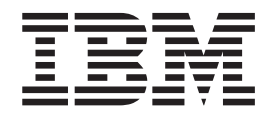

z/OS Communications Server

# IP Messages: Volume 4 (EZZ, SNM)

*Version 2 Release 1*

#### **Note:**

Before using this information and the product it supports, be sure to read the general information under ["Notices" on page](#page-972-0) [957.](#page-972-0)

This edition applies to Version 2 Release 1 of z/OS (5650-ZOS), and to subsequent releases and modifications until otherwise indicated in new editions.

IBM welcomes your comments. You can send us comments electronically by using one of the following methods:

#### **Internet email:**

comsvrcf@us.ibm.com

## **World Wide Web:**

<http://www.ibm.com/systems/z/os/zos/webqs.html>

If you would like a reply, be sure to include your name, address, and telephone number. Make sure to include the following information in your comment or note:

- v Title and order number of this document
- v Page number or topic related to your comment

When you send information to IBM, you grant IBM a nonexclusive right to use or distribute the information in any way it believes appropriate without incurring any obligation to you.

#### **© Copyright IBM Corporation 2000, 2014.**

US Government Users Restricted Rights – Use, duplication or disclosure restricted by GSA ADP Schedule Contract with IBM Corp.

## **Contents**

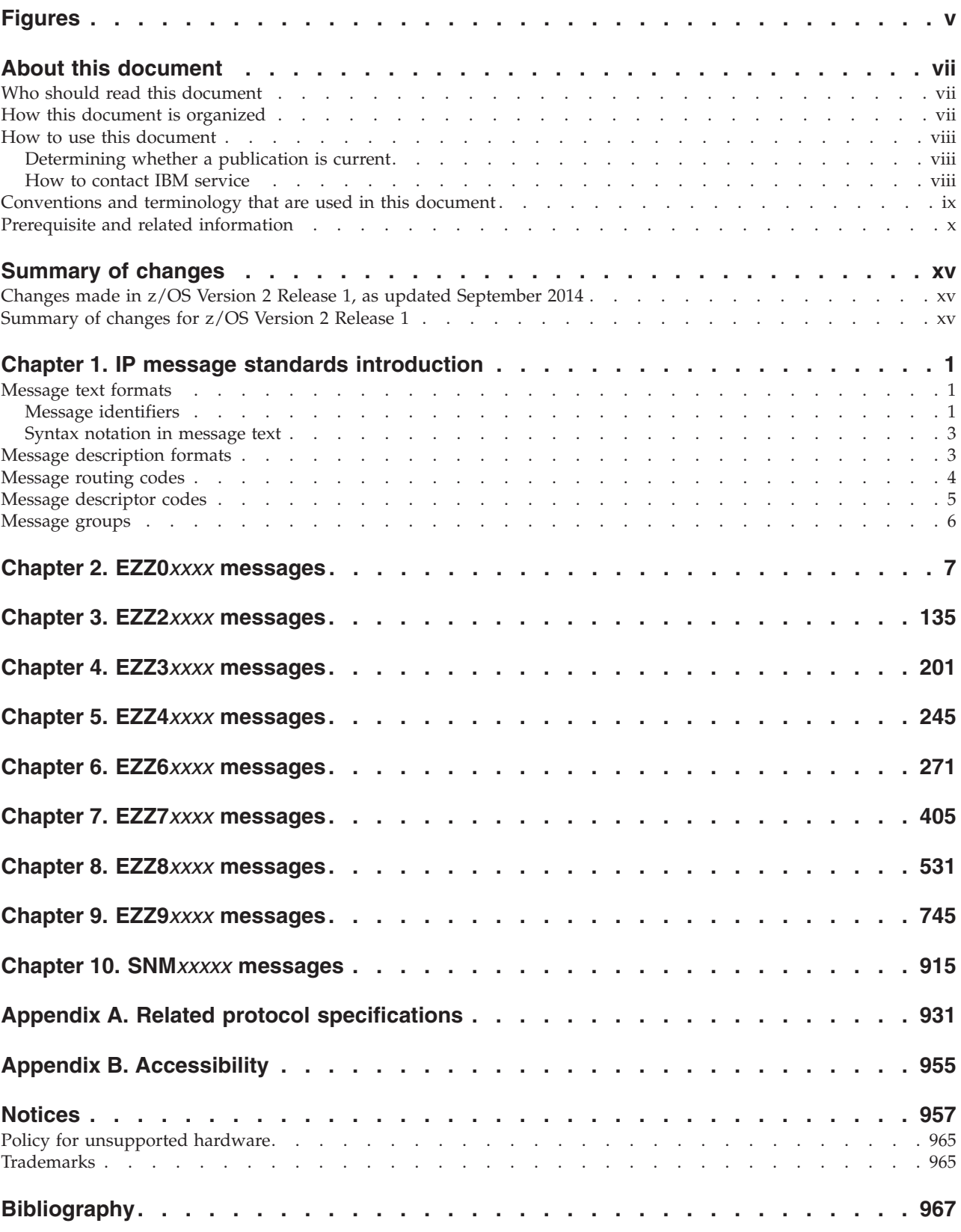

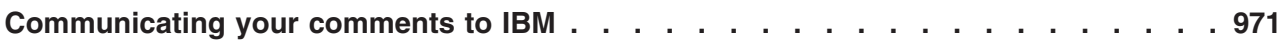

## <span id="page-4-0"></span>**Figures**

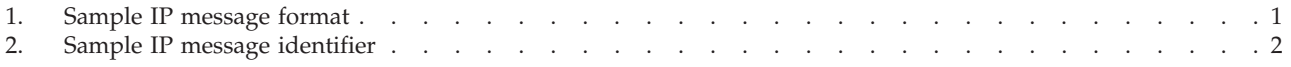

## <span id="page-6-0"></span>**About this document**

This document describes the Internet Protocol (IP) messages that occur in  $z/OS^{\circledcirc}$ Communications Server. The information in this document supports both IPv6 and IPv4. Unless explicitly noted, information describes IPv4 networking protocol. IPv6 support is qualified in the text.

For information about how to set up, initialize, and customize your Transmission Control Protocol/Internet Protocol (TCP/IP) services system, see the z/OS Communications Server: IP Configuration Reference, the z/OS Communications Server: IP Configuration Guide and the z/OS Communications Server: IP Programmer's Guide and Reference. For information about how to use the applications on your TCP/IP system, see z/OS Communications Server: IP User's Guide and Commands.

This document refers to Communications Server data sets by their default SMP/E distribution library name. Your installation might, however, have different names for these data sets where allowed by SMP/E, your installation personnel, or administration staff. For instance, this document refers to samples in SEZAINST library as simply in SEZAINST. Your installation might choose a data set name of SYS1.SEZAINST, CS390.SEZAINST or other high level qualifiers for the data set name.

## **Who should read this document**

This document assists TCP/IP operators, system programmers, and users to:

- Analyze a problem
- Classify the problem as a specific type
- Describe the problem to the IBM® software support center

Familiarity with TCP/IP concepts and terms is assumed.

## **How this document is organized**

The messages are listed in alphanumeric order by message ID. For each message ID, the books contains the text and a description of the message. This book contains the following chapters:

- v Chapter 2, "EZZ0*xxxx* [messages," on page 7](#page-22-0) contains messages in the EZZ0*xxxx* range.
- v Chapter 3, "EZZ2*xxxx* [messages," on page 135](#page-150-0) contains messages in the EZZ2*xxxx* range.
- v Chapter 4, "EZZ3*xxxx* [messages," on page 201](#page-216-0) contains messages in the EZZ3*xxxx* range.
- v Chapter 5, "EZZ4*xxxx* [messages," on page 245](#page-260-0) contains messages in the EZZ4*xxxx* range.
- v Chapter 6, "EZZ6*xxxx* [messages," on page 271](#page-286-0) contains messages in the EZZ6*xxxx* range.
- v Chapter 7, "EZZ7*xxxx* [messages," on page 405](#page-420-0) contains messages in the EZZ7*xxxx* range.
- <span id="page-7-0"></span>v Chapter 8, "EZZ8*xxxx* [messages," on page 531](#page-546-0) contains messages in the EZZ8*xxxx* range.
- v Chapter 9, "EZZ9*xxxx* [messages," on page 745](#page-760-0) contains messages in the EZZ9*xxxx* range.
- v Chapter 10, "SNM*xxxxx* [messages," on page 915](#page-930-0) contains messages in the SNM*xxxxx* range.
- v [Appendix A, "Related protocol specifications," on page 931](#page-946-0) lists the related protocol specifications for TCP/IP.
- v [Appendix B, "Accessibility," on page 955](#page-970-0) describes accessibility features to help users with physical disabilities.
- v ["Notices" on page 957](#page-972-0) contains notices and trademarks used in this document.
- "Bibliography" on page  $967$  contains descriptions of the documents in the  $z/OS$ Communications Server library.

## **How to use this document**

To use this document, you should be familiar with z/OS TCP/IP Services and the TCP/IP suite of protocols.

## **Determining whether a publication is current**

As needed, IBM updates its publications with new and changed information. For a given publication, updates to the hardcopy and associated BookManager® softcopy are usually available at the same time. Sometimes, however, the updates to hardcopy and softcopy are available at different times. The following information describes how to determine if you are looking at the most current copy of a publication:

- v At the end of a publication's order number there is a dash followed by two digits, often referred to as the dash level. A publication with a higher dash level is more current than one with a lower dash level. For example, in the publication order number GC28-1747-07, the dash level 07 means that the publication is more current than previous levels, such as 05 or 04.
- v If a hardcopy publication and a softcopy publication have the same dash level, it is possible that the softcopy publication is more current than the hardcopy publication. Check the dates shown in the Summary of Changes. The softcopy publication might have a more recently dated Summary of Changes than the hardcopy publication.
- v To compare softcopy publications, you can check the last 2 characters of the publication's file name (also called the book name). The higher the number, the more recent the publication. Also, next to the publication titles in the CD-ROM booklet and the readme files, there is an asterisk (\*) that indicates whether a publication is new or changed.

## **How to contact IBM service**

For immediate assistance, visit this website: [http://www.software.ibm.com/](http://www.software.ibm.com/network/commserver/support/) [network/commserver/support/](http://www.software.ibm.com/network/commserver/support/)

Most problems can be resolved at this website, where you can submit questions and problem reports electronically, and access a variety of diagnosis information.

For telephone assistance in problem diagnosis and resolution (in the United States or Puerto Rico), call the IBM Software Support Center anytime (1-800-IBM-SERV). You will receive a return call within 8 business hours (Monday – Friday, 8:00 a.m. – 5:00 p.m., local customer time).

Outside the United States or Puerto Rico, contact your local IBM representative or your authorized IBM supplier.

If you would like to provide feedback on this publication, see ["Communicating](#page-986-0) [your comments to IBM" on page 971.](#page-986-0)

## <span id="page-8-0"></span>**Conventions and terminology that are used in this document**

Commands in this book that can be used in both TSO and z/OS UNIX environments use the following conventions:

- v When describing how to use the command in a TSO environment, the command is presented in uppercase (for example, NETSTAT).
- When describing how to use the command in a z/OS UNIX environment, the command is presented in bold lowercase (for example, **netstat**).
- When referring to the command in a general way in text, the command is presented with an initial capital letter (for example, Netstat).

All the exit routines described in this document are *installation-wide exit routines*. The installation-wide exit routines also called installation-wide exits, exit routines, and exits throughout this document.

The TPF logon manager, although included with VTAM<sup>®</sup>, is an application program; therefore, the logon manager is documented separately from VTAM.

Samples used in this book might not be updated for each release. Evaluate a sample carefully before applying it to your system.

**Note:** In this information, you might see the term RDMA network interface card (RNIC) that is used to refer to the IBM 10GbE RoCE Express® feature.

For definitions of the terms and abbreviations that are used in this document, you can view the latest IBM terminology at [the IBM Terminology website.](http://www.ibm.com/software/globalization/terminology/index.jsp)

## **Clarification of notes**

Information traditionally qualified as Notes is further qualified as follows:

**Note** Supplemental detail

**Tip** Offers shortcuts or alternative ways of performing an action; a hint

## **Guideline**

Customary way to perform a procedure

**Rule** Something you must do; limitations on your actions

### **Restriction**

Indicates certain conditions are not supported; limitations on a product or facility

## **Requirement**

Dependencies, prerequisites

**Result** Indicates the outcome

## <span id="page-9-0"></span>**Prerequisite and related information**

z/OS Communications Server function is described in the z/OS Communications Server library. Descriptions of those documents are listed in ["Bibliography" on](#page-982-0) [page 967,](#page-982-0) in the back of this document.

## **Required information**

Before using this product, you should be familiar with TCP/IP, VTAM, MVS<sup>™</sup>, and UNIX System Services.

## **Softcopy information**

Softcopy publications are available in the following collection.

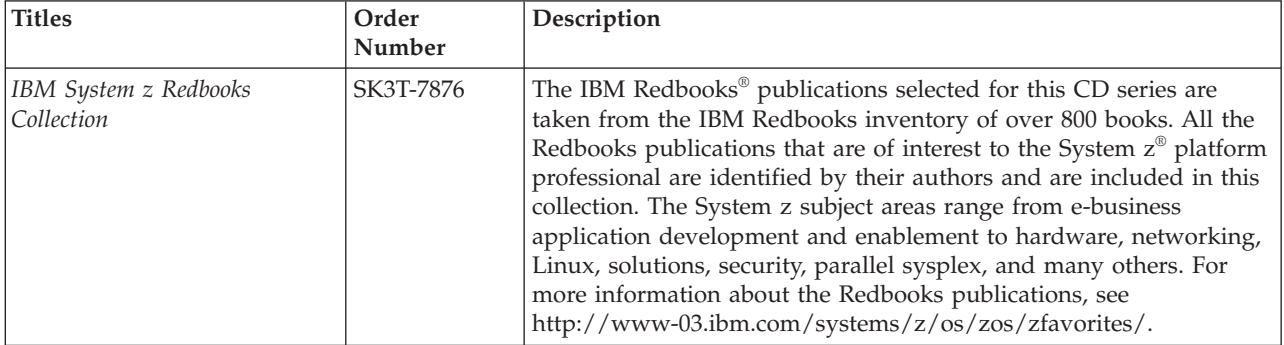

## **Other documents**

This information explains how z/OS references information in other documents.

When possible, this information uses cross-document links that go directly to the topic in reference using shortened versions of the document title. For complete titles and order numbers of the documents for all products that are part of z/OS, see z/OS Information Roadmap (SA23-2299). The Roadmap describes what level of documents are supplied with each release of z/OS Communications Server, and also describes each z/OS publication.

To find the complete z/OS library, including the z/OS Information Center, see [www.ibm.com/systems/z/os/zos/bkserv/.](http://www.ibm.com/systems/z/os/zos/bkserv/)

Relevant RFCs are listed in an appendix of the IP documents. Architectural specifications for the SNA protocol are listed in an appendix of the SNA documents.

The following table lists documents that might be helpful to readers.

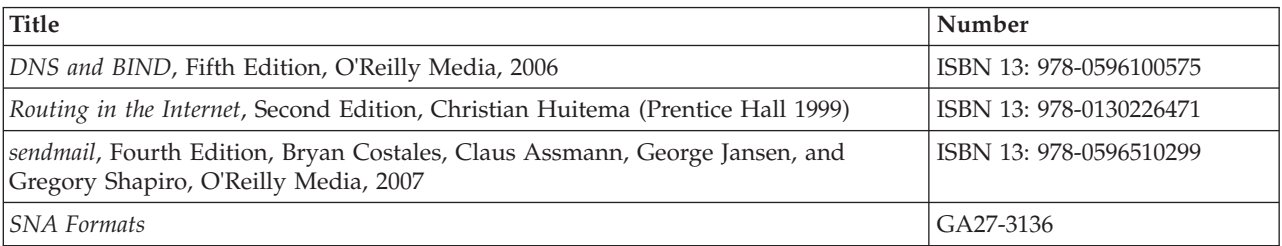

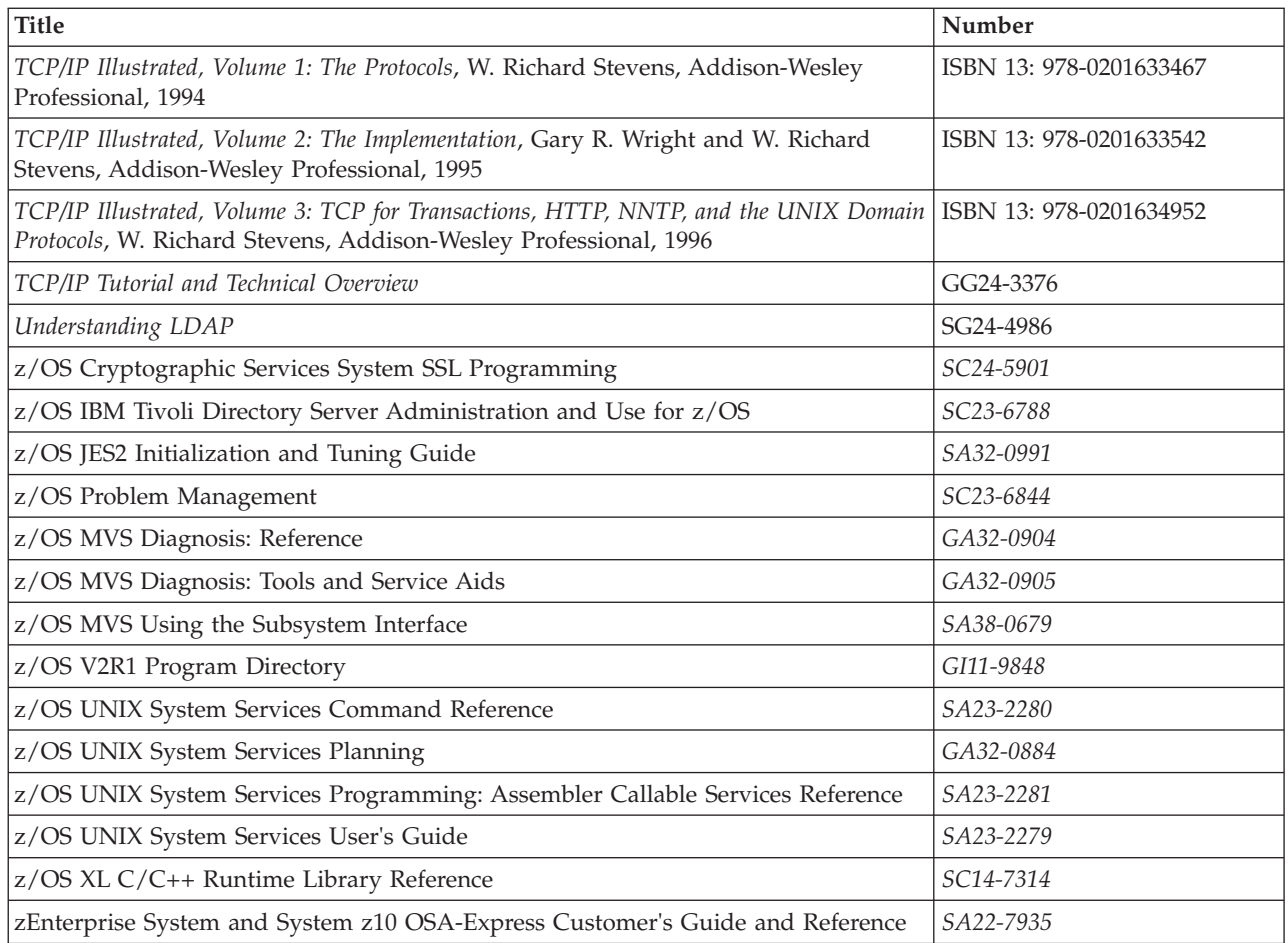

## **Redbooks publications**

The following Redbooks publications might help you as you implement z/OS Communications Server.

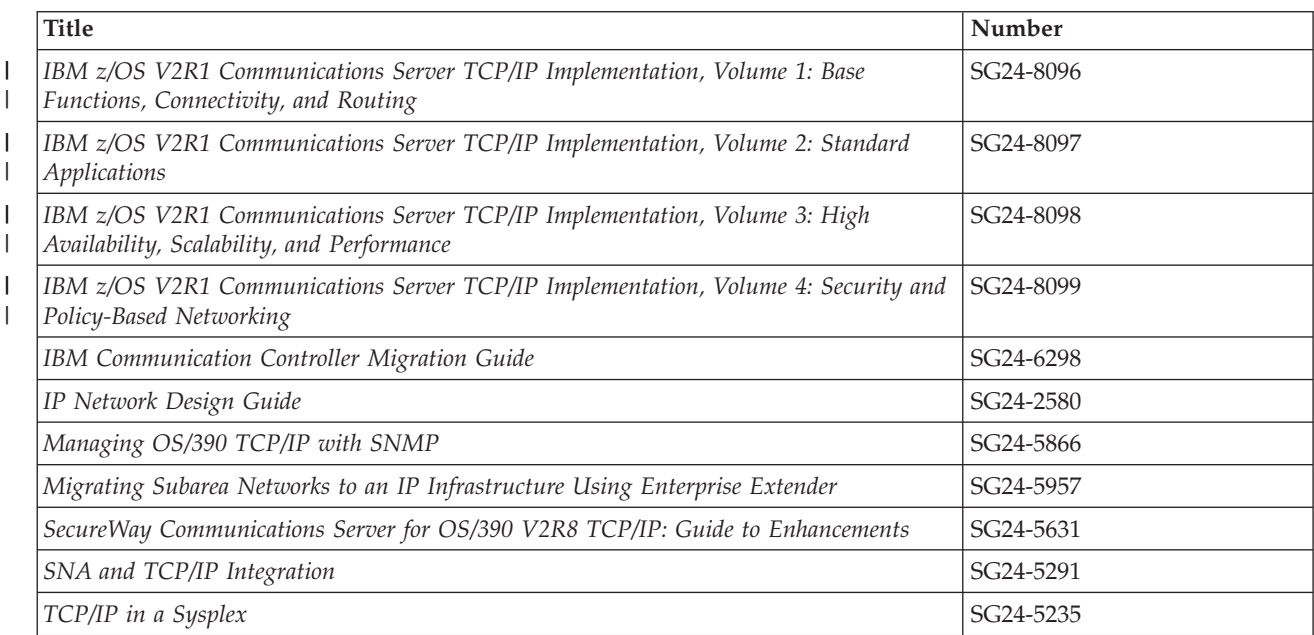

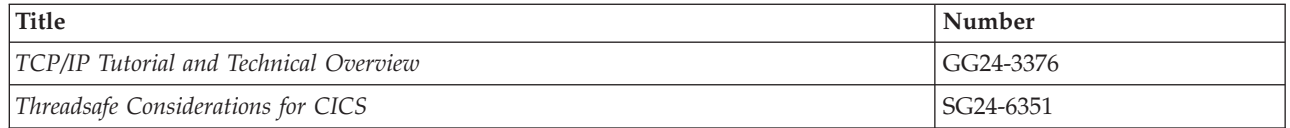

## **Where to find related information on the Internet**

## **z/OS**

This site provides information about z/OS Communications Server release availability, migration information, downloads, and links to information about z/OS technology

<http://www.ibm.com/systems/z/os/zos/>

## **z/OS Internet Library**

Use this site to view and download z/OS Communications Server documentation

[www.ibm.com/systems/z/os/zos/bkserv/](http://www.ibm.com/systems/z/os/zos/bkserv/)

## **IBM Communications Server product**

The primary home page for information about z/OS Communications Server

<http://www.software.ibm.com/network/commserver/>

## **IBM Communications Server product support**

Use this site to submit and track problems and search the z/OS Communications Server knowledge base for Technotes, FAQs, white papers, and other z/OS Communications Server information

<http://www.software.ibm.com/network/commserver/support/>

## **IBM Communications Server performance information**

This site contains links to the most recent Communications Server performance reports.

<http://www.ibm.com/support/docview.wss?uid=swg27005524>

## **IBM Systems Center publications**

Use this site to view and order Redbooks publications, Redpapers™, and Technotes

[http://www.redbooks.ibm.com/](http://www.redbooks.ibm.com)

## **IBM Systems Center flashes**

Search the Technical Sales Library for Techdocs (including Flashes, presentations, Technotes, FAQs, white papers, Customer Support Plans, and Skills Transfer information)

[http://www.ibm.com/support/techdocs/atsmastr.nsf](http://www.ibm.com/support/techdocs)

## **RFCs**

Search for and view Request for Comments documents in this section of the Internet Engineering Task Force website, with links to the RFC repository and the IETF Working Groups web page

[http://www.ietf.org/rfc.html](http://www.rfc-editor.org/rfc.html)

## **Internet drafts**

View Internet-Drafts, which are working documents of the Internet Engineering Task Force (IETF) and other groups, in this section of the Internet Engineering Task Force website

<http://www.ietf.org/ID.html>

Information about web addresses can also be found in information APAR II11334.

**Note:** Any pointers in this publication to websites are provided for convenience only and do not serve as an endorsement of these websites.

## **DNS websites**

For more information about DNS, see the following USENET news groups and mailing addresses:

## **USENET news groups**

comp.protocols.dns.bind

## **BIND mailing lists**

<https://lists.isc.org/mailman/listinfo>

## **BIND Users**

- v Subscribe by sending mail to bind-users-request@isc.org.
- Submit questions or answers to this forum by sending mail to bind-users@isc.org.

## **BIND 9 Users (This list might not be maintained indefinitely.)**

- Subscribe by sending mail to bind9-users-request@isc.org.
- Submit questions or answers to this forum by sending mail to bind9-users@isc.org.

## **The z/OS Basic Skills Information Center**

The z/OS Basic Skills Information Center is a web-based information resource intended to help users learn the basic concepts of z/OS, the operating system that runs most of the IBM mainframe computers in use today. The Information Center is designed to introduce a new generation of Information Technology professionals to basic concepts and help them prepare for a career as a z/OS professional, such as a z/OS systems programmer.

Specifically, the z/OS Basic Skills Information Center is intended to achieve the following objectives:

- Provide basic education and information about z/OS without charge
- v Shorten the time it takes for people to become productive on the mainframe
- Make it easier for new people to learn  $z/OS$

To access the z/OS Basic Skills Information Center, open your web browser to the following website, which is available to all users (no login required): <http://publib.boulder.ibm.com/infocenter/zos/basics/index.jsp>

## <span id="page-14-0"></span>**Summary of changes**

This document contains terminology, maintenance, and editorial changes, including changes to improve consistency and retrievability. Technical changes or additions to the text and illustrations are indicated by a vertical line to the left of the change.

## **Changes made in z/OS Version 2 Release 1, as updated September 2014**

This document contains information previously presented in z/OS Communications Server: IP Messages Volume 4 (EZZ, SNM), SC27-3657-00, which supported z/OS Version 2 Release 1.

## **Summary of changes for z/OS Version 2 Release 1**

For specifics on the enhancements for z/OS Version 2, Release 1, see the following publications:

- z/OS Summary of Message and Interface Changes
- z/OS Introduction and Release Guide
- z/OS Planning for Installation
- $z/OS$  Migration

## <span id="page-16-0"></span>**Chapter 1. IP message standards introduction**

This topic contains the following information about IP message standards:

- "Message text formats"
- ["Message description formats" on page 3](#page-18-0)
- ["Message routing codes" on page 4](#page-19-0)
- ["Message descriptor codes" on page 5](#page-20-0)
- ["Message groups" on page 6](#page-21-0)

## **Message text formats**

Most IP messages are preceded by an identifier, as illustrated in Figure 1.

| EZA1450I   | <b>IBM FTP</b> version                    |
|------------|-------------------------------------------|
| EZB3006I   | SetDefaultServer: invalid name: name      |
| EZD1005I   | Too many file attributes specified        |
| EZY6002I   | <b>TNF Already Active</b>                 |
| EZZ8208I   | PAGTSNMP SUBAGENT: PAGTSNMP WAS CANCELLED |
| SNM046I    | Minor Error code: code                    |
|            |                                           |
| Identifier | Text                                      |

*Figure 1. Sample IP message format*

## **Message identifiers**

All message identifiers include the following sections:

- Prefix
- Message number
- Message type code

See [Figure 2 on page 2](#page-17-0) for a sample IP message identifier.

<span id="page-17-0"></span>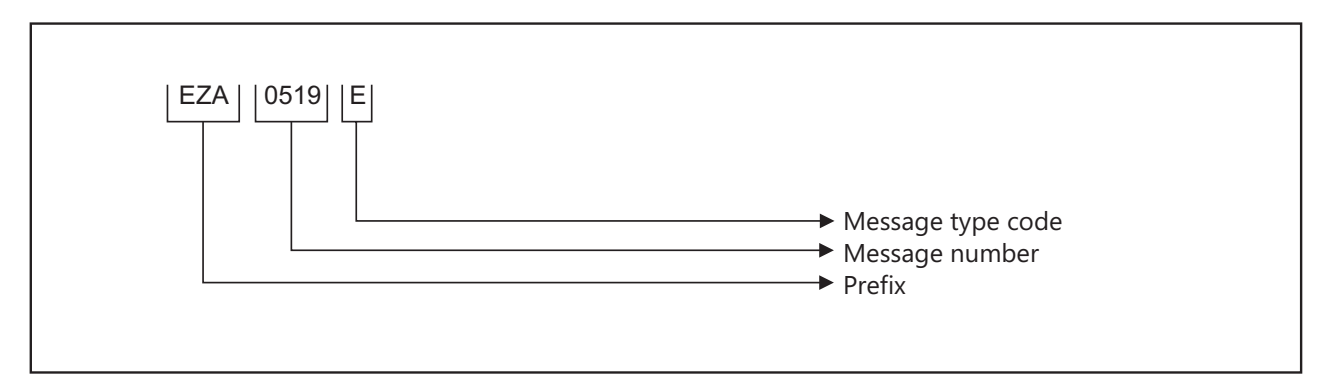

*Figure 2. Sample IP message identifier*

## **Prefix**

Message identifiers include a prefix that identifies the source of the message. The following message prefixes are used by TCP/IP and its associated applications:

- $\cdot$  EZA
- $\cdot$  EZAIN
- $\cdot$  EZAOP
- $\cdot$  EZB
- EZBH
- $\cdot$  EZD
- $\cdot$  EZY
- $\cdot$  EZYF
- $\cdot$  EZYP
- $\cdot$  EZYR
- $\cdot$  EZYT
- $\cdot$  EZYX
- $\cdot$  EZZ
- SNM

## **Message number**

Message identifiers include a unique 2- through 4-digit message number.

## **Message type code**

The following type codes are used in IP messages:

**A Action**

The message indicates that an action is required.

**E Eventual Action**

You must eventually take some action to correct a problem. The system continues processing without waiting for a response.

**I Information**

The message is for your information. This type code can be used to notify you of an error. No response is necessary, but you might need to take some action.

**S Severe Error**

The message is for a system programmer.

## **W Wait**

Processing stops until the operator takes a required action.

## <span id="page-18-0"></span>**Syntax notation in message text**

In this documentation, IP messages are described with the following syntax notation:

## **Non-highlighted characters**

Represent the actual text of the message.

#### *italic characters*

Represent message variables. The variables are replaced by their values in the actual message.

### **Braces { }**

Represent a group of text strings, only one of which is displayed in the actual message. The text strings are separated by or-signs  $(1)$  in the braces.

The braces and or-signs are not displayed in the actual message.

## **Brackets [ ]**

Represent optional messages or optional parts of a message. Optional messages or optional parts of a message are displayed only under certain circumstances that are described in the "Explanation" section of the message. If an optional part has more than one possible value, or-signs separate the possibilities.

The brackets and or-signs are not displayed in the actual message.

## **Message description formats**

A message consists of several sections. Not all sections are used for each message. For messages that are issued as a group, the "Explanation" section of the first message usually contains a complete description of the other messages in the group.

#### **Explanation**

Explains why the message was issued and describes all text and variables in the message.

## **System action**

Explains the system state after the message was issued. This section also indicates whether the system is waiting for a reply.

## **Operator response**

Describes actions that the operator can or must take at the console.

#### **System programmer response**

Suggests actions, programming changes, or system definition changes that isolate or correct errors or improve the efficiency of the system.

## **User response**

Describes actions that the user can or must take at the terminal.

## **Problem determination**

Additional instructions for determining the cause of the problem, searching problem databases, and if necessary, reporting the problem to the IBM support center. These instructions are for system programmers who can troubleshoot problems.

#### **Source**

Element, product, or component that issued the message.

## <span id="page-19-0"></span>**Module**

Module or modules that issued the message.

## **Automation**

Indicates whether the message is a candidate for automation.

## **Example**

Example of the message with variable fields replaced with actual values, perhaps in context with other messages.

## **Message routing codes**

Routing codes determine where a message is displayed. More than one routing code might be assigned to the message. With multiple-console support, each console operator receives the messages related only to the commands entered at that console or to the functions assigned to that console, regardless of the routing codes assigned to those messages. If a message that is routed to a particular console cannot be issued at that console, that message is issued at the master console.

The following routing codes are used in IP messages:

## **Code Meaning**

- **1 Master Console Action**: This message indicates a change in the system status and demands action by the master console operator.
- **2 Master Console Information**: This message indicates a change in the system status. Such a message does not demand action, but alerts the master console operator to a condition that might require action. This routing code is used for any message that indicates job status, and also for processor and problem program messages to the master console operator.
- **3 Tape Pool**: This message specifies the status of a tape unit or reel, the disposition of a tape reel, or other tape-oriented information. For example, this can be a message which requests that tapes be mounted.
- **4 Direct Access Pool**: This message specifies the status of a direct access unit or pack, the disposition of a disk pack, or other direct-access-oriented information. For example, this can be a message which requests that disks be mounted.
- **5 Tape Library**: This message specifies the tape library information. For example, this can be a message which requests, by volume serial numbers, that tapes be obtained for system or programmer use.
- **6 Disk Library**: This message specifies the disk library information. For example, this can be a message which requests, by volume serial numbers, that disk packs be obtained for system or programmer use.
- **7 Unit Record Pool**: This message specifies the unit-record equipment information. For example, this can be a message which requests that printer trains be mounted.
- **8 Teleprocessing Control**: This message specifies the status or the disposition of data communication equipment. For example, this can be a message that indicates line errors.
- **9 System Security**: This message is associated with security checking. For example, this can be a message that requires a reply that is specifying a password.
- <span id="page-20-0"></span>**10 System Error Maintenance**: This message indicates either a system error, or an input/output error that cannot be corrected. It also indicates a message that is associated with system maintenance.
- **11 Programmer Information**: This message is for the problem programmer. This routing code is used only when the program that issued the message cannot route the message to the programmer by using the system-output data set facility. The message is displayed in the system output message class of the job.
- **12 Emulators**: This message is issued by an emulator program.
- **13** Reserved for customer use.
- **14** Reserved for customer use.
- **15** Reserved for customer use.
- **16** Reserved for future expansion.

## **Message descriptor codes**

Descriptor codes describe the kind of message being issued. These codes, with message routing codes, determine how a message is to be printed or displayed and how a message is to be deleted from a display device. Descriptor codes 1 – 7 are mutually exclusive; only one such code is assigned to a message. Descriptor codes 8 – 10 can be displayed with any other descriptor codes.

The following descriptor codes are used in IP messages:

## **Code Meaning**

- **1 System Failure**: This message indicates that an error that cannot be corrected occurs. To continue, the operator must restart the system.
- **2 Immediate Action Required**: This message requires an immediate action by the operator. The action is required because the message issuer is in a wait state until the action is taken, or because system performance is degraded until the action is taken.
- **3 Eventual Action Required**: This message requires an eventual action by the operator. The task does not await completion of the action.
- **4 System Status**: This message indicates the status of a system task or of a hardware unit.
- **5 Immediate Command Response**: This message is issued as an immediate response to a system command. The completion of the response is not dependent on another system action or task.
- **6 Job Status**: This message contains status information regarding the job or job step.
- **7 Application Program/Processor**: This message is issued when a program is in problem mode.
- **8 Out-of-Line Message**: This message is one of a group of messages to be displayed out of line. If the device support cannot print a message out of line, the code is ignored, and the message is printed in line with other messages.
- **9 Request of the Operator**: This message is written in response to a request of the operator for information by the DEVSERV, MONITOR commands, and other operating system commands.
- <span id="page-21-0"></span>**10** This message is issued in response to a **TRACK** command.
- **11 Critical Eventual Action Required**: This message indicates that a critical event has occurred and must eventually be followed by an action. The message remains on the screen until the action is taken.
- **12 Important Information**: This message contains important information that must be displayed at the console, but does not require any action in response.
- **13–16** Reserved.

## **Message groups**

A message group contains two or more messages that are displayed together in response to a specific command or error condition. The following example is a message group.

EZZ8453I *jobtype* STORAGE

EZZ8454I *jobname* STORAGE CURRENT MAXIMUM LIMIT EZD2018I *location* EZZ8455I *storagetype current maximum limit* EZZ8459I DISPLAY TCPIP STOR COMPLETED SUCCESSFULLY

In most cases, the "Explanation" section of the first message in the group contains an example of the group and information about all messages in the group. The message descriptions of members of the group refer back to the first message for complete information.

## <span id="page-22-0"></span>**Chapter 2. EZZ0***xxxx* **messages**

## **EZZ0053I Command** *cmd* **completed successfully**

**Explanation:** The command either finished without error or was successfully accepted for processing.

In the message text:

*cmd*

The command that finished without error or was successfully accepted for processing.

The following are examples of commands for which this message might indicate that the command was successfully accepted for processing:

- DISPLAY TCPIP,,OSAINFO
- VARY TCPIP,,SYSPLEX,LEAVEGROUP
- VARY TCPIP,,START
- VARY TCPIP,,STOP

These commands are processed asynchronously, so the command output might be displayed prior to or after this message is issued.

**System action:** TCP/IP continues.

**Operator response:** None.

**System programmer response:** None.

**Module:** EZACFC00, EZACFYAC

**Example:**

EZZ0053I Command DISPLAY TCPIP,,OSAINFO completed successfully

**Procedure name:** parseCmd

## **EZZ0054I Error: Command** *cmd* **did not complete successfully**

**Explanation:** The processing of the VARY TCPIP command did not complete successfully.

**System action:** TCP/IP continues.

**Operator response:** Check the system log or the SYSERROR DD file specified in your TCPIP procedure for possible reasons.

**System programmer response:** None.

**Module:** EZACFC00, EZACDSTR

**Procedure name:** parseCmd

## **EZZ0056I** *parm1* **SYNTAX ERROR: REQUIRED PARAMETER** *parm2* **MISSING OR VALUE IS INCORRECT FOR** *statement\_type statement\_name*

**Explanation:** The *parm2* value is required to process the *parm1* value. The *parm2* value was either missing or had an incorrect value.

In the message text:

*parm1*

The parameter that requires the *parm2* value to be coded correctly.

*parm2*

The parameter that is missing or has an incorrect value.

## **EZZ0059I**

#### *statement\_type*

The type of statement on which the *parm2* value is missing or has an incorrect value.

*statement\_name*

The name of the statement that is in error. If the *statement\_type* value is INTERFACE, the INTERFACE statement that is in error has this value specified for the interface name parameter. If the *statement\_type* value is LINK, the LINK statement that is in error has this value specified for the link name parameter.

**System action:** TCP/IP continues.

**Operator response:** Contact the system programmer.

**System programmer response:** See the z/OS Communications Server: IP Configuration Reference for more information about how the *parm2* value should be correctly coded under the specified statement.

**User response:** Not applicable.

**Problem determination:** Not applicable.

**Source:** z/OS Communications Server TCP/IP: TCP/IP

**Module:** EZACFPAR, EZACFPV6

**Routing code:** 2,8

**Descriptor code:** 12

**Automation:** This message is directed to the console. You can use automation to detect and respond to TCP/IP profile errors reported during initial profile and VARY TCPIP,,OBEYFILE processing.

This message can also be displayed during VARY TCPIP,,SYNTAXCHECK processing. Because the VARY TCPIP,,SYNTAXCHECK command does not affect the active configuration, you might want to adjust your automation to ignore the configuration messages that are displayed after EZZ0061I and before EZZ0065I.

#### **Example:**

EZZ0056I WORKLOADQ SYNTAX ERROR: REQUIRED PARAMETER VMAC MISSING OR VALUE IS INCORRECT FOR INTERFACE NSQDIO11

### **EZZ0059I** *cmd* **command failed:** *reason*

**Explanation:** The command failed for the reason indicated.

In the message text:

*cmd*

The command that failed.

#### *reason*

The reason that the command failed. The following are the commands for which this message is issued with the possible *reason* values:

• VARY TCPIP, OBEYFILE

**INTERNAL COMMAND** *number* **FAILED ERRNO=***errno* **ERRNO2-***errno2* An internal command that was issued to TCP/IP failed.

## **OMPROUTE NOT ACTIVE**

The OMPROUTE task is not active.

• DISPLAY TCPIP,,OSAINFO

### **CANNOT OBTAIN TCP/IP PRIVATE STORAGE**

The command could not obtain private storage in the TCP/IP address space for processing.

**INTERNAL COMMAND** *number* **FAILED ERRNO=***errno* **ERRNO2-***errno2*

An internal command that was issued to TCP/IP failed.

• VARY DROP

## **INCORRECT CONNECTION NUMBER** *number*

The connection number specified cannot be dropped.

**INTERNAL COMMAND** *number* **FAILED ERRNO=***errno* **ERRNO2=***errno2*

An internal command that was issued to TCP/IP failed.

• VARY TCPIP, OBEYFILE

## **NOT AUTHORIZED**

Your user ID does not have proper authorization to the MVS.VARY.TCPIP.OBEYFILE RACF® resource.

## **OMPROUTE NOT ACTIVE**

The OMPROUTE task is not active.

## **SEE PREVIOUS MESSAGES**

There were error messages generated while processing your profile.

**System action:** TCP/IP continues.

## **Operator response:**

v For the DISPLAY TCPIP,,OMPROUTE command, the following are operator responses for the possible *reason* values:

## **INTERNAL COMMAND** *number* **FAILED ERRNO=***errno* **ERRNO2-***errno2*

Check the status of the OMPROUTE started task or its internal socket connection to TCPIP. The OMPROUTE task might not yet have completed initialization or the socket connection might be down.

*errno* is the z/OS UNIX System Services return code. These return codes are listed and described in the return codes (errnos) information in z/OS UNIX System Services Messages and Codes.

*errno2* is the hexadecimal z/OS UNIX System Services reason code. The format of the 4-byte reason code is explained in the introduction to the reason codes (errnojrs) information of the z/OS UNIX System Services Messages and Codes, where the reason codes are listed.

## **OMPROUTE NOT ACTIVE**

Start the OMPROUTE task or wait for the task to complete its initialization. Then reissue the command.

v For the DISPLAY TCPIP,,OSAINFO command, the following are operator responses for the possible *reason* values:

### **CANNOT OBTAIN TCP/IP PRIVATE STORAGE**

Resolve storage constraints with the TCP/IP address space private storage before reissuing the command. See "link to Diagnosing storage abends and storage growth" in IP Diagnosis Guide.

### **INTERNAL COMMAND** *number* **FAILED ERRNO=***errno* **ERRNO2-***errno2*

An internal command that was issued to TCP/IP failed. Report the error to the IBM software support center.

*number* is the number of the internal command.

*errno* is the z/OS UNIX System Services return code. These return codes are listed and described in the return codes (errnos) information in z/OS UNIX System Services Messages and Codes.

*errno2* is the hexadecimal z/OS UNIX System Services reason code. The format of the 4-byte reason code is explained in the introduction to the reason codes (errnojrs) information of the z/OS UNIX System Services Messages and Codes, where the reason codes are listed.

v For the VARY DROP command, the following are operator responses for the possible *reason* values:

### **INCORRECT CONNECTION NUMBER** *number*

Issue the onetstat command with the -c option to find the correct connection number. Specify a correct connection number and resubmit the command. For information about the Netstat command, see z/OS Communications Server: IP System Administrator's Commands.

### **INTERNAL COMMAND** *number* **FAILED ERRNO=***errno* **ERRNO2=***errno2*

An internal command was issued to TCP/IP. Report the error to the IBM software support center.

*errno* is the z/OS UNIX System Services return code. These return codes are listed and described in the return codes (errnos) information in z/OS UNIX System Services Messages and Codes.

*errno2* is the hexadecimal z/OS UNIX System Services reason code. The format of the 4-byte reason code is explained in the introduction to the reason codes (errnojrs) information of the z/OS UNIX System Services Messages and Codes, where the reason codes are listed.

v For the VARY TCPIP,,OBEYFILE command, the following are operator responses for the possible *reason* values:

## **EZZ0060I • EZZ0061I**

#### **NOT AUTHORIZED**

Make sure that your user ID has the MVS.VARY.TCPIP.OBEYFILE defined in the RACF profile and resubmit the command.

#### **SEE PREVIOUS MESSAGES**

Error messages generated while processing your profile were written to the system log. Correct the errors and resubmit the command.

**System programmer response:** None.

**Module:** EZACDOSA, EZACFC00, EZACFMS1, EZACFYAC

#### **EZZ0060I PROCESSING COMMAND** *cmd*

**Explanation:** TCP/IP is about to process the command.

**System action:** TCP/IP continues.

**Operator response:** None.

**System programmer response:** None.

**Module:** EZACFC00

**Procedure name:** parseCmds

## **EZZ0061I VARY SYNTAXCHECK COMMAND BEGINNING**

**Explanation:** You entered a VARY TCPIP,,SYNTAXCHECK command at the console to analyze a profile data set for syntax errors. TCP/IP has started processing the profile data set that you specified on the command.

This message might be followed by one or more messages that indicate that syntax errors were found in the profile data set.

You will know that syntax checking is complete when you see the following message:

EZZ0065I VARY SYNTAXCHECK COMMAND COMPLETE

**System action:** Processing continues. No other commands will be processed until syntax checking is complete.

**Operator response:** None.

**System programmer response:** None.

**User response:** Not applicable.

**Problem determination:** Not applicable.

**Source:** z/OS Communications Server TCP/IP: Configuration and Initialization

**Module:** EZACFYAC

**Routing code:** \*

**Descriptor code:** 5

**Automation:** This message is directed to the console.

Because the VARY TCPIP,,SYNTAXCHECK command does not affect the active configuration, you might want to adjust your automation to ignore the configuration messages that are displayed after EZZ0061I and before EZZ0065I.

**Example:**

vary tcpip,,syntaxcheck,user.tcpparms(traceon) EZZ0060I PROCESSING COMMAND: VARY TCPIP,,SYNTAXCHECK, USER.TCPPARMS(TRACEON) EZZ0ZZ0061I VARY SYNTAXCHECK COMMAND BEGINNING EZZ0300I OPENED SYNTAXCHECK FILE 'USER.TCPPARMS(TRACEON)' EZZ0309I PROFILE PROCESSING BEGINNING FOR 'USER.TCPPARMS(TRACEON)'

EZZ0316I PROFILE PROCESSING COMPLETE FOR FILE 'USER.TCPPARMS(TRACEON)' EZZ0062I VARY SYNTAXCHECK FOUND NO ERRORS EZZ0065I VARY SYNTAXCHECK COMMAND COMPLETE

## **EZZ0062I VARY SYNTAXCHECK FOUND NO ERRORS**

**Explanation:** You entered a VARY TCPIP,,SYNTAXCHECK command to analyze a profile data set for syntax errors. The command processing has completed. No syntax errors were detected.

For more information about the VARY TCPIP,,SYNTAXCHECK command, see VARY TCPIP,,SYNTAXCHECK in z/OS Communications Server: IP System Administrator's Commands.

**System action:** Processing continues.

**Operator response:** No action is needed.

**System programmer response:** No action is needed.

**User response:** Not applicable.

**Problem determination:** Not applicable.

**Source:** z/OS Communications Server TCP/IP: Configuration & Initialization

**Module:** EZACFYAC

**Routing code:** \*

**Descriptor code:** 5

**Automation:** This message is directed to the console.

Because the VARY TCPIP,,SYNTAXCHECK command does not affect the active configuration, you might want to adjust your automation to ignore the configuration messages that are displayed after EZZ0061I and before EZZ0065I.

#### **Example:**

```
v tcpip,,syntaxcheck,user.tcpparms(traceoff)
EZZ0060I PROCESSING COMMAND: VARY TCPIP,,SYNTAXCHECK,
USER.TCPPARMS(TRACEOFF)
EZZ0061I VARY SYNTAXCHECK COMMAND BEGINNING
EZZ0300I OPENED SYNTAXCHECK FILE 'USER.TCPPARMS(TRACEOFF)'
EZZ0309I PROFILE PROCESSING BEGINNING FOR
'USER.TCPPARMS(TRACEOFF)'
EZZ0316I PROFILE PROCESSING COMPLETE FOR FILE
'USER.TCPPARMS(TRACEOFF)'
EZZ0062I VARY SYNTAXCHECK FOUND NO ERRORS
EZZ0065I VARY SYNTAXCHECK COMMAND COMPLETE
```
#### **EZZ0063I VARY SYNTAXCHECK COMMAND FAILED: SEE PREVIOUS MESSAGES**

**Explanation:** You entered a VARY TCPIP,,SYNTAXCHECK command to analyze a profile data set for syntax errors. One or more errors prevented the command from completing successfully.

For more information about the VARY TCPIP,,SYNTAXCHECK command, see VARY TCPIP,,SYNTAXCHECK in z/OS Communications Server: IP System Administrator's Commands.

**System action:** Processing continues.

**Operator response:** Save the system log for problem determination and contact the system programmer.

**System programmer response:** Inspect the system log for configuration error messages that were issued after message EZZI0061I and before this message. Correct the errors that are indicated. Issue the VARY TCPIP,,SYNTAXCHECK command again.

**User response:** No action is needed.

**Problem determination:** See the system programmer response.

**Source:** z/OS Communications Server TCP/IP: Configuration and Initialization

## **EZZ0064I**

**Module:** EZACFYAC

**Routing code:** \*

**Descriptor code:** 5

**Automation:** This message is directed to the console.

Because the VARY TCPIP,,SYNTAXCHECK command does not affect the active configuration, you might want to adjust your automation to ignore the configuration messages that are displayed after EZZ0061I and before EZZ0065I.

## **Example:**

v tcpip,,syntaxcheck,user.tcpparms EZZ0060I PROCESSING COMMAND: VARY TCPIP,,SYNT,USER.TCPPARMS EZZ0061I VARY SYNTAXCHECK COMMAND BEGINNING EZZ0733I DATA SET NAME USER.TCPPARMS INCORRECT - MEMBER NAME WAS NOT SPECIFIED FOR A PDS EZZ0305I CANNOT OPEN FILE USER.TCPPARMS EZZ0063I VARY SYNTAXCHECK COMMAND FAILED: SEE PREVIOUS MESSAGES EZZ0065I VARY SYNTAXCHECK COMMAND COMPLETE

## **EZZ0064I VARY SYNTAXCHECK FOUND ERRORS: SEE PREVIOUS MESSAGES**

**Explanation:** You entered a VARY TCPIP,,SYNTAXCHECK command to analyze a profile data set for syntax errors. The command processing has completed. One or more errors were detected.

For more information about the VARY TCPIP,,SYNTAXCHECK command, see VARY TCPIP,,SYNTAXCHECK in z/OS Communications Server: IP System Administrator's Commands.

**System action:** Processing continues.

**Operator response:** Save the system log for problem determination and contact the system programmer.

**System programmer response:** Inspect the system log for configuration error messages that were issued after message EZZ0061I and before this message. Correct the errors that are indicated. Issue the VARY TCPIP,,SYNTAXCHECK command again to verify all errors in the profile data set have been corrected.

**User response:** No action is needed.

**Problem determination:** No action is needed.

**Source:** z/OS Communications Server TCP/IP: Configuration and Initialization

**Module:** EZACFYAC

**Routing code:** \*

**Descriptor code:** 5

**Automation:** This message is directed to the console.

Because the VARY TCPIP,,SYNTAXCHECK command does not affect the active configuration, you might want to adjust your automation to ignore the configuration messages that are displayed after EZZ0061I and before EZZ0065I.

## **Example:**

v tcpip,,syntaxcheck,user.tcpparms(obeyp2) EZZ0060I PROCESSING COMMAND: VARY TCPIP,,SYNTAXCHECK, USER.TCPPARMS(OBEYP2) EZZ0061I VARY SYNTAXCHECK COMMAND BEGINNING EZZ0300I OPENED SYNTAXCHECK FILE 'USER.TCPPARMS(OBEYP2)' EZZ0309I PROFILE PROCESSING BEGINNING FOR 'USER.TCPPARMS(OBEYP2)' EZZ0318I SS WAS FOUND ON LINE 8 AND IP ADDRESS OR NEXT STATEMENT WAS EXPECTED EZZ0316I PROFILE PROCESSING COMPLETE FOR FILE 'USER.TCPPARMS(OBEYP2)' EZZ0064I VARY SYNTAXCHECK FOUND ERRORS: SEE PREVIOUS MESSAGES EZZ0065I VARY SYNTAXCHECK COMMAND COMPLETE

#### **EZZ0065I VARY SYNTAXCHECK COMMAND COMPLETE**

**Explanation:** You entered a VARY TCPIP,,SYNTAXCHECK command to analyze a profile data set for syntax errors. The command processing has completed. A prior message indicates whether the VARY TCPIP,,SYNTAXCHECK command was successful, and whether it detected syntax errors.

For more information about the VARY TCPIP,,SYNTAXCHECK command, see VARY TCPIP,,SYNTAXCHECK in z/OS Communications Server: IP System Administrator's Commands.

**System action:** Processing continues.

**Operator response:** No action is needed.

**System programmer response:** No action is needed.

**User response:** No action is needed.

**Problem determination:** No action is needed.

**Source:** z/OS Communications Server TCP/IP: Configuration and Initialization

**Module:** EZACFYAC

**Routing code:** \*

**Descriptor code:** 5

**Automation:** This message is directed to the console.

Because the VARY TCPIP, SYNTAXCHECK command does not affect the active configuration, you might want to adjust your automation to ignore the configuration messages that are displayed after EZZ0061I and before EZZ0065I.

#### **Example:**

v tcpip,,syntaxcheck,user.tcpparms(m0313) EZZ0060I PROCESSING COMMAND: VARY TCPIP,,SYNTAXCHECK, USER.TCPPARMS(M0313) EZZ0061I VARY SYNTAXCHECK COMMAND BEGINNING EZZ0300I OPENED SYNTAXCHECK FILE 'USER.TCPPARMS(M0313)' EZZ0309I PROFILE PROCESSING BEGINNING FOR 'USER.TCPPARMS(M0313)' EZZ0318I SHAREPORT WAS FOUND ON LINE 4 AND USER NAME, RESERVED, OR AUTHPORT WAS EXPECTED EZZ0318I SHAREPORT WAS FOUND ON LINE 6 AND USER NAME, RESERVED, OR AUTHPORT WAS EXPECTED EZZ0316I PROFILE PROCESSING COMPLETE FOR FILE 'USER.TCPPARMS(M0313)' EZZ0064I VARY SYNTAXCHECK FOUND ERRORS: SEE PREVIOUS MESSAGES EZZ0065I VARY SYNTAXCHECK COMMAND COMPLETE

## **EZZ0066I VALUE OF AUTOLOG PARMSTRING ON LINE** *line\_number* **WAS TRUNCATED**

**Explanation:** You coded the AUTOLOG statement PARMSTRING parameter in a profile data set, but the length of the value you specified exceeded the maximum length allowed for that parameter.

In the message text:

*line\_number*

The line in the TCP/IP profile where the PARMSTRING value was found

**System action:** Profile processing continues. TCP/IP truncates the value of the AUTOLOG statement PARMSTRING parameter to the maximum length allowed.

This message is displayed as part of VARY TCPIP,,SYNTAXCHECK processing when the VARY TCPIP,,SYNTAXCHECK command detects this error in a profile data set. No changes are applied to the active configuration by VARY TCPIP,,SYNTAXCHECK processing. Correct the error before using the profile data set as an initial profile or as a VARY TCPIP,,OBEYFILE profile.

**Operator response:** Report the error to the system programmer.

**System programmer response:** Check the profile statement on line *line\_number* and specify a shorter PARMSTRING value. See AUTOLOG statement in z/OS Communications Server: IP Configuration Reference for more information.

## **EZZ0143I • EZZ0144I**

**User response:** No action is needed.

**Problem determination:** See the system programmer response.

**Source:** z/OS Communications Server TCP/IP: Configuration and Initialization

**Module:** EZACFPAL

**Routing code:** \*

**Descriptor code:** 5

**Automation:** This message is directed to the console. You can use automation to detect and respond to TCP/IP profile errors.

This message can appear during VARY TCPIP,,SYNTAXCHECK processing. Because the VARY TCPIP,,SYNTAXCHECK command does not affect the active configuration, you might want to adjust your automation to ignore the configuration messages that are displayed after EZZ0061I and before EZZ0065I.

#### **Example:**

v tcpip,,synt,user1.temp EZZ0060I PROCESSING COMMAND: VARY TCPIP,,SYNT,USER1.TEMP EZZ0061I VARY SYNTAXCHECK COMMAND BEGINNING EZZ0300I OPENED SYNTAXCHECK FILE 'USER1.TEMP' EZZ0309I PROFILE PROCESSING BEGINNING FOR 'USER1.TEMP' EZZ0066I VALUE OF AUTOLOG PARMSTRING ON LINE 3 WAS TRUNCATED EZZ0316I PROFILE PROCESSING COMPLETE FOR FILE 'USER1.TEMP' EZZ0064I VARY SYNTAXCHECK FOUND ERRORS: SEE PREVIOUS MESSAGES EZZ0065I VARY SYNTAXCHECK COMMAND COMPLETE

## **EZZ0143I D...TRACE<,DETAIL><,NAME=JOBNAME><,TYPE=DAT|PKT>**

**Explanation:** This message is displayed in response to the DISPLAY TCPIP,,HELP,TRACE command and shows the format of the DISPLAY TCPIP,,TRACE command.

**System action:** Processing continues.

**Operator response:** No action is needed.

**System programmer response:** No action is needed.

**User response:** No action is needed.

**Problem determination:** Not applicable.

**Source:** z/OS Communications Server TCP/IP

**Module:** EZACDHLP

**Routing code:** \*

**Descriptor code:** 5

**Automation:** This message is directed to the console but is not a candidate for automation.

**Example:** Not applicable.

### **EZZ0144I V...SYNTAXCHECK, XDSNAME**

**Explanation:** This message is displayed in response to the DISPLAY TCPIP,,HELP,SYNTAXCHECK command and shows the format of the VARY TCPIP,,SYNTAXCHECK command.

**System action:** Processing continues.

**Operator response:** No action is needed.

**System programmer response:** No action is needed.

**User response:** Not applicable.

**Problem determination:** Not applicable.

**Source:** z/OS Communications Server TCP/IP

## **Module:** EZACDHLP

## **Routing code:** \*

**Descriptor code:** 5

**Automation:** This message is directed to the console but is not a candidate for automation.

## **Example:**

d tcpip,,help,syntaxcheck EZZ0144I V...SYNTAXCHECK,XDSNAME

## **EZZ0145I PORT UNRSV** *protocol jobname* **IS ALREADY CONFIGURED**

**Explanation:** A PORT profile statement was configured that contains an entry that specified a UNRSV protocol and job name that were already configured on this or a previous PORT statement and are currently active. You cannot configure a new PORT statement UNRSV entry that matches the protocol and job name of an existing UNRSV entry.

In the message text:

*protocol*

The protocol specified on a new UNRSV entry on a PORT statement. The values are either TCP or UDP.

*jobname*

The job name specified on a new UNRSV entry on a PORT statement. The value is either an MVS job name or 0 - 7 characters followed by an asterisk (\*).

**System action:** The PORT statement entry that contained the conflict is ignored. Other entries on the same PORT statement are processed. Profile processing continues.

**Operator response:** Contact the system programmer.

**System programmer response:** If the existing PORT statement UNRSV entry is correct, remove the conflicting entry from the PORT statement. You do not need to reprocess the PORT statement.

If the conflicting PORT statement UNRSV entry is correct, change the existing PORT UNRSV entry. Perform the following steps to change an existing PORT statement UNRSV entry.

- 1. Delete the existing PORT statement UNRSV entry using the DELETE PORT profile statement.
- 2. Configure a new PORT statement with a new UNRSV entry for the portocol and job name.
- 3. Issue a VARY TCPIP,,OBEYFILE command with a profile that contains the DELETE PORT and changed PORT statements.

See the DELETE statement and PORT statement in z/OS Communications Server: IP Configuration Reference for more information.

**User response:** Not applicable.

**Problem determination:** Not applicable.

**Source:** z/OS Communications Server TCP/IP: Configuration & Initialization

**Module:** ezacfms1.c

**Routing code:** 10

**Descriptor code:** 12

**Automation:** Not applicable.

**Example:** Assume you specify the following PORT statement:

5 PORT 6 UNRSV UDP HANK SAF RES1 7 UNRSV TCP FRED WHENLISTEN 8 UNRSV UDP HANK SAF RES2 9 8000 TCP A\*

The following message is issued: EZZ0145I PORT UNRSV UDP HANK IS ALREADY CONFIGURED

## **EZZ0146I • EZZ0147I**

The entry on line 8 is ignored, but the entries on lines 6, 7 and 9 are processed.

## **EZZ0146I PORT STATEMENT KEYWORD DENY ON LINE** *lineno* **CAN ONLY BE USED WITH A JOBNAME OF \***

**Explanation:** The DENY keyword was specified on a PORT statement UNRSV entry that specifies a specific job name or that specifies a job name consisting of 1 - 7 characters followed by an asterisk (\*). DENY can be specified only on an UNRSV entry with the job name value \*.

In the message text:

*lineno*

The line number in the profile data set that contains the incorrect specification.

**System action:** The entire PORT statement is ignored. Profile processing continues.

**Operator response:** Contact the system programmer.

#### **System programmer response:**

- 1. Make one of these changes to correct the error:
	- Remove the incorrect UNRSV entry from the PORT statement.
	- Delete the DENY keyword.
	- Change the job name to  $*$
- 2. If this message was displayed as a result of a VARY TCPIP,,SYNTAXCHECK command, issue the command again to verify that you have removed all syntax errors from the profile. Otherwise, issue a VARY TCPIP,,OBEYFILE command with a profile that contains the entire PORT statement.

See the PORT statement in z/OS Communications Server: IP Configuration Reference for more information.

**User response:** Not applicable.

**Problem determination:** Not applicable.

**Source:** z/OS Communications Server TCP/IP: Configuration & Initialization

**Module:** ezacfppt.c

**Routing code:** 10

**Descriptor code:** 12

**Automation:** This message is directed to the console. You can use automation to detect and respond to TCP/IP profile errors reported during initial profile and VARY TCPIP,,OBEYFILE processing.

This message can also be displayed during VARY TCPIP,,SYNTAXCHECK processing. Because the VARY TCPIP,,SYNTAXCHECK command does not affect the active configuration, you might want to adjust your automation to ignore the configuration messages that are displayed after EZZ0061I and before EZZ0065I.

### **Example:**

EZZ0146I PORT STATEMENT KEYWORD DENY ON LINE 15 CAN ONLY BE USED WITH A JOBNAME OF \*

## **EZZ0147I PORT STATEMENT KEYWORD** *access\_ctl1* **CONFLICTS WITH CURRENT ACCESS CONTROL OF** *access\_ctl2*

**Explanation:** An access control keyword was specified on an UNRSV entry on a PORT statement. The specified access control does not match the type of access control for unreserved ports that is in effect because of a previous UNRSV TCP entry on this or a previous PORT statement. Every PORT UNRSV entry for the TCP protocol must specify the same access control option or must use the same access control option as the default value. You cannot specify WHENLISTEN on some entries and WHENBIND on other entries.

In the message text:

*access\_ctl1*

The access control that is specified on the new UNRSV TCP entry on a PORT statement. The values are either WHENBIND or WHENLISTEN.

*access\_ctl2*

The access control that is already in effect. The values are either WHENBIND or WHENLISTEN.

**System action:** The PORT statement entry that contains the conflict is ignored. Other entries on the same PORT statement are processed. Profile processing continues.

**Operator response:** Contact the system programmer.

**System programmer response:** If the access control specified on the conflicting UNRSV entry is incorrect, issue a VARY TCPIP,,OBEYFILE command with a profile that contains a new PORT statement with the corrected entry.

If the access control specified on the conflicting UNRSV entry is correct, change the access control on all existing PORT UNRSV TCP entries to be correct. Every PORT UNRSV entry for the TCP protocol must specify the same access control option or must use the same access control option as the default value.

Perform the following steps to change the active access control for the TCP protocol.

- 1. Delete all existing PORT statement UNRSV TCP entries using the DELETE PORT profile statement.
- 2. Configure new PORT statement UNRSV TCP entries that specify the other access control.
- 3. Issue a VARY TCPIP,,OBEYFILE command with a profile that contains the DELETE PORT and changed PORT statements.

See the DELETE statement and PORT statement in z/OS Communications Server: IP Configuration Reference for more information.

**User response:** Not applicable.

**Problem determination:** Not applicable.

**Source:** z/OS Communications Server TCP/IP: Configuration & Initialization

**Module:** ezacfms1.c

**Routing code:** 10

**Descriptor code:** 12

**Automation:** Not applicable.

**Example:** Assume you specify the following PORT statement:

5 PORT 6 UNRSV TCP FRED WHENLISTEN UNRSV TCP JOHN WHENBIND 8 9000 TCP

The following message is issued: EZZ0147I PORT STATEMENT KEYWORD WHENBIND CONFLICTS WITH CURRENT ACCESS CONTROL OF WHENLISTEN

The entry on line 7 is ignored, but the entries on lines 6 and 8 are processed.

## **EZZ0148I PORT STATEMENT KEYWORD WHENLISTEN ON LINE** *lineno* **IS NOT VALID FOR UDP PROTOCOL**

**Explanation:** The WHENLISTEN keyword was specified on a PORT statement UNRSV entry that specifies the UDP protocol. The WHENLISTEN keyword is a valid access control only for the TCP protocol; it is not valid for the UDP protocol. The WHENBIND keyword is the only valid access control (and is the default value) for the UDP protocol.

In the message text:

*lineno*

The line number in the profile data set that contains the error.

**System action:** If processing an initial profile or a VARY TCPIP,,OBEYFILE command, the entire PORT statement is ignored. Profile processing continues.

This message is also displayed as part of VARY TCPIP,,SYNTAXCHECK processing when the VARY TCPIP,,SYNTAXCHECK command detects this error in a profile data set. No changes are applied to the active configuration by VARY TCPIP,,SYNTAXCHECK processing.

## **EZZ0149I**

**Operator response:** Contact the system programmer.

## **System programmer response:**

- 1. Correct the statement with one of these changes:
	- Remove the incorrect UNRSV entry from the PORT statement.
	- v Change the access control to WHENBIND.
	- Change the protocol to TCP.
- 2. If this message was displayed as a result of a VARY TCPIP,,SYNTAXCHECK command, issue the VARY TCPIP,,SYNTAXCHECK command again to verify that you have removed all syntax errors from the profile. Otherwise, issue a VARY TCPIP,,OBEYFILE command with a profile that contains the entire PORT statement.

See the PORT statement in z/OS Communications Server: IP Configuration Reference for more information.

**User response:** Not applicable.

**Problem determination:** Not applicable.

**Source:** z/OS Communications Server TCP/IP: Configuration & Initialization

**Module:** ezacfppt.c

**Routing code:** 10

**Descriptor code:** 12

**Automation:** This message is directed to the console. You can use automation to detect and respond to TCP/IP profile errors reported during initial profile and VARY TCPIP,,OBEYFILE processing.

This message can also be displayed during VARY TCPIP,,SYNTAXCHECK processing. Because the VARY TCPIP,,SYNTAXCHECK command does not affect the active configuration, you might want to adjust your automation to ignore the configuration messages that are displayed after EZZ0061I and before EZZ0065I.

**Example:**

EZZ0148I PORT STATEMENT KEYWORD WHENLISTEN ON LINE 8 IS NOT VALID FOR UDP PROTOCOL

## **EZZ0149I D...NETSTAT,ALL<,SERVER> <,APPLD=|CLIENT=|IPADDR=|IPPORT=|PORT=|NOTN3270> <,FORMAT=LONG|SHORT>**

**Explanation:** This message is the result of the DISPLAY TCPIP,,HELP,ALL command and shows the format of the command.

**System action:** TCP/IP continues.

**Operator response:** For more information about the command, see z/OS Communications Server: IP System Administrator's Commands.

**System programmer response:** None.

**User response:** None.

**Problem determination:** Not applicable.

**Source:** z/OS Communications Server TCP/IP: Configuration & Initialization

**Module:** EZACDHLP

**Routing code:** \*

**Descriptor code:** 5

**Automation:** This message is directed to the console from which the DISPLAY TCPIP,,HELP,ALL command was issued.

**Example:** Not applicable.

### **EZZ0150I CONFIGURATION: SIGACTION() FAILED FOR** *signal* **:** *reason*

**Explanation:** The Configuration component encountered an error attempting to set up the signal handler for the signal specified by *signal*. *reason* is the error returned by the C runtime library for the failing sigaction() call. If the signal handler is not correctly enabled, the subagent will continue processing, but certain functions controlled by the failing signal will not function properly. Functions controlled by the signals are:

## **SIGABND**

handler controls error reporting and cleanup functions when an abend occurs. If sigaction fails for SIGABND and an abend occurs, trace information about the abend will be lost and certain resources might not be properly cleaned up. The Configuration component might not be automatically restarted.

#### **SIGTERM**

handler controls cleanup of resources during termination. If sigaction fails for SIGTERM, the Configuration component will not be automatically restarted when a SIGTERM is received.

#### **SIGPIPE**

handler controls cleanup of resources during termination. If sigaction fails for SIGPIPE, the configuration component will not be automatically restarted when a SIGPIPE is received.

**System action:** Processing continues; however, the functions controlled by the failing signal will not function properly.

**Operator response:** None.

**System programmer response:** None.

**Module:** EZACFMMN

**Procedure name:** main

## **EZZ0151I CONFIGURATION: RESTART SCHEDULED**

**Explanation:** An attempt was made to automatically restart the Configuration component following a severe error, which caused the Configuration component to terminate. This message is preceded by an error message indicating why the Configuration component was terminated.

**System action:** An automatic restart of the Configuration component is attempted.

**Operator response:** None.

**System programmer response:** None.

**Module:** EZACFMMN

**Procedure name:** cfTermHandler, cfAbendHandler

## **EZZ0152I CONFIGURATION: SHUTDOWN IN PROGRESS**

**Explanation:** The Configuration component is permanently ending due to an error too severe to attempt an automatic restart.

**System action:** The Configuration component is ended.

**Operator response:** Contact the system programmer.

**System programmer response:** This message is preceded by one or more error messages indicating the error that caused the Configuration component to be ended.

**Module:** EZACFMMN

**Procedure name:** cfAbendHandler

### **EZZ0153I CONFIGURATION: POSSIBLE RESTART LOOP DETECTED**

**Explanation:** An error occurred in the Configuration component that caused a restart to be attempted. The restart processing determined that the configuration component had already been restarted multiple times in a short time span and therefore ended the restart processing to prevent a restart loop from occurring.

## **EZZ0154I • EZZ0156I**

**System action:** The Configuration component is ended. In order to restart the Configuration component, TCP/IP must be stopped and restarted.

**Operator response:** This message will be preceded by several error messages, which will indicate the errors that occurred in the Configuration component that caused the Configuration component to be restarted. No new configurations will be accepted until TCP/IP is stopped and restarted.

**System programmer response:** This message will be preceded by several error messages, which will indicate the errors that occurred in the Configuration component to cause the Configuration component to be restarted. Correct the errors indicated by the previous error messages, then stop and restart TCP/IP to restart the Configuration component.

**Module:** EZACFMMN

**Procedure name:** cfAbendHandler

## **EZZ0154I CONFIGURATION: UNABLE TO OPEN MESSAGE CATALOG "cfmsg.cat" -** *errmsg rc***/***rsn*

**Explanation:** The configuration component was unable to open the configuration message catalog "cfmsg.cat" in the message catalog directory. The default location for the message catalog is set by the NLSPATH environment variable to be "NLSPATH=/usr/lib/nls/msg/%L/%N".

*errmsg* describes the Return Code.

*rc* is the decimal Return Code returned by catopen(). Return Codes are listed and described in the z/OS UNIX System Services Messages and Codes.

*rsn* is the hexadecimal reason code returned by catopen(). Reason Codes are listed and described in the z/OS UNIX System Services Messages and Codes.

**System action:** The configuration component will use the internal default messages instead of the messages from the external message catalog.

**Operator response:** If you want to use the external message catalog, contact the system programmer to correct the error. If the default messages are acceptable, no action is necessary.

**System programmer response:** Install the current level of the Configuration message catalog then restart TCPIP to gain access to the message catalog. If the problem persists, contact the IBM software support center.

**Module:** EZACFMMN

**Procedure name:** main

## **EZZ0155I CONFIGURATION: UNABLE TO OPEN** *ddname* **DD -** *errno*

**Explanation:** The configuration component attempted to open the data set specified by the indicated DD statement but was unable to open it.

*errno* is the hexadecimal z/OS UNIX System Services return code. These return codes are listed and described in the return codes (errnos) information in z/OS UNIX System Services Messages and Codes.

**System action:** The data set will not be opened.

**Operator response:** If use of the *ddname* DD statement is required, correct the indicated error. If writing messages to the control log using syslog() is acceptable, no action is necessary.

**System programmer response:** If use of the data set specified on *ddname* is required, correct the indicated error. If writing messages to the control log using syslog() is acceptable, no action is necessary.

**Module:** EZACFMMN

**Procedure name:** main

### **EZZ0156I INITIAL PROFILE HANDLING RESULTED IN ERRORS: TERMINATING TCPIP**

**Explanation:** An internal error occurred when handling the initial profile. This error prevents TCP/IP from continuing. TCP/IP generated error messages to the system log. See these messages to determine the reason why TCP/IP is being terminated.
**Operator response:** Error messages generated while handling the initial profile were written to the system log. Contact the system programmer.

**System programmer response:** Error messages generated while handling the initial profile were written to the system log.

**Module:** EZACFMMN

**Procedure name:** main

## **EZZ0157I CONFIGURATION:** *state*

**Explanation:** The configuration component might have terminated because of an abend or a SIGTERM condition.

The SIGPIPE handler controls cleanup of resources during termination. If sigaction fails for SIGPIPE, the configuration component will not be automatically restarted when SIGPIPE is received.

Depending on the severity of the error, TCP/IP might continue without the configuration component being active or TCP/IP might terminate.

*state* describes the state of the configuration component if a termination occurred.

**System action:** TCP/IP continues or is terminated.

**Operator response:** The configuration component terminated. Contact the system programmer.

**System programmer response:** If *state* was **UNABLE TO GET HOSTNAME**, ensure that VMCF is fully initialized before starting TCP/IP. Avoid sharing TCPIP.DATA files between JES nodes. Ensure that there is a separate TCPIP.DATA file for each TCP/IP.

**Module:** EZACFMMN

**Procedure name:** doErrorRecovery, main

### **EZZ0158I SELECTEX FAILED: errno=***errno* **errnojr=***errnojr*

**Explanation:** An internal error occurred in TCP/IP configuration processing.

*errno* is the z/OS UNIX System Services return code. These return codes are listed and described in the return codes (errnos) information in z/OS UNIX System Services Messages and Codes.

*errnojr* is the hexadecimal z/OS UNIX System Services reason code. The format of the 4-byte reason code is explained in the introduction to the reason codes (errnojrs) information of the z/OS UNIX System Services Messages and Codes, where the reason codes are listed.

System action: The Configuration component will try to take a dump of the TCP/IP address space and then abend.

**Operator response:** Contact the system programmer.

**System programmer response:** Report the error to the IBM software support center.

**Module:** EZACFMMN

**Procedure name:** main

### **EZZ0160I CONFIGURATION: MESSAGE CATALOG FOUND ON PATH** *path* **WITH TIMESTAMP** *cat\_timestamp* **IS OUT OF DATE - MODULE TIMESTAMP** *mod\_timestamp* **- USING DEFAULT MSGS**

**Explanation:** The configuration component determined that the message catalog "cfmsg.cat" found on *path* is out of date. The time stamp found in the message catalog is for an earlier time than that needed by the configuration component load module.

*path* is the z/OS UNIX path for the message catalog.

*cat\_timestamp* is the message catalog time stamp in the format: yyyy ddd hh:mm UTC.

*mod\_timestamp* is the message catalog time stamp that was used when the configuration component modules were compiled in the format: yyyy ddd hh:mm UTC.

**System action:** The configuration component will use the internal default messages instead of the messages from the external message catalog.

# **EZZ0161I • EZZ0162I**

**Operator response:** If you want to use the external message catalog, contact the system programmer to correct the error.

If the default messages are acceptable, no action is necessary.

**System programmer response:** An out-of-date message catalog can be caused by any of the following conditions:

- The wrong z/OS UNIX file system was mounted.
- The NLSPATH environment variable was pointing to an old catalog.
- The service update for the new catalog failed.

If the problem cannot be corrected, contact the IBM software support center.

**Module:** EZACFMMN

**Procedure name:** main

## **EZZ0161I AUTOLOG: MESSAGE CATALOG FOUND ON PATH** *path* **WITH TIMESTAMP** *cat\_timestamp* **IS OUT OF DATE - MODULE TIMESTAMP** *mod\_timestamp* **- USING DEFAULT MSGS**

**Explanation:** The autolog task determined that the message catalog "cfmsg.cat" found on *path* is out of date. The time stamp found in the message catalog is for an earlier time than that needed by the autolog load module.

*path* is the z/OS UNIX path for the message catalog.

*cat\_timestamp* is the message catalog time stamp in the format: yyyy ddd hh:mm UTC.

*mod\_timestamp* is the message catalog time stamp that was used when the autolog module was compiled in the format: yyyy ddd hh:mm UTC.

**System action:** The autolog task will use the internal default messages instead of the messages from the external message catalog.

**Operator response:** If you want to use the external message catalog, contact the system programmer to correct the error.

If the default messages are acceptable, no action is necessary.

**System programmer response:** An out-of-date message catalog can be caused by any of the following conditions:

- The wrong z/OS UNIX file system was mounted.
- The NLSPATH environment variable was pointing to an old catalog.
- The service update for the new catalog failed.

If the problem cannot be corrected, then contact the IBM software support center.

**Module:** EZACFALG

**Procedure name:** main

## **EZZ0162I HOST NAME FOR** *tcpstackname* **IS** *hostname*

**Explanation:** This message displays the host name for a TCP/IP stack.

The host name is determined in the following way:

- 1. The name on the stack's TCPIP.DATA HOSTNAME statement is used. The z/OS UNIX search order is used to find the stack's TCPIP.DATA statements. See information about the search orders that are used in the z/OS UNIX environment in z/OS Communications Server: IP Configuration Guide for a description of this search order.
- 2. If there is no valid HOSTNAME statement, the VMCF node name with which VMCF was started is used.
- 3. If VMCF was not active when the stack was started, the CVTSNAME value (the SYSNAME=value in IEASYSxx that was IPLed) is used.

In the message text:

*tcpstackname* The name of the TCP/IP stack. *hostname*

The TCP/IP stack's host name.

**System action:** TCP/IP continues.

**Operator response:** None.

**System programmer response:** None.

**User response:** Not applicable.

**Problem determination:** Not applicable.

**Source:** z/OS Communications Server TCP/IP: Configuration & Initialization

**Module:** EZACFMMN

**Routing code:** 10

**Descriptor code:** 12

**Automation:** This message is written to the console.

**Example:**

EZZ0162I HOST NAME FOR TCPCS IS Mvs056

## **EZZ0163I DUPLICATE POLICY ENTRY** *policy\_entry* **ON DEFADDRTABLE STATEMENT**

**Explanation:** A duplicate policy entry was found on the DEFADDRTABLE statement. A duplicate entry is one that specifies the same IPv6 prefix as a previous entry.

In the message text:

*policy\_entry*

The name of the policy entry that was duplicated.

**System action:** TCP/IP continues. The first policy entry on the DEFADDRTABLE statement with the specified IPv6 prefix is in effect. Any duplicate policy entries are ignored.

**Operator response:** Contact the system programmer.

**System programmer response:** Correct the DEFADDRTABLE statement and issue a VARY TCPIP,,OBEYFILE command with the updated profile. See the DEFADDRTABLE statement in z/OS Communications Server: IP Configuration Reference for more information.

**User response:** Not applicable.

**Problem determination:** Not applicable.

**Source:** z/OS Communications Server TCP/IP: Configuration & Initialization

**Module:** EZACFMS1

**Routing code:** 10

**Descriptor code:** 12

**Automation:** Not applicable.

**Example:**

EZZ0163I DUPLICATE POLICY ENTRY ::1/128 ON DEFADDRTABLE STATEMENT

## **EZZ0164I DEFADDRTABLE STATEMENT ON LINE** *lineno* **IS IGNORED - DEFADDRTABLE WAS ALREADY SPECIFIED**

**Explanation:** A DEFADDRTABLE statement was already specified in this profile data set. The subsequent DEFADDRTABLE statement on line *lineno* is ignored.

In the message text:

*lineno*

The line number where the DEFADDRTABLE statement was found.

# **EZZ0165I**

**System action:** TCP/IP continues.

**Operator response:** None

## **System programmer response:**

- 1. Update the profile to include only one DEFADDRTABLE statement.
- 2. If this message was displayed as a result of a VARY TCPIP,,SYNTAXCHECK command, issue the command again to verify that you have removed all syntax errors from the profile. Otherwise, issue VARY TCPIP,,OBEYFILE with the updated profile.

**User response:** Not applicable.

**Problem determination:** Not applicable.

**Source:** z/OS Communications Server TCP/IP: Configuration & Initialization

**Module:** EZACFPAR

**Routing code:** 10

**Descriptor code:** 12

**Automation:** This message is directed to the console. You can use automation to detect and respond to TCP/IP profile errors reported during initial profile and VARY TCPIP,,OBEYFILE processing.

This message can also be displayed during VARY TCPIP,,SYNTAXCHECK processing. Because the VARY TCPIP,,SYNTAXCHECK command does not affect the active configuration, you might want to adjust your automation to ignore the configuration messages that are displayed after EZZ0061I and before EZZ0065I.

# **Example:**

EZZ0164I DEFADDRTABLE STATEMENT ON LINE 185 IS IGNORED - DEFADDRTABLE WAS ALREADY SPECIFIED

# **EZZ0165I VIPADISTRIBUTE PARAMETER DESTIP ALL ON LINE** *linenum* **CANNOT BE SPECIFIED WHEN DISTMETHOD IS HOTSTANDBY**

**Explanation:** The DESTIP ALL parameter cannot be used on a VIPADISTRIBUTE DEFINE statement that has a distribution method of HOTSTANDBY.

In the message text:

*linenum*

The line number in the configuration file on which the parameter is specified.

**System action:** If processing an initial profile or a VARY TCPIP,,OBEYFILE command, TCP/IP continues. The VIPADISTRIBUTE DEFINE statement is rejected.

This message is also displayed as part of VARY TCPIP,,SYNTAXCHECK processing when the VARY TCPIP,,SYNTAXCHECK command detects this error in a profile data set. No changes are applied to the active configuration by VARY TCPIP,,SYNTAXCHECK processing.

**Operator response:** Contact the system programmer.

**System programmer response:** Perform the following steps to correct the problem:

- 1. Remove DESTIP ALL from the VIPADISTRIBUTE DEFINE statement or change the distribution method to one that is not HOTSTANDBY.
- 2. If this message was displayed as a result of a VARY TCPIP,,SYNTAXCHECK command, issue the command again to verify that you have removed all syntax errors from the profile. Otherwise, issue the VARY TCPIP,,OBEYFILE command with the changed VIPADYNAMIC block.

See the information about the VIPADYNAMIC statement in z/OS Communications Server: IP Configuration Reference.

**User response:** Not applicable.

**Problem determination:** Not applicable.

**Source:** z/OS Communications Server TCP/IP: Configuration & Initialization

**Module:** EZACFPVA

## **Routing code:** 10

## **Descriptor code:** 12

**Automation:** This message is directed to the console. You can use automation to detect and respond to TCP/IP profile errors reported during initial profile and VARY TCPIP,,OBEYFILE processing.

This message can also be displayed during VARY TCPIP,,SYNTAXCHECK processing. Because the VARY TCPIP,,SYNTAXCHECK command does not affect the active configuration, you might want to adjust your automation to ignore the configuration messages that are displayed after EZZ0061I and before EZZ0065I.

## **Example:**

EZZ0165I VIPADISTRIBUTE PARAMETER DESTIP ALL ON LINE 12 CANNOT BE SPECIFIED WHEN DISTMETHOD IS HOTSTANDBY

## **EZZ0166I D...NETSTAT,DEFADDRT<,FORMAT=LONG|SHORT>**

**Explanation:** This message is the result of the DISPLAY TCPIP,,HELP,DEFADDRT command and shows the format of the command.

**System action:** TCP/IP continues.

**Operator response:** For more information about the command, see z/OS Communications Server: IP System Administrator's Commands.

**System programmer response:** None.

**User response:** Not applicable.

**Problem determination:** Not applicable.

**Source:** z/OS Communications Server TCP/IP

**Module:** EZACDHLP

**Routing code:** Not applicable.

**Descriptor code:** Not applicable.

**Automation:** Not applicable.

**Example:** EZZ0166I D...NETSTAT,DEFADDRT<,FORMAT=LONG|SHORT>

## **EZZ0209I Telnet server configuration statements ignored in TCPIP**

**Explanation:** While the TCPIP profile was being processed, one or more of the following Telnet configuration statements were found:

- v BeginVtam/EndVtam
- v TelnetGlobals/EndTelnetGlobals
- v TelnetParms/EndTelnetParms

The Telnet server is not supported in the TCPIP address space. All Telnet configuration statements are ignored.

**System action:** TCPIP continues.

**Operator response:** Save the system log for problem determination and contact the system programmer.

**System programmer response:** Review the EZZ0309I messages to determine which data sets contain the TCPIP profile statements. Remove any BeginVtam/EndVtam, TelnetGlobals/EndTelnetGlobals, or TelnetParms/ EndTelnetParms statements from these data sets. If the Telnet configuration statements are in separate data sets, remove the INCLUDE statements for these data sets from the TCPIP profile. See the information about Telnet in its own address space in z/OS Communications Server: IP Configuration Guide.

**User response:** Not applicable.

**Problem determination:** Not applicable.

**Source:** z/OS Communications Server TCP/IP

# **EZZ0210I • EZZ0301I**

**Module:** EZACFMMN, EZACFYAC

**Routing code:** Not applicable.

**Descriptor code:** Not applicable.

**Example:** Not applicable.

## **EZZ0210I Telnet server command ignored by TCPIP**

**Explanation:** A DISPLAY TCPIP,*procname*,Telnet or VARY TCPIP,*procname*,Telnet command was issued and the procedure name was the name of a TCPIP address space. The Telnet server commands are not supported by the TCPIP address space.

**System action:** The command is ignored.

**Operator response:** The DISPLAY or VARY command should be directed to the Telnet address space. Change the procedure name used in the command to the procedure name of an active Telnet server address space. See the DISPLAY command - TN3270E Telnet server address space information and the VARY command - TN3270E Telnet server address space information in z/OS Communications Server: IP System Administrator's Commands for more information.

**System programmer response:** Not applicable.

**User response:** Not applicable.

**Problem determination:** Not applicable.

**Source:** z/OS Communications Server TCP/IP

**Module:** EZACFYAC

**Routing code:** Not applicable.

**Descriptor code:** Not applicable.

**Example:** Not applicable.

**EZZ0300I Opened** *ftype* **file** *fname*

**Explanation:** The file was opened for the specified type of processing.

**System action:** Profile processing continues.

**Operator response:** None.

**System programmer response:** None.

**Module:** EZACFPPR

**Procedure name:** findInitProfile, openObeyFile, processInclude

**EZZ0301I Dataset name** *dsn* **incorrect**

**Explanation:** The data set name does not conform to MVS data set naming conventions.

**System action:** Configuration processing ends for that data set.

**Operator response:** Correct the data set name and continue.

**System programmer response:** None.

**Module:** EZACFD00, EZACFPPR

**Procedure name:** openObeyFile, processInclude

**EZZ0302I End of File encountered**

**Explanation:** The end of file was found before all configuration processing could be completed.

**System action:** Profile processing ends.

**Operator response:** Correct the previous statement and rerun the profile.

**System programmer response:** None.

**Module:** EZACFPAR

**Procedure name:** parseFile

**EZZ0303I** *ftype* **file contains errors**

**Explanation:** The indicated file contains errors.

**System action:** Configuration processing continues.

**Operator response:** Correct the errors in the data set and continue.

**System programmer response:** None.

**Module:** EZACFYAC, EZACFPPR

**Procedure name:** processInclude, handleInitialProfile, processObeyFile

**EZZ0304I Resuming processing of file** *dsn*

**Explanation:** Completed processing of an include file. The original configuration file continues.

**System action:** The file that contained the include statement continues.

**Operator response:** Correct the problems in the include file and rerun.

**System programmer response:** None.

**Module:** EZACFYAC

**Procedure name:** processInclude

## **EZZ0305I Cannot open file** *dsn*

**Explanation:** The indicated file cannot be opened.

**System action:** Profile processing cannot be done for the data set.

**Operator response:** Correct the open failure and rerun the profile.

**System programmer response:** None.

**Module:** EZACFPPR

**Procedure name:** processInclude, processObeyFile

**EZZ0306I Attempted recursive include of** *dsn* **on line** *lineno*

**Explanation:** A file cannot be included multiple times for the same configuration file processing.

**System action:** The file is not included.

**Operator response:** Correct the include statement and rerun the profile.

**System programmer response:** None.

**Module:** EZACFPPR

**Procedure name:** processInclude

**EZZ0307I CONFIGURATION: An internal error occurred, the reason code is** *reason\_code* **Explanation:** An error occurred in the configuration component. *reason\_code* is one of the following: **-1** Selectex call failed for the Autolog task. The Autolog task will be shut down. **-4** Internal error occurred. This will be one of the following: • The call to get the telnet socket/port failed. • Telnet error when trying to retrieve the stack jobname from TSEB (no TSEB found.) **-5** Should not occur - internal Telnet error. **-15** Storage obtain failed. **-17** Header contained invalid data. This might be a verson or request type that is not valid.

- **-18** Header length invalid.
- **-20** Bad contact type in header. The contact value must be either INIT\_CONTACT, RECONTACT, or RESYNC. The connection is closed.
- **-22** Buffer too small to receive data. Input buffer is not large enough to be a protocol header.

**-23** Buffer too small to be valid. Output buffer is not large enough for a response header.

- **-24** Bad subtype in buffer. Subtype in response does not match subtype in request.
- **-25** Address less than or equal to zero or Telnet client state not valid to send QUIESCE.
- **-26** Data in response is invalid. Telnet error in QUIESCE response.
- **-27** Socket descriptor too large.
- **-28** Socket descriptor too large.
- **-50** User tokens were not equal on a RESYNC request.
- **-52** Maximum number of retries reached for profile processing on RECONTACT.
- **-60** Cannot fine TSEB in main entry point for configuration subtask. Configuration task will be shut down.
- **-61** Cannot fine TSDB in main entry point for configuration subtask. Configuration task will be shut down.
- **-62** Cannot fine TSDX in main entry point for configuration subtask. Configuration task will be shut down.
- **-63** Socket call failed. Error trying to open the socket to the stack when processing a start or stop device.
- **-64** Storage obtain failed. Error when attempting to get a buffer for ioctl when processing a start or stop device.
- **-65** Storage obtain failed. Error when attempting to get a buffer for ioctl when processing initial device.
- **-66** Storage obtain failed. Error when attempting to get a buffer for ioctl when processing the VARY TCPIP,,OBEYFILE command.
- **-67** Setibmopt failed while processing a start or stop device. In order to have more than one TCP/IP stack connected to z/OS UNIX, the z/OS UNIX must be configured for Common INET (CINET.) Processing is terminated
- **-68** Autolog initialization failed.
- **-69** Cannot find TSEB in main entry point for Autolog subtask. Autolog task will be shut down.
- **-70** Cannot find TSDB in main entry point for Autolog subtask. Autolog task will be shut down.
- **-71** Cannot find TSDX in main entry point for Autolog subtask. Autolog task will be shut down.
- **-72** Autolog error recovery failed.

**System action:** TCP/IP continues.

**Operator response:** Contact the system programmer.

**System programmer response:** Correct the error described by error\_code. Report Internal errors to the IBM software support center.

### **Module:** EZACFMMN, EZACFPAR

**Procedure name:** main, handleInitialProfile, processObeyFile

## **EZZ0309I Profile processing beginning for** *dsn*

**Explanation:** Profile processing beginning.

**System action:** Profile processing continues.

**Operator response:** None.

**System programmer response:** None.

**Module:** EZACFPAR, EZACFYAC

**Procedure name:** parseFile

## **EZZ0310I File** *dsn* **contains no statements**

**Explanation:** The file contains no statements.

**System action:** None.

**Operator response:** Ensure that the data set name was correctly entered and contains valid statements.

**System programmer response:** None.

**Module:** EZACFYAC

**Procedure name:** parseFile

**EZZ0311I The** *statement* **statement on line** *lineno* **is obsolete**

**Explanation:** The statement is obsolete. This usually indicates that an unmodified profile from a prior release is being used.

**System action:** Profile processing continues.

**Operator response:** None.

**System programmer response:** None.

**Module:** EZACFPAR, EZACFYAC

**Procedure name:** parseFile

**EZZ0312I The** *statement or argument* **on line** *lineno* **contains an incorrect value** *value*

**Explanation:** An incorrect value was specified.

**System action:** Profile processing continues. However, the statement or argument is not defined properly and will be ignored.

For *read\_buffers* or *write\_buffers* of a CDLC device, the amount of buffer space used for either the read or write size must be less than 64K. Therefore for a buffer size of 4096, a maximum of 15 buffers can be reserved. For a size of 2048, a maximum 31 buffers can be used. For a size of 1024, a maximum 63 buffers can be used.

This message can be issued when defining a supernet route on the GATEWAY or BEGINROUTES statement if IPCONFIG VARSUBNETTING has not yet been set.

**Operator response:** Correct the statement and rerun the profile. For more information about the statement, see the z/OS Communications Server: IP Configuration Reference.

**System programmer response:** None.

**Module:** EZACFPAR, EZACFMS1, EZACFATM

**Procedure name:** parseFile

# **EZZ0313I • EZZ0318I**

**EZZ0313I The** *option* **option in** *statement* **statement on line** *lineno* **is not supported in this release**

**Explanation:** The option is not supported in this release.

**System action:** Profile processing continues.

**Operator response:** Correct the statement and rerun the profile. For more information about the statement, see the z/OS Communications Server: IP Configuration Reference.

**System programmer response:** None.

**Module:** EZACFPAR, EZACFPPT, EZACFATM

**Procedure name:** parseFile

## **EZZ0314I Extraneous parameter** *parm* **found on line** *lineno*

**Explanation:** The parameter was used incorrectly.

**System action:** The parameter is ignored.

**Operator response:** Correct the parameter and rerun the profile.

**System programmer response:** None.

**Module:** EZACFPAR

**Procedure name:** parseFile

## **EZZ0315I D...TELNET,HNGROUP <,PORT=ALL|XNUM|XNUM1..XNUM2|BASIC|SECURE> <,PROFILE=XPRFID|CURR|ACT|ALL> <,ID=XHNGNM,<SUMM|DET>> <,MAX=XNN|\*>**

**Explanation:** This message is the result of the DISPLAY TCPIP,,HELP,HNGROUP command and shows the format of the command.

**System action:** TCP/IP continues.

**Operator response:** For more information about the command, see z/OS Communications Server: IP System Administrator's Commands.

**System programmer response:** None.

**Module:** EZACDHLP

**Procedure name:** parseFile

# **EZZ0316I Profile processing complete for file** *dsn*

**Explanation:** Profile processing complete for the specified data set.

**System action:** None.

**Operator response:** None.

**System programmer response:** None.

**Module:** EZACFPAR, EZACFYAC

**Procedure name:** parseFile

## **EZZ0318I** *value* **was found on line** *lineno* **and** *parameter* **was expected**

**Explanation:** The expected parameter was not found.

**System action:** Profile processing continues. However, the statement is not defined correctly and is ignored. If the statement consists of a block of definitions (for example, VIPADYNAMIC or SRCIP statements), then the remaining block after the syntax error is ignored.

**Operator response:** Correct the statement and rerun the profile. For more information about the statement, see the z/OS Communications Server: IP Configuration Reference.

**System programmer response:** None.

## **Module:** EZACFPAR, EZACFATM, EZACFPAL, EZACFPPT, EZACFPIT

**Procedure name:** parseFile

**EZZ0319I The** *Entry* **entry value** *value* **is an incorrect** *parameter* **parameter on** *statement* **statement on line** *lineno*

**Explanation:** The value is incorrect.

**System action:** The value is ignored. Profile processing continues.

**Operator response:** Correct the statement and rerun the profile. For more information about the statement, see the z/OS Communications Server: IP Configuration Reference.

**System programmer response:** None.

**Module:** EZACFPAR

**Procedure name:** parseFile

### **EZZ0320I** *Command* **value** *val* **on line** *lineno* **is too long**

**Explanation:** The value is too long.

**System action:** If processing an initial profile or a VARY TCPIP,,OBEYFILE command, profile processing continues, but the statement is ignored.

This message is also displayed as part of VARY TCPIP,,SYNTAXCHECK processing when the VARY TCPIP,,SYNTAXCHECK command detects this error in a profile data set. No changes are applied to the active configuration by VARY TCPIP,,SYNTAXCHECK processing.

**Operator response:** Correct the statement and rerun the profile. For more information about the statement, see the z/OS Communications Server: IP Configuration Reference.

**System programmer response:** None.

**Module:** EZACFPAR, EZACDSTR, EZACFPPR, EZACFPPT

**Automation:** This message is directed to the console. You can use automation to detect and respond to TCP/IP profile errors reported during initial profile and VARY TCPIP,,OBEYFILE processing.

This message can also be displayed during VARY TCPIP,,SYNTAXCHECK processing. Because the VARY TCPIP,,SYNTAXCHECK command does not affect the active configuration, you might want to adjust your automation to ignore the configuration messages that are displayed after EZZ0061I and before EZZ0065I.

**Procedure name:** parseFile

**Example:**

EZZ0320I DEVICE NAME VALUE DEVICE1234 ON LINE 83 IS TOO LONG

**EZZ0321I Internal command** *number* **failed errno=***errno* **errnojr=***errnojr* **on line** *lineno*

**Explanation:** An internal error occurred in TCP/IP configuration processing.

*errno* is the z/OS UNIX System Services return code. These return codes are listed and described in the return codes (errnos) information in z/OS UNIX System Services Messages and Codes.

*errnojr* is the hexadecimal z/OS UNIX System Services reason code. The format of the 4-byte reason code is explained in the introduction to the reason codes (errnojrs) information of the z/OS UNIX System Services Messages and Codes, where the reason codes are listed.

**System action:** The statement fails.

**Operator response:** Contact the system programmer.

**System programmer response:** Report the error to the IBM Software Support Center.

**Module:** EZACFMS1

**Procedure name:** parseFile

# **EZZ0322I • EZZ0323I**

### **EZZ0322I** *keyword* **value** *value* **not valid on line** *lineno***,** *replacement* **used**

**Explanation:** The value is incorrect, the replacement value (which might be either the default value or the closest allowed value) is used instead.

**System action:** This message can also be displayed as part of VARY TCPIP,,SYNTAXCHECK processing when the VARY TCPIP,,SYNTAXCHECK command detects an error in a profile data set. No changes are applied to the active configuration. Correct the error before using the profile data set as an initial profile or as a VARY TCPIP,,OBEYFILE profile.

**Operator response:** Correct the statement and rerun the profile. For more information about the statement, see the z/OS Communications Server: IP Configuration Reference.

**System programmer response:** None.

**Module:** EZACFPAR, EZACFPIT, EZACFATM, EZACFPAL, EZACFPPT

**Procedure name:** parseFile

## **EZZ0323I** *Statement* **statement on line** *lineno* **had no entries**

**Explanation:** The statement had no entries. This might have been caused by a statement that had a syntax error in the first entry. This might also be a syntactically correct statement that was coded with no entries.

In the message text:

*statement*

The statement type that had no entries. Possible values are: HOME, GATEWAY, BEGINROUTES, AUTOLOG, NETACCESS, BSDROUTINGPARMS, SRCIP, IPSEC, DEFADDRRABLE, and TRANSLATE.

*lineno*

The line number where the statement was found.

**System action:** If processing an initial profile or a VARY TCPIP, OBEYFILE command:

- v If this is a HOME statement and it is the first HOME statement in a profile, the NULL HOME statement will delete all existing HOME entries from the active configuration. Similarly, if this is the first GATEWAY, BEGINROUTES, AUTOLOG, NETACCESS, or TRANSLATE statement, all existing entries of that type are deleted.
- v If this is not the first such statement in a profile, or if the statement is not identified above, the action depends on the statement. See the z/OS Communications Server: IP Configuration Reference for more information.

This message is also displayed as part of VARY TCPIP,,SYNTAXCHECK processing when the VARY TCPIP,,SYNTAXCHECK command detects an empty statement in a profile data set. No changes are applied to the active configuration by VARY TCPIP,,SYNTAXCHECK processing.

**Operator response:** Save the console log, and report the error to the system programmer.

### **System programmer response:**

- 1. If you want to delete all existing HOME, GATEWAY, BEGINROUTES, AUTOLOG, NETACCESS, BSDROUTINGPARMS, or TRANSLATE entries from the active configuration, verify that this statement is the first statement of that type in the profile.
- 2. If you do not want to delete all existing entries, make one of these changes to correct the error:
	- Remove the statement from the profile.
	- v Add entries to the statement.
	- v Correct syntax errors in existing entries for that statement. Inspect the console log for prior messages that indicate syntax errors in the statement's entries.
- 3. If this statement deleted all entries and that was your intention, no further action is needed.
- 4. If this message is displayed as a result of VARY TCPIP,,SYNTACHECK processing, issue the command again to verify that you have corrected all syntax errors in the profile. Otherwise, issue VARY TCPIP,,OBEYFILE with the corrected profile.

**Module:** EZACFPAR, EZACFPAL

**Automation:** This message is directed to the console. You can use automation to detect and respond to TCP/IP profile errors reported during initial profile and VARY TCPIP,,OBEYFILE processing.

This message can also be displayed during VARY TCPIP,,SYNTAXCHECK processing. Because the VARY TCPIP,,SYNTAXCHECK command does not affect the active configuration, you might want to adjust your automation to ignore the configuration messages that are displayed after EZZ0061I and before EZZ0065I.

**Procedure name:** parseFile

## **Example:**

EZZ0323I BEGINROUTES STATEMENT ON LINE 57 HAD NO ENTRIES

## **EZZ0324I Unrecognized statement** *statement* **found on line** *lineno*

**Explanation:** The statement is unrecognized.

This error might have been caused by a problem on the previous line or command such as:

- Incomplete parameter information.
- v Extraneous parameter information.
- Mistyped keyword parameters.

**System action:** Profile processing continues. However, the statement is not defined properly and will be ignored.

**Operator response:** Correct the statement and rerun the profile. For more information about the statement, see the z/OS Communications Server: IP Configuration Reference.

**System programmer response:** None.

**Module:** EZACFYAC

**Procedure name:** parseFile

## **EZZ0325I Initial profile could not be found**

**Explanation:** The initial profile could not be found.

**System action:** Profile processing ends. TCP/IP ends.

**Operator response:** Update the files used for initial profile processing. Consult the z/OS Communications Server: IP Configuration Reference.

**System programmer response:** TCP/IP ends.

**Module:** EZACFPPR

**Procedure name:** HandleInitialProfile

**EZZ0326I** *statement1* **conflicts with** *statement2* **value** *value* **used on line** *lineno*

**Explanation:** The value is incorrect.

**System action:** If processing an initial profile or a VARY TCPIP,,OBEYFILE command, profile processing continues, but the statement is ignored.

This message is also displayed as part of VARY TCPIP,,SYNTAXCHECK processing when the VARY TCPIP,,SYNTAXCHECK command detects this error in a profile data set. No changes are applied to the active configuration by VARY TCPIP,,SYNTAXCHECK processing.

**Operator response:** Contact the system programmer.

**System programmer response:** Correct the statement and rerun the profile. For more information about the statement, see the z/OS Communications Server: IP Configuration Reference.

**Module:** EZACFATM, EZACFMS1, EZACFPPT

**Automation:** This message is directed to the console. You can use automation to detect and respond to TCP/IP profile errors reported during initial profile and VARY TCPIP,,OBEYFILE processing.

This message can also be displayed during VARY TCPIP,,SYNTAXCHECK processing. Because the VARY TCPIP,,SYNTAXCHECK command does not affect the active configuration, you might want to adjust your automation to ignore the configuration messages that are displayed after EZZ0061I and before EZZ0065I.

# **EZZ0327I**

### **Procedure name:** parseFile

### **Example:**

EZZ0326I NOAUTOLOG CONFLICTS WITH PORT VALUE RESERVED USED ON LINE 54

### **EZZ0327I** *Type id* **on line** *lineno* **is already defined**

**Explanation:** Configuration processing encountered a definition item that is the same type and has the same ID as a definition item that is already defined. Multiple items of this type cannot be defined with the same ID.

### In the message text:

### *Type*

type of definition item that is already defined with the same ID. Possible values are:

### **ATMARPSV**

An ATMARP server, to resolve ATMARP requests for a logical IP subnet (LIS), specified on an ATMARPSV statement.

## **ATMLIS**

An ATM logical IP subnet (LIS) specified on an ATMLIS statement.

# **ATMPVC**

A permanent virtual circuit (PVC), to be used by an ATM link, specified on an ATMPVC statement.

## **BEGINROUTES ROUTE BLOCK ENTRY**

A route specified in a BEGINROUTES block.

## **DEVICE NAME**

A device specified on a DEVICE statement.

## **GATEWAY GATE LIST ENTRY NUNBER**

A route specified on a GATEWAY statement.

### **INTERFACE NAME**

An interface specified on an INTERFACE statement.

### **IP ADDRESS**

An IP address specified on a HOME or INTERFACE statement.

## **LINK NAME**

A link specified on a LINK statement.

*id* The ID for the definition item that was already defined. When the *type* value is:

## **ATMARPSV**

The value specified for the *arpsrv\_name* parameter of the ATMARPSV statement.

### **ATMLIS**

The value specified for the *lis name* parameter of the ATMLIS statement.

### **ATMPVC**

The value specified for the *pvc\_name* parameter of the ATMPVC statement.

## **BEGINROUTES ROUTE BLOCK ENTRY**

This value is not included in the message text.

#### **DEVICE NAME**

The value specified for the *device\_name* parameter of the DEVICE statement.

## **GATEWAY GATE LIST ENTRY NUMBER**

The location of the route on the GATEWAY statement.

## **INTERFACE NAME**

The value specified for the *intf\_name* parameter of the INTERFACE statement.

#### **IP ADDRESS**

The value specified for the *internet\_addr* parameter of the HOME statement or for the *ipv4\_address* or *ipv6\_address* parameter of the INTERFACE statement.

## **LINK NAME**

The value specified for the *link\_name* parameter of the LINK statement.

## *lineno*

The line number in the TCP/IP profile where the definition statement was encountered.

**System action:** Profile processing continues. The specified definition item is ignored. When the *type* value is:

### **BEGINROUTES ROUTE BLOCK ENTRY**

Other routes specified in the BEGINROUTES block are not ignored.

## **GATEWAY GATE LIST ENTRY NUMBER**

Other routes specified on the GATEWAY statement are not ignored.

# **IP ADDRESS**

The system action is based on where the IP address was specified. If it was specified on the HOME statement, other IP addresses specified on the HOME statement are not ignored. If it was specified on the INTERFACE statement, the interface definition is accepted, but the IP address is ignored. If the INTERFACE statement is defining an IPv6 interface, other IP addresses specified on the INTERFACE statement are not ignored.

**Operator response:** Contact the system programmer.

**System programmer response:** Correct the statement and, if appropriate, rerun the profile. When the *type* value is:

## **ATMLIS**

If you were attempting to change the value specified for the *subnet\_value* or *subnet\_mask* parameter on the ATMLIS statement, delete and then redefine the ATMLIS with the new value.

## **INTERFACE NAME**

If you were attempting to assign the interface to a new port after deleting the previous interface definition, stop and restart the TCP/IP stack to reassign the interface.

## **IP ADDRESS**

If the IP address was specified on the INTERFACE statement for an IPv4 interface, delete the interface definition before you redefine the interface with the correct IP address. If the IP address was specified on the INTERFACE statement for an IPv6 interface, either delete the interface before you redefine the interface with the correct IP address or add the correct IP address to the interface using the ADDADDR option of the INTERFACE statement.

## **LINK NAME**

If you were attempting to assign the link to a new device after deleting the previous link definition, stop and restart the TCP/IP stack to reassign the link.

For more information about the statement, see the z/OS Communications Server: IP Configuration Reference.

**User response:** Not applicable.

**Problem determination:** Not applicable.

**Source:** z/OS Communications Server TCP/IP: Configuration & Initialization

**Module:** EZACFMS1

**Routing code:** 10

**Descriptor code:** 12

**Automation:** Not applicable.

**Example:**

EZZ0327I INTERFACE NAME OSALNK2 ON LINE 53 IS ALREADY DEFINED

## **EZZ0328I** *Type name* **on line** *lineno* **has not been defined or has been deleted**

**Explanation:** The name was not defined or was deleted.

**System action:** Profile processing continues. However, the statement is not defined properly and will be ignored.

# **EZZ0329I • EZZ0332I**

**Operator response:** Correct the statement and rerun the profile. For more information about the statement, see the z/OS Communications Server: IP Configuration Reference.

**System programmer response:** None.

**Module:** EZACFMS1

**Procedure name:** parseFile

## **EZZ0329I Linkname** *Linkname* **is not defined but is used for BSDRouting on line** *lineno*

**Explanation:** Linkname *Linkname* is not defined but is used for BSDRouting on line *lineno*.

**System action:** The statement is not processed. All BSDRouting statements that follow are not processed.

**Operator response:** Define the Linkname or remove it from BSDRouting Parms.

**System programmer response:** None.

**Module:** EZACFMS1

**Procedure name:** parseFile

## **EZZ0330I On line** *lineno* **an attempt was made to define more** *type1* **to** *type2 devname* **than is allowed by the device**

**Explanation:** The device specified has more links already defined than the device type supports. For example, CTC devices can have at most one link. LCS devices can have a link statement for each adapter.

To configure multiple INTERFACE statements for the same OSA-Express QDIO port name, use the INTERFACE statement and adhere to the multiple VLAN configuration rules. See the OSA VLAN information in z/OS Communications Server: IP Configuration Guide for more about these configuration rules.

**System action:** Profile processing continues. However, the statement is not defined properly and will be ignored.

**Operator response:** Correct the statement and rerun the profile. For more information about the statement, see the z/OS Communications Server: IP Configuration Reference.

**System programmer response:** None.

**Module:** EZACFMS1

**Procedure name:** parseFile

# **EZZ0331I No home address assigned to link** *linkname*

**Explanation:** The link was defined but no home address was given for it. No TCP/IP traffic can flow over this link.

**System action:** TCP/IP continues.

**Operator response:** Assign a home address for the link using the HOME statement. Rerun the profile.

**System programmer response:** None.

**Module:** EZACFMS1

**Procedure name:** parseFile

## **EZZ0332I DD:PROFILE not found. Continuing profile search**

**Explanation:** Either there was no //PROFILE DD JCL card specified in the TCP/IP cataloged procedure or the //PROFILE DD JCL card specified could not be opened.

**System action:** TCP/IP continues.

**Operator response:** None.

**System programmer response:** None.

**Module:** EZACFPPR

**Procedure name:** parseFile

## **EZZ0333I Linkname** *Linkname* **is not defined with BSDROUTINGPARMS information**

**Explanation:** Linkname *Linkname* is not defined with BSDROUTINGPARMS information. If BSDROUTINGPARMS are used, each linkname should be defined once in the BSDROUTINGPARMS statement. The link will get default BSDROUTINGPARMS information.

**System action:** TCP/IP continues.

**Operator response:** Use onetstat -d to determine if the default BSDROUTINGPARMS information is what is required.

**System programmer response:** None.

**Module:** EZACFMS1

**Procedure name:** parseFile

# **EZZ0334I IP forwarding is disabled**

**Explanation:** The status of IP forwarding is displayed. IP forwarding can be disabled by specifying the value NODATAGRAMFWD on the IPCONFIG statement.

**System action:** TCP/IP continues.

**Operator response:** None.

**System programmer response:** None.

**Module:** EZACFMS1

**Procedure name:** parseFile

## **EZZ0335I ICMP** *< will | will not >* **ignore redirects**

**Explanation:** The state of ICMP redirects is displayed.

**System action:** TCP/IP continues.

**Operator response:** None.

**System programmer response:** None.

**Module:** EZACFMS1

**Procedure name:** parseFile

**EZZ0336I** *<A limit | No limit>* **on incoming UDP datagram queue set**

**Explanation:** The limit on incoming UDP datagram queue is displayed.

**System action:** TCP/IP continues.

**Operator response:** None.

**System programmer response:** None.

**Module:** EZACFMS1

**Procedure name:** parseFile

**EZZ0337I CLAWUSEDOUBLENOP is** *< set | cleared >*

**Explanation:** The status of CLAWUSEDOUBLENOP is displayed.

**System action:** TCP/IP continues.

**Operator response:** None.

**System programmer response:** None.

**Module:** EZACFMS1

# **EZZ0338I • EZZ0341I**

**Procedure name:** parseFile

### **EZZ0338I** *< TCP | UDP>* **ports 1 thru 1023** *< are | are not>* **reserved**

**Explanation:** The status of the TCP or UDP restricted ports is displayed.

**System action:** TCP/IP continues.

**Operator response:** None.

**System programmer response:** None.

**Module:** EZACFMS1

**Procedure name:** parseFile

#### **EZZ0339I More messages were found than can be reported**

**Explanation:** The semantic processing at the end of the profile completes many configuration checks. These include LINKs without HOME statements, BSD routing checks, etc. This message is issued when more of these conditions exist than can be reported.

**System action:** TCP/IP continues.

**Operator response:** Check previous error messages, correct the problems that exist, and rerun the profile to receive the messages that could not be reported during this profile processing.

**System programmer response:** None.

**Module:** EZACFMS1

**Procedure name:** parseFile

### **EZZ0340I BSDROUTINGPARMS destination address** *dest\_addr* **for link** *linkname* **is incorrect**

**Explanation:** The BSDROUTINGPARM destination address for the specified link is incorrect. If the link is a CTC or any other point to point link, the destination address must be a host address. if the link is not a point to point link, then the destination address must be a network or subnetwork address.

**System action:** TCP/IP continues. TCP/IP ignores the statement.

**Operator response:** Correct the statement. Rerun the profile.

**System programmer response:** None.

**Module:** EZACFMS1

**Procedure name:** parseFile

#### **EZZ0341I Configuration component cannot modify TCP/IP configuration errno=***errno* **errnojr=***errnojr*

**Explanation:** A prior internal error eliminated the ability of the configuration component to modify the TCP/IP stack.

*errno* is the z/OS UNIX System Services return code. These return codes are listed and described in the return codes (errnos) information in z/OS UNIX System Services Messages and Codes.

*errnojr* is the hexadecimal z/OS UNIX System Services reason code. The format of the 4-byte reason code is explained in the introduction to the reason codes (errnojrs) information of the z/OS UNIX System Services Messages and Codes, where the reason codes are listed.

**System action:** TCP/IP continues with the configuration unchanged. If this is the initial profile, TCP/IP ends.

**Operator response:** Contact the system programmer.

**System programmer response:** The stack configuration remains unchanged. The only way to circumvent the prior internal error problem is to stop TCP/IP and restart it. If the error occurs on the initial profile, the TCP/IP will not start up.

**Module:** EZACFPAR

**Procedure name:** parseFile

### **EZZ0342I DELETE PORT/PORTRANGE failed on line** *lineno*

**Explanation:** One of the following occurred:

- The port was never defined
- The port was defined, but then deleted
- v The port define attributes do not agree with the delete attributes For example, a PORTRANGE was used to define the port, but a DELETE PORT was used to delete the port.

**System action:** TCP/IP continues.

**Operator response:** Correct the statement and rerun the profile.

**System programmer response:** None.

**Module:** EZACFMS1

**Procedure name:** parseFile

## **EZZ0343I Mismatched** *statement* **on line** *lineno*

**Explanation:** The characteristic used on the specified line conflicts with a previous definition. One of the following occurred:

- v A Translate statement specified a network address not supported by the linkname used.
- v An ATMARPSV statement specified a pvc name that is defined to a link name that is not defined to the ATMARPSV logical IP subnetwork.

**Operator response:** Correct the statement. Rerun the profile.

**System programmer response:** None.

**Module:** EZACFMS1

**Procedure name:** parseFile

### **EZZ0344I Permanent loopback address 127.0.0.1 specified on line** *lineno* **cannot be added to the HOME list**

**Explanation:** The HOME list entry on the specified line used the permanent loopback IP address 127.0.0.1. The permanent loopback IP address 127.0.0.1 cannot be added to the HOME list.

In the message text:

#### *line\_number*

The line in the TCP/IP profile where the error was found

**System action:** If processing an initial profile or a VARY TCPIP,,OBEYFILE command, TCP/IP ignores the statement. TCP/IP continues.

This message is also displayed as part of VARY TCPIP,,SYNTAXCHECK processing when the VARY TCPIP,,SYNTAXCHECK command detects this error in a profile data set. No changes are applied to the active configuration by VARY TCPIP,,SYNTAXCHECK processing.

**Operator response:** Contact the system programmer.

**System programmer response:** Correct the statement. Rerun the profile.

#### **Module:** EZACFPAR

**Automation:** This message is directed to the console. You can use automation to detect and respond to TCP/IP profile errors reported during initial profile and VARY TCPIP,,OBEYFILE processing.

This message can also be displayed during VARY TCPIP,,SYNTAXCHECK processing. Because the VARY TCPIP,,SYNTAXCHECK command does not affect the active configuration, you might want to adjust your automation to ignore the configuration messages that are displayed after EZZ0061I and before EZZ0065I.

**Procedure name:** parseFile

# **EZZ0345I • EZZ0353I**

**Example:**

EZZ0344I PERMANENT LOOPBACK ADDRESS 127.0.0.1 SPECIFIED ON LINE 97 CANNOT BE ADDED TO THE HOME LIST

#### **EZZ0345I STOPONCLAWERROR is** *< enabled | disabled>*

**Explanation:** The status of STOPONCLAWERROR is displayed. After STOPONCLAWERROR is enabled it cannot be disabled.

**System action:** TCP/IP continues.

**Operator response:** None.

**System programmer response:** None.

**Module:** EZACFMS1

**Procedure name:** parseFile

**EZZ0348I Gate list entry number** *routenum* **on line** *lineno* **for destination** *destaddr* **is unreachable through interface** *intfaceaddr* **on** *interface*

**Explanation:** The specified gate list entry in the GATEWAY statement on the line specified is in error. The destination address is unreachable through the specified interface using any known routes.

**System action:** Profile processing continues. However, the statement is not defined properly and will be ignored.

**Operator response:** Correct the statement and rerun the profile. For more information about the statement, see the z/OS Communications Server: IP Configuration Reference.

**System programmer response:** None.

**Module:** EZACFMS1

**Procedure name:** getData

**EZZ0350I Sysplex routing support is** *status*

**Explanation:** The status of Sysplex routing support is displayed, where *status* is either: ENABLED or DISABLED.

**System action:** TCP/IP continues.

**Operator response:** None.

**System programmer response:** None.

**Module:** EZACFMS1

**Procedure name:** getData

## **EZZ0351I SourceVipa support is** *status*

**Explanation:** The status of SourceVipa support is displayed, where *status* is either: ENABLED or DISABLED.

**System action:** TCP/IP continues.

**Operator response:** None.

**System programmer response:** None.

**Module:** EZACFMS1

**Procedure name:** getData

**EZZ0353I Device** *devicename* **on line** *lineno* **is** *devstate*

**Explanation:** An attempt to change the state of a device failed because of the reason stated.

**System action:** Profile processing continues. However, the statement is not defined properly and will be ignored.

**Operator response:** Correct the statement and rerun the profile. For more information about the statement, see the z/OS Communications Server: IP Configuration Reference.

**System programmer response:** None.

**Module:** EZACFMS1

**Procedure name:** getData

**EZZ0354I** *Type name* **on line** *lineno* **is redefined**

**Explanation:** The name had been previously defined and the new definition was used in its place.

**System action:** TCP/IP continues.

**Operator response:** None.

**System programmer response:** None.

**Module:** EZACFMS1

**Procedure name:** parseFile

## **EZZ0355I D...NETSTAT,CONN<,APPLDATA><,SERVER><,APPLD=|CLIENT=|CONNTYPE= |IPADDR=|IPPORT=|PORT= |NOTN3270> <,FORMAT=LONG|SHORT>**

**Explanation:** This message is the result of the DISPLAY TCPIP,,HELP,CONN command and shows the format of the command.

**System action:** TCP/IP continues.

**Operator response:** For more information about the command, see z/OS Communications Server: IP System Administrator's Commands.

**System programmer response:** None.

**Module:** EZACDHLP

**Procedure name:** parseFile

## **EZZ0356I** *A* **and** *B* **are mutually exclusive:** *A* **on line** *lineno {accepted|ignored}*

**Explanation:** Two parameters are mutually exclusive. The statement is accepted or ignored.

In the message text:

*lineno*

The line in the TCP/IP profile where the error was found

- *A* The parameter that is accepted or ignored
- *B* The parameter that is in conflict with A

#### *accepted|ignored*

The action taken when processing an initial profile or a VARY TCPIP,,OBEYFILE command

**System action:** If processing an initial profile or a VARY TCPIP,,OBEYFILE command, profile processing continues.

This message is also displayed as part of VARY TCPIP,,SYNTAXCHECK processing when the VARY TCPIP,,SYNTAXCHECK command detects this error in a profile data set. No changes are applied to the active configuration by VARY TCPIP,,SYNTAXCHECK processing.

**Operator response:** Contact the system programmer.

**System programmer response:** Correct the statement at line *lineno* and rerun the profile.

**Module:** EZACFPAR

**Automation:** This message is directed to the console. You can use automation to detect and respond to TCP/IP profile errors reported during initial profile and VARY TCPIP,,OBEYFILE processing.

This message can also be displayed during VARY TCPIP,,SYNTAXCHECK processing. Because the VARY

# **EZZ0357I • EZZ0359I**

TCPIP,,SYNTAXCHECK command does not affect the active configuration, you might want to adjust your automation to ignore the configuration messages that are displayed after EZZ0061I and before EZZ0065I.

**Procedure name:** parseFile

## **Example:**

EZZ0356I GATEWAY AND BEGINROUTES ARE MUTUALLY EXCLUSIVE: GATEWAY ON LINE 86 IGNORED

## **EZZ0357I FOR DISPLAY HELP ENTER D... HELP,HELP**

**Explanation:** This message is the result of issuing the DISPLAY TCPIP,,HELP,HELP command.

**System action:** TCP/IP continues.

**Operator response:** For more information about the command, see z/OS Communications Server: IP System Administrator's Commands.

**System programmer response:** None.

**Module:** EZACDHLP

**Procedure name:** parseFile

## **EZZ0358I V...(,DATTRACE|DROP|OBEYFILE|OSAENTA|PKTTRACE| PURGECACHE|START|STOP|SYNTAXCHECK|SYSPLEX)**

**Explanation:** This message is a result of the DISPLAY TCPIP,,HELP,VARY command and shows the format of the command.

**System action:** TCP/IP continues.

**Operator response:** See the VARY command in z/OS Communications Server: IP System Administrator's Commands for more information.

**System programmer response:** None.

**User response:** Not applicable.

**Problem determination:** Not applicable.

**Source:** z/OS Communications Server TCP/IP: TCP/IP stack

**Module:** EZACDHLP

**Routing code:** \*

**Descriptor code:** 5

**Example:**

d tcpip,,help,vary EZZ0358I V...(,DATTRACE|DROP|OBEYFILE|OSAENTA|PKTTRACE| EZZ0358I PURGECACHE|START|STOP|SYNTAXCHECK|SYSPLEX)

## **EZZ0359I V...(OBEYFILE|CMD=O), (DSN=XDSNAME|XDSNAME)**

**Explanation:** This message is the result of the DISPLAY,,HELP,OBEYFILE command and shows the format of the command.

**System action:** TCP/IP continues.

**Operator response:** For more information about the command, see z/OS Communications Server: IP System Administrator's Commands.

**System programmer response:** None.

**Module:** EZACDHLP

**Procedure name:** parseFile

## **EZZ0360I V...PKTTRACE,..(SEE PUBLICATION FOR KEYWORDS)**

**Explanation:** This message is the result of the DISPLAY,TCPIP,,HELP,PKTTRACE command and shows the format of the command.

**System action:** TCP/IP continues.

**Operator response:** For more information about the command, see z/OS Communications Server: IP System Administrator's Commands.

**System programmer response:** None.

**Module:** EZACDHLP

**Procedure name:** parseFile

## **EZZ0361I V...(START|CMD=START),XDEVNAME**

**Explanation:** This message is the result of the DISPLAY TCPIP,,HELP,START command and shows the format of the command.

**System action:** TCP/IP continues.

**Operator response:** For more information about the command, see z/OS Communications Server: IP System Administrator's Commands.

**System programmer response:** None.

**Module:** EZACDHLP

**Procedure name:** parseFile

## **EZZ0362I V...(STOP|CMD=STOP),XDEVNAME <,PORT=ALL|XNUM|XNUM1..XNUM2|BASIC|SECURE>**

**Explanation:** This message is the result of the DISPLAY TCPIP,,HELP,STOP command and shows the format of the command.

**System action:** TCP/IP continues.

**Operator response:** For more information about the command, see z/OS Communications Server: IP System Administrator's Commands.

**System programmer response:** None.

**Module:** EZACDHLP

**Procedure name:** parseFile

## **EZZ0363I V...DATTRACE,..(SEE PUBLICATION FOR KEYWORDS)**

**Explanation:** This message is the result of the DISPLAY TCPIP,,HELP,DATTRACE command and shows the format of the command.

**System action:** TCP/IP continues.

**Operator response:** For more information about the command, see z/OS Communications Server: IP System Administrator's Commands.

**System programmer response:** None.

**Module:** EZACDHLP

**Procedure name:** parseFile

# **EZZ0364I V...(DROP|CMD=DROP)(,XCONNID|CONN=XCONNID)**

**Explanation:** This message is the result of the DISPLAY TCPIP,,HELP,DROP command and shows the format of the command.

**System action:** TCP/IP continues.

# **EZZ0368I • EZZ0372I**

**Operator response:** For more information about the command, see z/OS Communications Server: IP System Administrator's Commands.

**System programmer response:** None.

**Module:** EZACDHLP

**Procedure name:** parseFile

# **EZZ0368I V...SYSPLEX,QUIESCE<,TARGET|PORT=><,JOBNAME=><,ASID=>**

**Explanation:** This message is the result of the DISPLAY TCPIP,,HELP,QUIESCE command and shows the format of the command.

**System action:** TCP/IP continues.

**Operator response:** For more information about the command, see z/OS Communications Server: IP System Administrator's Commands.

**System programmer response:** None.

**Module:** EZACDHLP

**Procedure name:** parseFile

## **EZZ0369I V...SYSPLEX,RESUME<,TARGET|PORT=><,JOBNAME=><,ASID=>**

**Explanation:** This message is the result of the DISPLAY TCPIP,,HELP,RESUME command and shows the format of the command.

**System action:** TCP/IP continues.

**Operator response:** For more information about the command, see z/OS Communications Server: IP System Administrator's Commands.

**System programmer response:** None.

**Module:** EZACDHLP

**Procedure name:** parseFile

## **EZZ0371I D...(NETSTAT|HELP|DISPLAY|VARY|OMPROUTE|OSAINFO|SYSPLEX|STOR|TRACE)**

**Explanation:** This message is the result of the DISPLAY TCPIP,,HELP command and shows the format of the command.

**System action:** TCP/IP continues.

**Operator response:** For more information about the command, see z/OS Communications Server: IP System Administrator's Commands.

**System programmer response:** None.

**Module:** EZACDHLP

**Procedure name:** parseFile

## **EZZ0372I D...NETSTAT(,ACCESS|ALL|ALLCONN|ARP|BYTEINFO|CACHINFO|CONFIG|CONN |DEFADDRT|DEVLINKS|HOME|IDS|ND|PORTLIST|RESCACHE|ROUTE|SOCKETS| SRCIP|STATS|TTLS|VCRT|VDPT|VIPADCFG|VIPADYN)**

**Explanation:** This message is the result of the DISPLAY TCPIP,,HELP,NETSTAT command and shows the format of the command.

**System action:** TCP/IP continues.

**Operator response:** For more information about the command, see z/OS Communications Server: IP System Administrator's Commands.

**System programmer response:** None.

**Module:** EZACDHLP

**Procedure name:** parseFile

## **EZZ0374I D...NETSTAT,ALLCONN<,APPLDATA><,APPLD=|CLIENT=|CONNTYPE=|IPADDR=|IPPORT= |PORT=|NOTN3270> <,FORMAT=LONG|SHORT>**

**Explanation:** This message is the result of the DISPLAY TCPIP,,HELP,ALLCONN command and shows the format of the command.

**System action:** TCP/IP continues.

**Operator response:** For more information about the command, see z/OS Communications Server: IP System Administrator's Commands.

**System programmer response:** None.

**Module:** EZACDHLP

**Procedure name:** parseFile

## **EZZ0375I D...NETSTAT,ARP<,XNETADDR><,FORMAT=LONG|SHORT>**

**Explanation:** This message is the result of the DISPLAY TCPIP,,HELP,ARP command and shows the format of the command.

**System action:** TCP/IP continues.

**Operator response:** For more information about the command, see z/OS Communications Server: IP System Administrator's Commands.

**System programmer response:** None.

**Module:** EZACDHLP

**Procedure name:** parseFile

## **EZZ0376I D...NETSTAT,BYTEINFO<,IDLETIME><,CLIENT=|IPADDR=|NOTN3270> <,FORMAT=LONG|SHORT>**

**Explanation:** This message is the result of the DISPLAY TCPIP,,HELP,BYTEINFO command and shows the format of the command.

**System action:** TCP/IP continues.

**Operator response:** For more information about the command, see z/OS Communications Server: IP System Administrator's Commands.

**System programmer response:** None.

**Module:** EZACDHLP

**Procedure name:** parseFile

## **EZZ0377I D...NETSTAT,CONFIG<,FORMAT=LONG|SHORT>**

**Explanation:** This message is the result of the DISPLAY TCPIP,,HELP,CONFIG command and shows the format of the command.

**System action:** TCP/IP continues.

**Operator response:** For more information about the command, see z/OS Communications Server: IP System Administrator's Commands.

**System programmer response:** None.

**Module:** EZACDHLP

**Procedure name:** parseFile

# **EZZ0378I • EZZ0381I**

### **EZZ0378I D...NETSTAT,DEVLINKS<,INTFNAME=><,FORMAT=LONG|SHORT>**

**Explanation:** This message is the result of the DISPLAY TCPIP,,HELP,DEVLINKS command and shows the format of the command.

**System action:** TCP/IP continues.

**Operator response:** For more information about the command, see z/OS Communications Server: IP System Administrator's Commands.

**System programmer response:** None.

**Module:** EZACDHLP

**Procedure name:** parseFile

**EZZ0379I D...NETSTAT,ROUTE<,PR=><,RSTAT><,DETAIL><,ADDRTYPE=IPV4|IPV6><,IPADDR=> <,FORMAT=LONG|SHORT> D...NETSTAT,ROUTE<,IQDIO|,QDIOACCEL><,ADDRTYPE=IPV4|IPV6><,IPADDR=> <,FORMAT=LONG|SHORT> D...NETSTAT,ROUTE<,RADV><,DETAIL><,ADDRTYPE=IPV6><,IPADDR=> <,FORMAT=LONG|SHORT>**

**Explanation:** This message is the result of the DISPLAY TCPIP,,HELP,ROUTE command and shows the format of the command.

**System action:** TCP/IP continues.

**Operator response:** For more information about the command, see z/OS Communications Server: IP System Administrator's Commands.

**System programmer response:** None.

**Module:** EZACDHLP

**Example:**

EZZ0379I D...NETSTAT,ROUTE<,PR=><,RSTAT><,DETAIL> EZZ0379I <,ADDRTYPE=IPV4|IPV6><,IPADDR=><,FORMAT=LONG|SHORT> EZZ0379I D...NETSTAT,ROUTE<,IQDIO|,QDIOACCEL> EZZ0379I <, ADDRTYPE=IPV4 | IPV6><, IPADDR=><, FORMAT=LONG | SHORT> EZZ0379I D...NETSTAT,ROUTE<,RADV><,DETAIL> EZZ0379I <,ADDRTYPE=IPV6><,IPADDR=><,FORMAT=LONG|SHORT>

**Procedure name:** parseFile

## **EZZ0380I D...NETSTAT,PORTLIST<,PORT=><,FORMAT=LONG|SHORT>**

**Explanation:** This message is the result of the DISPLAY TCPIP,,HELP,PORTLIST command and shows the format of the command.

**System action:** TCP/IP continues.

**Operator response:** For more information about the command, see z/OS Communications Server: IP System Administrator's Commands.

**System programmer response:** None.

**Module:** EZACDHLP

**Procedure name:** parseFile

# **EZZ0381I D...NETSTAT,SOCKETS<,CLIENT=|IPADDR=|IPPORT=|PORT=|NOTN3270> <,FORMAT=LONG|SHORT>**

**Explanation:** This message is the result of the DISPLAY TCPIP,,HELP,SOCKETS command and shows the format of the command.

**System action:** TCP/IP continues.

**Operator response:** For more information about the command, see z/OS Communications Server: IP System Administrator's Commands.

**System programmer response:** None.

**Module:** EZACDHLP

**Procedure name:** parseFile

# **EZZ0382I D...NETSTAT,HOME<,INTFNAME=><,FORMAT=LONG|SHORT>**

**Explanation:** This message is the result of the DISPLAY TCPIP,,HELP,HOME command and shows the format of the command.

**System action:** TCP/IP continues.

**Operator response:** For more information about the command, see z/OS Communications Server: IP System Administrator's Commands.

**System programmer response:** None.

**Module:** EZACDHLP

**Procedure name:** parseFile

## **EZZ0395I** *statement name* **ON LINE** *lineno* **FAILED BECAUSE** *reason*

**Explanation:** The command failed for the reason indicated.

In the message text:

### *statement*

The profile statement that failed.

#### *name*

The name specified on the profile statement.

#### *lineno*

The line number in the profile data set where the statement was found.

#### *reason*

The *reason* can be one of the following:

### **A CONFIGURATION ERROR HAS OCCURRED**

One of the following errors occurred during DELETE PORT/PORTRANGE processing:

- v The port define attributes do not agree with the delete attributes. For example, a PORTRANGE was used to define the port, but a DELETE PORT was used to delete the port.
- An internal configuration error occurred.

# **A LINK REFERENCES THE ATMLIS**

An ATM LINK statement referenced this ATMLIS.

# **AN ATMARPSV REFERENCES THE ATMLIS**

An ATMARPSV statement referenced this ATMLIS.

## **A VIPA DEVICE CANNOT BE STOPPED OR STARTED**

A VIPA device is started when defined and can never be stopped.

## **DEVICE HAS A LINK DEFINED**

The device has a link defined.

# **DEVICE IS ACTIVE**

The device is active.

## **INTERFACE IS ACTIVE**

The interface is not in a valid state to be deleted. The interface must be deactivated.

#### **INTERFACE IS A DYNAMIC VIPA**

The name specified on a DELETE DEVICE, DELETE LINK, or INTERFACE DELETE statement is a dynamic VIPA.

## **INTERFACE IS DEFINED AS A SOURCE VIPA INTERFACE**

The interface is specified on the SOURCEVIPAINTERFACE keyword for another interface and therefore cannot be deleted.

**LINK IS ACTIVE**

The link is active.

# **LINK STATE NOT VALID**

The device or link is not in a valid state to be deleted.

## **LINK TYPE NOT VALID**

The link type for the specified name is not valid for the statement.

## **THE ATMARPSV IS BUSY**

The ATMARPSV cannot be deleted when it is in use.

## **THE ATMPVC IS USED BY AN ATMARPSV**

The ATMPVC cannot be deleted until the ATMARPSV that specifies it is deleted.

## **THE LINK HAS PVCS DEFINED**

An ATMPVC statement has a PVC to this link defined.

**System action:** TCP/IP continues.

**Operator response:** None.

**System programmer response:** See the following based on reason indicated:

## **A CONFIGURATION ERROR HAS OCCURRED**

Determine if the DELETE PORT/PORTRANGE statement is correct:

- v If the statement is incorrect, correct it and use the VARY TCPIP,,OBEYFILE command to delete the PORT/PORTRANGE.
- v If the statement is correct, the problem is because of an internal configuration error. Exception CTRACE records were written at the time of the error. Contact the IBM Support Center with the CTRACE records and message information.

## **A LINK REFERENCES THE ATMLIS**

The ATM LINK must be deleted before the ATMLIS can be deleted. The VARY TCPIP,,OBEYFILE command can be issued to delete the ATM LINK.

# **AN ATMARPSV REFERENCES THE ATMLIS**

ATMARPSV must be deleted before the ATMLIS can be deleted. The VARY TCPIP,,OBEYFILE command can be issued to delete the ATMARPSV.

## **A VIPA DEVICE CANNOT BE STOPPED OR STARTED**

No action.

## **DEVICE HAS A LINK DEFINED**

The link must be deleted before the device can be deleted. The VARY TCPIP,,OBEYFILE command can be used to delete the link.

## **DEVICE IS ACTIVE**

The device must be stopped before it can be deleted. The VARY TCPIP,,STOP command can be issued to stop the device.

### **INTERFACE IS A DYNAMIC VIPA**

You must use the VIPADELETE statement to delete a dynamic VIPA.

## **LINK STATE IS NOT VALID**

The link is in use. If this message was issued in response to an attempt to delete a link, the link IP address might still be defined. You must delete the link IP address from the HOME list before the link can be deleted. To remove the link IP address from the HOME list, use the VARY TCPIP,,OBEYFILE command with a profile that contains a HOME statement that does not include the home IP address that is associated with the link that you want to delete. If you specify the updated HOME statement and the DELETE LINK statement in the same VARY TCPIP,,OBEYFILE data set, the HOME statement must precede the DELETE LINK statement.

## **THE ATARPSV IS BUSY**

No action.

### **THE ATMPVC IS USED BY AN ATMARPSV**

ATMARPSV must be deleted before ATMPVC can be deleted. The VARY TCPIP,,OBEYFILE command can be issued to delete the ATMARPSV.

### **THE LINK HAS PVCS DEFINED**

The PVC must be deleted before the link can be deleted. The VARY TCPIP,,OBEYFILE command can be issued to delete the PVC.

**Module:** EZACFMS1

**Procedure name:** ioctlmsg

### **EZZ0396I SNMP SUBAGENT** *< ALREADY STARTED | ALREADY STOPPED >*

**Explanation:** The state of the SNMP subagent was not changed. Either SACONFIG ENABLED was specified and the subagent was already active, or SACONFIG DISABLED was specified but the subagent was not active.

**System action:** Profile processing continues.

**Operator response:** None.

**System programmer response:** None.

**Module:** EZACFPAR

**Procedure name:** parseFile

### **EZZ0397I ATMLIS** *lisname* **OPTIONS ON LINE** *lineno* **ARE UPDATED.**

**Explanation:** The ATMLIS options entered on the line specified were updated.

**System action:** Profile processing continues.

**Operator response:** None.

**System programmer response:** None.

**Module:** EZACFMS1

**Procedure name:** parseFile

## **EZZ0398I** *link* **SUBNET MASK** *value* **ON LINE** *lineno* **IS NOT IN CIDR FORMAT**

**Explanation:** The specified link's mask address value is not in Classless Inter-Domain Routing (CIDR) format. CIDR format requires that a mask be consecutive bits of ones then zero or more zeros. It cannot have more ones following the zeros.

**System action:** If processing an initial profile or a VARY TCPIP,,OBEYFILE command, profile processing continues.

This message is also displayed as part of VARY TCPIP,,SYNTAXCHECK processing when the VARY TCPIP,,SYNTAXCHECK command detects this error in a profile data set. No changes are applied to the active configuration by VARY TCPIP,,SYNTAXCHECK processing.

**Operator response:** Contact the system programmer.

**System programmer response:** Correct the statement on line *lineno* and run the profile again.

## **Module:** EZACFPAR

**Automation:** This message is directed to the console. You can use automation to detect and respond to TCP/IP profile errors reported during initial profile and VARY TCPIP,,OBEYFILE processing.

This message can also be displayed during VARY TCPIP,,SYNTAXCHECK processing. Because the VARY TCPIP,,SYNTAXCHECK command does not affect the active configuration, you might want to adjust your automation to ignore the configuration messages that are displayed after EZZ0061I and before EZZ0065I.

**Procedure name:** parseFile

**Example:** EZZ0398I LINKA SUBNET MASK 240.255.255.0 ON LINE 76 IS NOT IN CIDR FORMAT

# **EZZ0401I • EZZ0600I**

#### **EZZ0401I** *event* **IN FILE:** *filename* **ON LINE:** *lineno* **AT:** *token*

**Explanation:** The specified event occurred while processing the file. The token shown was found at the specified line number in the named file. The actual event might be associated with this token, the previous token, or the previous statement.

In the message text:

*event*

The event that caused the error.

*filename*

The configuration file where the event occurred.

*lineno*

The line number in the configuration file where the event occurred.

*token*

The token in the configuration file that was being processed when the event occurred.

**System action:** Profile processing continues.

**Operator response:** If an error is indicated, correct the statement.

**System programmer response:** None.

**Module:** EZACFPTV, EZACFPPR, EZACFPAR, EZACFPV6

### **Example:**

EZZ0401I SYNTAX ERROR IN FILE: DD:PROFILE ON LINE: 96 AT: 'BADVAL'

**Procedure name:** Telnet/Vtam parser

### **EZZ0402I** *Num* **correct statement(s) were attempted from file:** *filename*

**Explanation:** The module found the indicated number of syntactically correct statements in the indicated file.

**System action:** Profile processing continues.

**Operator response:** None.

**System programmer response:** None.

**Module:** EZACFPTV

**Procedure name:** Telnet/Vtam parser

## **EZZ0600I** *statement\_type statement\_parms* **EXISTING PORT RESERVATION CONFLICTS WITH NEW PORT RESERVATION**

**Explanation:** A new PORT or PORTRANGE reservation statement conflicts with an already defined port or port range reservation.

In the message text:

*statement\_type*

The type of port reservation statement that conflicts with the new reservation statement. This value is either PORT or PORTRANGE.

*statement\_parms*

The parameters specified on the existing PORT or PORTRANGE reservation.

**System action:** Profile processing continues. However, the new port reservation is ignored.

**Operator response:** Ensure that the PORT and PORTRANGE statements in the TCP/IP profile specify unique ports or port ranges.

**System programmer response:** Not applicable.

**User response:** Not applicable.

**Problem determination:** Not applicable.

**50** z/OS V2R1.0 Communications Server: IP Messages Volume 4 (EZZ, SNM)

**Source:** z/OS Communications Server TCP/IP: Configuration & Initialization

**Module:** EZACFPPT

**Routing code:** 2, 8

**Descriptor code:** 12

## **Example:**

EZZ0600I PORTRANGE 4400-4599 USER1\* EXISTING PORT RESERVATION CONFLICTS WITH NEW PORT RESERVATION

## **EZZ0601I ipInReceives** *recv\_count* **ipOutRequests** *out\_count* **ipForwDatagrams** *for\_count*

**Explanation:** This message is a result of specifying the GLOBALCONFIG TCPIPSTATISTICS parameter in the TCP/IP profile.

*recv\_count* is the number of IP requests received.

*out\_coun*t is the number of IP requests sent.

*for\_count* is the number of IP datagrams forwarded.

**System action:** TCP/IP is being shutdown.

**Operator response:** None.

**System programmer response:** None.

**Module:** EZACFGIO

**Procedure name:** parseFile

# **EZZ0602I ipReasmReqds** *req* **ipReasmFails** *fails* **ipFragCreates** *creates* **ipFragFails** *frag\_fails*

**Explanation:** The number of IP reassembly requests received and failed, and IP fragments created and failed are displayed. This is a result of specifying the GLOBALCONFIG TCPIPSTATISTICS parameter in the TCP/IP profile.

**System action:** TCP/IP is being shutdown.

**Operator response:** None.

**System programmer response:** None.

**Module:** EZACFGIO

**Procedure name:** parseFile

**EZZ0603I icmpInMsgs** *icmp\_in* **icmpOutMsgs** *icmp\_out* **udpInDatagrams** *udp\_in* **udpOutDatagrams** *udp\_out*

**Explanation:** The number of ICMP redirect messages received and sent, and UDP datagrams received and sent are displayed. This is a result of specifying the GLOBALCONFIG TCPIPSTATISTICS parameter in the TCP/IP profile.

**System action:** TCP/IP is being shutdown.

**Operator response:** None.

**System programmer response:** None.

**Module:** EZACFGIO

**Procedure name:** parseFile

**EZZ0604I tcpInSegs** *tcp\_in* **tcpOutSegs** *tcp\_out* **tcpRetransSegs** *tcp\_re*

**Explanation:** The number of tcp segments received, segments sent, and segments retransmitted are displayed. This is a result of specifying the GLOBALCONFIG TCPIPSTATISTICS parameter in the TCP/IP profile.

**System action:** TCP/IP is being shutdown.

**Operator response:** None.

**System programmer response:** None.

# **EZZ0605I • EZZ0610I**

**Module:** EZACFGIO

**Procedure name:** parseFile

## **EZZ0605I LINK** *linkname* **HAS INCOMPATIBLE BSDROUTINGPARMS SUBNET MASK** *mask***, DESTINATION ADDRESS** *dest* **AND HOME IPADDRESS** *home*

**Explanation:** The link specified has incompatible subnet mask, destination address and HOME ipaddress.

**System action:** TCP/IP continues.

**Operator response:** Correct the BsdRoutingParms and HOME statements. Rerun the profile.

**System programmer response:** None.

**Module:** EZACFMS1

**Procedure name:** parseFile

## **EZZ0608I LINK** *lnkname* **HAS LIS** *lisname* **WITH ATMLIS SUBNET MASK/VALUE** *submsk***/***subval* **THAT DOES NOT AGREE WITH HOME ADDRESS** *ipaddr*

**Explanation:** The specified link's LIS was defined with the ATMLIS subnet and value. But the specified HOME address used for this LINK is not in that network. The LINK will not be available for SVC traffic.

**System action:** TCP/IP continues.

**Operator response:** Correct the statement. Rerun the profile.

**System programmer response:** None.

**Module:** EZACFMS1

**Procedure name:** parseFile

## **EZZ0609I** *stmttype stmtname* **IS UNREFERENCED BY ANY** *stmttype2* **STATEMENT. IT WAS DELETED**

**Explanation:** The specified ATMLIS or ATMARPSV statement is unreferenced. The ATMLIS was defined but never used on a LINK statement. Therefore, that ATMLIS and all ATMARPSV's that reference that ATMLIS cannot be used by TCP/IP. Therefore the ATMLIS or ATMARPSV was deleted from TCP/IP.

**System action:** TCP/IP continues.

**Operator response:** Correct the statement. Rerun the profile.

**System programmer response:** None.

**Module:** EZACFMS1

**Procedure name:** parseFile

## **EZZ0610I** *keyword* **VALUE** *value* **NOT VALID ON LINE** *lineno***,** *replacement* **USED**

**Explanation:** The value is incorrect, the replacement value (which might be either the default value or the closest allowed value) is used instead.

**System action:** If processing an initial profile or a VARY TCPIP,,OBEYFILE command, the replacement value is used. Processing continues.

This message is also displayed as part of VARY TCPIP,,SYNTAXCHECK processing when the VARY TCPIP,,SYNTAXCHECK command detects this error in a profile data set. No changes are applied to the active configuration by VARY TCPIP,,SYNTAXCHECK processing.

**Operator response:** Correct the statement and rerun the profile. For more information about the statement, see the z/OS Communications Server: IP Configuration Reference.

**System programmer response:** None.

**Module:** EZACFPAR

**Automation:** This message is directed to the console. You can use automation to detect and respond to TCP/IP

profile errors that are reported during initial profile and VARY TCPIP,,OBEYFILE processing.

This message can also be displayed during VARY TCPIP,,SYNTAXCHECK processing. Because the VARY TCPIP,,SYNTAXCHECK command does not affect the active configuration, you might want to adjust your automation to ignore the configuration messages that are displayed after EZZ0061I and before EZZ0065I.

**Procedure name:** parseFile

## **Example:**

EZZ0610I VARIANCEM VALUE 200 NOT VALID ON LINE 110, 2.000 USED

## **EZZ0611I** *type1 val1* **on line** *lineno* **HAS BEEN USED PREVIOUSLY FOR** *type2 val2*

**Explanation:** The value used on the specified line cannot be used again for the specified type. For example, two LINKs on an ATM DEVICE cannot use the same LIS.

**System action:** Profile processing continues. However, the statement is not defined properly and will be ignored.

**Operator response:** Correct the statement and rerun the profile. For more information about the statement, see the z/OS Communications Server: IP Configuration Reference.

**System programmer response:** None.

**Module:** EZACFMS1

**Procedure name:** parseFile

## **EZZ0612I HOME ADDRESS** *val1* **FOR** *type name* **ON LINE** *lineno* **REPLACES THE PREVIOUS ADDRESS**

**Explanation:** The Home or Interface statement on the specified line replaced the previously defined IP address for the specified interface. The TCP/IP profile that was processed specifies an IP address for the interface in more than one location.

In the message text:

*val1*

The IP address configured on the Home or Interface statement on the specified line.

## *type*

The *type* value is one of the following:

## **LINK**

The home address is for an interface that was defined using the Device, Link, and Home statements.

## **INTERFACE**

The home address is for an interface that was defined using the Interface statement.

#### *name*

The name specified on the Link or Interface statement when the interface was defined.

## *lineno*

The TCP/IP profile line number on which the statement that defines the home IP address was encountered.

**System action:** Profile processing continues.

**Operator response:** Contact the system programmer.

**System programmer response:** Correct the profile by specifying an IP address for the interface in only one location, and rerun the profile.

See the HOME statement or the INTERFACE statement in z/OS Communications Server: IP Configuration Reference.

**User response:** Not applicable.

**Problem determination:** Not applicable.

**Source:** z/OS Communications Server TCP/IP: Configuration & Initialization

**Module:** EZACFMS1

**Routing code:** 10

# **EZZ0613I • EZZ0615I**

**Descriptor code:** 12

**Automation:** Not applicable.

**Example:**

EZZ0612I HOME ADDRESS 9.1.2.3 FOR INTERFACE OSALNK1 ON LINE 35 REPLACES THE PREVIOUS ADDRESS

## **EZZ0613I TCPIPSTATISTICS IS** *status*

**Explanation:** The status of GLOBALCONFIG TCPIPSTATISTICS is displayed. The *status* value is either ENABLED or DISABLED.

**System action:** TCP/IP continues.

**Operator response:** None.

**System programmer response:** None.

**Module:** EZACFMS1

**Procedure name:** parseFile

# **EZZ0614I TCPCONFIG TCPMAXRCVBUFRSIZE VALUE** *value* **IS LESS THAN TCPRCVBUFRSIZE VALUE** *specified* **-** *defaults* **USED.**

**Explanation:** TCPCONFIG TCPMAXRCVBUFRSIZE value specified is less than the TCPRCVBUFRSIZE value that is specified.

In the message text:

*value*

The TCPMAXRCVBUFRSIZE value that you specified

*specified*

The TCPRCVBUFRSIZE value that you specified

*defaults*

The TCPRCVBUFRSIZE value that TCP/IP will use

**System action:** This message is displayed as part of VARY TCPIP,,SYNTAXCHECK processing when the VARY TCPIP,,SYNTAXCHECK command detects this error in a profile data set. No changes are applied to the active configuration by VARY TCPIP,,SYNTAXCHECK processing.

When this message is issued during initial profile or VARY TCPIP, OBEYFILE processing, TCP/IP continues, using the default values for TCPRCVBUFRSIZE and TCPMAXRCVBUFRSIZE.

**Operator response:** None.

**System programmer response:** Correct the error and rerun the profile.

**Module:** EZACFPAR

**Automation:** This message is directed to the console. You can use automation to detect and respond to TCP/IP profile errors reported during initial profile and VARY TCPIP,,OBEYFILE processing.

This message can also be displayed during VARY TCPIP,,SYNTAXCHECK processing. Because the VARY TCPIP,,SYNTAXCHECK command does not affect the active configuration, you might want to adjust your automation to ignore the configuration messages that are displayed after EZZ0061I and before EZZ0065I.

**Procedure name:** parseFile

# **EZZ0615I MULTIPATH SUPPORT IS DISABLED**

**Explanation:** Multipath support is disabled for all route tables. If the stack is using policy-based routing, multipath support can be enabled for a policy-based route table using the RouteTable statement in the policy configuration. See the policy-based routing (Routing) policy statements information in z/OS Communications Server: IP Configuration Reference for information about the RouteTable policy statement.

If there are multiple equal-cost paths to a destination, then TCP/IP uses the first path found for all IP packets to that destination.

**System action:** TCP/IP continues.

**Operator response:** None.

**System programmer response:** None.

**Module:** EZACFMS1

**Procedure name:** ioctlmsg

# **EZZ0616I TCPCONFIG** *(TCPMAXRCVBUFRSIZE | TCPRCVBUFRSIZE)* **VALUE SPECIFIED IS** *(LESS | GREATER)* **THAN** *(TCPRCVBUFRSIZE | TCPMAXRCVBUFRSIZE)* **VALUE DEFINED - THE VALUE IS IGNORED.**

**Explanation:** Either TCPCONFIG TCPMAXRCVBUFRSIZE value is less than TCPRCVBUFRSIZE value that is defined, or TCPCONFIG TCPRCVBUFRSIZE value is greater than TCPMAXRCVBUFRSIZE value that is defined.

**System action:** TCP/IP continues.

**Operator response:** None.

**System programmer response:** None.

**Module:** EZACFMS1

**Procedure name:** parseFile

## **EZZ0617I HOME ADDRESS** *val1* **FOR** *type name* **ON LINE** *lineno* **IS A RESERVED IP ADDRESS**

**Explanation:** The Home or Interface statement on the specified line uses a reserved IP address for the specified interface. The home address is not assigned.

In the message text:

#### *val1*

The IP address configured on the Home or Interface statement on the specified line.

### *type*

The *type* value is one of the following:

## **LINK**

The home address is for an interface that was defined using the Device, Link, and Home statements.

### **INTERFACE**

The home address is for an interface that was defined using the Interface statement.

#### *name*

The name specified on the Link or Interface statement when the interface was defined.

### *lineno*

The TCP/IP profile line number on which the statement that defines the home IP address was encountered.

**System action:** Profile processing continues; however, the specified interface does not have a home IP address defined.

**Operator response:** Contact the system programmer.

**System programmer response:** Correct the profile by using an unreserved IP address for the specified interface and rerun the profile.

See the HOME statement or the INTERFACE statement in z/OS Communications Server: IP Configuration Reference.

**User response:** Not applicable.

**Problem determination:** Not applicable.

**Source:** z/OS Communications Server TCP/IP: Configuration & Initialization

**Module:** EZACFMS1

**Routing code:** 10

**Descriptor code:** 12

# **EZZ0618I • EZZ0619I**

**Automation:** Not applicable.

## **Example:**

EZZ0617I HOME ADDRESS 127.0.0.255 FOR INTERFACE OSALNK1 ON LINE 53 IS A RESERVED IP ADDRESS

## **EZZ0618I THE DEFINITION OF INTERFACE** *name* **ON LINE** *linenum* **DOES NOT CONFORM TO THE RULES FOR MULTIPLE VLANS**

**Explanation:** An attempt was made to define an interface by using the INTERFACE statement but the parameters on the statement do not conform to the multiple VLAN configuration rules. See OSA VLAN or HiperSockets and VLAN in z/OS Communications Server: IP Configuration Guide for more information about these configuration rules.

If the stack detects that a multiple VLAN configuration rule was not followed, the stack issues this message in conjunction with message EZD0044I to identify the specific rule that was not followed. See message EZD0044I in z/OS Communications Server: IP Messages Volume 2 (EZB, EZD) for more information.

In the message text:

*name*

The interface name specified on the INTERFACE statement

*linenum*

The line number in the initial profile or the VARY TCPIP,,OBEYFILE command data set where the error was found

**System action:** Profile processing continues. The statement is ignored.

**Operator response:** Contact the system programmer.

**System programmer response:** Correct the INTERFACE statement and issue the VARY TCPIP,,OBEYFILE command to rerun the configuration statement. See the z/OS Communications Server: IP Configuration Reference for more information about the statement.

**User response:** Not applicable.

**Problem determination:** Not applicable.

**Source:** z/OS Communications Server TCP/IP: Configuration & Initialization

**Module:** EZACFMS1

**Routing code:** \*

**Descriptor code:** 5

**Automation:** Not applicable.

**Example:**

THE DEFINITION OF INTERFACE OSAEXP1 ON LINE 10 DOES NOT CONFORM TO THE RULES FOR MULTIPLE VLANS

## **EZZ0619I** *type name* **USES DUPLICATE HOME ADDRESS** *addr*

**Explanation:** Two or more interfaces have the same IP address. If both interfaces are active at the same time, the results are unpredictable.

In the message text:

*type*

The *type* value is one of the following:

#### **LINK**

The home address is for an interface that was defined using the Device, Link, and Home statements.

## **INTERFACE**

The home address is for an interface that was defined using the Interface statement.

*name*

The name that was specified on the Link or Interface statement when the interface was defined.
*addr*

The home IP address that is duplicated on two or more interfaces.

**System action:** Profile processing continues. Results are unpredictable because multiple interfaces are defined with the same home IP address.

**Operator response:** Contact the system programmer.

**System programmer response:** Correct the profile by specifying a unique home IP address for each interface and rerun the profile.

See the HOME statement or the INTERFACE statement in z/OS Communications Server: IP Configuration Reference.

**User response:** Not applicable.

**Problem determination:** Not applicable.

**Source:** z/OS Communications Server TCP/IP: Configuration & Initialization

**Module:** EZACFMS1

**Routing code:** 10

**Descriptor code:** 12

**Automation:** Not applicable.

**Example:**

EZZ0619I INTERFACE OSALNK2 USES DUPLICATE HOME ADDRESS 15.3.76.2

**EZZ0620I LINK** *lnkname* **ON DEVICE** *devname* **USES DUPLICATE ADAPTER NUMBER** *number*

**Explanation:** Two or more links have the same adapter number.

**System action:** Profile processing continues. However, the statement is not defined properly and will be ignored.

**Operator response:** Correct the statement and rerun the profile. For more information about the statement, see the z/OS Communications Server: New Function Summary. Change one of the adapter numbers to a different number before starting the device to avoid a start device error.

**System programmer response:** None.

**Module:** EZACFMS1

**Procedure name:** parseFile

**EZZ0621I AUTOLOG FORCING** *jobname***, REASON:** *reason*

**Explanation:** Autolog processing determined that jobname is currently active and will issue MVS CANCEL command for the jobname.

The Autolog function issues this message during the following processing:

- During TCP/IP initialization when Autolog is trying to start the MVS procedures specified on the AUTOLOG profile statement, and a job with the procedure name is still active.
- v During the Autolog monitoring function when there is a TCP or UDP port reservation for one of the jobs started by the AUTOLOG profile statement, but the job does not currently have a TCP listening socket or UDP socket bound to the port.

See AUTOLOG statement in z/OS Communications Server: IP Configuration Reference for more information about the Autolog function.

**System action:** Autolog processing continues.

**Operator response:** None.

**System programmer response:** None.

**Module:** EZACFALG

**Procedure name:** parseFile

# **EZZ0622I • EZZ0625I**

#### **EZZ0622I AUTOLOG FORCING** *jobname* **- DUMP PROVIDED, REASON:** *reason*

**Explanation:** Autolog processing determined that jobname is currently active and will issue MVS CANCEL command for the jobname. CANCELWITHDUMP was coded on the AUTOLOG statement, and an MVS dump is provided with the CANCEL.

The Autolog function issues this message during the following processing:

- v During TCP/IP initialization when Autolog is trying to start the MVS procedures specified on the AUTOLOG profile statement, and a job with the procedure name is still active.
- During the Autolog monitoring function when there is a TCP or UDP port reservation for one of the jobs started by the AUTOLOG profile statement, but the job does not currently have a TCP listening socket or UDP socket bound to the port.

See AUTOLOG statement in z/OS Communications Server: IP Configuration Reference for more information about the Autolog function.

**System action:** Autolog processing continues.

**Operator response:** Correct the statement and rerun the profile. For more information about the statement, see the z/OS Communications Server: New Function Summary.

**System programmer response:** None.

**Module:** EZACFALG

**Procedure name:** parseFile

### **EZZ0623I PATH MTU DISCOVERY SUPPORT IS** *status*

**Explanation:** The status of PATH MTU Discovery support is displayed, where *status* is either: ENABLED or DISABLED. If PATHMTUDISCOVERY was coded on the IPCONFIG statement, then support status is enabled. If Path MTU Discovery support is enabled, then TCP/IP will dynamically discover the Path MTU (PMTU), which is the minimum of the MTUs of each hop in the path, necessary to prevent fragmentation of datagrams sent on that path. If NOPATHMTUDISCOVERY was coded on the IPCONFIG statement, then support status is disabled and large datagrams might be fragmented.

**System action:** TCP/IP continues.

**Operator response:** None.

**System programmer response:** None.

**Module:** EZACFMS1

**Procedure name:** getData

### **EZZ0624I DYNAMIC XCF DEFINITIONS ARE** *status*

**Explanation:** The status of Dynamic XCF definitions are displayed, where *status* is either: ENABLED or DISABLED. If DYNAMICXCF was coded on the IPCONFIG statement, then support status is enabled. If NODYNAMICXCF was coded on the IPCONFIG statement, then support status is disabled.

**System action:** TCP/IP continues.

**Operator response:** None.

**System programmer response:** None.

**Module:** EZACFMS1

**Procedure name:** getData

## **EZZ0625I IPCONFIG DYNAMICXCF FAILED BECAUSE XCF DYNAMIC DEVICES STILL ACTIVE**

**Explanation:** The IP address specified on the DYNAMICXCF option of the IPCONFIG configuration statement is different than was previously specified. This indicates that the IP address for existing devices created by XCF dynamics should be changed. The failure occurred because an XCF device was still active. All devices generated by XCF dynamics must be stopped before the IP address change is performed.

**System action:** TCP/IP continues.

**Operator response:** Issue DISPLAY TCPIP,procname,NETSTAT,DEV to get a list of all of the currently defined devices. The names of devices generated by XCF Dynamics can either be IUTSAMEH, IUTIQDIO or the cpname of another VTAM in the sysplex. Once all of the names have been determined, issue VARY TCPIP,,STOP commands for each of the devices.

**System programmer response:** None.

**Module:** EZACFMS1

**Procedure name:** getData

### **EZZ0626I D...OMPROUTE(,GENERIC|GENERIC6|IPV6RIP|OSPF |RIP |RTTABLE|RT6TABLE)**

**Explanation:** This message is the result of the DISPLAY TCPIP,,HELP,OMPROUTE command and shows the format of the command.

**System action:** TCP/IP continues.

**Operator response:** None.

**System programmer response:** None.

**Module:** EZACDHLP

**Procedure name:** parseFile

# **EZZ0627I D...OMPROUTE,OSPF, <(LIST,<ALL|AREAS|INTERFACES|NBMA|NEIGHBORS|VLINKS>) | LSA|AREASUM|EXTERNAL|DATABASE|DBSIZE|INTERFACE|NEIGHBOR| ROUTERS|STATISTICS>**

**Explanation:** This message is the result of the DISPLAY TCPIP,,HELP,OSPF command and shows the format of the command.

**System action:** TCP/IP continues.

**Operator response:** None.

**System programmer response:** None.

**Module:** EZACDHLP

**Procedure name:** parseFile

# **EZZ0628I D...OMPROUTE,RIP, <(LIST,<ALL|INTERFACES|ACCEPTED>)|INTERFACE|FILTERS>**

**Explanation:** This message is the result of the DISPLAY TCPIP,,HELP,RIP command and shows the format of the command.

**System action:** TCP/IP continues.

**Operator response:** None.

**System programmer response:** None.

**Module:** EZACDHLP

**Procedure name:** parseFile

# **EZZ0629I D...OMPROUTE,RTTABLE<,PRTABLE=PRNAME><,DELETED | DEST=IP\_ADDR>**

**Explanation:** This message is the result of the DISPLAY TCPIP,,HELP,RTTABLE command and shows the format of the command.

**System action:** TCP/IP continues.

**Operator response:** None.

# **EZZ0630I • EZZ0632I**

### **System programmer response:** None.

**Module:** EZACDHLP

**Procedure name:** parseFile

# **EZZ0630I D...NETSTAT,CACHINFO<,FORMAT=LONG|SHORT>**

**Explanation:** This message is the result of the DISPLAY TCPIP,,HELP,CACHINFO command and shows the format of the command.

**System action:** TCP/IP continues.

**Operator response:** For more information about the command, see z/OS Communications Server: IP System Administrator's Commands.

**System programmer response:** None.

**Module:** EZACDHLP

**Procedure name:** parseFile

### **EZZ0631I <GATE | ROUTE> LIST REFERENCES LINKS WITH NO HOME ADDRESSES**

**Explanation:** The gate list entries in the GATEWAY statement or the route list entries in the BEGINROUTES block reference link names with no home addresses. Each routing definition provided by an invalid gate or route list entry is ignored. SEE PREVIOUS MESSAGES - there were error messages generated while processing your profile.

**System action:** TCP/IP continues.

**Operator response:** Assign a home address for each link referenced in the gate or route list using the HOME statement. Rerun the profile.

**System programmer response:** None.

**Module:** EZACFMS1

**Procedure name:** parseFile

### **EZZ0632I MULTIPATH** *type* **SUPPORT IS ENABLED**

**Explanation:** Multipath support is enabled for all route tables. If the stack is using policy-based routing, the RouteTable statement in the policy configuration can be used to disable multipath support for a policy-based route table or to enable a different type of multipath support for a policy-based route table. See the information about policy-based routing (Routing) policy statements in z/OS Communications Server: IP Configuration Reference.

In the message text:

*type*

The type of multipath support that is enabled. Possible values are:

### **PERCONNECTION**

After a round-robin route is selected, connection-oriented or connectionless-oriented IP packets using the same association always use the same route, as long as that route is active.

## **PERPACKET**

Connection-oriented or connectionless-oriented IP packets using the same source and destination address pair do not always use the same route, but do use all possible active routes to that destination host.

In general, multipath routing provides the routing distribution that is required to balance the network use of outbound packets. Multipath routing requires that multiple equal-cost routes be defined. These routes are either defined statically or added dynamically by routing protocols. If MULTIPATH is specified without any subparameters, the default is PERCONNECTION.

**System action:** TCP/IP continues.

**Operator response:** None.

**System programmer response:** None.

**Module:** EZACFMS1

**Procedure name:** getData

#### **EZZ0635I VIPA** *ip address* **IS NOT IN NET** *net* **WITH MASK** *subnet mask*

**Explanation:** All of the VIPAs in a single VIPADYNAMIC VIPADEFINE list must be in the same net. The indicated IP address was not in the same net, so it was deleted from the list that was in error. Other addresses in the list are processed. The required net is identified by the network prefix *net* and the address mask *mask*.

**System action:** None.

**Operator response:** If the IP address was incorrectly specified, correct the error and try the command or activation again. Rerun the profile.

**System programmer response:** None.

**Module:** EZACFMS1

**Procedure name:** parseFile

# **EZZ0636I D...NETSTAT,VIPADYN<,DVIPA|VIPAROUTE><,FORMAT=LONG|SHORT> D...SYSPLEX,VIPADYN<,IPADDR=> <,MAX=>**

**Explanation:** This message is the result of the DISPLAY TCPIP,,HELP,VIPADYN command and shows the format of the command.

**System action:** TCP/IP continues.

**Operator response:** For more information about the command, see z/OS Communications Server: IP System Administrator's Commands.

**System programmer response:** None.

**Module:** EZACDHLP

**Procedure name:** parseFile

# **EZZ0637I D...SYSPLEX,(VIPADYN|PORTS|GROUP) V...SYSPLEX,(LEAVEGROUP|JOINGROUP|DEACTIVATE|REACTIVATE|QUIESCE|RESUME)**

**Explanation:** This message is the result of the DISPLAY TCPIP,,HELP,SYSPLEX command and shows the format of the command.

**System action:** TCP/IP continues.

**Operator response:** For more information about the command, see z/OS Communications Server: IP System Administrator's Commands.

**System programmer response:** None.

**Module:** EZACDHLP

**Procedure name:** parseFile

## **EZZ0638I PERMANENT LOOPBACK ADDRESS 127.0.0.1 SPECIFIED ON LINE** *lineno* **CANNOT BE USED IN A** *vipad* **STATEMENT**

**Explanation:** The permanent loopback IP address 127.0.0.1 that is specified on line *lineno* cannot be used on a *vipad* (VIPADEFINE, VIPABACKUP, VIPARANGE, VIPADELETE, or VIPADISTRIBUTE) statement.

**System action:** If processing an initial profile or a VARY TCPIP, OBEYFILE command, TCP/IP ignores the statement. TCP/IP continues.

This message is also displayed as part of VARY TCPIP,,SYNTAXCHECK processing when the VARY TCPIP,,SYNTAXCHECK command detects this error in a profile data set. No changes are applied to the active configuration by VARY TCPIP,,SYNTAXCHECK processing.

# **EZZ0639I • EZZ0641I**

**Operator response:** Correct the statement. Rerun the profile.

**System programmer response:** None.

## **Module:** EZACFPAR

**Automation:** This message is directed to the console. You can use automation to detect and respond to TCP/IP profile errors reported during initial profile and VARY TCPIP,,OBEYFILE processing.

This message can also be displayed during VARY TCPIP,,SYNTAXCHECK processing. Because the VARY TCPIP,,SYNTAXCHECK command does not affect the active configuration, you might want to adjust your automation to ignore the configuration messages that are displayed after EZZ0061I and before EZZ0065I.

### **Procedure name:** parseFile

# **Example:**

EZZ0638I PERMANENT LOOPBACK ADDRESS 127.0.0.1 SPECIFIED ON LINE 68 CANNOT BE USED IN A VIPABACKUP STATEMENT

# **EZZ0639I ATMENABLED PARAMETER IS OBSOLETE, OSAENABLED USED**

**Explanation:** The ATMENABLED parameter on the SACONFIG statement is obsolete. This usually indicates that an unmodified profile from a prior release is being used. The ATMENABLED parameter was replaced by the OSAENABLED parameter. This includes the original ATMENABLED support, and support for SNMP management information from OSA-Express Ethernet devices. See SACONFIG statement in z/OS Communications Server: IP Configuration Reference for more information about OSAENABLED and OSADISABLED parameters.

**System action:** If processing an initial profile or a VARY TCPIP,,OBEYFILE command, profile processing continues as if the new OSAENABLED parameter had been specified.

This message is also displayed as part of VARY TCPIP,,SYNTAXCHECK processing when the VARY TCPIP,,SYNTAXCHECK command detects this error in a profile data set. No changes are applied to the active configuration by VARY TCPIP,,SYNTAXCHECK processing.

**Operator response:** Contact the system programmer.

**System programmer response:** If this message was displayed as a result of a VARY TCPIP,,SYNTAXCHECK command, correct the error before using the profile data set as an initial profile or as a VARY TCPIP,,OBEYFILE profile.

Otherwise, if you want SNMP management information for ATM OSA-2 or OSA-Express Ethernet devices, no action is required.

# **Module:** EZACFPAR

**Automation:** This message is directed to the console. You can use automation to detect and respond to TCP/IP profile errors reported during initial profile and VARY TCPIP,,OBEYFILE processing.

This message can also be displayed during VARY TCPIP,,SYNTAXCHECK processing. Because the VARY TCPIP,,SYNTAXCHECK command does not affect the active configuration, you might want to adjust your automation to ignore the configuration messages that are displayed after EZZ0061I and before EZZ0065I.

**Procedure name:** parseFile

# **EZZ0641I IP FORWARDING** *type* **SUPPORT IS ENABLED**

**Explanation:** The status of IP Forwarding is displayed, where *type* is one of the following:

- FWDMULTIPATH
- PERPACKET
- NOFWDMULTIPATH

Forwarding can be specified on the IPCONFIG (DATAGRAMFWD) statement.

**System action:** TCP/IP continues.

**Operator response:** None.

**System programmer response:** None.

**Module:** EZACFMS1

**Procedure name:** parseFile

# **EZZ0642I V...OSAENTA,..(SEE PUBLICATION FOR KEYWORDS)**

**Explanation:** This message is the result of the DISPLAY,TCPIP,,HELP,OSAENTA command and shows the format of the command.

**System action:** TCP/IP continues.

**Operator response:** See the VARY TCPIP,,OSAENTA command in z/OS Communications Server: IP System Administrator's Commands for more information about the command.

**System programmer response:** None.

**User response:** Not applicable.

**Problem determination:** Not applicable.

**Source:** z/OS Communications Server TCP/IP: TCP/IP stack

**Module:** EZACDHLP

**Routing code:** 2,8

**Descriptor code:** 12

**Example:** DISPLAY TCPIP,,HELP,OSAENTA EZZ0642I V...OSAENTA,...(SEE PUBLICATION FOR KEYWORDS)

#### **EZZ0650I <IP ADDRESS | ADDRESS MASK> 0.0.0.0 INCORRECT ON LINE** *lineno*

**Explanation:** An incorrect IP address or address mask of 0.0.0.0 was specified on line *lineno*

In the message text:

*lineno*

The line in the TCP/IP profile where the error was found

**System action:** TCP/IP continues.

**Operator response:** Contact the system programmer.

**System programmer response:** Check the profile statement at line *lineno* and specify a valid IP address.

**Module:** EZACFPPT, EZACFPAR

**Automation:** This message is directed to the console. You can use automation to detect and respond to TCP/IP profile errors reported during initial profile and VARY TCPIP,,OBEYFILE processing.

This message can also be displayed during VARY TCPIP,,SYNTAXCHECK processing. Because the VARY TCPIP,,SYNTAXCHECK command does not affect the active configuration, you might want to adjust your automation to ignore the configuration messages that are displayed after EZZ0061I and before EZZ0065I.

**Procedure name:** parseFile

**Example:** EZZ0650I IP ADDRESS 0.0.0.0 INCORRECT ON LINE 35

#### **EZZ0651I NUMBER OF MASK BITS SPECIFIED ON LINE** *lineno* **IS INCORRECT**

**Explanation:** The number of mask bits specified was incorrect. This number must be in the range of 1–32. *lineno*

The line in the TCP/IP profile where the number of mask bits was found

**System action:** If processing an initial profile or a VARY TCPIP,,OBEYFILE command, TCP/IP continues.

This message is also displayed as part of VARY TCPIP,,SYNTAXCHECK processing when the VARY

# **EZZ0652I • EZZ0654I**

TCPIP,,SYNTAXCHECK command detects this error in a profile data set. No changes are applied to the active configuration by VARY TCPIP,,SYNTAXCHECK processing.

**Operator response:** None.

**System programmer response:** Check the profile statement at line *lineno* and respecify a valid number of mask bits.

**Module:** EZACFPAR

**Automation:** This message is directed to the console. You can use automation to detect and respond to TCP/IP profile errors reported during initial profile and VARY TCPIP,,OBEYFILE processing.

This message can also be displayed during VARY TCPIP,,SYNTAXCHECK processing. Because the VARY TCPIP,,SYNTAXCHECK command does not affect the active configuration, you might want to adjust your automation to ignore the configuration messages that are displayed after EZZ0061I and before EZZ0065I.

**Procedure name:** parseFile

**Example:**

EZZ0651I NUMBER OF MASK BITS SPECIFIED ON LINE 55 IS INCORRECT

#### **EZZ0652I D...NETSTAT,ACCESS,NETWORK<,FORMAT=LONG|SHORT>**

**Explanation:** This message is the result of the DISPLAY TCPIP,,HELP,*keyword* command and shows the format of the command.

**System action:** TCP/IP continues.

**Operator response:** For more information about the command, see z/OS Communications Server: IP System Administrator's Commands.

**System programmer response:** None.

**Module:** EZACDHLP

**Procedure name:** parseFile

## **EZZ0653I D...NETSTAT,VIPADCFG<,IPADDR=><,FORMAT=LONG|SHORT>**

**Explanation:** This message is the result of the DISPLAY TCPIP,,HELP,*keyword* command and shows the format of the command.

**System action:** TCP/IP continues.

**Operator response:** For more information about the command, see z/OS Communications Server: IP System Administrator's Commands.

**System programmer response:** None.

**Module:** EZACDHLP

**Procedure name:** parseFile

### **EZZ0654I D...STOR,MODULE=XMODID**

**Explanation:** This message is the result of the DISPLAY TCPIP,,HELP,*keyword* command and shows the format of the command.

**System action:** TCP/IP continues.

**Operator response:** For more information about the command, see z/OS Communications Server: IP System Administrator's Commands.

**System programmer response:** None.

**Module:** EZACDHLP

**Procedure name:** parseFile

#### **EZZ0655I PORT** *number protocol* **IS ALREADY RESERVED**

**Explanation:** The PORT specified is already reserved.

**Operator response:** Correct the statement and rerun the profile. For more information about the statement, see the z/OS Communications Server: IP Configuration Reference.

**System programmer response:** None.

**Module:** EZACFMS1

**Procedure name:** parseFile

## **EZZ0656I THE '=' SIGN IS NOT ALLOWED FOR** *default\_type statement* **ENTRY**

**Explanation:** An equal sign (=) cannot be specified on a ROUTE or GATEWAY statement corresponding to a DEFAULT or DEFAULT6 route entry.

In the message text:

*default\_type* Either DEFAULT or DEFAULT6

*statement* Either ROUTE or GATEWAY

**System action:** If processing an initial profile or a VARY TCPIP,,OBEYFILE command, profile processing continues, but this route entry is ignored.

This message is also displayed as part of VARY TCPIP,,SYNTAXCHECK processing when the VARY TCPIP,,SYNTAXCHECK command detects this error in a profile data set. No changes are applied to the active configuration by VARY TCPIP,,SYNTAXCHECK processing.

**Operator response:** Contact the system programmer.

**System programmer response:** Correct the statement and rerun the profile. For more information about the statement, see the z/OS Communications Server: IP Configuration Reference.

**Module:** EZACFPAR

**Automation:** This message is directed to the console. You can use automation to detect and respond to TCP/IP profile errors reported during initial profile and VARY TCPIP,,OBEYFILE processing.

This message can also be displayed during VARY TCPIP,,SYNTAXCHECK processing. Because the VARY TCPIP,,SYNTAXCHECK command does not affect the active configuration, you might want to adjust your automation to ignore the configuration messages that are displayed after EZZ0061I and before EZZ0065I.

**Procedure name:** parseFile

**Example:**

EZZ0656I THE '=' SIGN IS NOT ALLOWED FOR DEFAULT ROUTE ENTRY

## **EZZ0657I ROUTE LIST ENTRY ON LINE** *lineno* **FOR DESTINATION** *destaddr* **IS UNREACHABLE THROUGH INTERFACE** *intfaceaddr* **ON** *interface*

**Explanation:** The route list entry in the ROUTE block on the line specified is in error. The destination address is unreachable through the specified interface using any known routes.

**System action:** Profile processing continues. However, the statement is not defined properly and will be ignored.

**Operator response:** Correct the statement and rerun the profile. For more information about the statement, see the z/OS Communications Server: IP Configuration Reference.

**System programmer response:** None.

**Module:** EZACFMS1

# **EZZ0658I • EZZ0660I**

#### **EZZ0658I PARTIAL IP ADDRESS** *ip\_addr* **NOT ALLOWED ON ROUTE ENTRY STATEMENT ON LINE** *lineno*

**Explanation:** The specified route list entry in the ROUTE block on the line specified is in error. A fully qualified IP address must be specified.

In the message text:

*ip\_addr* IP address that was specified that is not a fully-qualified IP address.

*lineno* The line in the TCP/IP profile where the IP address was found.

**System action:** If processing an initial profile or a VARY TCPIP,,OBEYFILE command, profile processing continues, but the statement is ignored.

This message is also displayed as part of VARY TCPIP,,SYNTAXCHECK processing when the VARY TCPIP,,SYNTAXCHECK command detects this error in a profile data set. No changes are applied to the active configuration by VARY TCPIP,,SYNTAXCHECK processing.

**Operator response:** Correct the statement and rerun the profile. For more information about the statement, see the z/OS Communications Server: IP Configuration Reference.

**System programmer response:** None.

**Module:** EZACFPAR

**Automation:** This message is directed to the console. You can use automation to detect and respond to TCP/IP profile errors reported during initial profile and VARY TCPIP,,OBEYFILE processing.

This message can also be displayed during VARY TCPIP,,SYNTAXCHECK processing. Because the VARY TCPIP,,SYNTAXCHECK command does not affect the active configuration, you might want to adjust your automation to ignore the configuration messages that are displayed after EZZ0061I and before EZZ0065I.

#### **Example:**

EZZ0658I PARTIAL IP ADDRESS 9.67.1 NOT ALLOWED ON ROUTE ENTRY STATEMENT ON LINE 38

### **EZZ0659I D...NETSTAT,VCRT<,DETAIL><,IPADDR=|IPPORT=|PORT=><,FORMAT=LONG|SHORT>**

**Explanation:** This message is the result of the DISPLAY TCPIP,,HELP,*keyword* command and shows the format of the command.

**System action:** TCP/IP continues.

**Operator response:** For more information about the command, see z/OS Communications Server: IP System Administrator's Commands.

#### **System programmer response:** None.

**Module:** EZACDHLP

**Procedure name:** parseFile

### **EZZ0660I D...NETSTAT,VDPT<,DETAIL><,IPADDR=|IPPORT=|PORT=><,FORMAT=LONG|SHORT>**

**Explanation:** This message is the result of the DISPLAY TCPIP,,HELP,*keyword* command and shows the format of the command.

**System action:** TCP/IP continues.

**Operator response:** For more information about the command, see z/OS Communications Server: IP System Administrator's Commands.

**System programmer response:** None.

**Module:** EZACDHLP

**Procedure name:** parseFile

**EZZ0661I** *function* **FOR PROFILE** *dsn* **FAILED:** *rc/rsn***,** *errormsg*

**Explanation:** TCP/IP was unable to open or read the profile data set *dsn* because of an error. This message can be issued during the following:

- v initial profile processing (the first profile data set referenced during TCP/IP initialization)
- INCLUDE profile statement processing
- processing of the profile data set specified on a VARY TCPIP,,OBEYFILE command
- processing of the profile data set specified on a VARY TCPIP,,SYNTAXCHECK command

In the message text:

### *function*

The Language Environment<sup>®</sup> function that failed

### *dsn*

The name of the input Profile data set that is being processed

### *rc/rsn*

The decimal return code and hexadecimal reason code from the Language Environment function that failed

*errormsg*

Describes the error

**System action:** If the error occurs during initial profile processing and no profile data set was found using the normal search order, TCP/IP ends. Otherwise, TCP/IP continues but the current profile data set cannot be processed.

**Operator response:** None.

**System programmer response:** If possible, correct the error indicated by the *rc/rsn*. See the z/OS UNIX System Services Messages and Codes for *rc/rsn* explanations.

**Module:** EZACFPPR

**Procedure name:** cffopen2

### **EZZ0662I OPEN OF INTERNAL HIPERSPACE MEMORY FILE FAILED:** *errormsg***,** *dspservrc/dspservrsn*

**Explanation:** TCP/IP was unable to open an internal hiperspace memory file to process a profile data set. Use the information in *errormsg*, *dspservrc/dspservrsn* to determine the reason for the failure.

In the message text:

*errormsg*

The Language Environment message that explains the error

*dspservrc*

The hexadecimal return code from the MVS DSPSERV function that failed

*dspservrsn*

The hexadecimal reason code from the MVS DSPSERV function that failed

**System action:** If this error occurs, TCP/IP attempts to use a temporary z/OS UNIX file for profile processing. Execution continues.

### **Operator response:** None.

**System programmer response:** If possible, correct the error indicated by the error information. See the z/OS Language Environment Debugging Guide for *errormsg* explanations. See the z/OS MVS Programming: Authorized Assembler Services Reference ALE-DYN for MVS DSPSERV return/reason code explanations. If the error cannot be corrected because of constraints in the customer's environment, this message can be ignored.

**Module:** EZACFPPR

**Procedure name:** cffopen2

# **EZZ0663I • EZZ0665I**

#### **EZZ0663I OPEN OF INTERNAL TEMPORARY HFS FILE FAILED:** *rc/rsn***,** *errormsg*

**Explanation:** TCP/IP tried to open an internal temporary z/OS UNIX file in either the directory specified by the TMPDIR environment variable or, if TMPDIR is not defined, in the /tmp directory, to process a profile data set. The open failed. Use the information in *rc/rsn* and *errormsg* to determine the reason for the failure.

#### In the message text:

*rc/rsn*

The decimal return code and hexadecimal reason code from the Language Environment function that failed

#### *errormsg*

Describes the error

**System action:** If the error occurs during initial profile processing, TCP/IP ends. Otherwise, TCP/IP continues, but the current VARY command cannot be processed.

#### **Operator response:** None.

**System programmer response:** If possible, correct the error indicated by the *rc/rsn*. See the z/OS UNIX System Services Messages and Codes for *rc/rsn* explanations.

#### **Module:** EZACFPPR

**Procedure name:** cffopen2

#### **EZZ0664I** *function* **FOR INTERNAL HIPERSPACE MEMORY FILE FAILED:** *errormsg***,** *hspservrc/hspservrsn*

**Explanation:** TCP/IP tried to execute function *function* against an internal hiperspace memory file while processing a TCP/IP profile, but the function failed. Use the information in *errormsg* and *hspservrc/hspservrsn* to determine the reason for the failure.

#### In the message text:

#### *function*

The Language Environment function that failed

#### *errormsg*

The Language Environment message that explains the error

#### *hspservrc*

The hexadecimal return code from the MVS HSPSERV function that failed

*hspservrsn*

The hexadecimal reason code from the MVS HSPSERV function that failed

**System action:** If this error occurs, TCP/IP attempts to use a temporary z/OS UNIX file for profile processing. Execution continues.

**Operator response:** None.

**System programmer response:** If possible, correct the error indicated by the error information. See the z/OS Language Environment Debugging Guide for *errormsg* explanations. See the z/OS MVS Programming: Authorized Assembler Services Reference EDT-IXG for MVS HSPSERV return/reason code explanations.

**Module:** EZACFPPR

**Procedure name:** cffopen2

#### **EZZ0665I** *function* **FOR INTERNAL TEMPORARY HFS FILE FAILED:** *rc/rsn***,** *errormsg*

**Explanation:** TCP/IP tried to execute function *function* against an internal temporary z/OS UNIX file while processing a TCP/IP profile, but the function failed. Use the information in *rc/rsn* and *errormsg* to determine the reason for the failure. The temporary z/OS UNIX file is located either in the directory specified by the TMPDIR environment variable or, if TMPDIR is not defined, in the /tmp directory.

In the message text:

*function*

The Language Environment function that failed

*rc/rsn*

The decimal return code and hexadecimal reason code from the Language Environment function that failed

*errormsg*

Describes the error

**System action:** If the error occurs during initial profile processing, TCP/IP ends. Otherwise, TCP/IP continues but the current VARY command cannot be processed.

**Operator response:** None.

**System programmer response:** If possible, correct the error indicated by the *rc/rsn*. See the z/OS UNIX System Services Messages and Codes for *rc/rsn* explanations.

**Module:** EZACFPPR

**Procedure name:** cffopen2

# **EZZ0666I OPEN OF INTERNAL COMMAND FILE FAILED:** *rc***,** *errormsg*

**Explanation:** The TCP/IP command processor was unable to open an internal file used to process commands because of the error indicated by *rc*.

*rc* is the decimal return code from the Language Environment fopen() function.

*errormsg* describes the error.

**System action:** TCP/IP continues, but no DISPLAY or VARY commands will be processed.

**Operator response:** None.

**System programmer response:** See the z/OS UNIX System Services Messages and Codes for an explanation of the *rc* value. See the z/OS Language Environment Debugging Guide for *errormsg* explanations.

**Module:** EZACFMMN, EZACFC00

**Procedure name:** main, parseCmds

### **EZZ0667I** *function* **FOR INTERNAL COMMAND FILE FAILED:** *rc***,** *errormsg*

**Explanation:** TCP/IP tried to execute function *function* against an internal command file but the function failed because of *rc*. This message can be issued during DISPLAY/VARY TCPIP command processing.

*function* is the Language Environment function that failed.

*rc* is the decimal return code from the Language Environment function.

*errormsg* describes the error.

**System action:** TCP/IP continues but the current command cannot be processed.

**Operator response:** None.

**System programmer response:** If possible, correct the error indicated by *rc*. See the z/OS UNIX System Services Messages and Codes for *rc* explanations. See the z/OS Language Environment Debugging Guide for *errormsg* explanations. If the error cannot be corrected, report the error to the IBM software support center.

**Module:** EZACFC00

**Procedure name:** parseCmds

### **EZZ0671I NOT ENOUGH SPACE IN TMPDIR OR /TMP HFS DIRECTORY FOR PROFILE/OBEYFILE PROCESSING**

**Explanation:** While processing a TCP/IP profile, TCP/IP received an out-of-space error on a temporary internal z/OS UNIX file used in the processing. The temporary z/OS UNIX file is located either in the directory specified by the TMPDIR environment variable or, if TMPDIR is not defined, in the /tmp directory.

**System action:** If the error occurs during initial profile processing, TCP/IP ends. Otherwise, TCP/IP continues, but the current VARY command is not processed.

# **EZZ0672I • EZZ0683I**

**Operator response:** None.

**System programmer response:** Ensure that there is enough space to process the profile, in either the directory specified by the TMPDIR environment variable or, if TMPDIR is not defined, in the /tmp directory.

**Module:** EZACFPPR

**Procedure name:** cffopen2

# **EZZ0672I THE SOCKET CALL** *function* **FOR THE AUTOLOG TASK FAILED:** *rc/rsn* **-** *errmsg*

**Explanation:** The autolog task issued a SETIBMOPT, SOCKET or IOCTL function call that failed.

*function* is the Language Environment function that failed.

*rc* is the decimal return code from the Language Environment function that failed. Return Codes are listed and described in the z/OS UNIX System Services Messages and Codes.

*rsn* is the hexadecimal reason code from the Language Environment function that failed. The format of the 4-byte reason code is explained in the introduction to the Reason Code section of the z/OS UNIX System Services Messages and Codes.

*errmsg* is a message that explains the meaning of the return code.

**System action:** The autolog task ends and cannot be restarted until TCPIP is restarted.

**Operator response:** None.

**System programmer response:** If possible, correct the error indicated by the *rc/rsn*.

**Module:** EZACFALG

**Procedure name:** main, do\_BEGINPROFILE

## **EZZ0673I AUTOLOG TASK: SHUTDOWN IN PROGRESS**

**Explanation:** The TCPIP stack requested that the autolog task shutdown. This can occur when a STOP command is issued for the TCPIP stack or during ESTAE error recovery for the configuration component.

**System action:** The autolog task ends and cannot be restarted until TCPIP is restarted.

**Operator response:** None.

**System programmer response:** None.

**Module:** EZACFALG

**Procedure name:** main

### **EZZ0683I GLOBALCONFIG** *parm* **CONTAINS AN INCORRECT VALUE** *value*

**Explanation:** A parameter on the GLOBALCONFIG profile statement contains an incorrect value.

*parm* is the parameter for which an incorrect value was specified.

*value* is the specified incorrect value. Two possible reasons that *value* is incorrect are:

- The value is outside of the acceptable range.
- v The value is in the acceptable range, but would cause an immediate storage shortage because the amount of storage currently allocated is greater than or equal to 80% of the specified value.

**System action:** Profile processing continues. However, the parameter value is not defined properly and will be ignored.

**Operator response:** None.

**System programmer response:** Correct the statement and rerun the profile. See the GLOBALCONFIG profile statement in z/OS Communications Server: IP Configuration Reference for more information.

**Module:** EZACFMS1

**Procedure name:** ioctlmsg

## **EZZ0684I CANNOT ENABLE DVIPSEC SUPPORT AFTER TCPIP IS ACTIVE**

**Explanation:** DVIPSEC is an option that can be specified on the IPSEC statement. This option is valid only on an initial profile. This message is displayed if IPSEC DVIPSEC is coded in a data set referenced by a VARY TCPIP,,OBEYFILE command.

**System action:** TCP/IP ignores the statement. TCP/IP continues.

**Operator response:** Contact the system programmer.

**System programmer response:** If the DVIPSEC function is needed, then shut down TCP/IP. Code IPSEC DVIPSEC with IPCONFIG IPSECURITY in your initial profile and start TCP/IP again. If IP security and the DVIPSEC function are needed for IPv6 DVIPAs, also code IPCONFIG6 IPSECURITY.

**Module:** EZACFMS1

**Procedure name:** ioctlmsg

#### **EZZ0685I D...NETSTAT,STATS<,PROTOCOL=><,FORMAT=LONG|SHORT>**

**Explanation:** This message is the result of the DISPLAY TCPIP,,HELP,*keyword* command and shows the format of the command.

**System action:** TCPIP continues.

**Operator response:** See z/OS Communications Server: IP System Administrator's Commands for more information.

**System programmer response:** None.

**Module:** EZACDHLP

**Procedure name:** parseFile

#### **EZZ0686I** *parameter* **VALUE IN BEGINROUTE BLOCK ON LINE** *lineno* **CONFLICTS WITH PREVIOUS ROUTE DEFINITIONS**

**Explanation:** While processing a BEGINROUTES block that starts on line number *lineno*, a route definition was encountered that conflicts with a previous route definition.

*parameter* is the conflicting parameter, and its values are:

#### **REPLACEABLE**

A replaceable route was defined to a destination to which a NOREPLACEABLE route has already been defined in this BEGINROUTES block. A mixture of replaceable and non-replaceable routes cannot be defined to the same destination.

# **NOREPLACEABLE**

A non-replaceable route was defined to a destination to which a replaceable route has already been defined in this BEGINROUTES block. A mixture of replaceable and non-replaceable routes cannot be defined to the same destination.

*lineno* is the line number at which the BEGINROUTES block starts.

**System action:** The route definition is rejected and processing continues with the next route defined in the BEGINROUTES block.

**Operator response:** Contact the system programmer

**System programmer response:** Correct the statement and rerun the profile. For more information about the BEGINROUTES block, see the z/OS Communications Server: IP Configuration Reference.

**Module:** EZACFMS1

**Procedure name:** ioctlmessage

# **EZZ0687I • EZZ0689I**

# **EZZ0687I ROUTE LIST ENTRY** *entrynum* **ON LINE** *linenum* **FOR DESTINATION** *destaddr* **CONFLICTS WITH SYSPLEX DISTRIBUTOR TARGET DVIPA**

**Explanation:** Replaceable static routes cannot be defined to an address that corresponds to a dynamic VIPA for which this stack is a sysplex distributor target.

*entrynum* is the BEGINROUTES block entry that is in error.

*linenum* is the line on which the BEGINROUTES block begins

*destaddr* is the destination IP address for which the replaceable static route definition failed.

**System action:** The incorrect route definition is rejected. Processing continues with the next route defined in the BEGINROUTES block.

**Operator response:** Correct the route definition.

**System programmer response:** Correct the route definition.

**Module:** EZACFMS1

**Procedure name:** ioctlmsg

#### **EZZ0688I IQDIO ROUTING IS** *status*

**Explanation:** This message shows the status of IQDIO ROUTING.

*status* is one of the following:

#### **ENABLED**

The IPCONFIG IQDIOROUTING parm was processed successfully and iQDIO routing is in effect.

#### **DISABLED**

iQDIO routing is not in effect. Either the IPCONFIG NOIQDIOROUTING parm was specified, or the VARY TCPIP,,OBEYFILE command data set with the IPCONFIG NODATAGRAMFWD parameter was processed. iQDIO routing cannot be performed without datagram forwarding.

**System action:** TCP/IP continues.

**Operator response:** None.

**System programmer response:** None.

**Module:** EZACFMS1

**Procedure name:** getData

## **EZZ0689I CANNOT ENABLE IQDIO ROUTING -** *reason*

**Explanation:** iQDIO routing cannot be enabled.

*reason* is one of the following:

#### **IP Forwarding is disabled**

iQDIO routing cannot be enabled if IP forwarding is disabled (IPCONFIG NODATAGRAMFWD).

# **IP security is active**

iQDIO routing cannot be enabled if IP security support is enabled (IPCONFIG IPSECURITY).

### **iQDIO Accelerator is active**

iQDIO Routing cannot be enabled by issuing the VARY TCPIP,,OBEYFILE command with IPCONFIG IQDIOROUTING specified because IPCONFIG QDIOACCELERATOR is currently active.

#### **Processor is not Hipersocket capable**

iQDIO routing cannot be enabled if the processor on which TCP/IP is running is not capable of sending data using HiperSockets™.

### **TCPIP activated with NOIQDIOROUTING**

iQDIO routing cannot be enabled by issuing the VARY TCPIP,,OBEYFILE command with IPCONFIG IQDIOROUTING specified because IPCONFIG NOIQDIOROUTING and IPCONFIG NOQDIOACCELERATOR were both specified at TCP/IP initialization.

**System action:** TCP/IP continues.

**Operator response:** None.

**System programmer response:** No action is necessary for any *reason* value except the following:

### **QDIO Accelerator is active**

Specify IPCONFIG NOQDIOACCELERATOR in the VARY TCPIP,,OBEYFILE command data set and reissue the VARY TCPIP,,OBEYFILE command.

**Module:** EZACFMS1

**Procedure name:** getData

# **EZZ0690I D...NETSTAT,IDS<,PROTOCOL=|SUMMARY><,FORMAT=LONG|SHORT>**

**Explanation:** This message is the result of the DISPLAY TCPIP,,HELP,*keyword* command and shows the format of the command.

**System action:** TCPIP continues.

**Operator response:** See to the z/OS Communications Server: IP System Administrator's Commands for more information.

**System programmer response:** None.

**Module:** EZACFHLP

**Procedure name:** parseFile

# **EZZ0691I DEVICE NAME** *devname* **ON LINE** *linenum* **DOES NOT HAVE A VALID CHPID**

**Explanation:** The device name contains a chpid that is not valid. The device name must be configured using the reserved prefix IUTIQDxx, where the suffix 'xx' must be equal to the hexadecimal value of the required IQD CHPID (00 - FF).

In the message text:

*devname*

The device name that is incorrect

*linenum*

The line number where the error occurred

**System action:** If processing an initial profile or a VARY TCPIP,,OBEYFILE command, TCP/IP continues.

This message is also displayed as part of VARY TCPIP,,SYNTAXCHECK processing when the VARY TCPIP,,SYNTAXCHECK command detects this error in a profile data set. No changes are applied to the active configuration by VARY TCPIP,,SYNTAXCHECK processing.

**Operator response:** Correct the device name, specifying a valid chpid.

**System programmer response:** See DEVICE and LINK - MPCIPA OSA-Express QDIO devices and INTERFACE - IPAQENET6 OSA-Express QDIO interfaces in z/OS Communications Server: IP Configuration Reference for more information about the MPCIPA device.

# **Module:** EZACFPAR

**Automation:** This message is directed to the console. You can use automation to detect and respond to TCP/IP profile errors reported during initial profile and VARY TCPIP,,OBEYFILE processing.

This message can also be displayed during VARY TCPIP,,SYNTAXCHECK processing. Because the VARY TCPIP,,SYNTAXCHECK command does not affect the active configuration, you might want to adjust your automation to ignore the configuration messages that are displayed after EZZ0061I and before EZZ0065I.

### **Procedure name:** parsefile

**Example:**

EZZ0691I DEVICE NAME DEV391 ON LINE 67 DOES NOT HAVE A VALID CHPID

# **EZZ0692I CLASS D IP ADDRESS** *ipaddr* **NOT ALLOWED ON LINE** *linenum*

**Explanation:** A class D IP address was specified on a HOME list entry on line *linenum*. This is not allowed.

### In the message text:

#### *ipaddr*

The IP address that was specified

### *linenum*

The line number where the IP address was specified

**System action:** If processing an initial profile or a VARY TCPIP,,OBEYFILE command, TCP/IP continues, but not all entries on the HOME list are processed.

This message is also displayed as part of VARY TCPIP,,SYNTAXCHECK processing when the VARY TCPIP,,SYNTAXCHECK command detects this error in a profile data set. No changes are applied to the active configuration by VARY TCPIP,,SYNTAXCHECK processing.

**Operator response:** None.

**System programmer response:** Check the profile statement on line *linenum* and specify a valid IP address that is not class D.

### **Module:** EZACFPAR, EZACFPV6

**Automation:** This message is directed to the console. You can use automation to detect and respond to TCP/IP profile errors reported during initial profile and VARY TCPIP,,OBEYFILE processing.

This message can also be displayed during VARY TCPIP,,SYNTAXCHECK processing. Because the VARY TCPIP,,SYNTAXCHECK command does not affect the active configuration, you might want to adjust your automation to ignore the configuration messages that are displayed after EZZ0061I and before EZZ0065I.

**Procedure name:** Parsefile, processInterface

**Example:**

EZZ0692I CLASS D IP ADDRESS 224.1.1.1 NOT ALLOWED ON LINE 87

### **EZZ0695I** *configstmt* **STATEMENT ON LINE** *lineno* **NOT VALID - IPV6 SUPPORT IS NOT ENABLED**

**Explanation:** This message warns the user that a configuration statement is not valid because the stack is not enabled for IPv6.

*configstmt* is one of the following:

- PKTTRACE
- INTERFACE
- IPCONFIG6
- $\cdot$  PORT

*lineno* is the line number in the profile where the error is found.

**System action:** TCP/IP continues but the statement in error is ignored.

**Operator response:** None.

**System programmer response:** None.

**Module:** EZACFPAR

**Procedure name:** parseFile

## **EZZ0696I** *stmt\_or\_cmd* **NOT VALID - IPV6 SUPPORT IS NOT ENABLED**

**Explanation:** A configuration statement or command is not valid because the stack is not enabled for IPv6.

*stmt\_or\_cmd* is one of the following:

• PKTTRACE command

• IPv6 ROUTE statement

# • DATTRACE command

- IPCONFIG6 statement
- INTERFACE statement
- PORT statement
- SRCIP statement

**System action:** TCP/IP continues.

**Operator response:** None.

**System programmer response:** None.

**Module:** EZACFMS1

**Procedure name:** ioctlmsg

# **EZZ0697I FORMAT SHORT IGNORED - IPV6 SUPPORT IS ENABLED**

**Explanation:** The IPCONFIG FORMAT keyword only applies to stacks that are not enabled for IPv6. If the stack is enabled for IPv6, then the FORMAT keyword has no meaning.

**System action:** Processing continues. FORMAT LONG is in effect.

**Operator response:** None.

**System programmer response:** Correct the IPCONFIG FORMAT keyword in your profile.

**Module:** EZACFPAR

**Procedure name:** Parsefile

# **EZZ0699I IPV6 FORWARDING IS DISABLED**

**Explanation:** The status of IPv6 forwarding is displayed. IPv6 forwarding can be disabled by specifying NODATAGRAMFWD on the IPCONFIG6 statement.

**System action:** TCP/IP continues.

**Operator response:** None.

**System programmer response:** None.

**Module:** EZACFMS1

**Procedure name:** ioctlmsg

# **EZZ0700I IPV6 FORWARDING** *type* **SUPPORT IS ENABLED**

**Explanation:** The status of IPv6 Forwarding is displayed. IPv6 Forwarding can be enabled by specifying DATAGRAMFWD on the IPCONFIG6 statement.

*type* is either FWDMULTIPATH PERPACKET or NOFWDMULTIPATH.

**System action:** TCP/IP continues.

**Operator response:** None.

**System programmer response:** None.

**Module:** EZACFMS1

**Procedure name:** ioctlmsg

# **EZZ0701I ICMPV6 REDIRECTS <will|will not> BE IGNORED**

**Explanation:** The state of ICMPv6 redirects is displayed.

**System action:** TCP/IP continues.

**Operator response:** None.

# **EZZ0702I • EZZ0705I**

**System programmer response:** None.

**Module:** EZACFMS1

**Procedure name:** ioctlmsg

# **EZZ0702I IPV6 SOURCEVIPA SUPPORT IS** *status*

**Explanation:** The status of IPv6 SourceVipa supports is displayed.

*status* is either ENABLED or DISABLED

**System action:** TCP/IP continues.

**Operator response:** None.

**System programmer response:** None.

**Module:** EZACFMS1

**Procedure name:** ioctlmsg

# **EZZ0703I IPV6 MULTIPATH SUPPORT IS DISABLED**

**Explanation:** The status of IPv6 Multipath support is displayed. If Multipath support is disabled and there are multiple equal-cost paths to a destination, then TCP/IP will use the first path found for all IPv6 packets to that destination.

**System action:** TCP/IP continues.

**Operator response:** None.

**System programmer response:** None.

**Module:** EZACFMS1

**Procedure name:** ioctlmsg

# **EZZ0704I IPV6 MULTIPATH** *type* **SUPPORT IS ENABLED**

**Explanation:** IPv6 Multipath support is enabled. In general, multipath routing provides the routing distribution necessary to balance the network utilization of outbound packets. Multipath routing requires the definition of multiple equal-cost routes, which are either defined statically or added dynamically by routing protocols. If IPCONFIG6 MULTIPATH is specified without any subparameters, the default is PERCONNECTION.

*type* is either PERCONNECTION or PERPACKET.

**System action:** TCP/IP continues.

**Operator response:** None.

**System programmer response:** None.

**Module:** EZACFMS1

**Procedure name:** ioctlmsg

# **EZZ0705I D...NETSTAT,ND<,IPADDR=><,FORMAT=LONG|SHORT>**

**Explanation:** This message is the result of the DISPLAY TCPIP,,HELP,*keyword* command and shows the format of the command.

**System action:** TCPIP continues.

**Operator response:** See the z/OS Communications Server: IP System Administrator's Commands for more information about the DISPLAY TCPIP,,HELP command.

**System programmer response:** None.

**Module:** EZACDHLP

**Procedure name:** parseFile

**76** z/OS V2R1.0 Communications Server: IP Messages Volume 4 (EZZ, SNM)

### **EZZ0706I TCPSTACKSOURCEVIPA IS IGNORED - SOURCEVIPA IS NOT ENABLED**

**Explanation:** The TCPSTACKSOURCEVIPA parameter was specified on an IPCONFIG Profile statement but SOURCEVIPA is not enabled. SOURCEVIPA must be enabled for the TCPSTACKSOURCEVIPA function to be enabled.

**System action:** TCP/IP continues.

**Operator response:** Contact the system programmer.

**System programmer response:** If you want TCPSTACKSOURCEVIPA support then respecify the IPCONFIG statement with the SOURCEVIPA parameter.

**Module:** EZACFMS1

**Procedure name:** ioctlmsg

# **EZZ0707I** *keyword1* **AND** *keyword2* **ARE MUTUALLY EXCLUSIVE ON SAME** *configstmt* **STATEMENT - STATEMENT IS IGNORED**

**Explanation:** The keywords specified on the *configstmt* statement are mutually exclusive. The statement is ignored.

*keyword1* and *keyword2* are the IP Configuration keywords specified on the *configstmt* statement.

*configstmt* is the IP Configuration statement where the error was found.

**System action:** If processing an initial profile or a VARY TCPIP,,OBEYFILE command, TCP/IP continues, but the statement in error is ignored.

This message is also displayed as part of VARY TCPIP,,SYNTAXCHECK processing when the VARY TCPIP,,SYNTAXCHECK command detects this error in a profile data set. No changes are applied to the active configuration by VARY TCPIP,,SYNTAXCHECK processing.

**Operator response:** Contact the system programmer.

**System programmer response:** Correct the configuration statement in error.

**Module:** EZACFYAC, EZACFPV6, EZACFPSE

**Automation:** This message is directed to the console. You can use automation to detect and respond to TCP/IP profile errors reported during initial profile and VARY TCPIP,,OBEYFILE processing.

This message can also be displayed during VARY TCPIP,,SYNTAXCHECK processing. Because the VARY TCPIP,,SYNTAXCHECK command does not affect the active configuration, you might want to adjust your automation to ignore the configuration messages that are displayed after EZZ0061I and before EZZ0065I.

**Procedure name:** Not applicable.

### **Example:**

EZZ0707I PORTNAME AND CHPID ARE MUTUALLY EXCLUSIVE ON SAME INTERFACE STATEMENT - STATEMENT IS IGNORED

# **EZZ0708I PERMANENT LOOPBACK ADDRESS** *ipaddr* **ON LINE** *lineno* **CANNOT BE SPECIFIED**

**Explanation:** A permanent loopback address cannot be specified on the configuration statement at the specified line number in the TCP/IP profile.

In the message text:

*ipaddr*

The IPv4 or IPv6 permanent loopback address (127.0.0.1 or ::1)

*lineno*

The line number in the profile or the VARY TCPIP,,OBEYFILE command data set where the error was found

**System action:** TCP/IP ignores the statement. TCP/IP continues.

This message is displayed as part of VARY TCPIP,,SYNTAXCHECK processing when the VARY TCPIP,,SYNTAXCHECK command detects this error in a profile data set. No changes are applied to the active configuration by VARY TCPIP,,SYNTAXCHECK processing.

**Operator response:** Contact the system programmer.

# **EZZ0709I • EZZ0710I**

**System programmer response:** Correct the statement. Rerun the profile.

**Module:** EZACFPV6, EZACFPR2

**Automation:** This message is directed to the console. You can use automation to detect and respond to TCP/IP profile errors reported during initial profile and VARY TCPIP,,OBEYFILE processing.

This message can also be displayed during VARY TCPIP,,SYNTAXCHECK processing. Because the VARY TCPIP,,SYNTAXCHECK command does not affect the active configuration, you might want to adjust your automation to ignore the configuration messages that are displayed after EZZ0061I and before EZZ0065I.

**Procedure name:** processInterface, processSourceIP

**Example:** EZZ0708I PERMANENT LOOPBACK ADDRESS ::1 ON LINE 27 CANNOT BE SPECIFIED

# **EZZ0709I LINK LOCAL ADDRESS OF** *ipv6addr* **ON LINE** *lineno* **CANNOT BE SPECIFIED**

**Explanation:** A link local address cannot be specified on the IP Configuration statement at line *lineno*.

In the message text:

*ipv6addr*

The IPv6 address

*lineno*

The line number in the profile where the error was found

**System action:** If processing an initial profile or a VARY TCPIP, OBEYFILE command, TCP/IP ignores the statement. TCP/IP continues.

This message is also displayed as part of VARY TCPIP,,SYNTAXCHECK processing when the VARY TCPIP,,SYNTAXCHECK command detects this error in a profile data set. No changes are applied to the active configuration by VARY TCPIP,,SYNTAXCHECK processing.

**Operator response:** Contact the system programmer.

**System programmer response:** Correct the statement and rerun the profile.

**Module:** EZACFPV6

**Automation:** This message is directed to the console. You can use automation to detect and respond to TCP/IP profile errors reported during initial profile and VARY TCPIP,,OBEYFILE processing.

This message can also be displayed during VARY TCPIP,,SYNTAXCHECK processing. Because the VARY TCPIP,,SYNTAXCHECK command does not affect the active configuration, you might want to adjust your automation to ignore the configuration messages that are displayed after EZZ0061I and before EZZ0065I.

**Procedure name:** processInterface

**Example:**

EZZ0709I LINK LOCAL ADDRESS OF FE80::6:7 ON LINE 98 CANNOT BE SPECIFIED

# **EZZ0710I MULTICAST ADDRESS OF** *ipaddr* **ON LINE** *lineno* **CANNOT BE SPECIFIED**

**Explanation:** A multicast address cannot be specified on the IP configuration statement at line *lineno*.

In the message text:

*ipaddr*

The IPv4 or IPv6 multicast address

*lineno*

The line number in the profile where the error was found

**System action:** If processing an initial profile or a VARY TCPIP,,OBEYFILE command, TCP/IP ignored the statement. TCP/IP continues.

This message is also displayed as part of VARY TCPIP,,SYNTAXCHECK processing when the VARY TCPIP,,SYNTAXCHECK command detects this error in a profile data set. No changes are applied to the active configuration by VARY TCPIP,,SYNTAXCHECK processing.

**Operator response:** Contact the system programmer.

**System programmer response:** Correct the statement. Rerun the profile.

**Module:** EZACFPV6

**Automation:** This message is directed to the console. You can use automation to detect and respond to TCP/IP profile errors reported during initial profile and VARY TCPIP,,OBEYFILE processing.

This message can also be displayed during VARY TCPIP,,SYNTAXCHECK processing. Because the VARY TCPIP,,SYNTAXCHECK command does not affect the active configuration, you might want to adjust your automation to ignore the configuration messages that are displayed after EZZ0061I and before EZZ0065I.

**Procedure name:** ProcessInterface

**Example:**

EZZ0710I MULTICAST ADDRESS OF FF02::1 ON LINE 52 CANNOT BE SPECIFIED

### **EZZ0711I IP ADDRESS** *ipv6addr* **NO LONGER DEPRECATED**

**Explanation:** The IP address specified on the INTERFACE statement is no longer deprecated. This will happen when the user codes an INTERFACE ADDADDR *ipv6addr* for a previously deprecated address.

*ipv6addr* is the IPv6 address.

See the z/OS Communications Server: IP Configuration Reference for more information about the INTERFACE statement.

**System action:** TCP/IP continues.

**Operator response:** None.

**System programmer response:** None.

**Module:** EZACFMS1

**Procedure name:** ioctlmsg

### **EZZ0713I IPV4-MAPPED IPV6 ADDRESS OF** *ipv6addr* **ON LINE** *lineno* **CANNOT BE SPECIFIED**

**Explanation:** An IPv4-mapped IPv6 address cannot be specified on the IP configuration statement at line lineno.

In the message text:

*ipv6addr*

The IPv6 address

*lineno*

The line number in the profile where the error was found

See the z/OS Communications Server: IP Configuration Reference for more information about the IP configuration statement where the error was found.

**System action:** If processing an initial profile or a VARY TCPIP, OBEYFILE command, TCP/IP ignores the statement. TCP/IP continues.

This message is also displayed as part of VARY TCPIP,,SYNTAXCHECK processing when the VARY TCPIP,,SYNTAXCHECK command detects this error in a profile data set. No changes are applied to the active configuration by VARY TCPIP,,SYNTAXCHECK processing.

**Operator response:** Contact the system programmer.

**System programmer response:** Correct the statement.

If this message was displayed as a result of a VARY TCPIP,,SYNTAXCHECK command, issue the command again to verify that you have corrected all syntax errors in the profile. Otherwise, issue the VARY TCPIP,,OBEYFILE command to rerun the configuration statement.

**Module:** EZACFPV6

# **EZZ0714I • EZZ0715I**

**Automation:** This message is directed to the console. You can use automation to detect and respond to TCP/IP profile errors reported during initial profile and VARY TCPIP,,OBEYFILE processing.

This message can also be displayed during VARY TCPIP,,SYNTAXCHECK processing. Because the VARY TCPIP,,SYNTAXCHECK command does not affect the active configuration, you might want to adjust your automation to ignore the configuration messages that are displayed after EZZ0061I and before EZZ0065I.

#### **Procedure name:** processInterface

### **Example:**

EZZ0713I IPV4-MAPPED IPV6 ADDRESS OF ::FFFF:192.0.2.128 ON LINE 82 CANNOT BE SPECIFIED

## **EZZ0714I IPV4-COMPATIBLE IPV6 ADDRESS OF** *ipv6addr* **ON LINE** *lineno* **CANNOT BE SPECIFIED**

**Explanation:** An IPv4-compatible IPv6 address cannot be specified on the IP configuration statement at line lineno.

### In the message text:

*ipv6addr*

The IPv6 address

## *lineno*

The line number in the profile where the error was found

See the z/OS Communications Server: IP Configuration Reference for more information about the IP configuration statement where the error was found.

**System action:** If processing an initial profile or a VARY TCPIP,,OBEYFILE command, TCP/IP ignores the statement. TCP/IP continues.

This message is also displayed as part of VARY TCPIP,,SYNTAXCHECK processing when the VARY TCPIP,,SYNTAXCHECK command detects this error in a profile data set. No changes are applied to the active configuration by VARY TCPIP,,SYNTAXCHECK processing.

**Operator response:** Contact the system programmer.

### **System programmer response:**

- Correct the statement.
- If this message was displayed as a result of a VARY TCPIP,,SYNTAXCHECK command, issue the command again to verify that you have corrected all syntax errors in the profile. Otherwise, issue the VARY TCPIP,,OBEYFILE command to rerun the configuration statement.

### **Module:** EZACFPV6

**Automation:** This message is directed to the console. You can use automation to detect and respond to TCP/IP profile errors reported during initial profile and VARY TCPIP,,OBEYFILE processing.

This message can also be displayed during VARY TCPIP,,SYNTAXCHECK processing. Because the VARY TCPIP,,SYNTAXCHECK command does not affect the active configuration, you might want to adjust your automation to ignore the configuration messages that are displayed after EZZ0061I and before EZZ0065I.

### **Procedure name:** processInterface

**Example:**

EZZ0714I IPV4-COMPATIBLE IPV6 ADDRESS OF ::101.54.74.229 ON LINE 67 CANNOT BE SPECIFIED

# **EZZ0715I IPV6 ADDRESS ON LINE** *lineno* **IS NOT VALID**

**Explanation:** An IPv6 address that was not valid was specified on the IP configuration statement at line *lineno*.

In the message text:

*lineno*

The line number in the profile where the error was found

See the z/OS Communications Server: IP Configuration Reference for more information about the IP configuration statement where the error was found.

**System action:** If processing an initial profile or a VARY TCPIP, OBEYFILE command, TCP/IP ignores the statement.

This message is also displayed as part of VARY TCPIP,,SYNTAXCHECK processing when the VARY TCPIP,,SYNTAXCHECK command detects this error in a profile data set. No changes are applied to the active configuration by VARY TCPIP,,SYNTAXCHECK processing.

**Operator response:** Contact the system programmer.

### **System programmer response:**

- Correct the statement.
- If this message was displayed as a result of a VARY TCPIP,,SYNTAXCHECK command, issue the command again to verify that you have corrected all syntax errors from the profile. Otherwise, use the VARY TCPIP,,OBEYFILE command to rerun the configuration statement.

# **Module:** EZACFV6

**Automation:** This message is directed to the console. You can use automation to detect and respond to TCP/IP profile errors reported during initial profile and VARY TCPIP,,OBEYFILE processing.

This message can also be displayed during VARY TCPIP,,SYNTAXCHECK processing. Because the VARY TCPIP,,SYNTAXCHECK command does not affect the active configuration, you might want to adjust your automation to ignore the configuration messages that are displayed after EZZ0061I and before EZZ0065I.

**Procedure name:** processInterface

**Example:**

EZZ0715I IPV6 ADDRESS ON LINE 42 IS NOT VALID

# **EZZ0716I** *parm* **PARAMETER ON LINE** *lineno* **IS OBSOLETE**

**Explanation:** The parameter specified is obsolete.

In the message text:

*parm*

The IP configuration parameter that is obsolete

*lineno*

The line number in the profile where the parameter was found

See the z/OS Communications Server: IP Configuration Reference for more information about the IP configuration statement where the error was found.

**System action:** If processing an initial profile or a VARY TCPIP,,OBEYFILE command, TCP/IP continues, but the configuration parameter is ignored.

This message is also displayed as part of VARY TCPIP,,SYNTAXCHECK processing when the VARY TCPIP,,SYNTAXCHECK command detects this error in a profile data set. No changes are applied to the active configuration by VARY TCPIP,,SYNTAXCHECK processing.

## **Operator response:** Contact the system programmer.

**System programmer response:**

- Correct the statement.
- If this message was displayed as a result of a VARY TCPIP,,SYNTAXCHECK command, issue the command again to verify that you have corrected all syntax errors in the profile. Otherwise, use the VARY TCPIP,,OBEYFILE command to rerun the configuration statement.

# **Module:** EZACFPPT

**Automation:** This message is directed to the console. You can use automation to detect and respond to TCP/IP profile errors reported during initial profile and VARY TCPIP,,OBEYFILE processing.

This message can also be displayed during VARY TCPIP,,SYNTAXCHECK processing. Because the VARY TCPIP,,SYNTAXCHECK command does not affect the active configuration, you might want to adjust your automation to ignore the configuration messages that are displayed after EZZ0061I and before EZZ0065I.

**Procedure name:** processPort

# **EZZ0717I • EZZ0718I**

**Example:**

EZZ0716I FIREWALL PARAMETER ON LINE 67 IS OBSOLETE

# **EZZ0717I** *configstmt* **STATEMENT ON LINE** *lineno* **WILL BE RETIRED IN A FUTURE RELEASE**

**Explanation:** The IP configuration statement indicated by *configstmt* will be retired in a future release. See the description of *configstmt* in the z/OS Communications Server: IP Configuration Reference for more information about other configuration statements that can be used in place of *configstmt*.

In the message text:

*configstmt*

The name of the configuration statement

#### *lineno*

The line number in the profile or the VARY TCPIP,,OBEYFILE command data set where the statement was found

**System action:** The statement is processed and TCP/IP continues.

**Operator response:** None.

**System programmer response:** None.

**Module:** EZACFPAR

**Procedure name:** parseFile

### **EZZ0718I INTERFACE** *interfacename* **ON LINE** *lineno* **IS** *interface\_state*

**Explanation:** An attempt to change the state of the interface failed because of the reason stated.

In the message text:

#### *interfacename*

The interface name.

#### *lineno*

The line number in the profile or the VARY TCPIP,,OBEYFILE command data set where the statement was found.

#### *interface\_state*

The reason for the failure. Possible values are:

### **ALREADY STARTED**

An attempt was made to start an interface that was already started.

#### **ALREADY STOPPED**

An attempt was made to stop an interface that was already stopped.

#### **NOT ELIGIBLE TO BE STARTED**

An attempt was made to start an Internal Queued Direct extension (IQDX) interface before starting the associated OSA-Express for zBx (OSX) interface.

# **System action:** TCP/IP continues.

### **Operator response:**

- v If the *interface\_state* value is not eligible to be started, start the associated OSX interface.
- v For all other *interface\_state* values, do nothing.

**System programmer response:** None.

### **Module:** EZACFMS1

**Procedure name:** ioctlmsg

**Example:** None.

# **EZZ0719I ROUTER ADVERTISEMENT HOP LIMIT VALUES WILL BE IGNORED**

**Explanation:** Router advertisement hop limit values will be ignored. This is a result of coding IGNOREROUTERHOPLIMIT on the IPCONFIG6 statement. See the z/OS Communications Server: IP Configuration Reference for more information about the IPCONFIG6 statement.

**System action:** TCP/IP continues.

**Operator response:** None.

**System programmer response:** None.

**Module:** EZACFMS1

**Procedure name:** ioctlMsg

# **EZZ0720I ROUTER ADVERTISEMENT HOP LIMIT VALUES WILL NOT BE IGNORED**

**Explanation:** Router advertisement hop limit values will not be ignored. This is a result of coding NOIGNOREROUTERHOPLIMIT on the IPCONFIG6 statement. See the z/OS Communications Server: IP Configuration Reference for more information about the IPCONFIG6 statement.

**System action:** TCP/IP continues.

**Operator response:** None.

**System programmer response:** None.

**Module:** EZACFMS1

**Procedure name:** ioctlMsg

### **EZZ0721I ON LINE** *linenum* **AN ATTEMPT WAS MADE TO DEFINE MORE INTERFACES FOR** *type name* **THAN IS ALLOWED**

**Explanation:** The maximum number of interfaces have already been defined for the specified OSA-Express port. The message is issued for the following case:

A DEVICE statement and an IPv4 INTERFACE statement for OSA-Express QDIO point to the same OSA portname.

**Note:** On the DEVICE statement, the portname is the device\_name. In the message text:

*linenum*

The line number in the profile or the VARY TCPIP,,OBEYFILE command data set where the error was found.

*type*

The PORTNAME parameter on the INTERFACE statement. PORTNAME is used to specify the PORT name contained in the TRLE definition for the QDIO interface.

#### *name*

The port name that is specified on the INTERFACE statement for OSA-Express QDIO.

**System action:** Profile processing continues. The statement is ignored.

**Operator response:** Contact the system programmer.

**System programmer response:** Correct the statement and use the VARY TCPIP,,OBEYFILE command to rerun the configuration statement. See the z/OS Communications Server: IP Configuration Reference for more information about the statement.

### **Module:** EZACFMS1

**Procedure name:** parseFile

### **Example:**

ON LINE 10 AN ATTEMPT WAS MADE TO DEFINE MORE INTERFACES FOR PORT NAME OSAQDIO2 THAN IS ALLOWED

# **EZZ0722I • EZZ0724I**

#### **EZZ0722I V...PURGECACHE,XNAME**

**Explanation:** This message is the result of the DISPLAY TCPIP,,HELP,PURGECACHE command.

**System action:** TCP/IP continues.

**Operator response:** For more information about the command, see the z/OS Communications Server: IP System Administrator's Commands.

**System programmer response:** None.

**Module:** EZACDHLP

**Procedure name:** parseFile

# **EZZ0723I CANNOT DELETE ALL IP ADDRESSES ON INTERFACE** *intf\_name*

**Explanation:** You cannot use INTERFACE DELADDR to delete all IP addresses that are defined to a virtual interface.

*intf\_name* is the interface name on the INTERFACE statement where DELADDR is being attempted.

**System action:** TCP/IP continues, but all IP addresses that were specified on INTERFACE DELADDR for *intf\_name* have not been deleted.

**Operator response:** Contact the system programmer.

**System programmer response:** Correct the statement and use the VARY TCPIP,,OBEYFILE command to rerun the configuration statement.

**Module:** EZACFMS1

**Procedure name:** ioctlMsg

# **EZZ0724I IPv6 ADDRESS OF** *ipv6addr* **ON LINE** *lineno* **CANNOT BE SPECIFIED**

**Explanation:** The unspecified IPv6 address cannot be used on the IP configuration statement at line *lineno*.

In the message text:

*ipv6addr*

The unspecified IPv6 address

*lineno*

The line number in the profile or the VARY TCPIP,,OBEYFILE command data set where the address is not allowed

**System action:** If processing an initial profile or a VARY TCPIP, OBEYFILE command, TCP/IP ignores the statement. TCP/IP continues.

This message is also displayed as part of VARY TCPIP,,SYNTAXCHECK processing when the VARY TCPIP,,SYNTAXCHECK command detects this error in a profile data set. No changes are applied to the active configuration by VARY TCPIP,,SYNTAXCHECK processing.

**Operator response:** Contact the system programmer.

#### **System programmer response:**

- v Correct the statement. See the z/OS Communications Server: IP Configuration Reference for more information about the statement that is in error.
- If this message was displayed as a result of a VARY TCPIP,,SYNTAXCHECK command, issue the command again to verify that you have corrected all syntax errors in the profile. Otherwise, use the VARY TCPIP,,OBEYFILE command to rerun the configuration statement.

#### **Module:** EZACFPV6

**Automation:** This message is directed to the console. You can use automation to detect and respond to TCP/IP profile errors reported during initial profile and VARY TCPIP,,OBEYFILE processing.

This message can also be displayed during VARY TCPIP,,SYNTAXCHECK processing. Because the VARY TCPIP,,SYNTAXCHECK command does not affect the active configuration, you might want to adjust your automation to ignore the configuration messages that are displayed after EZZ0061I and before EZZ0065I.

**Procedure name:** processInterface

## **Example:**

EZZ0724I IPV6 ADDRESS OF :: ON LINE 92 CANNOT BE SPECIFIED

### **EZZ0726I RESERVED IPv6 ADDRESS OF** *ipv6addr* **ON LINE** *lineno* **CANNOT BE SPECIFIED**

**Explanation:** A reserved IPv6 address cannot be specified on the IP configuration statement at line lineno.

#### A reserved IPv6 address is one of the following:

- v Universal/local bit is set (bit 71).
- Individual/group bit is set (bit 72).
- v The first four bytes of the interface ID are X'00005EFE'.
- v The first 57 bits of interface ID, except universal/local and individual/group bits, are set to 1 (for example, FCFFFFFFFFFFFF8/57).

See the z/OS Communications Server: IPv6 Network and Application Design Guide for information about IPv6 addresses.

**System action:** If processing an initial profile or a VARY TCPIP, OBEYFILE command, TCP/IP ignores the statement. TCP/IP continues.

This message is also displayed as part of VARY TCPIP,,SYNTAXCHECK processing when the VARY TCPIP,,SYNTAXCHECK command detects this error in a profile data set. No changes are applied to the active configuration by VARY TCPIP,,SYNTAXCHECK processing.

#### **Operator response:** Contact the system programmer.

#### **System programmer response:**

- Correct the statement.
- If this message was displayed as a result of a VARY TCPIP,,SYNTAXCHECK command, issue the command again to verify that you have corrected all syntax errors in the profile. Otherwise, use the VARY TCPIP,,OBEYFILE command to rerun the configuration statement.

#### **Module:** EZACFPV6

**Automation:** This message is directed to the console. You can use automation to detect and respond to TCP/IP profile errors reported during initial profile and VARY TCPIP,,OBEYFILE processing.

This message can also be displayed during VARY TCPIP,,SYNTAXCHECK processing. Because the VARY TCPIP,,SYNTAXCHECK command does not affect the active configuration, you might want to adjust your automation to ignore the configuration messages that are displayed after EZZ0061I and before EZZ0065I.

**Procedure name:** processInterface

#### **Example:**

EZZ0726I RESERVED IPv6 ADDRESS OF ::FC:FFFF:FFFF:FFFF:8001 ON LINE 24 CANNOT BE SPECIFIED

# **EZZ0729I MISSING REQUIRED /PREFIX ON LINE** *lineno*

**Explanation:** The NETACCESS or VIPARANGE statement has an IPv6 address defined without a prefix length specified. All IPv6 addresses require a prefix length.

In the message text:

*lineno*

The line number where the error was found

**System action:** If processing an initial profile or a VARY TCPIP,,OBEYFILE command, TCP/IP continues.

This message is also displayed as part of VARY TCPIP,,SYNTAXCHECK processing when the VARY TCPIP,,SYNTAXCHECK command detects this error in a profile data set. No changes are applied to the active configuration by VARY TCPIP,,SYNTAXCHECK processing.

**Operator response:** Contact the system programmer.

# **EZZ0730I • EZZ0731I**

### **System programmer response:**

- v In the profile that had the error, add the prefix length to the IPv6 address on the NETACCESS or VIPARANGE statement.
- If this message was displayed as a result of a VARY TCPIP,,SYNTAXCHECK command, issue the command again to verify that you have corrected all syntax errors in the profile. Otherwise, issue a VARY TCPIP,,OBEYFILE command using this profile.

# **Module:** EZACFPAR, EZACFPVA

**Automation:** This message is directed to the console. You can use automation to detect and respond to TCP/IP profile errors reported during initial profile and VARY TCPIP,,OBEYFILE processing.

This message can also be displayed during VARY TCPIP,,SYNTAXCHECK processing. Because the VARY TCPIP,,SYNTAXCHECK command does not affect the active configuration, you might want to adjust your automation to ignore the configuration messages that are displayed after EZZ0061I and before EZZ0065I.

## **Procedure name:** rdparser

# **Example:**

EZZ0729I MISSING REQUIRED /PREFIX ON LINE 47

# **EZZ0730I NETACCESS STATEMENT DEFINED WITHOUT DEFAULT ENTRY**

**Explanation:** A NETACCESS statement was defined without a DEFAULT entry. All IP addresses should be defined in a security zone, but in an MLACTIVE environment, all IP addresses must be defined in a security zone. Any request to receive or send to an IP address that is not defined in a security zone fails in an MLACTIVE environment. You should always configure DEFAULT to ensure that a zone is found for all IP addresses.

**System action:** If processing an initial profile or a VARY TCPIP,,OBEYFILE command, TCP/IP continues.

This message is also displayed as part of VARY TCPIP,,SYNTAXCHECK processing when the VARY TCPIP,,SYNTAXCHECK command detects this error in a profile data set. No changes are applied to the active configuration by VARY TCPIP,,SYNTAXCHECK processing.

**Operator response:** Contact the system programmer.

### **System programmer response:**

- Add a DEFAULT entry to the NETACCESS statement. See NETACCESS statement in z/OS Communications Server: IP Configuration Reference for more information.
- v If this message was displayed as a result of a VARY TCPIP,,SYNTAXCHECK command, issue the command again to verify that you have removed all syntax errors from the profile. Otherwise, issue a VARY TCPIP,,OBEYFILE command using this profile.

# **Module:** EZACFPAR

**Automation:** This message is directed to the console. You can use automation to detect and respond to TCP/IP profile errors reported during initial profile and VARY TCPIP,,OBEYFILE processing.

This message can also be displayed during VARY TCPIP,,SYNTAXCHECK processing. Because the VARY TCPIP,,SYNTAXCHECK command does not affect the active configuration, you might want to adjust your automation to ignore the configuration messages that are displayed after EZZ0061I and before EZZ0065I.

# **Procedure name:** rdparser

# **EZZ0731I LINK** *linkname* **HAS INCOMPATIBLE VALUES WITH A PREVIOUSLY DEFINED INTERFACE STATEMENT DEFINED FOR THE SAME ADAPTER**

**Explanation:** The LINK statement is rejected because it contains values that are inconsistent with an INTERFACE statement previously defined for the same adapter.

*linkname* is the link name with the incompatible value.

**System action:** Processing continues and the LINK statement is ignored.

**Operator response:** Change the adapter values on the LINK statement to match the values on the INTERFACE statement that uses the same adapter. See z/OS Communications Server: IP Configuration Reference for more information about the LINK statement.

**System programmer response:** None.

**Module:** EZACFMS1

**Procedure name:** ioctlmsg

# **EZZ0732I INTERFACE** *interface\_name* **HAS INCOMPATIBLE VALUES WITH A PREVIOUSLY DEFINED LINK STATEMENT DEFINED FOR THE SAME ADAPTER**

**Explanation:** The INTERFACE statement is rejected because it contains values that are inconsistent with a LINK statement previously defined for the same adapter.

*interface\_name* is the interface name with the incompatible value.

**System action:** Processing continues and the INTERFACE statement is ignored.

**Operator response:** Change the adapter values on the INTERFACE statement to match the values on the LINK statement that uses the same adapter. See z/OS Communications Server: IP Configuration Reference for more information about the INTERFACE statement.

**System programmer response:** None.

**Module:** EZACFMS1

**Procedure name:** ioctlmsg

# **EZZ0733I DATA SET NAME** *dsname* **INCORRECT - MEMBER NAME WAS NOT SPECIFIED FOR A PDS**

**Explanation:** A VARY TCPIP,,OBEYFILE command or a VARY TCPIP,,SYNTAXCHECK command was issued specifying a data set name that is a partitioned data set (PDS) or library. However, the member name was not specified.

For example, the operator issued VARY TCPIP,,O,DSN=USER10.PDS, when VARY TCPIP,,O,DSN=USER10.PDS(TEST) should instead have been issued.

In the message text:

*dsname*

The name of the data set

**System action:** TCP/IP continues.

**Operator response:** Reissue the VARY command specifying a PDS or library with a member name. See z/OS Communications Server: IP System Administrator's Commands for more information about the VARY TCPIP,,OBEYFILE and VARY TCPIP,,SYNTAXCHECK commands.

**System programmer response:** None.

**Module:** EZACFPPR

**Procedure name:** cffopen2

### **EZZ0734I DEVICE** *device\_name* **CANNOT BE REDEFINED WITH A DIFFERENT DEVICE TYPE**

**Explanation:** You cannot define a DEVICE with the same name as one that was previously deleted using a different device protocol.

*device\_name* is the name of the device.

**System action:** Processing continues.

**Operator response:** Contact the system programmer.

**System programmer response:** Change the name of the device.

**Module:** EZACFMS1

**Procedure name:** ioctlmsg

# **EZZ0735I • EZZ0738I**

### **EZZ0735I LINK** *link\_name* **CANNOT BE REDEFINED WITH A DIFFERENT LINK TYPE**

**Explanation:** You cannot define a LINK with the same name as one that was previously deleted using a different link protocol.

*link\_name* is the name of the link.

**System action:** Processing continues.

**Operator response:** Contact the system programmer.

**System programmer response:** Change the name of the link.

**Module:** EZACFMS1

**Procedure name:** ioctlmsg

**EZZ0736I INTERFACE** *interface\_name* **CANNOT BE REDEFINED WITH A DIFFERENT INTERFACE TYPE**

**Explanation:** You cannot define an INTERFACE with the same name as one that was previously deleted using a different interface protocol.

*interface\_name* is the name of the interface.

**System action:** Processing continues.

**Operator response:** Contact the system programmer.

**System programmer response:** Change the name of the interface.

**Module:** EZACFMS1

**Procedure name:** ioctlmsg

### **EZZ0737I** *parm* **OPTION IN** *stmt* **STATEMENT ON LINE** *lineno* **IS NOT SUPPORTED FOR IPV6 ADDRESSES**

**Explanation:** This parameter is not supported for IPv6 addresses. It is ignored.

*parm* is the configuration parameter.

*stmt* is the configuration statement.

*lineno* is the line number where the parameter is found.

**System action:** TCP/IP continues. The statement is processed but the unsupported configuration parameter is ignored.

**Operator response:** Change the parameter value on the configuration statement with a VARY TCPIP,,OBEYFILE command. See z/OS Communications Server: IP Configuration Reference for more information about the configuration statement.

**System programmer response:** None.

**Module:** EZACFPAR

**Procedure name:** rdparser

**EZZ0738I** *stmt parm* **VALUE** *sub\_parm* **NOT VALID ON LINE** *lineno* **-** *default\_parm* **USED**

**Explanation:** A statement parameter value is not valid for this configuration statement. A default parameter will be used.

*stmt* is the configuration statement.

*parm* is the configuration parameter.

*sub\_parm* is the associated sub-parameter that is not valid for this configuration.

*lineno* is the line number where the sub-parameter is found.

*default\_parm* is the default parameter that will be in effect.

**System action:** TCP/IP continues.

**88** z/OS V2R1.0 Communications Server: IP Messages Volume 4 (EZZ, SNM)

**Operator response:** If you do not want the default parameter, change the parameter value on the configuration statement using a VARY TCPIP,,OBEYFILE command.

**System programmer response:** None.

**Module:** EZACFPAR

**Procedure name:** rdparser

# **EZZ0739I IPv6 DYNAMIC XCF DEFINITIONS ARE** *status*

**Explanation:** This message displays the status of the IPv6 dynamic XCF definitions.

*status* is either ENABLED or DISABLED. If DYNAMICXCF was coded on the IPCONFIG6 statement, then support status is enabled. If NODYNAMICXCF was coded, then support status is disabled.

**System action:** TCP/IP continues.

**Operator response:** None.

**System programmer response:** None.

**Module:** EZACFMS1

**Procedure name:** ioctlmsg

#### **EZZ0741I** *configstmt \_parm* **on line** *lineno* **not valid - IPv6 support is not enabled**

**Explanation:** This message indicates that a configuration statement parameter is not valid because the stack is not enabled for IPv6.

In the message text:

*configstmt\_parm*

The configuration statement and parameter that is valid only when IPv6 is enabled.

*lineno*

The line number of the profile or the VARY TCPIP,,OBEYFILE command data set where the error was found.

**System action:** TCP/IP continues but the statement that is in error is ignored.

**Operator response:** None.

**System programmer response:** None.

**User response:** Not applicable.

**Problem determination:** Not applicable.

**Source:** Not applicable.

**Module:** EZACFPVA, EZACFPR2

**Routing code:** 10

**Descriptor code:** 12

**Example:** If the stack is not enabled for IPv6 and VIPADELETE INTFNAME1 is coded in the profile or the VARY TCPIP,,OBEYFILE command data set on line 5, the following message is issued.

# **EZZ0742I CANNOT MODIFY DYNAMICXCF ON IPCONFIG6 AFTER IT HAS BEEN ENABLED**

**Explanation:** IPv6 Dynamic XCF support cannot be changed by using a VARY TCPIP,,OBEYFILE command. See z/OS Communications Server: New Function Summary for more information.

**System action:** TCP/IP continues. The IPCONFIG6 DYNAMICXCF statement is ignored.

**Operator response:** Contact the system programmer.

**System programmer response:** If you want to change the IPCONFIG6 DYNAMICXCF address, you must first stop TCPIP, code a new IPCONFIG6 DYNAMICXCF statement in the initial profile, and start TCPIP again.

**Module:** EZACFPV6

# **EZZ0743I • EZZ0749I**

**Procedure name:** processIpconfig6

# **EZZ0743I D...OMPROUTE,IPV6RIP, <ALL|ACCEPTED|FILTERS|(INTERFACE<,NAME=IF\_NAME>)>**

**Explanation:** This message is the result of the DISPLAY TCPIP,,HELP,*keyword* command and shows the format of the command.

**System action:** TCP/IP continues.

**Operator response:** None.

**System programmer response:** None.

**Module:** EZACDHLP

**Procedure name:** parseFile

#### **EZZ0744I EZZ0744I D...OMPROUTE,GENERIC, <(LIST,<ALL|INTERFACES>)|INTERFACE>**

**Explanation:** This message is the result of the DISPLAY TCPIP,,HELP,*keyword* command and shows the format of the command.

**System action:** TCP/IP continues.

**Operator response:** None.

**System programmer response:** None.

**Module:** EZACDHLP

**Procedure name:** parseFile

# **EZZ0745I D...OMPROUTE,GENERIC6, <ALL|(INTERFACE<,NAME=IF\_NAME>)>**

**Explanation:** This message is the result of the DISPLAY TCPIP,,HELP,*keyword* command and shows the format of the command.

**System action:** TCP/IP continues.

**Operator response:** None.

**System programmer response:** None.

**Module:** EZACDHLP

**Procedure name:** parseFile

# **EZZ0746I D...OMPROUTE,RT6TABLE<,PRTABLE=PRNAME><,DELETED | DEST=IP\_ADDR>**

**Explanation:** This message is the result of the DISPLAY TCPIP,,HELP,*keyword* command and shows the format of the command.

**System action:** TCP/IP continues.

**Operator response:** None.

**System programmer response:** None.

**Module:** EZACDHLP

**Procedure name:** parseFile

#### **EZZ0749I VIPADISTRIBUTE** *parm* **ON LINE** *linenum* **CANNOT BE SPECIFIED WITH AN IPV4 ADDRESS**

**Explanation:** The specified parameter cannot be used on a VIPADISTRIBUTE DEFINE statement if the statement specifies an IPv4 address.

In the message text:

*parm*

A parameter on the VIPADISTRIBUTE DEFINE statement

*linenum*

The line number in the configuration file on which the parameter is specified

**System action:** If processing an initial profile or a VARY TCPIP,,OBEYFILE command, TCP/IP continues. The VIPADISTRIBUTE DEFINE statement is ignored.

This message is also displayed as part of VARY TCPIP,,SYNTAXCHECK processing when the VARY TCPIP,,SYNTAXCHECK command detects this error in a profile data set. No changes are applied to the active configuration by VARY TCPIP,,SYNTAXCHECK processing.

**Operator response:** Contact the system programmer.

# **System programmer response:**

1. Make one of these changes to correct the problem:

- v Remove the specified parameter from the VIPADISTRIBUTE DEFINE statement.
- Change the IPv4 address to an IPv6 interface.

See the information about VIPADYNAMIC statement in z/OS Communications Server: IP Configuration Reference.

2. If this message was displayed as a result of a VARY TCPIP,,SYNTAXCHECK command, issue the command again to verify that you have removed all syntax errors from the profile. Otherwise, issue the VARY TCPIP,,OBEYFILE command with the changed VIPADYNAMIC block.

**User response:** Not applicable.

**Problem determination:** Not applicable.

**Source:** z/OS Communications Server TCP/IP: Configuration & Initialization

**Module:** EZACFPVA

**Routing code:** 8

**Descriptor code:** 12

**Automation:** This message is directed to the console. You can use automation to detect and respond to TCP/IP profile errors reported during initial profile and VARY TCPIP,,OBEYFILE processing.

This message can also be displayed during VARY TCPIP,,SYNTAXCHECK processing. Because the VARY TCPIP,,SYNTAXCHECK command does not affect the active configuration, you might want to adjust your automation to ignore the configuration messages that are displayed after EZZ0061I and before EZZ0065I.

# **Example:**

EZZ0749I VIPADISTRIBUTE ENCAP ON LINE 35 CANNOT BE SPECIFIED WITH AN IPV4 ADDRESS

# **EZZ0750I IP SECURITY INITIALIZATION FAILED WITH RETURN CODE** *rc* **REASON CODE** *rsn*

**Explanation:** An error occurred while initializing the IP security function.

*rc* and *rsn* can occur in the following combinations:

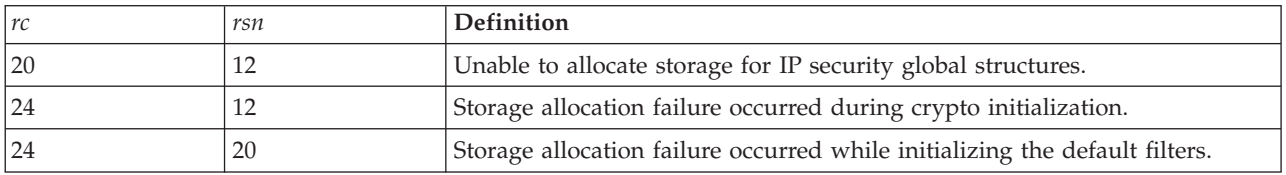

**System action:** TCP/IP ends.

**Operator response:** Contact the system programmer.

**System programmer response:** See the table of *rc* and *rsn* values to correct the error.

**Module:** EZACFMS1

**Procedure name:** ioctlmsg

# **EZZ0751I • EZZ0757I**

## **EZZ0751I CANNOT START IPv4 SECURITY AFTER TCPIP IS ACTIVE.**

**Explanation:** The VARY TCPIP,,OBEYFILE command was issued including the IPSECURITY parameter on the IPCONFIG statement. IPv4 Security can be started only from an initial profile.

**System action:** TCP/IP continues but the IPSECURITY parameter is ignored.

**Operator response:** If you want to enable IP security then contact the system programmer.

**System programmer response:** To enable IP security, update the initial profile to include the IPSECURITY parameter on the IPCONFIG statement and halt and restart TCP/IP.

**Module:** EZACFMS1

**Procedure name:** ioctlmsg

### **EZZ0752I LOAD FAILED FOR THE IP SECURITY LOAD MODULE**

**Explanation:** The IP security program load module, EZAFWALL, could not be loaded.

**System action:** TCP/IP ends.

**Operator response:** Contact the system programmer.

**System programmer response:** Ensure that the load module is available.

**Module:** EZACFMS1

**Procedure name:** ioctlmsg

### **EZZ0753I IPv4 SECURITY SUPPORT IS ENABLED**

**Explanation:** The IPv4 Security function was successfully enabled in the TCP/IP stack.

**System action:** TCP/IP continues.

**Operator response:** None.

**System programmer response:** None.

**Module:** EZACFMS1

**Procedure name:** ioctlmsg

# **EZZ0754I IPSEC STATEMENT WAS NOT PROCESSED BECAUSE IP SECURITY IS NOT ENABLED**

**Explanation:** An IPSEC statement was configured in the profile but the IPSecurity parameter was not coded on the IPCONFIG statement in the initial profile.

**System action:** TCP/IP continues.

**Operator response:** Contact the system programmer.

**System programmer response:** If you want to enable IP security, then update the initial profile to include the IPSECURITY parameter on the IPCONFIG statement and halt and restart TCP/IP.

**Module:** EZACFMS1

**Procedure name:** ioctlmsg

# **EZZ0757I IPSEC STATEMENT ON LINE** *lineno* **IS IGNORED BECAUSE IPSEC WAS ALREADY SPECIFIED**

**Explanation:** An IPSEC statement was already specified in this profile or VARY TCPIP,,OBEYFILE command. The subsequent IPSEC statement on line *lineno* is ignored.

In the message text:

*lineno*

The line number where the ignored IPSEC statement was specified

**System action:** If processing an initial profile or a VARY TCPIP,,OBEYFILE command, TCP/IP continues.
This message is also displayed as part of VARY TCPIP,,SYNTAXCHECK processing when the VARY TCPIP,,SYNTAXCHECK command detects this error in a profile data set. No changes are applied to the active configuration by VARY TCPIP,,SYNTAXCHECK processing.

**Operator response:** Contact the system programmer.

**System programmer response:** Determine which IPSEC statement is correct and change the profile.

**Module:** EZACFPSE

**Automation:** This message is directed to the console. You can use automation to detect and respond to TCP/IP profile errors reported during initial profile and VARY TCPIP,,OBEYFILE processing.

This message can also be displayed during VARY TCPIP,,SYNTAXCHECK processing. Because the VARY TCPIP,,SYNTAXCHECK command does not affect the active configuration, you might want to adjust your automation to ignore the configuration messages that are displayed after EZZ0061I and before EZZ0065I.

**Procedure name:** process IPSecurity

**Example:**

EZZ0757I IPSEC STATEMENT ON LINE 71 IS IGNORED BECAUSE IPSEC WAS ALREADY SPECIFIED

#### **EZZ0758I** *configstmt* **PARAMETER ON LINE** *lineno* **WILL BE RETIRED IN A FUTURE RELEASE**

**Explanation:** A parameter on the IP configuration statement indicated by *configstmt* will be retired in a future release.

In the message text:

*configstmt*

The configuration statement parameter. The configuration statement parameters are described in z/OS Communications Server: IP Configuration Reference.

*lineno*

The line number where the parameter was found.

**System action:** If processing an initial profile or a VARY TCPIP,,OBEYFILE command, the statement is processed and TCP/IP continues.

This message is also displayed as part of VARY TCPIP,,SYNTAXCHECK processing when the VARY TCPIP,,SYNTAXCHECK command detects this parameter in a profile data set. No changes are applied to the active configuration by VARY TCPIP,,SYNTAXCHECK processing.

**Operator response:** Contact the system programmer.

**System programmer response:** See the z/OS Communications Server: IP Configuration Reference for information about other ways to configure TCP/IP with the information represented by this parameter.

**Module:** EZACFPAR

**Procedure name:** parseFile

**Example:**

EZZ0758I VIPARANGE MOVEABLE DISRUPTIVE PARAMETER ON LINE 78 WILL BE RETIRED IN A FUTURE RELEASE

#### **EZZ0759I CANNOT MODIFY DYNAMICXCF ON IPCONFIG AFTER IT HAS BEEN ENABLED**

**Explanation:** Dynamic XCF support cannot be changed by using a VARY TCPIP,,OBEYFILE command. See the IPCONFIG statement in z/OS Communications Server: IP Configuration Reference for more information.

**System action:** TCP/IP continues. The IPCONFIG DYNAMICXCF statement is ignored.

**Operator response:** Contact the system programmer.

**System programmer response:** If you want to change the IPCONFIG DYNAMICXCF parameters, stop TCP/IP, code a new IPCONFIG DYNAMICXCF statement in the initial profile, and restart TCP/IP.

**Module:** EZACFMS1

**Procedure name:** ioctlmsg

# **EZZ0760I • EZZ0761I**

#### **EZZ0760I IPV6 TCPSTACKSOURCEVIPA IS IGNORED - IPV6 SOURCEVIPA IS NOT ENABLED**

**Explanation:** The TCPSTACKSOURCEVIPA parameter was specified on an IPCONFIG6 profile statement but SOURCEVIPA is not enabled. SOURCEVIPA must be enabled for the TCPSTACKSOURCEVIPA function to be enabled. See the IPCONFIG6 statement in z/OS Communications Server: IP Configuration Reference for more information.

**System action:** TCP/IP continues.

**Operator response:** Contact the system programmer.

**System programmer response:** If you want TCPSTACKSOURCEVIPA support, use the VARY TCPIP,,OBEYFILE command to respecify the IPCONFIG6 statement with the SOURCEVIPA parameter.

**Module:** EZACFMS1

**Procedure name:** ioctlMsg

### **EZZ0761I statement PARAMETER parm ON LINE lineno WAS ALREADY SPECIFIED**

**Explanation:** A parameter was specified on an IP Configuration statement more than once.

In the message text:

*statement*

The IP Configuration statement in error

*parm*

The statement parameter that was specified more than once in the same statement

*lineno*

The line number where the configuration error was found

The configuration statements are described in z/OS Communications Server: IP Configuration Reference.

**System action:** If processing an initial profile or a VARY TCPIP,,OBEYFILE command, TCP/IP continues, but the statement is ignored.

This message is also displayed as part of VARY TCPIP,,SYNTAXCHECK processing when the VARY TCPIP,,SYNTAXCHECK command detects this error in a profile data set. No changes are applied to the active configuration by VARY TCPIP,,SYNTAXCHECK processing.

**Operator response:** Contact the system programmer.

### **System programmer response:**

- 1. Correct the statement.
- 2. If this message was displayed as a result of a VARY TCPIP,,SYNTAXCHECK command, issue the command again to verify that you have corrected all syntax errors in the profile. Otherwise, issue a VARY TCPIP,,OBEYFILE command using this profile.

# **Module:** EZACFPV6

**Automation:** This message is directed to the console. You can use automation to detect and respond to TCP/IP profile errors reported during initial profile and VARY TCPIP,,OBEYFILE processing.

This message can also be displayed during VARY TCPIP,,SYNTAXCHECK processing. Because the VARY TCPIP,,SYNTAXCHECK command does not affect the active configuration, you might want to adjust your automation to ignore the configuration messages that are displayed after EZZ0061I and before EZZ0065I.

#### **Procedure name:** processInterface

**Example:**

EZZ0761I LINK PARAMETER MONSYSPLEX ON LINE 68 WAS ALREADY SPECIFIED

#### **EZZ0762I GLOBALCONFIG MLSCHKTERM WAS IGNORED - CONSISTENCY CHECK ERRORS**

**Explanation:** The stack performed a multilevel security consistency check on the current configuration and detected problems. The new profile that is being processed included a GLOBALCONFIG change from NOMLSCHKTERMINATE to MLSCHKTERMINATE.

**System action:** TCP/IP continues but this change is ignored.

**Operator response:** Correct the MLSCHK problems reported in the TCP/IP joblog and then resubmit the GLOBALCONFIG MLSCHKTERMINATE change.

**System programmer response:** None.

**Module:** EZACFMS1

**Procedure name:** ioctlMsg

## **EZZ0763I CANNOT ENABLE IPV4 MULTIPATH PERPACKET SUPPORT WHEN IPV4 SECURITY IS ENABLED**

**Explanation:** Both IPv4 multipath perpacket and IPv4 security support cannot be enabled.

**System action:** TCP/IP continues. IPv4 multipath support is disabled.

**Operator response:** Contact the system programmer.

**System programmer response:** If you want to use IPv4 multipath support in conjunction with IPv4 security, enable multipath perconnection support by coding IPCONFIG MULTIPATH PERCONNECTION in the profile and issuing the VARY TCPIP,,OBEYFILE command.

**Module:** EZACFMS1

**Procedure name:** ioctlmsg

## **EZZ0764I GLOBALCONFIG NOMLSCHKTERM WAS IGNORED - MLACTIVE MLSTABLE AND NOMLQUIET ARE SET**

**Explanation:** GLOBALCONFIG NOMLSCHKTERM was specified in the VARY TCPIP,,OBEYFILE command data set. Changing from MLSCHKTERM to NOMLSCHKTERM is not allowed when RACF options are set to MLACTIVE MLSTABLE and NOMLQUIET.

**System action:** TCP/IP continues.

**Operator response:** Either change the GLOBALCONFIG statement in the VARY TCPIP,,OBEYFILE command data set to MLSCHKTERM or contact the system programmer.

**System programmer response:** If you must change the RACF options MLACTIVE MLSTABLE or NOMLQUIET, see z/OS Planning for Multilevel Security and the Common Criteria.

**Module:** EZACFMS1

**Procedure name:** ioctlMsg

#### **EZZ0765I SOURCEVIPAINTERFACE** *vipaname* **ON LINE** *lineno* **IS NOT A VALID VIPA DEFINITION**

**Explanation:** The SOURCEVIPAINTERFACE *vipaname* that was specified on the INTERFACE statement is not an IPv6 virtual link or an IPv6 virtual interface.

*vipaname* is the name coded on the SOURCEVIPAINTERFACE parameter of the INTERFACE statement. This VIPA must be a static VIPA.

*lineno* is the line number where the configuration statement was found.

**System action:** TCP/IP continues, but the INTERFACE statement is not processed.

**Operator response:** Contact the system programmer.

**System programmer response:** Correct or create the IPv4 virtual link or IPv6 virtual interface definition for *vipaname* and issue a VARY TCPIP,,OBEYFILE command. See the z/OS Communications Server: IP Configuration Reference for information about the INTERFACE statement.

# **EZZ0766I • EZZ0768I**

**Module:** ioctlmsg

**Procedure name:** EZACFMS1

#### **EZZ0766I NETACCESS STATEMENT WAS IGNORED - MLACTIVE MLSTABLE AND NOMLQUIET ARE SET**

**Explanation:** A NETACCESS statement was specified in the VARY TCPIP,,OBEYFILE command data set. Changes to the NETACCESS configuration are not allowed when RACF options are set to MLACTIVE, MLSTABLE, and NOMLQUIET.

**System action:** TCP/IP continues.

**Operator response:** Contact the system programmer.

**System programmer response:** Change the RACF options and then reissue the VARY TCPIP,,OBEYFILE command. To change the RACF options of MLACTIVE, MLSTABLE, or NOMLQUIET, see z/OS Planning for Multilevel Security and the Common Criteria.

**Module:** EZACFMS1

**Procedure name:** ioctlMsg

#### **EZZ0767I DUPLICATE JOBNAME ENTRY** *jobname* **ON SRCIP STATEMENT**

**Explanation:** A duplicate JOBNAME entry was found on the SRCIP statement with the same IP address type. For example, either both entries specify IPv4 addresses or both entries specify IPv6 IP addresses.

**System action:** TCP/IP continues. The first JOBNAME entry will be in effect. Any duplicate JOBNAME entries will be ignored.

**Operator response:** Contact the system programmer.

**System programmer response:** Correct the SRCIP statement and issue a VARY TCPIP,,OBEYFILE command with the updated profile. The SRCIP configuration statement is described in z/OS Communications Server: IP Configuration Reference.

**Module:** ioctlmsg

**Procedure name:** EZACFMS1

# **EZZ0768I IPV4 ADDRESS OF** *ipv4\_address* **ON LINE** *lineno* **CANNOT BE SPECIFIED**

**Explanation:** The IPv4 address that was specified is not valid. The following IPv4 addresses are not valid:

- v Broadcast (255.255.255.255)
- v Class E (An IPv4 address in the range of 240.0.0.0 247.255.255.255)

In the message text:

*ipv4\_address*

The IPv4 address that is not valid

*lineno*

The line number in the profile where the IP address is found

**System action:** If processing an initial profile or a VARY TCPIP,,OBEYFILE command, TCP/IP continues, but the statement is ignored.

This message is also displayed as part of VARY TCPIP,,SYNTAXCHECK processing when the VARY TCPIP,,SYNTAXCHECK command detects this error in a profile data set. No changes are applied to the active configuration by VARY TCPIP,,SYNTAXCHECK processing.

**Operator response:** Contact the system programmer.

**System programmer response:** Correct the IP address. Configuration statements and valid IPv4 addresses are described in the z/OS Communications Server: IP Configuration Reference.

If this message was displayed as a result of a VARY TCPIP,,SYNTAXCHECK command, issue the command again to

verify that you have corrected all syntax errors in the profile. Otherwise, issue a VARY TCPIP,,OBEYFILE command using this profile.

### **Module:** EZACFPR2

**Automation:** This message is directed to the console. You can use automation to detect and respond to TCP/IP profile errors reported during initial profile and VARY TCPIP,,OBEYFILE processing.

This message can also be displayed during VARY TCPIP,,SYNTAXCHECK processing. Because the VARY TCPIP,,SYNTAXCHECK command does not affect the active configuration, you might want to adjust your automation to ignore the configuration messages that are displayed after EZZ0061I and before EZZ0065I.

#### **Procedure name:** processSrcIp

**Example:**

EZZ0768I IPV4 ADDRESS OF 241.1.0.9 ON LINE 23 CANNOT BE SPECIFIED

# **EZZ0769I SRCIP STATEMENT ON LINE** *lineno* **IS IGNORED - SRCIP HAS ALREADY BEEN SPECIFIED**

**Explanation:** An SRCIP statement has already been specified in the profile. The subsequent SRCIP statement on line *lineno* is ignored.

In the message text:

*lineno*

The line number where the SRCIP statement was found

**System action:** If processing an initial profile or a VARY TCPIP,,OBEYFILE command, TCP/IP continues.

This message is also displayed as part of VARY TCPIP,,SYNTAXCHECK processing when the VARY TCPIP,,SYNTAXCHECK command detects this error in a profile data set. No changes are applied to the active configuration by VARY TCPIP,,SYNTAXCHECK processing.

**Operator response:** Contact the system programmer.

**System programmer response:** Correct the error, and run the profile again. See SRCIP statement in z/OS Communications Server: IP Configuration Reference for more information.

#### **Module:** processSourceIP

**Automation:** This message is directed to the console. You can use automation to detect and respond to TCP/IP profile errors reported during initial profile and VARY TCPIP,,OBEYFILE processing.

This message can also be displayed during VARY TCPIP,,SYNTAXCHECK processing. Because the VARY TCPIP,,SYNTAXCHECK command does not affect the active configuration, you might want to adjust your automation to ignore the configuration messages that are displayed after EZZ0061I and before EZZ0065I.

**Procedure name:** EZACFPR2

#### **Example:**

EZZ0769I SRCIP STATEMENT ON LINE 105 IS IGNORED - SRCIP HAS ALREADY BEEN SPECIFIED

### **EZZ0770I D...NETSTAT,SRCIP<,FORMAT=LONG|SHORT>**

**Explanation:** This message is a result of the DISPLAY TCPIP,,HELP,SRCIP command.

**System action:** TCP/IP continues.

**Operator response:** For more information about the command, see the z/OS Communications Server: IP System Administrator's Commands.

**System programmer response:** None

**Module:** EZACDHLP

**Procedure name:** cdHelp

# **EZZ0771I • EZZ0773I**

#### **EZZ0771I INTERFACE** *interface\_name* **SYNTAX ERROR: REQUIRED PARAMETER** *parameter* **MISSING**

**Explanation:** A required parameter is missing on the INTERFACE definition.

#### In the message text:

*interface\_name*

Tthe name of the INTERFACE

#### *parameter*

The required parameter that is missing from the definition

**System action:** If processing an initial profile or a VARY TCPIP,,OBEYFILE command, the incorrectly defined statement is ignored and processing continues.

This message is also displayed as part of VARY TCPIP,,SYNTAXCHECK processing when the VARY TCPIP,,SYNTAXCHECK command detects this error in a profile data set. No changes are applied to the active configuration by VARY TCPIP,,SYNTAXCHECK processing.

**Operator response:** Correct the statement and rerun the profile. For more information about the statement, see the z/OS Communications Server: IP Configuration Reference.

**System programmer response:** None.

#### **Module:** EZACFPV6

**Automation:** This message is directed to the console. You can use automation to detect and respond to TCP/IP profile errors reported during initial profile and VARY TCPIP,,OBEYFILE processing.

This message can also be displayed during VARY TCPIP,,SYNTAXCHECK processing. Because the VARY TCPIP,,SYNTAXCHECK command does not affect the active configuration, you might want to adjust your automation to ignore the configuration messages that are displayed after EZZ0061I and before EZZ0065I.

**Procedure name:** processInterface

**Example:**

EZZ0771I INTERFACE OSA1 SYNTAX ERROR: REQUIRED PARAMETER IPADDR MISSING

# **EZZ0772I D...OMPROUTE,IPV6OSPF, <ALL|AREASUM|DATABASE|DBSIZE|EXTERNAL|INTERFACE|LSA| NEIGHBOR|ROUTERS|STATISTICS|VLINK>**

**Explanation:** This message is the result of the DISPLAY TCPIP,,HELP,*keyword* command and shows the format of the command.

**System action:** TCP/IP continues.

**Operator response:** For more information about the DISPLAY OMPROUTE command, see z/OS Communications Server: IP System Administrator's Commands.

**System programmer response:** None.

**Module:** EZACDHLP

**Procedure name:** cdHelp

#### **EZZ0773I V...SYSPLEX,LEAVEGROUP**

**Explanation:** This message is the result of the DISPLAY TCPIP,,HELP,*keyword* command and shows the format of the command.

**System action:** TCP/IP continues.

**Operator response:** For more information about the VARY SYSPLEX command, see z/OS Communications Server: IP System Administrator's Commands.

**System programmer response:** None.

**Module:** EZACDHLP

**Procedure name:** cdHelp

**98** z/OS V2R1.0 Communications Server: IP Messages Volume 4 (EZZ, SNM)

### **EZZ0774I AUTOREJOIN HAS BEEN DISABLED BECAUSE RECOVERY WAS NOT CONFIGURED**

**Explanation:** The GLOBALCONFIG SYSPLEXMONITOR AUTOREJOIN option is valid only if the GLOBALCONFIG SYSPLEXMONITOR RECOVERY option is active. Because NORECOVERY is active, AUTOREJOIN is disabled (NOAUTOREJOIN is active).

**System action:**  $TCP/IP$  continues. If sysplex problem detection detects a problem, the stack will not leave the TCP/IP sysplex group.

**Operator response:** If AUTOREJOIN is wanted, invoke the VARY TCPIP,,OBEYFILE command and reference a data set that contains the GLOBALCONFIG SYSPLEXMONITOR RECOVERY AUTOREJOIN profile statement. The stack will automatically leave the TCP/IP sysplex group whenever sysplex problem detection detects a problem, and the stack will automatically rejoin the TCP/IP sysplex group when the problem is cleared.

See Sysplex problem detection and recovery in z/OS Communications Server: IP Configuration Guide for more information.

See the GLOBALCONFIG profile statement in z/OS Communications Server: IP Configuration Reference for a definition of the SYSPLEXMONITOR parameter.

**System programmer response:** None.

**Module:** EZBTIGBL

**Procedure name:** EZBTIEPR

## **EZZ0775I DYNROUTE HAS BEEN DISABLED BECAUSE MONINTERFACE WAS NOT CONFIGURED**

**Explanation:** The GLOBALCONFIG SYSPLEXMONITOR DYNROUTE option is valid only if the GLOBALCONFIG SYSPLEXMONITOR MONINTERFACE option is active. Because the NOMONINTERFAC option is active, the DYNROUTE option is disabled (the NODYNROUTE option is active).

**System action:** TCP/IP continues. The TCP/IP stack is not monitoring for the presence of dynamic routes over monitored interfaces.

**Operator response:** Contact the system programmer.

**System programmer response:** If you want to specify the DYNROUTE option, invoke the VARY TCPIP,,OBEYFILE command and reference a data set that contains the GLOBALCONFIG SYSPLEXMONITOR MONINTERFACE DYNROUTE profile statement. The TCP/IP stack will monitor for the presence of dynamic routes over monitored interfaces. See the GLOBALCONFIG profile statement in z/OS Communications Server: IP Configuration Reference for a definition of the SYSPLEXMONITOR parameter.

**User response:** Not applicable.

**Problem determination:** Not applicable.

**Module:** EZACFMS1

**Example:** None.

#### **EZZ0777I D...NETSTAT,TTLS<,CONN=|GROUP><,DETAIL><,FORMAT=LONG|SHORT>**

**Explanation:** This message is the result of the DISPLAY HELP TTLS command and shows the format of the command.

**System action:** TCP/IP continues.

**Operator response:** See DISPLAY TCPIP,,HELP in z/OS Communications Server: IP System Administrator's Commands for information about the DISPLAY HELP TTLS command.

**System programmer response:** None.

**Module:** EZACDHLP

**Procedure name:** cdHelp

# **EZZ0778I • EZZ0782I**

#### **EZZ0778I V...SYSPLEX,JOINGROUP**

**Explanation:** This message is a result of the DISPLAY TCPIP,,HELP,JOINGROUP command.

**System action:** TCP/IP continues.

**Operator response:** See DISPLAY TCPIP,,HELP in z/OS Communications Server: IP System Administrator's Commands for information about the DISPLAY TCPIP,,HELP,JOINGROUP command.

**Module:** EZACDHLP

**Procedure name:** cdHelp

**EZZ0779I V...SYSPLEX,DEACTIVATE,DVIPA=XDVIPA**

**Explanation:** This message is a result of the DISPLAY TCPIP,,HELP,DEACTIVATE command.

**System action:** TCP/IP continues

**Operator response:** See DISPLAY TCPIP,,HELP in z/OS Communications Server: IP System Administrator's Commands for information about the DISPLAY TCPIP,,HELP,DEACTIVATE command.

**Module:** EZACDHLP

**Procedure name:** cdHelp

### **EZZ0780I V...SYSPLEX,REACTIVATE,DVIPA=XDVIPA**

**Explanation:** This message is a result of the DISPLAY TCPIP,,HELP,REACTIVATE command.

**System action:** TCP/IP continues.

**Operator response:** See DISPLAY TCPIP,,HELP in z/OS Communications Server: IP System Administrator's Commands for information about the DISPLAY TCPIP,,HELP,REACTIVATE command.

**Module:** EZACDHLP

**Procedure name:** cdHelp

# **EZZ0781I VARIABLE SUBNETTING SUPPORT IS ALWAYS ENABLED IN TCP/IP**

**Explanation:** The IPCONFIG VARSUBNETTING parameter or IPCONFIG NOVARSUBNETTING parameter was specified in the TCP/IP profile. The VARSUBNETTING parameters are no longer used because variable subnetting support in TCP/IP is always enabled.

**System action:** If processing an initial profile or a VARY TCPIP,,OBEYFILE command, TCP/IP continues.

This message is also displayed as part of VARY TCPIP,,SYNTAXCHECK processing when the VARY TCPIP,,SYNTAXCHECK command detects this error in a profile data set. No changes are applied to the active configuration by VARY TCPIP,,SYNTAXCHECK processing.

**Operator response:** Contact the system programmer.

**System programmer response:** Remove the IPCONFIG VARSUBNETTING or IPCONFIG NOVARSUBNETTING parameter from the TCP/IP profile.

**Module:** EZACFPAR

**Procedure name:** rdparser

#### **EZZ0782I VIPADISTRIBUTE PARAMETER DESTIP ALL ON LINE** *linenum* **CANNOT BE SPECIFIED WHEN ENCAP IS SPECIFIED**

**Explanation:** The DESTIP ALL parameter cannot be specified on a VIPADISTRIBUTE DEFINE statement if ENCAP is specified.

In the message text:

*linenum*

The line number in the configuration file on which the ENCAP parameter is specified

**System action:** If processing an initial profile or a VARY TCPIP,,OBEYFILE command, TCP/IP continues, but the VIPADISTRIBUTE DEFINE statement is ignored.

This message is also displayed as part of VARY TCPIP,,SYNTAXCHECK processing when the VARY TCPIP,,SYNTAXCHECK command detects this error in a profile data set. No changes are applied to the active configuration by VARY TCPIP,,SYNTAXCHECK processing.

**Operator response:** Contact the system programmer.

### **System programmer response:**

1. To correct the problem, do one of the following:

- Change the VIPADISTRIBUTE DEFINE statement to specify the DESTIP parameter with specific IPv6 addresses.
- Remove the ENCAP parameter.

See VIPADYNAMIC statement in z/OS Communications Server: IP Configuration Reference for more information.

- 2. If this message was displayed as a result of a VARY TCPIP,,SYNTAXCHECK command, issue the command again to verify that you have corrected all syntax errors in the profile. Otherwise,
	- a. If you removed the ENCAP parameter from the statement,
		- 1) Issue VIPADISTRIBUTE DELETE statements for all previous VIPADISTRIBUTE DEFINE statements for this DVIPA.
		- 2) Specify those VIPADISTRIBUTE DEFINE statements again but without the ENCAP parameter.
	- b. Issue the VARY TCPIP,,OBEYFILE command with the changed VIPADYNAMIC block.

**User response:** Not applicable.

**Problem determination:** Not applicable.

**Source:** z/OS Communications Server TCP/IP: Configuration & Initialization

**Module:** EZACFPVA

**Routing code:** 8

**Descriptor code:** 12

**Automation:** This message is directed to the console. You can use automation to detect and respond to TCP/IP profile errors reported during initial profile and VARY TCPIP,,OBEYFILE processing.

This message can also be displayed during VARY TCPIP,,SYNTAXCHECK processing. Because the VARY TCPIP,,SYNTAXCHECK command does not affect the active configuration, you might want to adjust your automation to ignore the configuration messages that are displayed after EZZ0061I and before EZZ0065I.

#### **Example:**

EZZ0782I VIPADISTRIBUTE PARAMETER DESTIP ALL ON LINE 19 CANNOT BE SPECIFIED WHEN ENCAP IS SPECIFIED

# **EZZ0783I VIPADISTRIBUTE DYNAMIC PORTS CANNOT BE SPECIFIED WHEN ENCAP IS SPECIFIED WITH THE TIER1 PARAMETER ON LINE** *linenum*

**Explanation:** A VIPADISTRIBUTE DEFINE statement with the ENCAP parameter was found, but the statement did not specify a PORT parameter. An unspecified PORT parameter indicates that dynamic port processing is to be used.

In the message text:

*linenum*

The line number in the configuration file on which the TIER1 parameter is specified

**System action:** If processing an initial profile or a VARY TCPIP,,OBEYFILE command, TCP/IP continues, but the VIPADISTRIBUTE statement is ignored.

This message is also displayed as part of VARY TCPIP,,SYNTAXCHECK processing when the VARY TCPIP,,SYNTAXCHECK command detects this error in a profile data set. No changes are applied to the active configuration by VARY TCPIP,,SYNTAXCHECK processing.

**Operator response:** Contact the system programmer.

# **EZZ0784I**

# **System programmer response:**

1. Do one of the following steps to correct the problem:

- Add a PORT parameter.
- v Remove the ENCAP parameter from the VIPADISTRIBUTE DEFINE statement.
- 2. If this message was displayed as a result of a VARY TCPIP,,SYNTAXCHECK command, issue the command again to verify that you have removed all syntax errors from the profile. Otherwise,
	- a. If you removed the ENCAP parameter from the statement,
		- 1) Issue VIPADISTRIBUTE DELETE statements for all previous VIPADISTRIBUTE DEFINE statements for this DVIPA.
		- 2) Issue a VIPADELETE statement for the DVIPA.
	- b. Issue the VARY TCPIP,,OBEYFILE command with the changed VIPADYNAMIC block.

See the information about the VIPADYNAMIC statement in z/OS Communications Server: IP Configuration Reference.

**User response:** Not applicable.

**Problem determination:** Not applicable.

**Source:** z/OS Communications Server TCP/IP: Configuration & Initialization

**Module:** EZACFPVA

**Routing code:** 8

**Descriptor code:** 12

**Automation:** This message is directed to the console. You can use automation to detect and respond to TCP/IP profile errors reported during initial profile and VARY TCPIP,,OBEYFILE processing.

This message can also be displayed during VARY TCPIP,,SYNTAXCHECK processing. Because the VARY TCPIP,,SYNTAXCHECK command does not affect the active configuration, you might want to adjust your automation to ignore the configuration messages that are displayed after EZZ0061I and before EZZ0065I.

# **Example:**

EZZ0783I VIPADISTRIBUTE DYNAMIC PORTS CANNOT BE SPECIFIED WHEN ENCAP IS SPECIFIED WITH THE TIER1 PARAMETER ON LINE 19

# **EZZ0784I VIPADISTRIBUTE** *parm* **ON LINE** *linenum* **IS IGNORED WHEN ENCAP IS SPECIFIED**

**Explanation:** The specified parameter cannot be used on a VIPADISTRIBUTE DEFINE statement that specifies the ENCAP parameter. The parameter is ignored.

In the message text:

*parm*

The parameter on the VIPADISTRIBUTE DEFINE statement

*linenum*

The line number in the configuration file on which the parameter is specified

**System action:** TCP/IP continues. The statement is processed, but the specified configuration parameter is ignored.

This message is also displayed as part of VARY TCPIP,,SYNTAXCHECK processing when the VARY TCPIP,,SYNTAXCHECK command detects this error in a profile data set. No changes are applied to the active configuration by VARY TCPIP,,SYNTAXCHECK processing.

**Operator response:** Contact the system programmer.

# **System programmer response:**

1. Make one of these changes to correct the statement:

- Remove the specified parameter from the VIPADISTRIBUTE DEFINE statement.
- Remove both the TIER1 and ENCAP parameters.

See VIPADYNAMIC statement in z/OS Communications Server: IP Configuration Reference for more information about valid VIPADYNAMIC statement parameters.

2. If this message was displayed as a result of a VARY TCPIP,,SYNTAXCHECK command, issue the command again to verify that you have corrected all syntax errors in the profile.

Otherwise:

- a. If you removed the TIER1 and ENCAP parameters from the statement do the following:
	- 1) Issue VIPADISTRIBUTE DELETE statements for all previous VIPADISTRIBUTE DEFINE statements for this DVIPA.
	- 2) Issue a VIPADELETE statement for the DVIPA.
- b. Issue the VARY TCPIP,,OBEYFILE command with the changed VIPADYNAMIC block.

See the information about the VIPADYNAMIC statement in z/OS Communications Server: IP Configuration Reference.

**User response:** Not applicable.

**Problem determination:** Not applicable.

**Source:** z/OS Communications Server TCP/IP: Configuration & Initialization

**Module:** EZACFPVA

**Routing code:** 8

**Descriptor code:** 12

**Automation:** This message is directed to the console. You can use automation to detect and respond to TCP/IP profile errors reported during initial profile and VARY TCPIP,,OBEYFILE processing.

This message can also appear during VARY TCPIP,,SYNTAXCHECK processing. Because the VARY TCPIP,,SYNTAXCHECK command does not affect the active configuration, you might want to adjust your automation to ignore the configuration messages that are displayed after EZZ0061I and before EZZ0065I.

### **Example:**

EZZ0784I VIPADISTRIBUTE OPTLOCAL ON LINE 11 IS IGNORED WHEN ENCAP IS SPECIFIED

# **EZZ0785I VIPADISTRIBUTE DISTMETHOD OF** *distmeth* **ON LINE** *linenum* **CANNOT BE SPECIFIED WHEN ENCAP IS SPECIFIED**

**Explanation:** A VIPADISTRIBUTE DEFINE statement that specifies the ENCAP parameter cannot specify SERVERWLM or BASEWLM as the DISTMETHOD value.

In the message text:

*distmeth*

The distribution method

*linenum*

The line number in the configuration file on which the distribution method is specified

**System action:** If processing an initial profile or a VARY TCPIP,,OBEYFILE command, TCP/IP continues, but the VIPADISTRIBUTE DEFINE statement is ignored.

This message is also displayed as part of VARY TCPIP,,SYNTAXCHECK processing when the VARY TCPIP,,SYNTAXCHECK command detects this error in a profile data set. No changes are applied to the active configuration by VARY TCPIP,,SYNTAXCHECK processing.

**Operator response:** Contact the system programmer.

# **System programmer response:**

- 1. Make one of these changes to correct the statement:
	- v Change the VIPADISTRIBUTE DEFINE statement to specify a DISTMETHOD value other than SERVERWLM or BASEWLM.
	- Remove the TIER1 and ENCAP parameters.
- 2. If this message was displayed as a result of VARY TCPIP,,SYNTAXCHECK processing, issue the command again to verify that you have corrected all syntax errors in the profile. Otherwise:

# **EZZ0786I • EZZ0787I**

- a. If you removed the TIER1 and ENCAP parameters from the statement, do the following steps:
	- 1) Issue VIPADISTRIBUTE DELETE statements for all previous VIPADISTRIBUTE DEFINE statements for this DVIPA.
	- 2) Issue a VIPADELETE statement for the DVIPA.
- b. Issue the VARY TCPIP,,OBEYFILE command with the changed VIPADYNAMIC block.

See the information about the VIPADYNAMIC statement in z/OS Communications Server: IP Configuration Reference.

**User response:** Not applicable.

**Problem determination:** Not applicable.

**Source:** z/OS Communications Server TCP/IP: Configuration & Initialization

**Module:** EZACFPVA

**Routing code:** 8

**Descriptor code:** 12

**Automation:** This message is directed to the console. You can use automation to detect and respond to TCP/IP profile errors reported during initial profile and VARY TCPIP,,OBEYFILE processing.

This message can also be displayed during VARY TCPIP,,SYNTAXCHECK processing. Because the VARY TCPIP,,SYNTAXCHECK command does not affect the active configuration, you might want to adjust your automation to ignore the configuration messages that are displayed after EZZ0061I and before EZZ0065I.

## **Example:**

EZZ0785I VIPADISTRIBUTE DISTMETHOD OF BASEWLM ON LINE 14 CANNOT BE SPECIFIED WHEN ENCAP IS SPECIFIED

## **EZZ0786I IPV6 SECURITY SUPPORT IS ENABLED**

**Explanation:** The IP security function for IPv6 was successfully enabled in the TCP/IP stack.

**System action:** TCP/IP continues.

**Operator response:** None.

**System programmer response:** None.

**User response:** Not applicable.

**Problem determination:** Not applicable.

**Source:** z/OS Communications Server TCP/IP

**Module:** EZACFMS1

**Example:** None.

### **EZZ0787I IPSEC6RULE STATEMENT WAS NOT PROCESSED BECAUSE IPV6 SECURITY IS NOT ENABLED**

**Explanation:** The profile contained an IPSEC6RULE statement but the IPCONFIG6 IPSECURITY parameter was not specified.

**System action:** TCPIP rejects the IPSEC6RULE statement.

**Operator response:** Contact the system programmer.

**System programmer response:** Update the TCP/IP profile to include the IPSECURITY parameter on the IPCONFIG6 statement and restart TCP/IP. See the IPCONFIG6 statement in z/OS Communications Server: IP Configuration Reference for more information about the IPCONFIG6 statement syntax.

**User response:** Not applicable.

**Problem determination:** Not applicable.

**Source:** z/OS Communications Server TCP/IP

**Module:** EZACFMS1

**Example:** None.

# **EZZ0788I CANNOT START IPV6 SECURITY AFTER TCPIP IS ACTIVE**

**Explanation:** The VARY TCPIP,,OBEYFILE command was issued for a set of profile statements that included an IPCONFIG6 statement with the IPSECURITY parameter. IP security can be started only from an initial profile.

**System action:** TCP/IP continues but the IPSECURITY parameter is ignored.

**Operator response:** Contact the system programmer.

**System programmer response:** To enable IP security for IPv6, update the TCP/IP profile to include the IPSECURITY parameter on the IPCONFIG6 statement and restart TCP/IP. See the IPCONFIG6 statement in z/OS Communications Server: IP Configuration Reference for more information about the IPCONFIG6 statement syntax.

**User response:** Not applicable.

**Problem determination:** Not applicable.

**Source:** z/OS Communications Server TCP/IP

**Module:** EZACFMS1

**Example:** None.

### **EZZ0789I IPV6 SECURITY SUPPORT IS DISABLED BECAUSE IPV4 SECURITY IS NOT ENABLED**

**Explanation:** The TCP/IP profile specified the IPSECURITY parameter on the IPCONFIG6 statement but did not specify the IPSECURITY parameter on the IPCONFIG statement.

**System action:** TCP/IP ignores the IPSECURITY parameter on the IPCONFIG6 statement.

**Operator response:** Contact the system programmer.

**System programmer response:** To enable IP security for IPv6, update the TCP/IP profile to also enable IP security for IPv4 (by including the IPSECURITY parameter on the IPCONFIG statement) and restart TCP/IP. See the IPCONFIG statement in z/OS Communications Server: IP Configuration Reference for more information about the IPCONFIG statement syntax.

**User response:** Not applicable.

**Problem determination:** Not applicable.

**Source:** z/OS Communications Server TCP/IP

**Module:** EZACFMS1

**Example:** None.

# **EZZ0790I CANNOT SPECIFY** *parameter* **ON** *statement* **AFTER TCPIP IS ACTIVE**

**Explanation:** The *parameter* value cannot be specified on the statement specified by the *statement* value after initial TCP/IP profile processing is complete.

In the message text:

*parameter*

A parameter on a TCP/IP profile statement.

*statement*

The incorrect TCP/IP profile statement.

**System action:** TCP/IP continues. The incorrect statement is ignored.

**Operator response:** If you want to change the value of the parameter specified by the *parameter* value on the statement, stop TCP/IP and restart it with a TCP/IP profile containing the statement specified by the *statement* value with the changed value for the *parameter* value.

**System programmer response:** None.

# **EZZ0791I • EZZ0793I**

**User response:** Not applicable.

**Problem determination:** Not applicable.

**Module:** EZACFMS1

**Example:** None.

### **EZZ0791I D...SYSPLEX,GROUP**

**Explanation:** This message is the result of the DISPLAY TCPIP,,HELP,GROUP command and shows the format of the command.

**System action:** TCP/IP continues.

**Operator response:** See the DISPLAY TCPIP,,HELP command in z/OS Communications Server: IP System Administrator's Commands for more information about the command.

**System programmer response:** None.

**User response:** Not applicable.

**Problem determination:** Not applicable.

**Module:** EZACDHLP

**Example:** None.

# **EZZ0792I CANNOT ENABLE IPV6 MULTIPATH PERPACKET SUPPORT WHEN IPV6 SECURITY IS ENABLED**

**Explanation:** IPv6 multipath per packet support and IPv6 security support cannot both be enabled at the same time.

**System action:** TCP/IP continues. IPv6 multipath support is disabled.

**Operator response:** Contact the system programmer.

**System programmer response:** If you want to use IPv6 multipath support in conjunction with IPv6 security, enable multipath per connection support by coding IPCONFIG6 MULTIPATH PERCONNECTION in the profile and issuing the VARY TCPIP,,OBEYFILE command. See the IPCONFIG6 statement in z/OS Communications Server: IP Configuration Reference for more information about the IPCONFIG6 statement syntax.

**User response:** Not applicable.

**Problem determination:** Not applicable.

**Source:** z/OS Communications Server TCP/IP

**Module:** EZACFMS1

**Example:** None.

# **EZZ0793I DUPLICATE DESTINATION ENTRY** *destaddr* **ON SRCIP STATEMENT**

**Explanation:** A duplicate DESTINATION entry was found on the SRCIP statement.

In the message text:

*destaddr*

The duplicate destination address, or destination address and prefix length, specified on the SRCIP DESTINATION entry. If a prefix length was specified, the subnet address that results from applying the prefix length to the destination address is the same as a subnet address that resulted from a previous entry in the SRCIP statement block.

**System action:** TCP/IP continues. The first DESTINATION entry is in effect. Any duplicate DESTINATION entries are ignored.

**Operator response:** Contact the system programmer.

**System programmer response:** Correct the SRCIP statement and issue a VARY TCPIP,,OBEYFILE command with the

updated profile. The SRCIP configuration statement is described in z/OS Communications Server: IP Configuration Reference.

**User response:** Not applicable.

**Problem determination:** Not applicable.

**Module:** EZACFMS1

**Example:** None.

#### **EZZ0794I TOO MANY** *keyword* **FILTER VALUES DEFINED FOR OSAENTA** *portname* **ON LINE** *lineno*

**Explanation:** The OSAENTA statement or VARY TCPIP,,OSAENTA command specified an additional *keyword* value for the OSA-Express network traffic analyzer trace function. The *keyword* value was the ninth value specified, and only eight values are allowed.

In the message text:

*keyword*

The keyword that caused the maximum number of values to be exceeded.

*portname*

The name of the OSAENTA port.

*lineno*

The line number of the statement in error.

**System action:** The definition of the OSAENTA interface is not updated for any parameters specified on that OSAENTA command or statement.

**Operator response:** Use the Netstat DEvlinks/-d command to view the current values associated with the OSAENTA interface. Contact the system programmer with the Netstat output. For more information about the Netstat DEvlinks/-d command, see the Netstat DEvlinks/-d report in z/OS Communications Server: IP System Administrator's Commands.

**System programmer response:** Clear the old values by specifying keyword=\* on the OSAENTA statement or on theVARY TCPIP,,OSAENTA command, and then reissue the OSAENTA statements or VARY TCPIP,,OSAENTA commands with no more than eight keyword values. See the OSAENTA statement information in z/OS Communications Server: IP Configuration Reference and the VARY TCPIP,,OSAENTA command information in z/OS Communications Server: IP System Administrator's Commands.

**User response:** Not applicable.

**Problem determination:** Not applicable.

**Source:** z/OS Communications Server TCP/IP: Configuration & Initialization

**Module:** EZACFMS1

**Routing code:** 2,8

**Descriptor code:** 12

**Example:**

Dataset SYS1.TCPPARMS(OSA1) : OSAENTA PORTNAME=OSA1,PORTNUM=41 OSAENTA PORTNAME=OSA1,PORTNUM=42 OSAENTA PORTNAME=OSA1,PORTNUM=43 OSAENTA PORTNAME=OSA1,PORTNUM=44 OSAENTA PORTNAME=OSA1,PORTNUM=45 OSAENTA PORTNAME=OSA1,PORTNUM=46 OSAENTA PORTNAME=OSA1,PORTNUM=47 OSAENTA PORTNAME=OSA1,PORTNUM=48 OSAENTA PORTNAME=OSA1,PORTNUM=49

VARY TCPIP,,O,DSN=SYS1.TCPPARMS(OSA1) EZZ0794I TOO MANY PORTNUM FILTER VALUES DEFINED FOR OSAENTA OSA1 ON LINE 9

# **EZZ0795I Virtual MAC address** *vmacaddr* **on line** *lineno* **is not allowed**

**Explanation:** The specified Virtual MAC (VMAC) address is not allowed.

In the message text:

*vmacaddr*

The VMAC address that was coded on the LINK or INTERFACE statement. The following values are not allowed for a VMAC address:

- v Any VMAC address where bit 6 of the first byte (the universal/local flag 'U' bit) is zero.
- v Any VMAC address where bit 7 of the first byte (the group/individual flag 'G' bit) is nonzero.

*lineno*

The line number where the statement was found.

**System action:** If processing an initial profile or a VARY TCPIP,,OBEYFILE command, TCP/IP continues, but the interface or link definition that contained the VMAC address is ignored.

This message is also displayed as part of VARY TCPIP,,SYNTAXCHECK processing when the VARY TCPIP,,SYNTAXCHECK command detects this error in a profile data set. No changes are applied to the active configuration by VARY TCPIP,,SYNTAXCHECK processing.

**Operator response:** Contact the system programmer.

**System programmer response:** Change the VMAC address on the LINK or INTERFACE statement. See DEVICE and LINK - MPCIPA OSA-Express QDIO devices and INTERFACE - IPAQENET6 OSA-Express QDIO interfaces in z/OS Communications Server: IP Configuration Reference for more information.

**User response:** Not applicable.

**Problem determination:** Not applicable.

**Source:** z/OS Communications Server TCP/IP: Stack Configuration

**Module:** EZACFPAR, EZACFPV6

**Routing code:** Not applicable.

**Descriptor code:** Not applicable.

**Automation:** This message is directed to the console. You can use automation to detect and respond to TCP/IP profile errors reported during initial profile and VARY TCPIP,,OBEYFILE processing.

This message can also be displayed during VARY TCPIP,,SYNTAXCHECK processing. Because the VARY TCPIP,,SYNTAXCHECK command does not affect the active configuration, you might want to adjust your automation to ignore the configuration messages that are displayed after EZZ0061I and before EZZ0065I.

**Example:** Not applicable.

### **EZZ0796I D...SYSPLEX,PORTS**

**Explanation:** This message is the result of the DISPLAY TCPIP,,HELP,PORTS command and shows the format of the command.

**System action:** TCP/IP continues.

**Operator response:** For more information about the command, see z/OS Communications Server: IP System Administrator's Commands.

**System programmer response:** None.

**User response:** Not applicable.

**Problem determination:** Not applicable.

**Source:** z/OS Communications Server TCP/IP

**Module:** EZACDHLP

**Routing code:** Not applicable.

**Descriptor code:** Not applicable.

**Example:** Not applicable.

# **EZZ0797I EXPLICITBINDPORTRANGE has limited support in a CINET environment**

**Explanation:** Specifying the EXPLICITBINDPORTRANGE parameter on the GLOBALCONFIG statement might not have the expected outcome when the TCP/IP stack is configured to be in a common INET (CINET) environment. Application requests to bind to INADDR\_ANY and the unspecified IPv6 address (in6addr\_any) and port 0 might not result in successful connection setup, unless one of the following criteria are met:

- v CINET has been configured but only a single TCP/IP stack is active at any time.
- Multiple TCP/IP stacks are active but all applications that perform bind requests to INADDR\_ANY and in6addr\_any and port 0 have affinity to a specific TCP/IP stack.

**System action:** TCP/IP profile processing continues. Application requests to bind to INADDR\_ANY and in6addr\_any and port 0 might not result in successful connection setup, unless the specified criteria are met.

**Operator response:** Contact the system programmer.

**System programmer response:** To ensure that the connection setup is always successful when you are using distributed DVIPAs that are specified on SRCIP rules destination configure an explicit bind port range. You must also configure your system so that the stack is not part of a CINET environment or ensure that the specified criteria are met.

**User response:** Not applicable.

**Problem determination:** Not applicable.

**Source:** z/OS Communications Server TCP/IP

**Module:** EZACFPAR

**Routing code:** 10

**Descriptor code:** 12

**Example:** Not applicable.

# **EZZ0798I VIPADISTRIBUTE WITH BOTH DESTIP ALL AND WEIGHT KEYWORD IS REJECTED FOR** *dvipa*

**Explanation:** Both the DESTIP ALL keyword and the WEIGHT keyword were specified on the same VIPADISTRIBUTE statement. The WEIGHT and ALL keywords are mutually exclusive keywords on the VIPADISTRIBUTE statement.

In the message text:

*dvipa*

The IPv4 address or the IPv6 interface name specified on the VIPADISTRIBUTE statement

**System action:** If processing an initial profile or a VARY TCPIP,,OBEYFILE command, TCP/IP continues, but the VIPADISTRIBUTE statement is ignored.

This message is also displayed as part of VARY TCPIP,,SYNTAXCHECK processing when the VARY TCPIP,,SYNTAXCHECK command detects this error in a profile data set. No changes are applied to the active configuration by VARY TCPIP,,SYNTAXCHECK processing.

**Operator response:** Contact the system programmer.

#### **System programmer response:**

1. Change the VIPADISTRIBUTE statement in one of the following ways:

- Remove the WEIGHT keyword (and associated value).
- v Explicitly list each target system with their associated WEIGHT keywords.
- 2. If this message was displayed as a result of VARY TCPIP,,SYNTAXCHECK processing, issue the command again to verify that you have corrected all syntax errors in the profile. Otherwise, issue a VARY TCPIP,,OBEYFILE command with the updated profile.

**User response:** Not applicable.

**Problem determination:** Not applicable.

# **EZZ0799I**

**Source:** z/OS Communications Server TCP/IP

**Module:** EZACFPVA

**Routing code:** 8

**Descriptor code:** 12

**Automation:** This message is directed to the console. You can use automation to detect and respond to TCP/IP profile errors reported during initial profile and VARY TCPIP,,OBEYFILE processing.

This message can also be displayed during VARY TCPIP,,SYNTAXCHECK processing. Because the VARY TCPIP,,SYNTAXCHECK command does not affect the active configuration, you might want to adjust your automation to ignore the configuration messages that are displayed after EZZ0061I and before EZZ0065I.

**Example:** The following VIPADISTRIBUTE statement is rejected because both the ALL and WEIGHT keywords are specified:

VIPADISTRIBUTE 201.2.10.11 PORT 4011 DESTIP ALL WEIGHT 20 VIPADISTRIBUTE DISTMETHOD WEIGHTEDACTIVE 201.2.10.11 PORT 4011 DESTIP ALL WEIGHT 20

# **EZZ0799I VIPADISTRIBUTE WEIGHT IGNORED WHEN DISTMETHOD IS NOT WEIGHTEDACTIVE**

**Explanation:** The VIPADISTRIBUTE statement WEIGHT keyword is valid only when the DISTMETHOD parameter value is WEIGHTEDACTIVE. The WEIGHT keyword is ignored.

**System action:** If processing an initial profile or a VARY TCPIP,,OBEYFILE command, TCP/IP continues.

This message is also displayed as part of VARY TCPIP,,SYNTAXCHECK processing when the VARY TCPIP,,SYNTAXCHECK command detects this error in a profile data set. No changes are applied to the active configuration by VARY TCPIP,,SYNTAXCHECK processing.

**Operator response:** Contact the system programmer.

**System programmer response:** If this message was displayed as a result of a VARY TCPIP,,SYNTAXCHECK command:

- 1. Make one of these changes to correct the statement:
	- Remove the WEIGHT parameter.
	- Change the DISTMETHOD parameter to WEIGHTEDACTIVE.
- 2. Issue the VARY TCPIP,,SYNTAXCHECK command again to verify that you have corrected all syntax errors in the profile.

Otherwise, to use the WEIGHT keyword, do the following steps:

- a. Change the VIPADISTRIBUTE statement to specify a DISTMETHOD parameter value WEIGHTEDACTIVE in the original profile.
- b. Issue the VARY TCPIP,,OBEYFILE command with the changed VIPADYNAMIC block.

**User response:** Not applicable.

**Problem determination:** Not applicable.

**Source:** z/OS Communications Server TCP/IP: Configuration & Initialization

**Module:** EZACFPVA

**Routing code:** 8

**Descriptor code:** 12

**Automation:** This message is directed to the console. You can use automation to detect and respond to TCP/IP profile errors reported during initial profile and VARY TCPIP,,OBEYFILE processing.

This message can also be displayed during VARY TCPIP,,SYNTAXCHECK processing. Because the VARY TCPIP,,SYNTAXCHECK command does not affect the active configuration, you might want to adjust your automation to ignore the configuration messages that are displayed after EZZ0061I and before EZZ0065I.

**Example:** Not applicable.

### **EZZ0800I VIPADISTRIBUTE PROCTYPE IS NOT VALID BECAUSE DISTMETHOD IS NOT EQUAL TO BASEWLM**

**Explanation:** The VIPADISTRIBUTE statement PROCTYPE parameter is valid only when the DISTMETHOD parameter value is BASEWLM.

**System action:** If processing an initial profile or a VARY TCPIP,,OBEYFILE command, TCP/IP continues, but the The VIPADISTRIBUTE statement is ignored.

This message is also displayed as part of VARY TCPIP,,SYNTAXCHECK processing when the VARY TCPIP,,SYNTAXCHECK command detects this error in a profile data set. No changes are applied to the active configuration by VARY TCPIP,,SYNTAXCHECK processing.

**Operator response:** Contact the system programmer.

**System programmer response:** If this message was displayed as a result of a VARY TCPIP,,SYNTAXCHECK command:

1. Change the VIPADISTRIBUTE statement to contain only one of these keywords.

2. Issue the command again to verify that you have corrected all syntax errors in the profile.

### Otherwise,

- 1. Correct the original profile statement in the VIPADYNAMIC block to contain only one of these keywords.
- 2. Issue the VARY TCPIP,,OBEYFILE command with the changed VIPADYNAMIC block.

**User response:** Not applicable.

**Problem determination:** Not applicable.

**Source:** z/OS Communications Server TCP/IP

**Module:** EZBCFPVA

**Routing code:** 8

**Descriptor code:** 12

**Automation:** This message is directed to the console. You can use automation to detect and respond to TCP/IP profile errors reported during initial profile and VARY TCPIP,,OBEYFILE processing.

This message can also be displayed during VARY TCPIP,,SYNTAXCHECK processing. Because the VARY TCPIP,,SYNTAXCHECK command does not affect the active configuration, you might want to adjust your automation to ignore the configuration messages that are displayed after EZZ0061I and before EZZ0065I.

**Example:** The following VIPADISTRIBUTE statement would be rejected because PROCTYPE was specified with a DISTMETHOD parameter value other than BASEWLM:

VIPADISTRIBUTE PROCTYPE DISTMETHOD ROUNDROBIN 201.2.10.11 PORT 4011 DESTIP ALL VIPADISTRIBUTE PROCTYPE CP 10 ZAAP 90 DISTMETHOD ROUNDROBIN 201.2.10.11 PORT 4011 DESTIP ALL

### **EZZ0801I VIPADISTRIBUTE PROCTYPE PARAMETER WITH ALL VALUES SET TO ZERO IS NOT VALID**

**Explanation:** The VIPADISTRIBUTE statement PROCTYPE parameter values must not all be configured to the value 0.

**System action:** If processing an initial profile or a VARY TCPIP,,OBEYFILE command, TCP/IP continues, but the VIPADISTRIBUTE statement is ignored.

This message is also displayed as part of VARY TCPIP,,SYNTAXCHECK processing when the VARY TCPIP,,SYNTAXCHECK command detects this error in a profile data set. No changes are applied to the active configuration by VARY TCPIP,,SYNTAXCHECK processing.

**Operator response:** Contact the system programmer.

**System programmer response:** To change the PROCTYPE parameter values, do the following steps:

- 1. Correct the original profile statement in the VIPADYNAMIC block.
- 2. If this message was displayed as a result of a VARY TCPIP,,SYNTAXCHECK command, issue the command again to verify that you have corrected all syntax errors in the profile. Otherwise, issue the VARY TCPIP,,OBEYFILE command with the changed VIPADYNAMIC block.

# **EZZ0802I • EZZ0804I**

**User response:** Not applicable.

**Problem determination:** Not applicable.

**Source:** z/OS Communications Server TCP/IP

**Module:** EZACFPVA

**Routing code:** 8

**Descriptor code:** 12

**Automation:** This message is directed to the console. You can use automation to detect and respond to TCP/IP profile errors reported during initial profile and VARY TCPIP,,OBEYFILE processing.

This message can also be displayed during VARY TCPIP,,SYNTAXCHECK processing. Because the VARY TCPIP,,SYNTAXCHECK command does not affect the active configuration, you might want to adjust your automation to ignore the configuration messages that are displayed after EZZ0061I and before EZZ0065I.

**Example:** The following VIPADISTRIBUTE statement would be rejected because PROCTYPE was specified with all values equal to 0:

VIPADISTRIBUTE PROCTYPE CP 0 ZAAP 0 ZIIP 0 DISTMETHOD BASEWLM 201.2.10.11 PORT 4011 DESTIP ALL

### **EZZ0802I GLOBALCONFIG ZIIP IPSECURITY IS IGNORED - IP SECURITY IS NOT ENABLED**

**Explanation:** The TCPIP profile requested IP security exploitation of the IBM System z Integrated Information Processor (zIIP) on a System  $z^{0}$ <sup>®</sup> or later server, but IP security is not configured.

**System action:** TCP/IP continues but the GLOBALCONFIG ZIIP IPSECURITY request is ignored.

**Operator response:** Contact the system programmer.

**System programmer response:** If you want to enable zIIP IP security, add the IPSECURITY parameter to the IPCONFIG statement and restart the stack. If you do not want to enable zIIP IP security, remove the GLOBALCONFIG ZIIP IPSECURITY statement from the profile to avoid this message in the future.

**User response:** Not applicable.

**Problem determination:** Not applicable.

**Source:** z/OS Communications Server TCP/IP: Configuration & Initialization

**Module:** EZACFMS1

**Routing code:** 8

**Descriptor code:** 12

**Example:** Not applicable.

### **EZZ0804I ZIIP** *function* **IS ENABLED - ZIIPS ARE ONLINE**

**Explanation:** The IBM System z Integrated Information Processor (zIIP) function on a System z9 or later server is enabled, and there are zIIPs online.

In the message text:

*function*

The specific TCP/IP workload that will be displaced to a zIIP.

**System action:** TCP/IP continues.

**Operator response:** Not applicable.

**System programmer response:** This message is issued during interpretation of the TCPIP profile data set. Subsequent changes in zIIP status will not result in any additional messages. Use the MVS D M=CPU command to display the current zIIP status. See the zIIP IP security information in z/OS Communications Server: IP Configuration Guide.

**User response:** Not applicable.

**Problem determination:** Not applicable.

**Source:** z/OS Communications Server TCP/IP: Configuration & Initialization

**Module:** EZACFMS1

**Routing code:** 8

**Descriptor code:** 12

#### **Example:**

EZZ0804I ZIIP IPSECURITY IS ENABLED - ZIIPS ARE ONLINE

#### **EZZ0805I ZIIP** *function* **IS ENABLED - NO ZIIPS ARE ONLINE**

**Explanation:** The IBM System z Integrated Information Processor (zIIP) function on a System z9 or later server is enabled, but there are no zIIPs online.

In the message text:

*function*

The specific TCP/IP workload that will be displaced to a zIIP if it comes online.

**System action:** TCP/IP continues.

**Operator response:** Not applicable.

**System programmer response:** This message is issued during interpretation of the TCPIP profile data set. Subsequent changes in zIIP status will not result in any additional messages. Use the MVS D M=CPU command to display the current zIIP status. See the zIIP IP security information in z/OS Communications Server: IP Configuration Guide. See the information about displaying system configuration information in z/OS MVS System Commands for more about the display command.

See the information about using the IBM System z9 Integrated Information Processor (zIIP) in z/OS MVS Planning: Workload Management for information about how to configure and activate zIIP.

**User response:** Not applicable

**Problem determination:** Not applicable.

**Source:** z/OS Communications Server TCP/IP: Configuration & Initialization

**Module:** EZACFMS1

**Routing code:** 8

**Descriptor code:** 12

**Example:**

EZZ0805I ZIIP IPSECURITY IS ENABLED - NO ZIIPS ARE ONLINE

# **EZZ0806I ZIIP** *function* **IS DISABLED**

**Explanation:** The IBM System z Integrated Information Processor (ZIIP) function support on a System z9 or later server is disabled, indicating that TCP/IP should not displace CPU cycles to a zIIP.

In the message text:

*function*

The specific TCP/IP workload that will not be displaced to a zIIP.

**System action:** TCPIP continues.

**Operator response:** Not applicable.

**System programmer response:** Not applicable.

**User response:** Not applicable.

**Problem determination:** Not applicable.

**Source:** z/OS Communications Server TCP/IP: Configuration & Initialization

**Module:** EZACFMS1

# **EZZ0807I • EZZ0808I**

**Routing code:** 8

**Descriptor code:** 12

**Example:**

EZZ0806I ZIIP IPSECURITY IS DISABLED

## **EZZ0807I GLOBALCONFIG ZIIP IQDIOMULTIWRITE IS IGNORED - HIPERSOCKETS MULTIPLE WRITE IS NOT ENABLED**

**Explanation:** The TCP/IP profile specified the GLOBALCONFIG statement with a ZIIP parameter and the IQDIOMULTIWRITE subparameter to offload the HiperSockets multiple write workload to the IBM System z Integrated Information Processor (zIIP) on a System z9 or later server. However, HiperSockets multiple write support (GLOBALCONFIG IQDMULTIWRITE) is not configured.

**System action:** TCP/IP continues. The GLOBALCONFIG ZIIP IQDIOMULTIWRITE request is ignored.

**Operator response:** Contact the system programmer.

**System programmer response:** If you want to offload the HiperSockets multiple write workload to zIIP, specify both the ZIIP IQDIOMULTIWRITE subparameter and the IQDMULTIWRITE parameter on the GLOBALCONFIG statement and use the VARY TCPIP,,OBEYFILE command to process a profile that contains the statement.

If you do not want to offload the HiperSockets multiple write workload to zIIP, remove the GLOBALCONFIG ZIIP IQDIOMULTIWRITE subparameter from the profile to avoid this message in the future. See the GLOBALCONFIG profile statement in z/OS Communications Server: IP Configuration Reference for more information.

**User response:** Not applicable.

**Problem determination:** Not applicable.

**Source:** z/OS Communications Server TCP/IP: Configuration & Initialization

**Module:** EZACFMS1

**Routing code:** 8

**Descriptor code:** 12

**Automation:** Not applicable.

**Example:** Not applicable.

# **EZZ0808I VIPADISTRIBUTE** *parameter* **ON LINE** *lineno* **IS NOT VALID BECAUSE THE SPECIFIED DISTMETHOD IS NOT SERVERWLM**

**Explanation:** The *parameter* value and the DISTMETHOD parameter are specified on a VIPADISTRIBUTE profile statement, but the DISTMETHOD parameter value is not SERVERWLM. The *parameter* value is valid only when the DISTMETHOD parameter specifies SERVERWLM.

In the message text:

*parameter*

A parameter on the VIPADISTRIBUTE profile statement

*lineno*

The line number in the profile data set that contains the incorrect specification

**System action:** If processing an initial profile or a VARY TCPIP,,OBEYFILE command, the VIPADISTRIBUTE statement and any subsequent statements in the VIPADYNAMIC block are ignored. Profile processing continues.

This message is also displayed as part of VARY TCPIP,,SYNTAXCHECK processing when the VARY TCPIP,,SYNTAXCHECK command detects this error in a profile data set. No changes are applied to the active configuration by VARY TCPIP,,SYNTAXCHECK processing.

**Operator response:** Contact the system programmer.

#### **System programmer response:**

1. Correct the VIPADYNAMIC block by doing one of the following:

v Remove the incorrect VIPADISTRIBUTE statement from the VIPADYNAMIC block.

- v Correct the VIPADISTRIBUTE statement by deleting the parameter that is not valid or by changing the DISTMETHOD parameter value to SERVERWLM.
- 2. If this message was displayed as a result of a VARY TCPIP,,SYNTAXCHECK command, issue the command again to verify that you have corrected all syntax errors in the profile. Otherwise, issue a VARY TCPIP,,OBEYFILE command with a profile that contains the entire VIPADYNAMIC block.

See the information about the VIPADYNAMIC statement in z/OS Communications Server: IP Configuration Reference.

**User response:** Not applicable.

**Problem determination:** Not applicable.

**Source:** z/OS Communications Server TCP/IP: Configuration & Initialization

**Module:** ezacfpva

**Routing code:** 10

**Descriptor code:** 12

**Automation:** This message is directed to the console. You can use automation to detect and respond to TCP/IP profile errors reported during initial profile and VARY TCPIP,,OBEYFILE processing.

This message can also be displayed during VARY TCPIP,,SYNTAXCHECK processing. Because the VARY TCPIP,,SYNTAXCHECK command does not affect the active configuration, you might want to adjust your automation to ignore the configuration messages that are displayed after EZZ0061I and before EZZ0065I.

#### **Example:**

EZZ0808I VIPADISTRIBUTE PROCXCOST ON LINE 15 IS NOT VALID BECAUSE THE SPECIFIED DISTMETHOD IS NOT SERVERWLM

### **EZZ0809I** *stmt parm* **PARAMETER ON LINE** *linenum* **IGNORED WHEN TIER1, TIER2 OR CPCSCOPE ARE SPECIFIED**

**Explanation:** The specified parameter is not valid for this configuration statement when the TIER1, TIER2, or CPCSCOPE parameter is specified on the same statement. The parameter is ignored.

In the message text:

*stmt*

The VIPADYNAMIC block statement

#### *parm*

The parameter on the specified statement

#### *linenum*

The line number in the configuration file on which the parameter is specified

**System action:** If processing an initial profile or a VARY TCPIP,,OBEYFILE command, TCP/IP continues. The statement is processed but the specified configuration parameter is ignored.

This message is also displayed as part of VARY TCPIP,,SYNTAXCHECK processing when the VARY TCPIP,,SYNTAXCHECK command detects this error in a profile data set. No changes are applied to the active configuration by VARY TCPIP,,SYNTAXCHECK processing.

**Operator response:** Contact the system programmer.

**System programmer response:** Do the following steps to correct the problem:

- 1. Remove the specified parameter from the VIPABACKUP or VIPADEFINE statement or remove the TIER1, TIER2, or CPCSCOPE parameter.
- 2. If this message was displayed as a result of a VARY TCPIP,,SYNTAXCHECK command, issue the command again to verify that you have corrected all syntax errors in the profile.

Otherwise, do the following:

- a. If you removed the TIER1, TIER2 or CPCSCOPE parameter, issue a VIPADELETE command for the DVIPA.
- b. Issue the VARY TCPIP,,OBEYFILE command with the changed VIPADYNAMIC block.

# **EZZ0810I**

See the information about the VIPADYNAMIC statement in z/OS Communications Server: IP Configuration Reference.

**User response:** Not applicable.

**Problem determination:** Not applicable.

**Source:** z/OS Communications Server TCP/IP: Configuration & Initialization

**Module:** EZACFPVA

**Routing code:** 8

**Descriptor code:** 12

**Automation:** This message is directed to the console. You can use automation to detect and respond to TCP/IP profile errors reported during initial profile and VARY TCPIP,,OBEYFILE processing.

This message can also be displayed during VARY TCPIP,,SYNTAXCHECK processing. Because the VARY TCPIP,,SYNTAXCHECK command does not affect the active configuration, you might want to adjust your automation to ignore the configuration messages that are displayed after EZZ0061I and before EZZ0065I.

### **Example:**

EZZ0809I VIPADEFINE SERVICEMGR PARAMETER ON LINE 35 IGNORED WHEN TIER1, TIER2 OR CPCSCOPE ARE SPECIFIED

## **EZZ0810I VIPADISTRIBUTE DISTMETHOD OF** *distmeth* **ON LINE** *linenum* **IS MUTUALLY EXCLUSIVE WITH THE TIER1 PARAMETER**

**Explanation:** A VIPADISTRIBUTE DEFINE statement that specifies the TIER1 parameter cannot specify SERVERWLM or BASEWLM as the DISTMETHOD value.

In the message text:

*distmeth*

The distribution method

*linenum*

The line number in the configuration file on which the distribution method is specified

**System action:** If processing an initial profile or a VARY TCPIP,,OBEYFILE command, TCP/IP continues, but the VIPADISTRIBUTE statement is ignored.

This message is also displayed as part of VARY TCPIP,,SYNTAXCHECK processing when the VARY TCPIP,,SYNTAXCHECK command detects this error in a profile data set. No changes are applied to the active configuration by VARY TCPIP,,SYNTAXCHECK processing.

**Operator response:** Contact the system programmer.

#### **System programmer response:**

1. Make one of these changes to the VIPADISTRIBUTE DEFINE statement:

- v Specify a DISTMETHOD value other than SERVERWLM or BASEWLM.
- Remove the TIER1 parameter.
- 2. If this message was displayed as a result of a VARY TCPIP,,SYNTAXCHECK command, issue the command again to verify that you have corrected all syntax errors in the profile. Otherwise,
	- a. If you removed the TIER1 parameter from the VIPADISTRIBUTE statement:
		- 1) Issue VIPADISTRIBUTE DELETE statements for all previous VIPADISTRIBUTE DEFINE statements for this DVIPA.
		- 2) Issue a VIPADELETE statement for the DVIPA.
	- b. Issue the VARY TCPIP,,OBEYFILE command with the changed VIPADYNAMIC block.

See the information about the VIPADYNAMIC statement in z/OS Communications Server: IP Configuration Reference.

**User response:** Not applicable.

**Problem determination:** Not applicable.

**Source:** z/OS Communications Server TCP/IP: Configuration & Initialization

**Module:** EZACFPVA

**Routing code:** 8

**Descriptor code:** 12

**Automation:** This message is directed to the console. You can use automation to detect and respond to TCP/IP profile errors reported during initial profile and VARY TCPIP,,OBEYFILE processing.

This message can also be displayed during VARY TCPIP,,SYNTAXCHECK processing. Because the VARY TCPIP,,SYNTAXCHECK command does not affect the active configuration, you might want to adjust your automation to ignore the configuration messages that are displayed after EZZ0061I and before EZZ0065I.

### **Example:**

EZZ0810I VIPADISTRIBUTE DISTMETHOD OF SERVERWLM ON LINE 35 IS MUTUALLY EXCLUSIVE WITH THE TIER1 PARAMETER

# **EZZ0811I VIPADISTRIBUTE PARAMETER** *parm1* **ON LINE** *linenum* **IS MUTUALLY EXCLUSIVE WITH PARAMETER** *parm2*

**Explanation:** A VIPADISTRIBUTE DEFINE statement that specifies parameter *parm1* cannot also specify parameter *parm2*.

In the message text:

*parm1*

A parameter on the VIPADISTRIBUTE DEFINE statement

*linenum*

The line number in the configuration file on which the *parm1* or the *parm2* parameter is specified

*parm2*

A parameter on the VIPADISTRIBUTE DEFINE statement

**System action:** If processing an initial profile or a VARY TCPIP,,OBEYFILE command. TCP/IP continues, but the VIPADISTRIBUTE statement is ignored.

This message is also displayed as part of VARY TCPIP,,SYNTAXCHECK processing when the VARY TCPIP,,SYNTAXCHECK command detects this error in a profile data set. No changes are applied to the active configuration by VARY TCPIP,,SYNTAXCHECK processing.

**Operator response:** Contact the system programmer.

**System programmer response:** Do the following steps to correct the problem:

- 1. Remove one of the mutually exclusive parameters from the VIPADISTRIBUTE DEFINE statement.
- 2. If this message was displayed as a result of a VARY TCPIP,,SYNTAXCHECK command, issue the command again to verify that you have corrected all syntax errors in the profile.

Otherwise, issue the VARY TCPIP,,OBEYFILE command with the changed VIPADYNAMIC block.

See the information about the VIPADYNAMIC statement in z/OS Communications Server: IP Configuration Reference.

**User response:** Not applicable.

**Problem determination:** Not applicable.

**Source:** z/OS Communications Server TCP/IP: Configuration & Initialization

**Module:** EZACFPVA

**Routing code:** 8

**Descriptor code:** 12

**Automation:** This message is directed to the console. You can use automation to detect and respond to TCP/IP profile errors reported during initial profile and VARY TCPIP,,OBEYFILE processing.

This message can also be displayed during VARY TCPIP,,SYNTAXCHECK processing. Because the VARY TCPIP,,SYNTAXCHECK command does not affect the active configuration, you might want to adjust your

# **EZZ0812I**

automation to ignore the configuration messages that are displayed after EZZ0061I and before EZZ0065I.

### **Example:**

EZZ0811I VIPADISTRIBUTE PARAMETER TIER1 ON LINE 35 IS MUTUALLY EXCLUSIVE WITH PARAMETER TIER2

**EZZ0812I VIPADISTRIBUTE** *parm* **ON LINE** *linenum* **CAN BE SPECIFIED ONLY WITH PARAMETER TIER1**

**Explanation:** The specified parameter was found on a VIPADISTRIBUTE DEFINE statement, but the statement did not also specify the TIER1 parameter. The specified parameter can be used only on a VIPADISTRIBUTE DEFINE statement that also specifies the TIER1 parameter.

In the message text:

*parm*

The parameter on the VIPADISTRIBUTE DEFINE statement

*linenum*

The line number in the configuration file on which the parameter is specified

**System action:** If processing an initial profile or a VARY TCPIP,,OBEYFILE command, TCP/IP continues, but the VIPADISTRIBUTE statement is ignored.

This message is also displayed as part of VARY TCPIP,,SYNTAXCHECK processing when the VARY TCPIP,,SYNTAXCHECK command detects this error in a profile data set. No changes are applied to the active configuration by VARY TCPIP,,SYNTAXCHECK processing.

**Operator response:** Contact the system programmer.

**System programmer response:** Do the following steps to correct the problem:

- 1. Remove the specified parameter from the VIPADISTRIBUTE DEFINE statement or add the TIER1 parameter.
- 2. If this message was displayed as a result of a VARY TCPIP,,SYNTAXCHECK command, issue the command again to verify that you have corrected all syntax errors in the profile.

Otherwise:

- a. If you added the TIER1 parameter:
	- 1) Issue VIPADISTRIBUTE DELETE statements for all previous VIPADISTRIBUTE DEFINE statements for this DVIPA.
	- 2) Issue a VIPADELETE statement for the DVIPA.
- b. Issue the VARY TCPIP,,OBEYFILE command with the changed VIPADYNAMIC block.

See the information about the VIPADYNAMIC statement in z/OS Communications Server: IP Configuration Reference.

**User response:** Not applicable.

**Problem determination:** Not applicable.

**Source:** z/OS Communications Server TCP/IP: Configuration & Initialization

**Module:** EZACFPVA

**Routing code:** 8

**Descriptor code:** 12

**Automation:** This message is directed to the console. You can use automation to detect and respond to TCP/IP profile errors reported during initial profile and VARY TCPIP,,OBEYFILE processing.

This message can also be displayed during VARY TCPIP,,SYNTAXCHECK processing. Because the VARY TCPIP,,SYNTAXCHECK command does not affect the active configuration, you might want to adjust your automation to ignore the configuration messages that are displayed after EZZ0061I and before EZZ0065I.

#### **Example:**

EZZ0812I VIPADISTRIBUTE GRE ON LINE 35 CAN BE SPECIFIED ONLY WITH PARAMETER TIER1

## **EZZ0813I VIPADISTRIBUTE** *parm* **ON LINE** *linenum* **IS IGNORED WHEN PARAMETER TIER1 IS SPECIFIED**

**Explanation:** The specified parameter cannot be used on a VIPADISTRIBUTE DEFINE statement that specifies the TIER1 parameter. The parameter is ignored.

#### In the message text:

*parm*

The parameter on the VIPADISTRIBUTE DEFINE statement

*linenum*

The line number in the configuration file on which the parameter is specified

**System action:** If processing an initial profile or a VARY TCPIP,,OBEYFILE command, TCP/IP continues. The statement is processed but the specified configuration parameter is ignored.

This message is also displayed as part of VARY TCPIP,,SYNTAXCHECK processing when the VARY TCPIP,,SYNTAXCHECK command detects this error in a profile data set. No changes are applied to the active configuration by VARY TCPIP,,SYNTAXCHECK processing.

**Operator response:** Contact the system programmer.

**System programmer response:** Do the following steps to correct the problem:

- 1. Make one of these changes to the VIPADISTRIBUTE DEFINE statement:
	- v Remove *parm* from the VIPADISTRIBUTE DEFINE statement.
	- v Change all the VIPADEFINE and VIPADISTRIBUTE DEFINE statements for this DVIPA to use a new TIER parameter (CPCSCOPE, TIER2, or none).
- 2. If this message was displayed as a result of a VARY TCPIP,,SYNTAXCHECK command, issue the command again to verify that you have corrected all syntax errors in the profile. Otherwise:

a. If you removed or changed the TIER parameter:

- 1) Issue VIPADISTRIBUTE DELETE statements for all previous VIPADISTRIBUTE DEFINE statements for this DVIPA.
- 2) Issue a VIPADELETE statement for the DVIPA.
- b. Issue the VARY TCPIP,,OBEYFILE command with the changed VIPADYNAMIC block.

See the information about the VIPADYNAMIC statement in z/OS Communications Server: IP Configuration Reference.

**User response:** Not applicable.

**Problem determination:** Not applicable.

**Source:** z/OS Communications Server TCP/IP: Configuration & Initialization

**Module:** EZACFPVA

**Routing code:** 8

**Descriptor code:** 12

**Automation:** This message is directed to the console. You can use automation to detect and respond to TCP/IP profile errors reported during initial profile and VARY TCPIP,,OBEYFILE processing.

This message can also be displayed during VARY TCPIP,,SYNTAXCHECK processing. Because the VARY TCPIP,,SYNTAXCHECK command does not affect the active configuration, you might want to adjust your automation to ignore the configuration messages that are displayed after EZZ0061I and before EZZ0065I.

#### **Example:**

EZZ0813I VIPADISTRIBUTE OPTLOCAL ON LINE 35 IS IGNORED WHEN PARAMETER TIER1 IS SPECIFIED

## **EZZ0814I VIPADISTRIBUTE** *parm* **ON LINE** *linenum* **CANNOT BE SPECIFIED WITH AN IPV6 INTERFACE**

**Explanation:** The specified parameter cannot be used on a VIPADISTRIBUTE DEFINE statement that specifies an IPv6 interface. The specified parameter cannot be used for IPv6 processing.

In the message text:

*parm*

The parameter on the VIPADISTRIBUTE DEFINE statement

*linenum*

The line number in the configuration file on which the parameter is specified

**System action:** If processing an initial profile or a VARY TCPIP,,OBEYFILE command, TCP/IP continues, but the VIPADISTRIBUTE statement is ignored.

This message is also displayed as part of VARY TCPIP,,SYNTAXCHECK processing when the VARY TCPIP,,SYNTAXCHECK command detects this error in a profile data set. No changes are applied to the active configuration by VARY TCPIP,,SYNTAXCHECK processing.

**Operator response:** Contact the system programmer.

**System programmer response:** Do the following steps to correct the problem:

- 1. Remove the specified parameter from the VIPADISTRIBUTE DEFINE statement or change the IPv6 interface to an IPv4 address.
- 2. If this message was displayed as a result of a VARY TCPIP,,SYNTAXCHECK command, issue the command again to verify that you have corrected all syntax errors in the profile. Otherwise, issue the VARY TCPIP,,OBEYFILE command with the changed VIPADYNAMIC block.

See the information about the VIPADYNAMIC statement in z/OS Communications Server: IP Configuration Reference.

**User response:** Not applicable.

**Problem determination:** Not applicable.

**Source:** z/OS Communications Server TCP/IP: Configuration & Initialization

**Module:** EZACFPVA

**Routing code:** 8

**Descriptor code:** 12

**Automation:** This message is directed to the console. You can use automation to detect and respond to TCP/IP profile errors reported during initial profile and VARY TCPIP,,OBEYFILE processing.

This message can also be displayed during VARY TCPIP,,SYNTAXCHECK processing. Because the VARY TCPIP,,SYNTAXCHECK command does not affect the active configuration, you might want to adjust your automation to ignore the configuration messages that are displayed after EZZ0061I and before EZZ0065I.

# **Example:**

EZZ0814I VIPADISTRIBUTE CONTROLPORT ON LINE 35 CANNOT BE SPECIFIED WITH AN IPV6 INTERFACE

# **EZZ0815I VIPADISTRIBUTE TIER1 PARAMETER ON LINE** *linenum* **CANNOT BE SPECIFIED WHEN USING DYNAMIC PORTS**

**Explanation:** A VIPADISTRIBUTE DEFINE statement with the TIER1 parameter was found, but the statement did not specify a PORT parameter. An unspecified PORT parameter indicates that dynamic ports processing is to be used. TIER1 processing cannot be used with dynamic ports.

In the message text:

*linenum*

The line number in the configuration file on which the TIER1 parameter is specified

**System action:** If processing an initial profile or a VARY TCPIP,,OBEYFILE command, TCP/IP continues, but the VIPADISTRIBUTE statement is ignored.

This message is also displayed as part of VARY TCPIP,,SYNTAXCHECK processing when the VARY TCPIP,,SYNTAXCHECK command detects this error in a profile data set. No changes are applied to the active configuration by VARY TCPIP,,SYNTAXCHECK processing.

**Operator response:** Contact the system programmer.

**System programmer response:** Do the following steps to correct the problem:

- 1. Remove the TIER1 parameter from the VIPADISTRIBUTE DEFINE statement or add a PORT parameter.
- 2. If this message was displayed as a result of a VARY TCPIP,,SYNTAXCHECK command, issue the command again to verify that you have corrected all syntax errors in the profile.

Otherwise:

- a. If you removed the TIER1 parameter:
	- 1) Issue VIPADISTRIBUTE DELETE statements for all previous VIPADISTRIBUTE DEFINE statements for this DVIPA.
	- 2) Issue a VIPADELETE statement for the DVIPA.
- b. Issue the VARY TCPIP,,OBEYFILE command with the changed VIPADYNAMIC block.

See the information about the VIPADYNAMIC statement in z/OS Communications Server: IP Configuration Reference.

**User response:** Not applicable.

**Problem determination:** Not applicable.

**Source:** z/OS Communications Server TCP/IP: Configuration & Initialization

**Module:** EZACFPVA

**Routing code:** 8

**Descriptor code:** 12

**Automation:** This message is directed to the console. You can use automation to detect and respond to TCP/IP profile errors reported during initial profile and VARY TCPIP,,OBEYFILE processing.

This message can also be displayed during VARY TCPIP,,SYNTAXCHECK processing. Because the VARY TCPIP,,SYNTAXCHECK command does not affect the active configuration, you might want to adjust your automation to ignore the configuration messages that are displayed after EZZ0061I and before EZZ0065I.

#### **Example:**

EZZ0815I VIPADISTRIBUTE TIER1 PARAMETER ON LINE 35 CANNOT BE SPECIFIED WHEN USING DYNAMIC PORTS

# **EZZ0816I IPV6 TEMPORARY ADDRESS SUPPORT IS ENABLED**

**Explanation:** This message indicates that the IPCONFIG6 TEMPADDRS parameter was processed successfully and IPv6 temporary addresses will be generated.

**System action:** TCP/IP processing continues.

**Operator response:** None.

**System programmer response:** None.

**User response:** Not applicable.

**Problem determination:** Not applicable.

**Source:** z/OS Communications Server TCP/IP: Configuration & Initialization

**Module:** Not applicable.

**Routing code:** 10

**Descriptor code:** 12

**Automation:** Not applicable.

**Example:**

# **EZZ0817I • EZZ0818I**

EZZ0816I IPV6 TEMPORARY ADDRESS SUPPORT IS ENABLED

# **EZZ0817I QDIO ACCELERATOR IS ENABLED**

**Explanation:** The IPCONFIG QDIOACCELERATOR parameter was processed successfully and QDIO acceleration is in effect.

**System action:** TCP/IP continues.

**Operator response:** None.

**System programmer response:** None.

**User response:** Not applicable.

**Problem determination:** Not applicable.

**Source:** z/OS Communications Server TCP/IP

**Module:** EZACFMS1

**Routing code:** \*

**Descriptor code:** \*

**Automation:** Not applicable.

**Example:** EZZ0817I QDIO ACCELERATOR IS ENABLED

#### **EZZ0818I CANNOT ENABLE QDIO ACCELERATOR -** *reason*

**Explanation:** QDIO accelerator cannot be enabled for the specified reason.

In the message text:

*reason*

The reason for the error. The *reason* value can be one of the following:

#### **IQDIO Routing is active**

QDIO accelerator cannot be enabled by issuing the VARY TCPIP,,OBEYFILE command with the IPCONFIG QDIOACCELERATOR parameter specified because the IPCONFIG IQDIOROUTING parameter was already specified.

#### **TCP/IP stack activated with NOQDIOACCELERATOR**

The QDIO accelerator cannot be enabled by issuing the VARY TCPIP,,OBEYFILE command with IPCONFIG QDIOACCELERATOR specified because IPCONFIG NOQDIOACCELERATOR and IPCONFIG NOIQDIOROUTING were both specified at TCP/IP initialization.

**System action:** TCP/IP continues.

**Operator response:** Contact the system programmer.

**System programmer response:** The response depends on the *reason* value:

#### **IQDIO Routing is active**

Specify IPCONFIG NOIQDIOROUTING in the VARY TCPIP,,OBEYFILE command data set and reissue the VARY TCPIP,,OBEYFILE command.

#### **TCP/IP stack activated with NOQDIOACCELERATOR**

Specify the IPCONFIG QDIOACCELERATOR parameter in the TCP/IP profile and restart the stack.

**User response:** Not applicable.

**Problem determination:** Not applicable.

**Source:** z/OS Communications Server TCP/IP

**Module:** EZACFMS1

**Routing code:** \*

**Descriptor code:** \*

**Automation:** Not applicable.

**Example:**

EZZ0818I CANNOT ENABLE QDIO ACCELERATOR - IQDIO ROUTING IS ACTIVE

#### **EZZ0819I QDIO ACCELERATOR IS ENABLED FOR SYSPLEX DISTRIBUTOR ONLY**

**Explanation:** The QDIOACCELERATOR parameter was specified on the IPCONFIG statement in the TCP/IP profile; however, NODATAGRAMFWD was also specified on the IPCONFIG statement. Only Sysplex Distributor traffic will be accelerated because NODATAGRAMFWD disables IP forwarding.

**System action:** TCP/IP continues.

**Operator response:** Contact the system programmer.

**System programmer response:** If you want only Sysplex Distributor traffic to be accelerated, then no response is required. If you also want IP forwarding traffic to be accelerated, then issue the VARY TCPIP,,OBEYFILE command to specify the IPCONFIG DATAGRAMFWD parameter or add the IPCONFIG DATAGRAMFWD parameter to the TCP/IP profile.

**User response:** Not applicable.

**Problem determination:** Not applicable.

**Source:** z/OS Communications Server TCP/IP

**Module:** EZACFMS1

**Routing code:** \*

**Descriptor code:** \*

**Automation:** Not applicable.

**Example:**

EZZ0819I QDIO ACCELERATOR IS ENABLED FOR SYSPLEX DISTRIBUTOR ONLY

# **EZZ0820I QDIO ACCELERATOR IS DISABLED**

**Explanation:** The IPCONFIG NOQDIOACCELERATOR parameter was processed successfully and QDIO acceleration is not in effect.

**System action:** TCP/IP continues.

**Operator response:** None

**System programmer response:** None

**User response:** Not applicable.

**Problem determination:** Not applicable.

**Source:** z/OS Communications Server TCP/IP

**Module:** EZACFMS1

**Routing code:** \*

**Descriptor code:** \*

**Automation:** Not applicable.

**Example:**

EZZ0820I QDIO ACCELERATOR IS DISABLED

# **EZZ0821I • EZZ0823I**

#### **EZZ0821I IPV6 TEMPORARY ADDRESS SUPPORT IS DISABLED**

**Explanation:** This message indicates that the IPCONFIG6 NOTEMPADDRS parameter was processed successfully and IPv6 temporary addresses will not be generated.

**System action:** TCP/IP processing continues.

**Operator response:** None.

**System programmer response:** None.

**User response:** Not applicable.

**Problem determination:** Not applicable.

**Source:** z/OS Communications Server TCP/IP: Configuration & Initialization

**Module:** Not applicable.

**Routing code:** 10

**Descriptor code:** 12

**Automation:** Not applicable for automation.

**Example:**

EZZ0821I IPV6 TEMPORARY ADDRESS SUPPORT IS DISABLED

# **EZZ0822I D...NETSTAT,RESCACHE<,SUMMARY|,SUMMARY,DNS|,DETAIL|,DETAIL,NEGATIVE> <,DNSADDR=><,HOSTNAME=><,IPADDR=><,FORMAT=LONG|SHORT>**

**Explanation:** This message is the result of the DISPLAY TCPIP,,HELP,RESCACHE command and shows the format of the command.

**System action:** TCP/IP continues.

**Operator response:** For more information about the command, see z/OS Communications Server: IP System Administrator's Commands.

**System programmer response:** None.

**User response:** Not applicable.

**Problem determination:** Not applicable.

**Source:** z/OS Communications Server TCP/IP

**Module:** EZACDHLP

**Routing code:** Not applicable.

**Descriptor code:** Not applicable.

**Automation:** Not applicable.

**Example:**

EZZ0822I D...NETSTAT,RESCACHE EZZ0822I <,SUMMARY|,SUMMARY,DNS|,DETAIL|,DETAIL,NEGATIVE> EZZ0822I <,DNSADDR=><,HOSTNAME=><,IPADDR=><,FORMAT=LONG|SHORT>

#### **EZZ0823I VIPADISTRIBUTE PARAMETER DESTIP ALL ON LINE** *linenum* **IS NOT VALID WHEN GRE IS SPECIFIED**

**Explanation:** The DESTIP ALL parameter cannot be specified on the same VIPADISTRIBUTE DEFINE statement as the GRE parameter.

In the message text:

*linenum*

The line number in the configuration file on which the problem was detected

**System action:** If processing an initial profile or a VARY TCPIP,,OBEYFILE command, TCP/IP continues, but the VIPADISTRIBUTE statement is ignored.

This message is also displayed as part of VARY TCPIP,,SYNTAXCHECK processing when the VARY TCPIP,,SYNTAXCHECK command detects this error in a profile data set. No changes are applied to the active configuration by VARY TCPIP,,SYNTAXCHECK processing.

**Operator response:** Contact the system programmer.

**System programmer response:** To correct the problem, make one of the following changes:

v Specify addresses for the DESTIP parameter:

Re-issue the VIPADISTRIBUTE DEFINE statement with the DESTIP parameter, specifying IP addresses instead of ALL.

- Remove the GRE parameter:
	- 1. Issue VIPADISTRIBUTE DELETE statements for all previous VIPADISTRIBUTE DEFINE statements for this DVIPA. (This action is not needed for VARY TCPIP,,SYNTAXCHECK processing.)
	- 2. Re-issue the VIPADISTRIBUTE DEFINE statements without the GRE parameter.
- Remove the TIER1 and GRE parameters:
	- 1. Issue VIPADISTRIBUTE DELETE statements for all previous VIPADISTRIBUTE DEFINE statements for this DVIPA, and issue a VIPADELETE for the DVIPA. (This action is not needed for VARY TCPIP,,SYNTAXCHECK processing.)
	- 2. Issue a VIPADEFINE statement for the DVIPA with TIER2 or no Tier parameter, and the VIPADISTRIBUTE DEFINE statements with the corresponding tier (TIER2 or none) and without the GRE parameter.

If this message was displayed as a result of VARY SYNTAXCHECK processing, issue the command again after updating the profile to verify that you have corrected all syntax errors in the profile.

**User response:** Not applicable.

**Problem determination:** Not applicable.

**Source:** z/OS Communications Server TCP/IP: Configuration & Initialization

**Module:** EZACFPVA

**Routing code:** 8

**Descriptor code:** 12

**Automation:** This message is directed to the console. You can use automation to detect and respond to TCP/IP profile errors reported during initial profile and VARY TCPIP,,OBEYFILE processing.

This message can also be displayed during VARY TCPIP,,SYNTAXCHECK processing. Because the VARY TCPIP,,SYNTAXCHECK command does not affect the active configuration, you might want to adjust your automation to ignore the configuration messages that are displayed after EZZ0061I and before EZZ0065I.

#### **Example:**

VIPADISTRIBUTE PARAMETER DESTIP ALL ON LINE 35 IS NOT VALID WHEN GRE IS SPECIFIED

# **EZZ0824I VIPADISTRIBUTE** *parm* **ON LINE** *linenum* **CAN BE SPECIFIED ONLY WHEN GRE IS SPECIFIED TIER1 AND EITHER GRE OR ENCAP ARE SPECIFIED**

**Explanation:** The specified parameter was found on a VIPADISTRIBUTE DEFINE statement that did not also specify the TIER1 parameter and either the GRE or ENCAP parameters.

In the message text:

*parm*

The parameter specified on the VIPADISTRIBUTE DEFINE statement

*linenum*

The line number in the configuration file at which the problem was detected

**System action:** If processing an initial profile or a VARY TCPIP,,OBEYFILE command, TCP/IP continues, but the VIPADISTRIBUTE statement is ignored.

# **EZZ0826I**

This message is also displayed as part of VARY TCPIP,,SYNTAXCHECK processing when the VARY TCPIP,,SYNTAXCHECK command detects this error in a profile data set. No changes are applied to the active configuration by VARY TCPIP,,SYNTAXCHECK processing.

**Operator response:** Contact the system programmer.

**System programmer response:** To correct the problem, make one of these changes:

• Remove the specified parameter:

Re-issue the VIPADISTRIBUTE DEFINE statement with the specified parameter removed.

- v Add the TIER1 parameter (if not already specified) and add either the GRE or ENCAP parameter.
	- 1. Issue VIPADISTRIBUTE DELETE statements for all previous VIPADISTRIBUTE DEFINE statements for this DVIPA. Issue a VIPADELETE for the DVIPA. (These actions are not needed for VARY TCPIP,,SYNTAXCHECK processing.)
	- 2. Re-issue a VIPADEFINE statement for the DVIPA with the TIER1 parameter, and re-issue the VIPADISTRIBUTE DEFINE statements with the TIER1 and either the GRE or ENCAP parameter.

If this message was displayed as a result of VARY TCPIP,,SYNTAXCHECK processing, issue the command again after updating the profile to verify that you have corrected all syntax errors in the profile.

**User response:** Not applicable.

**Problem determination:** Not applicable.

**Source:** z/OS Communications Server TCP/IP: Configuration & Initialization

**Module:** EZACFPVA

**Routing code:** 8

**Descriptor code:** 12

**Automation:** This message is directed to the console. You can use automation to detect and respond to TCP/IP profile errors reported during initial profile and VARY TCPIP,,OBEYFILE processing.

This message can also be displayed during VARY TCPIP,,SYNTAXCHECK processing. Because the VARY TCPIP,,SYNTAXCHECK command does not affect the active configuration, you might want to adjust your automation to ignore the configuration messages that are displayed after EZZ0061I and before EZZ0065I.

#### **Example:**

EZZ0824I VIPADISTRIBUTE DISTMETHOD TARGCONTROLLED ON LINE 24 CAN BE SPECIFIED ONLY WHEN TIER1 AND EITHER GRE OR ENCAP ARE SPECIFIED

### **EZZ0826I PREFERRED AND BACKUP PARAMETERS ARE REQUIRED ON THE VIPADISTRIBUTE STATEMENT WHEN DISTMETHOD IS HOTSTANDBY**

**Explanation:** Because the distribution method is HOTSTANDBY, there must be exactly one DESTIP address that is specified as PREFERRED and at least one DESTIP address that is specified as BACKUP.

**System action:** If processing an initial profile or a VARY TCPIP,,OBEYFILE command, TCP/IP continues, but the VIPADISTRIBUTE statement is ignored.

This message is also displayed as part of VARY TCPIP,,SYNTAXCHECK processing when the VARY TCPIP,,SYNTAXCHECK command detects this error in a profile data set. No changes are applied to the active configuration by VARY TCPIP,,SYNTAXCHECK processing.

**Operator response:** Contact the system programmer.

**System programmer response:** Do the following steps to correct the problem:

- 1. Add the missing parameters on the configuration statement.
- 2. If this message was displayed as a result of a VARY TCPIP,,SYNTAXCHECK command, issue the command again to verify that you have corrected all syntax errors in the profile. Otherwise, issue the VARY TCPIP,,OBEYFILE command with the changed configuration statement.

See the information about the VIPADYNAMIC statement in z/OS Communications Server: IP Configuration Reference.

**User response:** Not applicable.

**Problem determination:** Not applicable.

**Source:** z/OS Communications Server TCP/IP: Configuration & Initialization

**Module:** EZACFPVA

**Routing code:** 10

**Descriptor code:** 12

**Automation:** This message is directed to the console. You can use automation to detect and respond to TCP/IP profile errors reported during initial profile and VARY TCPIP,,OBEYFILE processing.

This message can also be displayed during VARY TCPIP,,SYNTAXCHECK processing. Because the VARY TCPIP,,SYNTAXCHECK command does not affect the active configuration, you might want to adjust your automation to ignore the configuration messages that are displayed after EZZ0061I and before EZZ0065I.

#### **Example:**

EZZ0826I PREFERRED AND BACKUP PARAMETERS ARE REQUIRED ON THE VIPADISTRIBUTE STATEMENT WHEN DISTMETHOD IS HOTSTANDBY

### **EZZ0827I EXACTLY ONE PREFERRED AND AT LEAST ONE BACKUP ARE REQUIRED ON THE VIPADISTRIBUTE STATEMENT WHEN DISTMETHOD IS HOTSTANDBY**

**Explanation:** Because the distribution method is HOTSTANDBY there must be exactly one DESTIP address that is specified as PREFERRED and at least one DESTIP address that is specified as the BACKUP.

**System action:** If processing an initial profile or VARY TCPIP,,OBEYFILE command, TCP/IP continues, but the VIPADISTRIBUTE DEFINE statement is ignored.

This message is also displayed as part of VARY TCPIP,,SYNTAXCHECK processing when the VARY TCPIP,,SYNTAXCHECK command detects this error in a profile data set. No changes are applied to the active configuration by VARY TCPIP,,SYNTAXCHECK processing.

**Operator response:** Contact the system programmer.

**System programmer response:** Do the following steps to correct the problem:

- 1. Make one of these changes to the statement:
	- v Correct the statement so that there is exactly one DESTIP address that is PREFERRED and at least one DESTIP address that is BACKUP on the VIPADISTRIBUTE statement for distribution method of HOTSTANDBY.
	- v Remove the PREFERRED or BACKUP parameters or both parameters, and change the distribution method to something other than HOTSTANDBY.
- 2. If this message was displayed as a result of a VARY TCPIP,,SYNTAXCHECK command, issue the command again to verify that you have corrected all syntax errors in the profile. Otherwise, issue the VARY TCPIP,,OBEYFILE command with the changed VIPADYNAMIC block.

See the information about the VIPADYNAMIC statement in z/OS Communications Server: IP Configuration Reference.

**User response:** Contact the system programmer.

**Problem determination:** Not applicable.

**Source:** z/OS Communications Server TCP/IP: Configuration & Initialization

**Module:** EZACFPVA

**Routing code:** 10

**Descriptor code:** 12

**Automation:** This message is directed to the console. You can use automation to detect and respond to TCP/IP profile errors reported during initial profile and VARY TCPIP,,OBEYFILE processing.

This message can also be displayed during VARY TCPIP,,SYNTAXCHECK processing. Because the VARY TCPIP,,SYNTAXCHECK command does not affect the active configuration, you might want to adjust your automation to ignore the configuration messages that are displayed after EZZ0061I and before EZZ0065I.

# **EZZ0828I • EZZ0829I**

### **Example:**

EZZ0827I EXACTLY ONE PREFERRED AND AT LEAST ONE BACKUP ARE REQUIRED ON THE VIPADISTRIBUTE STATEMENT WHEN DISTMETHOD IS HOTSTANDBY

### **EZZ0828I VIPADISTRIBUTE** *parm* **ON LINE** *linenum* **IS IGNORED WHEN DISTMETHOD IS HOTSTANDBY**

**Explanation:** The specified parameter cannot be used on a VIPADISTRIBUTE DEFINE statement when the HOTSTANDBY distribution method is specified. The parameter is ignored.

In the message text:

*parm*

The parameter on the VIPADISTRIBUTE DEFINE statement

*linenum*

The line number in the configuration file on which the parameter is specified

**System action:** If processing an initial profile or VARY TCPIP,,OBEYFILE command, TCP/IP continues. The VIPADISTRIBUTE DEFINE statement is accepted, but the parameter is ignored.

This message is also displayed as part of VARY TCPIP,,SYNTAXCHECK processing when the VARY TCPIP,,SYNTAXCHECK command detects this error in a profile data set. No changes are applied to the active configuration by VARY TCPIP,,SYNTAXCHECK processing.

**Operator response:** Contact the system programmer.

**System programmer response:** Take the following steps to correct the problem:

- 1. Remove the specified parameter from the VIPADISTRIBUTE DEFINE statement.
- 2. If this message was displayed as a result of a VARY TCPIP,,SYNTAXCHECK command, issue the command again to verify that you have removed all syntax errors from the profile. Otherwise, issue a VARY TCPIP,,OBEYFILE command using this profile.

**User response:** Not applicable.

**Problem determination:** Not applicable.

**Source:** z/OS Communications Server TCP/IP: Configuration & Initialization

**Module:** EZACFPVA

**Routing code:** 10

**Descriptor code:** 12

**Automation:** This message is directed to the console. You can use automation to detect and respond to TCP/IP profile errors reported during initial profile and VARY TCPIP,,OBEYFILE processing.

This message can also be displayed during VARY TCPIP,,SYNTAXCHECK processing. Because the VARY TCPIP,,SYNTAXCHECK command does not affect the active configuration, you might want to adjust your automation to ignore the configuration messages that are displayed after EZZ0061I and before EZZ0065I.

#### **Example:**

EZZ0828I VIPADISTRIBUTE TIMEDAFFINITY ON LINE 5 IS IGNORED WHEN DISTMETHOD IS HOTSTANDBY

# **EZZ0829I MORE THAN 31 BACKUPS WERE SPECIFIED ON THE VIPADISTRIBUTE STATEMENT WHEN DISTMETHOD IS HOTSTANDBY**

**Explanation:** While processing a profile data set, TCP/IP found a VIPADISTRIBUTE statement that specified more than thirty one addresses as BACKUP addresses. Because the distribution method is HOTSTANDBY, there must be exactly one DESTIP address that is PREFERRED and at least one DESTIP address that is coded as BACKUP. Thirty-one is the maximum number of DESTIP addresses that may be specified as BACKUP addresses.

**System action:** If processing an initial profile or a VARY TCPIP,,OBEYFILE command, TCP/IP continues, but the VIPADISTRIBUTE DEFINE statement is ignored.

This message is also displayed as part of VARY TCPIP,,SYNTAXCHECK processing when the VARY TCPIP,,SYNTAXCHECK command detects this error in a profile data set. No changes are applied to the active configuration by VARY TCPIP,,SYNTAXCHECK processing.
**Operator response:** Contact the system programmer.

**System programmer response:** If this message was displayed as a result of a VARY TCPIP,,SYNTAXCHECK command, correct the error before using the profile data set as an initial profile or as a VARY TCPIP,,OBEYFILE profile.

Otherwise, do the following steps to correct the problem:

- 1. Correct the statement so that there are 31 or fewer BACKUP DESTIP addresses specified on the VIPADISTRIBUTE DESTIP statement.
- 2. Issue the VARY TCPIP,,OBEYFILE command with the changed VIPADYNAMIC block.

See the information about the VIPADYNAMIC statement in z/OS Communications Server: IP Configuration Reference.

**User response:** Not applicable.

**Problem determination:** Not applicable.

**Source:** z/OS Communications Server TCP/IP: Configuration & Initialization

**Module:** EZACFPVA

**Routing code:** 10

**Descriptor code:** 12

**Automation:** This message is directed to the console. You can use automation to detect and respond to TCP/IP profile errors reported during initial profile and VARY TCPIP,,OBEYFILE processing.

This message can also appear during VARY TCPIP,,SYNTAXCHECK processing. Because the VARY TCPIP,,SYNTAXCHECK command does not affect the active configuration, you might want to adjust your automation to ignore the configuration messages that are displayed after EZZ0061I and before EZZ0065I.

### **Example:**

EZZ0829I MORE THAN 31 BACKUPS WERE SPECIFIED ON THE VIPADISTRIBUTE STATEMENT WHEN DISTMETHOD IS HOTSTANDBY

### **EZZ0830I PREFERRED AND BACKUP IP ADDRESSES MUST BE UNIQUE ON THE VIPADISTRIBUTE STATEMENT WHEN DISTMETHOD IS HOTSTANDBY**

**Explanation:** Because the distribution method is HOTSTANDBY there must be exactly one DESTIP address that is specified as PREFERRED and at least one DESTIP address that is specified as BACKUP. The PREFERRED and BACKUP IP addresses must be unique. This message was issued because an IP address was specified as both the PREFERRED and the BACKUP DESTIP address.

**System action:** If processing an initial profile or a VARY TCPIP,,OBEYFILE command, TCP/IP continues, but the VIPADISTRIBUTE DEFINE statement is ignored.

This message is also displayed as part of VARY TCPIP,,SYNTAXCHECK processing when the VARY TCPIP,,SYNTAXCHECK command detects this error in a profile data set. No changes are applied to the active configuration by VARY TCPIP,,SYNTAXCHECK processing.

**Operator response:** Contact the system programmer.

**System programmer response:** If this message was displayed as a result of a VARY TCPIP,,SYNTAXCHECK command, correct the error before using the profile data set as an initial profile or as a VARY TCPIP,,OBEYFILE profile. Otherwise, do the following steps to correct the problem:

- 1. Correct the statement so that the VIPADISTRIBUTE DESTIP PREFERRED and the BACKUP IP addresses are unique.
- 2. Issue the VARY TCPIP,,OBEYFILE command with the changed VIPADYNAMIC block.

See the information about the VIPADYNAMIC statement in z/OS Communications Server: IP Configuration Reference.

**User response:** Not applicable.

**Problem determination:** Not applicable.

**Source:** z/OS Communications Server TCP/IP: Configuration & Initialization

## **EZZ0831I**

**Module:** EZACFPVA

**Routing code:** 10

**Descriptor code:** 12

**Automation:** This message is directed to the console. You can use automation to detect and respond to TCP/IP profile errors reported during initial profile and VARY TCPIP,,OBEYFILE processing.

This message can also be displayed during VARY TCPIP,,SYNTAXCHECK processing. Because the VARY TCPIP,,SYNTAXCHECK command does not affect the active configuration, you might want to adjust your automation to ignore the configuration messages that are displayed after EZZ0061I and before EZZ0065I.

### **Example:**

EZZ0830I PREFERRED AND BACKUP IP ADDRESSES MUST BE UNIQUIE ON THE VIPADISTRIBUTE STATEMENT WHEN DISTMETHOD IS HOTSTANDBY

## **EZZ0831I VIPADISTRIBUTE** *keyword* **ON LINE** *lineno* **IS NOT VALID BECAUSE THE SPECIFIED DISTMETHOD IS NOT HOTSTANDBY**

**Explanation:** The indicated keyword and the DISTMETHOD keyword are specified on a VIPADISTRIBUTE profile statement. However, the DISTMETHOD parameter is not HOTSTANDBY. The specified keyword is valid only when the DISTMETHOD is HOTSTANDBY.

In the message text:

*keyword*

The keyword that is that is not valid

*lineno*

The line number in the profile data set that contains the keyword that is not valid

**System action:** If processing an initial profile or a VARY TCPIP,,OBEYFILE command, the VIPADISTRIBUTE statement and any subsequent statements in the VIPADYNAMIC block are ignored. Profile processing continues.

This message is also displayed as part of VARY TCPIP,,SYNTAXCHECK processing when the VARY TCPIP,,SYNTAXCHECK command detects this error in a profile data set. No changes are applied to the active configuration by VARY TCPIP,,SYNTAXCHECK processing.

**Operator response:** Contact the system programmer.

**System programmer response:** If this message was displayed as a result of a VARY TCPIP,,SYNTAXCHECK command, correct the error before using the profile data set as an initial profile or as a VARY TCPIP,,OBEYFILE profile.

Otherwise:

1. If the VIPADISTRIBUTE statement is not needed, remove it from the VIPADYNAMIC block.

If the statement is needed, delete the keyword that is not valid or change the DISTMETHOD parameter value to HOTSTANDBY.

2. Then issue a VARY TCPIP,,OBEYFILE command that specifies a data set file that contains the entire VIPADYNAMIC block.

See the information about the VIPADYNAMIC statement in z/OS Communications Server: IP Configuration Reference.

**User response:** Not applicable.

**Problem determination:** Not applicable

**Source:** z/OS Communications Server TCP/IP: Configuration & Initialization

**Module:** ezacfpva

**Routing code:** 10

**Descriptor code:** 12

**Automation:** This message is directed to the console. You can use automation to detect and respond to TCP/IP profile errors reported during initial profile and VARY TCPIP,,OBEYFILE processing.

This message can also be displayed during VARY TCPIP,,SYNTAXCHECK processing. Because the VARY TCPIP,,SYNTAXCHECK command does not affect the active configuration, you might want to adjust your automation to ignore the configuration messages that are displayed after EZZ0061I and before EZZ0065I.

### **Example:**

EZZ0831I VIPADISTRIBUTE AUTOSWITCHBACK ON LINE 15 IS NOT VALID BECAUSE THE SPECIFIED DISTMETHOD IS NOT HOTSTANDBY

### **EZZ0832I** *parm1* **ON LINE** *linenum* **MUST BE SPECIFIED IMMEDIATELY AFTER** *parm2*

**Explanation:** While processing a TCP/IP profile, a parameter that must be specified immediately after another parameter was found in a different location. The statement is ignored.

In the message text:

*parm1*

The parameter that was found at an incorrect location

*linenum*

The line number in the configuration file where the error was found

### *parm2*

The parameter after which the incorrectly located parameter must be specified

**System action:** If processing an initial profile or a VARY TCPIP,,OBEYFILE command, TCP/IP continues, but the statement is ignored.

This message is also displayed as part of VARY TCPIP,,SYNTAXCHECK processing when the VARY TCPIP,,SYNTAXCHECK command detects this error in a profile data set. No changes are applied to the active configuration by VARY TCPIP,,SYNTAXCHECK processing.

**Operator response:** Contact the system programmer.

**System programmer response:** Move the incorrectly located parameter to the correct location in the statement and rerun the profile. See the z/OS Communications Server: IP Configuration Reference for more information.

**User response:** Not applicable.

**Problem determination:** Not applicable.

**Source:** z/OS Communications Server TCP/IP: Configuration & Initialization

**Module:** EZACFPV6

**Routing code:** 8

**Descriptor code:** 12

**Automation:** This message is directed to the console. You can use automation to detect and respond to TCP/IP profile errors reported during initial profile and VARY TCPIP,,OBEYFILE processing.

This message can also be displayed during VARY TCPIP,,SYNTAXCHECK processing. Because the VARY TCPIP,,SYNTAXCHECK command does not affect the active configuration, you might want to adjust your automation to ignore the configuration messages that are displayed after EZZ0061I and before EZZ0065I.

### **Example:**

EZZ0832I CHPIDTYPE ON LINE 98 MUST BE SPECIFIED IMMEDIATELY AFTER IPAQENET

## **EZZ0833I D...OSAINFO,INTFNAME=<,BASE><,BULKDATA><,REGADDRS><,SYSDIST><,MAX=>**

**Explanation:** This message is the result of the DISPLAY TCPIP,,HELP,OSAINFO command and shows the format of the command.

**System action:** TCP/IP continues.

**Operator response:** See the information about the DISPLAY TCPIP,,OSAINFO command in z/OS Communications Server: IP System Administrator's Commands for a detailed description of the command.

**System programmer response:** No action is needed

## **EZZ0835I • EZZ0836I**

**User response:** No action is needed.

**Problem determination:** Not applicable.

**Source:** z/OS Communications Server TCP/IP

**Module:** EZACDHLP

**Routing code:** \*

**Descriptor code:** 5

**Automation:** Not applicable.

**Example:** Not applicable.

### **EZZ0835I CANNOT MODIFY** *statement* **:** *parameters*

**Explanation:** The VARY TCPIP,,OBEYFILE command was invoked to modify the value of a TCP/IP profile statement parameter, but the value can only be set in the TCP/IP initial profile. See TCP/IP profile (PROFILE.TCPIP) and configuration statements in z/OS Communications Server: IP Configuration Reference for information about the statement and parameters mentioned in the message.

In the message text:

*statement*

The TCP/IP profile statement whose parameter values cannot be modified.

*parameters*

The parameters whose values cannot be modified.

**System action:** TCP/IP continues but the parameter is ignored.

**Operator response:** Contact the system programmer.

**System programmer response:** Specify the value on the profile statement in the TCP/IP initial profile and restart TCP/IP.

**User response:** Not applicable.

**Problem determination:** Not applicable.

**Source:** z/OS Communications Server TCP/IP: Configuration & Initialization

**Module:** EZACFMS1

**Routing code:** \*

**Descriptor code:** 5

**Automation:** Not applicable.

**Example:**

EZB0835I CANNOT MODIFY IPCONFIG6 : IPSECURITY OSMSECCLASS

### **EZZ0836I DUPLICATE PFID** *pfidnum* **SPECIFIED ON GLOBALCONFIG STATEMENT ON LINE** *linenum*

**Explanation:** A duplicate Peripheral Component Interconnect Express (PCIe) function ID number was coded on the SMCR PFID parameter on the GLOBALCONFIG statement.

In the message text:

#### *pfidnum*

The PFID value that is duplicated

*linenum*

The line number in the TCP/IP profile data set where the error was detected

**System action:** TCP/IP profile processing continues but the GLOBALCONFIG statement is ignored.

**Operator response:** Contact the system programmer.

**System programmer response:** Correct or remove the duplicate *pfidnum* value from the SMCR PFID parameter on

## **EZZ0837I • EZZ0838I**

*linenum*, then instruct the operator to issue a VARY TCPIP,,OBEYFILE command to activate the corrected profile.

See GLOBALCONFIG profile statement in z/OS Communications Server: IP Configuration Reference for more information.

**User response:** None.

**Problem determination:** Not applicable.

**Source:** z/OS Communications Server TCP/IP: Configuration and Initialization

**Module:** ezacfpar.c

**Routing code:** Not applicable.

**Descriptor code:** Not applicable.

**Automation:** This message is not a candidate for automation.

**Example:**

EZZ0836I DUPLICATE PFID 0018 SPECIFIED ON GLOBALCONFIG STATEMENT ON LINE 38

#### **EZZ0837I MORE THAN** *maxnum* **PFIDS SPECIFIED ON GLOBALCONFIG STATEMENT ON LINE** *linenum*

**Explanation:** More Peripheral Component Interconnect Express (PCIe) function ID values were specified on the SMCR PFID parameter on the GLOBALCONFIG statement than are currently supported.

In the message text:

*maxnum*

The maximum number of PFID values that can be coded on the SMCR PFID parameter

*linenum*

The line number in the TCP/IP profile data set where the error was detected

**System action:** TCP/IP profile processing continues but the GLOBALCONFIG statement is ignored.

**Operator response:** Contact the system programmer.

**System programmer response:** Remove the extra PFID values from the SMCR PFID parameter on *linenum*, then instruct the operator to issue a VARY TCPIP,,OBEYFILE command to activate the corrected profile.

See GLOBALCONFIG profile statement in z/OS Communications Server: IP Configuration Reference for more information.

**User response:** None.

**Problem determination:** Not applicable.

**Source:** z/OS Communications Server TCP/IP: Configuration and Initialization

**Module:** ezacfpar.c

**Routing code:** Not applicable.

**Descriptor code:** Not applicable.

**Automation:** This message is not a candidate for automation.

**Example:**

EZZ0837I MORE THAN 16 PFIDS SPECIFIED ON GLOBALCONFIG STATEMENT ON LINE 39

### **EZZ0838I CANNOT DELETE PFID** *pfidnum* **ON GLOBALCONFIG STATEMENT BECAUSE INTERFACE** *intfname* **IS ACTIVE**

**Explanation:** A VARY TCPIP,,OBEYFILE command specified a data set that contains the SMCR parameter on the GLOBALCONFIG statement. The set of PFIDs specified on the SMCR parameter completely replaces the previously defined set of PFIDs, but this set of PFID values did not include a PFID value that corresponds to an active IBM 10GbE RoCE Express interface. You must stop a 10GbE RoCE Express interface before its PFID value can be removed from the set of PFIDs.

In the message text:

## **EZZ0838I**

*pfidnum*

The PFID value that is to be deleted

*intfname*

The name of the corresponding 10GbE RoCE Express interface

**System action:** TCP/IP profile processing continues for the remainder of the GLOBALCONFIG statement, but the new set of PFID values is ignored.

**Operator response:** Contact the system programmer.

**System programmer response:** Take one of the following actions:

- v If you want to delete *pfidnum*, instruct the operator to issue the VARY TCPIP,,STOP,*intfname* command to stop the 10GbE RoCE Express interface.
- v If you do not want to delete *pfidnum*, correct the SMCR parameter on the GLOBALCONFIG statement, in the obeyfile, to include *pfidnum*. See GLOBALCONFIG profile statement in z/OS Communications Server: IP Configuration Reference for more information.

After you take the corrective action, instruct the operator to reissue the VARY OBEYFILE command.

**User response:** None.

**Problem determination:** Not applicable.

**Source:** z/OS Communications Server TCP/IP: Configuration and Initialization

**Module:** ezacfms1.c

**Routing code:** Not applicable.

**Descriptor code:** Not applicable.

**Automation:** This message is not a candidate for automation.

**Example:**

EZZ0838I CANNOT DELETE PFID 0018 ON GLOBALCONFIG STATEMENT BECAUSE INTERFACE EZARIUT10018 IS ACTIVE

# **Chapter 3. EZZ2***xxxx* **messages**

### **EZZ2350I MVS TCP/IP NETSTAT** *versionRelease* **TCPIP Name:** *tcpipname timestamp*

**Explanation:** This message displays the current version, release, TCP/IP stack name and the local time for the command. The message is followed by the output for the requested command report. This message is displayed only for TSO NETSTAT options in which the TSO user ID profiles are set to the value PROFILE MSGID and the TCP/IP stack is not enabled for IPv6 processing. For a description of the output fields of the Netstat command report, see the description of the TSO NETSTAT option report in the TSO NETSTAT section of z/OS Communications Server: IP System Administrator's Commands.

**System action:** The TSO NETSTAT command continues.

**Operator response:** None.

**System programmer response:** None.

**Module:** EZACDNE0, EZACDNE6

**Procedure name:** procALL(), procALLC(), procARP(), procBYTE(), procCLIE(), procCNFG(), procCONN(), procDEVL(), procDVCF(), procGATE(), procHOME(), procIDS(), procPORT(), procROUT(), procSLAP(), procSOCK(), procSTAT(), procTELN(), procUP(), procVCRT(), procVDPT(), procVIPA(), procALL6(), procALLC6(), procBYTE6(), procCNFG6(), procCONN6(), procDEVL6(), procDVCF6(),procHOME6(), procND6(), procPORT6(), procROUT6(), procSLAP6(), procSOCK6(), procSTAT6(), procTELN6(), procVCRT6(), procVDPT6(), procVIPA6()

### **EZZ2351I Incorrect option:** *option***.**

**Explanation:** You specified an incorrect option.

**System action:** The Netstat program halts and exits.

**Operator response:** Correct the syntax of the incorrect option, and resubmit the Netstat command. For information about the Netstat command, see z/OS Communications Server: IP System Administrator's Commands.

**System programmer response:** None.

**Module:** EZACDNET

**Procedure name:** parsONet or parsTNet

### **EZZ2352I Missing parameter after option** *option***.**

**Explanation:** You specified an *option* option without a value.

**System action:** The Netstat program halts and exits.

**Operator response:** Specify a parameter after *option*, and resubmit the Netstat command. For information about the Netstat command, see z/OS Communications Server: IP System Administrator's Commands.

**System programmer response:** None.

**Module:** EZACDONE, EZACDTNE

**Procedure name:** parsONet, parsTNet

### **EZZ2353I Extraneous parameter** *parameter***.**

**Explanation:** You specified an extraneous parameter.

**System action:** The Netstat program halts and exits.

**Operator response:** Correct the syntax of the incorrect parameter, and resubmit the Netstat command. For information about the Netstat command, see z/OS Communications Server: IP System Administrator's Commands.

**System programmer response:** None.

## **EZZ2354I • EZZ2357I**

#### **Module:** EZACDONE, EZACDTNE

**Procedure name:** parsONet, parsTNet

**EZZ2354I Incorrect integer parameter** *parameter* **or the integer is over its maximum value**

**Explanation:** You specified a parameter that is not numeric when a numeric parameter was expected, or the value is over its maximum.

**System action:** The Netstat program halts and exits.

**Operator response:** Correct the syntax of the incorrect parameter, and resubmit the Netstat command. For information about the Netstat command, see z/OS Communications Server: IP System Administrator's Commands.

**System programmer response:** None.

**Module:** EZACDONE, EZACDTNE

**Procedure name:** tokValCh, optArgCh, filtVchk

**EZZ2355I** *argument* **specified for** *parameter* **must be** *Length* **characters or less.**

**Explanation:** You specified an incorrect *parameter* argument.

**System action:** The Netstat program halts and exits.

**Operator response:** Specify an *argument* less than or equal to 8 characters and resubmit the Netstat command. For information about the Netstat command, see z/OS Communications Server: IP System Administrator's Commands.

**System programmer response:** None.

**Module:** EZACDONE, EZACDTNE

**Procedure name:** filtVchk, keyValCh

#### **EZZ2356I More than one** *option* **was specified.**

**Explanation:** You specified more than one *option* option.

**System action:** The Netstat program halts and exits.

**Operator response:** Remove extraneous *option* and resubmit the Netstat command. For information about the Netstat command, see z/OS Communications Server: IP System Administrator's Commands.

**System programmer response:** None.

**Module:** EZACDONE, EZACDTNE

**Procedure name:** parsONet or parsTNet

### **EZZ2357I You specified more than the maximum of** *number* **filter values.**

**Explanation:** You specified more than the maximum of *number* filter values.

*number* is the maximum number of filter values allowed. The maximum is either **1** for the HOSTName/-H, INTFName/-K, POLicyn/-Y filter option, or **6** for the rest of Netstat filter options

**System action:** The Netstat program halts and exits.

**Operator response:** Remove extraneous filter values and resubmit the Netstat command. For information about the Netstat command, see z/OS Communications Server: IP System Administrator's Commands.

**System programmer response:** None.

**Module:** EZACDONE, EZACDTNE

**Procedure name:** filtVchk, keyValCh

**EZZ2359I Filter options can be done only with** *options* **reports.**

**Explanation:** Filter options are not supported on the Netstat report option you requested.

**System action:** The Netstat program halts and exits.

**Operator response:** Specify filter options with a correct report option and resubmit the Netstat command.

The correct *options* for NETSTAT are ALL, ALLConn, BYTEinfo, CLients, COnn, DEvlinks, Gate, HOme, ND, ROUTe, SLAP, TELnet, VCRT, VDPT. REPort, and STACk are valid output options.

The correct *options* for onetstat are -A, -a, -b, -c, -d, -e, -g, -h, -j, -n, -r, -t, -O and -V.

For information about the Netstat command, see z/OS Communications Server: IP System Administrator's Commands.

**System programmer response:** None.

**Module:** EZACDONE, EZACDTNE

**Procedure name:** parsONet or parsTNet

### **EZZ2360I Filter option** *filtopt* **can be done only with** *option* **report.**

**Explanation:** This filter option is not supported on the Netstat report option you requested.

**System action:** The Netstat program halts and exits.

**Operator response:** Specify filter options with a correct report option and resubmit the Netstat command. For information about the Netstat command, see z/OS Communications Server: IP System Administrator's Commands.

**System programmer response:** None.

**Module:** EZACDONE, EZACDTNE

**Procedure name:** parsONet or parsTNet

### **EZZ2364I Incorrect prefix length** *prefixLen*

**Explanation:** You specified an incorrect prefix length. For an IPv4 address, the prefix length range is 1–32 and for an IPv6 address, the prefix length range is 1–128.

*prefixLen* is the prefix length.

**System action:** The Netstat program halts and exits.

**Operator response:** Specify a correct prefix length and reissue the Netstat command. For information about the Netstat command, see the z/OS Communications Server: IP System Administrator's Commands.

**System programmer response:** None.

**Module:** EZACDONE, and EZACDTNE

**Procedure name:** parsONET() and parsTNET()

#### **EZZ2365I Incorrect IP address** *ipaddress***.**

**Explanation:** You specified an incorrect IP address. This message will also be issued if a wildcard character is specified for the options that do not support it.

**System action:** The Netstat program halts and exits.

**Operator response:** Specify a correct IP address and resubmit the Netstat command. For information about the Netstat command, see z/OS Communications Server: IP System Administrator's Commands.

**System programmer response:** None.

**Module:** EZACDONE, EZACDTNE, EZACDDNE, EZACDNEQ, EZACDNE1, EZACDNE2, EZACDNE6

**Procedure name:** parsONet, parsTNet, cdDne, procGate, setIpAddr, setIpAddr6, procND

## **EZZ2366I • EZZ2370I**

#### **EZZ2366I Incorrect subnet mask** *subnetMask***.**

**Explanation:** You specified an incorrect subnet mask.

**System action:** The Netstat program halts and exits.

**Operator response:** Specify a correct subnet mask and resubmit the Netstat command. For information about the Netstat command, see z/OS Communications Server: IP System Administrator's Commands.

**System programmer response:** None.

**Module:** EZACDNE1

**Procedure name:** setIpAddr

### **EZZ2367I Parenthesis but no search criteria**

**Explanation:** You specified a parenthesis but no search criteria.

**System action:** The NETSTAT program halts and exits.

**Operator response:** Specify search criteria or remove the parenthesis and resubmit the NETSTAT command. For information about the NETSTAT command, see z/OS Communications Server: IP System Administrator's Commands.

**System programmer response:** None.

**Module:** EZACDTNE

**Procedure name:** parsTNET

#### **EZZ2369I Onetstat is a z/OS UNIX shell command and must be issued from the z/OS UNIX shell.**

**Explanation:** The onetstat command was not issued from a z/OS UNIX shell as required.

**System action:** The onetstat program halts and exits.

**Operator response:** Reissue the command from a z/OS UNIX shell. For information about the onetstat, see z/OS Communications Server: IP System Administrator's Commands.

**System programmer response:** None.

**Module:** EZACDONE

**Procedure name:** main

**EZZ2370I** *ioctl* **failed with error :** *error* **(***errno***/***errnojr***).**

**Explanation:** The Netstat issued the SIOCGIBMOPT ioctl for the *ioctl* subtype. The ioctl call failed with the specified error.

*errno* is the z/OS UNIX System Services return code. These return codes are listed and described in the return codes (errnos) information in z/OS UNIX System Services Messages and Codes.

*errnojr* is the hexadecimal z/OS UNIX System Services reason code. The format of the 4-byte reason code is explained in the introduction to the reason codes (errnojrs) information of the z/OS UNIX System Services Messages and Codes, where the reason codes are listed.

**System action:** The Netstat program halts and exits.

**Operator response:** Correct the indicated error. See the z/OS XL C/C++ Runtime Library Reference for further explanation of the socket errors.

**System programmer response:** Correct the indicated error. See the z/OS XL C/C++ Runtime Library Reference for further explanation of the socket errors.

**Module:** EZACDNE0, EZACDNE1, EZACDNE2, EZACDNE6

**Procedure name:** getIcmpInfo, getIpInfo, getTcpInfo, getUdpInfo, getDatCfg, getGlbCfg, getIpCfg, getTcpCfg, getUdpCfg, getHomeList, getIntfTab, getIfData, getPktTab, getTcpProcName, getTcpCnnTable, getTcpCnn2Table, getUdpListen, getMvsMibStruct, getPostList, getAutoLogList, getRtTable, getCachData, getIdsInfo, getIdsTcp, getIdsUdp, getDVipaCfg, getDVipaLst, getDVCRT, getDVDPT, getNetAccTbl, getQoSPerfTbl, getIcmpInfo6,

getIpInfo6, getIpCfg6, getTcpCnnTable6, getTcpCnn2Table6, getUdpListen6, getRtTable6, procARP, procDROP, procDROP6, procND

### **EZZ2371I** *devicename***, specified for link** *linkname***, was not found.**

**Explanation:** The Netstat command processor was parsing the TCP/IP interface table to get the -d option response information. A link record was found that had a link name of *linkname* and a device name of *devicename*, but the TCP/IP interface table did not contain a device record for that device.

**System action:** The Netstat program continues.

**Operator response:** This problem could occur if a device or link was added to TCPIP while the Netstat was processing the interface table. Try the Netstat request again. If the problem persists, check the PROFILE.TCPIP file and ensure that the device definition for the listed device is specified in the file correctly. If the PROFILE.TCPIP file appears to be correct contact the IBM software support center.

**System programmer response:** Check the PROFILE.TCPIP file and ensure that the device definition for the listed device is specified in the file correctly. If the PROFILE.TCPIP file appears to be correct contact the IBM software support center.

**Module:** EZACDNE0, EZACDNE6

**Procedure name:** procDEVL, procDEV6

**EZZ2372I Incorrect connection number** *connId***.**

**Explanation:** You specified an incorrect connection number.

**System action:** The Netstat program halts and exits.

**Operator response:** To find the correct connection number, issue onetstat -c. Specify a correct connection number and resubmit the Netstat command. For information about the Netstat command, see z/OS Communications Server: IP System Administrator's Commands.

**System programmer response:** None.

**Module:** EZACDNE0, EZACDNE6

**Procedure name:** procDROP, procDEV6

### **EZZ2373I NETSTAT: DROP connection process failed RACF authorization checking**

**Explanation:** You attempted to drop a connection, but your user ID does not have MVS.VARY.TCPIP.DROP defined in the RACF profile.

**System action:** The Netstat program halts and exits.

**Operator response:** Make sure that your user ID has the MVS.VARY.TCPIP.DROP defined in the RACF profile and resubmit the Netstat command. For information about the Netstat command, see z/OS Communications Server: IP System Administrator's Commands.

**System programmer response:** None.

**Module:** EZACDNE1

**Procedure name:** netAuthCheck

**EZZ2374I Unable to open message catalog** *catalogfilename* **:** *error*

**Explanation:** Netstat was unable to open the message catalog *catalogfilename* in the message catalog directory. The default location for the message catalog is set by the NLSPATH environment variable to be "NLSPATH=/usr/lib/nls/  $msg/\%L/\%N$ ".

**System action:** Netstat will use the internal default messages instead of the messages from the external message catalog.

**Operator response:** If use of the external message catalog is required, correct the indicated error. If the default messages are acceptable, no action is necessary.

## **EZZ2375I • EZZ2377I**

**System programmer response:** If use of the external message catalog is required, correct the indicated error. If the default messages are acceptable, no action is necessary.

**Module:** EZACDONE, EZACDTNE

**Procedure name:** main

### **EZZ2375I sigaction() failed for** *signal* **:** *reason*

**Explanation:** The onetstat encountered an error attempting to set up the signal handler for the signal specified by *signal*. *reason* is the error returned by the C runtime library for the failing sigaction() call. If the signal handler is not correctly enabled, the Onetstat will continue processing, but certain functions controlled by the failing signal will not function properly. Functions controlled by the signals are:

#### **Function**

## **Description**

## **SIGABND**

handler controls error reporting and cleanup functions when an abend occurs. If sigaction fails for SIGABND and an abend occurs, trace information about the abend will be lost and certain resources might not be properly cleaned up.

#### **SIGTERM**

handler controls cleanup of resources during termination. If sigaction fails for SIGTERM, certain resources might not be properly cleaned up when a SIGTERM is received.

**System action:** Processing continues; however, the functions controlled by the failing signal will not function properly.

**Operator response:** None.

**System programmer response:** None.

**Module:** EZACDONE, EZACDTNE

**Procedure name:** main

### **EZZ2376I Could not determine the TCPIPjobname, using default of 'INET'**

**Explanation:** Onetstat called the z/OS UNIX service \_\_iptcpn() to retrieve the resolver supplied TCPIPjobname and failed. Onetstat could not determine the jobname for the TCP/IP stack. A default value of 'INET' will be used for TCPIPjobname.

**System action:** The onetstat program continues.

**Operator response:** None.

**System programmer response:** In an INET environment, no action is necessary. In a CINET environment, for onetstat to communicate with a particular stack, the TCPIPjobname should be set in the appropriate resolver configuration file or data set. Make sure that the TCPIPjobname statement in the appropriate resolver configuration file or data set is correct and resubmit the onetstat command. For more information about the search order for locating the resolver configuration file or data set, see the z/OS Communications Server: IP Configuration Guide. The DISPLAY TCPIP operator command can be used to display all started TCP/IP instances and their jobnames. The onetstat -p option can be used to explicitly select a TCP/IP instance by specifying its jobname.

**Module:** EZACDONE, EZACDTNE

**Procedure name:** main

### **EZZ2377I Could not establish affinity with** *tcpipname* **(***error\_code***/***reason***) - can not provide the requested option information**

**Explanation:** Onetstat called setibmopt() to associate itself with the TCPIP instance *tcpipname*, and failed with the displayed *error\_code* and *reason*. The requested option information cannot be provided.

**System action:** The onetstat program halts and exits.

**Operator response:** Correct the error indicated by *error\_code* and *reason* and reissue the onetstat command. For onetstat to communicate with a particular stack, the *tcpipname* (as determined by system variable TCPIPjobname) must match the TYPE operand that was specified on the FILESYSTYPE statement or the NAME operand of the SUBFILESYSTYPE statement that defined in the BPXPRMxx parmlib member. For more information about the customizing the BPXPRMxx parmlib member, see z/OS UNIX System Services Planning. The DISPLAY TCPIP operator command can be used to display all started TCP/IP instances and their jobnames. The onetstat -p option can be used to explicitly select a TCP/IP instance by specifying its jobname.

**System programmer response:** Correct the error indicated by *error\_code* and *reason* and reissue the onetstat command. For onetstat to communicate with a particular stack, the *tcpipname* (as determined by system variable TCPIPjobname) must match the TYPE operand that was specified on the FILESYSTYPE statement or the NAME operand of the SUBFILESYSTYPE statement that defined in the BPXPRMxx parmlib member. For more information about the customizing the BPXPRMxx parmlib member, see z/OS UNIX System Services Planning. The DISPLAY TCPIP operator command can be used to display all started TCP/IP instances and their jobnames. The onetstat -p option can be used to explicitly select a TCP/IP instance by specifying its jobname.

**Module:** EZACDONE, EZACDTNE

**Procedure name:** main

### **EZZ2378I Termination request is received. The program is interrupted.**

**Explanation:** This message is displayed when a termination request is received while the onetstat command is in progress.

**System action:** The onetstat program halts and exits.

**Operator response:** None.

**System programmer response:** None.

**Module:** EZACDONE, EZACDTNE

**Procedure name:** termHand

#### **EZZ2379I Command abend with** *abendcode***,** *reasoncode***.**

**Explanation:** This message is displayed when an internal programming error caused onetstat program to be abnormally terminated.

**System action:** The onetstat program halts and exits.

**Operator response:** If possible, re-create the problem with -z option to collect debug information and forward the results to the TCPIP administrator.

**System programmer response:** The abend information will be written to the syslog output. Contact the IBM software support center with the syslog output.

**Module:** EZACDONE, EZACDTNE

**Procedure name:** abndHand

**EZZ2380I Could not open file** *filename* **for writing (***error\_code***/***reason***).**

**Explanation:** NETSTAT called fopen() to open the file *filename* and failed with the displayed *error\_code* and *reason*. The requested option information cannot be provided.

**System action:** The NETSTAT program halts and exits.

**Operator response:** Correct the error indicated by *error\_code* and *reason* and reissue the NETSTAT command. For information about the fopen(), see z/OS XL C/C++ Programming Guide.

**System programmer response:** Correct the error indicated by *error\_code* and *reason* and reissue the NETSTAT command. For information about the fopen(), z/OS XL C/C++ Programming Guide.

**Module:** EZACDTNE

**Procedure name:** parsTNet

## **EZZ2381I • EZZ2384I**

#### **EZZ2381I Incorrect option argument:** *argument***.**

**Explanation:** You specified an incorrect option argument.

**System action:** The Netstat program halts and exits.

**Operator response:** Correct the syntax of the incorrect option argument, and resubmit the Netstat command. For information about the Netstat command, see z/OS Communications Server: IP System Administrator's Commands.

**System programmer response:** None.

**Module:** EZACDONE, EZACDTNE

**Procedure name:** parsONet or parsTNet

### **EZZ2382I Unable to open** *type* **socket to** *tcpipname***:** *error*

**Explanation:** The Netstat must open a UDP or RAW socket to TCP/IP in order to retrieve the requested information from TCP/IP. The Netstat's attempt to open the socket failed due to the specified error.

**System action:** The Netstat program halts and exits.

**Operator response:** Correct the problem indicated by *error*. See the z/OS XL C/C++ Runtime Library Reference for further explanation of the socket errors.

**System programmer response:** Correct the problem indicated by *error*. See the z/OS XL C/C++ Runtime Library Reference for further explanation of the socket errors.

**Module:** EZACDONE, EZACDTNE

**Procedure name:** openSock

#### **EZZ2383I Cannot provide the SHORT format Netstat** *option* **report for the IPv6 enabled stack** *tcpipname*

**Explanation:** The user requested the SHORT format Netstat *option* report for the stack *tcpipname*. Because the *tcpipname* stack is IPv6 enabled, a SHORT format report is not allowed.

*option* is the Netstat option.

*tcpipname* is the TCP/IP stack name.

**System action:** The Netstat program halts and exits.

**Operator response:** Reissue the Netstat command without the FORMAT option or with the FORMAT LONG option. For information about the Netstat command, see the z/OS Communications Server: IP System Administrator's Commands.

**System programmer response:** None.

**Module:** EZACDDNE, EZACDONE, and EZACDTNE

**Procedure name:** main()

## **EZZ2384I Missing close quotation for DSN name.**

**Explanation:** You specified a fully qualified DSN name without a close quotation.

**System action:** The NETSTAT program halts and exits.

**Operator response:** Correct the syntax of the incorrect DSN name, and resubmit the NETSTAT command. For information about the NETSTAT command, see z/OS Communications Server: IP System Administrator's Commands.

**System programmer response:** None.

**Module:** EZACDTNE

**Procedure name:** parsTNet

### **EZZ2385I Access to Netstat** *option* **denied - SAF RC is** *safrc*

**Explanation:** The user attempted to execute Netstat *option*, but the user ID is not authorized to the Netstat security product profile for *option*.

*option* is the Netstat option.

*safrc* is the hexadecimal SAF return code.

**System action:** The Netstat program halts and exits.

**Operator response:** Contact the system programmer.

**System programmer response:** Locate the specified return code in your installed host security product's documentation to determine the cause of the error. If you are using the z/OS Security Server (RACF) as your security product, the SAF return code is documented in the z/OS Security Server RACROUTE Macro Reference in the section about return codes for the RACROUTE REQUEST=AUTH function. Your installed host security product might have issued messages regarding the failure. See the z/OS Communications Server: IP System Administrator's Commands for more information about the Netstat security product resource name definitions.

**Module:** EZACDNE1

**Procedure name:** netAuthCheck

**EZZ2386I Failure in Netstat authorization processing - Function code is** *functioncode* **RC is** *rc*

**Explanation:** The Netstat authorization process failed.

*functioncode* is the function code.

*rc* is the return code.

**System action:** The Netstat program halts and exits.

**Operator response:** Contact the system programmer.

**System programmer response:** If TCP/IP CTRACE was active when the problem occurred, CTRACE records should be written at the time of the error. Otherwise, re-create the problem with CTRACE active for option IOCTL. Contact the IBM Support Center with the CTRACE records and message information.

**Module:** EZACDNE1

**Procedure name:** netAuthCheck, netIoctl

### **EZZ2387I TCP/IP procname is not active**

**Explanation:** The Netstat command attempted to retrieve information from the TCP/IP stack procname, but this stack is not currently active.

*procname* is the TCP/IP name.

**System action:** The Netstat program halts and exits.

**Operator response:** Contact the system programmer.

**System programmer response:** Start the TCP/IP stack named procname, and reissue Netstat command.

**Module:** EZACDNE1

**Procedure name:** netAuthCheck, netIoctl

### **EZZ2388I** *function* **failed due to error** *h\_errno*

**Explanation:** The function *function* issued by the **onetstat** command failed with error *h\_errno*. Possible causes of the problem are an error in specifying the configuration file for the Resolver, or that the Resolver address space was not started.

*function* is the  $C/C++$  Run-Time function that failed.

*h\_errno* is one of the following errors:

## **EZZ2389I • EZZ2391I**

- **1** HOST\_NOT\_FOUND
- **2** TRY\_AGAIN
- **3** NO\_RECOVERY
- **4** NO\_DATA

**System action:** For some function failures, the **onetstat** command ends. For other function failures, the **onetstat** command continues.

**Operator response:** Contact the system programmer.

**System programmer response:** Ensure that the Resolver address space is started. See the z/OS Communications Server: IP Configuration Guide for information about starting the Resolver address space. If this does not resolve the problem, correct the error indicated by the h\_errno value. See the z/OS XL C/C++ Runtime Library Reference for a description of the *h\_errno* for the function that failed.

**Module:** EZACDONE

**Procedure name:** main

### **EZZ2389I Unable to provide** *reqInfo* **information because** *tcpipname* **is not IPv6 enabled**

**Explanation:** The user requested the *reqInfo* information for the stack *tcpipname*. Because the *tcpipname* stack is not IPv6 enabled, the requested information is not available.

*reqInfo* is the requested information.

*tcpipname* is the TCP/IP stack name.

**System action:** The Netstat program halts and exits.

**Operator response:** The requested information is only available on an IPv6 enabled stack. If you need the requested information, reissue the Netstat command against an IPv6 enabled stack. For information about the Netstat command, see z/OS Communications Server: IP System Administrator's Commands.

**System programmer response:** None.

**Module:** EZACDDNE, EZACDONE, and EZACDTNE

**Procedure name:** main()

## **EZZ2390I Unknown host** *name*

**Explanation:** getaddrinfo() could not resolve the specified host name to an IP address.

*name* is the host name specified on the command line.

**System action:** The Netstat program halts and exits.

**Operator response:** To determine the problem:

- v Correct the syntax of the host name and resubmit the Netstat command. For information about the Netstat command, see z/OS Communications Server: IP System Administrator's Commands.
- v Ensure that the specified host name is valid. If the host name looks correct, contact the system programmer to verify the host address.
- Use the IP address, if it is known.

**System programmer response:** None.

**Module:** EZACDONE, EZACDTNE

**Procedure name:** getIpAddr()

## **EZZ2391I Cannot obtain storage to process** *option* **request**

**Explanation:** If the Netstat command was invoked from either TSO or the z/OS UNIX shell, then Netstat requested storage from the TSO user address space and the request failed. If the Netstat command was invoked from the MVS console, then Netstat requested storage from the TCP/IP private area and the request failed.

*option* is the requested Netstat option.

**System action:** The Netstat program halts and exits.

**Operator response:** This might be a temporary condition because of increased activity in the address space. Subsequent Netstat requests might succeed. If this problem continues, contact the system programmer.

**System programmer response:** If the TSO or z/OS UNIX shell Netstat command is used, it might be necessary to increase the TSO user region size and recycle the TSO user ID. If the DISPLAY TCPIP, Netstat command, or VARY TCPIP,,DROP command is used from the MVS console, it might be necessary to increase the TCP/IP stack region size and recycle the TCP/IP stack. If this error continues to occur, dump the address space, collect any available supporting documentation, and contact the IBM software support center.

## **Module:** EZACDNE0, EZACDNE6

**Procedure name:** procACCN(), procALL, procALLC(), procARP(), procBYTE(), procCACH(), procCLIE(), procCNFG(), procCONN(), procDEVL(), procDROP(), procDVCF(), procGATE(), procHOME(), procIDS(), procPORT(), procROUT(), procSLAP(), procSOCK(), procSTAT(), procTELN(), procUP(), procVCRT(), procVDPT(), procVIPA(), procACCN6(), procALL6(), procALLC6(), procBYTE6(), procCACH6(), procCNFG6(), procCONN6(), procDEVL6(), procDROP6(), procDVCF6(), procHOME6(), procIDS6(), procND6(), procPORT6(), procROUT6(), procSLAP6(), procSOCK6(), procSTAT6(), procTELN6(), procVCRT6(), procVDPT6(), procVIPA6()

### **EZZ2392I Incorrect filter value specification** *filterValue*

**Explanation:** You specified an incorrect filter value. For IPPort/-B filter, the *filterValue* value must be in the format *ipAddress* + *portNumber*. For example, from TSO, to display connection information about all connections using IP address 127.0.0.1 and port 21, enter the NETSTAT CONN (IPPORT 127.0.0.1+21 command.

**System action:** The Netstat program halts and exits.

**Operator response:** Specify a correct filter value then resubmit the Netstat command. For information about the Netstat command, see z/OS Communications Server: IP System Administrator's Commands.

**System programmer response:** None.

**User response:** Not applicable.

**Problem determination:** Not applicable.

**Module:** EZACDONE, EZACDTNE

**Example:** None.

## **EZZ2393I Resolver call failed with error :** *error* **(** *errno* **/** *errnojr* **).**

**Explanation:** Netstat attempted to retrieve the resolver cache information by using a resolver call, but this call failed with the specified error.

In the message text:

*error*

Describes the meaning of *errno*.

*errno*

The UNIX System Services return code. These return codes are listed and described in the return codes (errnos) information in z/OS UNIX System Services Messages and Codes.

*errnojr*

The hexadecimal UNIX System Services reason code. The format of the 4-byte reason code is explained in the introduction to the reason codes (errnojrs) information in z/OS UNIX System Services Messages and Codes, where the reason codes are listed.

**System action:** The Netstat program halts and exits.

**Operator response:** Contact the system programmer

**System programmer response:** Correct the error indicated by the *error*, *errno*, and *errnojr* values.

**User response:** Not applicable.

## **EZZ2394I**

**Problem determination:** Not applicable.

**Source:** z/OS Communications Server TCP/IP: Netstat

**Module:** EZACDNE2

**Routing code:** Not applicable.

**Descriptor code:** Not applicable.

**Automation:** Not applicable.

**Example:**

EZZ2393I Resolver call failed with error : Resolver is not active ( 112 / 78BB0122 )

**EZZ2394I Netstat was expecting** *cat\_name* **to be at service level** *service\_level* **and** *expected\_time* **- Netstat is using default messages**

**Explanation:** Netstat opened the message catalog successfully, but the message catalog was not at the level that Netstat expected. This message specifies the timestamp and service level that Netstat expects to find. Netstat will use the default messages instead of the messages from the message catalog.

In the message text:

*cat\_name*

The name of the catalog that Netstat opened.

*service\_level*

The FMID or PTF of the message catalog that Netstat expected to find.

*expected\_time*

The timestamp that Netstat expected to find in the message catalog. The *expected\_time* value is in the following format:

yyyy ddd hh:mmUTC

Where:

yyyy is the year ddd is the day (001 - 365) hh is the hour (01 - 24) mm is the minute (01 - 60)

**System action:** Netstat continues.

**Operator response:** Contact the system programmer.

**System programmer response:** To resolve this problem, do the following:

- 1. Locate the message catalog. The default location for the message catalog is the /usr/lpp/tcpip/lib/nls/msg/C/ directory. If the NLSPATH environment variable is being used, the message catalog can be found in one of the directories that is specified for NLSPATH.
- 2. Examine the message catalog to find the timestamp and service level of the catalog. The timestamp is on the first line of the message catalog. The service level can be found by searching for the first line with EZASERVICE as the first word. The message is in the format EZASERVICE Service level is *cat\_level*. The *cat\_level* is the service level of the message catalog.
- 3. After you find the timestamp and service level of the message catalog, perform the following steps:
	- a. If you are customizing the message catalog, be sure to include the timestamp. See the information about customizing message catalogs in z/OS Communications Server: IP Configuration Guide for more information about translating message catalogs.
	- b. If the service level message cannot be found, the message catalog is from a z/OS release before z/OS V1R12. Verify that the correct file system was mounted. The **df directory\_path** command, for example df /usr/lpp/tcpip/lib/nls/msg/C/, can be used to determine which file system is mounted for the message catalog directory.
	- c. Compare the timestamp and service level of the message catalog to the timestamp and service level shown in this message.
- d. If the two service levels are the same, contact IBM software support center.
- e. Use the service levels to determine why the mismatch occurred and correct the error. Possible causes are:
	- A PTF was not applied successfully.
	- The file system that is mounted does not contain the updated message catalog.
	- The SEZALOAD library does not contain the updated Netstat program.
	- v The SEZALOAD library and the file system are not at the same release level.

**User response:** Contact the system programmer.

**Problem determination:** Not applicable.

**Source:** z/OS Communications Server TCP/IP: Netstat

**Module:** ezacdtne, ezacdone, ezacddne

#### **Routing code:** \*

**Descriptor code:** \*

**Automation:** If you are automating on Netstat console commands, automation routines need to be aware of this message. If the automation does not handle the default netstat messages, the automation might need to not process the netstat output. You might want to automate on this message to notify the system programmer about this problem.

#### **Example:**

EZZ2394I Netstat was expecting netmsg.cat to be at service level HIP61C0 and 2010 041 03:53 UTC - Netstat is using default messages

#### **EZZ2500I NETSTAT versionRelease**

**Explanation:** This message displays the current version and release for the command. The message is followed by the output for the requested command report. For a detailed description of the report, see the TSO NETSTAT section of the z/OS Communications Server: IP System Administrator's Commands.

**System action:** The Display Netstat command continues.

**Operator response:** None.

**System programmer response:** None.

**Module:** EZACDNE0, EZACDNE6

**Procedure name:** procACCN(), procALLC(), procARP(), procBYTE(), procCNFG(), procCONN(), procDEVL(), procDVCF(), procHOME(), procIDS(), procPORT(), procROUT(), procSOCK(), procSTAT(), procVCRT(), procVDPT(), procVIPA()

#### **EZZ2502I** *tcpstackname* **IS NOT A MEMBER OF A TCP/IP SYSPLEX GROUP**

**Explanation:** A Netstat VIPADCFG/-F display command was issued. The stack is not a member of a TCP/IP sysplex group. The VIPADYNAMIC configuration that is being displayed is currently inactive.

*tcpstackname* is the name of the TCP/IP stack.

**System action:** The Netstat command continues.

**Operator response:** See sysplex problem detection and recovery in z/OS Communications Server: IP Configuration Guide for more information.

**System programmer response:** None.

**Module:** EZACDNE0, EZACDNE6

**Procedure name:** procDVCF, procDVCF6

## **EZZ2503I • EZZ2539I**

### **EZZ2503I ALL VIPADYNAMIC CONFIGURATION FOR** *tcpstackname* **IS CURRENTLY INACTIVE**

**Explanation:** A Netstat VIPADCFG/-F display command was issued. The stack is not a member of a TCP/IP sysplex group. The VIPADYNAMIC configuration that is being displayed is currently inactive.

*tcpstackname* is the name of the TCP/IP stack.

**System action:** The Netstat command continues

**Operator response:** See sysplex problem detection and recovery in z/OS Communications Server: IP Configuration Guide for more information.

**System programmer response:** None.

**Module:** EZACDNE0, EZACDNE6

**Procedure name:** procDVCF, procDVCF6

### **EZZ2505I VIPADYNAMIC CONFIGURATION INFORMATION IS NOT AVAILABLE WHILE** *tcpstackname* **IS DELAYING SYSPLEX PROFILE PROCESSING**

**Explanation:** A Netstat VIPADCFG/-F display command was issued. Processing of the VIPADYNAMIC configuration was delayed and no configuration information can be displayed until processing has completed. A prior message (EZD1166E) identifies the reason for the delay.

*tcpstackname* is the name of the TCP/IP stack.

**System action:** The Netstat command ends without displaying the VIPADYNAMIC configuration data.

**Operator response:** See sysplex problem detection and recovery in z/OS Communications Server: IP Configuration Guide for more information.

**System programmer response:** None.

**Module:** EZACDNE0, EZACDNE6

**Procedure name:** procDVCF, procDVCF6

### **EZZ2536I** *See the message explanation.*

**Explanation:** This is a TSO NETSTAT ALL option response. This message is displayed only for TSO NETSTAT options in which TSO profiles are set to the value PROFILE MSGID and IPv6 is not enabled. For a description of the input parameters and output fields of this Netstat option response, see the Netstat ALL/-A report in z/OS Communications Server: IP System Administrator's Commands.

**EZZ2537I** *See the message explanation.*

**Explanation:** This is a TSO NETSTAT ALL option response. This message is displayed only for TSO NETSTAT options in which TSO profiles are set to the value PROFILE MSGID and IPv6 is not enabled. For a description of the input parameters and output fields of this Netstat option response, see the Netstat ALL/-A report in z/OS Communications Server: IP System Administrator's Commands.

## **EZZ2538I** *See the message explanation.*

**Explanation:** This is a TSO NETSTAT ALL option response. This message is displayed only for TSO NETSTAT options in which TSO profiles are set to the value PROFILE MSGID and IPv6 is not enabled. For a description of the input parameters and output fields of this Netstat option response, see the Netstat ALL/-A report in z/OS Communications Server: IP System Administrator's Commands.

**EZZ2539I** *See the message explanation.*

### **EZZ2540I** *See the message explanation.*

**Explanation:** This is a TSO NETSTAT ALL option response. This message is displayed only for TSO NETSTAT options in which TSO profiles are set to the value PROFILE MSGID and IPv6 is not enabled. For a description of the input parameters and output fields of this Netstat option response, see the Netstat ALL/-A report in z/OS Communications Server: IP System Administrator's Commands.

## **EZZ2541I** *See the message explanation.*

**Explanation:** This is a TSO NETSTAT ALL option response. This message is displayed only for TSO NETSTAT options in which TSO profiles are set to the value PROFILE MSGID and IPv6 is not enabled. For a description of the input parameters and output fields of this Netstat option response, see the Netstat ALL/-A report in z/OS Communications Server: IP System Administrator's Commands.

### **EZZ2542I** *See the message explanation.*

**Explanation:** This is a TSO NETSTAT ALL option response. This message is displayed only for TSO NETSTAT options in which TSO profiles are set to the value PROFILE MSGID and IPv6 is not enabled. For a description of the input parameters and output fields of this Netstat option response, see the Netstat ALL/-A report in z/OS Communications Server: IP System Administrator's Commands.

### **EZZ2543I** *See the message explanation.*

**Explanation:** This is a TSO NETSTAT ALL option response. This message is displayed only for TSO NETSTAT options in which TSO profiles are set to the value PROFILE MSGID and IPv6 is not enabled. For a description of the input parameters and output fields of this Netstat option response, see the Netstat ALL/-A report in z/OS Communications Server: IP System Administrator's Commands.

### **EZZ2544I** *See the message explanation.*

**Explanation:** This is a TSO NETSTAT ALL option response. This message is displayed only for TSO NETSTAT options in which TSO profiles are set to the value PROFILE MSGID and IPv6 is not enabled. For a description of the input parameters and output fields of this Netstat option response, see the Netstat ALL/-A report in z/OS Communications Server: IP System Administrator's Commands.

### **EZZ2545I** *See the message explanation.*

**Explanation:** This is a TSO NETSTAT ALL option response. This message is displayed only for TSO NETSTAT options in which TSO profiles are set to the value PROFILE MSGID and IPv6 is not enabled. For a description of the input parameters and output fields of this Netstat option response, see the Netstat ALL/-A report in z/OS Communications Server: IP System Administrator's Commands.

### **EZZ2546I** *See the message explanation.*

**Explanation:** This is a TSO NETSTAT ALL option response. This message is displayed only for TSO NETSTAT options in which TSO profiles are set to the value PROFILE MSGID and IPv6 is not enabled. For a description of the input parameters and output fields of this Netstat option response, see the Netstat ALL/-A report in z/OS Communications Server: IP System Administrator's Commands.

### **EZZ2547I** *See the message explanation.*

## **EZZ2548I • EZZ2555I**

### **EZZ2548I** *See the message explanation.*

**Explanation:** This is a TSO NETSTAT ALL option response. This message is displayed only for TSO NETSTAT options in which TSO profiles are set to the value PROFILE MSGID and IPv6 is not enabled. For a description of the input parameters and output fields of this Netstat option response, see the Netstat ALL/-A report in z/OS Communications Server: IP System Administrator's Commands.

## **EZZ2549I** *See the message explanation.*

**Explanation:** This is a TSO NETSTAT ALL option response. This message is displayed only for TSO NETSTAT options in which TSO profiles are set to the value PROFILE MSGID and IPv6 is not enabled. For a description of the input parameters and output fields of this Netstat option response, see the Netstat ALL/-A report in z/OS Communications Server: IP System Administrator's Commands.

### **EZZ2550I** *See the message explanation.*

**Explanation:** This is a TSO NETSTAT ALL option response. This message is displayed only for TSO NETSTAT options in which TSO profiles are set to the value PROFILE MSGID and IPv6 is not enabled. For a description of the input parameters and output fields of this Netstat option response, see the Netstat ALL/-A report in z/OS Communications Server: IP System Administrator's Commands.

## **EZZ2551I** *See the message explanation.*

**Explanation:** This is a TSO NETSTAT ALL option response. This message is displayed only for TSO NETSTAT options in which TSO profiles are set to the value PROFILE MSGID and IPv6 is not enabled. For a description of the input parameters and output fields of this Netstat option response, see the Netstat ALL/-A report in z/OS Communications Server: IP System Administrator's Commands.

## **EZZ2552I** *See the message explanation.*

**Explanation:** This is a TSO NETSTAT ALL option response. This message is displayed only for TSO NETSTAT options in which TSO profiles are set to the value PROFILE MSGID and IPv6 is not enabled. For a description of the input parameters and output fields of this Netstat option response, see the Netstat ALL/-A report in z/OS Communications Server: IP System Administrator's Commands.

## **EZZ2553I** *See the message explanation.*

**Explanation:** This is a TSO NETSTAT ALL option response. This message is displayed only for TSO NETSTAT options in which TSO profiles are set to the value PROFILE MSGID and IPv6 is not enabled. For a description of the input parameters and output fields of this Netstat option response, see the Netstat ALL/-A report in z/OS Communications Server: IP System Administrator's Commands.

## **EZZ2554I** *See the message explanation.*

**Explanation:** This is a TSO NETSTAT ALL option response. This message is displayed only for TSO NETSTAT options in which TSO profiles are set to the value PROFILE MSGID and IPv6 is not enabled. For a description of the input parameters and output fields of this Netstat option response, see the Netstat ALL/-A report in z/OS Communications Server: IP System Administrator's Commands.

## **EZZ2555I** *See the message explanation.*

### **EZZ2556I** *See the message explanation.*

**Explanation:** This is a TSO NETSTAT ALL option response. This message is displayed only for TSO NETSTAT options in which TSO profiles are set to the value PROFILE MSGID and IPv6 is not enabled. For a description of the input parameters and output fields of this Netstat option response, see the Netstat ALL/-A report in z/OS Communications Server: IP System Administrator's Commands.

## **EZZ2557I** *See the message explanation.*

**Explanation:** This is a TSO NETSTAT ALL option response. This message is displayed only for TSO NETSTAT options in which TSO profiles are set to the value PROFILE MSGID and IPv6 is not enabled. For a description of the input parameters and output fields of this Netstat option response, see the Netstat ALL/-A report in z/OS Communications Server: IP System Administrator's Commands.

### **EZZ2558I** *See the message explanation.*

**Explanation:** This is a TSO NETSTAT ALL option response. This message is displayed only for TSO NETSTAT options in which TSO profiles are set to the value PROFILE MSGID and IPv6 is not enabled. For a description of the input parameters and output fields of this Netstat option response, see the Netstat ALL/-A report in z/OS Communications Server: IP System Administrator's Commands.

### **EZZ2559I** *See the message explanation.*

**Explanation:** This is a TSO NETSTAT ALL option response. This message is displayed only for TSO NETSTAT options in which TSO profiles are set to the value PROFILE MSGID and IPv6 is not enabled. For a description of the input parameters and output fields of this Netstat option response, see the Netstat ALL/-A report in z/OS Communications Server: IP System Administrator's Commands.

### **EZZ2560I** *See the message explanation.*

**Explanation:** This is a TSO NETSTAT ALL option response. This message is displayed only for TSO NETSTAT options in which TSO profiles are set to the value PROFILE MSGID and IPv6 is not enabled. For a description of the input parameters and output fields of this Netstat option response, see the Netstat ALL/-A report in z/OS Communications Server: IP System Administrator's Commands.

### **EZZ2561I** *See the message explanation.*

**Explanation:** This is a TSO NETSTAT ALL option response. This message is displayed only for TSO NETSTAT options in which TSO profiles are set to the value PROFILE MSGID and IPv6 is not enabled. For a description of the input parameters and output fields of this Netstat option response, see the Netstat ALL/-A report in z/OS Communications Server: IP System Administrator's Commands.

## **EZZ2562I** *See the message explanation.*

**Explanation:** This is a TSO NETSTAT ALL option response. This message is displayed only for TSO NETSTAT options in which TSO profiles are set to the value PROFILE MSGID and IPv6 is not enabled. For a description of the input parameters and output fields of this Netstat option response, see the Netstat ALL/-A report in z/OS Communications Server: IP System Administrator's Commands.

### **EZZ2563I** *See the message explanation.*

## **EZZ2564I • EZZ2571I**

### **EZZ2564I** *See the message explanation.*

**Explanation:** This is a TSO NETSTAT ALL option response. This message is displayed only for TSO NETSTAT options in which TSO profiles are set to the value PROFILE MSGID and IPv6 is not enabled. For a description of the input parameters and output fields of this Netstat option response, see the Netstat ALL/-A report in z/OS Communications Server: IP System Administrator's Commands.

## **EZZ2565I** *See the message explanation.*

**Explanation:** This is a TSO NETSTAT ALL option response. This message is displayed only for TSO NETSTAT options in which TSO profiles are set to the value PROFILE MSGID and IPv6 is not enabled. For a description of the input parameters and output fields of this Netstat option response, see the Netstat ALL/-A report in z/OS Communications Server: IP System Administrator's Commands.

### **EZZ2566I** *See the message explanation.*

**Explanation:** This is a TSO NETSTAT ALL option response. This message is displayed only for TSO NETSTAT options in which TSO profiles are set to the value PROFILE MSGID and IPv6 is not enabled. For a description of the input parameters and output fields of this Netstat option response, see the Netstat ALL/-A report in z/OS Communications Server: IP System Administrator's Commands.

## **EZZ2567I** *See the message explanation.*

**Explanation:** This is a TSO NETSTAT ALL option response. This message is displayed only for TSO NETSTAT options in which TSO profiles are set to the value PROFILE MSGID and IPv6 is not enabled. For a description of the input parameters and output fields of this Netstat option response, see the Netstat ALL/-A report in z/OS Communications Server: IP System Administrator's Commands.

## **EZZ2568I** *See the message explanation.*

**Explanation:** This is a TSO NETSTAT ALL option response. This message is displayed only for TSO NETSTAT options in which TSO profiles are set to the value PROFILE MSGID and IPv6 is not enabled. For a description of the input parameters and output fields of this Netstat option response, see the Netstat ALL/-A report in z/OS Communications Server: IP System Administrator's Commands.

## **EZZ2569I** *See the message explanation.*

**Explanation:** This is a TSO NETSTAT ALL option response. This message is displayed only for TSO NETSTAT options in which TSO profiles are set to the value PROFILE MSGID and IPv6 is not enabled. For a description of the input parameters and output fields of this Netstat option response, see the Netstat ALL/-A report in z/OS Communications Server: IP System Administrator's Commands.

## **EZZ2570I** *See the message explanation.*

**Explanation:** This is a TSO NETSTAT ALL option response. This message is displayed only for TSO NETSTAT options in which TSO profiles are set to the value PROFILE MSGID and IPv6 is not enabled. For a description of the input parameters and output fields of this Netstat option response, see the Netstat ALL/-A report in z/OS Communications Server: IP System Administrator's Commands.

## **EZZ2571I** *See the message explanation.*

### **EZZ2572I** *See the message explanation.*

**Explanation:** This is a TSO NETSTAT ALL option response. This message is displayed only for TSO NETSTAT options in which TSO profiles are set to the value PROFILE MSGID and IPv6 is not enabled. For a description of the input parameters and output fields of this Netstat option response, see the Netstat ALL/-A report in z/OS Communications Server: IP System Administrator's Commands.

## **EZZ2573I** *See the message explanation.*

**Explanation:** This is a TSO NETSTAT ALL option response. This message is displayed only for TSO NETSTAT options in which TSO profiles are set to the value PROFILE MSGID and IPv6 is not enabled. For a description of the input parameters and output fields of this Netstat option response, see the Netstat ALL/-A report in z/OS Communications Server: IP System Administrator's Commands.

### **EZZ2574I** *See the message explanation.*

**Explanation:** This is a TSO NETSTAT ALL option response. This message is displayed only for TSO NETSTAT options in which TSO profiles are set to the value PROFILE MSGID and IPv6 is not enabled. For a description of the input parameters and output fields of this Netstat option response, see the Netstat ALL/-A report in z/OS Communications Server: IP System Administrator's Commands.

### **EZZ2575I** *See the message explanation.*

**Explanation:** This is a TSO NETSTAT ALL option response. This message is displayed only for TSO NETSTAT options in which TSO profiles are set to the value PROFILE MSGID and IPv6 is not enabled. For a description of the input parameters and output fields of this Netstat option response, see the Netstat ALL/-A report in z/OS Communications Server: IP System Administrator's Commands.

### **EZZ2576I** *See the message explanation.*

**Explanation:** This is a TSO NETSTAT ALL option response. This message is displayed only for TSO NETSTAT options in which TSO profiles are set to the value PROFILE MSGID and IPv6 is not enabled. For a description of the input parameters and output fields of this Netstat option response, see the Netstat ALL/-A report in z/OS Communications Server: IP System Administrator's Commands.

### **EZZ2577I** *See the message explanation.*

**Explanation:** This is a TSO NETSTAT ALL option response. This message is displayed only for TSO NETSTAT options in which TSO profiles are set to the value PROFILE MSGID and IPv6 is not enabled. For a description of the input parameters and output fields of this Netstat option response, see the Netstat ALL/-A report in z/OS Communications Server: IP System Administrator's Commands.

### **EZZ2578I** *See the message explanation.*

**Explanation:** This is a TSO NETSTAT ALL option response. This message is displayed only for TSO NETSTAT options in which TSO profiles are set to the value PROFILE MSGID and IPv6 is not enabled. For a description of the input parameters and output fields of this Netstat option response, see the Netstat ALL/-A report in z/OS Communications Server: IP System Administrator's Commands.

### **EZZ2579I** *See the message explanation.*

## **EZZ2580I • EZZ2587I**

### **EZZ2580I** *See the message explanation.*

**Explanation:** This is a TSO NETSTAT ALL option response. This message is displayed only for TSO NETSTAT options in which TSO profiles are set to the value PROFILE MSGID and IPv6 is not enabled. For a description of the input parameters and output fields of this Netstat option response, see the Netstat ALL/-A report in z/OS Communications Server: IP System Administrator's Commands.

## **EZZ2581I** *See the message explanation.*

**Explanation:** This is a TSO NETSTAT ALL option response. This message is displayed only for TSO NETSTAT options in which TSO profiles are set to the value PROFILE MSGID and IPv6 is not enabled. For a description of the input parameters and output fields of this Netstat option response, see the Netstat ALL/-A report in z/OS Communications Server: IP System Administrator's Commands.

## **EZZ2582I** *See the message explanation.*

**Explanation:** This is a TSO NETSTAT ALL option response. This message is displayed only for TSO NETSTAT options in which TSO profiles are set to the value PROFILE MSGID and IPv6 is not enabled. For a description of the input parameters and output fields of this Netstat option response, see the Netstat ALL/-A report in z/OS Communications Server: IP System Administrator's Commands.

## **EZZ2583I** *See the message explanation.*

**Explanation:** This is a TSO NETSTAT ALL option response. This message is displayed only for TSO NETSTAT options in which TSO profiles are set to the value PROFILE MSGID and IPv6 is not enabled. For a description of the input parameters and output fields of this Netstat option response, see the Netstat ALL/-A report in z/OS Communications Server: IP System Administrator's Commands.

## **EZZ2584I** *See the message explanation.*

**Explanation:** This is a TSO NETSTAT ALL option response. This message is displayed only for TSO NETSTAT options in which TSO profiles are set to the value PROFILE MSGID and IPv6 is not enabled. For a description of the input parameters and output fields of this Netstat option response, see the Netstat ALL/-A report in z/OS Communications Server: IP System Administrator's Commands.

## **EZZ2585I** *See the message explanation.*

**Explanation:** This is a TSO NETSTAT ALLCONN or CONN option response. This message is displayed only for TSO NETSTAT options in which the TSO user ID profiles are set to the value PROFILE MSGID and the TCP/IP stack is not enabled for IPv6 processing. For a description of the output fields of this Netstat option response, see the Netstat ALLConn/-a report or the Netstat COnn/-c report in z/OS Communications Server: IP System Administrator's Commands.

## **EZZ2586I** *See the message explanation.*

**Explanation:** This is a TSO NETSTAT ALLCONN or CONN option response. This message is displayed only for TSO NETSTAT options in which the TSO user ID profiles are set to the value PROFILE MSGID and the TCP/IP stack is not enabled for IPv6 processing. For a description of the output fields of this Netstat option response, see the Netstat ALLConn/-a report or the Netstat COnn/-c report in z/OS Communications Server: IP System Administrator's Commands.

## **EZZ2587I** *See the message explanation.*

### **EZZ2589I** *See the message explanation.*

**Explanation:** This is a TSO NETSTAT ALL option response. This message is displayed only for TSO NETSTAT options in which TSO profiles are set to the value PROFILE MSGID and IPv6 is not enabled. For a description of the input parameters and output fields of this Netstat option response, see the Netstat ALL/-A report in z/OS Communications Server: IP System Administrator's Commands.

## **EZZ2590I** *See the message explanation.*

**Explanation:** This is a TSO NETSTAT ALL option response. This message is displayed only for TSO NETSTAT options in which TSO profiles are set to the value PROFILE MSGID and IPv6 is not enabled. For a description of the input parameters and output fields of this NETSTAT option response, see the Netstat ALL/-A report in z/OS Communications Server: IP System Administrator's Commands.

### **EZZ2591I** *See the message explanation.*

**Explanation:** This is a TSO NETSTAT ALL, ALLCONN, or CONN option response. This message is displayed only for TSO NETSTAT options in which the TSO user ID profiles are set to the value PROFILE MSGID and the TCP/IP stack is not enabled for IPv6 processing. For a description of the output fields of this Netstat option response, see the Netstat ALL/-A report, the Netstat ALLConn/-a report, or the Netstat COnn/-c report in z/OS Communications Server: IP System Administrator's Commands.

### **EZZ2592I** *See the message explanation.*

**Explanation:** This is a TSO NETSTAT ALL option response. This message is displayed only for TSO NETSTAT options in which TSO profiles are set to the value PROFILE MSGID and IPv6 is not enabled. For a description of the input parameters and output fields of this NETSTAT option response, see the Netstat ALL/-A report in z/OS Communications Server: IP System Administrator's Commands.

### **EZZ2593I** *See the message explanation.*

**Explanation:** This is a TSO NETSTAT ALL option response. This message is displayed only for TSO NETSTAT options in which TSO profiles are set to the value PROFILE MSGID and IPv6 is not enabled. For a description of the input parameters and output fields of this Netstat option response, see the Netstat ALL/-A report in z/OS Communications Server: IP System Administrator's Commands.

### **EZZ2594I** *See the message explanation.*

**Explanation:** This is a TSO NETSTAT ALL option response. This message is displayed only for TSO NETSTAT options in which TSO profiles are set to the value PROFILE MSGID and IPv6 is not enabled. For a description of the input parameters and output fields of this Netstat option response, see the Netstat ALL/-A report in z/OS Communications Server: IP System Administrator's Commands.

## **EZZ2595I** *See the message explanation.*

**Explanation:** This is a TSO NETSTAT ARP option response. This message is displayed only for TSO NETSTAT options in which the TSO user ID profiles are set to the value PROFILE MSGID and the TCP/IP stack is not enabled for IPv6 processing. For a description of the output fields of this Netstat option response, see the Netstat ARp/-R report in z/OS Communications Server: IP System Administrator's Commands.

### **EZZ2596I** *See the message explanation.*

## **EZZ2597I • EZZ2604I**

### **EZZ2597I** *See the message explanation.*

**Explanation:** This is a TSO NETSTAT ARP option response. This message is displayed only for TSO NETSTAT options in which the TSO user ID profiles are set to the value PROFILE MSGID and the TCP/IP stack is not enabled for IPv6 processing. For a description of the output fields of this Netstat option response, see the Netstat ARp/-R report in z/OS Communications Server: IP System Administrator's Commands.

### **EZZ2598I** *See the message explanation.*

**Explanation:** This is a TSO NETSTAT ARP option response. This message is displayed only for TSO NETSTAT options in which the TSO user ID profiles are set to the value PROFILE MSGID and the TCP/IP stack is not enabled for IPv6 processing. For a description of the output fields of this Netstat option response, see the Netstat ARp/-R report in z/OS Communications Server: IP System Administrator's Commands.

### **EZZ2599I** *See the message explanation.*

**Explanation:** This is a TSO NETSTAT ARP option response. This message is displayed only for TSO NETSTAT options in which the TSO user ID profiles are set to the value PROFILE MSGID and the TCP/IP stack is not enabled for IPv6 processing. For a description of the output fields of this Netstat option response, see the Netstat ARp/-R report in z/OS Communications Server: IP System Administrator's Commands.

### **EZZ2600I** *See the message explanation.*

**Explanation:** This is a TSO NETSTAT BYTEINFO option response. This message is displayed only for TSO NETSTAT options in which the TSO user ID profiles are set to the value PROFILE MSGID and the TCP/IP stack is not enabled for IPv6 processing. For a description of the output fields of this Netstat option response, see the Netstat BYTEinfo/-b report in z/OS Communications Server: IP System Administrator's Commands.

### **EZZ2601I** *See the message explanation.*

**Explanation:** This is a TSO NETSTAT BYTEINFO option response. This message is displayed only for TSO NETSTAT options in which the TSO user ID profiles are set to the value PROFILE MSGID and the TCP/IP stack is not enabled for IPv6 processing. For a description of the output fields of this Netstat option response, see the Netstat BYTEinfo/-b report in z/OS Communications Server: IP System Administrator's Commands.

### **EZZ2602I** *See the message explanation.*

**Explanation:** This is a TSO NETSTAT BYTEINFO option response. This message is displayed only for TSO NETSTAT options in which the TSO user ID profiles are set to the value PROFILE MSGID and the TCP/IP stack is not enabled for IPv6 processing. For a description of the output fields of this Netstat option response, see the Netstat BYTEinfo/-b report in z/OS Communications Server: IP System Administrator's Commands.

### **EZZ2603I** *See the message explanation.*

**Explanation:** This is a TSO NETSTAT BYTEINFO option response. This message is displayed only for TSO NETSTAT options in which the TSO user ID profiles are set to the value PROFILE MSGID and the TCP/IP stack is not enabled for IPv6 processing. For a description of the output fields of this Netstat option response, see the Netstat BYTEinfo/-b report in z/OS Communications Server: IP System Administrator's Commands.

### **EZZ2604I** *See the message explanation.*

### **EZZ2605I** *See the message explanation.*

**Explanation:** This is a TSO NETSTAT BYTEINFO option response. This message is displayed only for TSO NETSTAT options in which the TSO user ID profiles are set to the value PROFILE MSGID and the TCP/IP stack is not enabled for IPv6 processing. For a description of the output fields of this Netstat option response, see the Netstat BYTEinfo/-b report in z/OS Communications Server: IP System Administrator's Commands.

## **EZZ2606I** *See the message explanation.*

**Explanation:** This is a TSO NETSTAT BYTEINFO option response. This message is displayed only for TSO NETSTAT options in which the TSO user ID profiles are set to the value PROFILE MSGID and the TCP/IP stack is not enabled for IPv6 processing. For a description of the output fields of this Netstat option response, see the Netstat BYTEinfo/-b report in z/OS Communications Server: IP System Administrator's Commands.

### **EZZ2607I** *See the message explanation.*

**Explanation:** This is a TSO NETSTAT BYTEINFO option response. This message is displayed only for TSO NETSTAT options in which the TSO user ID profiles are set to the value PROFILE MSGID and the TCP/IP stack is not enabled for IPv6 processing. For a description of the output fields of this Netstat option response, see the Netstat BYTEinfo/-b report in z/OS Communications Server: IP System Administrator's Commands.

## **EZZ2608I** *See the message explanation.*

**Explanation:** This is a TSO NETSTAT ALL option response. This message is displayed only for TSO NETSTAT options in which TSO profiles are set to the value PROFILE MSGID and IPv6 is not enabled. For a description of the input parameters and output fields of this Netstat option response, see the Netstat ALL/-A report in z/OS Communications Server: IP System Administrator's Commands.

## **EZZ2609I** *See the message explanation.*

**Explanation:** This is a TSO NETSTAT ALL option response. This message is displayed only for TSO NETSTAT options in which TSO profiles are set to the value PROFILE MSGID and IPv6 is not enabled. For a description of the input parameters and output fields of this Netstat option response, see the Netstat ALL/-A report in z/OS Communications Server: IP System Administrator's Commands.

### **EZZ2611I** *See the message explanation.*

**Explanation:** This is a TSO NETSTAT ALL option response. This message is displayed only for TSO NETSTAT options in which the TSO user ID profiles are set to the value PROFILE MSGID and the TCP/IP stack is not enabled for IPv6 processing. For a description of the output fields of this Netstat option response, see the Netstat ALL/-A report in z/OS Communications Server: IP System Administrator's Commands.

## **EZZ2612I** *See the message explanation.*

**Explanation:** This is a TSO NETSTAT IDS option response. This message is displayed only for TSO NETSTAT options in which the TSO user ID profiles are set to the value PROFILE MSGID and the TCP/IP stack is not enabled for IPv6 processing. For a description of the output fields of this Netstat option response, see the Netstat IDS/-k report in z/OS Communications Server: IP System Administrator's Commands.

## **EZZ2613I** *See the message explanation.*

## **EZZ2614I • EZZ2623I**

### **EZZ2614I** *See the message explanation.*

**Explanation:** This is a TSO NETSTAT IDS option response. This message is displayed only for TSO NETSTAT options in which the TSO user ID profiles are set to the value PROFILE MSGID and the TCP/IP stack is not enabled for IPv6 processing. For a description of the output fields of this Netstat option response, see the Netstat IDS/-k report in z/OS Communications Server: IP System Administrator's Commands.

## **EZZ2615I** *See the message explanation.*

**Explanation:** This is a TSO NETSTAT CLIENTS option response. This message is displayed only for TSO NETSTAT options in which the TSO user ID profiles are set to the value PROFILE MSGID and the TCP/IP stack is not enabled for IPv6 processing. For a description of the output fields of this Netstat option response, see the Netstat CLients/-e report in z/OS Communications Server: IP System Administrator's Commands.

## **EZZ2616I** *See the message explanation.*

**Explanation:** This is a TSO NETSTAT CLIENTS option response. This message is displayed only for TSO NETSTAT options in which the TSO user ID profiles are set to the value PROFILE MSGID and the TCP/IP stack is not enabled for IPv6 processing. For a description of the output fields of this Netstat option response, see the Netstat CLients/-e report in z/OS Communications Server: IP System Administrator's Commands.

## **EZZ2617I** *See the message explanation.*

**Explanation:** This is a TSO NETSTAT CLIENTS option response. This message is displayed only for TSO NETSTAT options in which the TSO user ID profiles are set to the value PROFILE MSGID and the TCP/IP stack is not enabled for IPv6 processing. For a description of the output fields of this Netstat option response, see the Netstat CLients/-e report in z/OS Communications Server: IP System Administrator's Commands.

## **EZZ2618I** *See the message explanation.*

**Explanation:** This is a TSO NETSTAT CLIENTS option response. This message is displayed only for TSO NETSTAT options in which the TSO user ID profiles are set to the value PROFILE MSGID and the TCP/IP stack is not enabled for IPv6 processing. For a description of the output fields of this Netstat option response, see the Netstat CLients/-e report in z/OS Communications Server: IP System Administrator's Commands.

## **EZZ2619I** *See the message explanation.*

**Explanation:** This is a TSO NETSTAT STATS option response. This message is displayed only for TSO NETSTAT options in which the TSO user ID profiles are set to the value PROFILE MSGID and the TCP/IP stack is not enabled for IPv6 processing. For a description of the output fields of this Netstat option response, see the Netstat STATS/-S report in z/OS Communications Server: IP System Administrator's Commands.

## **EZZ2620I** *See the message explanation.*

**Explanation:** This is a TSO NETSTAT STATS option response. This message is displayed only for TSO NETSTAT options in which the TSO user ID profiles are set to the value PROFILE MSGID and the TCP/IP stack is not enabled for IPv6 processing. For a description of the output fields of this Netstat option response, see the Netstat STATS/-S report in z/OS Communications Server: IP System Administrator's Commands.

## **EZZ2623I** *See the message explanation.*

**EZZ2630I** *See the message explanation.*

**Explanation:** This is a TSO NETSTAT GATE or ROUTE option response. This message is displayed only for TSO NETSTAT options in which the TSO user ID profiles are set to the value PROFILE MSGID and the TCP/IP stack is not enabled for IPv6 processing. For a description of the output fields of this Netstat option response, see the Netstat Gate/-g report or the Netstat ROUTe/-r report in z/OS Communications Server: IP System Administrator's Commands.

### **EZZ2631I** *See the message explanation.*

**Explanation:** This is a TSO NETSTAT GATE or ROUTE option response. This message is displayed only for TSO NETSTAT options in which the TSO user ID profiles are set to the value PROFILE MSGID and the TCP/IP stack is not enabled for IPv6 processing. For a description of the output fields of this Netstat option response, see the Netstat Gate/-g report or the Netstat ROUTe/-r report in z/OS Communications Server: IP System Administrator's Commands.

### **EZZ2632I** *See the message explanation.*

**Explanation:** This is a TSO NETSTAT GATE or ROUTE option response. This message is displayed only for TSO NETSTAT options in which the TSO user ID profiles are set to the value PROFILE MSGID and the TCP/IP stack is not enabled for IPv6 processing. For a description of the output fields of this Netstat option response, see the Netstat Gate/-g report or the Netstat ROUTe/-r report in z/OS Communications Server: IP System Administrator's Commands.

## **EZZ2633I** *See the message explanation.*

**Explanation:** This is a TSO NETSTAT GATE or ROUTE option response. This message is displayed only for TSO NETSTAT options in which the TSO user ID profiles are set to the value PROFILE MSGID and the TCP/IP stack is not enabled for IPv6 processing. For a description of the output fields of this Netstat option response, see the Netstat Gate/-g report or the Netstat ROUTe/-r report in z/OS Communications Server: IP System Administrator's Commands.

### **EZZ2634I** *See the message explanation.*

**Explanation:** This is a TSO NETSTAT GATE or ROUTE option response. This message is displayed only for TSO NETSTAT options in which the TSO user ID profiles are set to the value PROFILE MSGID and the TCP/IP stack is not enabled for IPv6 processing. For a description of the output fields of this Netstat option response, see the Netstat Gate/-g report or the Netstat ROUTe/-r report in z/OS Communications Server: IP System Administrator's Commands.

### **EZZ2635I** *See the message explanation.*

**Explanation:** This is a TSO NETSTAT GATE option response. This message is displayed only for TSO NETSTAT options in which the TSO user ID profiles are set to the value PROFILE MSGID and the TCP/IP stack is not enabled for IPv6 processing. For a description of the output fields of this Netstat option response, see the Netstat Gate/-g report in z/OS Communications Server: IP System Administrator's Commands.

### **EZZ2636I** *See the message explanation.*

**Explanation:** This is a TSO NETSTAT GATE option response. This message is displayed only for TSO NETSTAT options in which the TSO user ID profiles are set to the value PROFILE MSGID and the TCP/IP stack is not enabled for IPv6 processing. For a description of the output fields of this Netstat option response, see the Netstat Gate/-g report in z/OS Communications Server: IP System Administrator's Commands.

### **EZZ2637I** *See the message explanation.*

## **EZZ2638I • EZZ2645I**

#### **EZZ2638I** *See the message explanation.*

**Explanation:** This is a TSO NETSTAT GATE option response. This message is displayed only for TSO NETSTAT options in which the TSO user ID profiles are set to the value PROFILE MSGID and the TCP/IP stack is not enabled for IPv6 processing. For a description of the output fields of this Netstat option response, see the Netstat Gate/-g report in z/OS Communications Server: IP System Administrator's Commands.

## **EZZ2639I** *See the message explanation.*

**Explanation:** This is a TSO NETSTAT DEVLINKS option response. This message is displayed only for TSO NETSTAT options in which the TSO user ID profiles are set to the value PROFILE MSGID and the TCP/IP stack is not enabled for IPv6 processing. For a description of the output fields of this Netstat option response, see the Netstat DEvlinks/-d report in z/OS Communications Server: IP System Administrator's Commands.

### **EZZ2640I** *See the message explanation.*

**Explanation:** This is a TSO NETSTAT DEVLINKS option response. This message is displayed only for TSO NETSTAT options in which the TSO user ID profiles are set to the value PROFILE MSGID and the TCP/IP stack is not enabled for IPv6 processing. For a description of the output fields of this Netstat option response, see the Netstat DEvlinks/-d report in z/OS Communications Server: IP System Administrator's Commands.

### **EZZ2641I** *See the message explanation.*

**Explanation:** This is a TSO NETSTAT DEVLINKS option response. This message is displayed only for TSO NETSTAT options in which the TSO user ID profiles are set to the value PROFILE MSGID and the TCP/IP stack is not enabled for IPv6 processing. For a description of the output fields of this Netstat option response, see the Netstat DEvlinks/-d report in z/OS Communications Server: IP System Administrator's Commands.

### **EZZ2642I** *See the message explanation.*

**Explanation:** This is a TSO NETSTAT DEVLINKS option response. This message is displayed only for TSO NETSTAT options in which the TSO user ID profiles are set to the value PROFILE MSGID and the TCP/IP stack is not enabled for IPv6 processing. For a description of the output fields of this Netstat option response, see the Netstat DEvlinks/-d report in z/OS Communications Server: IP System Administrator's Commands.

### **EZZ2643I** *See the message explanation.*

**Explanation:** This is a TSO NETSTAT DEVLINKS option response. This message is displayed only for TSO NETSTAT options in which the TSO user ID profiles are set to the value PROFILE MSGID and the TCP/IP stack is not enabled for IPv6 processing. For a description of the output fields of this Netstat option response, see the Netstat DEvlinks/-d report in z/OS Communications Server: IP System Administrator's Commands.

### **EZZ2644I** *See the message explanation.*

**Explanation:** This is a TSO NETSTAT DEVLINKS option response. This message is displayed only for TSO NETSTAT options in which the TSO user ID profiles are set to the value PROFILE MSGID and the TCP/IP stack is not enabled for IPv6 processing. For a description of the output fields of this Netstat option response, see the Netstat DEvlinks/-d report in z/OS Communications Server: IP System Administrator's Commands.

### **EZZ2645I** *See the message explanation.*

### **EZZ2646I** *See the message explanation.*

**Explanation:** This is a TSO NETSTAT DEVLINKS option response. This message is displayed only for TSO NETSTAT options in which the TSO user ID profiles are set to the value PROFILE MSGID and the TCP/IP stack is not enabled for IPv6 processing. For a description of the output fields of this Netstat option response, see the Netstat DEvlinks/-d report in z/OS Communications Server: IP System Administrator's Commands.

## **EZZ2647I** *See the message explanation.*

**Explanation:** This is a TSO NETSTAT DEVLINKS option response. This message is displayed only for TSO NETSTAT options in which the TSO user ID profiles are set to the value PROFILE MSGID and the TCP/IP stack is not enabled for IPv6 processing. For a description of the output fields of this Netstat option response, see the Netstat DEvlinks/-d report in z/OS Communications Server: IP System Administrator's Commands.

### **EZZ2648I** *See the message explanation.*

**Explanation:** This is a TSO NETSTAT DEVLINKS option response. This message is displayed only for TSO NETSTAT options in which the TSO user ID profiles are set to the value PROFILE MSGID and the TCP/IP stack is not enabled for IPv6 processing. For a description of the output fields of this Netstat option response, see the Netstat DEvlinks/-d report in z/OS Communications Server: IP System Administrator's Commands.

### **EZZ2649I** *See the message explanation.*

**Explanation:** This is a TSO NETSTAT DEVLINKS option response. This message is displayed only for TSO NETSTAT options in which the TSO user ID profiles are set to the value PROFILE MSGID and the TCP/IP stack is not enabled for IPv6 processing. For a description of the output fields of this Netstat option response, see the Netstat DEvlinks/-d report in z/OS Communications Server: IP System Administrator's Commands.

### **EZZ2650I** *See the message explanation.*

**Explanation:** This is a TSO NETSTAT DEVLINKS option response. This message is displayed only for TSO NETSTAT options in which the TSO user ID profiles are set to the value PROFILE MSGID and the TCP/IP stack is not enabled for IPv6 processing. For a description of the output fields of this Netstat option response, see the Netstat DEvlinks/-d report in z/OS Communications Server: IP System Administrator's Commands.

### **EZZ2651I** *See the message explanation.*

**Explanation:** This is a TSO NETSTAT DEVLINKS option response. This message is displayed only for TSO NETSTAT options in which the TSO user ID profiles are set to the value PROFILE MSGID and the TCP/IP stack is not enabled for IPv6 processing. For a description of the output fields of this Netstat option response, see the Netstat DEvlinks/-d report in z/OS Communications Server: IP System Administrator's Commands.

### **EZZ2652I** *See the message explanation.*

**Explanation:** This is a TSO NETSTAT DEVLINKS option response. This message is displayed only for TSO NETSTAT options in which the TSO user ID profiles are set to the value PROFILE MSGID and the TCP/IP stack is not enabled for IPv6 processing. For a description of the output fields of this Netstat option response, see the Netstat DEvlinks/-d report in z/OS Communications Server: IP System Administrator's Commands.

### **EZZ2653I** *See the message explanation.*

## **EZZ2654I • EZZ2661I**

### **EZZ2654I** *See the message explanation.*

**Explanation:** This is a TSO NETSTAT DEVLINKS option response. This message is displayed only for TSO NETSTAT options in which the TSO user ID profiles are set to the value PROFILE MSGID and the TCP/IP stack is not enabled for IPv6 processing. For a description of the output fields of this Netstat option response, see the Netstat DEvlinks/-d report in z/OS Communications Server: IP System Administrator's Commands.

### **EZZ2655I** *See the message explanation.*

**Explanation:** This is a TSO NETSTAT DEVLINKS option response. This message is displayed only for TSO NETSTAT options in which the TSO user ID profiles are set to the value PROFILE MSGID and the TCP/IP stack is not enabled for IPv6 processing. For a description of the output fields of this Netstat option response, see the Netstat DEvlinks/-d report in z/OS Communications Server: IP System Administrator's Commands.

### **EZZ2656I** *See the message explanation.*

**Explanation:** This is a TSO NETSTAT DEVLINKS option response. This message is displayed only for TSO NETSTAT options in which the TSO user ID profiles are set to the value PROFILE MSGID and the TCP/IP stack is not enabled for IPv6 processing. For a description of the output fields of this Netstat option response, see the Netstat DEvlinks/-d report in z/OS Communications Server: IP System Administrator's Commands.

## **EZZ2657I** *See the message explanation.*

**Explanation:** This is a TSO NETSTAT DEVLINKS option response. This message is displayed only for TSO NETSTAT options in which the TSO user ID profiles are set to the value PROFILE MSGID and the TCP/IP stack is not enabled for IPv6 processing. For a description of the output fields of this Netstat option response, see the Netstat DEvlinks/-d report in z/OS Communications Server: IP System Administrator's Commands.

## **EZZ2658I** *See the message explanation.*

**Explanation:** This is a TSO NETSTAT DEVLINKS option response. This message is displayed only for TSO NETSTAT options in which the TSO user ID profiles are set to the value PROFILE MSGID and the TCP/IP stack is not enabled for IPv6 processing. For a description of the output fields of this Netstat option response, see the Netstat DEvlinks/-d report in z/OS Communications Server: IP System Administrator's Commands.

## **EZZ2659I** *See the message explanation.*

**Explanation:** This is a TSO NETSTAT DEVLINKS option response. This message is displayed only for TSO NETSTAT options in which the TSO user ID profiles are set to the value PROFILE MSGID and the TCP/IP stack is not enabled for IPv6 processing. For a description of the output fields of this Netstat option response, see the Netstat DEvlinks/-d report in z/OS Communications Server: IP System Administrator's Commands.

## **EZZ2660I** *See the message explanation.*

**Explanation:** This is a TSO NETSTAT DEVLINKS option response. This message is displayed only for TSO NETSTAT options in which the TSO user ID profiles are set to the value PROFILE MSGID and the TCP/IP stack is not enabled for IPv6 processing. For a description of the output fields of this Netstat option response, see the Netstat DEvlinks/-d report in z/OS Communications Server: IP System Administrator's Commands.

## **EZZ2661I** *See the message explanation.*

### **EZZ2662I** *See the message explanation.*

**Explanation:** This is a TSO NETSTAT ROUTE option response. This message is displayed only for TSO NETSTAT options in which the TSO user ID profiles are set to the value PROFILE MSGID and the TCP/IP stack is not enabled for IPv6 processing. For a description of the output fields of this Netstat option response, see the Netstat ROUTe/-r report in z/OS Communications Server: IP System Administrator's Commands.

## **EZZ2663I** *See the message explanation.*

**Explanation:** This is a TSO NETSTAT ROUTE option response. This message is displayed only for TSO NETSTAT options in which the TSO user ID profiles are set to the value PROFILE MSGID and the TCP/IP stack is not enabled for IPv6 processing. For a description of the output fields of this Netstat option response, see the Netstat ROUTe/-r report in z/OS Communications Server: IP System Administrator's Commands.

### **EZZ2664I** *See the message explanation.*

**Explanation:** This is a TSO NETSTAT DEVLINKS option response. This message is displayed only for TSO NETSTAT options in which the TSO user ID profiles are set to the value PROFILE MSGID and the TCP/IP stack is not enabled for IPv6 processing. For a description of the output fields of this Netstat option response, see the Netstat DEvlinks/-d report in z/OS Communications Server: IP System Administrator's Commands.

### **EZZ2665I** *See the message explanation.*

**Explanation:** This is a TSO NETSTAT ROUTE option response. This message is displayed only for TSO NETSTAT options in which the TSO user ID profiles are set to the value PROFILE MSGID and the TCP/IP stack is not enabled for IPv6 processing. For a description of the output fields of this Netstat option response, see the Netstat ROUTe/-r report in z/OS Communications Server: IP System Administrator's Commands.

### **EZZ2666I** *See the message explanation.*

**Explanation:** This is a TSO NETSTAT CONFIG option response. This message is displayed only for TSO NETSTAT options in which the TSO user ID profiles are set to the value PROFILE MSGID and the TCP/IP stack is not enabled for IPv6 processing. For a description of the output fields of this Netstat option response, see the Netstat CONFIG/-f report in z/OS Communications Server: IP System Administrator's Commands.

### **EZZ2667I** *See the message explanation.*

**Explanation:** This is a TSO NETSTAT CONFIG option response. This message is displayed only for TSO NETSTAT options in which the TSO user ID profiles are set to the value PROFILE MSGID and the TCP/IP stack is not enabled for IPv6 processing. For a description of the output fields of this Netstat option response, see the Netstat CONFIG/-f report in z/OS Communications Server: IP System Administrator's Commands.

### **EZZ2668I** *See the message explanation.*

**Explanation:** This is a TSO NETSTAT CONFIG option response. This message is displayed only for TSO NETSTAT options in which the TSO user ID profiles are set to the value PROFILE MSGID and the TCP/IP stack is not enabled for IPv6 processing. For a description of the output fields of this Netstat option response, see the Netstat CONFIG/-f report in z/OS Communications Server: IP System Administrator's Commands.

### **EZZ2669I** *See the message explanation.*

## **EZZ2672I • EZZ2686I**

### **EZZ2672I** *See the message explanation.*

**Explanation:** This is a TSO NETSTAT IDS option response. This message is displayed only for TSO NETSTAT options in which the TSO user ID profiles are set to the value PROFILE MSGID and the TCP/IP stack is not enabled for IPv6 processing. For a description of the output fields of this Netstat option response, see the Netstat IDS/-k report in z/OS Communications Server: IP System Administrator's Commands.

### **EZZ2673I** *See the message explanation.*

**Explanation:** This is a TSO NETSTAT IDS option response. This message is displayed only for TSO NETSTAT options in which the TSO user ID profiles are set to the value PROFILE MSGID and the TCP/IP stack is not enabled for IPv6 processing. For a description of the output fields of this Netstat option response, see the Netstat IDS/-k report in z/OS Communications Server: IP System Administrator's Commands.

### **EZZ2674I** *See the message explanation.*

**Explanation:** This is a TSO NETSTAT IDS option response. This message is displayed only for TSO NETSTAT options in which the TSO user ID profiles are set to the value PROFILE MSGID and the TCP/IP stack is not enabled for IPv6 processing. For a description of the output fields of this Netstat option response, see the Netstat IDS/-k report in z/OS Communications Server: IP System Administrator's Commands.

## **EZZ2675I** *See the message explanation.*

**Explanation:** This is a TSO NETSTAT CONFIG option response. This message is displayed only for TSO NETSTAT options in which the TSO user ID profiles are set to the value PROFILE MSGID and the TCP/IP stack is not enabled for IPv6 processing. For a description of the output fields of this Netstat option response, see the Netstat CONFIG/-f report in z/OS Communications Server: IP System Administrator's Commands.

## **EZZ2676I** *See the message explanation.*

**Explanation:** This is a TSO NETSTAT CONFIG option response. This message is displayed only for TSO NETSTAT options in which the TSO user ID profiles are set to the value PROFILE MSGID and the TCP/IP stack is not enabled for IPv6 processing. For a description of the output fields of this Netstat option response, see the Netstat CONFIG/-f report in z/OS Communications Server: IP System Administrator's Commands.

## **EZZ2684I** *See the message explanation.*

**Explanation:** This is a TSO NETSTAT ROUTE option response. This message is displayed only for TSO NETSTAT options in which the TSO user ID profiles are set to the value PROFILE MSGID and the TCP/IP stack is not enabled for IPv6 processing. For a description of the output fields of this Netstat option response, see the Netstat ROUTe/-r report in z/OS Communications Server: IP System Administrator's Commands.

## **EZZ2685I** *See the message explanation.*

**Explanation:** This is a TSO NETSTAT ROUTE option response. This message is displayed only for TSO NETSTAT options in which the TSO user ID profiles are set to the value PROFILE MSGID and the TCP/IP stack is not enabled for IPv6 processing. For a description of the output fields of this Netstat option response, see the Netstat ROUTe/-r report in z/OS Communications Server: IP System Administrator's Commands.

## **EZZ2686I** *See the message explanation.*
### **EZZ2687I** *See the message explanation.*

**Explanation:** This is a TSO NETSTAT ROUTE option response. This message is displayed only for TSO NETSTAT options in which the TSO user ID profiles are set to the value PROFILE MSGID and the TCP/IP stack is not enabled for IPv6 processing. For a description of the output fields of this Netstat option response, see the Netstat ROUTe/-r report in z/OS Communications Server: IP System Administrator's Commands.

# **EZZ2688I** *See the message explanation.*

**Explanation:** This is a TSO NETSTAT ROUTE option response. This message is displayed only for TSO NETSTAT options in which the TSO user ID profiles are set to the value PROFILE MSGID and the TCP/IP stack is not enabled for IPv6 processing. For a description of the output fields of this Netstat option response, see the Netstat ROUTe/-r report in z/OS Communications Server: IP System Administrator's Commands.

### **EZZ2700I** *See the message explanation.*

**Explanation:** This is a TSO NETSTAT HOME option response. This message is displayed only for TSO NETSTAT options in which the TSO user ID profiles are set to the value PROFILE MSGID and the TCP/IP stack is not enabled for IPv6 processing. For a description of the output fields of this Netstat option response, see the Netstat HOme/-h report in z/OS Communications Server: IP System Administrator's Commands.

### **EZZ2701I** *See the message explanation.*

**Explanation:** This is a TSO NETSTAT HOME option response. This message is displayed only for TSO NETSTAT options in which the TSO user ID profiles are set to the value PROFILE MSGID and the TCP/IP stack is not enabled for IPv6 processing. For a description of the output fields of this Netstat option response, see the Netstat HOme/-h report in z/OS Communications Server: IP System Administrator's Commands.

### **EZZ2702I** *See the message explanation.*

**Explanation:** This is a TSO NETSTAT HOME option response. This message is displayed only for TSO NETSTAT options in which the TSO user ID profiles are set to the value PROFILE MSGID and the TCP/IP stack is not enabled for IPv6 processing. For a description of the output fields of this Netstat option response, see the Netstat HOme/-h report in z/OS Communications Server: IP System Administrator's Commands.

#### **EZZ2703I** *See the message explanation.*

**Explanation:** This is a TSO NETSTAT HOME option response. This message is displayed only for TSO NETSTAT options in which the TSO user ID profiles are set to the value PROFILE MSGID and the TCP/IP stack is not enabled for IPv6 processing. For a description of the output fields of this Netstat option response, see the Netstat HOme/-h report in z/OS Communications Server: IP System Administrator's Commands.

# **EZZ2704I** *See the message explanation.*

**Explanation:** This is a TSO NETSTAT HOME option response. This message is displayed only for TSO NETSTAT options where the TSO user ID profiles are set to the value PROFILE MSGID and TCP/IP stack is not enabled for IPv6 processing. For a description of the output fields of this Netstat option response, see the Netstat HOme/-h report in z/OS Communications Server: IP System Administrator's Commandsz/OS Communications Server: IP System Administrator's Commands.

# **EZZ2708I** *See the message explanation.*

# **EZZ2709I • EZZ2718I**

#### **EZZ2709I** *See the message explanation.*

**Explanation:** This is a TSO NETSTAT SOCKETS option response. This message is displayed only for TSO NETSTAT options in which the TSO user ID profiles are set to the value PROFILE MSGID and the TCP/IP stack is not enabled for IPv6 processing. For a description of the output fields of this Netstat option response, see the Netstat SOCKets/-s report in z/OS Communications Server: IP System Administrator's Commands.

# **EZZ2710I** *See the message explanation.*

**Explanation:** This is a TSO NETSTAT SOCKETS option response. This message is displayed only for TSO NETSTAT options in which the TSO user ID profiles are set to the value PROFILE MSGID and the TCP/IP stack is not enabled for IPv6 processing. For a description of the output fields of this Netstat option response, see the Netstat SOCKets/-s report in z/OS Communications Server: IP System Administrator's Commands.

### **EZZ2711I** *See the message explanation.*

**Explanation:** This is a TSO NETSTAT SOCKETS option response. This message is displayed only for TSO NETSTAT options in which the TSO user ID profiles are set to the value PROFILE MSGID and the TCP/IP stack is not enabled for IPv6 processing. For a description of the output fields of this Netstat option response, see the Netstat SOCKets/-s report in z/OS Communications Server: IP System Administrator's Commands.

# **EZZ2712I** *See the message explanation.*

**Explanation:** This is a TSO NETSTAT SOCKETS option response. This message is displayed only for TSO NETSTAT options in which the TSO user ID profiles are set to the value PROFILE MSGID and the TCP/IP stack is not enabled for IPv6 processing. For a description of the output fields of this Netstat option response, see the Netstat SOCKets/-s report in z/OS Communications Server: IP System Administrator's Commands.

# **EZZ2715I** *See the message explanation.*

**Explanation:** This is a TSO NETSTAT CONFIG option response. This message is displayed only for TSO NETSTAT options in which the TSO user ID profiles are set to the value PROFILE MSGID and the TCP/IP stack is not enabled for IPv6 processing. For a description of the output fields of this Netstat option response, see the Netstat CONFIG/-f report in z/OS Communications Server: IP System Administrator's Commands.

# **EZZ2716I** *See the message explanation.*

**Explanation:** This is a TSO NETSTAT CONFIG option response. This message is displayed only for TSO NETSTAT options in which the TSO user ID profiles are set to the value PROFILE MSGID and the TCP/IP stack is not enabled for IPv6 processing. For a description of the output fields of this Netstat option response, see the Netstat CONFIG/-f report in z/OS Communications Server: IP System Administrator's Commands.

# **EZZ2717I** *See the message explanation.*

**Explanation:** This is a TSO NETSTAT CONFIG option response. This message is displayed only for TSO NETSTAT options in which the TSO user ID profiles are set to the value PROFILE MSGID and the TCP/IP stack is not enabled for IPv6 processing. For a description of the output fields of this Netstat option response, see the Netstat CONFIG/-f report in z/OS Communications Server: IP System Administrator's Commands.

# **EZZ2718I** *See the message explanation.*

### **EZZ2719I** *See the message explanation.*

**Explanation:** This is a TSO NETSTAT CONFIG option response. This message is displayed only for TSO NETSTAT options in which the TSO user ID profiles are set to the value PROFILE MSGID and the TCP/IP stack is not enabled for IPv6 processing. For a description of the output fields of this Netstat option response, see the Netstat CONFIG/-f report in z/OS Communications Server: IP System Administrator's Commands.

# **EZZ2720I** *See the message explanation.*

**Explanation:** This is a TSO NETSTAT CONFIG option response. This message is displayed only for TSO NETSTAT options in which the TSO user ID profiles are set to the value PROFILE MSGID and the TCP/IP stack is not enabled for IPv6 processing. For a description of the output fields of this Netstat option response, see the Netstat CONFIG/-f report in z/OS Communications Server: IP System Administrator's Commands.

### **EZZ2721I** *See the message explanation.*

**Explanation:** This is a TSO NETSTAT CONFIG option response. This message is displayed only for TSO NETSTAT options in which the TSO user ID profiles are set to the value PROFILE MSGID and the TCP/IP stack is not enabled for IPv6 processing. For a description of the output fields of this Netstat option response, see the Netstat CONFIG/-f report in z/OS Communications Server: IP System Administrator's Commands.

### **EZZ2722I** *See the message explanation.*

**Explanation:** This is a TSO NETSTAT CONFIG option response. This message is displayed only for TSO NETSTAT options in which the TSO user ID profiles are set to the value PROFILE MSGID and the TCP/IP stack is not enabled for IPv6 processing. For a description of the output fields of this Netstat option response, see the Netstat CONFIG/-f report in z/OS Communications Server: IP System Administrator's Commands.

### **EZZ2723I** *See the message explanation.*

**Explanation:** This is a TSO NETSTAT CONFIG option response. This message is displayed only for TSO NETSTAT options in which the TSO user ID profiles are set to the value PROFILE MSGID and the TCP/IP stack is not enabled for IPv6 processing. For a description of the output fields of this Netstat option response, see the Netstat CONFIG/-f report in z/OS Communications Server: IP System Administrator's Commands.

# **EZZ2724I** *See the message explanation.*

**Explanation:** This is a TSO NETSTAT CONFIG option response. This message is displayed only for TSO NETSTAT options in which the TSO user ID profiles are set to the value PROFILE MSGID and the TCP/IP stack is not enabled for IPv6 processing. For a description of the output fields of this Netstat option response, see the Netstat CONFIG/-f report in z/OS Communications Server: IP System Administrator's Commands.

#### **EZZ2725I** *See the message explanation.*

**Explanation:** This is a TSO NETSTAT CONFIG option response. This message is displayed only for TSO NETSTAT options in which the TSO user ID profiles are set to the value PROFILE MSGID and the TCP/IP stack is not enabled for IPv6 processing. For a description of the output fields of this Netstat option response, see the Netstat CONFIG/-f report in z/OS Communications Server: IP System Administrator's Commands.

#### **EZZ2726I** *See the message explanation.*

# **EZZ2727I • EZZ2734I**

#### **EZZ2727I** *See the message explanation.*

**Explanation:** This is a TSO NETSTAT CONFIG option response. This message is displayed only for TSO NETSTAT options in which the TSO user ID profiles are set to the value PROFILE MSGID and the TCP/IP stack is not enabled for IPv6 processing. For a description of the output fields of this Netstat option response, see the Netstat CONFIG/-f report in z/OS Communications Server: IP System Administrator's Commands.

## **EZZ2728I** *See the message explanation.*

**Explanation:** This is a TSO NETSTAT CONFIG option response. This message is displayed only for TSO NETSTAT options in which the TSO user ID profiles are set to the value PROFILE MSGID and the TCP/IP stack is not enabled for IPv6 processing. For a description of the output fields of this Netstat option response, see the Netstat CONFIG/-f report in z/OS Communications Server: IP System Administrator's Commands.

### **EZZ2729I** *See the message explanation.*

**Explanation:** This is a TSO NETSTAT CONFIG option response. This message is displayed only for TSO NETSTAT options in which the TSO user ID profiles are set to the value PROFILE MSGID and the TCP/IP stack is not enabled for IPv6 processing. For a description of the output fields of this Netstat option response, see the Netstat CONFIG/-f report in z/OS Communications Server: IP System Administrator's Commands.

# **EZZ2730I** *See the message explanation.*

**Explanation:** This is a TSO NETSTAT CONFIG option response. This message is displayed only for TSO NETSTAT options in which the TSO user ID profiles are set to the value PROFILE MSGID and the TCP/IP stack is not enabled for IPv6 processing. For a description of the output fields of this Netstat option response, see the Netstat CONFIG/-f report in z/OS Communications Server: IP System Administrator's Commands.

# **EZZ2731I** *See the message explanation.*

**Explanation:** This is a TSO NETSTAT CONFIG option response. This message is displayed only for TSO NETSTAT options in which the TSO user ID profiles are set to the value PROFILE MSGID and the TCP/IP stack is not enabled for IPv6 processing. For a description of the output fields of this Netstat option response, see the Netstat CONFIG/-f report in z/OS Communications Server: IP System Administrator's Commands.

# **EZZ2732I** *See the message explanation.*

**Explanation:** This is a TSO NETSTAT CONFIG option response. This message is displayed only for TSO NETSTAT options in which the TSO user ID profiles are set to the value PROFILE MSGID and the TCP/IP stack is not enabled for IPv6 processing. For a description of the output fields of this Netstat option response, see the Netstat CONFIG/-f report in z/OS Communications Server: IP System Administrator's Commands.

# **EZZ2733I** *See the message explanation.*

**Explanation:** This is a TSO NETSTAT CONFIG option response. This message is displayed only for TSO NETSTAT options in which the TSO user ID profiles are set to the value PROFILE MSGID and the TCP/IP stack is not enabled for IPv6 processing. For a description of the output fields of this Netstat option response, see the Netstat CONFIG/-f report in z/OS Communications Server: IP System Administrator's Commands.

# **EZZ2734I** *See the message explanation.*

### **EZZ2735I** *See the message explanation.*

**Explanation:** This is a TSO NETSTAT CONFIG option response. This message is displayed only for TSO NETSTAT options in which the TSO user ID profiles are set to the value PROFILE MSGID and the TCP/IP stack is not enabled for IPv6 processing. For a description of the output fields of this Netstat option response, see the Netstat CONFIG/-f report in z/OS Communications Server: IP System Administrator's Commands.

# **EZZ2736I** *See the message explanation.*

**Explanation:** This is a TSO NETSTAT CONFIG option response. This message is displayed only for TSO NETSTAT options in which the TSO user ID profiles are set to the value PROFILE MSGID and the TCP/IP stack is not enabled for IPv6 processing. For a description of the output fields of this Netstat option response, see the Netstat CONFIG/-f report in z/OS Communications Server: IP System Administrator's Commands.

#### **EZZ2737I** *See the message explanation.*

**Explanation:** This is a TSO NETSTAT CONFIG option response. This message is displayed only for TSO NETSTAT options in which the TSO user ID profiles are set to the value PROFILE MSGID and the TCP/IP stack is not enabled for IPv6 processing. For a description of the output fields of this Netstat option response, see the Netstat CONFIG/-f report in z/OS Communications Server: IP System Administrator's Commands.

### **EZZ2738I** *See the message explanation.*

**Explanation:** This is a TSO NETSTAT CONFIG option response. This message is displayed only for TSO NETSTAT options in which the TSO user ID profiles are set to the value PROFILE MSGID and the TCP/IP stack is not enabled for IPv6 processing. For a description of the output fields of this Netstat option response, see the Netstat CONFIG/-f report in z/OS Communications Server: IP System Administrator's Commands.

### **EZZ2739I** *See the message explanation.*

**Explanation:** This is a TSO NETSTAT CONFIG option response. This message is displayed only for TSO NETSTAT options in which the TSO user ID profiles are set to the value PROFILE MSGID and the TCP/IP stack is not enabled for IPv6 processing. For a description of the output fields of this Netstat option response, see the Netstat CONFIG/-f report in z/OS Communications Server: IP System Administrator's Commands.

# **EZZ2740I** *See the message explanation.*

**Explanation:** This is a TSO NETSTAT CONFIG option response. This message is displayed only for TSO NETSTAT options in which the TSO user ID profiles are set to the value PROFILE MSGID and the TCP/IP stack is not enabled for IPv6 processing. For a description of the output fields of this Netstat option response, see the Netstat CONFIG/-f report in z/OS Communications Server: IP System Administrator's Commands.

#### **EZZ2741I** *See the message explanation.*

**Explanation:** This is a TSO NETSTAT CONFIG option response. This message is displayed only for TSO NETSTAT options in which the TSO user ID profiles are set to the value PROFILE MSGID and the TCP/IP stack is not enabled for IPv6 processing. For a description of the output fields of this Netstat option response, see the Netstat CONFIG/-f report in z/OS Communications Server: IP System Administrator's Commands.

# **EZZ2742I** *See the message explanation.*

# **EZZ2743I • EZZ2750I**

### **EZZ2743I** *See the message explanation.*

**Explanation:** This is a TSO NETSTAT CONFIG option response. This message is displayed only for TSO NETSTAT options in which the TSO user ID profiles are set to the value PROFILE MSGID and the TCP/IP stack is not enabled for IPv6 processing. For a description of the output fields of this Netstat option response, see the Netstat CONFIG/-f report in z/OS Communications Server: IP System Administrator's Commands.

# **EZZ2744I** *See the message explanation.*

**Explanation:** This is a TSO NETSTAT CONFIG option response. This message is displayed only for TSO NETSTAT options in which the TSO user ID profiles are set to the value PROFILE MSGID and the TCP/IP stack is not enabled for IPv6 processing. For a description of the output fields of this Netstat option response, see the Netstat CONFIG/-f report in z/OS Communications Server: IP System Administrator's Commands.

# **EZZ2745I** *See the message explanation.*

**Explanation:** This is a TSO NETSTAT CONFIG option response. This message is displayed only for TSO NETSTAT options in which the TSO user ID profiles are set to the value PROFILE MSGID and the TCP/IP stack is not enabled for IPv6 processing. For a description of the output fields of this Netstat option response, see the Netstat CONFIG/-f report in z/OS Communications Server: IP System Administrator's Commands.

# **EZZ2746I** *See the message explanation.*

**Explanation:** This is a TSO NETSTAT CONFIG option response. This message is displayed only for TSO NETSTAT options in which the TSO user ID profiles are set to the value PROFILE MSGID and the TCP/IP stack is not enabled for IPv6 processing. For a description of the output fields of this Netstat option response, see the Netstat CONFIG/-f report in z/OS Communications Server: IP System Administrator's Commands.

# **EZZ2747I** *See the message explanation.*

**Explanation:** This is a TSO NETSTAT CONFIG option response. This message is displayed only for TSO NETSTAT options in which the TSO user ID profiles are set to the value PROFILE MSGID and the TCP/IP stack is not enabled for IPv6 processing. For a description of the output fields of this Netstat option response, see the Netstat CONFIG/-f report in z/OS Communications Server: IP System Administrator's Commands.

# **EZZ2748I** *See the message explanation.*

**Explanation:** This is a TSO NETSTAT CONFIG option response. This message is displayed only for TSO NETSTAT options in which the TSO user ID profiles are set to the value PROFILE MSGID and the TCP/IP stack is not enabled for IPv6 processing. For a description of the output fields of this Netstat option response, see the Netstat CONFIG/-f report in z/OS Communications Server: IP System Administrator's Commands.

# **EZZ2749I** *See the message explanation.*

**Explanation:** This is a TSO NETSTAT CONFIG option response. This message is displayed only for TSO NETSTAT options in which the TSO user ID profiles are set to the value PROFILE MSGID and the TCP/IP stack is not enabled for IPv6 processing. For a description of the output fields of this Netstat option response, see the Netstat CONFIG/-f report in z/OS Communications Server: IP System Administrator's Commands.

# **EZZ2750I** *See the message explanation.*

### **EZZ2751I** *See the message explanation.*

**Explanation:** This is a TSO NETSTAT CONFIG option response. This message is displayed only for TSO NETSTAT options in which the TSO user ID profiles are set to the value PROFILE MSGID and the TCP/IP stack is not enabled for IPv6 processing. For a description of the output fields of this Netstat option response, see the Netstat CONFIG/-f report in z/OS Communications Server: IP System Administrator's Commands.

# **EZZ2752I** *See the message explanation.*

**Explanation:** This is a TSO NETSTAT CONFIG option response. This message is displayed only for TSO NETSTAT options in which the TSO user ID profiles are set to the value PROFILE MSGID and the TCP/IP stack is not enabled for IPv6 processing. For a description of the output fields of this Netstat option response, see the Netstat CONFIG/-f report in z/OS Communications Server: IP System Administrator's Commands.

### **EZZ2753I** *See the message explanation.*

**Explanation:** This is a TSO NETSTAT CONFIG option response. This message is displayed only for TSO NETSTAT options in which the TSO user ID profiles are set to the value PROFILE MSGID and the TCP/IP stack is not enabled for IPv6 processing. For a description of the output fields of this Netstat option response, see the Netstat CONFIG/-f report in z/OS Communications Server: IP System Administrator's Commands.

# **EZZ2754I** *See the message explanation.*

**Explanation:** This is a TSO NETSTAT ROUTE option response. This message is displayed only for TSO NETSTAT options in which the TSO user ID profiles are set to the value PROFILE MSGID and the TCP/IP stack is not enabled for IPv6 processing. For a description of the output fields of this Netstat option response, see the Netstat ROUTe/-r report in z/OS Communications Server: IP System Administrator's Commands.

### **EZZ2755I** *See the message explanation.*

**Explanation:** This is a TSO NETSTAT ROUTE option response. This message is displayed only for TSO NETSTAT options in which the TSO user ID profiles are set to the value PROFILE MSGID and the TCP/IP stack is not enabled for IPv6 processing. For a description of the output fields of this Netstat option response, see the Netstat ROUTe/-r report in z/OS Communications Server: IP System Administrator's Commands.

#### **EZZ2756I** *See the message explanation.*

**Explanation:** This is a TSO NETSTAT ROUTE option response. This message is displayed only for TSO NETSTAT options in which the TSO user ID profiles are set to the value PROFILE MSGID and the TCP/IP stack is not enabled for IPv6 processing. For a description of the output fields of this Netstat option response, see the Netstat ROUTe/-r report in z/OS Communications Server: IP System Administrator's Commands.

# **EZZ2757I** *See the message explanation.*

**Explanation:** This is a TSO NETSTAT ROUTE option response. This message is displayed only for TSO NETSTAT options in which the TSO user ID profiles are set to the value PROFILE MSGID and the TCP/IP stack is not enabled for IPv6 processing. For a description of the output fields of this Netstat option response, see the Netstat ROUTe/-r report in z/OS Communications Server: IP System Administrator's Commands.

#### **EZZ2758I** *See the message explanation.*

# **EZZ2759I • EZZ2766I**

#### **EZZ2759I** *See the message explanation.*

**Explanation:** This is a TSO NETSTAT ROUTE option response. This message is displayed only for TSO NETSTAT options in which the TSO user ID profiles are set to the value PROFILE MSGID and the TCP/IP stack is not enabled for IPv6 processing. For a description of the output fields of this Netstat option response, see the Netstat ROUTe/-r report in z/OS Communications Server: IP System Administrator's Commands.

# **EZZ2760I** *See the message explanation.*

**Explanation:** This is a TSO NETSTAT DEVLINKS option response. This message is displayed only for TSO NETSTAT options in which the TSO user ID profiles are set to the value PROFILE MSGID and the TCP/IP stack is not enabled for IPv6 processing. For a description of the output fields of this Netstat option response, see the Netstat DEvlinks/-d report in z/OS Communications Server: IP System Administrator's Commands.

### **EZZ2761I** *See the message explanation.*

**Explanation:** This is a TSO NETSTAT DEVLINKS option response. This message is displayed only for TSO NETSTAT options in which the TSO user ID profiles are set to the value PROFILE MSGID and the TCP/IP stack is not enabled for IPv6 processing. For a description of the output fields of this Netstat option response, see the Netstat DEvlinks/-d report in z/OS Communications Server: IP System Administrator's Commands.

### **EZZ2762I** *See the message explanation.*

**Explanation:** This is a TSO NETSTAT DEVLINKS option response. This message is displayed only for TSO NETSTAT options in which the TSO user ID profiles are set to the value PROFILE MSGID and the TCP/IP stack is not enabled for IPv6 processing. For a description of the output fields of this Netstat option response, see the Netstat DEvlinks/-d report in z/OS Communications Server: IP System Administrator's Commands.

### **EZZ2763I** *See the message explanation.*

**Explanation:** This is a TSO NETSTAT DEVLINKS option response. This message is displayed only for TSO NETSTAT options in which the TSO user ID profiles are set to the value PROFILE MSGID and the TCP/IP stack is not enabled for IPv6 processing. For a description of the output fields of this Netstat option response, see the Netstat DEvlinks/-d report in z/OS Communications Server: IP System Administrator's Commands.

### **EZZ2764I** *See the message explanation.*

**Explanation:** This is a TSO NETSTAT DEVLINKS option response. This message is displayed only for TSO NETSTAT options in which the TSO user ID profiles are set to the value PROFILE MSGID and the TCP/IP stack is not enabled for IPv6 processing. For a description of the output fields of this Netstat option response, see the Netstat DEvlinks/-d report in z/OS Communications Server: IP System Administrator's Commands.

#### **EZZ2765I** *See the message explanation.*

**Explanation:** This is a TSO NETSTAT DEVLINKS option response. This message is displayed only for TSO NETSTAT options in which the TSO user ID profiles are set to the value PROFILE MSGID and the TCP/IP stack is not enabled for IPv6 processing. For a description of the output fields of this Netstat option response, see the Netstat DEvlinks/-d report in z/OS Communications Server: IP System Administrator's Commands.

#### **EZZ2766I** *See the message explanation.*

### **EZZ2767I** *See the message explanation.*

**Explanation:** This is a TSO NETSTAT DEVLINKS option response. This message is displayed only for TSO NETSTAT options in which the TSO user ID profiles are set to the value PROFILE MSGID and the TCP/IP stack is not enabled for IPv6 processing. For a description of the output fields of this Netstat option response, see the Netstat DEvlinks/-d report in z/OS Communications Server: IP System Administrator's Commands.

# **EZZ2768I** *See the message explanation.*

**Explanation:** This is a TSO NETSTAT DEVLINKS option response. This message is displayed only for TSO NETSTAT options in which the TSO user ID profiles are set to the value PROFILE MSGID and the TCP/IP stack is not enabled for IPv6 processing. For a description of the output fields of this Netstat option response, see the Netstat DEvlinks/-d report in z/OS Communications Server: IP System Administrator's Commands.

#### **EZZ2769I** *See the message explanation.*

**Explanation:** This is a TSO NETSTAT DEVLINKS option response. This message is displayed only for TSO NETSTAT options in which the TSO user ID profiles are set to the value PROFILE MSGID and the TCP/IP stack is not enabled for IPv6 processing. For a description of the output fields of this Netstat option response, see the Netstat DEvlinks/-d report in z/OS Communications Server: IP System Administrator's Commands.

### **EZZ2770I** *See the message explanation.*

**Explanation:** This is a TSO NETSTAT DEVLINKS option response. This message is displayed only for TSO NETSTAT options in which the TSO user ID profiles are set to the value PROFILE MSGID and the TCP/IP stack is not enabled for IPv6 processing. For a description of the output fields of this Netstat option response, see the Netstat DEvlinks/-d report in z/OS Communications Server: IP System Administrator's Commands.

### **EZZ2771I** *See the message explanation.*

**Explanation:** This is a TSO NETSTAT DEVLINKS option response. This message is displayed only for TSO NETSTAT options in which the TSO user ID profiles are set to the value PROFILE MSGID and the TCP/IP stack is not enabled for IPv6 processing. For a description of the output fields of this Netstat option response, see the Netstat DEvlinks/-d report in z/OS Communications Server: IP System Administrator's Commands.

# **EZZ2772I** *See the message explanation.*

**Explanation:** This is a TSO NETSTAT DEVLINKS option response. This message is displayed only for TSO NETSTAT options in which the TSO user ID profiles are set to the value PROFILE MSGID and the TCP/IP stack is not enabled for IPv6 processing. For a description of the output fields of this Netstat option response, see the Netstat DEvlinks/-d report in z/OS Communications Server: IP System Administrator's Commands.

#### **EZZ2773I** *See the message explanation.*

**Explanation:** This is a TSO NETSTAT DEVLINKS option response. This message is displayed only for TSO NETSTAT options in which the TSO user ID profiles are set to the value PROFILE MSGID and the TCP/IP stack is not enabled for IPv6 processing. For a description of the output fields of this Netstat option response, see the Netstat DEvlinks/-d report in z/OS Communications Server: IP System Administrator's Commands.

#### **EZZ2774I** *See the message explanation.*

# **EZZ2775I • EZZ2782I**

#### **EZZ2775I** *See the message explanation.*

**Explanation:** This is a TSO NETSTAT DEVLINKS option response. This message is displayed only for TSO NETSTAT options in which the TSO user ID profiles are set to the value PROFILE MSGID and the TCP/IP stack is not enabled for IPv6 processing. For a description of the output fields of this Netstat option response, see the Netstat DEvlinks/-d report in z/OS Communications Server: IP System Administrator's Commands.

# **EZZ2776I** *See the message explanation.*

**Explanation:** This is a TSO NETSTAT DEVLINKS option response. This message is displayed only for TSO NETSTAT options in which the TSO user ID profiles are set to the value PROFILE MSGID and the TCP/IP stack is not enabled for IPv6 processing. For a description of the output fields of this Netstat option response, see the Netstat DEvlinks/-d report in z/OS Communications Server: IP System Administrator's Commands.

### **EZZ2777I** *See the message explanation.*

**Explanation:** This is a TSO NETSTAT DEVLINKS option response. This message is displayed only for TSO NETSTAT options in which the TSO user ID profiles are set to the value PROFILE MSGID and the TCP/IP stack is not enabled for IPv6 processing. For a description of the output fields of this Netstat option response, see the Netstat DEvlinks/-d report in z/OS Communications Server: IP System Administrator's Commands.

# **EZZ2778I** *See the message explanation.*

**Explanation:** This is a TSO NETSTAT DEVLINKS option response. This message is displayed only for TSO NETSTAT options in which the TSO user ID profiles are set to the value PROFILE MSGID and the TCP/IP stack is not enabled for IPv6 processing. For a description of the output fields of this Netstat option response, see the Netstat DEvlinks/-d report in z/OS Communications Server: IP System Administrator's Commands.

# **EZZ2779I** *See the message explanation.*

**Explanation:** This is a TSO NETSTAT DEVLINKS option response. This message is displayed only for TSO NETSTAT options in which the TSO user ID profiles are set to the value PROFILE MSGID and the TCP/IP stack is not enabled for IPv6 processing. For a description of the output fields of this Netstat option response, see the Netstat DEvlinks/-d report in z/OS Communications Server: IP System Administrator's Commands.

# **EZZ2780I** *See the message explanation.*

**Explanation:** This is a TSO NETSTAT DEVLINKS option response. This message is displayed only for TSO NETSTAT options in which the TSO user ID profiles are set to the value PROFILE MSGID and the TCP/IP stack is not enabled for IPv6 processing. For a description of the output fields of this Netstat option response, see the Netstat DEvlinks/-d report in z/OS Communications Server: IP System Administrator's Commands.

# **EZZ2781I** *See the message explanation.*

**Explanation:** This is a TSO NETSTAT DEVLINKS option response. This message is displayed only for TSO NETSTAT options in which the TSO user ID profiles are set to the value PROFILE MSGID and the TCP/IP stack is not enabled for IPv6 processing. For a description of the output fields of this Netstat option response, see the Netstat DEvlinks/-d report in z/OS Communications Server: IP System Administrator's Commands.

# **EZZ2782I** *See the message explanation.*

### **EZZ2783I** *See the message explanation.*

**Explanation:** This is a TSO NETSTAT DEVLINKS option response. This message is displayed only for TSO NETSTAT options in which the TSO user ID profiles are set to the value PROFILE MSGID and the TCP/IP stack is not enabled for IPv6 processing. For a description of the output fields of this Netstat option response, see the Netstat DEvlinks/-d report in z/OS Communications Server: IP System Administrator's Commands.

# **EZZ2784I** *See the message explanation.*

**Explanation:** This is a TSO NETSTAT DEVLINKS option response. This message is displayed only for TSO NETSTAT options in which the TSO user ID profiles are set to the value PROFILE MSGID and the TCP/IP stack is not enabled for IPv6 processing. For a description of the output fields of this Netstat option response, see the Netstat DEvlinks/-d report in z/OS Communications Server: IP System Administrator's Commands.

#### **EZZ2785I** *See the message explanation.*

**Explanation:** This is a TSO NETSTAT DEVLINKS option response. This message is displayed only for TSO NETSTAT options in which the TSO user ID profiles are set to the value PROFILE MSGID and the TCP/IP stack is not enabled for IPv6 processing. For a description of the output fields of this Netstat option response, see the Netstat DEvlinks/-d report in z/OS Communications Server: IP System Administrator's Commands.

### **EZZ2786I** *See the message explanation.*

**Explanation:** This is a TSO NETSTAT DEVLINKS option response. This message is displayed only for TSO NETSTAT options in which the TSO user ID profiles are set to the value PROFILE MSGID and the TCP/IP stack is not enabled for IPv6 processing. For a description of the output fields of this Netstat option response, see the Netstat DEvlinks/-d report in z/OS Communications Server: IP System Administrator's Commands.

### **EZZ2787I** *See the message explanation.*

**Explanation:** This is a TSO NETSTAT DEVLINKS option response. This message is displayed only for TSO NETSTAT options in which the TSO user ID profiles are set to the value PROFILE MSGID and the TCP/IP stack is not enabled for IPv6 processing. For a description of the output fields of this Netstat option response, see the Netstat DEvlinks/-d report in z/OS Communications Server: IP System Administrator's Commands.

#### **EZZ2788I** *See the message explanation.*

**Explanation:** This is a TSO NETSTAT DEVLINKS option response. This message is displayed only for TSO NETSTAT options in which the TSO user ID profiles are set to the value PROFILE MSGID and the TCP/IP stack is not enabled for IPv6 processing. For a description of the output fields of this Netstat option response, see the Netstat DEvlinks/-d report in z/OS Communications Server: IP System Administrator's Commands.

#### **EZZ2789I** *See the message explanation.*

**Explanation:** This is a TSO NETSTAT DEVLINKS option response. This message is displayed only for TSO NETSTAT options in which the TSO user ID profiles are set to the value PROFILE MSGID and the TCP/IP stack is not enabled for IPv6 processing. For a description of the output fields of this Netstat option response, see the Netstat DEvlinks/-d report in z/OS Communications Server: IP System Administrator's Commands.

#### **EZZ2790I** *See the message explanation.*

# **EZZ2791I • EZZ2798I**

### **EZZ2791I** *See the message explanation.*

**Explanation:** This is a TSO NETSTAT DEVLINKS option response. This message is displayed only for TSO NETSTAT options in which the TSO user ID profiles are set to the value PROFILE MSGID and the TCP/IP stack is not enabled for IPv6 processing. For a description of the output fields of this Netstat option response, see the Netstat DEvlinks/-d report in z/OS Communications Server: IP System Administrator's Commands.

# **EZZ2792I** *See the message explanation.*

**Explanation:** This is a TSO NETSTAT DEVLINKS option response. This message is displayed only for TSO NETSTAT options in which the TSO user ID profiles are set to the value PROFILE MSGID and the TCP/IP stack is not enabled for IPv6 processing. For a description of the output fields of this Netstat option response, see the Netstat DEvlinks/-d report in z/OS Communications Server: IP System Administrator's Commands.

# **EZZ2793I** *See the message explanation.*

**Explanation:** This is a TSO NETSTAT DEVLINKS option response. This message is displayed only for TSO NETSTAT options in which the TSO user ID profiles are set to the value PROFILE MSGID and the TCP/IP stack is not enabled for IPv6 processing. For a description of the output fields of this Netstat option response, see the Netstat DEvlinks/-d report in z/OS Communications Server: IP System Administrator's Commands.

# **EZZ2794I** *See the message explanation.*

**Explanation:** This is a TSO NETSTAT DEVLINKS option response. This message is displayed only for TSO NETSTAT options in which the TSO user ID profiles are set to the value PROFILE MSGID and the TCP/IP stack is not enabled for IPv6 processing. For a description of the output fields of this Netstat option response, see the Netstat DEvlinks/-d report in z/OS Communications Server: IP System Administrator's Commands.

# **EZZ2795I** *See the message explanation.*

**Explanation:** This is a TSO NETSTAT PORTLIST option response. This message is displayed only for TSO NETSTAT options in which the TSO user ID profiles are set to the value PROFILE MSGID and the TCP/IP stack is not enabled for IPv6 processing. For a description of the output fields of this Netstat option response, see the Netstat PORTList/-o report in z/OS Communications Server: IP System Administrator's Commands.

# **EZZ2796I** *See the message explanation.*

**Explanation:** This is a TSO NETSTAT PORTLIST option response. This message is displayed only for TSO NETSTAT options in which the TSO user ID profiles are set to the value PROFILE MSGID and the TCP/IP stack is not enabled for IPv6 processing. For a description of the output fields of this Netstat option response, see the Netstat PORTList/-o report in z/OS Communications Server: IP System Administrator's Commands.

# **EZZ2797I** *See the message explanation.*

**Explanation:** This is a TSO NETSTAT PORTLIST option response. This message is displayed only for TSO NETSTAT options in which the TSO user ID profiles are set to the value PROFILE MSGID and the TCP/IP stack is not enabled for IPv6 processing. For a description of the output fields of this Netstat option response, see the Netstat PORTList/-o report in z/OS Communications Server: IP System Administrator's Commands.

# **EZZ2798I** *See the message explanation.*

## **EZZ2799I** *See the message explanation.*

**Explanation:** This is a TSO NETSTAT PORTLIST option response. This message is displayed only for TSO NETSTAT options in which the TSO user ID profiles are set to the value PROFILE MSGID and the TCP/IP stack is not enabled for IPv6 processing. For a description of the output fields of this Netstat option response, see the Netstat PORTList/-o report in z/OS Communications Server: IP System Administrator's Commands.

### **EZZ2800I** *See the message explanation.*

**Explanation:** This is a TSO NETSTAT TELNET option response. This message is displayed only for TSO NETSTAT options in which the TSO user ID profiles are set to the value PROFILE MSGID and the TCP/IP stack is not enabled for IPv6 processing. For a description of the output fields of this Netstat option response, see the Netstat TELnet/-t report in z/OS Communications Server: IP System Administrator's Commands.

### **EZZ2801I** *See the message explanation.*

**Explanation:** This is a TSO NETSTAT TELNET option response. This message is displayed only for TSO NETSTAT options in which the TSO user ID profiles are set to the value PROFILE MSGID and the TCP/IP stack is not enabled for IPv6 processing. For a description of the output fields of this Netstat option response, see the Netstat TELnet/-t report in z/OS Communications Server: IP System Administrator's Commands.

### **EZZ2802I** *See the message explanation.*

**Explanation:** This is a TSO NETSTAT TELNET option response. This message is displayed only for TSO NETSTAT options in which the TSO user ID profiles are set to the value PROFILE MSGID and the TCP/IP stack is not enabled for IPv6 processing. For a description of the output fields of this Netstat option response, see the Netstat TELnet/-t report in z/OS Communications Server: IP System Administrator's Commands.

### **EZZ2803I** *See the message explanation.*

**Explanation:** This is a TSO NETSTAT TELNET option response. This message is displayed only for TSO NETSTAT options in which the TSO user ID profiles are set to the value PROFILE MSGID and the TCP/IP stack is not enabled for IPv6 processing. For a description of the output fields of this Netstat option response, see the Netstat TELnet/-t report in z/OS Communications Server: IP System Administrator's Commands.

#### **EZZ2804I** *See the message explanation.*

**Explanation:** This is a TSO NETSTAT TELNET option response. This message is displayed only for TSO NETSTAT options in which the TSO user ID profiles are set to the value PROFILE MSGID and the TCP/IP stack is not enabled for IPv6 processing. For a description of the output fields of this Netstat option response, see the Netstat TELnet/-t report in z/OS Communications Server: IP System Administrator's Commands.

# **EZZ2808I** *See the message explanation.*

**Explanation:** This is a TSO NETSTAT ALL or DEVLINKS option response. This message is displayed only for TSO NETSTAT options in which the TSO user ID profiles are set to the value PROFILE MSGID and the TCP/IP stack is not enabled for IPv6 processing. For a description of the output fields of this Netstat option response, see the Netstat ALL/-A report or Netstat DEvlinks/-d report in z/OS Communications Server: IP System Administrator's Commands.

#### **EZZ2809I** *See the message explanation.*

# **EZZ2810I • EZZ2816I**

### **EZZ2810I** *See the message explanation.*

**Explanation:** This is a TSO NETSTAT ALL or DEVLINKS option response. This message is displayed only for TSO NETSTAT options in which the TSO user ID profiles are set to the value PROFILE MSGID and the TCP/IP stack is not enabled for IPv6 processing. For a description of the output fields of this Netstat option response, see the Netstat ALL/-A report or Netstat DEvlinks/-d report in z/OS Communications Server: IP System Administrator's Commands.

# **EZZ2811I** *See the message explanation.*

**Explanation:** This is a TSO NETSTAT ALL or DEVLINKS option response. This message is displayed only for TSO NETSTAT options in which the TSO user ID profiles are set to the value PROFILE MSGID and the TCP/IP stack is not enabled for IPv6 processing. For a description of the output fields of this Netstat option response,see the Netstat ALL/-A report or Netstat DEvlinks/-d report in z/OS Communications Server: IP System Administrator's Commands.

# **EZZ2812I** *See the message explanation.*

**Explanation:** This is a TSO NETSTAT ALL or DEVLINKS option response. This message is displayed only for TSO NETSTAT options in which the TSO user ID profiles are set to the value PROFILE MSGID and the TCP/IP stack is not enabled for IPv6 processing. For a description of the output fields of this Netstat option response, see the Netstat ALL/-A report or Netstat DEvlinks/-d report in z/OS Communications Server: IP System Administrator's Commands.

### **EZZ2813I** *See the message explanation.*

**Explanation:** This is a TSO NETSTAT ALL or DEVLINKS option response. This message is displayed only for TSO NETSTAT options in which the TSO user ID profiles are set to the value PROFILE MSGID and the TCP/IP stack is not enabled for IPv6 processing. For a description of the output fields of this Netstat option response, see the Netstat ALL/-A report or Netstat DEvlinks/-d report in z/OS Communications Server: IP System Administrator's Commands.

# **EZZ2814I** *See the message explanation.*

**Explanation:** This is a TSO NETSTAT ALL or DEVLINKS option response. This message is displayed only for TSO NETSTAT options in which the TSO user ID profiles are set to the value PROFILE MSGID and the TCP/IP stack is not enabled for IPv6 processing. For a description of the output fields of this Netstat option response, see the Netstat ALL/-A report or Netstat DEvlinks/-d report in z/OS Communications Server: IP System Administrator's Commands.

# **EZZ2815I** *See the message explanation.*

**Explanation:** This is a TSO NETSTAT ALL or DEVLINKS option response. This message is displayed only for TSO NETSTAT options in which the TSO user ID profiles are set to the value PROFILE MSGID and the TCP/IP stack is not enabled for IPv6 processing. For a description of the output fields of this Netstat option response, see the Netstat ALL/-A report or Netstat DEvlinks/-d report in z/OS Communications Server: IP System Administrator's Commands.

#### **EZZ2816I** *See the message explanation.*

# **EZZ2817I** *See the message explanation.*

**Explanation:** This is a TSO NETSTAT ALL or DEVLINKS option response. This message is displayed only for TSO NETSTAT options in which the TSO user ID profiles are set to the value PROFILE MSGID and the TCP/IP stack is not enabled for IPv6 processing. For a description of the output fields of this Netstat option response, see the Netstat ALL/-A report or Netstat DEvlinks/-d report in z/OS Communications Server: IP System Administrator's Commands.

### **EZZ2818I** *See the message explanation.*

**Explanation:** This is a TSO NETSTAT ALL or DEVLINKS option response. This message is displayed only for TSO NETSTAT options in which the TSO user ID profiles are set to the value PROFILE MSGID and the TCP/IP stack is not enabled for IPv6 processing. For a description of the output fields of this Netstat option response, see the Netstat ALL/-A report or Netstat DEvlinks/-d report in z/OS Communications Server: IP System Administrator's Commands.

### **EZZ2819I** *See the message explanation.*

**Explanation:** This is a TSO NETSTAT ALL or DEVLINKS option response. This message is displayed only for TSO NETSTAT options in which the TSO user ID profiles are set to the value PROFILE MSGID and the TCP/IP stack is not enabled for IPv6 processing. For a description of the output fields of this Netstat option response, see the Netstat ALL/-A report or Netstat DEvlinks/-d report in z/OS Communications Server: IP System Administrator's Commands.

# **EZZ2820I** *See the message explanation.*

**Explanation:** This is a TSO NETSTAT DEVLINKS option response. This message is displayed only for TSO NETSTAT options in which the TSO user ID profiles are set to the value PROFILE MSGID and the TCP/IP stack is not enabled for IPv6 processing. For a description of the output fields of this Netstat option response, see the Netstat DEvlinks/-d report in z/OS Communications Server: IP System Administrator's Commands.

# **EZZ2821I** *See the message explanation.*

**Explanation:** This is a TSO NETSTAT DEVLINKS option response. This message is displayed only for TSO NETSTAT options in which the TSO user ID profiles are set to the value PROFILE MSGID and the TCP/IP stack is not enabled for IPv6 processing. For a description of the output fields of this Netstat option response, see the Netstat DEvlinks/-d report in z/OS Communications Server: IP System Administrator's Commands.

# **EZZ2822I** *See the message explanation.*

**Explanation:** This is a TSO NETSTAT DEVLINKS option response. This message is displayed only for TSO NETSTAT options in which the TSO user ID profiles are set to the value PROFILE MSGID and the TCP/IP stack is not enabled for IPv6 processing. For a description of the output fields of this Netstat option response, see the Netstat DEvlinks/-d report in z/OS Communications Server: IP System Administrator's Commands.

#### **EZZ2823I** *See the message explanation.*

**Explanation:** This is a TSO NETSTAT DEVLINKS option response. This message is displayed only for TSO NETSTAT options in which the TSO user ID profiles are set to the value PROFILE MSGID and the TCP/IP stack is not enabled for IPv6 processing. For a description of the output fields of this Netstat option response, see the Netstat DEvlinks/-d report in z/OS Communications Server: IP System Administrator's Commands.

#### **EZZ2824I** *See the message explanation.*

# **EZZ2825I • EZZ2832I**

#### **EZZ2825I** *See the message explanation.*

**Explanation:** This is a TSO NETSTAT DEVLINKS option response. This message is displayed only for TSO NETSTAT options in which the TSO user ID profiles are set to the value PROFILE MSGID and the TCP/IP stack is not enabled for IPv6 processing. For a description of the output fields of this Netstat option response, see the Netstat DEvlinks/-d report in z/OS Communications Server: IP System Administrator's Commands.

# **EZZ2826I** *See the message explanation.*

**Explanation:** This is a TSO NETSTAT DEVLINKS option response. This message is displayed only for TSO NETSTAT options in which the TSO user ID profiles are set to the value PROFILE MSGID and the TCP/IP stack is not enabled for IPv6 processing. For a description of the output fields of this Netstat option response, see the Netstat DEvlinks/-d report in z/OS Communications Server: IP System Administrator's Commands.

#### **EZZ2827I** *See the message explanation.*

**Explanation:** This is a TSO NETSTAT DEVLINKS option response. This message is displayed only for TSO NETSTAT options in which the TSO user ID profiles are set to the value PROFILE MSGID and the TCP/IP stack is not enabled for IPv6 processing. For a description of the output fields of this Netstat option response, see the Netstat DEvlinks/-d report in z/OS Communications Server: IP System Administrator's Commands.

### **EZZ2828I** *See the message explanation.*

**Explanation:** This is a TSO NETSTAT DEVLINKS option response. This message is displayed only for TSO NETSTAT options in which the TSO user ID profiles are set to the value PROFILE MSGID and the TCP/IP stack is not enabled for IPv6 processing. For a description of the output fields of this Netstat option response, see the Netstat DEvlinks/-d report in z/OS Communications Server: IP System Administrator's Commands.

#### **EZZ2829I** *See the message explanation.*

**Explanation:** This is a TSO NETSTAT DEVLINKS option response. This message is displayed only for TSO NETSTAT options in which the TSO user ID profiles are set to the value PROFILE MSGID and the TCP/IP stack is not enabled for IPv6 processing. For a description of the output fields of this Netstat option response, see the Netstat DEvlinks/-d report in z/OS Communications Server: IP System Administrator's Commands.

### **EZZ2830I** *See the message explanation.*

**Explanation:** This is a TSO NETSTAT CACHINFO option response. This message is displayed only for TSO NETSTAT options in which the TSO user ID profiles are set to the value PROFILE MSGID and the TCP/IP stack is not enabled for IPv6 processing. For a description of the output fields of this Netstat option response, see the Netstat CACHinfo/-C report in z/OS Communications Server: IP System Administrator's Commands.

#### **EZZ2831I** *See the message explanation.*

**Explanation:** This is a TSO NETSTAT CACHINFO option response. This message is displayed only for TSO NETSTAT options in which the TSO user ID profiles are set to the value PROFILE MSGID and the TCP/IP stack is not enabled for IPv6 processing. For a description of the output fields of this Netstat option response, see the Netstat CACHinfo/-C report in z/OS Communications Server: IP System Administrator's Commands.

#### **EZZ2832I** *See the message explanation.*

### **EZZ2833I** *See the message explanation.*

**Explanation:** This is a TSO NETSTAT CACHINFO option response. This message is displayed only for TSO NETSTAT options in which the TSO user ID profiles are set to the value PROFILE MSGID and the TCP/IP stack is not enabled for IPv6 processing. For a description of the output fields of this Netstat option response, see the Netstat CACHinfo/-C report in z/OS Communications Server: IP System Administrator's Commands.

# **EZZ2834I** *See the message explanation.*

**Explanation:** This is a TSO NETSTAT CACHINFO option response. This message is displayed only for TSO NETSTAT options in which the TSO user ID profiles are set to the value PROFILE MSGID and the TCP/IP stack is not enabled for IPv6 processing. For a description of the output fields of this Netstat option response, see the Netstat CACHinfo/-C report in z/OS Communications Server: IP System Administrator's Commands.

#### **EZZ2835I** *See the message explanation.*

**Explanation:** This is a TSO NETSTAT CACHINFO option response. This message is displayed only for TSO NETSTAT options in which the TSO user ID profiles are set to the value PROFILE MSGID and the TCP/IP stack is not enabled for IPv6 processing. For a description of the output fields of this Netstat option response, see the Netstat CACHinfo/-C report in z/OS Communications Server: IP System Administrator's Commands.

### **EZZ2836I** *See the message explanation.*

**Explanation:** This is a TSO NETSTAT CACHINFO option response. This message is displayed only for TSO NETSTAT options in which the TSO user ID profiles are set to the value PROFILE MSGID and the TCP/IP stack is not enabled for IPv6 processing. For a description of the output fields of this Netstat option response, see the Netstat CACHinfo/-C report in z/OS Communications Server: IP System Administrator's Commands.

### **EZZ2837I** *See the message explanation.*

**Explanation:** This is a TSO NETSTAT CACHINFO option response. This message is displayed only for TSO NETSTAT options in which the TSO user ID profiles are set to the value PROFILE MSGID and the TCP/IP stack is not enabled for IPv6 processing. For a description of the output fields of this Netstat option response, see the Netstat CACHinfo/-C report in z/OS Communications Server: IP System Administrator's Commands.

#### **EZZ2838I** *See the message explanation.*

**Explanation:** This is a TSO NETSTAT CACHINFO option response. This message is displayed only for TSO NETSTAT options in which the TSO user ID profiles are set to the value PROFILE MSGID and the TCP/IP stack is not enabled for IPv6 processing. For a description of the output fields of this Netstat option response, see the Netstat CACHinfo/-C report in z/OS Communications Server: IP System Administrator's Commands.

#### **EZZ2840I** *See the message explanation.*

**Explanation:** This is a TSO NETSTAT SLAP option response. This message is displayed only for TSO NETSTAT options in which the TSO user ID profiles are set to the value PROFILE MSGID and the TCP/IP stack is not enabled for IPv6 processing. For a description of the output fields of this Netstat option response, see the Netstat SLAP/-j report in z/OS Communications Server: IP System Administrator's Commands.

#### **EZZ2841I** *See the message explanation.*

# **EZZ2842I • EZZ2849I**

#### **EZZ2842I** *See the message explanation.*

**Explanation:** This is a TSO NETSTAT SLAP option response. This message is displayed only for TSO NETSTAT options in which the TSO user ID profiles are set to the value PROFILE MSGID and the TCP/IP stack is not enabled for IPv6 processing. For a description of the output fields of this Netstat option response, see the Netstat SLAP/-j report in z/OS Communications Server: IP System Administrator's Commands.

# **EZZ2843I** *See the message explanation.*

**Explanation:** This is a TSO NETSTAT SLAP option response. This message is displayed only for TSO NETSTAT options in which the TSO user ID profiles are set to the value PROFILE MSGID and the TCP/IP stack is not enabled for IPv6 processing. For a description of the output fields of this Netstat option response, see the Netstat SLAP/-j report in z/OS Communications Server: IP System Administrator's Commands.

### **EZZ2844I** *See the message explanation.*

**Explanation:** This is a TSO NETSTAT SLAP option response. This message is displayed only for TSO NETSTAT options in which the TSO user ID profiles are set to the value PROFILE MSGID and the TCP/IP stack is not enabled for IPv6 processing. For a description of the output fields of this Netstat option response, see the Netstat SLAP/-j report in z/OS Communications Server: IP System Administrator's Commands.

## **EZZ2845I** *See the message explanation.*

**Explanation:** This is a TSO NETSTAT SLAP option response. This message is displayed only for TSO NETSTAT options in which the TSO user ID profiles are set to the value PROFILE MSGID and the TCP/IP stack is not enabled for IPv6 processing. For a description of the output fields of this Netstat option response, see the Netstat SLAP/-j report in z/OS Communications Server: IP System Administrator's Commands.

### **EZZ2846I** *See the message explanation.*

**Explanation:** This is a TSO NETSTAT SLAP option response. This message is displayed only for TSO NETSTAT options in which the TSO user ID profiles are set to the value PROFILE MSGID and the TCP/IP stack is not enabled for IPv6 processing. For a description of the output fields of this Netstat option response, see the Netstat SLAP/-j report in z/OS Communications Server: IP System Administrator's Commands.

### **EZZ2847I** *See the message explanation.*

**Explanation:** This is a TSO NETSTAT SLAP option response. This message is displayed only for TSO NETSTAT options in which the TSO user ID profiles are set to the value PROFILE MSGID and the TCP/IP stack is not enabled for IPv6 processing. For a description of the output fields of this Netstat option response, see the Netstat SLAP/-j report in z/OS Communications Server: IP System Administrator's Commands.

#### **EZZ2848I** *See the message explanation.*

**Explanation:** This is a TSO NETSTAT SLAP option response. This message is displayed only for TSO NETSTAT options in which the TSO user ID profiles are set to the value PROFILE MSGID and the TCP/IP stack is not enabled for IPv6 processing. For a description of the output fields of this Netstat option response, see the Netstat SLAP/-j report in z/OS Communications Server: IP System Administrator's Commands.

#### **EZZ2849I** *See the message explanation.*

### **EZZ2850I** *See the message explanation.*

**Explanation:** This is a TSO NETSTAT SLAP option response. This message is displayed only for TSO NETSTAT options in which the TSO user ID profiles are set to the value PROFILE MSGID and the TCP/IP stack is not enabled for IPv6 processing. For a description of the output fields of this Netstat option response, see the Netstat SLAP/-j report in z/OS Communications Server: IP System Administrator's Commands.

# **EZZ2851I** *See the message explanation.*

**Explanation:** This is a TSO NETSTAT SLAP option response. This message is displayed only for TSO NETSTAT options in which the TSO user ID profiles are set to the value PROFILE MSGID and the TCP/IP stack is not enabled for IPv6 processing. For a description of the output fields of this Netstat option response, see the Netstat SLAP/-j report in z/OS Communications Server: IP System Administrator's Commands.

#### **EZZ2852I** *See the message explanation.*

**Explanation:** This is a TSO NETSTAT SLAP option response. This message is displayed only for TSO NETSTAT options in which the TSO user ID profiles are set to the value PROFILE MSGID and the TCP/IP stack is not enabled for IPv6 processing. For a description of the output fields of this Netstat option response, see the Netstat SLAP/-j report in z/OS Communications Server: IP System Administrator's Commands.

### **EZZ2853I** *See the message explanation.*

**Explanation:** This is a TSO NETSTAT SLAP option response. This message is displayed only for TSO NETSTAT options in which the TSO user ID profiles are set to the value PROFILE MSGID and the TCP/IP stack is not enabled for IPv6 processing. For a description of the output fields of this Netstat option response, see the Netstat SLAP/-j report in z/OS Communications Server: IP System Administrator's Commands.

### **EZZ2854I** *See the message explanation.*

**Explanation:** This is a TSO NETSTAT SLAP option response. This message is displayed only for TSO NETSTAT options in which the TSO user ID profiles are set to the value PROFILE MSGID and the TCP/IP stack is not enabled for IPv6 processing. For a description of the output fields of this Netstat option response, see the Netstat SLAP/-j report in z/OS Communications Server: IP System Administrator's Commands.

#### **EZZ2855I** *See the message explanation.*

**Explanation:** This is a TSO NETSTAT SLAP option response. This message is displayed only for TSO NETSTAT options in which the TSO user ID profiles are set to the value PROFILE MSGID and the TCP/IP stack is not enabled for IPv6 processing. For a description of the output fields of this Netstat option response, see the Netstat SLAP/-j report in z/OS Communications Server: IP System Administrator's Commands.

#### **EZZ2856I** *See the message explanation.*

**Explanation:** This is a TSO NETSTAT SLAP option response. This message is displayed only for TSO NETSTAT options in which the TSO user ID profiles are set to the value PROFILE MSGID and the TCP/IP stack is not enabled for IPv6 processing. For a description of the output fields of this Netstat option response, see the Netstat SLAP/-j report in z/OS Communications Server: IP System Administrator's Commands.

# **EZZ2857I** *See the message explanation.*

# **EZZ2870I • EZZ2877I**

#### **EZZ2870I** *See the message explanation.*

**Explanation:** This is a TSO NETSTAT VIPADYN option response. This message is displayed only for TSO NETSTAT options in which the TSO user ID profiles are set to the value PROFILE MSGID and the TCP/IP stack is not enabled for IPv6 processing. For a description of the output fields of this Netstat option response, see the Netstat VIPADyn/-v report in z/OS Communications Server: IP System Administrator's Commands.

# **EZZ2871I** *See the message explanation.*

**Explanation:** This is a TSO NETSTAT VIPADYN option response. This message is displayed only for TSO NETSTAT options in which the TSO user ID profiles are set to the value PROFILE MSGID and the TCP/IP stack is not enabled for IPv6 processing. For a description of the output fields of this Netstat option response, see the Netstat VIPADyn/-v report in z/OS Communications Server: IP System Administrator's Commands.

### **EZZ2872I** *See the message explanation.*

**Explanation:** This is a TSO NETSTAT VIPADYN option response. This message is displayed only for TSO NETSTAT options in which the TSO user ID profiles are set to the value PROFILE MSGID and the TCP/IP stack is not enabled for IPv6 processing. For a description of the output fields of this Netstat option response, see the Netstat VIPADyn/-v report in z/OS Communications Server: IP System Administrator's Commands.

# **EZZ2873I** *See the message explanation.*

**Explanation:** This is a TSO NETSTAT VIPADYN option response. This message is displayed only for TSO NETSTAT options in which the TSO user ID profiles are set to the value PROFILE MSGID and the TCP/IP stack is not enabled for IPv6 processing. For a description of the output fields of this Netstat option response, see the Netstat VIPADyn/-v report in z/OS Communications Server: IP System Administrator's Commands.

# **EZZ2874I** *See the message explanation.*

**Explanation:** This is a TSO NETSTAT VDPT option response. This message is displayed only for TSO NETSTAT options in which the TSO user ID profiles are set to the value PROFILE MSGID and the TCP/IP stack is not enabled for IPv6 processing. For a description of the output fields of this Netstat option response, see the Netstat VDPT/-O report in z/OS Communications Server: IP System Administrator's Commands.

# **EZZ2875I** *See the message explanation.*

**Explanation:** This is a TSO NETSTAT VIPADCFG option response. This message is displayed only for TSO NETSTAT options in which the TSO user ID profiles are set to the value PROFILE MSGID and the TCP/IP stack is not enabled for IPv6 processing. For a description of the output fields of this Netstat option response, see the Netstat CONFIG/-f report in z/OS Communications Server: IP System Administrator's Commands.

# **EZZ2876I** *See the message explanation.*

**Explanation:** This is a TSO NETSTAT VIPADCFG option response. This message is displayed only for TSO NETSTAT options in which the TSO user ID profiles are set to the value PROFILE MSGID and the TCP/IP stack is not enabled for IPv6 processing. For a description of the output fields of this Netstat option response, see the Netstat CONFIG/-f report in z/OS Communications Server: IP System Administrator's Commands.

# **EZZ2877I** *See the message explanation.*

### **EZZ2878I** *See the message explanation.*

**Explanation:** This is a TSO NETSTAT VIPADCFG option response. This message is displayed only for TSO NETSTAT options in which the TSO user ID profiles are set to the value PROFILE MSGID and the TCP/IP stack is not enabled for IPv6 processing. For a description of the output fields of this Netstat option response, see the Netstat CONFIG/-f report in z/OS Communications Server: IP System Administrator's Commands.

# **EZZ2879I** *See the message explanation.*

**Explanation:** This is a TSO NETSTAT VIPADCFG option response. This message is displayed only for TSO NETSTAT options in which the TSO user ID profiles are set to the value PROFILE MSGID and the TCP/IP stack is not enabled for IPv6 processing. For a description of the output fields of this Netstat option response, see the Netstat CONFIG/-f report in z/OS Communications Server: IP System Administrator's Commands.

#### **EZZ2880I** *See the message explanation.*

**Explanation:** This is a TSO NETSTAT VIPADCFG option response. This message is displayed only for TSO NETSTAT options in which the TSO user ID profiles are set to the value PROFILE MSGID and the TCP/IP stack is not enabled for IPv6 processing. For a description of the output fields of this Netstat option response, see the Netstat CONFIG/-f report in z/OS Communications Server: IP System Administrator's Commands.

# **EZZ2881I** *See the message explanation.*

**Explanation:** This is a TSO NETSTAT VIPADCFG option response. This message is displayed only for TSO NETSTAT options in which the TSO user ID profiles are set to the value PROFILE MSGID and the TCP/IP stack is not enabled for IPv6 processing. For a description of the output fields of this Netstat option response, see the Netstat CONFIG/-f report in z/OS Communications Server: IP System Administrator's Commands.

### **EZZ2882I** *See the message explanation.*

**Explanation:** This is a TSO NETSTAT VIPADCFG option response. This message is displayed only for TSO NETSTAT options in which the TSO user ID profiles are set to the value PROFILE MSGID and the TCP/IP stack is not enabled for IPv6 processing. For a description of the output fields of this Netstat option response, see the Netstat CONFIG/-f report in z/OS Communications Server: IP System Administrator's Commands.

#### **EZZ2883I** *See the message explanation.*

**Explanation:** This is a TSO NETSTAT VIPADCFG option response. This message is displayed only for TSO NETSTAT options in which the TSO user ID profiles are set to the value PROFILE MSGID and the TCP/IP stack is not enabled for IPv6 processing. For a description of the output fields of this Netstat option response, see the Netstat CONFIG/-f report in z/OS Communications Server: IP System Administrator's Commands.

#### **EZZ2884I** *See the message explanation.*

**Explanation:** This is a TSO NETSTAT VIPADCFG option response. This message is displayed only for TSO NETSTAT options in which the TSO user ID profiles are set to the value PROFILE MSGID and the TCP/IP stack is not enabled for IPv6 processing. For a description of the output fields of this Netstat option response, see the Netstat CONFIG/-f report in z/OS Communications Server: IP System Administrator's Commands.

#### **EZZ2885I** *See the message explanation.*

# **EZZ2886I • EZZ2893I**

#### **EZZ2886I** *See the message explanation.*

**Explanation:** This is a TSO NETSTAT VIPADCFG option response. This message is displayed only for TSO NETSTAT options in which the TSO user ID profiles are set to the value PROFILE MSGID and the TCP/IP stack is not enabled for IPv6 processing. For a description of the output fields of this Netstat option response, see the Netstat CONFIG/-f report in z/OS Communications Server: IP System Administrator's Commands.

### **EZZ2887I** *See the message explanation.*

**Explanation:** This is a TSO NETSTAT VIPADCFG option response. This message is displayed only for TSO NETSTAT options in which the TSO user ID profiles are set to the value PROFILE MSGID and the TCP/IP stack is not enabled for IPv6 processing. For a description of the output fields of this Netstat option response, see the Netstat CONFIG/-f report in z/OS Communications Server: IP System Administrator's Commands.

### **EZZ2888I** *See the message explanation.*

**Explanation:** This is a TSO NETSTAT VIPADCFG option response. This message is displayed only for TSO NETSTAT options in which the TSO user ID profiles are set to the value PROFILE MSGID and the TCP/IP stack is not enabled for IPv6 processing. For a description of the output fields of this Netstat option response, see the Netstat CONFIG/-f report in z/OS Communications Server: IP System Administrator's Commands.

### **EZZ2889I** *See the message explanation.*

**Explanation:** This is a TSO NETSTAT VIPADCFG option response. This message is displayed only for TSO NETSTAT options in which the TSO user ID profiles are set to the value PROFILE MSGID and the TCP/IP stack is not enabled for IPv6 processing. For a description of the output fields of this Netstat option response, see the Netstat CONFIG/-f report in z/OS Communications Server: IP System Administrator's Commands.

### **EZZ2890I** *See the message explanation.*

**Explanation:** This is a TSO NETSTAT VIPADCFG option response. This message is displayed only for TSO NETSTAT options in which the TSO user ID profiles are set to the value PROFILE MSGID and the TCP/IP stack is not enabled for IPv6 processing. For a description of the output fields of this Netstat option response, see the Netstat CONFIG/-f report in z/OS Communications Server: IP System Administrator's Commands.

#### **EZZ2891I** *See the message explanation.*

**Explanation:** This is a TSO NETSTAT VIPADCFG option response. This message is displayed only for TSO NETSTAT options in which the TSO user ID profiles are set to the value PROFILE MSGID and the TCP/IP stack is not enabled for IPv6 processing. For a description of the output fields of this Netstat option response, see the Netstat CONFIG/-f report in z/OS Communications Server: IP System Administrator's Commands.

#### **EZZ2892I** *See the message explanation.*

**Explanation:** This is a TSO NETSTAT VIPADCFG option response. This message is displayed only for TSO NETSTAT options in which the TSO user ID profiles are set to the value PROFILE MSGID and the TCP/IP stack is not enabled for IPv6 processing. For a description of the output fields of this Netstat option response, see the Netstat CONFIG/-f report in z/OS Communications Server: IP System Administrator's Commands.

#### **EZZ2893I** *See the message explanation.*

### **EZZ2894I** *See the message explanation.*

**Explanation:** This is a TSO NETSTAT VIPADCFG option response. This message is displayed only for TSO NETSTAT options in which the TSO user ID profiles are set to the value PROFILE MSGID and the TCP/IP stack is not enabled for IPv6 processing. For a description of the output fields of this Netstat option response, see the Netstat CONFIG/-f report in z/OS Communications Server: IP System Administrator's Commands.

### **EZZ2895I** *See the message explanation.*

**Explanation:** This is a TSO NETSTAT VIPADCFG option response. This message is displayed only for TSO NETSTAT options in which the TSO user ID profiles are set to the value PROFILE MSGID and the TCP/IP stack is not enabled for IPv6 processing. For a description of the output fields of this Netstat option response, see the Netstat CONFIG/-f report in z/OS Communications Server: IP System Administrator's Commands.

#### **EZZ2896I** *See the message explanation.*

**Explanation:** This is a TSO NETSTAT VIPADCFG option response. This message is displayed only for TSO NETSTAT options in which the TSO user ID profiles are set to the value PROFILE MSGID and the TCP/IP stack is not enabled for IPv6 processing. For a description of the output fields of this Netstat option response, see the Netstat CONFIG/-f report in z/OS Communications Server: IP System Administrator's Commands.

# **EZZ2897I** *See the message explanation.*

**Explanation:** This is a TSO NETSTAT VIPADCFG option response. This message is displayed only for TSO NETSTAT options in which the TSO user ID profiles are set to the value PROFILE MSGID and the TCP/IP stack is not enabled for IPv6 processing. For a description of the output fields of this Netstat option response, see the Netstat CONFIG/-f report in z/OS Communications Server: IP System Administrator's Commands.

### **EZZ2898I** *See the message explanation.*

**Explanation:** This is a TSO NETSTAT VIPADCFG option response. This message is displayed only for TSO NETSTAT options in which the TSO user ID profiles are set to the value PROFILE MSGID and the TCP/IP stack is not enabled for IPv6 processing. For a description of the output fields of this Netstat option response, see the Netstat CONFIG/-f report in z/OS Communications Server: IP System Administrator's Commands.

# **EZZ2899I** *See the message explanation.*

**Explanation:** This is a TSO NETSTAT VIPADCFG option response. This message is displayed only for TSO NETSTAT options in which the TSO user ID profiles are set to the value PROFILE MSGID and the TCP/IP stack is not enabled for IPv6 processing. For a description of the output fields of this Netstat option response, see the Netstat CONFIG/-f report in z/OS Communications Server: IP System Administrator's Commands.

#### **EZZ2900I** *See the message explanation.*

**Explanation:** This is a TSO NETSTAT VIPADCFG option response. This message is displayed only for TSO NETSTAT options in which the TSO user ID profiles are set to the value PROFILE MSGID and the TCP/IP stack is not enabled for IPv6 processing. For a description of the output fields of this Netstat option response, see the Netstat CONFIG/-f report in z/OS Communications Server: IP System Administrator's Commands.

# **EZZ2901I** *See the message explanation.*

# **EZZ2902I • EZZ2909I**

#### **EZZ2902I** *See the message explanation.*

**Explanation:** This is a TSO NETSTAT VIPADCFG option response. This message is displayed only for TSO NETSTAT options in which the TSO user ID profiles are set to the value PROFILE MSGID and the TCP/IP stack is not enabled for IPv6 processing. For a description of the output fields of this Netstat option response, see the Netstat CONFIG/-f report in z/OS Communications Server: IP System Administrator's Commands.

# **EZZ2903I** *See the message explanation.*

**Explanation:** This is a TSO NETSTAT CONFIG option response. This message is displayed only for TSO NETSTAT options in which the TSO user ID profiles are set to the value PROFILE MSGID and the TCP/IP stack is not enabled for IPv6 processing. For a description of the output fields of this Netstat option response, see the Netstat CONFIG/-f report in z/OS Communications Server: IP System Administrator's Commands.

### **EZZ2904I** *See the message explanation.*

**Explanation:** This is a TSO NETSTAT CONFIG option response. This message is displayed only for TSO NETSTAT options in which the TSO user ID profiles are set to the value PROFILE MSGID and the TCP/IP stack is not enabled for IPv6 processing. For a description of the output fields of this Netstat option response, see the Netstat CONFIG/-f report in z/OS Communications Server: IP System Administrator's Commands.

# **EZZ2905I** *See the message explanation.*

**Explanation:** This is a TSO NETSTAT CONFIG option response. This message is displayed only for TSO NETSTAT options in which the TSO user ID profiles are set to the value PROFILE MSGID and the TCP/IP stack is not enabled for IPv6 processing. For a description of the output fields of this Netstat option response, see the Netstat CONFIG/-f report in z/OS Communications Server: IP System Administrator's Commands.

### **EZZ2906I** *See the message explanation.*

**Explanation:** This is a TSO NETSTAT VIPADCFG option response. This message is displayed only for TSO NETSTAT options in which the TSO user ID profiles are set to the value PROFILE MSGID and the TCP/IP stack is not enabled for IPv6 processing. For a description of the output fields of this Netstat option response, see the Netstat CONFIG/-f report in z/OS Communications Server: IP System Administrator's Commands.

#### **EZZ2907I** *See the message explanation.*

**Explanation:** This is a TSO NETSTAT VIPADCFG option response. This message is displayed only for TSO NETSTAT options in which the TSO user ID profiles are set to the value PROFILE MSGID and the TCP/IP stack is not enabled for IPv6 processing. For a description of the output fields of this Netstat option response, see the Netstat VIPADCFG/-F report in z/OS Communications Server: IP System Administrator's Commands.

#### **EZZ2908I** *See the message explanation.*

**Explanation:** This is a TSO NETSTAT VIPADCFG option response. This message is displayed only for TSO NETSTAT options in which the TSO user ID profiles are set to the value PROFILE MSGID and the TCP/IP stack is not enabled for IPv6 processing. For a description of the output fields of this Netstat option response, see the Netstat VIPADCFG/-F report in z/OS Communications Server: IP System Administrator's Commands.

#### **EZZ2909I** *See the message explanation.*

### **EZZ2910I** *See the message explanation.*

**Explanation:** This is a TSO NETSTAT VIPADYN option response. This message is displayed only for TSO NETSTAT options in which the TSO user ID profiles are set to the value PROFILE MSGID and the TCP/IP stack is not enabled for IPv6 processing. For a description of the output fields of this Netstat option response, see the Netstat VIPADyn/-v report in z/OS Communications Server: IP System Administrator's Commands.

# **EZZ2911I** *See the message explanation.*

**Explanation:** This is a TSO NETSTAT VIPADYN option response. This message is displayed only for TSO NETSTAT options in which the TSO user ID profiles are set to the value PROFILE MSGID and the TCP/IP stack is not enabled for IPv6 processing. For a description of the output fields of this Netstat option response, see the Netstat VIPADyn/-v report in z/OS Communications Server: IP System Administrator's Commands.

### **EZZ2912I** *See the message explanation.*

**Explanation:** This is a TSO NETSTAT VIPADYN option response. This message is displayed only for TSO NETSTAT options in which the TSO user ID profiles are set to the value PROFILE MSGID and the TCP/IP stack is not enabled for IPv6 processing. For a description of the output fields of this Netstat option response, see the Netstat VIPADyn/-v report in z/OS Communications Server: IP System Administrator's Commands.

### **EZZ2913I** *See the message explanation.*

**Explanation:** This is a TSO NETSTAT VIPADYN option response. This message is displayed only for TSO NETSTAT options in which the TSO user ID profiles are set to the value PROFILE MSGID and the TCP/IP stack is not enabled for IPv6 processing. For a description of the output fields of this Netstat option response, see the Netstat VIPADyn/-v report in z/OS Communications Server: IP System Administrator's Commands.

### **EZZ2914I** *See the message explanation.*

**Explanation:** This is a TSO NETSTAT VIPADYN option response. This message is displayed only for TSO NETSTAT options in which the TSO user ID profiles are set to the value PROFILE MSGID and the TCP/IP stack is not enabled for IPv6 processing. For a description of the output fields of this Netstat option response, see the Netstat VIPADyn/-v report in z/OS Communications Server: IP System Administrator's Commands.

#### **EZZ2916I** *See the message explanation.*

**Explanation:** This is a TSO NETSTAT VDPT option response. This message is displayed only for TSO NETSTAT options in which the TSO user ID profiles are set to the value PROFILE MSGID and the TCP/IP stack is not enabled for IPv6 processing. For a description of the output fields of this Netstat option response, see the Netstat VDPT/-O report in z/OS Communications Server: IP System Administrator's Commands.

# **EZZ2917I** *See the message explanation.*

**Explanation:** This is a TSO NETSTAT VDPT option response. This message is displayed only for TSO NETSTAT options in which the TSO user ID profiles are set to the value PROFILE MSGID and the TCP/IP stack is not enabled for IPv6 processing. For a description of the output fields of this Netstat option response, see the Netstat VDPT/-O report in z/OS Communications Server: IP System Administrator's Commands.

#### **EZZ2918I** *See the message explanation.*

# **EZZ2919I • EZZ2926I**

### **EZZ2919I** *See the message explanation.*

**Explanation:** This is a TSO NETSTAT VCRT option response. This message is displayed only for TSO NETSTAT options in which the TSO user ID profiles are set to the value PROFILE MSGID and the TCP/IP stack is not enabled for IPv6 processing. For a description of the output fields of this Netstat option response, see the Netstat VCRT/-V report in z/OS Communications Server: IP System Administrator's Commands.

# **EZZ2920I** *See the message explanation.*

**Explanation:** This is a TSO NETSTAT VCRT option response. This message is displayed only for TSO NETSTAT options in which the TSO user ID profiles are set to the value PROFILE MSGID and the TCP/IP stack is not enabled for IPv6 processing. For a description of the output fields of this Netstat option response, see the Netstat VCRT/-V report in z/OS Communications Server: IP System Administrator's Commands.

# **EZZ2921I** *See the message explanation.*

**Explanation:** This is a TSO NETSTAT VCRT option response. This message is displayed only for TSO NETSTAT options in which the TSO user ID profiles are set to the value PROFILE MSGID and the TCP/IP stack is not enabled for IPv6 processing. For a description of the output fields of this Netstat option response, see the Netstat VCRT/-V report in z/OS Communications Server: IP System Administrator's Commands.

# **EZZ2922I** *See the message explanation.*

**Explanation:** This is a TSO NETSTAT VCRT option response. This message is displayed only for TSO NETSTAT options in which the TSO user ID profiles are set to the value PROFILE MSGID and the TCP/IP stack is not enabled for IPv6 processing. For a description of the output fields of this Netstat option response, see the Netstat VCRT/-V report in z/OS Communications Server: IP System Administrator's Commands.

# **EZZ2923I** *See the message explanation.*

**Explanation:** This is a TSO NETSTAT VCRT option response. This message is displayed only for TSO NETSTAT options in which the TSO user ID profiles are set to the value PROFILE MSGID and the TCP/IP stack is not enabled for IPv6 processing. For a description of the output fields of this Netstat option response, see the Netstat VCRT/-V report in z/OS Communications Server: IP System Administrator's Commands.

# **EZZ2924I** *See the message explanation.*

**Explanation:** This is a TSO NETSTAT VCRT option response. This message is displayed only for TSO NETSTAT options in which the TSO user ID profiles are set to the value PROFILE MSGID and the TCP/IP stack is not enabled for IPv6 processing. For a description of the output fields of this Netstat option response, see the Netstat VCRT/-V report in z/OS Communications Server: IP System Administrator's Commands.

# **EZZ2925I** *See the message explanation.*

**Explanation:** This is a TSO NETSTAT VCRT option response. This message is displayed only for TSO NETSTAT options in which the TSO user ID profiles are set to the value PROFILE MSGID and the TCP/IP stack is not enabled for IPv6 processing. For a description of the output fields of this Netstat option response, see the Netstat VCRT/-V report in z/OS Communications Server: IP System Administrator's Commands.

# **EZZ2926I** *See the message explanation.*

### **EZZ2927I** *See the message explanation.*

**Explanation:** This is a TSO NETSTAT VDPT option response. This message is displayed only for TSO NETSTAT options in which the TSO user ID profiles are set to the value PROFILE MSGID and the TCP/IP stack is not enabled for IPv6 processing. For a description of the output fields of this Netstat option response, see the Netstat VDPT/-O report in z/OS Communications Server: IP System Administrator's Commands.

# **EZZ2928I** *See the message explanation.*

**Explanation:** This is a TSO NETSTAT VDPT option response. This message is displayed only for TSO NETSTAT options in which the TSO user ID profiles are set to the value PROFILE MSGID and the TCP/IP stack is not enabled for IPv6 processing. For a description of the output fields of this Netstat option response, see the Netstat VDPT/-O report in z/OS Communications Server: IP System Administrator's Commands.

### **EZZ2929I** *See the message explanation.*

**Explanation:** This is a TSO NETSTAT VDPT option response. This message is displayed only for TSO NETSTAT options in which the TSO user ID profiles are set to the value PROFILE MSGID and the TCP/IP stack is not enabled for IPv6 processing. For a description of the output fields of this Netstat option response, see the Netstat VDPT/-O report in z/OS Communications Server: IP System Administrator's Commands.

# **EZZ2930I** *See the message explanation.*

**Explanation:** This is a TSO NETSTAT VDPT option response. This message is displayed only for TSO NETSTAT options in which the TSO user ID profiles are set to the value PROFILE MSGID and the TCP/IP stack is not enabled for IPv6 processing. For a description of the output fields of this Netstat option response, see the Netstat VDPT/-O report in z/OS Communications Server: IP System Administrator's Commands.

# **EZZ2931I** *See the message explanation.*

**Explanation:** This is a TSO NETSTAT VDPT option response. This message is displayed only for TSO NETSTAT options in which the TSO user ID profiles are set to the value PROFILE MSGID and the TCP/IP stack is not enabled for IPv6 processing. For a description of the output fields of this Netstat option response, see the Netstat VDPT/-O report in z/OS Communications Server: IP System Administrator's Commands.

#### **EZZ2932I** *See the message explanation.*

**Explanation:** This is a TSO NETSTAT CONFIG option response. This message is displayed only for TSO NETSTAT options in which the TSO user ID profiles are set to the value PROFILE MSGID and the TCP/IP stack is not enabled for IPv6 processing. For a description of the output fields of this Netstat option response, see the Netstat CONFIG/-f report in z/OS Communications Server: IP System Administrator's Commands.

# **EZZ2934I** *See the message explanation.*

**Explanation:** This is a TSO NETSTAT VDPT option response. This message is displayed only for TSO NETSTAT options in which the TSO user ID profiles are set to the value PROFILE MSGID and the TCP/IP stack is not enabled for IPv6 processing. For a description of the output fields of this Netstat option response, see the Netstat VDPT/-O report in z/OS Communications Server: IP System Administrator's Commands.

#### **EZZ2935I** *See the message explanation.*

# **EZZ2936I • EZZ2943I**

#### **EZZ2936I** *See the message explanation.*

**Explanation:** This is a TSO NETSTAT VCRT option response. This message is displayed only for TSO NETSTAT options in which the TSO user ID profiles are set to the value PROFILE MSGID and the TCP/IP stack is not enabled for IPv6 processing. For a description of the output fields of this Netstat option response, see the Netstat VCRT/-V report in z/OS Communications Server: IP System Administrator's Commands.

# **EZZ2937I** *See the message explanation.*

**Explanation:** This is a TSO NETSTAT VCRT option response. This message is displayed only for TSO NETSTAT options in which the TSO user ID profiles are set to the value PROFILE MSGID and the TCP/IP stack is not enabled for IPv6 processing. For a description of the output fields of this Netstat option response, see the Netstat VCRT/-V report in z/OS Communications Server: IP System Administrator's Commands.

### **EZZ2938I** *See the message explanation.*

**Explanation:** This is a TSO NETSTAT VDPT option response. This message is displayed only for TSO NETSTAT options in which the TSO user ID profiles are set to the value PROFILE MSGID and the TCP/IP stack is not enabled for IPv6 processing. For a description of the output fields of this Netstat option response, see the Netstat VDPT/-O report in z/OS Communications Server: IP System Administrator's Commands.

# **EZZ2939I** *See the message explanation.*

**Explanation:** This is a TSO NETSTAT VDPT option response. This message is displayed only for TSO NETSTAT options in which the TSO user ID profiles are set to the value PROFILE MSGID and the TCP/IP stack is not enabled for IPv6 processing. For a description of the output fields of this Netstat option response, see the Netstat VDPT/-O report in z/OS Communications Server: IP System Administrator's Commands.

### **EZZ2940I** *See the message explanation.*

**Explanation:** This is a TSO NETSTAT STATS option response. This message is displayed only for TSO NETSTAT options in which the TSO user ID profiles are set to the value PROFILE MSGID and the TCP/IP stack is not enabled for IPv6 processing. For a description of the output fields of this Netstat option response, see the Netstat STATS/-S report in z/OS Communications Server: IP System Administrator's Commands.

### **EZZ2941I** *See the message explanation.*

**Explanation:** This is a TSO NETSTAT STATS option response. This message is displayed only for TSO NETSTAT options in which the TSO user ID profiles are set to the value PROFILE MSGID and the TCP/IP stack is not enabled for IPv6 processing. For a description of the output fields of this Netstat option response, see the Netstat STATS/-S report in z/OS Communications Server: IP System Administrator's Commands.

#### **EZZ2942I** *See the message explanation.*

**Explanation:** This is a TSO NETSTAT STATS option response. This message is displayed only for TSO NETSTAT options in which the TSO user ID profiles are set to the value PROFILE MSGID and the TCP/IP stack is not enabled for IPv6 processing. For a description of the output fields of this Netstat option response, see the Netstat STATS/-S report in z/OS Communications Server: IP System Administrator's Commands.

#### **EZZ2943I** *See the message explanation.*

### **EZZ2944I** *See the message explanation.*

**Explanation:** This is a TSO NETSTAT STATS option response. This message is displayed only for TSO NETSTAT options in which the TSO user ID profiles are set to the value PROFILE MSGID and the TCP/IP stack is not enabled for IPv6 processing. For a description of the output fields of this Netstat option response, see the Netstat STATS/-S report in z/OS Communications Server: IP System Administrator's Commands.

# **EZZ2945I** *See the message explanation.*

**Explanation:** This is a TSO NETSTAT STATS option response. This message is displayed only for TSO NETSTAT options in which the TSO user ID profiles are set to the value PROFILE MSGID and the TCP/IP stack is not enabled for IPv6 processing. For a description of the output fields of this Netstat option response, see the Netstat STATS/-S report in z/OS Communications Server: IP System Administrator's Commands.

#### **EZZ2946I** *See the message explanation.*

**Explanation:** This is a TSO NETSTAT STATS option response. This message is displayed only for TSO NETSTAT options in which the TSO user ID profiles are set to the value PROFILE MSGID and the TCP/IP stack is not enabled for IPv6 processing. For a description of the output fields of this Netstat option response, see the Netstat STATS/-S report in z/OS Communications Server: IP System Administrator's Commands.

# **EZZ2947I** *See the message explanation.*

**Explanation:** This is a TSO NETSTAT STATS option response. This message is displayed only for TSO NETSTAT options in which the TSO user ID profiles are set to the value PROFILE MSGID and the TCP/IP stack is not enabled for IPv6 processing. For a description of the output fields of this Netstat option response, see the Netstat STATS/-S report in z/OS Communications Server: IP System Administrator's Commands.

### **EZZ2948I** *See the message explanation.*

**Explanation:** This is a TSO NETSTAT STATS option response. This message is displayed only for TSO NETSTAT options in which the TSO user ID profiles are set to the value PROFILE MSGID and the TCP/IP stack is not enabled for IPv6 processing. For a description of the output fields of this Netstat option response, see the Netstat STATS/-S report in z/OS Communications Server: IP System Administrator's Commands.

#### **EZZ2949I** *See the message explanation.*

**Explanation:** This is a TSO NETSTAT STATS option response. This message is displayed only for TSO NETSTAT options in which the TSO user ID profiles are set to the value PROFILE MSGID and the TCP/IP stack is not enabled for IPv6 processing. For a description of the output fields of this Netstat option response, see the Netstat STATS/-S report in z/OS Communications Server: IP System Administrator's Commands.

#### **EZZ2950I** *See the message explanation.*

**Explanation:** This is a TSO NETSTAT STATS option response. This message is displayed only for TSO NETSTAT options in which the TSO user ID profiles are set to the value PROFILE MSGID and the TCP/IP stack is not enabled for IPv6 processing. For a description of the output fields of this Netstat option response, see the Netstat STATS/-S report in z/OS Communications Server: IP System Administrator's Commands.

#### **EZZ2951I** *See the message explanation.*

# **EZZ2952I • EZZ2959I**

#### **EZZ2952I** *See the message explanation.*

**Explanation:** This is a TSO NETSTAT STATS option response. This message is displayed only for TSO NETSTAT options in which the TSO user ID profiles are set to the value PROFILE MSGID and the TCP/IP stack is not enabled for IPv6 processing. For a description of the output fields of this Netstat option response, see the Netstat STATS/-S report in z/OS Communications Server: IP System Administrator's Commands.

# **EZZ2953I** *See the message explanation.*

**Explanation:** This is a TSO NETSTAT STATS option response. This message is displayed only for TSO NETSTAT options in which the TSO user ID profiles are set to the value PROFILE MSGID and the TCP/IP stack is not enabled for IPv6 processing. For a description of the output fields of this Netstat option response, see the Netstat STATS/-S report in z/OS Communications Server: IP System Administrator's Commands.

### **EZZ2954I** *See the message explanation.*

**Explanation:** This is a TSO NETSTAT STATS option response. This message is displayed only for TSO NETSTAT options in which the TSO user ID profiles are set to the value PROFILE MSGID and the TCP/IP stack is not enabled for IPv6 processing. For a description of the output fields of this Netstat option response, see the Netstat STATS/-S report in z/OS Communications Server: IP System Administrator's Commands.

### **EZZ2955I** *See the message explanation.*

**Explanation:** This is a TSO NETSTAT STATS option response. This message is displayed only for TSO NETSTAT options in which the TSO user ID profiles are set to the value PROFILE MSGID and the TCP/IP stack is not enabled for IPv6 processing. For a description of the output fields of this Netstat option response, see the Netstat STATS/-S report in z/OS Communications Server: IP System Administrator's Commands.

### **EZZ2956I** *See the message explanation.*

**Explanation:** This is a TSO NETSTAT STATS option response. This message is displayed only for TSO NETSTAT options in which the TSO user ID profiles are set to the value PROFILE MSGID and the TCP/IP stack is not enabled for IPv6 processing. For a description of the output fields of this Netstat option response, see the Netstat STATS/-S report in z/OS Communications Server: IP System Administrator's Commands.

#### **EZZ2957I** *See the message explanation.*

**Explanation:** This is a TSO NETSTAT STATS option response. This message is displayed only for TSO NETSTAT options in which the TSO user ID profiles are set to the value PROFILE MSGID and the TCP/IP stack is not enabled for IPv6 processing. For a description of the output fields of this Netstat option response, see the Netstat STATS/-S report in z/OS Communications Server: IP System Administrator's Commands.

#### **EZZ2958I** *See the message explanation.*

**Explanation:** This is a TSO NETSTAT STATS option response. This message is displayed only for TSO NETSTAT options in which the TSO user ID profiles are set to the value PROFILE MSGID and the TCP/IP stack is not enabled for IPv6 processing. For a description of the output fields of this Netstat option response, see the Netstat STATS/-S report in z/OS Communications Server: IP System Administrator's Commands.

#### **EZZ2959I** *See the message explanation.*

### **EZZ2960I** *See the message explanation.*

**Explanation:** This is a TSO NETSTAT STATS option response. This message is displayed only for TSO NETSTAT options in which the TSO user ID profiles are set to the value PROFILE MSGID and the TCP/IP stack is not enabled for IPv6 processing. For a description of the output fields of this Netstat option response, see the Netstat STATS/-S report in z/OS Communications Server: IP System Administrator's Commands.

# **EZZ2961I** *See the message explanation.*

**Explanation:** This is a TSO NETSTAT STATS option response. This message is displayed only for TSO NETSTAT options in which the TSO user ID profiles are set to the value PROFILE MSGID and the TCP/IP stack is not enabled for IPv6 processing. For a description of the output fields of this Netstat option response, see the Netstat STATS/-S report in z/OS Communications Server: IP System Administrator's Commands.

### **EZZ2962I** *See the message explanation.*

**Explanation:** This is a TSO NETSTAT STATS option response. This message is displayed only for TSO NETSTAT options in which the TSO user ID profiles are set to the value PROFILE MSGID and the TCP/IP stack is not enabled for IPv6 processing. For a description of the output fields of this Netstat option response, see the Netstat STATS/-S report in z/OS Communications Server: IP System Administrator's Commands.

### **EZZ2963I** *See the message explanation.*

**Explanation:** This is a TSO NETSTAT STATS option response. This message is displayed only for TSO NETSTAT options in which the TSO user ID profiles are set to the value PROFILE MSGID and the TCP/IP stack is not enabled for IPv6 processing. For a description of the output fields of this Netstat option response, see the Netstat STATS/-S report in z/OS Communications Server: IP System Administrator's Commands.

### **EZZ2964I** *See the message explanation.*

**Explanation:** This is a TSO NETSTAT STATS option response. This message is displayed only for TSO NETSTAT options in which the TSO user ID profiles are set to the value PROFILE MSGID and the TCP/IP stack is not enabled for IPv6 processing. For a description of the output fields of this Netstat option response, see the Netstat STATS/-S report in z/OS Communications Server: IP System Administrator's Commands.

#### **EZZ2965I** *See the message explanation.*

**Explanation:** This is a TSO NETSTAT STATS option response. This message is displayed only for TSO NETSTAT options in which the TSO user ID profiles are set to the value PROFILE MSGID and the TCP/IP stack is not enabled for IPv6 processing. For a description of the output fields of this Netstat option response, see the Netstat STATS/-S report in z/OS Communications Server: IP System Administrator's Commands.

#### **EZZ2966I** *See the message explanation.*

**Explanation:** This is a TSO NETSTAT STATS option response. This message is displayed only for TSO NETSTAT options in which the TSO user ID profiles are set to the value PROFILE MSGID and the TCP/IP stack is not enabled for IPv6 processing. For a description of the output fields of this Netstat option response, see the Netstat STATS/-S report in z/OS Communications Server: IP System Administrator's Commands.

#### **EZZ2967I** *See the message explanation.*

# **EZZ2968I • EZZ2975I**

#### **EZZ2968I** *See the message explanation.*

**Explanation:** This is a TSO NETSTAT STATS option response. This message is displayed only for TSO NETSTAT options in which the TSO user ID profiles are set to the value PROFILE MSGID and the TCP/IP stack is not enabled for IPv6 processing. For a description of the output fields of this Netstat option response, see the Netstat STATS/-S report in z/OS Communications Server: IP System Administrator's Commands.

# **EZZ2969I** *See the message explanation.*

**Explanation:** This is a TSO NETSTAT STATS option response. This message is displayed only for TSO NETSTAT options in which the TSO user ID profiles are set to the value PROFILE MSGID and the TCP/IP stack is not enabled for IPv6 processing. For a description of the output fields of this Netstat option response, see the Netstat STATS/-S report in z/OS Communications Server: IP System Administrator's Commands.

### **EZZ2970I** *See the message explanation.*

**Explanation:** This is a TSO NETSTAT STATS option response. This message is displayed only for TSO NETSTAT options in which the TSO user ID profiles are set to the value PROFILE MSGID and the TCP/IP stack is not enabled for IPv6 processing. For a description of the output fields of this Netstat option response, see the Netstat STATS/-S report in z/OS Communications Server: IP System Administrator's Commands.

### **EZZ2971I** *See the message explanation.*

**Explanation:** This is a TSO NETSTAT STATS option response. This message is displayed only for TSO NETSTAT options in which the TSO user ID profiles are set to the value PROFILE MSGID and the TCP/IP stack is not enabled for IPv6 processing. For a description of the output fields of this Netstat option response, see the Netstat STATS/-S report in z/OS Communications Server: IP System Administrator's Commands.

# **EZZ2972I** *See the message explanation.*

**Explanation:** This is a TSO NETSTAT STATS option response. This message is displayed only for TSO NETSTAT options in which the TSO user ID profiles are set to the value PROFILE MSGID and the TCP/IP stack is not enabled for IPv6 processing. For a description of the output fields of this Netstat option response, see the Netstat STATS/-S report in z/OS Communications Server: IP System Administrator's Commands.

#### **EZZ2973I** *See the message explanation.*

**Explanation:** This is a TSO NETSTAT STATS option response. This message is displayed only for TSO NETSTAT options in which the TSO user ID profiles are set to the value PROFILE MSGID and the TCP/IP stack is not enabled for IPv6 processing. For a description of the output fields of this Netstat option response, see the Netstat STATS/-S report in z/OS Communications Server: IP System Administrator's Commands.

#### **EZZ2974I** *See the message explanation.*

**Explanation:** This is a TSO NETSTAT STATS option response. This message is displayed only for TSO NETSTAT options in which the TSO user ID profiles are set to the value PROFILE MSGID and the TCP/IP stack is not enabled for IPv6 processing. For a description of the output fields of this Netstat option response, see the Netstat STATS/-S report in z/OS Communications Server: IP System Administrator's Commands.

#### **EZZ2975I** *See the message explanation.*

### **EZZ2976I** *See the message explanation.*

**Explanation:** This is a TSO NETSTAT STATS option response. This message is displayed only for TSO NETSTAT options in which the TSO user ID profiles are set to the value PROFILE MSGID and the TCP/IP stack is not enabled for IPv6 processing. For a description of the output fields of this Netstat option response, see the Netstat STATS/-S report in z/OS Communications Server: IP System Administrator's Commands.

# **EZZ2977I** *See the message explanation.*

**Explanation:** This is a TSO NETSTAT STATS option response. This message is displayed only for TSO NETSTAT options in which the TSO user ID profiles are set to the value PROFILE MSGID and the TCP/IP stack is not enabled for IPv6 processing. For a description of the output fields of this Netstat option response, see the Netstat STATS/-S report in z/OS Communications Server: IP System Administrator's Commands.

#### **EZZ2978I** *See the message explanation.*

**Explanation:** This is a TSO NETSTAT STATS option response. This message is displayed only for TSO NETSTAT options in which the TSO user ID profiles are set to the value PROFILE MSGID and the TCP/IP stack is not enabled for IPv6 processing. For a description of the output fields of this Netstat option response, see the Netstat STATS/-S report in z/OS Communications Server: IP System Administrator's Commands.

# **EZZ2979I** *See the message explanation.*

**Explanation:** This is a TSO NETSTAT STATS option response. This message is displayed only for TSO NETSTAT options in which the TSO user ID profiles are set to the value PROFILE MSGID and the TCP/IP stack is not enabled for IPv6 processing. For a description of the output fields of this Netstat option response, see the Netstat STATS/-S report in z/OS Communications Server: IP System Administrator's Commands.

### **EZZ2980I** *See the message explanation.*

**Explanation:** This is a TSO NETSTAT STATS option response. This message is displayed only for TSO NETSTAT options in which the TSO user ID profiles are set to the value PROFILE MSGID and the TCP/IP stack is not enabled for IPv6 processing. For a description of the output fields of this Netstat option response, see the Netstat STATS/-S report in z/OS Communications Server: IP System Administrator's Commands.

#### **EZZ2981I** *See the message explanation.*

**Explanation:** This is a TSO NETSTAT STATS option response. This message is displayed only for TSO NETSTAT options in which the TSO user ID profiles are set to the value PROFILE MSGID and the TCP/IP stack is not enabled for IPv6 processing. For a description of the output fields of this Netstat option response, see the Netstat STATS/-S report in z/OS Communications Server: IP System Administrator's Commands.

#### **EZZ2982I** *See the message explanation.*

**Explanation:** This is a TSO NETSTAT STATS option response. This message is displayed only for TSO NETSTAT options in which the TSO user ID profiles are set to the value PROFILE MSGID and the TCP/IP stack is not enabled for IPv6 processing. For a description of the output fields of this Netstat option response, see the Netstat STATS/-S report in z/OS Communications Server: IP System Administrator's Commands.

#### **EZZ2983I** *See the message explanation.*

# **EZZ2984I • EZZ2991I**

#### **EZZ2984I** *See the message explanation.*

**Explanation:** This is a TSO NETSTAT STATS option response. This message is displayed only for TSO NETSTAT options in which the TSO user ID profiles are set to the value PROFILE MSGID and the TCP/IP stack is not enabled for IPv6 processing. For a description of the output fields of this Netstat option response, see the Netstat STATS/-S report in z/OS Communications Server: IP System Administrator's Commands.

# **EZZ2985I** *See the message explanation.*

**Explanation:** This is a TSO NETSTAT STATS option response. This message is displayed only for TSO NETSTAT options in which the TSO user ID profiles are set to the value PROFILE MSGID and the TCP/IP stack is not enabled for IPv6 processing. For a description of the output fields of this Netstat option response, see the Netstat STATS/-S report in z/OS Communications Server: IP System Administrator's Commands.

### **EZZ2986I** *See the message explanation.*

**Explanation:** This is a TSO NETSTAT STATS option response. This message is displayed only for TSO NETSTAT options in which the TSO user ID profiles are set to the value PROFILE MSGID and the TCP/IP stack is not enabled for IPv6 processing. For a description of the output fields of this Netstat option response, see the Netstat STATS/-S report in z/OS Communications Server: IP System Administrator's Commands.

## **EZZ2987I** *See the message explanation.*

**Explanation:** This is a TSO NETSTAT STATS option response. This message is displayed only for TSO NETSTAT options in which the TSO user ID profiles are set to the value PROFILE MSGID and the TCP/IP stack is not enabled for IPv6 processing. For a description of the output fields of this Netstat option response, see the Netstat STATS/-S report in z/OS Communications Server: IP System Administrator's Commands.

### **EZZ2988I** *See the message explanation.*

**Explanation:** This is a TSO NETSTAT STATS option response. This message is displayed only for TSO NETSTAT options in which the TSO user ID profiles are set to the value PROFILE MSGID and the TCP/IP stack is not enabled for IPv6 processing. For a description of the output fields of this Netstat option response, see the Netstat STATS/-S report in z/OS Communications Server: IP System Administrator's Commands.

#### **EZZ2989I** *See the message explanation.*

**Explanation:** This is a TSO NETSTAT STATS option response. This message is displayed only for TSO NETSTAT options in which the TSO user ID profiles are set to the value PROFILE MSGID and the TCP/IP stack is not enabled for IPv6 processing. For a description of the output fields of this Netstat option response, see the Netstat STATS/-S report in z/OS Communications Server: IP System Administrator's Commands.

#### **EZZ2990I** *See the message explanation.*

**Explanation:** This is a TSO NETSTAT STATS option response. This message is displayed only for TSO NETSTAT options in which the TSO user ID profiles are set to the value PROFILE MSGID and the TCP/IP stack is not enabled for IPv6 processing. For a description of the output fields of this Netstat option response, see the Netstat STATS/-S report in z/OS Communications Server: IP System Administrator's Commands.

#### **EZZ2991I** *See the message explanation.*

### **EZZ2992I** *See the message explanation.*

**Explanation:** This is a TSO NETSTAT STATS option response. This message is displayed only for TSO NETSTAT options in which the TSO user ID profiles are set to the value PROFILE MSGID and the TCP/IP stack is not enabled for IPv6 processing. For a description of the output fields of this Netstat option response, see the Netstat STATS/-S report in z/OS Communications Server: IP System Administrator's Commands.

# **EZZ2993I** *See the message explanation.*

**Explanation:** This is a TSO NETSTAT STATS option response. This message is displayed only for TSO NETSTAT options in which the TSO user ID profiles are set to the value PROFILE MSGID and the TCP/IP stack is not enabled for IPv6 processing. For a description of the output fields of this Netstat option response, see the Netstat STATS/-S report in z/OS Communications Server: IP System Administrator's Commands.

### **EZZ2994I** *See the message explanation.*

**Explanation:** This is a TSO NETSTAT STATS option response. This message is displayed only for TSO NETSTAT options in which the TSO user ID profiles are set to the value PROFILE MSGID and the TCP/IP stack is not enabled for IPv6 processing. For a description of the output fields of this Netstat option response, see the Netstat STATS/-S report in z/OS Communications Server: IP System Administrator's Commands.

# **EZZ2995I** *See the message explanation.*

**Explanation:** This is a TSO NETSTAT STATS option response. This message is displayed only for TSO NETSTAT options in which the TSO user ID profiles are set to the value PROFILE MSGID and the TCP/IP stack is not enabled for IPv6 processing. For a description of the output fields of this Netstat option response, see the Netstat STATS/-S report in z/OS Communications Server: IP System Administrator's Commands.

### **EZZ2996I** *See the message explanation.*

**Explanation:** This is a TSO NETSTAT STATS option response. This message is displayed only for TSO NETSTAT options in which the TSO user ID profiles are set to the value PROFILE MSGID and the TCP/IP stack is not enabled for IPv6 processing. For a description of the output fields of this Netstat option response, see the Netstat STATS/-S report in z/OS Communications Server: IP System Administrator's Commands.

#### **EZZ2997I** *See the message explanation.*

**Explanation:** This is a TSO NETSTAT STATS option response. This message is displayed only for TSO NETSTAT options in which the TSO user ID profiles are set to the value PROFILE MSGID and the TCP/IP stack is not enabled for IPv6 processing. For a description of the output fields of this Netstat option response, see the Netstat STATS/-S report in z/OS Communications Server: IP System Administrator's Commands.

#### **EZZ2998I** *See the message explanation.*

**Explanation:** This is a TSO NETSTAT STATS option response. This message is displayed only for TSO NETSTAT options in which the TSO user ID profiles are set to the value PROFILE MSGID and the TCP/IP stack is not enabled for IPv6 processing. For a description of the output fields of this Netstat option response, see the Netstat STATS/-S report in z/OS Communications Server: IP System Administrator's Commands.

#### **EZZ2999I** *See the message explanation.*
# **Chapter 4. EZZ3***xxxx* **messages**

## **EZZ3000I** *See the message explanation.*

**Explanation:** This is a TSO NETSTAT STATS option response. This message is displayed only for TSO NETSTAT options in which the TSO user ID profiles are set to the value PROFILE MSGID and the TCP/IP stack is not enabled for IPv6 processing. For a description of the output fields of this Netstat option response, see the Netstat STATS/-S report in z/OS Communications Server: IP System Administrator's Commands.

### **EZZ3001I** *See the message explanation.*

**Explanation:** This is a TSO NETSTAT STATS option response. This message is displayed only for TSO NETSTAT options in which the TSO user ID profiles are set to the value PROFILE MSGID and the TCP/IP stack is not enabled for IPv6 processing. For a description of the output fields of this Netstat option response, see the Netstat STATS/-S report in z/OS Communications Server: IP System Administrator's Commands.

## **EZZ3002I** *See the message explanation.*

**Explanation:** This is a TSO NETSTAT STATS option response. This message is displayed only for TSO NETSTAT options in which the TSO user ID profiles are set to the value PROFILE MSGID and the TCP/IP stack is not enabled for IPv6 processing. For a description of the output fields of this Netstat option response, see the Netstat STATS/-S report in z/OS Communications Server: IP System Administrator's Commands.

### **EZZ3003I** *See the message explanation.*

**Explanation:** This is a TSO NETSTAT STATS option response. This message is displayed only for TSO NETSTAT options in which the TSO user ID profiles are set to the value PROFILE MSGID and the TCP/IP stack is not enabled for IPv6 processing. For a description of the output fields of this Netstat option response, see the Netstat STATS/-S report in z/OS Communications Server: IP System Administrator's Commands.

## **EZZ3004I** *See the message explanation.*

**Explanation:** This is a TSO NETSTAT STATS option response. This message is displayed only for TSO NETSTAT options in which the TSO user ID profiles are set to the value PROFILE MSGID and the TCP/IP stack is not enabled for IPv6 processing. For a description of the output fields of this Netstat option response, see the Netstat STATS/-S report in z/OS Communications Server: IP System Administrator's Commands.

## **EZZ3005I** *See the message explanation.*

**Explanation:** This is a TSO NETSTAT STATS option response. This message is displayed only for TSO NETSTAT options in which the TSO user ID profiles are set to the value PROFILE MSGID and the TCP/IP stack is not enabled for IPv6 processing. For a description of the output fields of this Netstat option response, see the Netstat STATS/-S report in z/OS Communications Server: IP System Administrator's Commands.

#### **EZZ3006I** *See the message explanation.*

**Explanation:** This is a TSO NETSTAT STATS option response. This message is displayed only for TSO NETSTAT options in which the TSO user ID profiles are set to the value PROFILE MSGID and the TCP/IP stack is not enabled for IPv6 processing. For a description of the output fields of this Netstat option response, see the Netstat STATS/-S report in z/OS Communications Server: IP System Administrator's Commands.

## **EZZ3007I** *See the message explanation.*

## **EZZ3008I • EZZ3015I**

#### **EZZ3008I** *See the message explanation.*

**Explanation:** This is a TSO NETSTAT STATS option response. This message is displayed only for TSO NETSTAT options in which the TSO user ID profiles are set to the value PROFILE MSGID and the TCP/IP stack is not enabled for IPv6 processing. For a description of the output fields of this Netstat option response, see the Netstat STATS/-S report in z/OS Communications Server: IP System Administrator's Commands.

## **EZZ3009I** *See the message explanation.*

**Explanation:** This is a TSO NETSTAT STATS option response. This message is displayed only for TSO NETSTAT options in which the TSO user ID profiles are set to the value PROFILE MSGID and the TCP/IP stack is not enabled for IPv6 processing. For a description of the output fields of this Netstat option response, see the Netstat STATS/-S report in z/OS Communications Server: IP System Administrator's Commands.

### **EZZ3010I** *See the message explanation.*

**Explanation:** This is a TSO NETSTAT STATS option response. This message is displayed only for TSO NETSTAT options in which the TSO user ID profiles are set to the value PROFILE MSGID and the TCP/IP stack is not enabled for IPv6 processing. For a description of the output fields of this Netstat option response, see the Netstat STATS/-S report in z/OS Communications Server: IP System Administrator's Commands.

## **EZZ3011I** *See the message explanation.*

**Explanation:** This is a TSO NETSTAT STATS option response. This message is displayed only for TSO NETSTAT options in which the TSO user ID profiles are set to the value PROFILE MSGID and the TCP/IP stack is not enabled for IPv6 processing. For a description of the output fields of this Netstat option response, see the Netstat STATS/-S report in z/OS Communications Server: IP System Administrator's Commands.

## **EZZ3012I** *See the message explanation.*

**Explanation:** This is a TSO NETSTAT STATS option response. This message is displayed only for TSO NETSTAT options in which the TSO user ID profiles are set to the value PROFILE MSGID and the TCP/IP stack is not enabled for IPv6 processing. For a description of the output fields of this Netstat option response, see the Netstat STATS/-S report in z/OS Communications Server: IP System Administrator's Commands.

## **EZZ3013I** *See the message explanation.*

**Explanation:** This is a TSO NETSTAT STATS option response. This message is displayed only for TSO NETSTAT options in which the TSO user ID profiles are set to the value PROFILE MSGID and the TCP/IP stack is not enabled for IPv6 processing. For a description of the output fields of this Netstat option response, see the Netstat STATS/-S report in z/OS Communications Server: IP System Administrator's Commands.

## **EZZ3014I** *See the message explanation.*

**Explanation:** This is a TSO NETSTAT STATS option response. This message is displayed only for TSO NETSTAT options in which the TSO user ID profiles are set to the value PROFILE MSGID and the TCP/IP stack is not enabled for IPv6 processing. For a description of the output fields of this Netstat option response, see the Netstat STATS/-S report in z/OS Communications Server: IP System Administrator's Commands.

## **EZZ3015I** *See the message explanation.*

#### **EZZ3016I** *See the message explanation.*

**Explanation:** This is a TSO NETSTAT STATS option response. This message is displayed only for TSO NETSTAT options in which the TSO user ID profiles are set to the value PROFILE MSGID and the TCP/IP stack is not enabled for IPv6 processing. For a description of the output fields of this Netstat option response, see the Netstat STATS/-S report in z/OS Communications Server: IP System Administrator's Commands.

## **EZZ3017I** *See the message explanation.*

**Explanation:** This is a TSO NETSTAT STATS option response. This message is displayed only for TSO NETSTAT options in which the TSO user ID profiles are set to the value PROFILE MSGID and the TCP/IP stack is not enabled for IPv6 processing. For a description of the output fields of this Netstat option response, see the Netstat STATS/-S report in z/OS Communications Server: IP System Administrator's Commands.

#### **EZZ3018I** *See the message explanation.*

**Explanation:** This is a TSO NETSTAT STATS option response. This message is displayed only for TSO NETSTAT options in which the TSO user ID profiles are set to the value PROFILE MSGID and the TCP/IP stack is not enabled for IPv6 processing. For a description of the output fields of this Netstat option response, see the Netstat STATS/-S report in z/OS Communications Server: IP System Administrator's Commands.

### **EZZ3019I** *See the message explanation.*

**Explanation:** This is a TSO NETSTAT STATS option response. This message is displayed only for TSO NETSTAT options in which the TSO user ID profiles are set to the value PROFILE MSGID and the TCP/IP stack is not enabled for IPv6 processing. For a description of the output fields of this Netstat option response, see the Netstat STATS/-S report in z/OS Communications Server: IP System Administrator's Commands.

### **EZZ3020I** *See the message explanation.*

**Explanation:** This is a TSO NETSTAT STATS option response. This message is displayed only for TSO NETSTAT options in which the TSO user ID profiles are set to the value PROFILE MSGID and the TCP/IP stack is not enabled for IPv6 processing. For a description of the output fields of this Netstat option response, see the Netstat STATS/-S report in z/OS Communications Server: IP System Administrator's Commands.

#### **EZZ3021I** *See the message explanation.*

**Explanation:** This is a TSO NETSTAT STATS option response. This message is displayed only for TSO NETSTAT options in which the TSO user ID profiles are set to the value PROFILE MSGID and the TCP/IP stack is not enabled for IPv6 processing. For a description of the output fields of this Netstat option response, see the Netstat STATS/-S report in z/OS Communications Server: IP System Administrator's Commands.

#### **EZZ3022I** *See the message explanation.*

**Explanation:** This is a TSO NETSTAT STATS option response. This message is displayed only for TSO NETSTAT options in which the TSO user ID profiles are set to the value PROFILE MSGID and the TCP/IP stack is not enabled for IPv6 processing. For a description of the output fields of this Netstat option response, see the Netstat STATS/-S report in z/OS Communications Server: IP System Administrator's Commands.

#### **EZZ3023I** *See the message explanation.*

## **EZZ3024I • EZZ3031I**

#### **EZZ3024I** *See the message explanation.*

**Explanation:** This is a TSO NETSTAT STATS option response. This message is displayed only for TSO NETSTAT options in which the TSO user ID profiles are set to the value PROFILE MSGID and the TCP/IP stack is not enabled for IPv6 processing. For a description of the output fields of this Netstat option response, see the Netstat STATS/-S report in z/OS Communications Server: IP System Administrator's Commands.

## **EZZ3025I** *See the message explanation.*

**Explanation:** This is a TSO NETSTAT STATS option response. This message is displayed only for TSO NETSTAT options in which the TSO user ID profiles are set to the value PROFILE MSGID and the TCP/IP stack is not enabled for IPv6 processing. For a description of the output fields of this Netstat option response, see the Netstat STATS/-S report in z/OS Communications Server: IP System Administrator's Commands.

### **EZZ3026I** *See the message explanation.*

**Explanation:** This is a TSO NETSTAT STATS option response. This message is displayed only for TSO NETSTAT options in which the TSO user ID profiles are set to the value PROFILE MSGID and the TCP/IP stack is not enabled for IPv6 processing. For a description of the output fields of this Netstat option response, see the Netstat STATS/-S report in z/OS Communications Server: IP System Administrator's Commands.

## **EZZ3027I** *See the message explanation.*

**Explanation:** This is a TSO NETSTAT STATS option response. This message is displayed only for TSO NETSTAT options in which the TSO user ID profiles are set to the value PROFILE MSGID and the TCP/IP stack is not enabled for IPv6 processing. For a description of the output fields of this Netstat option response, see the Netstat STATS/-S report in z/OS Communications Server: IP System Administrator's Commands.

## **EZZ3028I** *See the message explanation.*

**Explanation:** This is a TSO NETSTAT IDS option response. This message is displayed only for TSO NETSTAT options in which the TSO user ID profiles are set to the value PROFILE MSGID and the TCP/IP stack is not enabled for IPv6 processing. For a description of the output fields of this Netstat option response, see the Netstat IDS/-k report in z/OS Communications Server: IP System Administrator's Commands.

## **EZZ3029I** *See the message explanation.*

**Explanation:** This is a TSO NETSTAT IDS option response. This message is displayed only for TSO NETSTAT options in which the TSO user ID profiles are set to the value PROFILE MSGID and the TCP/IP stack is not enabled for IPv6 processing. For a description of the output fields of this Netstat option response, see the Netstat IDS/-k report in z/OS Communications Server: IP System Administrator's Commands.

## **EZZ3030I** *See the message explanation.*

**Explanation:** This is a TSO NETSTAT IDS option response. This message is displayed only for TSO NETSTAT options in which the TSO user ID profiles are set to the value PROFILE MSGID and the TCP/IP stack is not enabled for IPv6 processing. For a description of the output fields of this Netstat option response, see the Netstat IDS/-k report in z/OS Communications Server: IP System Administrator's Commands.

## **EZZ3031I** *See the message explanation.*

### **EZZ3032I** *See the message explanation.*

**Explanation:** This is a TSO NETSTAT IDS option response. This message is displayed only for TSO NETSTAT options in which the TSO user ID profiles are set to the value PROFILE MSGID and the TCP/IP stack is not enabled for IPv6 processing. For a description of the output fields of this Netstat option response, see the Netstat IDS/-k report in z/OS Communications Server: IP System Administrator's Commands.

## **EZZ3033I** *See the message explanation.*

**Explanation:** This is a TSO NETSTAT IDS option response. This message is displayed only for TSO NETSTAT options in which the TSO user ID profiles are set to the value PROFILE MSGID and the TCP/IP stack is not enabled for IPv6 processing. For a description of the output fields of this Netstat option response, see the Netstat IDS/-k report in z/OS Communications Server: IP System Administrator's Commands.

### **EZZ3034I** *See the message explanation.*

**Explanation:** This is a TSO NETSTAT IDS option response. This message is displayed only for TSO NETSTAT options in which the TSO user ID profiles are set to the value PROFILE MSGID and the TCP/IP stack is not enabled for IPv6 processing. For a description of the output fields of this Netstat option response, see the Netstat IDS/-k report in z/OS Communications Server: IP System Administrator's Commands.

### **EZZ3035I** *See the message explanation.*

**Explanation:** This is a TSO NETSTAT IDS option response. This message is displayed only for TSO NETSTAT options in which the TSO user ID profiles are set to the value PROFILE MSGID and the TCP/IP stack is not enabled for IPv6 processing. For a description of the output fields of this Netstat option response, see the Netstat IDS/-k report in z/OS Communications Server: IP System Administrator's Commands.

### **EZZ3036I** *See the message explanation.*

**Explanation:** This is a TSO NETSTAT IDS option response. This message is displayed only for TSO NETSTAT options in which the TSO user ID profiles are set to the value PROFILE MSGID and the TCP/IP stack is not enabled for IPv6 processing. For a description of the output fields of this Netstat option response, see the Netstat IDS/-k report in z/OS Communications Server: IP System Administrator's Commands.

#### **EZZ3037I** *See the message explanation.*

**Explanation:** This is a TSO NETSTAT IDS option response. This message is displayed only for TSO NETSTAT options in which the TSO user ID profiles are set to the value PROFILE MSGID and the TCP/IP stack is not enabled for IPv6 processing. For a description of the output fields of this Netstat option response, see the Netstat IDS/-k report in z/OS Communications Server: IP System Administrator's Commands.

#### **EZZ3038I** *See the message explanation.*

**Explanation:** This is a TSO NETSTAT IDS option response. This message is displayed only for TSO NETSTAT options in which the TSO user ID profiles are set to the value PROFILE MSGID and the TCP/IP stack is not enabled for IPv6 processing. For a description of the output fields of this Netstat option response, see the Netstat IDS/-k report in z/OS Communications Server: IP System Administrator's Commands.

#### **EZZ3039I** *See the message explanation.*

## **EZZ3040I • EZZ3047I**

#### **EZZ3040I** *See the message explanation.*

**Explanation:** This is a TSO NETSTAT IDS option response. This message is displayed only for TSO NETSTAT options in which the TSO user ID profiles are set to the value PROFILE MSGID and the TCP/IP stack is not enabled for IPv6 processing. For a description of the output fields of this Netstat option response, see the Netstat IDS/-k report in z/OS Communications Server: IP System Administrator's Commands.

## **EZZ3041I** *See the message explanation.*

**Explanation:** This is a TSO NETSTAT IDS option response. This message is displayed only for TSO NETSTAT options in which the TSO user ID profiles are set to the value PROFILE MSGID and the TCP/IP stack is not enabled for IPv6 processing. For a description of the output fields of this Netstat option response, see the Netstat IDS/-k report in z/OS Communications Server: IP System Administrator's Commands.

### **EZZ3042I** *See the message explanation.*

**Explanation:** This is a TSO NETSTAT IDS option response. This message is displayed only for TSO NETSTAT options in which the TSO user ID profiles are set to the value PROFILE MSGID and the TCP/IP stack is not enabled for IPv6 processing. For a description of the output fields of this Netstat option response, see the Netstat IDS/-k report in z/OS Communications Server: IP System Administrator's Commands.

## **EZZ3043I** *See the message explanation.*

**Explanation:** This is a TSO NETSTAT IDS option response. This message is displayed only for TSO NETSTAT options in which the TSO user ID profiles are set to the value PROFILE MSGID and the TCP/IP stack is not enabled for IPv6 processing. For a description of the output fields of this Netstat option response, see the Netstat IDS/-k report in z/OS Communications Server: IP System Administrator's Commands.

## **EZZ3044I** *See the message explanation.*

**Explanation:** This is a TSO NETSTAT IDS option response. This message is displayed only for TSO NETSTAT options in which the TSO user ID profiles are set to the value PROFILE MSGID and the TCP/IP stack is not enabled for IPv6 processing. For a description of the output fields of this Netstat option response, see the Netstat IDS/-k report in z/OS Communications Server: IP System Administrator's Commands.

## **EZZ3045I** *See the message explanation.*

**Explanation:** This is a TSO NETSTAT IDS option response. This message is displayed only for TSO NETSTAT options in which the TSO user ID profiles are set to the value PROFILE MSGID and the TCP/IP stack is not enabled for IPv6 processing. For a description of the output fields of this Netstat option response, see the Netstat IDS/-k report in z/OS Communications Server: IP System Administrator's Commands.

## **EZZ3046I** *See the message explanation.*

**Explanation:** This is a TSO NETSTAT IDS option response. This message is displayed only for TSO NETSTAT options in which the TSO user ID profiles are set to the value PROFILE MSGID and the TCP/IP stack is not enabled for IPv6 processing. For a description of the output fields of this Netstat option response, see the Netstat IDS/-k report in z/OS Communications Server: IP System Administrator's Commands.

## **EZZ3047I** *See the message explanation.*

#### **EZZ3048I** *See the message explanation.*

**Explanation:** This is a TSO NETSTAT IDS option response. This message is displayed only for TSO NETSTAT options in which the TSO user ID profiles are set to the value PROFILE MSGID and the TCP/IP stack is not enabled for IPv6 processing. For a description of the output fields of this Netstat option response, see the Netstat IDS/-k report in z/OS Communications Server: IP System Administrator's Commands.

## **EZZ3049I** *See the message explanation.*

**Explanation:** This is a TSO NETSTAT IDS option response. This message is displayed only for TSO NETSTAT options in which the TSO user ID profiles are set to the value PROFILE MSGID and the TCP/IP stack is not enabled for IPv6 processing. For a description of the output fields of this Netstat option response, see the Netstat IDS/-k report in z/OS Communications Server: IP System Administrator's Commands.

#### **EZZ3050I** *See the message explanation.*

**Explanation:** This is a TSO NETSTAT IDS option response. This message is displayed only for TSO NETSTAT options in which the TSO user ID profiles are set to the value PROFILE MSGID and the TCP/IP stack is not enabled for IPv6 processing. For a description of the output fields of this Netstat option response, see the Netstat IDS/-k report in z/OS Communications Server: IP System Administrator's Commands.

### **EZZ3051I** *See the message explanation.*

**Explanation:** This is a TSO NETSTAT IDS option response. This message is displayed only for TSO NETSTAT options in which the TSO user ID profiles are set to the value PROFILE MSGID and the TCP/IP stack is not enabled for IPv6 processing. For a description of the output fields of this Netstat option response, see the Netstat IDS/-k report in z/OS Communications Server: IP System Administrator's Commands.

### **EZZ3052I** *See the message explanation.*

**Explanation:** This is a TSO NETSTAT IDS option response. This message is displayed only for TSO NETSTAT options in which the TSO user ID profiles are set to the value PROFILE MSGID and the TCP/IP stack is not enabled for IPv6 processing. For a description of the output fields of this Netstat option response, see the Netstat IDS/-k report in z/OS Communications Server: IP System Administrator's Commands.

#### **EZZ3053I** *See the message explanation.*

**Explanation:** This is a TSO NETSTAT IDS option response. This message is displayed only for TSO NETSTAT options in which the TSO user ID profiles are set to the value PROFILE MSGID and the TCP/IP stack is not enabled for IPv6 processing. For a description of the output fields of this Netstat option response, see the Netstat IDS/-k report in z/OS Communications Server: IP System Administrator's Commands.

#### **EZZ3054I** *See the message explanation.*

**Explanation:** This is a TSO NETSTAT IDS option response. This message is displayed only for TSO NETSTAT options in which the TSO user ID profiles are set to the value PROFILE MSGID and the TCP/IP stack is not enabled for IPv6 processing. For a description of the output fields of this Netstat option response, see the Netstat IDS/-k report in z/OS Communications Server: IP System Administrator's Commands.

#### **EZZ3055I** *See the message explanation.*

## **EZZ3056I • EZZ3063I**

#### **EZZ3056I** *See the message explanation.*

**Explanation:** This is a TSO NETSTAT IDS option response. This message is displayed only for TSO NETSTAT options in which the TSO user ID profiles are set to the value PROFILE MSGID and the TCP/IP stack is not enabled for IPv6 processing. For a description of the output fields of this Netstat option response, see the Netstat IDS/-k report in z/OS Communications Server: IP System Administrator's Commands.

## **EZZ3057I** *See the message explanation.*

**Explanation:** This is a TSO NETSTAT IDS option response. This message is displayed only for TSO NETSTAT options in which the TSO user ID profiles are set to the value PROFILE MSGID and the TCP/IP stack is not enabled for IPv6 processing. For a description of the output fields of this Netstat option response, see the Netstat IDS/-k report in z/OS Communications Server: IP System Administrator's Commands.

#### **EZZ3058I** *See the message explanation.*

**Explanation:** This is a TSO NETSTAT IDS option response. This message is displayed only for TSO NETSTAT options in which the TSO user ID profiles are set to the value PROFILE MSGID and the TCP/IP stack is not enabled for IPv6 processing. For a description of the output fields of this Netstat option response, see the Netstat IDS/-k report in z/OS Communications Server: IP System Administrator's Commands.

### **EZZ3059I** *See the message explanation.*

**Explanation:** This is a TSO NETSTAT IDS option response. This message is displayed only for TSO NETSTAT options in which the TSO user ID profiles are set to the value PROFILE MSGID and the TCP/IP stack is not enabled for IPv6 processing. For a description of the output fields of this Netstat option response, see the Netstat IDS/-k report in z/OS Communications Server: IP System Administrator's Commands.

#### **EZZ3060I** *See the message explanation.*

**Explanation:** This is a TSO NETSTAT IDS option response. This message is displayed only for TSO NETSTAT options in which the TSO user ID profiles are set to the value PROFILE MSGID and the TCP/IP stack is not enabled for IPv6 processing. For a description of the output fields of this Netstat option response, see the Netstat IDS/-k report in z/OS Communications Server: IP System Administrator's Commands.

#### **EZZ3061I** *See the message explanation.*

**Explanation:** This is a TSO NETSTAT IDS option response. This message is displayed only for TSO NETSTAT options in which the TSO user ID profiles are set to the value PROFILE MSGID and the TCP/IP stack is not enabled for IPv6 processing. For a description of the output fields of this Netstat option response, see the Netstat IDS/-k report in z/OS Communications Server: IP System Administrator's Commands.

#### **EZZ3062I** *See the message explanation.*

**Explanation:** This is a TSO NETSTAT IDS option response. This message is displayed only for TSO NETSTAT options in which the TSO user ID profiles are set to the value PROFILE MSGID and the TCP/IP stack is not enabled for IPv6 processing. For a description of the output fields of this Netstat option response, see the Netstat IDS/-k report in z/OS Communications Server: IP System Administrator's Commands.

#### **EZZ3063I** *See the message explanation.*

### **EZZ3064I** *See the message explanation.*

**Explanation:** This is a TSO NETSTAT IDS option response. This message is displayed only for TSO NETSTAT options in which the TSO user ID profiles are set to the value PROFILE MSGID and the TCP/IP stack is not enabled for IPv6 processing. For a description of the output fields of this Netstat option response, see the Netstat IDS/-k report in z/OS Communications Server: IP System Administrator's Commands.

## **EZZ3065I** *See the message explanation.*

**Explanation:** This is a TSO NETSTAT CONFIG option response. This message is displayed only for TSO NETSTAT options in which the TSO user ID profiles are set to the value PROFILE MSGID and the TCP/IP stack is not enabled for IPv6 processing. For a description of the output fields of this Netstat option response, see the Netstat CONFIG/-f report in z/OS Communications Server: IP System Administrator's Commands.

### **EZZ3066I** *See the message explanation.*

**Explanation:** This is a TSO NETSTAT IDS option response. This message is displayed only for TSO NETSTAT options in which the TSO user ID profiles are set to the value PROFILE MSGID and the TCP/IP stack is not enabled for IPv6 processing. For a description of the output fields of this Netstat option response, see the Netstat IDS/-k report in z/OS Communications Server: IP System Administrator's Commands.

### **EZZ3067I See the message explanation**

**Explanation:** This is a TSO NETSTAT CONFIG option response. This message is displayed only for TSO NETSTAT options in which the TSO user ID profiles are set to the value PROFILE MSGID and the TCP/IP stack is not enabled for IPv6 processing. For a description of the output fields of this Netstat option response, see the Netstat CONFIG/-f report in z/OS Communications Server: IP System Administrator's Commands.

### **EZZ3068I See the message explanation**

**Explanation:** This is a TSO NETSTAT CONFIG option response. This message is displayed only for TSO NETSTAT options in which the TSO user ID profiles are set to the value PROFILE MSGID and the TCP/IP stack is not enabled for IPv6 processing. For a description of the output fields of this Netstat option response, see the Netstat CONFIG/-f report in z/OS Communications Server: IP System Administrator's Commands.

#### **EZZ3069I** *See the message explanation.*

**Explanation:** This is a TSO NETSTAT DEVLINKS option response. This message is displayed only for TSO NETSTAT options in which the TSO user ID profiles are set to the value PROFILE MSGID and the TCP/IP stack is not enabled for IPv6 processing. For a description of the output fields of this Netstat option response, see the Netstat DEvlinks/-d report in z/OS Communications Server: IP System Administrator's Commands.

#### **EZZ3070I** *See the message explanation.*

**Explanation:** This is a TSO NETSTAT CONFIG option response. This message is displayed only for TSO NETSTAT options in which the TSO user ID profiles are set to the value PROFILE MSGID and the TCP/IP stack is not enabled for IPv6 processing. For a description of the output fields of this Netstat option response, see the Netstat CONFIG/-f report in z/OS Communications Server: IP System Administrator's Commands.

## **EZZ3071I** *See the message explanation.*

## **EZZ3072I • EZZ3079I**

#### **EZZ3072I** *See the message explanation.*

**Explanation:** This is a TSO NETSTAT CONFIG option response. This message is displayed only for TSO NETSTAT options in which the TSO user ID profiles are set to the value PROFILE MSGID and the TCP/IP stack is not enabled for IPv6 processing. For a description of the output fields of this Netstat option response, see the Netstat CONFIG/-f report in z/OS Communications Server: IP System Administrator's Commands.

## **EZZ3073I** *See the message explanation.*

**Explanation:** This is a TSO NETSTAT CONFIG option response. This message is displayed only for TSO NETSTAT options in which the TSO user ID profiles are set to the value PROFILE MSGID and the TCP/IP stack is not enabled for IPv6 processing. For a description of the output fields of this Netstat option response, see the Netstat CONFIG/-f report in z/OS Communications Server: IP System Administrator's Commands.

## **EZZ3074I** *See the message explanation.*

**Explanation:** This is a TSO NETSTAT CONFIG option response. This message is displayed only for TSO NETSTAT options in which the TSO user ID profiles are set to the value PROFILE MSGID and the TCP/IP stack is not enabled for IPv6 processing. For a description of the output fields of this Netstat option response, see the Netstat CONFIG/-f report in z/OS Communications Server: IP System Administrator's Commands.

## **EZZ3075I** *See the message explanation.*

**Explanation:** This is a TSO NETSTAT CONFIG option response. This message is displayed only for TSO NETSTAT options in which the TSO user ID profiles are set to the value PROFILE MSGID and the TCP/IP stack is not enabled for IPv6 processing. For a description of the output fields of this Netstat option response, see the Netstat CONFIG/-f report in z/OS Communications Server: IP System Administrator's Commands.

## **EZZ3076I** *See the message explanation.*

**Explanation:** This is a TSO NETSTAT CONFIG option response. This message is displayed only for TSO NETSTAT options in which the TSO user ID profiles are set to the value PROFILE MSGID and the TCP/IP stack is not enabled for IPv6 processing. For a description of the output fields of this Netstat option response, see the Netstat CONFIG/-f report in z/OS Communications Server: IP System Administrator's Commands.

## **EZZ3077I** *See the message explanation.*

**Explanation:** This is a TSO NETSTAT CONFIG option response. This message is displayed only for TSO NETSTAT options in which the TSO user ID profiles are set to the value PROFILE MSGID and the TCP/IP stack is not enabled for IPv6 processing. For a description of the output fields of this Netstat option response, see the Netstat CONFIG/-f report in z/OS Communications Server: IP System Administrator's Commands.

## **EZZ3078I** *See the message explanation.*

**Explanation:** This is a TSO NETSTAT CONFIG option response. This message is displayed only for TSO NETSTAT options in which the TSO user ID profiles are set to the value PROFILE MSGID and the TCP/IP stack is not enabled for IPv6 processing. For a description of the output fields of this Netstat option response, see the Netstat CONFIG/-f report in z/OS Communications Server: IP System Administrator's Commands.

## **EZZ3079I** *See the message explanation.*

#### **EZZ3080I** *See the message explanation.*

**Explanation:** This is a TSO NETSTAT DEVLINKS option response. This message is displayed only for TSO NETSTAT options in which the TSO user ID profiles are set to the value PROFILE MSGID and the TCP/IP stack is not enabled for IPv6 processing. For a description of the output fields of this Netstat option response, see the Netstat DEVLINKS/-d report in z/OS Communications Server: IP System Administrator's Commands.

## **EZZ3081I** *See the message explanation.*

**Explanation:** This is a TSO NETSTAT DEVLINKS option response. This message is displayed only for TSO NETSTAT options in which the TSO user ID profiles are set to the value PROFILE MSGID and the TCP/IP stack is not enabled for IPv6 processing. For a description of the output fields of this Netstat option response, see the Netstat DEVLINKS/-d report in z/OS Communications Server: IP System Administrator's Commands.

#### **EZZ3082I** *See the message explanation.*

**Explanation:** This is a TSO NETSTAT DEVLINKS option response. This message is displayed only for TSO NETSTAT options in which the TSO user ID profiles are set to the value PROFILE MSGID and the TCP/IP stack is not enabled for IPv6 processing. For a description of the output fields of this Netstat option response, see the Netstat DEVLINKS/-d report in z/OS Communications Server: IP System Administrator's Commands.

### **EZZ3083I** *See the message explanation.*

**Explanation:** This is a TSO NETSTAT DEVLINKS option response. This message is displayed only for TSO NETSTAT options in which the TSO user ID profiles are set to the value PROFILE MSGID and the TCP/IP stack is not enabled for IPv6 processing. For a description of the output fields of this Netstat option response, see the Netstat DEVLINKS/-d report in z/OS Communications Server: IP System Administrator's Commands.

### **EZZ3084I** *See the message explanation.*

**Explanation:** This is a TSO NETSTAT DEVLINKS option response. This message is displayed only for TSO NETSTAT options in which the TSO user ID profiles are set to the value PROFILE MSGID and the TCP/IP stack is not enabled for IPv6 processing. For a description of the output fields of this Netstat option response, see the Netstat DEVLINKS/-d report in z/OS Communications Server: IP System Administrator's Commands.

#### **EZZ3085I** *See the message explanation.*

**Explanation:** This is a TSO NETSTAT DEVLINKS option response. This message is displayed only for TSO NETSTAT options in which the TSO user ID profiles are set to the value PROFILE MSGID and the TCP/IP stack is not enabled for IPv6 processing. For a description of the output fields of this Netstat option response, see the Netstat DEVLINKS/-d report in z/OS Communications Server: IP System Administrator's Commands.

#### **EZZ3086I** *See the message explanation.*

**Explanation:** This is a TSO NETSTAT DEVLINKS option response. This message is displayed only for TSO NETSTAT options in which the TSO user ID profiles are set to the value PROFILE MSGID and the TCP/IP stack is not enabled for IPv6 processing. For a description of the output fields of this Netstat option response, see the Netstat DEVLINKS/-d report in z/OS Communications Server: IP System Administrator's Commands.

#### **EZZ3087I** *See the message explanation.*

## **EZZ3088I • EZZ3096I**

#### **EZZ3088I** *See the message explanation.*

**Explanation:** This is a TSO NETSTAT DEVLINKS option response. This message is displayed only for TSO NETSTAT options in which the TSO user ID profiles are set to the value PROFILE MSGID and the TCP/IP stack is not enabled for IPv6 processing. For a description of the output fields of this Netstat option response, see the Netstat DEVLINKS/-d report in z/OS Communications Server: IP System Administrator's Commands.

#### **EZZ3089I** *See the message explanation.*

**Explanation:** This is a TSO NETSTAT DEVLINKS option response. This message is displayed only for TSO NETSTAT options in which the TSO user ID profiles are set to the value PROFILE MSGID and the TCP/IP stack is not enabled for IPv6 processing. For a description of the output fields of this Netstat option response, see the Netstat DEVLINKS/-d report in z/OS Communications Server: IP System Administrator's Commands.

#### **EZZ3090I** *See the message explanation.*

**Explanation:** This is a TSO NETSTAT CONFIG option response. This message is displayed only for TSO NETSTAT options in which the TSO user ID profiles are set to the value PROFILE MSGID and the TCP/IP stack is not enabled for IPv6 processing. For a description of the output fields of this Netstat option response, see the Netstat CONFIG/-f report in z/OS Communications Server: IP System Administrator's Commands.

### **EZZ3091I** *See the message explanation.*

**Explanation:** This is a TSO NETSTAT CONFIG option response. This message is displayed only for TSO NETSTAT options in which the TSO user ID profiles are set to the value PROFILE MSGID and the TCP/IP stack is not enabled for IPv6 processing. For a description of the output fields of this Netstat option response, see the Netstat CONFIG/-f report in z/OS Communications Server: IP System Administrator's Commands.

### **EZZ3092I** *See the message explanation.*

**Explanation:** This is a TSO NETSTAT CONFIG option response. This message is displayed only for TSO NETSTAT options in which the TSO user ID profiles are set to the value PROFILE MSGID and the TCP/IP stack is not enabled for IPv6 processing. For a description of the output fields of this Netstat option response, see the Netstat CONFIG/-f report in z/OS Communications Server: IP System Administrator's Commands.

#### **EZZ3093I** *See the message explanation.*

**Explanation:** This is a TSO NETSTAT CONFIG option response. This message is displayed only for TSO NETSTAT options in which the TSO user ID profiles are set to the value PROFILE MSGID and the TCP/IP stack is not enabled for IPv6 processing. For a description of the output fields of this Netstat option response, see the Netstat CONFIG/-f report in z/OS Communications Server: IP System Administrator's Commands.

#### **EZZ3095I** *See the message explanation.*

**Explanation:** This is a TSO NETSTAT CONFIG option response. This message is displayed only for TSO NETSTAT options in which the TSO user ID profiles are set to the value PROFILE MSGID and the TCP/IP stack is not enabled for IPv6 processing. For a description of the output fields of this Netstat option response, see the Netstat CONFIG/-f report in z/OS Communications Server: IP System Administrator's Commands.

#### **EZZ3096I** *See the message explanation.*

#### **EZZ3097I** *See the message explanation.*

**Explanation:** This is a TSO NETSTAT CONFIG option response. This message is displayed only for TSO NETSTAT options in which the TSO user ID profiles are set to the value PROFILE MSGID and the TCP/IP stack is not enabled for IPv6 processing. For a description of the output fields of this Netstat option response, see the Netstat CONFIG/-f report in z/OS Communications Server: IP System Administrator's Commands.

## **EZZ3098I** *See the message explanation.*

**Explanation:** This is a TSO NETSTAT CONFIG option response. This message is displayed only for TSO NETSTAT options in which the TSO user ID profiles are set to the value PROFILE MSGID and the TCP/IP stack is not enabled for IPv6 processing. For a description of the output fields of this Netstat option response, see the Netstat CONFIG/-f report in z/OS Communications Server: IP System Administrator's Commands.

#### **EZZ3099I** *See the message explanation.*

**Explanation:** This is a TSO NETSTAT CONFIG option response. This message is displayed only for TSO NETSTAT options in which the TSO user ID profiles are set to the value PROFILE MSGID and the TCP/IP stack is not enabled for IPv6 processing. For a description of the output fields of this Netstat option response, see the Netstat CONFIG/-f report in z/OS Communications Server: IP System Administrator's Commands.

## **EZZ3105I** *function* **failed due to error** *h\_errno*

**Explanation:** The function *function* issued by the **ping** command failed with error *h\_errno*. Possible causes of the problem are an error in specifying the configuration file for the Resolver, or that the Resolver address space was not started.

*function* is the C/C++ Run-Time function that failed.

*h\_errno* is one of the following errors:

- **1** HOST\_NOT\_FOUND
- **2** TRY\_AGAIN
- **3** NO\_RECOVERY
- **4** NO\_DATA

**System action:** For some function failures, the **ping** command ends. For other function failures, the **ping** command continues.

**Operator response:** Contact the system programmer.

**System programmer response:** Ensure that the Resolver address space is started. See the z/OS Communications Server: IP Configuration Guide for information about starting the Resolver address space. If this does not resolve the problem, correct the error indicated by the h\_errno value. See the z/OS XL C/C++ Runtime Library Reference for a description of the *h\_errno* for the function that failed.

**Module:** EZACDPIN

**Procedure name:** pingMain

## **EZZ3107I ping is a z/OS UNIX shell command and must be issued from a z/OS UNIX shell.**

**Explanation:** The ping command was not issued from a z/OS UNIX shell, as required.

**System action:** The ping program halts and exits.

**Operator response:** Reissue the command from a z/OS UNIX shell. See the Ping information in z/OS Communications Server: IP System Administrator's Commands.

**System programmer response:** None.

**Module:** EZACDOPN

**Procedure name:** main

## **EZZ3108I • EZZ3111I**

#### **EZZ3108I Unable to open message catalog "pingmsg.cat" :** *error*

**Explanation:** Ping was unable to open the message catalog "pingmsg.cat" in the message catalog directory. The default location for the message catalog is set by the NLSPATH environment variable to be "NLSPATH=/usr/lib/nls/  $msg/\%L/\%N$ ".

**System action:** Ping will use the internal default messages instead of the message from the external message catalog.

**Operator response:** If use of the external message catalog is required, correct the indicated error. If the default messages are acceptable, no action is necessary.

**System programmer response:** If use of the external message catalog is required, correct the indicated error. If the default messages are acceptable, no action is necessary.

**Module:** EZACDOPN, EZACDTPN

**Procedure name:** main

### **EZZ3109I Extraneous parameter** *parameter***.**

**Explanation:** You specified an extraneous parameter.

**System action:** The Ping program halts and exits.

**Operator response:** Correct the syntax of the incorrect parameter and resubmit the Ping command. See the Ping information in z/OS Communications Server: IP System Administrator's Commands.

**System programmer response:** None.

**Module:** EZACDOPN, EZACDTPN

**Procedure name:** parsOPIN, parsTPIN

**EZZ3110I Unknown option** *option***.**

**Explanation:** You specified an unknown option.

**System action:** The Ping program halts and exits.

**Operator response:** Check the unknown option for misspellings or other problems. Correct the option and resubmit the Ping command. See the Ping information in z/OS Communications Server: IP System Administrator's Commands. Also consult related MAIN pages and the online help, if available.

**System programmer response:** None.

**Module:** EZACDOPN, EZACDTPN

**Procedure name:** parsOPIN, parsTPIN

#### **EZZ3111I Unknown host** *name***.**

**Explanation:** The host name specified could not be resolved to an IP address.

**System action:** The Ping program halts and exits.

#### **Operator response:**

- 1. Correct the syntax of the host name and resubmit the Ping command. See the Ping information in z/OS Communications Server: IP System Administrator's Commands.
- 2. Check that the specified host name is valid. If the host name looks correct, contact the system programmer to verify the host address.
- 3. Use the IP address, if it is known.

**System programmer response:** None.

**Module:** EZACDPIN

**Procedure name:** procHost

**EZZ3112I Host name or address not entered.**

**Explanation:** The Ping command was issued with no host name or IP address requested.

**System action:** The Ping program halts and exits.

**Operator response:** Reissue the Ping command with the host identification included.

**System programmer response:** None.

**Module:** EZACDOPN, EZACDTPN

**Procedure name:** parsOPIN, parsTPIN

**EZZ3113I Missing value after** *option* **option.**

**Explanation:** You specified an *option* option without a value.

**System action:** The Ping program halts and exits.

**Operator response:** Specify an *option* value between the accepted minimum and maximum values and resubmit the Ping command. See the Ping information in z/OS Communications Server: IP System Administrator's Commands.

**System programmer response:** None.

**Module:** EZACDOPN, EZACDTPN

**Procedure name:** parsOPIN, parsTPIN, tokValChk

**EZZ3114I The value of** *option* **must be between** *minvalue* **and** *maxvalue***.**

**Explanation:** You specified an incorrect *option* option value.

**System action:** The Ping program halts and exits.

**Operator response:** Specify an *option* value between the accepted minimum and maximum values and resubmit the PING command. See the Ping information in z/OS Communications Server: IP System Administrator's Commands.

**System programmer response:** None.

**Module:** EZACDOPN, EZACDTPN

**Procedure name:** optValChk, tokValChk

#### **EZZ3115I Unable to open RAW socket:** *error*

**Explanation:** The Ping attempted to open a raw socket to issue an ICMP Echo request for the Ping function. The Ping was unable to open the raw socket for the reason specified by *error*.

**System action:** The Ping program halts and exits.

**Operator response:** Correct the error indicated. See the z/OS XL C/C++ Runtime Library Reference for further explanation of the socket errors.

**System programmer response:** Correct the error indicated. See the z/OS XL C/C++ Runtime Library Reference for further explanation of the socket errors.

**Tip:** The most probable *error* is EDC5139I Operation not permitted. If you receive that *error*, ensure that PING is defined under AUTHCMD NAMES in the IKJTSOxx member of SYS1.PARMLIB.

**Module:** EZACDPIN

**Procedure name:** openSock

### **EZZ3116I sigaction() failed for** *signal* **:** *reason*

**Explanation:** The Ping program encountered an error attempting to set up the signal handler for the signal specified by *signal*.

*reason* is the error returned by the C run-time library for the failing sigaction() call. If the signal handler is not correctly enabled, the Ping program will continue processing, but certain functions controlled by the failing signal

## **EZZ3117I • EZZ3119I**

will not function properly. Functions controlled by the signals are:

#### **Function**

#### **Description**

#### **SIGABND**

handler controls error reporting and cleanup functions when an abend occurs. If sigaction fails for SIGABND and an abend occurs, trace information about the abend will be lost and certain resources might not be properly cleaned up.

#### **SIGTERM**

handler controls cleanup of resources during termination. If sigaction fails for SIGTERM, certain resources might not be properly cleaned up when a SIGTERM is received.

**System action:** Processing continues; however, the functions controlled by the failing signal will not function properly.

**Operator response:** None.

**System programmer response:** None.

**Module:** EZACDOPN, EZACDTPN

**Procedure name:** main

## **EZZ3117I Termination request is received. The program is interrupted.**

**Explanation:** This message is displayed when a termination request is received while the Ping command is in progress.

**System action:** The Ping program halts and exits.

**Operator response:** None.

**System programmer response:** None.

**Module:** EZACDPIN

**Procedure name:** termHand

#### **EZZ3118I Command abend with** *abendcode***,** *reasoncode***.**

**Explanation:** This message is displayed when an internal programming error caused Ping program to be abnormally terminated.

**System action:** The Ping program halts and exits.

**Operator response:** Contact the system programmer.

**System programmer response:** Contact the IBM software support center with the CEEDUMP output from your system.

**Module:** EZACDPIN

**Procedure name:** abndHand

#### **EZZ3119I Interaction attention request is received. The program is interrupted.**

**Explanation:** This message is displayed when an interaction attention request is received while the Ping command is in progress.

**System action:** The Ping program is interrupted.

**Operator response:** None.

**System programmer response:** None.

**Module:** EZACDPIN

**Procedure name:** intHand

## **EZZ3120I Could not establish affinity with** *tcpipname* **(***error\_code***/***reason***)**

**Explanation:** Ping called setibmopt() to associate itself with the TCPIP instance *tcpipname*, and failed with the displayed *error\_code* and *reason*.

**System action:** The Ping program halts and exits.

**Operator response:** Correct the error indicated by *error\_code* and *reason* and reissue the Ping command. For Ping to communicate with a particular stack, the *tcpipname* (as determined by system variable TCPIPjobname) must match the TYPE operand that was specified on the FILESYSTYPE statement or the NAME operand of the SUBFILESYSTYPE statement that was defined in the BPXPRMxx parmlib member. For more information about customizing the BPXPRMxx parmlib member, see z/OS UNIX System Services Planning. The DISPLAY TCPIP operator command can be used to display all started TCP/IP instances and their job names.

**System programmer response:** Correct the error indicated by *error\_code* and *reason* and reissue the Ping command. For Ping to communicate with a particular stack, the *tcpipname* (as determined by system variable TCPIPjobname) must match the TYPE operand that was specified on the FILESYSTYPE statement or the NAME operand of the SUBFILESYSTYPE statement that was defined in the BPXPRMxx parmlib member. For more information about customizing the BPXPRMxx parmlib member, see z/OS UNIX System Services Planning. The DISPLAY TCPIP operator command can be used to display all started TCP/IP instances and their job names.

**Module:** EZACDPIN

**Procedure name:** pingMain

#### **EZZ3121I Executing under single stack configuration of INET. The** *option* **option ignored**

**Explanation:** The Ping command was issued from an environmental shell that is configured for INET. In an INET configuration, there can be only one TCP/IP (for example, AF\_INET type) stack connected to an environmental shell. The Ping program continues but ignores the *option* option.

*option* is the Ping option that was ignored.

**System action:** The Ping program continued.

**Operator response:** None.

**System programmer response:** None.

**Module:** EZACDPIN

**Procedure name:** pingMain

**EZZ3122I** *argument* **specified for** *parameter* **must be** *Length* **characters or less.**

**Explanation:** You specified an incorrect *parameter* argument.

**System action:** The Ping program halts and exits.

**Operator response:** Specify an *argument* less than or equal to requested characters and resubmit the Ping command. See the Ping information in z/OS Communications Server: IP System Administrator's Commands.

**System programmer response:** None.

**Module:** EZACDPIN, EZACDOPN, EZACETPN

**Procedure name:** procINTF, parsOPIN, parsTPIN

#### **EZZ3123I Could not determine the TCPIPjobname, using default of 'INET'**

**Explanation:** The oping command was invoked with the -i option, but without the -p option to specify a TCP/IP instance name. The command called the \_\_iptcpn() to retrieve the resolver supplied TCPIPjobname and failed. Oping could not determine the jobname for the TCPIP stack. A default value of 'INET' will be used for TCPIPjobname.

**System action:** The oping program continues.

**Operator response:** None.

**System programmer response:** In an INET environment, no action is necessary. In a CINET environment, for oping

## **EZZ3125I • EZZ3127I**

to communicate with a particular stack, either the TCPIPjobname should be set in the appropriate resolver configuration file or data set, or the command should be reissued, supplying the TCP/IP instance name on the -p option. For more information about the search order for locating the resolver configuration file or data set, see the z/OS Communications Server: IP Configuration Guide. The DISPLAY TCPIP operator command can be used to display all started TCP/IP instances and their job names. The oping -p option can be used to explicitly select a TCP/IP instance by specifying its jobname.

**System programmer response:** None.

**Module:** EZACDPIN

**Procedure name:** pingMain

**EZZ3125I The interface** *interface* **was not found in the HOME list for** *tcpname***.**

**Explanation:** Either the interface *interface* was specified on the INTF/-i option but was not defined to the TCP/IP instance named *tcpname* or the interface is an OSM interface but the user ID did not have RACF authority to use that interface. If the TCP/IP instance name is 'TCPIP' this could mean that Ping is executing in an INET environment and is not aware of the actual name of the TCP/IP instance that is being used.

**System action:** The Ping program halts and exits.

**Operator response:** Verify that the value specified for the INTF/-i option is defined to the TCP/IP instance named *tcpname*. For an OSM interface, verify that the user ID has the RACF authority to use that interface. For more information about OSM interface authorization, see OSM Access Control in z/OS Communications Server: IP Configuration Guide. You can use the Netstat command to verify the interfaces defined to a TCP/IP instance. Reissue the Ping command with a valid value for the INTF/-i option. For more information about Ping, see z/OS Communications Server: IP System Administrator's Commands.

**System programmer response:** None.

**Module:** EZACDPIN

**Procedure name:** getIFindx

## **EZZ3126I Interface** *interface* **for** *tcpname* **can not be specified for the** *option* **option.**

**Explanation:** The Ping command was invoked with the *option* option to specify the interface on which to send out the Ping packets. The interface *interface* was found in the HOME list of the TCP/IP instance name *tcpname*, but the interface type cannot be specified for the *option* option.

If the TCP/IP instance name is 'TCPIP' this could mean that Ping is executing in an INET environment and is not aware of the actual name of the TCP/IP instance that is being used.

*option* is the Ping option that was specified.

**System action:** The Ping program halts and exits.

**Operator response:** Ensure that the interface specified for the *option* option is not a VIPA link or loopback link and reissue the command.

**System programmer response:** None.

**Module:** EZACDPIN

**Procedure name:** getIFindx

**EZZ3127I More than one IP address** *ipaddr* **found for** *tcpname***.**

**Explanation:** The Ping command was invoked with an IP address specified for the INTF/-i option but there is more than one interface defined to the TCP/IP instance *tcpname* with IP address *ipaddr*. If the TCP/IP instance name is 'TCPIP' this could mean that Ping is executing in an INET environment and is not aware of the actual name of the TCP/IP instance that is being used.

**System action:** The Ping program halts and exits.

**Operator response:** Reissue the Ping command with a valid value for the INTF/-i option.

**System programmer response:** None.

**Module:** EZACDPIN

**Procedure name:** getIFindx

#### **EZZ3129I IPv4-mapped IPv6 address not supported**

**Explanation:** IPv4-mapped IPv6 addresses are not supported for the Ping command.

**System action:** The Ping program halts and exits.

**Operator response:** Correct the IP address specification and reissue the Ping command. See the Ping information in z/OS Communications Server: IP System Administrator's Commands.

**System programmer response:** None.

**Module:** EZACDPIN

**Procedure name:** procHOST, procSRIP, procINTF

#### **EZZ3130I Incorrect** *option* **value specified**

**Explanation:** You specified an incorrect *option* value.

*option* is the command option for which the incorrect value was specified.

**System action:** The Ping program halts and exits.

**Operator response:** Correct the *option* value and reissue the Ping command. See the Ping information in z/OS Communications Server: IP System Administrator's Commands.

**System programmer response:** None.

**Module:** EZACDPIN

**Procedure name:** procSRIP, procINTF, getIFindx

#### **EZZ3131I Found parenthesis but no options**

**Explanation:** You specified a parenthesis without specifying any options.

**System action:** The Ping program halts and exits.

**Operator response:** Specify options or remove the parenthesis and reissue the Ping command. See the Ping information in z/OS Communications Server: IP System Administrator's Commands.

**System programmer response:** None.

**Module:** EZACDTPN

**Procedure name:** parsTPIN

## **EZZ3132I Unable to retrieve HOME list for** *tcpname* **-** *description* **(***return\_code* **/** *reason\_code***)**

**Explanation:** The command was unable to obtain the HOME list from TCP/IP stack *tcpname*. If the TCP/IP stack name is TCPIP this might mean that the command is executing in an INET environment and is not aware of the actual name of the TCP/IP stack that is being used.

*tcpname* is the name of the TCP/IP stack from which Ping tried to obtain the HOME list.

*description* describes the meaning of the return code.

*return\_code* is the decimal z/OS UNIX System Services return code. These return codes are listed and described in the z/OS UNIX System Services Messages and Codes.

*reason\_code* is the hexadecimal z/OS UNIX System Services reason code. The format of the 4-byte reason code is explained in the introduction to the Reason Code section of the z/OS UNIX System Services Messages and Codes, where the reason codes are listed.

**System action:** The Ping program halts and exits.

**Operator response:** Contact the system programmer.

## **EZZ3133I • EZZ3134I**

**System programmer response:** If the *return\_code* and *reason\_code* were set by the TCP/IP stack, re-create the problem with CTRACE options RAW, PFS, and IOCTL active. Contact the IBM software support center with the CTRACE. If the *return\_code* and *reason\_code* were not set by the TCP/IP stack, contact the product that set the *return\_code* and *reason\_code* for assistance.

**Module:** EZACDPIN

**Procedure name:** getIFindx

## **EZZ3133I Mismatched IP address type values**

**Explanation:** The command found a mismatch in IP address type (that is, IPv4 or IPv6) between some of the IP address values specified. IP address type can be specified with the ADDRTYPE/-A option; or by providing an IP address as the destination host, SRCIP/-s option value, or INTF/-i option value. If a LINK or INTERFACE name was specified for the INTF/-i option value, the command will verify that the LINK or INTERFACE is of the same IP address type as the host or other IP address options specified.

**System action:** The Ping program halts and exits.

**Operator response:** Verify that the values specified for destination host, and the ADDRTYPE/-A, SRCIP/-s, or INTF/-i options, are all of the same IP address type, IPv4 or IPv6.

**System programmer response:** None.

**Module:** EZACDPIN

**Procedure name:** pingMain, procHOST, procSRIP, procINTF

**EZZ3134I The** *option1* **option value** *value* **could not be used with the** *option2* **option.**

**Explanation:** You specified a value for a ping command option that cannot be specified with another option.

In the message text:

*option1*

A Ping command option.

*value*

The value specified for *option1*.

*option2*

A Ping command option.

**System action:** The Ping command ends.

**Operator response:** Correct the option and resubmit the Ping command. See the Ping information in z/OS Communications Server: IP System Administrator's Commands. Also consult related MAN pages and the online help, if available.

**System programmer response:** None.

**User response:** Not applicable.

**Problem determination:** See the operator response.

**Source:** z/OS Communications Server TCP/IP: Ping

**Module:** EZACDOPN, EZACDTPN

**Routing code:** Not applicable.

**Descriptor code:** Not applicable.

**Automation:** Not applicable.

**Example:**

EZZ3134I The Count option value 0 could not be used with the Verbose option EZZ3134I The -c option value 0 could not be used with the -v option

#### **EZZ3200I SNMP subagent: Internal Error** *code*

**Explanation:** The subagent encountered an internal programming error.

*code* is one of the following:

- **01** mkDPIopen failed
- **02** failure parsing dpi packet (DPIopen)
- **03** no DPI response to DPI open
- **04** agent rejected the Open request reason unknown
- **05** subagent not authorized to agent
- **06** DPIget\_fd\_for\_handle failed
- **07** failure during mkDPIregister
- **08** failure parsing DPI packet (DPIregister)
- **09** Sever error processing packet
- **0A** subagent could not get TSEB address
- **0B** subagent could not get TSDB address
- **0C** subagent could not get TSDX address
- **0D** subagent control block pointer was NULL

**System action:** An automatic restart of the subagent is attempted.

**Operator response:** If possible, re-create the problem with subagent trace level 4. Contact the TCPIP administrator.

**System programmer response:** Error information will be written to the Syslog Daemon (syslogd) output file. Contact your IBM support center with the syslogd output.

**Module:** EZASADPI.C

**Procedure name:** do\_connect\_and\_open, do\_register, call\_function, main

### **EZZ3201I SNMP subagent: duplicate subagent identifier error**

**Explanation:** The SNMP Agent rejected the DPI open request from the subagent because another subagent has already connected to the Agent using the same subagent identifier.

**System action:** An automatic restart of the subagent is attempted.

**Operator response:** The subagent identifier for the MVS SNMP subagent is 1.3.6.1.4.1.2.11.7.2. Ensure that no user DPI programs are using this subagent identifier.

**System programmer response:** The subagent identifier for the MVS SNMP subagent is 1.3.6.1.4.1.2.11.7.2. Ensure that no user DPI programs are using this subagent identifier.

**Module:** EZASADPI.C

**Procedure name:** do\_connect\_and\_open

## **EZZ3202I SNMP SUBAGENT: INITIALIZATION COMPLETE**

**Explanation:** The SNMP subagent completed initialization and is ready to start processing requests.

**System action:** The subagent waits for requests.

**Operator response:** None.

**System programmer response:** None.

**Module:** EZASADPI.C

**Procedure name:** main

## **EZZ3203I • EZZ3205I**

#### **EZZ3203I SNMP SUBAGENT: RESTART SCHEDULED**

**Explanation:** An attempt was made to automatically restart the SNMP subagent following a severe error that caused the SNMP subagent to be ended. This message is preceded by an error message indicating why the SNMP subagent was ended.

**System action:** An automatic restart of the subagent is attempted.

**Operator response:** None.

**System programmer response:** None.

**Module:** EZASADPI.C

**Procedure name:** exitsuba

#### **EZZ3204I SNMP subagent: sigaction() failed for** *signal* **:** *reason*

**Explanation:** The SNMP subagent encountered an error attempting to set up the signal handler for the signal specified by *signal*. *reason* is the error returned by the C runtime library for the failing sigaction() call. If the signal handler is not correctly enabled, the subagent will continue processing, but certain functions controlled by the failing signal will not function properly. Functions controlled by the signals are:

#### **SIGABND**

Handler controls error reporting and cleanup functions when an abend occurs. If sigaction fails for SIGABND and an abend occurs, trace information about the abend will be lost and certain resources might not be properly cleaned up. The subagent might not be automatically restarted.

#### **SIGTERM**

handler controls cleanup of resources during termination. If sigaction fails for SIGTERM, the subagent will not be automatically restarted when a SIGTERM is received.

#### **SIGPIPE**

handler allows the subagent to detect when the connection to the SNMP agent was terminated by the agent (for example, if the agent times out while waiting for the subagent response and closes the connection). If sigaction fails for SIGPIPE, subagent might either hang or terminate without restart.

**System action:** Processing continues; however, the functions controlled by the failing signal will not function properly.

**Operator response:** None.

**System programmer response:** None.

**Module:** EZASADPI.C

**Procedure name:** main

### **EZZ3205I SNMP SUBAGENT: SHUTDOWN IN PROGRESS**

**Explanation:** The SNMP TCP/IP subagent is permanently ending. This could be caused by one of the following events:

- An MVS STOP command was issued for the TCP/IP address space. The SNMP TCP/IP subagent is automatically started at TCP/IP initialization unless SACONFIG DISABLED is specified in the TCP/IP Profile data set. When the TCP/IP address space is stopped, the subagent issues this message and then ends.
- A VARY TCPIP,,OBEYFILE command was issued and the profile data set contained the SACONFIG DISABLED profile statement to stop the SNMP TCP/IP subagent.
- The SNMP subagent encountered an error too severe to attempt automatic restart.

**System action:** The SNMP TCP/IP subagent ends.

**Operator response:** If the message is issued because of an MVS STOP command or a VARY TCPIP,,OBEYFILE command, no action is necessary. Otherwise, contact the system programmer.

**System programmer response:** If the message is issued because of an MVS STOP command or a VARY TCPIP,,OBEYFILE command, no action is necessary. If this message occurs following an unrecoverable SNMP TCP/IP subagent error, it will be preceded by one or more error messages that indicate the error that caused the SNMP

TCP/IP subagent to end. Correct the errors listed by the previous error messages. TCP/IP might need to be stopped and restarted to restart the SNMP TCP/IP subagent.

#### **Module:** EZASADPI.C

**Procedure name:** main, endsuba, exitsuba, abndhand

#### **EZZ3206I SNMP subagent: unable to open UDP socket to TCPIP:** *error*

**Explanation:** The SNMP subagent must open a UDP socket to TCP/IP in order to retrieve the SNMP variable information from TCP/IP. The subagent's attempt to open the UDP socket failed due to the specified error.

**System action:** An automatic restart of the subagent is attempted.

**Operator response:** Correct the problem indicated by *error*. See the z/OS XL C/C++ Runtime Library Reference for further explanation of the socket errors.

**System programmer response:** Correct the problem indicated by *error*. See the z/OS XL C/C++ Runtime Library Reference for further explanation of the socket errors.

**Module:** EZASADPI.C

**Procedure name:** main

#### **EZZ3207I SNMP subagent: possible restart loop detected**

**Explanation:** An error occurred in the SNMP subagent that caused a restart to be attempted. The restart processing determined that the subagent had already been restarted multiple times in a short time span and therefore ended the restart processing to prevent a restart loop from occurring.

**System action:** The SNMP subagent is ended. In order to restart the SNMP subagent, TCP/IP must be stopped and restarted. The MIB variables provided by the subagent will be unavailable until TCP/IP is restarted.

**Operator response:** This message will be preceded by several error messages, which will indicate the errors that occurred in the SNMP subagent to cause the subagent to be restarted. Correct the errors indicated by the previous error messages, then stop and restart TCPIP to restart the SNMP subagent.

**System programmer response:** This message will be preceded by several error messages, which will indicate the errors that occurred in the SNMP subagent to cause the subagent to be restarted. Correct the errors indicated by the previous error messages, then stop and restart TCP/IP to restart the SNMP subagent.

**Module:** EZASADPI.C

**Procedure name:** main, exitsuba, abndhand

### **EZZ3208I SNMP subagent:** *ioctl* **failed with error:** *error*

**Explanation:** The subagent issued the SIOCGIBMOPT ioctl for the *ioctl* subtype. The ioctl call failed with the specified error.

**System action:** The subagent is unable to process the request for the MIB variable. An error response is returned to the Agent.

**Operator response:** Correct the indicated error. See the z/OS XL C/C++ Runtime Library Reference for further explanation of the socket errors.

**System programmer response:** Correct the indicated error. See the z/OS XL C/C++ Runtime Library Reference for further explanation of the socket errors.

## **Module:** EZASAIOC.C

**Procedure name:** getIPLtime, sd\_get\_icmp\_tbl, sd\_get\_ifEntry\_tbl, sd\_get\_ip\_tbl, sd\_get\_ipAddrEntry\_tbl, sd\_get\_ipForwardEntry\_tbl, sd\_get\_ipNetToMediaEntry\_tbl, sd\_get\_tcp\_tbl, sd\_get\_tcpConnEntry\_tbl, sd\_get\_udp\_tbl, sd\_get\_udpEntry\_tbl, sd\_get\_netman\_tbls, sd\_get\_mvsSys\_tbl, sd\_get\_mvsPortEntry\_tbl, sd\_set\_ip\_tbl, sd\_set\_mvs\_tbl, sd\_set\_tcp\_tbl, sd\_set\_udp\_tbl, sd\_set\_primaryInterface, sd\_set\_ifAdminStatus, sd\_drop\_tcpConn, sd\_drop\_udpConn, lookup\_linkName, do\_beginProfile, do\_endProfile

## **EZZ3209I • EZZ3212I**

### **EZZ3209I SNMP subagent: device** *device\_name***, specified for link** *link\_name***, was not found**

**Explanation:** The SNMP subagent was parsing the TCP/IP interfaces table to build the SNMP interfaces MIB variable table. A link record was found that had a linkname of *link\_name* and a device name of *device\_name*, but the TCP/IP interfaces table did not contain a device record for that device.

**System action:** The subagent continues processing the interfaces table, but a stack table entry will not be made for the link in error.

**Operator response:** This problem could occur if a device or link was added to TCPIP while the subagent was processing the interfaces table. Try the SNMP request again. If the problem persists, contact the TCPIP administrator.

**System programmer response:** Check the PROFILE.TCPIP file and ensure that the device definition for the listed device is specified in the file correctly. If the PROFILE.TCPIP file appears to be correct contact your IBM software support center.

**Module:** EZASAIOC.C

**Procedure name:** sd\_get\_ifEntry\_tbl

#### **EZZ3210I SNMP subagent: interface index** *index* **not found in SNMP interfaces table**

**Explanation:** The SNMP subagent was parsing the TCP/IP interfaces data table to add the interface counters to the SNMP interfaces MIB records built from processing the TCP/IP interfaces table. An interface data record was found that did not have a corresponding interface record.

**System action:** The subagent continues processing the interfaces data table, but the SNMP interfaces MIB table will not contain data for the listed link.

**Operator response:** This problem could occur if a device or link was added to TCPIP while the subagent was processing the interfaces table. Try the SNMP request again. If the problem persists, contact the TCP/IP Administrator.

**System programmer response:** Check the PROFILE.TCPIP file and ensure that the device definition for the listed device is specified in the file correctly. If the PROFILE.TCPIP file appears to be correct contact your IBM software support center.

**Module:** EZASAIOC.C

**Procedure name:** sd\_get\_ifEntry\_tbl

#### **EZZ3211I SNMP subagent: unable to open ping port:** *error*

**Explanation:** The subagent attempted to open a raw socket in order to issue an ICMP Echo request for the remote ping function. The subagent was unable to open the raw socket for the reason specified by *error*.

**System action:** The subagent will not be able to perform the remote ping request and will return an error for the remote ping MIB variable.

**Operator response:** Correct the error indicated. See the z/OS XL C/C++ Runtime Library Reference for further explanation of the socket errors.

**System programmer response:** Correct the error indicated. See the z/OS XL C/C++ Runtime Library Reference for further explanation of the socket errors.

**Module:** EZASARPG.C

**Procedure name:** mkPINGport

### **EZZ3212I SNMP subagent: unable to open message catalog "subamsg.cat" :** *error*

**Explanation:** The subagent attempted to open the subagent message catalog "subamsg.cat" in the message catalog directory, but was unable to open the catalog. The subagent message catalog should have been installed in the /usr/lib/nls/msg/C message catalog directory.

**System action:** The subagent will use the internal default messages instead of the external message catalog.

**Operator response:** If use of the external message catalog is required, correct the indicated error. If the default messages are acceptable, no action is necessary

**System programmer response:** If use of the external message catalog is required, correct the indicated error. If the default messages are acceptable, no action is necessary

**Module:** EZASADPI.C

**Procedure name:** main

#### **EZZ3213I SNMP subagent: waiting for group** *mib\_tree*

**Explanation:** One of the following events occured:

- v The SNMP TCP/IP subagent attempted to register the specified MIB tree, *mib\_tree*, but another DPI subagent had already registered the requested MIB tree with a higher priority.
- v The TCP/IP subagent had successfully registered the specified MIB tree, but the Agent received a later registration from another subagent that requested a higher priority than that with which the TCP/IP subagent was currently registered.

As a result, the Agent sends SNMP requests for the MIB tree to the subagent that registered with the higher priority, instead of to the TCP/IP subagent.

If the *mib\_tree* value is 1.3.6.1.2.1.10.7.2. (which is the SNMP dot3StatsTable table from RFC 2665), the message was probably issued because the OSA-Express Direct subagent is active. The dot3StatsTable table is supported by both the TCP/IP subagent and the OSA-Express Direct subagent. The OSA-Express Direct subagent, started by procedure IOBSNMP, supports more types of OSA features in the dot3StatsTable table than the TCP/IP subagent. Therefore, if the OSA-Express Direct subagent is active, it supports the dot3StatsTable table. If any SNMP requests are received for data from the dot3StatsTable table, the SNMP Agent passes the requests on to the OSA-Express Direct subagent to be processed. If the OSA-Express Direct subagent is active, the TCP/IP subagent writes message EZZ3213I to the syslog daemon, to indicate that it is currently waiting to support the dot3StatsTable table. This is normal processing and does not indicate a problem. If the OSA-Express Direct subagent ends, then the TCP/IP subagent supports the dot3StatsTable table and the SNMP Agent will send SNMP requests for this table to the TCP/IP subagent.

**System action:** The TCP/IP subagent continues to process for the other MIB trees supported by the TCP/IP subagent. If the MIB tree becomes available at a later time, the TCP/IP subagent will begin processing for that MIB tree.

**Operator response:** If it is acceptable that a DPI subagent program other than the SNMP TCP/IP subagent provides the processing for the MIB variables in the specified MIB tree, than no action is necessary. Otherwise, the other DPI subagent must be ended for the SNMP TCP/IP subagent to provide the processing for the variables in the specified MIB tree. If the *mib\_tree* value is 1.3.6.1.2.1.10.7.2., then the message was probably issued because the OSA-Express Direct subagent is active and supporting the dot3StatsTable table. Because the OSA-Express Direct subagent is the preferred supporter of the dot3StatsTable table, this does not indicate a problem.

If you need to determine which DPI subagent is currently providing the processing for the *mib\_tree* value, you can use the following z/OS UNIX snmp commands:

#### **snmp -h host -v walk saTindex**

Find the entries whose index value starts with the *mib\_tree* value from the message. In the case of the dot3StatsTable table, the entries could appear as:

saTindex.1.3.6.1.2.1.10.7.2.0 = 4 saTindex.1.3.6.1.2.1.10.7.2.1 = 2

The .0 at the end of the index value indicates that a DPI subagent registered for the MIB tree value with a priority of 0. This is the highest priority. Use this entry's saTindex value of 4 in the next snmp command.

#### **snmp -h host -v get saDescription.4**

This command returns: saDescription.4 = OSA subagent

This information enables you to determine that the OSA-Express Direct subagent is the DPI agent that registered for the MIB tree with a higher priority.

**System programmer response:** None.

**Module:** EZASADPI.C

**Procedure name:** do\_register, do\_unreg

## **EZZ3214I • EZZ3217I**

#### **EZZ3214I SNMP subagent: group** *mib\_tree* **unregistered by Manager**

**Explanation:** The SNMP subagent received a notification that the MIB tree *mib\_tree* was unregistered. This action was initiated by a request from an SNMP Manager.

**System action:** The subagent will continue processing for the other MIB trees supported by the subagent. The variables under the MIB tree unregistered by the SNMP Manager will no longer be available.

**Operator response:** If it is acceptable that the specified MIB tree is no longer available, then no action is necessary. To regain the unregistered MIB tree, the SNMP subagent must be closed by an SNMP Manager. Do this by setting the saStatus for the SNMP subagent to invalid (2). This will cause the SNMP subagent to disconnect from the Agent, then reconnect and reregister all of its supported MIB trees, including any that were previously unregistered by an SNMP Manager request.

**System programmer response:** None.

**Module:** EZASADPI.C

**Procedure name:** do\_unreg

#### **EZZ3215I SNMP SUBAGENT: COULD NOT ESTABLISH AFFINITY WITH** *tcpip\_name* **(***error\_code***/***reason***)**

**Explanation:** The SNMP subagent attempted to use the z/OS UNIX socket call, setibmopt(), to associate itself with the TCP/IP instance *tcpip\_name*. This TCP/IP name should be the started procedure name (or identifier if the 'S member.identifer' format of the MVS Start command was used) of the TCP/IP instance under which the SNMP subagent is initializing. The setibmopt call failed with the displayed *error\_code* and *reason*.

**System action:** The SNMP subagent ends.

**Operator response:** Most likely, the TCP/IP instance's name was not defined correctly to OMVS. Check the SUBFILESYSTYPE NAME for the corresponding TCP/IP instance in the BPXPRMxx member that was used to configure OMVS. Ensure that the TCP/IP started procedure name (or identifier if the 'S member.identifier' format of the MVS Start command was used) matches the SUBFILESYSTYPE NAME. Recycle OMVS or TCP/IP if a change is necessary. The DISPLAY TCPIP operator command can be used to display all started TCP/IP instances and their names. If none of the above error conditions exist contact the system programmer.

**System programmer response:** Correct the error indicated by *error\_code* and *reason*.

**Module:** EZASADPI.C

**Procedure name:** main

### **EZZ3216I SNMP SUBAGENT: LOST CONNECTION TO SNMP AGENT**

**Explanation:** The SNMP subagent was connected to the SNMP Agent, but the connection was broken.

**System action:** The subagent will try to reconnect to the SNMP Agent until successfully reconnected.

**Operator response:** If the SNMP Agent job is not active, restart the SNMP Agent. If the SNMP Agent is currently active, the SNMP subagent should automatically reconnect to the agent. If it does not, stop the SNMP Agent and restart it.

**System programmer response:** If the SNMP Agent job is not active, restart the SNMP Agent. If the SNMP Agent is currently active, the SNMP subagent should automatically reconnect to the agent. If it does not, stop the SNMP Agent and restart it.

**Module:** EZASADPI.C

**Procedure name:** do\_open\_and\_register

### **EZZ3217I SNMP SUBAGENT: RECONNECTED TO SNMP AGENT**

**Explanation:** The SNMP subagent reconnected to the SNMP Agent after detecting that the prior connection had been broken.

**System action:** The subagent waits for requests.

**Operator response:** None.

**System programmer response:** None.

**Module:** EZASADPI.C

**Procedure name:** do\_open\_and\_register

### **EZZ3218I SNMP SUBAGENT: CONNECTED TO OSA/SF**

**Explanation:** The SNMP subagent connected to the OSA/SF program.

**System action:** The subagent waits for requests.

**Operator response:** None.

**System programmer response:** None.

**Module:** EZASAATM.C

**Procedure name:** initAtm

## **EZZ3219I SNMP SUBAGENT: DISCONNECTED FROM OSA/SF**

**Explanation:** The SNMP subagent had been connected to the OSA/SF program, but detected an error while attempting to communicate with OSA/SF. The OSA/SF connection is ended.

**System action:** The subagent will try to recontact the OSA/SF program

**Operator response:** Ensure that the OSA/SF program and ATM device are active. If possible, re-create the problem with subagent trace level 4. Contact the TCPIP administrator.

**System programmer response:** The trace messages should indicate the error that caused the subagent to disconnect from the OSA/SF program. If possible, correct the indicated error. If necessary, contact the IBM software support center with the syslogd output.

**Module:** EZASAATM.C

**Procedure name:** termAtm

#### **EZZ3220I SNMP subagent: Using loopback to connect to agent**

**Explanation:** The TCP/IP subagent was unable to resolve the local host address and is using the loopback address to connect to the snmp agent instead of the host address.

The TCP/IP subagent uses the gethostid() socket function to retrieve the local host address. The IP address returned by this function is the primary interface address of the TCP/IP stack associated with the subagent. If the returned IP address is loopback, or the gethostid() function fails, then the subagent will use loopback to connect to the SNMP agent and will issue this message.

**System action:** The subagent will try to connect to the agent using the loopback address.

**Operator response:** Contact the TCP/IP administrator.

**System programmer response:** If the TCP/IP subagent should not use loopback to connect to the agent, ensure that there is a non-loopback IP address defined as the primary interface to the TCP/IP stack associated with the subagent. The primary interface is either the first LINK in the HOME list, or the LINK specified on a PRIMARYINTERFACE Profile statement. You can use the TSO NETSTAT HOME or z/OS UNIX Netstat -h commands to determine which LINK is the primary interface for a stack.

If the loopback address is used to connect to the agent, and a password other than the snmp agent's "-c" default password is used by the subagent when connecting, then the password used by the subagent must be defined for the loopback address 127.0.0.1 in the SNMP agent's PW.SRC or SNMPD.CONF file. The trace messages will indicate the error that the subagent received when attempting to retrieve the primary interface IP address. If necessary, contact your IBM software support center with the syslogd output.

**Module:** EZASADPI.C

**Procedure name:** do\_gethostid

## **EZZ3221I • EZZ3223I**

#### **EZZ3221I SNMP SUBAGENT: SET REQUESTS** *status*

**Explanation:** This message displays the current status of SNMP SET requests, where *status* is either: ENABLED or DISABLED. If the *status* is ENABLED, the SNMP subagent will accept SNMP SET requests. If the *status* is DISABLED, the SNMP subagent will reject SNMP SET requests.

This value can be set by specifying the required parameter on the SACONFIG Profile statement. See the z/OS Communications Server: IP Configuration Reference for a description of the SACONFIG statement. This message will be issued during SNMP subagent initialization and whenever the value is changed dynamically using the VARY TCPIP,,OBEYFILE command.

**System action:** The subagent waits for requests.

**Operator response:** None.

**System programmer response:** None.

**Module:** EZASADPI.C

**Procedure name:** main

## **EZZ3222I SNMP Subagent: no Netman response for** *linkname* **(***seqnum***)**

**Explanation:** When an SNMP command is issued for an object from one of the ibm3172 MIB tables, and this table's cachetime expired, the subagent attempts to retrieve the information for a 3172 device or link from the 3172 ICP. The subagent then waits 30 seconds for a response from the 3172. If this response is not received in 30 seconds, the subagent writes this message to the syslog daemon indicating the *linkname* and the sequence number, *seqnum*, for the failing request.

**System action:** The subagent fails the request for the object from the ibm3172 MIB table and waits for the next request.

**Operator response:** If possible, re-create the problem with subagent trace level 3 and TCP/IP CTRACE active for options LCS, VTAM and VTAMDATA. Contact the TCPIP administrator.

**System programmer response:** Verify that the 3172 indicated by *linkname* is active. The subagent trace will be written to the Syslog Daemon (syslogd) output file. See the z/OS Communications Server: IP Diagnosis Guide for information about obtaining the output of the CTRACE. Contact your IBM support center with the syslogd and CTRACE output.

**Module:** EZASAIOC.C

**Procedure name:** sd\_get\_ibm3172\_tbls

#### **EZZ3223I SNMP Subagent: Netman request failed for** *linkname* **rc** *netman\_rc* **(***seqnum***)**

**Explanation:** When an SNMP command is issued for an object from one of the ibm3172 MIB tables, and this table's cachetime expired, the subagent attempts to retrieve the information for a 3172 device or link from the 3172 ICP. If the return code from the 3172 ICP is not zero, the subagent writes this message to the syslog daemon indicating the *linkname*, the *netman\_rc*, and the sequence number, *seqnum*, of the failing request.

**System action:** The subagent fails the request for the object from the ibm3172 MIB table and waits for the next request.

**Operator response:** If possible, re-create the problem with subagent trace level 3 and TCP/IP CTRACE active for options LCS, VTAM and VTAMDATA. Contact the TCPIP administrator.

**System programmer response:** Verify that the 3172 indicated by *linkname* is active. The subagent trace will be written to the Syslog Daemon (syslogd) output file. See the z/OS Communications Server: IP Diagnosis Guide for information about obtaining the output of the CTRACE. Contact your IBM support center with the syslogd and CTRACE output.

**Module:** EZASAIOC.C

**Procedure name:** sd\_get\_ibm3172\_tbls

## **EZZ3224I SNMP SUBAGENT: IP FORWARDING IS DISABLED**

**Explanation:** IP forwarding support is disabled. The state of IP forwarding support was changed as the result of an SNMP SET request on either the ipForwarding or the ibmMvsIpForwarding MIB objects. MIB object.

**System action:** The subagent waits for requests.

**Operator response:** None.

**System programmer response:** None.

**Module:** EZASAIOC.C

**Procedure name:** do\_endProfile

## **EZZ3225I SNMP SUBAGENT: ICMP** *(WILL | WILL NOT)* **IGNORE REDIRECTS**

**Explanation:** The state of ICMP redirects is displayed. The state was changed as the result of an SNMP SET request on the ibmMvsIgnoreRedirect MIB object.

**System action:** The subagent waits for requests.

**Operator response:** None.

**System programmer response:** None.

**Module:** EZASAIOC.C

**Procedure name:** do\_endProfile

#### **EZZ3226I SNMP SUBAGENT:** *(A LIMIT | NO LIMIT)* **ON INCOMING UDP DATAGRAM QUEUE SET**

**Explanation:** The limit on the incoming UDP datagram queue is displayed. The state was changed as the result of an SNMP SET request on the ibmMvsNoUdpQueueLimit MIB object.

**System action:** The subagent waits for requests.

**Operator response:** None.

**System programmer response:** None.

**Module:** EZASAIOC.C

**Procedure name:** do\_endProfile

#### **EZZ3227I SNMP SUBAGENT: MULTIPATH SUPPORT IS DISABLED**

**Explanation:** The state of MULTIPATH support is changed as the result of an SNMP SET request on the ibmMvsMultipathType MIB object.

If there are multiple equal-cost paths to a destination, then TCP/IP will use the first path found for all IP packets to that destination.

**System action:** The subagent waits for requests.

**Operator response:** None.

**System programmer response:** None.

**Module:** EZASAIOC.C

**Procedure name:** do\_endProfile

#### **EZZ3228I SNMP SUBAGENT: PATH MTU DISCOVERY SUPPORT IS** *status*

**Explanation:** The status of Path MTU Discovery support is displayed, where *status* is either: ENABLED or DISABLED. If Path MTU Discovery support is enabled, then TCP/IP will dynamically discover the Path MTU(PMTU), which is the minimum of the MTUs of each hop in the path, necessary to prevent fragmentation of datagrams sent on that path.

If Path MTU Discovery support is disabled, then large datagrams might be fragmented.

## **EZZ3229I • EZZ3231I**

The state of Path MTU Discovery support is changed as the result of an SNMP SET request on the ibmMvsPathMtuDscEnabled MIB object.

**System action:** The subagent waits for requests.

**Operator response:** None.

**System programmer response:** None.

**Module:** EZASAIOC.C

**Procedure name:** do\_endProfile

## **EZZ3229I SNMP SUBAGENT: MULTIPATH** *type* **SUPPORT IS ENABLED**

**Explanation:** Multipath support is enabled, where *type* is either: PERCONNECTION, or PERPACKET. In general, multipath routing provides the routing distribution necessary to balance the network utilization of outbound packets. Multipath routing requires the definition of multiple equal-cost routes, which are either defined statically or added dynamically by routing protocols. If MULTIPATH is specified without any subparameters, the default is PERCONNECTION.

The state of MULTIPATH support is changed as the result of an SNMP SET request on the ibmMvsMultipathType MIB object.

**System action:** The subagent waits for requests.

**Operator response:** None.

**System programmer response:** None.

**Module:** EZASAIOC.C

**Procedure name:** do\_endProfile

### **EZZ3230I SNMP SUBAGENT: IP FORWARDING** *type* **SUPPORT IS ENABLED**

**Explanation:** The state of IP forwarding support is changed as the result of an SNMP SET request on either the ipForwarding or ibmMvsIpForwarding MIB object. IP forwarding support is enabled, where *type* is either: NOFWDMULTIPATH, or FWDMULTIPATH PERPACKET.

**System action:** The subagent waits for requests.

**Operator response:** None.

**System programmer response:** None.

**Module:** EZASAIOC.C

**Procedure name:** do\_endProfile

#### **EZZ3231I SNMP SUBAGENT: CANNOT OBTAIN STORAGE TO PROCESS REQUEST**

**Explanation:** The SNMP TCP/IP subagent requested storage from the TCP/IP private area and that request has failed. This message will appear every 15 minutes for as long as the subagent cannot obtain enough storage to process requests.

**System action:** The current SNMP request fails but the SNMP TCP/IP Subagent continues.

**Operator response:** This might be a temporary condition because of increased activity in the TCP/IP address space. Subsequent requests to the subagent might succeed. If this problem continues, contact the system programmer.

**System programmer response:** Determine the requested storage failure type and size by obtaining a subagent level 1 trace. The trace can be activated by doing a VARY TCPIP,,OBEYFILE command with a TCP/IP profile statement of **ITRACE ON SUBAGENT 1**. It might be necessary to increase the TCP/IP stack region size and recycle the TCP/IP stack. If this error continues to occur, dump the TCP/IP address space, collect any available supporting documentation, and contact the IBM software support center.

**Module:** EZASADPI.C

**Procedure name:** noBufsExpired

#### **EZZ3232I SNMP SUBAGENT: IPV6 FORWARDING IS DISABLED ON** *tcpname*

**Explanation:** IPv6 forwarding support is disabled on the TCP/IP stack indicated by *tcpname*. The state of IPv6 forwarding support was changed as the result of an SNMP SET request on the ip6Forwarding or ibmMvsIp6Forwarding MIB object.

*tcpname* is the name of the TCP/IP stack.

**System action:** The subagent waits for requests.

**Operator response:** None.

**System programmer response:** None.

**Module:** EZASAIOC.C

**Procedure name:** do\_endProfile

#### **EZZ3233I SNMP SUBAGENT: IPV6 FORWARDING** *type* **SUPPORT IS ENABLED ON** *tcpname*

**Explanation:** IPv6 forwarding support is enabled on the TCP/IP stack indicated by *tcpname*. The state of IPv6 forwarding support was changed as the result of an SNMP SET request on the ip6Forwarding or ibmMvsIp6Forwarding MIB object.

*type* is the type of IPv6 forwarding that was enabled. *type* can either be NOFWDMULTIPATH or FWDMULTIPATH PERPACKET.

*tcpname* is the name of the TCP/IP stack.

**System action:** The subagent waits for requests.

**Operator response:** None.

**System programmer response:** None.

**Module:** EZASAIOC.C

**Procedure name:** do\_endProfile

#### **EZZ3234I SNMP SUBAGENT: ICMPV6 REDIRECTS WILL BE IGNORED ON** *tcpname*

**Explanation:** ICMPv6 Redirect packets will be ignored on *tcpname*. An SNMP SET request on the ibmMvsIp6IgnoreRedirect MIB object changed the way that TCP/IP processes ICMPv6 Redirect packets.

*tcpname* is the name of the TCP/IP stack.

**System action:** The TCP/IP subagent waits for requests.

**Operator response:** None.

**System programmer response:** None.

**Module:** EZASAIOC.C

**Procedure name:** do\_endProfile

#### **EZZ3235I SNMP SUBAGENT: ICMPV6 REDIRECTS WILL NOT BE IGNORED ON** *tcpname*

**Explanation:** ICMPv6 Redirect packets will not be ignored on the TCP/IP stack indicated by *tcpname*. An SNMP SET request on the ibmMvsIp6IgnoreRedirect MIB object changed the way that TCP/IP processes ICMPv6 Redirect packets.

*tcpname* is the name of the TCP/IP stack.

**System action:** The TCP/IP subagent waits for requests.

**Operator response:** None.

**System programmer response:** None.

**Module:** EZASAIOC.C

## **EZZ3236I • EZZ3239I**

**Procedure name:** do\_endProfile

### **EZZ3236I SNMP SUBAGENT: ROUTER ADVERTISEMENT HOP LIMIT VALUES WILL BE IGNORED ON** *tcpname*

**Explanation:** Router advertisement hop limit values will be ignored on *tcpname*. An SNMP SET request on the ibmMvsIp6IgnoreRtrHopLimit MIB object changed the way that TCP/IP processes router advertisement hop limit values.

*tcpname* is the name of the TCP/IP stack.

**System action:** The TCP/IP subagent waits for requests.

**Operator response:** None.

**System programmer response:** None.

**Module:** EZASAIOC.C

**Procedure name:** do\_endProfile

#### **EZZ3237I SNMP SUBAGENT: ROUTER ADVERTISEMENT HOP LIMIT VALUES WILL NOT BE IGNORED ON** *tcpname*

**Explanation:** Router advertisement hop limit values will not be ignored on *tcpname*. An SNMP SET request on the ibmMvsIp6IgnoreRtrHopLimit MIB object changed the way that TCP/IP processes router advertisement hop limit values.

*tcpname* is the name of the TCP/IP stack.

**System action:** The TCP/IP subagent waits for requests.

**Operator response:** None.

**System programmer response:** None.

**Module:** EZASAIOC.C

**Procedure name:** do\_endProfile

#### **EZZ3238I SNMP SUBAGENT: IPV6 MULTIPATH SUPPORT IS DISABLED ON** *tcpname*

**Explanation:** IPv6 Multipath support is disabled on *tcpname*. When Multipath support is disabled and there are multiple equal-cost paths to a destination, then TCP/IP will use the first path found for all IPv6 packets to that destination. An SNMP SET request on the ibmMvsIp6MultipathType MIB object changed the Multipath processing of the TCP/IP stack.

*tcpname* is the name of the TCP/IP stack.

**System action:** The TCP/IP subagent waits for requests.

**Operator response:** None.

**System programmer response:** None.

**Module:** EZASAIOC.C

**Procedure name:** do\_endProfile

#### **EZZ3239I SNMP SUBAGENT: IPV6 MULTIPATH** *type* **SUPPORT IS ENABLED ON** *tcpname*

**Explanation:** IPv6 Multipath support is enabled on *tcpname*. Multipath routing provides the routing distribution necessary to balance the network utilization of outbound packets. Multipath routing requires the definition of multiple equal-cost routes that are either defined statically or added dynamically by routing protocols. An SNMP SET request on the ibmMvsIp6MultipathType MIB object changed the Multipath processing of the TCP/IP stack.

*type* is either PERCONNECTION or PERPACKET.

*tcpname* is the name of the TCP/IP stack.

**System action:** The TCP/IP subagent waits for requests.

**Operator response:** None.

**System programmer response:** None.

**Module:** EZASAIOC.C

**Procedure name:** do\_endProfile

#### **EZZ3250I THE MODIFY COMMAND IS NOT SUPPORTED.**

**Explanation:** The TCPIP address space no longer supports the MODIFY command.

**System action:** TCPIP continues.

**Operator response:** A VARY operator command might be issued instead. See the z/OS Communications Server: IP System Administrator's Commands for assistance.

**System programmer response:** None.

#### **EZZ3251I** *job name* **IS NOT ACCEPTING VARY OR DISPLAY COMMANDS AT THIS TIME.**

**Explanation:** The internal state of this TCPIP instance indicates it cannot currently accept VARY or DISPLAY commands. Either TCPIP is not fully initialized, the Configuration component abnormally terminated, or TCPIP is terminating. The command request cannot be completed.

*job name* is the name of job associated with the procedure that was used to start TCPIP.

**System action:** TCPIP continues.

**Operator response:** Reissue the command. If the problem persists, save the system log and notify the system programmer.

**System programmer response:** Either TCPIP was in the process of terminating or there is a problem with the configuration component. The configuration component might either not be initialized or has abended and could not recover. If configuration cannot initialize, TCPIP will not start. Examine the system log to determine whether or not the configuration component abended and whether or not it was related to a correctable system configuration error. See the z/OS Communications Server: IP Diagnosis Guide for assistance.

### **EZZ3252I ERROR** *returncode* **IN ALLOCATING STORAGE FOR CONTROL BLOCK** *cbname*

**Explanation:** An error occurred while attempting to allocate storage for the control block specified. The return code from the STORAGE OBTAIN is provided.

*returncode* is the return code from the storage allocation routine. See the z/OS MVS Programming: Assembler Services Reference IAR-XCT for a description of the STORAGE OBTAIN return codes.

*cbname* is the name of the control block for which the storage could not be obtained. The possible names are:

- SATQ SNMP Subagent TrapQ block
- CDMQ VARY/DISPLAY Command Request block
- SATQHEAD SNMP Subagent TrapQ Header block
- v SANQHEAD SNMP Subagent NetmQ Header block

**System action:** If the storage was for a CDMQ control block, TCPIP or Telnet continues but the command process ends. If the storage was for a TRAPQ control block, the trap will not be generated.

**Operator response:** Notify the system programmer of the problem.

**System programmer response:** The storage allocation attempt was for storage in common. Expanding the CSA might alleviate the problem. See the z/OS MVS Initialization and Tuning Guide for allocating more CSA.

## **EZZ3253I ERROR** *returncode* **IN RELEASING STORAGE FOR CONTROL BLOCK** *cbname*

**Explanation:** An error occurred while attempting to release storage for the control block specified. The return code from the STORAGE RELEASE is provided.

*returncode* is the return code from the storage routine. z/OS MVS Programming: Assembler Services Reference IAR-XCT for a description of the STORAGE RELEASE return codes.

*cbname* is the name of the control block for which the storage release failed. The possible names are:

- SATQ SNMP Subagent TrapQ block
- SANQ SNMP Subagent NetmQ block
- CDMQ VARY/DISPLAY Command Request block
- v CDMH VARY/DISPLAY Command Header block

**System action:** TCPIP continues.

**Operator response:** Notify the system programmer of the problem.

**System programmer response:** This is an internal error. Contact the IBM software support center.

### **EZZ3255I** *taskname* **HAS NOT BEEN STARTED DUE TO ERROR** *returncode* **ATTEMPTING TO** *function*

**Explanation:** During TCPIP or Telnet initialization, a failure occurred while attempting to start the component specified.

*taskname* is the name of the task that was to be started. The possible names are:

- EZACDMSM Command Manager
- EZACFMMN Configuration
- v EZASASUB SNMP Subagent

*returncode* is the return code from the system call specified.

*function* is the function that was attempted.

**System action:** TCPIP or Telnet continues or ends based on the task that failed to initialize. If the task is EZACFMMN or EZACDMSM, TCPIP or Telnet was not initialized. If the task is EZASASUB, the SNMP Subagent will not be available but TCPIP or Telnet is initialized.

**Operator response:** Notify the system programmer.

**System programmer response:** Turn on ITRACE for the component specified and restart TCPIPor Telnet. Gather the documentation and contact the IBM software support center. For information about ITRACE, see the z/OS Communications Server: IP Configuration Reference.

#### **EZZ3300I osnmp is unable to open message catalog "snmpclim.cat" :** *error*

**Explanation:** osnmp was unable to open the osnmp message catalog, snmpclim.cat, in the message catalog directory. The default location for the message catalog is set by the NLSPATH environment variable to be "NLSPATH=/usr/ lib/nls/msg/%L/%N".

**System action:** osnmp will use the internal default messages instead of the message from the external message catalog.

**Operator response:** If use of the external message catalog is required, correct the indicated error. If the default messages are acceptable, no action is necessary.

**System programmer response:** If use of the external message catalog is required, correct the indicated error. There are several reasons that could cause this error, such as file or directory permissions not allowing read access. See the z/OS XL C/C++ Runtime Library Reference for more information about the catopen() function call. Information regarding the NLSPATH environment variable can be found in z/OS UNIX System Services Programming Tools If the default messages are acceptable, no action is necessary.

#### **Module:** snmp

**Procedure name:** main

#### **EZZ3301I Error return from** *api*

**Explanation:** The call to the specified routine failed. This is an internal error.

**System action:** osnmp ends.

**Operator response:** Reissue the command specifying **-d 4**. Collect the trace output and report the problem to the system programmer.

**System programmer response:** Check that TCPIP is running. Restart TCPIP if necessary. Make sure your system is configured correctly. See z/OS Communications Server: IP Configuration Reference for configuration information. If your system is configured correctly then contact the IBM software support center for assistance.

**Module:** snmp

**Procedure name:** main

#### **EZZ3303I Error finding network address for** *host*

**Explanation:** An IP address could not be obtained for the host specified by the **-h** parameter.

**System action:** osnmp ends.

**Operator response:** Verify that the host name is correct and reissue the command. If the error continues, reissue the command with the target IP address instead of the name. Notify the system programmer if the problem persists.

**System programmer response:** Determine if the name server and/or HOSTS.SITEINFO are correct. See the z/OS Communications Server: IP Configuration Guide for more information about configuring the Domain Name System or the Site Table.

**Module:** snmp

**Procedure name:** main

#### **EZZ3304I Error finding local host name, errno =** *errno* **Using loopback address 127.0.0.1**

**Explanation:** A call to gethostname() failed. The loopback IP address 127.0.0.1 will be used as the host address.

*errno* is the text of the z/OS UNIX System Services return code that describes the error. These return codes are listed and described in the return codes (errnos) information in z/OS UNIX System Services Messages and Codes.

**System action:** osnmp ends.

**Operator response:** Inform the system programmer of the problem.

**System programmer response:** Check the configuration of your default TCP/IP transport provider. If your default transport provider is TCP/IP, check the TCPIP.DATA data set for a valid HOSTNAME keyword. The TCP/IP stack configuration component uses the z/OS UNIX search order to locate the TCPIP.DATA HOSTNAME statement to determine the stack host name. See search orders used in the z/OS UNIX environment in z/OS Communications Server: IP Configuration Guide for a description of this search order. If your default TCP/IP transport provider is AnyNet®, check the AnyNet ENVVAR data set for a valid HOSTNAME keyword.

**Module:** snmp

**Procedure name:** main

#### **EZZ3305I Error finding source local host address :** *name*

**Explanation:** The IP address of the local host could not be obtained.

**System action:** osnmp ends.

**Operator response:** Inform the system programmer of the problem.

**System programmer response:** Check the configuration of your default TCP/IP transport provider. If your default transport provider is TCP/IP, check the TCPIP.PROFILE data set for a valid HOME LIST specification. If your default TCP/IP transport provider is AnyNet, check the AnyNet configuration initialization procedure for a valid ISTSKIFC command.

**Module:** snmp

## **EZZ3306I • EZZ3310I**

**Procedure name:** main

#### **EZZ3306I Error converting** *name* **to Entity**

**Explanation:** An error occurred when attempting to covert the destination name specified by the **-h** parameter to an internal destination Entity.

**System action:** osnmp ends.

**Operator response:** If the name specified by the **-h** parameter was not entered correctly, correct the error and reissue the command. Otherwise, there might be a configuration problem. Notify the system programmer of the problem.

**System programmer response:** Check the configuration of your default TCP/IP transport provider. If your default transport provider is TCP/IP, check the TCPIP.DATA data set for a valid HOSTNAME keyword. If your default TCP/IP transport provider is AnyNet, check the AnyNet ENVVAR data set for a valid HOSTNAME keyword.

**Module:** snmp

**Procedure name:** main

#### **EZZ3307I Memory Allocation failed**

**Explanation:** An allocation of C heap storage failed. There is insufficient memory to continue processing.

**System action:** osnmp ends.

**Operator response:** If the request contained a large list of variables and/or variable/value pairs, shorten the list and reissue the command.

**System programmer response:** None.

**Module:** snmp or wsnmpmgr

**Procedure name:** various

### **EZZ3308I Set function requires variable name/value pair(s)**

**Explanation:** When issuing an snmp set, a variable name and a variable value must be specified.

**System action:** osnmp ends.

**Operator response:** Correct the syntax and reissue the command. Issue osnmp **-?** for the correct syntax.

**System programmer response:** None.

**Module:** snmp

**Procedure name:** main

#### **EZZ3309I Only one variable allowed for** *functionname* **function**

**Explanation:** More than one variable was specified with either the walk or the bulkwalk function. Only one is allowed.

**System action:** The command ends.

**Operator response:** Correct the syntax and reissue the command. Issue osnmp **-?** for the correct syntax.

**System programmer response:** None.

**Module:** snmp

**Procedure name:** main

#### **EZZ3310I Timeout after** *number* **seconds**

**Explanation:** The response to the snmp request was not received before the timeout value was reached.

**System action:** osnmp ends.
**Operator response:** Reissue the command by setting a larger timeout value using the **-t** parameter. If the problem persists, contact the system programmer.

**System programmer response:** Determine if the snmp agent at the target is active. Start it if necessary. If the problem persists, issue the osnmp command with **-d** 4 debug and contact the IBM software support center.

**Module:** snmp

**Procedure name:** main

#### **EZZ3311I Option** *option* **was entered without a value.**

**Explanation:** The option specified was entered without providing a value.

**System action:** osnmp ends.

**Operator response:** Correct the syntax and reissue the command. Issue osnmp **-?** for the correct syntax.

**System programmer response:** None.

**Module:** snmp

**Procedure name:** main

### **EZZ3312I** *number* **is not a valid timeout value, ignored**

**Explanation:** The timeout value was not valid. Either it was not a number or it was zero.

**System action:** osnmp continues. The parameter is ignored.

**Operator response:** None.

**System programmer response:** None.

**Module:** snmp

**Procedure name:** main

## **EZZ3313I Unsupported function:** *name*

**Explanation:** A function was entered that is not known to the command.

**System action:** osnmp ends.

**Operator response:** Correct the syntax and reissue the command. Issue osnmp **-?** for the command syntax.

**System programmer response:** None.

**Module:** snmp

**Procedure name:** main

## **EZZ3314I Function** *name* **requires at least one variable**

**Explanation:** The function specified requires at least one variable, none were entered.

**System action:** osnmp ends.

**Operator response:** Correct the syntax and reissue the command. Issue osnmp **-?** for the command syntax.

**System programmer response:** None.

**Module:** snmp

**Procedure name:** main

## **EZZ3315I • EZZ3317I**

#### **EZZ3315I A** *type* **request was received. The program is** *action*

**Explanation:** This message is displayed when either a termination signal or an interruption signal was received from LE/370 while osnmp was executing.

**System action:** osnmp ends.

**Operator response:** None.

**System programmer response:** None.

**Module:** snmp

**Procedure name:** termHand

#### **EZZ3316I Command abended with** *abendcode***,** *reasoncode***.**

**Explanation:** This message is displayed when a abend occurred while the osnmp command was in progress.

*abendcode* is the MVS Abend code. MVS abend codes are described in the z/OS MVS System Codes.

*reasoncode* is the reason code associated with this *abendcode*. They are listed in the description of the abend code in the z/OS MVS System Codes.

**System action:** osnmp ends.

**Operator response:** Correct the error indicated by *abendcode* and *reasoncode* and reissue the command.

**System programmer response:** None.

**Module:** snmp

**Procedure name:** abndHand

#### **EZZ3317I sigaction() failed for** *signal* **:** *reason*

**Explanation:** osnmp encountered an error attempting to set up the signal handler for the signal specified by *signal*. *reason* is the error returned by the C runtime library for the failing sigaction() call. If the signal handler is not correctly enabled, osnmp will continue processing, but certain functions controlled by the failing signal will not function properly. Functions controlled by the signals are:

#### **SIGABND**

handler controls error reporting and cleanup functions when an abend occurs. If sigaction fails for SIGABND and an abend occurs, trace information about the abend will be lost and certain resources might not be properly cleaned up.

#### **SIGTERM**

handler controls cleanup of resources during termination. If sigaction fails for SIGTERM, certain resources might not be properly cleaned up when a SIGTERM is received.

#### **SIGINT**

handler controls cleanup of resources during interactive attention. If sigaction fails for SIGINT, certain resources might not be properly cleaned up when a SIGINT is received.

**System action:** Processing continues; however, the functions controlled by the failing signal will not function properly.

**Operator response:** None.

**System programmer response:** None.

**Module:** snmp

**Procedure name:** main

## **EZZ3318I Unrecognized SMI type :** *type*

**Explanation: osnmp** encountered an MIB object value type, *type*, that is not supported in the **osnmp** list of SMI types either when creating an SNMP packet or when decoding a packet that was received. Either the type is not in the osnmp list of SMI types or the type is not supported for the SNMP request type. For example, set operations are not allowed on Counter64 objects.

**System action:** osnmp ends.

**Operator response:** Repeat the SNMP request that generated the unrecognized type and collect traces. For the **osnmp** command, use the **-d** 4 level of traces to ensure that packets are traced. If the error is encountered when the **osnmp** command receives a packet from an SNMP agent, collect traces from the originating SNMP agent that contains the generated packets. Report the problem to the system programmer.

**System programmer response:** Collect the traces and contact the IBM software support center.

**Module:** snmp

**Procedure name:** SnmpPrintValue

### **EZZ3319I** *variable* **is not a valid variable.instance**

**Explanation:** The syntax of a variable name or ObjectID is not correct or a variable name, not an instance of the variable was entered. The correct syntax is one of the following:

v varName.n, where *varName* is alphanumeric, starting with an alphabetic (a-z) character (such as, sysDescr.0).

v n.n....n, where *n* is one or more digits (such as, 1.3.6.1.2.1.1.1.0).

**System action:** osnmp ends.

**Operator response:** Reissue the command with the correct syntax or instance.

**System programmer response:** None.

**Module:** wsnmpmgr

**Procedure name:** snmp\_fill\_varBind

#### **EZZ3320I variable** *variable* **is not found in any local MIB**

**Explanation:** The variable specified was not found in either the MIB compiled into the osnmp command or in the MIBS.DATA file.

**System action:** The command ends.

**Operator response:** If the variable specified is incorrect, correct it and reissue the command. If the variable is correct, reissue the command using the object identifier instead of the textual name.

**System programmer response:** Consider adding additional objects to the MIBS.DATA file. See z/OS Communications Server: IP Configuration Guide for more information.

**Module:** wsnmpmgr

**Procedure name:** snmp\_fill\_varBind

### **EZZ3321I Error in** *MIBS.DATA* **file,** *lineno* **:** *error*

**Explanation:** While the command processor was reading the MIBS.DATA file, it encountered an error in the file on the line specified. The possible errors are:

#### **line too long**

Each line in the file must be no longer than 2048. The line specified is longer.

**missing field(s)**

One or more fields are missing from the file. The format of the file is: character object name object identifier object type

## **EZZ3322I • EZZ3325I**

#### **unrecognized type**

The value in the object\_type field is not one of the expected types. See the section about configuring the OSNMP command in the z/OS Communications Server: IP Configuration Reference for a list of object\_types.

**System action:** The line is ignored and osnmp continues.

**Operator response:** Correct the error indicated and reissue the command.

**System programmer response:** None.

**Module:** snmp\_mtable

**Procedure name:** main

**EZZ3322I** *value* **is not numeric**

**Explanation:** The value must be numeric.

**System action:** The command ends.

**Operator response:** Correct the syntax and reissue the command.

**System programmer response:** None.

**Module:** wsnmpmgr

**Procedure name:** snmp\_fill\_varBind

**EZZ3323I** *value* **value is out of range**

**Explanation:** The value entered is outside the range defined by the command syntax or the SMI type.

**System action:** The command ends.

**Operator response:** Correct the syntax and reissue the command.

**System programmer response:** None.

**Module:** wsnmpmgr, snmp

**Procedure name:** snmp\_fill\_varBind, init\_args

**EZZ3324I** *value* **is not a valid IP address**

**Explanation:** The IP address specified is not syntactically correct.

**System action:** The command ends.

**Operator response:** Correct the value and reissue the command.

**System programmer response:** None.

**Module:** wsnmpmgr

**Procedure name:** snmp\_fill\_varBind

## **EZZ3325I** *value* **is not a valid OID**

**Explanation:** The OID specified is not syntactically correct.

**System action:** The command ends.

**Operator response:** Correct the value and reissue the command.

**System programmer response:** None.

**Module:** wsnmpmgr

**Procedure name:** snmp\_fill\_varBind

#### **EZZ3326I Variables cannot be specified with the TRAP function**

**Explanation:** A variable was specified after the TRAP function. Variables are not applicable when specifying TRAP.

**System action:** osnmp ends.

**Operator response:** Correct the syntax and reissue the command.

**System programmer response:** None.

**Module:** snmp

**Procedure name:** main

#### **EZZ3327I No valid PDUs returned on this** *function* **request**

**Explanation:** A request was made to walk a MIB tree via a walk or a bulkwalk request. The next variable in the tree did not have the same prefix as the variable specified on the command. The PDU was thrown away.

**System action:** osnmp ends.

**Operator response:** Reissue the command specifying a valid MIB tree prefix.

**System programmer response:** None.

**Module:** snmp

**Procedure name:** main

#### **EZZ3328I -p allowed only with TRAP function**

**Explanation:** The **-p** option is valid only when specified with the TRAP function. The function specified was not TRAP.

**System action:** osnmp ends.

**Operator response:** Reissue the command with out the **-p** option.

**System programmer response:** None.

**Module:** snmp

**Procedure name:** main

#### **EZZ3329I** *portnumber* **is not a valid port number**

**Explanation:** Port numbers must be in the range 1 - 65535. The port number specified was not in the range.

**System action:** osnmp ends.

**Operator response:** Correct the port number and reissue the command.

**System programmer response:** None.

**Module:** snmp

**Procedure name:** main

#### **EZZ3330I SET request failed. No values changed.**

**Explanation:** A SET request failed. The object on which the failure occurred and the reason for the failure are indicated in the object list displayed prior to this message. If multiple objects were to be changed on the same SET request, no values will be changed if any of the objects are in error. The object list will, however, display the values passed in on the SET request, instead of the resulting values.

**System action:** osnmp ends.

**Operator response:** Reissue a valid SET command.

**System programmer response:** None.

**Module:** snmp

## **EZZ3332I • EZZ3337I**

**Procedure name:** main

**EZZ3332I Only -d option is valid with findname.**

**Explanation:** The user entered an invalid option with function findname. Only the -d option is allowed.

**System action:** The osnmp command is terminated.

**Operator response:** Reissue osnmp findname with only the **-d** (debug) as an allowable option.

**System programmer response:** None.

**Module:** snmp

**Procedure name:** init\_args

**EZZ3334I Unrecognized** *valuetype* **in file** *filename* **(Line** *linenumber***)**

**Explanation:** An unrecognized value was encountered while processing the specified configuration file at the indicated line.

**System action:** The line is ignored, and the osnmp command continues processing.

**Operator response:** Contact the system programmer.

**System programmer response:** Correct the configuration file. For information about configuring the osnmp command, see the z/OS Communications Server: IP Configuration Reference.

**Module:** ws\_confi

**Procedure name:** win\_db\_read\_config\_file

**EZZ3335I** *Valuetype* **too long in file** *filename* **(Line** *linenumber***)**

**Explanation:** An error was encountered processing the specified configuration file at the indicated line. The value for the indicated field is too long.

**System action:** The line is ignored, and the osnmp command continues processing.

**Operator response:** Contact the system programmer.

**System programmer response:** Correct the configuration file. For information about configuring the osnmp command, see the z/OS Communications Server: IP Configuration Reference.

**Module:** ws\_confi

**Procedure name:** win\_db\_read\_config\_file

**EZZ3336I** *Valuetype* **too short in file** *filename* **(Line** *linenumber***)**

**Explanation:** An error was encountered processing the specified configuration file at the indicated line. The value for the indicated field is too short.

**System action:** The line is ignored, and the osnmp command continues processing.

**Operator response:** Contact the system programmer.

**System programmer response:** Correct the configuration file. For information about configuring the osnmp command, see the z/OS Communications Server: IP Configuration Reference.

**Module:** ws\_confi

**Procedure name:** win\_db\_read\_config\_file

#### **EZZ3337I Entry in file** *filename* **(Line** *linenumber***) should have at least** *number* **fields.**

**Explanation:** An entry in the configuration file should have at least as many fields as indicated. Different administrative models require different number of fields.

**System action:** The line is ignored, and the osnmp command continues processing.

**Operator response:** Contact the system programmer.

**System programmer response:** Correct the configuration file. For information about configuring the osnmp command, see the z/OS Communications Server: IP Configuration Reference.

**Module:** ws\_confi

**Procedure name:** win\_db\_read\_config\_file

**EZZ3338I** *keytype* **in** *filename* **(Line** *linenumber***) has an incorrect length.**

**Explanation:** The indicated key is not the correct length.

**System action:** The line is ignored, and the osnmp command continues processing.

**Operator response:** Contact the system programmer.

**System programmer response:** Correct the configuration file. For information about configuring the osnmp command, see the z/OS Communications Server: IP Configuration Reference.

**Module:** ws\_confi

**Procedure name:** win\_db\_read\_config\_file

**EZZ3339I Error in** *filename* **(Line** *linenumber***) - Line too long.**

**Explanation:** While the command processor was reading the command configuration file, it encountered a line that was too long.

**System action:** The line is ignored, and the osnmp command continues processing.

**Operator response:** Contact the system programmer.

**System programmer response:** Correct the configuration file. For information about configuring the osnmp command, see the z/OS Communications Server: IP Configuration Reference.

**Module:** ws\_confi

**Procedure name:** win\_db\_read\_config\_file

**EZZ3340I Error processing** *filename* **(Line** *linenumber***).**

**Explanation:** The osnmp command encountered an error while processing the specified line.

**System action:** The line is ignored, and the osnmp command continues processing.

**Operator response:** Contact the system programmer.

**System programmer response:** Correct the configuration file. For information about configuring the osnmp command, see the z/OS Communications Server: IP Configuration Reference.

**Module:** ws\_confi

**Procedure name:** win\_db\_read\_config\_file

**EZZ3341I Line number** *linenumber* **in the** *filename* **file has a network address or host name which is not valid.**

**Explanation:** The network address at the specified line number is not in dotted decimal notation(xxx.xxx.xxx.xxx), or the host name specified is not valid.

**System action:** The line is ignored, and the osnmp command continues processing.

**Operator response:** Contact the system programmer.

**System programmer response:** Correct the configuration file. For information about configuring the osnmp command, see the z/OS Communications Server: IP Configuration Reference.

**Module:** ws\_confi

**Procedure name:** win\_db\_read\_config\_file

## **EZZ3342I • EZZ3344I**

**EZZ3342I Line number** *linenumber* **in the** *filename* **file has a port number which is not valid.**

**Explanation:** The port number at the specified line number is not valid.

**System action:** The line is ignored, and the osnmp command continues processing.

**Operator response:** Contact the system programmer.

**System programmer response:** Correct the configuration file. For information about configuring the osnmp command, see the z/OS Communications Server: IP Configuration Reference.

**Module:** ws\_confi

**Procedure name:** win\_db\_read\_config\_file

### **EZZ3343I Report received :** *exception counter MIB object*

**Explanation:** A report PDU was received, indicating than an exception condition occurred. The name of the MIB object incremented for this exception is displayed. Reports are typically issued when the configuration at the osnmp command is not consistent with the configuration at the target agent. For example, the user name in the request might not be configured at the agent or the authentication and/or privacy keys might not be valid.

**System action:** The osnmp command displays error messages and ends.

**Operator response:** Contact the system programmer.

**System programmer response:** Correct the configuration file. For information about configuring the osnmp command, see the z/OS Communications Server: IP Configuration Guide.

**Module:** ws\_util

**Procedure name:** sd\_win\_display\_report

#### **EZZ3344I Cannot send to IPv6 address** *IP\_address* **on socket** *socket*

**Explanation:** OSNMP could not open the specified socket with IPv6 support, so it cannot communicate with the IPv6 agent. This is because the TCP/IP stack is not running with IPv6 support.

*IP\_address* is the IP address of the SNMP agent with which the osnmp command is trying to communicate.

*socket* is the socket descriptor used for communication.

**System action:** The osnmp command ends.

**Operator response:** Issue the command again with the -d 4 debug option and contact the system programmer with the resulting debug information.

**System programmer response:** Ensure that the TCP/IP stack is configured to support IPv6, restart TCP/IP, and issue the osnmp command again. If the problem persists, contact the IBM software support center with the debug information.

**Module:** S\_CO\_IP.C

Procedure name: send\_snmp\_communication\_data\_to\_ip

# **Chapter 5. EZZ4***xxxx* **messages**

## **EZZ4200I TCP/IP INITIALIZATION COMPLETE FOR** *jobname*

**Explanation:** Initialization completed successfully for TCP/IP.

*jobname* is the jobname associated with the procedure used to start TCP/IP.

**System action:** The TCP/IP initialized.

**Operator response:** None.

**System programmer response:** None.

**Module:** EZBITINI

### **EZZ4201I TCP/IP TERMINATION COMPLETE FOR** *jobname*

**Explanation:** This TCP/IP terminated.

*jobname* is the jobname associated with the procedure used to start TCP/IP.

**System action:** The TCP/IP procedure ends.

**Operator response:** None.

**System programmer response:** None.

**Module:** EZBITINI

## **EZZ4202I z/OS UNIX - TCP/IP CONNECTION ESTABLISHED FOR** *jobname*

**Explanation:** This TCP/IP established a connection with z/OS UNIX System Services.

*jobname* is the jobname associated with the procedure used to start TCP/IP.

**System action:** The TCP/IP procedure established a connection with z/OS UNIX System Services.

**Operator response:** None.

**System programmer response:** None.

**Module:** EZBTIPFS

## **EZZ4203I z/OS UNIX - TCP/IP CONNECTION ERROR FOR** *jobname***-***function name***,***function type***,***return value***,***return code***,***reason code*

**Explanation:** This TCP/IP failed to established a connection with z/OS UNIX System Services.

*jobname* is the jobname associated with the procedure used to start TCP/IP.

*function name* is the name of the function that failed while trying to establish the connection with z/OS UNIX System Services. See the z/OS UNIX System Services Programming: Assembler Callable Services Reference for more information about the function that failed and the *return value*.

*function type* is the particular type for this function.

*return value* is the return value from the function attempted. See the z/OS UNIX System Services Programming: Assembler Callable Services Reference for more information about the function that failed and the *return value*.

*return code* is the return code from the function attempted. See the z/OS UNIX System Services Messages and Codes for a list of the return codes.

*reason code* is the reason code from the function attempted. See the z/OS UNIX System Services Messages and Codes for a list of the reason codes.

**System action:** The TCP/IP failed to initialize.

## **EZZ4204I • EZZ4206I**

**Operator response:** Contact the system programmer.

**System programmer response:** There are a few customization errors that could cause TCP/IP to not to be able to connect with z/OS UNIX System Services. The TCP/IP jobname was not specified correctly and does not match one in the BPXPRMxx member that z/OS UNIX System Services is using. z/OS UNIX System Services was not configured with a CINET definition. The user ID associated with the TCP/IP started procedure does not have the proper z/OS UNIX System Services authorization. Collect any supporting documentation and dumps, if available, and contact the IBM software support.

**Module:** EZBTIPFS

## **EZZ4204I TCPIP INITIALIZATION FOR** *jobname* **FAILED.**

**Explanation:** Initialization failed for TCP/IP.

*jobname* is the jobname associated with the procedure used to start TCP/IP.

**System action:** This TCP/IP failed to initialize.

**Operator response:** This message should be preceded by more specific error messages. Correct the errors indicated by the preceding messages.

**System programmer response:** This message should be preceded by more specific error messages. Correct the errors indicated by the preceding messages.

**Module:** EZBITINI

### **EZZ4205I** *proc* **INITIALIZATION UNABLE TO START** *jobname* **REASON:** *reason***.**

**Explanation:** This TCP/IP or Telnet could not be started because one was already started with the same name, the maximum number of eight TCP/IPs or Telnets were already started, or a TCP/IP is already active in an INET configuration.

*proc* is the procedure that could not initialize. It is either TCPIP or Telnet.

*jobname* is the jobname associated with the procedure used to start TCP/IP or Telnet.

*reason* will be one of the following:

## **TCPIP ALREADY EXISTS**

A TCP/IP with this jobname was already started on this system.

#### **TELNET ALREADY EXISTS**

TELNET with this jobname was already started on this system.

#### **MAXIMUM OF 8 TCPIPS ALREADY STARTED**

The maximum number of TCP/IPs have already been started on this system.

### **MAXIMUM OF 8 TELNETS ALREADY STARTED**

The maximum number of Telnets have already been started on this system.

## **TCPIP ALREADY ACTIVE IN INET CONFIGURATION**

A TCP/IP is already active. Only one TCP/IP can be active in an INET configuration.

**System action:** This TCP/IP or Telnet failed to initialize.

**Operator response:** Determine if the correct TCP/IP or Telnet jobname was used to start TCP/IP or Telnet.

**System programmer response:** Take the action based on the specific failure explanation. The system programmer should either verify unique TCP/IP or Telnet jobnames, verify that eight or less TCP/IPs or Telnets have been started, or verify that common inet is properly coded in BPXPRMxx if a multiple stack environment is desirable.

**Module:** EZBITINI

## **EZZ4206I TCPIP INITIALIZATION FOR** *jobname* **UNABLE TO OBTAIN CSM STORAGE. STORAGE TYPE:** *type***{DATASPACE|ECSA} RETURN CODE:** *return code* **REASON CODE:** *reason code*

**Explanation:** TCP/IP initialization failed trying to obtain CSM storage.

*jobname* is the jobname associated with the procedure used to start TCP/IP.

*type* is the storage type and will be one of the following:

## **DATASPACE**

TCP/IP failed to obtain CSM dataspace storage.

**ECSA** TCP/IP failed to obtain CSM ECSA storage.

*return code* is the return code from the IVTCSM REQUEST(CREATE\_POOL) macro invocation

*reason code* is the reason code from the IVTCSM REQUEST(CREATE\_POOL) macro invocation

**System action:** This TCP/IP will fail to initialize.

**Operator response:** Determine from the return and reason codes from the CSM invocation as to why TCP/IP was unable to obtain the storage. See z/OS Communications Server: CSM Guide for return code documentation.

**System programmer response:** Determine why the storage could not be obtained. Make sure that VTAM was started and is at the appropriate level.

**Module:** EZBITINI

## **EZZ4207I** *proc* **INITIALIZATION FOR** *jobname* **ENCOUNTERED AN ENVIRONMENT ERROR. {NOT RUNNING AS A STARTED PROCEDURE.|NOT RUNNING IN KEY 6}**

**Explanation:** TCP/IP or Telnet initialization failed because it detected it was not running in the correct environment.

*proc* is the procedure that could not initialize. It is either TCPIP or Telnet.

*jobname* is the jobname associated with the procedure used to start TCP/IP or Telnet.

*error* is one of the following:

#### **NOT RUNNING AS A STARTED PROCEDURE.**

TCP/IP or Telnet detected it was not running as a started procedure.

#### **NOT RUNNING IN KEY 6**

TCP/IP or Telnet detected it was not running in the correct key.

**System action:** This TCP/IP or Telnet will fail to initialize.

**Operator response:** Response depends on the value of *error*:

## **NOT RUNNING AS A STARTED PROCEDURE.**

Only try to run TCP/IP or Telnet as a started procedure.

#### **NOT RUNNING IN KEY 6**

Make sure that all libraries in the linklist concatenation (including any STEPLIBs or JOBLIBs) are APF-authorized.

**System programmer response:** Response depends on the value of *error*:

#### **NOT RUNNING AS A STARTED PROCEDURE.**

Only try to run TCP/IP or Telnet as a started procedure.

#### **NOT RUNNING IN KEY 6**

Make sure that all libraries in the linklist concatenation (including any STEPLIBs or JOBLIBs) are APF-authorized.

**Module:** EZBITINI

## **EZZ4208I BPX1SDD FAILED WITH RETURN CODE:** *return code***, REASON CODE:** *reason code***. THE SNMP SUBAGENT IS NOT AVAILABLE.**

**Explanation:** A call to z/OS UNIX System Services routine BPX1SDD failed with the return and reason code provided. The SNMP subagent cannot be initialized and will not be available.

*return code* is the return code from BPX1SDD.

*reason code* is the reason code from BPX1SDD.

**System action:** This TCP/IP continues.

## **EZZ4209I • EZZ4210I**

**Operator response:** Try to determine why BPX1SDD failed from the return code and the reason code provided. This information is found in the z/OS UNIX System Services Programming: Assembler Callable Services Reference publication.

**System programmer response:** Contact your IBM support center for assistance.

**Module:** EZBITINI

### **EZZ4209I CTRACE OPTION** *ctrace option* **IS NOT VALID**

**Explanation:** In response to the TRACE CT command one of the options value is not supported by TCP/IP.

*ctrace option* is the unrecognized CTRACE option.

**System action:** The CTRACE request is terminated with message ITT004I.

**Operator response:** Reissue the TRACE CT command and specify a valid option value. Supported trace options can be found in the z/OS Communications Server: IP Diagnosis Guide.

**Module:** EZBCTSSM

#### **EZZ4210I CTRACE DEFINE FAILED FOR** *parmlib member name***, RETURN CODE:** *return code* **REASON CODE:** *reason code* **COMPONENT:** *component\_name*

**Explanation:** The request to define a component trace for a TCP/IP server failed. The return codes and reason codes are defined in z/OS MVS Programming: Authorized Assembler Services Reference ALE-DYN.

In the message text:

*parmlib member name*

The default CTRACE Parmlib member name.

*return code*

The return code from the CTRACE DEFINE macro invocation.

See CTRACE — Define a User Application to the Component Trace Service in z/OS MVS Programming: Authorized Assembler Services Reference ALE-DYN for the return code and reason code explanations for the different CTrace functions.

*reason code*

The reason code from the CTRACE DEFINE macro invocation. If the *reason\_code* value is 77003004, the virtual storage for the trace buffers was not available.

See CTRACE — Define a User Application to the Component Trace Service in z/OS MVS Programming: Authorized Assembler Services Reference ALE-DYN for the return code and reason code explanations for the different CTrace functions.

*component\_name*

The CTRACE component name.

**System action:** For all possible servers, parmlib member names, and components, the system retries with the defaults for the component.

**Operator response:** Contact the system programmer to correct the parmlib member.

**System programmer response:** Correct the parmlib member and restart the server or issue the TRACE CT,ON,COMP=*component\_name*,SUB=(*procedure\_name*),PARM=*parmlib\_member* command to update the server. Issue the DISPLAY TRACE,COMP=*component\_name*,SUBLEVEL command to display the status of the trace.

**Module:** EZBCCINI, EZBCTINI, EZBRECTI

**Example:**

EZZ4210I CTRACE DEFINE FAILED FOR CTIEZB00 RETURN CODE: 0000000C REASON CODE: 00001301 COMPONENT: SYSTCPIP

## **EZZ4211I BLDL FOR MODULE** *modname* **FAILED, RETURN CODE:** *return\_code*

**Explanation:** A BLDL macro call to locate a load module failed with the return code provided. TCP/IP cannot complete its initialization.

*modname* is the name of the load module that the BLDL macro call attempted to locate.

*return\_code* is the return code from the BLDL macro.

**System action:** TCP/IP ends.

**Operator response:** Contact the system programmer.

**System programmer response:** Try to determine why the BLDL failed from the return code provided. This information is found in the z/OS DFSMS Macro Instructions for Data Sets publication. Verify that the load module exists in data set SEZALOAD. You should also verify that SEZALOAD is either in the default MVS link list or that it is explicitly specified as a STEPLIB DD card on the started procedure JCL used to start this TCP/IP instance. If no problems are found, collect any available supporting documentation and dumps, and contact the IBM software support center.

**Module:** EZBITINI

## **EZZ4213I COULD NOT OBTAIN CSA STORAGE, RETURN CODE:** *return code*

**Explanation:** A STORAGE (OBTAIN) system call for CSA storage failed with the return code provided. TCP/IP cannot complete its initialization.

*return code* is the return code from the STORAGE (OBTAIN) macro.

**System action:** TCP/IP ends.

**Operator response:** Contact the system programmer.

**System programmer response:** Try to determine why the STORAGE (OBTAIN) call failed from the return code provided. This information is found in the z/OS MVS Programming: Authorized Assembler Services Reference SET-WTO publication. If the return code indicates that insufficient storage or system resources were available, correct the problem and restart TCP/IP. Otherwise, collect any available supporting documentation and dumps, and contact the IBM software support center.

**Module:** EZBITINI

## **EZZ4214I STORAGE RELEASE FOR CSA FAILED, RETURN CODE:** *return code*

**Explanation:** An unexpected internal error occurred while trying to free CSA storage. The return code from the STORAGE (RELEASE) system service is provided.

*return code* is the return code from the STORAGE (RELEASE) macro.

**System action:** TCP/IP Continues.

**Operator response:** Contact the system programmer.

**System programmer response:** Collect any available supporting documentation and dumps, and contact the IBM software support center.

**Module:** EZBITINI

**EZZ4215I** *proc* **ABEND - DUMPING**

**Explanation:** TCP/IP or Telnet recovery was entered, and a dump will be taken.

In the message text:

*proc*

The procedure that is dumping. The *proc* value is either TCP/IP or Telnet.

**System action:** TCP/IP or Telnet continues.

**Operator response:** Contact the system programmer.

## **EZZ4216I • EZZ4219I**

**System programmer response:** Collect any available supporting documentation and dumps, and contact the IBM software support center.

**Module:** EZBITDRC

#### **EZZ4216I** *proc* **ABEND, DUMP SUPPRESSED DUE TO A PREVIOUS ERROR**

**Explanation:** TCP/IP recovery was entered, but no dump will be taken due to a previous abend by this work unit.

*proc* is the procedure whose dump was suppressed. It is either TCP/IP or Telnet.

**System action:** TCP/IP or Telnet Continues.

**Operator response:** Contact the system programmer.

**System programmer response:** Collect any available supporting documentation and dumps, and contact the IBM software support center.

**Module:** EZBITDRC

#### **EZZ4217I SYNTAX ERROR IN PARAMETERS SPECIFIED ON PARMS KEYWORD FOR** *jobname*

**Explanation:** A syntax error was detected on the PARMS= statement in the started task procedure for TCP/IP. Message EZZ4218I follows this message with an indication of where the syntax error was detected. All parameters after the syntax error are ignored. Parameters prior to the syntax error were processed successfully.

*jobname* is the jobname associated with the procedure used to start TCP/IP.

**System action:** TCP/IP continues its initialization process.

**Operator response:** Correct the parameters in error and restart TCP/IP if necessary.

**System programmer response:** Correct the parameters in error and restart TCP/IP if necessary.

**Module:** EZBITINI

## **EZZ4218I PARAMETERS BEGINNING WITH** *param* **WILL BE IGNORED**

**Explanation:** A syntax error was detected in the parameter specified in the message text. All parameters after the parameter in error are ignored. This is the next message after the message EZZ4217I. Please see EZZ4217I for the further information.

*param* is the parameter in error in the PARMS= statement of the started task procedure for TCP/IP.

**System action:** TCP/IP continues its initialization process.

**Operator response:** Correct the parameters in error and restart TCP/IP if necessary.

**System programmer response:** Correct the parameters in error and restart TCP/IP if necessary.

**Module:** EZBITINI

## **EZZ4219I ASSEMBLER SERVICE** *service\_name* **COMPLETED WITH RETURN CODE** *return\_code* **REASON CODE** *reason\_code*

**Explanation:** The specified system service completed with a nonzero return code. The hexadecimal return and reason code are shown.

*service\_name* is the name of the assembler service.

*return\_code* is the return code of the called service.

*reason\_code* is the reason code of the called service.

**System action:** TCP/IP continues if possible.

**Operator response:** Check the system service return and reason code in the z/OS MVS Programming: Authorized Assembler Services Reference ALE-DYN. When the problem is resolved, restart TCP/IP if it terminated.

**System programmer response:** Correct the error as indicated by the z/OS MVS Programming: Authorized Assembler Services Reference ALE-DYN. For the service name DSPSERVE CREATE and reason code 6C000611, a SCOPE=COMMON request failed. The IEASYSxx parameter MAXCAD limits the number of SCOPE=COMMON dataspaces available.

**Module:** EZBCTINI

### **EZZ4220I** *type* **DUPLICATE DUMP SUPPRESSED BY DAE**

**Explanation:** TCP/IP recovery was entered and a dump was requested, but the dump was suppressed by the Dump Analysis Elimination (DAE) facility of MVS because the system has SUPPRESS or SUPPRESSALL specified for DAE and the dump symptoms matched a previous dump that was taken.

In the message text:

*type*

The dump type. The value of *type* is either TCP/IP or Telnet.

**System action:** Processing continues with no dump taken.

**System programmer response:** This error matches the symptoms of a dump that was taken previously. See dump suppression chapter of z/OS MVS Diagnosis: Tools and Service Aids for information about DAE and how to locate the records of the matching dumps.

**User response:** Contact the system programmer

**Module:** EZBITDRD

**Procedure name:** None.

**EZZ4221I ARM FUNCTION** *function name* **FAILED FOR** *jobname***, RC=***return code***, RSN=***reason code*

**Explanation:** The TCP/IP stack, whose name appears in the message, issued the named Automatic Restart Manager function but the function failed.

*function name* is the name of the ARM function that failed.

*jobname* is the jobname associated with the procedure used to start TCP/IP.

*return code* is the return code from the function attempted.

*reason code* is the reason code from the function attempted.

**System action:** TCP/IP continues.

**Operator response:** Contact the system programmer.

**System programmer response:** The return code and reason code values in the message belong to the MVS Automatic Restart Manager and are documented under the IXCARM macro in the z/OS MVS Programming: Sysplex Services Reference manual. Correct the problem indicated by the return and reason codes.

**Module:** EZBTIINI

**EZZ4222I XCF SERVICE** *service\_name* **FAILED FOR** *jobname* **GROUP** *groupname***, RC=***return\_code***, RSN=***reason\_code*

**Explanation:** The TCP/IP stack, whose name appears in the message, issued the named XCF Communication Macro, but the macro failed.

*service\_name* is the name of the XCF Communication Macro that failed.

*jobname* is the jobname associated with the procedure used to start TCP/IP.

*groupname* is the XCF group name specified.

*return\_code* is the return code from the XCF Service attempted.

*reason\_code* is the reason code from the XCF Service attempted.

**System action:** TCP/IP continues but XCF services will not be available.

**Operator response:** Contact the system programmer.

**System programmer response:** The *return\_code* and *reason\_code* values in the message belong to MVS XCF Services

## **EZZ4223I • EZZ4247I**

and are documented under the corresponding macro in z/OS MVS Programming: Sysplex Services Reference. TCP/IP Services, which require XCF messaging, will not function. Correct the problem indicated by *return\_code* and *reason\_code*, and restart the TCP/IP Stack.

**Module:** main

**Procedure name:** EZBXFINI

## **EZZ4223I TCP/IP DUMP NOT TAKEN - SDUMPX RETURN CODE** *ret* **REASON CODE** *rsn*

**Explanation:** Message EZZ4215I was issued by TCP/IP recovery when a dump was scheduled to be taken. However, the SDUMPX macro failed with the specified return and reason codes that indicate that the dump was not taken.

In the message text:

*ret*

The return code from the SDUMPX macro.

*rsn*

The reason code from the SDUMPX macro.

See z/OS MVS Programming: Authorized Assembler Services Reference LLA-SDU for an explanation of the return code and reason code for the SDUMPX macro.

**Note:** When *ret* is 14 and *rsn* is 0, this indicates a failure to allocate an area of common storage needed to wait for the completion of the dump collection processing. An attempt is still made to collect the dump, but a resultant message EZZ4220I or EZZ4223I will not exist if it fails.

**System action:** TCP/IP continues processing. No dump is taken.

**Operator response:** Contact the system programmer.

**System programmer response:** Use the return code and reason code to determine why the dump was not taken.

**User response:** Not applicable.

**Problem determination:** Not applicable.

**Source:** z/OS Communications Server TCP/IP: TCP/IP stack

**Module:** EZBITDRC, EZBPFVNR, EZBITDRD

**Routing code:** 2,8

**Descriptor code:** 12

**Example:** EZZ4215I TCP/IP ABEND - DUMPING EZZ4223I TCP/IP DUMP NOT TAKEN - SDUMPX RETURN CODE 08 REASON CODE 0C

**EZZ4247I FUNCTION** *function\_name* **FAILED FOR** *appl\_name user\_id* **RC =** *return\_code* **RSN =** *reason\_code*

**Explanation:** An error occurred during the processing of a TMI connection.

*function\_name* is the name of the function that failed while processing a TMI connection with z/OS z/OS UNIX System Services. See the z/OS UNIX System Services Programming: Assembler Callable Services Reference for more information about the function that failed and the return code. If the *function\_name* is RACROUTE then the return code and reason code are described in z/OS Security Server RACROUTE Macro Reference.

*appl\_name* is the name of associated application server.

*user\_id* is the user ID of the client connected to the application server.

*return\_code* is the z/OS UNIX System Services return code. These return codes are listed and described in the z/OS UNIX System Services Messages and Codes.

*reason\_code* is the hexadecimal z/OS UNIX System Services reason code. The format of the 4-byte reason code is explained in the introduction to the Reason Code section of the z/OS UNIX System Services Messages and Codes, where the reason codes are listed.

**System action:** The connection with the application is ended.

**Operator response:** Contact the system programmer.

**System programmer response:** See the z/OS UNIX System Services Messages and Codes for an explanation of the return code and reason code.

**Module:** EZBCTTMI

**Procedure name:** SocketError

## **EZZ4248E** *jobname* **WAITING FOR PAGENT TTLS POLICY**

**Explanation:** The initial TCP/IP profile specified TCPCONFIG TTLS. The stack is waiting for the receipt of the Application Transparent Transport Layer Security (AT-TLS) policy statements. Only users with at least READ permission to the SERVAUTH class EZB.INITSTACK.*sysname.tcpname* resource profile will be able to open sockets before AT-TLS policy is installed.

In the message text:

*jobname*

The name of the job that is the policy statements.

**System action:** The message will clear and connections will no longer be blocked when the AT-TLS policy statements have been received.

**Operator response:** Verify that Policy Agent is active using the DISPLAY A,L command. If Policy Agent is active, contact the system programmer.

**System programmer response:** Confirm that AT-TLS policy is required on this TCP/IP stack.

If AT-TLS policy is required and Policy Agent is active, verify that valid AT-TLS policy statements are included in the policy definition. AT-TLS policy statements that are not valid are indicated by message EZZ8438I. See Policy Agent and policy applications in z/OS Communications Server: IP Configuration Reference for information about AT-TLS policy statements.

If AT-TLS policy is not required, modify the TCP/IP profile to specify TCPCONFIG NOTTLS. See TCPCONFIG statement in z/OS Communications Server: IP Configuration Reference for information about the NOTTLS parameter.

**Module:** EZBTIMDF

**Procedure name:** EZBTIPFS

## **EZZ4249I** *jobname* **INSTALLED TTLS POLICY HAS NO RULES**

**Explanation:** The TCP/IP profile specified TCPCONFIG TTLS. Application Transparent Transport Layer Security (AT-TLS) policy that contains no rules was received and installed by the TCP/IP stack.

*jobname* is the name of the TCP/IP stack that received and installed AT-TLS policy that contains no rules.

**System action:** TCP/IP continues. AT-TLS will not secure any connections.

**Operator response:** Contact the system programmer.

**System programmer response:** Determine whether AT-TLS is required on this TCP/IP stack. If AT-TLS is not required, remove the TCPCONFIG TTLS specification from the TCP/IP profile. If AT-TLS is required, include valid AT-TLS statements in the policy definition. See AT-TLS Policy Statements in z/OS Communications Server: IP Configuration Reference for information about AT-TLS policy definition.

**Module:** EZBTIMDF

**Procedure name:** EZBIPPCT, EZBTCEPR

#### **EZZ4250I AT-TLS SERVICES ARE AVAILABLE FOR** *tcpname*

**Explanation:** The Application Transparent Transport Layer Security (AT-TLS) policies configured in Policy Agent have been successfully installed for the stack specified by the *tcpname* value.

In the message text:

## **EZZ4300I • EZZ4301I**

*tcpname*

The name of the TCP/IP stack for which the AT-TLS services are in effect.

**System action:** TCP/IP processing continues. When a new TCP connection is being established, the stack searches for a matching AT-TLS policy. If no matching policy is found, the connection is established without using AT-TLS services.

**Operator response:** None.

**System programmer response:** None.

**User response:** Not applicable.

**Problem determination:** Not applicable.

**Source:** z/OS Communications Server TCP/IP: Configuration & Initialization

**Module:** ezbtipfs

**Routing code:** 2,8

**Descriptor code:** 12

**Automation:** This message goes to console and syslog. It is issued when message EZZ4248E is deleted and indicates that TCP connections for users without READ permission to the SERVAUTH class EZB.INITSTACK.*sysname*.*tcpname* resource profile will no longer be blocked.

#### **Example:**

EZZ4250I AT-TLS SERVICES ARE AVAILABLE FOR TCPCS1

## **EZZ4300I CLAW DEVICE** *device\_name***: INCORRECT ADAPTER MICROCODE VERSION** *version*

**Explanation:** An incorrect version of the microcode was loaded onto the CLAW adapter in the workstation.

*device\_name* is the name of the device.

*version* is the version level of the adapter microcode.

**System action:** TCPIP does not start the CLAW device.

**Operator response:** Inform the system programmer about the error.

**System programmer response:** Obtain the correct level of the CLAW microcode and restart the CLAW adapter. Restart the CLAW device.

**EZZ4301I CLAW DEVICE** *device\_name***: RECEIVED HOST NAME** *received\_host\_name* **ADAPTER NAME** *received\_adapter\_name***, EXPECTED HOST NAME** *expected\_host\_name* **ADAPTER NAME** *expected\_adapter\_name*

**Explanation:** The CLAW device parameters in the TCPIP profile do not match the CLAW adapter configuration parameters.

*device\_name* is the name of the device.

*received\_host\_name* is the host name received from the CLAW device.

*received\_adapter\_name* is the adapter name received from the CLAW device.

*expected\_host\_name* is the host name expected from the CLAW device.

*expected\_adapter\_name* is the adapter name expected from the CLAW device.

**System action:** TCPIP does not start the CLAW device.

**Operator response:** Inform the system programmer about the error.

**System programmer response:** Correct the host and adapter name parameters in either the CLAW adapter configuration or the CLAW DEVICE statement in the TCPIP profile. Use the VARY TCPIP command to restart the CLAW device.

## **EZZ4302I CLAW DEVICE** *device\_name***: ADAPTER RECEIVE SIZE OF** *adapter\_receive\_size* **IS SMALLER THAN HOST TRANSMIT SIZE OF** *host\_transmit\_size*

**Explanation:** The CLAW device parameters in the TCPIP profile do not match the CLAW adapter configuration parameters. The write buffer size on the CLAW DEVICE statement is larger than the CLAW adapter receive buffer size.

*device\_name* is the name of the device.

*adapter\_receive\_size* is the size of data that the CLAW device can receive.

*host\_transmit\_size* is the size of data that TCP/IP can send to the CLAW device.

**System action:** TCPIP does not start the CLAW device.

**Operator response:** Inform the system programmer about the error.

**System programmer response:** Correct the buffer size in either the CLAW adapter configuration or the CLAW DEVICE statement in the TCPIP profile. Use the VARY TCPIP command to restart the CLAW device.

## **EZZ4303I CLAW DEVICE** *device\_name***: ADAPTER TRANSMIT SIZE OF** *adapter\_transmit\_size* **IS GREATER THAN HOST RECEIVE SIZE OF** *host\_receive\_size*

**Explanation:** The CLAW device parameters in the TCPIP profile do not match the CLAW adapter configuration parameters. The read buffer size on the CLAW DEVICE statement is smaller than the CLAW adapter transmit buffer size.

*device\_name* is the name of the device.

*adapter\_transmit\_size* is the size of data that the CLAW device can send.

*host\_receive\_size* is the size of data that TCP/IP can receive from the CLAW device.

**System action:** TCPIP does not start the CLAW device.

**Operator response:** Inform the system programmer about the error.

**System programmer response:** Correct the buffer size in either the CLAW adapter configuration or the CLAW DEVICE statement in the TCPIP profile. Use the VARY TCPIP command to restart the CLAW device.

## **EZZ4304I LCS DEVICE** *device\_name***: ERROR** *lanstats\_error\_code* **IN GETTING HOME HARDWARE ADDRESS FOR LINK** *link\_name***. CHECK LINK\_NUMBER ON LINK STATEMENT.**

**Explanation:** The LCS device reported that no LAN adapter is physically installed in the slot identified by link\_number on the TCPIP LINK statement.

*device\_name* is the name of the device.

*lanstats\_error\_code* is the error code as reported on the LCS Lanstats flow.

*link\_name* is the name of the link.

**System action:** TCPIP does not initialize the LCS link.

**Operator response:** Inform the system programmer about the error.

**System programmer response:** Verify that the link\_number, as specified on the LINK statement, matches the slot position in the LCS device. If necessary, correct the link\_number parameter on the LINK statement, and restart the LCS device. See the LCS device documentation for more information about the *lanstats error code*.

## **EZZ4305I UNABLE TO RECOVER DEVICE** *device\_name*

**Explanation:** Recovery attempts for the device were unsuccessful. The original error (which initiated the recovery action) is described in message EZZ4310I. Either message EZZ4306I or EZZ4307I will also accompany this message, describing why recovery attempts were abandoned.

*device name* is the name of the device.

**System action:** The device is left in the Not Ready state.

## **EZZ4306I • EZZ4309I**

**Operator response:** Perform the action described for EZZ4310I.

**System programmer response:** Perform the action described for EZZ4310I.

### **EZZ4306I REASON: REACHED UNSUCCESSFUL RETRY THRESHOLD**

**Explanation:** This message accompanies EZZ4305I and EZZ4310I or EZZ4346I and EZZ4338I. Recovery attempts were unsuccessful at returning the device to the Ready state.

**System action:** The device is left in the Not Ready state.

**Operator response:** Perform the action described for EZZ4310I or EZZ4338I.

**System programmer response:** Perform the action described for EZZ4310I or EZZ4338.

## **EZZ4307I REASON: ERROR ENCOUNTERED AFTER REACTIVATION**

**Explanation:** This message accompanies EZZ4305I and EZZ4310I or EZZ4346I and EZZ4338I. Recovery attempts were successful at returning the device to the Ready state, but an error was detected on the device immediately following reactivation.

**System action:** The device is left in the Not Ready state.

**Operator response:** Perform the action described for EZZ4310I or EZZ4338I.

**System programmer response:** Perform the action described for EZZ4310I or EZZ4338I.

**EZZ4308I ERROR: CODE=***error\_code* **DURING** *link\_control\_function* **DEVICE** *device\_name***. DIAGNOSTIC CODE:** *internal\_diagnostic\_code*

**Explanation:** The Link Layer detected an error during activation of the device.

*error\_code* is the status code for the link layer.

*link\_control\_function* is the function that is being performed on the device.

*device\_name* is the name of the device.

*internal\_diagnostic\_code* is the internal diagnostic code for use by IBM.

**System action:** TCP/IP deactivates the device.

**Operator response:** Consult the Data Link Control (DLC) Status Codes chapter in z/OS Communications Server: IP and SNA Codes for a description of the status code for the link layer. If applicable, correct the hardware problem and restart the device. If the last 4 digits if the error code are 3332, then the most likely reason is that one of the devices is offline. If the last 4 digits if the error code are 3016, then the most likely reason is that the TRLE definition for the device is not active.

**System programmer response:** Perform the action described in z/OS Communications Server: IP and SNA Codes for the indicated status code.

### **EZZ4309I ATTEMPTING TO RECOVER DEVICE** *device\_name*

**Explanation:** An error was detected on the device, as reported by message EZZ4310I, and the link layer is attempting to recover the device. If the recovery attempt is successful, either message EZZ4313I or EZZ4314I will accompany this message. If the recovery attempt is unsuccessful, message EZZ4305I will be issued.

*device name* is the name of the device.

**System action:** TCP/IP attempts to recover the device.

**Operator response:** If accompanied by message EZZ4305I, device recovery was unsuccessful. Perform the action described for EZZ4310I. If accompanied by EZZ4313I or EZZ4314I, recovery of the device was successful, and no further action is necessary. If neither EZZ4305I nor EZZ4313I/EZZ4314I is issued, TCP/IP is awaiting a "ready" indication from the device. (This is typically seen on CTC devices, where the remote TCP/IP image is either down or has not yet issued a START DEV for the CTC connection.)

## **EZZ4310I ERROR: CODE=***error\_code* **REPORTED ON DEVICE** *device\_name***. DIAGNOSTIC CODE:** *internal\_diagnostic\_code*

**Explanation:** The Link Layer detected an error during operation of the device. The error was reported asynchronous to execution of any Link Control function.

*error\_code* is the status code for the link layer.

*device\_name* is the name of the device.

*internal\_diagnostic\_code* is the internal diagnostic code for use by IBM.

**System action:** TCP/IP marks the device inactive.

**Operator response:** VTAM message IST1578I might be issued in conjunction with this message. See the Data Link Control (DLC) status codes in z/OS Communications Server: IP and SNA Codes for a description of the status code for the link layer. If applicable, correct the hardware problem and restart the device.

**System programmer response:** Perform the action described in z/OS Communications Server: IP and SNA Codes for the indicated status code.

## **EZZ4311I LINK** *link\_name* **HAS FAILED ON DEVICE** *device\_name*

**Explanation:** TCPIP received a STOP LAN signal from the LAN adapter indicating that this link is not available. This can occur if a cable becomes unplugged.

*link\_name* is the name of the link.

*device\_name* is the name of the device.

**System action:** TCPIP attempts to reactivate the link.

**Operator response:** Check the LAN adapter for this link and ensure that all cables are properly connected. If necessary, stop and restart the device.

**System programmer response:** None.

## **EZZ4312I LCS DEVICE** *device\_name***: ERROR** *start\_lan\_return\_code* **IN STARTING LAN ADAPTER FOR LINK** *link\_name*

**Explanation:** The LAN adapter was not successfully started. Possible reasons are:

- v There is an error on the LINK statement in the TCPIP profile.
- The LAN adapter is not connected to a live LAN.

*device\_name* is the name of the device.

*start\_lan\_return\_code* is the return code on LCS Start LAN.

*link\_name* is the name of the link.

**System action:** TCPIP does not initialize the LCS link.

**Operator response:** Inform the system programmer about the error.

### **System programmer response:**

- v Verify that the link\_number on the LINK statement matches the slot position in the LCS device. If necessary, correct the link\_number parameter on the LINK statement, and restart the LCS device.
- Verify that the LAN adapter is connected to a live LAN.

See the documentation for your LCS device for more information about the *start\_lan\_return\_code*.

## **EZZ4313I • EZZ4318I**

#### **EZZ4313I INITIALIZATION COMPLETE FOR DEVICE** *device\_name*

**Explanation:** TCPIP successfully started the device.

*device\_name* is the name of the device.

**System action:** The device is ready for use with TCPIP.

**Operator response:** None.

**System programmer response:** None.

### **EZZ4314I INITIALIZATION COMPLETE FOR DEVICE** *device\_name***, LINK** *link\_name*

**Explanation:** TCPIP successfully started the specified link for the specified device.

*device\_name* is the name of the device.

*link\_name* is the name of the link.

**System action:** The link is ready for use with TCPIP.

**Operator response:** None.

**System programmer response:** None.

#### **EZZ4315I DEACTIVATION COMPLETE FOR DEVICE** *device\_name*

**Explanation:** TCPIP deactivated the device.

*device\_name* is the name of the device.

**System action:** The device and its links are no longer available for use with TCPIP.

**Operator response:** If the device is needed by TCPIP, use the VARY TCPIP command to restart the device.

**System programmer response:** None.

## **EZZ4316I NO HOME IP ADDRESS DEFINED FOR CDLC DEVICE** *device\_name*

**Explanation:** TCPIP cannot setup the CDLC link because there is no local IP address defined for the CDLC link.

*device\_name* is the name of the device.

**System action:** TCPIP deactivates the CDLC device.

**Operator response:** Inform the system programmer about the error.

**System programmer response:** Correct the TCPIP profile to specify a home entry for the CDLC link. Use the VARY TCPIP command to update the home list and restart the CDLC device.

## **EZZ4317I INITIALIZATION COMPLETE FOR PVC** *pvc\_name* **FOR DEVICE** *device\_name*

**Explanation:** TCPIP successfully activated the specified PVC for the specified device.

*pvc\_name* is the name of the permanent virtual circuit.

*device\_name* is the name of the device.

**System action:** The PVC connection is ready for use with TCPIP.

**Operator response:** None.

**System programmer response:** None.

## **EZZ4318I DEACTIVATION COMPLETE FOR PVC** *pvc\_name* **FOR DEVICE** *device\_name*

**Explanation:** TCPIP successfully deactivated the specified PVC for the specified device in response to a DELETE ATMPVC statement.

*pvc\_name* is the name of the permanent virtual circuit.

*device\_name* is the name of the device.

**System action:** The PVC is no longer available for use with TCPIP.

**Operator response:** None.

**System programmer response:** None.

**EZZ4319I ERROR: CODE=***error\_code* **DURING** *link\_control\_function* **PVC** *pvc\_name* **FOR DEVICE** *device\_name***. DIAGNOSTIC CODE:** *internal\_diagnostic\_code*

**Explanation:** The Link Layer detected an error during activation of the PVC.

*error\_code* is the status code for the link layer.

*link\_control\_function* is the function that is being performed on the PVC.

*pvc\_name* is the name of the PVC.

*device\_name* is the name of the device.

*internal\_diagnostic\_code* is the internal diagnostic code for use by IBM.

**System action:** TCP/IP does not activate the PVC.

**Operator response:** Consult the Data Link Control (DLC) Status Codes chapter in z/OS Communications Server: IP and SNA Codes for a description of the status code for the link layer. If applicable, correct the hardware problem and restart the ATM device to activate the PVC.

**System programmer response:** Perform the action described in z/OS Communications Server: IP and SNA Codes for the indicated status code.

**EZZ4320I ERROR: CODE=***error\_code* **DURING** *link\_control\_function* **SVC CONNECTION TO** *ip\_address* **FOR DEVICE** *device\_name***. DIAGNOSTIC CODE:** *internal\_diagnostic\_code*

**Explanation:** The Link Layer detected an error during activation of the SVC for an ATM device.

*error\_code* is the status code for the link layer.

*link\_control\_function* is the function that is being performed on the SVC.

*ip\_address* is the destination IP address.

*device\_name* is the name of the device.

*internal\_diagnostic\_code* is the internal diagnostic code for use by IBM.

**System action:** TCP/IP does not activate the SVC.

**Operator response:** If the diagnostic code is a value other than 4, then consult the Data Link Control (DLC) Status Codes chapter in z/OS Communications Server: IP and SNA Codes for a description of the status code for the link layer. If applicable, correct the hardware problem and restart the ATM device. If the diagnostic code is 4, then the first byte of the error code is a Coding Standard, the third byte of the error code is a Cause Location, and the fourth byte of the error code is a hexadecimal Cause Code. Consult the ATM Network-Generated Cause and Diagnostic Codes chapter in z/OS Communications Server: IP and SNA Codes for a description of these codes. If applicable, correct the hardware problem and restart the ATM device.

**System programmer response:** Perform the action described in z/OS Communications Server: IP and SNA Codes for the indicated status code.

**EZZ4321I ERROR: CODE=***error\_code* **DURING** *link\_control\_function* **CONNECTION TO** *ip\_address* **FOR DEVICE** *device\_name***. DIAGNOSTIC CODE:** *internal\_diagnostic\_code*

**Explanation:** The Link Layer detected an error during activation of a VC for an MPCPTP device.

*error\_code* is the status code for the link layer.

*link\_control\_function* is the function that is being performed on the VC.

*ip\_address* is the destination IP address.

## **EZZ4322I • EZZ4325I**

*device\_name* is the name of the device.

*internal\_diagnostic\_code* is the internal diagnostic code for use by IBM.

**System action:** TCP/IP does not activate the VC.

**Operator response:** Consult the Data Link Control (DLC) Status Codes chapter in z/OS Communications Server: IP and SNA Codes for a description of the status code for the link layer. If applicable, correct the hardware problem and restart the MPCPTP device.

**System programmer response:** Perform the action described in z/OS Communications Server: IP and SNA Codes for the indicated status code.

## **EZZ4322I CONNECTION CLEARED FOR PVC** *pvc\_name***, DEVICE** *device\_name***, CODE=** *cause\_code***, ATTEMPTING TO RECOVER**

**Explanation:** TCPIP been notified that the specified PVC connection for the specified device is no longer active.

*pvc\_name* is the name of the permanent virtual circuit.

*device\_name* is the name of the device.

*cause\_code* is the Clear Cause Code.

**System action:** TCPIP will attempt to recover the PVC connection.

**Operator response:** None.

**System programmer response:** None.

#### **EZZ4323I CONNECTION TO** *ip\_address* **CLEARED FOR DEVICE** *device\_name*

**Explanation:** TCPIP been notified that the MPCPTP connection to the specified IP address for the specified device is no longer active.

*ip\_address* is the destination IP address.

*device\_name* is the name of the device.

**System action:** The specified connection is no longer available for use with TCPIP.

**Operator response:** None.

**System programmer response:** None.

#### **EZZ4324I CONNECTION TO** *ip\_address* **ACTIVE FOR DEVICE** *device\_name*

**Explanation:** The MPCPTP connection to the specified IP address for the specified device is now active.

*ip\_address* is the destination IP address.

*device\_name* is the name of the device.

**System action:** The specified connection is now available for use with TCPIP.

**Operator response:** None.

**System programmer response:** None.

## **EZZ4325I PVC CONNECTION CLEARED -** *pvc\_name* **FOR DEVICE** *device\_name* **HAS DUPLICATE IP ADDRESS** *ip\_address*

**Explanation:** TCPIP cleared a PVC connection having a duplicate IP address.

*pvc\_name* is the name of the permanent virtual circuit.

*device\_name* is the name of the device.

*ip\_address* is the destination IP address.

**System action:** The PVC connection has been cleared.

**Operator response:** Inform the system programmer about the error.

**System programmer response:** Correct the duplicate IP address.

## **EZZ4326I ERROR** *start\_lan\_error\_code* **STARTING LAN ADAPTER FOR DEVICE** *device\_name*

**Explanation:** The adapter reported an error during activation of the MPCIPA device.

*start\_lan\_error\_code* is the error code reported by the adapter.

*device\_name* is the name of the device.

**System action:** TCP/IP does not start the MPCIPA device. If the return code is X'E080', then TCP/IP delays device activation until the LAN comes online. Otherwise, TCP/IP deactivates the MPCIPA device.

**Operator response:** Inform the system programmer about the error.

**System programmer response:** See OSA Reject Codes and Internal Errors in zEnterprise System and System z10 OSA-Express Customer's Guide and Reference for information about the OSA Reject Codes and a description of the error. Ensure that the OSA configuration is correct. If necessary, correct the OSA configuration and restart the device.

## **EZZ4327I ERROR** *setip\_error\_code* **REGISTERING IP ADDRESS** *ip\_address* **FOR DEVICE** *device\_name*

**Explanation:** The adapter reported an error attempting to register an IP address with the device.

*setip\_error\_code* is the error code reported by the adapter.

*ip\_address* is the IP address.

*device\_name* is the name of the device.

**System action:** If this is the home IP address for this MPCIPA device, then TCP/IP does not start the MPCIPA device.

**Operator response:** Inform the system programmer about the error.

**System programmer response:** See OSA Reject Codes and Internal Errors in zEnterprise System and System z10 OSA-Express Customer's Guide and Reference for information about the OSA Reject Codes and a description of the error. If the error indicates that the IP address is already in use, then change one of your IP addresses so that all IP addresses are unique and restart the device.

## **EZZ4328I ERROR** *setrouting\_error\_code* **SETTING ROUTING FOR DEVICE** *device\_name*

**Explanation:** The adapter reported an error attempting to register this TCP/IP instance as the primary or secondary router for this MPCIPA device. The most likely reason is that the routing attribute (PRIROUTER) specified in the TCPIP profile has already been registered for this device by another TCP/IP instance.

*setrouting\_error\_code* is the error code reported by the adapter.

*device\_name* is the name of the device.

**System action:** TCP/IP starts the device, but with the NONROUTER attribute.

**Operator response:** Inform the system programmer about the error.

**System programmer response:** See OSA Reject Codes and Internal Errors in zEnterprise System and System z10 OSA-Express Customer's Guide and Reference for information about the OSA Reject Codes and a description of the error. If the error indicates that another TCP/IP instance has already registered for this routing attribute, then check the TCPIP profiles and ensure that only one TCP/IP instance using this device is defined as PRIROUTER. Correct the TCPIP profiles and restart the device.

## **EZZ4330E TCP/IP DEVICE START(S) WAITING FOR VTAM**

**Explanation:** TCP/IP cannot process Start Device commands until VTAM initialization completes.

**System action:** TCP/IP queues all Start Device commands and will process them when VTAM initialization completes.

**Operator response:** Start VTAM.

## **EZZ4331I • EZZ4333I**

## **EZZ4331I ERROR ESTABLISHING PACKED CLAW CONTROL LINK FOR DEVICE** *dev\_name* **– ATTEMPTING TO ACTIVATE IN UNPACKED MODE**

**Explanation:** The RESPONSE or CONFIRM signal from the device indicated the device does not support CLAW Packing.

*dev\_name* is the name of the device.

**System action:** TCP/IP invokes CLAW connection establishment in UNPACKED mode.

**Operator response:** Inform the system programmer about this message.

**System programmer response:** If the device does support CLAW Packing, review and correct the CLAW configuration statements in the device. If the device does not support CLAW Packing, remove the PACKED keyword from the z/OS CLAW Device Statement.

**Procedure name:** main

## **EZZ4332I ERROR** *errorcode* **DURING PACKED CLAW SIGNALLING FOR DEVICE dev\_name – DEACTIVATING THE DEVICE**

**Explanation:** The RESPONSE or CONFIRM signal from the device indicated an unrecoverable error during packed CLAW signalling. The device is deactivated.

*errorcode* is the error code reported on the Packed CLAW control flow.

*dev\_name* is the name of the device.

**System action:** TCP/IP returns the device to the INACTIVE state.

**Operator response:** Inform the system programmer about this message and the error code received.

**System programmer response:** For error code hex B4, verify that the device is configured with a CLAW MTU of 4092. For device error codes other than hex B4, contact the vendor that supplied the CLAW device.

**Procedure name:** main

## **EZZ4333I ERROR INSTALLING REPLACEABLE STATIC ROUTE TO** *dest* **USING** *gateway* **MASK** *mask* **- REASON** *reason* **TABLE** *table*

**Explanation:** Because all dynamic routes to the destination were removed, the IP layer attempted to add a replaceable static route to the specified route table. The add failed for the reason given.

In the message text:

*dest*

The IP address of the route destination.

#### *gateway*

The IP address of the route gateway, 0.0.0.0 if directly connected.

#### *mask*

The subnet mask of the destination.

#### *reason*

The reason the add failed and is one of the following:

- **2** The interface that the route uses is not valid.
- **3** The route was defined incorrectly.

#### *table*

The name of the route table into which the route was being added. Possible values are:

- EZBMAIN (for the main route table)
- The name of a policy-based route table

**System action:** The failing route is not added to the TCP/IP route table, and processing continues. Other defined replaceable static routes might be added to the TCP/IP route table. The definition of the failed replaceable static route is retained and TCP/IP might attempt to add it again, if there are no other ways to reach the destination.

**Operator response:** Contact the system programmer.

**System programmer response:** Response depends on reason code:

**2** Verify the interface name used on the ROUTE statement of the replaceable static route.

**3** Correct invalid syntax on the ROUTE statement of the replaceable static route.

**User response:** Not applicable.

**Problem determination:** Not applicable

**Source:** z/OS Communications Server TCP/IP

**Module:** IPV4RTE

**Routing code:** 2

**Descriptor code:** 12

**Example:**

EZZ4333I ERROR INSTALLING REPLACEABLE STATIC ROUTE TO 9.1.1.2 USING 9.1.1.1 MASK 255.255.255.0 - REASON 2 TABLE EZBMAIN

#### **EZZ4334I ERROR SETTING VLAN USER PRIORITY FOR DEVICE** *devicename*

**Explanation:** An OSA-Express error occurred while setting the VLAN user priority for the device.

**System action:** The device remains active but VLAN user priorities are not used.

**Operator response:** Inform the system programmer about the error.

**System programmer response:** Contact OSA express service support

**Module:** ProcessIpaV1ControlPacket

**Procedure name:** EZBIFIND

## **EZZ4335I SETTING VLAN USER PRIORITY NOT SUPPORTED FOR DEVICE** *devicename*

**Explanation:** Cannot set the VLAN user priority for this device. The OSA-Express device does not have the correct microcode level.

**System action:** The device remains active but VLAN user priorities are not used.

**Operator response:** Inform the system programmer about the error.

**System programmer response:** Contact OSA-Express support

**Module:** EZBIFSVL

**Procedure name:** EZBIFIND

**EZZ4336I ERROR DURING** *link\_control\_function* **INTERFACE** *interface\_name* **- CODE** *error\_code* **DIAGNOSTIC CODE** *internal\_diagnostic\_code*

**Explanation:** The Link Layer detected an error during activation of the interface.

*link\_control\_function* is the function that is being performed on the interface.

*interface\_name* is the name of the interface.

*error\_code* is the Data Link Control (DLC) status code for the link layer.

*internal\_diagnostic\_code* is an internal diagnostic code for use by IBM.

**System action:** TCP/IP deactivates the interface.

**Operator response:** If the last 4 digits of the error code are X'3016', the most likely reason for the error is that the TRLE definition for the interface is not active. In this case, activate the TRLE and restart the interface. Otherwise, inform the system programmer about the error.

**System programmer response:** See the z/OS Communications Server: IP and SNA Codes for information about

## **EZZ4337I • EZZ4339I**

Data Link Control (DLC) status codes for the link layer and perform the action described for the indicated status code. If applicable, correct the hardware problem and restart the interface.

**Module:** TCPIP

**Procedure name:** EZBIFIUT

## **EZZ4337I ATTEMPTING TO RECOVER INTERFACE** *interface\_name*

**Explanation:** An error was detected on the interface, as reported by message EZZ4338I, and the link layer is attempting to recover the interface. If the recovery attempt is successful, message EZZ4340I will accompany this message. If the recovery attempt is unsuccessful, message EZZ4346I will be issued.

*interface\_name* is the name of the interface.

**System action:** TCP/IP attempts to recover the interface.

**Operator response:** If accompanied by message EZZ4346I, interface recovery was unsuccessful. Perform the action described for EZZ4338I. If accompanied by EZZ4340I, recovery of the interface was successful, and no further action is necessary.

**System programmer response:** None.

**Module:** TCPIP

**Procedure name:** EZBIFIUT

## **EZZ4338I ERROR REPORTED ON INTERFACE** *interface\_name* **- CODE** *error\_code* **DIAGNOSTIC CODE** *internal\_diagnostic\_code*

**Explanation:** The Link Layer detected an error during the operation of the interface. The error was reported asynchronous to execution of any Link Control function.

*interface\_name* is the name of the interface.

*error\_code* is the Data Link Control (DLC) status code for the link layer.

*internal\_diagnostic\_code* is an internal diagnostic code for use by IBM.

**System action:** TCPIP marks the interface inactive.

**Operator response:** Inform the system programmer about the error.

VTAM message IST1578I might be issued in conjunction with this message.

**System programmer response:** See the z/OS Communications Server: IP and SNA Codes for information about Data Link Control (DLC) status codes for the link layer and perform the action described for the indicated status code. If applicable, correct the hardware problem and restart the interface.

**Module:** TCPIP

**Procedure name:** EZBIFIUT

## **EZZ4339I INTERFACE** *interface\_name* **FAILED - ADAPTER SIGNAL RECEIVED**

**Explanation:** TCPIP received a STOP LAN signal from the LAN adapter indicating that this interface is not available. One reason for this message is that a cable became unplugged.

*interface\_name* is the name of the interface.

**System action:** TCPIP attempts to restart the LAN adapter.

**Operator response:** Check the LAN adapter for this link and ensure that all cables are properly connected. If necessary, stop and restart the interface.

**System programmer response:** None.

**Module:** TCPIP

**Procedure name:** EZBIFIND

## **EZZ4340I INITIALIZATION COMPLETE FOR INTERFACE** *interface\_name*

**Explanation:** TCPIP successfully started the interface.

*interface\_name* is the name of the interface.

**System action:** The interface is ready for use with TCPIP.

**Operator response:** None.

**System programmer response:** None.

**Module:** TCPIP

**Procedure name:** EZBIFIND

## **EZZ4341I DEACTIVATION COMPLETE FOR INTERFACE** *interface\_name*

**Explanation:** TCPIP deactivated the interface.

*interface\_name* is the name of the interface.

**System action:** The interface is no longer available for use with TCPIP.

**Operator response:** If the interface is needed by TCPIP, use the VARY TCPIP command to restart the interface.

**System programmer response:** None.

**Module:** TCPIP

**Procedure name:** EZBIFIUT

#### **EZZ4342I ERROR** *start\_lan\_error\_code* **STARTING LAN ADAPTER FOR INTERFACE** *interface\_name*

**Explanation:** The adapter reported an error during activation of the interface.

*start\_lan\_error\_code* is the error code reported by the adapter.

*interface\_name* is the name of the interface.

**System action:** If the error code is X'E080', TCP/IP delays interface activation until the LAN comes online. Otherwise, TCP/IP deactivates the interface.

**Operator response:** Inform the system programmer about the error.

**System programmer response:** See OSA Reject Codes and Internal Errors in zEnterprise System and System z10 OSA-Express Customer's Guide and Reference for information about the OSA Reject Codes and a description of the error. Ensure that the OSA configuration is correct. If necessary, correct the OSA configuration and restart the interface.

**Module:** TCPIP

**Procedure name:** EZBIFIND

**EZZ4343I ERROR** *setip\_error\_code* **REGISTERING IP ADDRESS** *ip\_address* **FOR INTERFACE** *interface\_name*

**Explanation:** The adapter reported an error while attempting to register an IP address with the interface.

*setip\_error\_code* is the error code reported by the adapter.

*ip\_address* is the IP address.

*interface\_name* is the name of the interface.

**System action:** If this is the link local IP address for this interface, TCP/IP deactivates the interface. Otherwise, TCP/IP leaves the interface active.

**Operator response:** Inform the system programmer about the error.

**System programmer response:** See OSA Reject Codes and Internal Errors in zEnterprise System and System z10 OSA-Express Customer's Guide and Reference for information about the OSA Reject Codes and a description of the

## **EZZ4344I • EZZ4346I**

error. If the error indicates that the IP address is already in use, ensure that your IP addresses are unique and restart the interface.

### **Module:** TCPIP

**Procedure name:** EZBIFIND

## **EZZ4344I ERROR** *setrouting\_error\_code* **SETTING ROUTING FOR INTERFACE** *interface\_name*

**Explanation:** The adapter reported an error while attempting to register this TCP/IP instance as the primary or secondary router for this interface. The most likely reason for the error is that the routing attribute (PRIROUTER or SECROUTER) specified in the TCPIP profile has already been registered for this interface by another TCP/IP instance.

*setrouting\_error\_code* is the error code reported by the adapter.

*interface\_name* is the name of the interface.

**System action:** TCP/IP starts the interface, but with the NONROUTER attribute.

**Operator response:** Inform the system programmer about the error.

**System programmer response:** See OSA Reject Codes and Internal Errors in zEnterprise System and System z10 OSA-Express Customer's Guide and Reference for information about the OSA Reject Codes and a description of the error. If the error indicates that another TCP/IP instance has already registered for this routing attribute, check the TCPIP profiles and ensure that only one TCP/IP instance using this interface is defined as PRIROUTER and only one TCP/IP instance is defined as SECROUTER. Correct the TCPIP profiles and restart the interface.

**Module:** TCPIP

**Procedure name:** EZBIFIND

## **EZZ4345I INTERFACE** *takeover\_interface\_name* **HAS TAKEN OVER ND RESPONSIBILITY FOR INACTIVE INTERFACE** *inactive\_interface\_name*

**Explanation:** An interface became inactive and TCP/IP detected another active interface on the same physical network that can take over Neighbor Discovery (ND) responsibility for the inactive interface.

*takeover\_interface\_name* is the name of the interface that took over the ND responsibility.

*inactive\_interface\_name* is the name of the inactive interface.

**System action:** TCP/IP assigns ND responsibility for the inactive interface to the takeover interface. TCP/IP sends a gratuitous neighbor advertisement for the IP address of the inactive interface and uses the takeover interface to reply to neighbor solicitation requests on behalf of the inactive interface. If the inactive interface becomes active again, TCP/IP will reassign the ND responsibility to that interface.

**Operator response:** None.

**System programmer response:** None.

**Module:** TCPIP

**Procedure name:** EZBIFIND

### **EZZ4346I UNABLE TO RECOVER INTERFACE** *interface\_name*

**Explanation:** Recovery attempts for the interface were unsuccessful. The original error, which initiated the recovery action, is described in message EZZ4338I. Either message EZZ4306I or EZZ4307I will also accompany this message, describing why recovery attempts were abandoned.

*interface\_name* is the name of the interface.

**System action:** The interface remains inactive.

**Operator response:** Perform the action described for EZZ4338I.

**System programmer response:** Perform the action described for EZZ4338I.

**Module:** TCPIP

#### **Procedure name:** EZBIFIUT

#### **EZZ4347I INTERFACE** *interface\_name* **DOES NOT SUPPORT IPV6**

**Explanation:** TCPIP cannot activate this interface because the adapter does not support IPv6.

*interface\_name* is the name of the interface.

**System action:** The interface remains inactive.

**Operator response:** Contact system programmer.

**System programmer response:** Perform one of the following actions:

- v For an IPAQENET6 interface, ensure that the adapter that corresponds to this INTERFACE definition supports IPv6, and restart the interface.
- v For an MPCPTP6 interface, ensure that the remote node is configured for IPv6 support, and restart the interface.
- Change the TCPIP profile to remove the INTERFACE definition.

**Module:** TCPIP

**Procedure name:** EZBIFIND

## **EZZ4348I ERROR INSTALLING REPLACEABLE STATIC ROUTE TO** *dest/prefix\_len* **USING** *gateway* **- REASON** *reason* **TABLE** *table*

**Explanation:** Because all dynamic routes to the destination were removed, the IP layer attempted to add a saved replaceable static route to the specified routing table. The add failed for the reason given.

In the message text:

#### *dest/prefix\_len*

The IP address and prefix length of the route destination.

#### *gateway*

The IP address of the route gateway. The *gateway* value is two colons (::) if it is directly connected.

*reason*

The reason the add failed; this value is one of the following:

- **2** The interface that the route uses is not valid.
- **3** The route was defined incorrectly.

*table*

The name of the routing table into which the route was being added. *table* is either EZBMAIN (for the main route table) or the name of a policy-based route table.

**System action:** The failing route is not added to the TCP/IP route table, and processing continues. Other defined replaceable static routes might be added to the TCP/IP route table. The definition of the failed replaceable static route is retained and TCP/IP might attempt to add it again, if there are no other ways to reach the destination.

**Operator response:** Contact the system programmer.

**System programmer response:** Response depends on reason code:

- **2** Verify the interface name used on the ROUTE statement of the replaceable static route.
- **3** Correct invalid syntax on the ROUTE statement of the replaceable static route.

**User response:** Not applicable.

**Problem determination:** Not applicable.

**Source:** z/OS Communications Server TCP/IP

**Module:** IPV6RTE

**Routing code:** 2

**Descriptor code:** 12

## **EZZ4349I • EZZ4361I**

#### **Example:**

EZZ4348I ERROR INSTALLING REPLACEABLE STATIC ROUTE TO 2001:DB8:10::87:1:1/128 USING 2001:DB8:10::11:1:2 - REASON 2 TABLE EZBMAIN

## **EZZ4349I LINK** *linkname* **IS NOT BROADCAST CAPABLE**

**Explanation:** A link for an MPCIPA device has been activated with the IPBCAST parameter, indicating broadcast capability was requested. However, the device is not broadcast capable.

*linkname* is the name of the link that is not broadcast capable.

**System action:** TCP/IP allows the link to activate, but broadcast support for this link will be set to no. No broadcast packets can be sent or received over this link.

**Operator response:** None.

**System programmer response:** Install the latest level of OSA-Express microcode and restart the interface.

**Module:** EZBIFIND

**Procedure name:** \*

#### **EZZ4350I AN EXCESSIVE NUMBER OF HALF-OPEN CONNECTIONS ARE QUEUED FOR LISTENING PORT:** *listen port*

**Explanation:** An excessive number of half-open connections have been queued for the specified listening port. Many half-open connection are created when connection requests are received from a remote host but that remote host does not acknowledge the connection acknowledgments sent by TCPIP in a timely fashion. It is possible that this condition is caused by a denial of service attack on that port.

*listen port* is the Listening Port Number.

**System action:** TCP/IP will automatically implement a connection acceptance algorithm to minimize the impact of these incomplete connection requests.

**Operator response:** Contact the system programmer.

**System programmer response:** Contact your security administrator about this possible denial of service attack.

**Module:** EZBTCRDE

## **EZZ4360I** *jobname* **ECSA CONSTRAINED**

**Explanation:** This message is issued when ECSA storage usage is at or higher than 80% of the ECSALIMIT parameter on the GLOBALCONFIG statement. TCP/IP removes the message when storage usage drops below 75% of the ECSALIMIT.

*jobname* is the jobname associated with the procedure used to start TCP/IP.

**System action:** Processing continues. Subsequent storage requests might fail.

**Operator response:** Issue DISPLAY TCPIP,,STOR command to determine current storage usage and limits. Save the system log and request a dump for problem determination. See the z/OS Communications Server: IP Diagnosis Guide for more information.

**System programmer response:** Verify that the ECSALIMIT value is correct. If necessary, increase the limit on GLOBALCONFIG with a VARY TCPIP,,OBEYFILE command.

**Module:** TCPIP

**Procedure name:** EZBITSCU

## **EZZ4361I** *jobname* **ECSA CRITICAL**

**Explanation:** This message is issued when ECSA storage usage is at or higher than 90% of the ECSALIMIT parameter on the GLOBALCONFIG statement. TCP/IP removes the message when storage usage drops below 85% of the ECSALIMIT.

*jobname* is the jobname associated with the procedure used to start TCP/IP.

**System action:** Processing continues. Subsequent storage requests might fail.

**Operator response:** Issue DISPLAY TCPIP,,STOR command to determine current storage usage and limits. Save the system log and request a dump for problem determination. See the z/OS Communications Server: IP Diagnosis Guide for more information.

**System programmer response:** Verify that the ECSALIMIT value is correct. If necessary, increase the limit on GLOBALCONFIG with a VARY TCPIP,,OBEYFILE command.

**Module:** TCPIP

**Procedure name:** EZBITSCU

## **EZZ4362I** *jobname* **ECSA EXHAUSTED**

**Explanation:** This message is issued when an ECSA storage allocation fails, or the ECSA storage usage reaches 98% of the ECSALIMIT parameter on the GLOBALCONFIG statement.

*jobname* is the jobname associated with the procedure used to start TCP/IP.

**System action:** Processing continues. Subsequent storage requests might fail.

**Operator response:** Issue DISPLAY TCPIP,,STOR command to determine current storage usage and limits. Save the system log and request a dump for problem determination. See the z/OS Communications Server: IP Diagnosis Guide for more information.

**System programmer response:** Verify that the ECSALIMIT value is correct. If necessary, increase the limit on GLOBALCONFIG with a VARY TCPIP,,OBEYFILE command. If system ECSA is too small, update system parmlib member IEASYSxx. See the z/OS MVS Initialization and Tuning Reference for information about the CSA parameter.

**Module:** TCPIP

**Procedure name:** EZBITSCU

#### **EZZ4363I** *jobname* **ECSA SHORTAGE RELIEVED**

**Explanation:** This message is issued when a previous ECSA storage shortage is resolved.

*jobname* is the jobname associated with the procedure used to start TCP/IP.

**System action:** Processing continues.

**Operator response:** None.

**System programmer response:** None.

**Module:** TCPIP

**Procedure name:** EZBITSCU

#### **EZZ4364I** *jobname* **POOL CONSTRAINED**

**Explanation:** This message is issued when TCP/IP pooled private storage usage is at or higher than 80% of the POOLLIMIT parameter on the GLOBALCONFIG statement. TCP/IP removes the message when storage usage drops below 75% of the POOLLIMIT.

*jobname* is the jobname associated with the procedure used to start TCP/IP.

**System action:** Processing continues. Subsequent storage requests might fail.

**Operator response:** Issue DISPLAY TCPIP,,STOR command to determine current storage usage and limits. Save the system log and request a dump for problem determination. See the z/OS Communications Server: IP Diagnosis Guide for more information.

**System programmer response:** Verify that the POOLLIMIT value is correct. If necessary, increase the limit on GLOBALCONFIG with a VARY TCPIP,,OBEYFILE command.

**Module:** TCPIP

**Procedure name:** EZBITSCU

## **EZZ4365I • EZZ4367I**

#### **EZZ4365I** *jobname* **POOL CRITICAL**

**Explanation:** This message is issued when TCP/IP pooled private storage usage is at or higher than 90% of the POOLLIMIT parameter on the GLOBALCONFIG statement. TCP/IP removes the message when storage usage drops below 85% of the POOLLIMIT.

*jobname* is the jobname associated with the procedure used to start TCP/IP.

**System action:** Processing continues. Subsequent storage requests might fail.

**Operator response:** Issue DISPLAY TCPIP,,STOR command to determine current storage usage and limits. Save the system log and request a dump for problem determination. See the z/OS Communications Server: IP Diagnosis Guide for more information.

**System programmer response:** Verify that the POOLLIMIT value is correct. If necessary, increase the limit on GLOBALCONFIG with a VARY TCPIP,,OBEYFILE command.

**Module:** TCPIP

**Procedure name:** EZBITSCU

#### **EZZ4366I** *jobname* **POOL EXHAUSTED**

**Explanation:** This message is issued when a TCP/IP pooled private storage allocation fails, or the pooled private storage usage reaches 98% of the POOLLIMIT parameter on the GLOBALCONFIG statement.

*jobname* is the jobname associated with the procedure used to start TCP/IP.

**System action:** Processing continues. Subsequent storage requests might fail.

**Operator response:** Issue DISPLAY TCPIP,,STOR command to determine current storage usage and limits. Save the system log and request a dump for problem determination. See the z/OS Communications Server: IP Diagnosis Guide for more information.

**System programmer response:** Verify that the POOLLIMIT value is correct. If necessary, increase the limit on GLOBALCONFIG with a VARY TCPIP,,OBEYFILE command.

**Module:** TCPIP

**Procedure name:** EZBITSCU

#### **EZZ4367I** *jobname* **POOL SHORTAGE RELIEVED**

**Explanation:** This message is issued when a previous TCP/IP pooled private storage shortage is resolved.

*jobname* is the jobname associated with the procedure used to start TCP/IP.

**System action:** Processing continues.

**Operator response:** None.

**System programmer response:** None.

**Module:** TCP/IP

**Procedure name:** EZBITSCU

# **Chapter 6. EZZ6***xxxx* **messages**

## **EZZ6001I** *jobname* **SERVER STARTED**

**Explanation:** Basic Telnet infrastructure has successfully started. After this point, the specified profile can be processed.

In the message text:

*jobname*

The name of the procedure that is used to start the TN3270 server or the job name identifier of the procedure that is used to start the TN3270 server.

If you start the TN3270.TNSRV1 server, the *jobname* value TNSRV1. If you start the TN3270 server, the *jobname* value is TN3270.

**System action:** Processing continues.

**System programmer response:** None.

**User response:** None

**Module:** EZBTNINI

**Procedure name:** Start\_SubComponents

**EZZ6002I** *jobname* **STORAGE FAILURE FOR -** *text*

**Explanation:** The Telnet Server attempted to allocate the indicated required storage but none is available.

*jobname* is the name of the procedure that is used to start the TN3270 server or the job name identifier of the procedure that is used to start the TN3270 server. If you start the TN3270.TNSRV1 server, the *jobname* value TNSRV1. If you start the TN3270 server, the *jobname* value is TN3270.

*text* is one of the following:

#### **MASTER CONTROL BLOCK, RSN =***n*

The Telnet Server attempted to obtain storage for its main control block but none is available.

#### **CLIENT CONNECTION BLOCK, RSN =***n*

The Telnet Server attempted to obtain storage for a Client Connection Block but none is available.

#### **CONN DROP PROCESS, RSN =** *n*

The Telnet Server attempted to drop a connection but could not obtain the storage necessary to complete the drop process. Stopping the port might clean up the connections. Use the VARY TCPIP,,OBEYFILE command to restart the port.

#### **TCPIP TOKEN SERVICES, RSN =***n*

The Telnet Server attempted to obtain storage for the client connection token services but none is available.

**System action:** Telnet Server does not start or the connection request fails.

**Operator response:** Contact the system programmer to diagnose this error.

**System programmer response:** If this error continues to occur after confirming that there is enough storage in your system, contact your IBM software support center.

**Module:** EZAZMTNS

**Procedure name:** TCP/IP

## **EZZ6003I • EZZ6005I**

#### **EZZ6003I** *jobname text*

**Explanation:** The Telnet Server is currently in the indicated state for this port.

*jobname* is the name of the procedure that is used to start the TN3270 server or the job name identifier of the procedure that is used to start the TN3270 server. If you start the TN3270.TNSRV1 server, the *jobname* value TNSRV1. If you start the TN3270 server, the *jobname* value is TN3270.

*text* is one of the following:

#### **LISTENING ON PORT** *n*

Telnet Server initialization is complete for the indicated port and is listening on that port.

## **QUIESCED ON PORT** *n*

Telnet Server quiesced for the indicated port.

Existing connections continue to support traffic. To resume new connection acceptance, issue VARY TCPIP,,TELNET,RESUME,PORT=n

#### **RESUMED ON PORT** *n*

Telnet Server resumed for the indicated port.

**System action:** If the port was quiesced automatically because of an accept failure, the server will automatically attempt to resume the port periodically.

**Operator response:** None.

**System programmer response:** None.

**Module:** EZAZMTNS

**Procedure name:** TCP/IP

**EZZ6005I** *jobname text***,rsn =** *rsncode*

**Explanation:** The Telnet Configuration task, SSL task, or SNMP Subagent task failed to set up correctly.

*jobname* is the name of the procedure that is used to start the TN3270 server or the job name identifier of the procedure that is used to start the TN3270 server. If you start the TN3270.TNSRV1 server, the *jobname* value TNSRV1. If you start the TN3270 server, the *jobname* value is TN3270.

*text* is one of the following:

#### **TELNET SNMP SUBAGENT TASK ATTACH FAILED**

The Telnet Server attempted to create its SNMP subagent task but the MVS ATTACH service failed.

#### **TELNET SNMP SUBAGENT TASK FAILED TO INITIALIZE**

The Telnet Server SNMP Subagent task failed to initialize.

#### **TELNET SNMP SUBAGENT TASK RESTART ATTEMPTED**

The Telnet Server SNMP Subagent task failed and is attempting to restart.

## **TELNET SNMP SUBAGENT TASK TERMINATED**

The Telnet Server SNMP Subagent task terminated.

#### **TELNET COMMAND TASK ATTACH FAILED**

The Telnet Server attempted to create its command control task, but the MVS ATTACH service failed.

## **TELNET COMMAND TASK FAILED TO INITIALIZE**

The Telnet Server Command Control task failed to initialize.

#### **TELNET COMMAND TASK RESTART ATTEMPTED**

The Telnet Server Command Control task failed and is attempting to restart.

#### **TELNET COMMAND TASK TERMINATED**

The Telnet Server Command Control task terminated unexpectedly during Telnet initialization.

#### **TELNET SSL TASK ATTACH FAILED**

The Telnet Server attempted to create its SSL task, but the MVS ATTACH service failed.
### **TELNET SSL TASK WAS SUCCESSFULLY REATTACHED**

The Telnet Server SSL task was successfully reattached.

# **TELNET SSL TASK RESTART ATTEMPTED**

The Telnet Server SSL task failed and is attempting to restart.

#### **TELNET SSL TASK TERMINATED**

The Telnet Server SSL task terminated 3 times in 10 minutes. No new SSL connections can initialize.

*rsncode*

The return code from MVS ATTACHX process if the attach of the task failed. Otherwise, the reason value is one of the values documented in the description of message [EZZ6035I.](#page-296-0)

**System action:** Telnet Server profile and command processing might not be available, SSL connections might fail to initialize, or SNMP management data might not be available.

**Operator response:** Contact the system programmer to diagnose this error.

**System programmer response:** If unable to determine the cause of the task failure, contact the IBM software support center.

**User response:** Not applicable.

**Problem determination:** Not applicable.

**Source:** z/OS Communications Server TCP/IP: Telnet

**Module:** EZAZMTNS

**Routing code:** 2,8

**Descriptor code:** 4

**Example:**

EZZ6005I jobname SNMP SUBAGENT TASK TERMINATED, RSN = 0

This message will be displayed when the SNMP subagent is disabled in the profile.

# **EZZ6006I** *jobname* **CANNOT LISTEN ON PORT** *n***,** *text*

**Explanation:** The Telnet Server attempted to listen on a port but is unable to do so.

*jobname* is the name of the procedure that is used to start the TN3270 server or the job name identifier of the procedure that is used to start the TN3270 server. If you start the TN3270.TNSRV1 server, the *jobname* value TNSRV1. If you start the TN3270 server, the *jobname* value is TN3270.

*text* is the following:

#### **CONNECTION MANAGER TERMINATED, RSN =***n*

The Telnet Server port listening task terminated unexpectedly.

**System action:** Telnet Server command processor is active but will not accept client connections on the indicated port.

**Operator response:** Contact the system programmer to diagnose this error.

**System programmer response:** If unable to determine the cause of the task failure, contact your IBM software support center.

**Module:** EZAZMTNS

**Procedure name:** TCP/IP

# **EZZ6007I** *jobname* **LU/PRT GROUP lugroup REACHED pct % OF CAPACITY**

**Explanation:** The number of LUs in use from this LU group reached the specified capacity warning level. The limit is specified as a percentage of the total number of LUs in the group. When this threshold is reached, the message is not displayed again until the next time the threshold is reached after the in-use count drops to 10% of the total below the threshold amount. For example, a group of 200 LUs with a capacity warning level of 75% will report meeting the threshold when 150 LUs are in use. When the number of in-use LUs drops below 130 LUs, Telnet will report again

# **EZZ6008I • EZZ6009I**

when the in-use count reaches 150. If the in-use count drops to only 140 and then rises over 150, no message will be issued. This is done to reduce the messages issued when the in-use count moves slightly below and above the threshold amount.

In the message text:

*jobname*

The name of the procedure that is used to start the TN3270 server or the job name identifier of the procedure that is used to start the TN3270 server.

If you start the TN3270.TNSRV1 server, the *jobname* value TNSRV1. If you start the TN3270 server, the *jobname* value is TN3270

**System action:** When the LuGroup pool becomes full, connections using this LU group will be rejected.

**Operator response:** Contact the System Programmer.

**System programmer response:** Add LUs to the LuGroup and update Telnet by issuing the VARY TCPIP,,OBEYFILE command.

**Module:** EZAZMTNS

**Procedure name:** TCP/IP

**EZZ6008I** *jobname* **STOPPING**

**Explanation:** The Telnet Server was directly requested to stop, or TCP/IP is stopping.

In the message text:

#### *jobname*

The name of the procedure that is used to start the TN3270 server or the job name identifier of the procedure that is used to start the TN3270 server.

If you start the TN3270.TNSRV1 server, the *jobname* value TNSRV1. If you start the TN3270 server, the *jobname* value is TN3270

**System action:** Telnet Server ends.

**Operator response:** None.

**System programmer response:** None.

**Module:** EZAZMTNS

**Procedure name:** TCP/IP

# **EZZ6009I** *jobname* **SERVER STOPPED**

**Explanation:** The Telnet Server terminated.

In the message text:

*jobname*

The name of the procedure that is used to start the TN3270 server or the job name identifier of the procedure that is used to start the TN3270 server.

If you start the TN3270.TNSRV1 server, the *jobname* value TNSRV1. If you start the TN3270 server, the *jobname* value is TN3270

**System action:** Telnet Server terminated.

**Operator response:** None.

**System programmer response:** None.

**Module:** EZAZMTNS

**Procedure name:** TCP/IP

#### **EZZ6010I** *jobname* **SERVER ENDED FOR PORT** *n*

**Explanation:** The Telnet Connection manager task ended for the port indicated. Telnet is no longer accepting connection requests for this port.

In the message text:

*jobname*

The name of the procedure that is used to start the TN3270 server or the job name identifier of the procedure that is used to start the TN3270 server.

If you start the TN3270.TNSRV1 server, the *jobname* value TNSRV1. If you start the TN3270 server, the *jobname* value is TN3270

**System action:** None.

**Operator response:** None.

**System programmer response:** None.

**Module:** EZAZMTNS

**Procedure name:** TCP/IP

**EZZ6011I** *jobname requested\_service* **FAILED, RC =** *rc* **RSN =** *rsn*

**Explanation:** z/OS UNIX System Services callable service was unable to complete successfully.

*jobname* is the name of the procedure that is used to start the TN3270 server or the job name identifier of the procedure that is used to start the TN3270 server. If you start the TN3270.TNSRV1 server, the *jobname* value TNSRV1. If you start the TN3270 server, the *jobname* value is TN3270.

*requested\_service* is the name of the requested service to perform.

*rc* is the return code of the requested service.

*rsn* is the reason code of the requested service. For REGISTER and DEREGISTER services, the last half of the reported Reason Code is the z/OS UNIX System Services reason code.

**System action:** None.

**Operator response:** Contact the system programmer to diagnose the problem.

**System programmer response:** See the z/OS UNIX System Services Messages and Codes for an explanation of the *rc* and the *rsn*.

**Module:** EZAZMTNS

**Procedure name:** TCP/IP

**EZZ6012I** *jobname reqserv reqfunc* **FAILED,**  $RC = n$  $RSN = n$ 

**Explanation:** z/OS UNIX System Services callable service was unable to complete successfully.

*jobname* is the name of the procedure that is used to start the TN3270 server or the job name identifier of the procedure that is used to start the TN3270 server. If you start the TN3270.TNSRV1 server, the *jobname* value TNSRV1. If you start the TN3270 server, the *jobname* value is TN3270.

*reqserv* is the name of the requested service to perform.

*reqfunc* is the name of the requested function to perform.

*rc* is the return code of the requested service.

*rsn* is the reason code of the requested service.

**System action:** None.

**Operator response:** Contact the system programmer to diagnose the problem.

**System programmer response:** See the z/OS UNIX System Services Messages and Codes for an explanation of the *rc* and the *rsn*. See the Steps for defining security for a user ID and associating the user ID with the Telnet procedure

# **EZZ6015I • EZZ6018I**

name in z/OS Communications Server: IP Configuration Guide for an explanation of the *rc* 7C and the *rsn* 146.

**Module:** EZAZMTNS

**Procedure name:** TCP/IP

# **EZZ6015I TELNET CONFIGURATION CONNECTION LOST**

**Explanation:** Telnet lost the connection to the TCP/IP configuration component.

**System action:** Periodically, the Telnet Server will attempt to regain the connection automatically.

**Operator response:** None.

**System programmer response:** Contact the IBM software support center if the problem persists.

**Module:** EZAZMTNS

**Procedure name:** TCP/IP

# **EZZ6017I** *jobname* **ALREADY** *requested\_service* **ON PORT** *n*

**Explanation:** Telnet is already in the required state, no action taken.

*jobname* is the name of the procedure that is used to start the TN3270 server or the job name identifier of the procedure that is used to start the TN3270 server. If you start the TN3270.TNSRV1 server, the *jobname* value TNSRV1. If you start the TN3270 server, the *jobname* value is TN3270.

*requested\_service* is the name of the requested service to perform.

**System action:** None.

**Operator response:** None.

**System programmer response:** None.

**Module:** EZAZMTNS

**Procedure name:** TCP/IP

# **EZZ6018I** *jobname* **PROFILE** *text*

**Explanation:** The Telnet Server profile was read in and updated successfully.

*jobname* is the name of the procedure that is used to start the TN3270 server or the job name identifier of the procedure that is used to start the TN3270 server. If you start the TN3270.TNSRV1 server, the *jobname* value TNSRV1. If you start the TN3270 server, the *jobname* value is TN3270.

*text* is one of the following:

**UPDATE COMPLETE FOR PORT** *n*

The Telnet Profile was updated.

**TESTMODE COMPLETE FOR PORT** *n*

The Telnet Profile TESTMODE is complete.

**System action:** Telnet Server and TCP/IP continue to run.

**Operator response:** None.

**System programmer response:** None.

**Module:** EZAZMTNS

**Procedure name:** TCP/IP

### **EZZ6020I** *jobname* **LISTENING ON ALL AVAILABLE STACKS ON PORT** *pnum*

**Explanation:** The Telnet server recognized that a new TCPIP stack started on this system. The Telnet server is now accepting connections on the new stack and all other common INET (CINET) stacks for port *pnum*.

*jobname* is the name of the procedure that is used to start the TN3270 server or the job name identifier of the procedure that is used to start the TN3270 server. If you start the TN3270.TNSRV1 server, the *jobname* value TNSRV1. If you start the TN3270 server, the *jobname* value is TN3270.

*pnum* is the port on which the Telnet server is listening.

**System action:** Telnet server continues.

**Operator response:** Contact the system programmer.

**System programmer response:** None, unless stack affinity is required. If stack affinity is required, code the TCPIPJOBNAME parameter in TELNETGLOBALS to bind the Telnet server to a specific TCPIP stack.

**Module:** EZAZMTNS

**Procedure name:** EZBTTMST

# **EZZ6022I TELNET CONFIGURATION RECONNECT** *text*

**Explanation:** Telnet lost its connection with the TCP/IP Configuration task and is attempting to reconnect.

*text* is one of the following:

#### **SUCCESSFUL**

The Telnet Server was able to reestablish a connection with TCP/IP Configuration. Telnet profiles and commands can again be processed.

#### **IN PROGRESS**

The Telnet Server is attempting to reestablish a connection with TCP/IP. A connection is required to process Telnet profiles or commands. If reconnection does not complete, contact the IBM software support center.

**System action:** None.

**Operator response:** None.

**System programmer response:** None.

**Module:** EZAZMTNS

**Procedure name:** TCP/IP

**EZZ6023I** *jobname* **CODEPAGE CONVERSION FROM** *ascii\_codepage\_name* **TO** *ebcdic\_codpage\_name* **FAILED:** *text*

**Explanation:** The requested ASCII to EBCDIC codepage conversions failed.

*jobname* is the name of the procedure that is used to start the TN3270 server or the job name identifier of the procedure that is used to start the TN3270 server. If you start the TN3270.TNSRV1 server, the *jobname* value TNSRV1. If you start the TN3270 server, the *jobname* value is TN3270.

*ascii\_codepage\_name* is either the first name coded on the CODEPAGE statement or the default.

*ebcdic\_codpage\_name* is either the second name coded on the CODEPAGE statement or the default.

*text* is one of the following:

### **START ERROR**

The Telnet Server encountered an error starting codepage translation.

# **TRANSLATION ERROR**

The Telnet Server encountered an error performing codepage translation.

**System action:** None.

**Operator response:** Contact the system programmer to diagnose this error.

**System programmer response:** Verify that the code pages specified are correct, compatible, and on your system. Ensure that the Unicode data sets (for example, SYS1.SCUNTBL) are available and not renamed.

# **EZZ6024I • EZZ6027I**

**Module:** EZAZMTNS

**Procedure name:** TCP/IP

# **EZZ6024I** *jobname* **CODEPAGE CONVERSION FROM** *ascii\_codepage\_name* **TO** *ebcdic\_codpage\_name* **WAS SUCCESSFUL.**

**Explanation:** Telnet Server successfully translated the Codepages.

*jobname* is the name of the procedure that is used to start the TN3270 server or the job name identifier of the procedure that is used to start the TN3270 server. If you start the TN3270.TNSRV1 server, the *jobname* value TNSRV1. If you start the TN3270 server, the *jobname* value is TN3270.

*ascii\_codepage\_name* is either the first name coded on the CODEPAGE statement or the default.

*ebcdic\_codpage\_name* is either the second name coded on the CODEPAGE statement or the default.

**System action:** None.

**Operator response:** None.

**System programmer response:** None.

**Module:** EZAZMTNS

**Procedure name:** TCP/IP

#### **EZZ6026I** *jobname* **TRANSFORM INITIALIZED ON PORT** *n*

**Explanation:** The Telnet Server DBCS Transform was successfully initialized.

In the message text:

*jobname*

The name of the procedure that is used to start the TN3270 server or the job name identifier of the procedure that is used to start the TN3270 server.

If you start the TN3270.TNSRV1 server, the *jobname* value TNSRV1. If you start the TN3270 server, the *jobname* value is TN3270

**System action:** Telnet Server and TCPIP continue to run.

**Operator response:** None.

**System programmer response:** None.

**Module:** EZAZMTNS

**Procedure name:** TCP/IP

#### **EZZ6027I** *jobname* **TRANSFORM INITIALIZATION FAILED, RC:** *rc*

**Explanation:** The Telnet Server DBCS Transform failed initialization. The most probable reasons are:

v The transform load module could not be found or loaded.

• The error message file, TNDBCSER DD statement, is missing.

In the message text:

*jobname*

The name of the procedure that is used to start the TN3270 server or the job name identifier of the procedure that is used to start the TN3270 server.

If you start the TN3270.TNSRV1 server, the *jobname* value TNSRV1. If you start the TN3270 server, the *jobname* value is TN3270

**System action:** Telnet Server and TCPIP continue to run.

**Operator response:** Contact the system programmer to diagnose this error.

**System programmer response:** Verify that the transform load module or the error message file can be found by Telnet.

**Module:** EZAZMTNS

**Procedure name:** TCP/IP

# **EZZ6028I** *jobname* **TRANSFORM HAS ENDED**

**Explanation:** The Telnet Server DBCS Transform ended either normally or abnormally.

In the message text:

*jobname*

The name of the procedure that is used to start the TN3270 server or the job name identifier of the procedure that is used to start the TN3270 server.

If you start the TN3270.TNSRV1 server, the *jobname* value TNSRV1. If you start the TN3270 server, the *jobname* value is TN3270

**System action:** Telnet Server and TCPIP might not continue to run.

**Operator response:** None.

**System programmer response:** None.

**Module:** EZAZMTNS

**Procedure name:** TCP/IP

**EZZ6034I** *jobname* **CONN** *connid* **LU** *luname action object* **Message Format: EZZ6034I TELNET CONN** *connid* **LU** *luname action object* **IPADDR..PORT:** *ipaddr***..***port module*

**Explanation:** This message gives a summary status for all connections.

*jobname* is the name of the procedure that is used to start the TN3270 server or the job name identifier of the procedure that is used to start the TN3270 server. If you start the TN3270.TNSRV1 server, the *jobname* value TNSRV1. If you start the TN3270 server, the *jobname* value is TN3270.

*connid* is the TCP/IP connection ID.

*luname* is the name of the LU representing the client. To avoid flooding your console, the DEBUG option EXCEPTION will set the *luname* to **MULTIPLE** if *action* is **CONN DROP** and more than one connection was dropped for the same reason in a 15 second interval.

*action* is one of the following:

### **ACCEPTED**

A connection request was accepted on the server port indicated.

#### **NEGOTIATED**

Connection negotiation finished and the connection type is specified.

# **IN SESSION**

A session was established on this connection. The Appl name is specified.

# **SESS DROP**

The session on this connection was dropped for one of the reasons listed under object.

# **CONN DROP**

The connection was dropped for one of the reasons listed under object. The **CONN DROP** message is issued for error conditions and inactivity reasons whether or not DEBUG is coded. If DEBUG EXCEPTION or NO DEBUG is coded, and more than one connection is dropped for the same reason in 15 seconds, a single message with *luname* of MULTIPLE will be issued. This is done to reduce console flooding. If you want to see a message for each connection that is being dropped, specify the DEBUG SUMMARY statement. See the z/OS Communications Server: IP Configuration Guide for more information about Telnet Diagnostics.

# **EZZ6034I**

*object* is one of the following:

- v If *action* is **ACCEPTED**, *object* is the Telnet server port number.
- v If *action* is **NEGOTIATED**, *object* is the connection mode.
- v If *action* is **IN SESSION**, *object* is the name of the host application.
- v If *action* is **SESS DROP** or **CONN DROP**, *object* is one of the following reasons:

# **ABEND (X'0C')**

An abnormal end occurred in the Telnet code.

# **ASCDROP (X'15')**

The associated terminal LU was dropped while the DROPASSOCPRINTER option was in effect, causing the printer to be dropped.

# **CHEKCLNT (X'18')**

The client did not respond to a TIMEMARK option in the time specified on CheckClientConn.

# **CLNTDISC (X'02')**

The user or client emulator disconnected from the connection.

# **CLOSEERR (X'10')**

An error occurred during close processing.

# **ERR** *code* **(X'09')**

A Telnet error occurred. See message [EZZ6035I](#page-296-0) for a complete list of the return codes.

# **INACT-K (X'05')**

The KEEPINACTIVE timer detected no session activity for the specified time.

### **INACT-P (X'04')**

The PRTINACTIVE timer detected no session activity for the specified time.

### **INACT-PF (X'1A')**

The PROFILEINACTIVE timer detected no session activity for the specified time for the connection associated with a non-current profile.

# **INACT-S (X'03')**

The INACTIVE timer detected no session activity for the specified time.

# **LUNRCONN (X'1C')**

The CONNECTTIMEOUT timer on the LU name requester (LUNR) did not detect an administrative connection to the LUNS for the specified period of time. All connections waiting for an LU allocation from the LU name server (LUNS) are dropped and all ports with shared LU group definitions are quiesced. Ports are automatically resumed when the administrative connection is reestablished.

# **LUNRRCVR (X'1B')**

The RECOVERYTIMEOUT timer on the LU name requester (LUNR) did not detect an administrative connection to the LUNS for the specified period of time. All connections using shared LU names are dropped.

#### **LUXABEND (X'17')**

An abnormal end occurred in LUEXIT code used by the connection.

#### **NSEXIT (X'07')**

The Telnet LU NSEXIT is being driven because of session breakage.

# **QSTIMER (X'19')**

The SNA application did not send a BIND request to the waiting Telnet connection in the time specified on the QSESSion parameter.

#### **STOPPORT (X'12')**

The port was stopped by an operator command.

# **STOPTRAN (X'13')**

The transform task was ended by an operator command or an error.

#### **SYSLGOFF (X'16')**

The user issued a SYSREQ LOGOFF command and the LUSESSIONPEND option was not specified.

# **TIMEMARK (X'06')**

A TIMEMARK request was not answered by the client in the specified time indicating a lost connection.

# **TKOVER (X'0A')**

The connection and session are ending because they are being taken over by another connection.

# **TKOVER-R (X'0B')**

The connection is ending because it is being taken over by another connection. The session remains active.

### **TPEND (X'08')**

The Telnet LU TPEND exit is being driven because of a forced close of the host application.

# **TRANCLOS (X'14')**

The Transform task found an error and is closing the connection.

# **UNBIND (X'01')**

The user issued a normal LOGOFF command from the host application.

### **UNBIND02 (X'0E')**

The session ended but issued a CLSDST-PAS command to another application.

#### **UNBINDQS (X'0F')**

The session ended but it is in a chain of QSESSION sessions. Telnet will wait for one of the earlier sessions to initiate another session.

# **UNKNOWN (X'0D')**

Close is occurring for some reason other than any listed previously.

#### **USSLGOFF (X'11')**

The user issued a LOGOFF command from the USS screen.

*ipaddr..port* is the client IP address and port number.

*module* is the detecting module if the connection was dropped because of a Telnet error.

**System action:** None.

**Operator response:** None.

**System programmer response:** None.

**Module:** EZAZMTNS

**Procedure name:** TCP/IP

#### <span id="page-296-0"></span>**EZZ6035I** *jobname* **DEBUG** *type level*

**Explanation:** A diagnostic message was displayed for debugging purposes.

In the message text:

#### *jobname*

The name of the procedure that is used to start the TN3270 server or the job name identifier of the procedure that is used to start the TN3270 server.

If you start the TN3270.TNSRV1 server, the *jobname* value TNSRV1. If you start the TN3270 server, the *jobname* value is TN3270

# *type* **and** *level*

The *type* value and the *level* value can be one of the following combinations.

v If the *type* value is CONN, the *level* value will be one of the following.

– EXCEPTION or DETAIL EZZ6035I *jobname* DEBUG CONN *level* IP..PORT: *ipaddr..port* CONN: *connid* LU: *luname* MOD: *modname* RCODE: *rcode-instance description* PARM1: *parm* PARM2: *parm* PARM3: *parm*

```
– TRACE
```
EZZ6035I *jobname* DEBUG CONN TRACE IP..PORT: *ipaddr..port* CONN: *connid* LU: *luname* MOD: *modname* dir tracedata PARM1: *parm* PARM2: *parm* PARM3: *parm*

v If the *type* value is TASK, the *level* value will be the following.

– EXCEPTION or DETAIL

EZZ6035I *jobname* DEBUG TASK *level* TASK: *taskname* MOD: *modname* RCODE: *rcode-instance description* PARM1: *parm* PARM2: *parm* PARM3: *parm*

v If the *type* value is CONFIG, the *level* value will be one of the following.

– EXCEPTION

EZZ6035I *jobname* DEBUG CONFIG EXCEPTION LINE: *line* MOD: *modname* RCODE: *rcode-instance description* PARM1: *parm* PARM2: *parm* PARM3: *parm*

– TRACE

EZZ6035I *jobname* DEBUG CONFIG TRACE LINE: *line* MOD: *modname profdata* PARM1: *parm* PARM2: *parm* PARM3: *parm*

# *ipaddr..port*

The client IP address and port number if appropriate.

*connid*

The connection ID assigned by the TCPIP stack.

# *luname*

The name of the Telnet LU representing the client.

# *line*

The line number in the profile of the statement generating the message. If the statement includes several lines, such as TELNETPARMS, the line number indicates the first line of the lines that comprise the statement. The \*N/A\* value indicates that a problem was found after profile processing was complete.

# *modname*

The name of the module reporting the error. For trace entries, this field is used as a source and destination field.

# *dir*

The direction of the data flow.

# *tracedata*

The first 48 bytes of data that was sent or received from the client or the VTAM application. The request parameter list (RPL) is included, if applicable. If the *tracedata* value is a BIND, the entire BIND is included.

# *profdata*

The *profdata* value can be one of the following:

# *profstdata*

All the parameters following the statement name.

# *profcbdata*

The structured data passed to the Telnet database.

# *parm*

The value for PARM1, PARM2, or PARM3, which provides additional information specific to the message the *type* value and *level* value combination.

- v If the *type* value and *level* values are CONN EXCEPTION, CONN DETAIL, TASK EXCEPTION, TASK DETAIL, and CONFIG EXCEPTION, then the *parm* value is specific to the *rcode* value: see the description of the *rcode* value.
- v If the *type* value and *level* values are CONN TRACE, then PARM1 is the length, in hexadecimal, of the data being traced. PARM2 and PARM3 are not used.
- v If the *type* value and *level* values are CONFIG TRACE of the configuration statement, PARM1 is the number of words following the statement, PARM2 is not used, and PARM3 is the statement itself.
- v If the *type* value and *level* values are CONFIG TRACE of the configuration control block, PARM1 is the number of bytes, in hexadecimal, in the structure passed, PARM2 is the Telnet internal code for the statement, and PARM3 is the statement itself.

# *instance*

The instance number of the error in the module.

#### *rcode* **and** *description*

The *rcode* value is the return code and the *description* value is the text of the return code. The code might indicate an error or it might indicate normal processing. The following are the *rcode* and *description* values:

# **0000 OK**

No errors encountered.

#### **0008 Storage obtain request failed.**

This might be caused by a low storage condition or by parameters that were not valid being passed on the storage request. Verify storage availability. In some cases, The PARM1 value is the size of the storage request. If storage is available, contact the IBM software support center.

#### **0009 Storage release request failed.**

This might be caused by trying to free the same storage more than once or by passing parameters that are not valid on the storage request. If a storage release failure occurs, contact the IBM software support center.

# **000A IOCTL request failed.**

Telnet issues an IOCTL request to update information used by the NETSTAT display command. The PARM1 value is the IOCTL return value, the PARM2 value is the IOCTL return code, and the PARM3 value is the IOCTL reason code. If an IOCTL failure occurs, contact the IBM software support center.

# **000B Available return code.**

This return code is not used and is available for future use.

### **000C Timer request failed.**

Telnet requested a timer and the request failed. Contact the IBM software support center.

# **000D Lock obtain request failed.**

A lock-obtain failure is sometimes part of normal processing when a connection is being dropped. If this event is reported at other times, contact the IBM software support center.

#### **000E Lock release request failed.**

A lock-release failure is sometimes part of normal processing when a connection is being dropped. If this event is reported at other times, contact the IBM software support center.

#### **000F CVB is invalid.**

The CVB control block represents the client connection. A CVB that is not valid is sometimes part of normal processing when a connection is being dropped. If this event is reported at other times, contact the IBM software support center.

# **0010 Allocation of a message control block failed.**

Message control blocks are used to move data traffic between VTAM and the client. If an allocation failure occurs, contact the IBM software support center.

# **0011 Work element Queue and Post request failed.**

Internal Telnet work element processing failed. Contact the IBM software support center. PARM1 might contain an additional failure code to assist IBM software support to resolve the problem.

# **0012 Internal list request failed.**

Internal list processing failed. Contact the IBM software support center.

# **0013 Available return code.**

This return code is not used and is available for future use.

# **0014 CVB lock obtain request failed.**

Lock processing of the CVB control block failed. This event is sometimes part of normal processing when a connection is being dropped. If this event is reported at other times, contact the IBM software support center.

# **EZZ6035I**

#### **0015 CVB lock release request failed.**

Lock processing of the CVB control block failed. This event is sometimes part of normal processing when a connection is being dropped. If this event is reported at other times, contact the IBM software support center.

#### **0016 CVB token is invalid.**

The token for lock processing of the CVB control block is not valid. This event is sometimes part of normal processing when a connection is being dropped. If this event is reported at other times, contact the IBM software support center.

#### **0017 Available return code.**

This return code is not used and is available for future use.

# **0018 Available return code.**

This return code is not used and is available for future use.

# **0019 CVB token does not match master token.**

The CVB token used by a particular process does not match the token stored in the Telnet tables. This event is sometimes part of normal processing when a session or connection is being dropped. If this event is reported at other times, contact the IBM software support center.

# **001A Telnet timer has been canceled.**

The timers used for the INACTIVE and SCANINTERVAL options are canceled when the port is being stopped. If this event is reported at other times, contact the IBM software support center.

### **001B Takeover target is invalid.**

Takeover was attempted on a target that cannot be taken over. A probable cause is that the profile used by the target did not specify takeover. Issue a detailed display of the original target connection. Check the profile flags to determine whether takeover is supported. If takeover is supported, contact the IBM software support center.

#### **001C Copy of a message control block failed.**

Message control blocks are used to move data traffic between VTAM and the client. If a copy failure occurs, contact the IBM software support center.

#### **001D Duplication of a message control block failed.**

Message control blocks are used to move data traffic between VTAM and the client. If a duplication failure occurs, contact the IBM software support center.

# **001E Internal Patricia tree process failed.**

Internal Patricia tree processing failed during registration work. A possible cause is a takeover timing condition. Try the connection again. If the problem persists, contact the IBM software support center. PARM1 might contain an additional failure code to assist IBM software support to resolve the problem.

# **001F OE Dub Process failed.**

Telnet initialization for socket setup failed with the BPX Dub process. Contact the IBM software support center. The PARM1 value is the z/OS UNIX System Services (USS) return value, the PARM2 value is the USS return code, and the PARM3 value is the USS reason code. They are defined in the z/OS UNIX System Services Messages and Codes.

#### **0020 Dynamic LU tree creation failed.**

The creation of the dynamic LU tree needed to track LU usage failed during Telnet initialization. Contact the IBM software support center.

# **0021 Patricia Tree ADD failed for IP node.**

Internal Patricia Tree processing failed during profile IP node processing. An internal return code is saved in PARM1. If the problem persists, contact the IBM software support center.

#### **0022 Patricia Tree DELETE failed for IP node.**

Internal Patricia Tree processing failed during profile IP node processing. An internal return code is saved in PARM1. If the problem persists, contact the IBM software support center.

### **0023 Patricia Tree CREATE failed for IP node.**

Internal Patricia Tree processing failed during profile IP node processing. An internal return code is saved in PARM1. If the problem persists, contact the IBM software support center.

#### **0024 Patricia Tree token is invalid.**

Internal Patricia Tree processing failed during profile IP node processing. An internal return code is saved in PARM1. If the problem persists, contact the IBM software support center.

#### **0025 Takeover target is closing.**

The target for connection or session takeover is in the process of closing. The takeover will not occur. The connection attempting the takeover should try the connection request again after receiving this message.

# **0026 Load of EZBTTMST load module failed.**

Telnet Connection Manager load module could not be loaded. The most probable cause is that the load module is not part of the system library that is accessible to Telnet. The PARM1 value is the system completion code and the PARM2 value is the reason code. If the load module is accessible to Telnet, contact the IBM software support center.

#### **0027 Load of EZBTPGUE load module failed.**

Telnet User Exit Interface load module could not be loaded. The most probable cause is that the load module is not part of the system library that is accessible to Telnet. The PARM1 value is the system completion code and the PARM2 value is the reason code. If the load module is accessible to Telnet, contact the IBM software support center.

#### **0028 Event should not occur. Call IBM service.**

An event occurred in Telnet that should not have occurred. Contact the IBM software support center.

# **0029 Debug process called without setting up DUCB.**

A TnDebug invocation occurred without first invoking the TnDebug entry with either the TASK or CONN option.

# **1001 Client disconnected from the connection.**

The user or client emulator tried to end the connection by initiating a disconnection. If this return code is unexpected, analyze the client to determine why the client initiated a disconnection. The PARM1 value is the return value, the PARM2 value is the return code, and the PARM3 value is the reason code. These values are defined in z/OS UNIX System Services Messages and Codes, or they might be set to an SSL/TLS error code. The SSL/TLS error codes are defined under return code 6002.

# **1002 Close socket request failed.**

This event is sometimes part of normal processing when a connection is being dropped. If this event is reported at other times, contact the IBM software support center. The PARM1 value is the return value, the PARM2 value is the return code, and the PARM3 value is the reason code; these values are defined in z/OS UNIX System Services Messages and Codes.

# **1003 A TCP/IP receive data request failed.**

This event is sometimes part of normal processing when a connection is being dropped. If this event is reported at other times, contact the IBM software support center. The PARM1 value is the return value, the PARM2 value is the return code, and the PARM3 value is the reason code; these values are defined in z/OS UNIX System Services Messages and Codes.

#### **1004 A close request is already in progress.**

A second close was attempted. The first close will continue and the second close will be ignored. If the first close does not complete, contact the IBM software support center.

# **1005 A Cancel socket I/O request failed.**

This event is sometimes part of normal processing when a connection is being dropped. If this event is reported at other times, contact the IBM software support center. The PARM1 value is the return value, the PARM2 value is the return code, and the PARM3 value is the reason code; these values are defined in z/OS UNIX System Services Messages and Codes.

# **1006 A TCP/IP send data request failed.**

This event is sometimes part of normal processing when a connection is being dropped. If this event is reported at other times, contact the IBM software support center. The PARM1 value is the return value, the PARM2 value is the return code, and the PARM3 value is the reason code; these values are defined in z/OS UNIX System Services Messages and Codes.

# **1007 Socket fastpath setup failed.**

Telnet connection sockets are defined as fastpath to improve performance. If fastpath setup failure occurs, contact the IBM software support center. The PARM1 value is the return value, the PARM2 value is the return code, and the PARM3 value is the reason code; these values are defined in z/OS UNIX System Services Messages and Codes.

### **1008 A Get Hostname by IP address request failed.**

Telnet attempted to find the host name of the client but failed. The most probable cause is that the system DNS is not set up correctly. Ensure that the correct TCPIP.DATA statements are being used. Telnet uses the MVS search order. See z/OS Communications Server: IP Configuration Guide for information about the TCPIP.DATA file and search order. If this return code is unexpected, contact the IBM software support center. If the return code is part of a WLM failure message and Telnet is running in its own address space, the probable cause is that there is no affinity to a particular TCP/IP stack. Use the TCPIPJOBNAME parameter statement in the TELNETGLOBALS statement block to set affinity to a specific TCP/IP stack. The PARM1 value is the return value, the PARM2 value is the return code, and the PARM3 value is the reason code; these values are defined in z/OS UNIX System Services Messages and Codes.

### **1009 Takeover has failed.**

The new client has failed takeover, probably because the old client is still active. This return code is for tracking purposes and does not necessarily indicate a problem. The PARM3 value is the takeover type that was attempted.

#### **100A Connection type of NONE was specified.**

The profile option CONNTYPE NONE was specified indicating that no connections are allowed. If this result was not intended, reconfigure the Telnet profile.

#### **100B Unexpected SSL handshake encountered.**

An SSL handshake header was encountered on a basic port or the client immediately entered an SSL handshake for a CONNTYPE option value other than SECURE or ANY. Verify that the client and port settings are compatible.

# **100C A TCP/IP send immediate request failed.**

This event is sometimes part of normal processing when a connection is being dropped. If this event is reported at other times, contact the IBM software support center. The PARM1 value is the return value, the PARM2 value is the return code, and the PARM3 value is the reason code; these values are defined in z/OS UNIX System Services Messages and Codes.

# **100D TCP/IP async send did not complete immediately.**

A probable cause is a blocked socket. This condition should affect only the client that cannot accept additional data. If the entire server is affected, contact the IBM software support center. The PARM1 value is the return value, the PARM2 value is the return code, and the PARM3 value is the reason code; these values are defined in z/OS UNIX System Services Messages and Codes.

### **100E The transform task is not available.**

The DBCS transform task is not available to perform the requested transformations. Either the DBCSTRANSFORM statement is missing, the load module did not get loaded, or the load module was removed because of an error. If an error occurred, contact the IBM software support center.

#### **100F A send was issued without any data.**

A request to send data to the client was issued but data was not specified. Contact the IBM software support center.

# **1010 The socket was dropped.**

This event was probably caused by the operator. If not, contact the IBM software support center. The PARM1 value is the return value, the PARM2 value is the return code, and the PARM3 value is the reason code; these values are defined in z/OS UNIX System Services Messages and Codes.

# **1011 The transform request in PARM1 is invalid.**

The transform request is not a valid request that can be handled by the transform process. Contact the IBM software support center. The request is reported in PARM1.

#### **1012 A client doing a takeover is closing.**

A new client began the close process while waiting for the takeover timer to expire. The new connection will finish closing after the takeover timer expires. If this return code is unexpected, contact the IBM software support center.

#### **1013 Takeover already in progress.**

A new client attempted to take over a connection that already is being taken over by another connection. Only one connection at a time can try to take over a connection.

#### **1014 Takeover has started.**

A new client began the takeover process. This return code is for tracking purposes and does not indicate a

problem. The PARM1 value is the takeover time value specified on the particular takeover parameter in hexadecimal form. The PARM3 value is the type of takeover attempted.

# **1015 Takeover not specified on original client PROF.**

A new client attempted to take over a connection but the original connection does not allow takeover. Takeover must be specified on the profile used by the original connection. The new client might not be attempting takeover and instead accidentally chose an LU already in use. In this case, the client should use a different LU name.

### **1016 Port Task setup failed.**

The setup of the port task failed. The port will not be available. The task was set up and the Port task code began to run, but an error occurred during initialization. The PARM1 value is the port task return code. the PARM2 value is the hexadecimal value of the port number. Contact the IBM software support center.

#### **1017 Attach of the Port task failed.**

The MVS macro, ATTACH, failed to attach the port task during Telnet initialization. The PARM1 value is the ATTACH return code. The PARM2 value is the hexadecimal value of the port number. Contact the IBM software support center.

# **1018 The Port task has ended in error.**

The port task ended because of one of the following error conditions.

- v Instance 01 indicates that the task was set up correctly and that later an error occurred. The PARM1 value is the port task return code.
- v Instance 02 indicates that the task was set up, but the port task code never ran. The PARM1 value is a system completion code.
- v Instance 03 indicates that the task was set up, the port task code was initialized, but an error quickly occurred. The PARM1 value is the port task return code.

In all cases, the PARM2 value is the hexadecimal value of the port number. Contact the IBM software support center.

#### **1019 The connection ID could not be obtained.**

The request by Telnet to get the connection ID for this connection failed. The connection request will fail. Contact the IBM software support center. The PARM1 value is the return value, the PARM2 value is the return code, and the PARM3 value is the reason code; these values are defined in z/OS UNIX System Services Messages and Codes.

# **101A Setup of Out Of Band data handling failed.**

The request by Telnet to handle out-of-band data inline failed. The connection request will fail. Contact the IBM software support center. The PARM1 value is the return value, the PARM2 value is the return code, and the PARM3 value is the reason code; these values are defined in z/OS UNIX System Services Messages and Codes.

# **101B The linkname table could not be obtained.**

The request by Telnet to get the TCP/IP stack link name table failed. The connection will continue but any profile mappings based on the link name will fail. Contact the IBM software support center.

# **101C Send data to the client.**

The Debug Trace option was selected, resulting in trace messages for two connections. The PARM1 value is the total length sent.

# **101D Receive data from the client.**

The Debug Trace option was selected, resulting in trace messages for two connections. The PARM1 value is the total length received.

# **101E The profile control block could not be found.**

The most probable cause is that all the port profiles are qualified and the connection request has a different destination IP address or link name than any that are defined. If only the qualified port destinations are to be used, then this is probably not an error. In that situation you can create a non-qualified profile to cover unexpected connections.

#### **101F There are no current profiles available.**

There are no profiles available for the connection to use. Contact the IBM software support Center.

### **1020 The main connection CB could not be obtained.**

The control block structure that manages connections could not be obtained. The most probable cause is that storage is not available. Verify that storage is available. If a storage shortage is not the problem, contact the IBM software support center.

# **1021 The takeover connection is now invalid.**

While the connection that is being taken over is closing, the takeover connection became unusable. The most probable cause is that the connection is being disconnected by the user. The PARM1 value is an additional failure code to assist IBM software support to resolve the problem.

#### **1022 VTAM Appl sent Bind before negotiation complete.**

TKO takeover is in process and the VTAM application tried to start a session before the TKO Taker negotiations were complete. This event can cause many timing problems. The takeover will end and the client will be disconnected.

# **1023 Telnet does not support the exit type.**

The Telnet common exit processor was given control to process an exit type other than an interpret exit or LU name exit. This event should not occur. Contact the IBM software support center. The PARM1 value is the exit type code that was attempted.

#### **1024 Adding Userid information for keep LU failed.**

While the LU is being unassigned, the client identifier user ID information could not be saved. The most probable cause is a storage shortage. If a storage shortage is not a problem, contact the IBM software support center.

# **1025 Adding hostname information for keep LU failed.**

While the LU is being unassigned, the client identifier host name information could not be saved. The most probable cause is a storage shortage. If a storage shortage is not a problem, contact the IBM software support center.

# **1026 Adding IP addr information for keep LU failed.**

While the LU is being unassigned, the client identifier IP address information could not be saved. The most probable cause is a storage shortage. If a storage shortage is not a problem, contact the IBM software support center.

# **1027 Last send not ACKed. Stack drops connection.**

The request by Telnet to send to the client did not get an acknowledgement in the maximum retry limit. The connection is reset by the stack.

### **1028 Failed to get SecLabel for Incoming connection.**

The request by Telnet to get the security label value of the incoming connection failed. The security label option is required for TN3270 because multilevel security has been activated in the security server.

#### **1029 The zonename table could not be obtained.**

The request by Telnet to get the TCP/IP stack zone name table failed. The connection will continue but the zone ID of this connection will not be known. Contact the IBM software support center.

#### **102A Takeover attempted with a different IP address.**

A new client attempted a session reconnect takeover using a different IP address than the original connection. SAMEIPADDR was specified for takeover on the original connection.

# **102B Socket initialization failed. No retry.**

The socket initialization failed and will not be tried again. Message EZZ6011I should have been issued before the debug message with this code. Message EZZ6011I should describe why the socket did not initialize.

# **102C Socket initialization failed. Will retry.**

The socket initialization failed but will be tried again in 10 seconds and then tried again indefinitely with progressively longer wait periods. The most probable reason for retry is that Telnet is running in its own address space tried to open a socket to a TCP/IP stack that is not active.

#### **102D TCPIP environment changed. Port cannot start.**

Telnet detected an IPv4 or IPv6 environment change or a CINET or INET environment change since the last port was opened. Stop and restart the Telnet server when an environment change is made.

#### **102E Telnet could not get TCPIP stack information.**

Telnet running in its own address space could not retrieve the identity of the TCP/IP stack for the connection that was just established. The connection will complete but displays that are dependent on the owning stack of the connection will not function.

#### **1030 TTLS Ioctl failed for query or init HS.**

The PARM1 value is the return value, the PARM2 value is the return code, and the PARM3 value is the reason code for the ioctl failure.

# **1031 BPX1FCT failed changing socket blocking status.**

The PARM1 value is the return value, the PARM2 value is the return code, and the PARM3 value is the reason code for the ioctl failure.

# **1032 The connection state is invalid for CONNTYPE.**

The PARM2 value is the CONNTYPE statement value and the PARM3 value is the connection status.

# **1033 Cleartext received when CONNTYPE is secure.**

Cleartext data is either already on the TCPIP receive queue when the handshake starts or it arrives while waiting for the handshake to start. The CONNTYPE statement does not allow negotiation to a basic connection.

### **1034 The Poll for write to detect HS complete failed.**

The PARM1 value is the return value, the PARM2 value is the return code, and the PARM3 value is the reason code for the ioctl failure.

#### **1035 Policy is invalid for the CONNTYPE specified.**

The PARM2 value is the CONNTYPE statement value and the PARM3 value is the policy status.

# **1036 Takeover target uses different connection type.**

A new client attempted a session reconnect takeover of a connection of a different connection type. The takeover attempt fails. This error might occur when SAMECONNTYPE is specified for the original connection and one of the following is true:

- v A secure connection attempted to take over a basic connection.
- v A secure connection that was using client authentication attempted to take over a secure connection that did not use client authentication.

#### **2001 ACB mismatch during Bind processing.**

The ACB address in the bind does not match the ACB representing the connection. If the application does not appear to be at fault, contact the IBM software support center. A VTAM internal trace in addition to the Telnet debug information will be needed.

#### **2002 Available return code.**

This return code is not used and is available for future use.

# **2003 Available return code.**

This return code is not used and is available for future use.

#### **2004 Available return code.**

This return code is not used and is available for future use.

# **2005 The session is not a SNA session.**

Session verification indicates this is not a SNA session but this session is attempting to perform a SNA-type function. If you require SNA function, change the Devicetype logmode.

#### **2006 Error writing SMF record.**

An error occurred while attempting to write an SMF record. Contact the IBM software support center. PARM1 might contain the SMF return code to assist IBM software support to resolve the problem.

#### **2007 VTAM macro RECEIVE failed.**

This event is sometimes part of normal processing when a session or connection is being ended. If this event is reported at other times, contact the IBM software support center. The PARM1 value is the return value, the PARM2 value is the return code, and the PARM3 value is the RPLrtncd and RPLfdbk2; these values are defined in z/OS Communications Server: SNA Programming.

# **EZZ6035I**

# **2008 A response to VTAM failed.**

An error occurred while attempting to send a response to VTAM. This event is sometimes part of normal processing when a session or connection is being ended. If this event is reported at other times, contact the IBM software support center.

# **2009 Sending UNBIND to client failed.**

A probable cause is a BIND was not already sent to the client. Verify that the application is sending the correct sequence of BINDs and UNBINDs. If the application does not appear to be at fault, contact the IBM software support center. The PARM1 value is an additional return code indicating why the SEND failed.

# **200A NSEXIT was driven for a BIND failure.**

The Telnet LU network services exit was driven, which indicates that a BIND request failed. Review VTAM messages for possible causes.

# **200B Sending BIND to client failed.**

A probable cause is a BIND that was already sent to the client. Verify that the application is sending the correct sequence of BINDs and UNBINDs. If the application does not appear to be at fault, contact the IBM software support center. The PARM1 value is an additional return code indicating why the SEND failed.

# **200C RPLRQR,RPLSTSN not valid for TS profile 2/3.**

The RPLRQR and RPLSTSN profiles are not valid for TS profiles 2 or 3. Because these are the only profiles that the Telnet server supports, this error should not occur. If this error does occur, analyze why the host application is sending these requests and change the application.

# **200D Received BIND while already bound.**

Verify that the application is sending the correct sequence of BINDs and UNBINDs. If the application does not appear to be at fault, contact the IBM software support center.

# **200E Invalid TERMSESS type encountered.**

The VTAM macro TERMSESS was requested with an internal function code that was not valid. Contact the IBM software support center.

# **200F VTAM macro TERMSESS failed.**

This event is sometimes part of normal processing when a session or connection is being ended. If this event is reported at other times, contact the IBM software support center. The PARM1 value is the return value, the PARM2 value is the return code, and the PARM3 value is the RPLrtncd and RPLfdbk2; these values are defined in z/OS Communications Server: SNA Programming.

# **2010 VTAM macro OPNSEC failed.**

The PARM1 value is the return value, the PARM2 value is the return code, and the PARM3 value is the RPLrtncd and RPLfdbk2; these values are defined in z/OS Communications Server: SNA Programming.

#### **2011 VTAM macro REQSESS failed.**

The PARM1 value is the return value, the PARM2 value is the return code, and the PARM3 value is the RPLrtncd and RPLfdbk2; these values are defined in z/OS Communications Server: SNA Programming.

# **2012 VTAM macro CLOSE ACB failed.**

PARM1 and PARM2 might be set to return code and reason code respectively, which are defined in z/OS Communications Server: SNA Programming.

# **2013 VTAM macro OPEN ACB failed.**

The PARM1 value is the return value, the PARM2 value is the return code, and the PARM3 value is the ACB error flag value; these values are defined in z/OS Communications Server: SNA Programming. The most probable cause is that the LU is not active in VTAM. Issue D NET,ID=luname to see the VTAM status of the LU.

# **2014 VTAM macro SETLOGON failed.**

The PARM1 value is the return value, the PARM2 value is the return code, and the PARM3 value is the RPLrtncd and RPLfdbk2; these values are defined in z/OS Communications Server: SNA Programming.

#### **2015 NSEXIT was driven for session cleanup.**

A probable cause is that the host application was deactivated. Review VTAM messages for other possible causes.

# **2016 NSEXIT was driven for a CINIT failure.**

The Telnet LU network services exit was driven, which indicates that a CINIT request failed. Review VTAM messages for possible causes.

### **2017 NSEXIT was driven for a CTERM failure.**

The Telnet LU network services exit was driven, which indicates that a CTERM request failed. Review VTAM messages for possible causes.

#### **2018 NSEXIT was driven for an UNBIND failure.**

The Telnet LU network services exit was driven, which indicates that an UNBIND request failed. Review VTAM messages for possible causes.

#### **2019 Session does not exist.**

Session verification determined that a session no longer exists. The attempted function is not performed. This event is sometimes part of normal processing when a session is ended. If this event is reported at other times, contact the IBM software support center.

### **201A Session data queue is being purged.**

The host application sent a CLEAR option to purge the data queue. New data cannot be added until the CLEAR option is complete.

# **201B Available return code.**

This return code is not used and is available for future use.

# **201C Available return code.**

This return code is not used and is available for future use.

# **201D Available return code.**

This return code is not used and is available for future use.

# **201E Available return code.**

This return code is not used and is available for future use.

# **201F Available return code.**

This return code is not used and is available for future use.

# **2020 VTAM RECEIVE macro requested invalid function.**

Request parameter list (RPL) verification determined that an unrecognized function was attempted during the VTAM RECEIVE process. Verify that the application is sending valid RPL requests. If the application does not appear to be at fault, contact the IBM software support center. A VTAM internal trace in addition to the Telnet debug information will be needed.

### **2021 Available return code.**

This return code is not used and is available for future use.

#### **2022 Already pending response. SNA protocol error.**

This return code is caused by an APPL sending in a definite response required RU and a response is already pending from the client. The session is terminated.

#### **2023 Retry scheduled for RPL request.**

A probable cause for the failure is a temporary storage shortage in VTAM. The PARM1 value is the return value, the PARM2 value is the return code, and the PARM3 value is the RPLrtncd and RPLfdbk2; these values are defined in z/OS Communications Server: SNA Programming.

#### **2024 RPL length specified but RPL area is zero.**

Request parameter list (RPL) verification determined that the RPL length field is set but the RPL area field is 0. Storage corruption is the probable reason. Contact the IBM software support center.

# **2025 Available return code.**

This return code is not used and is available for future use.

# **2026 Available return code.**

This return code is not used and is available for future use.

#### **2027 Maximum retries exceeded for VTAM RPL.**

A probable cause for the failure is a temporary storage shortage in VTAM. The PARM1 value is the return value, the PARM2 value is the return code, and the PARM3 value is the RPLrtncd and RPLfdbk2; these values are defined in z/OS Communications Server: SNA Programming.

# **2028 Available return code.**

This return code is not used and is available for future use.

# **2029 VTAM RPL posted with nonzero RPLrtncd/RPLfdbk2.**

A minor error was reported in a VTAM RPL request. The session will not be ended. The PARM1 value is the return value, the PARM2 value is the return code, and the PARM3 value is the RPLrtncd and RPLfdbk2; these values are defined in z/OS Communications Server: SNA Programming.

#### **202A VTAM RPL returned negative response.**

A negative response was returned from a VTAM RPL macro. The session will be ended. The PARM1 value is the return value, the PARM2 value is the return code, and the PARM3 value is the RPLrtncd and RPLfdbk2; these values are defined in z/OS Communications Server: SNA Programming.

#### **202B Available return code.**

This return code is not used and is available for future use.

# **202C Available return code.**

This return code is not used and is available for future use.

# **202D VTAM macro SEND expedited failed.**

SHUTC and SIGNAL are expedited RPLs. The PARM1 value is the return value, the PARM2 value is the return code, and the PARM3 value is the RPLrtncd and RPLfdbk2; these values are defined in z/OS Communications Server: SNA Programming.

# **202E VTAM macro REQSESS failed. Already in session.**

The PARM1 value is the return value, the PARM2 value is the return code, and the PARM3 value is the RPLrtncd and RPLfdbk2; these values are defined in z/OS Communications Server: SNA Programming.

# **202F BIND for printer received with invalid LU.**

The BIND received from the host application did not specify an LU1 or an LU3. Determine why the application sent a BIND that was not valid.

# **2030 Sending a response to VTAM when none expected.**

The client sent a response to Telnet that should be passed through to VTAM. In this case, Telnet does not expect that the application should be sent a response. This event is sometimes part of normal processing when a connection is being dropped. If this event is reported at other times, contact the IBM software support center.

# **2031 Abnormal termination of request.**

VTAM abnormally terminated a request because an error was detected while the request was being processed or because a session, task, or address space error occurred. The PARM1 value is the return value, the PARM2 value is the return code, and the PARM3 value is the RPLrtncd or /RPLfdbk2; these values are defined in z/OS Communications Server: SNA Programming.

# **2032 Receive negative response and continue process.**

A negative response was received from the host application with a sense code that indicates that the session should not be ended.

# **2033 Send data attempted without having SDT.**

A send data request is rejected because a start data traffic (SDT) request was not received. Either the initial SDT was not received or a CLEAR was received and a new SDT was not received.

# **2034 Specified maximum ReqSess attempts exceeded.**

The connection appears to be in a CLSDST PASS loop. The number of request session attempts in a 10-second period exceeded the number specified on the MAXREQSESS statement or the default. The PARM1 value is the limit value in hexadecimal format. The count is incremented when a BIND is received from the host application.

# **2035 UNBIND or CLEAR ended a RECEIVE request.**

The VTAM application issued an UNBIND or CLEAR request that ended the RECEIVE RPL request. The connection is kept, waiting for the follow-up process from the application. The PARM1 value is the return value, the PARM2 value is the return code, and the PARM3 value is the RPLrtncd and RPLfdbk2; these values are defined in z/OS Communications Server: SNA Programming.

# **2036 Send data to the VTAM application.**

The Debug trace option was selected, causing trace messages for two connections. The PARM1 value is the total length sent.

### **2037 Receive data from the VTAM application.**

The Debug trace option was selected, causing trace messages for two connections. The PARM1 value is the total length sent.

#### **2038 BIND specifying delayed response mode received.**

The BIND received from the host application specifies delayed response mode. Although this BIND will be accepted, the Telnet server does not support delayed response mode. Multiple outstanding requests for definite responses from the host application can cause sessions to be stalled. Determine why the application sent the BIND with delayed response mode specified.

#### **2039 Receive BIND from the VTAM application.**

The Debug trace option was selected, which caused trace messages for two connections. The PARM1 value is the total length sent. The PARM2 value is the Request/Response header (RH) fields.

# **2040 Receive UNBIND from the VTAM application.**

The Debug trace option was selected, which caused trace messages for two connections. The PARM1 value is the total length sent. The PARM2 value is the RH fields.

# **2041 Issue TERMSESS to the VTAM application.**

The Debug trace option was selected, which caused trace messages for two connections. The PARM1 value is the total length sent. The PARM2 value is the RH fields.

# **2042 LU Group Invalid in MLS Environment.**

The LU group has been flagged as being not valid in the current multilevel security environment. Either an LU exit does not have an LU or the first LU defined for the LU group does not have a security label value defined in the security server.

# **2043 Issue SETLOGON to the VTAM application.**

The Debug trace option was selected, which caused trace messages for two connections. The PARM1 value is the total length sent. The PARM2 value is the RH fields.

# **2044 OPEN ACB failed twice for a TN3270E LUNAME.**

A TN3270E connection receives the LU name allocated as soon as the device type is known. If this LU name is not active in VTAM when the OPEN ACB macro is processed, the OPEN fails. The LU name is deactivated now, but the LU name remains associated with the connection because the client knows the LU name. If the client enters a new application, OPEN ACB will fail again. When this occurs, the connection will be dropped with the 2044 error code to prevent a loop with a screen scraper program running.

# **2045 VTAM SCIP exit rejects APPL data. Conn Closing.**

An application sent data to the SCIP exit of the Telnet LU representing the connection. The connection is closing and the data is rejected. The connection might be closing only the session, but the data was sent before the Telnet LU was ready to receive more data. If this timing condition exists, review the function of the application as a partner with a Telnet LU.

# **3001 The LU is in use and cannot be inactivated.**

The LU name being deactivated is in use by a Telnet connection. The LU name cannot be deactivated while it is in use.

### **3002 The LU was inactive before the request was made.**

The LU name specified was already inactive before the INACT or assignment request was made. The LU name must be activated before it can be used.

# **3003 LUs are all in use.**

The specific LU requested is in use or a generic request mapped to an LUGROUP or DEFAULTLUS pool that has no LUs available. Verify that the profile mapping statements are correct and that sufficient LUs are available. TN3270E connections are assigned LUs whether or not a session is established. Be sure to account for this additional LU usage by adding additional LUs, if necessary. The PARM3 value might be the LU group name or the exact LU name for which the assignment failed. If multiple LU groups or exact LU names are mapped to the client identifier, only the last name will be displayed, which indicates that assignment failed for all mappings. If the reporting module is EZBTXUTL, the PARM2 value is the LU group name and the PARM3 value is the LUNR system and job name.

#### **3004 LU is not available.**

There is not an LU mapping for this client or, the connection requests a specific LU, there is not an LU definition that matches the LU name on the request. Verify that the profile mapping statements are correct.

#### **3005 Database error - Invalid database header.**

A database header that was not valid was detected. A probable cause is storage corruption. Contact the IBM software support center.

#### **3006 Specific requests are only valid in TN3270E.**

A specific LU connection request was attempted on a non-TN3270E connection. Verify that NOTN3270E is not coded and check the client to confirm a TN3270E connection was requested. Some clients allow a specific LU request on a TN3270 connection that is not supported on this server.

#### **3007 Invalid map index has been detected.**

LU map index verification detected an error. Contact the IBM software support center.

# **3008 Invalid application index has been detected.**

Application LU map index verification detected an error. Contact the IBM software support center.

# **3009 Available return code.**

This return code is not used and is available for future use.

# **300A Invalid bundle index has been detected.**

An internal index that was not valid was detected. Contact the IBM software support center.

#### **300B Telnet LU not in use.**

Telnet attempted to make an LU that is not registered as being in use available during close processing. Contact the IBM software support center.

### **300C Database headers in the TCFG are corrupted.**

One or more database headers in the profile control block, TCFG, are corrupted. Contact the IBM software support center.

### **300D The LU is not associated with this connection.**

The close process is attempting to make an LU available that Telnet expects to be associated with the connection. In fact, no LU was associated with the connection. Contact the IBM software support center.

# **300E Invalid indices have been detected in the TCFG.**

The profile control block, TCFG, has one or more indices that are not valid. A probable cause is storage corruption. Contact the IBM software support center.

#### **300F Linkname Lookup failed.**

During profile processing, a client identifier was checked to determine whether it was a link name. In this case, the name on the profile mapping statement is not a link name.

#### **3010 Lookup request is invalid.**

An internal lookup request is not valid. Contact the IBM software support center.

#### **3011 Application name is required.**

An application name is required for a session to be established. This return code is part of normal processing whenever a USSMSG10 or solicitor panel is sent to the client. This error can also occur when the user did not enter an application name when prompted to do so.

# **3012 Application name is invalid.**

The application name entered by the user is not valid, based on the ALLOWAPPL or RESTRICTAPPL statements in the profile. Be sure that the user is requesting a valid name. Also, be sure that any applications that are the target of a CLSDST PASS macro are in the profile table. For example, a logon to TSO causes a CLSDST PASS to TSO0001. An ALLOWAPPL TSO\* statement is required for the second TSO application name to be valid.

# **3013 Application name has a syntax error.**

The application name entered by the user contains a syntax error. Application names must be 1-8 characters in length. The first character must be one of the following:  $A-Z \otimes \# \$ . The second through eighth character must be one of the following: A-Z  $0-9 \text{ } \textcircled{2}$  # \$.

#### **3014 Userid is required.**

The application name requested by the user is a RESTRICTAPPL statement. The USERID specified is not listed on the RESTRICTAPPL statement.

# **3015 Userid and password are required.**

The application name requested by the user is a RESTRICTAPPL statement that requires the entry of a user ID and password before the session can be established.

### **3016 Password is required.**

The application name requested by the user is a RESTRICTAPPL statement that requires the entry of a password before the session can be established.

#### **3017 Password is invalid.**

The password entered by the user is not valid. Reenter the correct password or contact your local system or security administrator.

#### **3018 Password is expired.**

The password entered by the user has expired. The user needs to enter a new password.

# **3019 Password is revoked.**

The password entered by the user was revoked. Contact your local system or security administrator.

#### **301A Password not in the security program.**

The password entered by the user could not be found in the security system. Contact your local system or security administrator.

#### **301B Password failed in the security program.**

The password entered by the user failed in the security system for an unknown reason. Contact your local system or security administrator.

# **301C Password failed in the security system group.**

The password entered by the user was not part of the security system group. Contact your local system or security administrator.

# **301D System security password group revoked.**

The user ID entered by the user is part of a group that was revoked. Contact your local system or security administrator.

#### **301E Password change requires old and new password.**

When changing a password, both the old and new passwords must be entered.

#### **301F New password is invalid.**

When changing a password, the new password must meet certain password formatting rules. Contact your local system or security administrator for details.

# **3020 New password change failed.**

An unknown failure occurred while trying to change the password. Contact your local system or security administrator.

#### **3021 Associated printer already in use.**

The associated printer is already in use by another Telnet connection. Try specifying another printer name or wait until the other connection is dropped.

#### **3022 Associated terminal is invalid.**

The terminal LU specified on the associated printer connect request is not valid. The terminal LU name used for the association is not a valid terminal LU name. Using a client trace or DEBUG TRACE, verify that the correct terminal LU name is on the associated connect request. If it is, contact the IBM software support center.

#### **3023 Associated printer list size is incorrect.**

The printer LU group and the terminal LU group must be the same size. The number of single entries must match, the number of bundle entries must match, and the number in each bundle must match. Verify that the LUGROUP and associated PRTGROUP pools do have the required one-to-one match-ups required.

# **3024 Available return code.**

This return code is not used and is available for future use.

# **3025 System security request is invalid.**

Telnet issued a system security request that was not valid. Contact the IBM software support center.

# **3026 System security STAT request failed.**

CLIENTAUTH SAFCERT statement requested but the security product is not active. Ensure that the security product is active before using CLIENTAUTH SAFCERT. The PARM1 value is the return code, the PARM2 value is the SAF return code, and the PARM3 value is the SAF reason code from the RACROUTE FASTAUTH request.

# **3027 Client not authorized to use the port.**

CLIENTAUTH SAFCERT was specified for the connection. The user ID associated with the client certificate does not have read access to the port resource and the connection is closed.

The PARM1 value is the return code, the PARM2 value is the SAF return code, and the PARM3 value is the SAF reason code from the RACROUTE FASTAUTH request. Contact your local system or security administrator if this client requires access.

# **3028 System security client certification failed.**

CLIENTAUTH SAFCERT was specified for the connection and the client certificate is not registered with the security product. Contact your local system or security administrator if this client requires access. The PARM1 value is the SAF return code.

# **3029 INITACEE is not available.**

CLIENTAUTH SAFCERT was specified for the connection. However, the security product does not support client certificate queries. Contact your local system or security administrator.

# **302A Associated connect request is invalid.**

The associated connect request is invalid. The requester might not be a printer or the associated LU name is blank.

# **302B Associated terminal LU is not assigned.**

The terminal LU must be assigned before the printer can issue an associated connect request. The LU is not assigned.

# **302C No printer group associated with Terminal LU.**

An associated connect request was received that contained a terminal LU name that does not have an associated printer. A probable cause is that the terminal LU was mapped to an LU group on an LUMAP statement that does not have an associated printer pool defined. Verify that the client is using an LU from an LUMAP statement that has an associated printer pool defined.

#### **302D LU lookup confirmation failed.**

Lookup is often performed more than once. For example, a TN3270E connection is assigned an LU during connection negotiation. Later, another lookup is performed that includes the application name. These later lookups confirm that the LU assigned earlier is still correct. In this case, confirmation failed. Contact the IBM software support center.

#### **302E TakeoverRecon with a different APPL attempted.**

An end user is attempting a session reconnect takeover and is specifying a different application name than the original session used. The original session is dropped and takeover is performed without the reconnect function.

#### **302F System security user profile not defined.**

The user profile is not defined in the system security application. Contact your local system or security administrator.

# **3030 TakeoverRecon with a different USERID attempted.**

An end user is attempting a session reconnect takeover and is specifying a different user ID than the original session used. The original session is dropped and takeover is performed without the reconnect function.

# **3031 Specified different applname when DEFONLY coded.**

The default application name on the DEFAULTAPPL, PRTDEFAULTAPPL, LINEMODEAPPL, or LUMAP-DEFAPPL statement has DEFONLY coded. This means that the user can log on only to that application. In this case, the user attempted to log on to a different application name from a USS screen or the solicitor panel. These screens can be sent because of a logon error, logoff of a logappl session, or logoff of a session when FIRSTONLY is coded.

# **3032 Invalid Client Identifier type.**

An internal error caused an invalid client identifier to be used. The PARM1 value is the hexadecimal value of the client identifier. Contact the IBM software support center.

#### **3033 Invalid Object type.**

An internal error caused an invalid object to be used. The PARM1 value is the hexadecimal value of the client identifier. Contact the IBM software support center.

#### **3034 The Object group has no entries.**

An object group has no valid object entries. The PARM3 value is the group name. Determine the errors in the group and try the profile again.

#### **3035 The Client Identifier has no entries.**

A client identifier has no valid client identifier entries. If the client identifier is a group, the PARM3 value is the group name. Any mapping statement using this client identifier will fail. Correct the client identifier errors in the group or on the mapping statement and try the profile again.

#### **3036 Invalid parms were encountered.**

Invalid parameters were encountered while processing the statement. Review the syntax for the statement in the z/OS Communications Server: IP Configuration Reference.

### **3037 Invalid mapping statement.**

An internal error caused an invalid mapping statement to be used. The PARM1 value is the hexadecimal value of the mapping statement. Contact the IBM software support center.

# **3038 Mapping of the Client Identifier failed.**

A valid client identifier could not be found for this mapping statement. The most probable cause is using a Group name before the group is identified.

# **3039 Mapping of the Object failed.**

A valid object could not be found for this mapping statement. The most probable cause a group name was used before the group was identified.

#### **303A The mapping statement is a duplicate.**

The mapping statement is an exact duplicate of an earlier mapping statement.

# **303B Object mapped to Client Identifier is replaced.**

The DEFAULTAPPL, PRTDEFAULTAPPL, LINEMODEAPPL, USSTCP, and INTERPTCP options allow only one object to be mapped to a client identifier. An earlier statement mapped a different object to the client identifier on the current line. The PARM1 value is the old object name and the PARM3 value is the new object name.

# **303C A hash entry was not found.**

No host name, link name, or user ID hash table entry was found during delete processing. If the problem continues, contact the IBM software support center.

#### **303D Available return code.**

This return code is not used and is available for future use.

# **303E Invalid LU name from LU exit, client, or profile.**

The connection request being processed is ended because the name is not valid. If the LU name was assigned by an LU exit, correct the exit to avoid the naming error. If the LU name was requested by the client, either the name specified at the client is incorrect or a group name was specified and the group name does not exist in the profile. Check the name specified at the client. If the name is correct, verify that the LU group name exists in the current profile. If the LU name was on a mapping statement, either the name was specified incorrectly or the name is a group name but the group was not created before the mapping statement was processed.

# **303F Invalid LUGROUP name.**

The LU group name specified on the ALLOWAPPL or RESTRICTAPPL statement is not valid. The probable cause is that the LU group was not defined earlier. The PARM3 value is the LU Group name that is not valid.

# **3040 Multiple LUGROUPs were specified. Last one used.**

Multiple LU groups were defined on the ALLOWAPPL or RESTRICTAPPL statement. The last LU group specified is used and is contained in the PARM3 value.

#### **3041 LUG parameter is used instead of single LUs.**

One or more LU groups were defined along with single LUs on the ALLOWAPPL or RESTRICTAPPL statement. The last LU group specified is used and is contained in the PARM3 value.

#### **3042 The LU being activated is not on inactive list.**

The LU name being activated is not on the inactive list and therefore cannot be activated. Use the INACTLUS display command to determine which LU names are inactive.

# **3043 No LU in mapped groups for KEEPLU or TKOGENLU.**

Either the KEEPLU function or the Generic Takeover function is using a suggested LU that does not match any LU in the mapped LU groups for this connection. The saved LU name for the original connection might have been saved based on the SSL user ID or host name and the LU group mappings might be based on the IP address. This can cause a mismatch. The PARM1 value is the LU name that did not match in any LU group mapped to the connection.

# **3044 User id longer than express logon symbolic.**

The user ID that was returned by security lookup for express logon is longer than the symbolic user ID field. A seven character symbolic user ID was being used but an eight character user ID was returned. The length of the user ID that is returned must be equal to or shorter than the length of the symbolic user ID. Either use the eight character symbolic user ID or use seven character or shorter user IDs.

# **3045 Duplicate RESTRICTAPPL userid. Last one is used.**

The same user ID was specified more than once on the RESTRICTAPPL statement. The PARM3 value is the duplicated user ID.

### **3046 Available return code.**

This return code is not used and is available for future use.

### **3047 Available return code.**

This return code is not used and is available for future use.

# **3048 Allowappl name invalid. Already a Restrictappl.**

The application name contained in the PARM3 value was already defined as a RESTRICTAPPL statement and cannot now be defined as an ALLOWAPPL. Be sure that the application name is correct on each statement.

### **3049 Invalid Object Function.**

An invalid object function, contained in PARM1, was requested during database processing. Contact the IBM software support center.

# **304A Invalid Client ID Function.**

An invalid client ID function, contained in PARM1, was requested during database processing. Contact the IBM software support center.

# **304B Same name Allowappl is being replaced.**

An earlier ALLOWAPPL statement with the same application name that is in the PARM3 value is being replaced by the current statement. Be sure that each statement has the correct application name specified.

# **304C Same name Restrictappl is being replaced.**

An earlier RESTRICTAPPL statement with the same application name that is in the PARM3 value is being replaced by the current statement. Be sure that each statement has the correct application name specified.

# **304D LU range lower base does not match upper base.**

The LU range shown in the PARM3 value does not have the same base portion in the lower and upper range names.

#### **304E LU range lower base is higher than upper base.**

The lower base LU name in the LU range shown in the PARM3 value has a higher value than the upper base LU name in the range. Correct the range so that the lower base LU name has a lower value than the upper base LU name.

#### **304F LU range variant larger than 4B. Range ignored.**

The LU range shown in the PARM3 value will generate a range larger than 4294967296 (4B), which is invalid. Reduce the range to be less than 4294967296 (4B).

# **3050 LU range started as numeric. cannot have alpha.**

The LU range shown in the PARM3 value is assumed to be numeric but an alphabetic character was found in the variant portion. Change the range so that it contains only numeric characters.

# **3051 LU range started as alpha. cannot have numeric.**

The LU range shown in the PARM3 value is assumed to be alphabetic but a numeric character was found in the variant portion. Change the range so that it contains only alphabetic characters.

# **3052 This LUMAP replaces earlier LUMAP with same LU.**

The LU or group name contained in the PARM3 value is used in an earlier LUMAP statement with different parameters. The current statement replaces the earlier statement. Be sure that each statement is coded correctly.

# **3053 Client ID already used, cannot be used again.**

The client identifier contained in PARM1 was used earlier. If the identifier was used in a group, the PARM3 value is the previous group name. The original identifier is used and this entry is ignored. Be sure that each was coded correctly. When the Client ID is an IP address, PARM1 will contain the hexadecimal value of the last 4 bytes only.

# **3054 An internal error caused Inactivation failure.**

An internal error did not allow the LU inactivation to complete. The most probable causes are storage shortage or corruption of a data structure. Contact the IBM software support center.

#### **3055 Available return code.**

This return code is not used and is available for future use.

# **3056 The LuMap LuGroup does not contain assigned LU.**

The LU group assigned to the connection now does not contain the LU name that was already assigned to the connection. This event is probably caused by having multiple LUMAP statements for the same client identifier, which can change based on the application name chosen.

# **3057 The Appl LuGroup does not contain assigned LU.**

The LUs assigned to the chosen application do not match the LU name that was already assigned to the connection. This event is probably caused by having LUs listed in the LU group on the LUMAP statement that are not listed in the LU group (or LU list) assigned to the application.

# **3058 An invalid range was specified.**

The range specified during storage cleanup was not found. The most probable cause is storage corruption. Contact the IBM software support center.

# **3059 No ParmsGroup defined for PMAP on LU/PRTMAP.**

An LUMAP or PRTMAP statement specified an associated ParmsGroup statement using the PMAP parameter. The associated ParmsGroup name could not be found. The associated ParmsGroup statement must be defined before the mapping statement.

#### **305A The password was successfully changed.**

The Telnet solicitor panel was used to change an existing password. The change was successful.

# **305B The requested LU is kept for another client.**

The LU name requested cannot be used now because it is being kept for another client that has previously used the LU name. When the KEEPLU statement time expires, the LU will be available to other clients.

# **305C Earlier ParmsGroup map replaced with this one.**

The same ParmsGroup statement was mapped to the same client identifier more than once. The last mapping is used to concatenate the parameter values.

#### **305D Assoc printer/terminal LU profile mismatch.**

The printer connection must be assigned the same profile as the terminal LU. The printer connection will be rejected if a VARY TCPIP,,OBEYFILE command update is performed between the terminal LU connections and the printer connection or if the printer connects to a port different from the terminal LU port.

#### **305E No common LU name in both LUMAP & APPL LU sets.**

The LU group or single LU defined to the connection by the LUMAP statement or default LU group does not contain an LU name that matches any LU associated with the application by the ALLOWAPPL or RESTRICTAPPL-USER statement.

#### **305F The LU is already locked. Pass to next LU.**

The LU that was selected is already locked by another process. The generic search immediately passes to the next LU.

# **3060 WLMCLUSTERNAME must have stack affinity.**

The WLMCLUSTERNAME parameter statement has been coded. When this parameter is specified, the TCPIPJOBNAME parameter statement must also be coded to ensure stack affinity.

#### **3061 Profile is being cleaned up but has connections.**

A profile is being cleaned up when the port is ending. A connection count check was performed to ensure that all connections were cleaned up, but the check found that not all connections were cleaned up. Contact the IBM software support center.

### **3062 LU is inactive on LUNR.**

A shared LU was assigned to a connection on the LUNR. The LU was already marked as inactive on the LUNR. The LU will be marked as inactive on the LUNS. The LU must be activated on the LUNR and the LUNS before it can be assigned again.

#### **3063 LU is active on LUNR.**

A shared LU was assigned to a connection on the LUNR. The LU was already marked as active on the LUNR. The LU will be marked as inactive on the LUNS. Ensure that the LU is not defined in any nonshared groups on the LUNR. The LU must be activated on the LUNS before it can be assigned again.

#### **3064 LU is not known to VTAM on LUNR.**

A shared LU was assigned to a connection on the LUNR. The LU was not known to VTAM and the session could not be opened using this LU. The LU will be marked as inactive on the LUNS. The LU must be defined to VTAM on the LUNR and activated on the LUNS before it can be assigned again.

#### **3065 LU is already active to VTAM on LUNR.**

A shared LU was assigned to a connection on the LUNR. The LU was already active to VTAM and the session could not be opened using this LU. The LU will be marked as inactive on the LUNS. Ensure that the LU is not locally defined to any other LUNR. The LU must be activated on the LUNS before it can be assigned again.

#### **3066 Incorrect use of VREQ continuation.**

An internal error occurred while processing a configuration statement. Contact the IBM software support center.

# **4001 Available return code.**

This return code is not used and is available for future use.

# **4002 TN3270E header is in error.**

The TN3270E header in the message received from the client contains an error. Using a client trace, analyze the header. If the header seems to be correct, contact the IBM software support center.

#### **4003 SSCP LU data is invalid.**

Telnet received 3270 data, a response, or is still in session when the connection is in SSCP-LU mode. Use a client trace or a DEBUG CONN TRACE statement to verify that the client does not send 3270 data or a response after issuing a SYSREQ statement to change to SSCP-LU mode.

#### **4004 TN3270E subfunction was not negotiated.**

The function requested by the client in the TN3270E header was not negotiated to be supported during connection startup. Use a client trace or DEBUG TRACE statement to identify the unsupported function and determine why the client is requesting a function that is not supported.

#### **4005 TN3270E datatype is not supported.**

Telnet does not accept BIND, UNBIND, or NVT data from the client. Determine why the client is sending this data.

# **4006 Data received from the client is invalid.**

Probable causes include receiving a TN3270E header with no data or receiving a response with an invalid flag value. See RFC 2355 for valid response values. Using a client trace or DEBUG TRACE, determine which data is not valid and why the client is sending this data. See [Appendix A, "Related protocol specifications,"](#page-946-0) [on page 931](#page-946-0) for information about accessing RFCs.

# **4007 VTAM Rsp received but previous rsp not complete.**

A response was received from VTAM before an earlier response was completed. Contact the IBM software support center.

#### **4008 VTAM Rsp received but was not expected.**

A response was received from VTAM but Telnet was not expecting a response. Contact the IBM software support center and provide a VTAM internal trace and the Telnet debug information.

#### **4009 Negative VTAM Rsp is invalid.**

A negative response from VTAM was received with sense information that is not valid, according to RFC

2355. Determine why the application sent the invalid sense information and change the application. See [Appendix A, "Related protocol specifications," on page 931](#page-946-0) for information about accessing RFCs.

#### **400A Printer data is invalid.**

Telnet received either SCS data or 3270 data. These datatype are not supported by the client, according to connection negotiation. Check the client to determine whether the data type option can be turned on or off. Otherwise, use a client trace or DEBUG TRACE during connection setup to verify what options are supported.

# **400B No data to send to the client.**

A request parameter list (RPL) was received from VTAM. Telnet determined that no data is available to send to the client. Contact the IBM software support center.

# **400C BIND being sent to the client is invalid.**

Probable causes are a BIND was already sent to the client or the BIND is zero length. Verify that the application is sending the correct sequence of BINDs and UNBINDs. If the application does not appear to be at fault, contact the IBM software support center.

# **400D UNBIND being sent to the client is invalid.**

Probable causes are an UNBIND was already sent to the client, a BIND was never sent, or the UNBIND is zero length. Verify that the application is sending the correct sequence of BINDs and UNBINDs. If the application does not appear to be at fault, contact the IBM software support center.

# **400E Attempt to send BIND to client in SSCP-LU mode.**

A request to send a BIND to the client is refused because the connection is in SSCP-LU mode. The client cannot accept binds.

# **400F Amount of data exceeded MAXRECEIVE value.**

The amount of data received without an end-of-record indicator exceeded the value coded on the MAXRECEIVE statement or it exceeded the default value. A probable cause is a broken client is in a send loop or a corrupted data length that is large was used.

### **4010 Number of data packets exceeded MAXVTAMSENDQ.**

A data packet in Telnet is created when an end-of-record indicator is received. Then, the data packet is sent to the host application or is queued if the application cannot accept the data. In this case, the queue count exceeded the value coded on the MAXVTAMSENDQ statement or it exceeded the default value. A probable cause is an application that is not receiving data is stalled. Determine why the host application is not receiving data.

#### **4011 Negative response from client received.**

This special case occurs when the original BIND sent to the client does not allow exception responses. Most clients require that a BIND that is received allows exception responses. To avoid numerous connection drops, Telnet adds an exception response to the bind if one is not already specified. In this case, an exception response was returned from the client. Telnet knows that the application is not able to handle the exception and ends the session. Determine why the client found exception with the data it received.

#### **4012 Invalid Send attempted while negotiating conn.**

This special case occurs when a VTAM send request is attempted before negotiation complete. The client is usually a line-mode client that sends a carriage return or line feed before the negotiation is complete. The client will be disconnected.

# **4013 SNA sense error.**

SNA sense data was expected in the data from the client, but the data length was not long enough to contain the SNA sense code.

#### **4014 Client negotiation loop detected.**

This special case occurs when a given client loops sends the same negotiation command to the Telnet server. The client will be disconnected. Use a client trace or DEBUG TRACE to identify the command that is repeated and determine why the client is in a negotiation loop.

### **4015 Client Sending in multiple USS/SOL messages.**

This case occurs when a client starts sending many USS or Solicitor inputs in a single packet. This can cause severe server stalls or overhead. This return code serves as a hot IO detection for USSMSG or Solicitor processing. Use a client trace to identify the command that is repeated and determine why the client is in a loop. The client is disconnected.

# **EZZ6035I**

# **4016 MAXRUCHAIN exceeded for session**

The host application has exceeded the number of RUs specified by the MAXRUCHAIN value before ending the current RU chain. Modify the application to send a smaller RU chain or increase the MAXRUCHAIN value.

# **4017 TVLU not found**

This special case occurs when a SNA BIND is received following a CLSDST PASS and the corresponding Telnet LU cannot be located. A probable cause is that Telnet LU cleanup is occurred at the same time that the BIND was received. If the problem persists, contact the IBM Software Support Center.

# **4018 Amount of data exceeded MAXTCPSENDQ**

When data arrives at Telnet from VTAM, the storage is queued for delivery to the client. This return code is set if the amount of storage queued exceeds the value specified by MAXTCPSENDQ. A probable cause is an application sending data to the client too quickly.

# **5001 Invalid TN3270E function code while negotiating.**

The client is requesting an TN3270E function code that is not valid during function negotiation. Change the client so that it does not request the function that is not valid. Use a client trace or DEBUG TRACE to determine which invalid function codes are being requested.

# **5002 Invalid TN3270E function during negotiation.**

The client is requesting an invalid TN3270E function that is not valid during function negotiation. Use a client trace or DEBUG TRACE to determine which invalid function is being requested.

# **5003 Printer negotiation does not allow SCS or DATA.**

During connection negotiation with a printer, neither SCS nor DATA datatypes were negotiated. The client must support at least one of these datatypes to accept printer data from Telnet.

# **5004 WILL or DO command request rejected.**

A Telnet command request from the client is unknown to the server and will be rejected. The PARM1 value is either the WILL (X'FB') command or the DO (X'FD') command and the PARM2 value is the option code.

# **5005 End-of-Record negotiation option failed.**

A failure occurred during negotiation. Contact the IBM software support center.

# **5006 Transmit Binary negotiation option failed.**

A failure occurred during negotiation. Contact the IBM software support center.

# **5007 Terminal being taken over is inactive.**

A probable cause is that the original LU is deactivated. Issue an INACTLUS display command to confirm that the LU is not active.

# **5008 An unknown TN3270E subnegotiation detected.**

An unknown TN3270E subnegotiation was received from the client. Use a client trace or DEBUG TRACE to determine which subnegotiation is in error.

# **5009 An unknown negotiation error was detected.**

A negotiation error was detected by Telnet but is not a known error type. Use a client trace or DEBUG TRACE to determine which negotiation command is in error.

# **500A An unexpected new environment command detected.**

An unexpected command for the new environment function was received from the client. Use a client trace or DEBUG TRACE to determine what negotiation command is in error.

# **500B An invalid TN3270E command detected.**

An invalid TN3270E command was received from the client. Use a client trace or DEBUG TRACE to determine which negotiation command is in error.

# **500C An invalid SSL takeover attempt detected.**

An end user is attempting a takeover of a connection that uses SSL. The new connection does not use SSL. The takeover will be ended and the client disconnected.

# **500D Telnet Server does not support TN3270 printer.**

A client connected with a TN3270 connection type is trying to emulate a printer. This event is not supported by Telnet. Only TN3270E connections can support printer emulation. The client is disconnected.

# **6001 SSL/TLS failure while getting client ID.**

Get ClientID request failed during SSL processing. The PARM1 value is the return value, the PARM2 value is the return code, and the PARM3 value is the reason code from the get clientid request. Contact the IBM software support center.

# **6002 SSL/TLS handshake failed.**

The SSL handshake with client failed. The PARM1 value is the hexadecimal error return code and the PARM3 value is the function. If the return code that you receive is not listed below or if you cannot determine the cause of the failure, see z/OS Cryptographic Services System SSL Programming. These SSL function return codes are listed as decimal values in z/OS Cryptographic Services System SSL Programming and are passed to Telnet by System SSL. The key ring file name is case sensitive. When adding the key ring name to the Telnet profile, be sure that you use the correct case. If KEYRING SAF was specified in the TN3270 profile, ensure that the TN3270 server has access to the IRR.DIGTCERT.LISTRING resource in the FACILITY class.

If PARM1 is one of the following values, try the appropriate action before calling the IBM software support center.

# **108 (X'6C')**

The System SSL library (SGSKLOAD) could not be loaded. Ensure that TCP has access to this library.

# **401 (X'191')**

The certificate is expired.

### **402 (X'192')**

None of the encryption algorithms requested by the client are supported for this port. If the ENCRYPT block is coded in the TELNETPARMS block, verify that all necessary algorithms are included. Ensure that the correct level of client code is installed on the client.

#### **403 (X'193')**

A valid server certificate was not found. If KEYRING SAF was specified in the TN3270 profile, do the following:

- v Ensure that the server and signer certificates in the key ring are defined as trusted.
- v If the key ring includes certificate authority or site certificates, ensure that the TN3270 server has control access to the IRR.DIGTCERT.LIST resource in the FACILITY class.
- v If the certificates were added with the ICSF option, ensure that appropriate access was given to the CSFSERV resources.

#### **405 (X'195')**

The certificate type is not supported.

# **410 (X'19A')**

An SSL message was incorrectly formatted. The following are some situations that might cause this error:

- v If you are using client authentication, the client certificate was rejected during the SSL handshake. Possible problems are: The certificate expired, the certificate is not issued by a trusted CA, the certificate is in the Certificate Revocation List (CRL).
- v If you are using client authentication, this message might occur if the certificate is not immediately available to the client. The client will reconnect when the client certificate is available.

# **414 (X'19E')**

The certificate is not valid.

# **420 (X'1A4')**

The connection was closed by the peer. If you are using client authentication, some clients disconnect when the server requests the client certificate and will reconnect when the client certificate is available.

# **428 (X'1AC')**

No key was found for the server certificate.

# **437 (X'1B5')**

All data has been sent by the client and no more data will be sent. The connection will be closed.

For other errors, see z/OS Cryptographic Services System SSL Programming.

### **6003 SSL/TLS client authentication failed.**

Client authentication was requested but the client did not provide a valid certificate. Either the client did not provide a certificate or the server does not consider the client certificate to be valid. The certificate of the CA that issued the client certificate must be in the key ring of the server and must be trusted. Also, ensure that the client certificate is not expired. PARM1 might contain the system security return code for the handshake. The PARM3 value might contain the function that was being processed when the error occurred.

#### **6004 SSL/TLS initialization failed.**

The system security interface task is not initialized. Look for an earlier DEBUG message to determine why the system security initialization task failed.

# **6005 SSL/TLS READ failed.**

An error occurred while system SSL was reading data. The PARM1 value is the return code. Contact the IBM software support center.

# **6006 SSL/TLS Give Socket failed.**

The give socket process failed during the SSL/TLS handshake. The PARM1 value is the return value, the PARM2 value is the return code, and the PARM3 value is the reason code from the give request respectively. Contact the IBM software support center.

# **6007 SSL/TLS Take Socket failed.**

The take socket process failed during the SSL/TLS handshake. The PARM1 value is the return value, the PARM2 value is the return code, and the PARM3 value is the reason code from the take request respectively. Contact the IBM software support center.

# **6008 SSL/TLS SEND failed.**

An error occurred during a send request. The PARM1 value is the return value and the PARM2 value is the return code. The PARM3 value might contain the reason code. Contact the IBM software support center.

# **6009 SSL/TLS userid mismatch.**

On takeover reconnect, the user ID associated with the client certificate did not match the original value.

# **600A SSL/TLS client authentication mismatch.**

A takeover reconnect was attempted with a reduced CLIENTAUTH level. Ensure that the correct level of client code is installed on the takeover client.

# **600B SSL/TLS invalid negotiation subcommand.**

During negotiated SSL/TLS, a subcommand other than StartTLS\_Follows was received. The protocol used by the client might not match that used by the server. Use a client trace or DEBUG TRACE to verify that the client is using the correct SSL negotiation.

# **600C SSL/TLS unexpected negotiation command.**

A StartTLS\_Follows subcommand was received but negotiated SSL/TLS had not been requested by the server. The protocol used by client might not match that used by the server. Use a client trace or DEBUG TRACE to verify that the client is using the correct security negotiation.

# **600D Negotiated SSL/TLS rejected by client.**

The negotiated SSL/TLS is rejected by the client. The Telnet server attempted to negotiate SSL/TLS but the client responded with a WONT STARTTLS message. The CONNTYPE for this connection is SECURE or NEGTSECURE. Because a secure connection is required and the client did not attempt to enter an SSL connection, the connection is closed.

#### **600E SSL/TLS handshake timed out.**

The time required for the client to respond to the handshake request exceeded the value coded on the SSLTIMEOUT statement or it exceeded the default. This might be expected if CONNTYPE SECURE is specified for the connection and the client uses the negotiated security protocol. Otherwise, increase the time to wait or determine why the client is not responding quickly enough.

# **600F System SSL initialization failed.**

The setup of the security interface task failed. Secure ports will not be available, but basic Telnet is available. The Telnet interface task was set up, code began to run, but an error occurred during initialization. The PARM1 value is the hexadecimal security task return code. If the return code in PARM1 you receive is not listed below or if you cannot determine the cause of the failure, see z/OS Cryptographic Services System SSL Programming. These SSL function return codes are listed as decimal values in z/OS Cryptographic Services System SSL Programming and are passed to Telnet by System SSL. The key ring file name is case

sensitive. When adding the key ring name to the Telnet profile, be sure that the correct case is used. If KEYRING SAF was specified in the TN3270 profile, ensure that the TN3270 server has access to the IRR.DIGTCERT.LISTRING resource in the FACILITY class.

If PARM1 is one of the following values, try the appropriate action before calling the IBM software support center.

**102 (X'66')**

Key ring file I/O error. The cause of the error can be one of the following:

- Unable to read the key ring file required for secure communications
- v Secure communications cannot continue

Verify that the z/OS UNIX file system is operating correctly and ensure that the file permissions on the key ring file are correct.

```
103 (X'67')
```
Key ring file bad format. The cause of the error can be one of the following:

- The key ring file format is incorrect
- v Secure communications cannot continue

Ensure that the key ring file is correct.

#### **201 (X'C9')**

Key ring file bad password. The cause of the error can be one of the following:

- The password is incorrect or no stash file is found.
- v Your cryptography hardware and ICSF are active but the TCP user ID was not given access to the RACF CSFSERV class resources.

Ensure that a stash password file was created. If the password was changed recently, ensure that the stash file was re-created. If cryptography hardware is installed, ensure that TCP was permitted to the RACF CSFSERV resources.

### **202 (X'CA')**

Key ring file open failed. The cause of the error can be one of the following:

- v Unable to open the key ring file or the key ring password stash file, which is required for secure communications. If the CRLLDAPSERVER option is specified, the LDAP server might not be accessible.
- v Secure communications cannot continue.

Verify that the z/OS UNIX file system is operating correctly. If a z/OS UNIX key ring is used, verify that the stash file is in the same directory as the key ring file. If the key ring file is an MVS data set, verify that the stash file is also an MVS data set. Ensure that the file permissions on the key ring file are correct. Verify that the LDAP server, if specified, can be accessed from this stack.

# **401 (X'191')**

The default certificate in the key ring file has expired or is outside the valid date range. The cause of the error might be that the default certificate in the key ring file is no longer valid.

Refresh the certificate in the key ring file.

#### **408 (X'198')**

See return code 201(X'C9').

#### **428 (X'1AC')**

No private key. The cause of the error might be that the private key for the server certificate is not in the key ring file.

Ensure that the key ring contains both the server certificate and private key.

For other errors, see z/OS Cryptographic Services System SSL Programming.

# **6010 Attach of the security interface task failed.**

The MVS macro, ATTACH, failed to attach the SSL task during Telnet initialization. The PARM1 value is the ATTACH return code. Contact the IBM software support center.

### **6011 The security interface task has ended in error.**

The security interface task ended as the result of an error condition. Instance 01 indicates that the task was set up correctly and at some later time, an error occurred. The PARM1 value is the interface task return code. Instance 02 indicates that the task was set up, but the interface task code never ran. The PARM1 value is a system completion code. The SSL task will be reattached up to three times in 10 minutes. See message EZZ6005I for the status of the reattachment. If it still fails, new connections cannot initialize for SSL. Failure might also indicate that the task was set up, the interface task code was initialized, but an error quickly occurred. The PARM1 value is the interface task return code. Contact the IBM software support center.

#### **6012 ISTENINI could not be loaded.**

The ISTENINI module used by TN3270 security support could not be loaded. The PARM1 value is the return code from the LOAD. Ensure that ISTENINI is accessible and APF authorized. Secure ports will not come online. Basic ports are not affected.

# **6013 CEEPIPI environments could not be initialized.**

The CEEPIPI environment used by TN3270 security support could not be initialized. The PARM1 value is an additional internal return code useful to IBM Support. Secure ports will not come online. Basic ports are not affected. Contact the IBM software support center.

# **6014 CEEPIPI environments could not be expanded.**

The CEEPIPI environment used by TN3270 security support could not be expanded. The PARM1 value is an additional internal return code useful to IBM Support. There are more encryption requests than the current C environments created by Telnet can handle. Processing will continue, but response time might be degraded. The most probable reason additional CEEPIPI environments could not be increased is that the required storage is not available.

# **6015 SSL/TLS HANDSHAKE WRITE complete not immediate.**

The system SSL write command during the HANDSHAKE process is issued asynchronously. Because this process is running in TCB mode, a SUSPEND command cannot be issued without blocking all other handshake processes. Ensure that the stack buffer size is at least 1024 bytes to prevent this. The session setup will fail and disconnect the client.

### **6016 Passticket could not be obtained.**

An attempt to obtain a Passticket from RACF failed for an Express Logon macro. The PARM1 value is the SafRC from RACF, if it is available. Contact the IBM software support center.

# **6017 The Telnet SSL task abended.**

An abend occurred in EZBTTSSL. The function will attempt to recover without the abend. The connection being processed might be disconnected with this reason code. If three failures occur in 10 minutes the task will end. See message [EZZ6035I](#page-296-0) return code 6011 for a possible reason. If possible, the task will then be reattached. Look for message EZZ6005I for more information. If the problem continues, contact the IBM software support center.

### **6018 The Client initiated a second SSL/TLS handshake.**

A client using a secure connection is in session with the SSL/TLS handshake complete. The client initiates another handshake request. The Telnet server does not support this condition. The client is disconnected.

# **6019 SSL handshake after SSL handshake expired.**

An SSL handshake header was encountered after the SSL handshake expired. Increase the setting for the SSLTIMEOUT parameter or determine why the client is not responding quickly enough.

# **601A Available return code.**

This return code is not used and is available for future use.

# **601B Available return code.**

This return code is not used and is available for future use.

#### **601C Available return code.**

This return code is not used and is available for future use.

# **601D Available return code.**

This return code is not used and is available for future use.

# **601E Available return code.**

This return code is not used and is available for future use.

#### **601F KEYRING is required on a Secure Port.**

A secure port was defined in TelnetParms but the KEYRING option was not specified in either the TelnetGlobals statement or the TelnetParms statement.

### **6020 The KEYRING name is invalid.**

The name might be different from the name used with current active profiles. Use the profile display command to determine whether a key ring is defined. The name might not be valid because it is different from the one already accepted for the profile that is being processed.

#### **6021 The SSL parameter is invalid on non-Secure Port.**

SSL parameters are not valid on basic ports. It is assumed that the port was meant to be secure because of the SSL parameter specified. If it is intended to be basic, remove the SSL parameter.

# **6022 The SSL Encryption value is invalid.**

The SSL Encryption value contained in the PARM3 value is not valid compared to the values supported by the SSL subsystem. These values can be identified by displaying the Telnet defaults using the object display and specifying ID=\*DEFAULT.

# **6023 The Encryption statement has no valid values.**

All values specified are not valid or no values were specified. At least one valid value must be specified to allow the profile to process successfully.

# **6024 KEYRING type SAF specified but SAF unavailable.**

The KEYRING statement was specified a SAF name but the secure access facility is not available. Ensure that the SAF product (such as RACF) is available and reprocess the profile.

# **6025 ClientAuth SAF specified but SAF unavailable.**

The ClientAuth statement specified SAFcert but the secure access facility is not available. Ensure that the SAF product (such as RACF) is available and reprocess the profile.

# **6026 ClientAuth SAF specified but SAFcert unavailable**

The client authentication portion of the secure access facility is not available. Basic SAF might be available even when the client authentication is not available. Ensure that client authentication is available and reprocess the profile.

# **6027 Global SSL Parm ignored on basic/TTLS port.**

Global SSL parameters cannot sift down to basic ports. To avoid this message when a mixture of basic and secure ports are defined, specify the SSL parameters in the TelnetParms blocks instead of in TelnetGlobals.

#### **6028 ParmsGroup SSL Parm ignored on basic/TTLS port.**

SSL parameters have no affect on basic ports and are ignored in ParmsGroup statements. If the BeginVtam block defines both basic and secure ports the message can be avoided by splitting the BeginVtam block into two blocks, one for basic and one for secure. If the BeginVtam block defines only basic ports, remove the SSL parameters.

#### **6029 The CRL LDAP SERVER name is invalid.**

The CRL LDAP server name is not valid because a CRL LDAP server with a different name was already defined for active profiles. To change the name, deactivate all secure ports and then process the new profile with the new CRL LDAP Server name.

# **602A The CRL LDAP does not have a keyring.**

The CRL LDAP server is used with secure connections, which requires the specification of a key ring. To use the CRL LDAP server, process a new profile with a valid key ring.

#### **602B The SSL task initialization failed.**

The Telnet task that supports SSL did not initialize. The PARM1 value is the initialization return code. Contact the IBM software support center.

#### **602C An SSL takeover attempt was rejected.**

Previous I/O to the original connection is in progress. The takeover will be aborted and the client disconnected.

### **7001 Invalid character entered on logon panel.**

After translating input to upper case a character that is not valid is found. See PARM1 for the hexadecimal value of the character that is not valid.

# **7002 Load of the default USS table failed.**

The default USS table could not be loaded. The most probable cause is that it is no part of the system library is accessible to Telnet. PARM1 might contain the system completion code and PARM2 might contain the reason code. If the load module is accessible to Telnet, contact the IBM software support center.

# **7003 The default USS table header is an invalid type.**

The USS table must be assembled with FORMAT=DYNAMIC using VTAM macros from V4R1 or later. The USS table must have a control block the ID of BD to be valid. If the IBM default USS table is being used, contact the IBM software support center.

### **7004 Storage for USS/INTERPRET/LUEXIT table failed.**

The storage needed to manage or to save the table was not obtained. Increase storage availability. The PARM1 value is the hexadecimal amount of storage requested.

# **7005 The MVS LOAD of the USS/INTERPRET/LUEXIT failed.**

The LOAD of the table or exit failed. The PARM1 value is the reason code of the load failure.

# **7006 The MVS BLDL of the USS/INTERPRET/LUEXIT table failed.**

The specified table or exit was not found. The PARM1 value is the value returned by the MVS BLDL macro in R15. See z/OS DFSMS Macro Instructions for Data Sets for information about the MVS BLDL macro. This probably occurred because the table is not in a data set accessible by TCP/IP.

# **7007 The internal USS table type is invalid.**

The table being loaded does not have the correct table identifier of BD or it was not assembled with FORMAT=DYNAMIC using VTAM macros from V4R1 or newer.

#### **7008 The internal INTERPRET table type is invalid.**

The table being loaded does not have the correct table identifier of BE. The table is not an INTERPRET table.

# **7009 No sequence match of input by interpret table.**

Input data was passed to the interpret table but did not match any of the sequences in the table. This event is a valid situation and the input data will be processed by the USS table.

# **700A The returned NQN is in an invalid format.**

The interpret table exit routine returned a network qualified name with a format that is not valid. Valid format is *name*.*network* where *name* and *network* are each a maximum of eight characters.

# **700B The LU/PRT exit failed the function call.**

The LU/PRT exit was invoked with a specific function call. The exit failed the request with a nonzero return code. When the function is ASSIGNLU, the client connection request is ended. The PARM1 value is the return code from the LU exit. The PARM2 value is the specific function call. The PARM3 value is the name of the LU exit. If this error is unexpected, investigate the LU exit to determine the reason for rejecting the requested function.

# **700C The LU/PRT exit input parameters were changed.**

The parameters for an LU or PRT group exit were changed. When the exit is activated, the input parameters are not allowed to be changed. This error was detected during VARY TCPIP,,OBEYFILE file processing.

#### **700D The LU/PRT exit has been disabled due to abends.**

The LU or PRT exit was disabled. The exit is disabled because it exceeded the maximum number of abends allowed for a user exit. This abend threshold is set at a maximum of three abends in a 10-minute period. Investigate and correct the root cause of the LU/PRT exit abends.

# **700E Calling LU/PRT exit.**

The Debug trace option was selected, causing trace messages to occur. This debug message displays the contents of the parameter list being passed to the LU/PRT exit at invocation time.

#### **700F Return from LU/PRT exit.**

The Debug trace option was selected, causing trace messages to occur. This debug message displays the contents of the parameter list upon return from the LU/PRT exit invocation.

### **7010 LU/PRT exit not allowed with associated printer.**

When an associated printer is coded on an LUMAP statement, neither the LU group or PRT group is allowed to be defined as an exit. The LUMAP statement is ignored.

# **7011 LU name required for LU Exit in MLS environment.**

The LU Exit is required to have an LU Name or LU Range defined in the TCPIP Profile to identify a single LU, which will be the Security Standard for the LU Group in a multilevel security environment.
### **7012 The USS table has a type mismatch.**

The USSTCP statement has an SCS or USS3270 table name that has already been added as the other type. Check your profile source and correct the names. The USSTCP can now have USSTCP *table1*,*table2* where *table1* is a USS3270 type table, and *table2* is an SCS format USS table. The statement is ignored.

## **7013 A Solicitor screen cannot be sent to a printer.**

Telnet attempted to send a solicitor screen to a printer, but a printer cannot accept this screen. A probable cause is that a RESTRICTAPPL is being used, and ALLOWPRINTER was not coded.

#### **7014 LU Exit specified SCS table without 3270 table.**

Neither the LU exit nor the USSTCP mapping statement allows an SCS format table to be specified without a valid 3270 format table also being specified. In this case, the LU exit is trying to assign an SCS table without having a 3270 table. Change the exit or create a mapping statement to provide a 3270 format table.

#### **7015 A table specified by the LU Exit is not loaded.**

The LU exit returned a USS or Interpret table name that is not valid because the load of the table failed earlier. The connection will continue. If either the 3270 or SCS format table is not valid as a result of a load failure, neither table will be used and either the profile-mapped USS table or the solicitor panel will be used. The *PARM2* value specifies the table name that is not loaded.

#### **7016 Incorrect USSMSG length field value.**

A USSMSG was to be issued to the client, but the USSMSG in the table was defined with a length of 0.

# **8001 Available return code.**

This return code is not used and is available for future use.

## **8002 Configuration task setup failed.**

The setup of the Telnet configuration task failed. Without the configuration task, Telnet cannot receive any profile statements or operator commands. The PARM1 value is the configuration task return code. Contact the IBM software support center.

#### **8003 Attach of the Configuration task failed.**

The MVS macro, ATTACH, failed to attach the Configuration task during Telnet initialization. Without the configuration task, Telnet cannot receive any profile statements or operator commands. The PARM1 value is the ATTACH return code. Contact the IBM software support center.

#### **8004 The Configuration task has ended in error.**

The Configuration task ended because of an error condition that caused three abends in a 10-minute period. Without the configuration task, Telnet cannot receive any profile statements or operator commands. Contact the IBM software support center.

## **8005 Available return code.**

This return code is not used and is available for future use.

## **8006 Incomplete profile update aborted for this one.**

An earlier profile process that did not finish because an error is ended without being applied. The new profile request is processed. It is uncommon to end a profile in progress. If the problem persists, contact the IBM software support center.

#### **8007 No IP mask exists for the delete request.**

The IP subnet mask entry is being deleted but the IP mask cannot be found. Data corruption is the probable cause. If the problem persists, contact the IBM software support center.

## **8008 An AbendTrap has already been set.**

A VARY AbendTrap command was already issued setting the Abend Trap. Use the Profile display command to see what is set. If you want to change the trap, turn off the current trap by specifying "OFF" as the module name and then set the new trap.

#### **8009 Unknown display request code.**

Internal processing created an incorrect display request code. This should not occur. If the problem persists, contact the IBM software support center.

## **800A Invalid Profile specified on Display command.**

The profile number or type specified on the DISPLAY command is invalid. Issue the command with a valid profile number or no profile number.

#### **800B Invalid DEBUG command option.**

A DEBUG option other than OFF was specified. OFF is the only valid command option now.

#### **800C Ending profile processing but none in progress.**

Telnet received an "end profile" command from the TCP/IP Configuration task but no profile process was in progress. This should not occur. If the problem persists, call the IBM software support center.

#### **800D No port match for VARY command.**

The port number, range, or type specified does not match any active port. Reissue the command with an active port.

## **800E No port specified but multiple ports exist.**

The VARY command requires that a port number, range, or type be specified if more than one port is active. Without a port specified, it is unclear whether all ports were meant to be affected.

#### **800F No ports active for VARY command.**

There are no ports active in Telnet now. The command has no affect.

# **8010 Unknown profile statement SubType encountered.**

Internal processing created an unknown profile statement SubType. The PARM1 value is the invalid subtype. This should not occur. If the problem persists, contact the IBM software support center.

#### **8011 Transform activation request ignored.**

Transform is already active on another port and cannot be activated on this port. The original port must be deactivated before transform can be specified on this port.

## **8012 Invalid length received for profile statement.**

An internal error caused the statement record to indicate an incorrect length for the profile statement received from the TCP/IP stack. If the problem persists, contact the IBM software support center.

# **8013 Invalid parameter received in profile statement.**

An internal error caused the statement record to indicate an incorrect parameter for the profile statement received from the TCP/IP stack. If the problem persists, contact the IBM software support center.

#### **8014 LUSESSIONPEND replaces QUEUESESSION.**

LUSESSIONPEND and QUEUESESSION are mutually exclusive. If both are specified at any time in the profile, LUSESSIONPEND is used.

## **8015 QUEUESESSION ignored, already LUSESSIONPEND.**

LUSESSIONPEND and QUEUESESSION are mutually exclusive. If both are specified at any time in the profile, LUSESSIONPEND is used.

## **8016 Invalid devicetype specified.**

An invalid device type was specified on the TELNETDEVICE statement. See the TELNETDEVICE statement in z/OS Communications Server: IP Configuration Reference for a list of valid device types.

#### **8017 Invalid 3270E devicetype specified.**

An invalid 3270E device type was specified on the TELNETDEVICE statement. See the TELNETDEVICE statement in z/OS Communications Server: IP Configuration Reference for a list of valid device types.

#### **8018 Codepage setup, including defaults, failed.**

No translation tables from the specified Codepage statement or the defaults were generated. The internal Telnet translation tables will be used.

### **8019 Unknown profile statement ReqType encountered.**

Internal processing created an unknown profile statement ReqType. The PARM1 value is the invalid ReqType. This should not occur. If the problem persists, contact the IBM software support center.

#### **801A BEGINVTAM block with no port number.**

Multiple BEGINVTAM blocks were specified in the profile. At least one block did specify a port number implying multiple ports. It is unclear which port the no-port BEGINVTAM should be matched with and is therefore ignored.

## **801B Multiple BEGINVTAM blocks. Last one is used.**

Multiple BEGINVTAM blocks for the same port were found in the profile. The last block is used.

#### **801C Multiple TELNETPARMS blocks. Last one is used.**

Multiple TELNETPARMS blocks for the same port were found in the profile. The last block is used.

#### **801D Multiple PORT blocks. Last one is used.**

Multiple TELNETPARMS blocks for the same port were created from multiple PORT statements. The last block is used.

## **801E BEGINVTAM block with no TELNETPARMS block.**

A BEGINVTAM block was found in the profile but has no matching TELNETPARMS block. A port definition must have both a BEGINVTAM block and a TELNETPARMS block to be successfully started or updated.

### **801F TELNETPARMS block with no BEGINVTAM block.**

A TELNETPARMS block was found in the profile but has no matching BEGINVTAM block. A port definition must have both a BEGINVTAM block and a TELNETPARMS block to be successfully started or updated.

## **8020 Initialization of the Telnet Port failed.**

Port activation includes attaching a load module that performs all the connection tasks. The attach or initialization of the task failed. The return code is contained in PARM1.

#### **8021 Maximum number of Telnet Ports exceeded.**

The maximum number of Telnet ports is 255. No more ports can be activated until existing ports are deactivated.

## **8022 Port has both secure and basic components.**

The port being quiesced, resumed, or stopped has both secure and basic components. Because the port is both secure and basic, the command will not alter the port. To alter the port, reissue the command for the port without the secure or basic option.

## **8023 Placement accepted. Use TELNETPARMS in future.**

The parameter placement in BEGINVTAM is accepted now but will have to be moved to TELNETPARMS in a future release. Move the parameter now to stop receiving the warning message. The parameter statement can now be placed in the TELNETGLOBALS, TELNETPARMS, or ParmsGroup.

#### **8024 Display syntax obsolete. Use OBJ/CLID display.**

The display command is no longer supported in its original format. The use is accepted but is internally translated to one of the OBJect or CLient IDentifier display commands. Use the appropriate OBJect or CLient IDentifier display command to avoid this message.

#### **8025 The Group must have less than 4294967296 LUs.**

The number of LUs in the group exceeds the Telnet limit of 4294967296. Reduce the number of LUs in the group.

#### **8026 Usage accepted but obsolete in future release.**

The statement usage is accepted now but will become obsolete in a future release.

- INTERNALCLIENTPARMS Replace with TELNETPARMS.
- v QUEUESESSION For the DEFAULTAPPLs that QUEUESESSION is affecting, add an ALLOWAPPL statement with the QSESSION option.

## **8027 Display syntax obsolete. Use PROF, det display.**

The display command is no longer supported in its original format. The use is accepted but is internally translated to the Profile detail display command. Use that display to avoid this message.

#### **8028 First character must be equal and not numeric.**

The old style LU range requires that the first character be alphabetic or a national character (@#\$) and the low entry first character must match the high entry first character. The first character might be an alphabetic range using the range rules.

## **8029 Variable must be all numeric or all alpha.**

When no range rule is supplied, the old style LU range rule of *LUbase+LowerRange..LUbase+UpperRange* is used. It requires that the variable portion be contiguous, in the rightmost portion of the name, and entirely alphabetic or entirely numeric. If a more complex combination or variable position is required, use an explicit range rule.

#### **802A First entry is higher than the second entry.**

The first entry must be lower than the second entry to create a valid range. Ensure that the first variable column in the first entry is lower than the first variable column in the second entry. The order for Telnet LU range characters is 0-9, A-Z, @, #, \$.

# **802B Port stop in progress. Profile update ignored.**

A profile update by the VARY TCPIP,,OBEYFILE command or Telnet start was attempted for a port that is in the process of stopping. Reissue the VARY TCPIP,,OBEYFILE command after the port has stopped.

### **802C Variant does not match range entries.**

The variant is not valid for the LU range entries specified. The range might indicate Fixed when the Start character is different from the End character or the character might not be valid for the variant specified.

#### **802D The variant must be fixed.**

The variant must be fixed for the character index. A character is the same in both the Start and End names with a variant other than Fixed with no variable character to the left. PARM1 will contain the RULE used on the LUGROUP. The letter E will appear in the position where the error was detected.

#### **802E IPv6 address invalid in IPv4 environment.**

An IPv6 format IP address was specified in the profile. Its use is not allowed in an IPv4 environment. Either change the IP address format or reinitialize the system to support IPv6 addresses.

#### **802F TCPIP Profile Attempted to Change NACUSERID.**

A NACUSERID cannot be added, omitted, or altered for an active TN3270 port in subsequent profiles. To add, omit, or alter a NACUSERID, the port must be stopped and then restarted with changes.

## **8030 NACUSERID profile undefined in security server.**

The NACUSERID in the TCPIP profile is not defined by a security server profile.

#### **8031 General security server error for NACUSERID.**

An error was reported by the security server while attempting to create an ACEE for this NACUSERID. This error might include undefined NACUSERID profiles.

#### **8032 FORMAT SHORT invalid in an IPv6 environment.**

IPv6 addresses are potentially long and require a long print format. FORMAT SHORT is invalid in an IPv6 environment or when an IPv6 address was specified in the profile.

# **8033 No valid BEGINVTAM/TELNETPARMS blocks.**

There are no matching BEGINVTAM/TELNETPARMS blocks to create or update a Telnet port. At least one set of BEGINVTAM/TELNETPARMS block must be present for an update to occur. A TELNETGLOBALS block by itself will update nothing because there is no port update to associate with the TELNETGLOBALS block.

### **8034 IP Address Range has no unique IP Addresses.**

A Range was specified in an IPGROUP or DESTIPGROUP where all the addresses in its range were already accounted for by previous IP addresses and/or Ranges. Subnet Masks and Prefixes do not contribute to this error.

# **8035 IP Address Range failed bounds test.**

A Range was specified that violates one or more of the following range bounds rules:

- Low IP less than or equal to High IP
- v IPv4 Addr = xxx.xxx.xxx.nnn
- v IPv6 Addr = xxxx:xxxx:xxxx:xxxx: xxxx:xxxx:xxxx:nnnn

#### **8036 Group not added. Monitor Group table full.**

The monitor group table can hold 255 unique entries. The table is full and the current monitor group will not be added to the table. Either too many groups were specified in the profile or the accumulation of monitor groups across several profiles is over the maximum. A Group is removed from the Monitor Group table when the profile defining the group is non-current and there are no active connections on the entire non-current profile.

# **8037 Bucket boundary value invalid.**

A bucket boundary value is invalid. Bucket boundary values starting at BOUNDARY1 up to BOUNDARY4 cannot decrease in value. The PARM1 value is (in hexadecimal notation) the value in error. The PARM3 value is the parameter in error. The group is ignored. Fix the boundary value so that each value is equal to or greater than the one before it.

# **8038 Profile dataset failed to open.**

The specified data set on the Profile DD statement or on the VARY TCPIP,,OBEYFILE command was allocated successfully but did not OPEN successfully. The PARM3 value is the rightmost 22 characters of the data set name. If greater than 22 characters, three dots (...) precede the rightmost 19 characters of the data set name.

## **8039 Profile dataset synchronous read error occurred.**

The specified data set on the Profile DD statement or on the VARY TCPIP,,OBEYFILE command was

allocated and OPENed successfully but a read buffer procedure failed. The PARM3 value is the rightmost 22 characters of the data set name. If greater than 22 characters, three dots (...) precede the rightmost 19 characters of the data set name.

#### **803A The statement is obsolete and ignored.**

The Telnet statement specified is obsolete and no longer valid. The PARM3 value is the statement that is ignored. Profile processing continues.

# **803B New block stmt but already in TG,TP,BV,or PG.**

A new block statement was encountered while already in another block statement. The PARM2 value is the type of block being processed and the PARM3 value is the new block statement specified in error. Profile processing is ended.

# **803C End block received but not in that block.**

A block ending statement was encountered while in a different statement block. The PARM2 value is the type of block being processed and the PARM3 value is the block ending statement in error. Profile processing is ended.

# **803D Entire profile process ended. No updates.**

This return code is issued whenever a profile is ended because of a previous error severe enough to stop profile processing. No statements are processed. Fix the error indicated in prior debug statements and rerun the profile.

## **803E Parameter on command is invalid.**

A parameter on the Telnet command is invalid. The command is ignored. The PARM2 value is the specific Telnet command and the PARM3 value is the parameter in error.

# **803F The operator command is invalid.**

The Telnet command is invalid. The command is ignored. The PARM3 value is the invalid command.

# **8040 Parameter is not a number.**

The value on the statement in the profile or command is expected to be a number but it is not. The PARM2 value is either the profile statement or the command parameter. The PARM3 value is the value specified that should have been a number.

# **8041 Parameter is not VTAM style format.**

The value on the statement in the profile or command is expected to be a VTAM style name but it is not. The PARM2 value is either the profile statement or the command parameter. The PARM3 value is the value specified that should have conformed to the VTAM style name. See z/OS Communications Server: IP Configuration Reference in the Telnet chapter for information about BEGINVTAM and the general rules for LU naming for valid VTAM style naming convention.

#### **8042 Required parameter missing.**

A required parameter on a profile statement or a command is missing. PARM2 is the profile statement or command that is missing the required parameter.

# **8043 Parameter not used for this statement.**

An extraneous parameter was found on a profile statement or command. The parameter is ignored and processing continues. The PARM2 value is the profile statement or command and the PARM3 value is the extra parameter that is ignored.

# **8044 VTAM style parameter too long.**

The VTAM style name is longer than the allowed eight characters. The PARM2 value is the profile statement or command containing the invalid parameter and the PARM3 value is the invalid parameter. For profile processing, an additional message is issued indicating if the statement is usable without the invalid parameter.

## **8045 Parameter is not Network Qualified Name format.**

The profile statement parameter should be a Network Qualified Name. A valid NQN parameter contains two valid VTAM style names connected with a period. The PARM2 value is the profile statement and the PARM3 value is the invalid parameter.

# **8046 Wildcard invalid for this parameter.**

A wildcard format cannot be used on the specified profile statement. The PARM2 value is the profile statement and the PARM3 value is the invalid parameter.

#### **8047 Asterisk invalid for this parameter.**

The \* wildcard format cannot be used on the specified profile statement. The PARM2 value is the profile statement and the PARM3 value is the invalid parameter.

#### **8048 Parameter first position cannot be numeric.**

The first position of the VTAM style parameter cannot be numeric. The PARM1 value is the first character specified, the PARM2 value is the profile statement, and the PARM3 value is the invalid parameter.

#### **8049 Parameter longer than allowed.**

The parameter specified in the PARM3 value is longer than allowed on the profile statement or command. The PARM2 value is the profile statement or command.

# **804A Invalid port range specified.**

A Telnet command contains a PORT parameter with an invalid port range specified. The PARM3 value is the invalid PORT statement.

# **804B Invalid Client ID TYPE value.**

The Client ID type specified on a mapping statement is not valid. See z/OS Communications Server: IP Configuration Reference in the Telnet chapter for information about BEGINVTAM and the general rules for Client IDs for valid Client ID types. The PARM2 value is the mapping statement and the PARM3 value is the invalid Client ID type and client identifier.

## **804C DEFAPPL parms but no DEFAPPL.**

DEFAPPL parms were found on the LUMAP or PRTMAP statement but no DEFAPPL was specified. The PARM2 value is the mapping statement and the PARM3 value is the DEFAPPL parameter that is incorrectly specified. Either add DEFAPPL or remove the DEFAPPL parameter.

## **804D 20 or more parms is invalid for Telnet commands.**

Twenty or more parameters have been specified on the command. No Telnet command has that many parameters. The command is ignored. the PARM3 value is the command being issued.

#### **804E Capacity limit is invalid.**

The capacity limit specified is outside the valid range of 0-100. The PARM2 value is the statement type and the PARM3 value is the group name and invalid range specified.

## **804F INCLUDE dataset loop detected.**

The data set that is the target of an INCLUDE statement has been recursively included. Either the data set has an INCLUDE statement that includes itself or it includes a data set that appears earlier in the INCLUDE sequence. The PARM3 value is the last 22 characters of the data set name. If the data set name is longer than 22 characters, the PARM3 value starts with two periods (..) followed by the last 20 characters of the data set name.

#### **8050 Groupname too long.**

The Object group name is more than eight characters or the Client ID group name is more than 16 characters. The group name must be in the limits described. The PARM2 value is the group type and the PARM3 value is the invalid groupname.

#### **8051 An LU range failed to be added to Telnet.**

An internal error occurred while adding a range to the Telnet tables. The *PARM1* value indicates the group name, the *PARM3* value indicates the low and high name of the range that is in error. Contact the IBM software support center.

#### **8052 Groupname invalid syntax.**

The group name has invalid characters in it. The PARM1 value is the invalid character, the PARM2 value is the statement type, and the PARM3 value is the entire group name. See z/OS Communications Server: IP Configuration Reference in the Telnet chapter for information about BEGINVTAM and the general rules for group name syntax.

#### **8053 Duplicate group name. Last one is used.**

One of the following occurred:

- v A group name of the same type was specified more than once.
- v The same group name was specified in both the LUGROUP and SLUGROUP types.
- The same group name was specified in both the PRTGROUP and SPRTGROUP types.

Use a different group name for one of the groups

## **8054 Invalid range rule syntax.**

The range rule specified contains an invalid Character. The PARM1 value is the invalid character, the PARM2 value is the statement type, and the PARM3 value is the range in error.

#### **8055 Invalid IP address.**

The IP address does not conform to IPv4 or IPv6 format rules. The PARM2 value is the statement type and the PARM3 value is the IP address in error.

# **8056 Required value missing on statement/parameter.**

A value is required for this statement or parameter. PARM3 is the statement or parameter that is missing the required value.

#### **8057 Invalid hostname.**

The host name that is specified does not conform to the naming rules. Either an invalid character is used or a dot is misplaced. If an invalid character is found, the PARM2 value is the invalid character. The PARM2 value is the statement type where the invalid host name is specified, and the PARM3 value is the leftmost 22 characters of the host name.

# **8058 Invalid label length within a hostname.**

Each label in a host name must be in the range of 2-63 characters long. The PARM2 value is the statement type where the invalid host name is specified and the PARM3 value is the leftmost 22 characters of the host name.

# **8059 Invalid hyphen placement in hostname.**

A label in the host name cannot start or end with a hyphen. The PARM2 value is the statement type where the invalid host name is specified and the PARM3 value is the leftmost 22 characters of the host name.

#### **805A LU, LUG or USER missing.**

The LU, LUG, or USER keyword was specified without an LU name or User ID following. PARM2 is the statement type containing the keyword.

#### **805B Value outside acceptable range for statement.**

The value specified is not in the range described in the z/OS Communications Server: IP Configuration Reference in the Telnet chapter. The PARM2 value is the statement in error and the PARM3 value is the invalid value specified.

# **805C Statement is invalid in this statement block.**

A valid statement was specified in the wrong statement block. The PARM2 value is an abbreviation of the current block and the PARM3 value is the statement incorrectly placed in the block.

# **805D Error during read buffer process. Lost place.**

An internal error has occurred while reading the profile. If this occurs, contact the IBM software support center.

## **805E Several unused parameters follow.**

More than one unused parameter was ignored during statement processing. The PARM3 value is the second parameter. The first unused parameter was displayed in a previous debug message.

#### **805F Invalid IP subnet.**

Subnet specification is not allowed where the IP address was specified.

## **8060 Dataset name is in use.**

The non-partitioned data set is in use and cannot be processed. Free the data set and reissue the VARY TCPIP,,OBEYFILE command. The PARM3 value is the last 22 characters of the data set name. If longer than 22 characters, the PARM3 value starts with .. followed by the last 20 characters of the data set name.

# **8061 Dynamic allocation of dataset failed.**

The probable reason is the data set name was mistyped on the VARY TCPIP,,OBEYFILE command. The PARM1 value is the dynamic allocation return code, the PARM2 value is the reason code, and the PARM3 value is the last 22 characters of the data set name.

#### **8062 Invalid dataset organization values.**

The data set organization value is invalid. It must be either sequential or partitioned. If partitioned, a member must be specified. The PARM3 value is the last 22 characters of the data set name.

#### **8063 Dataset name too long.**

The data set name length limits for MVS, SAF, and z/OS UNIX are 44, 237, and 1024 characters, respectively. Correct the data set name and try the operation again.

# **EZZ6035I**

### **8064 Statement is required on Debug Config Trace.**

You must specify at least one statement name after Trace. For example, DEBUG CONFIG TRACE,LUMAP,LUGROUP

## **8065 Module name is required on Debug Module Trace.**

You must specify at least one module name after Trace. For example, DEBUG MODULE TRACE,EZBTTCSC,EZBTVXRC

#### **8066 Dataset name invalid.**

The data set name on the PROFILE DD card does not exist, contains an invalid character or misplaced dot, or it has one of the following characteristics that are invalid for a Telnet profile data set. It is variable block or not fixed or has a record length smaller than 56 or larger than 256. Use a data set that is fixed with record length in the range of 56 - 256.

#### **8067 Abend occurred during profile processing.**

The profile process ended abnormally. Contact the IBM software support center.

# **8068 Duplicate statement or parameter. Last one used.**

A duplicate parameter or statement was found. The last instance of the parameter or statement will be used. The specification of a statement antithesis is considered a duplicate entry. For example, MSG07 is considered a duplicate of NOMSG07. The PARM3 value is the statement or parameter being duplicated. The last value specified is the value used by Telnet. Profile processing continues.

## **8069 Telnet profile attempted to change affinity.**

Affinity cannot be changed while Telnet is active. Telnet must be stopped and then restarted with the new TCPIPJOBNAME. PARM1 is the current stack name and PARM2 is the new name specified in the profile.

# **806B Maximum number of flow module names reached.**

A maximum of 20 module names can be specified on a DEBUG FLOW statement. Reduce the number of names and reissue the VARY TCPIP,,OBEYFILE command.

#### **806C Maximum number of Telnetdevice entries reached.**

A maximum of 21 Telnet device statements can be specified in one Telnet block. There are 21 possible Telnet devices. Find and remove the duplicate entry.

#### **806D Invalid TelnetParms port.**

The TELNETPARMS port is invalid. The TELNETPARMS block will not be processed. An earlier DEBUG message, return code 8040, was probably issued indicating the port error.

#### **806E Secure parm error stops secure port processing.**

A security-related error reported in an earlier DEBUG message will prevent any secure port processing from completing. Telnet will not allow you to create or update a secure port if there are errors found on security-related statements.

### **806F Secure TelnetParms block will not be used.**

A security-related error was found in the TELNETPARMS block. The entire TELNETPARMS block is ignored. Fix the error and reissue the VARY TCPIP,,OBEYFILE command.

#### **8070 The parameter is not part of any statement.**

The word found is outside a major Telnet statement block or is found after a valid END statement. PARM2 is the last valid statement processed and the PARM3 value is the invalid word found.

## **8071 Statement ignored. Prior values retained.**

The statement in the PARM3 value was specified with an invalid value. A prior debug message was probably issued showing the error. The statement was either specified earlier in the block, or the default values were taken. The prior values will be retained for processing.

## **8072 Invalid optional parameter.**

An invalid optional parameter was found. A second DEBUG message will indicate the disposition of the statement.

#### **8073 All valid optional parameters are used.**

A statement was found to contain at least one invalid optional parameter. All optional valid parameters, before and after the invalid parameters, are processed. The PARM3 value is the statement containing the invalid parameters. A prior DEBUG message describes the invalid parameter.

# **8074 Remaining optional parameters ignored.**

A statement was found to contain an invalid optional parameter. All optional valid parameters up to the

invalid parameter are processed. Optional parameters after the invalid parameter are ignored. The PARM3 value is the statement containing the invalid parameters. A prior DEBUG message describes the invalid parameter.

#### **8075 Statement in error and is ignored.**

The statement in the PARM3 value has a significant error and will be ignored. Remaining valid statements will be processed.

# **8076 Comma or position not valid with this parameter.**

Use of the comma is invalid for this VTAM style name. A comma cannot be at the beginning or end of most values. Typical use of the comma is on the TELNETDEVICE or USSTCP statements. PARM2 is the statement and the PARM3 value is the value in error.

# **8077 Divider .. is not valid for this parameter.**

Use of the .. is invalid for this VTAM style name. The .. is only valid for LU name ranges or IP address ranges. The PARM2 value is the statement and the PARM3 value is the value in error.

## **8078 LU low/high and range rule must be same size.**

The number of characters was not the same for the low and high LU names or the range on an LU name range value. The PARM2 value is the statement containing the invalid range and the PARM3 value is the invalid range.

# **8079 ParmsGroup creation failed.**

The ParmsGroup was not processed. See earlier DEBUG messages to see why the ParmsGroup was not processed.

## **807A File process ended before statement end found.**

One of the Telnet statements that requires an END statement is missing the END statement. For example, LUGROUP must have ENDLUGROUP. the PARM3 value is the statement missing the END statement.

#### **807B The Symbolics table failed to load.**

The symbolics table was not loaded for Telnet use. The profile process is ended. If the problem persists, contact the IBM software support center.

## **807C Invalid character in SAF name.**

A comma, open parenthesis [(], or close parenthesis [)] was incorrectly used in an SAF data set name.

## **807D Receive profile data from the dataset.**

The DEBUG PROFILE option was selected, causing trace messages of data to be read in from the profile data set.

# **807E Send profile data to Telnet database build.**

The DEBUG PROFILE option was selected, causing trace messages of data structures to be passed to the Telnet database build routine.

## **807F Maximum number of profile statements reached.**

A maximum of 20 profile names can be specified on a DEBUG PROFILE statement. Reduce the number of names and reissue the VARY TCPIP,,OBEYFILE command.

#### **8080 Invalid parameter on profile statement.**

A parameter specified on the profile statement is not valid. The PARM2 value is the first eight characters of the profile statement containing the parameter that is not valid. The PARM3 value is the first twenty two characters of the parameter that is not valid.

## **8081 IP range addresses are not the same format.**

When an IP address range is specified, the low and high values must be the same format, IPv4 or IPv6. Formats cannot be mixed. The PARM2 value is the statement name and the PARM3 value is the IP address range in error.

## **8082 IP range is invalid.**

| | |

> The IP range specified is invalid. The most probable cause is trying to specify a range over more than the last octet for IPv4 or more than the last two bytes for IPv6. The PARM2 value is the statement name and the PARM3 value is the IP address range in error.

#### **8083 The ID is a different type than TYPE= specified.**

The type specified was either an exact IP address or an exact host name. The ID specified is not valid for the TYPE specified. Verify that the ID is correct.

## **8084 TCPIPJOBNAME is not the active TCPIP stack.**

The TCPIPJOBNAME does not match the active TCPIP stack. When running in an INET environment, the TCPIPJOBNAME parameter must match the jobname of the active stack. Correct the TCPIPJOBNAME and restart Telnet.

## **8085 User not authorized to issue this command.**

The User ID attempting to issue the operator command is not authorized in the security product to issue this command.

# **8086 Invalid CONNTYPE stops port processing.**

A CONNTYPE statement that is not valid prevents any secure port processing from completing. To prevent unintentional clear connections, Telnet does not allow you to create or update a port if the CONNTYPE statement is not valid. Correct the CONNTYPE statement and process the profile again.

#### **8087 NOJOIN cannot be used after joining XCF group.**

After a Telnet server has joined an XCF group, NOJOIN cannot be specified or used as the default. Telnet must be stopped to leave the group. Continue to specify JOIN. The entire XCFGROUP statement is ignored.

## **8088 The XCF group name cannot be changed.**

After a Telnet server has joined an XCF group, the group name cannot be changed. Telnet must be stopped and restarted with the new name. The entire XCFGROUP statement is ignored.

# **8089 LUNS parm change invalid unless in QUIESC state.**

The LUNS is in a state in which parameter changes are not allowed. CPARM3 specifies the parameter that is being changed. The entire XCFGROUP statement is ignored.

#### **808A LUNS exists but missing in this XCFGROUP.**

A LUNS was defined previously but is not defined in this version of the XCFGROUP. The other XCFGROUP definitions are applied and the existing LUNS remains unchanged.

## **808B Member of XCF group but no XCFGROUP definitions.**

The VARY TCPIP,,OBEYFILE command was processed without an XCFGROUP definition in TelnetGlobals. The prior XCFGROUP definitions remain in effect.

# **808C The XCFGROUP is ignored. See earlier messages.**

Earlier XCFGROUP warning messages reported problems with the definition, which made the XCFGROUP unusable. If prior XCFGROUP definitions were accepted, they remain unchanged.

### **808D The Pending profile was removed earlier.**

A response from the LUNS for a LUNR pending profile failed because the profile no longer exists. The probable cause is a subsequent VARY TCPIP,,OBEYFILE command was issued, which removed the pending profile. If the problem persists, contact the IBM software support center.

# **808E Pending profile request failed. Port is gone.**

A profile update request at the LUNS failed because the LUNS port is gone. A profile update reply at the LUNR failed because the LUNR port is gone.

## **808F LUNS display request invalid on non-LUNS Telnet.**

You attempted to issue a LUNS display on a Telnet that is not a LUNS. Reissue the command on an XCF Telnet with an active LUNS.

#### **8090 Shared LU groups valid only with XCF Telnet.**

You attempted to specify shared LU groups on a Classic Telnet or on an XCF Telnet that failed to join the XCF group. Shared groups are not valid on non-XCF Telnet.

## **8091 Group name cannot be statement name.**

The group name specified is a Telnet on a Classic Telnet or on an XCF Telnet that configuration statement name and cannot be used as a group name.

# **9001 Parms cannot be changed while subagent active.**

A VARY TCPIP,,OBEYFILE command process attempted to change a subagent parameter while the subagent was active. This event is not allowed. To change a subagent parameter, the subagent must be disabled and then enabled with the new parameter value.

## **9002 Initialization of the Telnet subagent failed.**

The attach or initialization of the Telnet subagent subtask failed. If the problem persists, contact the IBM software support center.

#### **9003 The Telnet Subagent TNSA control block invalid.**

The major control block required for the Telnet subagent is not valid. If the problem persists, contact the IBM software support center.

#### **9004 The TSEB control block could not be found.**

The required control block, EZAZTSEB, could not be located. If the problem persists, contact the IBM software support center.

#### **9005 Setting Affinity to the requested stack failed.**

The Telnet subagent could not obtain affinity to the TCP/IP stack name taken from the EZAZTSEB control block. If the problem persists, contact the IBM software support center.

## **9006 Unable to open a UDP socket to TCPIP.**

A UDP socket is required for the Telnet subagent to communicate with the agent. A socket did not open. If the problem persists, contact the IBM software support center.

## **9007 The Telnet Subagent abended.**

An abend occurred in the Telnet subagent. If the problem persists, contact the IBM software support center.

#### **9008 The open packet to the agent failed.**

The packet required to open the connection to the agent failed. If the problem persists, contact the IBM software support center.

# **9009 Parsing the connect or register packet failed.**

Parsing of the data packet for connection or registration with the agent failed. If the problem persists, contact the IBM software support center.

## **900A No response received from open request to agent.**

No response was received after sending an open request to the agent. If the problem persists, contact the IBM software support center.

#### **900B The DPI open request failed.**

The DPI open request failed for one of several reasons. For example, the agent might not be authorized or the agent identifier might be a duplicate of an already active agent. If the problem persists, contact the IBM software support center.

## **900C The required DPI socket could not be obtained.**

The DPI socket necessary to communicate with the agent could not be obtained. If the problem persists, contact the IBM software support center.

#### **900D The registration packet could not be built.**

The packet necessary for registration with the agent could not be built. If the problem persists, contact the IBM software support center.

#### **900E The packet received was invalid.**

The packet received from the agent did not have a correct identifier in the header. If the problem persists, contact the IBM software support center.

#### **900F There is no data for the requested connection.**

The Telnet subagent attempted to obtain monitoring data for a connection that either does not exist or is not being monitored. In this case, the subagent will not report information to the agent for this connection. This event is an internal use return code. You should not see this return code in external messages.

#### **9010 Affinity is required to start the TN subagent.**

The Telnet subagent is enabled to start in Telnet running in its own address space. Affinity was not specified but is required for the Telnet subagent to know where the agent resides. Stop Telnet, set affinity using the TCPIPJOBNAME parameter, and restart Telnet.

## **A001 The LUNR hello is the wrong size.**

A Hello received by the LUNS is the incorrect size. A packet trace can be used to determine the client. If the client is a LUNR, contact the IBM software support center.

### **A002 The LUNR hello is not formatted correctly.**

A Hello received by the LUNS does not have the correct format. A packet trace can be used to determine the client. If the client is a LUNR, contact the IBM software support center.

#### **A003 LUNR hello is from a LUNR unknown to the LUNS.**

The LUNS cannot find the LUNR in the XCF group. PARM3 is the system name and the job name of the

LUNR. Verify that the LUNR is in the same XCF group as the LUNS and the correct LUNS server address and port are coded in the XCFGROUP statement. If the problem persists, contact the IBM software support center.

## **A004 Tried to send data to a LUNR that is gone.**

The LUNS was unable to send data to a LUNR because the LUNR left the XCF group. PARM3 is the system name and the job name of the LUNR.

## **A005 Send failed due to unusable connection state.**

The connection between the LUNR and the LUNS is unusable. PARM3 is the system name and the job name.

## **A006 Telnet failed to join the XCF group.**

Telnet was unable to join the XCF group name specified in the XCFGROUP statement. PARM1 contains the return code and PARM2 contains the reason code from IXCJOIN. Correct the error and refresh the Telnet configuration or restart Telnet.

## **A007 Telnet internal XCF services stalled.**

One of the Telnet tasks that manages XCF support has stalled. PARM1 contains internal information for IBM. PARM2 indicates how many seconds the task has been hung. Review the Telnet job to ensure that Telnet is receiving enough CPU time. If the problem persists, contact the IBM software support center.

## **A008 The XCF User State Update failed.**

Telnet was unable to update the XCF user state field using the IXCSETUS macro. PARM1 contains the return code and Parm 2 contains the reason code. Contact the IBM software support center and provide the messages and Telnet dump

# **A009 The LUNS or LUNR is not in a valid state.**

The LUNS or LUNR has been set internally to a stat that is not valid. This condition should not occur. If you see this problem, contact the IBM software support center.

## **A00A Telnet is not LUNS capable. Command ignored.**

A LUNS must be defined on this Telnet for the LUNS command to be accepted. Use the XCFGROUP LUNS statement to define a LUNS.

## **A00B LUNS accept on listener socket failed.**

The LUNS received an error while trying to accept a connection on the LUNS listening socket. PARM1 contains the return code and PARM2 contains the reason code. PARM3 indicates that this was an accept failure. Review the return code and reason code and correct the error. If the problem persists, contact the IBM software support center.

## **A00C LUNS count ENQ failed during start.**

Telnet tried to obtain an exclusive enqueue using ISGENQ. ISGENQ failed with the return code in PARM1 and the reason code in PARM2. Contact the IBM software support center.

## **A00D Telnet not member of XCF group. Command ignored.**

Telnet must be a member of a Telnet XCF group for the display to be accepted. Specify the XCFGROUP statement to become a member of an XCF group.

## **A00E The LUNS/LUNR session is gone.**

Telnet is unable to communicate with the LUNS/LUNR. Contact the IBM software support center if the problem persists.

#### **A00F The LUNS/LUNR connection is gone.**

The connection between the LUNS/LUNR is gone. Telnet will attempt to recover the connection. Contact the IBM software support center if the problem persists.

## **A010 Recovery request but LUNS not in recovery.**

The LUNR attempted to send a recovery request but the LUNS is not in recovery. Contact the IBM software support center.

#### **A011 A request did not create a request record.**

Telnet was unable to make a request record. Contact the IBM software support center.

# **A012 LUNS is stopping during hello negotiation.**

The LUNS received a Hello request from a LUNR but the LUNS is stopping. PARM3 contains the system name and the job name of the LUNR connecting to the LUNS. This event is normal if the LUNS is stopping. Otherwise, contact the IBM software support center.

## **A013 LUNS/LUNR send failed.**

A send error occurred while trying to write on the connection between the LUNS and LUNR. PARM1 is the return code. PARM2 is the reason code.

## **A014 LUNS/LUNR receive failed.**

A receive error occurred on the connection between the LUNS and LUNR. PARM1 is the return code. PARM2 is the reason code

# **A016 Requests/replies are being purged.**

Telnet purged any outstanding request and replies because either the system is leaving the XCF group or the LUNR is unable to establish a connection to the LUNS.

# **A017 LUNR is told the hello request is invalid.**

The LUNR received a response from the LUNS that indicates that the Hello sent by the LUNR was not accepted. If the LUNS is not stopping, contact the IBM software support center.

## **A018 The LUNR will retry the hello process.**

The LUNR received a response from the LUNS, but was unable to complete Hello processing. The LUNR will try to connect to again.

#### **A019 The member is not on the active list.**

Telnet received an XCF state update but was unable to find the member as active in the XCF group. This can happen occasionally when an XCF update arrives for a member that was recently removed from the active list.

#### **A01A This member is already on the active list.**

Telnet received notification of a new active member but the partner was already active in the XCF group. Contact the IBM software support center.

## **A01B The XCF group exit parameter list is invalid.**

Telnet received an unexpected XCF event. PARM1 is the type of event received. Contact the IBM software support center if the problem persists.

## **A01C The LUNR session has stopped.**

The LUNS/LUNR connection stopped while either the LUNR was connecting to the LUNS or a request was being made. Contact the IBM software support center if the problem persists.

#### **A01D The LUNS lost a start race with another LUNS.**

The LUNS was unable to obtain an exclusive enqueue because another LUNS has already started. The LUNS returns to standby state.

#### **A01E This LUNS started late and will go to standby.**

The LUNS started but a newer LUNS started. The LUNS goes to standby state.

# **A01F The LUNS is in the wrong state for the vary cmd.**

The LUNS was not in the proper state to accept the vary command. PARM3 is the command issued.

#### **A020 The LUNR connected with incorrect count.**

The LUNS received a Hello request from a LUNR, but the LUNR used an old LUNS count. The LUNR will be rejected and will try again with the correct LUNS count. Should that be LUNR?

## **A021 A dealloc request does not match LUNS record.**

The LUNS received a deallocation request for a LU. However, the verification information did not match the information about the LUNS. Parm1 is the LU name being deallocated. Parm3 is the system name and job name of the LUNR. This error can be expected during LUNS takeover. If this message is seen at other times, contact the IBM software support center.

### **A022 The port no longer exists.**

Telnet is unable to process a LUNS/LUNR request because the port was deleted. The request is failed.

## **A023 The profile no longer exists.**

Telnet is unable to process a LUNS/LUNR request because the profile for this request was deleted. The request is failed.

## **A024 LUNR sent dealloc after recovery - LU not alloc.**

Deallocs can fail because the dealloc request was built during a rebuild/recover session. When the LUNR sent the LUNS the list of alloc'd LUs, any pending dealloc requests LUs wouldn't be listed. When the LUNS

goes active, these Deallocs would be sent. They will fail with A024. PARM1 is the LU name. PARM3 is the system name and job name of the LUNR. In any other scenario, this is an unexpected error - call the IBM software support center.

## **A026 The LUNR hello is invalid and should retry.**

The LUNS was unable to accept a hello request from a LUNR. The LUNR will try the hello request again. PARM3 is the system name and jobname of the LUNR. If the problem persists, contact the IBM software support center.

## **A027 The LUNS port already in use as a Telnet port.**

The XCFGROUP statement configured a LUNS port which is already in use as a Telnet port. A port cannot be used for both. PARM1 is the port number in hexidecimal.

## **A028 The Telnet port already in use as a LUNS port.**

The TELNETPARMS statement configured a Telnet port that is already in use as a LUNS port. A port cannot be used for both. Parm1 is the port number in hexadecimal.

# **A029 Local LU takeover of shared LU is invalid.**

An attempt to takeover a LU was failed because the LU is a shared LU allocated from a LUNS. The takeover request was initiated by a non-shared LU request.

# **A02A Telnet CPU constraint.**

Telnet timer driven events are not occurring on time. The task that schedules events is not getting CPU cycles. If the reporting module is EZBTXSTA, Telnet has not updated a field monitored by XCF in more than the amount of time specified on the XCFMONITOR statement. PARM1 is set to 1 if a dump process was the reason, otherwise PARM1 is 0. PARM2 is the time, in hexadecimal seconds, since the last successful internal check. If the reporting module is EZBTXUT2, the timer driven task is running often enough to update the field checked by XCF, but is not running in a timely enough manner to determine the health of other Telnet tasks. If you see this RCODE occasionally, your system is probably near capacity. If you see this RCODE repetitively, either the system is constantly at capacity or there is a problem in Telnet. If the system is not at capacity, contact the IBM software support center.

**System action:** None.

**Operator response:** See the specific return code for the operator response. If the return code directs you to contact the IBM software support center, then take a dump of Telnet. If you can re-create the problem, obtain a CTRACE with the Telnet option.

**System programmer response:** See the specific return code for the system programmer response. If the return code directs you to contact the IBM software support center, then take a dump of Telnet. If you can re-create the problem, obtain a CTRACE with the Telnet option.

**User response:** Not applicable.

**Problem determination:** Not applicable.

**Source:** z/OS Communications Server TCP/IP: Telnet

**Module:** EZAZMTNS

**Routing code:** (2,8),11

**Descriptor code:** (4,4)

**Example:** The following Debug message is issued when the DEBUG CONN DETAIL option is requested and the application name is not known to VTAM. The IP address and port of the client, the TCPIP connection identifier, LU name, and Telnet module issuing the message are supplied. The return code in this case is 2011 and the instance of the return code in this module is 00. In cases where a module issues the return code several times the instance is helpful to IBM service. A short text explanation follows the return code, which is often enough to solve the problem. The parameters are specific to each return code.

EZZ6035I jobname DEBUG CONN DETAIL IP..PORT: 9.37.215.132..4599 CONN: 00000026 LU: TCPM1001 MOD: EZBTVXRQ RCODE: 2011-00 VTAM macro REQSESS failed. PARM1: 00000004 PARM2: 00000010 the PARM3 value: 00101200

## **EZZ6038I** *jobname* **COMMAND** *command name* **COMPLETE**

**Explanation:** The requested command completed successfully.

*jobname* is the name of the procedure that is used to start the TN3270 server or the job name identifier of the procedure that is used to start the TN3270 server. If you start the TN3270.TNSRV1 server, the *jobname* value TNSRV1. If you start the TN3270 server, the *jobname* value is TN3270.

*command* is one of the following:

#### **INACT**

The INACT request is used to deactivate a Telnet LU name so Telnet will not use the name. The LU as managed by Telnet was successfully deactivated.

#### **ACT**

The ACT request is used to reactivate a Telnet LU name so Telnet will be able to use the name. The LU as managed by Telnet was successfully activated.

#### **DEBUG**

The DEBUG request is used to change the debug status of all active connections. The debug option for all connections was successfully turned off.

### **ABENDTRAP**

The ABENDTRAP request is used to set up an abend if the specified module detects an error. Return code and instance are optional parameters to restrict the trap. The module and optional return code/instance number have been successfully set.

## **OBEYFILE**

The OBEYFILE request is used to update Telnet configuration information. The request was successfully processed.

#### **QUIESCE**

The QUIESCE request is used to block any additional connections from being accepted. The ports requested have been found and processing started.

## **RESUME**

The RESUME request is used to unblock a port that is blocked because of an earlier QUIESCE command or quiesced automatically because of an ACCEPT error. The ports requested have been found and processing started.

#### **STOP**

The STOP request is used to stop ports. Any active connections are cleaned up. The ports requested have been found and processing started.

The *name* value is either the LU name that is being activated or deactivated, the debug level requested (Off is currently the only option), or the module name specified on the Abendtrap command, depending on the command. If the VARY TCPIP,,OBEYFILE command is used, the *name* value is blank.

**System action:** None.

**Operator response:** None.

**System programmer response:** None.

**Module:** EZAZMTNS

## **EZZ6039I** *jobname* **COMMAND** *command name* **FAILED, RCODE=***rcode*

**Explanation:** The request did not complete successfully.

*jobname* is the name of the procedure that is used to start the TN3270 server or the job name identifier of the procedure that is used to start the TN3270 server. If you start the TN3270.TNSRV1 server, the *jobname* value TNSRV1. If you start the TN3270 server, the *jobname* value is TN3270.

*command* is one of the following:

## **INACT**

The INACT request is used to deactivate a Telnet LU name so Telnet will not use the name.

# **EZZ6040I**

# **ACT**

The ACT request is used to reactivate a Telnet LU name so Telnet will be able to use the name.

# **DEBUG**

The DEBUG request is used to change the debug status of all active connections.

# **ABENDTRAP**

The ABENDTRAP request is used to set up an abend if the specified module detects an error. Return code and instance are optional parameters to restrict the trap.

# **QUIESCE**

The QUIESCE request is used to block any additional connections from being accepted. The command request will fail if there is no port match or no port was specified when multiple ports are active.

# **RESUME**

The RESUME request is used to unblock a port that is blocked because of an earlier QUIESCE command or quiesced automatically because of an ACCEPT error. The command request will fail if there is no port match or no port was specified when multiple ports are active.

# **STOP**

The STOP request is used to stop ports. Any active connections are cleaned up. The command request will fail if there is no port match or no port was specified when multiple ports are active.

*name* is either the LU name that is being activated or deactivated, the debug level requested (Off is currently the only option), or the module name specified on the Abendtrap command, depending on the command.

*rcode* is the return code of the failure. The return codes are documented under message EZZ6035I.

# **System action:** None.

**Operator response:** For the INACT request, verify that the LU is not already deactivated by using the Telnet INACTLUS display. The LU does not have to already exist in Telnet definitions to be deactivated. It should fail only if it is already deactivated.

For the ACT request, verify that the LU is deactivated by using the Telnet INACTLUS display.

For the DEBUG request, verify that the option is valid. At this time, OFF is the only valid option.

For the ABENDTRAP request, verify that the trap is not already set by using the Telnet PROFILE display.

For the QUIESCE, RESUME, and STOP commands ensure that a port number or range includes an active port. If no port number was specified, ensure that only one port is active.

# **System programmer response:** None.

**Module:** EZAZMTNS

**EZZ6040I** *jobname action* **FAILED FOR PORT** *pnum***, RCODE=***rcode*

**Explanation:** A Telnet Server component encountered a severe error.

In the message text:

# *jobname*

The name of the procedure that is used to start the TN3270 server or the job name identifier of the procedure that is used to start the TN3270 server.

If you start the TN3270.TNSRV1 server, the *jobname* value is TNSRV1. If you start the TN3270 server, the *jobname* value is TN3270

# *action*

The action the TN3270 server performed.

# *pnum*

The port number on which the severe error occurred.

# *rcode*

The return code, which identifies the error that was encountered during processing. See message [EZZ6035I](#page-296-0) for a detailed description of the return code.

**System action:** The TN3270 server stops processing the profile update for the port and does not apply the update to the port. If this profile is the initial profile, the TN3270 server will not listen on the port. If the TN3270 server was previously configured on this port, the port remains active, using the profile that it used prior to the update attempt.

**Operator response:** Contact the system programmer to diagnose this error.

**System programmer response:** Use the *rcode* value to correct the problem with the profile. Use the VARY TCPIP,,OBEYFILE command to process the corrected profile.

**Module:** EZAZMTNS

**Automation:** This message is written to the console. Automation can use this message to detect errors in the TN3270 server configuration.

# **EZZ6041I** *jobname* **SNMP SUBAGENT INITIALIZATION COMPLETE**

**Explanation:** The SNMP TN3270 subagent has completed initialization and is ready to start processing requests.

*jobname* is the name of the procedure that is used to start the TN3270 server or the job name identifier of the procedure that is used to start the TN3270 server. If you start the TN3270.TNSRV1 server, the *jobname* value TNSRV1. If you start the TN3270 server, the *jobname* value is TN3270.

**System action:** The subagent waits for requests.

**Operator response:** None.

**System programmer response:** None.

**Module:** EZBTSDPI.C

**Procedure name:** main

# **EZZ6042I** *jobname* **SNMP SUBAGENT LOST CONNECTION TO AGENT**

**Explanation:** This message is issued by the TN3270 Subagent when the existing connection between the subagent and the Agent is broken.

*jobname* is the name of the procedure that is used to start the TN3270 server or the job name identifier of the procedure that is used to start the TN3270 server. If you start the TN3270.TNSRV1 server, the *jobname* value TNSRV1. If you start the TN3270 server, the *jobname* value is TN3270.

**System action:** The subagent attempts to reconnect to the SNMP Agent until successful.

**Operator response:** None.

**System programmer response:** Ensure that the SNMP Agent is active. If the SNMP Agent is currently active, the subagent should automatically reconnect to the Agent. If it does not, stop the SNMP Agent and restart it.

**Module:** EZBTSDPI.C

**Procedure name:** do\_open\_and\_register

## **EZZ6043I** *jobname* **SNMP SUBAGENT RECONNECTED TO AGENT**

**Explanation:** This message is issued by the TN3270 Subagent upon successfully reconnecting to the SNMP Agent.

*jobname* is the name of the procedure that is used to start the TN3270 server or the job name identifier of the procedure that is used to start the TN3270 server. If you start the TN3270.TNSRV1 server, the *jobname* value TNSRV1. If you start the TN3270 server, the *jobname* value is TN3270.

**System action:** The subagent waits for requests.

**Operator response:** None.

**System programmer response:** None.

**Module:** EZBTSDPI.C

**Procedure name:** do\_open\_and\_register

# **EZZ6044I • EZZ6047I**

#### **EZZ6044I** *jobname* **PROFILE PROCESSING BEGINNING FOR FILE** *dataset\_name*

**Explanation:** The Telnet server began processing Telnet configuration statements from *dataset\_name*.

*jobname* is the name of the procedure that is used to start the TN3270 server or the job name identifier of the procedure that is used to start the TN3270 server. If you start the TN3270.TNSRV1 server, the *jobname* value TNSRV1. If you start the TN3270 server, the *jobname* value is TN3270.

*dataset\_name* is the name of the MVS data set.

**System action:** Telnet server continues.

**Operator response:** None.

**System programmer response:** None.

**Module:** EZAZMTNS

**Procedure name:** EZBTMPRF

## **EZZ6045I** *jobname* **PROFILE PROCESSING COMPLETE FOR FILE** *dataset\_name*

**Explanation:** The Telnet server completed processing Telnet configuration statements from *dataset\_name*.

*jobname* is the name of the procedure that is used to start the TN3270 server or the job name identifier of the procedure that is used to start the TN3270 server. If you start the TN3270.TNSRV1 server, the *jobname* value TNSRV1. If you start the TN3270 server, the *jobname* value is TN3270.

*dataset\_name* is the name of the MVS data set.

**System action:** Telnet server continues.

**Operator response:** None.

**System programmer response:** None.

**Module:** EZAZMTNS

**Procedure name:** EZBTMPRF

### **EZZ6046I** *jobname* **PROFILE PROCESSING RESUMING FOR FILE** *dataset\_name*

**Explanation:** The Telnet server resumed processing Telnet configuration statements from *dataset\_name*.

*jobname* is the name of the procedure that is used to start the TN3270 server or the job name identifier of the procedure that is used to start the TN3270 server. If you start the TN3270.TNSRV1 server, the *jobname* value TNSRV1. If you start the TN3270 server, the *jobname* value is TN3270.

*dataset\_name* is the name of the MVS data set.

**System action:** Telnet server continues.

**Operator response:** None.

**System programmer response:** None.

**Module:** EZAZMTNS

**Procedure name:** EZBTMPRF

#### **EZZ6047I** *jobname* **WAITING FOR** *tcpip\_jobname* **ON PORT** *pnum*

**Explanation:** The Telnet server detected that the TCPIP stack *tcpip\_jobname* is not active. The Telnet server will wait for the stack to start. The Telnet server will listen on port *pnum* when the stack is started.

*jobname* is the name of the procedure that is used to start the TN3270 server or the job name identifier of the procedure that is used to start the TN3270 server. If you start the TN3270.TNSRV1 server, the *jobname* value TNSRV1. If you start the TN3270 server, the *jobname* value is TN3270.

*tcpip\_jobname* is the name of the TCPIP stack the Telnet Server is waiting for. If the *tcpip\_jobname* is TCP/IP, then the Telnet server is waiting for any TCPIP stack to start.

*pnum* is the port on which the Telnet server will listen on.

**System action:** Telnet server continues.

**Operator response:** If the TCPIP stack was not started, start the specified TCPIP stack. Otherwise, contact the System Programmer.

**System programmer response:** Verify that the TCPIP stack *tcpip\_jobname* is active and did not end due to an error. Correct any errors, if necessary, and restart the TCPIP stack. If the Telnet server should be waiting on a different TCPIP stack, stop the Telnet server, code the TCPIPJOBNAME parameter in TELNETGLOBALS and restart the Telnet server. If the Telnet server does not need stack affinity, remove the TCPIPJOBNAME parameter from TELNETGLOBALS and restart the Telnet server.

**Module:** EZAZMTNS

**Procedure name:** EZBTTMST

### **EZZ6048I** *jobname type* **COMMAND FAILED WITH RCODE** *rcode*

**Explanation:** A Telnet Vary or Display command failed with the specified rcode.

*jobname* is the name of the procedure that is used to start the TN3270 server or the job name identifier of the procedure that is used to start the TN3270 server. If you start the TN3270.TNSRV1 server, the *jobname* value TNSRV1. If you start the TN3270 server, the *jobname* value is TN3270.

*type* is the command that failed. *type* will be VARY or DISPLAY.

*rcode* is the return code. See message [EZZ6035I](#page-296-0) for more information about *rcode*.

**System action:** The Telnet Server continues.

**Operator response:** Correct the error described by *rcode* and reissue the command. See the z/OS Communications Server: IP System Administrator's Commands for more information about the command syntax.

**System programmer response:** None.

**Module:** EZBTMCMD

**Procedure name:** EZBTMCMD

# **EZZ6049I** *jobname* **NON-ZERO OMVS UID IN EFFECT**

**Explanation:** The Telnet Server was started with a nonzero OMVS UID. The user ID was not permitted to use the BPX.SUPERUSER resource in the FACILITY class, resulting in an effective UID that is nonzero. In this case, Telnet is not able to increase the MAXFILEPROC value on the Telnet listener socket and will support the number of connections specified by the MAXFILEPROC value instead of the OMVS maximum.

In the message text:

*jobname*

The name of the procedure that is used to start the TN3270 server or the job name identifier of the procedure that is used to start the TN3270 server.

If you start the TN3270.TNSRV1 server, the *jobname* value TNSRV1. If you start the TN3270 server, the *jobname* value is TN3270

**System action:** The Telnet listener socket is limited to MAXFILEPROC concurrent connections.

**Operator response:** Not applicable.

**System programmer response:** Verify that Telnet should be running with a nonzero UID that is not permitted to use the BPX.SUPERUSER resource in the FACILITY class and that the MAXFILEPROC value is large enough so that the number of Telnet connections to a single port is not restricted. If necessary, redefine the user ID with a UID value 0 or permit the user ID to use the BPX.SUPERUSER resource in the FACILITY class or use the RACF ALTUSER command with the FILEPROCMAX option to change the MAXFILEPROC value. See the Steps for defining security for a user ID and associating the user ID with the Telnet procedure name in z/OS Communications Server: IP Configuration Guide.

**User response:** Not applicable.

# **EZZ6050I • EZZ6057I**

**Problem determination:** Not applicable.

**Source:** z/OS Communications Server TCP/IP: Telnet

**Module:** Not applicable.

**Routing code:** 2,8

**Descriptor code:** 4

**Example:**

EZZ6049I TELNET NON-ZERO OMVS UID IN EFFECT

**EZZ6050I** *PORT port portstate* **PROF:** *profnum* **CONNS:** *numconns* **Message Format:**  $port$  port stat **PROF: CURR CONNS: 0 ----- QUAL:** *qualification*

**Explanation:** *port* is the Port number for the preceding output lines.

*portstate* is one of the following:

## **QUIESCED**

The port is in a quiesced state at the time of the display. No new connections can be accepted while quiesced.

#### **ACTIVE**

The port is in an active state at the time of the display. New connections can be accepted.

*profnum* is the profile number for data just displayed.

*numconns* is the number of connections associated with this profile.

*qualification* indicates that the profile information being displayed is associated with a qualified port. The port qualification might display as an IP address (IPv4 or IPv6), or as a linkname up to 16 characters or the word NONE to indicate that the port is not defined with a qualifier.

**System action:** None.

**Operator response:** None.

**System programmer response:** None.

**Module:** EZAZMTNS

## **EZZ6052I** *displayedlines* **OF** *totallines* **RECORDS DISPLAYED**

**Explanation:** Specifies the number of data lines displayed and the total lines possible to display for every Telnet display command.

*displayedlines* is the number of data lines displayed.

*totallines* is the total number of data lines possible.

**System action:** None.

**Operator response:** None.

**System programmer response:** None.

**Module:** EZAZMTNS

**Procedure name:** TCP/IP

# **EZZ6057I NO QUALIFYING MATCHES**

**Explanation:** Specifies that no matching data for the display query was found.

**System action:** None.

**Operator response:** None.

**System programmer response:** None.

## **Module:** EZAZMTNS

**Procedure name:** TCP/IP

<span id="page-344-0"></span>**EZZ6060I** *jobname* **PROFILE DISPLAY Message Format: PERSIS FUNCTION DIA SECURITY TIMERS MISC (LMTGCAK)(OATSKTQSSWHRT)(DRF)(PCKLECXN2)(IPKPSTS)(SMLT) ------- ------------ --- --------- ------- ---** *persis function diag secure timers misc global\_settings*

**Explanation:** The PROFILE Display command.

Profile and port divider line information follow each profile/port section. See message EZZ6050I for details. The last line of this message indicates how many lines of data were displayed and how many total lines exist. See EZZ6052I for details. Global settings are displayed after the profile summary data.

*jobname* is the name of the procedure that is used to start the TN3270 server or the job name identifier of the procedure that is used to start the TN3270 server. If you start the TN3270.TNSRV1 server, the *jobname* value TNSRV1. If you start the TN3270 server, the *jobname* value is TN3270.

*persis* represents different persistence-related options in Telnet. Each character position represents a different option. The position might be set to dash (-), indicating that the particular option was not set or it might be set to asterisk (\*), indicating that the particular option was turned off. Otherwise, possible values by position are:

# **Position(1)**

L if LuSessionPend coded.

**Position(2)**

M if MSG07 coded.

### **Position(3)**

- T if TkoSpecLu coded.
- R if TkoSpecLuRecon coded.
- K if TkoSpecLuRecon with KeepOnTmReset coded.
- S if TkoSpecLuRecon with SameIPaddr coded.
- C if TkoSpecLuRecon with SameConnType coded.
- M if multiple options are coded TkoSpecLuRecon.

# **Position(4)**

- T if TkoGenLu coded.
- R if TkoGenLuRecon coded.
- K if TkoGenLuRecon with KeepOnTmReset coded.
- S if TkoGenLuRecon with SameIPaddr coded.
- C if TkoGenLuRecon with SameConnType coded.
- M if multiple options are coded TkoGenLuRecon.

# **Position(5)**

- C if CheckClientConn coded.
- **Position(6)**

P if DropAssocPrinter coded.

# **Position(7)**

K if KeepLU coded.

*function* represents different general function options in Telnet. Each character position represents a different option. The position might be set to dash (-), indicating that the particular option was not set; alternatively, the position |

- might be set to asterisk (\*), indicating that the particular option was turned off. Otherwise, possible values by
- position are:

| | | | | | | | | | |

- **Position(1)**
	- O if OldSolicitor coded.
- **Position(2)**
	- P if PasswordPhrase coded.
	- D if DisablePasswordPhrase coded.
	- \* if NoPasswordPhrase coded.
- **Position(3)**

# **EZZ6060I**

|

| | | | |

|

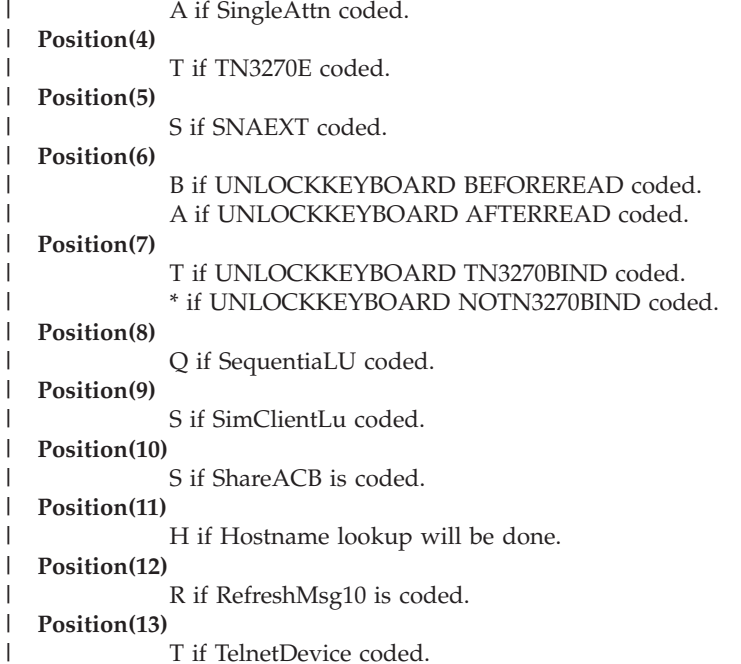

*diag* represents different diagnostics-related options in Telnet. Each character position represents a different option. The position might be set to dash (-), indicating that the particular option was not set or it might be set to asterisk (\*), indicating that the particular option was turned off. Otherwise, possible values by position are: **Position(1)**

F if Debug Flow coded. T if Debug Trace coded. D if Debug Detail coded. S if Debug Summary coded E if Debug Exception coded. V if V TCPIP,,T,DEBUG,OFF has been issued to disable to DEBUG setting in the TCPIP profile.

## **Position(2)**

C if Debug routing is to the console.

J if Debug routing is to the joblog.

T if Debug routing is to CTRACE only.

# **Position(3)**

F if FullDataTrace coded.

*security* represents different security-related options in Telnet. Each character position represents a different option. The position might be set to dash (-), indicating that the particular option was not set or it might be set to asterisk (\*), indicating that the particular option was turned off. Otherwise, possible values by position are: **Position(1)**

B if Basic port. S if SecurePort coded. T if TTLSPORT.

# **Position(2)**

N if ConnType NegtSecure. B if ConnType Basic. S if ConnType Secure. A if Conntype Any. 0 if Conntype None coded.

# **Position(3)**

M if MVS key ring. H if z/OS UNIX key ring. S if SAF key ring coded.

## **Position(4)**

L if Crl LDAP server coded.

## **Position(5)**

E if Encryption values coded.

D if Default coded.

# **Position(6)**

S if Clientauth SSL. F if Clientauth SAF coded.

# **Position(7)**

X if ExpressLogon coded.

# **Position(8)**

N if NacUserid coded.

# **Position(9)**

2 if SSLv2 coded.

*timers* represents different timer-related options in Telnet. Each character position represents a different option. The position might be set to dash (-), indicating that the particular option was not set or it might be set to asterisk (\*), indicating that the particular option was turned off. Otherwise, possible values by position are: **Position(1)**

I if Inactive timer coded. **Position(2)** P if ProfileInactive timer coded. **Position(3)** K if KeepInactive timer coded. **Position(4)** P if PrtInactive timer coded. **Position(5)** S if ScanInterval timer coded. **Position(6)** T if Timemark timer coded. **Position(7)**

S if SSLtimeout timer coded.

*misc* represents different options for SMF, maximum limits, linemode, and transform. To see which parameters are set and to what values, issue a detail display. The position might be set to dash (-), indicating that the particular option was not set or it might be set to asterisk (\*), indicating that the particular option was turned off. Otherwise, possible values by position are:

# **Position(1)**

S if any SMF records are to be produced.

# **Position(2)**

M if any maximum limits are set. D if all default values are used.

## **Position(3)**

L if any linemode options are set. D if all default values are used.

#### **Position(4)**

T if any transform options are set.

*global\_settings* represent several settings that affect all of Telnet. They are:

## **Format**

Indicates the message format for IPv6-affected messages.

# **DEBUG**

Indicates that DEBUG PROFILE has been enabled. No information is displayed if DEBUG PROFILE is not specified. Possible values are:

## **DEBUG TASK**

The level of task debugging and the output location of the debug messages.

# **DEBUG CONFIG**

The level of configuration debugging and the output location of the debug messages.

## **DEBUG CONFIG**

The level of configuration trace debugging and the output location of the debug messages.

# **TCPIPJOBNAME**

Indicates the TCP/IP stack jobname to which Telnet running in its own address space has affinity. NO AFFINITY is indicated if TCPIPJOBNAME was not specified. The line is not displayed for Telnet running in the TCP/IP address space.

## **Subagent**

Indicates whether the Telnet Subagent is Enabled or Disabled. If Enabled, all other TNSACONFIG parameter values are also displayed.

## **Keyring**

If a key ring was specified, the type and name are displayed. No information is displayed if key ring is not specified.

# **CRLLDAPSERVER**

If a Certificate Revocation List LDAP Server was specified, the IP address or name and port are displayed. No information is displayed if CRLLDAPSERVER is not specified.

## **Abendtrap**

If an abend trap was set, the module name, return code, instance and status are displayed. Return code and instance are optional. If not specified on the abend trap, their values will be all 'FF'x.

*modname* is the module name for Abendtrap.

*rcode* is the return code for Abendtrap if specified.

*instance* is the Instance for Abendtrap if specified.

*trap\_status* is one of the following:

## **ACTIVE**

The abend trap is active.

#### **TRIPPED**

The abend trap was tripped. The VARY ABENDTRAP command needs to be issued again to reactivate the trap.

#### **OFF**

The abend trap was turned off. The VARY ABENDTRAP command needs to be issued again to reactivate the trap.

**System action:** None.

**Operator response:** None.

**System programmer response:** None.

**User response:** Not applicable.

**Problem determination:** Not applicable.

**Source:** z/OS Communications Server TCP/IP: Telnet

**Module:** EZAZMTNS

**Routing code:** Not specified.

**Descriptor code:** (5,8,9)

| |  $\perp$ | | | | | | | **Example:** In the following example there are two active ports; one is basic and the other is secure. The three header records are not included in the records displayed count.

```
EZZ6060I TN3270 PROFILE DISPLAY 762
   PERSIS FUNCTION DIA SECURITY TIMERS MISC
  (LMTGCAK)(OPATSKTQSSHRT)(DRF)(PCKLECXN2)(IPKPSTS)(SMLT)
    ------- ------------- --- --------- ------- ----
    LM***** *D*T*BTQ***RT DC* BB******* *P**ST* *DD*
  ----- PORT: 23 ACTIVE PROF: CURR CONNS: 0
 ------------------------------------------------------------
  LM***** ***T*BTQ***RT DC* TSTTTT**T *P**STT *DD*
----- PORT: 8023 ACTIVE PROF: CURR CONNS: 0
|
 ------------------------------------------------------------
   FORMAT LONG
```
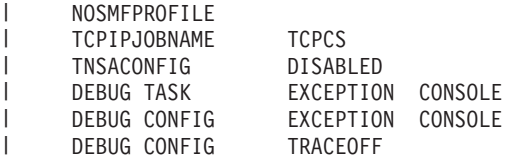

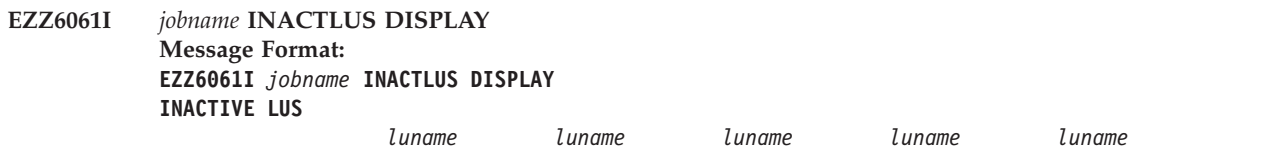

**Explanation:** The INACTLUS Display command. The last line of this message indicates how many lines of data were displayed and how many total lines exist. See EZZ6052I for details.

*jobname* is the name of the procedure that is used to start the TN3270 server or the job name identifier of the procedure that is used to start the TN3270 server. If you start the TN3270.TNSRV1 server, the *jobname* value TNSRV1. If you start the TN3270 server, the *jobname* value is TN3270.

*luname* is the name of inactive LU.

**System action:** None.

**Operator response:** None.

**System programmer response:** None.

**Module:** EZAZMTNS

**Procedure name:** TCP/IP

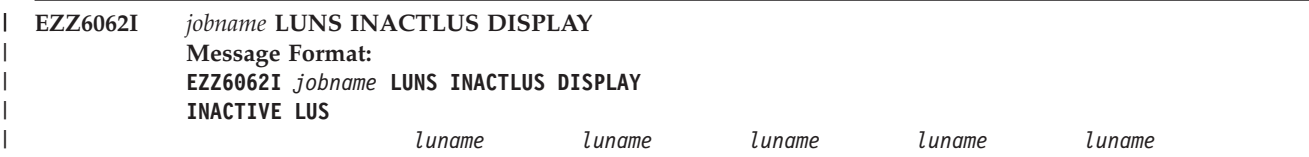

**Explanation:** The LUNS INACTLUS Display command. The last line of this message indicates how many lines of | data were displayed and how many total lines exist. See EZZ6052I for details.  $\mathbf{I}$ 

*jobname* is the name of the procedure that is used to start the TN3270 server or the job name identifier of the | procedure that is used to start the TN3270 server. If you start the TN3270.TNSRV1 server, the *jobname* value is |

TNSRV1. If you start the TN3270 server, the *jobname* value is TN3270. |

*luname* is the name of inactive LU. |

- **System action:** None. |
- **Operator response:** None. |
- **System programmer response:** None. |
- **Module:** EZAZMTNS |
- **Procedure name:** TCP/IP |

<span id="page-348-0"></span>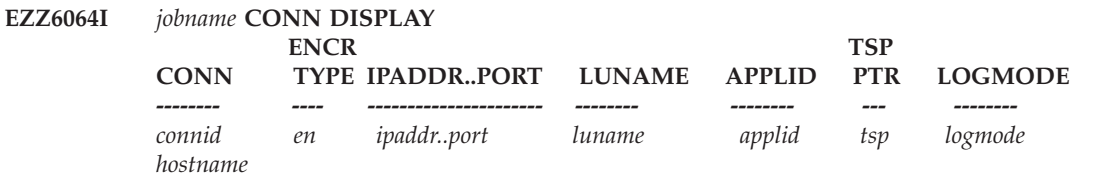

**Explanation:** The CONNECTION Summary Display command. Profile and port divider line information follows each profile/port section. See message EZZ6050I for details. The last line of this message indicates how many lines of data were displayed and how many total lines exist. See EZZ6052I for details.

**Note:** In an IPv6 environment, or if FORMAT LONG is specified, the IP address will fill the remainder of the first line. The remaining variables will be on a second line under their appropriate headers. *jobname* is the name of the procedure that is used to start the TN3270 server or the job name identifier of the procedure that is used to start the TN3270 server. If you start the TN3270.TNSRV1 server, the *jobname* value TNSRV1. If you start the TN3270 server, the *jobname* value is TN3270.

The *connid* value is the connection ID as it is known to TCPIP.

The *en* value is the encryption type that is being used. If the TLS/SSL is defined in the Telnet profile, then the encryption type is in the following list. If the TLS/SSL is defined in the AT-TLS policy, then the encryption type is defined in the z/OS Cryptographic Services System SSL Programming.

**blank** Basic connection; no encryption or hashing is used

- **S** Secure handshake negotiation in progress
- **NN** SSL\_NULL\_NULL
- **NM** SSL\_NULL\_MD5
- **NS** SSL\_NULL\_SHA
- **4E** SSL\_RC4\_MD5\_EX
- **4M** SSL\_RC4\_MD5
- **4S** SSL\_RC4\_SHA
- **2E** SSL\_RC2\_MD5\_EX
- DS SSL\_DES\_SHA
- **3S** SSL\_3DES\_SHA
- **A1** SSL\_128\_AES\_SHA
- **A2** SSL\_256\_AES\_SHA

*ipaddr..port* is the client IP address and port number.

*luname* is the LU name that Telnet is using to represent the client to the VTAM appl.

*applid* is the application name with which the client is in session.

*t* is the terminal type of the client and is either:

- **T** The client is a terminal.
- **P** The client is a printer.

*s* is the session state of the connection and is one of the following:

- **A** The connection has an active session with a VTAM appl
- **P** The connection completed negotiation but not yet established a session with a VTAM appl
- **N** The client and server are negotiating options to determine the protocol

*p* is the protocol type of the connection and is one of the following:

- **3** TN3270 mode
- **E** TN3270E mode
- **L** Line mode
- **T** Transform mode
- **D** DBCS transform mode
- **B** Binary line mode

*logmode* is the logmode of the session.

*hostname* is displayed only if the telnet profile contains an HNGROUP definition. It is the host name of the client.

**System action:** None.

**Operator response:** None.

**System programmer response:** None.

**Module:** EZAZMTNS

**Procedure name:** TCP/IP

# **Example:**

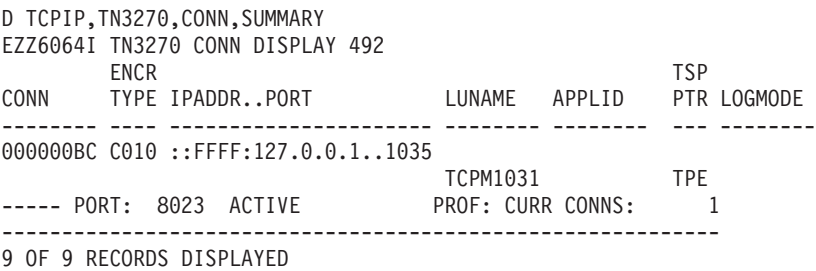

**EZZ6065I** *jobname* **CONN DISPLAY Message Format: EZZ6065I** *jobname* **CONN DISPLAY CONNECTED:** *time date* **STATUS:** *conn\_status* **CLIENT IDENTIFIER FOR CONN:** *connid* **SECLABEL:** *seclabel* **CLIENTAUTH USERID:** *cuser* **HOSTNAME:** *hostname* **CLNTIP..PORT:** *ipaddr***..***port* **DESTIP..PORT:** *ipaddr***..***port* **LINKNAME:** *linkname* **PORT:** *port* **QUAL:** *qualification* **AFFINITY:** *tcp/ip jobname* **STATUS:** *portstat portacc* **ACCESS:** *connaccess* **PROTOCOL: protocol LOGMODE:** *logmode* **DEVICETYPE:** *devicetype* **OPTIONS:** *options* **3270E FUNCTIONS:** *e\_functions* **NEWENV FUNCTIONS:** *ne\_functions* **USERIDS RESTRICTAPPL:** *ruser* **EXPRESSLOGON:** *euser* **LUNAME:** *luname* **TYPE:** *termtype conntype* **APPL:** *applname* **MAPPING TYPE: CONN IDENTIFIER OBJECT ITEM SPECIFIC OPTIONS** *ct clid* **LUMAP GEN:** *u object spec\_item map\_opts* **APPL LUMAP:** *ct clid object map\_opts* **DEFLT APPL:** *ct clid nqobject* **USS TABLE:** *ct clid u object, u object* **INT TABLE:** *ct clid object* **MONGROUP:** *ct clid object monitor\_data*

**PARMS:**

# **PERSIS FUNCTION DIA SECURITY TIMERS MISC (LMTGCAK)(OATSKTQSWHRT)(DRF)(PCKLECXN2)(IKPSTS)(SMLT)**

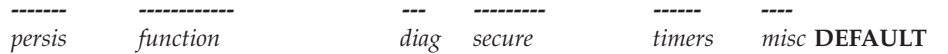

# **EZZ6065I**

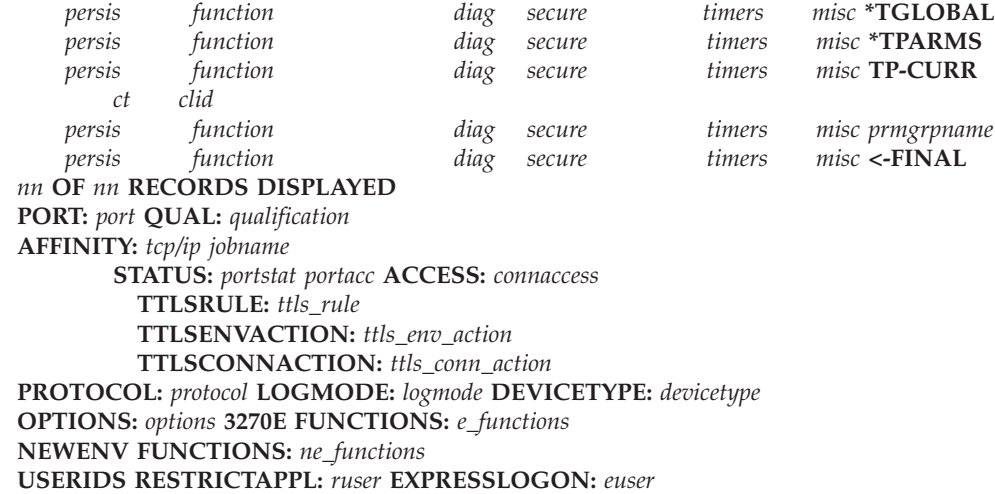

## **Explanation:** The CONNECTION DETAIL Display command.

*jobname* is the name of the procedure that is used to start the TN3270 server or the job name identifier of the procedure that is used to start the TN3270 server. If you start the TN3270.TNSRV1 server, the *jobname* value TNSRV1. If you start the TN3270 server, the *jobname* value is TN3270.

*connid* is the connection ID as it is known to TCP/IP.

*seclabel* is the security label assigned to the TCP/IP connection.

*ipaddr..port* is the client host or destination IP address and port number.

*linkname* is the linkname, if any, of the connection.

*hostname* is the host name of client.

*time* is the time at which the connection was made.

*date* is the date on which the connection was made.

*conn\_status* is one of the following:

#### **SESSION PENDING**

The negotiation process is complete but a session is not established with an appl.

## **SESSION ACTIVE**

The negotiation process is complete and a session is active with an appl.

## **NEGOTIATE IN PROGRESS**

The negotiation process is not yet complete.

*port* is the port number for the following output lines.

*qualification* indicates that the profile this connection is using is associated with a qualified port. The port qualification might display as an IP address (IPv4 or IPv6), or as a linkname up to 16 characters or the word NONE to indicate that the port is not defined with a qualifier.

*portstat* is the Port status and is either ACTIVE or QUIESCED.

*portacc* is the port access type. The possible values are BASIC, SECURE, or TTLSSECURE.

*connaccess* is SECURE, IN PROG, NEGTSEC, or NON-SECURE. If the value is SECURE or NEGTSEC and the encryption type was negotiated, a 2-digit encryption type abbreviation follows. If the *portacc* value is TTLSSECURE, see z/OS Cryptographic Services System SSL Programming for encryption type definitions. If the *portacc* value is SECURE see [EZZ6064I](#page-348-0) for a list of the possible values. If the access involves SSL or TLS, the type and version follow, for example, TLSV1 or SSLV3. If client authentication was requested, the ClientAuth parameter from either AT-TLS policy or the Telnet definition follows the security type.

*ttls\_rule* is the AT-TLS policy rule that matches this connection.

*ttls\_grp\_action* is the AT-TLS policy group action that is defined by the *ttls\_rule* value.

*ttls\_env\_action* is the AT-TLS policy environment action that is defined by the *ttls\_rule* value.

*ttls\_conn\_action* is the AT-TLS policy connection action that is defined by the *ttls\_rule* value.

*protocol* is the connection protocol.

*logmode* is the logmode of the session.

*devicetype* is the device type that the client specified.

*options* are the connection options negotiated. See EZZ6064I for details.

*e\_functions* are the 3270E Functions negotiated.

**B** Bind image to be sent to the client

**S** SysReq key function supported

**R** Response function supported

**S** SCS control codes supported (printer only)

**D** Data stream (3270) supported (printer only)

**C** Contention Resolution supported

**N** SNA Sense supported

*ne\_functions* is the new Environment Function negotiated.

**E** Express Logon supported

*ruser* is the user ID used at the solicitor panel in response to the Telnet request for user ID/password because of Restrictappl being coded.

*cuser* is the user ID established from client certificate used during SSL handshake negotiation.

*euser* is the user ID established from client certificate used during new environment negotiation.

*applname* is the name of the application in session with the client.

*luname* is the LU name selected by Telnet to represent the client.

*termtype* is one of the following:

## **TERMINAL**

The client is emulating a terminal

# **PRINTER**

The client is emulating a printer

*conntype* is one of the following:

## **GENERIC**

A generic connection was established.

# **SPECIFIC**

A specific connection was established.

*ct* is the client Identifier type and is one of the following:

# **EZZ6080I**

- **US** User ID
- **HN** Hostname
- **IP** IP Address
- **UG** User ID in a USERGROUP
- **HG** Hostname in an HNGROUP
- **IG** IP address in an IPGROUP
- **DI** Destination IP address
- **LN** Linkname
- **DG** Destination IP address in a DESTIPGROUP
- **LG** Linkname in a LINKGROUP
- NL Null. No client identifier specified

*clid* is the client identifier used to map the object.

*u* is a greater than symbol (>), which identifies the LU group that is being used or the USS table that is being used.

*object* is the object name that is being mapped.

*spec\_item* is an additional item specifically related to the mapping statement. The *map\_opts* Position(1) describes what the item is.

*map\_opts* contain mapping flags. See the description of the [map\\_opts parameter](#page-356-0) for details.

*nqobject* is the Network Qualified Object name that is being mapped.

*monitor\_data* is the response time data collected for this connection. See the information on Connection Monitoring mapping statements in the Telnet section of z/OS Communications Server: IP Configuration Guide for details.

*persis*, *function*, *diag*, *secure*, *timers*, and *misc* are connection parameter flags. See [EZZ6060I](#page-344-0) for details.

**System action:** None.

**Operator response:** None.

**System programmer response:** None.

**User response:** Not applicable.

**Problem determination:** Not applicable.

**Source:** z/OS Communications Server TCP/IP: Telnet

**Module:** EZAZMTNS

**Routing code:** Not specified.

**Descriptor code:** (5,8,9)

**Example:** See the Display Telnet connection command in z/OS Communications Server: IP System Administrator's Commands for an example.

**EZZ6080I** *jobname* **PROFILE DISPLAY Message Format: PERSIS FUNCTION DIA SECURITY TIMERS MISC (LMTGCAK)(OATSKTQSWHRT)(DRF)(PCKLECXN2)(IKPSTS)(SMLT) ------- ------------ --- --------- ------ ---** *persis function diag secure timers misc source grp\_id actual\_parm*

# **Explanation:** The PROFILE Display command.

Profile and port divider line information follows each profile/port section. See message EZZ6050I for details. The last line of this message indicates how many lines of data were displayed and how many total lines exist. See EZZ6052I for details. See message EZZ6060I for definitions of the table values. See the z/OS Communications Server: IP Configuration Reference for an explanation of the parameters.

*jobname* is the name of the procedure that is used to start the TN3270 server or the job name identifier of the procedure that is used to start the TN3270 server. If you start the TN3270.TNSRV1 server, the *jobname* value TNSRV1. If you start the TN3270 server, the *jobname* value is TN3270.

*persis*, *function*, *diag*, *secure*, *timers*, and *misc* are connection parameter flags. See [EZZ6060I](#page-344-0) for details.

*source* is the source of the parameter line. The details of any of these sources can be seen by issuing a DISPLAY OBJECT, ID=*source*. Possible values are:

### **\*DEFAULT**

Represents the default parameter values set by Telnet.

## **\*TGLOBALS**

Represents the parameters set in TELNETGLOBALS.

## **\*TPARMS**

Represents the parameters set in TELNETPARMS.

#### **TP-profnum**

Represents the merged results of the DEFAULT, TELNETGLOBALS, and TELNETPARMS parameters. This line is used only on the detailed connection display and matches the profile displays. Parameter details can be seen by issuing a DISPLAY PROF, PROF=*profnum*, DETAIL.

#### **PARMSGROUP names**

Represents the parameters set in a PARMSGROUP mapped by PARMSMAP to the client identifier.

## **<-FINAL**

Represents the merged results of all parms through the PARMSGROUP level, including any PARMSGROUP mapped by the USERID or USERGRP client identifier and any parmsgroup mapped on the LUMAP–PMAP combination.

*grp\_id* is the parameter group identifier used in the summary displays.

*actual\_parm* is the parameter specified showing correct syntax.

**System action:** None.

**Operator response:** None.

**System programmer response:** None.

**User response:** Not applicable.

**Problem determination:** Not applicable.

**Source:** z/OS Communications Server TCP/IP: Telnet

**Module:** EZAZMTNS

**Routing code:** Not specified.

**Descriptor code:** (5,8,9)

**Example:** See the Display Telnet PROFILE command in z/OS Communications Server: IP System Administrator's Commands for an example.

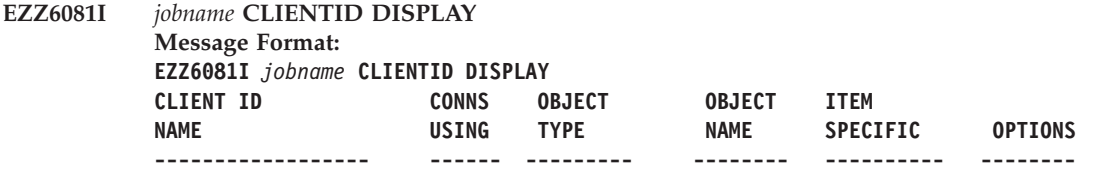

# **EZZ6081I**

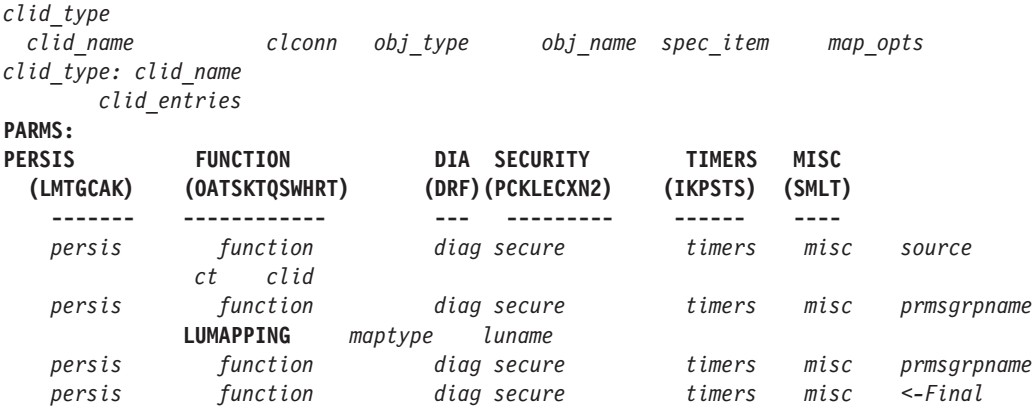

**Explanation:** This message is displayed in response to the Telnet ClientID display command. It displays a detailed list of client identifier names and their mapped Objects sorted by client identifier, profile, and port. The CLIENTID display can be used to see what client identifiers are defined in the profile and details about the client identifier. The client identifier group details and parameter mapping results can be displayed when the ID= parameter is used in the display command.

Profile and port divider line information follows each profile/port section. See message EZZ6050I for details. The last line of this message indicates how many lines of data were displayed and how many total lines exist. See EZZ6052I for details. See message EZZ6060I for definitions of the table values.

**Note:** In an IPv6 environment, or if FORMAT LONG is specified, the client identifier will fill the remainder of the first line. The remaining variables will be on a second line under their appropriate headers. *jobname* is the name of the procedure that is used to start the TN3270 server or the job name identifier of the procedure that is used to start the TN3270 server. If you start the TN3270.TNSRV1 server, the *jobname* value TNSRV1. If you start the TN3270 server, the *jobname* value is TN3270.

*clid\_type* is the type of client identifier. Possible client identifier types are:

# **USERID**

An exact user ID specified on a mapping statement.

## **HOSTNAME**

An exact host name specified on a mapping statement.

# **IPADDR**

An exact IP address specified on a mapping statement.

## **USERGRP**

A user ID group name specified on a mapping statement.

## **HNGRP**

A host name group name specified on a mapping statement.

**IPGRP** An IP address group name specified on a mapping statement.

# **DESTIP**

An exact destination IP address specified on a mapping statement.

# **LINKNAME**

An exact linkname specified on a mapping statement.

# **DESTIPGRP**

A destination IP address group name specified on a mapping statement.

# **LINKGRP**

A linkname group name specified on a mapping statement.

- **NULL** The special case where no client identifier is specified.
- *clid\_name* is the name of the client identifier.

*clid\_entries* is a list of client identifiers in a group.

*clconn* is the number of connections using the client identifier mapping statement.

*obj\_type* is the type of Object. Possible Object types are:

## **ARAPPL**

The Allowappl or Restrictappl application name. If a summary report is requested and DEFAULTAPPL or PRTDEFAULTAPPL mapping statements exist, the last Object entry (DEFAPPL) represents all implicit allowappl objects created to support default appl names that do not explicitly match any coded ALLOWAPPL statement.

# **DEFAPPL**

The application name specified on the DEFAULTAPPL statement.

# **PRTAPPL**

The application name specified on the PRTDEFAULTAPPL statement.

# **LINEAPPL**

The application name specified on the LINEMODEAPPL statement.

# **MAPAPPL**

The application name specified on the DEFAPPL option of the LUMAP or PRTMAP statement.

**USS** The USS table name specified on the USSTCP statement.

**INT** The interpret table name specified on the INTERPTCP statement.

**LU** The exact LU name specified on the LUMAP statement.

# **LUGRP**

The LUGROUP name specified on the LUMAP statement.

## **APPLLUG**

The implicit LUGROUP name created by Telnet for single LUs listed on the ALLOWAPPL or RESTRICTAPPL-USER statement.

**PRT** The exact printer LU name specified on the PRTMAP statement.

## **PRTGRP**

The PRTGROUP name specified on the PRTMAP statement.

## **PARMSGRP**

The PARMSGROUP name specified on the PARMSMAP statement.

# **MONGRP**

The MONITORGROUP name specified on the MONITORMAP statement.

*obj\_name* is the name of the object that is being mapped on the mapping statement.

*spec\_item* is one or more additional optional items that are specific to a mapping statement. The *map\_opts* field defines the *spec\_item* value. The *spec\_item* value can be one of the following:

- v When *map\_opts* position(1) is D, the *spec\_item* value is the application name defined by LUMAP/PRTMAP-DEFAPPL.
- v When *map\_opts* position(1) is P, the *spec\_item* value is the ParmsGroup name defined by LUMAP/PRTMAP-PMAP.
- v When *map\_opts* position(1) is A, the *spec\_item* value is the associated printer name defined on the LUMAP statement.
- v When *map\_opts* position(1) is L, the *spec\_item* value is the LuGroup name defined by ALLOWAPPL-LUG.
- v When *map\_opts* position(5) is Q, the *spec\_item* value is the timeout defined by ALLOWAPPL/RESTRICTAPPL-QSESSION.

<span id="page-356-0"></span>*map\_opts* are additional mapping options on certain mapping statements. Each character position represents a different option. The position might be set to dash (-), indicating that the particular option is not set or does not apply. Possible values by position are:

## **Position(1)**

D - Item is a default appl on the LU/PRTMAP statement.

P - Item is a ParmsGroup on the LU/PRTMAP statement. If Object is a USS or Interpret table, the table was loaded due to profile mapping statement.

- A Item is an associated printer on the LUMAP statement.
- L Item is an LU group on an AllowAppl. statement.
- E If Object is a USS or Interpret table, the table was loaded as a result of an LU Exit request.
- F If Object is a USS or Interpret table, the table requested by the LU Exit failed to load.

## **Position(2)**

- C If Object is an LU/PRTGROUP, indicates Capacity specified.
- E If Object is an LU/PRTGROUP, indicates group is an LU EXIT.
- R If Object or Item is Allow/Restrict, indicates Appl is defined as RestrictAppl.
- A If Object or Item is Allow/Restrict, indicates Appl is defined as AllowAppl.
- I If Object is a DEFAPPL entry of an ARAPPL request, this line indicates the number of connections in session with default appls that do not match an explicitly provided AllowAppl or RestrictAppl.
- P If Object is a USS,SCS pair, the SCS table was loaded as a result of a profile mapping statement.
- E If Object is a USS,SCS pair, the SCS table was loaded as a result of an LU Exit request.
- F If Object is a USS,SCS pair, the SCS table requested by the LU Exit failed to load.

#### **Position(3)**

L - Indicates AllowAppl or RestrictAppl has LU or LUG parm specified.

## **Position(4)**

- L If position(1) is D then the Appl Object or Item has LogAppl specified. Otherwise, the mapping statement is an LUMAP statement.
- Q Appl Object or Item has Qinit specified.
- D AllowAppl or Restrictappl has DisConnectable specified.
- P The mapping statement is a PRTMAP statement.

## **Position(5)**

- F If Appl Object or Item, indicates FirstOnly specified.
- G If LU/PRTGROUP, indicates Generic mapping of the group.
- S If LU/PRTGROUP, indicates Specific mapping of the group.
- Q AllowAppl or Restrictappl has Qsession specified.

## **Position(6)**

- D If Appl Object or Item, indicates DefOnly specified.
- K If LU/PRTGROUP, indicates KeepOpen specified on LU/PRTMAP.
- C Restrictappl has CertAuth specified.

## **Position(7)**

A - Restrictappl has AllowPrinter specified.

## **Position(8)**

Not used at this time.

*da\_name* is either the DEFAPPL application name, the associated printer name, or the PARMSGROUP name on the LUMAP statement. Position 4 of the *map\_opts* indicates which name is displayed on the line.

*source* is the source of the parameter line. The details of any of these sources can be seen by issuing a DISPLAY OBJECT, ID=*source*. Possible values are:

### **\*DEFAULT**

Represents the default parameter values set by Telnet.

#### **\*TGLOBALS**

Represents the parameters set in TELNETGLOBALS.

#### **\*TPARMS**

Represents the parameters set in TELNETPARMS.

## **TP-profnum**

Represents the merged results of the DEFAULT, TELNETGLOBALS, and TELNETPARMS parameters. This line is used only on the detailed connection display and matches the profile displays. Parameter details can be seen by issuing a DISPLAY PROF, PROF=*profnum*, DETAIL.

#### **PARMSGROUP names**

Represents the parameters set in a PARMSGROUP mapped by PARMSMAP to the client identifier.

#### **<-FINAL**

Represents the merged results of all parms through the PARMSGROUP level, including any PARMSGROUP mapped by the USERID or USERGRP client identifier and any parmsgroup mapped on the LUMAP–PMAP combination.

*maptype* specifies the type of LUMAPping done. The value is either GENERIC or SPECIFIC.

*luname* is the name of the single LU or LUGROUP on the LUMAP statement that also contains the PMAP option mapping the parmsgroup listed in the next line.

*persis*, *function*, *diag*, *secure*, *timers*, and *misc* are connection parameter flags. See [EZZ6060I](#page-344-0) for details.

**System action:** None.

**Operator response:** None.

**System programmer response:** None.

**Module:** EZAZMTNS

**Procedure name:** TCP/IP

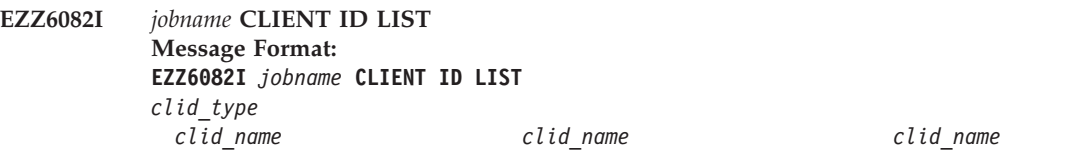

**Explanation:** EZZ6082I displays a list of client identifier names sorted by client identifier, profile, and port. The CLIENTID display can be used to see what Client IDs are defined in the profile and some details about the Client ID.

Profile and port divider line information follows each profile/port section. See message EZZ6050I for details. The last line of this message indicates how many lines of data were displayed and how many total lines exist. See EZZ6052I for details. See message EZZ6081I for an explanation of the summary parameter fields.

*jobname* is the name of the procedure that is used to start the TN3270 server or the job name identifier of the procedure that is used to start the TN3270 server. If you start the TN3270.TNSRV1 server, the *jobname* value TNSRV1. If you start the TN3270 server, the *jobname* value is TN3270.

*clid\_type* is the type of client identifier. Possible client identifier types are:

#### **USERID**

An exact user ID specified on a mapping statement.

## **HOSTNAME**

An exact host name specified on a mapping statement.

# **IPADDR**

An exact IP address specified on a mapping statement.

#### **USERGRP**

A user ID group name specified on a mapping statement.

## **HNGRP**

A host name group name specified on a mapping statement.

**IPGRP** An IP address group name specified on a mapping statement.

#### **DESTIP**

An exact destination IP address specified on a mapping statement.

# **LINKNAME**

An exact linkname specified on a mapping statement.

#### **DESTIPGRP**

A destination IP address group name specified on a mapping statement.

#### **LINKGRP**

A linkname group name specified on a mapping statement.

**NULL** The special case where no client identifier is specified.

*clid\_name* is the exact name of the client identifier.

**System action:** None.

# **EZZ6083I**

**Operator response:** None.

**System programmer response:** None.

**Module:** EZAZMTNS

**Procedure name:** TCP/IP

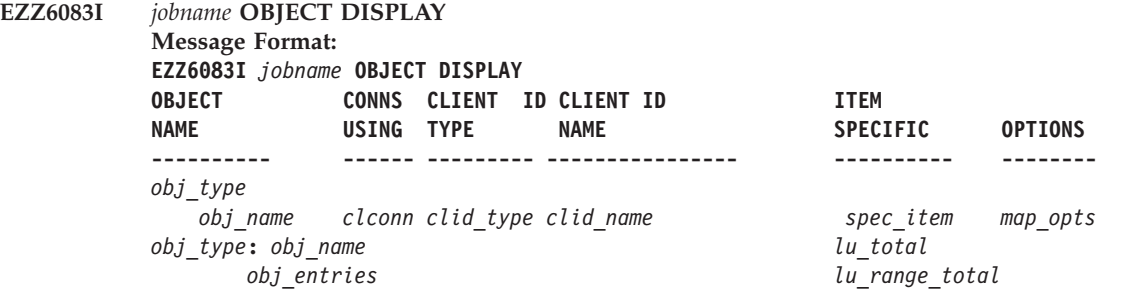

**Explanation:** This message is displayed in response to the Telnet Object display command. It displays a detailed list of Object names and their client identifiers sorted by Object, profile, and port. The OBJECT display can be used to see what Objects are defined in the profile and some details about the Objects. The Object group details can be displayed when the ID= parameter is used in the display command.

Profile and port divider line information follows each profile/port section. See message EZZ6050I for details. The last line of this message indicates how many lines of data were displayed and how many total lines exist.

If Type=LUGRP,Summary or Type=PRTGRP,Summary is requested, a display of total LUs and in-use LUs by group will be displayed. An LU is considered in-use if it is assigned to a connection, being kept for possible reuse, or deactivated.

In an IPv6 environment, or if FORMAT LONG is specified, the client identifier will fill the remainder of the first line. The remaining variables will be on a second line under their appropriate headers.

*jobname* is the name of the procedure that is used to start the TN3270 server or the job name identifier of the procedure that is used to start the TN3270 server. If you start the TN3270.TNSRV1 server, the *jobname* value TNSRV1. If you start the TN3270 server, the *jobname* value is TN3270.

*obj\_type* is the type of Object. Possible Object types are:

# **ARAPPL**

The Allowappl or Restrictappl application name. If a summary report is requested and DEFAULTAPPL or PRTDEFAULTAPPL mapping statements exist, the last Object entry (DEFAPPL) represents all implicit allowappl objects created to support default appl names that do not explicitly match any coded ALLOWAPPL statement.

## **DEFAPPL**

The application name specified on the DEFAULTAPPL statement.

# **PRTAPPL**

The application name specified on the PRTDEFAULTAPPL statement.

# **LINEAPPL**

The application name specified on the LINEMODEAPPL statement.

# **MAPAPPL**

The application name specified on the DEFAPPL option of the LUMAP or PRTMAP statement.

- **USS** The USS table name specified on the USSTCP statement.
- **INT** The interpret table name specified on the INTERPTCP statement.
- **LU** The exact LU name specified on the LUMAP statement.

# **LUGRP**

The LUGROUP name specified on the LUMAP statement.

# **SLUGRP**

The SLUGROUP name defined on the specified LUNR.
# **APPLLUG**

The implicit LUGROUP name created by Telnet for single LUs listed on the ALLOWAPPL or RESTRICTAPPL-USER statement.

# **PRT** The exact printer LU name specified on the PRTMAP statement.

# **PRTGRP**

The PRTGROUP name specified on the PRTMAP statement.

# **SPRTGRP**

The SPRTGROUP name defined on the specified LUNR.

# **PARMSGRP**

The PARMSGROUP name specified on the PARMSMAP statement.

# **MONGRP**

The MONITORGROUP name specified on the MONITORMAP statement.

*obj\_name* is the exact name of the Object. If Object is LUGROUP or PRTGROUP this line also indicates if the group is an exit or if a capacity warning level was specified. If the Object is an ALLOWAPPL with the optional LU or LUG parameter, the Object name is followed by a colon and then the LUGROUP name. If single LUs were listed, Telnet generates an LUGROUP name to represent the LUs. The format is \*LUGnnnn where nnnn is a generated number beginning with zero and incremented by one for each new group generated.

*lu\_total* is the total number of LUs in the LU or PRT group. *lu\_total* is not used by other object types.

*obj\_entries* is a list of Objects in a group. For RESTRICTAPPL *obj\_types*, the *obj\_entries* represent each User ID and optional LU or LUG from the RESTRICTAPPL-USER statement. LU entries for LU or PRT groups will have a preceding character of a hyphen (-), i, or k if assigned, inactive, or kept, respectively. The LU names follow. For ParmsGroup *obj\_types*, the *obj\_entries* are displayed in the same format as the profile detail display with parameters organized under their appropriate header.

*lu\_range\_total* is the total number of LUs in a range and the number of LUs in use in that range. If an assigned LU is in more than one range, the in-use count for all ranges will be incremented.

*clconn* is the number of connections using the client identifier mapping statement.

*clid\_type* is the type of client identifier. Possible client identifier types are:

# **USERID**

An exact user ID specified on a mapping statement.

# **HOSTNAME**

An exact host name specified on a mapping statement.

# **IPADDR**

An exact IP address specified on a mapping statement.

# **USERGRP**

A user ID group name specified on a mapping statement.

**HNGRP**

A host name group name specified on a mapping statement.

**IPGRP** An IP address group name specified on a mapping statement.

# **DESTIP**

An exact destination IP address specified on a mapping statement

# **LINKNAME**

An exact linkname specified on a mapping statement.

# **DESTIPGRP**

A destination IP address group name specified on a mapping statement.

# **LINKGRP**

A linkname group name specified on a mapping statement.

# **EZZ6084I**

**NULL** The special case where no client identifier is specified.

#### **ALLOW**

A special case where the object is an ALLOWAPPL.

#### **RESTRICT**

A special case where the object is a RESTRICTAPPL.

*clid\_name* is the name of the client identifier. If the Object is an ALLOWAPPL or a RESTRICTAPPL, the column is used to indicate if DISCONNECTABLE, QSESSION, or CERTAUTH was specified.

**DIS** Indicates that DISCONNECTABLE was coded on ARAPPL type ALLOWAPPL or RESTRICTAPPL.

**QS** Indicates that QSESSION was coded on ARAPPL type ALLOWAPPL or RESTRICTAPPL.

**CA** Indicates that CERTAUTH was coded on ARAPPL type RESTRICTAPPL.

*map\_opts* contain mapping flags. See the description of the [map\\_opts parameter](#page-356-0) for details.

*spec\_item* is an item that is specific to a subset of mapping statements. See [spec\\_items](#page-356-1) for details.

**System action:** None.

**Operator response:** None.

**System programmer response:** None.

**Module:** EZAZMTNS

**Procedure name:** TCP/IP

**EZZ6084I** *jobname* **OBJECT LIST Message Format: EZZ6084I** *jobname* **OBJECT LIST** *obj\_type obj\_name obj\_name obj\_name obj\_name obj\_name*

**Explanation:** EZZ6084I displays a list of Object names sorted by Object type, profile, and port. The OBJECT display can be used to see what Objects are defined in the profile and some details about the Objects.

Profile and port divider line information follows each profile/port section. See message EZZ6050I for details. The last line of this message indicates how many lines of data were displayed and how many total lines exist. See EZZ6052I for details. See message EZZ6081I for an explanation of the summary parameter fields.

*jobname* is the name of the procedure that is used to start the TN3270 server or the job name identifier of the procedure that is used to start the TN3270 server. If you start the TN3270.TNSRV1 server, the *jobname* value TNSRV1. If you start the TN3270 server, the *jobname* value is TN3270.

*obj\_type* is the type of Object. Possible Object types are:

#### **ARAPPL**

The Allowappl or Restrictappl application name.

#### **DEFAPPL**

The application name specified on the DEFAULTAPPL statement.

#### **LINEAPPL**

The application name specified on the LINEMODEAPPL statement.

#### **MAPAPPL**

The application name specified on the LUMAP statement, DEFAPPL parameter.

#### **PRTAPPL**

The application name specified on the PRTDEFAULTAPPL statement.

- **USS** The USS table name specified on the USSTCP statement. A preceding character of s indicates that the USS table is an SCS format table.
- **INT** The interpret table name specified on the INTERPTCP statement.

LU The exact LU name specified on the LUMAP statement. A preceding character of a hyphen (-), the letter i, or the letter k indicates that the LU is assigned, inactive, or kept, respectively.

# **LUGRP**

The LUGROUP name specified on the LUMAP statement.

### **SLUGRP**

The SLUGROUP name defined at the specified LUNR.

**PRT** The exact printer LU name specified on the PRTMAP statement. A preceding character of a hyphen (-), the letter i, or the letter k indicates that the LU is assigned, inactive, or kept, respectively.

#### **PRTGRP**

The PRTGROUP name specified on the PRTMAP statement.

### **SPRTGRP**

The SPRTGROUP name defined at the specified LUNR.

#### **PARMSGRP**

The PARMSGROUP name specified on the PARMSMAP statement.

#### **MONGRP**

The MONITORGROUP name specified on the MONITORMAP statement.

*obj\_name* is the exact name of the Object.

**System action:** None.

**Operator response:** None.

**System programmer response:** None.

**Module:** EZAZMTNS

**Procedure name:** TCP/IP

# **EZZ6085I** *jobname* **LUNS OBJECT DISPLAY**

**Explanation:** This message is displayed in response to the Telnet D TCPIP,*jobname*,LUNS,OBJect command. The message displays a detailed list of object names sorted by object, profile, port, job name, and system name. The D TCPIP,*jobname*,LUNS,OBJect command can be used to determine what shared objects are defined on LUNRs and passed to the LUNS. The object group details can be displayed when the ID= parameter is specified in the display command.

A divider line follows each profile, port, job name, or system name section. The last line of this message indicates how many lines of data were displayed and how many total lines exist.

If Type=SLUGRP,Summary or Type=SPRTGRP,Summary is requested, a display of total LUs and LUs that are in use is displayed, sorted by group. An LU is considered to be in use if it is assigned to a connection, being kept for possible reuse, or is deactivated.

In the message text:

*jobname*

The name of the procedure that is used to start the TN3270 server or the job name identifier of the procedure that is used to start the TN3270 server.

If you start the TN3270.TNSRV1 server, the *jobname* value TNSRV1. If you start the TN3270 server, the *jobname* value is TN3270

*obj\_type*

The type of object. Possible object types are:

#### **SLUGRP**

The SLUGROUP name defined on the specified LUNR.

#### **SPRTGRP**

The SPRTGROUP name defined on the specified LUNR.

# **EZZ6086I**

*obj\_name*

The exact name of the object. This line also indicates whether a capacity warning level was specified.

# *lu\_total*

The total number of LUs in the SLU group or SPRT group.

# *obj\_entries*

A list of objects in a group. The *obj\_entries* values are in the format *xnnnnnnnn* where *nnnnnnnn* is the LU name and x one of the following:

- A hyphen (-) if the object is assigned.
- The letter i if the object is inactive.
- The letter k if the object is being kept.
- *lu\_range\_total*

The total number of LUs in a range and the number of LUs in that range that are in use. If an assigned LU is in more than one range, the in-use count for all ranges will be incremented.

*clconn*

The number of connections using LUs that are assigned from that group.

*map\_opts*

The mapping flags. See the description of the [map\\_opts parameter](#page-356-0) for details.

**System action:** None.

**Operator response:** None.

**System programmer response:** None.

**User response:** Not applicable.

**Problem determination:** Not applicable.

**Source:** z/OS Communications Server TCP/IP: TN3270E Telnet Server

**Module:** Not applicable.

**Routing code:** Not applicable.

**Descriptor code:** Not applicable.

**Automation:** Not applicable.

**Example:**

EZZ6085I TELNET LUNS OBJECT DISPLAY OBJECT CONNS NAME USING OPTIONS ---------- ------ ------- obj\_type obj\_name clconn map\_opts obj\_type: obj\_name lultotal obj entries lu range total

### **EZZ6086I** *jobname* **LUNS OBJECT LIST**

**Explanation:** This message is displayed in response to the Telnet D TCPIP,*jobname*,LUNS,OBJect command. The message displays which objects are defined in the profile and some details about the objects.

A divider line follows each profile, port, job name, and system name section. The last line of this message indicates how many lines of data were displayed and how many total lines exist.

In the message text:

*jobname*

The name of the procedure that is used to start the TN3270 server or the job name identifier of the procedure that is used to start the TN3270 server.

If you start the TN3270.TNSRV1 server, the *jobname* value TNSRV1. If you start the TN3270 server, the *jobname* value is TN3270

# *obj\_type*

The type of object. Possible object types are:

# **SLUGRP** The SLUGROUP name defined at the specified LUNR.

# **SPRTGRP**

The SPRTGROUP name defined at the specified LUNR.

# *obj\_name*

The exact name of the object.

**System action:** None.

**Operator response:** None.

**System programmer response:** None.

**User response:** Not applicable.

**Problem determination:** Not applicable.

**Source:** z/OS Communications Server TCP/IP: TN3270E Telnet Server

**Module:** Not applicable.

**Routing code:** Not applicable.

**Descriptor code:** Not applicable.

**Automation:** Not applicable.

# **Example:**

EZZ6086I TELNET LUNS OBJECT LIST obj\_type obj name obj name obj name obj name obj name

# **EZZ6088I** *jobname* **XCF STATS DISPLAY**

**Explanation:** As a result of a D TCPIP,*jobname*,XCF,STATS command a table of statistics for the administration connections that are used between the Telnet LU name requestor (LUNR) and the Telnet LU name server (LUNS) telnet jobs in a Telnet XCF GROUP is displayed.

Each connection displayed produces three rows in the table. The first row identifies the LUNR by connection. The second row shows the values for the last complete XCF Monitor interval. The third row shows the weighted average of those values over the last ten completed XCF Monitor intervals. Each 3-digit table value represents either an amount of time or a record count.

Time values can be one of the following:

- v A number ending with U to indicate that the value is expressed in microseconds
- v A number ending with M to indicate that the value is expressed in rounded milliseconds
- v A number ending with S to indicate that the value is expressed in rounded seconds.

Record count values can be one of the following:

- v A number only to indicate that the value is an exact count
- A number ending with K to indicate that the value is expressed in rounded thousands
- v A number ending with M to indicate that the value is expressed in rounded millions

The table column headers are displayed if the queried telnet job is either an active LUNR or an active LUNS.

If the queried telnet job is an active LUNR, information is displayed for its administration connection to the current LUNS.

If the queried telnet job is an active LUNS, the ====PARTNERS==== separator line is displayed followed by information for the administration connection from each LUNR partner.

# **EZZ6088I**

The following example shows the format of the EZZ6088I message and its table of statistics: EZZ6088I TELNET XCF STATISTICS

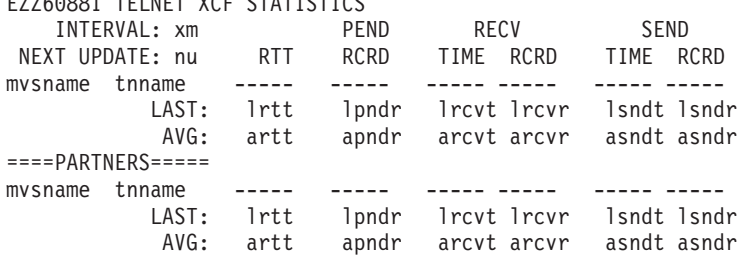

In the message text:

*jobname*

The name of the procedure that is used to start the TN3270 server or the job name identifier of the procedure that is used to start the TN3270 server.

If you start the TN3270.TNSRV1 server, the *jobname* value TNSRV1. If you start the TN3270 server, the *jobname* value is TN3270

#### *xm*

The time interval for statistics calculations. The interval is internally set to 60S.

#### *nu*

The number of seconds remaining until the next interval completes and the display values are updated.

#### *mvsname*

The name of the MVS system on which the Telnet LUNR or LUNS resides.

#### *tnname*

The job name of the Telnet LUNR or LUNS.

#### *lrtt*

The amount of time the slowest heartbeat record took to complete a round trip in the last interval. The LUNR and the LUNS each send four heartbeat records in each of their respective XCFMONITOR intervals, but no more than one every 15 seconds. The roundtrip time includes the time spent in the Telnet outbound record queue on the sender, in TCP/IP send buffers, in the network, in TCP/IP receive buffers, in the Telnet inbound record queue on the receiver, in the Telnet outbound record queue on the receiver, in TCP/IP send buffers, in the network, in TCP/IP receive buffers, and in the Telnet inbound record queue on the sender.

#### *lpndr*

The number of records sent to the partner that are still pending a response at the end of the last interval. This number is typically low, but might show brief spikes when shared LU administration work loads are heavy.

#### *lrcvt*

The amount of time spent processing records received over the connection during the last interval. This value should vary proportionately with the number of records received. A very high value with a low number of records might indicate that this Telnet is stalled. The value 0 might indicate a network problem.

#### *lrcvr*

The number of records received over the connection during the last interval. This value includes responses to heartbeat records so it should usually be at least 4.

#### *lsndt*

The amount of time spent processing records sent out over the connection during the last interval. This value includes time spent waiting for the outbound socket to unblock during writes. A very high value might indicate network congestion or a stalled Telnet partner.

#### *lsndr*

The number of records sent over the connection during the last interval. This value includes heartbeat records so it should usually be at least 4.

#### *artt*

The weighted average of heartbeat round trip times over the last ten intervals.

#### *apndr*

The weighted average of pending records over the last ten intervals.

*arcvt*

The weighted average of time spent processing records received over the last ten intervals.

*arcvr*

The weighted average of records received over the last ten intervals.

*asndt*

The weighted average of time spent processing records sent out over the last ten intervals.

*asndr*

The weighted average of records sent over the last ten intervals.

**System action:** Telnet processing continues.

**Operator response:** No action is needed.

**System programmer response:** No action is needed.

**User response:** Not applicable.

**Problem determination:** Not applicable.

**Source:** z/OS Communications Server TCP/IP: TN3270E Telnet Server

**Module:** EZBTMQXC

**Routing code:** Not applicable.

**Descriptor code:** 5,8,9

**Automation:** Not applicable.

#### **Example:**

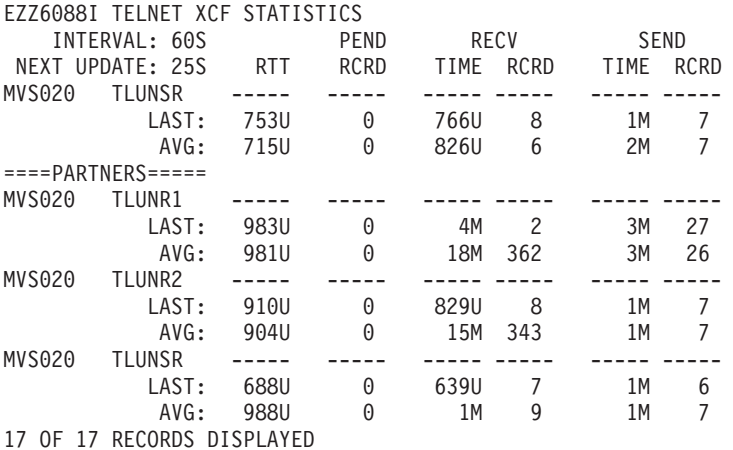

**EZZ6089I** *jobname* **XCF GROUP DISPLAY**

**Explanation:** As a result of a D TCPIP,*jobname*,XCF,GROUP command, a table of statistics is displayed.

The following example shows the format of the EZZ6089I message and its table of statistics:

LUNS--------------- LUNR---------- MVSNAME TNNAME PDMON CTR RANK STATE STATUS STATE STATUS -------- -------- ----- --- ------------------- ------------- mvsname tnname pdmon ctr trnk sstate sstat rstate rstat

In the message text:

*jobname*

The name of the procedure that is used to start the TN3270 server or the job name identifier of the procedure that is used to start the TN3270 server.

If you start the TN3270.TNSRV1 server, the *jobname* value TNSRV1. If you start the TN3270 server, the *jobname* value is TN3270

# **EZZ6089I**

#### *mvsname*

The name of the MVS system on which the Telnet LUNR or LUNS resides.

# *tnname*

The name of the Telnet LUNR or LUNS.

#### *pdmon*

The flags that can be set to indicate problem detection. Possible values by position are:

#### **Position(1)**

X if XCFMONITOR detected a problem with a Telnet task or a problem with the administrative connection related to the LUNS or LUNR.

#### **Position (2)**

C if the CONNECTTIMEOUT time elapsed and the LUNR cannot establish a new connection to the LUNS.

#### **Position (3)**

R if the RECOVERYTIMEOUT time elapsed and the LUNR cannot establish a new connection to the LUNS.

#### *ctr*

The LUNS counter value. Telnet increments this value when a new LUNS is activated or when takeovers occur. All members of the same XCF group should have the same LUNS counter value.

#### *trnk*

The LUNS type and rank that was configured for the LUNS parameter of the XCFGROUP profile statement. This field is blank if the Telnet is a LUNR. The first column contains either a B or a P, depending on whether the LUNS was configured as a backup or primary LUNS. The numerical value that follows this value is the rank of the LUNS as configured in the profile.

#### *sstate*

The current state of this Telnet LUNS. If this Telnet is a LUNR, this field is blank. The *sstate* value can be one of the following:

#### **JOINED**

The LUNS has joined the XCF group and is available to be an active LUNS when it is started. A LUNS remains in the JOINED state only when a connection to a TCP/IP stack cannot be made or when this is a backup LUNS and there is no primary LUNS. Otherwise, the LUNS will go to STANDBY or START state.

#### **QUIESCE**

The LUNS is not available to become the active LUNS if recovery processing were to occur. Issue the VARY TCPIP,*tnproc*,LUNS,RESUME command to change the LUNS to STANDBY state.

#### **STANDBY**

The LUNS is available to be an active LUNS when it is started.

#### **START**

The LUNS is in the process of becoming active. Contention with any other LUNS starting is resolved and a listening socket is created.

#### **RECOVER**

The LUNS is in the process of recovering connections to LUNRs and gathering.

#### **ACTIVE**

The LUNS is currently managing shared LUs and allocating LUs to active LUNRs.

#### **STOPPED**

A LUNS in RECOVER or ACTIVE state has stopped, most likely because another LUNS has taken over. While in STOPPED state, the LUNS cleans up its resources. When it is finished, the LUNS changes to STANDBY state.

#### **FAILED**

The LUNS has failed as a result of an internal error and is no longer usable.

# *sstat*

The flags that can be set to indicate a pending situation for a LUNS. If this Telnet is a LUNR, this field is blank. Each character represents a different situation. Possible *spnd* values by position are: **Position(1)**

S if the LUNS is waiting for a socket to become available.

L if the LUNS tried to establish a listener on the socket and failed. The LUNS is changed to QUIESCE state.

Cif the LUNS is waiting to connect to a critical LUNR. This flag is accompanied by non-scrollable message EZZ6095I.

#### **Position(2)**

R if the LUNS is in recovery and is rebuilding the LUNS database by collecting shared LU information from each LUNR. Generally the *sstate* value will be RECOVER. The LUNS can be active with this flag set if a LUNR in RECOVER state with no active shared LUs has not finished rebuilding its database with the LUNS. The flag will turn off when the rebuild process is complete for all LUNRs. This flag should be accompanied by non-scrollable message EZZ6094I

If there are no outstanding connectivity or profile issues, all positions are blank.

#### *rstate*

The current state of this Telnet LUNR. The *rstate* value is one of the following:

#### **JOINED**

The LUNR has joined the XCF group but is not able to establish a socket with TCPIP.

#### **STANDBY**

Currently there are no active profiles with shared LU groups defined. However, the LUNR profile contained an XCFGROUP statement, so the LUNR joined the XCF group.

### **START**

The LUNR is in the process of connecting to a LUNS.

#### **ACTIVE**

The LUNR is connected to an active LUNS.

#### **STOPPED**

A LUNR in RECOVR or ACTIVE state has stopped, most likely because another LUNS has taken over or the last profile with shared LU groups became inactive. While in STOPPED state, the LUNR cleans up its resources. When finished, the LUNR changes to STANDBY state.

#### **RECOVER**

The LUNR is attempting to rebuild its profile database with a new LUNS.

#### **FAILED**

The LUNR failed as a result of an internal error and is no longer usable.

#### *rstat*

The flags that can be set to indicate a pending situation for a Telnet LUNR. Each character represents a different situation. Possible *rpnd* values by position are:

#### **Position(1)**

S if the LUNR is waiting for a socket to become available.

C if the LUNR is waiting for the connection to the LUNS to be established.

#### **Position(2)**

P if the LUNR is waiting for acknowledgement from the LUNS that processing of shared LU group objects in the profile is complete. This state is accompanied by non-scrollable message EZZ6092I.

#### **Position(3)**

P if the LUNR is in recovery and rebuilding its database with the new LUNS. Generally, the *sstate* value will be RECOVER. This flag is accompanied by non-scrollable message EZZ6094I.

#### **Position(4)**

L if the LUNR has one or more shared LUs allocated.

If there are no outstanding connectivity or profile issues, all positions are blank.

**System action:** Telnet processing continues.

**Operator response:** No action is needed.

**System programmer response:** No action is needed.

**User response:** Not applicable.

**Problem determination:** Not Applicable

**Source:** z/OS Communications Server TCP/IP: TN3270E Telnet Server

# **EZZ6091I**

**Module:** EZBTMQXC

**Routing code:** Not applicable.

**Descriptor code:** 5,8,9

**Automation:** Not applicable.

### **Example:**

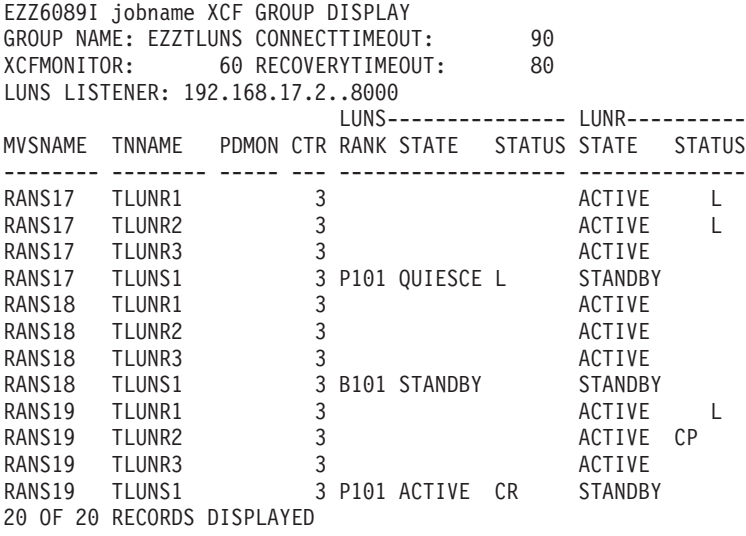

# **EZZ6091I** *jobname* **JOINED XCF GROUP** *group\_name*

**Explanation:** The Telnet server is reporting that it joined the specified XCF group. Only Telnet servers that contain an XCFGROUP definition in their profile join XCF groups.

In the message text:

*jobname*

The job name of the Telnet that joined the XCF group.

*group\_name*

The name of the XCF group that Telnet joined.

**System action:** The Telnet server continues.

**Operator response:** No action is needed.

**System programmer response:** No action is needed.

**User response:** Not applicable.

**Problem determination:** Not applicable.

**Source:** z/OS Communications Server TCP/IP: TN3270E Telnet Server

**Module:** EZBTXXCF

**Routing code:** 2, 8

**Descriptor code:** 4

**Automation:** Not applicable.

**Example:**

EZZ6091I TELNET TNSERV JOINED XCF GROUP EZZTLUNS

#### **EZZ6092I** *jobname* **LUNR PROFILE PENDING**

**Explanation:** This message is issued when the Telnet LU name requester (LUNR) has a profile that is in pending state. The message remains non-scrollable until no profile is in pending state. The profile can remain pending because there is no active Telnet LU name server (LUNS) to connect to or there is no connectivity to an active Telnet LUNS.

In the message text:

*jobname*

The job name of the Telnet server.

**System action:** The LUNR profile remains in PENDING state until one of the following conditions occur:

- v An active Telnet LUNS is detected and accessible.
- v The pending Telnet ports are updated by using a VARY TCPIP,,OBEYFILE command that specifies a profile that does not contain any shared LU groups.

See SLUGROUP in z/OS Communications Server: IP Configuration Reference for information about shared LU groups.

**Operator response:** To determine whether an active LUNS exists, issue a DISPLAY TCPIP,*jobname*,XCF,GROUP command that specifies the LUNR job name for the *jobname* value.

If a Telnet LUNS exists but is not in ACTIVE state, start it.

If no Telnet LUNS exists, start a Telnet procedure that includes a LUNS definition.

If a Telnet LUNS exists and it is in ACTIVE state, determine why connectivity cannot be established between the LUNR and LUNS.

See z/OS Communications Server: IP System Administrator's Commands for more information.

**System programmer response:** No action is needed.

**User response:** Not applicable.

**Problem determination:** Not applicable.

**Source:** z/OS Communications Server TCP/IP: TN3270E Telnet Server

**Module:** EZBTMCTL

**Routing code:** 2, 8

**Descriptor code:** 2

**Automation:** Not applicable.

**Example:**

EZZ6092I TELNET3 LUNR PROFILE PENDING

**EZZ6093I** *jobname task* **ACTIVE**

**Explanation:** The Telnet LU name server (LUNS) or the Telnet LU name requester (LUNR) is reporting that it is active.

In the message text:

*jobname*

The job name of the Telnet server.

*task*

The *task* value can be one of the following:

- LUNR when the job name is an LU name requester.
- v LUNS when the job name is an LU name server.

**System action:** When a LU Name Server (LUNS) becomes active, any LU Name Requester (LUNR) that belongs to the same XCF subplex as this LUNS can now connect to it. When a LUNR becomes active, it is ready to request LU names for incoming Telnet client connections.

**Operator response:** No action is needed.

# **EZZ6094I • EZZ6095I**

**System programmer response:** No action is needed.

**User response:** Not applicable.

**Problem determination:** Not applicable.

**Source:** z/OS Communications Server TCP/IP: TN3270E Telnet Server

**Module:** EZBTXXCF

**Routing code:** 2,8

**Descriptor code:** 4

**Automation:** Not applicable.

**Example:** EZZ6093I TLUNS1 LUNS ACTIVE

### **EZZ6094I** *jobname task* **REBUILD PENDING**

**Explanation:** This message is issued when the indicated Telnet job name is rebuilding, most likely because a Telnet LU name server (LUNS) was deactivated or was started elsewhere. This message remains non-scrollable until the LUNS or LUNR is finished with the rebuild process.

In the message text:

*jobname*

The job name of the Telnet server.

*task*

One of the following:

- LUNR when the job name is an LU name requester.
- v LUNS when the job name is an LU name server.

**System action:** When the indicated Telnet task completes its rebuild process, this message is no longer highlighted and scrolls off the screen. A LUNR rebuild is complete when it receives an acknowledgement from the LUNS that the LUNR configuration has been processed. A LUNS rebuild is complete when the LUNS has processed the configuration data from all LUNRs in the XCF group

**Operator response:** If this message persists, it might be an indication of a problem. Issue the D TCPIP,*jobname*,XCF,GROUP command and examine the state of the various LUNRs and LUNSs.

**System programmer response:** No action is needed.

**User response:** Not applicable.

**Problem determination:** Not applicable.

**Source:** z/OS Communications Server TCP/IP: TN3270E Telnet Server

**Module:** EZBTXXCF

**Routing code:** 2,8

**Descriptor code:** 2

**Automation:** Not applicable.

**Example:**

EZZ6094I TLUNR3 LUNR REBUILD PENDING

#### **EZZ6095I** *jobname* **LUNS CONN PENDING**

**Explanation:** This message is issued when a new Telnet LU name server (LUNS) is waiting to connect to a previously active Telnet LU Name Requestor (LUNR ) that is using shared LUs or is not aware of the new LUNS. This message remains non-scrollable until the LUNS has a connection with each of the LUNRs that are using shared LU names and all members are aware of the new LUNS.

In the message text:

*jobname*

The job name of the Telnet LUNS.

**System action:** When all LUNRs are at the current LUNS count and connectivity is established with all LUNRs that are using shared LUs, this message will no longer be highlighed and will scroll off the screen.

**Operator response:** If this message persists, it might be an indication of a problem. Issue the D TCPIP,*jobname*,XCF,GROUP command and examine the state of the LUNRs

**System programmer response:** No action is needed.

**User response:** Not applicable.

**Problem determination:** Not applicable.

**Source:** z/OS Communications Server TCP/IP: TN3270E Telnet Server

**Module:** EZBBTXXCF

**Routing code:** 2,8

**Descriptor code:** 2

**Automation:** Not applicable.

**Example:** EZZ6095I TNSERV LUNS CONN PENDING

# **EZZ6096I** *jobname* **LUNS STOPPED**

**Explanation:** The Telnet LU name server (LUNS) was in RECOVER or ACTIVE state and has been stopped because another LUNS became active or as the result of an error.

In the message text:

*jobname*

The job name of the Telnet server.

**System action:** The indicated Telnet LU name server (LUNS) task has stopped. This might indicate a network or server problem.

**Operator response:** Review the messages that were issued before this one to determine the cause of this error. This might have been caused by another LUNS taking over as the active LUNS, in which case there is no error. Otherwise, contact the system programmer.

**System programmer response:** If a problem is suspected, issue the D TCPIP,*jobname*,XCF,GROUP command and examine the state of the XCF group members.

**User response:** Not applicable.

**Problem determination:** Not applicable.

**Source:** z/OS Communications Server TCP/IP: TN3270E Telnet Server

**Module:** EZBTXXCF

**Routing code:** 2,8

**Descriptor code:** 4

**Automation:** Not applicable.

**Example:**

EZZ6096I TLUNS3 LUNS STOPPED

### **EZZ6097I** *jobname task* **FAILED**

**Explanation:** The Telnet LU name server or Telnet LU name requester has failed as the result of an internal error. The task is no longer usable.

In the message text:

# **EZZ6098I**

*jobname*

The job name of the Telnet server.

*task*

The *task* value can be:

**LUNR** The job name is an LU name requester.

**LUNS** The job name is an LU name server.

**System action:** Processing ends on the indicated task.

**Operator response:** Contact the system programmer.

**System programmer response:** Review the messages that were issued before this one to determine the cause of this error. If there is no apparent reason for the failure, contact IBM software support center.

**User response:** Not applicable.

**Problem determination:** Not applicable.

**Source:** z/OS Communications Server TCP/IP: TN3270E Telnet Server

**Module:** EZZTXXCF

**Routing code:** 2,8

**Descriptor code:** 2

**Automation:** Not applicable.

**Example:** EZZ6097I TELNET2 LUNR FAILED

#### **EZZ6098I** *jobname* **LUNR PURGING SHARED CONNECTIONS**

**Explanation:** The Telnet LU Name Requestor (LUNR) is purging connections using shared LU names because it has not been able to establish connectivity to a Telnet LU Name Server (LUNS) for a configured time interval during LUNS recovery. The interval is defined by the RECOVERYTIMEOUT parameter of the XCFGROUP Telnet configuration statement. When the connections are purged, the LUNS can change to ACTIVE state and begin allocating LU names to other LUNRs because the unconnected LUNR does not own any shared LUs.

In the message text:

*jobname*

The job name of the Telnet server.

**System action:** Telnet processing continues.

**Operator response:** Contact the system programmer.

**System programmer response:** Determine whether there is a network connectivity problem, and if so, resolve it. To prevent this error from recurring when the LUNR needs more time to establish connectivity to the LUNS after network failures take place, increase the RECOVERYTIMEOUT value or specify 0 for the timer value to disable the function.

**User response:** Not applicable.

**Problem determination:** See system programmer response.

**Source:** z/OS Communications Server TCP/IP: TN3270E Telnet Server

**Module:** EZBTXXCF

**Routing code:** 2,8

**Descriptor code:** 4

**Automation:** Not applicable.

**Example:**

EZZ6098I TLUNR1 LUNR PURGING SHARED CONNECTIONS

### **EZZ6099I** *jobname* **PDMON** *task type* **PROBLEM** *psys pjob*

**Explanation:** Telnet has internal tasks that manage XCF group communications, the Telnet LU Name Server (LUNS) administrative connection and state, and the Telnet LU Name Requester (LUNR) administrative connections and state. A task might become unresponsive as a result of lock contention or a programming error. A connection might stall because of a network outage or a programming error. The Problem Determination Monitor for this Telnet has detected a problem with one of the internal tasks or an administrative connection.

In the message text:

### *jobname*

The name of this Telnet.

*task*

The task name. The *task* value can be XCF, LUNR, or LUNS.

*type*

The type of problem detected. The *type* value can be either TASK or I/O.

*psys*

The system name of the partner when an I/O problem is detected.

*pjob*

The job name of the partner when an I/O problem is detected.

**System action:** The operator isn alerted by this message of a problem detected by Telnet monitoring.

**Operator response:** Issue the DISPLAY TCPIP,*tnproc*,XCF,GROUP command to display a summary of the Telnet XCF group members. If the X flag under the PDMON column persists and the problem is a task problem, stop Telnet to clear the problem. If the problem is I/O, investigate the network to find the reason a connection between the LUNS and LUNR cannot be established.

**System programmer response:** If a task problem is reported, ensure that maintenance is up to date. If an I/O problem is reported, ensure that the network setup is correct.

**User response:** Not applicable.

**Problem determination:** Not applicable.

**Source:** z/OS Communications Server TCP/IP: Telnet

**Module:** EZBTXUT2

**Routing code:** 2,8

**Descriptor code:** 2

**Example:**

EZZ6099I TNSERV PDMON LUNS I/O PROBLEM LPAR5 TNLUNR1

#### **EZZ6101I D TCPIP,TNPROC,(STOR|TELNET)**

**Explanation:** This message is the result of the DISPLAY TCPIP,*tnproc*,HELP command and shows the format of the command.

**System action:** Telnet continues.

**Operator response:** No action needed.

**System programmer response:** No action needed.

**User response:** Not applicable.

**Problem determination:** Not applicable.

**Source:** z/OS Communications Server TCP/IP: TN3270E Telnet Server

**Module:** Not applicable.

**Routing code:** Not applicable.

**Descriptor code:** 5,8,9

# **EZZ6102I • EZZ6104I**

**Example:** Not applicable.

### **EZZ6102I D TCPIP,TNPROC,STOR,MODULE=XMODID**

**Explanation:** This message is the result of the DISPLAY TCPIP,*tnproc*,HELP,STOR command and shows the format of the command.

**System action:** Telnet continues.

**Operator response:** No action needed.

**System programmer response:** No action needed.

**User response:** Not applicable.

**Problem determination:** Not applicable.

**Source:** z/OS Communications Server TCP/IP: TN3270E Telnet Server

**Module:** Not applicable.

**Routing code:** Not applicable.

**Descriptor code:** 5,8,9

**Example:** Not applicable.

### **EZZ6103I D TCPIP,TNPROC,TELNET, (CLIENTID|CONNECTION|INACTLUS|OBJECT|PROFILE)**

**Explanation:** This message is the result of the DISPLAY TCPIP,*tnproc*,HELP,TELNET command and shows the format of the command.

**System action:** Telnet continues.

**Operator response:** No action needed.

**System programmer response:** No action needed.

**User response:** Not applicable.

**Problem determination:** Not applicable.

**Source:** z/OS Communications Server TCP/IP: TN3270E Telnet Server

**Module:** Not applicable.

**Routing code:** Not applicable.

**Descriptor code:** 5,8,9

**Example:** Not applicable.

# **EZZ6104I D TCPIP,TNPROC,TELNET,CLIENTID <,TYPE=XCLIDTYPE><,ID=XCLIDNAME> <,PORT=(ALL|XNUM|XNUM1..XNUM2|XNUM,XQUAL)> <,PROF=(CURRENT|XPROFID|ACTIVE|ALL|BASIC|SECURE)> <,SUMMARY|DETAIL> <,MAX=(XNN|\*)>**

**Explanation:** This message is the result of the DISPLAY TCPIP,*tnproc*,HELP,TELNET,CLIENTID command and shows the format of the command.

**System action:** Telnet continues.

**Operator response:** No action needed.

**System programmer response:** No action needed.

**User response:** Not applicable.

**Problem determination:** Not applicable.

**Source:** z/OS Communications Server TCP/IP: TN3270E Telnet Server

**Module:** Not applicable.

**Routing code:** Not applicable.

**Descriptor code:** 5,8,9

**Example:** Not applicable.

# **EZZ6105I D TCPIP,TNPROC,TELNET,OBJECT <,TYPE=XOBJTYPE><,ID=XOBJNAME> <,PORT=(ALL|XNUM|XNUM1..XNUM2|XNUM,XQUAL)> <,PROF=(CURRENT|XPROFID|ACTIVE|ALL|BASIC|SECURE)> <,SUMMARY|DETAIL> <,MAX=(XNN|\*)>**

**Explanation:** This message is the result of the DISPLAY TCPIP,*tnproc*,HELP,TELNET,OBJECT command and shows the format of the command.

**System action:** Telnet continues.

**Operator response:** No action needed.

**System programmer response:** No action needed.

**User response:** Not applicable.

**Problem determination:** Not applicable.

**Source:** z/OS Communications Server TCP/IP: TN3270E Telnet Server

**Module:** Not applicable.

**Routing code:** Not applicable.

**Descriptor code:** 5,8,9

**Example:** Not applicable.

### **EZZ6106I D TCPIP,TNPROC,TELNET,PROFILE <,PORT=(ALL|XNUM|XNUM1..XNUM2|XNUM,XQUAL)> <,PROF=(CURRENT|XPROFID|ACTIVE|ALL|BASIC|SECURE)> <,SUMMARY|DETAIL> <,MAX=(XNN|\*)>**

**Explanation:** This message is the result of the DISPLAY TCPIP,*tnproc*,HELP,TELNET,PROFILE command and shows the format of the command.

**System action:** Telnet continues.

**Operator response:** No action needed.

**System programmer response:** No action needed.

**User response:** Not applicable.

**Problem determination:** Not applicable.

**Source:** z/OS Communications Server TCP/IP: TN3270E Telnet Server

**Module:** Not applicable.

**Routing code:** Not applicable.

**Descriptor code:** 5,8,9

**Example:** Not applicable.

# **EZZ6107I • EZZ6120I**

# **EZZ6107I D TCPIP,TNPROC,TELNET,CONNECTION (<,(CONN=XCONNID|IPPORT=XIPADDR..XPORT|LUNAME=XLUNM) <,(DETAIL|SUMMARY)>>| <,(LUNAME=XLUNM\*|APPL=(XAPPLNM|XAPPLNM\*)| TCPIPJOBNAME=XTCPIPNM|PROTOCOL=XPROTMODE| LUGROUP=XLUGRPNM|IPGROUP=XIPGRPNM| IPADDR=(XIPADDR|XV4MASK:XV4SUBNET|XIPADDR/XPREFIXLEN)) <,(NOHNAME|HNAME)>>| <,(HNAME=X\*HOSTNAME|HNGROUP=XHNGROUPNM) <,(NOHNAME|HNAME)>>) <,PORT=(ALL|XNUM|XNUM1..XNUM2|XNUM,XQUAL)> <,PROF=(CURRENT|XPROFID|ACTIVE|ALL|BASIC|SECURE)> <,SUMMARY|DETAIL> <,MAX=(XNN|\*)>**

**Explanation:** This message is the result of the DISPLAY TCPIP,*tnproc*,HELP,TELNET,CONNECTION command and shows the format of the command.

**System action:** Telnet continues.

**Operator response:** No action needed.

**System programmer response:** No action needed.

**User response:** Not applicable.

**Problem determination:** Not applicable.

**Source:** z/OS Communications Server TCP/IP: TN3270E Telnet Server

**Module:** Not applicable.

**Routing code:** Not applicable.

**Descriptor code:** 5,8,9

**Example:** Not applicable.

#### **EZZ6109I D TCPIP,TNPROC,TELNET,INACTLUS <,MAX=(XNN|\*)>**

**Explanation:** This message is the result of the DISPLAY TCPIP,*tnproc*,HELP,TELNET,INACTLUS command and shows the format of the command.

**System action:** Telnet continues.

**Operator response:** No action needed.

**System programmer response:** No action needed.

**User response:** Not applicable.

**Problem determination:** Not applicable.

**Source:** z/OS Communications Server TCP/IP: TN3270E Telnet Server

**Module:** Not applicable.

**Routing code:** Not applicable.

**Descriptor code:** 5,8,9

**Example:** Not applicable.

### **EZZ6120I V TCPIP,TNPROC,(OBEYFILE|TELNET)**

**Explanation:** This message is the result of the VARY TCPIP,*tnproc*,HELP command and shows the format of the command.

**System action:** Telnet continues.

**Operator response:** No action needed.

**System programmer response:** No action needed.

**Problem determination:** Not applicable.

**Source:** z/OS Communications Server TCP/IP: TN3270E Telnet Server

**Module:** Not applicable.

**Routing code:** Not applicable.

**Descriptor code:** 5,8,9

**Example:** Not applicable.

### **EZZ6121I V TCPIP,TNPROC,(OBEYFILE|CMD=O),(XDSNAME|DSN=XDSNAME)**

**Explanation:** This message is the result of the VARY TCPIP,*tnproc*,HELP,OBEYFILE command and shows the format of the command.

**System action:** Telnet continues.

**Operator response:** No action needed.

**System programmer response:** No action needed.

**User response:** Not applicable.

**Problem determination:** Not applicable.

**Source:** z/OS Communications Server TCP/IP: TN3270E Telnet Server

**Module:** Not applicable.

**Routing code:** Not applicable.

**Descriptor code:** 5,8,9

**Example:** Not applicable.

# **EZZ6122I V TCPIP,TNPROC,TELNET, (ABENDTRAP|ACT|DEBUG|INACT|QUIESCE|RESUME|STOP)**

**Explanation:** This message is the result of the VARY TCPIP,*tnproc*,HELP,TELNET command and shows the format of the command.

**System action:** Telnet continues.

**Operator response:** No action needed.

**System programmer response:** No action needed.

**User response:** Not applicable.

**Problem determination:** Not applicable.

**Source:** z/OS Communications Server TCP/IP: TN3270E Telnet Server

**Module:** Not applicable.

**Routing code:** Not applicable.

**Descriptor code:** 5,8,9

**Example:** Not applicable.

### **EZZ6123I V TCPIP,TNPROC,TELNET,ABENDTRAP,XMODNAME <,XRCODE<,XINSTANCE>>**

**Explanation:** This message is the result of the VARY TCPIP,*tnproc*,HELP,TELNET,ABENDTRAP command and shows the format of the command.

**System action:** Telnet continues.

**Operator response:** No action needed.

**System programmer response:** No action needed.

# **EZZ6124I • EZZ6126I**

**Problem determination:** Not applicable.

**Source:** z/OS Communications Server TCP/IP: TN3270E Telnet Server

**Module:** Not applicable.

**Routing code:** Not applicable.

**Descriptor code:** 5,8,9

**Example:** Not applicable.

### **EZZ6124I V TCPIP,TNPROC,TELNET,ACT,XLUNAME**

**Explanation:** This message is the result of the VARY TCPIP,*tnproc*,HELP,TELNET,ACT command and shows the format of the command.

**System action:** Telnet continues.

**Operator response:** No action needed.

**System programmer response:** No action needed.

**User response:** Not applicable.

**Problem determination:** Not applicable.

**Source:** z/OS Communications Server TCP/IP: TN3270E Telnet Server

**Module:** Not applicable.

**Routing code:** Not applicable.

**Descriptor code:** 5,8,9

**Example:** Not applicable.

# **EZZ6125I V TCPIP,TNPROC,TELNET,DEBUG,OFF**

**Explanation:** This message is the result of the VARY TCPIP,*tnproc*,HELP,TELNET,DEBUG command and shows the format of the command.

**System action:** Telnet continues.

**Operator response:** No action needed.

**System programmer response:** No action needed.

**User response:** Not applicable.

**Problem determination:** Not applicable.

**Source:** z/OS Communications Server TCP/IP: TN3270E Telnet Server

**Module:** Not applicable.

**Routing code:** Not applicable.

**Descriptor code:** 5,8,9

**Example:** Not applicable.

# **EZZ6126I V TCPIP,TNPROC,TELNET,INACT,XLUNAME**

**Explanation:** This message is the result of the VARY TCPIP,*tnproc*,HELP,TELNET,INACT command and shows the format of the command.

**System action:** Telnet continues.

**Operator response:** No action needed.

**System programmer response:** No action needed.

**Problem determination:** Not applicable.

**Source:** z/OS Communications Server TCP/IP: TN3270E Telnet Server

**Module:** Not applicable.

**Routing code:** Not applicable.

**Descriptor code:** 5,8,9

**Example:** Not applicable.

# **EZZ6127I V TCPIP,TNPROC,TELNET,QUIESCE <,PORT=(ALL|XNUM|XNUM1..XNUM2|BASIC|SECURE)>**

**Explanation:** This message is the result of the VARY TCPIP,*tnproc*,HELP,TELNET,QUIESCE command and shows the format of the command.

**System action:** Telnet continues.

**Operator response:** No action needed.

**System programmer response:** No action needed.

**User response:** Not applicable.

**Problem determination:** Not applicable.

**Source:** z/OS Communications Server TCP/IP: TN3270E Telnet Server

**Module:** Not applicable.

**Routing code:** Not applicable.

**Descriptor code:** 5,8,9

**Example:** Not applicable.

### **EZZ6128I V TCPIP,TNPROC,TELNET,RESUME <,PORT=(ALL|XNUM|XNUM1..XNUM2|BASIC|SECURE)>**

**Explanation:** This message is the result of the VARY TCPIP,*tnproc*,HELP,TELNET,RESUME command and shows the format of the command.

**System action:** Telnet continues.

**Operator response:** No action needed.

**System programmer response:** No action needed.

**User response:** Not applicable.

**Problem determination:** Not applicable.

**Source:** z/OS Communications Server TCP/IP: TN3270E Telnet Server

**Module:** Not applicable.

**Routing code:** Not applicable.

**Descriptor code:** 5,8,9

**Example:** Not applicable.

### **EZZ6129I V TCPIP,TNPROC,TELNET,STOP <,PORT=(ALL|XNUM|XNUM1..XNUM2|BASIC|SECURE)>**

**Explanation:** This message is the result of the VARY TCPIP,*tnproc*,HELP,TELNET,STOP command and shows the format of the command.

**System action:** Telnet continues.

**Operator response:** No action needed.

**System programmer response:** No action needed.

# **EZZ6201I • EZZ6203I**

**Problem determination:** Not applicable.

**Source:** z/OS Communications Server TCP/IP: TN3270E Telnet Server

**Module:** Not applicable.

**Routing code:** Not applicable.

**Descriptor code:** 5,8,9

**Example:** Not applicable.

**EZZ6201I SNMP agent: Unable to open message catalog** *snmpdmsg.cat***:** *additional error text*

**Explanation:** The SNMP agent was unable to open the message catalog *snmpdmsg.cat* in the message catalog directory. The default location for the message catalog is set by the NLSPATH environment variable to be *NLSPATH=/usr/lib/nls/msg/%L/%N*.

**System action:** The agent will use the internal default messages instead of the message from the external message catalog.

**Operator response:** If use of the external message catalog is required, correct the indicated error. If the default messages are acceptable, no action is necessary.

**System programmer response:** If use of the external message catalog is required, correct the indicated error. There are several reasons that could cause this error, such as file or directory permissions not allowing read access. See the z/OS XL C/C++ Runtime Library Reference for more information about the catopen() function call. Information regarding the NLSPATH environment variable can be found in the z/OS UNIX System Services Programming Tools. If the default messages are acceptable, no action is necessary.

**Module:** EZASNAA3.C, EZASNPWT.C

**Procedure name:** main

**EZZ6202I Using catalog** *catalog file* **for SNMP agent messages**

**Explanation:** The SNMP agent located its message catalog file.

**System action:** The agent continues to initialize.

**Operator response:** None.

**System programmer response:** None.

**Module:** EZASNAA3.C

**Procedure name:** main

**EZZ6203I Sigaction for** *signal handler* **failed :** *specified action: error text (errno/errnojr)*

**Explanation:** The agent issued a sigaction function for the *specified action* that failed.

*error text* provides more information about the cause of the error.

*errno* is the z/OS UNIX System Services return code. These return codes are listed and described in the return codes (errnos) information in z/OS UNIX System Services Messages and Codes.

*errnojr* is the hexadecimal z/OS UNIX System Services reason code. The format of the 4-byte reason code is explained in the introduction to the reason codes (errnojrs) information of the z/OS UNIX System Services Messages and Codes, where the reason codes are listed.

*signal handler* is one of the following sigaction functions: SIGTTOU, SIGTERM, SIGABEND, SIGPIPE, SIGTTIN.

**System action:** The agent continues to initialize.

**Operator response:** None.

**System programmer response:** Correct the problem indicated by *error*. See the z/OS XL C/C++ Runtime Library Reference for further explanation of the socket errors.

**Module:** EZASNAA3.C

**Procedure name:** main

#### **EZZ6204I SIGTERM received for SNMP daemon which is now shutting down.**

**Explanation:** The agent received a SIGTERM signal.

**System action:** The agent ends.

**Operator response:** None.

**System programmer response:** None.

**Module:** EZASNAA3.C

**Procedure name:** pgmstpd

#### **EZZ6205I SNMP agent: Could not determine TCPIP jobname using default of 'INET'**

**Explanation:** The SNMP agent, osnmpd, could not determine the jobname for the TCP/IP stack that it is to associate itself with. A default value of 'INET' will be used for TCPIPjobname.

**System action:** SNMP agent continues.

**Operator response:** None.

**System programmer response:** In an INET environment, no action is necessary. In a CINET environment, for the SNMP agent to communicate with a particular stack, the TCPIPjobname should be set in the appropriate resolver configuration file or data set. See the z/OS Communications Server: IP Configuration Guide for information about file search order.

An SNMP agent must be associated with a single TCP/IP instance because a portion of the MIB objects supported by a TCP/IP instance are actually implemented in the agent.

**Module:** EZASNAA3.C

**Procedure name:** main

#### **EZZ6206I Unable to open** *configuration file* **:** *error text*

**Explanation:** The agent was unable to open the *configuration file*. This *configuration file* can be the community names file or the file for the default MIB variables. See the *error text* for a more specific reason for the failure. The community names file or the MIB variables file can be in one of several files. The initialization process is searching for a community names or MIB variables file in the prescribed order and reporting on its status.

**System action:** The agent continues searching for the next file name.

**Operator response:** This is an informational message indicating that the particular file in the path was not found.

**System programmer response:** A community names or MIB variables file is required for changing defaults. If the indicted file was not found at all, then the configuration of the agent ends and the agent continues with initialization. If the configuration file name was specified on an environment variable statement in an MVS data set referenced by an STDENV DD statement in the SNMP Agent started procedure, ensure that the data set record format (keyword RECFM) is variable or variable blocked. If the data set record format is fixed block, then MVS fills adds blanks to the end of any records in the data set that do not reach the record length. This means blanks could have been added to the configuration file name. See the z/OS Communications Server: IP Configuration Guide for configuring the community names data set.

**Module:** EZASNAC3.C, EZASNASO.C, EZASNAA3.C

**Procedure name:** configure\_v1\_default, configure\_community, set\_mib\_install\_defaults

#### **EZZ6207I Line number** *number* **in the** *community name* **file is not in the correct format**

**Explanation:** The agent was unable to interpret the statement in the *community name* file. The statement had fewer than three fields, (community name, IP address, and mask) or was not a comment statement that started with an asterisk (\*) or a number sign (#).

**System action:** The agent ignores the current statement and continues reading in the next statement in the file.

# **EZZ6208I • EZZ6210I**

#### **Operator response:** None.

**System programmer response:** Determine what is wrong with the statement in the configuration and correct it. If necessary, reIPL the agent. See the z/OS Communications Server: IP Configuration Reference for more information.

**Module:** EZASNASO.C

**Procedure name:** configure\_community

#### **EZZ6208I Line number** *number* **in the** *community name* **file has a community name greater than** *number* **characters**

**Explanation:** The community name at the specified line number was greater than the indicated number of characters. The statement is ignored and configuration continues.

**System action:** The agent ignores the current statement and continues reading in the next statement in the file.

**Operator response:** None.

**System programmer response:** Determine what is wrong with the statement in the configuration and correct it. In order to pick up the changes, reIPL the agent. See the z/OS Communications Server: IP Configuration Reference for configuring the community names data set.

**Module:** EZASNASO.C

**Procedure name:** configure\_community

**EZZ6209I Line number** *number* **in the** *community name* **file has a network address:** *IP address* **which is not in the correct format**

**Explanation:** The network address at the specified line number is not in dotted notation(xxx.xxx.xxx.xxx). The statement is ignored and configuration continues.

**System action:** The agent ignores the current statement and continues reading in the next statement in the file.

**Operator response:** None.

**System programmer response:** Determine what is wrong with the statement in the configuration and correct it. See the z/OS Communications Server: IP Configuration Reference for configuring the community names data set.

**Module:** EZASNASO.C

**Procedure name:** configure\_community, configure\_COMMUNITY\_entry

# **EZZ6210I Line number** *number* **in the** *community\_name* **file has a network mask or prefix:** *IP\_address* **that is not in the correct format**

**Explanation:** The network mask at the specified line number is not in dotted decimal (xxx.xxx.xxx.xxx) or colon-hexadecimal notation, or the network prefix is not valid. The statement is ignored and configuration continues.

*number* is the line number in the SNMP agent configuration file.

*community\_name* is the name of the configuration file.

*IP\_address* is the specified IP address or network prefix value.

**System action:** The SNMP agent ignores the current statement and continues reading in the next statement in the file.

**Operator response:** None.

**System programmer response:** To determine what is wrong with the statement in the configuration file, see z/OS Communications Server: IP Configuration Reference for configuring the community names data set.

**Module:** EZASNASO.C

**Procedure name:** configure\_community, configure\_COMMUNITY\_entry

#### **EZZ6211I Error reading the** *community names* **file at line number:** *number* **error text:** *error text*

**Explanation:** The agent was attempting to read the specified line number in the *community names* file but had an error described by the *error text*. See the *error text* for a more specific reason for the failure. The error number is also supplied.

**System action:** The agent continues initializing.

**Operator response:** None.

**System programmer response:** Determine why there was an i/o error and correct it.

**Module:** EZASNAA3.C, EZASNASO.C

**Procedure name:** set\_mib\_install\_defaults, configure\_community

#### **EZZ6212I Unable to open** *trap destination* **file :** *error text*

**Explanation:** The agent was unable to open the *trap destination* file. See the *error text* for a more specific reason for the failure. The trap destination file can be in one of several files. The initialization process is searching for a trap names file in the prescribed order and reporting on its progress attempting to open the files.

**System action:** The agent continues searching for the next trap destination file.

**Operator response:** None.

**System programmer response:** This message can be ignored as long as a trap destination file is eventually found. If no trap destination file is found, then defaults will be used and message EZZ6213I will be issued for this condition.

**Module:** EZASNASO.C

**Procedure name:** configure\_trap\_v1

#### **EZZ6213I Using SNMP trap defaults**

**Explanation:** The agent was unable to open any trap destination files.

**System action:** The agent uses the default trap destination settings.

**Operator response:** None.

**System programmer response:** The agent continues initializing. See the z/OS Communications Server: IP Configuration Guide for creating a trap destination data set.

**Module:** EZASNASO.C

**Procedure name:** configure\_trap\_v1

**EZZ6214I Using** *trap destination file* **for trap destination file**

**Explanation:** The agent found and opened the *trap destination file*.

**System action:** None.

**Operator response:** None.

**System programmer response:** None.

**Module:** EZASNASO.C

**Procedure name:** configure\_trap\_v1

**EZZ6215I Line number** *number* **in the** *trap destination* **file is not in the correct format**

**Explanation:** Trap initialization could not process the statement identified by the indicated line number.

**System action:** The agent ignores the current statement and continues reading in the next statement in the file.

**Operator response:** None.

**System programmer response:** Determine what is wrong with the statement in the *trap destination* file and correct it.

# **EZZ6216I • EZZ6219I**

Restart the agent after the statement was corrected. See the z/OS Communications Server: IP Configuration Reference on creating a trap destination data set.

**Module:** EZASNASO.C

**Procedure name:** configure\_trap\_v1

**EZZ6216I line number** *number* **in the** *trap destination* **file failed host\_lookup for ip address:** *hostname*

**Explanation:** The host\_lookup function could not resolve the *hostname* into an IP address for the given *trap destination* at line number *number* in the *trap destination* file.

**System action:** The agent ignores the current statement and continues reading in the next statement in the file.

**Operator response:** None.

**System programmer response:** Determine what is wrong with the statement in the *trap destination* file and correct it. Restart the SNMP agent.

**Module:** EZASNASO.C

**Procedure name:** configure\_trap\_v1

**EZZ6217I Line number** *number* **in the** *trap destination* **file** *protocol* **is not a supported connection**

**Explanation:** The only trap protocol for trap reporting is **UDP**. At indicated line number in the trap destination file something other than **UDP** was specified.

**System action:** The agent ignores the current statement and continues reading in the next statement in the file.

**Operator response:** None.

**System programmer response:** Determine what is wrong with the statement at line number *number* in the *trap destination* file and correct it.

**Module:** EZASNASO.C

**Procedure name:** configure\_trap\_v1

**EZZ6218I Error reading the** *trap destination* **file at line number:** *line number* **- error text:** *error text*

**Explanation:** There was an error reading the *trap destination* file at the line indicated by *line number*. The *error text* will provide more information about the cause of the error.

**System action:** The agent closes the *trap destination* file current statement and continues initialization.

**Operator response:** None.

**System programmer response:** See the error text to determine what is wrong with the *trap destination* file.

**Module:** EZASNASO.C

**Procedure name:** configure\_trap\_v1

**EZZ6219I rc=***rc* **(***error text***) (expect** *rc* **(***additional error text***)) from (***SNMP function name***)**

**Explanation:** There was an error while the agent attempted to add a target address entry for a notification destination.

*SNMP function name* is the failing SNMP function name.

*error text* and *type* provide more information about the cause of the error.

**System action:** The agent ignores the problem and continues with initialization.

**Operator response:** None.

**System programmer response:** Try to correct the problem with the help of the information in this message.

**Module:** EZASNAC3.C

**Procedure name:** add\_notification\_destination

**370** z/OS V2R1.0 Communications Server: IP Messages Volume 4 (EZZ, SNM)

#### **EZZ6220I Unknown notification version** *version*

**Explanation:** There was an error while the agent attempted to add a notification destination. The *version* was specified and it is not recognized as valid.

**System action:** The agent ignores the problem and continues with initialization.

**Operator response:** None.

**System programmer response:** Try to correct the problem with the help of the information in this message. See the z/OS Communications Server: IP Configuration Reference for SNMP agent trap destination configuration.

**Module:** EZASNAC3.C

**Procedure name:** add\_notification\_destination

#### **EZZ6221I Need community name**

**Explanation:** When the agent was started a **-c** argument was specified but there was no community name specified.

**System action:** The agent ended.

**Operator response:** None.

**System programmer response:** A community name must be specified if the **-c** argument is specified. The community name follows the **-c** argument. For more information, see the z/OS Communications Server: IP Configuration Reference

**Module:** EZASNAC3.C

**Procedure name:** snmp\_config\_parse\_options

#### **EZZ6222I Need a z/OS UNIX socket name**

**Explanation:** When the agent was started a **-s** argument was specified but there was no z/OS UNIX socket name specified.

**System action:** The agent ended.

**Operator response:** None.

**System programmer response:** A z/OS UNIX socket name must be specified if the -s argument is specified. The z/OS UNIX socket name follows the **-s** argument.

**Module:** EZASNAC3.C

**Procedure name:** snmp\_config\_parse\_options

#### **EZZ6225I SNMP agent: Initialization complete**

**Explanation:** The SNMP agent completed initialization and is ready to receive requests.

**System action:** The agent is functioning.

**Operator response:** None.

**System programmer response:** None.

**Module:** EZASNAA3.C

**Procedure name:** main

**EZZ6226I** *port number* **is an incorrect port number, using** *default port*

**Explanation:** When the agent was started, a **-p** argument specified a *port number* that was not valid port. The default port value, *default port* is used instead.

**System action:** The agent continues initializing.

**Operator response:** The user can stop the agent and restart it with the intended port number.

# **EZZ6227I • EZZ6230I**

#### **System programmer response:** None.

**Module:** EZASNAC3.C

**Procedure name:** snmp\_config\_parse\_options

#### **EZZ6227I Added managers for community:** *community name* **rc=** *rc*

**Explanation:** When the agent attempted to add the community name, it found that the name already existed. As a result, it becomes a multiple manager community name.

**System action:** The agent continues initializing.

**Operator response:** None.

**System programmer response:** None.

**Module:** EZASNAC3.C, EZASNASO.C

**Procedure name:** configure\_v1\_default, configure\_community, configure\_COMMUNITY\_entry

#### **EZZ6228I (***error text***) from snmp\_local\_config\_set()**

**Explanation:** The agent was attempting to set the DPI MIB variable, dpiPortForTCP, but was not successful. The *error text* will provide more information about the cause of the error. All subagents that use this connection will be unable to communicate with the agent. This does not affect z/OS UNIX stream subagent connections.

**System action:** The agent continues initializing.

**Operator response:** None.

**System programmer response:** None.

**Module:** EZASNAA3.C

**Procedure name:** set\_dpiport

### **EZZ6229I Closing DPI z/OS UNIX socket connection, fd=***socket file descriptor*

**Explanation:** The agent closed a DPI z/OS UNIX socket connection to a sub-agent on the file descriptor *socket file descriptor*. This is normally a message that reports agent activity.

**System action:** The agent continues processing.

**Operator response:** None.

**System programmer response:** None.

**Module:** EZASNAA3.C

**Procedure name:** close\_dpi

**EZZ6230I Closing DPI inet socket connection, fd=***socket file descriptor***, address** *ip address* **port** *port number*

**Explanation:** The agent closed a DPI inet socket connection to a sub-agent on the file descriptor *socket file descriptor*. *ip address* is the IP address and *port number* is the port number. This is normally a message that reports agent activity.

**System action:** The agent continues processing.

**Operator response:** None.

**System programmer response:** None.

**Module:** EZASNAA3.C

**Procedure name:** close\_dpi

#### **EZZ6231I (***error text***) from snmp\_delete\_subagent()**

**Explanation:** The agent closed a DPI socket connection and then tried to remove all control blocks related to this sub-agent but had a problem. The *rc* was returned from the snmp\_delete\_subagent function. The particular problem is specified by the additional *error text* error text.

**System action:** The agent continues processing.

**Operator response:** None.

**System programmer response:** None.

**Module:** EZASNAA3.C

**Procedure name:** close\_dpi

**EZZ6232I The SNMP agent is running as jobname,** *jobname***.**

**Explanation:** The agent is reporting its jobname.

**System action:** The agent continues processing.

**Operator response:** None.

**System programmer response:** None.

**Module:** EZASNAA3.C

**Procedure name:** main

#### **EZZ6233I Cannot allocate buffers for SNMP and DPI packets; SNMP agent ended.**

**Explanation:** The agent cannot allocate enough space for buffers.

**System action:** The agent ends.

**Operator response:** None.

**System programmer response:** Determine why there is not enough main memory.

**Module:** EZASNAA3.C

**Procedure name:** main

#### **EZZ6234I gethostname function failed; SNMP agent defaulting to 127.0.0.1**

**Explanation:** The gethostname function failed. The agent will default to using the loopback address as its local address.

**System action:** The agent continues.

**Operator response:** None.

**System programmer response:** If use of the loopback address is not acceptable, determine which TCP/IP stack the SNMP agent has affinity to. Verify that the TCP/IP stack's TCPIP.DATA data set has a valid HOSTNAME statement. The TCP/IP stack configuration component uses the z/OS UNIX search order to locate the TCPIP.DATA HOSTNAME statement to determine the stack host name. See search orders used in the z/OS UNIX environment in z/OS Communications Server: IP Configuration Guide for a description of this search order. This host name value is the value that is returned on gethostname socket function calls processed by the stack.

**Module:** EZASNAA3.C

**Procedure name:** main

**EZZ6235I** *function\_name\_and\_socket\_type\_ failure***;** *error\_text*

**Explanation:** *function\_name\_and\_socket\_type\_ failure* identifies the function that failed.

*error\_text* provides more information about the cause of the error.

**System action:** The agent might end if it involves SNMP socket(161).

# **EZZ6236I • EZZ6238I**

**Operator response:** None.

**System programmer response:** Determine why the system function failed.

**Module:** EZASNAA3.C

**Procedure name:** main

### **EZZ6236I bind function failed for SNMP inet udp socket;** *error\_text*

**Explanation:** The bind function failed to get a socket that would be used for communication between the agent and manager functions.

*error\_text* provides more information about the cause of the error.

**System action:** The agent ends.

**Operator response:** None.

**System programmer response:** Determine why the system cannot do a bind.

**Module:** EZASNAA3.C

**Procedure name:** main

**EZZ6237I** *failing\_socket\_function\_name for a socket\_type***;** *error\_text*

**Explanation:** The socket function failed for a socket that would be used for communication between the agent and subagents functions.

*error\_text* provides more information about the cause of the error.

**System action:** The agent might end depending on the failing function.

**Operator response:** None.

**System programmer response:** Determine why the function failed.

**Module:** EZASNAA3.C

**Procedure name:** main

**EZZ6238I** *socket\_function\_failed\_for\_z/OS UNIX\_DPI\_socket***;** *error\_text*

**Explanation:** The SNMP agent is attempting to set up an AF\_UNIX socket for use in communicating with

subagents. The AF\_UNIX socket is represented by a z/OS UNIX file, whose default path name is /var/dpi\_socket.

The file name can be specified either on the -s parameter at SNMP agent initialization or by setting the |

| dpiPathNameForUnixStream MIB object value in the OSNMPD.DATA file. This message indicates that one of the function calls used to setup this AF\_UNIX socket or its associated z/OS UNIX file failed. |

In the message text:

*socket\_function\_failed\_for\_z/OS UNIX\_DPI\_socket* The function call that failed.

*error\_text*

| |

Provides more information about the cause of the error.

A z/OS UNIX DPI socket is used for communication between the agent and subagents functions. |

*error\_text* provides more information about the cause of the error.

**System action:** The agent might end depending on the socket function.

**Operator response:** Restart the SNMP agent with tracing by specifying **-d** 255 at agent invocation. Use the *errnojr* shown in the traces for additional help in diagnosing the problem.

**System programmer response:** Determine why the socket function is failing.

**Module:** EZASNAA3.C

**Example:** EZZ6238I bind function failed for z/OS UNIX DPI socket ; EDC5111I Permission denied.

**Procedure name:** main

#### **EZZ6239I selectex() function timed out on wait forever**

**Explanation:** The selectex socket call made by the SNMP agent timed out. However, the call made by the SNMP agent requested that it wait forever, so the selectex should never have timed out. It might indicate a problem with the SNMP agent, the selectex socket call or the TCP/IP stack.

**System action:** The SNMP agent tolerates a small, fixed number of errors on the selectex call before ending. If the count of selectex errors is in the limit, the SNMP agent reissues the selectex call. If the error limit was exceeded, the SNMP agent ends.

**Operator response:** This condition should be reported to your system administrator. Collect traces for the SNMP agent, the C socket layer, and the TCP/IP stack to diagnose the error. Restart the SNMP agent with the traces enabled.

**System programmer response:** Collect the traces and contact the IBM software support center.

**Module:** EZASNAA3.C

**Procedure name:** main

#### **EZZ6240I selectex() function failed return code =** *rc*

**Explanation:** The selectex socket call made by the SNMP agent failed with the return code shown. This might indicate a problem with the SNMP agent, the selectex socket call, or the TCP/IP stack. For example, if the TCP/IP stack is shut down before the SNMP agent is stopped, this message will be issued.

*rc* is the return code for the selectex socket call. These return codes are documented in the z/OS XL C/C++ Runtime Library Reference.

**System action:** The SNMP agent tolerates a small, fixed number of errors on the selectex call before ending. If the count of selectex errors is in the limit, the SNMP agent reissues the selectex call. If the error limit was exceeded, the SNMP agent ends.

**Operator response:** This condition should be reported to your system administrator.

If this error is not caused by the TCP/IP stack being shut down, then report this condition to your system administrator. Restart the SNMP agent with traces for the SNMP agent, the C socket layer, and the TCP/IP stack enabled to diagnose the error.

**System programmer response:** Contact the IBM software support center and supply the traces collected.

**Module:** EZASNAA3.C

**Procedure name:** main

**EZZ6241I receive function failed;** *error\_text*

**Explanation:** The receive function failed.

*error\_text* provides more information about the cause of the error.

**System action:** The agent continues.

**Operator response:** None.

**System programmer response:** None.

**Module:** EZASNAA3.C

**Procedure name:** main

# **EZZ6242I • EZZ6246I**

#### **EZZ6242I accept function failed for a DPI inet socket;** *error\_text*

**Explanation:** The accept function failed for a DPI inet socket that would be used for communication between the agent and sub-agent functions.

*error\_text* provides more information about the cause of the error.

**System action:** The agent continues.

**Operator response:** None.

**System programmer response:** None.

**Module:** EZASNAA3.C

**Procedure name:** main

#### **EZZ6243I Refused new DPI connection, at maximum connection of** *maximum\_agents*

**Explanation:** The agent refused the connection of a new sub-agent because of a limit on the number of active subagents.

**System action:** The agent continues.

**Operator response:** None.

**System programmer response:** None.

**Module:** EZASNAA3.C

**Procedure name:** main

#### **EZZ6244I Accepted new DPI inet socket connection on fd=***file descriptor* **from** *inet address* **port** *port number*

**Explanation:** The agent accepted a connection to a sub-agent. This event is logged.

**System action:** The agent continues.

**Operator response:** None.

**System programmer response:** None.

**Module:** EZASNAA3.C

**Procedure name:** main

### **EZZ6245I accept function failed for a DPI z/OS UNIX socket;** *error\_text*

**Explanation:** The accept function failed for a DPI z/OS UNIX socket that would be used for communication between the agent and sub-agent functions.

*error\_text* provides more information about the cause of the error.

**System action:** The agent continues.

**Operator response:** None.

**System programmer response:** None.

**Module:** EZASNAA3.C

**Procedure name:** main

**EZZ6246I Accepted new DPI z/OS UNIX socket connection on fd=***file descriptor***.**

**Explanation:** The agent accepted a connection to a sub-agent over a z/OS UNIX socket connection. This event is logged.

**System action:** The agent continues.

**Operator response:** None.

**System programmer response:** None.

**Module:** EZASNAA3.C

**Procedure name:** main

#### **EZZ6247I SNMP agent terminating, got** *number* **errors on selectex**

**Explanation:** The selectex function failure count reached its limit.

**System action:** The agent ends.

**Operator response:** None.

**System programmer response:** This message is usually issued when the TCP/IP stack, with which the SNMP Agent is associated, ends. If it is issued at this time, then it does not represent an error. If is it issued at other times, then obtain the SNMP Agent traces and review them to determine the cause of the problem. To activate SNMP Agent tracing, invoke the MVS command **F agentprocname,TRACE,LEVEL=255**. The SNMP Agent uses the syslog daemon to write its traces. The traces are written to the file specified on the daemon facility configuration statement in the syslog daemon configuration file (usually /etc/syslog.conf). See the syslog daemon information in z/OS Communications Server: IP Configuration Reference for more information about the syslog daemon configuration file.

**Module:** EZASNAA3.C

**Procedure name:** main

**EZZ6248I A select function timed out on a DPI connection**

**Explanation:** The receive function failed.

**System action:** The agent continues.

**Operator response:** None.

**System programmer response:** None.

**Module:** EZASNAA3.C

**Procedure name:** mustread

### **EZZ6249I EOF received on DPI fd** *number*

**Explanation:** The receive function returned an EOF for the indicated file descriptor *number* while trying to receive from a subagent.

**System action:** The DPI connection is closed. The agent continues.

**Operator response:** None.

**System programmer response:** None.

**Module:** EZASNAA3.C

**Procedure name:** read\_tcp\_dpi\_packet

# **EZZ6250I receive function failed for a DPI socket;** *error text*

**Explanation:** The receive function failed for a DPI socket. The *error text* indicates the specific reason for failure.

**System action:** The agent continues.

**Operator response:** None.

**System programmer response:** None.

**Module:** EZASNAA3.C

**Procedure name:** read\_tcp\_dpi\_packet

# **EZZ6251I • EZZ6255I**

**EZZ6251I sendto function failed for a DPI socket;** *error\_text***. IP address=***ipaddr***..***port\_number*

**Explanation:** The sendto function failed for a DPI socket.

*error\_text* provides more information about the cause of the error.

*ipaddr* is the failing IP address.

*port\_number* is the number of the failing port.

**System action:** The agent continues.

**Operator response:** None.

**System programmer response:** None.

**Module:** EZASNAA3.C

**Procedure name:** send\_snmp\_message

**EZZ6252I On a sendto function only** *number sent* **out of** *total number* **bytes sent.**

**Explanation:** The sendto function failed to send all the intended bytes on a DPI socket.

**System action:** The agent continues.

**Operator response:** None.

**System programmer response:** None.

**Module:** EZASNAA3.C

**Procedure name:** asend\_snmp\_message

**EZZ6253I send function failed;** *error\_text*

**Explanation:** The send function failed on a DPI socket.

*error\_text* provides more information about the cause of the error.

**System action:** The agent continues.

**Operator response:** None.

**System programmer response:** None.

**Module:** EZASNAA3.C

**Procedure name:** send\_message\_to\_snmp\_subagent

#### **EZZ6254I On a send function only** *number* **out of** *number* **bytes sent**

**Explanation:** The send function failed to send all the intended bytes on a DPI socket.

**System action:** The agent continues.

**Operator response:** None.

**System programmer response:** None.

**Module:** EZASNAA3.C

**Procedure name:** send\_message\_to\_snmp\_subagent

# **EZZ6255I select function failed return code =** *rc*

**Explanation:** The select socket call made by the SNMP agent failed with the return code shown. This might indicate a problem with the SNMP agent, the select socket call, or the TCP/IP stack.

*rc* is the return code for the select socket call. These return codes are documented in the z/OS XL C/C++ Runtime Library Reference.

**System action:** The agent continues.

**Operator response:** None. **System programmer response:** None. **Module:** EZASNAA3.C **Procedure name:** await\_message\_from\_snmp\_subagent

**EZZ6256I gethostbyname function failed for** *hostname***;** *error text*

**Explanation:** The gethostbyname function failed.

*error\_text* provides more information about the cause of the error.

**System action:** The agent continues.

**Operator response:** None.

**System programmer response:** Determine whether *hostname* is a valid host name.

**Module:** EZASNAA3.C

**Procedure name:** snmp\_IPaddress LINKAGE lookup\_host

# **EZZ6257I SIGPIPE received for an SNMP agent which is now shutting down**

**Explanation:** A SIGPIPE signal was received by the agent.

**System action:** The agent ends.

**Operator response:** None.

**System programmer response:** None.

**Module:** EZASNAA3.C

**Procedure name:** sigpipedd

**EZZ6258I SIGABND signal received. SNMP agent daemon terminating with** *abendcode***,** *rsncode***.**

**Explanation:** A SIGABND signal was received by the agent.

*abendcode* is the hexadecimal MVS Abend code. MVS abend codes are described in the z/OS MVS System Codes.

*reasoncode* is the reason code associated with this *abendcode*. They are listed in the description of the abend code in the z/OS MVS System Codes.

**System action:** The agent ends.

**Operator response:** None.

**System programmer response:** None.

**Module:** EZASNAA3.C

**Procedure name:** pgmabndd

**EZZ6259I Tracing is set to** *trace setting*

**Explanation:** This a response to a modify command that indicates the current trace setting.

**System action:** The agent continues.

**Operator response:** None.

**System programmer response:** None.

**Module:** EZASNAA3.C

**Procedure name:** mvs\_command\_handler

# **EZZ6260I • EZZ6264I**

#### **EZZ6260I Unrecognized modify request**

**Explanation:** This a response to a modify command that could not be serviced because the request was not recognized.

**System action:** The agent continues.

**Operator response:** None.

**System programmer response:** None.

**Module:** EZASNAA3.C

**Procedure name:** mvs\_command\_handler

### **EZZ6261I Modify request completed**

**Explanation:** This a response to a modify command that completed.

**System action:** The agent continues.

**Operator response:** None.

**System programmer response:** None.

**Module:** EZASNAA3.C

**Procedure name:** mvs\_command\_handler

#### **EZZ6262I Unsupported modify command received**

**Explanation:** The agent modify command handler does not support the requested modify.

**System action:** The agent continues.

**Operator response:** None.

**System programmer response:** None.

**Module:** EZASNAA3.C

**Procedure name:** mvs\_command\_handler

**EZZ6263I Configuration problem in file** *filename* **at line** *line number* **variable name** *MIB variable name* **not recognized.**

**Explanation:** The agent was attempting to configure the MIB variables from the configuration file and did not recognize the MIB variable at the indicated line number.

**System action:** The agent continues initializing.

**Operator response:** None.

**System programmer response:** Check the file and correct the MIB variable at that line number.

**Module:** EZASNAA3.C

**Procedure name:** set\_mib\_install\_defaults

**EZZ6264I Configuration problem in file** *file name* **at line** *line number* **variable name** *variable name* **the value:** *value* **not recognized.**

**Explanation:** The agent was attempting to configure the variable from the configuration file and did not recognize the variable at the indicated line number.

**System action:** The agent continues initializing.

**Operator response:** None.

**System programmer response:** Check the file and correct the MIB value at that line number.

**Module:** EZASNAA3.C

**380** z/OS V2R1.0 Communications Server: IP Messages Volume 4 (EZZ, SNM)
**Procedure name:** set\_mib\_install\_defaults

**EZZ6265I Usage:** *command* **[options], incorrect option specified. To see a complete list of options, enter** *command* **?**

**Explanation:** This is a list of all supported options.

In the message text, the *options* are:

**-a** send packets using physical interface address as source address

**-c** *community*

a community name or password for SNMP requests (default public)

**-d** *level* debug level [0...255] default 0 (but 31 is used if **-d** is specified without a value)

**-p** *port* listen for SNMP packets on this port (default 161 )

**-?** display the usage statement

**System action:** Processing ends.

**Operator response:** Correct the option or version and reissue the command.

**System programmer response:** None.

**Module:** EZASNAA3.C

**Procedure name:** usage

**EZZ6266I Using file** *file name* **for community names configuration**

**Explanation:** The agent is using the *file name* as its source of community name configuration.

**System action:** None.

**Operator response:** None.

**System programmer response:** The agent configures the community name from entries in this file.

**Module:** EZASNASO

**Procedure name:** configure\_community

#### **EZZ6267I Tracing set to** *level*

**Explanation:** This message indicates what tracing level was requested. There might be several following lines in the syslog that further state each type of tracing requested.

**System action:** None.

**Operator response:** None.

**System programmer response:** None.

**Module:** EZASNAC3.C

**Procedure name:** snmp\_config\_parse\_options

## **EZZ6268I pwtokey usage statement**

**Explanation:** The pwtokey usage statement is displayed when pwtokey is invoked with the **-?** option.

**System action:** pwtokey ends after displaying the usage statement.

**Operator response:** None.

**System programmer response:** None.

**Module:** EZASNPWT.C

**Procedure name:** do\_usage

# **EZZ6269I • EZZ6273I**

#### **EZZ6269I Display of** *number* **byte** *description***:**

**Explanation:** The pwtokey function is writing out a value (either key or SNMP EngineID) as described by the textual description. The value is displayed on the following line.

**System action:** pwtokey function continues.

**Operator response:** The output of the pwtokey function is used in configuring the SNMP agent for SNMPv3 security.

**System programmer response:** None.

**Module:** EZASNPWT.C

**Procedure name:** dump\_bfr

## EZZ6272I SNMP agent: Could not establish affinity with '*jobname' (errnolerrnojr)*

**Explanation:** The SNMP agent cannot communicate with the TCP/IP stack *jobname*. The SNMP agent attempted to use the socket call, setibmopt(), to associate itself with the TCP/IP instance *tcpip\_name*. This TCP/IP name should be the started procedure name (or identifier if the 'S member.identifer' format of the MVS Start command was used) of the TCP/IP instance with which the SNMP agent is to be associated. The setibmopt call failed with the displayed *errno* and *errnojr*.

*errno* is the z/OS UNIX System Services return code. These return codes are listed and described in the return codes (errnos) information in z/OS UNIX System Services Messages and Codes.

*errnojr* is the hexadecimal z/OS UNIX System Services reason code. The format of the 4-byte reason code is explained in the introduction to the reason codes (errnojrs) information of the z/OS UNIX System Services Messages and Codes, where the reason codes are listed.

**System action:** The SNMP agent ends abnormally.

**Operator response:** Most likely, the TCP/IP instance's name was not defined correctly to OMVS. Check the SUBFILESYSTYPE NAME for the corresponding TCP/IP instance in the BPXPRMxx member that was used to configure OMVS. Ensure that the TCP/IP started procedure name (or identifier if the 'S member.identifier' format of the MVS Start command was used) matches the SUBFILESYSTYPE NAME. Recycle OMVS or TCP/IP if a change is necessary. If none of the above error conditions exist contact the system programmer.

**System programmer response:** For the SNMP agent to communicate with a particular stack, the jobname (as determined by the system variable TCPIPjobname) must match "xxxxx" where "xxxxx" is set in the BPXPRMPx member used to start OMVS. "xxxxx" is set in the SUBFILESYSTYPE NAME(xxxxx) for ENTRYPOINT(EZBPFINI). In order to establish an affinity with a corresponding TCPIP stack, the SNMP agent uses the setibmopt call. Correct the error indicated by *error\_code* and *reason*.

**Module:** EZASNAA3.C

**Procedure name:** main

## **EZZ6273I Value specified for the** *startup* **parameter is missing**

**Explanation:** When the agent was started a '-' argument was specified without a value. The default value continues to be in effect.

**System action:** The agent continues initializing.

**Operator response:** The user can stop the agent and restart it with the intended value.

**System programmer response:** None.

**Module:** EZASNAC3.C

**Procedure name:** snmp\_config\_parse\_options

## **EZZ6275I SNMP agent: using file** *file name* **for configuration**

**Explanation:** This SNMP agent is using *file name* as its source for user, view, access list, community name, and trap destination definitions.

**System action:** The SNMP agent continues initialization.

**Operator response:** None.

**System programmer response:** None.

**Module:** EZASNAC3.C

**Procedure name:** snmp\_configure

## **EZZ6276I SNMP agent: using file** *file name* **for MIB variable defaults**

**Explanation:** This SNMP agent is using *file name* as its source for default MIB variable values.

**System action:** The SNMP agent continues initialization.

**Operator response:** None.

**System programmer response:** None.

**Module:** EZASNAA3.C

**Procedure name:** set\_mib\_install\_defaults

#### **EZZ6277I SNMP agent: unable to open or create boots file** *file name* **:** *error text*

**Explanation:** This SNMP agent is attempting to initialize security settings using *file name*. If the file does not exist, it will be created. If it cannot be created, this message is issued. See the *error text* for a more specific reason for the failure.

**System action:** The SNMP agent will continue to attempt to open all files in the search path for the boots initialization file.

## **Operator response:** None.

**System programmer response:** A boots initialization file is required when SNMPv3 security is used. This is an informational message indicating which file was attempted in the search order. See the z/OS Communications Server: IP Configuration Guide for configuring the SNMP agent.

# **Module:** EZASNASO.C

**Procedure name:** configure\_engine\_boots

**EZZ6278I SNMP agent: unsuccessful initialization:** *(no boots file | no engineID | incorrect engineID | incorrect engineBoots)***. SNMP agent ending.**

**Explanation:** This SNMP agent is attempting to initialize for SNMPv3 security, but one of the following occurred:

- v no boots file no boots file could be opened or created.
- v no engineID an existing boots file was opened, but it did not contain an engineID value.
- v incorrect engineID an existing boots file was opened, but it contained an engineID that was not in the correct format.
- v incorrect engineBoots an existing boots file was opened, but it contained an engineBoots value that was not in the correct format.

**System action:** The SNMP agent ends.

#### **Operator response:** None.

**System programmer response:** A boots initialization file is required when SNMPv3 security is used. If an existing file is opened, it must contain valid engineID and engineBoots values. Either correct the error and restart the agent or configure the SNMP agent not to use SNMPv3 security. See the z/OS Communications Server: IP Configuration Reference for configuring the SNMP agent.

# **EZZ6279I • EZZ6282I**

#### **Module:** EZASNASO.C

**Procedure name:** configure\_engine\_boots

**EZZ6279I SNMP agent: using** *(new | existing)* **file** *file name* **for boots initialization**

**Explanation:** The file used for SNMP agent boots initialization is displayed with an indication of whether the agent created the file or used an existing file.

**System action:** The SNMP agent continues boots initialization.

**Operator response:** None.

**System programmer response:** To ensure the security of SNMPv3 requests, it is recommended that the same file be used for boots initialization across restarts of the SNMP agent. This message indicates whether a new file was created or an existing file was used.

**Module:** EZASNASO.C

**Procedure name:** configure\_engine\_boots

#### **EZZ6280I SNMP agent: engineBoots value is wrapping**

**Explanation:** The SNMP engineBoots value read from the boots file was greater than or equal to the maximum possible engineBoots value (2,147,483,647). It is incremented each time the agent restarts.

**System action:** The SNMP agent ends.

**Operator response:** None.

**System programmer response:** To ensure the security of SNMPv3 requests, the engineBoots value is incremented on each restart of the agent. When the engineBoots value reaches the maximum, good security practices suggest that all configured user secrets (keys) be regenerated before restarting the SNMP agent. Erase the boots file or change the value of engineBoots in the file to zero. Then restart the SNMP agent.

**Module:** EZASNASO.C

**Procedure name:** configure\_engine\_boots

# **EZZ6281I SNMP agent: line number** *number* **contains an unsupported keyword** *keyword*

**Explanation:** The SNMP agent configuration file contained an unsupported keyword.

**System action:** The entry is ignored, and SNMP agent initialization continues with the next line in the file.

**Operator response:** None.

**System programmer response:** Correct the entry in the configuration file and restart the SNMP agent. See the z/OS Communications Server: IP Configuration Reference for configuring the SNMP agent.

**Module:** EZASNASO.C

**Procedure name:** configure\_defined\_entries

**EZZ6282I SNMP agent: line number** *number* **contains an unsupported value** *value*

**Explanation:** The SNMP agent configuration file contained an unsupported value on the line indicated.

**System action:** The entry is ignored, and SNMP agent initialization continues with the next line in the file.

**Operator response:** None.

**System programmer response:** Correct the entry in the configuration file and restart the SNMP agent. See the z/OS Communications Server: IP Configuration Reference for configuring the SNMP agent.

**Module:** EZASNASO.C

**Procedure name:** process\_DEFAULT\_SECURITY\_entry, configure\_USM\_USER\_entry, configure\_VACM\_VIEW\_entry, configure\_VACM\_ACCESS\_entry, configure\_NOTIFY\_entry, configure\_TARGET\_ADDRESS\_entry, configure\_TARGET\_PARAMETERS\_entry, configure\_COMMUNITY\_entry, validate\_securityModel\_on\_entry,

validate\_securityLevel\_on\_entry, validate\_storageType\_on\_entry, configure\_NOTIFY\_FILTER\_entry

#### **EZZ6283I SNMP agent: line number** *number* **contains an incorrect number of keywords for a** *entry type* **entry**

**Explanation:** The SNMP agent configuration file requires all keywords to be specified or defaulted with a dash (**-**). The indicated line contains an incorrect number of keywords for the type of entry.

**System action:** The entry is ignored. The SNMP agent continues initialization.

#### **Operator response:** None.

**System programmer response:** Correct the entry in the configuration file and restart the SNMP agent. See the z/OS Communications Server: IP Configuration Reference for configuring the SNMP agent.

#### **Module:** EZASNASO.C

**Procedure name:** process\_DEFAULT\_SECURITY\_entry, configure\_USM\_USER\_entry, configure\_VACM\_GROUP\_entry, configure\_VACM\_VIEW\_entry, configure\_VACM\_ACCESS\_entry, configure\_NOTIFY\_entry, configure\_TARGET\_ADDRESS\_entry, configure\_TARGET\_PARAMETERS\_entry, configure\_COMMUNITY\_entry, configure\_NOTIFY\_FILTER\_PROF\_entry, configure\_NOTIFY\_FILTER\_entry

#### **EZZ6284I SNMP agent: line number** *number* **contains a keyword value that is too long:** *keyword*

**Explanation:** The indicated keyword in the SNMP agent configuration file is too long.

**System action:** The entry is ignored. The SNMP agent continues initialization.

#### **Operator response:** None.

**System programmer response:** Correct the entry in the configuration file and restart the SNMP agent. See the z/OS Communications Server: IP Configuration Reference for configuring the SNMP agent.

#### **Module:** EZASNASO.C

**Procedure name:** process\_DEFAULT\_SECURITY\_entry, configure\_USM\_USER\_entry, configure\_VACM\_GROUP\_entry, configure\_VACM\_VIEW\_entry, configure\_VACM\_ACCESS\_entry, configure\_NOTIFY\_entry, configure\_TARGET\_ADDRESS\_entry, configure\_TARGET\_PARAMETERS\_entry, configure\_COMMUNITY\_entry, configure\_NOTIFY\_FILTER\_PROF\_entry, configure\_NOTIFY\_FILTER\_entry

## **EZZ6285I SNMP agent: line number** *number* **defaults positional keyword** *keyword* **but that keyword is required.**

**Explanation:** The SNMP agent configuration file contained a dash (**-**) to default a keyword for which an explicit value must be specified. In some cases, this message will be issued because the value of a keyword makes another keyword required. For example, specifying or defaulting the authProto value to 'HMAC-MD5' makes a key required for authKey.

**System action:** The entry is ignored. The SNMP agent continues initialization.

**Operator response:** None.

**System programmer response:** Correct the entry in the configuration file and restart the SNMP agent. See the z/OS Communications Server: IP Configuration Reference for configuring the SNMP agent.

#### **Module:** EZASNASO.C

**Procedure name:** process\_DEFAULT\_SECURITY\_entry, configure\_USM\_USER\_entry, configure\_VACM\_GROUP\_entry, configure\_VACM\_VIEW\_entry, configure\_VACM\_ACCESS\_entry, configure\_NOTIFY\_entry, configure\_TARGET\_ADDRESS\_entry, configure\_TARGET\_PARAMETERS\_entry, configure\_COMMUNITY\_entry, configure\_NOTIFY\_FILTER\_PROF\_entry, configure\_NOTIFY\_FILTER\_entry

# **EZZ6286I SNMP agent: line number** *number* **contains an unsupported value** *value***. Default value is used.**

**Explanation:** The SNMP agent configuration file contained an unsupported value on the line indicated. The default value was applied and processing of the entry continues.

**System action:** The SNMP agent continues initialization.

**Operator response:** None.

# **EZZ6287I • EZZ6292I**

**System programmer response:** None.

**Module:** EZASNASO.C

**Procedure name:** configure\_TARGET\_ADDRESS\_entry

## **EZZ6287I SNMP agent: error configuring** *keyword* **entry on line number** *number***. SNMP agent ending.**

**Explanation:** An error occurred in trying to create a configuration definition for the specified type of entry on the indicated line of the SNMP agent configuration file. The most likely cause of this error is that there was not sufficient memory to create the entry.

**System action:** The SNMP agent ends.

**Operator response:** None.

**System programmer response:** None.

**Module:** EZASNASO.C

**Procedure name:** configure\_USM\_USER\_entry, configure\_VACM\_GROUP\_entry, configure\_VACM\_VIEW\_entry, configure\_VACM\_ACCESS\_entry, configure\_NOTIFY\_entry, configure\_TARGET\_ADDRESS\_entry, configure\_TARGET\_PARAMETERS\_entry, configure\_NOTIFY\_FILTER\_PROF\_entry, configure\_NOTIFY\_FILTER\_entry

#### **EZZ6289I SNMP agent: line number** *number* **defines a duplicate entry.**

**Explanation:** A duplicate configuration definition for the SNMP agent was found on the specified line number. The SNMP agent continues initialization.

**System action:** The SNMP agent accepts the definition and continues initialization.

**Operator response:** None.

**System programmer response:** None.

**Module:** EZASNASO.C

**Procedure name:** configure\_USM\_USER\_entry, configure\_VACM\_GROUP\_entry, configure\_VACM\_VIEW\_entry, configure\_VACM\_ACCESS\_entry, configure\_NOTIFY\_entry, configure\_TARGET\_ADDRESS\_entry, configure\_TARGET\_PARAMETERS\_entry, configure\_NOTIFY\_FILTER\_PROF\_entry, configure\_NOTIFY\_FILTER\_entry

## **EZZ6290I setibmsockopt function failed for SNMP INET UDP socket;** *error text*

**Explanation:** The setibmsockopt function failed for the SNMP INET UDP socket; The *error text* will provide more information about the cause of the error.

**System action:** The agent continues, but SOURCEVIPA will not be ignored on the socket used by the agent to receive and respond to requests. As a result, SNMP requests might fail due to IP address verification that would otherwise have been accepted.

**Operator response:** None.

**System programmer response:** Determine why the system function failed. Correct the problem and restart the SNMP agent.

**Module:** EZASNAA3.C

**Procedure name:** main

#### **EZZ6292I SNMP agent: unexpected error adding** *entry* **entry at initialization. Return code =** *code*

**Explanation:** The SNMP agent was attempting to add a configuration entry of the specified type at agent initialization when an unexpected error occurred. The error return code is shown.

**System action:** The SNMP agent initialization continues.

**Operator response:** Contact the system programmer.

**System programmer response:** Attempt to correct the problem and restart the SNMP agent.

**Module:** EZASNAC3.C

**Procedure name:** add\_notification\_destination

**EZZ6293I SNMP agent: line number** *number* **contains a keyword value that is too short:** *keyword*

**Explanation:** The indicated keyword in the SNMP agent configuration file is too short.

**System action:** The entry is ignored. The SNMP agent continues initialization.

**Operator response:** None.

**System programmer response:** Correct the entry in the configuration file and restart the SNMP agent. See the z/OS Communications Server: IP Configuration Reference for configuring the SNMP agent.

**Module:** EZASNASO.C

**Procedure name:** process\_DEFAULT\_SECURITY\_entry, configure\_USM\_USER\_entry

**EZZ6294I SNMP agent: line number** *number* **defines a** *keyword* **that is not consistent with the** *other keyword* **specification.**

**Explanation:** A configuration definition on the specified line number contains keyword values that conflict. Possible cases are:

- v A USM\_USER configuration definition contains a keyType definition that is not consistent with the engineID specification. For example, if the asterisk is used to specify 'any' for the engineID, the keyType must be non-localized.
- v A USM\_USER configuration definition contains a storageType definition that is not consistent with the authProto specification. For example, the storageType of readOnly is not allowed when an authProto other than 'none' is specified. keyType must be non-localized.

**System action:** The SNMP agent ignores the entry and continues initialization.

**Operator response:** None.

**System programmer response:** None.

**Module:** EZASNASO.C

**Procedure name:** configure\_USM\_USER\_entry

# **EZZ6295I SNMP agent: Dynamic configuration initialized.**

**Explanation:** Dynamic configuration for the SNMP agent successfully initialized.

**System action:** The SNMP agent continues initialization.

**Operator response:** None.

**System programmer response:** None.

**Module:** S@DYNINI.C

**Procedure name:** dynInitialize

#### **EZZ6296I SNMP agent: Error in allocating memory in** *function*

**Explanation:** The SNMP agent attempted to allocate memory while running in function *function*. Memory could not be obtained.

**System action:** If the error occurs during SNMP agent initialization, the SNMP agent will terminate. If the error occurs while the SNMP agent is processing a SET request, the SNMP agent fails the SET request.

**Operator response:** Contact the system programmer.

**System programmer response:** Determine why memory was not available. Correct the problem and restart the SNMP agent.

**Module:** S@DYNINI.C, S@DYNCFY, S@DYNFUP

# **EZZ6297I • EZZ6300I**

**Procedure name:** dynInitialize, dynInitializeConfigList, dynUpdateConfig, dynBuildUsmUser, dynBuildVacmGroup, dynBuildVacmAccess, dynBuildNotify dynBuildTargetAddr, dynBuildTargetParm, dynBuildTxtUserRec, dynBuildTxtGroupRec, dynBuildTxtViewRec, dynBuildTxtAccessRec, dynBuildTxtNotifyRec, dynBuildTxtTargetAddrRec, dynBuildTxtTargetParmRec, dynBuildNotifyFilterProf, dynBuildNotifyFilter, dynBuildTxtFilterProfRec, dynBuildTxtFilterRec

# **EZZ6297I SNMP agent: Error adding entry to dynamic configuration list.**

**Explanation:** The SNMP agent was attempting to add an entry to the dynamic configuration list representing the entries of the SNMPD.CONF configuration file. See previous error messages for the details of the error that occurred.

**System action:** If the error occurs during SNMP agent initialization, the SNMP agent will terminate. If the error occurs while the SNMP agent is processing a SET request, the SNMP agent fails the SET request.

**Operator response:** Contact the system programmer.

**System programmer response:** Depending on the error, either restart the SNMP agent or attempt the SET request again with valid data.

**Module:** S@DYNINI.C

**Procedure name:** dynInitializeConfigList

# **EZZ6298I SNMP agent: Unknown record types in** *function*

**Explanation:** The SNMP agent dynamic configuration processing encountered an unrecognized record type in function *function.*

**System action:** Collect SNMP agent traces by restarting the SNMP agent with the **-d** prarmeter set to 255. Provide the traces and the SNMP agent configuration file, SNMPD.CONF, to the system programmer.

**Operator response:** Contact the IBM software support center with the traces and the SNMPD.CONF file.

**System programmer response:** Contact the IBM software support center for assistance.

**Module:** S@DYNFUP.C, S@DYNCFY.C, S@DYNLST.C, S@DYNFRE.C

**Procedure name:** dynBuildTxtConfigRec, dynVerifyAndBuildRec, dynCmpConfigEntries, dynFreeStr

**EZZ6299I Incorrect number of arguments for** *(pwtokey | pwchange)*

**Explanation:** The pwtokey or pwchange function was invoked with too few or too many arguments

**System action:** pwtokey or pwchange function ends.

**Operator response:** Invoke the command with the correct number of arguments. The **-?** option can be used to display the usage statement.

**System programmer response:** None.

**Module:** EZASNPWT.C

**Procedure name:** parse\_options

**EZZ6300I** *(pwtokey | pwchange)* **value for option** *option* **is not valid.**

**Explanation:** The pwtokey or pwchange function was invoked with a value that was not valid for the specified option or the value was omitted.

**System action:** pwtokey or pwchange function ends.

**Operator response:** Invoke command correctly. The **-?** option can be used to display the usage statement.

**System programmer response:** None.

**Module:** EZASNPWT.C

**Procedure name:** parse\_options

**EZZ6301I Passwords for** *(pwtokey | pwchange)* **must be at least** *number* **characters long.**

**Explanation:** The pwtokey or pwchange function was invoked with a password that was too short.

**System action:** pwtokey or pwchange function ends.

**Operator response:** Invoke command correctly. The **-?** option can be used to display the usage statement.

**System programmer response:** None.

**Module:** EZASNPWT.C, S@PWCHNG.C

**Procedure name:** parse\_options

**EZZ6302I** *(EngineID | Host name or IP address)* **for** *(pwtokey | pwchange)* **is not valid**

**Explanation:** The pwtokey or pwchange function was invoked with an agent identification that was not valid.

**System action:** pwtokey or pwchange function ends.

**Operator response:** Invoke command correctly. The **-?** option can be used to display the usage statement.

**System programmer response:** None.

**Module:** EZASNPWT.C, S@PWCHNG.C

**Procedure name:** parse\_options

#### **EZZ6303I pwchange usage statement**

**Explanation:** The pwchange usage statement is displayed when pwchange is invoked with the **-?** option.

**System action:** pwchange ends after displaying the usage statement.

**Operator response:** None.

**System programmer response:** None.

**Module:** S@PWCHNG.C

**Procedure name:** do\_usage

## **EZZ6304I SNMP agent: Input in** *function* **is not valid.**

**Explanation:** The indicated SNMP agent function was invoked with input that is not valid.

**System action:** If the error occurs during SNMP agent initialization, the SNMP agent will terminate. If the error occurs while updates are being written to the SNMPD.CONF file, the SNMP agent will terminate. If the error occurs while the SNMP agent is processing a SET request, the SNMP agent fails the SET request.

**Operator response:** Collect SNMP agent traces. If the error occurs at SNMP agent initialization, collect traces by restarting the SNMP agent with the **-d** parameter set to 255. If the error occurs as a result of an SNMP SET command, activate traces by using the MVS MODIFY command to set the trace level to 255. Provide the traces and the SNMP agent configuration file, SNMPD.CONF, to the system programmer.

**System programmer response:** Contact the IBM software support center with the traces and the SNMPD.CONF file.

**Module:** S@DYNCFY.C, S@DYNLST.C

**Procedure name:** dynUpdateConfig, dynAddToConfigList, dynDeleteFromConfigList, dynModifyConfigList, dynCheckString

## **EZZ6305I SNMP agent: String contains non-printable US ASCII characters**

**Explanation:** The SNMP agent dynamic configuration function received an entry that contained non-US ASCII UTF8 characters. Non-US ASCII UTF8 characters are not supported in the SNMP agent's SNMPD.CONF configuration file.

**System action:** If the error occurs during SNMP agent initialization, the SNMP agent will terminate. If the error occurs while the SNMP agent is processing a SET request, the SNMP agent fails the SET request.

**Operator response:** None.

# **EZZ6306I • EZZ6309I**

**System programmer response:** Repeat the configuration step using only US ASCII characters.

**Module:** S@DYNCFY.C

**Procedure name:** dynCheckString

### **EZZ6306I SNMP agent: Cannot find entry to delete from the dynamic configuration list.**

**Explanation:** The SNMP agent was invoked to remove a configuration entry from the list representing the SNMPD.CONF entries, but the entry to be deleted was not found.

**System action:** The SNMP agent fails the SET request.

**Operator response:** Collect SNMP agent traces. Activate traces by using the MVS MODIFY command to set the trace level to 255. Repeat the failing SNMP SET command. Provide the traces and the SNMP agent configuration file, SNMPD.CONF, to the system programmer.

**System programmer response:** Contact the IBM software support center with the traces and the SNMPD.CONF file.

**Module:** S@DYNLST.C

**Procedure name:** dynDeleteFromConfigList

#### **EZZ6307I SNMP agent: Error reopening** *filename* **file for writing.**

**Explanation:** The SNMP agent dynamic configuration processing attempted to reopen the SNMPD.CONF configuration file to write updates made by SET requests to the SNMPD.CONF file. However, an error was encountered while opening the file.

**System action:** The SNMP agent ends.

**Operator response:** Contact the system programmer.

**System programmer response:** Determine why the file could not be opened, correct the problem and restart the SNMP agent.

**Module:** S@DYNFUP.C

**Procedure name:** dynUpdateConfigFile

**EZZ6308I SNMP agent: Default** *entry type* **entry definition not redefined.**

**Explanation:** The SNMP agent was attempting to set up the default configuration but found that a conflicting entry of the specified type was already defined. The preexisting entry definition is used instead of the default definition.

**System action:** The SNMP agent continues initialization.

**Operator response:** None.

**System programmer response:** Verify that the SNMP agent is configured as required. See the z/OS Communications Server: IP Configuration Reference for information about the default SNMP agent configuration.

**Module:** EZASNAC3.C

**Procedure name:** configure\_v3\_default

**EZZ6309I Passwords for** *(pwtokey | pwchange)* **must be no more than** *number* **characters long.**

**Explanation:** The pwtokey or pwchange function was invoked with a password that was too long.

**System action:** pwtokey or pwchange function ends.

**Operator response:** Invoke command correctly. The **-?** option can be used to display the usage statement.

**System programmer response:** None.

**Module:** EZASNPWT.C, S@PWCHNG.C

**Procedure name:** parse\_options

**EZZ6310I** *(pwtokey | pwchange)* **option** *option* **is not valid.**

**Explanation:** The pwtokey or pwchange function was invoked with an option that was not valid.

**System action:** pwtokey or pwchange function ends.

**Operator response:** Invoke command correctly. The **-?** option can be used to display the usage statement.

**System programmer response:** None.

**Module:** EZASNPWT.C, S@PWCHNG.C

**Procedure name:** parse\_options

#### **EZZ6311I SNMP agent terminating, cannot update configuration file** *filename***.**

**Explanation:** The SNMP agent was attempting to update the configuration file after a dynamic configuration change, but the file update failed. Possible causes might include insufficient authority to write the file or insufficient space

**System action:** The agent ends.

**Operator response:** Contact the system programmer.

**System programmer response:** See the syslog daemon trace output for more information about why the file update failed. Correct the problem and restart the SNMP agent.

**Module:** EZASNAA3.C

**Procedure name:** main

#### **EZZ6312I SNMP agent: Attempt to update configuration file failed. Agent continues.**

**Explanation:** The SNMP agent was attempting to update the configuration file with dynamic configuration changes, but the file did not exist.

**System action:** The agent continues processing.

**Operator response:** Contact the system programmer.

**System programmer response:** The agent was initialized with only community based security. Dynamic configuration is supported only when the SNMPD.CONF file exists. Any dynamic configuration changes attempted will be lost when the SNMP agent is restarted. If the ability to make dynamic configuration changes is required, configure the SNMP agent using SNMPV3 security. See the z/OS Communications Server: IP Configuration Guide for information about SNMP agent configuration.

**Module:** S\_DYNFUP.C

**Procedure name:** main

**EZZ6313I** *interval value* **is an incorrect interval value, using** *default interval value*

**Explanation:** When the agent was started, a -i argument specified a value that was not a valid interval. The value must be between 0 and 10.

**System action:** The agent ends.

**Operator response:** The user should restart the agent with a valid interval value. For more information, see the z/OS Communications Server: IP Configuration Reference.

**System programmer response:** None.

**Module:** EZASNAC3.C

**Procedure name:** snmp\_config\_parse\_options

# **EZZ6315I • EZZ6317I**

#### **EZZ6315I SNMP agent: line number** *number* **contains a keyword value that is incorrect:** *keyword*

**Explanation:** The indicated keyword value in the SNMP agent configuration file is incorrect. For example, if UTF8 characters are used, the number of characters following the greater than sign (>) might be incorrect.

**System action:** The entry is ignored. The SNMP agent continues initialization.

**Operator response:** None.

**System programmer response:** Correct the entry in the configuration file and restart the SNMP agent. See the z/OS Communications Server: IP Configuration Reference for configuring the SNMP agent.

**Module:** EZASNASO.C

**Procedure name:** xlateUTF8String

#### **EZZ6316I Refused new DPI subagent connection due to authorization failure - SAF RC is** *safrc* **security RC is** *return\_code* **security reason code is** *reason\_code*

**Explanation:** The SNMP agent refused the connection of a new subagent because of a security product authorization failure. If the security product profile EZA.SNMPAGENT.sysname.tcpprocname was defined for this SNMP agent, then the agent will refuse connections from a subagent for one of the following reasons:

- v The subagent is not associated with the same TCP/IP stack as the agent. This includes subagents associated with other TCP/IP stacks on the same MVS image or sysplex, or remote subagents.
- v The subagent is associated with the same TCP/IP stack as the agent but the agent is unable to obtain the security product user ID associated with the subagent.
- v The subagent is associated with the same TCP/IP stack as the agent but the subagent's security product user ID is not authorized to the agent's security product profile.

*safrc* is the hexadecimal SAF return code.

*return\_code* is the hexadecimal return code from the security product.

*reason\_code* is the hexadecimal reason code from the security product.

**System action:** The SNMP agent continues.

**Operator response:** Contact the system programmer.

**System programmer response:** Locate the specified *return\_code* and *reason\_code* in your installed host security product documentation to determine the cause of the error. If you are using the z/OS Security Server (RACF) as your security product, the *return\_code* and *reason\_code* are documented in the z/OS Security Server RACROUTE Macro Reference in the section about return and reason codes for the RACROUTE REQUEST=AUTH function. Your installed host security product might have issued messages regarding the failure.

For additional diagnostic information, re-create the problem with the SNMP agent traces at level **-d 128**. Earlier agent trace messages in the syslog daemon trace output might indicate the cause of the authorization failure. See the z/OS Communications Server: IP Configuration Guide for more information about the agent security product profile.

**Module:** EZASNAA3

**Procedure name:** main

**EZZ6317I Configuration of MIB object** *MIB\_variable\_name* **accepted but will not be allowed in future releases**

**Explanation:** A statement configuring MIB object *MIB\_variable\_name* was found in the OSNMPD.DATA file. Configuration of the object is currently accepted but will not be allowed in future releases. The default value is recommended.

*MIB\_variable\_name* is the name of the MIB variable.

**System action:** The SNMP agent accepts the configuration of the MIB object.

**Operator response:** None.

**System programmer response:** To prepare for future releases, update the OSNMPD.DATA file to remove the setting for this MIB object.

**Module:** EZASNAA3.C

**Procedure name:** set\_mib\_install\_defaults

## **EZZ6318I SNMP agent will encode 0.0.0.0 in SNMPv1 traps**

**Explanation:** The SNMP agent obtained an IPv6 address during initialization. An IPv6 address cannot be encoded in an SNMPv1 trap. When the agent sends SNMPv1 traps, the IPv4 address 0.0.0.0 will be encoded in the traps.

**System action:** SNMP agent processing continues. The agent will encode the address 0.0.0.0 in SNMPv1 traps.

**Operator response:** To force the SNMP agent to obtain an IPv4 address during initialization, restart the agent and specify the -A option. The agent will then put its IPv4 address in outbound SNMPv1 traps.

**System programmer response:** None.

**Module:** S\_AGV123.C

**Procedure name:** main

#### **EZZ6319I SNMP agent cannot communicate with managers at IPv6 addresses**

**Explanation:** The SNMP agent tried to open an IPv6-capable socket, but the attempt was unsuccessful because the TCP/IP stack is not running with IPv6 support active. As a result, the agent cannot receive SNMP requests from managers at IPv6 addresses, nor can it send notifications to managers at IPv6 addresses.

**System action:** SNMP agent processing continues. The agent will still be able to communicate with managers at IPv4 addresses.

**Operator response:** Contact the system programmer.

**System programmer response:** If you want the SNMP agent to communicate with managers at IPv6 addresses, ensure that the TCP/IP stack is configured to support IPv6, restart TCP/IP, and restart the SNMP agent. If the problem persists, restart the agent with the -d 255 debug option and contact the IBM software support center with the resulting debug information.

**Module:** S\_AGV123.C

**Procedure name:** main()

## **EZZ6320I Incorrect value** *value* **specified for the parameter** *parameter***, using** *default\_value*

**Explanation:** When the agent was started, an incorrect value was specified for one of the start parameters. The default value for the parameter was used instead of the specified parameter.

In the message text:

*value*

The incorrect value.

*parameter*

The parameter for which the incorrect value was specified.

*default\_value*

The default value that will be used instead of the incorrect value.

**System action:** The agent initialization continues.

**Operator response:** See the OSNMPD parameters information in z/OS Communications Server: IP Configuration Reference. Then stop and restart the agent with a correct value for the parameter.

**System programmer response:** No action is needed.

**User response:** No action is needed.

**Problem determination:** Not applicable.

**Source:** z/OS Communications Server TCP/IP: SNMP Agent

**Module:** EZASNAC3.C

# **EZZ6321I • EZZ6351I**

**Routing code:** \*

**Descriptor code:** \*

**Automation:** Not applicable for automation.

# **Example:**

EZZ6320I Incorrect value 10 specified for the -C parameter, using 1

## **EZZ6321I** *agent\_job* **could not find configuration file - using public community name**

**Explanation:** This SNMP agent could not find a configuration file to use as its source for user, view, access list, and community name definitions, and the -c agent start parameter was not specified. The agent first searches for an SNMPD.CONF file. If no SNMPD.CONF file is found, then the agent searches for a PW.SRC file. See the TCP/IP configuration data sets information in z/OS Communications Server: IP Configuration Reference for a description of the search order used to find an SNMPD.CONF and a PW.SRC file. Because the agent could not find a configuration file, and the -c start parameter was not specified, the agent is using community-based security and it has defined a default, well-known community name of public. Any SNMP requests that are received by the agent that use a community name of public will be permitted to access all SNMP management data.

In the message text:

*agent\_job*

The MVS job name of the SNMP agent.

**System action:** The SNMP agent continues initialization.

**Operator response:** Contact the system programmer.

**System programmer response:** If you want to restrict access to SNMP management data, provide either an SNMPD.CONF or PW.SRC configuration file to the SNMP agent. See the SNMP information in z/OS Communications Server: IP Configuration Reference for information about these configuration files.

**User response:** Not applicable.

**Problem determination:** See the system programmer response

**Source:** z/OS Communications Server TCP/IP: SNMP Agent

**Module:** EZASNAC3

**Routing code:** 8,10

**Descriptor code:** 12

**Automation:** This message is written to the system console and to the syslog daemon. This message is a good candidate for automation. Automation can allow you to be informed when the SNMP agent cannot find a configuration file.

## **Example:**

EZZ6321I OSNMPD COULD NOT FIND CONFIGURATION FILE - USING PUBLIC COMMUNITY NAME

## **EZZ6351I Abend detected.**

**Explanation:** This message indicates that an internal programming error caused the command to abnormally terminate.

**System action:** The command ends.

**Operator response:** Collect debug information using the DEBUG/-d option and forward the results to the system programmer or administrator for resolution. If you invoked the otracert/traceroute command, you can save debug information by redirecting it to a file using the '>' operator.

**System programmer response:** None.

**Module:** EZACDTRT

**Procedure name:** abndhand

## **EZZ6352I IPv4-mapped IPv6 address not supported**

**Explanation:** You specified an IPv4-mapped IPv6 address that is not supported by the command.

**System action:** The command ends.

**Operator response:** Correct the IP address specification and reissue the command. For information about the command, see the z/OS Communications Server: IP System Administrator's Commands.

**System programmer response:** None.

**Module:** EZACDTRT

**Procedure name:** getHost, getSrcip, getIntf

### **EZZ6353I Option** *option* **ignored, setsockopt() failed:** *description* **(***return\_code***/***reason\_code***)**

**Explanation:** The command tried to do a setsockopt() for option *option* but the setsockopt() failed.

*option* is the option for which the setsockopt() was attempted.

*description* describes the Return Code.

*return code* is the decimal z/OS UNIX System Services return code. These return codes are listed and described in the z/OS UNIX System Services Messages and Codes.

*reason\_code* is the hexadecimal z/OS UNIX System Services reason code. The format of the 4-byte reason code is explained in the introduction to the Reason Code section of the z/OS UNIX System Services Messages and Codes, where the reason codes are listed.

**System action:** The command continues but the option *option* is ignored.

**Operator response:** Contact the system programmer.

**System programmer response:** If the reason code was set by the TCP/IP stack, re-create the problem with the DEBUG/-d option specified to obtain a trace. Contact the IBM software support center with the trace output. If the reason code was not set by the TCP/IP stack, contact the product that set the reason code for assistance.

**Module:** EZACDTRT

**Procedure name:** openSock

**EZZ6354I** *socket\_operation* **error detected** *description* **(***return\_code***/***reason\_code***)**

**Explanation:** The command was unable to perform the indicated socket operation.

*socket\_operation* is the socket function that failed.

*description* describes the Return Code.

*return\_code* is the z/OS UNIX System Services return code. These return codes are listed and described in the z/OS UNIX System Services Messages and Codes.

*return code* is the hexadecimal z/OS UNIX System Services reason code. The format of the 4-byte reason code is explained in the introduction to the Reason Code section of the z/OS UNIX System Services Messages and Codes, where the reason codes are listed.

**System action:** The command ends.

**Operator response:** Collect debug information using the DEBUG/-d option and forward the results to the system programmer or administrator for resolution. If you invoked the otracert/traceroute command, you can save debug information by redirecting it to a file using the '>' operator.

**System programmer response:** None.

**Module:** EZACDTRT, EZACDTR6

**Procedure name:** openSock, processTracerte, recvPacket, processTracerte6

# **EZZ6355I • EZZ6358I**

#### **EZZ6355I** *option* **option ignored for IPv6 destination**

**Explanation:** The indicated option is not supported for IPv6 destinations.

*option* is the command option that is not supported.

**System action:** The option is ignored and processing continues.

**Operator response:** To avoid receiving this message when using IPv6 destinations, specify only those command options that are supported for IPv6. For more information about the command options, see the z/OS Communications Server: IP System Administrator's Commands.

**System programmer response:** None.

**Module:** EZACDTRT

**Procedure name:** trtMain

#### **EZZ6356I Unable to retrieve HOME list for** *tcpname***-** *description* **(***return\_code***/***reason\_code***)**

**Explanation:** The command was unable to obtain the HOME list from TCP/IP instance *tcpname*. If the TCP/IP instance name is TCPIP this might mean that the command is executing in an INET environment and is not aware of the actual name of the TCP/IP instance that is being used. The command tries to obtain the HOME list when the INTF/-i option is specified.

*tcpname* is the name of the TCP/IP stack from which Traceroute tried to obtain the HOME list.

*description* describes the meaning of the Return Code.

*return\_code* is the decimal z/OS UNIX System Services return code. These return codes are listed and described in the z/OS UNIX System Services Messages and Codes.

*reason\_code* is the hexadecimal z/OS UNIX System Services reason code. The format of the 4-byte reason code is explained in the introduction to the Reason Code section of the z/OS UNIX System Services Messages and Codes, where the reason codes are listed.

**System action:** The command ends.

**Operator response:** Contact the system programmer.

**System programmer response:** If the reason code was set by the TCP/IP stack, re-create the problem with CTRACE options UDP, PFS, and IOCTL active. Contact the IBM software support center with the CTRACE. If the reason code was not set by the TCP/IP stack, contact the product that set the reason code for assistance.

**Module:** EZACDTRT

**Procedure name:** getIfIndex

**EZZ6357I Value** *value* **for option** *option* **is not an integer**

**Explanation:** You specified a non-numeric value when a numeric value was expected.

**System action:** The command will use the default value for the option and continue processing.

**Operator response:** Cancel execution and correct option if default is not acceptable. For more information see z/OS Communications Server: IP System Administrator's Commands.

**System programmer response:** None.

**Module:** EZACDUTR, EZACDTTR

**Procedure name:** optArgCh, tokValChk, parsUTR, parsTTR

**EZZ6358I The value of** *option* **must be between** *minvalue* **and** *maxvalue***.**

**Explanation:** You specified an incorrect *option* value.

**System action:** The command will use the default value for the option and continue processing.

**Operator response:** Cancel execution if accepting default is not required.

**System programmer response:** None.

**Module:** EZACDTRT, EZACDTTR, EZACDUTR

**Procedure name:** optArgCh, tokValChk, trtMain

#### **EZZ6359I Incorrect** *option* **option value specified**

**Explanation:** You specified an incorrect option value.

*option* is the command option for which the incorrect value was specified.

**System action:** The command ends.

**Operator response:** Specify the command again with a correct value for the indicated option. For the INTF/-i or SRCIP/-s options, the IP address or interface must be of the same address family as the destination.

**System programmer response:** None.

**Module:** EZACDTRT

**Procedure name:** getSrcip, getIfIndex

**EZZ6361I Extraneous option '***option***'.**

**Explanation:** You specified an extraneous option.

**System action:** The command ends.

**Operator response:** Correct the syntax of the incorrect option and reissue the command. For information about the command, see z/OS Communications Server: IP System Administrator's Commands.

**System programmer response:** None.

**Module:** EZACDTTR, EZACDUTR

**Procedure name:** parsTTR, parsUTR

#### **EZZ6362I Unknown option '***option***'.**

**Explanation:** You specified an unknown option.

**System action:** The command ends.

**Operator response:** Check the unknown option for misspellings or other problems. Correct the option and reissue the command. For information about the command, see z/OS Communications Server: IP System Administrator's Commands.

**System programmer response:** None.

**Module:** EZACDTTR, EZACDUTR

**Procedure name:** parsTTR, parsUTR

#### **EZZ6363I Host name too long '***name***'.**

**Explanation:** The field interpreted as the host name is too long. Host name must be less than or equal to 255 characters in length.

**System action:** The command ends.

**Operator response:** Correct the host name and reissue the otracert command. For information about the command, see z/OS Communications Server: IP System Administrator's Commands.

**System programmer response:** None.

**Module:** EZACDTTR, EZACDUTR

**Procedure name:** parsTTR, parsUTR

# **EZZ6364I • EZZ6370I**

**EZZ6364I Allocation of probe failed -** *packetSize***.**

**Explanation:** This error should not occur and indicates that the command was unable to allocate the probe packet buffer.

**System action:** The command ends.

**Operator response:** Try the command again with a smaller packetSize selection. For information about the command, see z/OS Communications Server: IP System Administrator's Commands.

**System programmer response:** None.

**Module:** EZACDTRT

**Procedure name:** trtMain

#### **EZZ6365I Host name or address not entered**

**Explanation:** A requested host name or IP address was missing.

**System action:** The command ends.

**Operator response:** Reissue the command with the host identification included.

**System programmer response:** None.

**Module:** EZACDTTR, EZACDUTR

**Procedure name:** parsTTR, parsUTR

#### **EZZ6367I Mismatched IP address type values**

**Explanation:** The command found a mismatch in IP address type (that is, IPv4 or IPv6) between some of the IP address values specified. IP address type can be specified with the ADDRTYPE/-A option; or by providing an IP address as the destination host, SRCIP/-s option value, or INTF/-i option value. If a LINK or INTERFACE name was specified for the INTF/-i option value, the command will verify that the LINK or INTERFACE is of the same IP address type as the host or other IP address options specified.

**System action:** The command ends.

**Operator response:** Verify that the values specified for destination host, and the ADDRTYPE/-A, SRCIP/-s, or INTF/-i options, are all of the same IP address type, IPv4 or IPv6.

**System programmer response:** None.

**Module:** EZACDTRT

**Procedure name:** getSrcip, getIntf, getIfIndex, getHost

**EZZ6370I Failure detected in closing socket** *socket* **(***return\_code***/***reason\_code***).**

**Explanation:** close() error

*socket* is the socket descriptor of the socket for which close() failed.

*return\_code* is the z/OS UNIX System Services return code. These return codes are listed and described in the z/OS UNIX System Services Messages and Codes.

*reason\_code* is the hexadecimal z/OS UNIX System Services reason code. The format of the 4-byte reason code is explained in the introduction to the Reason Code section of the z/OS UNIX System Services Messages and Codes, where the reason codes are listed.

**System action:** The command ends.

**Operator response:** Collect debug information using the DEBUG/-d option and forward the results to the system programmer or administrator for resolution. If you invoked the otracert/traceroute command, debug information can be saved by redirecting it to a file using the '>' operator.

**System programmer response:** None.

**Module:** EZACDTRT

**Procedure name:** clsSock, getIfIndex

#### **EZZ6371I Unable to open message catalog 'trtemsg.cat' -** *description* **(***return\_code***/***reason\_code***)**

**Explanation:** The command was unable to open the message catalog "trtemsg.cat" in the message catalog directory. The default location for the message catalog is set by the NLSPATH environment variable to be "NLSPATH=/usr/ lib/nls/msg/%L/%N".

*description* describes the return code.

*return\_code*/*reason\_code* is the z/OS UNIX System Services return code. These return codes are listed and described in the z/OS UNIX System Services Messages and Codes.

*reason\_code* is the hexadecimal z/OS UNIX System Services reason code. The format of the 4-byte reason code is explained in the introduction to the Reason Code section of the z/OS UNIX System Services Messages and Codes, where the reason codes are listed.

**System action:** The command will use the internal default messages instead of the message from the external message catalog.

**Operator response:** If use of the external message catalog is required, correct the indicated error. If the default messages are acceptable, no action is necessary.

**System programmer response:** If use of the external message catalog is required, correct the indicated error. There are several reasons that could cause this error, such as file or directory permissions not allowing read access. See the z/OS XL C/C++ Runtime Library Reference for more information about the catopen() function call. Information regarding the NLSPATH environment variable can be found in z/OS UNIX System Services Programming Tools. If the default messages are acceptable, no action is necessary.

**Module:** EZACDTTR, EZACDUTR

**Procedure name:** main

#### **EZZ6372I sigaction() failed for** *signal* **:** *reason*

**Explanation:** The command encountered an error attempting to set up the signal handler for the signal specified by *signal*.

*reason* is the error returned by the C run-time library for the failing sigaction() call. If the signal handler is not correctly enabled, the command will continue processing, but certain functions controlled by the failing signal will not function properly. Functions controlled by the signals are:

#### **SIGABND**

handler controls error reporting and cleanup functions when an abend occurs. If sigaction fails for SIGABND and an abend occurs, trace information about the abend will be lost and certain resources might not be properly cleaned up.

# **SIGTERM**

handler controls cleanup of resources during termination.

# **SIGPIPE**

handler allows the command to detect when the connection to the command was terminated.

## **SIGINT**

handler controls cleanup of resources when the user requested that the command stop processing and end.

**System action:** Processing continues; however, the functions controlled by the failing signal will not function properly.

**Operator response:** None.

**System programmer response:** None.

**Module:** EZACDTTR, EZACDUTR

**Procedure name:** main

# **EZZ6373I • EZZ6376I**

#### **EZZ6373I Unknown host** *name*

**Explanation:** The host name specified could not be resolved to an IP address. If the Resolver could not resolve the host name to an IP address, message EZZ6366I should have been issued prior to this message. See message EZZ6366I for more information.

**System action:** The command ends. Verify that host name resolution was configured correctly.

## **Operator response:**

- v Correct the syntax of the host name and reissue the command. For information about the command, see z/OS Communications Server: IP System Administrator's Commands.
- v Check that the specified host name is valid. If the host name looks correct, contact the system programmer to verify the host address.
- v Use the IP address, if it is known.

**System programmer response:** If message EZZ6366I was issued, follow the recommended actions for that message. Otherwise, re-create the problem with the DEBUG/-d option to obtain a trace. Contact the IBM software support center with the trace output.

**Module:** EZACDTRT

**Procedure name:** getHost

#### **EZZ6374I Execution was interrupted**

**Explanation:** You requested that the command stop processing and end. The TSO TRACERTE command can be interrupted by using the PA1 or ATTN key. The z/OS UNIX otracert/traceroute command can be interrupted by entering the ESC character plus C or c.

**System action:** The command execution is interrupted. The command ends.

**Operator response:** None.

**System programmer response:** None.

**Module:** EZACDTRT

**Procedure name:** inthand

# **EZZ6375I Found parenthesis but no options**

**Explanation:** You specified a parenthesis without specifying any options.

**System action:** The command ends.

**Operator response:** Specify options or remove the parenthesis and reissue the TRACERTE command. For information about the TRACERTE command, see the z/OS Communications Server: IP System Administrator's Commands.

**System programmer response:** None.

**Module:** EZACDTTR

**Procedure name:** parsTTR

#### **EZZ6376I Execution was canceled**

**Explanation:** None.

**System action:** The command was stopped by either user or operator action.

**Operator response:** None.

**System programmer response:** None.

**Module:** EZACDTRT

**Procedure name:** termhand

# **EZZ6377I Could not establish affinity with** *tcpipname* **(***return\_code***/***reason\_code***)**

**Explanation:** The command attempted to use the setibmopt() socket call to associate itself with the TCP/IP instance *tcpipname*. The *tcpipname* in this message will be one of the following:

- The name specified on the TCP/-a option.
- v The TCPIPjobname value retrieved from the resolver configuration data set because the INTF/-i option was specified.
- v 'INET' if the INTF/-i option was specified without the TCP/-a option and the \_\_iptcpn function was unable to find a default TCP/IP name.

This TCP/IP name should be the started procedure name (or identifier if the 'S member.identifer' format of the MVS Start command was used) of the TCP/IP instance to which the user wants to direct the otracert command. The setibmopt call failed with the displayed *return\_code* and *reason\_code*.

**System action:** The command ends.

**Operator response:** The most probable cause of the error is that the TCP/IP instance name was not defined correctly to z/OS UNIX System Services. Check the SUBFILESYSTYPE NAME for the corresponding TCP/IP instance in the BPXPRMxx member that was used to configure z/OS UNIX System Services. Ensure that the TCP/IP started procedure name (or identifier if the 'S member.identifier' format of the MVS Start command was used) matches the SUBFILESYSTYPE NAME. The DISPLAY TCPIP operator command can be used to display all started TCP/IP instances and their names. If none of the above error conditions exist contact the system programmer.

**System programmer response:** Correct the error indicated by *return\_code* and *reason\_code*.

**Module:** EZACDTRT

**Procedure name:** trtMain

# **EZZ6378I Executing under INET configuration. The** *option* **option is ignored.**

**Explanation:** The command was issued in a z/OS UNIX System Services environment configured for INET. In an INET configuration, there can only be one TCP/IP (for example, AF\_INET type) stack connected to z/OS UNIX System Services. In this case, the command continues but ignores the TCP/-a option.

**System action:** The command continues.

**Operator response:** None.

**System programmer response:** None.

**Module:** EZACDTRT

**Procedure name:** trtMain

**EZZ6379I** *'value'* **specified for** *option* **must be** *length* **characters or less**

**Explanation:** You specified an incorrect *option* value.

**System action:** The command ends.

**Operator response:** Specify a *value* less than or equal to requested characters and reissue the otracert command.

**System programmer response:** None.

**Module:** EZACDTRT, EZACDTTR, EZACDUTR

**Procedure name:** getIntf, parsTTR, parsUTR

#### **EZZ6380I Unable to open** *socket\_operation* **socket,** *tcpipname* **is not active**

**Explanation:** The command attempted to open a socket for *socket\_operation* processing. The open of the socket failed because the TCP/IP stack *tcpipname* was not active.

**System action:** The command ends.

**Operator response:** Determine why the TCP/IP stack is not active. The *tcpipname* in this message will be one of the following:

# **EZZ6381I • EZZ6384I**

- The name specified on the TCP/-a option.
- v The TCPIPjobname value retrieved from the resolver configuration data set because the INTF/-i option was specified.
- v TCPIP if the command is executing in an INET environment.

When neither the TCP/-a option nor the INTF/-i option is specified and z/OS UNIX System Services is configured for CINET, the CINET Prerouter selects the TCP/IP stack to which to route the request.

**System programmer response:** None.

**Module:** EZACDTRT

**Procedure name:** openSock

## **EZZ6381I Missing value after** *option* **option.**

**Explanation:** You specified *option* without a value.

**System action:** The command ends.

**Operator response:** Specify a value for *option* that is between the accepted minimum and maximum values and reissue the command.

**System programmer response:** None.

**Module:** EZACDTTR, EZACDUTR

**Procedure name:** parsTTR, tokValChk, parsUTR

# **EZZ6382I otracert is a z/OS UNIX Shell command and must be issued from a z/OS UNIX shell.**

**Explanation:** The otracert command was not issued from a z/OS UNIX shell.

**System action:** The command ends.

**Operator response:** Reissue the command from a z/OS UNIX shell. For information about the command, see z/OS Communications Server: IP System Administrator's Commands.

**System programmer response:** None.

**Module:** EZACDUTR

**Procedure name:** main

# **EZZ6384I Could not determine the TCPIPjobname, using default of 'INET'**

**Explanation:** The command invoked the \_\_iptcpn() function to retrieve the resolver supplied TCPIPjobname but no name was returned. A default value of 'INET' will be used for TCPIPjobname.

**System action:** The command continues.

**Operator response:** None.

**System programmer response:** In an INET environment, no action is necessary. In a CINET environment, for the command to communicate with a particular stack, the TCPIPjobname should be set in the appropriate resolver configuration file or data set. Make sure that the TCPIPjobname statement in the appropriate resolver configuration file or data set is correct and resubmit the command. For more information about the search order for locating the resolver configuration file or data set, see the z/OS Communications Server: IP Configuration Guide. The DISPLAY TCPIP operator command can be used to display all started TCP/IP instances and their jobnames. The TCP/-a command options can be used to explicitly select a TCP/IP instance by specifying its jobname.

**Module:** EZACDTRT

**Procedure name:** trtMain

## **EZZ6385I The interface** *interface* **was not found in the HOME list for** *tcpname*

**Explanation:** Either the interface *interface* was specified on the INTF/-i option but was not defined to the TCP/IP instance named *tcpname* or the interface is an OSM interface but the user ID did not have RACF authority to use that interface. If the TCP/IP instance name is TCPIP this could mean that the command is executing in an INET environment and is not aware of the actual name of the TCP/IP instance that is being used.

**System action:** The command ends.

**Operator response:** Verify that the value specified for the INTF/-i option is defined to the TCP/IP instance named *tcpname*. For an OSM interface, verify that the user ID has the RACF authority to use that interface. For more information about OSM interface authorization, see OSM Access Control in z/OS Communications Server: IP Configuration Guide. You can use the Netstat HOME/-h command to verify the interfaces defined to a TCP/IP instance. Reissue the command with a valid value for the INTF/-i option.

**System programmer response:** None.

**Module:** EZACDTRT

**Procedure name:** getIfIndex

## **EZZ6386I Interface** *interface* **for** *tcpname* **can not be specified for the** *option* **option.**

**Explanation:** The command was invoked with the INTF/-i option to specify the interface name or IP address on which to send out the probe packets. The interface *interface* was found in the HOME list of the TCP/IP instance name *tcpname*, but the interface type cannot be specified for the INTF/-i option.

If the TCP/IP instance name is TCPIP this could mean that the command is executing in an INET environment and is not aware of the actual name of the TCP/IP instance that is being used.

**System action:** The command ends.

**Operator response:** Ensure that the interface specified for the INTF/-i option is not a VIPA interface or a loopback interface and reissue the command.

**System programmer response:** None.

**Module:** EZACDTRT

**Procedure name:** getIfIndex

## **EZZ6387I More than one IP address** *ipaddr* **found for** *tcpname***.**

**Explanation:** The command was invoked with an IP address specified for the INTF/-i option but there is more than one interface defined to the TCP/IP instance *tcpname* with IP address *ipaddr*. If the TCP/IP instance name is TCPIP this could mean that the command is executing in an INET environment and is not aware of the actual name of the TCP/IP instance that is being used.

**System action:** The command ends.

**Operator response:** If you have more than one interface with the same IP address, Traceroute cannot determine on which interface you want the outbound packets sent. Reissue the command specifying the interface name on the INTF/-i option to identify the interface to Traceroute.

**System programmer response:** None.

**Module:** EZACDTRT

**Procedure name:** getIfIndex

**EZZ6388I** *function* **failed due to error** *h\_errno*

**Explanation:** The function *function* issued by the command failed with error *h\_errno*. Possible causes of the problem are an error in specifying the configuration file for the Resolver, or that the Resolver address space was not started.

*function* is the C/C++ Run-Time function that failed.

*h\_errno* is one of the following errors:

- **1** HOST\_NOT\_FOUND
- **2** TRY\_AGAIN
- **3** NO\_RECOVERY
- **4** NO\_DATA

**System action:** For some function failures, the command ends. For other function failures, the command continues.

**Operator response:** Contact the system programmer.

**System programmer response:** Ensure that the Resolver address space is started. See the z/OS Communications Server: IP Configuration Guide for information about starting the Resolver address space. If this does not resolve the problem, correct the error indicated by the h\_errno value. See the z/OS XL C/C++ Runtime Library Reference for a description of the *h\_errno* for the function that failed.

**Module:** EZACDTRT

**Procedure name:** trtMain

# **Chapter 7. EZZ7***xxxx* **messages**

**EZZ7000I Setsockopt failed:** *description* **rsn =** *errnojr*

**Explanation:** TFTPD was unable to set the IPV6\_RECVPKTINFO option for an established socket.

*description* describes the error.

*errnojr* is the hexadecimal z/OS UNIX System Services reason code. The format of the 4-byte reason code is explained in the introduction to the reason codes (errnojrs) information of the z/OS UNIX System Services Messages and Codes, where the reason codes are listed.

**System action:** TFTPD ends.

**Operator response:** Contact the system programmer.

**System programmer response:** Re-create this problem with a SYSTCPIP component trace active specifying the UD and IOCTL options. Obtain the following documentation and contact the IBM software support center:

- The SYSLOG DAEMON logging file
- The requested component trace

**Module:** TFTPDSCK

**Procedure name:** prepare\_socket\_in()

**EZZ7001I Starting.**

**Explanation:** The TFTPD daemon is starting.

**System action:** TFTPD continues.

**Operator response:** None.

**System programmer response:** None.

**Module:** TFTPD (main)

**Procedure name:** Store message in system log. Display message on operator console.

**EZZ7002E New daemon fork failed:** *error message* **rsn =** *errnojr*

**Explanation:** Unable to pre-fork a child daemon.

*errnojr* is the hexadecimal z/OS UNIX System Services reason code. The format of the 4-byte reason code is explained in the introduction to the reason codes (errnojrs) information of the z/OS UNIX System Services Messages and Codes, where the reason codes are listed.

**System action:** TFTPD is terminated.

**Operator response:** None.

**System programmer response:** Verify adequate system resources and try again and/or correct the system error condition.

**Module:** TFTPD (main)

**Procedure name:** Store message in system log. Display message on operator console.

## **EZZ7003E Daemon fork to background failed:** *error message* **rsn =** *errnojr*

**Explanation:** Unable to become a daemon.

*errnojr* is the hexadecimal z/OS UNIX System Services reason code. The format of the 4-byte reason code is explained in the introduction to the reason codes (errnojrs) information of the z/OS UNIX System Services Messages and Codes, where the reason codes are listed.

# **EZZ7004E • EZZ7007E**

**System action:** TFTPD is terminated.

**Operator response:** None.

**System programmer response:** Verify adequate system resources and try again and/or correct the system error condition.

**Module:** TFTPD (main)

**Procedure name:** Store message in system log. Display message on operator console.

**EZZ7004E Error allocating memory for incoming datagram request:** *error message* **rsn =** *errnojr*

**Explanation:** Unable to allocate storage needed to satisfy a request from a client.

*errnojr* is the hexadecimal z/OS UNIX System Services reason code. The format of the 4-byte reason code is explained in the introduction to the reason codes (errnojrs) information of the z/OS UNIX System Services Messages and Codes, where the reason codes are listed.

**System action:** TFTPD is terminated.

**Operator response:** None.

**System programmer response:** Verify adequate system resources and try again and/or correct the system error condition.

**Module:** TFTPD (main)

**Procedure name:** Store message in system log. Display message on operator console.

**EZZ7005E recvfrom - negative length datagram:** *error message* **rsn =** *errnojr*

**Explanation:** The client sent a datagram of negative length. This is a protocol error.

*errnojr* is the hexadecimal z/OS UNIX System Services reason code. The format of the 4-byte reason code is explained in the introduction to the reason codes (errnojrs) information of the z/OS UNIX System Services Messages and Codes, where the reason codes are listed.

**System action:** TFTPD continues.

**Operator response:** None.

**System programmer response:** Verify client adheres to TFTP protocol. If there is no client-side protocol error, contact IBM software support center.

**Module:** TFTPD (main)

**Procedure name:** Store message in system log. Display message on operator console.

**EZZ7006E recvfrom - no datagram to receive**

**Explanation:** The client sent a datagram of zero length. This is a protocol error.

**System action:** TFTPD continues.

**Operator response:** None.

**System programmer response:** Verify client adheres to TFTP protocol.

**Module:** TFTPD (main)

**Procedure name:** Store message in system log. Display message on operator console.

**EZZ7007E Could not create a thread:** *error message*

**Explanation:** The server was unable to create a thread to satisfy a client request. The error is ignored.

**System action:** TFTPD continues.

**Operator response:** Try the request again.

**System programmer response:** Verify adequate system resources and/or correct the system error condition.

**406** z/OS V2R1.0 Communications Server: IP Messages Volume 4 (EZZ, SNM)

**Module:** TFTPD (main)

**Procedure name:** Store message in system log.

**EZZ7008W Ignoring unknown option -***option*

**Explanation:** An unsupported command line option was used.

**System action:** Command line option ignored.

**Operator response:** None.

**System programmer response:** Verify command line options used when TFTPD was started.

**Module:** TFTPDARG

**Procedure name:** Store message in system log. Display message on operator console.

**EZZ7009E Could not open cache file:** *error message* **rsn =** *errnojr*

**Explanation:** The file containing the list of files to be cached could not be opened.

*errnojr* is the hexadecimal z/OS UNIX System Services reason code. The format of the 4-byte reason code is explained in the introduction to the reason codes (errnojrs) information of the z/OS UNIX System Services Messages and Codes, where the reason codes are listed.

**System action:** TFTPD is terminated.

**Operator response:** None.

**System programmer response:** Verify cache file specified on command line exists and has proper permissions and/or correct the system error condition.

**Module:** TFTPDCCH

**Procedure name:** Store message in system log. Display message on operator console.

#### **EZZ7010E Cache file entries exceed limit.**

**Explanation:** The file containing the list of files to be cached was opened but contained too many file names.

**System action:** TFTPD is terminated.

**Operator response:** None.

**System programmer response:** Verify cache file has no more than 30 file names listed.

**Module:** TFTPDCCH

**Procedure name:** Store message in system log. Display message on operator console.

#### **EZZ7011E Bad conversion mode for cache file entry.**

**Explanation:** One or more entries in the file containing the list of files to be cached has an invalid conversion mode. **System action:** TFTPD is terminated.

**Operator response:** None.

**System programmer response:** Verify cache file has proper conversion modes. 'a' means to preconvert to NETASCII, 'b' means do not preconvert.

**Module:** TFTPDCCH

**Procedure name:** Store message in system log. Display message on operator console.

# **EZZ7012E • EZZ7015E**

#### **EZZ7012E Error allocating memory for filename:** *error message* **rsn =** *errnojr*

**Explanation:** TFTPD is unable to allocate memory for caching files.

*errnojr* is the hexadecimal z/OS UNIX System Services reason code. The format of the 4-byte reason code is explained in the introduction to the reason codes (errnojrs) information of the z/OS UNIX System Services Messages and Codes, where the reason codes are listed.

**System action:** TFTPD is terminated.

**Operator response:** None.

**System programmer response:** Verify adequate system resources and/or correct the system error condition.

**Module:** TFTPDCCH

**Procedure name:** Store message in system log. Display message on operator console.

**EZZ7013E Error accessing file:** *file name description* **rsn =** *errnojr*

**Explanation:** Unable to access a requested file for caching.

*description* describes the error.

*errnojr* is the hexadecimal z/OS UNIX System Services reason code. The format of the 4-byte reason code is explained in the introduction to the reason codes (errnojrs) information of the z/OS UNIX System Services Messages and Codes, where the reason codes are listed.

**System action:** TFTPD ends.

**Operator response:** None.

**System programmer response:** Verify file has global read permissions and is located in a permitted directory. Verify no directory backout (../) exists in the path and filename.

**Module:** TFTPDCCH

**Procedure name:** Store message in system log. Display message on operator console.

**EZZ7014E Could not open file (***file name***) for caching:** *error message* **rsn =** *errnojr*

**Explanation:** Unable to open a requested file for caching.

*errnojr* is the hexadecimal z/OS UNIX System Services reason code. The format of the 4-byte reason code is explained in the introduction to the reason codes (errnojrs) information of the z/OS UNIX System Services Messages and Codes, where the reason codes are listed.

**System action:** TFTPD is terminated.

**Operator response:** None.

**System programmer response:** Verify file can be opened, correct any system file problems with file and/or correct the system error condition.

**Module:** TFTPDCCH

**Procedure name:** Store message in system log. Display message on operator console.

**EZZ7015E Error reading file (***file name***).**

**Explanation:** Unable to read a requested file for caching.

**System action:** TFTPD is terminated.

**Operator response:** None.

**System programmer response:** Verify file can be read, correct any system file problems with file.

**Module:** TFTPDCCH

**Procedure name:** Store message in system log. Display message on operator console.

**EZZ7016E Error allocating memory for file (***file name***):** *error message* **rsn =** *errnojr*

**Explanation:** Unable to allocate memory to store a requested file for caching.

*errnojr* is the hexadecimal z/OS UNIX System Services reason code. The format of the 4-byte reason code is explained in the introduction to the reason codes (errnojrs) information of the z/OS UNIX System Services Messages and Codes, where the reason codes are listed.

**System action:** TFTPD is terminated.

**Operator response:** None.

**System programmer response:** Verify adequate system resources to store the file and/or correct the system error condition.

**Module:** TFTPDCCH

**Procedure name:** Store message in system log. Display message on operator console.

## **EZZ7017E Bad cache file entry.**

**Explanation:** The cache file has an improperly formatted entry.

**System action:** TFTPD is terminated.

**Operator response:** None.

**System programmer response:** Verify cache file.

**Module:** TFTPDCCH

**Procedure name:** Store message in system log.

**EZZ7018E No files to be cached found.**

**Explanation:** The cache file was read but did not appear to have any files listed in it.

**System action:** TFTPD is terminated.

**Operator response:** None.

**System programmer response:** Verify cache file.

**Module:** TFTPDCCH

**Procedure name:** Store message in system log. Display message on operator console.

**EZZ7019E Error allocating memory for data buffer:** *error message* **rsn =** *errnojr*

**Explanation:** In attempting to send data to or receive data from the client, TFTPD is unable to allocate memory for a data buffer.

*errnojr* is the hexadecimal z/OS UNIX System Services reason code. The format of the 4-byte reason code is explained in the introduction to the reason codes (errnojrs) information of the z/OS UNIX System Services Messages and Codes, where the reason codes are listed.

**System action:** TFTPD ends the request by sending an ERROR packet to the client.

**Operator response:** None.

**System programmer response:** Verify adequate system resources and/or correct the system error condition.

**Module:** TFTPDOPS

# **EZZ7020E • EZZ7023E**

**EZZ7020E Send failed for:** *packet type***:** *error message* **rsn =** *errnojr*

**Explanation:** TFTPD was unable to send a DATA, ACK, or OACK to the client.

**System action:** TFTPD sends an ERR to the client.

*errnojr* is the hexadecimal z/OS UNIX System Services reason code. The format of the 4-byte reason code is explained in the introduction to the reason codes (errnojrs) information of the z/OS UNIX System Services Messages and Codes, where the reason codes are listed.

**Operator response:** None.

**System programmer response:** Correct the system error.

**Module:** TFTPDOPS, TFTPDOPT

**Procedure name:** Store message in system log.

**EZZ7021E recv failed for** *packet type***:** *error message* **rsn =** *errnojr*

**Explanation:** TFTPD was unable to receive a DATA, ACK or OACK from the client.

*errnojr* is the hexadecimal z/OS UNIX System Services reason code. The format of the 4-byte reason code is explained in the introduction to the reason codes (errnojrs) information of the z/OS UNIX System Services Messages and Codes, where the reason codes are listed.

**System action:** TFTPD sends an ERR to the client.

**Operator response:** None.

**System programmer response:** Correct the system error.

**Module:** TFTPDOPS, TFTPDOPT

**Procedure name:** Store message in system log.

**EZZ7022E retransmit failed for** *packet type***:** *error message* **rsn =** *errnojr*

**Explanation:** TFTPD was unable to complete a retransmit for a DATA, ACK, or OACK packet type.

*errnojr* is the hexadecimal z/OS UNIX System Services reason code. The format of the 4-byte reason code is explained in the introduction to the reason codes (errnojrs) information of the z/OS UNIX System Services Messages and Codes, where the reason codes are listed.

**System action:** TFTPD sends an ERR to the client.

**Operator response:** None.

**System programmer response:** Correct the system error.

**Module:** TFTPDOPS

**Procedure name:** Store message in system log.

**EZZ7023E send failed, retry number** *number***, for** *packet type***:** *error message* **rsn =** *errnojr*

**Explanation:** TFTPD was unable to retransmit a DATA, ACK, or OACK to the client.

*errnojr* is the hexadecimal z/OS UNIX System Services reason code. The format of the 4-byte reason code is explained in the introduction to the reason codes (errnojrs) information of the z/OS UNIX System Services Messages and Codes, where the reason codes are listed.

**System action:** TFTPD sends an ERR to the client.

**Operator response:** None.

**System programmer response:** Correct the system error.

**Module:** TFTPDOPS

**EZZ7024E Could not create socket:** *error message* **rsn =** *errnojr*

**Explanation:** TFTPD was unable to create a socket.

*errnojr* is the hexadecimal z/OS UNIX System Services reason code. The format of the 4-byte reason code is explained in the introduction to the reason codes (errnojrs) information of the z/OS UNIX System Services Messages and Codes, where the reason codes are listed.

**System action:** TFTPD is terminated.

**Operator response:** None.

**System programmer response:** Correct the system error.

**Module:** TFTPDSCK

**Procedure name:** Store message in system log. Display message on operator console.

**EZZ7025E bind failed:** *error message* **rsn =** *errnojr*

**Explanation:** TFTPD was unable to bind a port.

*errnojr* is the hexadecimal z/OS UNIX System Services reason code. The format of the 4-byte reason code is explained in the introduction to the reason codes (errnojrs) information of the z/OS UNIX System Services Messages and Codes, where the reason codes are listed.

**System action:** TFTPD is terminated.

**Operator response:** None.

**System programmer response:** Correct the system error. Verify TFTPD's well-known port (69) is not already in use.

**Module:** TFTPDSCK

**Procedure name:** Store message in system log. Display message on operator console.

#### **EZZ7026E connect failed:** *error message* **rsn =** *errnojr*

**Explanation:** TFTPD was unable to set up a socket to send and/or receive from a client.

*errnojr* is the hexadecimal z/OS UNIX System Services reason code. The format of the 4-byte reason code is explained in the introduction to the reason codes (errnojrs) information of the z/OS UNIX System Services Messages and Codes, where the reason codes are listed.

**System action:** The request is terminated.

**Operator response:** None.

**System programmer response:** Correct the system error.

**Module:** TFTPDSCK

**Procedure name:** Store message in system log. Display message on operator console.

**EZZ7027E nak - send error:** *error message* **rsn =** *errnojr*

**Explanation:** TFTPD was unable to send a negative acknowledgment to the client.

*errnojr* is the hexadecimal z/OS UNIX System Services reason code.The format of the 4-byte reason code is explained in the introduction to the reason codes (errnojrs) information of the z/OS UNIX System Services Messages and Codes, where the reason codes are listed.

**System action:** The error is ignored.

**Operator response:** Try the request again.

**System programmer response:** None.

**Module:** TFTPUTL

**Procedure name:** Store message in system log. Display message on operator console.

# **EZZ7028I • EZZ7031E**

**EZZ7028I** *client info***: Status Write request for** *file name***:** *result file name description* **rsn =** *errnojr*

**Explanation:** Result of the client write request validation.

*description* describes the error.

*errnojr* is the hexadecimal z/OS UNIX System Services reason code. The format of the 4-byte reason code is explained in the introduction to the reason codes (errnojrs) information of the z/OS UNIX System Services Messages and Codes, where the reason codes are listed.

**System action:** TFTPD continues.

**Operator response:** None.

**System programmer response:** None.

**Module:** TFTPDVLD

**Procedure name:** Store message in system log.

**EZZ7029I** *client info***: Status Read request for** *file name***:** *result description* **rsn =** *errnojr*

**Explanation:** Results of the client read request validation.

*description* describes the error.

*errnojr* is the hexadecimal z/OS UNIX System Services reason code. The format of the 4-byte reason code is explained in the introduction to the reason codes (errnojrs) information of the z/OS UNIX System Services Messages and Codes, where the reason codes are listed.

**System action:** TFTPD continues.

**Operator response:** None.

**System programmer response:** None.

**Module:** TFTPDVLD

**Procedure name:** Store message in system log.

**EZZ7030I Exiting.**

**Explanation:** TFTPD is exiting.

**System action:** TFTPD ends.

**Operator response:** None.

**System programmer response:** None.

**Module:** TFTPD (main), TFTPDARG

**Procedure name:** Store message in system log. Display message on operator console.

**EZZ7031E Exiting Abnormally, Error code:** *code*

**Explanation:** TFTPD is exiting because of an internal error condition.

**System action:** TFTPD ends.

**Operator response:** None.

**System programmer response:** Verify adequate resources, restart TFTPD.

**Module:** TFTPD (main)

**Procedure name:** Store message in system log. Display message on operator console.

**EZZ7032E Exiting Abnormally, Signal received:** *signal code*

**Explanation:** TFTPD is exiting because a signal was received.

**System action:** TFTPD ends.

**Operator response:** None.

**System programmer response:** Restart TFTPD.

**Module:** TFTPD (main)

**Procedure name:** Store message in system log. Display message on operator console.

**EZZ7033E Could not set code page:** *codepage*

**Explanation:** Codepage is not set.

**System action:** TFTPD is terminated.

**Operator response:** None.

**System programmer response:** Verify codepage is available.

**Module:** TFTPDSCP

**Procedure name:** Store message in system log. Display message on operator console.

**EZZ7034E Incorrect Thread Limit, Max Limit:** *limit*

**Explanation:** An invalid thread limit was specified as a command-line argument.

**System action:** TFTPD is terminated.

**Operator response:** None.

**System programmer response:** Restart TFTPD with a valid thread limit.

**Module:** TFTPDARG

**Procedure name:** Store message in system log. Display message on operator console.

**EZZ7035E Could not set Thread Limit to** *limit*

**Explanation:** The system call to set the thread limit for a TFTP daemon failed.

**System action:** TFTPD is terminated.

**Operator response:** None.

**System programmer response:** Restart TFTPD with a valid thread limit for your system.

**Module:** TFTPD (MVS main)

**Procedure name:** Store message in system log. Display message on operator console.

**EZZ7036E Error opening file stream:** *error message* **rsn =** *errnojr*

**Explanation:** The system call to open a file stream failed.

*errnojr* is the hexadecimal z/OS UNIX System Services reason code. The format of the 4-byte reason code is explained in the introduction to the reason codes (errnojrs) information of the z/OS UNIX System Services Messages and Codes, where the reason codes are listed.

**System action:** The request is terminated.

**Operator response:** None.

**System programmer response:** Correct the system error.

**Module:** TFTPDOPS

# **EZZ7037E • EZZ7040E**

#### **EZZ7037E Error reading file stream:** *error message* **rsn =** *errnojr*

**Explanation:** The system call to read from a file stream failed.

*errnojr* is the hexadecimal z/OS UNIX System Services reason code. The format of the 4-byte reason code is explained in the introduction to the reason codes (errnojrs) information of the z/OS UNIX System Services Messages and Codes, where the reason codes are listed.

**System action:** The request is terminated.

**Operator response:** None.

**System programmer response:** Correct the system error.

**Module:** TFTPDOPS

**Procedure name:** Store message in system log.

**EZZ7038E** *client info***:** *direction* **ERROR <error code:** *code***, msg:** *message***>**

**Explanation:** Trace record for ERROR packet that is being sent or received. If ERROR received then the request is terminated (client initiated termination).

**System action:** TFTPD continues; the request terminated.

**Operator response:** None.

**System programmer response:** None.

**Module:** TFTPDOPS, TFTPDOPT, TFTPUTL

**Procedure name:** Store message in system log.

**EZZ7039I** *client info***: Status Timeout**

**Explanation:** A request involving the client failed due to network timeouts.

**System action:** The request is terminated.

**Operator response:** None.

**System programmer response:** Verify the network performance. If necessary the time-out value might be increased by recycling TFTPD and using the -t option upon restart.

**Module:** TFTPDOPS, TFTPDOPT

**Procedure name:** Store message in system log.

**EZZ7040E Error writing file stream:** *error message* **rsn =** *errnojr*

**Explanation:** The system call to write to a file stream failed.

*errnojr* is the hexadecimal z/OS UNIX System Services reason code. The format of the 4-byte reason code is explained in the introduction to the reason codes (errnojrs) information of the z/OS UNIX System Services Messages and Codes, where the reason codes are listed.

**System action:** The request is terminated.

**Operator response:** None.

**System programmer response:** Correct the system error.

**Module:** TFTPDOPS

**EZZ7041E** *host name***: options protocol error**

**Explanation:** A protocol error occurred between the client and server during options negotiation for a request.

**System action:** The request is terminated.

**Operator response:** None.

**System programmer response:** Verify client implements TFTP protocol correctly. If so, contact IBM software support center.

**Module:** TFTPDOPT

**Procedure name:** Store message in system log.

**EZZ7042E Error with archive:** *directory name*

**Explanation:** A specified archive directory name could not be used.

**System action:** TFTPD is terminated.

**Operator response:** None.

**System programmer response:** Verify archive directories specified exist, and are world-readable.

**Module:** TFTPDARG

**Procedure name:** Store message in system log. Display message on operator console.

**EZZ7043E Number of archives specified exceed limit.**

**Explanation:** More than 20 archive directories were specified.

**System action:** TFTPD is terminated.

**Operator response:** None.

**System programmer response:** Restart TFTPD, specifying 20 or fewer archive directories.

**Module:** TFTPDARG

**Procedure name:** Store message in system log. Display message on operator console.

**EZZ7044I** *client info***:** *direction* **RRQ <file=***file name***, mode=***mode name***, recognized options:** *option list***>**

**Explanation:** Trace record for the RRQ packet.

**System action:** TFTPD continues.

**Operator response:** None.

**System programmer response:** None.

**Module:** TFTPDVLD

**Procedure name:** Store message in system log.

**EZZ7045I** *client info***:** *direction* **WRQ <file=***file name***, mode=***mode name***, recognized options:** *option list***>**

**Explanation:** Trace record for the WRQ packet.

**System action:** TFTPD continues.

**Operator response:** None.

**System programmer response:** None.

**Module:** TFTPDVLD

# **EZZ7046I • EZZ7050E**

**EZZ7046I** *client info***: Status Transaction completed successfully**

**Explanation:** Trace record for successful completion of a RRQ or WRQ transaction.

**System action:** TFTPD continues.

**Operator response:** None.

**System programmer response:** None.

**Module:** TFTPDREQ

**Procedure name:** Store message in system log.

**EZZ7047I** *client info***:** *direction* **ACK <block=***block***>** *more info*

**Explanation:** Trace record for ACK packet that is being sent or received.

**System action:** TFTPD continues.

**Operator response:** None.

**System programmer response:** None.

**Module:** TFTPDOPS, TFTPDOPT

**Procedure name:** Store message in system log.

**EZZ7048I** *client info***:** *direction* **DATA <block=***block***,** *size* **bytes>** *more info*

**Explanation:** Trace record for DATA packet that is being sent or received.

**System action:** TFTPD continues.

**Operator response:** None.

**System programmer response:** None.

**Module:** TFTPDOPS, TFTPDOPT

**Procedure name:** Store message in system log.

**EZZ7049I** *client info***:** *direction* **OACK <blocksize=***block size***>** *more info*

**Explanation:** Trace record for OACK packet that is being sent.

**System action:** TFTPD continues.

**Operator response:** None.

**System programmer response:** None.

**Module:** TFTPUTL

**Procedure name:** Store message in system log.

**EZZ7050E Getsockname failed:** *description* **rsn =** *errnojr*

**Explanation:** TFTPD was unable to get information about an established socket.

*description* describes the error.

*errnojr* is the hexadecimal z/OS UNIX System Services reason code. The format of the 4-byte reason code is explained in the introduction to the reason codes (errnojrs) information of the z/OS UNIX System Services Messages and Codes, where the reason codes are listed.

**System action:** TFTPD ends.

**Operator response:** Contact the system programmer.

**System programmer response:** Correct the system error.

**Module:** TFTPDMVS

**416** z/OS V2R1.0 Communications Server: IP Messages Volume 4 (EZZ, SNM)
**Procedure name:** main()

# **EZZ7051I Starting**

**Explanation:** The TIMED application is starting.

**System action:** TIMED continues.

**Operator response:** None.

**System programmer response:** None.

**Module:** TIMED (main)

**Procedure name:** Store message in syslog. Display message to op console.

**EZZ7052E Exiting abnormally, daemon fork to background failed:** *reason*

**Explanation:** Unable to become a daemon.

**System action:** TIMED is terminated.

**Operator response:** None.

**System programmer response:** Verify adequate system resources and try again and/or correct the system error condition.

**Module:** TIMED (main)

**Procedure name:** Store message in syslog. Display message to op console.

**EZZ7053E Exiting abnormally, invalid option specified:** *option*

**Explanation:** An unsupported command line option was used.

**System action:** TIMED is terminated.

**Operator response:** Verify command line options used when TIMED was started and try again.

**System programmer response:** Verify command line options used when TIMED was started.

**Module:** TIMEDARG

**Procedure name:** Store message in syslog. Display message to op console.

#### **EZZ7054E Unable to send to client, sendto() error**

**Explanation:** TIMED was unable to send to the client.

**System action:** TIMED continues.

**Operator response:** None.

**System programmer response:** None.

**Module:** TIMEDPTR

**Procedure name:** Store message in syslog. Display message to op console.

#### **EZZ7055E Exiting abnormally, recvfrom() error:** *reason*

**Explanation:** TIMED was unable to receive from the client.

**System action:** TIMED is terminated.

**Operator response:** None.

**System programmer response:** Correct the system error.

**Module:** TIMEDPTR

**Procedure name:** Store message in syslog. Display message to op console.

# **EZZ7056E • EZZ7060E**

#### **EZZ7056E Exiting abnormally, socket() error:** *errno*

**Explanation:** TIMED was unable to create a socket. One possible cause of this error is that the TCP/IP stack must be started before TIMED.

*errno* is the z/OS UNIX System Services return code. These return codes are listed and described in the return codes (errnos) information in z/OS UNIX System Services Messages and Codes.

**System action:** TIMED is terminated.

**Operator response:** None.

**System programmer response:** Correct the system error.

**Module:** TIMEDPTR

**Procedure name:** Store message in syslog. Display message to op console.

#### **EZZ7057E Exiting abnormally, bind() error:** *reason*

**Explanation:** TIMED was unable to bind a port.

**System action:** TIMED is terminated.

**Operator response:** None.

**System programmer response:** Correct the system error. Verify TIMED's well-known port (37) is not already in use.

**Module:** TIMEDPTR

**Procedure name:** Store message in syslog. Display message to op console.

### **EZZ7058I Exiting**

**Explanation:** TIMED is exiting.

**System action:** TIMED ends.

**Operator response:** None.

**System programmer response:** None.

**Module:** TIMED (main)

**Procedure name:** Store message in syslog. Display message to op console.

### **EZZ7059E Exiting Abnormally, Signal received:** *signal*

**Explanation:** TIMED is exiting because a signal was received.

**System action:** TIMED ends.

**Operator response:** None.

**System programmer response:** Restart TIMED.

**Module:** TIMED (main)

**Procedure name:** Store message in syslog. Display message to op console.

**EZZ7060E Request received from** *clientaddr*

**Explanation:** Indicates that a time request was received from a client.

**System action:** None.

**Operator response:** None.

**System programmer response:** None.

**Module:** TIMEDPTR

**Procedure name:** Store message in syslog.

**EZZ7061I Time successfully sent to** *clientaddr*

**Explanation:** Indicates that a time request from a client was satisfied.

**System action:** None.

**Operator response:** None.

**System programmer response:** None.

**Module:** TIMEDPTR

**Procedure name:** Store message in syslog.

### **EZZ7062I Daemon started**

**Explanation:** Indicates that the TIMED application successfully became a daemon.

**System action:** None.

**Operator response:** None.

**System programmer response:** None.

**Module:** TIMED (main)

**Procedure name:** Store message in syslog. Display message to op console.

#### **EZZ7063E TIMED exiting abnormally, selectex() error:** *errno*

**Explanation:** TIMED issued a selectex() call that failed with errno *errno*.

In the message text:

*errno*

The z/OS UNIX System Services return code. These return codes are listed and described in the return codes (errnos) information in z/OS UNIX System Services Messages and Codes.

**System action:** TIMED ends.

**Operator response:** Restart TIMED. If the error persists, contact the system programmer.

**System programmer response:** Correct the system error. Correct the error indicated by *errno*.

**User response:** Not applicable.

**Problem determination:** Not applicable.

**Source:** z/OS Communications Server TCP/IP: TIMED

**Module:** EZATPTRC

**Routing code:** 10

**Descriptor code:** 12

**Automation:** Not applicable.

**Example:**

EZZ7063E TIMED exiting abnormally, selectex() error: 157

# **EZZ7064I STOP command received. TIMED ends.**

**Explanation:** The STOP command was issued to stop TIMED. TIMED ends.

**System action:** TIMED ends.

**Operator response:** None.

**System programmer response:** None.

**User response:** Not applicable.

# **EZZ7080I • EZZ7082E**

**Problem determination:** Not applicable.

**Source:** z/OS Communications Server TCP/IP: TIMED

**Module:** EZATPTRC

**Routing code:** 10

**Descriptor code:** 12

**Automation:** Not applicable.

**Example:** Not applicable.

### **EZZ7080I IPv6 address not supported by TCPIP**

**Explanation:** An IPv6 address was specified for the -b option on a TFTPD start command and TCPIP is not enabled for IPv6.

**System action:** TFTPD ends.

**Operator response:** Contact the system programmer.

**System programmer response:** If you are using IPv6, see the z/OS Communications Server: IP Configuration Reference for instructions about how to enable the TCP/IP stack for IPv6. If you do not need IPv6, specify an IPv4 address for the -b start option.

**Module:** TFTPDSCK

**Procedure name:** prepare\_socket\_in

# **EZZ7081I TFTPD -b start option argument is invalid:** *value*

**Explanation:** The format of the argument for the -b start option is not dotted decimal (IPv4) or colon-hexadecimal (IPv6.) The argument must be a valid IPv4 or IPv6 address.

*value* is the invalid argument.

**System action:** TFTPD ends.

**Operator response:** Contact the system programmer.

**System programmer response:** Change the value of the -b start option to a valid IP address and issue the TFTPD start command.

**Module:** TFTPDARG

**Procedure name:** process\_args

**EZZ7082E select failed:** *description* **rsn =** *errnojr*

**Explanation:** A select() issued by TFTPD failed.

*description* describes the error.

*errnojr* is the hexadecimal reason code. The format of the 4-byte reason code is explained in the introduction to the reason codes (errnojrs) information of the z/OS UNIX System Services Messages and Codes.

**System action:** TFTPD ends.

**Operator response:** Contact the system programmer.

**System programmer response:** Re-create this problem with a SYSTCPIP component trace active specifying the UDP option. Obtain the following documentation and contact the IBM software support center:

• The SYSLOG DAEMON logging file.

• The SYSTCPIP component trace.

**Module:** TFTPDMVS

**Procedure name:** main()

### **EZZ7083E An IOCTL failed:** *description* **rsn =** *errnojr*

**Explanation:** An IOCTL issued by TFTPD to retrieve stack information failed.

*description* describes the error.

*errnojr* is the hexadecimal reason code. The format of the 4-byte reason code is explained in the introduction to the reason codes (errnojrs) information of the z/OS UNIX System Services Messages and Codes.

**System action:** TFTPD ends.

**Operator response:** Contact the system programmer.

**System programmer response:** Re-create this problem with a SYSTCPIP component trace active specifying the UDP and IOCTL options. Obtain the following documentation and contact the IBM software support center:

• The SYSLOG DAEMON logging file.

• The SYSTCPIP trace.

**Module:** TFTPDSCK

**Procedure name:** prepare\_socket\_in()

# **EZZ7350 (User:** *User\_name***) Unable to access HTML file** *File\_name*

**Explanation:** The HTML file *File\_name* could not be accessed by the IBM Network Station Manager. See the message below for the specific cause of the error.

**System action:** None.

**Operator response:** Correct the error and try the request again. If the file does not exist, reinstall the IBM Network Station Manager licensed program.

Message resulted from Process Name / ID: *Process\_Name* / *Process\_ID*

**System programmer response:** None.

**Module:** qytcmcgi.c

**Procedure name:** None.

**EZZ7351 (User:** *User\_name***) Required information** *Variable\_name* **not found or not valid.**

**Explanation:** Information required by the IBM Network Station Manager was not found in the HTML form data or was not valid. This might be caused by one of the following:

- v Viewing HTML pages from the IBM Network Station Manager without going through the IBM Network Station Manager main screen.
- v Using IBM Network Station Manager CGI programs from non-IBM Network Station Manager HTML pages.
- Editing the IBM Network Station Manager HTML files.
- v Not allowing the IBM Network Station Manager to control the flow of operation by using the back up button on the browser to return to previous screens.

### **System action:** None.

**Operator response:** Do one of the following and try the request again:

- Only use the published URL to access the IBM Network Station Manager functions.
- v Do not use IBM Network Station Manager CGI programs from other HTML pages.
- v If the HTML files have been edited, reinstall the IBM Network Station Manager licensed program to restore the HTML files to their correct state.
- v Restart the IBM Network Station Manager.
- v Message resulted from Process Name / ID: *Process\_Name* / *Process\_ID*

**System programmer response:** None.

**Module:** qytcmcgi.c qytcmscg.c qytcmssc.c

# **EZZ7352 • EZZ7354**

#### **EZZ7352 (User:** *User\_name***) Problem found with HTML file** *File\_name*

**Explanation:** The IBM Network Station Manager cannot process the request due to a problem in HTML file *File\_name*. This might be caused by one of the following:

- v Using IBM Network Station Manager CGI programs from non-IBM Network Station Manager HTML pages.
- Editing the IBM Network Station Manager HTML files.

### **System action:** None.

**Operator response:** Do one of the following and try the request again:

- Do not use IBM Network Station Manager CGI programs from other HTML pages.
- v If the HTML files have been edited, reinstall the IBM Network Station Manager licensed program to restore the HTML files to their correct state.
- v Message resulted from Process Name / ID: *Process\_Name* / *Process\_ID*

#### **System programmer response:** None.

**Module:** qytcmclc.c qytcmpgc.c qytcmscg.c qytcmtcg.c qytcmtgc.c

**Procedure name:** None.

# **EZZ7353 (User:** *User\_name***) Unable to process data from HTML page.**

**Explanation:** The IBM Network Station Manager was unable to process the data from the HTML page. This might be caused by one of the following:

- v Using IBM Network Station Manager CGI programs from non-IBM Network Station Manager HTML pages.
- v Editing the IBM Network Station Manager HTML files.
- An error reading data from the HTML page.

#### **System action:** None.

**Operator response:** Do one of the following and try the request again:

- Do not use IBM Network Station Manager CGI programs from other HTML pages.
- v If the HTML files have been edited, reinstall the IBM Network Station Manager licensed program to restore the HTML files to their correct state.
- If neither of the above apply, try your request again.
- v Message resulted from Process Name / ID: *Process\_Name* / *Process\_ID*

**System programmer response:** None.

**Module:** qytcmaic.c qytcmccg.c qytcmclc.c qytcmpcg.c qytcmsgc.c qytcmssc.c qytcmtcc.c

**Procedure name:** None.

### **EZZ7354 (User:** *User\_name***) Error during authentication for user** *User\_profile\_name*

**Explanation:** The user name supplied by the server was null. This can occur if the user was not authenticated before the IBM Network Station Manager program is invoked.

**System action:** None.

**Operator response:** Correct the error and try to sign on to the IBM Network Station Manager program again.

Message resulted from Process Name / ID: *Process\_Name* / *Process\_ID*

**System programmer response:** None.

**Module:** qytcmcgi.c

### **EZZ7355 (User:** *User\_name***) Unable to access required file** *File\_name*

**Explanation:** The required file *File\_name* could not be accessed by the IBM Network Station Manager. See the message below for the specific cause of the error.

### **System action:** None.

**Operator response:** Correct the error and try the request again. If the file does not exist, reinstall the IBM Network Station Manager licensed program.

Message resulted from Process Name / ID: *Process\_Name* / *Process\_ID*

**System programmer response:** None.

**Module:** qytcmpgc.c qytcmpsc.c qytcmtcc.c

**Procedure name:** None.

### **EZZ7356 (User:** *User\_name***) Unable to access system preferences file** *File\_name*

**Explanation:** The system-wide preferences in file *File\_name* could not be accessed by the IBM Network Station Manager. The system-wide preferences for the client application that is being worked with cannot be viewed or changed. They might not be usable by the client application meaning that the system preferences will use their default values as shipped by IBM. See the message below for the specific cause of the error.

**System action:** None.

**Operator response:** Correct the error and try the request again.

If the file was damaged, delete the file and restore a previously saved copy or create it again by selecting new system preferences through the IBM Network Station Manager.

Message resulted from Process Name / ID: *Process\_Name* / *Process\_ID*

**System programmer response:** None.

**Module:** qytcmpgc.c qytcmpsc.c

**Procedure name:** None.

### **EZZ7357 (User:** *User\_name***) Unable to access user preferences file** *File\_name*

**Explanation:** The user preferences in file *File\_name* could not be accessed by the IBM Network Station Manager. The user preferences for the client application and user that is being worked with cannot be viewed or changed. They might not be usable by the client application meaning that the user preferences will use the system values. See the message below for the specific cause of the error.

**System action:** None.

**Operator response:** Correct the error and try the request again.

If the file was damaged, delete the file and restore a previously saved copy or create it again by selecting new user preferences through the IBM Network Station Manager.

Message resulted from Process Name / ID: *Process\_Name* / *Process\_ID*

**System programmer response:** None.

**Module:** qytcmpgc.c qytcmpsc.c

**Procedure name:** None.

### **EZZ7358 (User:** *User\_name***) Unable to update system preferences in file** *File\_name*

**Explanation:** The system-wide preferences in file *File\_name* could not be updated by the IBM Network Station Manager. None of the requested changes to the system preferences have been made. See the message below for the specific cause of the error.

**System action:** None.

**Operator response:** Correct the error and try the request again.

# **EZZ7359 • EZZ7362**

Message resulted from Process Name / ID: *Process\_Name* / *Process\_ID*

**System programmer response:** None.

**Module:** qytcmpsc.c qytcmtcc.c

**Procedure name:** None.

**EZZ7359 (User:** *User\_name***) Unable to update user preferences in file** *File\_name*

**Explanation:** The user preferences in file *File\_name* could not be updated by the IBM Network Station Manager. None of the requested changes to the user preferences have been made. See the message below for the specific cause of the error.

**System action:** None.

**Operator response:** Correct the error and try the request again.

Message resulted from Process Name / ID: *Process\_Name* / *Process\_ID*

**System programmer response:** None.

**Module:** qytcmpsc.c qytcmtcc.c

**Procedure name:** None.

### **EZZ7360 (User** *User\_name***) Unable to retrieve list of users.**

**Explanation:** The IBM Network Station Manager was unable to retrieve the requested list of users. See the message below for the specific cause of the error.

**System action:** None.

**Operator response:** Correct the error and try the request again. Otherwise, enter the specific user name directly in the entry field.

Message resulted from Process Name / ID: *Process\_Name* / *Process\_ID*

**System programmer response:** None.

**Module:** qytcmclc.c

**Procedure name:** None.

### **EZZ7361 (User:** *User\_name***) Unable to convert program data from one Coded Character Set ID to another.**

**Explanation:** The IBM Network Station Manager encountered an error while converting program data from one Coded Character Set to another. See the message below for the specific cause of the error.

**System action:** None.

**Operator response:** This error indicates a system problem in the area of multicultural support. Verify that the multicultural support was properly installed.

Message resulted from Process Name / ID: *Process\_Name* / *Process\_ID*

**System programmer response:** None.

**Module:** qytcmccv.C

**Procedure name:** None.

# **EZZ7362 (User:** *User\_name***) Unable to access system hardware preferences in file** *File\_name*

**Explanation:** The system-wide IBM Network Station hardware preferences in file *File\_name* could not be accessed by the IBM Network Station Manager. The system-wide preferences in this file cannot be viewed or changed. This file is also accessed by IBM Network Stations and might not be readable by them. IBM Network Stations might still be able to read their default values as shipped by IBM, their workstation-specific preferences, and their user-specific preferences. See the message below for the specific cause of the error.

**System action:** None.

# **EZZ7363 • EZZ7368**

**Operator response:** Correct the error and try the request again.

If the file was damaged, delete the file and restore a previously saved copy or create it again by selecting new system hardware preferences through the IBM Network Station Manager.

Message resulted from Process Name / ID: *Process\_Name* / *Process\_ID*

**System programmer response:** None.

**Module:** qytcmtcc.c

**Procedure name:** None.

### **EZZ7363 (User:** *User\_name***) Unable to access workstation or user specific hardware preferences in file** *File\_name*

**Explanation:** The workstation or user specific IBM Network Station hardware preferences in file *File\_name* could not be accessed by the IBM Network Station Manager. The workstation or user specific hardware preferences in this file cannot be viewed or changed. The file also might not be readable by the IBM Network Station when it loads preferences for itself or its user. The IBM Network Station might still be able to read the default preferences as shipped by IBM and the system-wide preferences. See the message below for the specific cause of the error.

**System action:** None.

**Operator response:** Correct the error and try the request again.

If the file was damaged, delete the file and restore a previously saved copy or create it again by selecting new workstation or user specific hardware preferences through the IBM Network Station Manager.

Message resulted from Process Name / ID: *Process\_Name* / *Process\_ID*

**System programmer response:** None.

**Module:** qytcmtcc.c

**Procedure name:** None.

### **EZZ7364 (User:** *User\_name***) Unable to update workstation preferences in file** *File\_name*

**Explanation:** The workstation preferences in file *File\_name* could not be updated by the IBM Network Station Manager. None of the requested changes to the workstation preferences have been made. See the message below for the specific cause of the error.

**System action:** None.

**Operator response:** Correct the error and try the request again.

Message resulted from Process Name / ID: *Process\_Name* / *Process\_ID*

**System programmer response:** None.

**Module:** qytcmtcc.c

**Procedure name:** None.

**EZZ7368 (User:** *User\_name***) Required file** *File\_name* **contains a statement that is not valid.**

**Explanation:** The required file *File\_name* contains a statement that could not be parsed by the IBM Network Station Manager. The IBM Network Station Manager cannot continue because of the possibility that preference settings will be lost. This file is installed with the IBM Network Station Manager. The IBM Network Station Manager detected a change since installation.

**System action:** None.

**Operator response:** Reinstall the IBM Network Station Manager licensed program.

Message resulted from Process Name / ID: *Process\_Name* / *Process\_ID*

**System programmer response:** None.

**Module:** qytcmtcc.c

# **EZZ7369 • EZZ7374**

**Procedure name:** None.

**EZZ7369 (User** *User\_name***) does not have the proper authority to access user** *Accessed\_User\_Name*

**Explanation:** User *User\_name* does not have the proper authority to perform administrative functions through the IBM Network Station Manager.

**System action:** None.

**Operator response:** Do one of the following and try the request again.

Contact a valid System Administrator and have them set up user *User\_name* as a Systems Administrator.

Use a different user profile when signing on to the IBM Network Station Manager that has the required authority.

Message resulted from Process Name / ID: *Process\_Name* / *Process\_ID*

**System programmer response:** None.

**Module:** qytcmcgi.c

**Procedure name:** None.

### **EZZ7371** (User: *User name*) Unable to access IBM Network Station DNS configuration file *File name*

**Explanation:** The DNS configuration file, *File\_name*, could not be accessed. This file contains statements that configure the domain name servers and host tables on IBM Network Stations. IBM Network Stations might not be able to connect to remote hosts because of this error. See the message below for the specific cause of the error.

**System action:** None.

**Operator response:** Correct the error given in the message below. Then delete the file if it exists. Use the **Update host table and DNS configuration** button on the Hardware Settings - System Defaults page of the IBM Network Station Manager to create the file again.

Message resulted from Process Name / ID: *Process\_Name* / *Process\_ID*

**System programmer response:** None.

**Module:** qytcmtnr.c qytcmtsc.c

**Procedure name:** None.

**EZZ7373 (User:** *User\_name***) Unable to access startup file** *File\_name*

**Explanation:** The application startup data in file *File\_name* could not be accessed by the IBM Network Station Manager. The application startup programs, menus, environment variables, or Internet network information cannot be viewed or changed and might not be usable. See the message below for the specific cause of the error.

**System action:** None.

**Operator response:** Correct the error and try the request again.

If the file was damaged, delete the file and restore a previously saved copy or create it again by selecting new startup or Internet network information through the IBM Network Station Manager.

Message resulted from Process Name / ID: *Process\_Name* / *Process\_ID*

**System programmer response:** None.

**Module:** qytcmscg.c qytcmssc.c

**Procedure name:** None.

#### **EZZ7374 (User:** *User\_name***) Unable to access or create system startup file** *File\_name*

**Explanation:** The system startup file *File\_name* could not be accessed or created by the IBM Network Station Manager. In order to save a user startup file, the system startup file must exist. The requested changes to the user startup programs, menus, environment variables, or Internet network information cannot be saved. See the message below for the specific cause of the error.

**System action:** None.

**Operator response:** Correct the error and try the request again.

If the system file was damaged, delete the file and restore a previously saved copy or create it again by selecting new startup or Internet network information through the IBM Network Station Manager.

Message resulted from Process Name / ID: *Process\_Name* / *Process\_ID*

**System programmer response:** None.

**Module:** qytcmssc.c

**Procedure name:** None.

#### **EZZ7375 (User:** *User\_name***) Unable to update startup file** *File\_name*

**Explanation:** The application startup information in file *File\_name* could not be updated by the IBM Network Station Manager. The requested changes to the startup programs, menus, environment variables, or Internet network information cannot be saved. See the message below for the specific cause of the error.

**System action:** None.

**Operator response:** Correct the error and try the request again.

Message resulted from Process Name / ID: *Process\_Name* / *Process\_ID*

**System programmer response:** None.

**Module:** qytcmssc.c

**Procedure name:** None.

**EZZ7376 (User:** *User\_name***) Corrupted password value found in system preferences file** *File\_name*

**Explanation:** The IBM Network Station Manager encountered a corrupted password setting in the system-wide preferences file ( *File\_name* ). The system-wide preferences in this file have been corrupted and are not viewable. The file also might not be readable by IBM Network Stations.

**System action:** None.

**Operator response:** Data in this file was lost. Delete the file and restore a previously saved copy or create it again by selecting new system hardware preferences through the IBM Network Station Manager.

Message resulted from Process Name / ID: *Process\_Name* / *Process\_ID*

**System programmer response:** None.

**Module:** qytcmtcg.c

**Procedure name:** None.

**EZZ7377 (User:** *User\_name***) Unable to access required file** *File\_name*

**Explanation:** The required file *File\_name* could not be accessed by the IBM Network Station Manager.

**System action:** None.

**Operator response:** If there is a message below, correct the error and try the request again. If there is no message below, the file does not exist. In that case, reinstall the IBM Network Station Manager licensed program.

Message resulted from Process Name / ID: *Process\_Name* / *Process\_ID*

**System programmer response:** None.

**Module:** qytcmscg.c qytcmssc.c

# **EZZ7381 • EZZ7384**

#### **EZZ7381** (User: *User name*) Error occurred while determining the national language version.

**Explanation:** The IBM Network Station Manager was in the process of determining the correct translation to present when the error occurred. This might be caused by one of the following:

- v The primary translation of the IBM Network Station Manager licensed program was not installed.
- v A secondary translation of the IBM Network Station Manager licensed program was installed without having previously installed the primary translation.
- v The primary translation of the IBM Network Station Manager does not match the primary language of the system.

#### **System action:** None.

**Operator response:** Do one of the following and try the request again:

- v Reinstall the primary translation of the IBM Network Station Manager licensed program that matches the primary language of the system.
- v Reinstall a secondary translation of the IBM Network Station Manager licensed program after installing the primary translation.
- v Message resulted from Process Name / ID: *Process\_Name* / *Process\_ID*

**System programmer response:** None.

**Module:** qytcmaic.c

**Procedure name:** None.

### **EZZ7383 (User:** *User\_name***) User** *User* **does not exist.**

**Explanation:** The user ( *User* ) is not an existing user name defined on this system. Only those users that have a valid user name can be configured by the IBM Network Station program.

**System action:** None.

**Operator response:** Do one of the following and try the request again:

- v **System Administrator:**
	- Specify an existing user name that is valid.
	- Press the Browse button on the HTML screen to display a list of users that are valid and can be configured for the IBM Network Station program. Select a user from the list.

- Contact the System Administrator. It is possible that the user name that was authenticated is only valid for access via the Server.
- v Message resulted from Process Name / ID: *Process\_Name* / *Process\_ID*

**System programmer response:** None.

**Module:** qytcmccg.c

**Procedure name:** None.

**EZZ7384 (User:** *User\_name***) IBM Network Station** *Workstation* **not found.**

**Explanation:** The IBM Network Station name/terminal *Workstation* could not be resolved.

**System action:** None.

**Operator response:** Specify a valid IBM Network Station name. If the name is valid, verify that the domain name server is active.

Message resulted from Process Name / ID: *Process\_Name* / *Process\_ID*

**System programmer response:** None.

**Module:** qytcmccg.c

v **Others:**

# **EZZ7438** (User: *User name*) Unexpected condition(s) detected during update Host Table and DNS **Configuration:** *Missing\_Info*

**Explanation:** All of the expected information was not available. Information is extracted from the TCPIP.DATA file. See the z/OS Communications Server: IP Configuration Guide for a description of the TCPIP.DATA file search order. See the explanations below for the information that might be missing.

# **No Domain Name**

Host Table not updated with a default domain name because one could not be located. No 'search' or 'domain' statement exists from which the default domain name can be identified. On the 'search' statement, the first domain specified is used as the default domain name and the last 'search' or 'domain' statement detected in the file determines the default domain name.

# **No Name Servers**

Host Table not updated with any name servers because none could be located. No name server statement exits that identifies the name server to be used. One name server statement is needed with a single IP address of the name server.

System hardware settings have been updated with other selections made.

# **System action:** None.

**Operator response:** If you expect a default Domain Name and/or Name Servers to be updated in the Host Table, correct the error and try the request again.

Message resulted from Process Name / ID: *Process\_Name* / *Process\_ID*

**System programmer response:** None.

**Module:** qytcmtcc.c

**Procedure name:** None.

### **EZZ7439 (User:** *User\_name***) Unable to access Dump file** *File\_name*

**Explanation:** The Dump file *File\_name* could not be accessed by the IBM Network Station Manager. See the message below for the specific cause of the error.

**System action:** None.

**Operator response:** Correct the error and try the request again. If the file does not exist, reinstall the IBM Network Station Manager licensed program.

Message resulted from Process Name / ID: *Process\_Name* / *Process\_ID*

**System programmer response:** None.

**Module:** qytcmfdf.c

**Procedure name:** None.

**EZZ7440 (User** *User\_name***) Unable to retrieve list of Dump Files from directory** *Dump\_Directory\_Name***.**

**Explanation:** The IBM Network Station Manager was unable to retrieve the requested list of dump files from directory *Dump\_Directory\_Name*. See the message below (if any) for the specific cause of the error. You might not have read permission to the dump directory or there is no valid dump file.

**System action:** None.

**Operator response:** Correct the error and try the request again.

Message resulted from Process Name / ID: *Process\_Name* / *Process\_ID*

**System programmer response:** None.

**Module:** qytcmclc.c

# **EZZ7441 • EZZ7443**

**EZZ7441 (User:** *User\_name***) Unexpected error occurred. Dump saved in file** *Dump\_File\_Name* **Explanation:** Unexpected error occurred. The trace of the CGI is saved in file *Dump\_File\_Name* **System action:** None. **Operator response:** Do one of the following and try the request again. Try submitting the request again. Restart the IBM Network Station Manager. Contact your Network Station Administrator with the Dump file name. Message resulted from Process Name / ID: *Process\_Name* / *Process\_ID* **System programmer response:** None. **Module:** qytcmcut.c **Procedure name:** None.

**EZZ7442 (User:** *User\_name***) User** *Initiating\_User\_name* **initiating conversation is not the current user** *User\_name*

**Explanation:** In processing a series of requests, the IBM Network Station Manager detected a request coming from user *User\_name* who is not the user that initiated the conversation with the IBM Network Station Manager. All requests on the current session must originate from user *Initiating\_User\_name*.

**System action:** None.

**Operator response:** Do one of the following and try the request again.

Try submitting the request again.

Restart the IBM Network Station Manager.

Contact your Network Station Administrator.

Message resulted from Process Name / ID: *Process\_Name* / *Process\_ID*

**System programmer response:** None.

**Module:** qytcmcgi.c

**Procedure name:** None.

**EZZ7443 (User:** *User\_name***) Request received from unexpected IP Address ( Unexpected:** *Unexpected\_IP\_Addr***, Expected:** *Expected\_IP\_Addr***).**

**Explanation:** The IP Address *Unexpected\_IP\_Addr* for this request does not match the previous IP Address *Expected\_IP\_Addr* used during this session. In processing a series of requests, the IBM Network Station Manager detected a request coming from IP address *Unexpected\_IP\_Addr*. This is not the IP address that initiated the conversation with the IBM Network Station Manager. All requests on the current session must originate from IP address *Expected\_IP\_Addr*.

**System action:** None.

**Operator response:** Do one of the following and try the request again.

Try submitting the request again.

Restart the IBM Network Station Manager.

Contact your Network Station Administrator.

Message resulted from Process Name / ID: *Process\_Name* / *Process\_ID*

**System programmer response:** None.

**Module:** qytcmcgi.c

# **EZZ7444** (User: *User name*) IBM Network Station Message Log Initialization Failed with RC: *Return Code.*, **Dump file (** *Dump\_File\_Name* **) created.**

**Explanation:** An unexpected error occurred during initialization for the IBM Network Station Manager message logging. If possible, a dump file ( *Dump\_File\_Name*) was created.

**System action:** None.

**Operator response:** Try the request again.

If the problem persists, collect the appropriate information and contact your Service Representative.

Message resulted from Process Name / ID: *Process\_Name* / *Process\_ID*

**System programmer response:** None.

**Module:** qytcmccv.c

**Procedure name:** None.

**EZZ7445 (User:** *User\_name***) IBM Network Station Manager System Initialization failed with RC:** *Return\_Code***., Dump file (** *Dump\_File\_Name* **) created.**

**Explanation:** An unexpected error occurred during system initialization for the IBM Network Station Manager. If possible, a dump file ( *Dump\_File\_Name*) was created.

**System action:** None.

**Operator response:** Try the request again.

If the problem persists, collect the appropriate information and contact your Service Representative.

Message resulted from Process Name / ID: *Process\_Name* / *Process\_ID*

**System programmer response:** None.

**Module:** qytcmain.c qytcmcls.c qytcmcsp.c qytcmigt.c qytcmist.c qytcmpgt.c qytcmsgt.c qytcmsgt.c qytcmsst.c qytcmtgt.c qytcmtst.c

**Procedure name:** None.

# **EZZ7446 Description for message** *Unknown\_Message* **could not be found.**

**Explanation:** The IBM Network Station Manager issued a message for which the message detail could not be found in the message catalog.

This could be caused by applying a PTF that requires a message catalog update and the catalog was not updated.

**System action:** None.

**Operator response:** See your Network Station Administrator.

Ensure that the message catalog was updated with the latest message descriptions. If the error persists, collect the appropriate documentation and contact your Service Representative.

**System programmer response:** None.

**Module:** qytcmccv.c

**Procedure name:** None.

#### **EZZ7447 Unexpected system error occurred. errno=** *Errno***, Message:** *description*

**Explanation:** A system call returned an unexpected error. The error number received is listed above, along with any text that might be available from the system identifying the error.

*errno* is the z/OS UNIX System Services return code. These return codes are listed and described in the return codes (errnos) information in z/OS UNIX System Services Messages and Codes.

*description* describes the meaning of the *errno*.

**System action:** None.

# **EZZ7448 • EZZ7452I**

**Operator response:** Contact your Network Station Administrator.

Ensure that program temporary fixes (PTFs) included with the IBM Network Station Manager licensed program have been applied. Restart the IBM Network Station Manager and then try the request again.

If the error persists, collect the available documentation and contact your Service Representative.

**System programmer response:** None.

**Module:** qytcmccv.c qytcmcgi.c

**Procedure name:** None.

**EZZ7448 (User:** *User\_name***) Unexpected error (** *Signal\_Name* **) occurred, Dump file (** *Dump\_File\_Name* **) created.**

**Explanation:** An unexpected error occurred while running the IBM Network Station Manager. If possible, a dump file ( *Dump\_File\_Name*) was created.

See your system documentation for a description of the signal error ( *Signal\_Name* ) returned.

**System action:** None.

**Operator response:** Do one of the following and try the request again.

If the problem persists, collect the appropriate information and contact your Service Representative.

Message resulted from Process Name / ID: *Process\_Name* / *Process\_ID*

**System programmer response:** None.

**Module:** qytcmccv.c

**Procedure name:** None.

#### **EZZ7450I FFST** *text*

**Explanation:** TCP/IP attempted to establish an interface to First Failure Support Technology™ (FFST™) and was unsuccessful. The failure is related to the installation on the operating system.

*text* is one of the following:

### **SUBSYSTEM IS NOT INSTALLED**

The FFST Subsystem is not installed on your operating system. TCP/IP can be initialized with out it.

#### **INITIALIZATION MODULE IS NOT FOUND**

The FFST Subsystem is installed but the initialization module cannot be found.

#### **INTERFACE MODULE IS NOT FOUND**

The FFST Subsystem is installed but the interface module could not be found.

#### **TERMINATION MODULE NOT FOUND**

The FFST Subsystem is installed but the termination module cannot be found.

**System action:** TCP/IP initialization continues, but FFST will not be available to support TCP/IP diagnostics.

**Operator response:** Save the system log for problem determination. Contact the system programmer to diagnose this error.

**System programmer response:** Determine the cause of the error, and if FFST support is required. If so, you must restart TCP/IP if FFST support is required for diagnostics.

**Module:** EZBITINI

**Procedure name:** None.

### **EZZ7452I FFST INITIALIZATION FAILED, RETURN CODE:** *return code*

**Explanation:** FFST experienced an internal error during initialization with a return code provided. TCP/IP can complete its initialization.

*return code* is the hexadecimal return code from FFST initialization.

**System action:** TCP/IP initializes.

**Operator response:** Contact the system programmer.

**System programmer response:** Determine the cause of the error, and if FFST support is required. If so, then verify that FFST was installed correctly. You must restart TCP/IP if FFST support is required for diagnostics.

**Module:** EZBITINI

**Procedure name:** None.

### **EZZ7453I CSVDYLPA ADD FOR MODULE** *modname* **FAILED, RETURN CODE:** *return\_code* **REASON CODE:** *reason\_code*

**Explanation:** A CSVDYLPA macro call for the specified load module failed with the specified return code and reason code. TCP/IP cannot complete its initialization.

In the message text:

*modname*

The name of the load module that the CSVDYLPA macro attempted to load.

*return\_code*

The return code from the CSVDYLPA macro invocation.

*reason\_code*

The reason code from the CSVDYLPA macro invocation.

**System action:** TCP/IP ends.

**Operator response:** Contact the system programmer.

**System programmer response:** Use the return code and reason code provided to determine the cause of the CSVDYLPA macro call failure. See z/OS MVS Programming: Authorized Assembler Services Reference ALE-DYN for a description of the CSVDYLPA macro, and the possible return codes and reason codes.

Verify that the load module exists in data set SEZALOAD. Also verify that SEZALOAD is either in the default MVS link list or that it is explicitly specified as a STEPLIB DD card on the started procedure JCL used to start this TCP/IP instance. If no problems are found, collect any available supporting documentation and dumps, and contact the IBM Software Support Center.

**User response:** Not applicable.

**Problem determination:** See the system programmer response.

**Source:** z/OS Communications Server TCP/IP

**Module:** EZBITINI

**Routing code:** 2, 8

**Descriptor code:** 12

**Automation:** This message is issued to the console. You can use automation on this message to detect and respond to module load failures.

#### **Example:**

EZZ7453I CSVDYLPA ADD FOR MODULE EZBITCOM FAILED, RETURN CODE: 8 REASON CODE: 00000801

# **EZZ7475I ICMP will Ignore Redirects due to Routing Application being Active.**

**Explanation:** The OMPROUTE routing application is active and requires that TCPIP ignore ICMP Redirect packets. The IGNOREREDIRECT option was set dynamically.

**System action:** TCPIP continues

**Operator response:** None.

**System programmer response:** None.

**Module:** EZBIERTE

# **EZZ7478I • EZZ7503I**

**Procedure name:** EZBIEADR

# **EZZ7478I ICMPv6 WILL IGNORE REDIRECTS DUE TO ROUTING APPLICATION BEING ACTIVE**

**Explanation:** The OMPROUTE routing application is active and providing routes for IPv6. It requires that TCPIP ignore ICMPv6 Redirect packets. The IPv6 IGNOREREDIRECT option has been set dynamically.

**System action:** TCPIP continues

**Operator response:** None.

**System programmer response:** None.

**Module:** EZBIERT6

**Procedure name:** EZBIEAD6

**EZZ7500I reapchild: waitpid loop: pid=***child-pid***, status=***status***"**

**Explanation:** A SIGCHLD was received but the termination status of the child process cannot be retrieved.

*child-pid* is the return value from waitpid.

*status* is the status returned by waitpid.

**System action:** Processing continues.

**Operator response:** Verify system resources.

**System programmer response:** None.

**Module:** conf

**Procedure name:** reapchild

**EZZ7501E low on space (have** *space-available***,** *host* **needs** *space-needed* **in** *directory***)**

**Explanation:** Sendmail requires more disk space in the queue directory.

*space-available* is the free disk space.

*host* is the host name.

*space-needed* is the required disk space.

*directory* is the queue directory name.

**System action:** Processing continues.

**Operator response:** Verify file system resources. Free up additional disk space.

**System programmer response:** None.

**Module:** conf

**Procedure name:** enoughdiskspace

#### **EZZ7503I** *queue-id seq-num***: log terminated, too many parts**

**Explanation:** Log entry was too long.

*queue-id* is the queue ID of the current mail queue that is being processed.

*seq-num* is the log entry sequence number.

**System action:** Processing continues.

**Operator response:** None.

**System programmer response:** None.

**Module:** conf

**Procedure name:** sm\_syslog

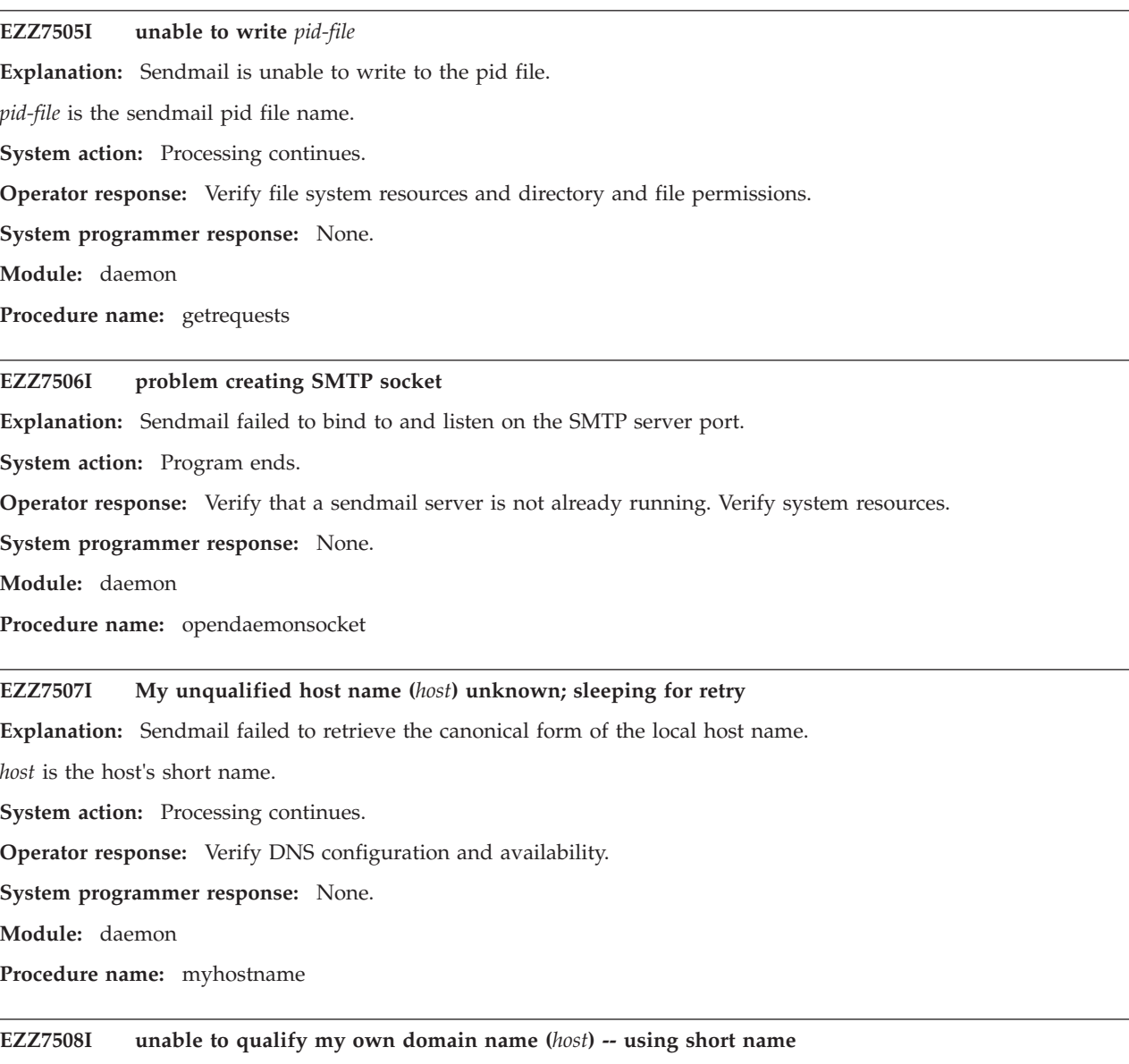

**Explanation:** Sendmail failed to retrieve the canonical form of the local host name.

*host* is the host's short name.

**System action:** Processing continues.

**Operator response:** Verify DNS configuration and availability.

**System programmer response:** None.

**Module:** daemon

**Procedure name:** myhostname

# **EZZ7510I user** *uid* **attempted to** *action*

**Explanation:** The specified user attempted the specified action.

*uid* is the uid of the user who attempted the action.

*action* is the unauthorized action attempted. The *action* value can be one of the following:

v run daemon

# **EZZ7511I • EZZ7514I**

• purge host status

**System action:** Program ends.

**Operator response:** Verify that no security breach is being attempted.

**System programmer response:** None.

**Module:** main

**Procedure name:** main

# **EZZ7511I daemon invoked without full pathname; kill -1 won't work"**

**Explanation:** Sendmail was invoked with a relative path name. SIGHUP will not restart the daemon.

**System action:** Processing continues.

**Operator response:** Restart using full path name, if appropriate.

**System programmer response:** None.

**Module:** main

**Procedure name:** main

### **EZZ7512I could not set [ug]id(***uid***,** *gid***)**

**Explanation:** Sendmail failed to reset the processes *uid* and *gid* to the real values, in order to restart.

*uid* is the uid that could not be set.

*gid* is the gid that could not be set.

**System action:** Program ends and automatic restart fails.

**Operator response:** Verify system resources.

**System programmer response:** None.

**Module:** main

**Procedure name:** sighup

**EZZ7513I could not exec** *sendmail-name*

**Explanation:** Sendmail failed to restart itself.

*sendmail-name* is the name used to invoke sendmail.

**System action:** Program ends and automatic restart fails.

**Operator response:** Verify system resources.

**System programmer response:** None.

**Module:** main

**Procedure name:** sighup

**EZZ7514I sendmail starting Explanation:** Sendmail is starting in a daemon mode. **System action:** Processing continues. **Operator response:** None. **System programmer response:** None. **Module:** main **Procedure name:** main

**EZZ7515I queueup: cannot create** *filename***, uid=***uid* **Explanation:** Sendmail failed to create queue file for a message. *filename* is the name of the queue file that could not be created. *uid* is the effective uid of the process. **System action:** Processing continues. **Operator response:** Verify file system resources and queue directory permissions. **System programmer response:** None. **Module:** queue **Procedure name:** queueup

**EZZ7516I queueup: cannot lock** *filename* **Arguments: queue file name, error description**

**Explanation:** Sendmail failed to lock the queue file for a message.

*filename* is the name of the queue file that could not be locked.

**System action:** Processing continues.

**Operator response:** Verify system resources.

**System programmer response:** None.

**Module:** queue

**Procedure name:** queueup

**EZZ7517I FAILED to grow WorkList for** *directory* **to** *size*

**Explanation:** Insufficient memory is available for queue processing.

*directory* is the queue directory name.

*size* is the required worklist size.

**System action:** Processing continues.

**Operator response:** Verify system resources.

**System programmer response:** None.

**Module:** queue

**Procedure name:** grow\_wlist

### **EZZ7519I** *filename***: WARNING: dangerous write permissions**

**Explanation:** Configuration file allows group and/or other write access.

*filename* is the configuration filename.

**System action:** Processing continues.

**Operator response:** Disallow group and other write access for configuration file.

**System programmer response:** None.

**Module:** readcf

**Procedure name:** readcf

# **EZZ7522A • EZZ7527I**

#### **EZZ7522A sendmail terminating on error, rc =** *status*

**Explanation:** Sendmail daemon terminated on an error condition.

*status* is the return code of the process.

**System action:** Program ends.

**Operator response:** Restart sendmail daemon.

**System programmer response:** None.

**Module:** sysexits

**Procedure name:** sm\_exit

# **EZZ7523A sendmail terminating on signal (***signo***)**

**Explanation:** Sendmail daemon terminated upon receiving the specified signal. *signo* is the number of the signal caught.

**System action:** Program ends.

**Operator response:** Restart sendmail daemon.

**System programmer response:** None.

**Module:** sysexits

**Procedure name:** sm\_exit

# **EZZ7524I sendmail terminating**

**Explanation:** Sendmail daemon terminated normally.

**System action:** Program ends.

**Operator response:** None.

**System programmer response:** None.

**Module:** sysexits

**Procedure name:** sm\_exit

# **EZZ7527I usage: mailstats [-C cffile] [-P] [-f stfile] [-o] [-p]**

**Explanation:** The mailstats command was invoked with improper command line options. The valid options are:

- **-C** Read the configuration file, cffile, instead of the default sendmail configuration file.
- **-P** Output the information in program-readable mode without clearing statistics.
- **-f** Read the statistics file, stfile, instead of the statistics file specified in the sendmail configuration file.

**-o** Do not display the name of the mailer in the output.

**-p** Output the information in program-readable mode and clear statistics.

**System action:** Program ends.

**Operator response:** Correct the command syntax and reissue the mailstats command.

**System programmer response:** None.

**Module:** mailstat

**Procedure name:** main

**EZZ7528I mailstats: could not open config file** *filename*

**Explanation:** The sendmail configuration file could not be opened.

*filename* is the name of the configuration file.

**System action:** Program ends.

**Operator response:** Verify configuration file existence and permissions.

**System programmer response:** None.

**Module:** mailstats

**Procedure name:** main

**EZZ7529I mailstats: StatusFile filename too long:** *filename***...**

**Explanation:** The sendmail stats file name is too long.

*filename* is the first 30 characters of the status file name.

**System action:** Program ends.

**Operator response:** Save error information for system programmer.

**System programmer response:** Reduce the length of the status file name specified by the sendmail configuration file.

**Module:** mailstats

**Procedure name:** main

**EZZ7530I mailstats: Too many mailers defined,** *limit* **max.**

**Explanation:** The sendmail configuration file defines too many mailers for mailstats to process.

*limit* is the maximum number of mailers mailstats can process.

**System action:** Program ends.

**Operator response:** Save error information for system programmer.

**System programmer response:** Reduce the number of mailers defined by the sendmail configuration file.

**Module:** mailstats

**Procedure name:** main

**EZZ7531I mailstats: no statistics file located**

**Explanation:** The sendmail configuration file does not specify a statistics file.

**System action:** Program ends.

**Operator response:** Save error information for system programmer.

**System programmer response:** Add a StatusFile (S) option to the sendmail configuration file by specifying STATUS\_FILE in the mc file.

**Module:** mailstats

**Procedure name:** main

**EZZ7532I mailstats: could not open statistics file** *filename*

**Explanation:** The sendmail statistics file could not be opened.

*filename* is the name of the statistics file.

**System action:** Program ends.

**Operator response:** Verify statistics file existence and permissions.

# **EZZ7533I • EZZ7544I**

**System programmer response:** None. **Module:** mailstats **Procedure name:** main

**EZZ7533I mailstats: unknown statistics file format (file size changed).**

**Explanation:** This version of mailstats is incompatible with the version of sendmail that created the statistics file.

**System action:** Program ends.

**Operator response:** Save error information for system programmer.

**System programmer response:** Verify that compatible versions of mailstats and sendmail are installed.

**Module:** mailstats

**Procedure name:** main

# **EZZ7541I opendaemonsocket: server SMTP socket wedged: exiting**

**Explanation:** Sendmail repeatedly failed to bind to and listen on the SMTP server port.

**System action:** Program ends.

**Operator response:** Verify that a sendmail server is not already running. Verify system resources.

**System programmer response:** None.

**Module:** daemon

**Procedure name:** opendaemonsocket

# **EZZ7543I sendall: unlink(***filename***): permanent**

**Explanation:** Attempt to unlink the specified queue file failed.

*filename* is the queue file name.

**System action:** Program ends.

**Operator response:** Verify system resources.

**System programmer response:** None.

**Module:** deliver

**Procedure name:** dup\_queue\_file

**EZZ7544I sendall: link(***oldfile***,** *newfile***): permanent Arguments: existing queue file name, new queue file name**

**Explanation:** Attempt to link new file name to existing queue file failed.

*oldfile* is the existing queue file name.

*newfile* is the new queue file name.

**System action:** Program ends.

**Operator response:** Verify system resources.

**System programmer response:** None.

**Module:** deliver

**Procedure name:** dup\_queue\_file

**EZZ7546I Can't open /dev/null**

**Explanation:** Attempt to open /dev/null failed.

**System action:** Program ends.

**Operator response:** Verify system resources.

**System programmer response:** None.

**Module:** envelope

**Procedure name:** openxscript

**EZZ7547I Can't create transcript stream** *filename*

**Explanation:** Failed to open a stream for the specified transcript file.

*filename* is the name of the transcript file.

**System action:** Program ends.

**Operator response:** Verify system resources.

**System programmer response:** None.

**Module:** envelope

**Procedure name:** openxscript

# **EZZ7549I fill\_fd:** *when***: cannot open /dev/null"**

**Explanation:** Attempt to open /dev/null failed.

*when* indicates when the error occurred. It is either "startup" or null ("").

**System action:** Program ends.

**Operator response:** Verify system resources.

**System programmer response:** None.

**Module:** main

**Procedure name:** fill\_fd

**EZZ7551I queueup: cannot create queue temp file** *filename***, uid=***uid* **Arguments: queue file name, effective uid**

**Explanation:** Attempt to create a queue file failed.

*filename* is the name of the file that could not be created.

*uid* is the effective uid of the process.

**System action:** Program ends.

**Operator response:** Verify system resources.

**System programmer response:** None.

**Module:** queue

**Procedure name:** queueup

# **EZZ7552I queueup: cannot create data temp file** *filename***, uid=***uid*

**Explanation:** Attempt to create a queue data temporary file failed.

*filename* is the name of the file that could not be created.

*uid* is the effective uid of the process.

**System action:** Program ends.

# **EZZ7553I • EZZ7558I**

**Operator response:** Verify system resources. **System programmer response:** None. **Module:** queue **Procedure name:** queueup

#### **EZZ7553I 552 Error writing control file** *filename*

**Explanation:** Error writing to the specified control file. *filename* is the name of the control file.

**System action:** Program ends.

**Operator response:** Verify system resources.

**System programmer response:** None.

**Module:** queue

**Procedure name:** queueup

#### **EZZ7554I 452 Error writing control file** *filename*

**Explanation:** Error writing to specified control file.

*filename* is the name of the control file.

**System action:** Program ends.

**Operator response:** Verify system resources.

**System programmer response:** None.

**Module:** queue

**Procedure name:** queueup

### **EZZ7556I 554 savemail: cannot save rejected email anywhere**

**Explanation:** sendmail cannot save the rejected mail.

**System action:** sendmail ends.

**Operator response:** Contact the system programmer.

**System programmer response:** Use the messages that precede EZZ7556I to determine why sendmail cannot save mail.

**Module:** savemail

**Procedure name:** savemail

#### **EZZ7558I Out of memory!!**

**Explanation:** Insufficient memory available.

**System action:** Program ends.

**Operator response:** Verify system resources.

**System programmer response:** None.

**Module:** util

**Procedure name:** xalloc

#### **EZZ7560I Frozen configurations unsupported**

**Explanation:** Sendmail was invoked with the obsolete frozen configuration (-bz) command line option.

**System action:** Program ends after processing command line options.

**Operator response:** Restart program without frozen configuration option.

**System programmer response:** None.

**Module:** main

**Procedure name:** main

**EZZ7561I Invalid operation mode** *mode-flag*

**Explanation:** Sendmail was invoked with an invalid mode (-b option) specified.

*mode-flag* is the single character option flag that followed -b on the command line.

**System action:** Program ends after processing command line options.

**Operator response:** Try operation again without invalid option.

**System programmer response:** None.

**Module:** main

**Procedure name:** main

## **EZZ7562I More than one "from" person**

Explanation: Sendmail was invoked with multiple sender addresses (-f or -r options) specified. At most one sender address should be specified.

**System action:** Program ends after processing command line options.

**Operator response:** Try operation again with no more than one sender address specified.

**System programmer response:** None.

**Module:** main

**Procedure name:** main

**EZZ7563I Bad hop count (***hop count***)**

**Explanation:** Sendmail was invoked with an invalid hop count (-h option) specified.

*hop count* is the hop count that was specified on the command line.

**System action:** Program ends after processing command line options.

**Operator response:** Try operation again with valid hop count specified.

**System programmer response:** None.

**Module:** main

**Procedure name:** main

# **EZZ7564I Invalid -N argument**

**Explanation:** Sendmail was invoked with an invalid Delivery Status Notification (-N option) specified.

**System action:** Program ends after processing command line options.

**Operator response:** Try operation again with valid Delivery Status Notification option.

**System programmer response:** None.

**Module:** main

# **EZZ7565I • EZZ7569I**

**Procedure name:** main

### **EZZ7565I Duplicate -R flag**

**Explanation:** Sendmail was invoked with multiple Delivery Status Notification return parameter (-R) options specified.

**System action:** Program ends after processing command line options.

**Operator response:** Try operation again with at most one one Delivery Status Notification return parameter option specified.

**System programmer response:** None.

**Module:** main

**Procedure name:** main

### **EZZ7566I Invalid -R value**

**Explanation:** Sendmail was invoked with an unknown Delivery Status Notification return parameter (-R) option specified.

**System action:** Program ends after processing command line options.

**Operator response:** Try operation again with valid Delivery Status Notification return parameter option specified.

**System programmer response:** None.

**Module:** main

**Procedure name:** main

# **EZZ7567I Invalid syntax in -V flag**

**Explanation:** Sendmail was invoked with an invalid envelope ID (-V) option specified.

**System action:** Program ends after processing command line options.

**Operator response:** Try operation again with valid envelope ID option.

**System programmer response:** None.

**Module:** main

**Procedure name:** main

### **EZZ7568I Illegal body type** *body-type*

**Explanation:** Sendmail was invoked with an invalid message body type (-B option) specified.

*body-type* is the argument specified with the -B command line option

**System action:** Program ends after processing command line options.

**Operator response:** Try operation again with valid message body type option.

**System programmer response:** None.

**Module:** main

**Procedure name:** main

#### **EZZ7569I Permission denied**

**Explanation:** The user is not authorized to start sendmail SMTP daemon or to purge host status.

**System action:** Program ends.

**Operator response:** Try operation again with root authority.

**System programmer response:** None.

**Module:** main

**Procedure name:** main

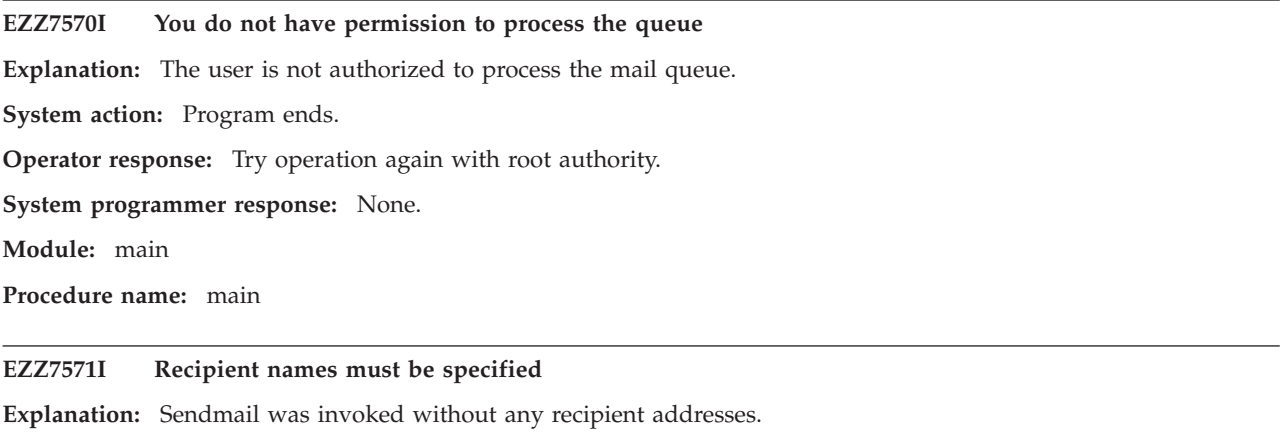

**System action:** Program ends.

**Operator response:** Try operation again with recipients specified.

**System programmer response:** None.

**Module:** main

**Procedure name:** main

# **EZZ7572I File descriptors missing on startup:** *descriptors*

**Explanation:** The specified file descriptors were not open at startup. If this occurs, it is probably the result of an incorrect programmatic invocation of sendmail.

*descriptors* is a list of the names of the missing descriptors, which might include

- stdin
- stdout
- stderr

**System action:** Processing continues.

**Operator response:** Verify system resources.

**System programmer response:** Verify correct programming invocation of sendmail.

**Module:** main

**Procedure name:** main

## **EZZ7573I cannot open** *filename*

**Explanation:** Traffic Log file (specified by -X option) could not be opened. This might caused by an incorrect file name or incorrect file and directory access permissions.

*filename* is the Traffic Log file name specified by the -X command line option.

**System action:** Program ends after processing command line options.

**Operator response:** Verify file name and permissions.

**System programmer response:** None.

**Module:** main

**Procedure name:** main

# **EZZ7574I • EZZ7578I**

**EZZ7574I Warning: .cf version level (***config-version-level***) exceeds sendmail version** *sendmail-version-level* **functionality (***max-config-version-level***)",**

**Explanation:** The version number specfied in the exceeds that supported by this version of sendmail.

*config-version-level* is the configuration version level specified by the configuration file.

*sendmail-version-level* is the version level of sendmail.

*max-config-version-level* is the maximum configuration level supported by this version of sendmail.

**System action:** Program ends after processing command line options.

**Operator response:** Verify that the intended configuration file was specified.

**System programmer response:** Correct configuration file.

**Module:** main

**Procedure name:** main

**EZZ7575I No local mailer defined**

**Explanation:** Configuration file does not include a local mailer definition.

**System action:** Program ends after processing command line options.

**Operator response:** Verify that intended configuration file was specified.

**System programmer response:** Correct configuration file.

**Module:** main

**Procedure name:** main

#### **EZZ7576I No prog mailer defined**

**Explanation:** Configuration file does not include a prog mailer definition.

**System action:** Program ends after processing command line options.

**Operator response:** Verify that intended configuration file was specified.

**System programmer response:** Correct configuration file.

**Module:** main

**Procedure name:** main

#### **EZZ7577I No \*file\* mailer defined**

**Explanation:** Configuration file does not include a \*file\* mailer definition.

**System action:** Program ends after processing command line options.

**Operator response:** Verify that intended configuration file was specified.

**System programmer response:** Correct configuration file.

**Module:** main

**Procedure name:** main

# **EZZ7578I No \*include\* mailer defined**

**Explanation:** Configuration file does not include a \*include\* mailer definition.

**System action:** Program ends after processing command line options.

**Operator response:** Verify that intended configuration file was specified.

**System programmer response:** Correct configuration file.

**Module:** main **Procedure name:** main

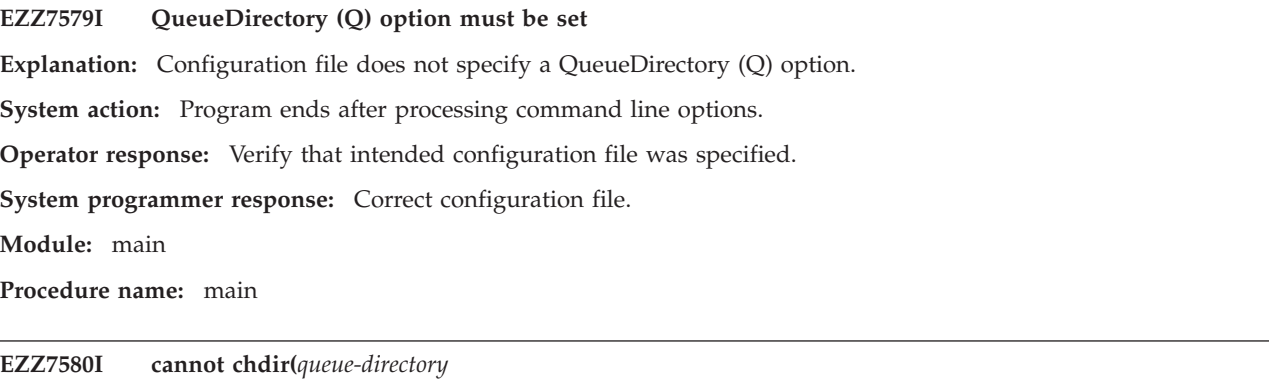

**Explanation:** Could not change to specified queue directory. Either the specified directory does not exist, or it lacks proper permissions.

*queue-directory* is the queue directory that was specified.

**System action:** Program ends after processing command line options.

**Operator response:** Verify directory existence and permissions.

**System programmer response:** None.

**Module:** main

**Procedure name:** main

# **EZZ7581I main: cannot stat** *queue-directory*

**Explanation:** Sendmail failed to retrieve information about the queue directory. Sendmail does not have search access to some directory containing the specified queue directory.

*queue-directory* is the queue directory that was specified.

**System action:** Program ends.

**Operator response:** Verify directory permissions.

**System programmer response:** None.

**Module:** main

**Procedure name:** main

# **EZZ7582I daemon: cannot fork**

**Explanation:** Sendmail could not fork a daemon process.

**System action:** Program ends.

**Operator response:** Verify system resources.

**System programmer response:** None.

**Module:** main

**Procedure name:** main

# **EZZ7583I • EZZ7588I**

#### **EZZ7583I setuserenv: putenv(***env-setting***) failed**

**Explanation:** Sendmail failed to set the specified environment variable.

*env-setting* is the environment variable and value that could not be set.

**System action:** Program ends after processing command line options.

**Operator response:** Verify system resources.

**System programmer response:** None.

**Module:** main

**Procedure name:** setuserenv

# **EZZ7585I cannot open**

**Explanation:** The specified configuration file does not exist, does not have proper permissions set, or is in a directory without proper permissions.

**System action:** Program ends.

**Operator response:** Verify file existence and file and directory permissions.

**System programmer response:** None.

**Module:** readcf

**Procedure name:** readcf

# **EZZ7586I cannot fstat**

**Explanation:** Sendmail does not have search access to some directory containing the specified queue directory.

**System action:** Program ends.

**Operator response:** Verify directory permissions.

**System programmer response:** None.

**Module:** readcf

**Procedure name:** readcf

**Explanation:** The specified configuration file is not a plain file

**System action:** Program ends.

**EZZ7587I not a plain file**

**Operator response:** Verify configuration file specified.

**System programmer response:** None.

**Module:** readcf

**Procedure name:** readcf

**EZZ7588I invalid rewrite line "***rewrite-line***" (tab expected)"**

**Explanation:** A rewrite rule without a required tab was encountered.

*rewrite-line* is the line from the configuration file that caused the error.

**System action:** Program ends after completing configuration processing.

**Operator response:** Save error messages for system programmer.

**System programmer response:** Correct configuration file.

**Module:** readcf

**Procedure name:** readcf

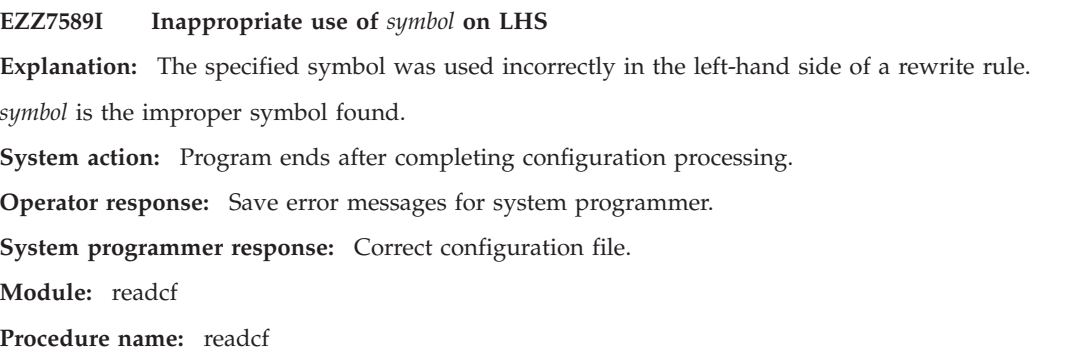

**EZZ7590I R line: null LHS**

**Explanation:** A rewrite rule with an empty left-hand side was encountered.

**System action:** Program ends after completing configuration processing.

**Operator response:** Save error messages for system programmer.

**System programmer response:** Correct configuration file.

**Module:** readcf

**Procedure name:** readcf

**EZZ7591I replacement \$***repl-number* **out of bounds**

**Explanation:** The right-hand side of a rewrite rule contained an out-of-bounds replacement.

*repl-number* is the out-of-bounds replacement number found.

**System action:** Program ends after completing configuration processing.

**Operator response:** Save error messages for system programmer.

**System programmer response:** Correct configuration file.

**Module:** readcf

**Procedure name:** readcf

### **EZZ7592I Inappropriate use of** *symbol* **on RHS**

**Explanation:** The specified symbol was used incorrectly in the right-hand side of a rewrite rule.

*symbold* is the improper symbol found.

**System action:** Program ends after completing configuration processing.

**Operator response:** Save error messages for system programmer.

**System programmer response:** Correct configuration file.

**Module:** readcf

**Procedure name:** readcf

# **EZZ7593I R line: null RHS**

**Explanation:** A rewrite rule with an empty right-hand side was encountered.

**System action:** Program ends after completing configuration processing.

**Operator response:** Save error messages for system programmer.

# **EZZ7594I • EZZ7597I**

**System programmer response:** Correct configuration file. **Module:** readcf **Procedure name:** readcf

**EZZ7594I invalid argument to V line: "***version-spec***" Explanation:** An invalid version line was encountered. *version-spec* is the invalid version specification found. **System action:** Program ends after completing configuration processing. **Operator response:** Save error messages for system programmer. **System programmer response:** Correct configuration file. **Module:** readcf **Procedure name:** readcf

**EZZ7595I invalid V line vendor code: "***vendor-code***"**

**Explanation:** A version line with an invalid vendor code was encountered.

*vendor-code* is the invalid vendor code found.

**System action:** Program ends after completing configuration processing.

**Operator response:** Save error messages for system programmer.

**System programmer response:** Correct configuration file.

**Module:** readcf

**Procedure name:** readcf

# **EZZ7596I unknown control line "***line***"**

**Explanation:** An invalid control line was encountered.

*line* is the invalid line found.

**System action:** Program ends after completing configuration processing.

**Operator response:** Save error messages for system programmer.

**System programmer response:** Correct configuration file.

**Module:** readcf

**Procedure name:** readcf

# **EZZ7597I I/O read error**

**Explanation:** An error occurred while reading the configuration file.

**System action:** Program ends.

**Operator response:** Verify system resources.

**System programmer response:** None.

**Module:** readcf

**Procedure name:** readcf

**EZZ7598I too many** *command-char* **lines,** *limit* **max Explanation:** The configuration file contains too many configuration lines of the specified type. *command-char* is the single character command code. *limit* is the maximum number of such commands allowed. **System action:** Program ends after completing configuration processing. **Operator response:** Save error messages for system programmer. **System programmer response:** Correct configuration file. **Module:** readcf **Procedure name:** toomany

# **EZZ7599I fileclass: cannot open** *filename*

**Explanation:** The specified file does not exist, does not have proper permissions set, or is in a directory without proper permissions.

*filename* is the name of the file that could not be opened.

**System action:** Program ends after completing configuration processing.

**Operator response:** Verify file existence and file and directory permissions.

**System programmer response:** None.

**Module:** readcf

**Procedure name:** fileclass

**EZZ7600I Unable to open bulletin directory '***directory***'**

**Explanation:** The bulletin directory could not be opened.

*directory* is the name of the bulletin directory

**System action:** Processing continues. (No new bulletins are delivered.)

**Operator response:** Verify that bulletin directory exists and has proper permissions.

**System programmer response:** None.

**Module:** pop\_bull

**Procedure name:** pop\_bull

**EZZ7601I Unable to open** *filename*

**Explanation:** The user's .popbull file could not be opened.

*filename* is the full path name of the user's .popbull file.

**System action:** Processing continues. (No new bulletins are delivered.)

**Operator response:** Verify file and directory permissions.

**System programmer response:** None.

**Module:** pop\_bull

**Procedure name:** pop\_bull

# **EZZ7602I • EZZ7607I**

**EZZ7602I Unable to open bulletin file** *filename*

**Explanation:** The specified bulletin file could not be opened.

*filename* is the name of the bulletin file.

**System action:** Processing continues. (Bulletins including and after the problem bulletin are not delivered.)

**Operator response:** Verify file permissions.

**System programmer response:** None.

**Module:** pop\_bull

**Procedure name:** CopyOneBull

**EZZ7603I Bulletin** *filename* **does not start with a valid "From " separator**

**Explanation:** Bulletin From separator line is malformed.

*filename* is the name of the bulletin file.

**System action:** Processing continues. (Bulletins including and after the malformed bulletin are not delivered.)

**Operator response:** Correct From separator line in bulletin file.

**System programmer response:** None.

**Module:** pop\_bull

**Procedure name:** CopyOneBull

**EZZ7605I Unable to open temporary maildrop '***filename***'**

**Explanation:** The specified temporary mail file could not be created.

*filename* is the full path name of the file that could not be opened.

**System action:** Processing continues, but user is unable to successfully log in.

**Operator response:** Verify the permissions for the temporary maildrop directory (/usr/mail/popper).

**System programmer response:** None.

**Module:** pop\_dropcopy

**Procedure name:** pop\_dropcopy

**EZZ7606I Unable to open trace file "***filename***"**

**Explanation:** The specified trace file could not be opened.

*filename* is the name of the trace file.

**System action:** Program ends.

**Operator response:** Verify trace file directory and permissions.

**System programmer response:** None.

**Module:** pop\_init

**Procedure name:** pop\_init

# **EZZ7607I Unable to obtain port and IP address of client**

**Explanation:** Popper failed to retrieve client address information.

**System action:** Program ends.

**Operator response:** Verify system resources.

**System programmer response:** None.
**Module:** pop\_init **Procedure name:** pop\_init

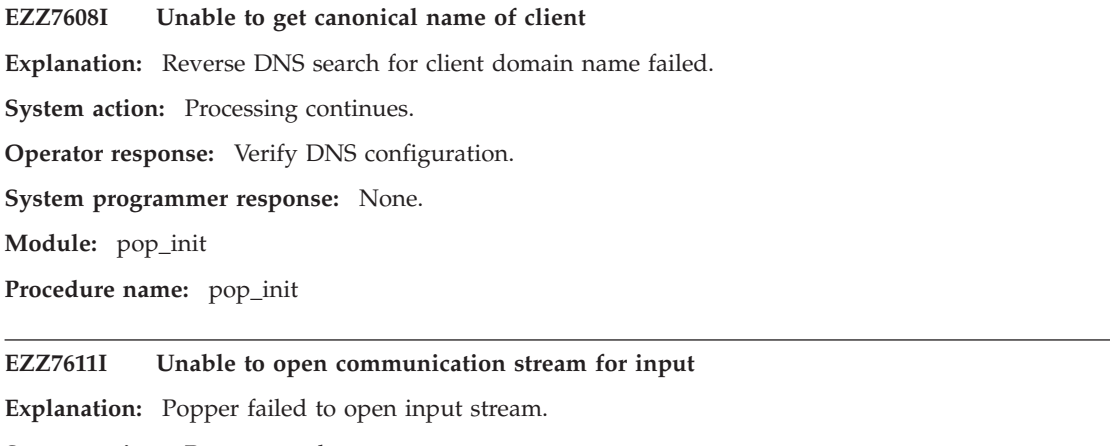

**System action:** Program ends.

**Operator response:** Verify system resources.

**System programmer response:** None.

**Module:** pop\_init

**Procedure name:** pop\_init

# **EZZ7612I Unable to open communication stream for output**

**Explanation:** Popper failed to open output stream.

**System action:** Program ends.

**Operator response:** Verify system resources.

**System programmer response:** None.

**Module:** pop\_init

**Procedure name:** pop\_init

#### **EZZ7613I Failed attempted login to** *username* **from host** *host*

**Explanation:** An attempted login from the specified host failed.

*username* is the name of the local user account.

*host* is the name of the client host.

**System action:** Processing continues.

**Operator response:** Verify that no security breach is being attempted.

**System programmer response:** None.

**Module:** pop\_pass

**Procedure name:** pop\_pass

# **EZZ7614I Possible probe of account** *username* **from host** *host*

**Explanation:** The specified host might be checking for the existence of user accounts.

*username* is the name of the local user account that might have been probed.

*host* is the name of the client host that might have been probing.

# **EZZ7615I • EZZ7702I**

**System action:** Processing continues. **Operator response:** Verify that no security breach is being attempted. **System programmer response:** None. **Module:** pop\_quit **Procedure name:** pop\_quit

**EZZ7615I Stats:** *username msg-del bytes-del msg-rem bytes-rem* **Explanation:** Log of statistics on user maildrop activity. *username* is the name of the user for whom statistics are reported. *msg-del* is the number of messages deleted from the maildrop. *bytes-del* is the number of bytes deleted from the maildrop. *msg-rem* is the number of messages remaining in the maildrop. *bytes-rem* is the number of bytes remaining in the maildrop. **System action:** Processing continues. **Operator response:** None. **System programmer response:** None. **Module:** pop\_updt **Procedure name:** pop\_updt

#### **EZZ7700I name required for mailer**

**Explanation:** A mailer definition with no mailer name was encountered. **System action:** Program ends after completing configuration processing. **Operator response:** Save error messages for system programmer. **System programmer response:** Correct configuration file. **Module:** readcf **Procedure name:** makemailer

**EZZ7701I mailer** *mailer-name***: `=' expected**

**Explanation:** The specified mailer definition is missing an expected equal sign (=).

*mailer-name* is the name of the invalid mailer.

**System action:** Program ends after completing configuration processing.

**Operator response:** Save error messages for system programmer.

**System programmer response:** Correct configuration file.

**Module:** readcf

**Procedure name:** makemailer

**EZZ7702I mailer** *mailer-name***: empty path name**

**Explanation:** The specified mailer definition contains an empty path name  $(P=)$  definition.

*mailer-name* is the name of the invalid mailer.

**System action:** Program ends after completing configuration processing.

**Operator response:** Save error messages for system programmer.

# **EZZ7703I • EZZ7706I**

**System programmer response:** Correct configuration file.

**Module:** readcf

**Procedure name:** makemailer

**EZZ7703I mailer** *mailer-name***: null end-of-line string**

**Explanation:** The specified mailer definition contains an empty end-of-line string (E=) definition.

*mailer-name* is the name of the invalid mailer.

**System action:** Program ends after completing configuration processing.

**Operator response:** Save error messages for system programmer.

**System programmer response:** Correct configuration file.

**Module:** readcf

**Procedure name:** makemailer

**EZZ7704I mailer** *mailer-name***: null argument vector**

**Explanation:** The specified mailer definition contains an empty argument (A=) definition.

*mailer-name* is the name of the invalid mailer.

**System action:** Program ends after completing configuration processing.

**Operator response:** Save error messages for system programmer.

**System programmer response:** Correct configuration file.

**Module:** readcf

**Procedure name:** makemailer

# **EZZ7705I mailer** *mailer-name***: null working directory**

**Explanation:** The specified mailer definition contains an empty working directory (D=) definition.

*mailer-name* is the name of the invalid mailer.

**System action:** Program ends after completing configuration processing.

**Operator response:** Save error messages for system programmer.

**System programmer response:** Correct configuration file.

**Module:** readcf

**Procedure name:** makemailer

**EZZ7706I mailer** *mailer-name***: null charset**

**Explanation:** The specified mailer contains an empty default character set (C=) definition.

*mailer-name* is the name of the invalid mailer.

**System action:** Program ends after completing configuration processing.

**Operator response:** Save error messages for system programmer.

**System programmer response:** Correct configuration file.

**Module:** readcf

**Procedure name:** makemailer

# **EZZ7707I • EZZ7711I**

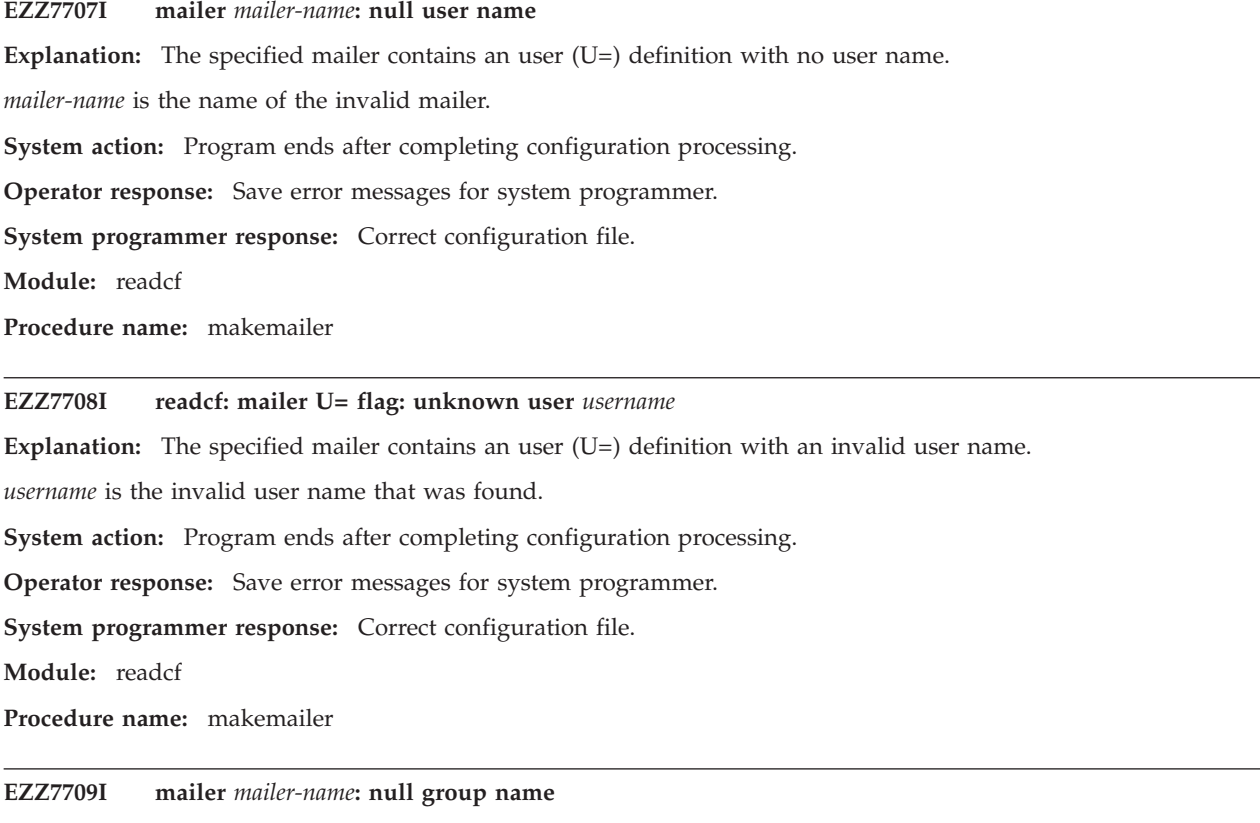

**Explanation:** The specified mailer contains an user (U=) definition with no group name.

*mailer-name* is the name of the invalid mailer.

**System action:** Program ends after completing configuration processing.

**Operator response:** Save error messages for system programmer.

**System programmer response:** Correct configuration file.

**Module:** readcf

**Procedure name:** makemailer

# **EZZ7710I readcf: mailer U= flag: unknown group** *group-name*

**Explanation:** The specified mailer contains an user (U=) definition with an invalid group name.

*group-name* is the invalid group name found.

**System action:** Program ends after completing configuration processing.

**Operator response:** Save error messages for system programmer.

**System programmer response:** Correct configuration file.

**Module:** readcf

**Procedure name:** makemailer

# **EZZ7711I M***mailer-name***: A= argument required**

**Explanation:** The specified mailer definition does not contain required argument (A=) definition.

*mailer-name* is the name of the invalid mailer.

**System action:** Program ends after completing configuration processing.

**Operator response:** Save error messages for system programmer.

# **EZZ7712I • EZZ7715I**

**System programmer response:** Correct configuration file.

**Module:** readcf

**Procedure name:** makemailer

# **EZZ7712I M***mailer-name***: P= argument required**

**Explanation:** The specified mailer definition does not contain required path name (P=) definition.

*mailer-name* is the name of the invalid mailer.

**System action:** Program ends after completing configuration processing.

**Operator response:** Save error messages for system programmer.

**System programmer response:** Correct configuration file.

**Module:** readcf

**Procedure name:** makemailer

**EZZ7713I too many mailers defined (***limit* **max)**

**Explanation:** The configuration file contains too many mailer definitions.

*limit* is the maximum number of mailer definitions allowed.

**System action:** Program ends after completing configuration processing.

**Operator response:** Save error messages for system programmer.

**System programmer response:** Correct configuration file.

**Module:** readcf

**Procedure name:** makemailer

# **EZZ7714I readcf: null option name**

**Explanation:** An option line with no option name was encountered.

**System action:** Program ends after completing configuration processing.

**Operator response:** Save error messages for system programmer.

**System programmer response:** Correct configuration file.

**Module:** readcf

**Procedure name:** setoption

#### **EZZ7715I readcf: unknown option name** *option*

**Explanation:** An option line for an unknown option was encountered.

*option* is the unknown option name found.

**System action:** Program ends after completing configuration processing.

**Operator response:** Save error messages for system programmer.

**System programmer response:** Correct configuration file.

**Module:** readcf

**Procedure name:** setoption

# **EZZ7716I • EZZ7719I**

**EZZ7716I readcf: ambiguous option name** *option-found* **(matches** *option1* **and** *option2***) Explanation:** An option line with an ambiguous option name was encountered. *option-found* is the ambiguous option name found. *option1* is the first option name matched. *option2* is the second option name matched. **System action:** Program ends after completing configuration processing. **Operator response:** Save error messages for system programmer. **System programmer response:** Correct configuration file. **Module:** readcf

**Procedure name:** setoption

**EZZ7717I Unknown 8-bit mode** *mode-flag*

**Explanation:** An unknown 8-bit mode specification was encountered. *mode-flag* is the unknown single-character 8-bit mode specification found. **System action:** Program ends after completing configuration processing. **Operator response:** Save error messages for system programmer. **System programmer response:** Correct configuration file. **Module:** readcf

**Procedure name:** setoption

**EZZ7718I Unknown delivery mode** *mode-flag*

**Explanation:** An unknown delivery mode specification was encountered.

*mode-flag* is the unknown single-character delivery mode specification found.

**System action:** Program ends after completing configuration processing.

**Operator response:** Save error messages for system programmer.

**System programmer response:** Correct configuration file.

**Module:** readcf

**Procedure name:** setoption

**EZZ7719I readcf: option** *option***: unknown group** *group-name*

**Explanation:** A default group option specifying an unknown group was encountered.

*option* is the group option flag (g).

*group-name* is the unknown group name found.

**System action:** Program ends after completing configuration processing.

**Operator response:** Save error messages for system programmer.

**System programmer response:** Correct configuration file.

**Module:** readcf

**Procedure name:** setoption

**EZZ7720I readcf: I option value** *option\_value* **unrecognized**

**Explanation:** A sendmail ResolverOptions(I) specifying an unknown value was encountered.

*option\_value* is the unknown option value found.

**System action:** Program ends after completing configuration processing.

**Operator response:** Save error messages for system programmer.

**System programmer response:** Correct configuration file.

**Module:** readcf

**Procedure name:** setoption

**EZZ7721I readcf: Op line:** *option-value* **unrecognized**

**Explanation:** A privacy option specifying an unknown value was encountered.

*option-value* is the unknown option value found.

**System action:** Program ends after completing configuration processing.

**Operator response:** Save error messages for system programmer.

**System programmer response:** Correct configuration file.

**Module:** readcf

**Procedure name:** setoption

**EZZ7722I readcf: option u: unknown user** *username*

**Explanation:** A default user option specifying an unknown user was encountered.

*username* is the unknown user name that was found.

**System action:** Program ends after completing configuration processing.

**Operator response:** Save error messages for system programmer.

**System programmer response:** Correct configuration file.

**Module:** readcf

**Procedure name:** setoption

**EZZ7723I Invalid queue sort order "***option-value***"**

**Explanation:** A queue sorting order option specifying an unknown value was encountered.

*option-value* is the unknown option value found.

**Explanation:** The configuration file contains an invalid option specification.

**System action:** Program ends after completing configuration processing.

**Operator response:** Save error messages for system programmer.

**System programmer response:** Correct configuration file.

**Module:** readcf

**Procedure name:** setoption

# **EZZ7724I Invalid NoRecipientAction:** *option-value*

**Explanation:** A NoRecipientAction option specifying an unknown value was encountered.

*option-value* is the unknown option value found.

**System action:** Program ends after completing configuration processing.

# **EZZ7725I • EZZ7728I**

**Operator response:** Save error messages for system programmer. **System programmer response:** Correct configuration file. **Module:** readcf **Procedure name:** setoption

**EZZ7725I readcf: option DoubleBounceAddress: value required**

**Explanation:** A DoubleBounceAddress option specifying no value was encountered.

**System action:** Program ends after completing configuration processing.

**Operator response:** Save error messages for system programmer.

**System programmer response:** Correct configuration file.

**Module:** readcf

**Procedure name:** setoption

#### **EZZ7726I readcf: option RunAsUser: unknown user** *username*

**Explanation:** A RunAsUser option specifying an unknown user name was encountered.

*username* is the unknown user name that was found.

**System action:** Program ends after completing configuration processing.

**Operator response:** Save error messages for system programmer.

**System programmer response:** Correct configuration file.

**Module:** readcf

**Procedure name:** setoption

# **EZZ7727I readcf: option RunAsUser: unknown group** *group-name*

**Explanation:** A RunAsUser option specifying an unknown group name was encountered.

*group-name* is the unknown group name found.

**System action:** Program ends after completing configuration processing.

**Operator response:** Save error messages for system programmer.

**System programmer response:** Correct configuration file.

**Module:** readcf

**Procedure name:** setoption

### **EZZ7728I readcf: config K line: no map name**

**Explanation:** A map definition with no map name was encountered.

**System action:** Program ends after completing configuration processing.

**Operator response:** Save error messages for system programmer.

**System programmer response:** Correct configuration file.

**Module:** readcf

**Procedure name:** makemapentry

**EZZ7729I readcf: config K line, map** *map-name***: no map class Explanation:** A map definition with no map class was encountered. *map-name* is the name of the invalid map definition. **System action:** Program ends after completing configuration processing. **Operator response:** Save error messages for system programmer. **System programmer response:** Correct configuration file. **Module:** readcf **Procedure name:** makemapentry

**EZZ7730I readcf: map** *map-name***: class** *class-name* **not available**

**Explanation:** A map definition with an unknown map class was encountered.

*map-name* is the name of the invalid map definition.

*class-name* is the name of the unknown class found.

**System action:** Program ends after completing configuration processing.

**Operator response:** Save error messages for system programmer.

**System programmer response:** Correct configuration file.

**Module:** readcf

**Procedure name:** makemapentry

**EZZ7731I invalid ruleset name: "***ruleset***"**

**Explanation:** The specified rule set name is invalid or not defined.

*ruleset* is the invalid ruleset name found.

**System action:** Program ends after completing configuration processing.

**Operator response:** Save error messages for system programmer.

**System programmer response:** Correct configuration file.

**Module:** readcf

**Procedure name:** strtorwset

**EZZ7732I bad ruleset** *ruleset-number* **(***limit* **max)**

**Explanation:** An invalid rule set number was specified.

*ruleset-number* is the invalid ruleset number found.

*limit* is the maximum ruleset number allowed.

**System action:** Program ends after completing configuration processing.

**Operator response:** Save error messages for system programmer.

**System programmer response:** Correct configuration file.

**Module:** readcf

**Procedure name:** strtorwset

# **EZZ7733I • EZZ7735I**

**EZZ7733I bad ruleset definition "***ruleset***" (number required after `=')**

**Explanation:** An invalid rule set name definition was encountered.

*ruleset* is the name of the invalid ruleset definition.

**System action:** Program ends after completing configuration processing.

**Operator response:** Save error messages for system programmer.

**System programmer response:** Correct configuration file.

**Module:** readcf

**Procedure name:** strtorwset

**EZZ7734I bad ruleset number** *ruleset-number* **in "***ruleset***" (***limit* **max)**

**Explanation:** A rule set name definition specifying an invalid rule set number was encountered.

*ruleset-number* is the invalid ruleset number found.

*ruleset* is the name of the invalid ruleset definition.

*limit* is the maximum ruleset number allowed.

**System action:** Program ends after completing configuration processing.

**Operator response:** Save error messages for system programmer.

**System programmer response:** Correct configuration file.

**Module:** readcf

**Procedure name:** strtorwset

#### **EZZ7739I ruleset exceeds the maximum** *ruleset* **number** *max*

**Explanation:** The configuration file defines too many named rule sets.

*ruleset* is the name of the problem ruleset.

*max* is the maximum number of named rulesets allowed.

**System action:** sendmail ends after completing configuration processing.

**Operator response:** Contact the system programmer.

**System programmer response:** Change the configuration file so that no more than the maximum number of rulesets are used.

**Module:** readcf

**Procedure name:** strtorwset

**EZZ7735I** *ruleset***: ruleset changed value (old** *ruleset-num1***, new** *ruleset-num2***)**

**Explanation:** The configuration file contains conflicting rule set name definitions.

*ruleset* is the name of the invalid ruleset definition.

*ruleset-num1* is the first ruleset number associated with the named ruleset.

*ruleset-num2* is the second ruleset number associated with the named ruleset.

**System action:** Program ends after completing configuration processing.

**Operator response:** Save error messages for system programmer.

**System programmer response:** Correct configuration file.

**Module:** readcf

**Procedure name:** strtorwset

**EZZ7736I settimeout: invalid queuewarn subtimeout** *priority*

**Explanation:** A queuewarn timeout option specifying an invalid priority was found.

*priority* is the unknown priority name found.

**System action:** Program ends after completing configuration processing.

**Operator response:** Save error messages for system programmer.

**System programmer response:** Correct configuration file.

**Module:** readcf

**Procedure name:** settimeout

**EZZ7737I settimeout: invalid queuereturn subtimeout** *priority*

**Explanation:** A queuereturn timeout option specifying an invalid priority was found.

*priority* is the unknown priority name found.

**System action:** Program ends after completing configuration processing.

**Operator response:** Save error messages for system programmer.

**System programmer response:** Correct configuration file.

**Module:** readcf

**Procedure name:** settimeout

**EZZ7738I settimeout: invalid timeout** *option*

**Explanation:** An invalid timeout option was encountered.

*option* is the unknown timeout option name found.

**System action:** Program ends after completing configuration processing.

**Operator response:** Save error messages for system programmer.

**System programmer response:** Correct configuration file.

**Module:** readcf

**Procedure name:** settimeout

**EZZ7800I** *jobname* **starting**

**Explanation:** The OMPROUTE application is starting.

In the message text:

*jobname*

The job name of the OMPROUTE application.

**System action:** None.

**Operator response:** None.

**System programmer response:** None.

**Module:** OMPROUTE

**Example:** EZZ7800I OMPROUTE starting

**Procedure name:** main

# **EZZ7801I**

**EZZ7801I Deleting stack route to** *destination***,** *masktype mask/prefix* **via** *gateway***, link** *link***, metric** *metric***, type** *routetype***, table** *table*

**Explanation:** OMPROUTE is deleting the specified route from the specified stack route table. This is a route that OMPROUTE discovered using the OSPF or RIP protocol or as the result of a directly connected interface. The route is no longer available.

In the message text:

#### *destination*

The IP address of the route destination.

#### *masktype*

Possible values for *masktype* are:

**mask** If the route is an IPv4 route.

### **prefixlen**

If the route is an IPv6 route.

# *mask/prefix*

The destination's subnet mask, if the route is an IPv4 route. If the route is an IPv6 route, this is the destination's prefix length.

# *gateway*

The IP address of the route's gateway.

# *link*

The name of the route's outgoing interface.

#### *metric*

The route's metric.

#### *routetype*

A numeric value indicating the type of route. Possible values are:

- **1** Direct route
- **129** Indirect host route
- **130** Indirect subnet route
- **132** Indirect network route
- **136** Default route

# *table*

The name of the route table from which the stack route is deleted. The *table* value is either EZBMAIN (for the main route table) or the name of a policy-based route table.

# **System action:** OMPROUTE continues.

**Operator response:** None.

**System programmer response:** None.

**User response:** Not applicable.

**Problem determination:** Not applicable.

**Source:** z/OS Communications Server TCP/IP: OMPROUTE

**Module:** ezaormup or eza6rmup

**Routing code:** 10

**Descriptor code:** 12

### **Example:**

```
EZZ7801I Deleting stack route to 9.9.9.0, mask 255.255.255.0 via 0.0.0.0, link
 OSA1, metric 1, type 1 , table EZBMAIN
```
**EZZ7802I** *jobname* **invalid option specified:** *option*

**Explanation:** An unsupported command-line option was used.

In the message text:

#### *jobname*

The job name of the OMPROUTE application.

#### *option*

The invalid option.

**System action:** OMPROUTE ends.

**Operator response:** None.

**System programmer response:** Verify command line options used when OMPROUTE was started and try again.

**Module:** OMPROUTE

**Example:**

EZZ7800I OMPROUTE starting

**EZZ7803I** *jobname***,** *function* **errno=***errno***:***description***, errno2=***errnojr*

**Explanation:** The indicated function failed with the indicated error.

### In the message text:

*jobname*

The job name of the OMPROUTE application.

*errno*

The z/OS UNIX System Services return code. These return codes are listed and described in the return codes (errnos) information in z/OS UNIX System Services Messages and Codes.

# *description*

Describes the error.

*errnojr*

The hexadecimal z/OS UNIX System Services reason code. The format of the 4-byte reason code is explained in the introduction to the reason codes (errnojrs) information of the z/OS UNIX System Services Messages and Codes, where the reason codes are listed.

**System action:** OMPROUTE ends.

**Operator response:** None.

**System programmer response:** Correct the system error reported.

**Module:** many

**EZZ7804I** *jobname* **exiting**

**Explanation:** The OMPROUTE application is exiting normally.

In the message text:

*jobname*

The job name of the OMPROUTE application.

**System action:** OMPROUTE ends.

**Operator response:** None.

**System programmer response:** Restart OMPROUTE if required.

**Module:** OMPROUTE

**Procedure name:** ocleanup

**EZZ7805I** *jobname* **exiting abnormally - RC(***returncode***)**

**Explanation:** The application is exiting abnormally with the specified return code.

In the message text:

# *jobname*

The job name of the OMPROUTE application.

*returncode*

Possible values for *returncode* are:

- Exited due to unrecoverable error.
- Exited due to receipt of terminating signal.
- Exited due to invalid startup parameter passed to OMPROUTE.
- Exited due to failure to add route to TCP/IP stack's route table.
- Exited due to failure to obtain storage using malloc.
- Exited due to the TCP/IP stack going down, or the TCP/IP stack is storage constrained, or the TCP/IP stack is otherwise unavailable.
- Exited while initializing the PSA environment.
- Exited while initializing the log/trace facility.
- Exited due to OMPROUTE not being APF authorized.
- Exited while initializing the IPv4 OSPF and INFORMATIONAL sockets.
- Exited while configuring the OMPROUTE application.
- Exited while obtaining the TCP/IP stack's IPv4 route table.
- Exited while initializing the IPv4 RIP protocol.
- Exited while initializing the IPv4 OSPF protocol.
- Exited while dynamically adding an IPv4 OSPF interface.
- Exited due to failure to delete route from TCP/IP stack's route table.
- Exited due to failure to change route in TCP/IP stack's route table.
- Exited while initializing the IPv4 RIP socket.
- Exited due to failure to update TCP/IP stack's BSD Routing Parameters.
- Exited due to error establishing thread attributes.
- Exited while attempting to start subagent thread.
- Exited because of inability to originate an IPv4 router LSA. For more information about this condition, see the information about dynamic VIPAs and routing protocols in z/OS Communications Server: IP Configuration Guide.
- Exited due to unrecoverable error in control block reuse code.
- Exited while initializing the IPv6 RIP socket.
- Exited while obtaining the TCP/IP stack's IPv6 route table.
- Exited while initializing the IPv6 RIP protocol.
- Exited while attempting to start IPv6 thread.
- Exited while attempting to start Informational Socket thread.
- Exited while initializing socket for IOCTL calls.
- Exited while initializing the OMPROUTE heartbeat.
- Exited while initializing the IPv6 OSPF protocol.
- **33** Exited while dynamically adding an IPv6 OSPF interface.
- **34** Exited while initializing the IPv6 OSPF sockets.
- **35** Exited because of inability to originate an IPv6 OSPF LSA.
- **36** Exited because of inability to translate MVS system symbols in the configuration file.
- **37** Exited because a duplicate ROUTERID is detected.

**System action:** OMPROUTE ends.

### **Operator response:** None.

**System programmer response:** Take necessary corrective action based upon specified return code and any preceding messages indicating the cause of the abnormal exit. Restart OMPROUTE if required.

# **Module:** OMPROUTE

**EZZ7806I Changing stack route to** *destination***,** *masktype mask/prefix* **via** *gateway***, link** *link***, metric** *metric***, type** *routetype***, table** *table*

**Explanation:** OMPROUTE is updating information about a route in the specified stack route table. This is a route that OMPROUTE discovered using the OSPF or RIP protocol or as the result of a directly connected interface. The characteristics of the route (for example, metric) have changed.

#### In the message text:

#### *destination*

The IP address of the route destination.

#### *masktype*

Possible values are:

**mask** The route is an IPv4 route.

### **prefixlen**

The route is an IPv6 route.

### *mask/prefix*

The destination's subnet mask, if the route is an IPv4 route. If the route is an IPv6 route, this is the destination's prefix length.

### *gateway*

The IP address of the route's gateway.

### *link*

The name of the route's outgoing interface.

# *metric*

The route's metric.

#### *routetype*

A numeric value indicating the type of route. Possible values are:

- **1** Direct route
- **129** Indirect host route
- **130** Indirect subnet route
- **132** Indirect network route
- **136** Default route

#### *table*

The name of the route table in which the stack route is changed. The *table* value is either EZBMAIN (for the main route table) or the name of a policy-based route table.

**System action:** OMPROUTE continues.

**Operator response:** None.

# **EZZ7807I • EZZ7810I**

**System programmer response:** None.

**User response:** Not applicable.

**Problem determination:** Not applicable.

**Source:** z/OS Communications Server TCP/IP: OMPROUTE

**Module:** EZAORMUP, EZA6RMUP

**Routing code:** 10

**Descriptor code:** 12

**Example:**

EZZ7806I Changing stack route to 9.9.9.8, mask 255.255.255.252 via 0.0.0.0, link OSA1, metric 110, type 1 , table EZBMAIN

# **EZZ7807I Abnormal termination - out of storage**

**Explanation:** OMPROUTE requested storage for a control block or buffer and that request failed.

**System action:** OMPROUTE ends.

**Operator response:** None.

**System programmer response:** Resolve the storage shortage.

**Module:** OMPROUTE

# **EZZ7808I Could not determine TCPIP jobname, using default of 'INET'**

**Explanation:** The TCPIPjobname parameter was not found in the resolver configuration file so the default JOBNAME of 'INET' is used. This value is ignored in a single-stack environment.

**System action:** OMPROUTE continues, using the default JOBNAME of 'INET'.

**Operator response:** None.

**System programmer response:** In a CINET environment, ensure that the RESOLVER\_CONFIG file that OMPROUTE points to contains the job name of the TCP/IP stack that you want OMPROUTE to attach to.

**Module:** EZAORINI

**EZZ7809I** *outputstring*

**Explanation:** Used for displaying responses to the DISPLAY command.

**System action:** None.

**Operator response:** None.

**System programmer response:** None.

**Module:** SPFCFG, EZA6RSXF

**EZZ7810I Route not deleted from stack routing table -** *reason***, table** *table*

**Explanation:** A dynamic route was not deleted from the specified stack routing table for the specified reason.

In the message text:

#### *reason*

A description of why the route was not deleted from the stack routing table. The only possible value is:

#### **route doesn't exist**

The route was not deleted from the stack routing table because the route was not found.

*table*

The name of the route table from which the route was not deleted. The *table* value will be either EZBMAIN (for the main route table) or the name of a policy-based route table.

**System action:** OMPROUTE continues.

**Operator response:** None.

**System programmer response:** None.

**User response:** Not applicable.

**Problem determination:** Not applicable.

**Source:** z/OS Communications Server TCP/IP: OMPROUTE

**Module:** EZAORMUP, EZA6RMUP

**Routing code:** 10

**Descriptor code:** 12

**Example:**

EZZ7810I Route not deleted from stack routing table - route doesn't exist , table EZBMAIN

**EZZ7811I Could not establish affinity with** *TCPIPjobname***, errno=***errno***:***description***, errno2=***errnojr*

**Explanation:** An attempt to establish affinity with the specified TCP/IP stack failed with the specified error.

*errno* is the z/OS UNIX System Services return code. These return codes are listed and described in the return codes (errnos) information in z/OS UNIX System Services Messages and Codes.

*description* describes the meaning of the *errno*.

*errnojr* is the hexadecimal z/OS UNIX System Services reason code.The format of the 4-byte reason code is explained in the introduction to the reason codes (errnojrs) information of the z/OS UNIX System Services Messages and Codes, where the reason codes are listed.

**System action:** OMPROUTE ends.

**Operator response:** None.

**System programmer response:** Correct the system error reported. A possible cause is the TCP/IP stack name being incorrectly specified in the resolver configuration file.

**Module:** EZAORINI

**EZZ7812I Could not obtain stack interface flags, ioctl errno=***errno***:***description***, errno2=***errnojr*

**Explanation:** An attempt to obtain the flags for a TCP/IP interface failed with the specified error.

*errno* is the z/OS UNIX System Services return code. These return codes are listed and described in the return codes (errnos) information in z/OS UNIX System Services Messages and Codes.

*description* describes the meaning of the *errno*.

*errnojr* is the hexadecimal z/OS UNIX System Services reason code. The format of the 4-byte reason code is explained in the introduction to the reason codes (errnojrs) information of the z/OS UNIX System Services Messages and Codes, where the reason codes are listed.

**System action:** OMPROUTE ends.

**Operator response:** None.

**System programmer response:** Possible internal error. Contact the IBM software support center.

**Module:** EZAORCFG

**EZZ7813I Could not obtain stack interface broadcast address, ioctl errno=***errno***:***description***, errno2=***errnojr*

**Explanation:** An attempt to obtain the broadcast address for a TCP/IP interface failed with the specified error.

*errno* is the z/OS UNIX System Services return code. These return codes are listed and described in the return codes (errnos) information in z/OS UNIX System Services Messages and Codes.

*description* describes the meaning of the *errno*.

# **EZZ7814I • EZZ7816I**

*errnojr* is the hexadecimal z/OS UNIX System Services reason code. The format of the 4-byte reason code is explained in the introduction to the reason codes (errnojrs) information of the z/OS UNIX System Services Messages and Codes, where the reason codes are listed.

**System action:** None.

**Operator response:** None.

**System programmer response:** Possible internal error. Contact the IBM software support center.

**Module:** EZAORCFG

**EZZ7814I Unable to create socket type** *type***, errno=***errno***:***description***, errno2=***errnojr*

**Explanation:** An attempt to create a socket of the specified type failed with the specified error.

*errno* is the z/OS UNIX System Services return code. These return codes are listed and described in the return codes (errnos) information in z/OS UNIX System Services Messages and Codes.

*description* describes the meaning of the *errno*.

*errnojr* is the hexadecimal z/OS UNIX System Services reason code. The format of the 4-byte reason code is explained in the introduction to the reason codes (errnojrs) information of the z/OS UNIX System Services Messages and Codes, where the reason codes are listed.

**System action:** OMPROUTE ends.

**Operator response:** None.

**System programmer response:** Attempt to correct the system error reported. A possible cause is the TCP/IP stack not being started. If problem persists, there is a possible internal error, contact the IBM software support center.

**Module:** EZAORINI, EZAORRTI, EZAORYAC, EZA6RINI

**EZZ7815I Socket** *socket* **bind to port** *port***, address** *address* **failed, errno=***errno***:***description***, errno2=***errnojr*

**Explanation:** An attempt to bind to the specified port failed with the specified error.

*errno* is the z/OS UNIX System Services return code. These return codes are listed and described in the return codes (errnos) information in z/OS UNIX System Services Messages and Codes.

*description* describes the meaning of the *errno*.

*errnojr* is the hexadecimal z/OS UNIX System Services reason code. The format of the 4-byte reason code is explained in the introduction to the reason codes (errnojrs) information of the z/OS UNIX System Services Messages and Codes, where the reason codes are listed.

**System action:** OMPROUTE ends.

**Operator response:** None.

**System programmer response:** Possible internal error. Contact the IBM software support center.

**Module:** EZAORINI, EZA6RINI

**EZZ7816I Unable to set option** *option* **for** *type* **socket** *socket***, errno=***errno***:***description***, errno2=***errnojr*

**Explanation:** An attempt to set the specified option on the specified socket failed with the specified error.

*errno* is the z/OS UNIX System Services return code. These return codes are listed and described in the return codes (errnos) information in z/OS UNIX System Services Messages and Codes.

*description* describes the meaning of the *errno*.

*errnojr* is the hexadecimal z/OS UNIX System Services reason code. The format of the 4-byte reason code is explained in the introduction to the reason codes (errnojrs) information of the z/OS UNIX System Services Messages and Codes, where the reason codes are listed.

**System action:** OMPROUTE ends.

**Operator response:** None.

**System programmer response:** Possible internal error. Contact the IBM software support center. **Module:** EZAORINI, EZA6RH30, EZA6RINI, H390MCAS

**EZZ7817I Using** *type* **OSPF protocol** *protocol*

**Explanation:** The specified protocol number is being used for OSPF communication.

**System action:** None.

**Operator response:** None.

**System programmer response:** None.

**Module:** EZAORINI, EZA6RINI

**EZZ7818I Unable to listen on socket** *socket***, errno=***errno***:***description***, errno2=***errnojr*

**Explanation:** An attempt to listen on the specified socket failed with the specified error.

*errno* is the z/OS UNIX System Services return code. These return codes are listed and described in the return codes (errnos) information in z/OS UNIX System Services Messages and Codes.

*description* describes the meaning of the *errno*.

*errnojr* is the hexadecimal z/OS UNIX System Services reason code. The format of the 4-byte reason code is explained in the introduction to the reason codes (errnojrs) information of the z/OS UNIX System Services Messages and Codes, where the reason codes are listed.

**System action:** None.

**Operator response:** None.

**System programmer response:** Possible internal error. Contact the IBM software support center.

**Module:** EZAORINI

# **EZZ7819I Invalid value for** *keyword* **coded on** *type* **statement**

**Explanation:** The value coded for the specified keyword on the specified configuration statement in the OMPROUTE configuration file was invalid.

**System action:** If the keyword does not have a default value, or the keyword is ATTACHES\_TO\_AREA on the OSPF\_INTERFACE statement, OMPROUTE ends. Otherwise, the default is taken.

**Operator response:** None.

**System programmer response:** Correct the value coded for the specified keyword in the OMPROUTE configuration file.

**Module:** EZAORCFG, EZAORYAC, EZA6RCFG

# **EZZ7820I Required parameter for** *keyword* **not coded on** *type* **statement**

**Explanation:** A required keyword for which no default can be taken was not coded on the specified configuration statement in the OMPROUTE configuration file.

**System action:** OMPROUTE ends.

**Operator response:** None.

**System programmer response:** Add the required keyword to the appropriate configuration statement in the OMPROUTE configuration file.

**Module:** EZAORYAC

# **EZZ7821I • EZZ7826I**

### **EZZ7821I Ignoring duplicate** *type* **statement for** *identifier*

**Explanation:** Found a duplicate of the specified configuration statement in the OMPROUTE configuration file. This message will also be seen during RECONFIG processing as OMPROUTE processes interface statements that were previously configured to it.

*type* is the type of statement or statement parameter for which a duplicate was found.

*identifier* is additional information to help determine which statements are duplicated.

**System action:** The duplicate statement is ignored.

**Operator response:** None.

**System programmer response:** Remove the duplicate statement from the OMPROUTE configuration file.

**Module:** EZAORCFG, EZAORYAC, EZA6RCFG

#### **EZZ7822I Could not find configuration file**

**Explanation:** The OMPROUTE configuration file could not be found. The OMPROUTE configuration file used the following search order:

- 1. The MVS data set or z/OS UNIX file that was specified on the OMPCFG DD statement in the OMPROUTE started procedure
- 2. The MVS data set or z/OS UNIX file that was specified by the OMPROUTE\_FILE environment variable
- 3. /etc/omproute.conf
- 4. *hlq*.ETC.OMPROUTE.CONF

**System action:** OMPROUTE ends.

**Operator response:** None.

**System programmer response:** Check the search order for the existence of the OMPROUTE configuration file. Code the configuration file if one does not exist. For more information, see Steps for configuring OMPROUTE in z/OS Communications Server: IP Configuration Guide.

**Module:** EZAORYAC

# **EZZ7825I** *jobname* **unrecoverable error (***error***)**

**Explanation:** OMPROUTE is exiting as a result of the specified unrecoverable error.

In the message text:

*jobname*

The job name of the OMPROUTE application.

*error*

The error that caused OMPROUTE to exit.

**System action:** OMPROUTE exits.

**Operator response:** None.

**System programmer response:** Possible internal error. Contact the IBM software support center.

**Module:** LOGTRACE

**EZZ7826I Unable to accept connections on socket** *socket***, errno=***errno***:***description***, errno2=***errnojr*

**Explanation:** An attempt to accept a connection on the specified socket failed with the specified error.

*errno* is the z/OS UNIX System Services return code. These return codes are listed and described in the return codes (errnos) information in z/OS UNIX System Services Messages and Codes.

*description* describes the meaning of the *errno*.

*errnojr* is the hexadecimal z/OS UNIX System Services reason code. The format of the 4-byte reason code is explained

in the introduction to the reason codes (errnojrs) information of the z/OS UNIX System Services Messages and Codes, where the reason codes are listed.

**System action:** OMPROUTE ends.

**Operator response:** None.

**System programmer response:** Possible internal error. Contact the IBM software support center.

**Module:** EZAORINI

**EZZ7827I Adding stack route to** *destination***,** *masktype mask/prefix* **via** *gateway***, link** *link***, metric** *metric***, type** *routetype***, table** *table*

**Explanation:** OMPROUTE is adding the specified route to the specified stack route table. This route might have been discovered using OSPF or RIP protocols or might be the result of a directly connected interface.

In the message text:

### *destination*

The IP address of the route destination.

#### *masktype*

Possible values are:

**mask** The route is an IPv4 route.

#### **prefixlen**

The route is an IPv6 route.

# *mask/prefix*

The destination's subnet mask, if the route is an IPv4 route. If the route is an IPv6 route, this is the destination's prefix length.

# *gateway*

The IP address of the route's gateway.

#### *link*

The name of the route's outgoing interface.

#### *metric*

The route's metric.

#### *routetype*

A numeric value indicating the type of route. Possible values are:

- **1** Direct route
- **129** Indirect host route
- **130** Indirect subnet route
- **132** Indirect network route
- **136** Default route

### *table*

The name of the route table in which the stack route is added. The *table* value is either EZBMAIN (for the main route table) or the name of a policy-based route table.

**System action:** OMPROUTE continues.

**Operator response:** None.

#### **System programmer response:** None.

**User response:** Not applicable.

**Problem determination:** Not applicable.

### **Source:** z/OS Communications Server TCP/IP: OMPROUTE

**Module:** EZAORMUP, EZA6RMUP

# **Routing code:** 10

**Descriptor code:** 12

### **Example:**

```
EZZ7827I Adding stack route to 9.9.9.0, mask 255.255.255.252 via 9.9.9.1, link OSA1,
metric 2, type 130 , table EZBMAIN
```
# **EZZ7828I Error adding/deleting/changing** *version* **stack route, return code** *retcode***, ioctl errno=***errno***:***description***, errno2=***errnojr***, table** *table*

**Explanation:** An attempt to add, delete, or change a route of the specified IP version in the specified stack route table failed for the specified reason.

In the message text:

### *version*

The IP version of the route for which the update failed. Possible values are IPv4 or IPv6.

#### *retcode*

The ioctl return code.

#### *errno*

The z/OS UNIX System Services return code. These return codes are listed and described in the return codes (errnos) information in z/OS UNIX System Services Messages and Codes.

### *description*

Describes the meaning of the *errno*.

*errnojr*

The hexadecimal z/OS UNIX System Services reason code. The format of the 4-byte reason code is explained in the introduction to the reason codes (errnojrs) information of the z/OS UNIX System Services Messages and Codes, where the reason codes are listed.

*table*

The name of the route table in which there was an error adding, deleting, or changing a stack route. The *table* value is either EZBMAIN (for the main route table) or the name of a policy-based route table.

**System action:** Depending on the type and severity of the error, OMPROUTE might terminate or continue processing. For system errors, OMPROUTE ends. If OMPROUTE determines that the error is only for a particular route, it continues processing.

**Operator response:** Determine whether the error is caused by a bad router or other network error. Correct the failing device.

**System programmer response:** If OMPROUTE ends, review the error code description to determine the cause of the problem.

**User response:** Not applicable.

**Problem determination:** Not applicable.

**Source:** z/OS Communications Server TCP/IP: OMPROUTE

**Module:** EZAORMUP, EZA6RMUP

**Routing code:** 10

**Descriptor code:** 12

**Example:**

EZZ7828I Error adding/deleting/changing IPv4 stack rte, return code -1, ioctl errno=121:EDC5121I Invalid argument., errno2=742F7250 , table EZBMAIN

**EZZ7829I Route not changed in stack routing table -** *reason***, table** *table*

**Explanation:** A dynamic route was not changed in the specified stack routing table for the specified reason.

In the message text:

*reason*

A description of why the route was not changed in the stack routing table. The only possible value is:

#### **route doesn't exist**

The route was not changed in the stack routing table because it was not found in the stack routing table.

*table*

The name of the stack route table in which the route was not changed. The *table* value is either EZBMAIN (for the main route table) or the name of a policy-based route table.

**System action:** OMPROUTE continues

**Operator response:** None.

**System programmer response:** None.

**User response:** Not applicable.

**Problem determination:** Not applicable.

**Source:** z/OS Communications Server TCP/IP: OMPROUTE

**Module:** EZAORMUP, EZA6RMUP

**Routing code:** 10

**Descriptor code:** 12

#### **Example:**

EZZ7829I Route not changed in stack routing table - route doesn't exist , table EZBMAIN

# **EZZ7830I** *error* **at line** *line* **of** *jobname* **configuration file processing** *token*

**Explanation:** The specified error occurred while parsing the specified line in the OMPROUTE configuration file. The error was encountered on or just previous to the specified token.

In the message text:

*error*

The type of error that occurred while parsing the specified line.

#### *line*

The line on which the error occurred.

### *jobname*

The job name of the OMPROUTE application.

#### *token*

The token that was being processed by the parser when the error occured.

**System action:** OMPROUTE ends.

**Operator response:** Contact the system programmer.

**System programmer response:** Correct the error in the OMPROUTE configuration file. See z/OS Communications Server: IP Configuration Reference for more information about how to correctly code statements in the OMPROUTE configuration file. If using symbol translation in the OMPROUTE configuration file in the specified line, ensure that all symbols are defined correctly in the IEASYMxx PARMLIB member. If INCLUDE files were processed as part of the OMPROUTE configuration file, use debug level d1 or higher to print a copy of the expanded configuration file to your OMPROUTE trace to help to identify the correct line number where the syntax error was found.

**User response:** Not applicable.

**Problem determination:** See the system programmer response.

# **EZZ7831I • EZZ7834I**

**Source:** z/OS Communications Server TCP/IP: OMPROUTE

**Module:** EZAORLEX

**Routing code:** 10

**Descriptor code:** 12

**Example:**

EZZ7830I Syntax error at line 12 of OMPROUTE configuration file processing 10.81

# **EZZ7831I Global configuration**

**Explanation:** This message precedes the display of the OMPROUTE OSPF configuration in response to the OSPF,LIST,ALL display command.

**System action:** None.

**Operator response:** None.

**System programmer response:** None.

**Module:** SPFCFG

# **EZZ7832I Area configuration**

**Explanation:** This message precedes the display of the OMPROUTE OSPF area configuration in response to the OSPF,LIST,AREAS display command.

**System action:** None.

**Operator response:** None.

**System programmer response:** None.

**Module:** SPFCFG

# **EZZ7833I Interface configuration**

**Explanation:** This message precedes the display of the OMPROUTE OSPF interfaces configuration in response to the OSPF,LIST,INTERFACES display command.

**System action:** None.

**Operator response:** None.

**System programmer response:** None.

**User response:** Not applicable.

**Problem determination:** Not applicable.

**Source:** z/OS Communication Server TCP/IP other application

**Module:** SPFCFG

**Routing code:** Not applicable.

**Descriptor code:** Not applicable.

**Example:** See the configured OSPF interfaces information z/OS Communications Server: IP System Administrator's Commands for an example of this message.

### **EZZ7834I Neighbor configuration**

**Explanation:** This message precedes the display of the OMPROUTE OSPF neighbor configuration in response to the OSPF,LIST,NEIGHBORS display command.

**System action:** None.

**Operator response:** None.

**System programmer response:** None.

**Module:** SPFCFG

# **EZZ7835I NBMA configuration**

**Explanation:** This message precedes the display of the OMPROUTE OSPF non-broadcast, multi-access configuration in response to the OSPF,LIST,NBMA display command.

**System action:** None.

**Operator response:** None.

**System programmer response:** None.

**Module:** SPFCFG

# **EZZ7836I Virtual link configuration**

**Explanation:** This message precedes the display of the OMPROUTE OSPF virtual links configuration in response to the OSPF,LIST,VLINKS display command.

**System action:** None.

**Operator response:** None.

**System programmer response:** None.

**User response:** Not applicable.

**Problem determination:** Not applicable.

**Source:** z/OS Communication Server TCP/IP other application

**Module:** SPFCFG

**Routing code:** Not applicable.

**Descriptor code:** Not applicable.

**Example:** See the configured OSPF virtual links information in z/OS Communications Server: IP System Administrator's Commands for an example of this message.

**EZZ7837I Could not obtain stack interface index, ioctl errno=***errno***:***description***, errno2=***errnojr*

**Explanation:** The attempt to obtain the list of interfaces defined to the TCP/IP stack failed with the specified error.

*errno* is the z/OS UNIX System Services return code. These return codes are listed and described in the return codes (errnos) information in z/OS UNIX System Services Messages and Codes.

*description* describes the meaning of the *errno*.

*errnojr* is the hexadecimal z/OS UNIX System Services reason code. The format of the 4-byte reason code is explained in the introduction to the reason codes (errnojrs) information of the z/OS UNIX System Services Messages and Codes, where the reason codes are listed.

### **System action:** OMPROUTE ends.

**Operator response:** If the *errno*:*description* value is **1122:No buffer space available**, then OMPROUTE is being started at a time when the stack's interface list is increasing quickly and significantly. This might be because the stack is taking over large numbers of dynamic VIPAs, or is processing a large profile. If you receive this *errno*, wait until the local configuration stabilizes and then restart OMPROUTE.

**System programmer response:** If this message was not caused by the scenario described in the User response, contact the IBM software support center.

**Module:** EZAORCFG, EZA6RCFG

# **EZZ7838I • EZZ7842I**

**EZZ7838I Using configuration file:** *filename*

**Explanation:** The specified configuration file is being used to configure OMPROUTE.

**System action:** None.

**Operator response:** None.

**System programmer response:** None.

**Module:** EZAORYAC

#### **EZZ7839I** *type* **receive thread ends**

**Explanation:** The specified OMPROUTE thread is terminating. Communications over this thread are terminated.

**System action:** OMPROUTE ends.

**Operator response:** None.

**System programmer response:** Actions determined by preceding messages indicating the cause of the thread termination.

**Module:** EZAORIRT, EZAORMFY, EZAORORT, EZAORRRT, EZA6RRRT, EZA6RORT

**EZZ7840I sendto() error, errno=***errno***:***description***, errno2=***errnojr*

**Explanation:** The indicated error occurred while attempting to send a packet of data to an adjacent router.

*errno* is the z/OS UNIX System Services return code. These return codes are listed and described in the return codes (errnos) information in z/OS UNIX System Services Messages and Codes.

*description* describes the meaning of the *errno*.

*errnojr* is the hexadecimal z/OS UNIX System Services reason code. The format of the 4-byte reason code is explained in the introduction to the reason codes (errnojrs) information of the z/OS UNIX System Services Messages and Codes, where the reason codes are listed.

**System action:** If error is due to TCP/IP stack going down, OMPROUTE ends.

**Operator response:** None.

**System programmer response:** This might be a temporary condition caused by the fact that informational socket packets have not yet been processed. If this message appears repeatedly, contact the IBM software support center.

**Module:** INRIPOUT

**EZZ7841I** *type* **receive socket closed unexpectedly**

**Explanation:** A TCPIP socket used for communications by OMPROUTE closed or timed out.

**System action:** OMPROUTE ends.

**Operator response:** None.

**System programmer response:** Investigate possible problems with TCPIP. Restart OMPROUTE.

**Module:** EZAORIRT

**EZZ7842I** *type function* **error, errno=***errno***:***description***, errno2=***errnojr*

**Explanation:** The indicated function failed with the indicated error. *errno* is the system error code.

*errno* is the z/OS UNIX System Services return code. These return codes are listed and described in the return codes (errnos) information in z/OS UNIX System Services Messages and Codes.

*description* describes the meaning of the *errno*.

*errnojr* is the hexadecimal z/OS UNIX System Services reason code. The format of the 4-byte reason code is explained in the introduction to the reason codes (errnojrs) information of the z/OS UNIX System Services Messages and Codes, where the reason codes are listed.

**System action:** If the error is due to the TCP/IP stack going down, OMPROUTE ends. Otherwise, processing continues.

**Operator response:** None.

**System programmer response:** Correct the system error reported.

**Module:** EZAORIRT, EZAORORT, EZAORRRT, EZA6RRRT, EZA6RORT

# **EZZ7843I RIP Configuration**

**Explanation:** This message precedes the display of the OMPROUTE RIP configuration in response to the RIP,LIST,ALL display command.

**System action:** None.

**Operator response:** None.

**System programmer response:** None.

**Module:** INRPCNFG

#### **EZZ7844I RIP Route Acceptance**

**Explanation:** This message precedes the display of the OMPROUTE RIP route acceptance configuration in response to the RIP,LIST,ACCEPTED display command.

**System action:** None.

**Operator response:** None.

**System programmer response:** None.

**Module:** INRPCNFG

# **EZZ7845I Established affinity with** *TCPIPjobname*

**Explanation:** OMPROUTE established affinity with the specified TCP/IP stack.

**System action:** None.

**Operator response:** None.

**System programmer response:** None.

**Module:** EZAORINI

#### **EZZ7846I Established affinity with single stack (Common INET is not defined)**

**Explanation:** OMPROUTE always binds itself to a specific stack. This is determined by the TCPIPjobname parameter in the resolver configuration file. The resolver configuration file is found according to the search order described in z/OS Communications Server: IP Configuration Reference.

**System action:** None.

**Operator response:** None.

**System programmer response:** None.

**Module:** EZAORINI

#### **EZZ7847I Routing Table**

**Explanation:** This message is produced in response to a DISPLAY TCPIP,,OMPROUTE command. See the DISPLAY TCPIP,,OMPROUTE command in z/OS Communications Server: IP System Administrator's Commands.

**System action:** None.

**Operator response:** None.

**System programmer response:** None.

# **EZZ7848I • EZZ7852I**

**Module:** INCON

#### **EZZ7848I Area Summary**

**Explanation:** This message is produced in response to a DISPLAY TCPIP,,OMPROUTE command. See the DISPLAY TCPIP,,OMPROUTE command in z/OS Communications Server: IP System Administrator's Commands.

**System action:** None.

**Operator response:** None.

**System programmer response:** None.

**Module:** SPFCON

# **EZZ7849I Interfaces**

**Explanation:** This message is produced in response to a DISPLAY TCPIP,,OMPROUTE command. See the DISPLAY TCPIP,,OMPROUTE command in z/OS Communications Server: IP System Administrator's Commands.

**System action:** None.

**Operator response:** None.

**System programmer response:** None.

**Module:** SPFCON

# **EZZ7850I Interface Details**

**Explanation:** This message is produced in response to a DISPLAY TCPIP,,OMPROUTE command. See the DISPLAY TCPIP,,OMPROUTE command in z/OS Communications Server: IP System Administrator's Commands.

**System action:** None.

**Operator response:** None.

**System programmer response:** None.

**Module:** SPFCON

# **EZZ7851I Neighbor Summary**

**Explanation:** This message is produced in response to a DISPLAY TCPIP,,OMPROUTE command. See the DISPLAY TCPIP,,OMPROUTE command in z/OS Communications Server: IP System Administrator's Commands.

**System action:** None.

**Operator response:** None.

**System programmer response:** None.

**Module:** SPFCON

#### **EZZ7852I Neighbor Details**

**Explanation:** This message is produced in response to a DISPLAY TCPIP,,OMPROUTE command. See the DISPLAY TCPIP,,OMPROUTE command in z/OS Communications Server: IP System Administrator's Commands.

**System action:** None.

**Operator response:** None.

**System programmer response:** None.

**Module:** SPFCON

### **EZZ7853I Area Link State Database**

**Explanation:** This message is produced in response to a DISPLAY TCPIP,,OMPROUTE command. See the DISPLAY TCPIP,,OMPROUTE command in z/OS Communications Server: IP System Administrator's Commands.

**System action:** None.

**Operator response:** None.

**System programmer response:** None.

**Module:** SPFCON

# **EZZ7854I Link State Database Size**

**Explanation:** This message is produced in response to a DISPLAY TCPIP,,OMPROUTE command. See the DISPLAY TCPIP,,OMPROUTE command in z/OS Communications Server: IP System Administrator's Commands.

**System action:** None.

**Operator response:** None.

**System programmer response:** None.

**Module:** SPFCON

# **EZZ7855I OSPF Routers**

**Explanation:** This message is produced in response to a DISPLAY TCPIP,,OMPROUTE command. See the DISPLAY TCPIP,,OMPROUTE command in z/OS Communications Server: IP System Administrator's Commands.

**System action:** None.

**Operator response:** None.

**System programmer response:** None.

**Module:** SPFCON

# **EZZ7856I OSPF Statistics**

**Explanation:** This message is produced in response to a DISPLAY TCPIP,,OMPROUTE command. See the DISPLAY TCPIP,,OMPROUTE command in z/OS Communications Server: IP System Administrator's Commands.

**System action:** None.

**Operator response:** None.

**System programmer response:** None.

**Module:** SPFCON

### **EZZ7857I** *error* **(***text***) on** *jobname* **console command**

**Explanation:** The specified error occurred while processing an OMPROUTE DISPLAY or MODIFY command.

In the message text:

*error*

The error that occured.

*text*

The text of the error.

*jobname*

The job name of the OMPROUTE application.

**System action:** The OMPROUTE DISPLAY or MODIFY command is ignored.

**Operator response:** None.

# **EZZ7858I • EZZ7862I**

**System programmer response:** Verify the syntax of the DISPLAY or MODIFY command and reissue.

**Module:** EZAORLEX

# **EZZ7858I Unable to send debug and/or trace output to debug destination**

**Explanation:** OMPROUTE was unable to access the debug destination for storage of debug and/or trace output.

**System action:** OMPROUTE continues, unable to write debug and trace information.

**Operator response:** None.

**System programmer response:** None.

**Module:** EZAORYAC, OMPROUTE

# **EZZ7859I RIP Interfaces**

**Explanation:** This message is produced in response to a DISPLAY TCPIP,,OMPROUTE command. See the DISPLAY TCPIP,,OMPROUTE command in z/OS Communications Server: IP System Administrator's Commands.

**System action:** None.

**Operator response:** None.

**System programmer response:** None.

**Module:** INRPCON

# **EZZ7860I RIP Interface Details**

**Explanation:** This message is produced in response to a DISPLAY TCPIP,,OMPROUTE command. See the DISPLAY TCPIP,,OMPROUTE command in z/OS Communications Server: IP System Administrator's Commands.

**System action:** None.

**Operator response:** None.

**System programmer response:** None.

**Module:** INRPCON

### **EZZ7861I Sink network discarding packet to** *destination*

**Explanation:** An OSPF packet, intended for the specified destination, is being discarded due to the lack of an active interface to the destination.

**System action:** None.

**Operator response:** None.

**System programmer response:** None.

**Module:** NBMA, EZA6RNBM

**EZZ7862I Received** *type* **interface** *name*

**Explanation:** OMPROUTE learned of a status change of the specified type for the specified TCP/IP interface.

**System action:** OMPROUTE makes any necessary changes to its processing based upon the status change. Also, any necessary changes are made to routes that use this interface.

**Operator response:** None.

**System programmer response:** None.

**Module:** EZAORMII, EZA6RMII

# **EZZ7863I Received** *type* **route to** *destination***, table** *table*

**Explanation:** There was a status change to the specified route, which was defined using a TCPIP BEGINROUTES or GATEWAY statement, defined to Policy Agent for a policy-based route table, or learned from the IPv6 Router Discovery protocol.

#### In the message text:

### *type*

The type of status change for the route. Possible values are:

**update** The route was updated.

**delete** The route was deleted.

# *destination*

The IP address of the destination for which a status change was received.

#### *table*

The name of the route table in which the status of the route has changed. The *table* value is either EZBMAIN (for the main route table) or the name of a policy-based route table.

**System action:** OMPROUTE makes any necessary changes to its internal route table based upon the status change.

**Operator response:** None.

**System programmer response:** None.

**User response:** Not applicable.

**Problem determination:** Not applicable.

**Source:** z/OS Communications Server TCP/IP: OMPROUTE

**Module:** EZAORMII, EZA6RMII

**Routing code:** 10

**Descriptor code:** 12

# **Example:**

EZZ7863I Received update route to 10.0.0.0 , table EZBMAIN

# **EZZ7864I Deleting all stack routes to** *destination***,** *type mask/prefix***, table** *table*

**Explanation:** OMPROUTE is deleting routes from the specified TCP/IP stack route table because none of the routes to the specified destination exist anymore.

In the message text:

### *destination*

The IP address of the destination for which stack routes are being deleted.

### *type*

Possible values are:

**mask** The destination is an IPv4 destination.

# **prefixlen**

The destination is an IPv6 destination.

### *mask/prefix*

The destination's subnet mask, if the route is an IPv4 route. If the route is an IPv6 route, this is the destination's prefix length.

*table*

The name of the route table from which all routes to the destination are being deleted. The *table* value is either EZBMAIN (for the main route table) or the name of a policy-based route table.

**System action:** OMPROUTE continues.

**Operator response:** None.

# **EZZ7865I • EZZ7867I**

**System programmer response:** None. **User response:** Not applicable. **Problem determination:** Not applicable. **Source:** z/OS Communications Server TCP/IP: OMPROUTE **Module:** EZAORMUP, EZA6RMUP **Routing code:** 10 **Descriptor code:** 12 **Example:** EZZ7864I Deleting all stack routes to 10.0.0.0, mask 255.0.0.0 , table EZBMAIN

**EZZ7865I Class mask** *class\_mask* **being used for interface** *interface*

**Explanation:** The specified interface was not configured in the OMPROUTE configuration file using an OSPF\_Interface, RIP\_Interface, or Interface configuration statement. Therefore, a default mask is being used based upon the network class.

**System action:** The default (class) mask is used for the interface. The network that can be accessed with this interface is computed by ANDing the interface address with this mask. A route to the resulting network (by using this interface) is added to the TCP/IP stack's route table.

#### **Operator response:** None.

**System programmer response:** If the specified mask is not required for the specified interface, modify the OMPROUTE configuration file to add an OSPF\_Interface, RIP\_Interface, or Interface configuration statement for the interface.

**Module:** INCONF

### **EZZ7866I** *jobname* **MODIFY command accepted**

**Explanation:** A MODIFY command was received by OMPROUTE.

In the message text:

*jobname*

The job name of the OMPROUTE application.

**System action:** The MODIFY command is processed.

**Operator response:** None.

**System programmer response:** None.

**Module:** EZAORYAC, SPFCON, EZAORRTI, EZA6RSXF

**EZZ7867I Invalid** *type* **value specified on** *jobname* **console command**

**Explanation:** An invalid value of the specified type was entered on a DISPLAY or MODIFY command received by OMPROUTE

In the message text:

*type* The type of the invalid value.

*jobname*

The job name of the OMPROUTE application.

**System action:** The DISPLAY or MODIFY command is ignored.

**Operator response:** None.

**System programmer response:** Verify the syntax of the DISPLAY or MODIFY command and reissue.

**Module:** EZAORYAC, INCON, INRPCON, SPFCON, EZA6RINC, EZA6RIN0, EZA6RSXF

# **EZZ7868I Dead Router and DB\_Exchange Intervals must be greater than Hello Interval on** *type* **statement, using defaults**

**Explanation:** A configuration statement of the specified type was encountered in the OMPROUTE configuration file on which either the Dead Router Interval or the DB Exchange Interval is less than or equal to the Hello Interval. This is an invalid configuration.

**System action:** OMPROUTE continues, using the default values for Dead Router Interval, DB Exchange Interval, and Hello Interval for the interface. The OMPROUTE display command (DISPLAY TCPIP,tcpipjobname,OMPROUTE,OSPF,LIST,type or DISPLAY TCPIP,tcpipjobname,OMPROUTE,IPV6OSPF,type, where type=INTERFACES or VLINKS) can be used to determine the default values.

**Operator response:** None.

**System programmer response:** Modify the OMPROUTE configuration file to increase either the Dead Router Interval or the DB Exchange Interval, or decrease the Hello Interval. See the z/OS Communications Server: IP Configuration Reference descriptions of the OSPF configuration statements.

**Module:** EZAORYAC

# **EZZ7869I** *jobname* **configuration file must contain OSPF or RIP interface statements**

**Explanation:** OMPROUTE found no OSPF\_Interface, RIP\_Interface, IPv6\_RIP\_Interface, or IPv6\_OSPF\_Interface configuration statements in the OMPROUTE configuration file.

In the message text:

*jobname*

The job name of the OMPROUTE application.

**System action:** OMPROUTE ends.

**Operator response:** None.

**System programmer response:** Modify the OMPROUTE configuration file, adding the appropriate OSPF\_Interface, RIP\_Interface, IPv6\_RIP\_Interface, IPv6\_OSPF\_Interface, or all four configuration statements.

**Module:** EZAORCFG

# **EZZ7870I OSPF and RIP interface statements for** *ipad* **(***name***) have different values for** *kwrd*

**Explanation:** OMPROUTE found conflicting keyword values on the configuration interface statements (OSPF\_Interface, RIP\_Interface, or Interface). The specified IP address and interface name have a different value on the specified keyword. This is an invalid configuration. For example, an OSPF\_INTERFACE and RIP\_INTERFACE statement for the same actual interface specify different MTU sizes.

**System action:** OMPROUTE ends.

**Operator response:** None.

**System programmer response:** Modify the OMPROUTE configuration file to correct the problem.

**Module:** EZAORCFG

#### **EZZ7871I No matching interface statements for** *ipad* **(***name***)**

**Explanation:** No matching OSPF\_Interface, RIP\_Interface, Interface, IPv6\_OSPF\_Interface, IPv6\_RIP\_Interface, or IPv6\_Interface statement was found for the specified TCP/IP interface.

**System action:** OMPROUTE continues. The specified interface will not be used by the OSPF and RIP protocols. Also, if the interface is an IPv4 interface, the class mask will be used in calculating the network route to be added to the route table.

#### **Operator response:** None.

**System programmer response:** If you want OMPROUTE to ignore the specified interface and all other undefined

# **EZZ7872I • EZZ7874I**

interfaces, then add the value GLOBAL\_OPTIONS ignore\_undefined\_interfaces=yes to the OMPROUTE configuration file. If you want the specified interface to be used by the OSPF or RIP protocol or both, modify the OMPROUTE configuration file to add an OSPF\_Interface, RIP\_Interface, IPv6\_OSPF\_Interface or IPv6\_RIP\_Interface configuration statement. Otherwise, add an Interface configuration statement (if the interface is an IPv4 interface and the class mask should not be used in calculating the network route to be added to the route table) or an IPv6\_Interface configuration statement (if the interface is an IPv6 interface and prefix routes need to be added to the route table for the interface). If you are using a wild card value or an explicit interface definition, see the parsing rules described in method of assigning interface definitions to stack interfaces (wildcard and explicit) in z/OS Communications Server: IP Configuration Guide.

**Module:** EZAORCFG, EZA6RCFG

# **EZZ7872I** *jobname* **found another routing application already active**

**Explanation:** OMPROUTE was unable to allocate required TCP/IP resources. These resources are only used by routing applications and in most cases it is the ENQ resource that is inaccessible. Another instance of OMPROUTE or another routing application is running on the TCP/IP stack.

In the message text:

### *jobname*

The job name of the OMPROUTE application.

**System action:** OMPROUTE ends.

**Operator response:** None.

**System programmer response:** Stop the active routing application and restart OMPROUTE.

**Tip:** Identify which routing application is holding the ENQ resource on MAJOR NAME: SYSZTCPI and MINOR NAME: TCPIP.ROUTEMGR.TCPIP. An RMF™ report can be executed for the lists of jobs currently holding the ENQ resource.

**Module:** EZAORINI

# **EZZ7873I Required parameter** *parm* **missing on** *jobname* **DISPLAY command**

**Explanation:** The specified required parameter was not provided on a DISPLAY command received by OMPROUTE.

In the message text:

*parm*

The parameter that was not specified.

*jobname*

The job name of the OMPROUTE application.

**System action:** The DISPLAY command is ignored.

**Operator response:** None.

**System programmer response:** Verify the syntax of the DISPLAY command and reissue.

**Module:** EZAORYAC

# **EZZ7874I Route Expansion**

**Explanation:** This message is produced in response to a DISPLAY TCPIP,,OMPROUTE command. See the DISPLAY TCPIP,,OMPROUTE command in z/OS Communications Server: IP System Administrator's Commands.

**System action:** None.

**Operator response:** None.

**System programmer response:** None.

**Module:** INCON

# **EZZ7875I No** *version* **default route installed for table** *table*

**Explanation:** No default route of the specified version was installed in the specified stack route table. If a default route was configured in the OMPROUTE configuration file, this message is probably caused by the outgoing interface for that route being inactive.

In the message text:

*version*

The IP version for which no default route was installed. Possible values are IPv4 or IPv6.

*table*

The name of the route table in which no default route was installed. The *table* value is either EZBMAIN (for the main route table) or the name of a policy-based route table.

**System action:** OMPROUTE continues with no default route installed.

**Operator response:** Contact the system programmer.

**System programmer response:** If you want to have a default route active, modify the OMPROUTE configuration file to include a default route. If a default route is already configured in the OMPROUTE configuration file, activate the next hop interface specified on the default route. See the information about common configuration statements for RIP and OSPF in z/OS Communications Server: IP Configuration Reference for more information about configuring a default route to OMPROUTE.

**User response:** Not applicable.

**Problem determination:** Not applicable.

**Source:** z/OS Communications Server TCP/IP: OMPROUTE

**Module:** EZAORRTI, EZA6RRTI

**Routing code:** 10

**Descriptor code:** 12

**Example:** EZZ7875I No IPv4 default route installed for table EZBMAIN

# **EZZ7876I --** *protocol***: Packet Sent ------ Type** *type version*

**Explanation:** A packet, of the specified type and version, was sent by the specified protocol.

**System action:** None.

**Operator response:** None.

**System programmer response:** None.

**Module:** SPF, EZA6RSPF

**EZZ7877I --** *protocol***: Packet Received -- Type** *type version*

**Explanation:** A packet, of the specified type and version, was received by the specified protocol.

**System action:** None.

**Operator response:** None.

**System programmer response:** None.

**Module:** SPF, EZA6RSPF

**EZZ7878I** *formatstring*

**Explanation:** Used for displaying formatted packet output.

**System action:** None.

**Operator response:** None.

# **EZZ7879I • EZZ7882I**

**System programmer response:** None.

**Module:** SPF, EZA6RSPF

# **EZZ7879I** *reason* **multicast group** *group* **on interface** *interface*

**Explanation:** OMPROUTE is joining or leaving the specified multicast group on the specified interface. These groups are used for RIPv2, OSPF, IPv6 RIP, and IPv6 OSPF protocols.

**System action:** None.

**Operator response:** None.

**System programmer response:** None.

**Module:** H390MCAS, EZA6RH30

# **EZZ7880I LSA Details**

**Explanation:** This message is produced in response to a DISPLAY TCPIP,,OMPROUTE command. See the DISPLAY TCPIP,,OMPROUTE command in z/OS Communications Server: IP System Administrator's Commands.

**System action:** None.

**Operator response:** None.

**System programmer response:** None.

**Module:** SPFCON

# **EZZ7881I** *field* **required for point to point link** *name*

**Explanation:** OMPROUTE found a RIP\_Interface configuration statement for the specified interface, which is a point-to-point link configured for RIPv1. The specified keyword is required on this statement and it was not provided.

**System action:** OMPROUTE ends.

**Operator response:** None.

**System programmer response:** Modify the OMPROUTE configuration file, adding the required keyword.

**Module:** EZAORCFG

**EZZ7882I Processing static route from stack, destination** *dest***,** *type mask/prefix***, gateway** *gw***, table** *table*

**Explanation:** The specified route is one of the following:

- v Defined using a TCPIP BEGINROUTES or GATEWAY statement.
- Defined to Policy Agent for a policy-based route table.
- Learned from the IPv6 Router Discovery protocol.

In the message text:

# *dest*

The IP address of the static route destination. *type*

The possible values are:

**mask** If the route is an IPv4 route.

**prefix** If the route is an IPv6 route.

*mask/prefix*

The destination's subnet mask, if the route is an IPv4 route. If the route is an IPv6 route, this is the destination's prefix length.

*gw* The IP address of the route's gateway.
*table*

The name of the route table in which the static route is processed. The *table* value is either EZBMAIN (for the main route table) or the name of a policy-based route table

**System action:** OMPROUTE will add the route to its internal route table.

**Operator response:** None.

**System programmer response:** If dynamic XCF is being used, the stack will automatically generate static routes to the XCF partners. If the specified route is one of these routes, no system programmer response is needed. If this route is defined using a TCPIP BEGINROUTES or GATEWAY statement, remove this BEGINROUTES or GATEWAY statement while using OMPROUTE, if possible. This will allow OMPROUTE to dynamically learn and manage the route.

**User response:** Not applicable.

**Problem determination:** Not applicable.

**Source:** z/OS Communications Server TCP/IP: OMPROUTE

**Module:** EZAORRTI, EZA6RRTI

**Routing code:** 10

**Descriptor code:** 12

### **Example:**

EZZ7882I Processing static route from stack, destination 172.16.1.0, mask 255.255.255.0, gateway 0.0.0.0 , table EZBMAIN

**EZZ7883I Processing interface from stack, address** *addr***, name** *name***, index** *index***, flags** *flags*

**Explanation:** The specified interface is defined to the TCP/IP stack. OMPROUTE learned of this interface during initialization.

*flags* are the interface capability flags and are a hexadecimal sum of the following values:

- **0X'01'** The interface is up.
- **0X'02'** The interface is broadcast capable.
- **0X'04'** The interface driver is in debug mode.
- **0X'08'** The interface is in loopback only mode.
- **0X'10'** The interface is a Point-to-Point interface.
- **0X'20'** The interface does not support Trailer encapsulation.
- **0X'40'** The interface is running.

**0X'80'** The interface is ARP incapable.

- **0X'100'** The interface is in promiscuous mode.
- **0X'200'** The interface is receiving all multicast packets.
- **0X'400'** The interface is multicast capable.
- **0X'800'** The interface is point-to-multipoint.
- **0X'1000'**

The interface supports Token Ring bridging.

#### **0X'2000'**

The interface supports extended SAP.

**0X'4000'**

The interface is a VIPA.

For example, an active VIPA interface often appears as  $4041$  (0x4000 + 0x40 + 0x01).

# **EZZ7884I • EZZ7886I**

**Note:** These interface flag values are set by the TCP/IP stack and passed to OMPROUTE.

**System action:** None.

**Operator response:** None.

**System programmer response:** None.

**Module:** EZAORCFG

# **EZZ7884I RouterID** *id* **not a configured OSPF interface**

**Explanation:** OMPROUTE found the RouterID configuration statement in the OMPROUTE configuration file. The specified ID is not a configured OSPF interface.

**System action:** OMPROUTE ends.

**Operator response:** None.

**System programmer response:** In the OMPROUTE configuration file, specify a configured OSPF interface that is not a dynamic VIPA as the router ID, and restart OMPROUTE.

**Module:** SPFCONF

**EZZ7885I Route not added to stack routing table -** *reason***, table** *table*

**Explanation:** A dynamic route was not added to the specified stack routing table for the specified reason.

In the message text:

*reason*

The reason that the route was not added to the stack routing table. Possible values are:

**static route exists**

The static route to the destination already exists and cannot be replaced by a dynamic route.

*table*

The name of the route table to which the stack route was not added. The *table* value is either EZBMAIN (for the main route table) or the name of a policy-based route table.

**System action:** OMPROUTE continues.

**Operator response:** None.

**System programmer response:** None.

**User response:** Not applicable.

**Problem determination:** Not applicable.

**Source:** z/OS Communications Server TCP/IP: OMPROUTE

**Module:** EZAORMUP, EZA6RMUP

**Routing code:** 10

**Descriptor code:** 12

**Example:**

EZZ7885I Route not added to stack routing table - static route exists , table EZBMAIN

# **EZZ7886I Not connected to area specified on** *jobname* **DISPLAY command**

**Explanation:** An OMPROUTE DISPLAY command was received that contains the specified area ID. There are no interfaces configured as being attached to this area ID.

In the message text:

*jobname*

The job name of the OMPROUTE application.

**System action:** The DISPLAY command is ignored.

**Operator response:** None.

**System programmer response:** Reenter the DISPLAY command with a corrected area id.

**Module:** SPFCON, EZA6RSXF

### **EZZ7887I** *jobname* **is not APF authorized**

**Explanation:** An attempt was made to start the OMPROUTE application, but the application is not APF authorized. APF authorization is required to execute OMPROUTE.

In the message text:

*jobname*

The job name of the OMPROUTE application.

**System action:** OMPROUTE ends.

**Operator response:** None.

**System programmer response:** APF authorize the OMPROUTE application.

**Module:** OMPROUTE

### **EZZ7888I** *one* **statement ignored, conflicts with previous** *two* **statement**

**Explanation:** OMPROUTE found a configuration statement in the OMPROUTE configuration file that conflicts with a previous configuration statement.

**System action:** OMPROUTE continues, ignoring the specified configuration statement.

**Operator response:** None.

**System programmer response:** Modify the OMPROUTE configuration file to resolve the conflict.

**Module:** EZAORYAC

### **EZZ7889I** *msgstring*

**Explanation:** Used for displaying the results of CTRACE initialization. A zero return code and reason code indicates that initialization completed successfully.

**System action:** None.

**Operator response:** None.

**System programmer response:** If CTRACE did not complete successfully, resolve cause of error.

**Module:** OMPROUTE

### **EZZ7890I** *kwd* **ignored when** *stmt* **statement is a wildcard**

**Explanation:** OMPROUTE found the specified wildcard statement in the OMPROUTE configuration file with the specified keyword provided. This keyword is meaningless when the statement is a wildcard.

**System action:** OMPROUTE continues, ignoring the keyword provided.

**Operator response:** None.

**System programmer response:** Modify the OMPROUTE configuration file, removing the superfluous keyword.

**Module:** EZAORYAC

## **EZZ7891I Multiple** *stmt* **statements for subnet** *sub* **have** *kwd* **coded as primary**

**Explanation:** OMPROUTE found more than one of the specified configuration statement in the OMPROUTE configuration file for the specified subnet. Each of these statements has the specified keyword coded as "primary".

**System action:** OMPROUTE continues, ignoring the "primary" setting on all but one of the configuration statements.

**Operator response:** None.

# **EZZ7892I • EZZ7894I**

**System programmer response:** Modify the OMPROUTE configuration file, ensuring that only one of the statements for the specified subnet have the specified keyword coded as "primary".

**Module:** EZAORCFG

## **EZZ7892I Error updating stack BSD Routing Parms, return code** *retcode***, ioctl errno=***errno***:***description***, errno2=***errnojr*

**Explanation:** An attempt to update the stack's BSD Routing Parameters failed for the specified reason.

*errno* is the z/OS UNIX System Services return code. These return codes are listed and described in the return codes (errnos) information in z/OS UNIX System Services Messages and Codes.

*description* describes the meaning of the *errno*.

*errnojr* is the hexadecimal z/OS UNIX System Services reason code. The format of the 4-byte reason code is explained in the introduction to the reason codes (errnojrs) information of the z/OS UNIX System Services Messages and Codes, where the reason codes are listed.

**System action:** OMPROUTE ends.

**Operator response:** None.

**System programmer response:** Possible internal error. Contact the IBM software support center.

**Module:** EZAORMUP

### **EZZ7893I IP address \*.\*.\*.\* not valid on Interface statement, statement ignored**

**Explanation:** OMPROUTE found an Interface configuration statement in the OMPROUTE configuration file with an IP\_Address parameter of \*.\*.\*.\*. This is not allowed.

**System action:** OMPROUTE continues, ignoring the specified configuration statement.

**Operator response:** None.

**System programmer response:** Modify the OMPROUTE configuration file, replacing the full wildcard configuration statement with either explicit statements for each interface or more explicit wildcard statements.

**Module:** EZAORYAC

# **EZZ7894I Neighbors must be coded for non-broadcast capable** *stmt name*

**Explanation:** OMPROUTE has found the specified configuration statement in the OMROUTE configuration file. Neighbors must be coded on this statement under the following conditions:

- v The statement is RIP\_INTERFACE, is defined to send RIP version 1, and the link is not broadcast capable.
- v The statement is RIP\_INTERFACE, is defined to send RIP version 2, and the link is not multicast capable.
- v The statement is OSPF\_INTERFACE and Non\_Broadcast=YES is coded on the statement.

Without the neighbor information, OMPROUTE cannot communicate routing information over the link.

*stmt* is the type of definition statement.

*name* is the link name of the interface.

**System action:** If the statement is RIP\_INTERFACE, OMPROUTE continues and all RIP sending is disabled over this interface. If the statement is OSPF\_INTERFACE, OMPROUTE ends.

**Operator response:** None.

**System programmer response:** Modify the OMPROUTE configuration file, providing neighbor definitions for the neighbors that can be reached over the link.

**Module:** INRIP, EZAORYAC

#### **EZZ7895I Processing console command -** *command*

**Explanation:** OMPROUTE received the specified DISPLAY or MODIFY command.

**System action:** OMPROUTE processes the received command.

**Operator response:** None.

**System programmer response:** None.

**Module:** EZAORMFY

**EZZ7896I Could not obtain** *version* **stack routing table, ioctl errno=***errno***:***description***, errno2=***errnojr***, table** *table*

**Explanation:** An attempt to obtain the contents of the TCP/IP stack's main routing table, a specific TCP/IP stack policy-based routing table, or all TCP/IP stack policy-based routing tables of the specified IP version failed with the specified error.

In the message text:

#### *version*

The IP version that was being obtained when the failure occurred. Possible values are IPv4 or IPv6.

### *errno*

The z/OS UNIX System Services return code. These return codes are listed and described in the return codes (errnos) information in z/OS UNIX System Services Messages and Codes.

#### *description*

Describes the meaning of the *errno*.

### *errnojr*

The hexadecimal z/OS UNIX System Services reason code. The format of the 4-byte reason code is explained in the introduction to the reason codes (errnojrs) information of the z/OS UNIX System Services Messages and Codes, where the reason codes are listed.

## *table*

The route table or tables that OMPROUTE was unable to obtain. The *table* value is EZBMAIN (for the main route table), ALL (for all policy-based route tables), or the name of a policy-based route table.

## **System action:** OMPROUTE ends.

**Operator response:** If the *errno*:*description* value is 1122:No buffer space available, then OMPROUTE is being started when the stack's interface list is increasing quickly and significantly. The stack might be taking over large numbers of dynamic VIPAs, or it might be processing a large profile. If you receive this *errno* value, wait until the local configuration stabilizes and then restart OMPROUTE. If the *errno*:*description* value is not 1122:No buffer space available, then contact the system programmer.

**System programmer response:** This is a possible internal error. Take a dump of TCP/IP and OMPROUTE and contact the IBM software support center.

**User response:** Not applicable.

**Problem determination:** Not applicable.

**Source:** z/OS Communications Server TCP/IP: OMPROUTE

**Module:** EZAORRTI, EZA6RRTI

**Routing code:** 10

**Descriptor code:** 12

#### **Example:**

EZZ7896I Could not obtain IPv6 stack routing table, ioctl errno=1122, EDC8122I No buffer space available, errno2=74420324 , table EZBMAIN

# **EZZ7897I • EZZ7900I**

#### **EZZ7897I User is not RACF authorized to start** *jobname*

**Explanation:** The user that attempted to start the OMPROUTE application is not RACF authorized to start it. The user must have RACF authority to the entity MVS.ROUTEMGR.OMPROUTE.

In the message text:

*jobname*

The job name of the OMPROUTE application.

**System action:** OMPROUTE ends.

**Operator response:** None.

**System programmer response:** Provide RACF authority to the user as described in the z/OS Communications Server: IP Configuration Guide.

**Module:** EZAORINI

### **EZZ7898I** *jobname* **Initialization Complete**

**Explanation:** The OMPROUTE application completed its initialization.

In the message text:

*jobname*

The job name of the OMPROUTE application.

**System action:** None.

**Operator response:** None.

**System programmer response:** None.

**Module:** OMPROUTE

**Procedure name:** main

# **EZZ7899I Temporary file allocation failed processing** *jobname* **command**

**Explanation:** A temporary file needed to process the OMPROUTE console command could not be allocated.

In the message text:

*jobname*

The job name of the OMPROUTE application.

**System action:** The command will not be processed.

**Operator response:** None.

**System programmer response:** Ensure that space is available in the z/OS UNIX directory defined in the TMPDIR environment variable or in the /tmp directory if TMPDIR is not defined.

**Module:** EZAORMFY

## **EZZ7900I Bad length packet, from** *source***, type** *type*

**Explanation:** An OSPF packet with an incorrect length was received from the specified source. OMPROUTE determines that a packet has an incorrect length in the following situations:

- v The OSPF packet length field value in the OSPF header does not correlate with the IP header length field value in the IP header.
- v The number of elements indicated in the OSPF packet does not correlate with the OSPF packet length field value in the OSPF header. An example of this is an OSPF Link State Update packet that specifies an incorrect value for the number of link state advertisements (LSAs) that it contains.

In the message text:

*source* The IP address of the neighboring OSPF router.

*type* The OSPF packet type. Possible values are:

- **1** Hello
- **2** Database description
- **3** Link state request
- **4** Link state update
- **5** Link state acknowledgment

**System action:** The packet is discarded.

**Operator response:** Contact the system programmer.

**System programmer response:** Contact the manufacturer of the OSPF application on the source router to report the problem. For additional information, including instructions on gathering documentation, see diagnosing OMPROUTE problems in z/OS Communications Server: IP Diagnosis Guide.

**Module:** SPF, EZA6RSPF

**Example:** EZZ7900I BAD LENGTH PACKET, FROM 10.2.3.4, TYPE 4

## **EZZ7901I Bad packet checksum, from** *source***, type** *type*

**Explanation:** An OSPF packet, identified by its OSPF packet type, was received from the specified source. The checksum value contained in the OSPF packet is incorrect.

In the message text:

*source* The IP address of the neighboring OSPF router.

*type* The OSPF packet type. Possible values are:

- **1** Hello
- **2** Database description
- **3** Link state request
- **4** Link state update
- **5** Link state acknowledgment

**System action:** The packet is discarded.

**Operator response:** Contact the system programmer.

**System programmer response:** Contact the manufacturer of the OSPF application on the source router to report the problem. For additional information, including instructions on gathering documentation, see diagnosing OMPROUTE problems in z/OS Communications Server: IP Diagnosis Guide.

**Module:** SPF, EZA6RSPF

**Example:** EZZ7901I BAD PACKET CHECKSUM, FROM 10.2.3.4, TYPE 4

## **EZZ7902I Bad OSPF version, from** *source***, type** *type*

**Explanation:** An OSPF packet of the specified *type* was received. If the packet is an IPv4 OSPF packet, the version field in the OSPF header is not equal to 2. If the packet is an IPv6 OSPF packet, the version field in the OSPF header is not equal to 3.

In the message text:

- *source* The IP address of the neighboring OSPF router.
- *type* The OSPF packet type. Possible values are:
	- **1** Hello

# **EZZ7903I • EZZ7905I**

- **2** Database description
- **3** Link state request
- **4** Link state update
- **5** Link state acknowledgment

**System action:** The packet is discarded.

**Operator response:** Contact the system programmer.

**System programmer response:** Contact the manufacturer of the OSPF application on the source router to report the problem. For additional information, including instructions on gathering documentation, see diagnosing OMPROUTE problems in z/OS Communications Server: IP Diagnosis Guide.

**Module:** SPF, EZA6RSPF

**Example:**

EZZ7902I BAD OSPF VERSION, FROM 10.2.3.4, TYPE 4

## **EZZ7903I No matching SPF-interface for packet from** *source***, type** *type*

**Explanation:** An OSPF packet of the specified type was received. Either the IP destination specified in the packet is not acceptable, or the parameters in the OSPF header (like area ID) do not match the parameters configured for the receiving interface. This might be an acceptable situation if you have a physical network broken into multiple networks using TCP/IP.

**System action:** The packet is discarded.

**Operator response:** None.

**System programmer response:** None.

**Module:** SPF, EZA6RSPF

#### **EZZ7904I Packet authentication failure, from** *source***, type** *type*

**Explanation:** An OSPF packet of the specified type was received. The packet fails to authenticate.

**System action:** The packet is discarded.

**Operator response:** None.

**System programmer response:** Verify the authentication type and authentication key specified for the appropriate interfaces on this and the source router. The types and keys must match in order for authentication to succeed. If MD5 authentication is being used and OMPROUTE is stopped or recycled, ensure that it stays down for at least 3 times the largest configured dead router interval of the OSPF interfaces that use MD5 authenticaiton, in order to age out the authentication sequence numbers on routers that did not recycle.

**Module:** SPF

## **EZZ7905I No matching OSPF neighbor for packet from** *source***, type** *type*

**Explanation:** An OSPF packet of the specified type was received. The packet is not a hello packet, and does not match any existing OSPF neighbor. This is an acceptable situation when OMPROUTE is just started and is receiving non-hello packets that the source router has multicasted onto the network prior to receiving a hello packet from the source router.

**System action:** The packet is discarded.

**Operator response:** None.

**System programmer response:** None.

**Module:** SPF, EZA6RSPF

**EZZ7906I Bad packet type received from** *source***, type** *type*

**Explanation:** An OSPF packet was received that specified an incorrect OSPF packet type value.

In the message text:

*source* The IP address of the neighboring OSPF router.

*type* The OSPF packet type value that is incorrect. Correct values are:

- **1** Hello
- **2** Database description
- **3** Link state request
- **4** Link state update
- **5** Link state acknowledgment

**System action:** The packet is discarded.

**Operator response:** Contact the system programmer.

**System programmer response:** Contact the manufacturer of the OSPF application on the source router to report the problem. For additional information, including instructions on gathering documentation, see diagnosing OMPROUTE problems in z/OS Communications Server: IP Diagnosis Guide.

**Module:** SPF, EZA6RSPF

**Example:**

EZZ7906I BAD PACKET TYPE RECEIVED FROM 10.2.3.4, TYPE 0

**EZZ7907I Add interface fails for** *interface\_name* **- exceeded 254 interfaces**

**Explanation:** OMPROUTE cannot configure an interface because the maximum of 254 configured routing interfaces was exceeded. This limitation encompasses all interfaces, including real interfaces, VIPAs, and Dynamic VIPAs.

*interface\_name* is the name of the interface that cannot be configured.

**System action:** The interface is ignored by OMPROUTE and processing continues. Neither RIP nor OSPF will be active over the interface. The interface, and any destinations reached through it, will not be advertised into any OSPF or RIP autonomous systems to which this router is attached.

**Operator response:** Contact the system programmer.

**System programmer response:** If you want the interface used by RIP or OSPF, define it before the 254 interface limit is reached.

**Module:** EZAORMII

**Procedure name:** ezaormii

**EZZ7908I Received packet type** *type* **from** *source*

**Explanation:** An OSPF packet of the specified type was received from the specified source.

*type* is the OSPF packet type as described in RFC 2328. See [Appendix A, "Related protocol specifications," on page](#page-946-0) [931](#page-946-0) for directions to get a copy of the RFC.

**System action:** None.

**Operator response:** None.

**System programmer response:** None.

**Module:** SPF, EZA6RSPF

# **EZZ7909I • EZZ7912I**

#### **EZZ7909I Sending unicast type** *type* **dst** *destination* **net** *net\_index* **interface** *name*

**Explanation:** A unicast OSPF packet of the specified type was sent out the specified interface to the specified IP destination.

**System action:** None.

**Operator response:** None.

**System programmer response:** None.

**Module:** SPF, NBMA, EZA6RSPF

### **EZZ7910I Sending multicast, type** *type***, destination** *destination* **net** *net\_index* **interface** *name*

**Explanation:** A multicast OSPF packet of the specified type sent out the specified interface to the specified destination.

**System action:** None.

**Operator response:** None.

**System programmer response:** None.

**Module:** SPF, EZA6RSPF

# **EZZ7911I Retransmitting packet, type** *type***,** *source* **->** *destination*

**Explanation:** A unicast OSPF packet of the specified type is being retransmitted, using the specified source and destination.

**System action:** None.

**Operator response:** None.

**System programmer response:** None.

**Module:** SPF, EZA6RSPF

# **EZZ7912I No FSM match, interface** *interface***, state** *state***, event** *event*

**Explanation:** The specified event occurred while an interface was in the specified state. This occurrence is not covered by the interface Finite State Machine. This often occurs because of harmless timing windows. For example, a hello timer pops for a neighbor with whom adjacency was already lost.

*state* is the Interface State Code. The Interface State Codes are described in RFC 2328. See [Appendix A, "Related](#page-946-0) [protocol specifications," on page 931](#page-946-0) for directions to get a copy of the RFC. The Interface State Codes can be one of the following:

- **1** Down
- **1\*** Suspend. This state is not described in RFC2328. The interface is suspended for one of the following reasons:
	- You issued a MODIFY command.
	- v After the interface exceeded the futile neighbor state loop threshold (DR\_Max\_adj\_Attempt), the interface was unable to establish an adjacency with a neighboring designated router.

See the network design considerations with z/OS Communications Server information in z/OS Communications Server: IP Configuration Guide for more information about futile neighbor state loops.

- **2** Backup. This state is not described in RFC 2328. When more than one OSPF interface is defined to the same subnet, only one of the interfaces can be primary, meaning that it will be the interface to carry the OSPF protocol traffic between OMPROUTE and the subnet. All other interfaces to the same subnet will be in this state. Failure of the primary interface will result in automatic switching of OSPF traffic to one of the backup interfaces.
- **4** Loopback
- **8** Waiting
- **16** Point-to-point
- **32** DROther
- **64** DRBackup
- **128** DR

*event* is the Interface Event Code. The Interface Event Codes are described in RFC 2328. See [Appendix A, "Related](#page-946-0) [protocol specifications," on page 931](#page-946-0) for directions to get a copy of the RFC. The Interface Event Codes can be one of the following:

- **1** InterfaceUp
- **2** WaitTimer
- **3** BackupSeen
- **4** NeighborChange
- **5** LoopInd
- **6** UnloopInd
- **7** InterfaceDown
- **8** BackupUp. This state is not described in RFC 2328. Lower-level protocols have indicated that the network interface is operational. This interface is one of multiple OSPF interfaces defined to the same subnet and it is not the primary interface (the interface to carry the OSPF protocol traffic between OMPROUTE and the subnet). The interface will transition to Backup state.
- **9** InterfaceSuspend. This event is not described in RFC2328. The interface is suspended for one of the following reasons:
	- You issued a MODIFY command.
	- v After the interface exceeded the futile neighbor state loop threshold (DR\_Max\_adj\_Attempt), the interface was unable to establish an adjacency with a neighboring designated router.

See the network design considerations with z/OS Communications Server information in z/OS Communications Server: IP Configuration Guide for more information about futile neighbor state loops.

- **10** InterfaceActivate. This event is not described in RFC2328. The interface is activated for one of the following reasons:
	- You issued a MODIFY command.
	- The interface can now establish adjacency with a neighboring designated router.

The interface will transition to one of the states other than 1 (Down).

See the network design considerations with z/OS Communications Server information in z/OS Communications Server: IP Configuration Guide for more information about futile neighbor state loops.

**System action:** The event is ignored.

**Operator response:** None.

**System programmer response:** None

**Module:** SPFIFC, EZA6RSFF

# **EZZ7913I State change, interface** *interface***, new state** *state***, event** *event*

**Explanation:** The specified event occurred on the specified interface, causing its state to transition to the specified new state.

*state* is the Interface State Code. The Interface State Codes are described in RFC 2328. See [Appendix A, "Related](#page-946-0) [protocol specifications," on page 931](#page-946-0) for directions to get a copy of the RFC. The Interface State Codes can be one of the following:

**1** Down

# **EZZ7913I**

- **1\*** Suspend. This state is not described in RFC2328. The interface is suspended for one of the following reasons:
	- You issued a MODIFY command.
	- v After the interface exceeded the futile neighbor state loop threshold (DR\_Max\_adj\_Attempt), the interface was unable to establish an adjacency with a neighboring designated router.

See the network design considerations with z/OS Communications Server information in z/OS Communications Server: IP Configuration Guide for more information about futile neighbor state loops.

**2** Backup. This state is not described in RFC 2328. When more than one OSPF interface is defined to the same subnet, only one of the interfaces can be primary, meaning that it will be the interface to carry the OSPF protocol traffic between OMPROUTE and the subnet. All other interfaces to the same subnet will be in this state. Failure of the primary interface will result in automatic switching of OSPF traffic to one of the backup interfaces.

- **4** Loopback
- **8** Waiting
- **16** Point-to-point
- **32** DROther
- **64** DRBackup
- **128** DR

*event* is the Interface Event Code. The Interface Event Codes are described in RFC 2328. See [Appendix A, "Related](#page-946-0) [protocol specifications," on page 931](#page-946-0) for directions to get a copy of the RFC. The Interface Event Codes can be one of the following:

- **1** InterfaceUp
- **2** WaitTimer
- **3** BackupSeen
- **4** NeighborChange
- **5** LoopInd
- **6** UnloopInd
- **7** InterfaceDown
- **8** BackupUp. This state is not described in RFC 2328. Lower-level protocols have indicated that the network interface is operational. This interface is one of multiple OSPF interfaces defined to the same subnet and it is not the primary interface (the interface to carry the OSPF protocol traffic between OMPROUTE and the subnet). The interface will transition to Backup state.
- **9** InterfaceSuspend. This event is not described in RFC2328. The interface is suspended for one of the following reasons:
	- You issued a MODIFY command.
	- v After the interface exceeded the futile neighbor state loop threshold (DR\_Max\_adj\_Attempt), the interface was unable to establish an adjacency with a neighboring designated router.

See the network design considerations with z/OS Communications Server information in z/OS Communications Server: IP Configuration Guide for more information about futile neighbor state loops.

- **10** InterfaceActivate. This event is not described in RFC2328. The interface is activated for one of the following reasons:
	- You issued a MODIFY command.
	- v The interface can now establish adjacency with a neighboring designated router.

The interface will transition to one of the other states; however, the interface will not transition to 1 (Down).

See the network design considerations with z/OS Communications Server information in z/OS Communications Server: IP Configuration Guide for more information about futile neighbor state loops. **System action:** None. **Operator response:** None. **System programmer response:** None. **Module:** SPFIFC, EZA6RSFF

## **EZZ7914I No match for hello received on virtual link, from** *source*

**Explanation:** A hello packet was received that could only match a virtual link, yet that link is not configured.

**System action:** The packet is discarded.

**Operator response:** None.

**System programmer response:** None.

**Module:** SPFNBR, EZA6RSPB

# **EZZ7915I Network mask mismatch in hello from** *source***over** *interface* **-** *jobname* **will not form** *ip\_version* **OSPF adjacency with** *routerid*

**Explanation:** A hello packet was received from the specified neighbor. The neighbor and OMPROUTE do not use the same network mask for their common network.

In the message text:

*source*

The neighbor's interface address on the common IPv4 network.

*interface* The name of the interface on which the hello was received.

*jobname*

The name of the OMPROUTE instance.

*ip\_version*

The IP version. The only possible value is IPv4.

*routerid*

The neighbor's OSPF router ID.

**System action:** The packet is discarded. An OSPF neighbor adjacency is not formed with the neighbor that sent the packet.

**Operator response:** None.

**System programmer response:** Correct the configuration on either OMPROUTE or on the neighboring router, ensuring that they both use the same network mask.

**User response:** Not applicable.

**Problem determination:** Not applicable.

**Source:** z/OS Communications Server TCP/IP: OMPROUTE

**Module:** SPFNBR

**Routing code:** Not applicable.

**Descriptor code:** Not applicable.

**Automation:** Not applicable.

## **Example:**

EZZ7915I Network mask mismatch in hello from 9.120.19.5 over OSA1 - OMPROUTE will not form IPv4 OSPF adjacency with 10.13.3.3

# **EZZ7916I • EZZ7917I**

**EZZ7916I Hello interval mismatch in hello from** *source* **over** *interface* **-** *jobname* **will not form** *ip\_version* **OSPF adjacency with** *routerid*

**Explanation:** A hello packet was received from the specified neighbor. The neighbor must use the same hello interval on the common network as OMPROUTE uses.

In the message text:

*source*

The interface IP address of the neighboring OSPF router.

*interface*

The name of the interface on which the hello was received.

*jobname*

The name of the OMPROUTE instance.

*ip\_version*

The IP version. Possible values are IPv4 or IPv6.

*routerid*

The neighbor's OSPF router ID.

**System action:** The packet is discarded. An OSPF neighbor adjacency is not formed with the neighbor that sent the packet.

**Operator response:** None.

**System programmer response:** Correct the configuration on either OMPROUTE or the neighboring router, ensuring that they both use the same hello interval.

**User response:** Not applicable.

**Problem determination:** Not applicable.

**Source:** z/OS Communications Server TCP/IP: OMPROUTE

**Module:** SPFNBR, EZA6RSPB

**Routing code:** Not applicable.

**Descriptor code:** Not applicable.

**Automation:** Not applicable.

## **Example:**

EZZ7916I Hello interval mismatch in hello from 9.120.19.5 over OSA1 - OMPROUTE will not form IPv4 OSPF adjacency with 10.13.3.3

**EZZ7917I Dead interval mismatch in hello from** *source* **over** *interface* **-** *jobname* **will not form** *ip\_version* **OSPF adjacency with** *routerid*

**Explanation:** A hello packet was received from the specified neighbor. The neighbor must use the same dead router interval on the common network as OMPROUTE uses.

In the message text:

*source*

The interface IP address of the neighboring OSPF router.

*interface*

The name of the interface on which the hello was received.

*jobname*

The name of the OMPROUTE instance.

*ip\_version*

The IP version. Possible values are IPv4 or IPv6.

*routerid*

The neighbor's OSPF router ID.

**System action:** The packet is discarded. An OSPF neighbor adjacency is not formed with the neighbor that sent the packet.

**Operator response:** None.

**System programmer response:** Correct the configuration on either OMPROUTE or the neighboring router, ensuring that they both use the same dead router interval.

**User response:** Not applicable.

**Problem determination:** Not applicable.

**Source:** z/OS Communications Server TCP/IP: OMPROUTE

**Module:** SPFNBR, EZA6RSPB

**Routing code:** Not applicable.

**Descriptor code:** Not applicable.

**Automation:** Not applicable.

**Example:**

```
EZZ7917I Dead interval mismatch in hello from 9.120.19.5 over OSA1 - OMPROUTE will not form IPv4
OSPF adjacency with 10.13.3.3
```
**EZZ7918I No FSM match,** *ipversion* **OSPF, neighbor** *neighbor***, state** *state***, event** *event*

**Explanation:** The specified event was generated for the specified neighbor, which is currently in the specified state. This was not anticipated by the neighbor Finite State Machine. Also, this message often occurs after OMPROUTE is stopped and restarted in the dead router interval seconds.

*ipversion* is the IP version that OSPF is running. Possible values for *ipversion* are:

- IPv6 OSPF for IPv6
- IPv4 OSPF for IPv4

*neighbor* is the neighboring OSPF router. If *ipversion* is IPv4, it is the neighbor's interface address on the common network. If *ipversion* is IPv6, it is the neighbor's OSPF router ID.

*state* is the Neighbor State Code. The Neighbor State Codes are described in RFC 2328. See [Appendix A, "Related](#page-946-0) [protocol specifications," on page 931](#page-946-0) for directions to get a copy of the RFC. The Neighbor State Codes can be one of the following:

- **1** Down
- **2** Attempt
- **4** Init
- **8** 2-way
- **16** ExStart
- **32** Exchange
- **64** Loading
- **128** Full

*event* is the Neighbor Event Code. The Neighbor Event Codes are described in RFC 2328. See [Appendix A, "Related](#page-946-0) [protocol specifications," on page 931](#page-946-0) for directions to get a copy of the RFC. The Neighbor Event Codes can be one of the following:

- **1** HelloReceived
- **2** Start
- **3** 2-WayReceived
- **4** AdjOK?

# **EZZ7919I**

- **5** NegotiationDone
- **6** ExchangeDone
- **7** SeqNumberMismatch
- **8** BadLSReq
- **9** LoadingDone
- **10** 1-way
- **11** KillNbr
- **12** InactivityTimer
- **13** LLDown
- **14** AdjStart. This state is not described in RFC2328. Bidirectional communication was established with the neighbor and this is a neighbor with whom an adjacency should be established.
- **15** NoProg. This state is not described in RFC2328. This indicates that adjacency establishment with the neighbor failed to complete in a reasonable time period (Dead\_Router\_Interval seconds). Adjacency establishment restarts.
- **16** MaxAdj. This event is not described in RFC2328. This indicates that OMPROUTE has exceeded the futile neighbor state loop threshold (DR\_Max\_Adj\_Attempt). Even if a redundant parallel interface (primary or backup) exists, OMPROUTE continues to attempt to establish adjacency with the same neighboring designated router over the existing or alternate interface.

See the network design considerations with z/OS Communications Server information in z/OS Communications Server: IP Configuration Guide for more information about futile neighbor state loops.

**System action:** The event is ignored.

**Operator response:** Contact the system programmer.

**System programmer response:** Possible internal error. Collect a dump of OMPROUTE and an OMPROUTE debug trace and contact the IBM software support center.

**Module:** SPFNBR, EZA6RSPB

# **EZZ7919I State change,** *ipversion* **OSPF, neighbor** *neighbor***, new state** *state***, event** *event*

**Explanation:** The specified event was generated, causing the specified neighbor to transition to the specified new state.

*ipversion* is the IP version that OSPF is running. Possible values for *ipversion* are:

- IPv6 OSPF for IPv6
- IPv4 OSPF for IPv4

*neighbor* is the neighboring OSPF router. If *ipversion* is IPv4, it is the neighbor's interface address on the common network. If *ipversion* is IPv6, it is the neighbor's OSPF router ID.

*state* is the Neighbor State Code. The Neighbor State Codes are described in RFC 2328. See [Appendix A, "Related](#page-946-0) [protocol specifications," on page 931](#page-946-0) for directions to get a copy of the RFC. The Neighbor State Codes can be one of the following:

- **1** Down
- **2** Attempt
- **4** Init
- **8** 2-way
- **16** ExStart
- **32** Exchange
- **64** Loading

# **128** Full

*event* is the Neighbor Event Code. The Neighbor Event Codes are described in RFC 2328. See [Appendix A, "Related](#page-946-0) [protocol specifications," on page 931](#page-946-0) for directions to get a copy of the RFC. The Neighbor Event Codes can be one of the following:

- **1** HelloReceived
- **2** Start
- **3** 2-WayReceived
- **4** AdjOK?
- **5** NegotiationDone
- **6** ExchangeDone
- **7** SeqNumberMismatch
- **8** BadLSReq
- **9** LoadingDone
- **10** 1-way
- **11** KillNbr
- **12** InactivityTimer
- **13** LLDown
- **14** AdjStart. This event is not described in RFC2328. Bidirectional communication was established with the neighbor and this is a neighbor with whom an adjacency should be established.
- **15** NoProg. This event is nott described in RFC2328. This is an indication that adjacency establishment with the neighbor failed to complete in a reasonable time period (Dead\_Router\_Interval seconds). Adjacency establishment restarts.
- **16** MaxAdj. This event is not described in RFC2328. This indicates that OMPROUTE has exceeded the futile neighbor state loop threshold (DR\_Max\_Adj\_Attempt). Even if a redundant parallel interface (primary or backup) exists, OMPROUTE continues to attempt to establish adjacency with the same neighboring designated router over the existing or alternate interface. See the network design considerations with z/OS Communications Server information in z/OS Communications Server: IP Configuration Guide for more information about futile neighbor state loops.

**System action:** None.

**Operator response:** None.

**System programmer response:** None.

**Module:** SPFNBR, EZA6RSPB

## **EZZ7920I Outstanding Database Description packet not avail for** *ipversion* **OSPF neighbor** *neighbor*

**Explanation:** An attempt was made to retransmit a Database Description packet to the specified neighbor, but the packet could not be found.

*ipversion* is the IP version that OSPF is running. Possible values for *ipversion* are:

- IPv6 OSPF for IPv6
- $IPv4$  OSPF for  $IPv4$

*neighbor* is the neighboring OSPF router. If *ipversion* is IPv4, it is the neighbor's interface address on the common network. If *ipversion* is IPv6, it is the neighbor's OSPF router ID.

**System action:** Retransmission is aborted.

**Operator response:** Contact the system programmer.

**System programmer response:** Possible internal error. Collect a dump of OMPROUTE and an OMPROUTE debug trace and contact the IBM software support center.

**Module:** DBXCHG, EZA6RDBX

**EZZ7921I OSPF Adjacency Failure, neighbor** *neighbor***, old state** *state***, new state** *state***, event** *event*

**Explanation:** The specified event was generated, causing the specified OSPF adjacency to transition to the specified new state.

*state* is the Neighbor State Code. The Neighbor State Codes are described in RFC 1583. See [Appendix A, "Related](#page-946-0) [protocol specifications," on page 931](#page-946-0) for directions to get a copy of the RFC. The Neighbor State Codes can be one of the following:

- **1** Down
- **2** Attempt
- **4** Init
- **8** 2-way
- **16** ExStart
- **32** Exchange
- **64** Loading
- **128** Full

*event* is the Neighbor Event Code. The Neighbor Event Codes are described in RFC 1583. See [Appendix A, "Related](#page-946-0) [protocol specifications," on page 931](#page-946-0) for directions to get a copy of the RFC. The Neighbor Event Codes can be one of the following:

- **7** SeqNumberMismatch
- **8** BadLSReq
- **10** 1-way
- **11** KillNbr
- **12** InactivityTimer
- **13** LLDown
- **15** NoProg. This event is not described in RFC1583. This is an indication that adjacency establishment with the neighbor failed to complete in a reasonable time period (Dead\_Router\_Interval seconds). Adjacency establishment restarts.
- **16** MaxAdj. This event is not described in RFC2328. This indicates that OMPROUTE has exceeded the futile neighbor state loop threshold (DR\_Max\_Adj\_Attempt). Even if a redundant parallel interface (primary or backup) exists, OMPROUTE continues to attempt to establish adjacency with the same neighboring designated router over the existing or alternate interface.

See the network design considerations with z/OS Communications Server information in z/OS Communications Server: IP Configuration Guide for more information about futile neighbor state loops.

**System action:** None.

**Operator response:** If connectivity problems occur investigate source of adjacency establishment failure.

**System programmer response:** None.

**Module:** SPFNBR

**Procedure name:** nbr\_fsm()

## **EZZ7922I Bad length Link state advertisement received from** *neighbor*

**Explanation:** A Link State Update packet was received from the specified neighbor. OMPROUTE determined that the link state advertisements (LSAs) contained in the packet had one of the following problems:

- The sum of the length values specified in the headers of the LSAs contained in the packet exceeds the length value specified in the OSPF header of the packet.
- An LSA header length field value is smaller than the length of the LSA header.
- v The number of elements in an LSA does not correlate with the LSA header length field value. An example of this is a Router LSA that specifies an incorrect value for the number of links that it contains.

In the message text:

*neighbor*

The IP address of the neighboring OSPF router.

**System action:** The LSA is discarded.

**Operator response:** Contact the system programmer.

**System programmer response:** Contact the manufacturer of the OSPF application on the source router to report the problem. For additional information, including instructions on gathering documentation, see diagnosing OMPROUTE problems in z/OS Communications Server: IP Diagnosis Guide.

## **Module:** SPF

**Example:** EZZ7922I BAD LENGTH LINK STATE ADVERTISEMENT RECEIVED FROM 10.2.3.4

# **EZZ7923I from** *neighbor***, LS advertisement checksum fails: LS type** *type* **id** *destination* **org** *source*

**Explanation:** A link state advertisement was received from the specified neighbor. The advertisement is identified by its LS type, ID, and originator. The checksum value contained in the advertisement is incorrect.

In the message text:

*neighbor*

The IP address of the neighboring OSPF router.

*type* The link state advertisement type.

Possible values in an IPv4 link state advertisement (LSA) are:

- **1** Router-LSA
- **2** Network-LSA
- **3** Summary-LSA (IP network)
- **4** Summary-LSA (ASBR)
- **5** AS-external-LSA

Possible values in an IPv6 LSA are:

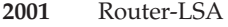

- **2002** Network-LSA
- **2003** Inter-Area-Prefix-LSA
- **2004** Inter-Area-Router-LSA
- **4005** AS-External-LSA
- **0008** Link-LSA
- **2009** Intra-Area-Prefix-LSA

# **EZZ7924I**

*destination*

The link state ID value. This value identifies the portion of the internet environment that is being described by the LSA. The contents of this field depend on the *type* value. For more information on this value, see RFC 2328 for IPv4 OSPF and RFC 2740 for IPv6 OSPF.

*source* The router ID of the originator of the advertisement.

**System action:** The LSA is discarded.

**Operator response:** Contact the system programmer.

**System programmer response:** Contact the manufacturer of the OSPF application on the source router to report the problem. For additional information, including instructions on gathering documentation, see diagnosing OMPROUTE problems in z/OS Communications Server: IP Diagnosis Guide.

**Module:** SPFLOOD, EZA6RSPL

**Example:**

EZZ7923I FROM 10.2.3.4, LS ADVERTISMENT CHECKSUM FAILS: LS TYPE 1 ID 5 ORG 10.2.3.1

**EZZ7924I from** *neighbor***, bad LS type, advertisement typ** *type* **id** *destination* **org** *source*

**Explanation:** A link state advertisement was received from the specified neighbor. The advertisement is identified by its LS type, ID, and originator. The advertisement's LS type is incorrect.

In the message text:

*neighbor*

The IP address of the neighboring OSPF router.

*type* The link state advertisement type.

Possible values in an IPv4 link state advertisement (LSA) are:

- **1** Router-LSA
- **2** Network-LSA
- **3** Summary-LSA (IP network)
- **4** Summary-LSA (ASBR)
- **5** AS-external-LSA

Possible values in an IPv6 LSA are:

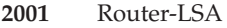

- **2002** Network-LSA
- **2003** Inter-Area-Prefix-LSA
- **2004** Inter-Area-Router-LSA
- **4005** AS-External-LSA
- **0008** Link-LSA
- **2009** Intra-Area-Prefix-LSA

### *destination*

The link state ID value. This value identifies the portion of the internet environment that is being described by the LSA. The contents of this field depend on the *type* value. For more information on this value, see RFC 2328 for IPv4 OSPF and RFC 2740 for IPv6 OSPF.

*source* The router ID of the originator of the advertisement.

**System action:** The LSA is discarded.

**Operator response:** Contact the system programmer.

**System programmer response:** Contact the manufacturer of the OSPF application on the source router to report the problem. For additional information, including instructions on gathering documentation, see diagnosing OMPROUTE problems in z/OS Communications Server: IP Diagnosis Guide.

**Module:** SPF, EZA6RSPF

## **Example:**

EZZ7924I FROM 10.2.3.4, BAD LS TYPE, ADVERTISEMENT: TYP 99 ID 5 ORG 10.2.3.1

**EZZ7925I from** *neighbor***, AS external link adv. on Virtual Link typ** *type* **id** *destination* **org** *source*

**Explanation:** An autonomous system (AS) external link state advertisement was received over a virtual link from the specified neighbor. AS external link advertisements should not be sent over virtual links.

In the message text:

*neighbor*

The IP address of the neighboring OSPF router.

*type* The link state advertisement type.

The only possible value in an IPv4 link state advertisement (LSA) is:

5 AS-external-LSA

The only possible value in an IPv6 LSA is:

4005 AS-External-LSA

*destination*

The link state ID value. This value identifies the portion of the internet environment that is being described by the LSA. The contents of this field depend on the *type* value. For more information on this value, see RFC 2328 for IPv4 OSPF and RFC 2740 for IPv6 OSPF.

*source* The router ID of the originator of the advertisement.

**System action:** The LSA is ignored.

**Operator response:** Contact the system programmer.

**System programmer response:** Contact the manufacturer of the OSPF application on the source router to report the problem. For additional information, including instructions on gathering documentation, see diagnosing OMPROUTE problems in z/OS Communications Server: IP Diagnosis Guide.

**Module:** SPFLOOD, EZA6RSPL

**Example:**

EZZ7925I FROM 10.2.3.4, AS EXTERNAL LINK ADV. ON VIRTUAL LINK: TYP 5 ID 5 ORG 10.2.3.1

**EZZ7926I from** *neighbor***:, old LS advertisement typ** *type* **id** *destination* **org** *source*

**Explanation:** A link state advertisement was received from the specified neighbor. The advertisement is older than the current database copy.

**System action:** The advertisement is ignored.

**Operator response:** None.

**System programmer response:** None.

**Module:** SPFLOOD, EZA6RSPL

## **EZZ7927I from** *neighbor***:, self update typ** *type* **id** *destination* **org** *source*

**Explanation:** A link state advertisement (LSA) was received. The advertisement was originated by the router itself, yet is newer than the database copy. This indicates that it originated before the router was last started. This causes the router to either advance the LS sequence number and originate a new instance of the advertisement, or delete the advertisement, if it is a summary LSA and the attached area does not want to import summary LSAs anymore.

**System action:** None.

**Operator response:** None.

# **EZZ7928I • EZZ7931I**

### **System programmer response:** None.

**Module:** SPFLOOD, EZA6RSPL

**EZZ7928I from** *neighbor***:, new LS advertisement typ** *type* **id** *destination* **org** *source*

**Explanation:** A link state advertisement was received from the specified neighbor. The advertisement is newer than the current database copy.

**System action:** The advertisement is flooded out all other interfaces, and installed in the routing database.

**Operator response:** None.

**System programmer response:** None.

**Module:** SPFLOOD, EZA6RSPL

**EZZ7929I from** *neighbor***:, Old acknowledgment for advertisement typ** *type* **id** *destination* **org** *source*

**Explanation:** An unexpected link state acknowledgment was received from the specified neighbor. The acknowledgment, however, is for a previous instance of the link state advertisement.

**System action:** The acknowledgment is ignored.

**Operator response:** None.

**System programmer response:** None.

**Module:** SPFACK, EZA6RSPC

**EZZ7930I Bad acknowledgment from** *neighbor***: for advertisement typ** *type* **id** *destination* **org** *source*

**Explanation:** An unexpected link state acknowledgment was received from the specified neighbor. The acknowledgment, however, is for the current instance of the link state advertisement.

**System action:** The acknowledgment is ignored.

**Operator response:** None.

**System programmer response:** None.

**Module:** SPFACK, EZA6RSPC

### **EZZ7931I** *ipversion* **OSPF LS update retransmission to neighbor** *neighbor*

**Explanation:** A Link State Update packet containing retransmitted link state advertisements was unicast to the specified neighbor. This probably indicates packet loss during the flooding procedure.

*ipversion* is the IP version that OSPF is running. Possible values for *ipversion* are:

- IPv6 OSPF for IPv6
- IPv4 OSPF for IPv4

*neighbor* is the neighboring OSPF router. If *ipversion* is IPv4, it is the neighbor's interface address on the common network. If *ipversion* is IPv6, it is the neighbor's OSPF router ID.

**System action:** None.

**Operator response:** None.

**System programmer response:** None.

**Module:** SPFACK, EZA6RSPC

## **EZZ7932I** *ipversion* **OSPF LS acknowledgment sent directly to neighbor** *neighbor*

**Explanation:** A Link State Acknowledgment packet was sent directly to the specified neighbor. This is in response to duplicate link state advertisements received from the neighbor. This probably indicates packet loss during the flooding procedure.

*ipversion* is the IP version that OSPF is running. Possible values for *ipversion* are:

- IPv6 OSPF for IPv6
- $IPv4$  OSPF for  $IPv4$

*neighbor* is the neighboring OSPF router. If *ipversion* is IPv4, it is the neighbor's interface address on the common network. If *ipversion* is IPv6, it is the neighbor's OSPF router ID.

**System action:** None.

**Operator response:** None.

**System programmer response:** None.

**Module:** SPFLOOD, EZA6RSPL

# **EZZ7933I Flushing advertisement: typ** *type* **id** *destination* **org** *source*

**Explanation:** The specified link state advertisement contained in the link state database was not refreshed for 2 hours. The advertisement is deleted from the database. This probably indicates that the originator of the advertisement is unreachable.

**System action:** None.

**Operator response:** None.

**System programmer response:** None.

**Module:** SPFPARSE, SPFTIMER, EZA6RSFT

# **EZZ7934I Originating LS advertisement: typ** *type* **id** *destination* **org** *source*

**Explanation:** The specified link state advertisement is being (re)originated by the router. This can be due to topological change, or the necessity to refresh.

**System action:** None.

**Operator response:** None.

**System programmer response:** None.

**Module:** SPFORIG, EZA6RSFR

**EZZ7935I New** *jobname* **route to destination** *desttype destination***, type** *routetype* **cost** *cost***, table** *table*

**Explanation:** The OSPF route table build process detected a new best route to the specified destination, the new route has the specified cost.

In the message text:

*jobname*

The job name of the OMPROUTE application.

*desttype*

The type of destination described by the new OMPROUTE route. Possible values are:

**BR** The destination is an area border router.

**RTR** The destination is a router.

**ASBR** The destination is an AS boundary router.

**Net** The destination is a normal route.

**Fadd** The destination is a forwarding address (for external routes).

# **EZZ7936I • EZZ7937I**

*destination*

The specified destination.

### *routetype*

The type of route to the destination. Possible values are:

**DIR** A directly connected network, subnet, or host.

**SPF** The route is an OSPF intra-area route.

**SPIA** The route is an OSPF interarea route.

*cost*

The route metric.

*table*

The name of the route table in which the new OMPROUTE route was added. The *table* value is either EZBMAIN (for the main route table) or the name of a policy-based route table.

**System action:** The new route is placed in the specified OMPROUTE internal route table, replacing any existing route to the same destination. The new route is also added to the specified TCP/IP stack route table.

**Operator response:** None.

**System programmer response:** None.

**User response:** Not applicable.

**Problem determination:** Not applicable.

**Source:** z/OS Communications Server TCP/IP: OMPROUTE

**Module:** SPFRTTBL, EZA6RSRT

**Routing code:** 10

**Descriptor code:** 12

**Example:**

EZZ7935I New OMPROUTE route to destination Net 10.0.0.0, type Dir cost 1 , table EZBMAIN

## **EZZ7936I Unicast hello sent to IP destination** *neighbor*

**Explanation:** An OSPF hello was sent to the specified IP destination. The hello packet was sent using unicast.

**System action:** None.

**Operator response:** None.

**System programmer response:** None.

**Module:** NBMA, EZA6RNBM

# **EZZ7937I The** *ipversion* **OSPF routing protocol is** *disposition*

**Explanation:** This message is displayed on router startup and when a re-read of the OMPROUTE configuration file results in the OSPF protocol being enabled. This message indicates the operational status of the OSPF protocol.

*ipversion* is the IP version that OSPF is running. Possible values for *ipversion* are:

• IPv6 — OSPF for IPv6

• IPv4 — OSPF for IPv4

*disposition* is enabled or disabled.

**System action:** None.

**Operator response:** None.

**System programmer response:** None.

**Module:** EZAORYAC, SPFCFGCH, SPFCONF, EZA6RSPN, EZA6RSPX

## **EZZ7938I SPF Interface** *interface* **(***name***) is not an IP interface, interface not installed**

**Explanation:** This message is displayed on router startup when an OSPF interface address is configured, yet this address was not configured to the TCP/IP stack.

**System action:** The OSPF interface is not installed. OMPROUTE retains the definition for later use if an interface matching the definition is installed. If the definition is a dynamic VIPA wildcard, it will be used to configure dynamic VIPA interfaces that fall in its wildcard range.

### **Operator response:** None.

**System programmer response:** If this message is received because of a configuration error, modify the OMPROUTE configuration file or the TCP/IP stack configuration, ensuring that the specified interface is configured in both.

**Module:** SPFCONF

### **EZZ7939I Duplicate LS acknowledgment received from** *ipversion* **neighbor** *neighbor*

**Explanation:** Unexpected link state acknowledgment was received from the specified neighbor. This probably indicates packet loss during the flooding procedure.

*ipversion* is the IP version that OSPF is running. Possible values for *ipversion* are:

- IPv6 OSPF for IPv6
- $IPv4$  OSPF for  $IPv4$

*neighbor* is the neighboring OSPF router. If *ipversion* is IPv4, it is the neighbor's interface address on the common network. If *ipversion* is IPv6, it is the neighbor's OSPF router ID.

**System action:** The link state acknowledgment is ignored.

**Operator response:** None.

**System programmer response:** None.

**Module:** SPFACK, EZA6RSPC

## **EZZ7940I from** *neighbor***, bad age field, advertisement typ** *type* **id** *destination* **org** *source*

**Explanation:** The specified link state advertisement (LSA) was received from the specified neighbor. The advertisement's LS age field is incorrect.

In the message text:

*neighbor*

The IP address of the neighboring OSPF router.

*type* The link state advertisement type.

Possible values in an IPv4 LSA are:

- **1** Router-LSA
- **2** Network-LSA
- **3** Summary-LSA (IP network)
- **4** Summary-LSA (ASBR)
- **5** AS-external-LSA

Possible values in an IPv6 LSA are:

- **2001** Router-LSA
- **2002** Network-LSA
- **2003** Inter-Area-Prefix-LSA
- **2004** Inter-Area-Router-LSA
- **4005** AS-External-LSA

# **EZZ7941I • EZZ7943I**

**0008** Link-LSA

**2009** Intra-Area-Prefix-LSA

*destination*

The link state ID value. This value identifies the portion of the internet environment that is being described by the LSA. The contents of this field depend on the *type* value. For more information on this value, see RFC 2328 for IPv4 OSPF and RFC 2740 for IPv6 OSPF.

*source* The router ID of the originator of the advertisement.

**System action:** The LSA is discarded.

**Operator response:** Contact the system programmer.

**System programmer response:** Contact the manufacturer of the OSPF application on the source router to report the problem. For additional information, including instructions on gathering documentation, see diagnosing OMPROUTE problems in z/OS Communications Server: IP Diagnosis Guide.

**Module:** SPFLOOD, EZA6RSPL

**Example:**

EZZ7940I FROM 10.2.3.4, BAD AGE FIELD, ADVERTISEMENT: TYP 5 ID 5 ORG 10.2.3.1

# **EZZ7941I Transit area** *area* **not configured,** *ipversion* **virtual link ignored**

**Explanation:** A virtual link was configured to have a certain transit area, yet that area was not configured.

*area* is the dotted-decimal area number of the transit area required by the virtual link.

*ipversion* is the IP version that OSPF is running. Possible values for *ipversion* are:

- IPv6 OSPF for IPv6
- IPv4 OSPF for IPv4

**System action:** The virtual link is ignored.

**Operator response:** Contact the system programmer.

**System programmer response:** Modify the OMPROUTE configuration file to correct the transit area configured for the virtual link, if incorrect, or to configure the area.

**Module:** SPFCONF, EZA6RSPN

## **EZZ7942I Backbone area is not configured, all** *ipversion* **virtual links discarded**

**Explanation:** OMPROUTE found virtual links configured in the OMPROUTE configuration file, but the backbone area is not configured. Virtual links cannot be used unless a backbone area is configured.

*ipversion* is the IP version that OSPF is running. Possible values for *ipversion* are:

- IPv6 OSPF for IPv6
- IPv4 OSPF for IPv4

**System action:** If *ipversion* is IPv4, all Virtual\_Link configuration statements are ignored. If *ipversion* is IPv6, all IPv6\_Virtual\_Link configuration statements are ignored.

**Operator response:** Contact the system programmer.

**System programmer response:** Modify the OMPROUTE configuration statement to configure the backbone area for the IP version specified by *ipversion*.

**Module:** SPFCONF, EZA6RSPN

# **EZZ7943I Destination** *desttype destination* **now unreachable, table** *table*

**Explanation:** The specified destination in the specified route table was found to be unreachable during the OSPF route table build process.

In the message text:

### *desttype*

The type of the destination that is now unreachable. Possible values are:

**BR** The destination is an area border router.

**RTR** The destination is a router.

**ASBR** The destination is an AS boundary router.

**Net** The destination is a normal route.

**Fadd** The destination is a forwarding address (for external routes).

# *destination*

The IP address of the destination that is now unreachable.

*table*

The name of the route table that contains the specified unreachable address. The *table* value is either EZBMAIN (for the main route table) or the name of a policy-based route table.

**System action:** The route to the specified destination is removed from OMPROUTE's internal route table and from the TCP/IP stack's route table.

**Operator response:** None.

**System programmer response:** None.

**User response:** Not applicable.

**Problem determination:** Not applicable.

**Source:** z/OS Communications Server TCP/IP: OMPROUTE

**Module:** SPFRTTBL, EZA6RSRT

**Routing code:** 10

**Descriptor code:** 12

### **Example:**

EZZ7943I Destination BR 10.95.46.34 now unreachable, table EZBMAIN

# **EZZ7944I Limit of 16** *statement* **definitions exceeded**

**Explanation:** More than 16 NEXT\_HOP and NAME pairs were found on the specified configuration statement. The maximum number that can be defined is 16.

*Statement* is either DEFAULT\_ROUTE or IPV6\_DEFAULT\_ROUTE.

**System action:** OMPROUTE ends.

**Operator response:** None.

**System programmer response:** Fix the specified configuration statement so that it has 16 or fewer NEXT\_HOP and NAME pairs

**Module:** EZAORYAC

**Procedure name:** ezaoryac

**EZZ7945I from** *neighbor***:, received unexpected MaxAge typ** *type* **id** *destination* **org** *source*

**Explanation:** The specified link state advertisement was received from the specified neighbor. Its age is MaxAge and there is no current instance of the advertisement in the router's database.

**System action:** The advertisement is acknowledged and then discarded without flooding.

**Operator response:** None.

**System programmer response:** None.

**Module:** SPFLOOD, EZA6RSPL

# **EZZ7946I • EZZ7947I**

### **EZZ7946I error in advertisement: typ** *type* **id** *destination* **org** *source*

**Explanation:** A link state advertisement (LSA) that contained an error was received. OMPROUTE detected one of the following problems in the LSA:

- The LSA type in the LSA is unknown.
- v The autonomous system (AS) external LSA contained a zero forwarding address in the address prefix.
- v The AS external LSA contained an incorrect value in the address prefix such that a route to the originator of the LSA or to the AS boundary router could not be created.

In the message text:

*type* The link state advertisement type.

Possible values in an IPv4 LSA are:

- **1** Router-LSA
- **2** Network-LSA
- **3** Summary-LSA (IP network)
- **4** Summary-LSA (ASBR)
- **5** AS-external-LSA

Possible values in an IPv6 LSA are:

- **2001** Router-LSA
- **2002** Network-LSA
- **2003** Inter-Area-Prefix-LSA
- **2004** Inter-Area-Router-LSA
- **4005** AS-External-LSA
- **0008** Link-LSA
- **2009** Intra-Area-Prefix-LSA

### *destination*

The link state ID value. This value identifies the portion of the internet environment that is being described by the LSA. The contents of this field depend on the *type* value. For more information on this value, see RFC 2328 for IPv4 OSPF and RFC 2740 for IPv6 OSPF.

*source* The router ID of the originator of the advertisement.

**System action:** The LSA is discarded.

**Operator response:** Contact the system programmer.

**System programmer response:** Contact the manufacturer of the OSPF application on the source router to report the problem. For additional information, including instructions on gathering documentation, see diagnosing OMPROUTE problems in z/OS Communications Server: IP Diagnosis Guide.

**Module:** SPFLOOD, SPFPARSE, EZA6RSPL, EZA6RSPP

#### **Example:**

EZZ7946I ERROR IN ADVERTISEMENT: TYP 4 ID 5 ORG 10.2.3.1

# **EZZ7947I Stub area mismatch in hello from** *source* **over** *interface* **-** *jobname* **will not form** *ip\_version* **OSPF adjacency with** *routerid*

**Explanation:** A hello packet was received from the specified neighbor. The neighbor must match with OMPROUTE concerning the attached area's ability to process AS external link advertisements.

In the message text:

*source*

The interface IP address of the neighboring OSPF router.

# The name of the interface on which the hello was received. *jobname*

*interface*

The name of the OMPROUTE instance.

# *ip\_version*

The IP version. Possible values are IPv4 or IPv6.

*routerid*

The neighbor's OSPF router ID.

**System action:** The hello packet is ignored. An OSPF neighbor adjacency will not be formed with the neighbor that sent the packet.

**Operator response:** None.

**System programmer response:** Correct the configuration on either OMPROUTE or the neighboring router, ensuring that they both use the same stub area value for the attached network.

**User response:** Not applicable.

**Problem determination:** Not applicable.

**Source:** z/OS Communications Server TCP/IP: OMPROUTE

**Module:** SPFNBR, EZA6RSPB

**Routing code:** Not applicable.

**Descriptor code:** Not applicable.

**Automation:** Not applicable.

## **Example:**

EZZ7947I Stub area mismatch in hello from 9.120.19.5 over OSA1 - OMPROUTE will not form IPv4 OSPF adjacency with 10.13.3.3

# **EZZ7948I FROM** *neighbor***, TYPE** *type* **LSA in STUB AREA, ADV: TYP** *type* **ID** *destination* **ORG** *source*

**Explanation:** An autonomous system (AS) external link state advertisement (LSA) was received from the specified neighbor over an interface attached to a stub area. AS external advertisements should not be flooded through a stub area and are therefore ignored.

In the message text:

*neighbor*

The IP address of the neighboring OSPF router.

*type* The link state advertisement type.

The only possible value in an IPv4 LSA is:

5 AS-external-LSA

The only possible value in an IPv6 LSA is:

4005 AS-External-LSA

*destination*

The link state ID value. This value identifies the portion of the internet environment that is being described by the LSA. The contents of this field depend on the *type* value. For more information on this value, see RFC 2328 for IPv4 OSPF and RFC 2740 for IPv6 OSPF.

*source* The router ID of the originator of the advertisement.

**System action:** The LSA is ignored.

**Operator response:** Contact the system programmer.

# **EZZ7949I • EZZ7951I**

**System programmer response:** Contact the manufacturer of the OSPF application on the source router to report the problem. For additional information, including instructions on gathering documentation, see diagnosing OMPROUTE problems in z/OS Communications Server: IP Diagnosis Guide.

**Module:** SPFLOOD, EZA6RSPL

## **Example:**

EZZ7948I FROM 10.2.3.4, TYPE 5 LSA IN STUB AREA, ADV: TYP 5 ID 5 ORG 10.2.3.1

## **EZZ7949I Dijkstra calculation performed, on** *number ipversion* **area(s), table** *table*

**Explanation:** As a result of a topology change, the specified route table was recalculated, starting with the Dijkstra calculation.

In the message text:

#### *number*

The number of attached OSPF areas affected by the route table calculation.

### *ipversion*

The version of IP that OSPF is running. Possible values are:

**IPv6** OSPF for IPv6

**IPv4** OSPF for IPv4

### *table*

The name of the route table that was recalculated. The *table* value is either EZBMAIN (for the main route table) or the name of a policy-based route table.

**System action:** None.

**Operator response:** None.

**System programmer response:** None.

**User response:** Not applicable.

**Problem determination:** Not applicable.

**Source:** z/OS Communications Server TCP/IP: OMPROUTE

**Module:** SPFRTTBL, EZA6RSRT

**Routing code:** 10

**Descriptor code:** 12

**Example:**

EZZ7949I Dijkstra calculation performed, on 2 IPv4 area(s), table EZBMAIN

### **EZZ7950I Network LSA with old Advertising Router: (***type***,***destination***,***source***)**

**Explanation:** A network links advertisement having one of our addresses as Link State ID, but whose Advertising Router is not our Router ID, was received. These advertisements are flushed, as they are assumed to be out-of-date.

**System action:** The advertisement is flushed.

**Operator response:** None.

**System programmer response:** None.

**Module:** SPFLOOD

# **EZZ7951I Reparsing Network LSA:** *LS\_ID*

**Explanation:** A network link is being reparsed, owing to the fact that there are multiple network-LSAs in the network with the same Link State ID. This indicates that a router changed OSPF Router IDs, and originated the same router-LSA before and after the change. This is a normal, but rare, event.

**System action:** None.

**Operator response:** None.

**System programmer response:** None.

**Module:** SPFPARSE

### **EZZ7952I FROM** *sender***, AS SCOPE LSA IN STUB AREA: TYP** *type* **ID** *id* **ORG** *org*

**Explanation:** OMPROUTE received a link state advertisement (LSA) with autonomous system (AS) scope over an interface attached to an IPv6 stub area. Advertisements with AS scope are not allowed in stub areas. This might indicate a configuration problem on the originating router.

In the message text:

*sender* The router ID of the neighboring OSPF router.

*type* The link state advertisement type.

Possible values are:

- **2001** Router-LSA
- **2002** Network-LSA
- **2003** Inter-Area-Prefix-LSA
- **2004** Inter-Area-Router-LSA
- **4005** AS-External-LSA
- **0008** Link-LSA
- **2009** Intra-Area-Prefix-LSA
- *id* The link state ID value. This value identifies the portion of the internet environment that is being described by the LSA. The contents of this field depend on the *type* value. For more information on this value, see RFC 2740.
- *org* The router ID of the originator of the advertisement.

**System action:** The LSA is ignored.

**Operator response:** Contact the system programmer.

**System programmer response:** Verify that OMPROUTE and the sending router agree on whether or not the attached area is a stub area. See the z/OS Communications Server: IP Configuration Reference for more information about defining areas. For additional information, including instructions on gathering documentation, see diagnosing OMPROUTE problems in z/OS Communications Server: IP Diagnosis Guide.

## **Module:** EZA6RSPL

**Procedure name:** spf\_rupd6

#### **Example:**

EZZ7952I FROM 10.2.3.4, AS SCOPE LSA IN STUB AREA: TYP 4005 ID 5 ORG 10.2.3.1

### **EZZ7953I FROM** *sender***, RESERVED SCOPE LSA: TYP** *type* **ID** *id* **ORG** *org*

**Explanation:** A link state advertisement (LSA) was received with an incorrect scope value. The scope value is indicated in the first three bits of the link state type. This probably indicates a code error on the sending router.

In the message text:

*sender* The router ID of the neighboring router.

*type* The link state advertisement type.

Possible values are:

- **2001** Router-LSA
- **2002** Network-LSA

# **EZZ7954I**

 Inter-Area-Prefix-LSA Inter-Area-Router-LSA AS-External-LSA **0008** Link-LSA Intra-Area-Prefix-LSA

*id* The link state ID value. This value identifies the portion of the internet environment that is being described by the LSA. The contents of this field depend on the *type* value. For more information on this value, see RFC 2740.

*org* The router ID of the originator of the advertisement.

**System action:** The LSA is ignored.

**Operator response:** Contact the system programmer.

**System programmer response:** Contact the vendor of the sending router. For additional information, including instructions on gathering documentation, see diagnosing OMPROUTE problems in z/OS Communications Server: IP Diagnosis Guide.

**Module:** EZA6RSPL

**Procedure name:** spf\_rupd6

**Example:**

EZZ7953I FROM 10.2.3.4, RESERVED SCOPE LSA: TYP 7000 ID 5 ORG 10.2.3.1

**EZZ7954I IPV6 OSPF ADJACENCY FAILURE, NEIGHBOR** *neighbor***, OLD STATE** *ostate***, NEW STATE** *nstate***, EVENT** *event*

**Explanation:** The specified event was generated, causing the specified OSPF adjacency to transition to the specified new state.

*ostate* and *nstate* are Neighbor State Codes. The Neighbor State Codes are described in RFC 1583. See [Appendix A,](#page-946-0) ["Related protocol specifications," on page 931](#page-946-0) for information about accessing RFCs. The Neighbor State Codes can be one of the following:

- **1** Down
- **2** Attempt
- **4** Init
- **8** 2-way
- **16** ExStart
- **32** Exchange
- **64** Loading
- **128** Full

*event* is the Neighbor Event Code. The Neighbor Event Codes are described in RFC 1583. See [Appendix A, "Related](#page-946-0) [protocol specifications," on page 931](#page-946-0) for information about accessing RFCs. The Neighbor Event Codes can be one of the following:

- **7** SeqNumberMismatch
- **8** BadLSReq
- **10** 1-way
- **11** KillNbr
- **12** InactivityTimer
- **13** LLDown
- **15** NoProg. This event is not described in RFC 1583. This is an indication that adjacency establishment with the neighbor failed to complete in a reasonable time period (Dead\_Router\_Interval seconds). Adjacency establishment restarts.
- **16** MaxAdj. This event is not described in RFC2328. This indicates that OMPROUTE has exceeded the futile neighbor state loop threshold (DR\_Max\_Adj\_Attempt). Even if a redundant parallel interface (primary or backup) exists, OMPROUTE continues to attempt to establish adjacency with the same neighboring designated router over the existing or alternate interface.

See the network design considerations with z/OS Communications Server information in z/OS Communications Server: IP Configuration Guide for more information about futile neighbor state loops.

**System action:** Processing continues.

**Operator response:** If connectivity problems occur, investigate the source of the adjacency establishment failure.

**System programmer response:** None.

**Module:** EZA6RSPB

**Procedure name:** nbr\_fsm6

## **EZZ7955I BAD LENGTH IPV6 LINK STATE ADVERTISEMENT RECEIVED FROM** *neighbor*

**Explanation:** A Link State Update packet was received from the specified neighbor. OMPROUTE detected one of the following problems in the link state advertisements (LSAs) contained in the packet:

- v The sum of the length values specified in the headers of the LSAs contained in the packet exceeds the length value specified in the OSPF header of the packet.
- An LSA header length field value is smaller than the length of the LSA header.
- v The number of entries in an LSA does not correlate with the LSA header length field value. For example, an incorrect number of prefix values in a Link LSA or Intra-Area Prefix LSA.
- v The address prefix in an LSA that contains address prefixes does not correlate with the address prefix length field value.

In the message text:

*neighbor* The router ID of the neighboring router.

**System action:** The LSA is discarded.

**Operator response:** Contact the system programmer.

**System programmer response:** Contact the manufacturer of the OSPF application on the source router to report the problem. For additional information, including instructions on gathering documentation, see diagnosing OMPROUTE problems in z/OS Communications Server: IP Diagnosis Guide.

**Module:** EZA6RSPF, EZA6RSPL

**Procedure name:** spf\_rupd6

**Example:**

EZZ7955I BAD LENGTH IPV6 LINK STATE ADVERTISEMENT FROM 10.2.3.4

### **EZZ7956I OSPF area** *area* **not configured, interface** *interface* **not installed**

**Explanation:** This message is displayed on router startup when an OSPF interface is configured, but the attached area configured for the interface is not a configured area.

**System action:** OMPROUTE continues, but the specified interface will not be used as an OSPF interface.

**Operator response:** None.

**System programmer response:** Modify the OMPROUTE configuration file to correct the Attaches To Area parameter on the specified OSPF\_Interface or IPv6\_OSPF\_Interface statement, if incorrect, or to configure the area.

**Module:** SPFCONF, EZAORYAC, EZA6RSPN

# **EZZ7957I • EZZ7960I**

## **EZZ7957I IPv6 OSPF Interface** *name* **is not an IP interface, interface not installed**

**Explanation:** This message is displayed during OMPROUTE startup when an IPv6 OSPF interface is configured to OMPROUTE, and this interface was not installed on the TCP/IP stack.

**System action:** The IPv6 OSPF interface is not installed.

**Operator response:** Contact the system programmer.

**System programmer response:** Modify the OMPROUTE configuration file or the TCP/IP stack configuration, ensuring that the specified interface is configured in both.

**Module:** EZA6RSPN

Procedure name: spfconf6

## **EZZ7958I IPv6 OSPF Interfaces**

**Explanation:** This message is produced in response to a DISPLAY TCPIP,,OMPROUTE command. See the DISPLAY TCPIP,,OMPROUTE command in z/OS Communications Server: IP System Administrator's Commands.

**System action:** None.

**Operator response:** None.

**System programmer response:** None.

**Module:** EZA6RSXF

**Procedure name:** spfc\_ifc6

# **EZZ7959I IPv6 OSPF Interface Details**

**Explanation:** This message is produced in response to a DISPLAY TCPIP,,OMPROUTE command. See the DISPLAY TCPIP,,OMPROUTE command in z/OS Communications Server: IP System Administrator's Commands.

**System action:** None.

**Operator response:** None.

**System programmer response:** None.

**Module:** EZA6RSXF

**Procedure name:** spfc\_difc6

# **EZZ7960I IPV6 OSPF INTERFACES** *name1* **AND** *name2* **DISCOVERED ON SAME LINK WITH DIFFERENT INSTANCE ID VALUES**

**Explanation:** OMPROUTE determined that the two IPv6 OSPF interfaces identified by *name1* and *name2* are attached to the same link. This might have been determined due to the interfaces being configured to OMPROUTE with a common prefix parameter or due to OSPF protocol packets sent by one interface being received by the other interface. In addition, the two interfaces are using different instance ID values, either explicitly configured using the INSTANCE parameter of the IPV6\_OSPF\_INTERFACE statement or inherited from the INSTANCE parameter of the IPV6\_OSPF statement.. OMPROUTE supports multiple instances, but does not keep separate link state databases by instance.

*name1* and *name2* are the names of the two interfaces.

**System action:** Both interfaces will participate in the IPv6 OSPF protocol. Each interface will communicate only with those routers on the link that are using the same instance ID value as that interface is using. However, because OMPROUTE does not keep separate link state databases by instances, OMPROUTE will include the link state information learned over one interface in the set of information sent over the other interface, thus mixing together the two sets of link state information.

**Operator response:** Contact the system programmer

**System programmer response:** If you do not intend to have these two interfaces use different instance ID values or you do not want OMPROUTE to mix the two sets of link state information, modify the OMPROUTE configuration

file to configure common instance ID values for the two interfaces using the INSTANCE parameter of the IPV6\_OSPF\_INTERFACE statement. If you modify OMPROUTE configuration as a result of the message, stop and restart OMPROUTE for the changes to take effect.

**Module:** EZA6RCFG, EZA6RSPF

**Procedure name:** chkMulti6, inspf6, spfnetup6

## **EZZ7961I Demand circuit support active for** *ipversion* **area** *area*

**Explanation:** This message is displayed when there are no more DC bit clear LSAs in any of the area's link state databases and it is valid to set the DoNotAge bit.

*ipversion* is the IP version that OSPF is running. Possible values for *ipversion* are:

• IPv6 — OSPF for IPv6

• IPv4 — OSPF for IPv4

**System action:** None.

**Operator response:** None.

**System programmer response:** None.

**Module:** SPFUTIL, EZA6RSTL

## **EZZ7962I Demand circuit support not active for** *ipversion* **area** *area*

**Explanation:** This message is displayed when an LSA with the DC bit clear is added to one of the area's link state databases and any LSAs with the DoNotAge bit set are purged.

*ipversion* is the IP version that OSPF is running. Possible values for *ipversion* are:

• IPv6 — OSPF for IPv6

• IPv4 — OSPF for IPv4

**System action:** None.

**Operator response:** None.

**System programmer response:** None.

**Module:** SPFUTIL, EZA6RSTL

# **EZZ7963I Unchanged advertisement: typ** *type* **id** *destination* **org** *source* **suppressed for demand interfaces**

**Explanation:** This message is displayed when an LSA is not flooded over one or more circuits configured as demand circuits because there is no change in the content of the LSA from a previous version.

**System action:** None.

**Operator response:** None.

**System programmer response:** None.

**Module:** SPFLOOD, EZA6RSPL

**EZZ7964I Hello's on interface** *interface* **to neighbor** *neighbor* **are being suppressed.**

**Explanation:** This message is displayed when hello suppression becomes active for the specified interface and neighbor.

**System action:** None.

**Operator response:** None.

**System programmer response:** None.

**Module:** SPFNBR, DBXCHG, EZA6RDBX, EZA6RSPB

# **EZZ7965I • EZZ7968I**

## **EZZ7965I Cbit clear indicate LSA received in** *ipversion* **area** *area* **from** *source*

**Explanation:** This message is displayed when a special type 4 indicate LSA is received in a non stub area to indicate the presence of routers outside the area that do not support DoNotAge processing.

*ipversion* is the IP version that OSPF is running. Possible values for *ipversion* are:

- IPv6 OSPF for IPv6
- IPv4 OSPF for IPv4

*area* is the dotted-decimal area number.

*source* is the dotted-decimal router ID of the router that originated the LSA.

**System action:** None.

**Operator response:** None.

**System programmer response:** None.

**Module:** SPFPARSE, EZA6RSPP

### **EZZ7966I Cbit clear indicate LSA originated in** *ipversion* **area** *area*

**Explanation:** This message is displayed when the local router originates a special type 4 indicate LSA to indicate the presence of routers outside the area that do not support DoNotAge processing.

*ipversion* is the IP version that OSPF is running. Possible values for *ipversion* are:

• IPv6 — OSPF for IPv6

• IPv4 — OSPF for IPv4

*area* is the dotted-decimal area number.

**System action:** None.

**Operator response:** None.

**System programmer response:** None.

**Module:** SPFORIG, EZA6RSFR

**EZZ7967I advertisement discarded, overflows buffer: LS type** *type* **id** *destination* **org** *source*

**Explanation:** A link state advertisement (LSA) was discarded because it would be too large to fit in the router's data area. A router LSA became excessively large due to a large number of interfaces configured in a single area.

**System action:** None.

**Operator response:** None.

**System programmer response:** Reconfigure the network to reduce the size of the largest link state advertisement or reconfigure the router to increase the size of the router data area to hold the LSA. The size of the router data area to hold LSAs is equal to the largest MTU size defined on an OSPF\_INTERFACE configuration statement. The size of the data area can be enlarged by increasing the MTU on an OSPF\_INTERFACE statement (for example, on the statement for a VIPA interface).

**Module:** SPFLOOD, SPFORIG, EZA6RSFR, EZA6RSPL

## **EZZ7968I Hello interval missed on interface** *interface*

**Explanation:** This message indicates that at least one interface missed hello intervals and the Dead Router Interval is approaching. A routing daemon for a complex network topology has many time-sensitive tasks. On busy systems, if these tasks exceed a certain time period (Dead Router Interval), adjacent routers will determine that OMPROUTE became inactive and drop routes.

*interface* is the name of the OSPF interface that missed at least two hello intervals.

**System action:** OMPROUTE continues.
**Operator response:** Verify that the interface is active on the network.

**System programmer response:** OMPROUTE might not be configured with the proper dispatching priority to process the dynamic routing protocol traffic for the network. If adjacent routers drop routes learned from OMPROUTE, then the dispatching priority of OMPROUTE must be increased or the Dead Router Interval lengthened.

**Module:** SPFTIMER, EZA6RSFT

**Procedure name:** spf\_htim, spf\_htim6

### **EZZ7969I IPV6 AS BOUNDARY ROUTING FORWARDING ADDRESS CANNOT BE LINKLOCAL OR MULTICAST**

**Explanation:** The DEFAULT\_FORWARDING\_ADDRESS parameter of the IPV6\_AS\_BOUNDARY\_ROUTING configuration statement was coded with a link-local or multicast address. This is not permitted. Forwarding addresses must be unicast and global in scope.

**System action:** The value is ignored and OMPROUTE continues with no DEFAULT\_FORWARDING\_ADDRESS.

**Operator response:** Contact the system programmer.

**System programmer response:** Ensure that the DEFAULT\_FORWARDING\_ADDRESS parameter of the IPV6\_AS\_BOUNDARY\_ROUTING configuration statement is either not coded or is coded with a unicast and global-scope IPv6 address.

**Module:** EZAORYAC

**Procedure name:** ezaoryac

### **EZZ7970I IPv6 OSPF Information**

**Explanation:** This message is produced in response to a DISPLAY TCPIP,,OMPROUTE command. See the DISPLAY TCPIP,,OMPROUTE command in z/OS Communications Server: IP System Administrator's Commands.

**System action:** None.

**Operator response:** None.

**System programmer response:** None.

**Module:** EZA6RSXF

**Procedure name:** spfc\_list6

### **EZZ7971I IPv6 Virtual Link Details**

**Explanation:** This message is produced in response to a DISPLAY TCPIP,,OMPROUTE command. See the DISPLAY TCPIP,,OMPROUTE command in z/OS Communications Server: IP System Administrator's Commands.

**System action:** None.

**Operator response:** None.

**System programmer response:** None.

**Module:** EZA6RSXF

**Procedure name:** spfc\_vlink6

### **EZZ7972I IPv6 OSPF Virtual Links**

**Explanation:** This message is produced in response to a DISPLAY TCPIP,,OMPROUTE command. See the DISPLAY TCPIP,,OMPROUTE command in z/OS Communications Server: IP System Administrator's Commands.

**System action:** None.

**Operator response:** None.

**System programmer response:** None.

## **EZZ7973I • EZZ7975I**

### **Module:** EZA6RSXF

**Procedure name:** spfc\_vlink6

### **EZZ7973I IPv6 OSPF Areas**

**Explanation:** This message is produced in response to a DISPLAY TCPIP,,OMPROUTE command. See the DISPLAY TCPIP,,OMPROUTE command in z/OS Communications Server: IP System Administrator's Commands.

**System action:** None.

**Operator response:** None.

**System programmer response:** None.

**Module:** EZA6RSXF

**Procedure name:** spfc\_area6

### **EZZ7974I Could not open /dev/null for writing.**

**Explanation:** OMPROUTE opens /dev/null for writing to avoid the display of duplicate OMPROUTE error messages on the system console. The attempt to open /dev/null for writing failed.

**System action:** OMPROUTE ends.

**Operator response:** None.

**System programmer response:** Ensure that /dev is in a write-enabled z/OS UNIX and ensure that the file permissions for /dev/null allow for writing by OMPROUTE.

**Module:** OMPROUTE

**Procedure name:** main

### **EZZ7975I** *jobname* **ignoring undefined interface** *interface*

**Explanation:** An interface is defined to the TCP/IP stack that is not defined to OMPROUTE, and the GLOBAL\_OPTIONS IGNORE\_UNDEFINED\_INTERFACES parameter is configured to YES. This interface is ignored by OMPROUTE.

### **Results**:

- OMPROUTE does not update BSDROUTINGPARMS values for this interface in the stack.
- v Neither the interface home address nor the interface subnet is advertised using RIP or OSPF.
- OMPROUTE does not add a direct route to the interface subnet to the TCP/IP route table.
- v Static routes that use this interface are not accepted from TCP/IP, and are not advertised by OMPROUTE.

#### In the message text:

#### *jobname*

The name of the OMPROUTE instance.

### *interface*

An IPv4 or IPv6 interface name.

**System action:** OMPROUTE continues. OMPROUTE ignores this interface.

**Operator response:** Contact the system programmer.

**System programmer response:** If you intended for this interface to be ignored by OMPROUTE, no action is required. If you intended for this interface to be used by OMPROUTE, ensure that the interface is defined in the OMPROUTE configuration file, and check the OMPROUTE interface definitions for misspellings of interface names or other errors that might prevent OMPROUTE from recognizing a definition for this interface.

**User response:** Not applicable

**Problem determination:** See the system programmer response.

**Source:** z/OS Communications Server TCP/IP: OMPROUTE

**Module:** EZAORCFG,EZA6RCFG,EZA6RSPN,SPFCONF

**Routing code:** 10

**Descriptor code:** 12

### **Example:**

EZZ7975I OMPROUT1 ignoring undefined interface QDIO432L

### **EZZ7976I IPv6 configuration statements ignored, IPv6 disabled on stack**

**Explanation:** One or more IPv6 interfaces are configured in the OMPROUTE configuration file, using either the IPV6\_INTERFACE, IPV6\_RIP\_INTERFACE or IPV6\_OSPF\_INTERFACE statement. These interface statements are being ignored because IPv6 is disabled on the TCP/IP stack.

**System action:** The IPv6 configuration statements are ignored.

**Operator response:** Contact the system programmer

**System programmer response:** If you want IPv6 dynamic routing, enable IPv6 on the TCP/IP stack. If you do not want IPv6 dynamic routing, you can remove the IPv6 configuration statements from the OMPROUTE configuration file.

**Module:** EZAORYAC

**Procedure name:** ezaoriti

### **EZZ7977I Processing IPv6 interface from stack, address** *ipaddr***, name** *name***, index** *index***, flags** *flags***, flags2** *flags2*

**Explanation:** The specified interface address is defined to the TCP/IP stack. OMPROUTE has learned of this interface during initialization.

*ipaddr* is an IP address on the interface that is being processed.

*name* is the interface's name.

*index* is the interface's stack index value.

*flags* are the interface capability flags and are a hexadecimal sum of the following values:

### **0X'0001'**

The interface is up.

### **0X'0002'**

The interface is broadcast capable.

### **0X'0004'**

The interface driver is in debug mode.

### **0X'0008'**

The interface is in loopback only mode.

## **0X'0010'**

The interface is a point-to-point interface.

## **0X'0020'**

The interface does not support trailer encapsulation.

### **0X'0040'**

The interface is running.

### **0X'0080'**

The interface is ARP incapable.

### **0X'0100'**

The interface is in promiscuous mode.

### **0X'0200'**

The interface is receiving all multicast packets.

## **EZZ7978I • EZZ7979I**

#### **0X'0400'**

The interface is multicast capable.

#### **0X'0800'**

The interface is point-to-multipoint.

### **0X'1000'**

The interface supports Token Ring bridging.

### **0X'2000'**

The interface supports extended SAP.

### **0X'4000'**

The interface is a Virtual IP Address (VIPA).

*flags2* are additional interface capability flags and are a hexadecimal sum of the following values:

**0X'02'** This is a link-local address.

**0X'04'** This interface is a dynamic VIPA.

These interface flag values are set by the TCP/IP stack and passed to OMPROUTE.

**System action:** None.

**Operator response:** None.

**System programmer response:** None.

**Module:** EZA6RCFG

**Procedure name:** ifinit6

### **EZZ7978I sendmsg() error, errno=***errno***:***description***, errno2=***errnojr*

**Explanation:** The indicated error occurred while attempting to send a packet of data to an adjacent router.

*errno* is the z/OS UNIX System Services return code. These return codes are listed and described in the return codes (errnos) information in z/OS UNIX System Services Messages and Codes.

*description* describes the meaning of the *errno*.

*errnojr* is the hexadecimal z/OS UNIX System Services reason code. The format of the 4-byte reason code is explained in the introduction to the reason codes (errnojrs) information of the z/OS UNIX System Services Messages and Codes, where the reason codes are listed.

**System action:** If the error is due to the TCP/IP stack going down, OMPROUTE ends.

**Operator response:** None.

**System programmer response:** This might be a temporary condition because informational socket packets have not yet been processed. If this message appears repeatedly, take a dump of TCP/IP and OMPROUTE and contact the IBM software support center.

**Module:** EZA6RIXR

**Procedure name:** inet\_output6

### **EZZ7979I IPv6 Routing Table**

**Explanation:** This message is a header issued in response to a DISPLAY TCPIP,,OMPROUTE command. See section about the DISPLAY TCPIP,,OMPROUTE command in z/OS Communications Server: IP System Administrator's Commands for more information.

**System action:** None.

**Operator response:** None.

**System programmer response:** None.

**Module:** EZA6RINC

**Procedure name:** indrt6

### **EZZ7980I IPv6 Route Expansion**

**Explanation:** This message is a header issued in response to a DISPLAY TCPIP,,OMPROUTE command. See the section about the DISPLAY TCPIP,,OMPROUTE command in z/OS Communications Server: IP System Administrator's Commands for more information.

**System action:** None.

**Operator response:** None.

**System programmer response:** None.

**Module:** EZA6RINC

**Procedure name:** inshrte6

**EZZ7981I Received add address** *ipv6addr* **to interface** *name*

**Explanation:** The TCP/IP stack has informed OMPROUTE that a new IPv6 address has been added to an interface.

*ipv6addr* is the new IP address.

*name* is the interface's name.

**System action:** OMPROUTE updates network topology as needed.

**Operator response:** None.

**System programmer response:** None.

**Module:** EZA6RMII

**Procedure name:** eza6rmii

**EZZ7982I Received delete address** *ipv6addr* **from interface** *name*

**Explanation:** The TCP/IP stack has informed OMPROUTE that an IPv6 address has been deleted from an interface.

*ipv6addr* is the IP address that was deleted.

*name* is the interface's name.

**System action:** OMPROUTE updates network topology as needed

**Operator response:** None.

**System programmer response:** None.

**Module:** EZA6RMII

**Procedure name:** eza6rmii

**EZZ7983I Could not obtain CINET interface index for** *name***, errno=***errno***:** *description*

**Explanation:** In a common INET system, OMPROUTE attempted to obtain the interface index from the physical file system (PFS) layer using an if\_nametoindex call and failed.

*name* is the name of the interface whose CINET index OMPROUTE was attempting to obtain.

*errno* is the z/OS UNIX System Services return code. These return codes are listed and described in the return codes (errnos) information in z/OS UNIX System Services Messages and Codes.

*description* describes the error.

**System action:** OMPROUTE continues but will not be able to send or receive data on the interface.

**Operator response:** None

**System programmer response:** Correct the system error reported

**Module:** EZA6RH30, EZA6RIXR

**Procedure name:** inmcreg6, inet\_output6

# **Chapter 8. EZZ8***xxxx* **messages**

### **EZZ8000I bad version** *version* **received from host** *source*

**Explanation:** The version field in the RIP header did not match one of the valid versions. This is probably caused by an error in the source host.

**System action:** The received RIP packet is ignored.

**Operator response:** None.

**System programmer response:** Contact the manufacturer of the source host and report the problem.

**Module:** INRIP, EZA6RINR

**EZZ8001I request received from host** *source*

**Explanation:** A RIP route table request was received from another host.

**System action:** A route table update will be sent to the requesting host.

**Operator response:** None.

**System programmer response:** None.

**Module:** INRIP, EZA6RINR

**EZZ8002I trace on to** *file* **received from host** *source*

**Explanation:** A request from a host to turn RIP tracing on to a given log file was received.

**System action:** This request is ignored.

**Operator response:** None.

**System programmer response:** None.

**Module:** INRIP

### **EZZ8003I trace off received from host** *source*

**Explanation:** A request from a host to turn RIP tracing off was received.

**System action:** This request is ignored.

**Operator response:** None.

**System programmer response:** None.

**Module:** INRIP

### **EZZ8004I response received from host** *source*

**Explanation:** A RIP route table update was received. Note that it might take more than one response packet to transmit the entire route table, especially if the route table is large.

**System action:** None.

**Operator response:** None.

### **System programmer response:** None.

**Module:** INRIP, EZA6RINR

## **EZZ8005I • EZZ8009I**

#### **EZZ8005I bad command code** *command* **received from host** *source*

**Explanation:** A RIP message was received with an unrecognized command code. This is probably caused by an error or out of date software in the source host.

**System action:** The received RIP packet is ignored.

**Operator response:** None.

**System programmer response:** Contact the manufacturer of the source host and report the problem.

**Module:** INRIP, EZA6RINR

### **EZZ8006I response received from off network host** *source*

**Explanation:** A RIP routing update response was received from a machine that was not directly attached to the network the response came in on. Because normal RIP software is generally written to send data only to connected nets, this is probably indicative of a hostile event.

**System action:** The packet is discarded.

**Operator response:** None.

**System programmer response:** Examine audit trails and other information to determine the original source host.

**Module:** INRIPIN

#### **EZZ8007I Global RIP filters must be type NOSEND or NORECEIVE**

**Explanation:** Only filter types of NOSEND or NORECEIVE are valid for a global RIP filter.

**System action:** OMPROUTE ends.

**Operator response:** None.

**System programmer response:** Correct the value coded for the specified keyword in the OMPROUTE configuration file.

**Module:** EZAORYAC

### **EZZ8008I dynamic route to** *destination* **from** *source* **disallowed**

**Explanation:** A dynamic route was received but is being ignored as it does not match the types of routes configured to be accepted on the interface.

**System action:** Received dynamic route is ignored.

**Operator response:** None.

**System programmer response:** If you want the route to be accepted, either modify the types of routes to be accepted on the interface or add an ACCEPT\_RIP\_ROUTE/IPV6\_ACCEPT\_RIP\_ROUTE statement to the configuration to explicitly allow the route.

**Module:** INRIPIN, EZA6RIRP

**EZZ8009I network** *destination* **now unreachable via router** *router***, deleted, table** *table*

**Explanation:** An incoming RIP update, from the router that was previously listed as the next hop to the destination network, announced that the destination is unreachable (at metric 'infinity'). The RIP route to that destination is being deleted.

In the message text:

*destination*

The IP address of the destination that is now unreachable.

*router*

The IP address of the router through which the destination is now unreachable.

*table*

The name of the route table in which the destination is now unreachable. The *table* value is either EZBMAIN (for the main route table) or the name of a policy-based route table.

**System action:** The route is deleted from OMPROUTE's internal route table and from the TCP/IP stack's route table.

**Operator response:** None.

**System programmer response:** None.

**User response:** Not applicable.

**Problem determination:** Not applicable.

**Source:** z/OS Communications Server TCP/IP: OMPROUTE

**Module:** INRIPIN, EZA6RIRP

**Routing code:** 10

**Descriptor code:** 12

**Example:**

EZZ8009I network 172.16.0.0 now unreachable via router 192.168.92.3, deleted, table EZBMAIN

### **EZZ8010I update route to net** *destination* **at metric** *metric* **hops via router** *router***, table** *table*

**Explanation:** A new (better) route to the given destination was learned using RIP and was installed.

In the message text:

#### *destination*

The IP address of the route destination for which there is an update.

*metric*

The route's metric.

#### *router*

The IP address of the router through which the destination is reached.

*table*

The name of the route table in which the new route was installed. The *table* value is either EZBMAIN (for the main route table) or the name of a policy-based route table.

**System action:** The new route is placed in OMPROUTE's internal route table, replacing any existing route to the same destination. The new route is also added to the TCP/IP stack's route table.

**Operator response:** None.

**System programmer response:** None.

**User response:** Not applicable.

**Problem determination:** Not applicable.

**Source:** z/OS Communications Server TCP/IP: OMPROUTE

**Module:** INRIPIN, EZA6RIRP

**Routing code:** 10

**Descriptor code:** 12

#### **Example:**

EZZ8010I update route to net 10.0.0.0 at metric 3 hops via router 10.0.0.1 , table EZBMAIN

### **EZZ8011I send request to address** *source*

**Explanation:** OMPROUTE is sending a RIP request from an interface that just started.

**System action:** None.

**Operator response:** None.

## **EZZ8012I • EZZ8016I**

#### **System programmer response:** None.

**Module:** INRIPOUT, EZA6RIXR

### **EZZ8012I sending broadcast response to address** *destination* **in** *count* **packets with** *number* **routes**

**Explanation:** The router is sending a normal RIP broadcast update (triggered either by a timer or a change in the route table) to the specified address.

**System action:** None.

**Operator response:** None.

**System programmer response:** None.

**Module:** INRIPOUT

**EZZ8013I sending response to address** *destination* **in** *count* **packets with** *number* **routes**

**Explanation:** The router is sending a RIP update (triggered by a request from another host) to the specified address.

**System action:** None.

**Operator response:** None.

**System programmer response:** None.

**Module:** INRIPOUT

### **EZZ8014I Blackhole RIP filters must be type NOSEND or NORECEIVE**

**Explanation:** Only filter types of NOSEND or NORECEIVE are valid when **\*** is coded as the destination network.

**System action:** OMPROUTE ends.

**Operator response:** None.

**System programmer response:** Correct the value coded for the specified keyword in the OMPROUTE configuration file.

**Module:** EZAORYAC

### **EZZ8015I sending packet to** *destination*

**Explanation:** A RIP packet (either a route table update, or when an interface first comes up, a request) was sent to the specified destination.

**System action:** None.

**Operator response:** None.

**System programmer response:** None.

**Module:** INRIPOUT, EZA6RIXR

### **EZZ8016I Global RIP Filters**

**Explanation:** This message precedes the display of the global RIP filters in response to the DISPLAY TCPIP,*proc*,OMPROUTE,RIP,FILTERS command.

**System action:** None.

**Operator response:** None.

**System programmer response:** None.

**Module:** INRPCON

### **EZZ8017I network route to** *destination* **timed out, table** *table*

**Explanation:** There is a route (in the specified route table to the specified destination) that uses a router that has not been heard from for 180 seconds. The route is marked unreachable.

In the message text:

### *destination*

The IP address of the destination that is marked unreachable.

*table*

The name of the route table in which the route is marked unreachable. The *table* value is either EZBMAIN (for the main route table) or the name of a policy-based route table.

**System action:** The route is marked unreachable in OMPROUTE's internal route table and is deleted from the TCP/IP stack's route table.

**Operator response:** None.

**System programmer response:** None.

**User response:** Not applicable.

**Problem determination:** None.

**Source:** z/OS Communications Server TCP/IP: OMPROUTE

**Module:** INRIPTIM, EZA6RIPT

**Routing code:** 10

**Descriptor code:** 12

**Example:**

EZZ8017I network route to 162.44.112.192 timed out, table EZBMAIN

### **EZZ8018I network route to** *destination* **deleted, table** *table*

**Explanation:** There is a route (in the specified route table to the specified destination) that uses a router that has not been heard from for 300 seconds. The route was previously marked unreachable, and is now being deleted.

In the message text:

#### *destination*

The IP address of the destination that is being deleted.

*table*

The name of the route table from which the route is being deleted. The *table* value is either EZBMAIN (for the main route table) or the name of a policy-based route table.

**System action:** The route is deleted from OMPROUTE's internal route table.

#### **Operator response:** None.

**System programmer response:** None.

**User response:** Not applicable.

**Problem determination:** None.

**Source:** z/OS Communications Server TCP/IP: OMPROUTE

**Module:** INRIPTIM, EZA6RIPT

**Routing code:** 10

**Descriptor code:** 12

**Example:**

EZZ8018I network route to 10.1.0.0 deleted, table EZBMAIN

## **EZZ8019I • EZZ8023I**

### **EZZ8019I Mismatch version** *version* **received from host** *source*

**Explanation:** The version field in the received RIP header did not match the configured version on the receiving interface.

**System action:** The received RIP packet is ignored.

**Operator response:** None.

**System programmer response:** Modify the configuration on either the source or local router, ensuring that the RIP version configured for the appropriate interfaces match.

**Module:** INRIP

### **EZZ8020I Authentication error received from host** *source*

**Explanation:** A RIP packet from the specified host was rejected due to an authentication error caused by either invalid authentication info or authentication not being enabled. This is probably caused by a misconfiguration.

**System action:** None.

**Operator response:** None.

**System programmer response:** Modify the configuration on either the source or local router, ensuring that the authentication configurations are consistent.

**Module:** INRIP

**EZZ8021I sending** *version* **response to address** *destination* **from** *source* **in** *count* **packets with** *number* **routes**

**Explanation:** The router is sending a normal update of the specified RIP version (triggered either by a timer or a change in the route table) to the specified address.

*version* is the version of RIP in use. Values are **RIP2** or **IPv6RIP**.

*destination* is the IP address of the RIP packet's destination.

*source* is the source address of the packet that is being sent. If it is an IPv4 RIP packet, this will be the sending interface's home address. If it is an IPv6 RIP packet, this will be the sending interface's link-local address.

*count* is the number of RIP packets used to send the response.

*number* is the total number of RIP routes in the response.

**System action:** None.

**Operator response:** None.

**System programmer response:** INRIPOUT, EZA6RIXR

**Module:** rip\_snd\_tbl, rip\_snd\_tbl6

### **EZZ8022I Destination** *dst* **filtered on** *dir* **RIP broadcast (***name***)**

**Explanation:** A destination on an inbound or outbound RIP broadcast was filtered due to a FILTER statement.

**System action:** None.

**Operator response:** None.

**System programmer response:** None.

**Module:** INRIPIN, INRIPOUT, EZA6RIRP, EZA6RIXR

### **EZZ8023I The RIP routing protocol is** *disposition*

**Explanation:** Displayed on router startup and when a re-read of the OMPROUTE configuration file results in the RIP protocol being enabled. Indicates operational status of the RIP protocol.

**System action:** None.

**Operator response:** None.

**System programmer response:** None.

**Module:** OMPROUTE, EZAORYAC

### **EZZ8024I RIP message received on non RIP interface** *source* **from** *destination* **is ignored.**

**Explanation:** A RIP routing message was received on an interface that is not configured as a RIP interface or is configured as a RIP interface that will not receive RIP packets.

**System action:** The packet is discarded.

**Operator response:** None.

**System programmer response:** None.

**Module:** EZAORRRT, EZA6RRRT

### **EZZ8025I RIP send to** *destination* **fails**

**Explanation:** An attempt to send a RIP packet to the indicated destination failed. This might be a temporary condition, however if the message is issued repeatedly this condition requires attention.

**System action:** None.

**Operator response:** None.

**System programmer response:** Other OMPROUTE messages will give the errno explanation for this failure.

**Module:** INRIPOUT,EZA6RIXR

### **EZZ8026I RIP packet from router** *router–name* **ignored**

**Explanation:** OMPROUTE was configured to ignore RIP packets from *router–name*.

**System action:** OMPROUTE continues.

**Operator response:** If you want to use RIP packets from the specified router, update the OMPROUTE profile to accept RIP packets from this router.

**System programmer response:** None.

**Module:** INRIP, EZA6RINR

**Procedure name:** rip\_in, rip\_in6

### **EZZ8027I IPv6 RIP Interfaces**

**Explanation:** This message is produced in response to a DISPLAY TCPIP,,OMPROUTE command. See the DISPLAY TCPIP,,OMPROUTE command in z/OS Communications Server: IP System Administrator's Commands.

**System action:** None.

**Operator response:** None.

**System programmer response:** None.

**Module:** EZA6RIN0

**Procedure name:** ripInt6

### **EZZ8028I IPv6 RIP Interface Details**

**Explanation:** This message is produced in response to a DISPLAY TCPIP,,OMPROUTE command. See the DISPLAY TCPIP,,OMPROUTE command in z/OS Communications Server: IP System Administrator's Commands.

**System action:** None.

**Operator response:** None.

## **EZZ8029I • EZZ8032I**

**System programmer response:** None.

**Module:** EZA6RIN0

**Procedure name:** ripIntDet6

## **EZZ8029I Global IPv6 RIP Filters**

**Explanation:** This message is produced in response to a DISPLAY TCPIP,,OMPROUTE command. See the DISPLAY TCPIP,,OMPROUTE command in z/OS Communications Server: IP System Administrator's Commands.

**System action:** None.

**Operator response:** None.

**System programmer response:** None.

**Module:** EZA6RIN0

**Procedure name:** dspGblFilters6

#### **EZZ8030I IPv6 RIP Configuration**

**Explanation:** This message is produced in response to a DISPLAY TCPIP,,OMPROUTE command. See the DISPLAY TCPIP,,OMPROUTE command in z/OS Communications Server: IP System Administrator's Commands.

**System action:** None.

**Operator response:** None.

**System programmer response:** None.

**Module:** EZA6RIPC

**Procedure name:** listrip6

### **EZZ8031I IPv6 RIP Route Acceptance**

**Explanation:** This message is produced in response to a DISPLAY TCPIP,,OMPROUTE command. See the DISPLAY TCPIP,,OMPROUTE command in z/OS Communications Server: IP System Administrator's Commands.

**System action:** None.

**Operator response:** None.

**System programmer response:** None.

**Module:** EZA6RIPC

**Procedure name:** lstipad6

### **EZZ8032I Received IPv6 RIP message contains incorrect prefix length** *length*

**Explanation:** An IPv6 RIP message was received that contains a route entry with the specified incorrect prefix length. The correct range is 0-128.

*length* is the received incorrect prefix length.

**System action:** The incorrect route entry is ignored. Processing continues with the next entry in the message.

**Operator response:** None.

**System programmer response:** Contact the administrator of the IPv6 RIP application on the source router to report the problem.

**Module:** EZA6RIRP, EZA6RIXR

**Procedure name:** rip\_update6, rip\_snd\_partial6

### **EZZ8033I Received IPv6 RIP message contains incorrect next hop address** *addr*

**Explanation:** An IPv6 RIP message was received that contains a next hop entry with the specified incorrect next hop address. Correct next hop addresses are link-local.

*addr* is the incorrect address that was received.

**System action:** The originator of the message is considered to be the next hop for all routes that follow the incorrect next hop entry until the end of the message or until another next hop entry is encountered in the message.

**Operator response:** None.

**System programmer response:** Contact the administrator of the IPv6 RIP application on the source router to report the problem.

**Module:** EZA6RIRP

**Procedure name:** rip\_update6

### **EZZ8034I Received IPv6 RIP message contains incorrect prefix** *pref*

**Explanation:** An IPv6 RIP message was received that contains a route entry with the specified incorrect prefix. This prefix is incorrect because it is either multicast or link-local.

*pref* is the incorrect prefix that was received.

**System action:** The incorrect route entry is ignored. Processing continues with the next entry in the message.

**Operator response:** None.

**System programmer response:** Contact the administrator of the IPv6 RIP application on the source router to report the problem.

**Module:** EZA6RIRP

**Procedure name:** rip\_update6

### **EZZ8035I Received IPv6 RIP message contains incorrect metric** *value*

**Explanation:** An IPv6 RIP message was received that contains a route entry with the specified incorrect metric. Correct metrics are in the range 1-16.

*value* is the incorrect metric that was received

**System action:** The incorrect route entry is ignored. Processing continues with the next entry in the message.

**Operator response:** None.

**System programmer response:** Contact the administrator of the IPv6 RIP application on the source router to report the problem.

**Module:** EZA6RIRP

**Procedure name:** rip\_update6

#### **EZZ8036I The IPV6 RlP routing protocol is** *disposition*

**Explanation:** This message is displayed on router startup and when a re-read of the OMPROUTE configuration file results in the IPv6 RIP protocol being enabled. It indicates the operational status of the IPv6 RIP protocol.

*disposition* is the status of the IPv6 RIP protocol. Values are **enabled** or **disabled**.

**System action:** None.

**Operator response:** None.

**System programmer response:** None.

**Module:** OMPROUTE, EZAORYAC

**Procedure name:** main, ezaoryac

## **EZZ8050I • EZZ8052I**

### **EZZ8050I Updating BSD Route Parms for link** *linkname***, MTU** *mtuval***, metric** *metricval***, subnet** *subnetval***, destination** *destval*

**Explanation:** OMPROUTE is updating the stack's BSD Routing Parameters for the specified link so that it will agree with the data that is being used by OMPROUTE.

**System action:** None.

**Operator response:** None.

**System programmer response:** None.

**Module:** EZAORMUP

**EZZ8051I Error deleting all dynamic** *version* **stack routes, return code** *retcode***, ioctl errno=***errno***:***description***, errno2=***errnojr***, table** *table*

**Explanation:** An attempt to delete all dynamic routes from the stack's main route table, or a specific TCP/IP stack policy-based route table, all stack route tables of the specified version failed for the specified reason.

In the message text:

#### *version*

The IP version whose routes OMPROUTE attempted to delete. Possible values are IPv4 or IPv6.

#### *errno*

The z/OS UNIX System Services return code. These return codes are listed and described in the return codes (errnos) information in z/OS UNIX System Services Messages and Codes.

### *description*

Describes the meaning of the errno.

#### *errnojr*

The hexadecimal z/OS UNIX System Services reason code. The format of the 4-byte reason code is explained in the introduction to the reason codes (errnojrs) information of the z/OS UNIX System Services Messages and Codes, where the reason codes are listed.

### *table*

The stack route table or tables in which there was an error deleting all dynamic routes. The *table* value is EZBMAIN (for the main route table), ALL (for all route tables), or the name of a policy-based route table

**System action:** OMPROUTE ends.

**Operator response:** Review the error code description to determine the cause of the problem and the appropriate response.

### **System programmer response:** None.

**User response:** None.

**Problem determination:** None.

**Source:** z/OS Communications Server TCP/IP: OMPROUTE

**Module:** EZAORRTI, EZA6RRTI

**Routing code:** 10

**Descriptor code:** 12

**Example:**

EZZ8051I Error deleting all dynamic IPv4 stack routes, return code -1, ioctl errno=1122: EDC8122I No buffer space available, errno2=74420324 , table SECHIGH

#### **EZZ8052I** *jobname* **send to** *ipaddr* **blocked by** *blocker* **when using** *intfname*

**Explanation:** OMPROUTE cannot send to the IP address indicated using the specified interface because of restrictions imposed by security policies implemented on the TCP/IP stack.

If the specified IP address is a multicast address, this message is written to the console. The inability to send to any

of its OSPF multicast addresses disables OSPF. The inability to send to any RIP version 2 or IPv6 RIP multicast addresses disables that version of RIP or IPv6 RIP. Otherwise, only the interface or IP address that is being blocked is affected, and this message is a debug message that is seen only if OMPROUTE debug messages are enabled.

### In the message text:

### *jobname*

The job name of the OMPROUTE application.

### *ipaddr*

The IP address to which OMPROUTE is unable to send using *intfname*.

### *intfname*

The name of the interface that OMPROUTE is unable to use to send to *ipaddr*.

### *blocker*

The type of security policy that is blocking OMPROUTE. Possible values are:

## **NETACCESS**

OMPROUTE is blocked as a result of restrictions coded on NETACCESS statements in the TCP/IP profile.

**TCPIP** OMPROUTE is blocked as a result of other security policies, including, but not limited to, IP security and Policy Agent.

**System action:** OMPROUTE continues.

**Operator response:** Contact the system programmer.

**System programmer response:** Restricting routing daemons using security policies is not recommended and might affect network connectivity. If you do not want these restrictions, ensure that security products are configured so that the OMPROUTE user ID has full network access. If you want OMPROUTE to be restricted from OSPF multicast addresses, consider not running OMPROUTE or running it with OSPF disabled because OSPF will be ineffective without access to its multicast addresses. If you want OMPROUTE to be restricted from RIP version 2 multicast addresses, consider not running OMPROUTE or running it with RIP version 1 only. If you want OMPROUTE to be restricted from IPv6 RIP multicast addresses, consider not running OMPROUTE or running it with IPv6 RIP disabled.

**Module:** INRIPOUT, EZA6RIXR

### **Example:**

EZZ8052I OMPROUT1 send to 9.67.101.5 blocked by TCPIP when using OSA1

**Procedure name:** inet\_output, inet\_output6

### **EZZ8053I** *version* **Generic Configuration**

**Explanation:** This message is a header issued in response to a DISPLAY TCPIP,,OMPROUTE command. See the z/OS Communications Server: IP Configuration Reference section about the DISPLAY TCPIP,,OMPROUTE command for more information.

*version* is the IP version (IPv4 or IPv6).

**System action:** None.

**Operator response:** None.

**System programmer response:** None.

**Module:** INRPCNFG, EZA6RIPC

**Procedure name:** listgen,listgen6

### **EZZ8054I Add failed for net** *network***; bad network number, table** *table*

**Explanation:** This message is generated when a network cannot be added to the route table because of a bad network number.

In the message text:

## **EZZ8055I • EZZ8056I**

*network*

The IP address of the destination in the route for which the add failed.

*table*

The name of the route table to which the route was not added. The *table* value is either EZBMAIN (for the main route table) or the name of a policy-based route table.

**System action:** OMPROUTE continues.

**Operator response:** None.

**System programmer response:** If the network is valid, there is a possible internal error. Contact the IBM software support center.

**User response:** None.

**Problem determination:** Not applicable.

**Source:** z/OS Communications Server TCP/IP: OMPROUTE

**Module:** INRTE

**Routing code:** 10

**Descriptor code:** 12

#### **Example:**

EZZ8054I Add failed for net 137.91.251.25; bad network number, table EZBMAIN

**EZZ8055I Re-adding static route to net** *network* **, table** *table*

**Explanation:** This message is generated when a static route to a network is brought back into use.

In the message text:

*network*

The IP address of the destination.

*table*

The name of the route table to which the static route is being added. The *table* value is either EZBMAIN (for the main route table) or the name of a policy-based route table.

**System action:** OMPROUTE continues.

**Operator response:** None.

**System programmer response:** None.

**User response:** Not applicable.

**Problem determination:** Not applicable.

**Source:** z/OS Communications Server TCP/IP: OMPROUTE

**Module:** INRTE, EZA6RIN

**Routing code:** 10

**Descriptor code:** 12

**Example:** EZZ8055I Re-adding static route to net 10.0.0.0 , table EZBMAIN

### **EZZ8056I IPv4 Gen Int Configuration**

**Explanation:** This message is a header issued in response to a DISPLAY TCPIP,,OMPROUTE command. See the z/OS Communications Server: IP Configuration Reference section about the DISPLAY TCPIP,,OMPROUTE command for more information.

**System action:** None.

**Operator response:** None.

## **EZZ8057I • EZZ8059I**

#### **System programmer response:** None.

**Module:** INRPCNFG

**Procedure name:** listgen

**EZZ8057I Added network** *network* **to interface** *interface* **on net** *net\_index* **interface** *name* **, table** *table*

**Explanation:** This message is generated when a route to a directly connected network is added to the specified OMPROUTE internal route table.

In the message text:

#### *network*

The IP address of the destination.

### *interface*

The IP address of the interface over which the direct route was added.

#### *net\_index*

The interface index for the interface over which the direct route was added.

#### *name*

The name of the interface over which the direct route was added.

### *table*

The name of the route table to which the direct route was added. The *table* value is either EZBMAIN (for the main route table) or the name of a policy-based route table.

**System action:** OMPROUTE continues.

**Operator response:** None.

**System programmer response:** None.

**User response:** Not applicable.

**Problem determination:** Not applicable.

**Source:** z/OS Communications Server TCP/IP: OMPROUTE

**Module:** INTBL, EZA6RINB

**Routing code:** 10

**Descriptor code:** 12

#### **Example:**

EZZ8057I Added network 10.0.0.0 to interface 10.0.0.1 on net 0 interface OSA1 , table EZBMAIN

**EZZ8058I Ignoring bad static route to** *network***, mask** *mask*

**Explanation:** This message is generated when a bad static route is encountered.

**System action:** None.

**Operator response:** None.

**System programmer response:** None.

**Module:** INSTATIC

**EZZ8059I Added network** *network* **with route via** *gateway* **on net** *net\_index* **interface** *name* **, table** *table*

**Explanation:** A static route was added to the specified OMPROUTE internal route table. The static route was added because the route was defined to the TCP/IP stack using the BEGINROUTES or GATEWAY statement or was defined to Policy Agent for a policy-based route table.

In the message text:

## **EZZ8060I • EZZ8061I**

#### *network*

The IP address of the destination.

### *gateway*

The IP address of the route's gateway.

## *net\_index*

The interface index for the interface over which the route was added.

#### *name*

The name of the interface over which the route was added.

### *table*

The name of the route table to which the route was added. The *table* value is either EZBMAIN (for the main route table) or the name of a policy-based route table.

**System action:** OMPROUTE continues.

**Operator response:** None.

**System programmer response:** None.

**User response:** Not applicable.

**Problem determination:** Not applicable.

**Source:** z/OS Communications Server TCP/IP: OMPROUTE

**Module:** INSTATIC, EZA6RINS

**Routing code:** 10

**Descriptor code:** 12

### **Example:**

EZZ8059I Added network 9.9.9.0 with route via 9.9.9.1 on net 5 interface OSA1 , table EZBMAIN

#### **EZZ8060I** *ipversion* **Generic Interfaces**

**Explanation:** This message is a header issued in response to a DISPLAY TCPIP,,OMPROUTE command. See the z/OS Communications Server: IP Configuration Reference section about the DISPLAY TCPIP,,OMPROUTE command for more information.

*ipversion* is The IP version (IPv4 or IPv6).

**System action:** None.

**Operator response:** None.

**System programmer response:** None.

**Module:** EZA6RIN0,INRPCON

**Procedure name:** genInt6, genInt

**EZZ8061I Deleted net** *network* **route via** *gateway* **net** *net\_index* **interface** *name* **, table** *table*

**Explanation:** This message is generated when an interface goes down and the corresponding route is deleted from the route table.

In the message text:

*network*

The IP address of the destination.

*gateway*

The IP address of the route's gateway.

*net\_index*

The interface index for the interface over which the route was deleted.

*name*

The name of the interface over which the route was deleted.

*table*

The name of the route table from which the route was deleted. The *table* value is either EZBMAIN (for the main route table) or the name of a policy-based route table.

**System action:** OMPROUTE continues.

**Operator response:** None.

**System programmer response:** None.

**User response:** Not applicable.

**Problem determination:** Not applicable.

**Source:** z/OS Communications Server TCP/IP: OMPROUTE

**Module:** INUPDWN, INUTIL, EZAORMII, EZA6RIND, EZA6RINL, EZA6RMII, EZA6RSPB

**Routing code:** 10

**Descriptor code:** 12

#### **Example:**

EZZ8061I Deleted net 10.0.0.0 route via 10.0.0.1 net 1 interface OSA1 , table EZBMAIN

**EZZ8062I Subnet** *network* **defined, table** *table*

**Explanation:** This message is generated when a new subnetted network is defined.

In the message text:

#### *network*

The IP address of the newly defined subnet.

#### *table*

The name of the route table in which the subnetted network is defined. The *table* value is either EZBMAIN (for the main route table) or the name of a policy-based route table.

**System action:** OMPROUTE continues.

**Operator response:** None.

**System programmer response:** None.

**User response:** Not applicable.

**Problem determination:** Not applicable.

**Source:** z/OS Communications Server TCP/IP: OMPROUTE

**Module:** INTBL

**Routing code:** 10

**Descriptor code:** 12

**Example:** EZZ8062I Subnet 10.0.0.0 defined, table EZBMAIN

### **EZZ8063I Deleting subnetted network** *network* **, table** *table*

**Explanation:** This message is generated when a subnetted network is deleted. This occurs when there are no interfaces to that network.

In the message text:

*network*

The IP address of the subnetted network that was deleted..

## **EZZ8064I • EZZ8066I**

*table*

The name of the route table from which the subnetted network was deleted. The *table* value is either EZBMAIN (for the main route table) or the name of a policy-based route table.

**System action:** OMPROUTE continues.

**Operator response:** None.

**System programmer response:** None.

**User response:** Not applicable.

**Problem determination:** Not applicable.

**Source:** z/OS Communications Server TCP/IP: OMPROUTE

**Module:** INTBL

**Routing code:** 10

**Descriptor code:** 12

**Example:** EZZ8063I Deleting subnetted network 10.0.0.0 , table EZBMAIN

## **EZZ8064I RIP disabled on** *interface* **variable length subnet masks**

**Explanation:** The router is configured with variable length subnet masks on the same network, which RIP cannot handle. Thus RIP is disabled on the interface.

**System action:** None.

**Operator response:** None.

**System programmer response:** None.

**Module:** INCONFRP

### **EZZ8065I IPv6 Gen Interface Details**

**Explanation:** This message is a header issued in response to a DISPLAY TCPIP,,OMPROUTE command. See the z/OS Communications Server: IP Configuration Reference section about the DISPLAY TCPIP,,OMPROUTE command for more information.

**System action:** None.

**Operator response:** None.

**System programmer response:** None.

**Module:** EZA6RIN0

**Procedure name:** genIntDet6

### **EZZ8066I IP protocol does not run over** *type*

**Explanation:** An IP address was configured for a type of network that currently doesn't support IP.

**System action:** None.

**Operator response:** None.

**System programmer response:** None.

**Module:** INCONF

### **EZZ8067I Network** *net\_index* **interface** *name* **is inactive**

**Explanation:** This message is generated when an inactive network interface is encountered during initialization, no direct routes will be created on this network.

**System action:** None.

**Operator response:** None.

**System programmer response:** None.

**Module:** OMPROUTE

## **EZZ8068I IPV6\_INTERFACE DEFINITION FOR** *interface* **IS REDUNDANT AND WILL NOT BE USED**

**Explanation:** OMPROUTE found an IPV6\_INTERFACE definition in the OMPROUTE configuration file that can never be used because it is superseded by one or more wildcard IPV6\_OSPF\_INTERFACE, or IPV6\_RIP\_INTERFACE definitions, or both. When matching stack interfaces to OMPROUTE interface definitions, the IPV6\_OSPF\_INTERFACE and IPV6\_RIP\_INTERFACE definitions are searched before the IPV6\_INTERFACE definitions. If an IPV6\_OSPF\_INTERFACE or an IPV6\_RIP\_INTERFACE definition is found for the interface, IPV6\_INTERFACE definitions are not considered, even if they are explicit, or are more specific wildcards than the IPV6\_RIP\_INTERFACE or IPv6\_OSPF\_INTERFACE definitions that were found. See the z/OS Communications Server: IP Configuration Guide for more information.

*interface* is the name of the interface defined to OMPROUTE

**System action:** OMPROUTE deletes the redundant IPv6\_INTERFACE definition and processing continues.

**Operator response:** Contact the system programmer

**System programmer response:** Review the OMPROUTE method for selecting interface definitions for stack interfaces and ensure that your definitions are correct and will lead to the intended result. See the z/OS Communications Server: IP Configuration Guide for more information.

**Module:** EZA6RCFG

**Procedure name:** redundantGenericFound

## **EZZ8069I IPV6\_INTERFACE DEFINITION FOR** *interface* **IS REDUNDANT BUT WAS ALREADY USED**

**Explanation:** Processing a RECONFIG command caused a new IPV6\_RIP\_INTERFACE or IPV6\_OSPF\_INTERFACE wildcard definition, or both to be added, which would make an existing IPV6\_INTERFACE definition redundant. However in this case the IPv6\_INTERFACE definition had already been used to configure an installed stack interface before the RECONFIG command was issued, so it cannot be ignored or deleted.

Usually, when matching stack interfaces to OMPROUTE interface definitions, the IPV6\_OSPF\_INTERFACE and IPV6\_RIP\_INTERFACE definitions are searched before the IPv6\_INTERFACE definitions. If an IPV6\_OSPF\_INTERFACE or an IPV6\_RIP\_INTERFACE definition is found for the interface, IPV6\_INTERFACE definitions are not considered, even if they are explicit, or are more specific wildcards than the IPV6\_RIP\_INTERFACE or IPv6\_OSPF\_INTERFACE definitions that were found. See the z/OS Communications Server: IP Configuration Guide for more information.

*interface* is the name of the interface defined to OMPROUTE.

**System action:** Processing continues. The redundant IPv6\_Interface is not deleted because it was already used to configure an installed stack interface.

**Operator response:** Contact the system programmer.

**System programmer response:** Ensure that you understand how wildcard interfaces are parsed. See the z/OS Communications Server: IP Configuration Guide for more information about defining IPv6 interfaces, if the IPv6 OSPF or IPv6 RIP protocol is used. If you use the RECONFIG command to add interface definitions to OMPROUTE, add the interface definition to OMPROUTE before the interface is installed to the stack. OMPROUTE does not use new definitions added using RECONFIG to configure stack interfaces that are already installed.

**Module:** EZA6RCFG

**Procedure name:** redundantGenericFound

## **EZZ8070I • EZZ8071I**

#### **EZZ8070I** *jobname* **Unable to retrieve messages from** *path\_and\_file* |

**Explanation:** OMPROUTE successfully opened its catalog file but was unable to retrieve messages from the file.

- **Note:** This message is displayed in uppercase on the console. In the message text: |
	- *jobname*

The job name of the OMPROUTE instance.

*path\_and\_file*

The file name including the path that contains the message catalog.

**System action:** OMPROUTE uses the internal default messages instead of the messages from the external message catalog.

**System programmer response:** The inability to retrieve messages might be caused by an z/OS UNIX file system error. If you cannot correct the problem, contact the IBM software support center.

**User response:** If you want to use the external message catalog, contact the system programmer to correct the error.

**Module:** OMPROUTE

**Procedure name:** main

**EZZ8071I** *jobname* **Message catalog** *path\_and\_file* **out of date, catalog** *cattime***, expected** *modtime*

**Explanation:** OMPROUTE determined that the message catalog omprdmsg.cat is out of date. The time stamp found in the message catalog is for a different time than that needed by the OMPROUTE load module.

**Note:** This message is displayed in uppercase on the console. |

In the message text:

*jobname*

|

The job name of the OMPROUTE instance.

*path\_and\_file*

The file name including the path that contains the message catalog. If the message catalog cannot be found, the *path\_and\_file* value is the default message catalog omprdmsg.cat.

The timestamp found on the message catalog. If the message catalog is not found or cannot be opened, the *cattime* value is UNKNOWN.

*modtime*

The timestamp that was expected on the message catalog.

**System action:** OMPROUTE uses the internal default messages instead of the messages from the external message catalog.

**Operator response:** If you want to use the external message catalog, contact the system programmer to correct the error.

**System programmer response:** An out-of-date message catalog can be caused by any of the following conditions:

- The wrong z/OS UNIX file system was mounted.
- The NLSPATH environment variable pointed to an old catalog.
- The service update for the new catalog failed.

If you cannot correct the problem, contact the IBM software support center.

**User response:** Not applicable.

**Problem determination:** Not applicable.

**Module:** OMPROUTE

**Example:** None.

*cattime*

### **EZZ8072I Received** *type* **logical connection over** *name***, destination** *dest*

**Explanation:** OMPROUTE learned of a status change of the specified type for the logical connection to the specified destination over the specified TCP/IP interface.

**System action:** OMPROUTE makes any necessary changes to its processing based upon the status change. Also, any necessary changes are made to routes that use this logical connection.

**Operator response:** None.

**System programmer response:** None.

**Module:** EZAORMII

### **EZZ8073I Dynamically added** *intf\_name* **to** *jobname* **configuration**

**Explanation:** A new OSPF\_Interface, RIP\_Interface, Interface, IPv6\_OSPF\_Interface, IPv6\_RIP\_Interface, or IPv6\_Interface statement was successfully read from the OMPROUTE configuration file as a result of issuing F proc,RECONFIG command.

In the message text:

*intf\_name*

The name of the interface that was dynamically added.

*jobname*

The job name of the OMPROUTE application.

**System action:** None.

**Operator response:** None.

**System programmer response:** None.

**Module:** EZAORYAC

**EZZ8074I** *jobname* **processing error**

**Explanation:** OMPROUTE experienced a processing error.

In the message text:

*jobname*

The job name of the OMPROUTE application.

**System action:** OMPROUTE ends. This message is followed by an EZZ7805I message that provides the processing return code.

**Operator response:** Contact the system programmer.

**System programmer response:** Rectify the problem indicated by the return code given on the EZZ7805I message that follows this one.

**Module:** OMPROUTE

### **EZZ8075I Retrying queued stack route updates**

**Explanation:** Stack route update attempts that earlier failed and were queued for retry are now being retried. Retries that fail will not be retried again.

**System action:** OMPROUTE continues.

**Operator response:** None.

**System programmer response:** None.

**Module:** EZAORMUP, EZA6RMUP

## **EZZ8076I • EZZ8077I**

#### **EZZ8076I Stack route update retries complete**

**Explanation:** All stack route updates that were waiting to be retried have been attempted.

**System action:** OMPROUTE continues.

**Operator response:** None.

**System programmer response:** None.

**Module:** EZAORMUP, EZA6RMUP

**EZZ8077I Ignoring replaceable static route to** *dest***,** *type mask/prefix* **using** *gateway* **-** *reason* **, table** *table*

**Explanation:** TCP/IP informed OMPROUTE of the specified new replaceable static route in the specified route table. OMPROUTE did not accept the route from TCP/IP for the specified reason.

In the message text:

#### *dest*

The destination of the route that was ignored.

#### *type*

Possible values are:

### **subnet mask**

The route is an IPv4 route.

### **prefixlen**

The route is an IPv6 route.

#### *mask/prefix*

The subnet mask of the destination of the route that was ignored if the route is an IPv4 route, or the prefix length if the route is an IPv6 route.

### *gateway*

The gateway used by the replaceable static route to reach the destination.

### *reason*

The reason OMPROUTE ignored the replaceable static route. The only value for *reason* is:

#### **dynamic routes already active**

OMPROUTE is already aware of dynamic routes to the destination, and dynamic routes are preferable to replaceable static routes.

#### *table*

The name of the route table in which the replaceable static route was located. The *table* value is either EZBMAIN (for the main route table) or the name of a policy-based route table.

**System action:** Processing continues; the existing routes to the destination specified by the *dest* value are not modified.

**Operator response:** If you intended the static route to override dynamic routes, contact the system programmer.

**System programmer response:** If you intended the static route to override dynamic routes, do not define the static route as replaceable.

**User response:** Not applicable.

**Problem determination:** Not applicable.

**Source:** z/OS Communications Server TCP/IP: OMPROUTE

**Module:** EZAORMII, EZA6RMII

**Routing code:** 10

#### **Descriptor code:** 12

### **Example:**

EZZ8077I Ignoring replaceable static route to 9.9.9.0, Subnet mask 255.255.255.0 using 9.9.9.1 - dynamic routes already active , table EZBMAIN **EZZ8100I** *jobname* **subagent Starting**

**Explanation:** The OMPROUTE subagent is starting to initialize.

In the message text:

*jobname*

The job name of the OMPROUTE application.

**System action:** The OMPROUTE subagent is attempting to connect to the SNMP agent.

**Operator response:** None.

**System programmer response:** None.

**Module:** EZAORDPI

**EZZ8101I** *jobname* **subagent Initialization Complete**

**Explanation:** The OMPROUTE subagent completed initialization and is ready to start processing.

In the message text:

*jobname*

The job name of the OMPROUTE application.

**System action:** The OMPROUTE subagent waits for requests.

**Operator response:** None.

**System programmer response:** None.

**Module:** EZAORDPI

**EZZ8102I** *jobname* **subagent Internal Error** *code*

**Explanation:** An internal error occurred.

In the message text:

*jobname*

The job name of the OMPROUTE application.

#### *code*

Possible values are:

**Code Meaning**

- **01** mkDPIopen failed
- **02** pDPIpacket failed
- **03** No DPI response to DPI OPEN packet
- **04** SNMP agent rejected the DPI OPEN request
- **05** OMPROUTE subagent not authorized to agent
- **06** DPIget\_fd\_for\_handle failed
- **07** mkDPIregister failed
- **08** mkDPIresponse failed
- **09** Severe processing error
- **10** mkDPIset failed

**System action:** The OMPROUTE subagent is disconnected from the SNMP agent.

**Operator response:** Re-create the problem with the SNMP agent -d trace option and OMPROUTE -s 1 trace option and make sure that Syslog Daemom (syslogd) is running. Contact the TCP/IP administrator.

**System programmer response:** Error information will be written to the syslogd output file. Contact your IBM

## **EZZ8103I • EZZ8105I**

software support center with the trace information from the SYSLOGD.

**Module:** EZAORDPI

### **EZZ8103I** *jobname* **subagent Shutdown Complete**

**Explanation:** OMPROUTE subagent disconnected from the SNMP agent.

In the message text:

*jobname*

The job name of the OMPROUTE application.

**System action:** The OMPROUTE subagent is disconnected from the SNMP agent.

**Operator response:** Restart OMPROUTE subagent.

**System programmer response:** None.

**Module:** EZAORDPI

#### **EZZ8104I** *jobname* **subagent: duplicate subagent identifier error**

**Explanation:** The SNMP agent rejected the DPI OPEN request from the OMPROUTE subagent because another subagent was already connected to the SNMP agent using the same subagent identifier.

In the message text:

*jobname*

The job name of the OMPROUTE application.

**System action:** The OMPROUTE subagent is disconnected from the SNMP agent.

**Operator response:** Ensure that no user DPI programs are using this 1.3.6.1.4.1.2.11.7.3 subagent identifier.

**System programmer response:** None.

**Module:** EZAORDPI

### **EZZ8105I** *jobname* **subagent: waiting for group** *MIB\_Object*

**Explanation:** The OMPROUTE subagent attempted to register the specified MIB object. One of the following could have occurred:

- v Another DPI subagent had already registered the requested MIB object with a higher priority.
- v The OMPROUTE subagent had successfully registered the specified MIB object, but the SNMP agent received a later registration from another subagent that requested a higher priority than the priority with which the OMPROUTE subagent was currently registered.

In the message text:

*jobname*

The job name of the OMPROUTE application.

*MIB\_Object*

The MIB object that OMPROUTE attempted to register.

**System action:** The OMPROUTE subagent will continue processing for the other MIB objects supported by the OMPROUTE subagent. If the MIB object becomes available at a later time the OMPROUTE subagent will begin processing for that MIB object.

**Operator response:** If it is acceptable that a DPI subagent program other than the OMPROUTE subagent provide the processing for the MIB variables in the specified MIB object, then no action is necessary. Otherwise, the other DPI subagent must be ended in order for the OMPROUTE subagent to provide the processing for the variables in the specified MIB object.

**System programmer response:** None.

**Module:** EZAORDPI

### **EZZ8106I** *jobname* **subagent: group** *MIB\_Object* **unregistered by Manager**

**Explanation:** The OMPROUTE subagent received a notification that the MIB object *MIB\_Object* was unregistered. This action was initiated by a request from an SNMP manager.

In the message text:

*jobname*

The job name of the OMPROUTE application.

*MIB\_Object*

The MIB object that was not registered by the manager.

**System action:** The OMPROUTE subagent will continue processing for the other MIB object supported by the OMPROUTE subagent. The variables under the MIB object unregistered by the SNMP Manager will no longer be available.

**Operator response:** If it is acceptable that the specified MIB object is no longer available, then no action is necessary. To regain the unregistered MIB object, the OMPROUTE subagent must be closed by an SNMP Manager. Do this by setting the saStatus for the OMPROUTE subagent to not valid (2). This will cause the OMPROUTE subagent to disconnect from the SNMP agent, then reconnect and reregister all of its supported MIB objects, including any that were previously unregistered by an SNMP Manager request.

**System programmer response:** None.

**Module:** EZAORDPI

### **EZZ8107I** *jobname* **subagent: Connection to SNMP agent Dropped**

**Explanation:** The OMPROUTE subagent was connected to the SNMP agent, but the connection was broken.

In the message text:

*jobname*

The job name of the OMPROUTE application.

**System action:** The OMPROUTE subagent will try to reconnect to the SNMP agent until reconnected.

**Operator response:** If the SNMP agent job is not active, restart the SNMP agent. If the SNMP agent is currently active, the OMPROUTE subagent should automatically reconnect to the agent. If this does not occur, then stop the SNMP agent and restart it.

**System programmer response:** None.

**Module:** EZAORDPI

### **EZZ8108I** *jobname* **subagent: reconnected to SNMP agent**

**Explanation:** The OMPROUTE subagent reconnected to the SNMP agent after detecting that the prior connection had been broken.

In the message text:

*jobname*

The job name of the OMPROUTE application.

**System action:** The OMPROUTE subagent waits for requests.

**Operator response:** None.

**System programmer response:** None.

**Module:** EZAORDPI

### **EZZ8109I** *jobname* **subagent: Connecting to loopback address to SNMP agent**

**Explanation:** The OMPROUTE subagent was unable to resolve the local host address and is using the loopback address to connect to the SNMP agent instead of the host address.

In the message text:

## **EZZ8110I • EZZ8120I**

*jobname*

The job name of the OMPROUTE application.

**System action:** The OMPROUTE subagent will try to connect to the agent using the loopback address.

**Operator response:** Contact the System Programmer.

**System programmer response:** The following should be considered:

- v Ensure that default home internet address is valid in the PROFILE.TCPIP data set.
- v If the loopback address is used to connect to the SNMP agent, and a password other than the SNMP agent's -c default password is used by the OMPROUTE subagent when connecting, then the password used by the OMPROUTE subagent must be defined for the loopback address 127.0.0.1 in the SNMP agent's configuration data file.
- v If possible, correct the indicated error. If necessary, contact your IBM software support center with the trace output.

**Module:** EZAORDPI

### **EZZ8110I Unable to start** *jobname* **subagent**

**Explanation:** A MODIFY ROUTESA command was entered to enable the OMPROUTE subagent, but the subagent was unable to be started.

In the message text:

*jobname*

The job name of the OMPROUTE application.

**System action:** OMPROUTE processing continues without the OMPROUTE subagent.

**Operator response:** Re-create the problem with the OMPROUTE -d3 trace option. Contact the TCP/IP administrator.

**System programmer response:** Error information will be written to the debug output destination file. This defaults to stdout, but can be written to a file by using the OMPROUTE\_DEBUG\_FILE environment variable before starting OMPROUTE. Contact your IBM software support center with the resulting debug information.

**Module:** EZAORRTI

### **EZZ8111I** *jobname* **subagent is already** *disposition*

**Explanation:** A MODIFY ROUTESA command was entered to enable or disable the OMPROUTE subagent, but the subagent was already enabled or disabled.

In the message text:

*jobname*

The job name of the OMPROUTE application.

**System action:** The OMPROUTE subagent remains enabled or disabled.

**Operator response:** None.

**System programmer response:** None.

**Module:** EZAORRTI

### **EZZ8120I Non-matching Instance ID, from** *ipaddr***, type** *packettype*

**Explanation:** An IPv6 OSPF packet was received whose instance identifier does not match the receiving interface's instance identifier. This message is only issued once for each source IP address. Messages for subsequent packets from the same source are only issued to the OMPROUTE debug trace.

*ipaddr* is the source IP address of the packet.

*packettype* is the type of OSPF packet. Values are:

- **1** Hello
- **2** Database description
- **3** Link state request

**554** z/OS V2R1.0 Communications Server: IP Messages Volume 4 (EZZ, SNM)

- **4** Link state update
- **5** Link state acknowledgment

**System action:** The packet is ignored. Processing continues.

**Operator response:** Contact the system programmer.

**System programmer response:** If multiple instances of IPv6 OSPF are running on the attached link, this might not be an error if the packet was for an instance other than the one for which the receiving interface was coded.

Verify that the instance ID for the receiving IPV6\_OSPF\_INTERFACE is correct.

See the IPV6\_OSPF\_INTERFACE statement in the z/OS Communications Server: IP Configuration Reference for more information about coding the instance ID.

**Module:** EZA6RSPF

**Procedure name:** inspf6

### **EZZ8121I IPV6 OSPF INTERFACES** *interface1* **AND** *interface2* **DETECTED ON SAME LINK,** *backup\_interface* **SET AS BACKUP**

**Explanation:** OMPROUTE determined that two interfaces connect to the same multiaccess link. The IPV6\_OSPF\_INTERFACE statement for neither interface indicates that it is the primary interface for the link. OMPROUTE selected one interface as the primary interface and set the other interface as a backup interface.

*interface1* and *interface2* are the names of the two interfaces.

*backup\_interface* is the name of the interface that OMPROUTE set as a backup interface for the multiaccess link.

**System action:** OMPROUTE continues. The interface selected as primary will carry the IPv6 OSPF protocol traffic for the link. Failure of the primary interface results in automatic switching of IPv6 OSPF protocol traffic to one of the backup interfaces.

**Operator response:** Contact the system programmer.

**System programmer response:** Configure one of the interfaces that connect to the multiaccess link as the primary interface for the link. For more information about how to code a primary interface, see the PARALLEL\_OSPF parameter on the IPV6\_OSPF\_INTERFACE statement in z/OS Communications Server: IP Configuration Reference.

**User response:** Not applicable.

**Problem determination:** Not applicable.

**Source:** z/OS Communications Server TCP/IP: OMPROUTE

**Module:** EZA6RSPF

**Routing code:** 10

**Descriptor code:** 12

**Automation:** Not applicable.

**Example:**

EZZ8121I IPV6 OSPF INTERFACES OSAQDIO16 AND OSAQDIO26 DETECTED ON SAME LINK, OSAQDIO26 SET AS BACKUP

### **EZZ8122I IPV6 OSPF INTERFACE DEFINITIONS WILL BE IGNORED BECAUSE NO IPV6/IPV4 ROUTER ID HAS BEEN DEFINED**

**Explanation:** No IPv6 OSPF router ID was coded. In this case OMPROUTE will set the IPV6 OSPF router ID to be equal to the IPv4 OSPF router ID; however no IPv4 OSPF router ID was coded either. Therefore, OMPROUTE has no default to use for this value and will not load IPv6 OSPF.

**System action:** All IPv6\_OSPF\_Interface definitions will be ignored.

**Operator response:** Contact the system programmer.

**System programmer response:** Ensure that a valid IPv6 OSPF router ID is coded.

## **EZZ8123I • EZZ8126I**

See IPv6\_OSPF in z/OS Communications Server: IP Configuration Reference for more information about coding the IPv6 OSPF router ID.

### **Module:** EZAORYAC

**Procedure name:** ezaoriti

### **EZZ8123I IPV6\_OSPF\_INTERFACE statements for** *interface1* **and** *interface2* **have PARALLEL\_OSPF coded as primary**

**Explanation:** *interface1* and *interface2* have been determined to connect to the same multiaccess link, and both are coded as primary. Only one interface can be primary on a multiaccess link.

**Tip:** OMPROUTE considers two multiaccess IPv6 interfaces to be on the same link if they have any prefixes in common.

*interface1* and *interface2* are the names of the interfaces with the conflicting definitions.

**System action:** OMPROUTE selects one interface to be primary and the other interface is made a backup.

See the PARALLEL\_OSPF parameter on the IPV6\_OSPF\_INTERFACE statement in the z/OS Communications Server: IP Configuration Reference for more information.

**Operator response:** Contact the system programmer.

**System programmer response:** Ensure that only one interface on a link is coded as primary.

**Module:** EZA6RCFG, EZA6RSPF

**Procedure name:** chkMulti6, inspf6, spfnetup6

### **EZZ8124I IPv6 OSPF Statistics**

**Explanation:** This message is produced in response to a DISPLAY TCPIP,,OMPROUTE command. See the DISPLAY TCPIP,,OMPROUTE command in z/OS Communications Server: IP System Administrator's Commands.

**System action:** None.

**Operator response:** None.

**System programmer response:** None.

**Module:** EZA6RSXF

**Procedure name:** spfc\_stat6

### **EZZ8125I IPv6 OSPF Routers**

**Explanation:** This message is produced in response to a DISPLAY TCPIP,,OMPROUTE command. See the DISPLAY TCPIP,,OMPROUTE command in z/OS Communications Server: IP System Administrator's Commands.

**System action:** None.

**Operator response:** None.

**System programmer response:** None.

**Module:** EZA6RSXF

**Procedure name:** spfc\_routers6

### **EZZ8126I IPv6 OSPF Area LS Database**

**Explanation:** This message is produced in response to a DISPLAY TCPIP,,OMPROUTE command. See the DISPLAY TCPIP,,OMPROUTE command in z/OS Communications Server: IP System Administrator's Commands.

**System action:** None.

**Operator response:** None.

**System programmer response:** None.

**Module:** EZA6RSXF

**Procedure name:** spfc\_dbsumm6

### **EZZ8127I IPv6 OSPF AS External LSDB**

**Explanation:** This message is produced in response to a DISPLAY TCPIP,,OMPROUTE command. See the DISPLAY TCPIP,,OMPROUTE command in z/OS Communications Server: IP System Administrator's Commands.

**System action:** None.

**Operator response:** None.

**System programmer response:** None.

**Module:** EZA6RSXF

**Procedure name:** spfc\_exta6

### **EZZ8128I IPv6 OSPF Link State Database Size**

**Explanation:** This message is produced in response to a DISPLAY TCPIP,,OMPROUTE command. See the DISPLAY TCPIP,,OMPROUTE command in z/OS Communications Server: IP System Administrator's Commands.

**System action:** None.

**Operator response:** None.

**System programmer response:** None.

**Module:** EZA6RSXF

**Procedure name:** spfc\_size6

### **EZZ8129I IPV6 OSPF Neighbors**

**Explanation:** This message is produced in response to a DISPLAY TCPIP,,OMPROUTE command. See the DISPLAY TCPIP,,OMPROUTE command in z/OS Communications Server: IP System Administrator's Commands.

**System action:** None.

**Operator response:** None.

**System programmer response:** None.

**Module:** EZA6RSXF

**Procedure name:** spfc\_nbr6

#### **EZZ8130I IPv6 OSPF Neighbor Details**

**Explanation:** This message is produced in response to a DISPLAY TCPIP,,OMPROUTE command. See the DISPLAY TCPIP,,OMPROUTE command in z/OS Communications Server: IP System Administrator's Commands.

**System action:** None.

**Operator response:** None.

**System programmer response:** None.

**Module:** SPFCON

**Procedure name:** spfc\_dnbr

### **EZZ8131I Parameter** *kwrd* **configured differently on IPv6 OSPF and IPv6 RIP statements for interface** *name*

**Explanation:** OMPROUTE found conflicting keyword values on interface statements (IPV6\_OSPF\_INTERFACE and IPV6\_RIP\_INTERFACE) for the same interface. The specified interface name has conflicting values for the specified keyword. This is an invalid configuration, for example, an IPV6\_OSPF\_INTERFACE and IPV6\_RIP\_INTERFACE statement for the same interface specify different values for the RT\_GAIN keyword.

## **EZZ8132I • EZZ8133I**

*kwrd* is the keyword that has conflicting values.

*name* is the interface that has the statement with conflicting values.

**System action:** If the message is issued during OMPROUTE initialization, OMPROUTE ends.

If the message is issued during an OMPROUTE reconfiguration, all statements involved in the conflict and occuring in the new configuration are ignored.

**Operator response:** Contact the system programmer.

**System programmer response:** Modify the OMPROUTE configuration file to correct the problem.

**Module:** EZA6RCFG

**Procedure name:** compare\_and\_complain()

### **EZZ8132I** *jobname* **FOR** *stackname* **HAS ALL DYNAMIC ROUTING PROTOCOLS DISABLED**

**Explanation:** OMPROUTE completed parsing its configuration file, and all dynamic routing protocols are disabled because none of them are fully configured. OMPROUTE requires at least one dynamic routing protocol to be fully configured. This error might occur because no valid RIP\_INTERFACE, OSPF\_INTERFACE, IPV6\_RIP\_INTERFACE or IPV6\_OSPF\_INTERFACE statements were configured to OMPROUTE. This error might also occur because a routing protocol was not completely configured, for example, failure to configure a router ID for IPv6 OSPF.

In the message text:

*jobname*

The job name of the OMPROUTE application.

*stackname*

The job name of the TCP/IP stack to which OMPROUTE has affinity.

**System action:** OMPROUTE continues, waiting for a RECONFIG or stack notification to start a routing protocol.

**Operator response:** Contact the system programmer.

**System programmer response:** If OMPROUTE is to be used for dynamic routing, ensure that at least one of the supported dynamic routing protocols is completely configured. The minimum configuration requirements for each protocol are:

- v IPv4 RIP requires at least one RIP\_INTERFACE statement.
- v IPv4 OSPF requires at least one OSPF\_INTERFACE statement.
- v IPv6 RIP requires at least one IPV6\_RIP\_INTERFACE statement.
- v IPv6 OSPF requires at least one IPV6\_OSPF\_INTERFACE statement and a valid router ID for IPv6 OSPF.

**Tip:** A routing protocol can also be inactive if none of the interfaces defined for use with the protocol are installed and active in the stack. Update the stack to add or activate the interfaces so omproute can start the protocol.

**Module:** EZAORCFG

**Procedure name:** cfg\_isAnyProtocolReady

### **EZZ8133I** *type* **statement ignored,** *name* **already defined to stack**

**Explanation:** During OMPROUTE RECONFIG processing, an interface configuration statement was encountered for an interface that was already defined to the TCP/IP stack. When new interface configuration statements are added to the OMPROUTE configuration using RECONFIG, the RECONFIG must be performed before those interfaces are defined to the TCP/IP stack.

*type* is the type of interface configuration statement that is being ignored.

*name* is the name of the interface specified on the statement that is being ignored.

**System action:** OMPROUTE continues and the specified statement is ignored.

**Operator response:** None.

**System programmer response:** To add the specified interface to the OMPROUTE configuration, stop and restart OMPROUTE using a configuration file that has been updated to include the new statement.

**Module:** EZAORYAC

**Procedure name:** ezaoryac

### **EZZ8134I OSPF ROUTERID** *ipaddr* **IS A DYNAMIC VIPA. THIS IS NOT A RECOMMENDED CONFIGURATION FOR** *jobname*

**Explanation:** The router ID specified by the *ipaddr* value, which was either configured or chosen by OMPROUTE, is a dynamic VIPA (DVIPA). Using a DVIPA as a router ID is acceptable, if necessary, but it is not the most efficient method. If the DVIPA is moved to another TCPIP stack, multiple instances of OMPROUTE might use the same router ID, which can cause routing problems.

In the message text:

*ipaddr*

The IP address selected as the router ID.

*jobname*

The OMPROUTE job name.

**System action:** OMPROUTE continues using the DVIPA as its router ID.

**Operator response:** None.

**System programmer response:** To avoid this message, modify the OMPROUTE configuration file by providing a configured OSPF interface that is not a dynamic VIPA as the router ID, and restart OMPROUTE. Consider using a static VIPA IP address as the router ID.

**User response:** Not applicable.

**Problem determination:** Not applicable.

**Module:** SPFCONF, SPFCFGCH

**Example:** None.

### **EZZ8135I DUE TO SUBNET MASK** *mask* **FROM** *type* **STATEMENT, IP ADDRESS** *ipaddr* **IS THE SUBNET BROADCAST ADDRESS**

**Explanation:** An interface home address cannot be the same as its subnet broadcast address. The OMPROUTE configuration statement that matched the specified IP address included a subnet mask that violated this rule. The subnet broadcast address is obtained by logically ORing the IP address with the bit complement of the subnet mask. For example, the IP address 9.67.104.212 and the subnet mask 255.255.255.0 result in a subnet broadcast address of 9.67.104.255. In this example, the IP address 9.67.104.212 is not the same as subnet broadcast address 9.67.104.255, so the IP address can be used; however, the IP address 9.67.104.255 cannot be used because it is the same as the subnet broadcast address.

In the message text:

*ipaddr*

The IP address.

*mask*

The subnet mask value obtained from a statement in the OMPROUTE configuration file. The value was obtained from a statement of the type indicated by the *type* value. The statement was used for this interface because it explicitly specified the IP address or because it was specified with a wildcard value and the interface matched the wildcard value.

*type*

The type of OMPROUTE configuration statement from which the subnet mask was obtained. The value of *type* is either OSPF\_Interface, RIP\_Interface or Interface.

**System action:** OMPROUTE continues.

### **Operator response:** None.

**System programmer response:** Change the value of the IP address in TCPIP, or in the OMPROUTE configuration file, or both, to be an address that is not the broadcast address for the subnet. Change the interface IP address value or subnet mask value so that the IP address is no longer the subnet broadcast address. You can change the IP address

## **EZZ8136I • EZZ8137I**

by modifying the TCPIP PROFILE configuration file, or the OMPROUTE configuration file. The subnet mask can be changed in the OMPROUTE configuration file.

**User response:** Not applicable.

**Problem determination:** Not applicable.

**Module:** EZAORCFG, EZAORYAC

**Example:** None.

### **EZZ8136I NO PHYSICAL INTERFACES ARE ATTACHED TO AREA** *area* **- OSPF MIGHT NOT FUNCTION PROPERLY**

**Explanation:** The area specified by the *area* value contains only VIPA interfaces. The area might be disjointed and OSPF might behave unpredictably. If the area specified by the *area* value is the backbone area (0.0.0.0), then the backbone area is disjointed and OSPF will not calculate routes correctly. If the area specified by the *area* value is a non-backbone area and there are no physical interfaces to the backbone on the same stack, the VIPA area will not be properly connected to the backbone. The backbone area must be reachable from every area using either a physical interface or an OSPF virtual link.

In the message text:

*area*

The identifier of the OSPF area in dotted decimal format.

**System action:** OMPROUTE continues using the area as defined.

**Operator response:** Notify the system programmer.

**System programmer response:** To avoid this message, modify the OMPROUTE configuration file so that VIPAs are not isolated in their own area. See the OMPROUTE configuration file in z/OS Communications Server: IP Configuration Reference for more information.

Putting all the VIPAs in an area that is different from the area where all the stack's physical interfaces are located is not the most efficient configuration because all VIPAs will be inter-area resources to all other OSPF areas. In this case, an OSPF virtual link is required to connect that area to the backbone area (0.0.0.0). See steps for configuring OSPF and RIP (IPv4 and IPv6) in z/OS Communications Server: IP Configuration Guide for more information.

**User response:** Not applicable.

**Problem determination:** Not applicable.

**Source:** z/OS Communications Server TCP/IP: OMPROUTE

**Module:** SPFCONF, EZA6RSPN

**Routing code:** 10

**Descriptor code:** 12

**Example:**

EZZ8136I NO PHYSICAL INTERFACES ARE ATTACHED TO AREA 0.0.0.0 - OSPF MIGHT NOT FUNCTION PROPERLY

### **EZZ8137I** *ipversion* **Deleted Routes**

**Explanation:** This message is produced in response to a DISPLAY TCPIP,,OMPROUTE command. See z/OS Communications Server: IP System Administrator's Commands for more information about the DISPLAY TCPIP,,OMPROUTE command.

In the message text:

*ipversion*

The IP version (IPv4 or IPv6).

**System action:** TCPIP processing continues.

**Operator response:** None

**System programmer response:** None
**User response:** Not applicable.

**Problem determination:** Not applicable.

**Source:** z/OS Communications Server TCP/IP: OMPROUTE

**Module:** INCON or EZA6RIN

**Routing code:** Not applicable.

**Descriptor code:** Not applicable.

#### **Example:**

F OMPROUT1,RTTABLE,DELETED

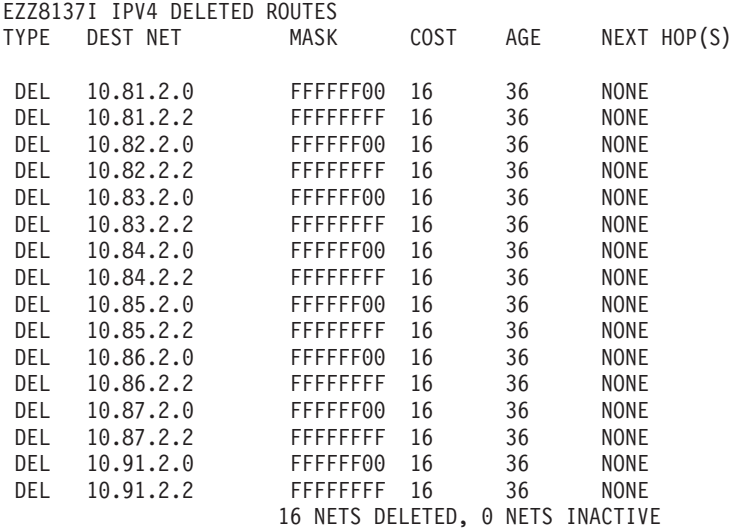

## **EZZ8138I** *jobname* **discarded a packet that was received on backup** *ipversion* **OSPF interface** *interface*

**Explanation:** This message is produced when an inbound unicast IPv4 or IPv6 packet is received on a backup parallel OSPF Interface. It is required that inbound unicast OSPF packets are received on the primary OSPF interface.

Receiving OSPF packets on a backup OSPF interface can result in the following conditions:

- New OSPF adjacencies cannot form, which prevents OMPROUTE from learning new routes from its neighbors.
- v Existing OSPF adjacencies fail with an EZZ7921I message for IPv4 adjacencies, or an EZZ7954I message for IPv6 adjacencies. This causes OMPROUTE to lose any existing routes previously learned from its neighbors.

This scenario might occur if OMPROUTE is running with parallel OSPF interfaces in the same subnet as another OMPROUTE that is the designated router or backup designated router and shares an OSA card in QDIO mode with that other OMPROUTE. If one OMPROUTE has the shared OSA card as the primary OSPF interface and the other OMPROUTE has the shared OSA card as the backup OSPF interface, this message is issued and the OSPF adjacency is not formed.

In the message text:

*jobname*

The name of the OMPROUTE instance.

#### *ipversion*

The IP version (IPv4 or IPv6).

#### *interface*

The name of the interface on which the packet was received.

**System action:** OMPROUTE continues but the inbound packet is discarded.

**Operator response:** Contact the system programmer.

**System programmer response:** If the problem is because an OSA card is being shared, change the Router\_Priority value to 0 on the OSPF\_Interface statement in the OMPROUTE configuration for both systems. This prevents

# **EZZ8140I • EZZ8141I**

OMPROUTE from becoming the designated router or backup designated router. If OMPROUTE must be capable of acting as the designated router or backup designated router, code the Parallel\_OSPF option on the OSPF\_Interface statements to the same value, either Primary or Backup, in the OMPROUTE configuration for both systems.

If the problem persists after taking this corrective action, collect an IP packet trace and an OMPROUTE debug trace and contact the IBM software support center.

**User response:** Not applicable.

**Problem determination:** See the system programmer response.

**Source:** z/OS Communications Server TCP/IP: OMPROUTE

**Module:** SPF ,EZA6RSPF

**Routing code:** 10

**Descriptor code:** 12

**Example:**

EZZ8138I OMPROUT1 discarded a packet that was received on backup IPV6 interface QDIO6201

**EZZ8140I** *jobname* **is unable to translate MVS system symbols as a result of a symbol translation error return code** *rc*

**Explanation:** OMPROUTE is unable to translate MVS system symbols in the OMPROUTE configuration file.

In the message text:

*jobname*

The name of the OMPROUTE instance

*rc* The return code returned by the ASASYMBM symbol translation service. These return codes are documented in z/OS MVS Programming: Assembler Services Reference ABE-HSP.

**System action:** If this message is issued during reconfiguration processing, OMPROUTE continues, but symbol translation does not occur. Otherwise, OMPROUTE ends.

**Operator response:** Contact the system programmer.

**System programmer response:** Determine the cause of the failure of ASASYMBM to translate symbols as described in z/OS MVS Programming: Assembler Services Reference ABE-HSP.

**User response:** Not applicable.

**Problem determination:** Use the OMPROUTE trace level -d3 to gather more information about the failure to translate symbols.

**Source:** z/OS Communications Server TCP/IP: OMPROUTE

**Module:** EZAORYAC

**Routing code:** 10

**Descriptor code:** 12

**Example:**

EZZ8140I OMPROUT1 is unable to translate MVS system symbols as a result of a symbol translation error return code 8

**EZZ8141I Could not obtain** *version* **stack dynamic routing parameters, ioctl errno=** *errno* **:** *description* **, errno2=** *errnojr*

**Explanation:** OMPROUTE attempted to obtain the dynamic routing parameters configured for policy-based routing from the TCP/IP stack. This attempt failed with the specified error.

In the message text:

*version*

The IP version of the dynamic routing parameters that were being obtained when the failure occurred. Possible values are IPv4 or IPv6.

*errno*

The z/OS UNIX System Services return code. These return codes are listed and described in the return codes (errnos) information in z/OS UNIX System Services Messages and Codes.

*description*

Describes the meaning of the errno.

*errnojr*

The hexadecimal z/OS UNIX System Services reason code. The format of the 4-byte reason code is explained in the introduction to the reason codes (errnojrs) information of the z/OS UNIX System Services Messages and Codes, where the reason codes are listed.

**System action:** OMPROUTE continues. If the stack is configured for policy-based routing and dynamic routing parameters are configured for any of the policy-based route tables, OMPROUTE will not provide dynamic routing for those policy-based route tables.

**Operator response:** Save the system log for problem determination and contact the system programmer.

**System programmer response:** Take a dump of TCP/IP and OMPROUTE and contact the IBM software support Center.

**User response:** Not applicable.

**Problem determination:** None

**Source:** z/OS Communications Server TCP/IP: OMPROUTE

**Module:** EZAORRTI

**Routing code:** 10

**Descriptor code:** 12

#### **Example:**

EZZ8141I Could not obtain IPv4 stack dynamic routing parameters, ioctl errno= 1122 : EDC8122I No buffer space available , errno2= 74420324

### <span id="page-578-0"></span>**EZZ8142I Dynamic routing parameter created for table** *tblname* **, interface** *ifname* **, gateway** *gwaddr*

**Explanation:** The specified dynamic routing parameter was created for the specified policy-based route table.

In the message text:

*tblname*

The name of the policy-based route table for which the dynamic routing parameter was created.

*ifname*

The name of the interface in the dynamic routing parameter that was created.

*gwaddr*

The address of the next-hop gateway in the dynamic routing parameter that was created.

**System action:** OMPROUTE continues. The new dynamic routing parameter is used by OMPROUTE to control the dynamic routes that are added to the policy-based route table.

**Operator response:** None.

**System programmer response:** None.

**User response:** Not applicable.

**Problem determination:** Not applicable.

**Source:** z/OS Communications Server TCP/IP: OMPROUTE

**Module:** EZAORRTI, EZA6RRTI

**Routing code:** 10

**Descriptor code:** 12

**Example:**

# **EZZ8143I • EZZ8144I**

EZZ8142I Dynamic routing parameter created for table SECHIGH , interface OSA1 , gateway 10.10.10.1

#### **EZZ8143I Dynamic routing parameter deleted for table** *tblname* **, interface** *ifname* **, gateway** *gwaddr*

**Explanation:** The specified dynamic routing parameter was deleted for the specified policy-based route table.

In the message text:

*tblname*

The name of the policy-based route table for which the dynamic routing parameter was deleted.

*ifname*

The name of the interface in the dynamic routing parameter that was deleted.

*gwaddr*

The address of the next-hop gateway in the dynamic routing parameter that was deleted.

**System action:** OMPROUTE continues. The dynamic routing parameter is no longer used by OMPROUTE to control the dynamic routes that are added to the policy-based route table.

**Operator response:** None.

**System programmer response:** None.

**User response:** Not applicable.

**Problem determination:** Not applicable.

**Source:** z/OS Communications Server TCP/IP: OMPROUTE

**Module:** EZAORMII, EZA6RMII

**Routing code:** 10

**Descriptor code:** 12

#### **Example:**

EZZ8143I Dynamic routing parameter deleted for table SECHIGH , interface OSA1 , gateway 10.10.10.1

#### **EZZ8144I Policy-based route table** *tblname* **created for** *ipversion*

**Explanation:** A policy-based route table was created in the OMPROUTE database for the specified IP version.

In the message text:

*tblname*

The name of the policy-based route table that was created.

*ipversion*

The IP version for which the policy-based route table was created.

**System action:** OMPROUTE continues. OMPROUTE will provide dynamic routing support for the policy-based route table according to the dynamic routing parameters that are created for the table. The creation of dynamic routing parameters is reported using message [EZZ8142I.](#page-578-0)

**Operator response:** None.

**System programmer response:** None.

**User response:** Not applicable.

**Problem determination:** Not applicable.

**Source:** z/OS Communications Server TCP/IP: OMPROUTE

**Module:** EZAORRTI, EZA6RRTI

**Routing code:** 10

**Descriptor code:** 12

**Example:**

EZZ8144I Policy-based route table SECHIGH created for IPv4

## **EZZ8145I Policy-based route table** *tblname* **deleted for** *ipversion*

**Explanation:** A policy-based route table was deleted from the OMPROUTE database for the specified IP version.

In the message text:

#### *tblname*

The name of the policy-based route table that was deleted.

#### *ipversion*

The IP version for which the policy-based route table was deleted.

**System action:** OMPROUTE continues. OMPROUTE no longer provides dynamic routing support for the policy-based route table for the specified IP version.

**Operator response:** None.

**System programmer response:** None.

**User response:** Not applicable.

**Problem determination:** Not applicable.

**Source:** z/OS Communications Server TCP/IP: OMPROUTE

**Module:** EZAORMII, EZA6RMII

**Routing code:** 10

**Descriptor code:** 12

**Example:**

EZZ8145I Policy-based route table SECHIGH deleted for IPv4

## **EZZ8146I Received delete all dynamic routing parameters notification for** *ipversion*

**Explanation:** OMPROUTE received notification from the TCP/IP stack that all dynamic routing parameters defined for all policy-based route tables for the specified IP version have been deleted.

In the message text:

*ipversion*

The IP version for which a notification was received that all dynamic routing parameters have been deleted.

**System action:** OMPROUTE continues. OMPROUTE no longer provides dynamic routing support for any policy-based route tables for the specified IP version. This will change if OMPROUTE receives a notification from the TCP/IP stack that dynamic routing parameters have been added for a policy-based route table for the specified IP version.

**Operator response:** None.

**System programmer response:** None.

**User response:** Not applicable.

**Problem determination:** Not applicable.

**Source:** z/OS Communications Server TCP/IP: OMPROUTE

**Module:** EZAORMII, EZA6RMII

**Routing code:** 10

**Descriptor code:** 12

#### **Example:**

EZZ8146I Received delete all dynamic routing parameters notification for IPv4

## **EZZ8147I Received** *type* **dynamic routing parameters notification for table** *tblname* **for** *ipversion*

**Explanation:** OMPROUTE received notification from the TCP/IP stack that the status of the dynamic routing parameters defined for the specified policy-based route table and for the specified IP version changed.

In the message text:

#### *type*

The type of status change that occurred for the dynamic routing parameters. Possible values are:

#### **addorupdate**

The dynamic routing parameters for the policy-based route table were added or updated.

**delete** The dynamic routing parameters for the policy-based route table were deleted.

#### *tblname*

The name of the policy-based route table for which the dynamic routing parameter status change occurred.

## *ipversion*

The IP version for which the dynamic routing parameter status change occurred.

#### **System action:** OMPROUTE continues.

- v If the dynamic routing parameters were deleted, OMPROUTE no longer provides dynamic routing support for the specified policy-based route table and IP version.
- v If the dynamic routing parameters were added or updated, OMPROUTE uses the new dynamic routing parameters to provide dynamic routing support for the specified policy-based route table and IP version.

#### **Operator response:** None.

**System programmer response:** None.

**User response:** Not applicable.

**Problem determination:** Not applicable.

**Source:** z/OS Communications Server TCP/IP: OMPROUTE

**Module:** EZAORMII, EZA6RMII

**Routing code:** 10

**Descriptor code:** 12

## **Example:**

EZZ8147I Received delete dynamic routing parameters notification for table SECHIGH for IPv4

#### **EZZ8148I Static route ignored, interface** *ifname* **not defined to stack for** *ipversion*

**Explanation:** OMPROUTE received a static route from the TCP/IP stack. The static route uses an interface that is not defined to the stack for the specified IP version.

In the message text:

#### *ifname*

The name of the interface that is used in the static route and that is not defined to the stack for the specified IP version.

#### *ipversion*

The IP version for which the static route is defined and for which the interface is not defined.

**System action:** OMPROUTE continues. The static route that was received is ignored by OMPROUTE and does not appear in the display of the OMPROUTE route table. If the interface is later defined to the TCP/IP stack, the stack resends the static route to OMPROUTE, if the static route is still defined.

**Operator response:** If the specified interface should be defined to the TCP/IP stack, contact the system programmer.

## **System programmer response:**

v If the specified interface is defined to the TCP/IP stack, verify that the spelling of the interface name is correct on both the interface definition and the static route definition in the TCP/IP profile. Also, verify that the interface is defined for the IP version that is specified in the message.

v If the specified interface is not defined to the TCP/IP stack and you want it to be defined, modify the TCP/IP profile to include the definition of the interface. When you have made the necessary changes to the TCP/IP profile, use the VARY TCPIP,,OBEYFILE command to install the updated profile.

If no problems are detected with the definition of the interface or the static route, take a dump of TCP/IP and OMPROUTE and contact the IBM software support Center.

**User response:** Not applicable.

**Problem determination:** See the system programmer response.

**Source:** z/OS Communications Server TCP/IP: OMPROUTE

**Module:** EZAORRTI, EZA6RRTI

**Routing code:** 10

**Descriptor code:** 12

#### **Example:**

EZZ8148I Static route ignored, interface OSA1 not defined to stack for IPv4

#### **EZZ8149I Static route ignored, table** *tblname* **unknown for** *ipversion*

**Explanation:** OMPROUTE has received a static route from the TCP/IP stack. The static route is from a policy-based route table that is not in the OMPROUTE database for the specified IP version.

In the message text:

*tblname*

The name of the policy-based route table that is not in the OMPROUTE database for the specified IP version.

#### *ipversion*

The IP version for which the policy-based route table is not in the OMPROUTE database.

**System action:** OMPROUTE continues. The received static route is ignored by OMPROUTE.

**Operator response:** OMPROUTE does not provide dynamic routing for a policy-based route table for an IP version if the route table has no dynamic routing parameters defined for that IP version. The route table is not reported to OMPROUTE for the IP version and will not be in the OMPROUTE database. OMPROUTE does not require knowledge of static routes in the route table for that IP version.

If OMPROUTE should not be providing dynamic routing for the specified policy-based route table and IP version, this message is expected. If OMPROUTE should be providing dynamic routing for the specified policy-based route table and IP version, contact the system programmer.

**System programmer response:** If OMPROUTE should be providing dynamic routing for the specified policy-based route table and IP version, use the **pasearch -T** command to display the dynamic routing parameters configured for the route table. See the pasearch command display policies information in z/OS Communications Server: IP System Administrator's Commands for more information about using the command. If problems are detected with the definition of the policy-based route table, modify the policy definition. The updated policy will be installed the next time the Policy Agent reads the Routing configuration file.

If no problems are detected with the definition of the policy-based route table, take a dump of TCP/IP and OMPROUTE and contact the IBM software support Center.

**User response:** Not applicable.

**Problem determination:** See the system programmer response.

**Source:** z/OS Communications Server TCP/IP: OMPROUTE

**Module:** EZAORMII, EZA6RMII

**Routing code:** 10

**Descriptor code:** 12

**Example:** EZZ8149I Static route ignored, table SECLOW unknown for IPv6

# **EZZ8150I • EZZ8151I**

#### **EZZ8150I There are no** *version* **policy-based route tables to display**

**Explanation:** You entered an OMPROUTE RTTABLE or RT6TABLE display command with either the operand PRTABLE=ALL or the operand PRTABLE=*tablename*. This command requests the display of IPv4 or IPv6 policy-based route tables that are known by OMPROUTE. This message is displayed when no policy-based route tables can be displayed by OMPROUTE in response to the command.

In the message text:

*version*

The IP version for which no policy-based route tables are displayed.

**System action:** OMPROUTE processing continues.

**Operator response:** Policy-based route tables are known by OMPROUTE for an IP version only when they are configured with dynamic routing parameters for that IP version. To make policy-based route tables known by OMPROUTE for the specified IP version, contact the system programmer.

**System programmer response:** Use the Netstat ROUTe/-r command with the PR modifier to display the policy-based route tables that are known by the TCP/IP stack. See the Netstat ROUTe/-r report information in z/OS Communications Server: IP System Administrator's Commands for information about using the Netstat ROUTe/-r command. Use the **pasearch -T** command to display configuration details for the policy-based route tables defined to Policy Agent. See the pasearch command display policies information in z/OS Communications Server: IP System Administrator's Commands for information about using the command.

If you discover problems in the configuration of your policy-based route tables, make the appropriate changes to the RouteTable statements in the Policy Agent configuration file. For information about configuring a policy-based route table and configuring a dynamic routing parameter for a policy-based route table, see the RouteTable statement information in z/OS Communications Server: IP Configuration Reference.

If no configuration problems are discovered, contact IBM software support center.

**User response:** Not applicable.

**Problem determination:** Not applicable.

**Source:** z/OS Communications Server TCP/IP: OMPROUTE

**Module:** INCON, EZA6RINC

**Routing code:** 10

**Descriptor code:** 12

**Example:**

EZZ8150I There are no IPv4 policy-based route tables to display

## **EZZ8151I OSPF authentication has been disabled on** *identifier*

**Explanation:** The OMPROUTE configuration file contains an OSPF\_INTERFACE statement or an AREA statement that defines an authentication type, but the authentication key was not specified on the OSPF\_INTERFACE statement that defines the interface that has the matching identifier. OSPF authentication has been disabled on the interface that has the matching identifier.

In the message text:

*identifier*

An identifying characteristic of the interface. For OSPF\_INTERFACE statements with an explicit IP address, the *identifier* value is the IP address of the interface. For OSPF\_INTERFACE statements with a wildcard, the *identifier* value is the wildcard IP address. For VIRTUAL\_LINK statements, the *identifier* value is the generated virtual link name.

**System action:** OSPF authentication on the specified address is disabled. OMPROUTE processing continues.

**Operator response:** Contact the system programmer.

**System programmer response:** Correct the OMPROUTE configuration file by specifying an authentication key. If the interface is a VIPA or if you do not want authentication, code Authentication\_Type=NONE on the interface.

**User response:** Not applicable.

**Problem determination:** Not applicable.

**Source:** z/OS Communications Server TCP/IP: OMPROUTE

**Module:** SPFCONF, EZAORYAC

**Routing code:** 10

**Descriptor code:** 12

#### **Example:**

EZZ8151I OSPF authentication has been disabled on 192.168.1.1

#### **EZZ8152I NSSA is unsupported in hello from** *source* **over** *interface* **-** *jobname* **will not form** *ip\_version* **OSPF adjacency with** *routerid*

**Explanation:** A hello packet was received from the specified neighbor that is configured in a not-so-stubby area (NSSA). OMPROUTE does not support NSSA for IPv4 or IPv6 OSPF.

In the message text:

*source*

The interface IP address of the neighboring OSPF router.

*interface*

The name of the interface on which the hello was received.

*jobname*

The name of the OMPROUTE instance.

*ip\_version*

The IP version. Possible values are IPv4 or IPv6.

*routerid*

The neighbor's OSPF router ID.

**System action:** OMPROUTE continues and the hello packet is discarded. An OSPF neighbor adjacency is not formed with the neighbor that sent the packet.

**Operator response:** Contact the system programmer.

**System programmer response:** Modify the configuration on the neighboring source router, ensuring that OMPROUTE and the source router use the same stub area value for the attached network.

**User response:** Not applicable.

**Problem determination:** See system programmer response.

**Source:** z/OS Communications Server TCP/IP: OMPROUTE

**Module:** SPFNBR, EZA6RSPB

**Routing code:** 10

**Descriptor code:** 12

**Automation:** Not applicable.

**Example:**

EZZ8152I NSSA is unsupported in hello from 1.1.1.1 over OSA1 - OMPROUTE1 will not form IPv4 OSPF adjacency with 10.3.3.3

**EZZ8153I** *jobname* **is unable to open INCLUDE file** *incl\_file* **found in** *file\_name* **on line** *lineno*

**Explanation:** The OMPROUTE instance could not open the specified file that was found on the INCLUDE statement in the specified OMPROUTE configuration file.

In the message text:

*jobname*

The name of the OMPROUTE instance.

# **EZZ8154I**

*incl\_file*

The name of the file to be included with the INCLUDE statement.

#### *file\_name*

The name of the OMPROUTE configuration file, or the file that was specified by a nested INCLUDE statement.

*lineno*

The line number on which the INCLUDE statement was found.

**System action:** The INCLUDE statement is not processed. OMPROUTE continues.

**Operator response:** Contact the system programmer.

**System programmer response:** Ensure that the file exists. If the file is an MVS data set, ensure that it has the record format Variable Blocked and not Fixed Block. Ensure that the syntax of the file name is correct. See the INCLUDE configuration statement in z/OS Communications Server: IP Configuration Reference for more information. After you correct the INCLUDE statement, restart OMPROUTE.

**User response:** Not applicable.

**Problem determination:** See the system programmer response.

**Source:** z/OS Communications Server TCP/IP: OMPROUTE

**Module:** EZAORYAC

**Routing code:** 10

**Descriptor code:** 12

**Automation:** Not applicable.

**Example:**

EZZ8153I OMPROUTX is unable to open INCLUDE file USER1.OMP.AREA found in TST.OMPROUTE.CONF on line 9

**EZZ8154I The syntax of the INCLUDE statement is not valid for** *jobname* **in** *config\_file\_name* **on line** *lineno*

**Explanation:** An INCLUDE statement that did not specify a file name was found in the configuration file specified by the *config\_file\_name* value.

In the message text:

*jobname*

The name of the OMPROUTE instance.

#### *config\_file\_name*

The name of the OMPROUTE configuration file, or the file that was specified by a nested INCLUDE statement.

*lineno*

The line number on which the INCLUDE statement was found.

**System action:** The INCLUDE statement is ignored. OMPROUTE continues.

**Operator response:** Contact the system programmer.

**System programmer response:** Correct the INCLUDE statement. See the INCLUDE configuration statement in z/OS Communications Server: IP Configuration Reference for more information. After you correct the INCLUDE statement, restart OMPROUTE.

**User response:** Not applicable.

**Problem determination:** See the system programmer response.

**Source:** z/OS Communications Server TCP/IP: OMPROUTE

**Module:** EZAORYAC

**Routing code:** 10

**Descriptor code:** 12

**Automation:** Not applicable.

### **Example:**

EZZ8154I The syntax of the INCLUDE statement is not valid for OMPROUT1 in TST.OMPROUTE.CONF on line 12

**EZZ8155I The number of nested INCLUDES exceeds the maximum for** *jobname* **in** *file\_name* **on line** *lineno*

**Explanation:** The maximum limit of nested INCLUDE statements has been reached. The INCLUDE statement that is found on the specified line in the OMPROUTE file will not be processed.

In the message text:

#### *jobname*

The name of the OMPROUTE instance.

*file\_name*

The file that was included from the last valid nested INCLUDE statement.

*lineno*

The line number on which the INCLUDE statement that exceeded the limit was found.

**System action:** The specified INCLUDE statement value is ignored. OMPROUTE continues.

**Operator response:** Contact the system programmer.

**System programmer response:** Change the configuration file or nested INCLUDE files to allow the necessary INCLUDE files to be processed. After you correct the INCLUDE statement, restart OMPROUTE.

**User response:** Not applicable.

**Problem determination:** See system programmer response.

**Source:** z/OS Communications Server TCP/IP: OMPROUTE

**Module:** EZAORYAC

**Routing code:** 10

**Descriptor code:** 12

**Automation:** Not applicable.

#### **Example:**

EZZ8155I The number of nested INCLUDES exceeds the maximum for OMPROUTX in USER1.OMPROUTE(CONFIG)on line 7

## **EZZ8156I** *jobname* **is unable to translate MVS system symbols or process INCLUDE statements as a result of error errno:** *errno description* **errno2:** *errnojr*

**Explanation:** OMPROUTE is unable to translate MVS System Symbols or to process INCLUDE statements in the OMPROUTE configuration file because an internal file open failed.

In the message text:

#### *jobname*

The name of the OMPROUTE instance.

#### *errno*

The z/OS UNIX System Services return code. These return codes are listed and described in the return codes (errnos) information in z/OS UNIX System Services Messages and Codes.

#### *description*

Describes the meaning of the errno.

#### *errnojr*

The hexadecimal z/OS UNIX System Services reason code. The format of the 4-byte reason code is explained in the introduction to the reason codes (errnojrs) information of the z/OS UNIX System Services Messages and Codes, where the reason codes are listed.

**System action:** OMPROUTE ends.

**Operator response:** Contact the system programmer.

**System programmer response:** Review the *errno* and *errnojr* descriptions returned and correct the error. If the error

# **EZZ8157I**

cannot be corrected, gather the information specified in problem determination section and contact IBM software support center.

**User response:** Not applicable.

**Problem determination:** Use an OMPROUTE trace level of -d3 to gather more information about the failure to translate symbols or the failure to process INCLUDE statements.

**Source:** z/OS Communications Server TCP/IP: OMPROUTE

**Module:** EZAORYAC

**Routing code:** 10

**Descriptor code:** 12

**Automation:** Not applicable.

**Example:**

EZZ8156I OMPROUT1 is unable to translate MVS system symbols or process INCLUDE statements as a result of error errno: 61 EDC5061I AN ERROR OCCURRED WHEN ATTEMPTING TO DEFINE A FILE TO THE SYSTEM errno2: 12140272

## **EZZ8157I** *jobname ipversion* **OSPF detected futile neighbor state loop with neighbor** *neighbor* **on interface** *interface* **after** *threshold\_value* **adjacency attempts**

**Explanation:** This event was generated for the neighboring designated router (specified by the *neighbor* value), which exceeded the loop threshold for the number of adjacency attempts allowed before reaching full adjacency. This event might be caused by a problem with remote networking hardware. If OMPROUTE finds a redundant parallel interface (primary or backup) that can reach the same neighbor in the LAN, OMPROUTE changes the interface state to SUSPEND and issues message EZZ8158I to indicate that OMPROUTE will attempt to establish an adjacency over the redundant interface. If OMPROUTE does not find a redundant parallel interface, OMPROUTE continues to attempt to establish an adjacency to that neighbor over the same interface. See the network design considerations with z/OS Communications Server information in z/OS Communications Server: IP Configuration Guide for more information about futile neighbor state loops.

In the message text:

*jobname*

The name of the OMPROUTE application.

*ipversion*

The IP version that OSPF is running. Possible values for *ipversion* are:

**IPv6** OSPF for IPv6

**IPv4** OSPF for IPv4

*neighbor*

*neighbor* is one of the following:

- v The interface address of the neighboring OSPF router, if the *ipversion* value is IPv4.
- v The router ID of the neighboring OSPF router, if the *ipversion* value is IPv6.

## *interface*

The name of the local interface over which OMPROUTE failed to form an adjacency with the specified neighbor.

## *threshold\_value*

The neighbor state loop threshold value for the number of adjacency attempts with a specified neighbor.

**System action:** OMPROUTE continues and tries to establish an adjacency with the neighbor over the same interface or over a redundant parallel interface (primary or backup), if one is available.

**Operator response:** Contact the system programmer

**System programmer response:** If connectivity problems persist, investigate the reason that the adjacency could not be established. Inspect the remote networking hardware components, such as routers, switches, or cabling, that might contribute to the problem.

**User response:** Not applicable.

**Problem determination:** See the system programmer response.

**Source:** z/OS Communications Server TCP/IP: OMPROUTE

**Module:** SPFNBR, EZA6RSPB

**Routing code:** 10

**Descriptor code:** 12

**Automation:** This message goes to the console or syslog.

**Example:** For IPv4:

EZZ8157I OMPROUTE IPv4 OSPF detected futile neighbor state loop with neighbor 10.1.1.2 on interface OSAGBE1 after 10 adjacency attempts

For IPv6:

EZZ8157I OMPROUTE IPv6 OSPF detected futile neighbor state loop with neighbor 10.1.1.5 on interface OSAGBE1 after 10 adjacency attempts

**EZZ8158I** *jobname ipversion* **OSPF could not establish adjacency on interface** *interface1* **- attempting to establish adjacency on interface** *interface2*

**Explanation:** This message was issued because OMPROUTE could not establish an adjacency with a neighbor on the interface specified by the *interface1* value. The neighbor is identified in message EZZ8157I. OMPROUTE found a redundant parallel interface (*interface2*) that can reach the same neighbor on the LAN and OMPROUTE is attempting to establish an adjacency with the neighbor. OMPROUTE will change *interface1* to SUSPEND state and *interface1* will remain in that state until the interface is recycled or is dynamically activated to allow an adjacency to be established.

In the message text:

*jobname*

The name of the OMPROUTE application.

*ipversion*

The IP version that OSPF is running. Possible values for *ipversion* are:

**IPv6** OSPF for IPv6

**IPv4** OSPF for IPv4

## *interface1*

The name of the local interface over which OMPROUTE failed to establish an adjacency.

*interface2*

The name of the redundant parallel interface over which OMPROUTE will now attempt to establish an adjacency.

**System action:** OMPROUTE continues and will attempt to establish an adjacency with the neighbor over the redundant parallel interface.

**Operator response:** Contact the system programmer.

**System programmer response:** If connectivity problems persist, investigate the reason that the adjacency could not be established. Inspect the remote networking hardware components, such as routers, switches, or cabling, that might contribute to the problem.

**User response:** Not applicable.

**Problem determination:** See the system programmer response.

**Source:** z/OS Communications Server TCP/IP: OMPROUTE

**Module:** SPFNBR, EZA6RSPB

**Routing code:** 10

**Descriptor code:** 12

**Automation:** This message goes to the console or syslog.

# **EZZ8159I • EZZ8160I**

#### **Example:**

EZZ8158I OMPROUTE IPv4 OSPF could not establish adjacency on interface OSAGBE1 - attempting to establish adjacency on interface OSAGBE2

## **EZZ8159I** *jobname* **MODIFY SUSPEND command for** *ipversion* **OSPF interface** *interface* **is successful**

**Explanation:** A MODIFY console command to suspend the specified OSPF interface in the OMPROUTE application was successful.

In the message text:

#### *jobname*

The name of the OMPROUTE application.

## *ipversion*

The IP version that OSPF is running. Possible values for *ipversion* are:

**IPv6** OSPF for IPv6

**IPv4** OSPF for IPv4

#### *interface*

The *interface* value can be one of the following.

- v The interface name if the *ipversion* value is IPv4 or IPv6.
- The interface ID if the *ipversion* value is IPv6. The interface ID is displayed in the form ID= $x$ , where  $x$  is the interface ID number.

**System action:** OMPROUTE continues.

**Operator response:** None.

**System programmer response:** None.

**User response:** None.

**Problem determination:** Not applicable.

**Source:** z/OS Communications Server TCP/IP: OMPROUTE

**Module:** SPFCON, EZA6RSXF

**Routing code:** 10

**Descriptor code:** 12

**Automation:** This message goes to console or syslog.

**Example:**

- v Command: F OMPROUTE,OSPF,INTERFACE,NAME=OSAGE1,SUSPEND EZZ8159I OMPROUTE MODIFY SUSPEND command for IPv4 OSPF interface OSAGE1 is successful
- v Command: F OMPROUTE,IPV6OSPF,INTERFACE,ID=2,SUSPEND EZZ8159I OMPROUTE MODIFY SUSPEND command for IPv6 OSPF interface ID=2 is successful

## **EZZ8160I** *jobname* **MODIFY ACTIVATE command for** *ipversion* **OSPF interface** *interface* **is successful**

**Explanation:** A MODIFY console command to activate the specified OSPF interface in the OMPROUTE application was successful.

In the message text:

#### *jobname*

The name of the OMPROUTE application.

## *ipversion*

The IP version that OSPF is running. Possible values for *ipversion* are:

**IPv6** OSPF for IPv6

**IPv4** OSPF for IPv4

## *interface*

The *interface* value can be one of the following.

- v The interface name if the *ipversion* value is IPv4 or IPv6.
- The interface ID if the *ipversion* value is IPv6. The interface ID is displayed in the form ID= $x$ , where  $x$  is the interface ID number.

**System action:** OMPROUTE continues.

**Operator response:** None.

**System programmer response:** None.

**User response:** None.

**Problem determination:** Not applicable.

**Source:** z/OS Communications Server TCP/IP: OMPROUTE

**Module:** PFCON, EZA6RSXF

**Routing code:** 10

**Descriptor code:** 12

**Automation:** This message goes to console or syslog.

#### **Example:**

- v Command: F OMPROUTE,OSPF,INTERFACE,NAME=OSAGE1,ACTIVATE EZZ8160I OMPROUTE MODIFY ACTIVATE command for IPv4 OSPF interface OSAGE1 is successful
- v Command: F OMPROUTE,IPV6OSPF,INTERFACE,ID=2,ACTIVATE EZZ8160I OMPROUTE MODIFY ACTIVATE command for IPv6 OSPF interface ID=2 is successful

# **EZZ8161I** *jobname* **MODIFY SUSPEND command for** *ipversion* **OSPF interface** *interface* **failed:** *error\_text*

**Explanation:** A MODIFY console command to suspend the specified OSPF interface in the OMPROUTE application failed for the specified reason.

In the message text:

#### *jobname*

The name of the OMPROUTE application.

## *ipversion*

The IP version that OSPF is running. Possible values for *ipversion* are:

**IPv6** OSPF for IPv6

**IPv4** OSPF for IPv4

#### *interface*

The *interface* value can be one of the following.

- v The interface name if the *ipversion* value is IPv4 or IPv6.
- The interface ID if the *ipversion* value is IPv6. The interface ID is displayed in the form ID= $x$ , where  $x$  is the interface ID number.

## *error\_text*

The *error\_text* value can be one of the following.

## **interface is VIPA**

The specified OSPF interface is a static or dynamic VIPA that is not allowed to be dynamically suspended.

## **interface has been deleted**

The specified OSPF interface has been deleted according to the TCP/IP profile configuration. A recent VARY TCPIP,,OBEYFILE command might have been issued to remove the corresponding interface from the TCP/IP profile configuration.

This condition might occur if the *ipversion* value is IPv6 and a recent VARY TCPIP,,OBEYFILE command was issued to add the interface to the TCP/IP profile configuration, but the interface was not active.

#### **interface is already suspended**

The specified OSPF interface might have been suspended previously by the detection of a futile neighbor state loop or by a recent MODIFY command.

# **interface is not active**

The specified OSPF interface is not active in the TCP/IP stack. The corresponding interface might not be defined in the TCP/IP profile configuration, a device or link outage might have occurred, or a recent VARY TCPIP command might have been issued to stop the device or interface.

**System action:** OMPROUTE continues.

**Operator response:** None.

**System programmer response:** Apply change based on the error text when appropriate:

#### **interface is VIPA**

Specify an OSPF interface that is not a static VIPA or a dynamic VIPA.

#### **interface has been deleted**

Specify an OSPF interface that is defined in the corresponding OMPROUTE and TCP/IP profile configurations. If the *ipversion* value is IPv6 and a recent VARY TCPIP,,OBEYFILE command was issued to add the interface to the TCP/IP profile configuration when the interface was not active, use the VARY TCPIP,,START command to start the interface so that it can be suspended.

#### **interface is already suspended**

Specify an OSPF interface that is in an active state [any state other than 1 (Down) and 1\* (Suspend)].

#### **interface is not active**

Specify an OSPF interface that is defined and active in the TCP/IP stack. The OSPF interface must be in an active state [any state other than 1 (Down) or 1\* (Suspend)] before it can be suspended.

**User response:** None.

**Problem determination:** See the system programmer response

**Source:** z/OS Communications Server TCP/IP: OMPROUTE

**Module:** SPFCON, EZA6RSXF

**Routing code:** 10

**Descriptor code:** 12

**Automation:** This message goes to console or syslog.

## **Example:**

v Command: F OMPROUTE,OSPF,INTERFACE,NAME=OSAGE1,SUSPEND

EZZ8161I OMPROUTE MODIFY SUSPEND command for IPv4 OSPF interface OSAGE1 failed: interface has been deleted

v Command: F OMPROUTE,IPV6OSPF,INTERFACE,ID=2,SUSPEND

EZZ8161I OMPROUTE MODIFY SUSPEND command for IPv6 OSPF interface ID=2 failed: interface is already suspended

**EZZ8162I** *jobname* **MODIFY ACTIVATE command for** *ipversion* **OSPF interface** *interface* **failed:** *error\_text*

**Explanation:** A MODIFY console command to activate the specified OSPF interface in the OMPROUTE application has failed for the specified reason.

In the message text:

*jobname*

The name of the OMPROUTE application.

*ipversion*

The IP version that OSPF is running. Possible values for *ipversion* are:

**IPv6** OSPF for IPv6

# **IPv4** OSPF for IPv4

## *interface*

The *interface* value can be one of the following.

- v The interface name if the *ipversion* value is IPv4 or IPv6.
- The interface ID if the *ipversion* value is IPv6. The interface ID is displayed in the form ID= $x$ , where  $x$  is the interface ID number.

## *error\_text*

The *error\_text* value can be one of the following.

#### **interface is VIPA**

The specified OSPF interface is a static or dynamic VIPA that is not allowed to be dynamically suspended.

## **interface has been deleted**

The specified OSPF interface has been deleted according to the TCP/IP profile configuration. A recent VARY TCPIP,,OBEYFILE command might have been issued to remove the corresponding interface from the TCP/IP profile configuration.

This condition might occur if the *ipversion* value is IPv6 and a recent VARY TCPIP,,OBEYFILE command was issued to add the interface to the TCP/IP profile configuration, but the interface was not active.

#### **interface is already active**

The specified OSPF interface is not in a suspended state. The interface is currently active, was recently recycled, or was previously activated by a MODIFY command.

#### **interface is not active**

The specified OSPF interface is not active in the TCP/IP stack. The corresponding interface might not be defined in the TCP/IP profile configuration, a device or link outage might have occurred, or a recent VARY TCPIP command might have been issued to stop the device or interface.

**System action:** OMPROUTE continues.

#### **Operator response:** None.

**System programmer response:** Apply change based on the error text when appropriate:

#### **interface is VIPA**

Specify an OSPF interface that is not a static VIPA or a dynamic VIPA.

#### **interface has been deleted**

Specify an OSPF interface that is defined in the corresponding OMPROUTE and TCP/IP profile configurations. If the *ipversion* value is IPv6 and a recent VARY TCPIP,,OBEYFILE command was issued to add the interface to the TCP/IP profile configuration when the interface was not active, use the VARY TCPIP,,START command to start the interface so that it can be suspended.

#### **interface is already active**

Specify an OSPF interface that is in a suspended state [a state marked as 1\* (Suspend)].

#### **interface is not active**

Specify an OSPF interface that is defined and active in the TCP/IP stack. The OSPF interface must be in a suspended state [a state marked as 1\* (Suspend)] before it can be activated.

#### **User response:** None.

**Problem determination:** See the system programmer response.

**Source:** z/OS Communications Server TCP/IP: OMPROUTE

**Module:** SPFCON, EZA6RSXF

**Routing code:** 10

#### **Descriptor code:** 12

**Automation:** This message goes to console or syslog.

#### **Example:**

v Command: F OMPROUTE,OSPF,INTERFACE,NAME=OSAGE1,ACTIVATE

EZZ8162I: OMPROUTE MODIFY ACTIVATE command for IPv4 OSPF interface OSAGE1 failed: interface has been deleted

v Command: F OMPROUTE,IPV6OSPF,INTERFACE,ID=2,ACTIVATE

**EZZ8163I** *stack\_name* **MTU value** *stack\_val* **for** *interface* **differs from** *omproute\_procname* **MTU value** *omproute\_val*

**Explanation:** The TCP/IP stack informed OMPROUTE that the specified interface is defined to the stack. The MTU value defined to the stack for the interface is not the same MTU value that is being used by OMPROUTE for the interface.

In the message text:

## *stack\_name*

The name of the TCP/IP stack.

## *stack\_val*

The MTU value that is defined to the stack for the interface.

*interface*

The name of the interface.

## *omproute\_procname*

The name of the OMPROUTE instance.

*omproute\_val*

The MTU value that is being used by OMPROUTE for the interface.

**System action:** OMPROUTE continues. All routes that are using the specified interface that are added to the stack route table by OMPROUTE will have the MTU value set to the value that is being used by OMPROUTE.

**Operator response:** Contact the system programmer.

**System programmer response:** Take one of the following actions so that the stack and OMPROUTE will use the same MTU value for the interface:

- If OMPROUTE is using the correct MTU value for the interface:
	- 1. Use the VARY TCPIP,,STOP command to stop the interface.
	- 2. Issue the VARY TCPIP,,OBEYFILE command with a profile that contains an INTERFACE DELETE statement for the interface, followed by an INTERFACE DEFINE statement for the interface that includes the correct MTU value.
	- 3. Use the VARY TCPIP,,START command to start the interface.
	- 4. (Optional) To make the change to the MTU value permanent in the TCP/IP profile, modify the INTERFACE statement that defines the interface in the TCP/IP profile to specify the value that is being used by OMPROUTE.

See IPAQENET OSA-Express QDIO interfaces in z/OS Communications Server: IP Configuration Reference for information about the INTERFACE statement in the TCP/IP profile.

See VARY TCPIP,,START or VARY TCPIP,,STOP in z/OS Communications Server: IP System Administrator's Commands for information about the VARY TCPIP,,STOP and VARY TCPIP,,START commands. See VARY TCPIP,,OBEYFILE in z/OS Communications Server: IP System Administrator's Commands for information about the VARY TCPIP,,OBEYFILE command.

- v If the stack is using the correct MTU value for the interface:
	- Modify any OSPF\_INTERFACE, RIP\_INTERFACE, and INTERFACE statements that define the interface in the OMPROUTE configuration file to specify the value being used by the stack.
	- If the interface is configured to OMPROUTE using a wildcard configuration statement, you might need to explicitly configure this interface with a separate configuration statement.
	- If this interface is not configured to OMPROUTE and you do not want to add it to the OMPROUTE configuration, modify the OMPROUTE configuration file to include a GLOBAL\_OPTIONS statement that specifies IGNORE\_UNDEFINED\_INTERFACES=YES. See OMPROUTE configuration file in z/OS

EZZ8162I OMPROUTE MODIFY ACTIVATE command for IPv6 OSPF interface ID=2 failed: interface is already active

Communications Server: IP Configuration Reference for information about the OSPF\_INTERFACE, RIP\_INTERFACE, INTERFACE, and GLOBAL\_OPTIONS statements in the OMPROUTE configuration file.

– After you have made the appropriate changes to the OMPROUTE configuration file, restart OMPROUTE.

**User response:** Not applicable.

**Problem determination:** See the system programmer response.

**Source:** z/OS Communications Server TCP/IP: OMPROUTE

**Module:** EZAORCFG, EZAORMII

**Routing code:** 10

**Descriptor code:** 12

**Automation:** This message is displayed on the system console. You can use automation to issue an alert when the stack and OMPROUTE are using different MTU values for an interface.

## **Example:**

EZZ8163I TCPCS1 MTU value 8992 for OSA1 differs from OMPROUT1 MTU value 5000

**EZZ8164I** *stack\_name* **subnet mask value** *stack\_val* **for** *interface* **differs from** *omproute\_procname* **subnet mask value** *omproute\_val*

**Explanation:** OMPROUTE has been informed by the TCP/IP stack that the specified interface is defined to the stack. The subnet mask value defined to the stack for the interface is not the same subnet mask value that is being used by OMPROUTE for the interface.

In the message text:

*stack\_name*

The name of the TCP/IP stack.

*stack\_val*

The subnet mask value that is defined to the stack for the interface.

## *interface*

The name of the interface.

#### *omproute\_procname*

The name of the OMPROUTE instance.

*omproute\_val*

The subnet mask value that is being used by OMPROUTE for the interface.

**System action:** OMPROUTE continues. The direct route that is added to the stack route table by OMPROUTE, which is for the subnet that is directly accessible over the interface, will use the subnet mask value that is being used by OMPROUTE. If the interface is configured to OMPROUTE as an OSPF interface, OMPROUTE might incorrectly process the interface as if it is on the same LAN as another OSPF interface, when they are not actually on the same LAN. The result of this incorrect processing is that OMPROUTE puts one of the interfaces in backup state and will not communicate the OSPF protocol over it.

**Operator response:** Contact the system programmer.

**System programmer response:** Take one of the following actions so that the stack and OMPROUTE will use the same subnet mask value for the interface:

- If OMPROUTE is using the correct subnet mask value for the interface:
	- 1. Use the VARY TCPIP,,STOP command to stop the interface.
	- 2. Issue the VARY TCPIP,,OBEYFILE command with a profile that contains an INTERFACE DELETE statement for the interface, followed by an INTERFACE DEFINE statement for the interface that includes the correct subnet mask value.
	- 3. Use the VARY TCPIP,,START command to start the interface.
	- 4. (Optional) To make the change to the subnet mask value permanent in the TCP/IP profile, modify the INTERFACE statement that defines the interface in the TCP/IP profile to specify the value that is being used by OMPROUTE.

# **EZZ8165I**

To make the change in the subnet mask value permanent in the TCP/IP profile, modify the INTERFACE statement that defines the interface in the TCP/IP profile to specify the value being used by OMPROUTE. See IPAQENET OSA-Express QDIO interfaces in z/OS Communications Server: IP Configuration Reference for information about the INTERFACE statement in the TCP/IP profile.

See VARY TCPIP,,START or VARY TCPIP,,STOP in z/OS Communications Server: IP System Administrator's Commands for information about the VARY TCPIP,,STOP and VARY TCPIP,,START commands. See VARY TCPIP,,OBEYFILE in z/OS Communications Server: IP System Administrator's Commands for information about the VARY TCPIP,,OBEYFILE command.

- v If the stack is using the correct subnet mask value for the interface:
	- Modify any OSPF\_INTERFACE, RIP\_INTERFACE, and INTERFACE statements that define the interface in the OMPROUTE configuration file to specify the value being used by the stack.
	- If the interface is configured to OMPROUTE using a wildcard configuration statement, you might need to explicitly configure this interface with a separate configuration statement.
	- If this interface is not configured to OMPROUTE and you do not want to add it to the OMPROUTE configuration, modify the OMPROUTE configuration file to include a GLOBAL\_OPTIONS statement that specifies IGNORE\_UNDEFINED\_INTERFACES=YES. See OMPROUTE configuration file in z/OS Communications Server: IP Configuration Reference for information about the OSPF\_INTERFACE, RIP\_INTERFACE, INTERFACE, and GLOBAL\_OPTIONS statements in the OMPROUTE configuration file.
	- After you have made the appropriate changes to the OMPROUTE configuration file, restart OMPROUTE.

**User response:** Not applicable.

**Problem determination:** See the system programmer response.

**Source:** z/OS Communications Server TCP/IP: OMPROUTE

**Module:** EZAORCFG, EZAORMII

**Routing code:** 10

**Descriptor code:** 12

**Automation:** This message is displayed on the system console. You can use automation to issue an alert when the stack and OMPROUTE are using different subnet mask values for an interface.

## **Example:**

EZZ8164I TCPCS1 subnet mask value 255.255.255.0 for OSA1 differs from OMPROUT1 subnet mask value 255.255.0.0

# **EZZ8165I DUPLICATE** *ip\_version* **OSPF ROUTER ID** *router\_number* **DETECTED**

**Explanation:** OMPROUTE detected another OSPF router in the OSPF autonomous system that is using the same router ID as OMPROUTE. The router ID must be a unique 32-bit number for each router in the autonomous system. Duplicate router IDs can prevent adjacencies from forming between routers that are directly connected. Duplicate router IDs can also cause increased CPU usage for other OSPF routers and intermittent routing failures. Packets might be lost, which causes performance problems, or hosts might become unreachable.

In the message text:

*ip\_version*

The version of IP that OSPF is running.

## *router\_number*

The OSPF router ID for the IP version, in dotted decimal format.

**System action:** If OMPROUTE was started within the last dead router interval, OMPROUTE ends. If OMPROUTE has been running for longer than the dead router interval, OMPROUTE continues.

**Operator response:** Contact the system programmer.

**System programmer response:** If the *router\_number* value is not correct for OMPROUTE, verify that the correct OMPROUTE configuration file was used when OMPROUTE was started. Ensure that the correct router ID is configured. If the router ID is not configured in the OMPROUTE configuration file, code an IPv6\_OSPF statement for IPv6 or an OSPF statement for IPv4 to configure the router ID.

See the steps for configuring OSPF and RIP (IPv4 and IPv6) in z/OS Communications Server: IP Configuration Guide for more information about coding a router ID for OMPROUTE.

If the OMPROUTE configuration file uses the INCLUDE statement, use debug level 1 to see the complete configuration file used by OMPROUTE.

If the *router\_number* value is correct for OMPROUTE, you must identify the duplicate router in the network. Use the D TCPIP,,OMPROUTE,OSPF,NBR or D TCPIP,,OMPROUTE,IPV6OSPF,NBR command to identify the designated router. Determine which router is advertising a duplicate router ID.

**User response:** Not applicable.

**Problem determination:** Not applicable.

**Source:** z/OS Communications Server TCP/IP: OMPROUTE

**Module:** SPF, SPFLOOD, EZA6RSPF, EZA6RSPL

**Routing code:** 10

**Descriptor code:** 12

**Automation:** This message is issued to the system console. The system programmer can use automation to be notified to investigate the router ID configuration.

#### **Example:**

EZZ8165I DUPLICATE IPV4 OSPF ROUTER ID 10.2.3.4 DETECTED

## **EZZ8166I Received** *type* **storage shortage notification for** *ip\_version*

**Explanation:** OMPROUTE has received a notification from the TCP/IP stack about a change in the status of a storage shortage condition.

In the message text:

*type*

The status change that occurred. Possible values are:

**begin**

The stack has entered a storage shortage.

**end**

The stack has exited a storage shortage.

*ip\_version*

The version of IP for which the notification was received.

**System action:** OMPROUTE processing continues.

**Operator response:** No action is needed.

**System programmer response:** No action is needed.

**User response:** Not applicable.

**Problem determination:** Not applicable.

**Source:** z/OS Communications Server TCP/IP: OMPROUTE

**Module:** EZAORMII, EZA6RMII

**Routing code:** 10

**Descriptor code:** 12

**Automation:** Not applicable for automation.

#### **Example:**

EZZ8166I Received begin storage shortage notification for IPv4

#### **EZZ8167I OSPF dead router checking is resumed for** *ip\_version*

**Explanation:** OSPF dead router checking was suspended as a result of a storage shortage in the TCP/IP stack. OSPF dead router checking has resumed.

In the message text:

#### *ip\_version*

The version of IP for which OSPF dead router checking has resumed.

**System action:** OMPROUTE processing continues.

**Operator response:** No action is needed.

**System programmer response:** No action is needed.

**User response:** Not applicable.

**Problem determination:** Not applicable.

**Source:** z/OS Communications Server TCP/IP: OMPROUTE

**Module:** EZAORMII, EZA6RMII

**Routing code:** 10

**Descriptor code:** 12

**Automation:** Not applicable for automation.

**Example:**

EZZ8167I OSPF dead router checking is resumed for IPv4

**EZZ8168I OSPF dead router checking is suspended for** *ip\_version*

**Explanation:** OSPF dead router checking is suspended for the specified IP version as a result of a storage shortage in the TCP/IP stack.

In the message text:

*ip\_version*

The version of IP for which OSPF dead router checking is suspended.

**System action:** OMPROUTE processing continues.

**Operator response:** No action is needed.

**System programmer response:** Check the system console for a message that reports the storage shortage. See the documentation for that message for information about the actions that you should take.

**User response:** Not applicable.

**Problem determination:** Not applicable.

**Source:** z/OS Communications Server TCP/IP: OMPROUTE

**Module:** EZAORMII, EZA6RMII

**Routing code:** 10

**Descriptor code:** 12

**Automation:** Not applicable for automation.

**Example:**

EZZ8168I OSPF dead router checking is suspended for IPv6

**EZZ8169I RIP route aging is resumed for** *ip\_version*

**Explanation:** RIP route aging was suspended as the result of a storage shortage in the TCP/IP stack. RIP route aging has resumed.

In the message text:

*ip\_version*

The version of IP for which RIP route aging has resumed.

**System action:** OMPROUTE processing continues.

**Operator response:** No action is needed.

**System programmer response:** No action is needed.

**User response:** Not applicable.

**Problem determination:** Not applicable.

**Source:** z/OS Communications Server TCP/IP: OMPROUTE

**Module:** EZAORMII, EZA6RMII

**Routing code:** 10

**Descriptor code:** 12

**Automation:** Not applicable for automation.

**Example:**

EZZ8169I RIP route aging is resumed for IPv4

**EZZ8170I RIP route aging is suspended for** *ip\_version*

**Explanation:** RIP route aging is suspended for the specified IP version as a result of a storage shortage in the TCP/IP stack.

In the message text:

*ip\_version* The version of IP for which RIP route aging is suspended.

**System action:** OMPROUTE processing continues.

**Operator response:** No action is needed.

**System programmer response:** Check the system console for a message reporting the storage shortage. See the documentation for that message for information about the actions that you should take.

**User response:** Not applicable.

**Problem determination:** Not applicable.

**Source:** z/OS Communications Server TCP/IP: OMPROUTE

**Module:** EZAORMII, EZA6RMII

**Routing code:** 10

**Descriptor code:** 12

**Automation:** Not applicable for automation.

**Example:** EZZ8168I RIP route aging is suspended for IPv6

#### **EZZ8171I** *jobname ipversion* **OSPF is using** *type* **router ID** *routerid* **from** *source*

**Explanation:** The specified router ID is being used by the OMPROUTE application as a 32-bit unique identifier within an OSPF autonomous system.

In the message text:

## *jobname*

The name of the OMPROUTE application.

## *ipversion*

The IP version that OSPF is running. Possible values for *ipversion* are:

## **IPv6**

OPSF for IPv6.

## **IPv4**

OSPF for IPv4.

#### *type*

The configuration type. Possible values for type are:

#### **assigned**

A router ID is not specified on an OMPROUTE configuration statement. The specified router ID is assigned by OMPROUTE as the default.

#### **configured**

The specified router ID is configured on an OMPROUTE configuration statement.

## *routerid*

The assigned or configured router ID.

#### *source*

The source of the router ID. Possible values for *source* are:

#### **ROUTERID statement**

The router ID was obtained from a ROUTERID statement in the OMPROUTE configuration file.

## **OSPF statement**

The router ID was obtained from an OSPF statement in the OMPROUTE configuration file.

## **IPV6\_OSPF statement**

The router ID was obtained from a IPV6\_OSPF statement in the OMPROUTE configuration file.

## *interface\_name* **interface**

Because a router ID is not specified on an OMPROUTE configuration statement, the router ID was set by OMPROUTE using the IP address assigned to an IPv4 interface.

#### **interface\_name**

The name of the IPv4 interface that was used by OMPROUTE to set the router ID.

For more information about assigned and configured router IDs, see steps for configuring OSPF and RIP (IPv4 and IPv6) in z/OS Communications Server: IP Configuration Guide.

**System action:** OMPROUTE continues.

**Operator response:** None.

**System programmer response:** None.

**User response:** Not applicable.

**Problem determination:** If the router ID that is displayed is incorrect, check the configuration statements and parameters in the OMPROUTE configuration file.

- v If multiple IPv4 statements (ROUTERID and OSPF) are coded in any combination, the router ID specified (either in a statement keyword or in a RouterID parameter) on the last IPv4 statement is selected.
- v If multiple IPv6 statements (IPV6\_OSPF) are coded, the router ID specified in the RouterID parameter on the last IPv6 statement is selected.

v If IPv4 and IPv6 OSPF are both active, but the router ID on the IPv6\_OSPF statement is not specified, the default or configured router ID that is being used for IPv4 is assigned to IPv6.

See z/OS Communications Server: IP Configuration Reference for information about the ROUTERID, OSPF, and IPV6\_OSPF statements in the OMPROUTE configuration file.

**Source:** z/OS Communications Server TCP/IP: OMPROUTE

**Module:** SPFCON, EZA6RSXF

**Routing code:** 10

**Descriptor code:** 12

**Automation:** This message goes to console or syslog.

#### **Example:**

EZZ8171I OMPROUTE IPV4 OSPF is using configured router ID 9.1.1.1 from ROUTERID statement EZZ8171I OMPROUTE IPV4 OSPF is using configured router ID 9.1.1.1 from OSPF statement

EZZ8171I OMPROUTE IPV4 OSPF is using assigned router ID 9.1.1.1 from ETH1 interface EZZ8171I OMPROUTE IPV6 OSPF is using assigned router ID 10.1.1.1 from ETH1 interface

EZZ8171I OMPROUTE IPV4 OSPF is using configured router ID 9.1.1.1 from OSPF statement EZZ8171I OMPROUTE IPV6 OSPF is using configured router ID 67.67.67.67 from IPV6 OSPF statement

## **EZZ8172I** *jobname* **IGNORING ENVIRONMENT VARIABLE OMPROUTE\_OPTIONS WHICH WILL BE RETIRED IN A FUTURE RELEASE**

**Explanation:** The environment variable OMPROUTE\_OPTIONS is ignored by OMPROUTE because it will be retired in a future release. The options provided by the GLOBAL\_OPTIONS statement in the OMPROUTE configuration file are used instead.

In the message text:

#### *jobname*

The name of the OMPROUTE instance.

**System action:** OMPROUTE continues.

**Operator response:** Contact the system programmer.

**System programmer response:** Remove the OMPROUTE\_OPTIONS environment variable from OMPROUTE.

Use the GLOBAL\_OPTIONS statement in the OMPROUTE configuration file to specify an equivalent value for the OMPROUTE\_OPTIONS environment variable. See GLOBAL\_OPTIONS statement in z/OS Communications Server: IP Configuration Reference for more information.

**User response:** Not applicable.

**Problem determination:** See the system programmer response.

**Source:** z/OS Communications Server TCP/IP: OMPROUTE

**Module:** OMPROUTE

**Routing code:** 10

**Descriptor code:** 12

**Automation:** This message goes to the console or syslog. Not applicable for automation.

## **Example:**

EZZ8172I OMPROUT1 IGNORING ENVIRONMENT VARIABLE OMPROUTE\_OPTIONS WHICH WILL BE RETIRED IN A FUTURE RELEASE

## **EZZ8173I GLOBAL OPTIONS**

**Explanation:** This message is produced in response to a DISPLAY TCPIP,,OMPROUTE command. See DISPLAY TCPIP,,OMPROUTE command in z/OS Communications Server: IP System Administrator's Commands.

**System action:** None.

# **EZZ8174I**

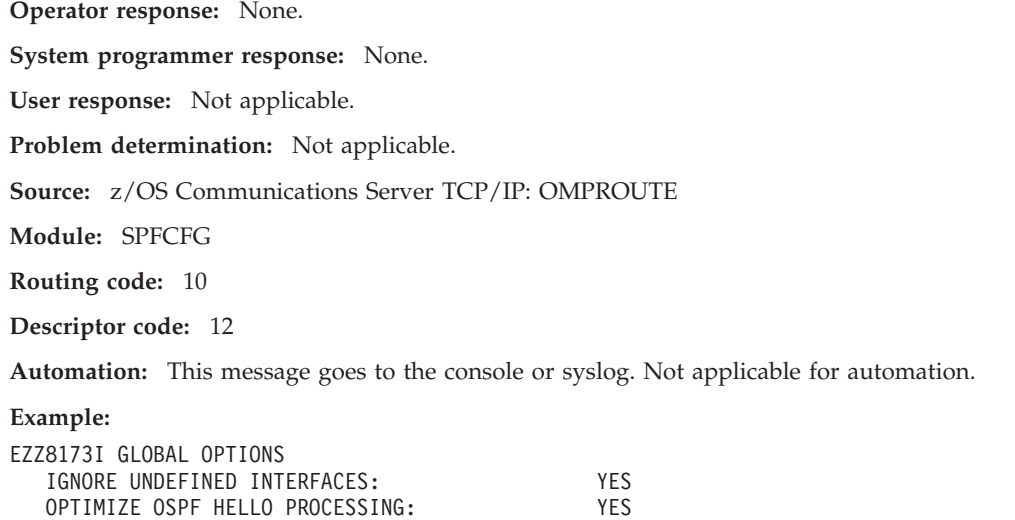

## **EZZ8174I Error** *action* **stack route to destination . masktype** *mask/prefix* **. gateway** *gateway* **. interface** *interface* **. table** *table*

**Explanation:** An attempt to update the specified stack route table failed.

**Note:** This message is displayed in uppercase on the console. |

In the message text:

 $\perp$ |

*action* Possible values are:

**adding** The error occurred while attempting to add the route to the stack route table.

## **deleting**

The error occurred while attempting to delete the route in the stack route table.

## **changing**

The error occurred while attempting to change the route in the stack route table.

#### *destination*

The IP address of the route destination.

#### *masktype*

Possible values are:

**mask** The route is an IPv4 route.

#### **prefixlen**

The route is an IPv6 route.

## *mask/prefix*

If the route is an IPv4 route, this is the destination's subnet mask. If the route is an IPv6 route, this is the destination's prefix length.

*gateway* The IP address of the route's gateway.

## *interface*

The name of the route's outgoing interface.

*table* The name of the TCP/IP stack route table in which there was an error adding, deleting, or changing a route. The table value is either EZBMAIN for the main route table or the name of a policy-based route table.

**System action:** In some cases, OMPROUTE will try the operation again later. For system errors, OMPROUTE will issue an additional message with specific error information and end.

**Operator response:** Determine whether the error is caused by a bad router or other network error. If so, correct the failing device. If OMPROUTE ends, contact the system programmer.

**System programmer response:** If OMPROUTE ends, use this message with any other error messages to determine the cause of the problem.

**User response:** Not applicable.

**Problem determination:** See the system programmer response.

**Source:** z/OS Communications Server TCP/IP: OMPROUTE

**Module:** EZAORMUP, EZA6RMUP

**Routing code:** 10

**Descriptor code:** 12

**Automation:** This console message might be issued in cases where OMPROUTE exits abnormally. Automation to notify the operator should be considered so that further investigation can take place.

#### **Example:**

EZZ8174I ERROR ADDING STACK ROUTE TO DEST 197.11.104.2 , MASK 255.255.240.0 , GATEWAY 16.2.16.232 , INTERFACE O4ETHL1 , TABLE EZBMAIN EZZ8174I ERROR CHANGING STACK ROUTE TO DEST 2001:0DB8::104:2 , PREFIXLEN 64 , GATEWAY FE80::4 , INTERFACE V6O4ETHL1 , TABLE PRTAB1

#### **EZZ8230I NSLAPM2 STARTING ON** *tcpName*

**Explanation:** The Network SLAPM2 subagent is starting.

*tcpName* is the procedure name used to start TCP/IP stack.

**System action:** Processing continues.

**Operator response:** None.

**System programmer response:** None.

**Module:** NSLAPM2

**Procedure name:** main

## **EZZ8231I NSLAPM2 CONNECTED TO POLICY AGENT ON** *tcpName*

**Explanation:** The Network SLAPM2 subagent connected to the Policy Agent.

*tcpName* is the procedure name used to start TCP/IP stack.

**System action:** Processing continues.

**Operator response:** None.

**System programmer response:** None.

**Module:** NSLAPM2, NSLAPTBL

**Procedure name:** doPAPIConnect, buildPolicyStatsTable

#### **EZZ8232I NSLAPM2 CONNECTED TO SNMP AGENT ON** *tcpName*

**Explanation:** The Network SLAPM2 subagent established a connection with the SNMP Agent.

*tcpName* is the procedure name used to start TCP/IP stack.

**System action:** Processing continues.

**Operator response:** None.

**System programmer response:** None.

**Module:** NSLAPM2

**Procedure name:** doSNMPConnect

# **EZZ8233I • EZZ8235I**

#### **EZZ8233I NSLAPM2 INITIALIZATION COMPLETE ON** *tcpName*

**Explanation:** The Network SLAPM2 subagent has completed initialization and is ready to start processing requests.

*tcpName* is the procedure name used to start TCP/IP stack.

**System action:** The Network SLAPM2 subagent waits for requests.

**Operator response:** None.

**System programmer response:** None.

**Module:** NSLAPM2

**Procedure name:** main

# **EZZ8234I NSLAPM2 UNABLE TO CONNECT TO POLICY AGENT ON** *tcpName*

**Explanation:** The Network SLAPM2 subagent was not able to connect to the Policy Agent.

*tcpName* is the procedure name used to start TCP/IP stack.

**System action:** The Network SLAPM2 subagent periodically attempts to connect to the Policy Agent.

**Operator response:** Contact the system programmer.

**System programmer response:** Ensure that Policy Agent is started correctly or re-create the problem with the Policy Agent -d trace option or a LogLevel 511 statement in the Policy Agent configuration file. Re-create the problem with the nslapm2 -d 1 option for trace. If the problem persists, contact the IBM software support center with traces.

**Module:** NSLAPM2

**Procedure name:** doPAPIConnect

# **EZZ8235I NSLAPM2 ERROR** *code* **FROM POLICY AGENT ON** *tcpName*

**Explanation:** The Network SLAPM2 subagent received the following Policy Agent API return *code*.

*code* is the return code. The following is a list of the return codes and their meaning:

- **8** Policy Agent's function was not ready.
- **11** Policy Agent on the PolicyPerformanceCollection statement does not have a DataCollection parameter with a value of Rule.
- **16** The Network SLAPM2 subagent could not allocate storage to execute the request.
- **17** Policy Agent could not allocate storage to execute the request.
- **18** Policy Agent encountered an internal error and cannot execute the request.
- **19** The Network SLAPM2 subagent encountered an internal error and cannot continue executing the request.
- **20** The Network SLAPM2 subagent is not registered to Policy Agent.
- **21** The Network SLAPM2 subagent is not executing with the correct security level.
- **22** The Network SLAPM2 subagent is executing with an incorrect level of PAPI.DLL.
- **30-33** The Network SLAPM2 subagent lost its connection to Policy Agent.
- **34** The Network SLAPM2 had a read from Policy Agent time out.
- **35-49** The Network SLAPM2 subagent lost its connection to Policy Agent.
- **51** The *tcpName* was not configured to Policy Agent.
- **52** The *tcpName* was greater than eight characters.
- **54** The *tcpName* is not available.

*tcpName* is the procedure name used to start TCP/IP stack. This TCP/IP name is passed to Policy Agent to retrieve performance information.

**System action:** For code **8, 11, 17** and **34** the Network SLAPM2 tries to reconnect to Policy Agent 3 times. If reconnect to Policy Agent is unsuccessful, the Network SLAPM2 subagent stops. For all other codes, the Network SLAPM2 subagent stops.

**Operator response:** For code **52**, the TCP/IP Procedure Name was greater than 8 characters. Restart the subagent with a valid *tcpName* on the -p option. Contact your system programmer, if required. For all other codes, contact the system programmer.

**System programmer response:** Take the necessary corrective action based on the error code. If required, restart Network SLAPM2 subagent. If required, restart Policy Agent. The following is a list of the codes and their actions:

- **8** Configure PolicyPerformance Collection statement with DataCollection parameter set to Rule in Policy Agent.
- **11** Configure PolicyPerformanceCollection statement with DataCollection parameter set to Rule in Policy Agent.
- **16** Increase the region size for the Network SLAPM2 subagent.
- **17** Increase the region size for Policy Agent or re-create the problem with the Policy Agent -d trace option or a LogLevel 511 statement in the Policy Agent configuration file.
- **18, 20** Re-create the problem with the Policy Agent -d trace option or a LogLevel 511 statement in the Policy Agent configuration file.
- **19** Re-create the problem with the Network SLAPM2 subagent -d 255 trace option.
- **21** Either set up the user of Network SLAPM2 subagent with the correct security level or re-create the problem with -d 255 trace option.
- **22** Policy Agent libraries (papi.dll) must be accessible to Network SLAPM2 subagent. The LIBPATH environment variable can be set to indicate where papi.dll is found (/usr/lpp/tcpip/lib).
- **30-49** Validate that Policy Agent is executing. Re-create the problem with the Policy Agent -d trace option or a LogLevel 511 statement in the Policy Agent configuration file.
- **51** The *tcpName* was not configured to Policy Agent. See the z/OS Communications Server: IP Configuration Reference for information about how to configure the TcpImage statement for Policy Agent.
- **54** The *tcpName* is not available. Re-create the problem with the Policy Agent -d trace option or a LogLevel 511 statement in the Policy Agent configuration file.

**Module:** NSLAPM2, NSLAPTBL

**Procedure name:** buidPolicyInfo, buildPolicyStatsTable, buildScalarInfo, doPAPIConnect, main

# **EZZ8236I NSLAPM2 UNABLE TO CONNECT TO SNMP AGENT ON** *tcpName*

**Explanation:** The Network SLAPM2 subagent initialization was not successful. See syslogd for additional messages that might further describe the particular reason.

*tcpName* is the procedure name used to start TCP/IP stack.

**System action:** The Network SLAPM2 subagent will try to connect to the SNMP Agent periodically.

**Operator response:** Contact the system programmer.

**System programmer response:** If the SNMP Agent is not active, restart the SNMP Agent. If the SNMP Agent is currently active, the Network SLAPM2 subagent should automatically reconnect to the agent. If it does not, stop the SNMP Agent and restart it.

**Module:** NSLAPM2

**Procedure name:** doSNMPConnect

# **EZZ8237I NSLAPM2 ERROR** *code* **FROM SNMP AGENT ON** *tcpName*

**Explanation:** The Network SLAPM2 subagent was connected to the SNMP Agent, but the connection was broken.

*code* is the return code. The following is a list of the return codes and their meaning:

**01** The mkDPIopen command failed.

# **EZZ8237I**

- **02** There was a failure parsing DPI open packet.
- **03** There was no DPI response to DPI open.
- **04** The SNMP agent rejected the Open request.
- **05** The subagent is not authorized to SNMP Agent.
- **06** The DPIget\_fd\_for\_handle command failed.
- **07** There was a failure during mkDPIregister.
- **08** There was a failure parsing DPI register packet.
- **09** There was a severe error processing packet.
- **10** The SNMP Agent rejected the DPI open request from the subagent because another subagent has already connected to the Agent using the same subagent identifier.
- **11** The subagent cannot register this MIB tree or this MIB tree has been unregistered. This action was initiated by a request from an SNMP Manager.
- **12** The subagent has received a close packet from the SNMP Agent.
- **13** There was a failure sending packet to SNMP Agent.
- **14** The SNMP Agent socket is closed.
- **15** There was no DPI response to DPI register.
- **16** The SNMP agent rejected the Register request.
- **17** There was an error receiving a packet from SNMP Agent.
- **18** There was an error processing packets from SNMP Agent.

*tcpName* is the procedure name used to start TCP/IP stack.

**System action:** The Network SLAPM2 subagent stops.

**Operator response:** The following is a list of the codes and their required actions:

- **05** Verify that the community name specified for the subagent matches one supported by the SNMP Agent.
- **10** The Network SLAPM2 subagent uses 1.3.6.1.4.1.2.11.7.5 as the subagent identifier. Ensure that no user DPI programs are using this subagent identifier and that no Network SLAPM2 subagent instance has already been started.
- **11** The 1.3.6.1.4.1.2.5.30.1 MIB tree is no longer available. If it is acceptable that the specified MIB tree is not available, then no action is necessary. Otherwise, contact the system programmer with the MIB tree that is no longer available. Restart the Network SLAPM2 subagent when the MIB tree becomes available.

# **For all other error codes**

Re-create the problem with the Network SLAPM2 subagent -d 255 trace option. Error information will be written to the Syslog Daemon (syslogd) output file by default.

**Note:** Use of the -o startup option sends all debug information to stdout.

Contact the system programmer with the syslogd output or stdout. See the information on SNMP Agent Distributed Protocol Interface Version 2.0 in the z/OS Communications Server: IP Programmer's Guide and Reference for SNMP Agent error descriptions. Take the necessary corrective action based on the error code. Restart Network SLAPM2 subagent request if necessary.

**System programmer response:** If the SNMP Agent job is not active, restart the SNMP Agent. Restart the Network SLAPM2 subagent. If the Network SLAPM2 subagent does not reconnect, then stop the SNMP Agent and restart it. If the problem persists, contact IBM software support center with traces.

**Module:** NSLAPM2

**Procedure name:** doSNMPConnect, readSNMPData

## **EZZ8238I NSLAPM2 MODIFY ACCEPTED**

**Explanation:** A MODIFY command was accepted by the Network SLAPM2 subagent.

**System action:** Processing continues.

**Operator response:** None.

**System programmer response:** None.

**Module:** NPLATFM

**Procedure name:** systemCommandHandler

# **EZZ8239I NSLAPM2 DEBUG LEVEL** *debugLevel* **CACHE TIME** *cacheTime* **SAMPLING INTERVAL** *samplingInterval*

**Explanation:** This is the response to a Network SLAPM2 subagent MODIFY procname,QUERY command.

*debugLevel* is the debug level specified with the -d startup option, or with the MODIFY procname DEBUG,LEVEL command.

*cacheTime* is the subagent cache time in seconds specified with the -t startup option, or with the MODIFY procname CACHETIME,LEVEL command.

*samplingInterval* is the value configured in Policy Agent on the PolicyPerformanceCollection statement. If the *samplingInterval* value is larger than *cacheTime*, then *samplingInterval* will be the value used for refreshing the Network SLAPM2 subagent tables.

**System action:** Processing continues.

**Operator response:** See the z/OS Communications Server: IP Configuration Reference for the description of each of the displayed level values.

**System programmer response:** None.

**Module:** NPLATFM

**Procedure name:** systemCommandHandler

# **EZZ8240I NSLAPM2 MODIFY COMMAND HAS SYNTAX ERROR**

**Explanation:** The Network SLAPM2 subagent is unable to process a MODIFY command. One possibility is that an incorrect parameter was specified on the command.

**System action:** The Network SLAPM2 subagent command is ignored.

**Operator response:** Verify the syntax of the MODIFY command and reissue the command. See the z/OS Communications Server: IP Configuration Reference for the syntax of the Network SLAPM2 subagent MODIFY command.

**System programmer response:** None.

**Module:** NPLATFM

**Procedure name:** systemCommandHandler

## **EZZ8241I NSLAPM2 MODIFY COMMAND HAS INCORRECT VALUE** *value* **FOR PARAMETER** *parm*

**Explanation:** The Network SLAPM2 subagent is unable to process a MODIFY command. An incorrect value was specified on the command.

*value* is the incorrect value for the parameter *parm*.

*parm* is the parameter that has the incorrect value.

**System action:** The Network SLAPM2 subagent MODIFY command is ignored.

**Operator response:** Verify that the parameter values for the MODIFY command are correct and reissue the command. See the z/OS Communications Server: IP Configuration Reference for the syntax of the Network SLAPM2 subagent MODIFY command.

# **EZZ8242I • EZZ8245I**

**System programmer response:** None.

**Module:** NPLATFM

**Procedure name:** systemCommandHandler

#### **EZZ8242I NSLAPM2 ABNORMAL SHUTDOWN** *code* **ON** *tcpName*

**Explanation:** The Network SLAPM2 subagent is exiting abnormally.

*code* is return code. The following is a return code and its meaning:

**01** The Network SLAPM2 subagent was unable to allocate storage.

*tcpName* is the procedure name used to start TCP/IP stack.

**System action:** The Network SLAPM2 subagent stops.

**Operator response:** The following action is required for the errors:

**01** Contact the system programmer.

**System programmer response:** For code **01**, increase the region size for the Network SLAPM2 subagent. Correct the problem indicated by error code in the log. Restart Network SLAPM2 subagent.

**Module:** NSLAPTBL

**Procedure name:** buildPolicyStatsTable, copyPolicyStats

## **EZZ8243I NSLAPM2 SHUTDOWN IN PROGRESS ON** *tcpName*

**Explanation:** The Network SLAPM2 subagent is about to exit.

*tcpName* is the procedure name used to start TCP/IP stack.

**System action:** The Network SLAPM2 subagent begins to shut down.

**Operator response:** None.

**System programmer response:** None.

**Module:** NSLAPM2

**Procedure name:** terminator

## **EZZ8244I NSLAPM2 SHUTDOWN COMPLETE ON** *tcpName*

**Explanation:** The Network SLAPM2 subagent is exiting.

*tcpName* is the procedure name used to start TCP/IP stack.

**System action:** The Network SLAPM2 subagent ends.

**Operator response:** None.

**System programmer response:** None.

**Module:** NSLAPM2

**Procedure name:** terminator

## **EZZ8245I NSLAPM2 gethostid failed - using IPv4 loopback address to connect to SNMP agent**

**Explanation:** The Network SLAPM2 subagent was unable to resolve the local host address and is using the IPv4 Loopback address to connect to the SNMP agent instead of to the host address.

The Network SLAPM2 subagent uses the gethostid() socket function to retrieve the local host address. The IP address returned by this function is the primary interface address of the TCP/IP stack associated with the subagent. If the returned IP address is loopback, or the gethostid() function failed, then the subagent uses loopback to connect to the SNMP agent and issues this message.

**System action:** The Network SLAPM2 subagent tries to connect to the agent using the loopback address.

**Operator response:** Contact the TCP/IP administrator.

**System programmer response:** If the Network SLAPM2 subagent should not use loopback to connect to the agent, ensure that there is a non-loopback IP address defined as the primary interface to the TCP/IP stack associated with the subagent. The primary interface is either the first LINK in the HOME list, or the LINK specified on a PRIMARYINTERFACE profile statement. You can use the TSO NETSTAT HOME or z/OS UNIX Netstat -h commands to determine which LINK is the primary interface for a stack.

If the loopback address is used to connect to the agent, and a password other than the SNMP agent -c default password is used by the subagent when connecting, then the password used by the subagent must be defined for the loopback address 127.0.0.1 in the SNMP agent PW.SRC or SNMPD.CONF file.

If a non-loopback IP address is defined as the primary interface, re-create the problem with the Network SLAPM2 subagent -d trace option. The trace messages indicate the error that the subagent received when it attempted to retrieve the primary interface IP address.

**Module:** NPLATFM

**Procedure name:** getNHostAddr

## **EZZ8246I NSLAPM2 Unable to open message catalog pagtsmsg.cat -** *description*

**Explanation:** The Network SLAPM2 subagent attempted to open the subagent message catalog pagtsmsg.cat in the message catalog directory, but was unable to open the catalog due to the indicated *description*. The subagent message catalog should have been installed in (or have a symbolic link provided in) the /usr/lib/nls/msg/C message catalog directory.

*description* describes the error.

**System action:** The Network SLAPM2 subagent will use the internal default messages instead of the external message catalog.

**Operator response:** Contact the system programmer.

**System programmer response:** If you want to use the external message catalog, correct the indicated error. If the default messages are acceptable, no action is necessary.

**Module:** NSLAPM2

**Procedure name:** main

## **EZZ8247I NSLAPM2 Could not determine TCPIP jobname - using default of INET**

**Explanation:** The Network SLAPM2 subagent could not determine the jobname for the TCP/IP stack with which it is to associate. A default value of INET will be used for TCPIPjobname.

**System action:** The Network SLAPM2 subagent continues processing.

**Operator response:** None.

**System programmer response:** In a z/OS UNIX System Services INET environment, no action is necessary. In a z/OS UNIX System Services Common INET environment, the TCPIPjobname should be set in the appropriate resolver configuration file or data set, for the Network SLAPM2 subagent to communicate with a particular stack. The search order used to locate the resolver configuration data set or file is described in the z/OS Communications Server: IP Configuration Reference.

A Network SLAPM2 subagent must be associated with a single TCP/IP instance because it retrieves information from a single TCP/IP instance to implement its MIB objects.

**Module:** NPLATFM

**Procedure name:** getTcpName

## **EZZ8252I UNABLE TO OPEN MESSAGE CATALOG "SPXMSG.CAT" :** *error*

Explanation: The DISPLAY TCPIP<sub>n</sub>SYSPLEX command was unable to open the command message catalog "spxmsg.cat" in the message catalog directory. The default location for the message catalog is set by the NLSPATH environment variable to be "NLSPATH=/usr/lib/nls/msg/%L/%N".

# **EZZ8253I • EZZ8255I**

**System action:** The command will use the internal default messages instead of the message from the external message catalog.

**Operator response:** If you want to use the external message catalog, correct the indicated error. If the default messages are acceptable, no action is necessary.

**System programmer response:** If you want to use the external message catalog, correct the indicated error. There are several reasons that could cause this error, such as file or directory permissions not allowing read access. See the z/OS XL C/C++ Runtime Library Reference for more information about the catopen() function call. Information regarding the NLSPATH environment variable can be found in the z/OS UNIX System Services Programming Tools book.

If the default messages are acceptable, no action is necessary. If correcting the problem caused the message catalog in the message catalog directory to change, you will have to recycle the TCP/IP stack to activate the changes.

**Module:** EZACDSPX

**Procedure name:** cdDsp

## **EZZ8253I DISPLAY SYSPLEX TERMINATED DUE TO UNEXPECTED ERROR**

**Explanation:** An unexpected event caused the command to terminate.

**System action:** The Display Sysplex command ends.

**Operator response:** None.

**System programmer response:** See previously displayed error messages, related to this command, for an explanation of the error. If there are no previous error messages, reissue the command specifying the DEBUG option. This will cause trace messages to be written to the TCP/IP SYSPRINT data set. Save the trace messages and contact IBM software support center.

**Module:** EZACDSPX

**Procedure name:** cdDsp

## **EZZ8254I** *ioctl* **FAILED WITH ERROR :** *error* **(***errno***/***errnojr***).**

**Explanation:** The Display Sysplex or Vary Sysplex command issued the SIOCGIBMOPT ioctl for the *ioctl* subtype. The ioctl call failed with the specified error.

*errno* is the z/OS UNIX System Services return code. These return codes are listed and described in the return codes (errnos) information in z/OS UNIX System Services Messages and Codes.

*errnojr* is the hexadecimal z/OS UNIX System Services reason code. The format of the 4-byte reason code is explained in the introduction to the reason codes (errnojrs) information of the z/OS UNIX System Services Messages and Codes, where the reason codes are listed.

**System action:** The Display Sysplex or Vary Sysplex command ends.

**Operator response:** Correct the indicated error. See the z/OS XL C/C++ Runtime Library Reference for further explanation of the socket errors.

**System programmer response:** Correct the indicated error. See the z/OS XL C/C++ Runtime Library Reference for further explanation of the socket errors.

**Module:** EZACDSPX

**Procedure name:** procVIPA

## **EZZ8255I DISPLAY SYSPLEX USING NAME NODENAME FOR MVS SYSTEM NAME**

**Explanation:** The command was unable to retrieve the MVS system name using the uname() function.

**System action:** The Display Sysplex command continues using a value of NODENAME for the MVS system name, but some information might be missing from the report.

**Operator response:** None.

**System programmer response:** Reissue the command specifying the DEBUG option. This will cause trace messages

to be written to the TCP/IP SYSPRINT data set. Save the trace messages and contact IBM software support centert.

**System programmer response:** None.

**Module:** EZACDSPX

**Procedure name:** cdDsp

## **EZZ8256I** *ioctl* **FAILED WITH ERROR :** *error* **(** *errno***/***errnojr***)**

**Explanation:** The VARY TCPIP,,DROP command issued an ioctl call with the indicated I/O control command. The ioctl call failed with the specified error.

In the message text:

*ioctl*

The failing I/O control command.

*error*

The error message associated with the z/OS UNIX System Services error.

*errno*

The z/OS UNIX System Services return code. These return codes are listed and described in the return codes (errnos) information in z/OS UNIX System Services Messages and Codes.

*errnojr*

The hexadecimal z/OS UNIX System Services reason code. The format of the 4-byte reason code is explained in the introduction to the reason codes (errnojrs) information of the z/OS UNIX System Services Messages and Codes, where the reason codes are listed.

**System action:** TCP/IP continues. The DROP command fails.

**Operator response:** Contact the system programmer.

**System programmer response:** Correct the indicated error. See the z/OS XL C/C++ Runtime Library Reference for more information of the socket errors.

**User response:** Not applicable.

**Problem determination:** Not applicable.

**Source:** z/OS Communications Server TCP/IP

**Module:** EZACDSPX

**Routing code:** 10

**Descriptor code:** 12

**Automation:** Not applicable.

#### **Example:**

EZZ8256I SIOCDROP FAILED WITH ERROR : EDC8109I PROTOCOL NOT AVAILABLE. ( 1109/74050209 )

# **EZZ8260I SYSPLEX** *versionRelease*

**Explanation:** This message displays the current version and release for the command. The message is followed by the output for the requested command report.

**System action:** The Display Sysplex command continues.

**Operator response:** None.

**System programmer response:** None.

**Module:** EZACDSPX

**Procedure name:** procVIPA, contVIPA

# **EZZ8268I • EZZ8270I**

#### **EZZ8268I VARY SYSPLEX TERMINATED DUE TO UNEXPECTED ERROR**

**Explanation:** A vary sysplex command terminated due to an unexpected error.

**System action:** TCP/IP continues.

**Operator response:** Contact the system programmer.

**System programmer response:** If message EZZ8254I was displayed prior to this message, use the *errno* and *errnojr* from that message to determine the cause of the failure. If no message EZZ8254I is displayed, TCP/IP could not allocate storage for an IOCTL request. If so, issue DISPLAY TCPIP,,STOR command to determine current storage usage and limits. Save the system log and request a dump for problem determination. See the z/OS Communications Server: IP Diagnosis Guide for more information.

**Module:** EZACDSPX

**Procedure name:** procVIPA, contVIPA

#### **EZZ8269I** *tcpstackname mvsname* **IS NOT A MEMBER OF A SYSPLEX GROUP**

**Explanation:** The stack is not currently a member of a sysplex group. Prior messages explain why the stack is in this state. See the z/OS Communications Server: IP Configuration Guide for more information about Sysplex problem detection and recovery.

*tcpstackname* is the name of the TCP/IP stack.

*mvsname* is the name of the MVS system.

**System action:** TCP/IP continues.

**Operator response:** Look at the prior messages to determine the appropriate action.

**System programmer response:** None.

**Module:** EZACDSPX

**Procedure name:** cdDsp

#### **EZZ8270I SYSPLEX GROUP FOR** *stackname* **AT** *mvsname* **IS** *groupname*

**Explanation:** This message is displayed in response to the DISPLAY TCPIP,,SYSPLEX,GROUP command. It identifies the sysplex group that TCP/IP has joined.

In the message text:

*stackname* The job name of the TCP/IP stack.

*mvsname*

The name of the MVS system that the stack is running on.

#### *groupname*

The name of the sysplex group that this stack has joined.

**System action:** TCP/IP continues.

**Operator response:** None.

**System programmer response:** None.

**User response:** Not applicable.

**Problem determination:** Not applicable.

**Module:** EZACDSPX

**Example:** None.
### **EZZ8301I VIPA** *ip\_addr* **TAKEN OVER FROM** *tcp\_jobname* **ON** *mvsname*

**Explanation:** The VIPA appeared in a VIPADYNAMIC VIPABACKUP list for the stack issuing the message, and the VIPA was deleted (VIPADYNAMIC VIPADELETE or IOCTL DELETE) from the stack where it was active or the other stack terminated. The stack issuing the message was first in the backup list and now defined and activated the VIPA.

*ip\_addr* is the IP address of the dynamic VIPA.

*tcp\_jobname* is the name of the job associated with the procedure that was used to start TCP/IP.

*mvsname* is the name of the MVS system where the TCP/IP job is.

**System action:** TCP/IP continues.

### **EZZ8302I VIPA** *ip\_addr* **TAKEN FROM** *tcp\_jobname* **ON** *mvsname*

**Explanation:** The stack issuing this message activated a dynamic VIPA that was active on another stack. The other stack deactivated the DVIPA.

*ip\_addr* is the IP address of the dynamic VIPA.

*tcp\_jobname* is the name of the job associated with the procedure that was used to start TCP/IP.

*mvsname* is the name of the MVS system where the TCP/IP job is.

**System action:** TCP/IP continues.

### **EZZ8303I VIPA** *ip\_addr* **GIVEN TO** *tcp\_jobname* **ON** *mvsname*

**Explanation:** The TCP/IP issuing the message had the dynamic VIPA in active state. Another TCP/IP configured the same DVIPA and this stack deactivated the DVIPA so the other stack can activate it.

*ip\_addr* is the IP address of the dynamic VIPA.

*tcp\_jobname* is the name of the job associated with the procedure that was used to start TCP/IP.

*mvsname* is the name of the MVS system where the TCP/IP job is.

**System action:** TCP/IP continues.

### **EZZ8304I VIPA** *ip\_addr* **SURRENDERED TO** *tcp\_jobname* **ON** *mvsname*

**Explanation:** The TCP/IP that issued this message detected that its definition for the specified dynamic VIPA (IPaddr) conflicts with the same dynamic VIPA defined on the specified TCP/IP (TCPJobnm), and deleted its dynamic VIPA. If the deleted dynamic VIPA was active, connections might have been broken. The TCP/IP to which the dynamic VIPA was surrendered continues to have the dynamic VIPA defined and active. The conflict that caused the TCP/IP to delete a dynamic VIPA might have occurred from any of the following situations:

- Two TCP/IPs activate the same dynamic VIPA nearly simultaneously.
- v One TCP/IP defines a dynamic VIPA as VIPABACKUP at nearly the same time that another TCP/IP activates the same dynamic VIPA using the SIOCSVIPA IOCTL or a BIND. The VIPABACKUP dynamic VIPA is deleted.
- An SIOCSVIPA IOCTL is used to define a dynamic VIPA that another TCP/IP had previously activated using the SIOCSVIPA IOCTL or a BIND. The dynamic VIPA that was previously activated using the SIOCSVIPA IOCTL or a BIND is deleted on that TCP/IP.

*ip\_addr* is the IP address of the dynamic VIPA.

*tcp\_jobname* is the name of the job associated with the procedure that was used to start TCP/IP.

*mvsname* is the name of the MVS system where the TCP/IP job is.

**System action:** TCP/IP continues.

**Operator response:** Restart the reconfigured application or change profile definitions and issue the VARY TCPIP,,OBEYFILE command to the appropriate TCP/IPs.

**System programmer response:** Resolve the dynamic VIPA conflict among the TCP/IPs.

# **EZZ8305I • EZZ8308I**

### **EZZ8305I VIPA** *ip\_addr* **REJECTED - ACTIVE AT** *tcp\_jobname* **ON** *mvsname*

**Explanation:** Failure indication that a VIPA with IP address *ip\_addr* in a VIPADYNAMIC VIPADEFINE or VIPADYNAMIC VIPABACKUP list could not be configured because the VIPA was already activated with IOCTL or BIND on the TCP/IP identified by TCPJOBNAME, running on the MVS image named MVSNAME. The IP address was not activated for Automated Takeover (VIPADEFINE).

*ip\_addr* is the IP address of the dynamic VIPA.

*tcp\_jobname* is the name of the job associated with the TCP/IP procedure that has the VIPA active.

*mvsname* is the name of the MVS system where the TCP/IP job is.

**System action:** TCP/IP continues.

**Operator response:** Either remove IPaddress in a VIPADEFINE list, or delete the dynamic VIPA from the other TCP/IP identified in this message. Then try the command again.

**System programmer response:** Determine which TCP/IP stack should really be supporting the designated dynamic VIPA.

### **EZZ8306I VIPA** *ip\_addr* **CANNOT BE DELETED**

**Explanation:** The specified IPaddress is one of the following:

- not currently defined to this stack
- a physical IP address
- v a VIPA defined statically (not in VIPADYNAMIC VIPADEFINE or VIPADYNAMIC VIPABACKUP lists, and not activated usingIOCTL or BIND-specific in a defined VIPARANGE)

Only Dynamic VIPAs defined using VIPADEFINE or VIPABACKUP or using IOCTL or BIND() in a defined VIPARANGE might be deleted with VIPADELETE.

*ip\_addr* is the IP address of the dynamic VIPA.

**System action:** TCP/IP continues.

**Operator response:** If the IPaddress was incorrectly specified, correct the error and try the command or activation again.

### **EZZ8307I** *ip\_addr* **IS ALREADY DEFINED**

**Explanation:** The IP address *ip\_addr* specified in a VIPADYNAMIC VIPADEFINE or VIPADYNAMIC VIPABACKUP list is already defined in a HOME list or IPCONFIG DYNAMICXCF on this stack. The address is ignored (rejected from the VIPADEFINE list in which it was defined), but other addresses in the VIPADEFINE or VIPABACKUP list are processed.

*ip\_addr* is the IP address of the dynamic VIPA.

**System action:** TCP/IP continues.

**Operator response:** If the IPaddress was incorrectly specified, correct the error and try the command or activation again.

**EZZ8308I** *ip\_addr* **NOT DEFINED - OWNED BY** *tcp\_jobname* **ON** *mvsname*

**Explanation:** The IP address *ip\_addr* is defined in a HOME list entry or IPCONFIG DYNAMICXCF entry in another stack designated by tcpjobname and mvsname. The VIPA is deleted from the VIPADYNAMIC VIPADEFINE or VIPADYNAMIC VIPABACKUP list in which it was defined, but other VIPAs in the VIPADEFINE or VIPABACKUP list are processed.

*ip\_addr* is the IP address.

*tcp\_jobname* is the name of the job associated with the TCPIP procedure that owns the IP address.

*mvsname* is the name of the MVS system where the TCP/IP job is.

**System action:** TCP/IP continues.

**Operator response:** Either correct this stack's profile so as not to contain IPaddress in a VIPADYNAMIC list, or delete the IP address from the designated other stack, and then try the command or activation again.

**System programmer response:** Determine which TCP/IP stack should really be supporting the designated dynamic VIPA.

### **EZZ8309I TOO MANY VIPAS -** *ip\_addr* **REJECTED**

**Explanation:** There are already 1024 active and backup dynamic/moveable VIPAs on this stack defined in a combination of VIPADYNAMIC VIPADEFINE and VIPADYNAMIC VIPABACKUP lists, and requested in defined nets in VIPADYNAMIC VIPARANGE ( by SIOCSVIPA IOCTL or BIND). The IP address is deleted from the VIPADEFINE or VIPABACKUP list in which it appeared, but other VIPAs in the list are processed as normal.

*ip\_addr* is the IP address of the dynamic VIPA.

**System action:** TCP/IP continues.

**Operator response:** Correct the appropriate definitions and try the command or activation again.

**System programmer response:** Reduce the number of defined or backup Dynamic VIPAs for this stack.

### **EZZ8310I VIPARANGE** *ip\_addr* **REJECTED - TOO MANY VIPARANGES**

**Explanation:** There can be a maximum of 256 unique VIPARANGE definitions (as defined by both Network Prefix and Address Mask) active on a stack at any time.

*ip\_addr* is the IP address used to define a VIPARANGE.

**System action:** TCP/IP continues.

**Operator response:** Correct the appropriate definitions and try the command or activation again.

**System programmer response:** Remove existing VIPARANGE definitions, or consolidate several existing ones into larger subnets, networks, or supernets.

### **EZZ8311I VIPARANGE** *addr\_mask ip\_addr* **CANNOT BE DELETED**

**Explanation:** The VIPARANGE specified with address mask *addr\_mask* and IP address *ip\_addr* is not defined on the receiving TCP/IP, and thus cannot be deleted.

*addr\_mask* is the address mask used to define a VIPARANGE.

*ip\_addr* is the IP address used to define a VIPARANGE.

**System action:** TCP/IP continues.

**Operator response:** Display the current list of defined VIPARANGEs, if necessary. Correct the addrmask or the ipaddr or both, and try the command or activation again.

### **EZZ8312I VIPA** *ip\_addr* **might NOT BE CHANGED WITH** *vipadynamic*

**Explanation:** The dynamic VIPA IP address is already defined on the current stack. The current status of the DVIPA is active or the DVIPA has been deactivated. It cannot be changed by VIPADEFINE or VIPABACKUP directly.

*ip\_addr* is the IP address used by the dynamic VIPA.

*vipadynamic* is the VIPADYNAMIC statement being processed and is either VIPADEFINE or VIPABACKUP.

**System action:** TCP/IP continues.

**Operator response:** If the IP address was incorrectly specified, correct the error and try the command or activation again. If the IP address is correct and you want to change how the dynamic VIPA is defined, you must use a VIPADELETE before the VIPADEFINE/VIPABACKUP.

**Guidline:** VIPADELETE will break any connections that might exist.

# **EZZ8313I • EZZ8315I**

### **EZZ8313I CANNOT ACTIVATE** *ip\_addr* **-** *name* **IN USE**

**Explanation:** An attempt was made to define and activate a dynamic VIPA (using VIPADEFINE, takeover while defined as VIPABACKUP, VIPARANGE IOCTL, or VIPARANGE BIND) and the constructed device or link name *name* is already defined on this TCP/IP. If *name* starts with VIPD, then the attempt was to create a DEVICE. If the *name* starts with VIPL, then a LINK name was being built. In either case, activation of dynamic VIPA IPaddr failed. NOTE: If *name* starts with VIPD, then both VIPDxxxxxx and VIPLxxxxxx (where 'xxxxxx' is the hexadecimal representation of IPaddr) must not already be defined. If the check for VIPDxxxxxxxx finds it already defined, no additional check is made for VIPLxxxxxxxx at that time.

*ip\_addr* is the IP address of the dynamic VIPA.

*name* is the generated device or link name for the dynamic VIPA.

**System action:** TCP/IP continues.

**Operator response:** Correct the appropriate definitions and try the command or activation again.

**System programmer response:** Ensure the none of the static definitions contain a link name of VIPLxxxxxxxx or a device name of VIPDxxxxxxxx.

### **EZZ8314I DVIPA action for ipaddress failed with ERRNO=***errno* **ERRNO2=***errnojr*

**Explanation:** The MODDVIPA utility failed to create or delete a dynamic VIPA.

*action* is the utility function and socket call that failed. ipaddress is the dynamic VIPA address or TCPIP stack name that is not valid.

*errno* is the Sockets return code. These return codes are listed and described in the return codes (errnos) information in z/OS Communications Server: IP and SNA Codes.

*errnojr* is the hexadecimal reason code. The format of the 4-byte reason code is explained in the introduction to the reason codes (errnojrs) information of the z/OS UNIX System Services Messages and Codes.

**System action:** TCP/IP continues. The utility ends.

**Operator response:** If the IP address or TCPIP stack name was incorrectly specified, correct the error and run the utility again, otherwise contact the system programmer.

**System programmer response:** See the z/OS UNIX System Services Messages and Codes for more information about the *errnojr*. See the z/OS Communications Server: IP and SNA Codes for the specific reason for failure reported by *errno*.

**Module:** EZBXFDVP

**Procedure name:** main

### **EZZ8315I VIPADISTRIBUTE WITH THE PORT KEYWORD REJECTED FOR DVIPA** *ip\_addr*

**Explanation:** The PORT keyword was specified on a VIPADISTRIBUTE statement for a dynamic VIPA (DVIPA) that already had a VIPADISTRIBUTE statement specified without a PORT keyword, indicating dynamic ports. A VIPADISTRIBUTE DELETE must first be issued to change from dynamic ports to statically defined ports.

*ip\_addr* is the IP address specified on the rejected VIPADISTRIBUTE statement without the PORT keyword.

**System action:** Processing continues. The VIPADISTRIBUTE statement is rejected.

**Operator response:** Contact the system programmer.

**System programmer response:** To disable dynamic ports, delete all previous VIPADISTRIBUTE statements for the DVIPA IP address. Then reissue the VIPADISTRIBUTE with the PORT keyword.

**Module:** EZBXFDYN

**Procedure name:** ValidateVDIST

### **EZZ8316I VIPADISTRIBUTE WITHOUT THE PORT KEYWORD REJECTED FOR DVIPA** *ip\_addr*

**Explanation:** The PORT keyword was not specified on a VIPADISTRIBUTE statement, indicating dynamic ports for a dynamic VIPA (DVIPA) that already had a VIPADISTRIBUTE statement specified with a PORT keyword. A VIPADISTRIBUTE DELETE must first be issued to change to dynamic ports.

*ip\_addr* is the IP address specified on the VIPADISTRIBUTE statement containing the rejected PORT keyword.

**System action:** Processing continues. The VIPADISTRIBUTE statement is rejected.

**Operator response:** Contact the system programmer.

**System programmer response:** To enable dynamic ports, delete all previous VIPADISTRIBUTE statements for the DVIPA IP address. Then reissue the VIPADISTRIBUTE for this DVIPA without the PORT keyword.

**Module:** EZBXFDYN

**Procedure name:** ValidateVDIST

### **EZZ8317I TARGET DVIPA** *dvipa* **WITH ZONE SECLABEL** *zone\_seclabel* **NOT PERMITTED ON** *tcpjobname* **WITH** *stack\_seclabel*

**Explanation:** There is a configuration conflict between TCP/IP and the security server. A distributing stack has notified *tcpipjobname* that it is a distribution target for *dvipa*. This IP address has a security label that is incompatible with the security label of *tcpjobname*.

*dvipa* is the distributed dynamic VIPA.

*zone\_seclabel* is the security label assigned to the zone resource profile.

*tcpjobname* is the job name of target TCP/IP stack.

*stack\_seclabel* is the security label of the user ID under which *tcpjobname* is running.

**System action:** The target request is rejected. The distributing TCP/IP is notified and will display message EZZ8318I. Processing continues.

**Operator response:** Save the system log for problem determination. Notify the network and security administrators.

**System programmer response:** For all multilevel security target stacks, *dvipa* must be in a NetAccess security zone and *zone\_seclabel* must be defined and active on the system (*mvsname*). For multilevel security restricted stacks, *zone\_seclabel* must not be SYSMULTI and must be equivalent to *stack\_seclabel*. Complete the following steps to correct the error.

- 1. Check that *dvipa* is configured into the correct NetAccess security zone (*zonename*) in all distributor and target TCP/IP Profiles.
- 2. Check that the security server resource profile for EZB.NETACCESS.*mvsname*.*tcpjobname*.*zonename* exists and has the correct security label assigned.
- 3. Check that *tcpjobname* is running under the intended user ID and with the correct security label.
- 4. Check that *tcpjobname* is intended to be a distribution target for *dvipa*.
- 5. Check that the security label *zone\_seclabel* is defined and active on *mvsname*. See z/OS Communications Server: IP Configuration Guide for more information about configuring TCP/IP in a multilevel security environment.

**Module:** EZBXFUDV PLX

**Procedure name:** EZBXFDPT

#### **EZZ8318I VIPADISTRIBUTE FOR** *dvipa* **REFUSED BY** *tcpjobname* **ON** *mvsname*

**Explanation:** *tcpjobname* on system *mvsname* has notified this TCP/IP that it refuses to be a distribution target for any ports on *dvipa*.

*dvipa* is the distributed dynamic VIPA.

*tcpjobname* is the job name of target TCP/IP stack.

*mvsname* is the name of the system on which the target is running.

**System action:** *tcpjobname* on *mvsname* is removed as a target for *dvipa*. Processing continues.

# **EZZ8319I • EZZ8320I**

**Operator response:** Save the system log for problem determination. Notify the network and security administrators.

**System programmer response:** For all multilevel securitytarget stacks, *dvipa* must be in a NetAccess security zone and its security label must be defined and active on *mvsname*. For multilevel securityrestricted stacks, the zone security label must not be SYSMULTI and must be equivalent to the stack security label. Complete the following steps to correct the error.

- 1. Check that *dvipa* is configured into the correct NetAccess security zone (*zonename*) in all distributor and target TCP/IP Profiles.
- 2. Check that the security server resource profile for EZB.NETACCESS.*mvsname*.*tcpjobname*.*zonename* exists and has the correct security label assigned.
- 3. Check that *tcpjobname* is running under the intended user ID and with the correct security label. 4. Check that *tcpjobname* is intended to be a distribution target for *dvipa*.
- 4. Check that the security label *zone\_seclabel* is defined and active on *mvsname*. See the z/OS Communications Server: IP Configuration Guide for more information about configuring TCP/IP in a multilevel securityenvironment.

**Module:** EZBXFMSI PLX

**Procedure name:** Process\_VIPADist

### **EZZ8319I DVIPA** *dvipa* **WITH ZONE SECLABEL** *zone\_seclabel* **NOT PERMITTED ON** *tcpjobname* **WITH** *stack\_seclabel*

**Explanation:** There is a configuration conflict between TCP/IP and the security server. *tcpjobname* is processing a VIPADEFINE or VIPABACKUP statement for *dvipa*. This IP address has a security label that is incompatible with the security label of *tcpjobname*.

*dvipa* is the dynamic VIPA.

*zone\_seclabel* is the security label assigned to the zone resource profile.

*tcpjobname* is the job name of target TCP/IP stack.

*stack\_seclabel* is the security label of the user ID under which *tcpjobname* is running.

**System action:** The VIPADEFINE or VIPABACKUP statement is rejected. Processing continues.

**Operator response:** Save the system log for problem determination. Notify the network and security administrators.

**System programmer response:** For all multilevel security stacks, *dvipa* must be in a NetAccess security zone and *zone\_seclabel* must be defined and active on the system (*mvsname*). For multilevel security restricted stacks, *zone\_seclabel* must not be SYSMULTI and must be equivalent to *stack\_seclabel*.

- 1. Check that *dvipa* is configured into the correct NetAccess security zone (*zonename*) in *tcpjobname* TCP/IP Profile.
- 2. Check that the security server resource profile for EZB.NETACCESS.*mvsname*.*tcpjobname*.*zonename* exists and has the correct security label assigned.
- 3. Check that *tcpjobname* is running under the intended user ID and with the correct security label 4. Check that *tcpjobname* is intended to be the owning or backup stack for *dvipa*.
- 4. Check that the security label *zone\_seclabel* is defined and active on *mvsname*. See z/OS Communications Server: IP Configuration Guide for more information about configuring TCP/IP in a multilevel security environment.

**Module:** EZBXFDYN PLX, EZBX6DYN PLX

**Procedure name:** ValidateVDEF and ValidateVBkUp

### **EZZ8320I Usage: host [-d] [-h|-?]** *host*

**Explanation:** This message shows the syntax for the host command. It is displayed when incorrect parameters were specified or when the -h or -? options were specified.

*host* This is the DNS host name or numeric address string for the host to query.

- **-d** This option specifies that debugging messages should be displayed. This might be useful for problem diagnosis.
- **-h or -?** These options request that this message be displayed.

**System action:** The command ends.

**Operator response:** Run the command again with the correct parameters.

**System programmer response:** None.

#### **EZZ8321I** *hostname* **has addresses** *address-list*

**Explanation:** *address-list* is a list of IP addresses associated with the specified host or **(none)** if no IP addresses were found but the host name was valid.

**System action:** The command continues.

**Operator response:** None.

### **System programmer response:** None.

### **EZZ8322I aliases:** *alias-list*

**Explanation:** *alias-list* is a list of aliases for the specified host. This message will be displayed only if one or more aliases were found.

**System action:** The command continues.

**Operator response:** None.

**System programmer response:** None.

### **EZZ8330I Usage: hostname [-s] [-c|-g|-r] [-p** *stackname***] [-d] [-h|-?]**

**Explanation:** This message shows the syntax for the hostname, domainname, and dnsdomainname commands. It is displayed when incorrect parameters were specified or when the -h or -? options were specified.

- **-s** This option, only valid for the hostname command, specifies that host name should omit the DNS domain name and print only the host-specific portion.
- **-c** This option, the default, specifies that the host name should be retrieved from the resolver configuration file.
- **-g** This option specifies that the host name should be retrieved using the gethostname() system call.
- **-r** This option specifies that the host name should be retrieved from the DNS server, with the query based on the results of the gethostname() system call.

**-p** *stackname*

Use the specified AF\_INET stack.

**-d** This option specifies that debugging messages should be displayed. This might be useful for problem diagnosis.

**-h or -?** These options request that this message be displayed.

**System action:** The command ends.

**Operator response:** Run the command again with the correct parameters.

**System programmer response:** None.

### **EZZ8331I The DNS domain name could not be determined.**

**Explanation:** The DNS domain name could not be determined using the specified mechanism. This message is printed by the domainname and dnsdomainname commands when the DNS domain name could not be found.

If the -c option was specified (the default mechanism), this could be due to the DOMAINORIGIN keyword not being specified in the client configuration file (TCPIP.DATA).

If the -g option was specified, this could be due to gethostname() returning only the host part of the fully-qualified DNS name.

**System action:** The command ends.

# **EZZ8340I • EZZ8344I**

|

**Operator response:** Run the command again using a different mechanism (-c, -d, or -g option) for retrieving this information.

**System programmer response:** Ensure that the DOMAINORIGIN keyword is specified in the client configuration file (TCPIP.DATA).

### **EZZ8340I This function requires the TCP/IP base feature of z/OS**

**Explanation:** The function or command that issued this message is disabled because the TCP/IP base feature of z/OS is not enabled.

**System action:** The command ends.

**Operator response:** Contact the system programmer.

**System programmer response:** The IFAPRDxx parmlib member specifies whether or not the TCP/IP base feature is enabled. Correct the IFAPRDxx parmlib member if it is in error.

If TCP/IP\_BASE is not part of your system there is no action to take and this function or command cannot be used.

#### **EZZ8341I Error** *return-code***/***reason-code* **was returned from** *libcall***:** *explanation*

**Explanation:** The specified library or system call (*libcall*) failed. *explanation* describes the nature of the error. *return-code* is the return code (errno) in hexadecimal format from the library or system call. *reason-code* is the reason code in hexadecimal format.

**System action:** Processing continues.

**Operator response:** See z/OS UNIX System Services Messages and Codes

for more information about *return-code* and *reason-code*.

**System programmer response:** None.

### **EZZ8342I** *operation***:** *reason*

**Explanation:** The specified DNS name resolution operation failed for the specified reason.

**System action:** Processing continues.

**Operator response:** Ensure that the host name or IP address is correct. Contact the system programmer if the parameters are correct but DNS name resolution fails.

**System programmer response:** Ensure that the DNS server and host name and address tables are configured correctly.

### **EZZ8343I This command is not supported in this environment.**

**Explanation:** A command was used in an unsupported environment. For example, a command that is supported only in the z/OS UNIX shell was used in the TSO environment.

**System action:** Processing continues.

**Operator response:** Use this command in a supported environment. For example, if the command is supported only in the z/OS UNIX shell, switch to that environment and use the command from that environment.

**System programmer response:** None.

#### **EZZ8344I This command must be APF-authorized**

**Explanation:** A command was used that requires APF authorization to function correctly, but the command was not running APF-authorized.

**System action:** Processing continues.

**Operator response:** Contact the system programmer to ensure that the program was installed correctly.

**System programmer response:** Ensure that the program was installed correctly. If the program executable resides in

the z/OS UNIX file system, ensure that the APF-authorized attribute is on. If the program resides in a load module, ensure that the library that contains it is APF authorized.

### **EZZ8345I Message catalog** *filename* **could not be opened - Default messages will be used**

**Explanation:** The message catalog file could not be opened. See message EZZ8341I for the error codes. The command will use the default message strings instead of the message strings in the message catalog file.

*filename* is the name of the message catalog.

**System action:** Processing continues.

**Operator response:** None.

**System programmer response:** Ensure that the message catalog was installed properly.

#### **EZZ8346I** *jobname* **CONDITION HANDLER SETUP FAILED WITH MESSAGE NUMBER** *msg\_num* |

**Explanation:** The application, specified by the *jobname* value, will be unable to establish a condition handler. The application will be unable to request SVC dumps for abend conditions.

**Note:** This message is displayed in uppercase on the console. |

In the message text:

*jobname*

The job name of the application that is attempting to establish the condition handler.

*msg\_num*

The message number that is returned by CEEHDLR.

**System action:** The application continues.

**Operator response:** Contact the system programmer.

**System programmer response:** Save the application log and contact the IBM software support center.

**User response:** Not applicable.

**Problem determination:** See the system programmer response.

**Source:** z/OS Communications Server TCP/IP

**Module:** Not applicable.

**Routing code:** 2, 11

**Descriptor code:** 12

**Automation:** Not applicable.

#### **Example:**

EZZ8346I PAGENT condition handler setup failed with message number 0256

**EZZ8392I Unable to open message catalog** *trapfwd.cat* **-** *additional\_error\_text*

**Explanation:** The Trap Forwarder daemon was unable to open the message catalog *trapfwd.cat* in the message catalog directory. The default location for the message catalog is set by the NLSPATH environment variable to be NLSPATH=/usr/lib/nls/msg/%L/%N.

**System action:** The Trap Forwarder daemon will use the internal default messages instead of the messages from the external message catalog.

**Operator response:** If you want to use the external message catalog, contact the system programmer. If the default messages are acceptable, no action is necessary.

**System programmer response:** If you want to use the external message catalog, correct the indicated error. There are several reasons that could cause this error, such as file or directory permissions not allowing read access. See the z/OS XL C/C++ Runtime Library Reference for more information about the catopen() function call. Information regarding the NLSPATH environment variable can be found in the z/OS UNIX System Services Programming Tools. If the default messages are acceptable, no action is necessary.

# **EZZ8393I • EZZ8396I**

**Module:** TFWINIT.C

**Procedure name:** tfwInitLogging

**EZZ8393I Using catalog** *catalog\_file* **for TRAPFWD messages**

**Explanation:** The Trap Forwarder daemon located its message catalog file.

*catalog\_file* is the name of the catalog file.

**System action:** The Trap Forwarder daemon continues to initialize.

**Operator response:** None.

**System programmer response:** None.

**Module:** TFWINIT.C

**Procedure name:** tfwInitLogging

### **EZZ8394I No value specified for the** *startup* **parameter**

**Explanation:** When the Trap Forwarder daemon was started, a parameter was specified without a value.

*startup* is a command line parameter.

**System action:** The Trap Forwarder daemon ends.

**Operator response:** Correct the error and restart the Trap Forwarder daemon with the correct parameter value.

**System programmer response:** None.

**Module:** TFWINIT.C

**Procedure name:** tfwParseCmdLineArgs

### **EZZ8395I** *parameter* **value is out of range**

**Explanation:** While processing the start options for the Trap Forwarder daemon, a parameter was encountered that required a numeric value in a specified range. The value specified was outside the allowable range of values for the parameter being processed.

*parameter* is a command line parameter.

**System action:** The Trap Forwarder daemon ends.

**Operator response:** Correct the value specified for the parameter in error and restart the Trap Forwarder daemon.

**System programmer response:** None.

**Module:** TFWINIT.C

**Procedure name:** tfwParseCmdLineArgs

### **EZZ8396I** *parameter* **value is not numeric**

**Explanation:** While processing the start options for the Trap Forwarder daemon, a parameter was encountered that required a numeric value. The value specified was not numeric.

*parameter* is a command line parameter.

**System action:** The Trap Forwarder daemon ends.

**Operator response:** Correct the value specified for the parameter in error and restart the Trap Forwarder daemon.

**System programmer response:** None.

**Module:** TFWINIT.C

**Procedure name:** tfwParseCmdLineArgs

**EZZ8397I Unable to open** *configuration\_file* **-** *error\_text*

**Explanation:** The Trap Forwarder daemon was unable to open the *configuration\_file*.

*configuration\_file* is the name of the configuration file.

*error\_text* is the error message string, containing a more specific reason for the failure.

**System action:** The Trap Forwarder daemon ends.

**Operator response:** Correct the error and restart the Trap Forwarder daemon.

**System programmer response:** None.

**Module:** TFWINIT.C

**Procedure name:** tfwReadConfigFile

**EZZ8398I Line number** *linenumber* **in the** *configuration\_file* **file has an IP address** *address* **which is not in the correct format - entry ignored**

**Explanation:** The Trap Forwarder daemon was unable to interpret the IP address correctly.

*linenumber* is the number of the line in the configuration file.

*configuration\_file* is the name of the configuration file.

*address* is the IP address.

**System action:** The Trap Forwarder daemon ignores the current statement and continues reading the next statement in the configuration file.

**Operator response:** Contact the system programmer.

**System programmer response:** Correct the error and restart the Trap Forwarder daemon or issue a refresh command to refresh the configuration. For information about configuring the Trap Forwarder daemon, see the z/OS Communications Server: IP Configuration Reference.

**Module:** TFWINIT.C

**Procedure name:** tfwReadConfigFile

# **EZZ8399I gethostbyname function failed for** *address* **- entry ignored**

**Explanation:** The gethostbyname function failed for the indicated IP address.

*address* is the IP address.

**System action:** The Trap Forwarder daemon ignores the current statement and continues reading the configuration file.

**Operator response:** Contact the system programmer.

**System programmer response:** Correct the error and restart the Trap Forwarder daemon or issue a refresh command to refresh the configuration. For information about configuring the Trap Forwarder daemon, see the z/OS Communications Server: IP Configuration Guide.

**Module:** TFWINIT.C

**Procedure name:** tfwReadConfigFile

**EZZ8400I Line number** *linenumber* **in the** *configuration\_file* **file has an incorrect port number** *port\_number* **- entry ignored**

**Explanation:** The port number at the specified line number is not valid.

*linenumber* is the number of the line in the configuration file.

*configuration\_file* is the name of the configuration file.

*port\_number* is the port number specified in the configuration file.

# **EZZ8401I • EZZ8403I**

**System action:** The line is ignored and the Trap Forwarder daemon continues processing.

**Operator response:** Contact the system programmer.

**System programmer response:** Correct the IP address in the configuration file and restart the Trap Forwarder daemon or issue a refresh command to refresh the configuration. For information about configuring the Trap Forwarder daemon, see the z/OS Communications Server: IP Configuration Reference.

**Module:** TFWINIT.C

**Procedure name:** tfwReadConfigFile

**EZZ8401I Line number** *linenumber* **in the** *configuration\_file* **file has an incorrect option** *option* **- entry ignored**

**Explanation:** The option at the specified line number is not valid.

*linenumber* is the number of the line in the configuration file.

*configuration\_file* is the name of the configuration file.

*option* is the option specified in the configuration file.

**System action:** The line is ignored and the Trap Forwarder daemon continues processing.

**Operator response:** Contact the system programmer.

**System programmer response:** Correct the option in the configuration file and restart the Trap Forwarder daemon or issue a refresh command to refresh the configuration. For information about configuring the Trap Forwarder daemon, see the z/OS Communications Server: IP Configuration Reference.

**Module:** TFWINIT.C

**Procedure name:** tfwReadConfigFile

**EZZ8402I Line number** *linenumber* **in the** *configuration\_file* **file contains an incorrect number of keywords - entry ignored**

**Explanation:** The indicated line contains an incorrect number of keywords.

*linenumber* is the number of the line in the configuration file.

*configuration\_file* is the name of the configuration file.

**System action:** The line is ignored and the Trap Forwarder daemon continues processing.

**Operator response:** Contact the system programmer.

**System programmer response:** Correct the entry in the configuration file and restart the Trap Forwarder daemon or issue a refresh command to refresh the configuration. For information about configuring the Trap Forwarder daemon, see the z/OS Communications Server: IP Configuration Reference.

**Module:** TFWINIT.C

**Procedure name:** tfwReadConfigFile

**EZZ8403I Maximum number of destinations exceeded on line** *linenumber* **in the** *configuration\_file* **file - entry ignored**

**Explanation:** The maximum number of destinations to which trap datagrams can be forwarded was exceeded.

*linenumber* is the number of the line in the configuration file.

*configuration\_file* is the name of the configuration file.

**System action:** The line is ignored and the Trap Forwarder daemon continues processing.

**Operator response:** Contact the system programmer.

**System programmer response:** Correct the configuration file. The maximum number could have been reached for either of the following reasons:

• The destinations where the trap originating information has to be appended.

• The destinations where the trap datagrams are forwarded without the originating information.

For information about configuring the Trap Forwarder daemon, see the z/OS Communications Server: IP Configuration Reference.

### **Module:** TFWINIT.C

**Procedure name:** tfwReadConfigFile

# **EZZ8404I TRAPFWD: COULD NOT DETERMINE TCPIPJOBNAME - DEFAULTING TO INET**

**Explanation:** The Trap Forwarder daemon could not determine the jobname for the TCP/IP stack. The default value of 'INET' is used.

**System action:** Trap Forwarder daemon continues initializing.

**Operator response:** None.

**System programmer response:** In an INET environment, no action is necessary. In a CINET environment, for the Trap Forwarder daemon to communicate with a particular stack, the TCPIPJobname should be set in the appropriate resolver configuration file or data set. See the z/OS Communications Server: IP Configuration Guide for the search order to locate the resolver configuration data set or file. The Trap Forwarder daemon must be associated with a single TCPIP instance.

**Module:** TFWINIT.C

**Procedure name:** tfwEstablishAffinity

### **EZZ8405I TRAPFWD: COULD NOT ESTABLISH AFFINITY WITH '***jobname***' (***error\_code***/***reason* **)**

**Explanation:** The Trap Forwarder daemon cannot communicate with the TCP/IP stack *jobname*. The Trap Forwarder daemon attempted to use the socket call, setibmopt(), to associate itself with the TCP/IP instance *jobname*. This TCP/IP name should be the started procedure name (or identifier if the 'S member.identifer' format of the MVS Start command was used) of the TCP/IP instance with which the Trap Forwarder daemon is to be associated. The setibmopt call failed with the displayed *error\_code* and *reason*.

*jobname* is the jobname of the Trap Forwarder daemon.

*error\_code* is the error number.

*reason* is the reason code.

**System action:** The Trap Forwarder daemon ends abnormally.

**Operator response:** Most likely, the TCP/IP instance's name was not defined correctly to OMVS. Check the SUBFILESYSTYPE NAME for the corresponding TCP/IP instance in the BPXPRMxx member that was used to configure OMVS. Ensure that the TCP/IP started procedure name (or identifier if the 'S member.identifier' format of the MVS Start command was used) matches the SUBFILESYSTYPE NAME. Recycle OMVS or TCP/IP if a change is necessary. If none of the above error conditions exist contact the system programmer.

**System programmer response:** For the Trap Forwarder daemon to communicate with a particular stack, the *jobname* (as determined by the system variable TCPIPjobname) must match "xxxxx" where "xxxxx" is set in the BPXPRMPx member used to start OMVS. "xxxxx" is set in the SUBFILESYSTYPE NAME(xxxxx) for ENTRYPOINT(EZBPFINI). In order to establish an affinity with a corresponding TCP/IP stack, the Trap Forwarder daemon uses the setibmopt call. Correct the error indicated by *error\_code* and *reason*. For more information about error\_code and reason, see z/OS UNIX System Services Messages and Codes.

**Module:** TFWINIT.C

**Procedure name:** tfwEstablishAfiinity

#### **EZZ8406I Sigaction for** *signal* **failed -** *error\_text (error\_code/reason)*

**Explanation:** The Trap Forwarder daemon issued a sigaction function that failed. The *error text* will provide more information about the cause of the error.

*signal* is the name of the signal.

*error\_text* is the error message string.

# **EZZ8407I • EZZ8411I**

**System action:** Trap Forwarder daemon continues initializing.

**Operator response:** None.

**System programmer response:** Correct the problem indicated by *error\_text*. See the z/OS XL C/C++ Runtime Library Reference for further explanation of the sigaction function errors.

**Module:** TFWINIT.C

**Procedure name:** tfwInitSignalHandlers

### **EZZ8407I Unable to allocate memory**

**Explanation:** The Trap Forwarder daemon attempted to allocate memory to receive trap datagrams. Memory could not be obtained.

**System action:** The Trap Forwarder daemon initialization ends.

**Operator response:** Contact the system programmer.

**System programmer response:** Determine why memory was not available. Correct the problem and restart the Trap Forwarder daemon.

**Module:** TFWINIT.C

**Procedure name:** tfwInitialize

### **EZZ8409I TRAPFWD: INITIALIZATION COMPLETE**

**Explanation:** The Trap Forwarder daemon completed initialization and is ready to receive and forward trap datagrams.

**System action:** The Trap Forwarder daemon is functioning.

**Operator response:** None.

**System programmer response:** None.

**Module:** TFWINIT.C

**Procedure name:** tfwInitialize

### **EZZ8410I Maximum size of trap datagram exceeded - trap datagram discarded**

**Explanation:** The Trap Forwarder daemon received a trap datagram that has a size greater than the size specified during startup. The trap datagram is discarded.

**System action:** The Trap Forwarder daemon continues to listen for trap datagrams.

**Operator response:** Contact the system programmer.

**System programmer response:** If a trap datagram of a larger size needs to be forwarded, use the -l startup option to configure the Trap Forwarder daemon. For information about configuring the Trap Forwarder daemon, see the z/OS Communications Server: IP Configuration Guide.

**Module:** TFWINIT.C

**Procedure name:** tfwInitialize

**EZZ8411I** *function* **function failed - error code:** *error\_code* **reason:** *reason*

**Explanation:** The system function failed. *error\_code* and *reason* will provide more information about the cause of the error.

*function* is the system function that failed.

*error\_code* is the error number.

*reason* is the reason code.

**System action:** The Trap Forwarder daemon ends.

**Operator response:** Contact the system programmer.

**System programmer response:** Determine why the system function failed. For more information about error\_code and reason, see z/OS XL C/C++ Runtime Library Reference.

**Module:** TFWINIT.C, TFWMAIN.C

**Procedure name:** tfwProcessIncomingTrapPkt, tfwCreateSockets

# **EZZ8412I TRAPFWD: TRACING IS SET TO** *setting*

**Explanation:** This is a response to a modify command that indicates the current trace setting.

*setting* is the debug level.

**System action:** The Trap Forwarder daemon continues.

**Operator response:** None.

**System programmer response:** None.

**Module:** TFWMAIN.C

**Procedure name:** tfwProcessMVSCommand

### **EZZ8413I TRAPFWD: UNRECOGNIZED MODIFY REQUEST**

**Explanation:** This is a response to a modify command that could not be serviced because the request was not recognized.

**System action:** The Trap Forwarder daemon continues.

**Operator response:** Correct the error and issue the modify command again.

**System programmer response:** None.

**Module:** TFWMAIN.C

**Procedure name:** tfwProcessMVSCommand

### **EZZ8414I TRAPFWD: MODIFY REQUEST COMPLETED**

**Explanation:** This is a response to a modify command that completed.

**System action:** The Trap Forwarder daemon continues.

**Operator response:** None.

**System programmer response:** None.

**Module:** TFWMAIN.C

**Procedure name:** tfwProcessMVSCommand

### **EZZ8416I TRAPFWD: CONFIGURATION REFRESH FAILED**

**Explanation:** The Trap Forwarder daemon tried to refresh the configuration by reading the configuration file again but failed.

**System action:** The Trap Forwarder daemon continues.

**Operator response:** Contact the system programmer.

**System programmer response:** Ensure that the configuration file exists and is readable.

**Module:** TFWMAIN.C

**Procedure name:** tfwProcessMVSCommand

# **EZZ8417I • EZZ8421I**

#### **EZZ8417I** *signal* **RECEIVED - TRAPFWD DAEMON IS SHUTTING DOWN**

**Explanation:** The Trap Forwarder daemon received a signal and is shutting down.

*signal* is the name of the signal.

**System action:** The Trap Forwarder daemon ends.

**Operator response:** None.

**System programmer response:** None.

**Module:** TFWINIT.C

**Procedure name:** sigPipeHandler, sigAbndHandler, sigTermHandler

# **EZZ8418I Usage:** *command***<-d debug level><-p port number> <-l max packet len>**

**Explanation:** Shows allowed syntax for calling trapfwd.

*command* is the command name.

**System action:** The trapfwd daemon ends after displaying usage information.

**Operator response:** None.

**System programmer response:** None.

**Module:** TFWINIT.C

**Procedure name:** tfwDisplayUsage

### **EZZ8419I Unsupported parameter:** *parameter*

**Explanation:** An unsupported parameter was specified while starting the Trap Forwarder daemon.

*parameter* is a command line parameter.

**System action:** The Trap Forwarder daemon ends.

**Operator response:** Correct the error and restart the Trap Forwarder daemon.

**System programmer response:** None.

**Module:** TFWINIT.C

**Procedure name:** tfwParseCmdLineArgs

### **EZZ8420I The Trap Forwarder daemon is running as** *jobname*

**Explanation:** The Trap Forwarder daemon is reporting its jobname.

*jobname* is the jobname of the Trap Forwarder daemon

**System action:** The Trap Forwarder daemon continues processing.

**Operator response:** None.

**System programmer response:** None.

**Module:** TFWINIT.C

**Procedure name:** tfwInitialize

#### **EZZ8421I Trap Forwarder daemon cannot receive traps from IPv6 agents**

**Explanation:** The Trap Forwarder daemon tried to open an IPv6-capable socket for receiving traps, but the attempt was unsuccessful because the TCP/IP stack is not running with IPv6 support active. Therefore the daemon cannot receive traps from SNMP agents at IPv6 addresses.

**System action:** Processing continues. The Trap Forwarder daemon will try to open an IPv4-only socket for receiving traps.

**Operator response:** Contact the system programmer.

**System programmer response:** If the TCP/IP stack is not running with IPv6 support active, configure the stack to support IPv6, restart TCP/IP and the Trap Forwarder daemon. If the problem persists, restart the Trap Forwarder daemon with the -d 3 debug option and contact the IBM software support center with the resulting debug information.

**Module:** TFWINIT.C

**Procedure name:** tfwCreateSockets

### **EZZ8422I Trap Forwarder daemon cannot forward traps to IPv6 listeners**

**Explanation:** The Trap Forwarder daemon tried to open an IPv6-capable socket for forwarding traps, but the attempt was unsuccessful because the TCP/IP stack is not running with IPv6 support active. Therefore the daemon cannot forward traps to listeners at IPv6 addresses.

**System action:** Processing continues. The Trap Forwarder daemon will try to open an IPv4-only socket for forwarding traps.

**Operator response:** Contact the system programmer.

**System programmer response:** If the TCP/IP stack is not running with IPv6 support active, configure the stack to support IPv6, restart TCP/IP and the Trap Forwarder daemon. If the problem persists, restart the Trap Forwarder daemon with the -d 3 debug option and contact the IBM software support center with the resulting debug information.

**Module:** TFWINIT.C

**Procedure name:** tfwCreateSockets

### **EZZ8423I getaddrinfo failed for** *address* **- entry ignored**

**Explanation:** The getaddrinfo function failed for the indicated host name or IP address specified on the current statement in the Trap Forwarder configuration file. If a host name was specified, getaddrinfo was unable to resolve it to an IP address. If an IP address was specified, it is not valid. The statement will be ignored.

*address* is the host name or IP address specified.

**System action:** The Trap Forwarder daemon ignores the current statement and continues reading the next statement in the configuration file.

**Operator response:** Contact the system programmer.

**System programmer response:** Ensure that the host name or IP address specified in the Trap Forwarder configuration file is correct. Then restart the Trap Forwarder daemon or issue a refresh command to refresh the configuration. For information about configuring the Trap Forwarder daemon, see the z/OS Communications Server: IP Configuration Guide.

**Module:** TFWINIT.C

**Procedure name:** tfwReadConfigFile

### **EZZ8431I PAGENT STARTING**

**Explanation:** The Policy Agent application is starting.

**System action:** Processing continues.

**Operator response:** None.

**System programmer response:** None.

**Module:** PAGENT

**Procedure name:** main

# **EZZ8432I • EZZ8435I**

### **EZZ8432I PAGENT INITIALIZATION COMPLETE**

**Explanation:** The Policy Agent completed initialization and is ready to start processing.

**System action:** Processing continues.

**Operator response:** None.

**System programmer response:** None.

**Module:** PAGENT

**Procedure name:** main

# **EZZ8433I PAGENT SHUTDOWN COMPLETE**

**Explanation:** The Policy Agent application is exiting normally.

**System action:** Policy Agent ends.

**Operator response:** Restart Policy Agent if required.

**System programmer response:** None.

**Module:** PAGENT

**Module:** PAGENT

**Procedure name:** main

**Procedure name:** terminator

### **EZZ8434I PAGENT EXITING ABNORMALLY**

**Explanation:** The Policy Agent is exiting abnormally.

**System action:** Policy Agent ends.

**Operator response:** Re-create the problem with the Policy Agent -d trace option or a LogLevel 511 statement in the Policy Agent configuration file. If you are using SYSLOGD, ensure that the Syslog Daemon (syslogd) is running.

**System programmer response:** Take the necessary corrective action based on log information indicating the cause of the abnormal exit. Restart Policy Agent if required.

**Module:** PAGENT

**Procedure name:** main

### **EZZ8435I pasearch Command: Environment Error** *code*

**Explanation:** The pasearch command is exiting abnormally due to an environment error. The error is described by *code*.

### **CODE Meaning**

- **16** Could not allocate storage to execute pasearch command.
- **17** Policy Agent could not allocate storage to execute pasearch command.
- **18** Policy Agent encountered an internal error and cannot execute the pasearch request.
- **19** pasearch encountered an internal error and cannot continue executing the pasearch request.
- **20** pasearch is not registered to Policy Agent.
- **21** pasearch is not executing with the correct security level.
- **22** pasearch is executing with incorrect level of PAPI.DLL.

**System action:** The pasearch command ends.

**Operator response:** The actions required for the following errors are:

**CODE Action**

**614** z/OS V2R1.0 Communications Server: IP Messages Volume 4 (EZZ, SNM)

- **16** Increase the region size for pasearch or limit the search information returned from pasearch.
- **17** Increase the region size for Policy Agent or re-create the problem with the Policy Agent -d trace option or a LogLevel 511 statement in the Policy Agent configuration file. If you are using SYSLOGD, ensure that the Syslog Daemon (syslogd) is running.
- **18** Re-create the problem with the Policy Agent -d trace option or a LogLevel 511 statement in the Policy Agent configuration file. If you are using SYSLOGD, ensure that the Syslog Daemon (syslogd) is running.
- **19** Re-create the problem with the pasearch -d trace option.
- **20** Re-create the problem with the Policy Agent -d trace option or a LogLevel 511 statement in the Policy Agent configuration file. If you are using SYSLOGD, ensure that the Syslog Daemon (syslogd) is running.
- **21** Either set up the user of pasearch to be executed with correct security level or re-create the problem with pasearch -d trace option.
- **22** The Policy Agent API libraries (papi.dll) must be accessible to pasearch. The LIBPATH environment variable can be set to indicate where papi.dll is found (/usr/lib).

**System programmer response:** Take the necessary corrective action based on the error code. Restart Policy Agent or reissue pasearch if required.

**Module:** PASEARCH

**Procedure name:** paIssueMessage

### **EZZ8436I pasearch Command: Connection Error** *code*

**Explanation:** The pasearch command encountered a connection error with the Policy Agent. The error is described by *code*.

### **CODE Meaning**

- **30** Connect to Policy Agent failed.
- **31** Read from Policy Agent failed.
- **32** Cannot read data from Policy Agent.
- **33** Write to Policy Agent failed.
- **34** Read from Policy Agent timed out.
- **35** Could not open socket to Policy Agent.
- **36** fcntl call failed to Policy Agent.

**System action:** The pasearch command ends.

**Operator response:** Validate that Policy Agent is executing. Re-create the problem with the Policy Agent -d trace option or a LogLevel 511 statement in the Policy Agent configuration file and pasearch -d trace option. If you are using SYSLOGD, ensure that the Syslog Daemon (syslogd) is running.

**System programmer response:** Take the necessary corrective action based on log information indicating the cause of the abnormal exit. Start Policy Agent if required and reissue pasearch.

**Module:** PASEARCH

**Procedure name:** paIssueMessage

#### **EZZ8437I pasearch Command: Parameter Error** *code*

**Explanation:** The pasearch command encountered a parameter error. The error is described by *code*.

#### **CODE Meaning**

- **50** A required input parameter was not passed.
- **51** The TcpImage was not configured to Policy Agent.
- **52** The TcpImage was greater than eight characters.

# **EZZ8438I**

**53** The PolicyFilterName or PolicyScopeName was greater than 47 characters.

**System action:** The pasearch command ends.

**Operator response:** Correct the input parameter based on the error code or re-create the problem with the pasearch -d trace option and with the Policy Agent -d trace option or a LogLevel 511 statement in the Policy Agent configuration file. If you are using SYSLOGD, ensure that the Syslog Daemon (syslogd) is running.

**System programmer response:** Take the necessary corrective action based on log information indicating the cause of the abnormal exit. Reissue pasearch if required.

**Module:** PASEARCH

**Procedure name:** paIssueMessage

### **EZZ8438I PAGENT POLICY DEFINITIONS CONTAIN ERRORS FOR** *image* **:** *type*

**Explanation:** The specified policies, which are defined in a configuration file or on an LDAP server, contain errors, or cannot be accessed, for the specified TCP/IP stack or remote policy client. The error might be caused by any of the following conditions:

- v The policy definitions contain one or more syntax or semantic errors.
- v The configuration file configured for the specified policy type does not exist or cannot be read.
- v The Policy Agent that is acting as a policy client does not have permission to access the specified policy type on the Policy Agent that is acting as a policy server.
- v The import requestor does not have permission to access the policy type on the Policy Agent.

*image* is the name of the TCP/IP stack, remote policy client, or import requestor for which the policy errors were detected. When the *image* value specifies an import requestor, this message is written only to the Policy Agent log file.

*type* indicates the policy type for which errors were detected. The *type* value is one of the following:

**IDS** Intrusion Detection Services policies

- **IPSEC** IP Filtering, KeyExchange and LocalDynVpn policies
- **LDAP** Policies configured in LDAP
- **QOS** Quality of Service policies

**ROUTING**

Policy-based routing policies

**TTLS** Application Transparent Transport Layer Security (AT-TLS) policies

**System action:** The results depend on *type* as follows:

**IDS** Only the policy (for example rule or action) that contained the error was discarded.

**IPSEC** The previous IPSec policies will remain in effect and all of the new configured IPSec policies were discarded.

- **LDAP** Only the policy (for example rule or action) that contained the error was discarded.
- **QOS** Only the policy (for example rule or action) that contained the error was discarded.

### **ROUTING**

The previous routing policies remain in effect and all of the newly configured routing policies are discarded.

**TTLS** The previous AT-TLS policies will remain in effect and all of the new configured AT-TLS policies were discarded.

**Operator response:** Contact the system programmer. If the system programmer indicates that more information is required in the appropriate Policy Agent log file, restart the Policy Agent with a minimum of LogLevel 127 configured in the configuration file, or with the -d 1 start option.

**System programmer response:** Examine the log files to determine the cause of the policy definition errors. When this message occurs on a policy client, examine the log files on the policy server because policy parsing is performed on the policy server. If you need more information to diagnose the errors, re-create the error with a minimum of LogLevel 127 configured in the configuration file or start the appropriate Policy Agent with the -d 1 start option.

Correct the Policy Agent policy definition errors identified in the log and restart Policy Agent with the corrected policy definitions.

### **Module:** PLFMMISC

**Procedure name:** plfm\_disciplineMsg

### **EZZ8439I PAGENT READFROMDIRECTORY STATEMENT CONTAINS ERRORS**

**Explanation:** The Policy Agent ReadFromDirectory statement in the configuration file contains errors.

**System action:** The ReadFromDirectory statement is not applied and Policy Agent does not attempt to connect to the LDAP server.

**Operator response:** Re-create the problem with the Policy Agent -d trace option or a LogLevel 511 statement in the Policy Agent configuration file. If you are using SYSLOGD, ensure that the Syslog Daemon (syslogd) is running.

**System programmer response:** Correct the Policy Agent configuration file errors identified in the log and restart Policy Agent with the corrected configuration file.

**Module:** pinitimg.c

**Procedure name:** processing\_Stmt\_UseLDAPRules

### **EZZ8440I PAGENT CANNOT CONNECT TO LDAP SERVER FOR** *TcpImage*

**Explanation:** The Policy Agent could not connect to the LDAP server for *TcpImage*. This might indicate a problem with the LDAP server, or might indicate that the associated TCP/IP stack was recycled.

If the LDAP server had successfully connected, then the original policies will not be deleted from the TCP/IP stack. If no policies are changed when the LDAP server reconnects, then no new message will be displayed.

**System action:** Policy Agent retries connecting to the LDAP server, using a sliding retry interval that starts at 1 minute and increases up to 30 minutes at 5 minute intervals. As long as the connection attempt is unsuccessful, Policy Agent cannot read LDAP policies.

**Operator response:** If the problem persists, verify that the LDAP server is running and that the correct connection parameters have been specified on the ReadFromDirectory configuration statement. If the connect attempt still fails, re-create the problem with the Policy Agent -d trace option or a LogLevel 511 statement in the Policy Agent configuration file. If you are using SYSLOGD, ensure that the Syslog Daemon (syslogd) is running.

**System programmer response:** Correct the Policy Agent configuration file or the LDAP server problem and restart either Policy Agent or the LDAP server.

**Module:** LDAPCLNT

**Procedure name:** ReadLdapRules

### **EZZ8441I PAGENT MODIFY COMMAND UNSUCCESSFUL - SYNTAX ERROR**

**Explanation:** The Policy Agent application is unable to process a MODIFY command. An incorrect parameter was specified on the command.

**System action:** The Policy Agent MODIFY command is ignored.

**Operator response:** Verify the syntax of the MODIFY command and reissue the command. See the z/OS Communications Server: IP System Administrator's Commands for the syntax of the Policy Agent MODIFY command.

**System programmer response:** None.

**Module:** PZOSINIT

**Procedure name:** pzos\_command\_handler

# **EZZ8442I • EZZ8445I**

### **EZZ8442I PAGENT MODIFY COMMAND UNSUCCESSFUL - INCORRECT VALUE**

**Explanation:** The Policy Agent application is unable to process a MODIFY command. An incorrect value was specified on the command.

**System action:** The Policy Agent MODIFY command is ignored.

**Operator response:** Verify the correct parameter values for the MODIFY command and reissue the command. See the z/OS Communications Server: IP System Administrator's Commands for the syntax of the Policy Agent MODIFY command.

**System programmer response:** None.

**Module:** PZOSINIT

**Procedure name:** pzos\_command\_handler

# **EZZ8443I PAGENT MODIFY COMMAND ACCEPTED**

**Explanation:** A MODIFY command was accepted by the Policy Agent.

**System action:** Processing continues.

**Operator response:** None.

**System programmer response:** None.

**Module:** PZOSINIT

**Procedure name:** pzos\_command\_handler

### **EZZ8444I PAGENT LOG LEVEL** *loglevel* **DEBUG LEVEL** *debuglevel* **TRACE LEVEL** *tracelevel*

**Explanation:** This is the response to a Policy Agent MODIFY procname,QUERY command.

*loglevel* is the value specified with the LogLevel configuration statement or with the MODIFY LOGLEVEL,LEVEL command.

*debuglevel* is the debug level specified with the -d startup option, or with the MODIFY DEBUG,LEVEL command.

*tracelevel* is the trace level specified with the -t startup option, or with the MODIFY TRACE,LEVEL command.

**System action:** Processing continues.

**Operator response:** See the z/OS Communications Server: IP Configuration Reference for the description of each of the displayed level values.

**System programmer response:** None.

**Module:** PZOSINIT

**Procedure name:** pzos\_command\_handler

### **EZZ8445I PAGENT SHUTDOWN IN PROGRESS**

**Explanation:** The Policy Agent application is about to exit normally.

**System action:** Policy Agent begins to shut down.

**Operator response:** None.

**System programmer response:** None.

**Module:** PAGENT

**Procedure name:** terminator

### **EZZ8446I TCP CONNECTION FROM PAGENT ON** *tcp\_procname* **TO PAGENT ON** *remote\_ip\_address* **:** *remote\_port* **IS NO LONGER ACTIVE**

**Explanation:** The Policy Agent running on the distributing stack lost its TCP connection with the Policy Agent running on the target stack.

*tcp\_procname* is the TCP/IP jobname of the distributing stack.

*remote\_ip\_address* is the IP address of the Policy Agent running on the target stack.

*remote\_port* is the port number used by the Policy Agent running on the target stack.

**System action:** The Policy Agent will not be able to obtain the QoS fractions using service level granularity from the target stack. If the target stack is removed from the distributing stack target list, no action will be taken. Otherwise, the Policy Agent running on the distributing stack will try to establish a connection with the Policy Agent running on the target stack.

**Operator response:** None.

**System programmer response:** If the target stack was supposed to be removed from the distributor stack target list, then no further action is necessary. If the target stack was removed from the distributor stack list in error, then look at the system log to determine the problem. If the target stack is still in the distributor stack list, then take the necessary corrective action, based on the information in the Policy Agent log, indicating the cause of the TCP connection failure.

**Module:** PQOSCOLL

**Procedure name:** pqos\_refresh\_target\_cache, pqos\_cleanup\_target\_cache, pqos\_get\_info\_from\_listeners

### **EZZ8447I THROUGHPUT QOS MAXIMUM REACHED FOR SOME SERVICE LEVELS**

**Explanation:** The Throughput QoS maximum was reached for some service levels. This message will be issued again only if the QoS level goes back to normal and then reaches the maximum again.

**System action:** None.

**Operator response:** The log for Policy Agent will indicate which service levels have reached the maximum if the debug level includes debug level 8.

**System programmer response:** Take the necessary corrective action to ensure that the expected connection and traffic distribution is occurring.

**Module:** PQOSCACH

**Procedure name:** pqos\_refresh\_perf\_cache

# **EZZ8448I PAGENT DOES NOT HAVE QOSLISTENER AND QOSCOLLECTOR PORTS DEFINED**

**Explanation:** Policy Agent needs the pagentQosListener and pagentQosCollector ports defined to collect QoS statistics with service level granularity. The /etc/services file must contain the definitions for the pagentQosListener and pagentQosCollector ports.

**System action:** Processing continues, but QoS statistics with service level granularity will not be used.

**Operator response:** If QoS statistics with service level granularity is not required, no action needs to be taken. If QoS statistics with service level granularity is required, contact the system programmer.

**System programmer response:** Modify /etc/services in each node in the sysplex to have a common pagentQosListener port and pagentQosCollector port. See the z/OS Communications Server: IP Configuration Guide for more information.

**Module:** PQOSMON

**Procedure name:** policy\_perf\_monitor

# **EZZ8449I • EZZ8451I**

### **EZZ8449I PAGENT RUNNING ON** *tcp\_procname* **CONNECTED TO PAGENT RUNNING ON** *remote\_ip\_address***:***remote\_port*

**Explanation:** The Policy Agent running on a distributing stack established a connection with the Policy Agent running on the target stack to collect QoS statistics with service level granularity.

*tcp\_procname* is the TCP/IP jobname of the distributing stack.

*remote\_ip\_address* is the IP address of the Policy Agent running on the target stack.

*remote\_port* is the port number used by the Policy Agent running on the target stack.

**System action:** None.

**Operator response:** None.

**System programmer response:** None.

**Module:** PQOSCOLL

**Procedure name:** pqos\_connect\_to\_listener

### **EZZ8450I PAGENT RUNNING ON** *tcp\_procname* **DECLINED TO ACCEPT A CONNECTION FROM PAGENT RUNNING ON** *remote\_ip\_address***:***remote\_port*

**Explanation:** The Policy Agent running on the target stack, *tcp\_procname*, rejected a connection request because the request was not received from a recognized distributing stack.

*tcp\_procname* is the TCP/IP jobname of the target stack.

*remote\_ip\_address* is the IP address of the Policy Agent running on the distributing stack.

*remote\_port* is the port number used by the Policy Agent running on the distributing stack.

**System action:** Processing continues

**Operator response:** Contact the system programmer.

**System programmer response:** If the remote IP address/port is not part of the sysplex, then this might be a security breach. If it is part of the sysplex, then verify that the migration tasks for the load distribution function have all been completed. If so, then re-create problem with Policy Agent -d trace option or a LogLevel 511 statement in the Policy Agent configuration file. Ensure that the Syslog Daemon (syslogd) is running.

**Module:** PQOSLISN

**Procedure name:** qosListener

### **EZZ8451I PAGENT RUNNING ON** *tcp\_procname* **CANNOT ESTABLISH CONNECTION WITH PAGENT RUNNING ON** *remote\_ip\_address***:***remote\_port*

**Explanation:** The Policy Agent running on the distributing stack was not able to establish a TCP connection to Policy Agent running on a target stack to collect QoS Service Level statistics. Although the Policy Agent on the distributing stack will continue to retry connection establishment periodically, this message will not be issued again for this target.

*tcp\_procname* is the TCP/IP jobname of the distributing stack.

*remote\_ip\_address* is the IP address of the Policy Agent running on the target stack.

*remote\_port* is the port number used by the Policy Agent running on the target stack.

**System action:** Policy Agent running on the distributing stack will not be able to collect QoS statistics using service level granularity from the target node. Aggregate QoS statistics will be used for distribution of work to this target.

**Operator response:** If QoS statistics with service level granularity is not required from this target, no action needs to be taken. If QoS statistics with service level granularity is required, contact the system programmer.

**System programmer response:** The Policy Agent log indicates the reason for the connection failure. Take necessary corrective action based on the information indicating the cause of the TCP connection failure.

**Module:** PQOSCOLL.C

**Procedure name:** pqos\_connect\_to\_listener

### **EZZ8452I PAGENT READY FOR REMOTE CLIENT CONNECTIONS ON POLICY SERVER**

**Explanation:** The Policy Agent that is acting as a policy server is ready to provide services for remote policy clients. This message is issued when the ClientConnection configuration statement is specified in the Policy Agent main configuration file. It is also issued after the condition reported with message EZZ8788I has been corrected. See [EZZ8788I](#page-718-0) for more information about that message.

**System action:** Processing continues.

**Operator response:** None.

**System programmer response:** None.

**User response:** Not applicable.

**Problem determination:** Not applicable.

**Source:** z/OS Communications Server TCP/IP: Policy Agent (PAGENT)

**Module:** paapi.c

**Routing code:** 10

**Descriptor code:** 12

**Example:** Not applicable.

### <span id="page-636-0"></span>**EZZ8453I** *jobtype* **STORAGE**

**Explanation:** TCP/IP issues this message as part of a group of messages in response to a DISPLAY TCPIP,*procname*,STOR command. This is the first message in the group. A complete description of the message group follows:

EZZ8453I *jobtype* STORAGE

EZZ8454I *jobname* STORAGE CURRENT MAXIMUM LIMIT EZD2018I *location* EZZ8455I *storagetype current maximum limit* EZD2024I *type current maximum* EZZ8459I DISPLAY TCPIP STOR COMPLETED SUCCESSFULLY

#### **EZZ8453I**

This message identifies the type of information shown in the message group.

*jobtype* is the type of job. Possible values are:

#### **TCPIP**

The job is a TCP/IP job.

**TELNET**

The job is a TN3270 job.

#### **EZZ8454I**

This message is a header message for EZZ8455I.

*jobname* is the job name associated with the procedure used to start the job.

### **EZD2018I**

This message identifies the storage location for the storage described in the subsequent message EZZ8455I.

*location* is the location of the storage. Possible values are:

#### **31-BIT**

The storage is 31-bit storage located below the 2 GB bar.

# **EZZ8453I**

### **64-BIT**

The storage is 64-bit storage located above the 2 GB bar.

### **EZZ8455I**

This message contains storage totals.

*storagetype* is the storage type. Possible values are:

# **ECSA**

The amount of extended common storage area in use.

### **PRIVATE**

The amount of pooled private storage in use.

### **ECSA MODULES**

The amount of common storage in use for load modules loaded by dynamic LPA.

### **HVCOMMON**

The amount of 64-bit common storage in use.

### **HVPRIVATE**

The amount of 64-bit private storage in use.

### **TRACE HVCOMMON**

The amount of 64 bit common storage that was obtained for tracing.

### **TRACE HVPRIVATE**

The amount of 64 bit common storage that was obtained for tracing.

### **SMC-R FIXEDMEMORY**

The amount of 64-bit private fixed storage in use for Shared Memory Communications - Remote Direct Memory Access (SMC-R). An instance of message EZZ8455I specifying SMC-R FIXEDMEMORY is only included in the message group if SMC-R is or was previously enabled for this TCP/IP stack by specifying the SMCR parameter on the GLOBALCONFIG profile statement.

*current* is the amount of storage currently allocated. The value ends with either K to indicate 1024 bytes or M to indicate 1048576 bytes. The *current* value for SMC-R FIXEDMEMORY is the sum of the SMC-R SEND MEMORY and SMC-R RECV MEMORY *current* values in message EZD2024I.

*maximum* is the maximum amount of storage ever allocated since the job was started. The value ends with either K to indicate 1024 bytes or M to indicate 1048576 bytes. The *maximum* value for SMC-R FIXEDMEMORY is the maximum amount of storage ever allocated for SMC-R send and receive buffers combined, but can be less than the sum of the *maximum* values in message EZD2024I for SMC-R SEND MEMORY and SMC-R RECV MEMORY.

*limit* is the storage limit that the job allows.

- When *jobtype* on EZZ8453I is TELNET, the storage does not have a limit.
- v When *storagetype* is SMC-R FIXEDMEMORY, *limit* is defined using the SMCR FIXEDMemory keyword value on the GLOBALCONFIG profile statement. The FIXEDMemory value represents the limit for all SMC-R storage, regardless of whether it is used for send or receive buffers.
- v Otherwise, *limit* is defined on the GLOBALCONFIG profile statement for TCP/IP.

The value ends with either K to indicate 1024 bytes or M to indicate 1048576 bytes, is NOLIMIT if the storage does not have a limit, or is N/A for SMC-R FIXEDMEMORY when the SMC-R function was previously enabled on this TCP/IP stack but is not currently enabled. See z/OS Communications Server: IP Configuration Reference for more information.

### **EZD2024I**

- v This message contains storage totals. This message is only included in the message group if SMC-R is or was previously enabled for this TCP/IP stack by specifying the SMCR parameter on the GLOBALCONFIG profile statement.
- *type* is the storage type. Possible values are:

#### **SMC-R RECV MEMORY**

The amount of 64-bit private storage allocated as SMC-R receive buffers for all SMC-R link groups associated with this TCP stack.

#### **SMC-R SEND MEMORY**

The amount of 64-bit private storage allocated for SMC-R send buffers by this TCP/IP stack.

- v *current* is the amount of storage currently allocated. The value ends with either K to indicate 1024 bytes or M to indicate 1048576 bytes.
- v *maximum* is the maximum amount of storage ever allocated since the job was started. The value ends with either K to indicate 1024 bytes or M to indicate 1048576 bytes.

#### **EZZ8459I**

This message is displayed when the DISPLAY TCPIP,procname,STOR command completed.

**System action:** The job continues.

**Operator response:** None.

**System programmer response:** None.

**User response:** Not applicable.

**Problem determination:** None.

**Module:** EZACDDSU

**Routing code:** 0

**Descriptor code:** 5, 8, 9

**Automation:** Not applicable.

#### **Example:**

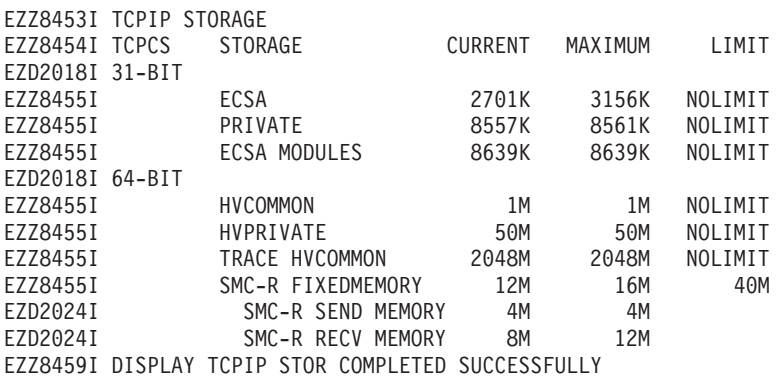

#### **EZZ8454I** *jobname* **STORAGE CURRENT MAXIMUM LIMIT**

**Explanation:** This message is issued as part of a message group. See message EZZ8453I for a complete description of the message group.

#### **EZZ8455I** *storagetype current maximum limit*

**Explanation:** This message is issued as part of a message group. See message [EZZ8453I](#page-636-0) for a complete description of the message group.

**System action:** See message EZZ8453I.

**Operator response:** See message EZZ8453I.

**System programmer response:** See message EZZ8453I.

**User response:** See message EZZ8453I.

**Problem determination:** See message EZZ8453I.

**Module:** See message EZZ8453I.

# **EZZ8456I • EZZ8457I**

**Routing code:** See message EZZ8453I.

**Descriptor code:** See message EZZ8453I.

**Automation:** See message EZZ8453I.

**Example:** See message EZZ8453I.

### <span id="page-639-0"></span>**EZZ8456I TCPIP MODULE STORAGE**

**Explanation:** TCP/IP issues this message in response to a DISPLAY TCPIP,procname,STOR,MODULE=modid command. A complete description of the display follows:

EZZ8456I TCPIP MODULE STORAGE *mod\_ID* LOADED AT *address* IN LOAD MODULE *loadmod\_ID offset modprg1 modprg2 modprg3 modprg4* \**translate*

In the message text:

*mod\_ID*

The name of the specified module.

*address*

The address of the specified module.

#### *loadmod\_ID*

The load module that contains the specified module.

### *offset*

The current display offset.

# *modprg1*

Four bytes of the specified module.

*modprg2*

Four bytes of the specified module.

### *modprg3*

Four bytes of the specified module.

### *modprg4*

Four bytes of the specified module.

*translate*

The module line translated to EBCDIC.

**System action:** TCP/IP continues.

**Operator response:** None.

**System programmer response:** None.

### **Programmer response:** None.

**Example:**

```
11.56.08 DISPLAY TCPIP,,STOR,MODULE=ezbtiini
11.56.08 EZZ8456I TCPIP MODULE STORAGE 390
EZBTIINI LOADED AT 15BB8100 IN LOAD MODULE EZBTIINI
+0000 A7F40013 20C5E9C2 E3C9C9D5 C940F0F8 *X4...EZBTIINI 08
+0010 4BF0F3F7 40F2F27A F1F97AF3 F740C8C9 *.037 22.19.37 HI
+0020 D7F6F1C1 F0000BE0 B24000E0 A7B50004 *P61A0.... ..X...
EZZ8459I DISPLAY TCPIP STOR COMPLETED SUCCESSFULLY
```
### **EZZ8457I** *module* **LOADED AT** *address* **IN LOAD MODULE** *containing\_module*

**Explanation:** This message is displayed in response to the DISPLAY TCPIP,procname,STOR,MODULE=modid command in a display that begins with EZZ8456I. See the description of [EZZ8456I](#page-639-0) for a complete description of the display.

**EZZ8458I** *offset modprg1 modprg2 modprg3 modprg4* **\****translate*

**Explanation:** This message is displayed in response to the DISPLAY TCPIP,procname,STOR,MODULE=modid command in a display that begins with EZZ8456I. See the description of [EZZ8456I](#page-639-0) for a complete description of the display.

### **EZZ8459I DISPLAY TCPIP STOR COMPLETED SUCCESSFULLY**

**Explanation:** This message is displayed when the DISPLAY TCPIP,procname,STOR,MODULE=modid command completed.

**System action:** TCP/IP continues.

**Operator response:** None.

**System programmer response:** None.

**Programmer response:** None.

### **EZZ8460I** *modid* **AND ITS STORAGE CANNOT BE DISPLAYED**

**Explanation:** This message is displayed in response to the DISPLAY TCPIP,procname,STOR,MODULE=modid command. when an undisplayable module was specified.

*modid* is the name of the specified module.

**System action:** TCP/IP continues.

**Operator response:** Re-enter the DISPLAY TCPIP,procname,STOR,MODULE=modid command with a displayable module name.

**System programmer response:** None.

**Programmer response:** None.

### **EZZ8461I** *ip\_addr* **IS NOT A ROUTABLE DYNAMIC VIPA**

**Explanation:** This message is additional information for message EZZ8469I. A VIPADISTRIBUTE DEFINE statement is in a profile data set, but the specified DVIPA address is not configured on this stack as a VIPADEFINE or VIPABACKUP dynamic VIPA or the DVIPA address has been deactivated.

*ip\_addr* is the IP address of the Dynamic VIPA.

**System action:** TCP/IP continues. The VIPADISTRIBUTE statement is rejected.

**System programmer response:** If you intend to distribute the specified IP address, ensure that it was configured with a VIPADEFINE or VIPABACKUP statement before the VIPADISTRIBUTE statement is processed.

### **EZZ8462I** *ip\_addr port\_num* **IS BEING DISTRIBUTED TO ALL STACKS**

**Explanation:** This message is additional information for message EZZ8470I or EZZ8471I. Incoming connections to the specified IP address-port pair are currently being distributed among all stacks in the sysplex group. This message further explains why a VIPADISTRIBUTE DEFINE statement was ignored, or a VIPADISTRIBUTE DELETE statement was rejected. If the specified IP address and port were in a VIPADISTRIBUTE DEFINE statement with a specified DESTIP address, the VIPADISTRIBUTE DEFINE statement is ignored because the specified DESTIP address is already eligible for incoming connections to this IP address and port. If the specified IP address and port were in a VIPADISTRIBUTE DELETE statement with a specified DESTIP address, the VIPADISTRIBUTE DELETE statement is rejected because this IP address-port pair is currently configured for distribution to all stacks and exclusion of one stack is not supported.

*ip\_addr* is the IP address of the Dynamic VIPA.

port num is the distributed port.

**System action:** TCP/IP continues. Distribution continues unchanged.

**System programmer response:**

# **EZZ8463I • EZZ8466I**

- v If the specified IP address or port is not correct, resubmit the VIPADISTRIBUTE statement with the correct IP address and port.
- v If the statement was VIPADISTRIBUTE DEFINE, no additional action is necessary.
- v If the statement was VIPADISTRIBUTE DELETE to exclude distribution to a particular stack submit:
	- 1. VIPADISTRIBUTE DELETE statement specifying DESTIP ALL
	- 2. VIPADISTRIBUTE DEFINE statements for each stack that is to be a target of this VIPADISTRIBUTE

# **EZZ8463I** *ip\_addr port\_num destip* **NOT FOUND**

**Explanation:** This message is additional information for message EZZ8472I. A VIPADISTRIBUTE DELETE statement appears in a profile data set, but the specified DVIPA address, port, and DESTIP are not currently configured for distribution by this stack or the DVIPA address has been deactivated.

*ip\_addr* is the IP address of the Dynamic VIPA.

*port\_num* is the distributed port.

*destip* is the DXCF IP address of the destination stack.

**System action:** TCP/IP continues. The VIPADISTRIBUTE DELETE statement is ignored.

**System programmer response:** If the specified IP address, port, or DESTIP is not correct, submit a corrected VIPADISTRIBUTE statement.

# **EZZ8464I VIPADIST DELETE** *ip address port* **REJECTED - VIPADIST ALL**

**Explanation:** A VIPADISTRIBUTE DELETE statement appears in a profile data set specifying an ipaddress, port, and specific destination XCF address to be excluded from distribution. However, the specified ipaddress and port is currently configured for distribution to all stacks and exclusion of one stack is not supported. The VIPADISTRIBUTE DELETE statement is ignored.

*ip address* is the IP address of the Dynamic VIPA.

*port* is the distributed port.

**System action:** TCP/IP continues.

**System programmer response:** If the specified ipaddress, port, and/or DESTIP ipaddress is not correct, resubmit a corrected VIPADISTRIBUTE statement. If the specified ipaddress, port, and DESTIP are correct and you intend to exclude the stack with that DESTIP ipaddress from distribution, you must submit a VIPADISTRIBUTE DELETE statement specifying DESTIP ALL along with individual VIPADISTRIBUTE DEFINE statements for each stack that is to be the target of this dynamic VIPA distribution.

### **EZZ8465I** *ip\_addr* **IS A DESTINATION FOR A VIPADISTRIBUTE**

**Explanation:** This message is additional information for message EZZ8306I. A VIPADELETE statement appears in a profile data set specifying an IP address that currently exists as a destination dynamic VIPA on this stack. Destination dynamic VIPAs cannot be deleted using the VIPADELETE configuration statement.

*ip\_addr* is the IP address of the Dynamic VIPA.

**System action:** TCP/IP continues. The VIPADELETE statement is rejected.

**System programmer response:** If the specified IP address is not correct, submit a corrected VIPADELETE statement. To remove the specified IP address from this stack submit a VIPADISTRIBUTE DELETE statement on the stack that is distributing this dynamic VIPA. The DESTIP address on the VIPADISTRIBUTE DELETE statement must either specify this stack's Dynamic XCF IP address or the keyword 'ALL' to end distribution to all stacks for the specified IP address and port.

# **EZZ8466I VIPADISTRIBUTE REJECTED - DYNAMIC XCF IS NOT ENABLED**

**Explanation:** A VIPADISTRIBUTE statement appears in a profile data set, but Dynamic XCF is not enabled on this stack.

**System action:** TCP/IP continues. The VIPADISTRIBUTE statement is ignored.

**System programmer response:** Enable Dynamic XCF with the IPCONFIG DYNAMICXCF configuration statement. Either correct and resubmit the original profile or submit a VARY TCPIP,,OBEYFILE command.

### **EZZ8467I VIPADISTRIBUTE WOULD EXCEED MAXIMUM DESTIPS**

**Explanation:** This message is additional information for message EZZ8469I. A VIPADISTRIBUTE DEFINE statement appears in a profile data set, but the specified IP address and port are currently configured for distribution to the maximum number of destination IP addresses.

**System action:** TCP/IP continues. The VIPADISTRIBUTE statement is rejected.

**System programmer response:** Use one of the following commands to see the DESTIPs configured on this stack:

- display tcpip,tcpip\_procname,netstat,vipadcfg
- onetstat -F
- netstat vipadcfg

Submit a VIPADISTRIBUTE DELETE statement followed by a VIPADISTRIBUTE DEFINE statement to remove an existing DESTIP and configure the new DESTIP.

### **EZZ8468I VIPADISTRIBUTE WOULD EXCEED MAXIMUM PORTS**

**Explanation:** This message is additional information for message EZZ8469I. A VIPADISTRIBUTE DEFINE statement appears in a profile data set, but the specified IP address is currently configured for distribution to the maximum number of ports.

**System action:** TCP/IP continues. The VIPADISTRIBUTE statement is rejected.

**System programmer response:** Use one of the following commands to see the ports configured on this stack:

- display tcpip,tcpip\_procname,netstat,vipadcfg
- onetstat -F
- netstat vipadcfg

Submit a VIPADISTRIBUTE DELETE statement followed by a VIPADISTRIBUTE DEFINE statement to remove an existing port and configure the new port.

### **EZZ8469I VIPADISTRIBUTE** *ip\_addr port\_num destip* **REJECTED**

**Explanation:** A VIPADISTRIBUTE DEFINE statement appears in a profile data set, but the specified IP address and port cannot be distributed to the specified DESTIP address. An additional message is issued to describe the reason.

*ip\_addr* is the IP address of the Dynamic VIPA.

*port\_num* is the distributed port.

*destip* is the DXCF IP address of the destination stack.

**System action:** TCP/IP continues. The VIPADISTRIBUTE statement is rejected.

**System programmer response:** See the additional message.

### **EZZ8470I VIPADISTRIBUTE** *ip\_addr port\_num destip* **IGNORED**

**Explanation:** A VIPADISTRIBUTE DEFINE statement appears in a profile data set, but the specified IP address and port are already distributed to the specified DESTIP. An additional message is issued to describe the reason.

*ip\_addr* is the IP address of the Dynamic VIPA.

*port\_num* is the distributed port.

*destip* is the DXCF IP address of the destination stack.

**System action:** TCP/IP continues. The VIPADISTRIBUTE statement is ignored.

**System programmer response:** See the additional message.

# **EZZ8471I • EZZ8475I**

### **EZZ8471I VIPADIST DEL** *ip\_addr port\_num destip* **REJECTED**

**Explanation:** A VIPADISTRIBUTE DELETE statement appears in a profile data set, but distribution of the specified IP address and port to the specified DESTIP address could not be deleted. An additional message is issued to describe the reason.

*ip\_addr* is the IP address of the Dynamic VIPA.

*port\_num* is the distributed port.

*destip* is the DXCF IP address of the destination stack.

**System action:** TCP/IP continues. The VIPADISTRIBUTE statement is rejected.

**System programmer response:** See the additional message.

### **EZZ8472I VIPADIST DEL** *ip\_addr port\_num destip* **IGNORED**

**Explanation:** A VIPADISTRIBUTE DELETE statement appears in a profile data set, but the specified IP address and port are not currently being distributed to the specified DESTIP address. An additional message is issued to describe the reason.

*ip\_addr* is the IP address of the Dynamic VIPA.

*port\_num* is the distributed port.

*destip* is the DXCF IP address of the destination stack.

**System action:** TCP/IP continues. The VIPADISTRIBUTE statement is ignored.

**System programmer response:** See the additional message.

### **EZZ8473I** *ip\_addr* **IS NOT A DYNAMIC VIPA**

**Explanation:** This message is additional information for message EZZ8306I. A VIPADELETE statement appears in a profile data set, but the specified IP address is not configured as a dynamic VIPA on this stack.

*ip\_addr* is the IP address of the Dynamic VIPA.

**System action:** TCP/IP continues. The VIPADELETE statement is rejected.

**System programmer response:** Specify a dynamic VIPA address.

### **EZZ8474I** *ip\_addr* **IS A DISTRIBUTING VIPA**

**Explanation:** This message is additional information for message EZZ8306I and EZZ9666I. A VIPADELETE statement appears in a profile data set, but the specified dynamic VIPA address is currently configured as distributing to one or more stacks in the sysplex group.

*ip\_addr* is the IP address of the Dynamic VIPA.

**System action:** TCP/IP continues. The VIPADELETE is rejected.

**System programmer response:** To delete this dynamic VIPA, you must first issue one or more VIPADISTRIBUTE DELETE statements to end all distributions for this dynamic VIPA. Use one of the following commands to see the distributions configured for this dynamic VIPA:

- display tcpip,tcpip\_procname,netstat,vipadcfg
- onetstat -F
- netstat vipadcfg

Then issue the VIPADELETE statement.

### **EZZ8475I SYSPLEX DISTRIBUTOR SERVICE MANAGER FUNCTION NOT AVAILABLE**

**Explanation:** The sysplex distributor was not able to open and bind to the UDP port specified on the SMPORT parameter on the VIPASMPARMS statement in the TCPIP profile. This probably means that this port is already reserved or that another application is already bound to this port.

**System action:** The sysplex distributor will not perform the Service Manager function for the Cisco Multi-Node Load Balancer (MNLB).

**Operator response:** Contact the system programmer.

**System programmer response:** Update the TCPIP profile to specify a different port on the SMPORT parameter on the VIPASMPARMS statement.

**Module:** TCPIP

**Procedure name:** EZBXFCIN

### **EZZ8476I NO VIPASMPARMS STATEMENT FOR VIPA** *ip\_address*

**Explanation:** The sysplex distributor cannot perform the Service Manager function for the indicated VIPA because there is no VIPASMPARMS statement in the TCPIP profile.

*ip\_address* is a VIPA specified on a VIPADISTRIBUTE statement.

**System action:** The sysplex distributor accepts the VIPADISTRIBUTE statement but will not perform the Service Manager function without a VIPASMPARMS statement.

**Operator response:** Contact the system programmer.

**System programmer response:** Update the TCPIP profile to specify a VIPASMPARMS statement in the VIPADYNAMIC block.

**Module:** TCPIP

**Procedure name:** EZBXFDYN

### **EZZ8477I INCONSISTENT VIPASMPARMS DEFINED BY** *tcp\_jobname* **ON** *mvsname*

**Explanation:** The VIPASMPARMS statement in the TCPIP profile on this stack is inconsistent with the VIPASMPARMS statement in the TCPIP profile for another TCP/IP stack in the sysplex.

*tcp\_jobname* is the jobname of the other TCP/IP stack.

*mvsname* is the name of the system on which the other TCP/IP stack is running.

**System action:** The sysplex distributor on this stack will use the parameters defined on the VIPASMPARMS statement in the TCPIP profile. However, this inconsistent definition across the stacks probably means that the sysplex distributor will not provide the intended workload distribution in the sysplex for Dynamic VIPAs with the SERVICEMGR parameter.

**Operator response:** Contact the system programmer.

**System programmer response:** Review the VIPASMPARMS statements in the respective TCPIP profiles and, if necessary, update these definitions.

**Module:** TCPIP

**Procedure name:** EZBXFMSI

### **EZZ8495I TRMD STARTED**

**Explanation:** trmd was started.

**System action:** Processing continues.

**Operator response:** None.

**System programmer response:** None.

**Module:** EZATRMD

**Procedure name:** main

### **EZZ8496I • EZZ8502I**

**EZZ8496I trmd internal error:***indicator*

**Explanation:** An unexpected internal error occurred. The value of *indicator* can be one of the following:

*76* An error occurred while opening a socket. Ensure that the stack is running and was initialized correctly.

*77* An error occurred while forking.

*78* trmd could not allocate enough storage. Increase your region size.

*79* An error occurred while setting up a signal handler.

**System action:** Application ends.

**Operator response:** None.

**System programmer response:** None.

**Module:** EZATRMD

**Procedure name:** main

### **EZZ8498I TRMD STACK UNAVAILABLE:***stackname*

**Explanation:** trmd was unable to establish affinity to a TCP/IP stack.

**System action:** Application ended.

**Operator response:** None.

**System programmer response:** Ensure that the stack was initialized correctly.

**Module:** EZATRMD

**Procedure name:** main

# **EZZ8500I TRMD INITIALIZATION COMPLETE**

**Explanation:** trmd initialized successfully.

**System action:** Application continues.

**Operator response:** None.

**System programmer response:** None.

**Module:** EZATRMD

**Procedure name:** main

#### **EZZ8501I TRMD ENDED**

**Explanation:** trmd is ending.

**System action:** Application ended.

**Operator response:** None.

**System programmer response:** None.

**Module:** EZATRMD

**Procedure name:** main

# **EZZ8502I TRMD ARGUMENT INVALID**

**Explanation:** An invalid argument was specified. **System action:** Application ends. **Operator response:** None. **System programmer response:** None.

**Module:** EZATRMD

**Procedure name:** main

### **EZZ8503I TRMD ALREADY RUNNING ON:** *stackname*

**Explanation:** A copy of trmd is already running. Only one copy of trmd might be running per TCP/IP image at a time.

**System action:** Application ends.

**Operator response:** None.

**System programmer response:** None.

**Module:** EZATRMD

**Procedure name:** main

### **EZZ8504I No value specified for the** *option* **option**

**Explanation:** The trmdstat command was invoked with an option without a value.

*option* is a command line option.

**System action:** The trmdstat command ends.

**Operator response:** Correct the error and reissue the trmdstat command with the correct option value.

**System programmer response:** None.

**Module:** TSTATINI.C

**Procedure name:** tstatParseCmdLineArgs

### **EZZ8505I Value specified for** *option* **option is out of range**

**Explanation:** While processing the command line options for the trmdstat command, an option was encountered that required a numeric value in a specified range. The value specified was outside the allowable range of values for the option being processed.

*option* is a command line option.

**System action:** The trmdstat command ends.

**Operator response:** Correct the value specified for the option in error and reissue the trmdstat command.

**System programmer response:** None.

**Module:** TSTATINI.C

**Procedure name:** tstatParseCmdLineArgs

### **EZZ8506I Value specified for the** *option* **option is not numeric**

**Explanation:** While processing the command line options for the trmdstat command, an option was encountered that required a numeric value. The value specified was not numeric.

*option* is a command line option.

**System action:** The trmdstat command ends.

**Operator response:** Correct the value specified for the option in error and reissue the trmdstat command.

**System programmer response:** None.

**Module:** TSTATINI.C

**Procedure name:** tstatParseCmdLineArgs

# **EZZ8507I • EZZ8510I**

**EZZ8507I IP address** *address* **specified for the** *filter* **option is not in the correct format**

**Explanation:** The trmdstat command was unable to interpret the IP address correctly.

*address* is the IP address.

*filter* is the command filter with which the IP address was specified.

**System action:** The trmdstat command ends.

**Operator response:** Correct the value specified for the IP address and reissue the trmdstat command.

**System programmer response:** None.

**Module:** TSTATINI.C

**Example:**

EZZ8507I IP address 5c09 specified for the -h option is not in the correct format

**Procedure name:** tstatParseCmdLineArgs

**EZZ8508I Unable to open** *input\_file* **-** *error\_text*

**Explanation:** The trmdstat command was unable to open the *input\_file* specified in the command line.

*input\_file* is the name of the input file.

*error\_text* is the error message string, containing a specific reason for the failure.

**System action:** The trmdstat command ends.

**Operator response:** Correct the error and reissue the trmdstat command.

**System programmer response:** None.

**Module:** TSTATMN.C

**Procedure name:** main

#### **EZZ8509I Unable to allocate memory in** *function*

**Explanation:** The trmdstat command attempted to allocate memory in function *function*. Memory could not be obtained.

*function* is the name of the function that cannot allocate memory.

**System action:** The trmdstat command ends.

**Operator response:** Contact the system programmer.

**System programmer response:** Determine why memory was not available. Correct the problem and reissue the trmdstat command.

**Module:** TSTATLSA.C, TSTATLSC.C, TSTATLSF.C, TSTATLSM.C, TSTATLSN.C, TSTATLSS.C, TSTATLSU.C

**Procedure name:** tstatUpdateConnList, tstatUpdateDetInfo, tstatUpdateConnHostInfo, tstatUpdateATTACKList, tstatUpdateATTACKDetailsInfo, tstatUpdateATTACKSummaryInfo, tstatUpdateFLOODList, tstatUpdateFLOODDetailsInfo, tstatUpdateFLOODSummaryInfo, tstatUpdateINTFLOODList, tstatUpdateINTFLOODDetailsInfo, tstatUpdateINTFLOODSummaryInfo, tstatUpdateSCANList, tstatUpdateSCANDetailsInfo, tstatUpdateSCANSummaryInfo,tstatUpdateMISSINGList, tstatUpdateSUPPRESSList, tstatUpdateTCPList, tstatUpdateTCPDetailsInfo, tstatUpdateTCPSummaryInfo, tstatUpdateTCPeSummaryInfo, tstatUpdateUDPList, tstatUpdateUDPDetailsInfo, tstatUpdateUDPSummaryInfo

### **EZZ8510I Unable to open message catalog** *catalog\_name* **-** *error\_text*

**Explanation:** The trmdstat command was unable to open the message catalog *trmdstat.cat* in the message catalog directory. The default location for the message catalog is set by the NLSPATH environment variable to be NLSPATH=/usr/lib/nls/msg/%L/%N.

*catalog\_name* is the name of the message catalog.
*error\_text* is the error message string, containing a more specific reason for the failure.

**System action:** The trmdstat command will use the internal default messages instead of the messages from the external message catalog.

**Operator response:** If you want to use the external message catalog, contact the system programmer. If the default messages are acceptable, no action is necessary.

**System programmer response:** If you want to use the external message catalog, correct the indicated error. There are several reasons that could cause this error, such as file or directory permissions not allowing read access. See the z/OS XL C/C++ Runtime Library Reference for more information about the catopen() function call. See the z/OS UNIX System Services Programming Tools for more information about the NLSPATH environment variables. If the default messages are acceptable, no action is necessary.

**Module:** TSTATINI.C

**Procedure name:** tstatInitialize

### **EZZ8511I Usage: trmdstat <Options> log\_file\_name**

**Explanation:** The following is the complete text of the message:

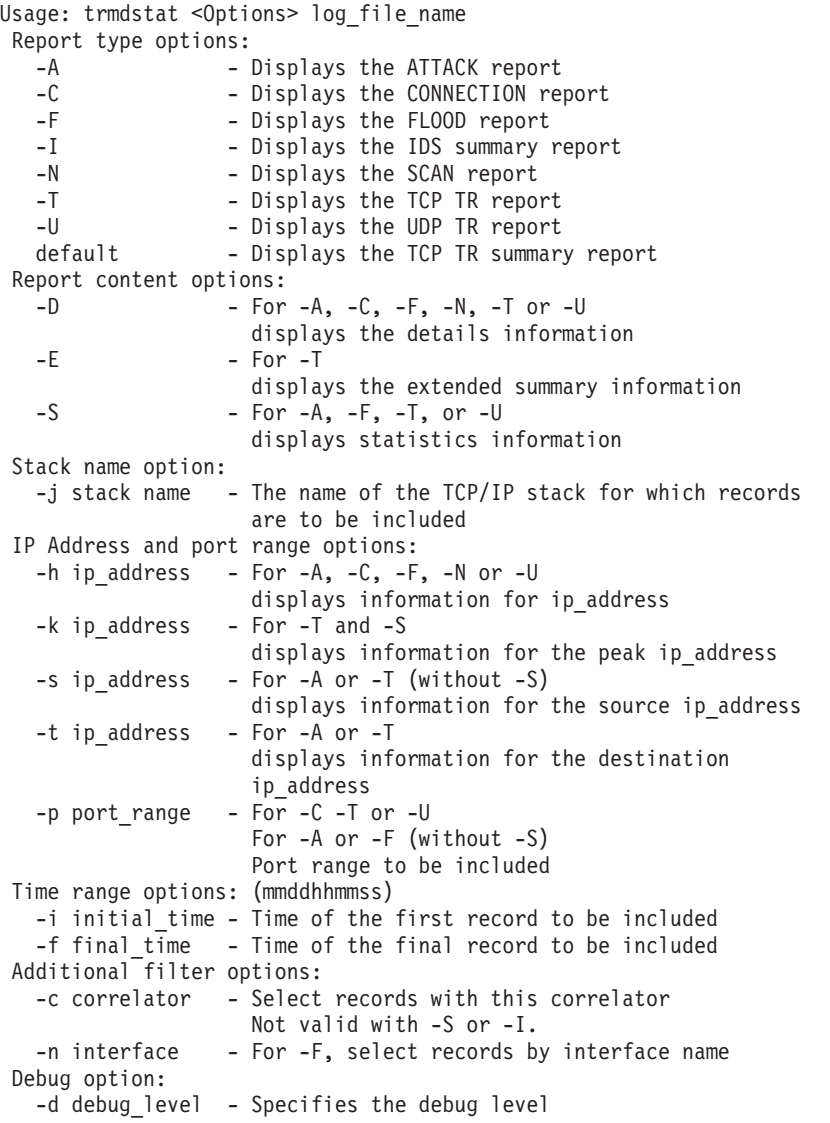

TRMDSTAT was invoked requesting help or with a specification error.

**System action:** TRMDSTAT processing ends.

# **EZZ8540I • EZZ8544I**

**Operator response:** Restart TRMDSTAT. **System programmer response:** None. **Module:** TSTATINI

**Procedure name:** tstatDisplayUsage

### **EZZ8540I SUPERUSER AUTHORITY REQUIRED**

**Explanation:** TRMD was invoked from a user ID that was not a superuser.

**System action:** TRMD processing ends.

**Operator response:** Restart TRMD from a superuser.

**System programmer response:** None.

**Module:** EZATRMD

**Procedure name:** main

#### **EZZ8541I TRMD MESSAGE CATALOG COULD NOT BE OPENED - DEFAULT MESSAGES WILL BE USED**

**Explanation:** The trmdm.cat message catalog file could not be opened. TRMD will use the default message strings instead of the message strings in the message catalog file.

**System action:** Processing continues.

**Operator response:** Contact the system programmer

**System programmer response:** Ensure that the message catalog was installed properly and the NLSPATH is correct.

**Module:** EZATRMD

**Procedure name:** issue\_message

### **EZZ8543I TRMD UNSUPPORTED OPERATOR COMMAND**

**Explanation:** A unrecognized operator command was issued for TRMD. TRMD supports the stop and cancel commands.

**System action:** The command is ignored. TRMD continues.

**Operator response:** Issue a supported TRMD command.

**System programmer response:** Not applicable.

**User response:** Not applicable.

**Problem determination:** Not applicable.

**Source:** z/OS Communications Server TCP/IP: Intrusion Detection Services

**Module:** ezatrzos.c

**Routing code:** 10

**Descriptor code:** 12

**Example:** Not applicable.

# **EZZ8544I TRMD IPSEC LOGGING COULD NOT ACTIVATE**

**Explanation:** TRMD could not obtain storage for the IPSec log buffer. At least 2 megabytes of private storage is needed to process the IPSec log records.

**System action:** TRMD continues to run but TRMD will not write IPSec log records.

**Operator response:** Contact the system programmer.

**System programmer response:** If IPSec logging is required, ensure that the region size specified on the TRMD job or exec statement allows at least 2 megabytes of virtual storage. Stop and restart TRMD.

**User response:** Not applicable.

**Problem determination:** See the system programmer response.

**Source:** z/OS Communications Server TCP/IP: Intrusion Detection Services

**Module:** ezatrzos.c

**Routing code:** 10

**Descriptor code:** 12

**Example:** Not applicable.

# **EZZ8545I TRMD IPSEC LOGGING ACTIVATED**

**Explanation:** TRMD processing detected that IPSec is active on the TCP/IP stack and TRMD will write IPSec log records and IDS log records.

**System action:** TRMD processing continues and TRMD will write IPSec and IDS log records.

**Operator response:** Not applicable.

**System programmer response:** Not applicable.

**User response:** Not applicable.

**Problem determination:** Not applicable.

**Source:** z/OS Communications Server TCP/IP: Intrusion Detection Services

**Module:** ezatrzos.c

**Routing code:** Not applicable.

**Descriptor code:** Not applicable.

**Example:** Not applicable.

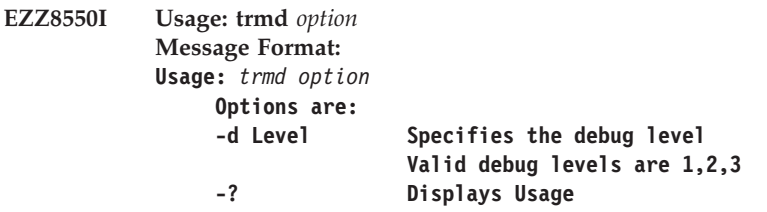

**Explanation:** This message shows the syntax for the trmd command. Parameters are optional. This message is displayed when -? option is specified or if an invalid option was entered.

**System action:** TRMD ends.

**Operator response:** If an invalid option was specified, reissue the trmd command with a correct value.

**System programmer response:** None.

**Module:** EZATRMD

**Procedure name:** issue\_message

#### **EZZ8600I DCAS UNABLE TO OPEN MESSAGE CATALOG dcasm.cat ERRNO** *errno*

**Explanation:** The Digital Certificate Access Server was unable to open the dcasm.cat message catalog. The default location for the message catalog is set by the NLSPATH environment variable to be "NLSPATH=/usr/lib/nls/msg/ %L/%N".

*errno* is the z/OS UNIX System Services return code. These return codes are listed and described in the return codes (errnos) information in z/OS UNIX System Services Messages and Codes.

**System action:** Initialization continues.

**Operator response:** None.

# **EZZ8601I • EZZ8605I**

**System programmer response:** If you want to use the external message catalog, correct the indicated error. If the default messages are acceptable, no action is necessary.

**Module:** dcasmain

**Procedure name:** main

### **EZZ8601I DCAS IS STARTING**

**Explanation:** The Digital Certificate Access Server is initializing.

**System action:** Initialization continues.

**Operator response:** None.

**System programmer response:** None.

**Module:** dcasmain

**Procedure name:** main

#### **EZZ8602I DCAS ENDED**

**Explanation:** The Digital Certificate Access Server ended.

**System action:** None.

**Operator response:** None.

**System programmer response:** None.

**Module:** dcasmain

**Procedure name:** termprocess

### **EZZ8603I DCAS INVALID CLIENTAUTH VALUE**

**Explanation:** The CLIENTAUTH keyword value specified in the DCAS configuration file is incorrect.

**System action:** DCAS ends.

**Operator response:** None.

**System programmer response:** Correct the CLIENTAUTH value and restart DCAS.

**Module:** dcasconf

**Procedure name:** process\_passtick\_config

#### **EZZ8604I DCAS IS ATTEMPTING TO END ALL THREADS**

**Explanation:** This indicates that the DCAS ending process is starting.

**System action:** Processing continues.

**Operator response:** None.

**System programmer response:** None.

**Module:** dcasmain

**Procedure name:** termthreads

# **EZZ8605I DCAS INITIAL VALIDATIONS FAILED:** *errtype*

**Explanation:** When trying to start DCAS, some validation conditions were not met.

*errtype* can be one of the following:

**not a superuser** DCAS must run with superuser authority.

# **not an authorized application**

DCAS must run as an authorized application.

# **not authorized to start**

User is not authorized to start DCAS.

### **System action:** DCAS ends.

**Operator response:** None.

**System programmer response:** Review the following:

### **not a superuser**

Change DCAS to run with superuser authority.

### **not an authorized application**

Change DCAS to run from an APF authorized library.

### **not authorized to start**

Use RACF to define the user ID under which DCAS is started to the MVS.SERVMGR.DCAS profile in the OPERCMDS class. Do the following RACF commands:

- v Rdefine OPERCMDS MVS.SERVMGR.DCAS UACC(NONE)
- v Permit MVS.SERVMGR.DCAS CLASS(OPERCMDS) ACCESS(CONTROL) ID(user ID)

**Module:** dcasinit

**Procedure name:** validations

# **EZZ8606I DCAS INITIALIZATIONS FAILED:** *errtype ERRNO errno*

**Explanation:** When trying to start DCAS, a main thread initialization failed.

*errtype* can be one of the following:

### **Thread Attribute**

Failed creating a thread attribute.

### **Thread Key**

Failed creating a thread key.

*errno errno* is the decimal z/OS UNIX System Services return code set by the Language Environment C Run-Time service that DCAS invoked. These return codes are listed and described in the return codes (errnos) information in z/OS UNIX System Services Messages and Codes. The Language Environment Run-Time function invocation that failed is one of the following:

**Thread Attribute, Thread Key** pthread\_attr\_init()

**Thread Key**

pthread\_key\_create()

**System action:** DCAS is not started.

**Operator response:** None.

**System programmer response:** Make sure that DCAS is started with the POSIX(ON) runtime option. DCAS uses the Language Environment C/C++ Run-Time library services. Verify that a problem does not exist with the Language Environment Run-Time Library. The z/OS XL C/C++ Runtime Library Reference describes the function calls and the *errno*'s returned.

**Module:** dcasmain dcasinit

**Procedure name:** initprocess daemonize

# **EZZ8607I DCAS** *threaddesc* **THREAD** *service* **FAILED ERRNO** *errno*

**Explanation:** The Language Environment C/C++ Run-Time service that failed is one of the following:

### *threaddesc*

Type of thread where failure occurred can be one of the following:

- **MAIN** DCAS main thread.
- **PORT** DCAS port thread.
- **STOP** DCAS stop thread.

### **CNxxxxxx**

DCAS client thread where xxxxxx is a number concatenated to CN to identify the client thread uniquely.

*service* The runtime service that was performed failed and can be one of the following:

#### **SETINTRTYPE**

Thread invocation of pthread\_setintrtype() returned an error

#### **GETSPECIFIC**

Thread invocation of pthread\_getspecific() returned an error

#### **SETSPECIFIC**

Thread invocation of pthread\_setspecific() returned an error

# **CREATE**

Thread invocation of pthread\_create() returned an error

*errno errno* is the decimal z/OS UNIX System Services return code set by the Language Environment C Run-Time service that DCAS invoked. These return codes are listed and described in the return codes (errnos) information in z/OS UNIX System Services Messages and Codes. The Language Environment Run-Time function invocation that failed is one of the following:

**System action:** The thread where the failure occurred will terminate. If the *threaddesc* is MAIN, PORT, or STOP, DCAS ends. If the *threaddesc* is CNxxxxxx, the client thread ends.

#### **Operator response:** None.

**System programmer response:** Make sure that DCAS is started with the POSIX(ON) runtime option. DCAS uses the Language Environment C/C++ Run-Time library services. Verify that a problem does not exist with the Language Environment Run-Time Library. The z/OS XL C/C++ Runtime Library Reference describes the function calls and the *errno*'s returned.

### **Module:**

**Procedure name:** main

# **EZZ8608I DCAS** *threaddesc* **THREAD FAILED OBTAINING STORAGE LENGTH** *storlen* **FOR** *storagedesc*

**Explanation:** DCAS was unable to obtain storage.

*threaddesc* indicates the type of thread that had the failure and can be one of the following:

**MAIN** DCAS main thread.

**PORT** DCAS port thread.

### **CNxxxxxx**

DCAS client thread where xxxxxx is a number concatenated to CN to identify the client thread uniquely.

*storlen* is the length of storage in decimal that the thread tried to obtain.

*storagedesc* is the representation of storage that the thread was trying to obtain. These are internal data structures that might be useful for problem determination. *storagedesc* can be one of the following:

- DCAS\_Main
- Configuration Parm
- Keyring Filename
- Password Filename
- SafKeyring Filename
- $\bullet$  Port
- Thread Data
- Certificate
- Conntab
- Connblk

**System action:** Thread will fail. For *threaddesc* of MAIN, PORT, or STOP, DCAS will end.

**Operator response:** None.

**System programmer response:** Increase the region size for the started program. If the problem persists, turn on debugging and capture a debug trace. See the z/OS Communications Server: IP Diagnosis Guide for information about diagnosing problems with DCAS to determine how to turn on debugging.

**Module:** dcasmain dcasconf dcasaccp dcasconn dcasclie

Procedure name: Initprocess; process\_config\_keyword,initport; acceptcon; connt\_alloc,connblk\_alloc;ClientThread

### **EZZ8609I DCAS SIGNAL FUNCTION** *sigfunc* **FAILED FOR** *signal* **ERRNO** *errno*

**Explanation:** DCAS performed a signal function using the Language Environment C Run-Time services, and the signal function returned an error.

*sigfunc* is the signal function that failed can be one of the following:

### **sigaddset()**

Add a signal to a signal set.

### **sigwait()**

Wait on a set of signals.

### **sigaction()**

Perform an action when signal occurs.

*signal* is the signal that failed. For *sigfunc* of sigwait(), this is NA (not applicable). These are DCAS Unix System Services signals. They are described in the z/OS XL C/C++ Programming Guide.

*errno* is the decimal z/OS UNIX System Services return code set by the Language Environment C Run-Time service that DCAS invoked. These return codes are listed and described in the return codes (errnos) information in z/OS UNIX System Services Messages and Codes.

**System action:** For *sigfunc* of sigwait(), DCAS will end; otherwise, DCAS will terminate the thread and cause DCAS to end if the thread was the listening port thread.

### **Operator response:** None.

**System programmer response:** Make sure that DCAS is started with the POSIX(ON) runtime option. DCAS uses the Language Environment C/C++ Run-Time library services. Verify that a problem does not exist with the Language Environment Run-Time Library. The z/OS XL C/C++ Runtime Library Reference describes the function calls and the *errno*'s returned.

**Module:** dcasmain dcasaccp dcasclie

**Procedure name:** main,main\_signals;accp\_signals;clie\_signals

# **EZZ8610I DCAS OPEN FOR FILE** *filename* **FAILED ERRNO:** *errno*

**Explanation:** Open for the file failed.

*filename* is the name of the file that failed to open.

*errno* is the decimal z/OS UNIX System Services return code set by the Language Environment C Run-Time service that DCAS invoked. These return codes are listed and described in the return codes (errnos) information in z/OS UNIX System Services Messages and Codes.

**System action:** DCAS ends.

**Operator response:** None.

**System programmer response:** Verify that the file, as specified, exists; z/OS UNIX file names are case sensitive. Correct the problem and restart DCAS.

# **EZZ8611I • EZZ8613I**

**Module:** processopts Demonize

**Procedure name:** dcasmain dcasinit

### **EZZ8611I DCAS failed to establish affinity to** *tcpipname* **ERROR** *errno/errnojr*

**Explanation:** DCAS tried to establish affinity to a TCP/IP stack name specified in the DCAS configuration. The name used is the name specified with the TCP/IP keyword in the DCAS configuration file. If DEFAULT was specified, then the TCP/IP jobname from the TCPIP.DATA file is used.

*tcpipname* is the name used to establish affinity to.

*errno* is the decimal z/OS UNIX System Services return code returned by the setibmopt(). These return codes are listed and described in the return codes (errnos) information in z/OS UNIX System Services Messages and Codes.

*errnojr* is the hexadecimal z/OS UNIX System Services reason code returned by the setibmopt(). The format of the 4-byte reason code is explained in the introduction to the reason codes (errnojrs) information of the z/OS UNIX System Services Messages and Codes, where the reason codes are listed.

**System action:** DCAS ends.

**Operator response:** None.

**System programmer response:** Name specified is not configured to be a valid socket PFS. Make sure that it is a valid TCP/IP jobname.

**Module:**

**Procedure name:**

**EZZ8612I DCAS** *sockfunc* **Call FAILED** *errno/errnojr* **FOR PORT** *portno*

**Explanation:** One of the initial socket calls to activate the port failed.

*sockfunc* is the socket call that failed.

*errno* is the hexidecimal z/OS UNIX System Services return code returned by the *sockfunc*. These return codes are listed and described in the return codes (errnos) information in z/OS UNIX System Services Messages and Codes.

*errnojr* is the hexadecimal z/OS UNIX System Services reason code returned by the *sockfunc*. The format of the 4-byte reason code is explained in the introduction to the reason codes (errnojrs) information of the z/OS UNIX System Services Messages and Codes, where the reason codes are listed.

**System action:** DCAS ends.

**Operator response:** None.

**System programmer response:** The *errno*/*errnojr* give the reason for the *sockfunc* failure.

**Module:** dcassock

**Procedure name:** Initsock

### **EZZ8613I DCAS SSL INITIALIZATION FAILED RC:***rcode* **ERRNO:** *errno*

**Explanation:** DCAS attempt to initialize Secure Socket Layer (SSL) functions failed.

*rcode* is the return code from gsk\_initialize() and can be one of the following:

- **2** No certificate
- **4** Password for key ring file is incorrect
- **8** The key ring file is incorrect
- **102** The sec\_types value was incorrect
- **103** The V2\_session timeout value was incorrect
- **104** The V3\_session timeout value was incorrect
- **-10** GSK\_IO\_ERROR
- **640** z/OS V2R1.0 Communications Server: IP Messages Volume 4 (EZZ, SNM)

*errno* is the z/OS UNIX System Services return code. These return codes are listed and described in the return codes (errnos) information in z/OS UNIX System Services Messages and Codes. The *errno* is returned only if the return code is GSK\_IO\_ERROR. The translated *errno* is one of the following:

### **EINVAL**

Parameter is not valid or null on gsk initialize()

### **EFAULT**

Invalid address on gsk\_initialize()

# **EUKNOWN**

Unknown error occurred

**System action:** DCAS ended.

**Operator response:** None.

**System programmer response:** Determine the reason for the failure from the return code and *errno*. Correct the problem and restart the DCAS. The failure is most likely due to a problem with the KEYRING or STASHFILE file or the SAFKEYRING value that was specified in the DCAS configuration.

**Module:** dcasgsk

**Procedure name:** gskinit

# **EZZ8614I DCAS SSL OBTAIN CIPHER FAILED RC:***rcode* **ERRNO:** *errno*

**Explanation:** Attempt to obtain cipher information from SSL failed.

*rcode* is the return code from the gsk\_get\_cipher\_info()

**-10** Indicates GSK\_IO\_ERROR for SSL.

*errno* is the decimal z/OS UNIX System Services return code. These return codes are listed and described in the return codes (errnos) information in z/OS UNIX System Services Messages and Codes.

**System action:** DCAS ends.

**Operator response:** None.

**System programmer response:** Determine the reason for the failure from the return code and *errno*. Correct the problem and restart the DCAS.

**Module:** dcasgsk

**Procedure name:** gskinit

### **EZZ8615I DCAS NOTIFIED THAT PORT** *portnum* **HAS ENDED**

**Explanation:** DCAS port thread notified the main thread that the listening port and its connections have ended.

*portnum* is the listening port number.

**System action:** Processing continues.

**Operator response:** None.

**System programmer response:** Other messages might be present if the port ended due to an error with DCAS. This message is also issued in response to a stop type command. See the z/OS Communications Server: IP Diagnosis Guide for information about diagnosing problems with DCAS if an error occurred.

**Module:** dcasmain

**Procedure name:** termthreads

# **EZZ8616I • EZZ8618I**

# **EZZ8616I DCAS SECURITY SERVER IS UNAVAILABLE SAFRC:** *src* **RACFRC** *rrc* **RACFRSN** *rrsn*

**Explanation:** Security server (RACF) is not available. The return codes provided indicate the reason for the failure. The following are the codes returned by SAF and RACF in response to a RACROUTE STAT macro issued by DCAS:

*src* is the SAF return code.

*rrc* is the RACF return code.

*rrsn* is the RACF reason code.

**System action:** DCAS ends.

**Operator response:** None.

**System programmer response:** RACF (or other SAF compliant security server that provides the same function) must be active. Return codes from RACROUTE STAT macro are defined in the z/OS Security Server RACROUTE Macro Reference.

**Module:** dcasinit

**Procedure name:** Racfchecks

# **EZZ8617I DCAS** *cmdtype* **COMMAND RECEIVED**

**Explanation:** Operator command issued to DCAS.

*cmdtype* can be one of the following:

**STOP** DCAS ends.

**MODIFY** Debugging toggle.

### **UNSUPPORTED**

DCAS does not support this command.

**System action:** For a STOP command, DCAS ends. For a MODIFY command DCAS will toggle debug level 3 to the logfile originally specified at startup or if none specified, then it will log to syslogd. For an UNSUPPORTED command, DCAS ignores the command.

**Operator response:** None.

**System programmer response:** None.

**Module:** dcasstop

**Procedure name:** monitorstop

#### **EZZ8618I DCAS LISTENING ON** *porttype* **PORT** *portnum*

**Explanation:** DCAS port is active and accepting connections.

*porttype* is the type of port and can be:

### **SECURE**

Connection on this port uses SSL for secure communication

*portnum* is the port number of the listening port

**System action:** Processing continues.

**Operator response:** None.

**System programmer response:** None.

**Module:** dcasaccp

**Procedure name:** acceptcon

### **EZZ8619I DCAS PORT THREAD IS ENDING FOR PORT** *portnum*

**Explanation:** DCAS listening port is ending.

*portnum* is the port number of the listening port.

**System action:** DCAS ends.

**Operator response:** None.

**System programmer response:** Stop DCAS and restart. Other messages might be present if the port is ending due to an error. See the z/OS Communications Server: IP Diagnosis Guide for information about diagnosing DCAS. The message also appears when the port ends normally.

**Module:** dcasaccp

**Procedure name:** acceptcon

### **EZZ8620I DCAS security server SERVAUTH class is** *status*

**Explanation:** *status* is the status of the RACF SERVAUTH class and can be one of the following:

**active** SERVAUTH class is active.

**inactive**

SERVAUTH class is inactive.

**undefined**

SERVAUTH class is undefined.

**System action:** DCAS continues.

**Operator response:** None.

**System programmer response:** If DCAS is configured with CLIENTAUTH LOCAL2 and extended client authentication using the SERVAUTH class is required, then the SERVAUTH must be active. Using the RACF RDEFINE command, define the SERVAUTH CLASS.

**Module:** dcasinit

**Procedure name:** Racfchecks

### **EZZ8621I DCAS SECURITY SERVER STATUS NOT DETERMINED**

**Explanation:** DCAS checked the status of the security server (RACF). The return code from the security server indicated that the status of RACF could not be determined.

**System action:** DCAS continues.

**Operator response:** None.

**System programmer response:** RACF router was not loaded; the request, resource, subsystem combination could not be found in the RACF ROUTER table. Successful RACF exit processing could not take place. Verify RACF installation and setup.

**Module:** dcasinit

**Procedure name:** Racfchecks

**EZZ8622I DCAS CONFIGURATION PROCESSED UNKNOWN KEYWORD** *keyword*

**Explanation:** DCAS configuration file processor found an unknown keyword.

*keyword* is the unknown keyword processed.

**System action:** DCAS continues.

**Operator response:** None.

**System programmer response:** Correct the keyword in the configuration file. Stop and restart DCAS.

**Module:** dcasconf

# **EZZ8623I • EZZ8626I**

**Procedure name:** process\_keyword

# **EZZ8623I DCAS CONFIGURATION FILE KEYWORD** *keyword* **DOES NOT HAVE A VALUE**

**Explanation:** DCAS configuration file processing found a valid keyword that does not have a value.

*keyword* is the keyword processed.

**System action:** DCAS continues.

**Operator response:** None.

**System programmer response:** Update the keyword indicated in the DCAS configuration file and restart DCAS.

**Module:** dcasconf

**Procedure name:** process\_keyword

# **EZZ8624I DCAS PROCESSING CONFIGURATION FILE** *filename*

**Explanation:** DCAS is processing the configuration file.

*filename* is the filename processed.

**System action:** DCAS continues.

**Operator response:** None.

**System programmer response:** None.

**Module:** dcasmain

**Procedure name:** main

# **EZZ8625I DCAS CONFIGURATION FILE PROCESSING IS COMPLETE**

**Explanation:** Configuration file was processed.

**System action:** DCAS continues.

**Operator response:** None.

**System programmer response:** None.

**Module:** dcasmain

**Procedure name:** main

### **EZZ8626I DCAS PORT** *portnum***SIGNAL ACTION** *signal* **OCCURRED**

**Explanation:** Signal action occurred on the port thread.

*portnum* is the port number associated with the listening port thread.

*signal* is the signal that occurred and can be one of the following:

# **SIGABND**

Abend.

# **SIGILL**

Invalid object module.

#### **SIGPIPE**

Write on pipe with no one to read.

# **SIGSEGV**

Segmentation violation.

### **SIGTERM**

Termination signal received.

### **UNKNOWN**

Signal received that was unexpected.

**System action:** For SIGABND, SIGSEGV, or SIGILL the port will attempt to recover. For SIGTERM or SIGPIPE the port will terminate. A CEEDUMP might have been taken.

**Operator response:** None.

**System programmer response:** Save CEEDUMP for diagnosis if one was taken. See z/OS Unix system signals that are described in the z/OS XL C/C++ Programming Guide.

**Module:** dcasaccp

**Procedure name:** acceptcon

# **EZZ8627I DCAS** *clientid* **SIGNAL ACTION** *signal* **OCCURRED**

**Explanation:** Client thread received a signal.

*signal* is the signal that occurred and can be one of the following:

### **SIGABND**

Abend.

# **SIGILL**

Invalid object module.

**SIGSEGV**

Segmentation violation.

**SIGPIPE**

Write on pipe with no one to read.

#### **SIGTERM**

Termination signal received.

#### **UNKNOWN**

Signal received that was unexpected.

**System action:** Client thread ends. A CEEDUMP might have been taken.

**Operator response:** None.

**System programmer response:** Save CEEDUMP for diagnosis if one was taken. See z/OS Unix system signals that are described in the z/OS XL C/C++ Programming Guide.

**Module:** dcasclie

**Procedure name:** clie\_sighand

### **EZZ8628I DCAS DEBUG REQUESTED BUT NO LOGFILE WAS DEFINED**

**Explanation:** Did not specify a logfile.

**System action:** DCAS continues without debugging.

**Operator response:** None.

**System programmer response:** See the z/OS Communications Server: IP Configuration Guide to see how to specify a log file. Stop and restart DCAS with logging.

**Module:** dcasmain

**Procedure name:** main

### **EZZ8629I DCAS SAFKEYRING AND KEYRING ARE MUTUALLY EXCLUSIVE - SAFKEYRING USED**

**Explanation:** In the DCAS configuration file SAFKEYRING and KEYRING keywords were specified. They are mutually exclusive. SAFKEYRING value is used.

**System action:** DCAS continues and SAFKEYRING value is used.

# **EZZ8630I • EZZ8633E**

### **Operator response:** None.

**System programmer response:** See the z/OS Communications Server: IP Configuration Reference for information about configuring the DCAS.

**Module:** dcasconf

**Procedure name:** process\_passtick\_config

# **EZZ8630I DCAS CLIENTAUTH DEFAULTED TO LOCAL2**

**Explanation:** CLIENTAUTH keyword was not specified in the configuration file. It defaults to CLIENTAUTH LOCAL2.

**System action:** DCAS continues.

**Operator response:** None.

**System programmer response:** See the z/OS Communications Server: IP Configuration Reference for information about configuring the DCAS and specifying the CLIENTAUTH keyword.

**Module:** dcasconf

Procedure name: process passtick config

### **EZZ8631I DCAS NO CONFIGURATION FILE**

**Explanation:** A DCAS configuration file was not specified and no default configuration file was found.

**System action:** DCAS ends.

**Operator response:** None.

**System programmer response:** Start the DCAS with a valid configuration file. See the z/OS Communications Server: IP Configuration Reference for information about specifying a DCAS configuration file.

**Module:** dcasmain

**Procedure name:** main

# **EZZ8632I DCAS IPV6 ADDRESS NOT SUPPORTED BY TCPIP STACK**

**Explanation:** An IPv6 address was specified for the IPADDR keyword in DCAS.CONF and the TCPIP stack is not IPv6-enabled.

**System action:** DCAS ends.

**Operator response:** Contact system programmer.

**System programmer response:** If IPv6 is being used, see the z/OS Communications Server: IP Configuration Reference for instructions on IPv6-enabling the TCP/IP stack. If IPv6 is not needed, specify an IPv4 address for the IPADDR keyword in DCAS.CONF.

**Module:** dcasconf

**Procedure name:** process\_passtick\_config()

**EZZ8633E DCAS HOST NAME** *hostname* **COULD NOT BE RESOLVED ERROR:** *errno errnojr*

**Explanation:** When processing the IPADDR keyword in dcas.conf, a host name that could not be resolved to an IP address was specified.

*hostname* is the name specified on the IPADDR keyword.

*errno* is the decimal z/OS UNIX System Services return code returned by the getaddrinfo() function. These return codes are listed and described in the return codes (errnos) information in z/OS UNIX System Services Messages and Codes.

*errnojr* is the hexadecimal z/OS UNIX System Services reason code returned by the getaddrinfo() function. The

format of the 4-byte reason code is explained in the introduction to the reason codes (errnojrs) information of the z/OS UNIX System Services Messages and Codes.

**System action:** DCAS ends.

**Operator response:** Contact the system programmer.

**System programmer response:** Change the name specified on the IPADDR keyword in dcas.conf to a name that can be resolved to an IP address.

**Module:** dcasconf

**Procedure name:** process\_passtick\_config()

### **EZZ8634E DCAS PORT VALUE** *port* **IS OUT OF RANGE**

**Explanation:** When processing the PORT keyword in dcas.conf, a value outside of the valid range was detected. The valid range for the PORT keyword value is 1 - 65535.

*port* is the port number that is out of range.

**System action:** DCAS ends.

**Operator response:** Change the value specified on the PORT keyword in dcas.conf to a value in the range of 1 - 65535. Restart DCAS.

**System programmer response:** None.

**Module:** dcasconf

**Procedure name:** process\_passtick\_config()

#### **EZZ8635E DCAS PORT VALUE** *port* **IS NOT NUMERIC**

**Explanation:** While processing the PORT keyword for dcas.conf, a non-numeric value was encountered. A numeric value is required.

*port* is the port number that is non-numeric.

**System action:** DCAS ends.

**Operator response:** Correct the value specified for the PORT keyword and restart DCAS.

**System programmer response:** None.

**Module:** dcasconf

**Procedure name:** process\_passtick\_config()

**EZZ8638I TRMD UDP constrained entry logged:***timestamp***,dipaddr=***dipaddr***,dport=***dport***,qsize=***qsize***,correlator=***correlator***,probeid=***probeid***, sensorhostname=***sensorhostname*

**Explanation:** The Intrusion Detection Services (IDS) policy for UDP did not specify TypeActions Limit. The inbound queue exceeds 90% of the policy defined queue size.

*timestamp* is the date and time the inbound queue for a UDP port became constrained.

*dipaddr* is the destination IP address that triggered the storage constraint.

*dport* is the destination port specified in the policy.

*qsize* is the queue size specified in the policy.

*correlator* is the IDS trace correlator.

*probeid* is the unique identifier of the probe detection point. See z/OS Communications Server: IP and SNA Codes for a description of the Intrusion Detection Services probe IDs.

*sensorhostname* is the fully qualified host name of the IDS sensor.

**System action:** Processing continues

# **EZZ8639I • EZZ8640I**

**Operator response:** None.

**System programmer response:** None.

**Module:** EZATRMD

**Procedure name:** WriteLogEntries

### **EZZ8639I TRMD UDP constrained**

**entry:***timestamp***,dipaddr=***dipaddr***,dport=***dport***,qsize=***qsize***,correlator=***correlator***,probeid=***probeid***, sensorhostname=***sensorhostname*

**Explanation:** The Intrusion Detection Services (IDS) policy for UDP specified TypeActions Limit. The inbound queue exceeds 90% of the policy defined queue size. No more datagrams will be accepted until this condition is alleviated.

*timestamp* is the date and time the inbound queue for a UDP port became constrained.

*dipaddr* is the destination IP address that triggered the storage constraint.

*dport* is the destination port specified in the policy.

*qsize* is the queue size specified in the policy.

*correlator* is the IDS trace correlator.

*probeid* is the unique identifier of the probe detection point. See z/OS Communications Server: IP and SNA Codes for a description of the Intrusion Detection Services probe IDs.

*sensorhostname* is the fully qualified host name of the IDS sensor.

**System action:** Processing continues.

**Operator response:** None.

**System programmer response:** None.

**Module:** EZATRMD

**Procedure name:** WriteLogEntries

#### **EZZ8640I TRMD UDP constrained exit**

**logged:***timestamp***,dipaddr=***dipaddr***,dport=***dport***,qsize=***qsize***,correlator=***correlator***,datagrams=***datagrams***, duration=***duration***,probeid=***probeid***,sensorhostname=***sensorhostname*

**Explanation:** The Intrusion Detection Services (IDS) policy for UDP did not specify TypeActions Limit. The inbound queue was reduced below 80% of the policy defined queue size.

*timestamp* is the date and time the inbound queue for a UDP port exited constraint.

*dipaddr* is the destination IP address that triggered the storage constraint.

*dport* is the destination port specified in the policy.

*qsize* is the queue size specified in the policy.

*correlator* is the Intrusion Detection Services (IDS) trace correlator.

*datagrams* is the number of datagrams that would have been discarded during the constraint period.

*duration* is the number of seconds the inbound queue was constrained.

*probeid* is the unique identifier of the probe detection point. See z/OS Communications Server: IP and SNA Codes for a description of the Intrusion Detection Services probe IDs.

*sensorhostname* is the fully qualified host name of the IDS sensor.

**System action:** Processing continues.

**Operator response:** None.

**System programmer response:** None.

**Module:** EZATRMD

**Procedure name:** WriteLogEntries

### **EZZ8641I TRMD UDP constrained**

**exit:***timestamp***,dipaddr=***dipaddr***,dport=***dport***,qsize=***qsize***,correlator=***correlator***,datagrams=***datagrams***, duration=***duration***,probeid=***probeid***,sensorhostname=***sensorhostname*

**Explanation:** The Intrusion Detection Services (IDS) policy for UDP specified TypeActions Limit. The inbound queue was reduced below 80% of the policy defined queue size.

*timestamp* is the date and time the inbound queue for a UDP port exited constraint.

*dipaddr* is the destination IP address that triggered the storage constraint.

*dport* is the destination port specified in the policy.

*qsize* is the queue size specified in the policy.

*correlator* is the IDS trace correlator.

*datagrams* is the number of datagrams that were discarded during the constraint period.

*duration* is the number of seconds the queue was constrained.

*probeid* is the unique identifier of the probe detection point. See z/OS Communications Server: IP and SNA Codes for a description of the Intrusion Detection Services probe IDs.

*sensorhostname* is the fully qualified host name of the IDS sensor.

**System action:** Processing continues.

**Operator response:** None.

**System programmer response:** None.

**Module:** EZATRMD

**Procedure name:** WriteLogEntries

**EZZ8642I TRMD UDP statistics:***timestamp***,dipaddr=***dipaddr***,dport=***dport***,qsize=***qsize***,dagsrecv=***dagsrecv***, dagsdisc=***dagsdisc***,bytsrecv=***bytsrecv***,bytsdisc=***bytsdisc***,bytes\_peak=***bytes\_peak***,dg\_peak=***dg\_peak***, duration=***duration***, constraints=***constraints***,action=***action***,sensorhostname=***sensorhostname*

**Explanation:** The Intrusion Detection Services (IDS) UDP statistics have been gathered.

*timestamp* is the date and time the UDP statistics were gathered.

*dipaddr* is the destination IP address.

*dport* is the bound port specified in the policy.

*qsize* is the queue size specified in the policy.

*dagsrecv* is the number of datagrams received. If *action* is NOLIMIT then this includes the number of datagrams that would have been discarded as shown in *dagsdisc*. If *action* is LIMIT then this does not include the number of datagrams that were discarded as shown in *dagsdisc*.

*dagsdisc* is the number of datagrams discarded (if *action* is LIMIT) or the number of datagrams that would have been discarded (if *action* is NOLIMIT.)

*bytsrecv* is the number of bytes received. If *action* is NOLIMIT then this includes the number of bytes that would have been discarded as shown in *bytsdisc*. If *action* is LIMIT then this does not include the number of bytes that were discarded as shown in *bytsdisc*.

*bytsdisc* is the number of bytes discarded (if *action* is LIMIT) or the number of bytes that would have been discarded (if *action* is NOLIMIT.).

*bytes\_peak* is the largest number of bytes queued during the statistics interval. This field is set only if a receive was processed during the statistics interval.

*dg\_peak* is the largest number of datagrams queued during the statistics interval. This field is set only if a receive was processed during the statistics interval. Datagrams from a Pascal API are not included in the count.

# **EZZ8643I • EZZ8644I**

*duration* is the number of seconds UDP inbound queue was constrained.

*constraints* is the number of times the constrained state was entered.

*action* is the policy TypeActions indicator. LIMIT indicates TypeActions LIMIT was specified in the policy; NOLIMIT indicates TypeActions LIMIT was not specified in the policy.

*sensorhostname* is the fully qualified host name of the IDS sensor.

**System action:** Processing continues.

**Operator response:** None.

**System programmer response:** None.

**Module:** EZATRMD

**Procedure name:** WriteStatEntries

#### **EZZ8643I TRMD SCAN threshold**

**exceeded:***timestamp***,sipaddr=***sipaddr***,scantype=***scantype***,pthreshold=***pthreshold***,pinterval=***pinterval***,vs=***vs***, ps=***ps***,norm=***norm***,correlator=***correlator***,probeid=***probeid***,sensorhostname=***sensorhostname*

**Explanation:** A possible fast or slow scan was detected from a source IP address.

*timestamp* is the date and time the scan event was detected.

*sipaddr* is the source IP address that triggered the scan detection.

*scantype* is the type of scan experienced. F indicates a fast scan; S indicates a slow scan.

*pthreshold* is the fast or slow scan threshold specified in the policy.

*pinterval* is the scan interval specified in the policy.

*vs* is the number of very suspicious events encountered before reaching the threshold. See the z/OS Communications Server: IP Configuration Guide for a description of very suspicious events.

*ps* is the number of possibly suspicious events encountered before reaching the threshold. See the z/OS Communications Server: IP Configuration Guide for a description of possibly suspicious events.

*norm* is the number of normal events encountered before reaching the threshold. See the z/OS Communications Server: IP Configuration Guide for a description of normal events.

*correlator* is the Intrusion Detection Services (IDS) trace correlator.

*probeid* is the unique identifier of the probe detection point. See z/OS Communications Server: IP and SNA Codes for a description of the Intrusion Detection Services probe IDs.

*sensorhostname* is the fully qualified host name of the IDS sensor.

**System action:** Processing continues.

**Operator response:** None.

**System programmer response:** None.

**Module:** EZATRMD

**Procedure name:** WriteLogEntries

**EZZ8644I TRMD SCAN detail:***date time***,sipaddr=***sipaddr***,correlator=***correlator***,event count=***event\_count***,probeid=***probeid***,sensorhostname=***sensorhostname***, event\_list:***proto1,dest1,portortype1,susp1; proto2,dest2,portortype2,susp2; proto3,dest3,portortype3,susp3; proto4,dest4,portortype4,susp4*

**Explanation:** The Intrusion Detection Services (IDS) policy for scan specifies that low-level details are to be logged to the syslog daemon. A possible fast or slow scan was reported. Included in the message is the summary information for up to four events that contributed to the scan detection. If more than four events contributed to the scan detection, additional EZZ8644I messages will be issued until all events are included.

In the message text:

*date*

*time*

The date when the scan event was detected.

The time when the scan event was detected.

# *sipaddr*

The source IP address that triggered the scan detection.

### *correlator*

The IDS trace correlator.

### *event\_count*

The number of events included in the event list.

### *probeid*

The unique identifier of the probe detection point. See z/OS Communications Server: IP and SNA Codes for a description of the Intrusion Detection Services probe IDs.

#### *sensorhostname*

The fully qualified host name of the IDS sensor.

#### *proto1***,** *proto2***,** *proto3***, and** *proto4*

The protocol numbers associated with the events that contributed to the scan. If the *event\_count* value is less than 4, the *proto2*, *proto3*, and *proto4* parameters might not be displayed.

#### *dest1***,** *dest2***,** *dest3***, and** *dest4*

The destination IP addresses associated with the events that contributed to the scan. If the *event\_count* value is less than 4, the *dest2*, *dest3*, and *dest4* parameters might not be displayed.

#### *portortype1***,** *portortype2***,** *portortype3***, and** *portortype4*

The destination ports associated with the events that contributed to the scan if the protocol is UDP or TCP. If the protocol is ICMP or ICMPv6, each of these values is one of the following values:

- **0** Event was a normal ICMP request or a normal ICMPv6 Echo request.
- **3** Event was an ICMP request or an ICMPv6 Echo request that was rejected by QOS policy.
- **17** Event was an ICMP request sent to a broadcast or multicast address.
- **18** Event was an ICMP Info request.
- **19** Event was an ICMP Subnet mask request.
- **20** Event was an ICMP request with the Record Route option.
- **21** Event was an ICMP request with the Record Timestamp option.
- **48** Event was an ICMPv6 Echo request sent to a multicast address.
- **49** Event was an ICMPv6 Echo request with a Routing header.

If the *event\_count* value is less than 4, the *portortype2*, *portortype3*, and *portortype4* parameters might not be displayed.

#### *susp1***,** *susp2***,** *susp3***, and** *susp4*

The suspicion levels associated with the events that contributed to the scan. Possible suspicion levels are:

- **V** Very suspicious.
- **P** Possibly suspicious.
- **N** Normal.

If the *event\_count* value is less than 4, the *susp2*, *susp3*, and *susp4* parameters might not be displayed.

The events related to the scan might span several log records.

**System action:** Processing continues.

**Operator response:** None.

# **EZZ8645I • EZZ8646I**

#### **System programmer response:** None.

**Module:** EZATRMD

**Example:** The following example shows that four events contributed to the scan:

EZZ8644I TRMD SCAN detail:07/19/2010 14:41:10.63,sipaddr=50c9:c2d4:0:a:209:6bff:fee9:65dd,correlator=2, event count=4,probeid=0300FFF6,sensorhostname=VIC030,event list:58,50c9:c2d4::9:42:105:30,0,N; 58,50c9:c2d4::9:42:105:30,3,N; 58,50c9:c2d4::9:42:105:30,49,P; 58,50c9:c2d4::9:42:105:30,49,P

The following example shows that three events contributed to the scan:

EZZ8644I TRMD SCAN detail:07/19/2010 14:41:10.63,sipaddr=50c9:c2d4:0:a:209:6bff:fee9:65dd,correlator=2, event count=3,probeid=0300FFF6,sensorhostname=VIC030,event list:58,50c9:c2d4::9:42:105:30,0,N; 58,50c9:c2d4::9:42:105:30,3,N; 58,50c9:c2d4::9:42:105:30,49,P;

The following example shows that seven events contributed to the scan. The events related to the scan span two messages:

```
EZZ8644I TRMD SCAN detail:07/19/2010 14:41:10.63,sipaddr=50c9:c2d4:0:a:209:6bff:fee9:65dd,correlator=2,
event count=4,probeid=0300FFF6,sensorhostname=VIC030,event list:17,50c9:c2d4::9:42:105:30,5000,N;
17,50c9:c2d4::9:42:105:30,5001,N; 17,50c9:c2d4::9:42:105:30,5002,N; 17,50c9:c2d4::9:42:105:30,5002,N
EZZ8644I TRMD SCAN detail:07/19/2010 14:41:10.63,sipaddr=50c9:c2d4:0:a:209:6bff:fee9:65dd,correlator=2,
event count=3,probeid=0300FFF6,sensorhostname=VIC030,event list:58,50c9:c2d4::9:42:105:30,0,N;
58,50c9:c2d4::9:42:105:30,3,N; 58,50c9:c2d4::9:42:105:30,49,P;
```
**Procedure name:** WriteLogEntries

### **EZZ8645I TRMD SCAN detection**

**delayed:***timestamp***,correlator=***correlator***,probeid=***probeid***,sensorhostname=***sensorhostname*

**Explanation:** Scan interval processing took more than an interval to complete. Scan detection logging might be delayed.

*timestamp* is the date and time the scan event was detected.

*correlator* is the Intrusion Detection Services (IDS) trace correlator.

*probeid* is the unique identifier of the probe detection point. See z/OS Communications Server: IP and SNA Codes for a description of the Intrusion Detection Services probe IDs.

*sensorhostname* is the fully qualified host name of the IDS sensor.

**System action:** Processing continues.

### **Operator response:** None.

**System programmer response:** Scan processing is not able to complete its evaluation of the source ip addresses it is tracking in its normal internal interval (30 or 60 seconds). This might indicate that a large number of source ip addresses are being monitored. If the policy is using High scan sensitivity, the installation might want to consider lowering the scan sensitivity level for high usage ports.

### **Module:** EZATRMD

**Procedure name:** WriteLogEntries

# **EZZ8646I TRMD SCAN storage**

**constrained:***timestamp***,correlator=***correlator***,probeid=***probeid***,sensorhostname=***sensorhostname*

**Explanation:** Private storage could not be obtained to track either a source IP address or a scan event. Scan tracking might be incomplete.

*timestamp* is the date and time the scan event was detected.

*correlator* is the Intrusion Detection Services (IDS) trace correlator.

*probeid* is the unique identifier of the probe detection point. See z/OS Communications Server: IP and SNA Codes for a description of the Intrusion Detection Services probe IDs.

*sensorhostname* is the fully qualified host name of the IDS sensor.

# **EZZ8647I • EZZ8648I**

**System action:** Processing continues.

**Operator response:** None.

**System programmer response:** Determine the cause of the storage shortage. See the z/OS Communications Server: IP Diagnosis Guide for information about storage shortages.

**Module:** WriteLogEntries

**Procedure name:** EZATRMD

### **EZZ8647I TRMD SCAN storage constraint**

**exited:***timestamp***,correlator=***correlator***,probeid=***probeid***,sensorhostname=***sensorhostname*

**Explanation:** Scan private storage allocation failures no longer occurring. Normal Scan tracking resumed.

*timestamp* is the date and time the scan event was detected.

*correlator* is the Intrusion Detection Services (IDS) trace correlator.

*probeid* is the unique identifier of the probe detection point. See z/OS Communications Server: IP and SNA Codes for a description of the Intrusion Detection Services probe IDs.

*sensorhostname* is the fully qualified host name of the IDS sensor.

**System action:** Processing continues.

**Operator response:** None.

**System programmer response:** None.

**Module:** EZATRMD

**Procedure name:** WriteLogEntries

### **EZZ8648I TRMD ATTACK packet was discarded:***date*

*time***,sipaddr=***sipaddr***,dipaddr=***dipaddr***,sport=***sport***,dport=***dport***,type=***type***,proto=***proto***,option=***option***, fragsize=***fragoff***,correlator=***correlator***,probeid=***probeid***,sensorhostname=***sensorhostname***,restrictval=***restrictval*

**Explanation:** An attack event of the indicated type was detected while a packet was being processed. The packet was discarded because Intrusion Detection Services (IDS) policy for the attack type specified that packets must be discarded.

In the message text:

*date*

The date when the attack event was detected.

#### *time*

The time when the attack event was detected.

### *sipaddr*

The source IP address in the packet.

### *dipaddr*

The destination IP address in the packet.

#### *sport*

The source port in the packet. A value of zero indicates that the packet did not contain a source port value or that the source port was not known at the point that the attack was detected.

#### *dport*

The destination port in the packet. A value of zero indicates that the packet did not contain a destination port value or that the destination port was not known at the point that the attack was detected.

#### *type*

The attack event type. It will have one of the following values:

### **Malformed**

Malformed packet

# **EZZ8648I**

### **OutboundRaw**

Outbound RAW restriction

# **IPFragment**

Inbound fragment

### **ICMP** ICMP redirect

**IPOPT** IP option restriction

### **IPPROTO**

IP protocol restriction

### **PerpEcho**

UDP perpetual echo

# **OutboundRaw6**

IPv6 outbound RAW restriction

### **IPv6NextHeader**

IPv6 next header restriction

# **IPv6HopOptions**

IPv6 hop-by-hop option restriction

### **IPv6DestOptions**

IPv6 destination option restriction

### **DataHiding**

Data hiding

# **EELDLCCheck**

EE packet received on wrong port

### **EEPortCheck**

EE source port incorrect

# **EEMalformed**

EE malformed packet

These correspond to the AttackType values specified in IDS policy. See the z/OS Communications Server: IP Configuration Guide for a description of the attack types.

# *proto*

The IP protocol type.

- v For an IPv4 packet, this is the IP protocol value from the IP header.
- v For an IPv6 packet, this is the upper layer protocol value (such as TCP or UDP). A value of zero indicates that the protocol value was not known at the point that the attack was detected. The IPv6 header does not contain a protocol field. To obtain the protocol value for an IPv6 packet, any extension headers must be processed. For some attack types, such as Malformed, the extension headers might not have been processed yet when the attack is detected. In that case, the value is 0.

**Tip:** If this value is 0 and you have IDS event trace enabled in your policy, you can use the correlator value from this message to find the corresponding trace entry. The IDS trace formatter will format the packet, including the protocol header and any extension headers.

### *option*

The IP option that was detected in the packet and was restricted by the IDS policy. *option* is only applicable when the *type* is IPOPT. For other attack types, the value is 0.

### *fragoff*

The offset, from the beginning of the original datagram, to where the data in this fragment differs from the data received in previous fragments. *fragoff* is only applicable when *type* is IPFragment and *probeid* is either 04030002 or 04030011. Otherwise, the value is 0.

# *correlator*

The IDS trace correlator for the attack event.

*probeid*

The unique identifier of the probe detection point. See intrusion detection services probeids in z/OS Communications Server: IP and SNA Codes for a description of the IDS probe IDs.

#### *sensorhostname*

The fully qualified host name of the IDS sensor.

#### *restrictval*

The value that was detected in the packet and was restricted by the IDS policy. *restrictval* is only applicable when *type* is OutboundRaw, IPOPT, IPPROTO, OutboundRaw6, IPv6NextHeader, IPv6HopOptions, or IPv6DestOptions. For other attack types, the value is 0.

**System action:** Processing continues.

**Operator response:** None.

**System programmer response:** None.

**Module:** EZATRMD

#### **Example:**

EZZ8648I TRMD ATTACK packet was discarded:07/16/2010 20:19:43.52,sipaddr=9.67.120.4,dipaddr=9.67.120.3,sport=0,dport=0, type=IPPROTO,proto=89,option=0,fragsize=0,correlator=2905, probeid=04060001,sensorhostname=MVS123.tcp.company.com,restrictval=89

**Procedure name:** WriteLogEntries

### **EZZ8649I TRMD ATTACK packet would have been discarded:***date time***,sipaddr=***sipaddr***,dipaddr=***dipaddr***,sport=***sport***,dport=***dport***,type=***type***,proto=***proto***,option=***option***, fragsize=***fragoff***,correlator=***correlator***,probeid=***probeid***,sensorhostname=***sensorhostname***,restrictval=***restrictval*

**Explanation:** An attack event of the indicated type was detected while a packet was being processed. The packet was not discarded because Intrusion Detection Services (IDS) policy for the attack type specified that packets must not be discarded.

*date* is the date when the attack event was detected.

*time* is the time when the attack event was detected.

*sipaddr* is the source IP address in the packet.

*dipaddr* is the destination IP address in the packet.

*sport* is the source port in the packet. A value of zero indicates that the packet did not contain a source port value or that the source port was not known at the point that the attack was detected.

*dport* is the destination port in the packet. A value of zero indicates that the packet did not contain a destination port value or that the destination port was not known at the point that the attack was detected.

*type* is the attack event type. It will have one of the following values:

### **Malformed**

Malformed packet

### **OutboundRaw**

Outbound RAW restriction

### **IPFragment**

Inbound fragment

**ICMP** ICMP redirect

**IPOPT** IP option restriction

### **IPPROTO**

IP protocol restriction

### **PerpEcho**

UDP perpetual echo

# **EZZ8649I**

### **OutboundRaw6**

IPv6 outbound RAW restriction

#### **IPv6NextHeader** IPv6 next header restriction

**IPv6HopOptions**

IPv6 hop-by-hop option restriction

# **IPv6DestOptions**

IPv6 destination option restriction

**DataHiding**

Data hiding

# **EELDLCCheck**

EE packet received on wrong port

# **EEPortCheck**

EE source port incorrect

# **EEMalformed**

EE malformed packet

These correspond to the AttackType values specified in IDS policy. See the z/OS Communications Server: IP Configuration Guide for a description of the attack types.

*proto* is the IP protocol type.

- v For an IPv4 packet, this is the IP protocol value from the IP header.
- v For an IPv6 packet, this is the upper layer protocol value (such as TCP or UDP). A value of zero indicates that the protocol value was not known at the point that the attack was detected. The IPv6 header does not contain a protocol field. To obtain the protocol value for an IPv6 packet, any extension headers must be processed. For some attack types, such as Malformed, the extension headers might not have been processed yet when the attack is detected. In that case, the value is 0.

**Tip:** If this value is 0 and you have IDS event trace enabled in your policy, you can use the correlator value to find the corresponding trace entry. The IDS trace formatter will format the packet, including the protocol header and any extension headers.

*option* is the IP option that was detected in the packet and was restricted by the IDS policy. *option* is only applicable when the *type* is IPOPT. For other attack types, the value is 0.

*fragoff* is the offset, from the beginning of the original datagram, to where the data in this fragment differs from the data received in previous fragments. *fragoff* is only applicable when *type* is IPFragment and *probeid* is either 04030002 or 04030011. Otherwise, the value is 0.

*correlator* is the IDS trace correlator for the attack event.

*probeid* is the unique identifier of the probe detection point. See the z/OS Communications Server: IP and SNA Codes for a description of the Intrusion Detection Services probe IDs.

*sensorhostname* is the fully qualified host name of the IDS sensor.

*restrictval* is the value that was detected in the packet and was restricted by the IDS policy. *restrictval* is only applicable when *type* is OutboundRaw, IPOPT, IPPROTO, OutboundRaw6, IPv6NextHeader, IPv6HopOptions, or IPv6DestOptions. For other attack types, the value is 0.

**System action:** Processing continues.

**Operator response:** None.

**System programmer response:** None.

**Module:** EZATRMD

**Example:**

```
EZZ8649I TRMD ATTACK packet would have been discarded:07/16/2010
20:19:43.52,sipaddr=9.67.120.4,dipaddr=9.67.120.3,sport=0,dport=0,
type=IPPROTO,proto=89,option=0,fragsize=0,correlator=2905,
probeid=04060001,sensorhostname=MVS123.tcp.company.com,restrictval=89
```
**Procedure name:** WriteLogEntries

# **EZZ8650I EZZ8650I TRMD ATTACK SYN flood start:***timestamp***,dipaddr=***dipaddr***,dport=***dport***,proto=***proto***,correlator=***correlator***,probeid=***probeid***, sensorhostname=***sensorhostname*

**Explanation:** SYN flood start implies the server is under SYN flood attack.

*timestamp* is the date and time the SYN flood attack started.

*dipaddr* is the bound IP address of the SYN flood target.

*dport* is the bound port of the SYN flood target.

*proto* is the IP protocol type.

*correlator* is the Intrusion Detection Services (IDS) trace correlator. You can use the correlator to find the corresponding EZZ8651I Syn Flood End message.

*probeid* is the unique identifier of the probe detection point. See z/OS Communications Server: IP and SNA Codes for a description of the Intrusion Detection Services probe IDs.

*sensorhostname* is the fully qualified host name of the IDS sensor.

**System action:** Processing continues.

**Operator response:** None.

**System programmer response:** None.

**Module:** EZATRMD

**Procedure name:** WriteLogEntries

#### **EZZ8651I TRMD ATTACK SYN flood**

**end:***timestamp***,dipaddr=***dipaddr***,dport=***dport***,proto=***proto***,correlator=***correlator***,duration=***duration***, synrecvd=***synrecvd***,firstack=***firstack***,syndiscard=***syndiscard***,syntimeout=***syntimeout***,probeid=***probeid***, sensorhostname=***sensorhostname*

**Explanation:** SYN flood end indicates the SYN flood attack ended.

*timestamp* is the date and time the SYN flood attack ended.

*dipaddr* is the bound IP address of the SYN flood target.

*dport* is the bound port of the SYN flood target.

*proto* is the IP protocol type.

*correlator* is the Intrusion Detection System (IDS) trace correlator. You can use the correlator to find the corresponding EZZ8651I Syn Flood Start message.

*duration* is the number of seconds of the SYN flood attack.

*synrecvd* is the number of handshakes started during SYN flood.

*firstack* is the number of handshakes completed during SYN flood.

*syndiscard* is the number of SYNs randomly discarded during SYN flood.

*syntimeout* is the number of SYNs timing out during SYN flood.

*probeid* is the unique identifier of the probe detection point. See z/OS Communications Server: IP and SNA Codes for a description of the Intrusion Detection Services probe IDs.

*sensorhostname* is the fully qualified host name of the IDS sensor.

**System action:** Processing continues.

# **EZZ8652I • EZZ8653I**

**Operator response:** None. **System programmer response:** None. **Module:** EZATRMD

**Procedure name:** WriteLogEntries

# **EZZ8652I TRMD ATTACK accept queue**

**expanded:***timestamp***,dipaddr=***dipaddr***,dport=***dport***,proto=***proto***,correlator=***correlator***,probeid=***probeid***, sensorhostname=***sensorhostname*

**Explanation:** The Accept queue (the queue of incomplete connections for a port) was expanded.

*timestamp* is the date and time the accept queue was expanded.

*dipaddr* is the bound IP address for which the accept queue became full.

*dport* is the bound port for which the accept queue became full.

*proto* is the IP protocol type.

*correlator* is the Intrusion Detection Services (IDS) trace correlator.

*probeid* is the unique identifier of the probe detection point. See z/OS Communications Server: IP and SNA Codes for a description of the Intrusion Detection Services probe IDs.

*sensorhostname* is the fully qualified host name of the IDS sensor.

**System action:** Processing continues.

**Operator response:** None.

**System programmer response:** None.

**Module:** EZATRMD

**Procedure name:** WriteLogEntries

# **EZZ8653I TRMD ATTACK statistics:***date*

*time***,type=***type***,attacks=***attacks***,action=***action***,sensorhostname=***sensorhostname*

**Explanation:** Intrusion Detection Services (IDS) ATTACK statistics have been gathered.

In the message text:

#### *date*

The date when statistics were gathered.

#### *time*

The time when statistics were gathered.

*type*

The attack event type. Possible values are:

- Malformed
- OutboundRaw
- IPFragment
- $\cdot$  ICMP
- v IPOPT
- IPPROTO
- v Flood
- PerpEcho
- OutboundRaw6
- IPv6NextHeader
- IPv6HopOptions
- IPv6DestOptions
- TCPQueueSize
- GlobalTCPStall
- DataHiding
- EELDLCCheck
- EEPortCheck
- EEMalformed
- EEXIDFlood

These correspond to the AttackType values specified in IDS policy. See the z/OS Communications Server: IP Configuration Guide for a description of the attack types.

#### *attacks*

The number of attacks of type.

#### *action*

The Intrusion Detection Services (IDS) policy action for the attack type. Possible values are discard, nodiscard, resetconn, or noresetconn.

**Result:** For an IDS rule that was configured using LDAP, the value discard indicates that TypeActions LIMIT was specified in the policy. The value nodiscard indicates that TypeActions LIMIT was not specified in the policy.

#### *sensorhostname*

The fully qualified host name of the IDS sensor.

**System action:** Processing continues.

**Operator response:** None.

**System programmer response:** None.

#### **Module:** EZATRMD

### **Example:**

EZZ8653I TRMD ATTACK statistics:07/16/2010 20:20:07.93,type=TCPQueueSize,attacks=5,action=noresetconn, sensorhostname=HOST1.COMPANYA.COM

**Procedure name:** WriteStatEntries

### **EZZ8654I TRMD ATTACK Interface flood start:***date*

*time***,ifcname=***ifcname***,dipaddr=***dipaddr***,correlator=***correlator***,discardcnt=***discardcnt***,discardp=***discardp***, lastsip=***lastsip***,probeid=***probeid***,sensorhostname=***sensorhostname*

**Explanation:** An interface flood condition for the specified interface has been detected by Intrusion Detection Services (IDS).

#### In the message text:

*date*

The date when the interface flood started.

#### *time*

The time when the interface flood started.

#### *ifcname*

The name of the interface experiencing the interface flood condition.

#### *dipaddr*

An IP address assigned to the interface.

#### *correlator*

The Intrusion Detection Services (IDS) trace correlator.

#### *discardcnt*

The number of packets received on the interface that were discarded or not processed and triggered the interface flood detection.

# **EZZ8655I**

### *discardp*

The percentage of the total packets received on the interface that were discarded and triggered the interface flood detection.

*lastsip*

The source IP address, if available, from the packet being discarded when the flood condition was detected.

*probeid*

The unique identifier of the probe that indicated the interface flood start. See z/OS Communications Server: IP and SNA Codes for a description of the Intrusion Detection Services probe IDs.

### *sensorhostname*

The fully qualified host name of the IDS sensor.

**System action:** Processing continues.

### **Operator response:** None.

**System programmer response:** A possible interface flood condition exists for the specified interface. An IDS Trace of the next 100 discarded inbound packets on the interface will be written if tracing was requested by the IDS ATTACK FLOOD policy. Reviewing the IDS Trace data might help determine the cause of the interface flood. If the flood continues for more than five minutes, an EZZ8656I message with additional summary data will be written to syslogd every five minutes until the interface flood condition ends. Reviewing this data might also help to determine the cause of the flood.

### **Module:** EZATRMD

### **Example:**

```
EZZ8654I TRMD ATTACK Interface flood start:07/16/2010 20:19:43.52,ifcname=OSA123,dipaddr=9.67.120.3,
correlator= 57,discardcnt=372,discardp=23,lastsip=9.67.120.73,probeid=04070010,
sensorhostname=MVS123.tcp.company.com
```
### **Procedure name:** WriteLogEntries

# **EZZ8655I TRMD ATTACK Interface flood end:***date*

*time***,ifcname=***ifcname***,dipaddr=***dipaddr***,correlator=***correlator***,duration=***duration***,discardcnt=***discardcnt***, discardp=***discardp***,mfproto=***mfproto***,mfprotop=***mfprotop***,mfcat=***mfcat***,mfcatp=***mfcatp***,mfsrcmac=***mfsrcmac***, mfsrcmacp=***mfsrcmacp***, smmfproto=***smmfproto***,smmfprotop=***smmfprotop***,smmfcat=***smmfcat***, smmfcatp=***smmfcatp***,lastsip=***lastsip***,sipcnt=***sipcnt***,probeid=***probeid***,sensorhostname=***sensorhostname*

**Explanation:** The interface flood for the specified interface has ended. The data covers the period from the start of the flood and only includes packets received on the specified interface.

In the message text:

### *date*

The date when the interface flood ended.

### *time*

The time when the interface flood ended.

# *ifcname*

The name of the interface experiencing the interface flood condition.

### *dipaddr*

An IP address assigned to the interface at the start of the interface flood.

# *correlator*

The Intrusion Detection Services (IDS) trace correlator.

# *duration*

The number of seconds since the start of the interface flood was detected.

### *discardcnt*

The number of packets received on the interface that were discarded or not processed since the interface flood was detected.

### *discardp*

The percentage of the total packets received on the interface that were discarded since the interface flood was detected.

#### *mfproto*

The protocol seen most frequently in the IP header of the discarded packets since the start of the interface flood. The protocol value is the protocol number, or zero if the protocol value is unknown.

#### *mfprotop*

The percentage of times this protocol was seen in the packets discarded for the interface during the interface flood condition.

### *mfcat*

The category of discards seen most frequently since the start of the interface flood. Possible values are:

#### **Storage**

Storage could not be obtained to process the packet. Storage shortages can indicate a problem in the system other than an inbound packet flood.

#### **CheckSum**

Packet had checksum error.

### **Malform**

Malformed packet.

#### **Dest**

Destination not found. For example, the port is not active or is reserved, the matching socket is not available, or there are no listeners for the RAW protocol.

### **Firewall**

Packet rejected by IP security.

### **MedHdr**

Bad media header.

### **Forward**

Packet is not for this TCP/IP stack but could not be forwarded. For example, forwarding is prevented because the header is bad or the IPCONFIG NODATAGRAMFWD option is specified.

### **QOSPol**

Packet dropped due to QoS policy.

### **IDSPol**

Packet dropped due to IDS policy.

### **Access**

Packet dropped due to NetAccess, multilevel security, or OSM access checks.

# **ATTLS**

Packet dropped due to AT-TLS policy.

# **OtherPol**

Packet dropped due to other configuration policy.

# **Queue**

Queue limit (other than those specified by IDS) prevented queueing the packet for processing. Possible queues include the syn queue, the reassembly queue, and the UDP or RAW receive queues.

### **OtherSyn**

Syn problems other than syn queue full.

### **State**

State mismatch.

### **UnpackErr**

Packet dropped due to unpacking problems.

#### **Misc**

Miscellaneous reasons not listed above. For example, the TCP packet was outside of the TCP window, or duplicate fragments were found during packet reassembly.

# **EZZ8655I**

### *mfcatp*

The percentage of times this category was seen in the packets discarded for the interface during the interface flood condition.

#### *mfsrcmac*

Reported for LCS and some QDIO devices. It is not applicable for other device types. For packets discarded since the interface flood was detected, this is the source MAC seen most frequently in the discarded packets. For device types that do not provide the source MAC address, **N/A** will be in this field and the following fields that relate to the source MAC will show zeros.

### *mfsrcmacp*

The percentage of times this source MAC address was seen in the packets discarded for the interface during the interface flood condition.

### *smmfproto*

Provided if the most frequent source MAC address (*mfsrcmac*) is available. This is the protocol seen most frequently in the IP header of the discarded packets for that source MAC address during the interface flood condition. The protocol value is the protocol number, or zero if the protocol value is unknown.

### *smmfprotop*

Provided if the most frequent source MAC address (*mfsrcmac*) is available. This is the percentage of times the protocol reported in *smmfproto* was seen in the packets discarded for that source MAC address during the interface flood condition.

### *smmfcat*

Provided if the most frequent source MAC address (*mfsrcmac*) is available. This is the category of discards seen most frequently for that source MAC address during the interface flood condition. See the *mfcat* field for the list of possible categories.

### *smmfcatp*

Provided if the most frequent source MAC address (*mfsrcmac*) is available. This is the percentage of times the category reported in *smmfcat* was seen in the packets discarded for that source MAC address during the interface flood condition.

### *lastsip*

The source IP address of the last packet discarded on this interface during the interface flood condition.

### *sipcnt*

The consecutive number of discarded packets for the interface that have the same source IP address as the last discarded packet. If the previously discarded packet's source IP address is not the same as the last discarded packet's source IP address, the count will be 1.

### *probeid*

The unique identifier of the probe that indicated the interface flood end. See z/OS Communications Server: IP and SNA Codes for a description of the Intrusion Detection Services probe IDs.

### *sensorhostname*

The fully qualified host name of the IDS sensor.

**System action:** Processing continues.

### **Operator response:** None.

**System programmer response:** The system programmer might want to analyze the data provided in this message to determine the cause of the interface flood condition. If the condition was not a true interface flood, the system programmer should consider changing the IDS ATTACK FLOOD policy actions to higher values to prevent future false detections.

### **Module:** EZATRMD

# **Example:**

```
EZZ8655I TRMD ATTACK Interface flood end:07/16/2010 20:19:43.52,ifcname=OSA123,dipaddr=9.67.120.3,
correlator=57,duration=25,discardcnt=102,discardp=29,mfproto=6,mfprotop=82,mfcat=Malform,mfcatp=82,
mfsrcmac=40000C750800,mfsrcmacp=82,smmfproto=6,smmfprotop=100,smmfcat=Malform,smmfcatp=100,
lastsip=9.67.120.73,sipcnt=57,probeid=04070014,sensorhostname=MVS123.tcp.company.com
```
**Procedure name:** WriteLogEntries

### **EZZ8656I TRMD ATTACK Interface flood continues:***date*

*time***,ifcname=***ifcname***,dipaddr=***dipaddr***,correlator=***correlator***,duration=***duration***,discardcnt=***discardcnt***, discardp=***discardp***,mfproto=***mfproto***,mfprotop=***mfprotop***,mfcat=***mfcat***,mfcatp=***mfcatp***,mfsrcmac=***mfsrcmac***, mfsrcmacp=***mfsrcmacp***,smmfproto=***smmfproto***,smmfprotop=***smmfprotop***,smmfcat=***smmfcat***, smmfcatp=***smmfcatp***,lastsip=***lastsip***,sipcnt=***sipcnt***,probeid=***probeid***, sensorhostname=***sensorhostname*

**Explanation:** If an interface flood continues more than 5 minutes, an intermediate log record is written at 5 minute intervals until the interface flood ends. The data covers the period from the start of the flood and only includes packets received on the specified interface. Its purpose is to provide interim information that might be helpful in determining the source of the interface flood while the flood is occurring and help determine if the characteristics of the interface flood are changing over time.

In the message text:

### *date*

The date when the log record was written.

### *time*

The time when the log record was written.

### *ifcname*

The name of the interface experiencing the interface flood condition.

### *dipaddr*

An IP address assigned to the interface at the start of the interface flood.

### *correlator*

The Intrusion Detection Services (IDS) trace correlator.

### *duration*

The number of seconds since the start of the interface flood was detected.

### *discardcnt*

The number of packets received on the interface that were discarded or not processed since the interface flood was detected.

### *discardp*

The percentage of the total packets received on the interface that were discarded since the interface flood was detected.

### *mfproto*

The protocol seen most frequently in the IP header of the discarded packets since the start of the interface flood. The protocol value is the protocol number, or zero if the protocol value is unknown.

### *mfprotop*

The percentage of times this protocol was seen in the packets discarded for the interface during the interface flood condition.

### *mfcat*

The category of discards seen most frequently since the start of the interface flood. Possible values are:

### **Storage**

Storage could not be obtained to process the packet. Storage shortages can indicate a problem in the system other than an inbound packet flood.

### **CheckSum**

Packet had checksum error.

### **Malform**

Malformed packet.

### **Dest**

Destination not found. For example, the port is not active or is reserved, the matching socket is not available, or there are no listeners for the RAW protocol.

### **Firewall**

Packet rejected by IP security.

# **EZZ8656I**

# **MedHdr**

Bad media header.

### **Forward**

Packet is not for this TCP/IP stack but could not be forwarded. For example, forwarding is prevented because the header is bad or IPCONFIG NODATAGRAMFWD is specified.

### **QOSPol**

Packet dropped due to QoS policy.

# **IDSPol**

Packet dropped due to IDS policy.

#### **Access**

Packet dropped due to NetAccess, multilevel security, or OSM access checks.

### **ATTLS**

Packet dropped due to AT-TLS policy

### **OtherPol**

Packet dropped due to other configuration policy.

### **Queue**

Queue limit (other than those specified by IDS) prevented queueing the packet for processing. Possible queues include the syn queue, the reassembly queue, and the UDP or RAW receive queues.

### **OtherSyn**

Syn problems other than syn queue full.

### **State**

State mismatch.

### **UnpackErr**

Packet dropped due to unpacking problems.

### **Misc**

Miscellaneous reasons not listed above. For example, the TCP packet was outside of the TCP window, or duplicate fragments were found during packet reassembly.

### *mfcatp*

The percentage of times this category was seen in the packets discarded for the interface during the interface flood condition.

### *mfsrcmac*

Reported for LCS and some QDIO devices. It is not applicable for other device types. For packets discarded since the interface flood was detected, this is the source MAC seen most frequently in the discarded packets. For device types that do not provide the source MAC address, **N/A** will be in this field and the following fields that relate to the source MAC will show zeros.

### *mfsrcmacp*

The percentage of times this source MAC address was seen in the packets discarded for the interface during the interface flood condition.

### *smmfproto*

Provided if the most frequent source MAC address (*mfsrcmac*) is available. This is the protocol seen most frequently in the IP header of the discarded packets for that source MAC address during the interface flood condition. The protocol value is the protocol number, or zero if the protocol value is unknown.

### *smmfprotop*

Provided if the most frequent source MAC address (*mfsrcmac*) is available. This is the percentage of times the protocol reported in *smmfproto* was seen in the packets discarded for that source MAC address during the interface flood condition.

### *smmfcat*

Provided if the most frequent source MAC address (*mfsrcmac*) is available. This is the category of discards seen most frequently for that source MAC address during the interface flood condition. See the *mfcat* field for the list of possible categories.

### *smmfcatp*

Provided if the most frequent source MAC address (*mfsrcmac*) is available. This is the percentage of times the category reported in *smmfcat* was seen in the packets discarded for that source MAC address during the interface flood condition.

*lastsip*

The source IP address of the last packet discarded on this interface during the interface flood condition.

*sipcnt*

The consecutive number of discarded packets for the interface that have the same source IP address as the last discarded packet. If the previously discarded packet's source IP address is not the same as the last discarded packet's source IP address, the count will be 1.

*probeid*

The unique identifier of the probe that indicated the interface flood end. See z/OS Communications Server: IP and SNA Codes for a description of the Intrusion Detection Services probe IDs.

*sensorhostname*

The fully qualified host name of the IDS sensor.

**System action:** Processing continues.

#### **Operator response:** None.

**System programmer response:** The system programmer might want to analyze the data provided in this message to determine the cause of the interface flood condition. If the condition was not a true interface flood, the system programmer should consider changing the IDS ATTACK FLOOD policy actions to higher values to prevent future false detections.

# **Module:** EZATRMD

### **Example:**

EZZ8656I TRMD ATTACK Interface flood continues:07/16/2010 20:19:43.52,ifcname=OSA123,dipaddr=9.67.120.3 ,correlator=57,duration=75,discardcnt=102,discardp=29,mfproto=6,mfprotop=82,mfcat=Malform,mfcatp=82, mfsrcmac=40000C750800,mfsrcmacp=82,smmfproto=6,smmfprotop=100,smmfcat=Malform,smmfcatp=100, lastsip=9.67.120.73,sipcnt=57,probeid=04070011,sensorhostname=MVS123.tcp.company.com

**Procedure name:** WriteLogEntries

# **EZZ8657I TRMD ATTACK Interface flood statistics:***date*

*time***,ifcname=***ifcname***,dipaddr=***dipaddr***,discardcnt=***discardcnt***,discardp=***discardp***,fldcnt=***fldcnt***, sensorhostname=***sensorhostname*

**Explanation:** Intrusion Detection Services (IDS) interface flood statistics have been gathered. This message is issued only when statistics are requested in the policy action for the flood attack type. If exception statistics are requested, this message is written for a statistics interval only if an interface flood started during the statistics interval or continued into the statistics interval.

In the message text:

*date*

The date when the statistics were gathered.

*time*

The time when the statistics were gathered.

*ifcname*

The name of the interface.

*dipaddr*

An IP address assigned to the interface.

*discardcnt*

The number of packets received on the interface during the statistics interval that were discarded or not processed.

*discardp*

The percentage of the total packets received on the interface during the statistics interval that were discarded.

# **EZZ8658I • EZZ8659I**

### *fldcnt*

The number of interface flood conditions during the statistics interval.

#### *sensorhostname*

The fully qualified host name of the IDS sensor.

**System action:** Processing continues.

#### **Operator response:** None.

**System programmer response:** The system programmer can use this data to help determine the values to be used for the flood percentage value and the minimum discard value in the policy for the flood attack type.

**Module:** EZATRMD

#### **Example:**

EZZ8657I TRMD ATTACK Interface flood statistics:07/16/2010 20:19:43.52,ifcname=OSA123,dipaddr= 9.67.120.3,discardcnt=521,discardp=18,fldcnt=1,sensorhostname=MVS123.tcp.company.com

**Procedure name:** WriteStatEntries

### **EZZ8658I TRMD ATTACK Interface Flood Detection**

**disabled:***timestamp***,ifcname=***ifcname***,dipaddr=***dipaddr***,correlator=***correlator***,probeid=***probeid***, sensorhostname=***sensorhostname*

**Explanation:** Storage needed by IDS interface flood detection processing for the specified interface could not be obtained. Interface flood detection for this interface cannot proceed.

*timestamp* is the date and time the problem occurred.

*ifcname* is the interface (or link) name for which storage could not be obtained.

*dipaddr* is an IP address assigned to the interface.

*correlator* is the Intrusion Detection Services (IDS) trace correlator.

*probeid* is the unique identifier of the probe that detected the storage constrained condition. See z/OS Communications Server: IP and SNA Codes for a description of the Intrusion Detection Services probe IDs.

*sensorhostname* is the fully qualified host name of the IDS sensor.

**System action:** Processing continues.

**Operator response:** None.

**System programmer response:** When the problem causing the storage constraint is resolved, the Interface Flood detection support can be activated by removing the IDS ATTACK FLOOD policy and then adding the IDS ATTACK FLOOD policy again or by stopping and restarting the interface.

**Module:** EZATRMD

**Procedure name:** WriteLogEntries

### **EZZ8659I TRMD ATTACK Interface Flood storage**

**constrained:***timestamp***,ifcname=***ifcname***,dipaddr=***dipaddr***,correlator=***correlator***,probeid=***probeid***, sensorhostname=***sensorhostname*

**Explanation:** Storage needed by IDS interface flood processing to collect informational data related to the interface flood condition could not be obtained. The informational data provided by the EZZ8655I and EZZ8656I messages might be incomplete. Collection of informational data for the interface that requires additional storage is temporarily suspended and will resume at the start of the next one-minute interval.

*timestamp* is the date and time the problem occurred.

*ifcname* is the interface (or link) name for which storage could not be obtained.

*dipaddr* is an IP address assigned to the interface.

*correlator* is the Intrusion Detection Services (IDS) trace correlator for the interface flood being tracked.

*probeid* is the unique identifier of the probe that detected the storage constrained condition. See z/OS

Communications Server: IP and SNA Codes for a description of the Intrusion Detection Services probe IDs.

*sensorhostname* is the fully qualified host name of the IDS sensor.

**System action:** Processing continues.

**Operator response:** None.

**System programmer response:** Be aware that the data provided by the EZZ8655I and EZZ8656I messages might be incomplete.

**Module:** EZATRMD

**Procedure name:** WriteLogEntries

# **EZZ8660I TRMD TCP connection log records**

**suppressed:***time***,lhost=***lhost***,port=***port***,count=***count***,scope=***scope***,probeid=***probeid***, sensorhostname=***sensorhostname*

**Explanation:** To prevent syslog flooding, Intrusion Detection Services (IDS) logging was suppressed for log messages EZZ9324I (TCP connection refused) and EZZ9319I (TCP connection would have been refused). Traffic regulation (TR) support for TCP limits the number of EZZ9324I (TCP connection refused), EZZ9319I (TCP connection would have been refused) and EZZ9318I (QOS exception) log records written in a 5-minute interval. For a listening port, a maximum of 100 of these log records will be written in a 5-minute interval. Across all ports monitored by TCP TR, a maximum of 1000 of these log records will be written in a 5-minute interval.

*time* is the date and time of the first log record suppressed for the port in the 5 minute interval.

*lhost* is the IP address of the local host.

*port* is the listening port for which log suppression occurred.

*count* is the number of EZZ9324I and EZZ9319I log messages suppressed during the 5 minute interval.

*scope* is either:

- **Port** The log records were suppressed because 100 log records had already been written for the listening port in the 5-minute interval.
- **TR** The log records were suppressed because the total number of TCP TR log records written during the 5-minute interval exceeded 1000 log records.

*probeid* is the unique identifier of the probe detection point. See the intrusion detection services probeids in z/OS Communications Server: IP and SNA Codes for a description of the IDS probe IDs.

*sensorhostname* is the fully qualified host name of the IDS sensor.

**System action:** TCP/IP processing continues. TCP TR logging resumes.

**Operator response:** None.

**System programmer response:** Examine relevant syslog messages to determine the source of the log entries and take appropriate action: adjust the active policy to be less restrictive or investigate the logged connections refused.

**Module:** EZATRMD

**Procedure name:** WriteLogEntries

# **EZZ8661I TRMD TCP QOS exception log records suppressed:***time***,lhost=***lhost***,port=***port***,count=***count***,scope=***scope***,probeid=***probeid***, sensorhostname=***sensorhostname*

**Explanation:** To prevent syslog flooding, Intrusion Detection Services (IDS) logging was suppressed for log message EZZ9318I (QOS exceptions). Traffic regulation (TR) support for TCP limits the number of EZZ9324I (TCP connection refused), EZZ9319I (TCP connection would have been refused) and EZZ9318I (QOS exception) log records written in a 5-minute interval. For a listening port, a maximum of 100 of these log records will be written in a 5-minute interval. Across all ports monitored by TCP TR, a maximum of 1000 of these log records will be written in a 5-minute interval.

# **EZZ8662I**

*time* is the date and time of the first log record suppressed for the port in the 5 minute interval.

*lhost* is the IP address of the local host.

*port* is the listening port for which log suppression occurred.

*count* is the number of EZZ9318I log messages suppressed during the 5 minute interval.

*scope* is either:

- **Port** The log records were suppressed because 100 log records had already been written for the listening port in the 5-minute interval.
- **TR** The log records were suppressed because the total number of TCP TR log records written during the 5-minute interval exceeded 1000 log records.

*probeid* is the unique identifier of the probe detection point. See the intrusion detection services probeids in z/OS Communications Server: IP and SNA Codes for a description of the IDS probe IDs.

*sensorhostname* is the fully qualified host name of the IDS sensor.

**System action:** TCP/IP processing continues. TCP TR logging resumes.

**Operator response:** None.

**System programmer response:** Examine relevant syslog messages to determine the source of the log entries and take appropriate action: adjust the active policy to be less restrictive or investigate the logged QOS exceptions.

**Module:** EZATRMD

**Procedure name:** WriteLogEntries

**EZZ8662I TRMD TCP receive queue constrained entry logged:** *date time* **, connid=** *connid* **, jobname=** *jobname* **, lipaddr=** *lipaddr* **, lport=** *lport* **, ripaddr=** *ripaddr* **, rport=** *rport* **, correlator=** *correlator* **, probeid=** *probeid* **, sensorhostname=** *sensorhostname* **, trigger=** *trigger* **, dataage=** *dataage* **, bytesqueued=** *bytesqueued* **, queuesize=** *queuesize*

**Explanation:** The TCP receive queue for the specified connection is constrained because excessive or old data is accumulating on the queue.

In the message text:

### *date*

The date when the queue became constrained.

### *time*

The time when the queue became constrained.

### *connid*

The ID of the connection that is associated with the queue that is constrained.

### *jobname*

The job name of the connection that is associated with the queue that is constrained.

### *lipaddr*

The local IP address of the connection that is associated with the queue that is constrained.

### *lport*

The local port of the connection that is associated with the queue that is constrained.

### *ripaddr*

The remote IP address of the connection that is associated with the queue that is constrained.

*rport*

The remote port of the connection that is associated with the queue that is constrained.

*correlator*

The correlator for a constrained queue condition. The correlator can be used to locate the entry and exit log messages for an event that was caused by a constrained TCP queue. Message EZZ8663I is issued, with the same correlator value, when the queue exits the constrained state.
### *probeid*

The unique identifier of the probe detection point. See the intrusion detection services probeids in z/OS Communications Server: IP and SNA Codes for a description of the IDS probe IDs.

#### *sensorhostname*

The fully qualified host name of the IDS sensor.

### *trigger*

The condition that triggered the queue to become constrained. This field is one of the following values:

### **DataAge**

The constraint was triggered because data remained on the receive queue for at least 60 seconds.

#### **BytesQueued**

The constraint was triggered because a given amount of data remained on the receive queue for at least 30 seconds. This amount is configured in IDS policy using one of four abstract queue sizes.

#### *dataage*

The age in seconds of the oldest data on the receive queue when the queue became constrained.

#### *bytesqueued*

The number of bytes queued on the receive queue when the queue became constrained.

#### *queuesize*

The configured abstract queue length for the TCP Queue Size IDS attack type. Possible values are:

- VS very short
- $S short$
- $\cdot$  L long
- VL very long

#### **System action:** Processing continues

**Operator response:** Issue the **Netstat ALL/-A** command to display detailed information about the specified connection, including the receive buffer size, the size of the data queued on the receive queue, and the date and time of the oldest data on the receive queue. See the Netstat ALL/-A report in z/OS Communications Server: IP System Administrator's Commands for information about the **Netstat ALL/-A** command.

Determine why the local application is not receiving the data that is being sent by the remote application, or is not receiving the data at a sufficient rate to avoid the accumulation of excessive or old data on the receive queue. Take appropriate steps to cause the local application to read the accumulated data. If necessary, close the connection to free the storage that is being held on the queue.

**System programmer response:** No action is needed.

**User response:** Not applicable.

**Problem determination:** See the operator response.

**Source:** z/OS Communications Server TCP/IP: TRMD

**Module:** EZATRMD

**Routing code:** \*

**Descriptor code:** \*

**Automation:** This message is written to syslog. This message is a good candidate for automation. Automation can alert you to when the TCP receive queue for a connection enters a constrained state. Message EZZ8663I is issued, with the same correlator value, when the queue exits the constrained state.

#### **Example:**

EZZ8662I TRMD TCP receive queue constrained entry logged: 09/09/2008 17:11:28.55 , connid= 00000125 , jobname= USER15 , lipaddr= 4.4.4.4 , lport= 1165 , ripaddr= 7.7.7.7 , rport= 5000 , correlator= 137 , probeid= 01000001 , sensorhostname= HOST1.COMPANYA.COM , trigger= DataAge , dataage= 60 , bytesqueued= 576 , queuesize= S

**EZZ8663I TRMD TCP receive queue constrained exit logged:** *date time* **, connid=** *connid* **, jobname=** *jobname* **, lipaddr=** *lipaddr* **, lport=** *lport* **, ripaddr=** *ripaddr* **, rport=** *rport* **, correlator=** *correlator* **, duration=** *duration* **, probeid=** *probeid* **, sensorhostname=** *sensorhostname* **, dataage=** *dataage* **, bytesqueued=** *bytesqueued* **, queuesize=** *queuesize*

**Explanation:** The TCP receive queue for the specified connection is no longer constrained.

### In the message text:

### *date*

The date when the queue became unconstrained.

### *time*

The time when the queue became unconstrained.

### *connid*

The ID of the connection that is associated with the queue that is unconstrained.

### *jobname*

The job name of the connection that is associated with the queue that is unconstrained.

### *lipaddr*

The local IP address of the connection that is associated with the queue that is unconstrained.

### *lport*

The local port of the connection that is associated with the queue that is unconstrained.

# *ripaddr*

The remote IP address of the connection that is associated with the queue that is unconstrained.

*rport*

The remote port of the connection that is associated with the queue that is unconstrained.

### *correlator*

The correlator for a constrained queue condition. The correlator can be used to locate the entry and exit log messages for an event that was caused by a constrained TCP queue. Message EZZ8662I is issued, with the same correlator value, when the queue enters the constrained state.

### *duration*

The number of seconds that the queue was constrained.

### *probeid*

The unique identifier of the probe detection point. See the intrusion detection services probeids in z/OS Communications Server: IP and SNA Codes for a description of the IDS probe IDs.

### **sensorhostname**

The fully qualified host name of the IDS sensor.

### *dataage*

The age in seconds of the oldest data on the receive queue when the queue became unconstrained.

### *bytesqueued*

The number of bytes queued on the receive queue when the queue became unconstrained.

### *queuesize*

The configured abstract queue length for the TCP Queue Size IDS attack type. Possible values are:

- VS very short
- $S short$
- $\cdot$  L long
- VL very long

**System action:** Processing continues

**Operator response:** No action is needed.

**System programmer response:** No action is needed.

**User response:** Not applicable.

**Problem determination:** Not applicable.

**Source:** z/OS Communications Server TCP/IP: TRMD

**Module:** EZATRMD

**Routing code:** \*

**Descriptor code:** \*

**Automation:** Not applicable for automation

**Example:**

```
EZZ8663I TRMD TCP receive queue constrained exit logged: 09/09/2008 17:11:33.55 , connid= 00000125 ,
        jobname= USER15, lipaddr= 4.4.4.4, lport= 1165, ripaddr= 7.7.7.7, rport= 5000
        correlator= 137 , duration= 5 , probeid= 01000002 , sensorhostname= HOST1.COMPANYA.COM ,
        dataage= 5 , bytesqueued= 256 , queuesize= S
```

```
EZZ8664I TRMD TCP send queue constrained entry logged: date time , connid= connid , jobname= jobname ,
             lipaddr= lipaddr , lport= lport , ripaddr= ripaddr , rport= rport , correlator= correlator , probeid= probeid ,
             sensorhostname= sensorhostname , trigger= trigger , dataage= dataage , bytesqueued= bytesqueued ,
             queuesize= queuesize
```
**Explanation:** The TCP send queue for the specified connection is constrained because excessive or old data is accumulating on the queue.

In the message text:

#### *date*

The date when the queue became constrained.

#### *time*

The time when the queue became constrained.

#### *connid*

The ID of the connection that is associated with the queue that is constrained.

*jobname*

The job name of the connection that is associated with the queue that is constrained.

### *lipaddr*

The local IP address of the connection that is associated with the queue that is constrained.

### *lport*

The local port of the connection that is associated with the queue that is constrained.

#### *ripaddr*

The remote IP address of the connection that is associated with the queue that is constrained.

#### *rport*

The remote port of the connection that is associated with the queue that is constrained.

#### *correlator*

The correlator for a constrained queue condition. The correlator can be used to locate the entry and exit log messages for an event that was caused by a constrained TCP queue. Message EZZ8665I is issued, with the same correlator value, when the queue exits the constrained state.

#### *probeid*

The unique identifier of the probe detection point. See the intrusion detection services probeids in z/OS Communications Server: IP and SNA Codes for a description of the IDS probe IDs.

#### *sensorhostname*

The fully qualified host name of the IDS sensor.

#### *trigger*

The condition that triggered the queue to become constrained. This field is one of the following values:

### **DataAge**

The constraint was triggered because data remained on the send queue for at least 60 seconds.

# **EZZ8665I**

### **BytesQueued**

The constraint was triggered because a given amount of data remained on the send queue for at least 30 seconds. This amount is configured in IDS policy using one of four abstract queue sizes.

*dataage*

The age in seconds of the oldest data on the send queue when the queue became constrained.

### *bytesqueued*

The number of bytes queued on the send queue when the queue became constrained.

*queuesize*

The configured abstract queue length for the TCP Queue Size IDS attack type. Possible values are:

- VS very short
- $\bullet$  S short
- $\cdot$  L long
- VL very long

**System action:** Processing continues

**Operator response:** Issue the **Netstat ALL/-A** command to display detailed information about the specified connection, including the send buffer size, the size of the data queued on the send queue, and the date and time of the oldest data on the send queue. See the Netstat ALL/-A report in z/OS Communications Server: IP System Administrator's Commands for information about the **Netstat ALL/-A** command.

Determine why the remote application is not receiving the data being sent by the local application, or is not receiving the data at a sufficient rate to avoid the accumulation of excessive or old data on the send queue. Take appropriate steps to cause the remote application to read the accumulated data. If necessary, close the connection in order to free the storage that is being held on the queue.

**System programmer response:** No action is needed.

**User response:** Not applicable.

**Problem determination:** See the operator response.

**Source:** z/OS Communications Server TCP/IP: TRMD

**Module:** EZATRMD

**Routing code:** \*

**Descriptor code:** \*

**Automation:** This message is written to syslog. This message is a good candidate for automation. Automation can alert you to when the TCP send queue for a connection exits a constrained state. Message EZZ8665I is issued, with the same correlator value, when the queue exits the constrained state.

**Example:**

```
EZZ8664I TRMD TCP send queue constrained entry logged: 09/09/2008 17:11:28.55 , connid= 00000125 ,
         jobname= USER15 , lipaddr= 4.4.4.4 , lport= 1165 , ripaddr= 7.7.7.7 , rport= 5000 ,
         correlator= 141 , probeid= 01000003 , sensorhostname= HOST1.COMPANYA.COM ,
         trigger= DataAge , dataage= 60 , bytesqueued= 576 , queuesize= S
```
**EZZ8665I TRMD TCP send queue constrained exit logged:** *date time* **, connid=** *connid* **, jobname=** *jobname* **, lipaddr=** *lipaddr* **, lport=** *lport* **, ripaddr=** *ripaddr* **, rport=** *rport* **, correlator=** *correlator* **, duration=** *duration* **, probeid=** *probeid* **, sensorhostname=** *sensorhostname* **, dataage=** *dataage* **, bytesqueued=** *bytesqueued* **, queuesize=** *queuesize*

**Explanation:** The TCP send queue for the specified connection is no longer constrained.

In the message text:

*date*

The date when the queue became unconstrained.

*time*

The time when the queue became unconstrained.

### *connid*

The ID of the connection that is associated with the queue that is unconstrained.

# *jobname*

The job name of the connection that is associated with the queue that is unconstrained.

### *lipaddr*

The local IP address of the connection that is associated with the queue that is unconstrained.

*lport*

The local port of the connection that is associated with the queue that is unconstrained.

### *ripaddr*

The remote IP address of the connection that is associated with the queue that is unconstrained.

*rport*

The remote port of the connection that is associated with the queue that is unconstrained.

### *correlator*

The correlator for a constrained queue condition. The correlator can be used to locate the entry and exit log messages for an event that was caused by a constrained TCP queue. Message EZZ8664I is issued, with the same correlator value, when the queue exits the constrained state.

### *probeid*

The unique identifier of the probe detection point.See the intrusion detection services probeids in z/OS Communications Server: IP and SNA Codes for a description of the IDS probe IDs.

#### *sensorhostname*

The fully qualified host name of the IDS sensor.

### *dataage*

The age in seconds of the oldest data on the send queue when the queue became constrained.

### *bytesqueued*

The number of bytes queued on the send queue when the queue became unconstrained.

#### *queuesize*

The configured abstract queue length for the TCP Queue Size IDS attack type. Possible values are:

- VS very short
- $S short$
- $\cdot$  L long
- VL very long

**System action:** Processing continues

**Operator response:** No action is needed.

**System programmer response:** No action is needed.

**User response:** Not applicable.

**Problem determination:** Not applicable.

**Source:** z/OS Communications Server TCP/IP: TRMD

**Module:** EZATRMD

**Routing code:** \*

**Descriptor code:** \*

**Automation:** Not applicable for automation.

**Example:**

```
EZZ8665I TRMD TCP send queue constrained exit logged: 09/09/2008 17:11:33.55 , connid= 00000125 ,
         jobname= USER15 , lipaddr= 4.4.4.4 , lport= 1165 , ripaddr= 7.7.7.7 , rport= 5000 ,
         correlator= 141 , duration= 5 , probeid= 01000004 , sensorhostname= HOST1.COMPANYA.COM ,
         dataage= 5 , bytesqueued= 256 , queuesize= S
```
# **EZZ8666I**

**EZZ8666I TRMD TCP out-of-order queue constrained entry logged:** *date time* **connid=** *connid* **jobname=** *jobname* **lipaddr=** *lipaddr* **lport=** *lport* **ripaddr=** *ripaddr* **rport=** *rport* **trigger=** *trigger* **dataage=** *dataage* **bytesqueued=** *bytesqueued* **queuesize=** *queuesize* **correlator=** *correlator* **probeid=** *probeid* **sensorhostname=** *sensorhostname*

**Explanation:** The TCP out-of-order queue for the specified connection is constrained because excessive or old data is accumulating on the queue.

#### In the message text:

#### *date*

The date when the queue became constrained.

# *time*

The time when the queue became constrained.

### *connid*

The ID of the connection that is associated with the queue that is constrained.

#### *jobname*

The job name of the connection that is associated with the queue that is constrained.

### *lipaddr*

The local IP address of the connection that is associated with the queue that is constrained.

### *lport*

The local port of the connection that is associated with the queue that is constrained.

### *ripaddr*

The remote IP address of the connection that is associated with the queue that is constrained.

### *rport*

The remote port of the connection that is associated with the queue that is constrained.

### *trigger*

The condition that triggered the queue to become constrained. This field is one of the following values:

### **DataAge**

The constraint was triggered because data remained on the out-of-order queue for at least 60 seconds.

#### **BytesQueued**

The constraint was triggered because a given amount of data remained on the out-of-order queue for at least 30 seconds. This amount is configured in IDS policy using one of four abstract queue sizes.

#### *dataage*

The age in seconds of the oldest data on the out-of-order queue when the queue became constrained.

### *bytesqueued*

The number of bytes queued on the out-of-order queue when the queue became constrained.

*queuesize*

The configured abstract queue length for the TCP Queue Size IDS attack type. Possible values are:

- VS very short
- $S short$
- $\cdot$  L long
- VL very long

#### *correlator*

The correlator for a constrained queue condition. The correlator can be used to locate the entry and exit log messages for an event that was caused by a constrained TCP queue. Message EZZ8667I is issued, with the same correlator value, when the queue exits the constrained state.

#### *probeid*

The unique identifier of the probe detection point. See the intrusion detection services probeids in z/OS Communications Server: IP and SNA Codes for a description of the IDS probe IDs.

### *sensorhostname*

The fully qualified host name of the IDS sensor.

**System action:** Processing continues.

**Operator response:** Determine why the local application had excessive or old data on the out-of-order queue. Excessive or old data on the out-of-order queue might be the result of a remote application sending partial data either as an attack or because of a problem with the remote application. Excessive or old data might also be the result of a network problem that prevented data that was sent by the remote application from reaching its destination.

**System programmer response:** No action is needed.

**User response:** Not applicable.

**Problem determination:** See the operator response.

**Source:** z/OS Communications Server TCP/IP: TRMD

**Module:** EZATRMD

**Routing code:** \*

**Descriptor code:** \*

**Automation:** This message is written to syslogd. This message is a good candidate for automation. Automation can alert you when the TCP out-of-order queue for a connection enters a constrained state. Message EZZ8667I is issued, with the same correlator value, when the queue exits the constrained state.

#### **Example:**

EZZ8666I TRMD TCP out-of-order queue constrained entry logged: 06/09/2010 17:11:28.55 connid= 00000125 jobname= USER15 lipaddr= 4.4.4.4 lport= 1165 ripaddr= 7.7.7.7 rport= 5000 trigger= DataAge dataage= 60 bytesqueued= 576 queuesize= S correlator= 137 probeid= 040A0007 sensorhostname= HOST1.COMPANYA.COM

### **EZZ8667I TRMD TCP out-of-order queue constrained exit logged:** *date time* **connid=** *connid* **jobname=** *jobname* **lipaddr=** *lipaddr* **lport=** *lport* **ripaddr=** *ripaddr* **rport=** *rport* **dataage=** *dataage* **bytesqueued=** *bytesqueued* **queuesize=** *queuesize* **correlator=** *correlator* **duration=** *duration* **probeid=** *probeid* **sensorhostname=** *sensorhostname*

**Explanation:** The TCP out-of-order queue for the specified connection is no longer constrained.

In the message text:

*date*

The date when the queue became unconstrained.

#### *time*

The time when the queue became unconstrained.

#### *connid*

The ID of the connection that is associated with the queue that is unconstrained.

#### *jobname*

The job name of the connection that is associated with the queue that is unconstrained.

#### *lipaddr*

The local IP address of the connection that is associated with the queue that is unconstrained.

#### *lport*

The local port of the connection that is associated with the queue that is unconstrained.

### *ripaddr*

The remote IP address of the connection that is associated with the queue that is unconstrained.

#### *rport*

The remote port of the connection that is associated with the queue that is unconstrained.

#### *dataage*

The age in seconds of the oldest data on the out-of-order queue when the queue became unconstrained.

#### *bytesqueued*

The number of bytes queued on the out-of-order queue when the queue became unconstrained.

#### *queuesize*

The configured abstract queue length for the TCP Queue Size IDS attack type. Possible values are:

# **EZZ8668I**

- VS very short
- $S short$
- $\cdot$  L long
- VL very long

### *correlator*

The correlator for a constrained queue condition. The correlator can be used to locate the entry and exit log messages for an event that was caused by a constrained TCP queue. Message EZZ8666I is issued, with the same correlator value, when the queue enters the constrained state.

### *duration*

The number of seconds that the queue was constrained.

### *probeid*

The unique identifier of the probe detection point. See the intrusion detection services probeids in z/OS Communications Server: IP and SNA Codes for a description of the IDS probe IDs.

*sensorhostname*

The fully qualified host name of the IDS sensor.

**System action:** Processing continues.

**Operator response:** No action is needed.

**System programmer response:** No action is needed.

**User response:** Not applicable.

**Problem determination:** Not applicable.

**Source:** z/OS Communications Server TCP/IP: TRMD

**Module:** EZATRMD

**Routing code:** \*

**Descriptor code:** \*

**Automation:** Not applicable for automation.

### **Example:**

EZZ8667I TRMD TCP out-of-order queue constrained exit logged: 06/09/2010 17:11:33.55 connid= 00000125 jobname= USER15 lipaddr= 4.4.4.4 lport= 1165 ripaddr= 7.7.7.7 rport= 5000 dataage= 5 bytesqueued= 256 queuesize= S correlator= 137 duration= 5 probeid= 040A0008 sensorhostname= HOST1.COMPANYA.COM

**EZZ8668I TRMD TCP connection reset due to constrained receive queue detected:** *date time* **connid=** *connid* **jobname=** *jobname* **lipaddr=** *lipaddr* **lport=** *lport* **ripaddr=** *ripaddr* **rport=** *rport* **trigger=** *trigger* **dataage=** *dataage* **bytesqueued=** *bytesqueued* **queuesize=** *queuesize* **correlator=** *correlator* **probeid=** *probeid* **sensorhostname=** *sensorhostname*

**Explanation:** The specified TCP connection was reset because the receive queue for the connection was constrained and Intrusion Detection Services (IDS) policy for the TCP queue size attack type specified that connections with constrained queues should be reset. The receive queue was constrained because excessive or old data had accumulated on the queue.

In the message text:

*date*

The date when the connection was reset.

*time*

The time when the connection was reset.

### *connid*

The ID of the connection that was reset.

*jobname*

The job name of the connection that was reset.

### *lipaddr*

The local IP address of the connection that was reset.

# *lport* The local port of the connection that was reset.

### *ripaddr*

The remote IP address of the connection that was reset.

### *rport*

The remote port of the connection that was reset.

### *trigger*

The condition that triggered the queue to become constrained. This field is one of the following values:

### **DataAge**

The constraint was triggered because data remained on the receive queue for at least 60 seconds.

### **BytesQueued**

The constraint was triggered because a given amount of data remained on the receive queue for at least 30 seconds. This amount is configured in IDS policy using one of four abstract queue sizes.

### *dataage*

The age in seconds of the oldest data on the receive queue when the connection was reset.

### *bytesqueued*

The number of bytes queued on the receive queue when the connection was reset.

### *queuesize*

The configured abstract queue length for the TCP Queue Size IDS attack type. Possible values are:

- VS very short
- $S short$
- $\cdot$  L long
- VL very long

### *correlator*

The correlator for a constrained queue condition.

### *probeid*

The unique identifier of the probe detection point. See the intrusion detection services probeids in z/OS Communications Server: IP and SNA Codes for a description of the IDS probe IDs.

### *sensorhostname*

The fully qualified host name of the IDS sensor.

**System action:** Processing continues.

**Operator response:** Determine why the local application was not receiving the data that was being sent by the remote application, or was not receiving the data at a sufficient rate to avoid the accumulation of excessive or old data on the receive queue.

**System programmer response:** No action is needed.

**User response:** Not applicable.

**Problem determination:** See the operator response.

**Source:** z/OS Communications Server TCP/IP: TRMD

**Module:** EZATRMD

**Routing code:** \*

### **Descriptor code:** \*

**Automation:** This message is written to syslogd. This message is a good candidate for automation. Automation can alert you when a TCP connection is reset because the TCP receive queue for the connection entered a constrained state.

### **Example:**

EZZ8668I TRMD TCP connection reset due to constrained receive queue detected: 09/09/2008 17:11:28.55 connid= 00000125 jobname= USER15 lipaddr= 4.4.4.4 lport= 1165 ripaddr= 7.7.7.7 rport= 5000 trigger= DataAge dataage= 60 bytesqueued= 576 queuesize= S correlator= 137 probeid= 040A0003 sensorhostname= HOST1.COMPANYA.COM

### **EZZ8669I TRMD TCP connection reset due to constrained send queue detected:** *date time* **connid=** *connid* **jobname=** *jobname* **lipaddr=** *lipaddr* **lport=** *lport* **ripaddr=** *ripaddr* **rport=** *rport* **trigger=** *trigger* **dataage=** *dataage* **bytesqueued=** *bytesqueued* **queuesize=** *queuesize* **correlator=** *correlator* **probeid=** *probeid* **sensorhostname=** *sensorhostname*

**Explanation:** The specified TCP connection was reset because the send queue for the connection was constrained and intrusion detection services (IDS) policy for the TCP queue size attack type specified that connections with constrained queues should be reset. The send queue was constrained because excessive or old data had accumulated on the queue.

In the message text:

### *date*

The date when the connection was reset.

### *time*

The time when the connection was reset.

### *connid*

The ID of the connection that was reset.

# *jobname*

The job name of the connection that was reset.

### *lipaddr*

The local IP address of the connection that was reset.

### *lport*

The local port of the connection that was reset.

### *ripaddr*

The remote IP address of the connection that was reset.

### *rport*

The remote port of the connection that was reset.

### *trigger*

The condition that triggered the queue to become constrained. This field is one of the following values:

### **DataAge**

The constraint was triggered because data remained on the send queue for at least 60 seconds.

### **BytesQueued**

The constraint was triggered because a given amount of data remained on the send queue for at least 30 seconds. This amount is configured in IDS policy using one of four abstract queue sizes.

### *dataage*

The age in seconds of the oldest data on the send queue when the connection was reset.

### *bytesqueued*

The number of bytes queued on the send queue when the connection was reset.

### *queuesize*

The configured abstract queue length for the TCP Queue Size IDS attack type. Possible values are:

- VS very short
- $S short$
- $\cdot$  L long
- VL very long

*correlator*

The correlator for a constrained queue condition.

*probeid*

The unique identifier of the probe detection point. See the intrusion detection services probeids in z/OS Communications Server: IP and SNA Codes for a description of the IDS probe IDs.

#### *sensorhostname*

The fully qualified host name of the IDS sensor.

**System action:** Processing continues.

**Operator response:** Determine why the remote application was not receiving the data being sent by the local application, or was not receiving the data at a sufficient rate to avoid the accumulation of excessive or old data on the send queue.

**System programmer response:** No action is needed.

**User response:** Not applicable.

**Problem determination:** See the operator response.

**Source:** z/OS Communications Server TCP/IP: TRMD

**Module:** EZATRMD

**Routing code:** \*

**Descriptor code:** \*

**Automation:** This message is written to syslogd. This message is a good candidate for automation. Automation can alert you when a TCP connection is reset because the TCP send queue for the connection entered a constrained state.

#### **Example:**

```
EZZ8669I TRMD TCP connection reset due to constrained send queue detected: 09/09/2008 17:11:28.55
connid= 00000125 jobname= USER15 lipaddr= 4.4.4.4 lport= 1165 ripaddr= 7.7.7.7 rport= 5000
trigger= DataAge dataage= 60 bytesqueued= 576 queuesize= S correlator= 137 probeid= 040A0006
sensorhostname= HOST1.COMPANYA.COM
```
### **EZZ8670I TRMD TCP connection reset due to constrained out-of-order queue detected:** *date time* **connid=** *connid* **jobname=** *jobname* **lipaddr=** *lipaddr* **lport=** *lport* **ripaddr=** *ripaddr* **rport=** *rport* **trigger=** *trigger* **dataage=** *dataage* **bytesqueued=** *bytesqueued* **queuesize=** *queuesize* **correlator=** *correlator* **probeid=** *probeid* **sensorhostname=** *sensorhostname*

**Explanation:** The specified TCP connection was reset because the out-of-order queue for the connection was constrained and Intrusion Detection Services (IDS) policy for the TCP queue size attack type specified that connections with constrained queues should be reset. The out-of-order queue was constrained because excessive or old data had accumulated on the queue.

In the message text:

*date*

The date when the connection was reset.

*time*

The time when the connection was reset.

*connid*

The ID of the connection that was reset.

#### *jobname*

The job name of the connection that was reset.

*lipaddr*

The local IP address of the connection that was reset.

*lport*

The local port of the connection that was reset.

#### *ripaddr*

The remote IP address of the connection that was reset.

#### *rport*

The remote port of the connection that was reset.

# **EZZ8670I**

### *trigger*

The condition that triggered the queue to become constrained. This field is one of the following values:

### **DataAge**

The constraint was triggered because data remained on the out-of-order queue for at least 60 seconds.

#### **BytesQueued**

The constraint was triggered because a given amount of data remained on the out-of-order queue for at least 30 seconds. This amount is configured in IDS policy using one of four abstract queue sizes.

#### *dataage*

The age in seconds of the oldest data on the out-of-order queue when the connection was reset.

#### *bytesqueued*

The number of bytes queued on the out-of-order queue when the connection was reset.

#### *queuesize*

The configured abstract queue length for the TCP Queue Size IDS attack type. Possible values are:

- VS very short
- $S short$
- $\cdot$  L long
- VL very long

#### *correlator*

The correlator for a constrained queue condition.

*probeid*

The unique identifier of the probe detection point. See the intrusion detection services probeids in z/OS Communications Server: IP and SNA Codes for a description of the IDS probe IDs.

#### *sensorhostname*

The fully qualified host name of the IDS sensor.

**System action:** Processing continues.

**Operator response:** Determine why the local application had excessive or old data on the out-of-order queue. Excessive or old data on the out-of-order queue might be the result of a remote application sending partial data either as an attack or because of a problem with the remote application. Excessive or old data might also be the result of a network problem that prevented data that was sent by the remote application from reaching its destination.

**System programmer response:** No action is needed.

**User response:** Not applicable.

**Problem determination:** See the operator response.

**Source:** z/OS Communications Server TCP/IP: TRMD

**Module:** EZATRMD

**Routing code:** \*

**Descriptor code:** \*

**Automation:** This message is written to syslogd. This message is a good candidate for automation. Automation can alert you when a TCP connection is reset because the TCP out-of-order queue for the connection entered a constrained state.

#### **Example:**

```
EZZ8670I TRMD TCP connection reset due to constrained out-of-order queue detected: 09/09/2008
17:11:28.55 connid= 00000125 jobname= USER15 lipaddr= 4.4.4.4 lport= 1165 ripaddr= 7.7.7.7
rport= 5000 trigger= DataAge dataage= 60 bytesqueued= 576 queuesize= S correlator= 137
probeid= 040A0009 sensorhostname= HOST1.COMPANYA.COM
```
### <span id="page-696-0"></span>**EZZ8671I TRMD Global TCP Stall entered:** *date time* **totalconn=** *totalconn* **stalledpct=** *stalledpct* **smallwinpct=** *smallwindowpct* **writeblkpct=** *writeblockpct* **action=** *action* **correlator=** *correlator* **probeid=** *probeid* **sensorhostname=** *sensorhostname*

**Explanation:** A global TCP stall condition has been detected by Intrusion Detection Services (IDS). The global TCP stall condition is detected for a TCP/IP stack when at least 50% of active TCP connections are stalled and at least 1000 TCP connections are active.

### In the message text:

### *date*

The date when the global TCP stall condition was detected.

### *time*

The time when the global TCP stall condition was detected.

# *totalconn*

The total number of active TCP connections when the global TCP stall condition was detected.

### *stalledpct*

The percentage of active TCP connections that were stalled at the time the global TCP stall condition was detected.

A TCP connection is considered stalled if one or more of the following conditions are true:

- v The TCP send window size is less than 256 or is less than the smaller of the largest send window that has been seen for the connection and the default MTU. The TCP send window size is set based on values provided by the TCP peer. The default MTU for IPv4 is 576. The default MTU for IPv6 is 1280.
- The TCP send queue is full and data is not being retransmitted.

### *smallwindowpct*

The percentage of active TCP connections that are stalled because the TCP send window size is less than 256 or is less than the smaller of the largest send window that has been seen for the connection and the default MTU. A TCP connection can be stalled due to multiple conditions. For example, a TCP connection might be included in both the *smallwindowpct* value and the *writeblockpct* value.

#### *writeblockpct*

The percentage of active TCP connections that are stalled because the TCP send queue is full and data is not being retransmitted. If data is being retransmitted, there might be a network outage. A TCP connection can be stalled due to multiple conditions. For example, a TCP connection might be included in both the *smallwindowpct* value and the *writeblockpct* value.

### *action*

The action specified in the policy for the Global TCP Stall attack type. The *action* parameter can be one of the following values:

#### **resetconn**

All stalled TCP connections will be reset. If you requested detailed syslogd messages for the Global TCP Stall attack type, message [EZZ8673I](#page-699-0) will be generated for each stalled connection that is reset.

#### **noresetconn**

Stalled TCP connections will not be reset. If you requested detailed syslogd messages for the Global TCP Stall attack type, message [EZZ8674I](#page-700-0) will be generated for each stalled connection.

### *correlator*

The correlator for a global TCP stall condition. Message [EZZ8672I](#page-697-0) is issued, with the same *correlator* value, when the global TCP stall condition is exited. The global TCP stall condition is exited when the number of stalled connections drops to 25% of active TCP connections or the number of stalled connections drops to 450 or fewer. If you requested detailed syslogd messages for the Global TCP Stall attack type, message EZZ8673I or EZZ8674I is issued, with the same *correlator* value, for each stalled connection.

#### *probeid*

The unique identifier of the probe detection point. See the intrusion detection services probeids in z/OS Communications Server: IP and SNA Codes for a description of the IDS probe IDs.

#### *sensorhostname*

The fully qualified host name of the IDS sensor.

# **EZZ8672I**

**System action:** Processing continues.

If the value displayed for *action* is resetconn, all stalled TCP connections will be reset. If you requested detailed syslogd messages for the Global TCP Stall attack type, message EZZ8673I will be generated for each stalled connection that is reset.

If the value displayed for *action* is noresetconn, stalled TCP connections will not be reset. If you requested detailed syslogd messages for the Global TCP Stall attack type, message EZZ8674I will be generated for each stalled connection.

**Operator response:** Use the values in this message to determine whether the global TCP stall condition was caused by connections whose TCP send window size is less than 256 or is less than the smaller of the largest send window that has been seen for the connection and the default MTU, or by connections whose TCP send queues are full and data is not being retransmitted, or by a combination of both types of contributing factors.

If you requested detailed syslogd messages for the Global TCP Stall attack type, either message EZZ8673I or message EZZ8674I was generated for each stalled connection that contributed to the detection of the global TCP stall condition. See those messages for information about the connections that contributed to the global TCP stall.

If you did not request detailed syslogd messages for the Global TCP Stall attack type and the value displayed for *action* is noresetconn, the connections contributing to the attack were not reset. Use the Netstat ALL/-A command to display connection information. The connections that are stalled are indicated by the value Yes in the SendStalled report field.

If you are experiencing a network outage, the global TCP stall might not be an indication of an attack; otherwise, the global TCP stall might have been caused by an attack or by a problem with a remote application.

Analyze the data for the connections that contributed to the global TCP stall. If the remote IP address is the same for many of the connections, determine whether there is a problem with the application at that remote IP address or whether that remote IP address is being used to launch an attack.

If the value displayed for *action* is noresetconn, use the Netstat IDS/-k command to monitor the number of TCP connections that are stalled and the percentage of active TCP connections that are stalled.

**System programmer response:** No action is needed.

**User response:** Not applicable.

**Problem determination:** See the operator response.

**Source:** z/OS Communications Server TCP/IP: TRMD

**Module:** EZATRMD

**Routing code:** \*

**Descriptor code:** \*

**Automation:** This message is written to syslogd. Automation on this message will provide you with an indication of when a global TCP stall attack is detected.

### **Example:**

EZZ8671I TRMD Global TCP Stall entered: 06/09/2010 17:11:28.55 totalconn=1000 stalledpct= 50 smallwinpct= 25 writeblkpct= 35 action= resetconn correlator= 151 probeid= 040B0001 sensorhostname= HOST1.COMPANYA.COM

<span id="page-697-0"></span>**EZZ8672I TRMD Global TCP Stall exited:** *date time* **totalconn=** *totalconn* **stalledpct=** *stalledpct* **smallwinpct=** *smallwindowpct* **writeblkpct=** *writeblockpct* **duration=** *duration* **action=** *action* **correlator=** *correlator* **probeid=** *probeid* **sensorhostname=** *sensorhostname*

**Explanation:** A global TCP stall condition has exited. The global TCP stall condition is entered for a TCP/IP stack when at least 50% of active TCP connections are stalled and at least 1000 TCP connections are active. The global TCP stall condition is exited for a TCP/IP stack when less than 25% of active TCP connections are stalled or the number of stalled connections drops to 450 or fewer.

In the message text:

*date*

The date when the global TCP stall condition was exited.

*time*

The time when the global TCP stall condition was exited.

# *totalconn*

The total number of active TCP connections when the global TCP stall condition was exited.

### *stalledpct*

The percentage of active TCP connections that were stalled at the time the global TCP stall condition was exited.

A TCP connection is considered stalled if one or more of the following conditions are true:

- v The TCP send window size is less than 256 or is less than the smaller of the largest send window that has been seen for the connection and the default MTU. The TCP send window size is set based on values provided by the TCP peer. The default MTU for IPv4 is 576. The default MTU for IPv6 is 1280.
- The TCP send queue is full and data is not being retransmitted.

### *smallwindowpct*

The percentage of active TCP connections that are stalled because the TCP send window size is less than 256 or is less than the smaller of the largest send window that has been seen for the connection and the default MTU. A TCP connection can be stalled due to multiple conditions. For example, a TCP connection might be included in both the *smallwindowpct* value and the *writeblockpct* value.

### *writeblockpct*

The percentage of active TCP connections that are stalled because the TCP send queue is full and data is not being retransmitted. If data is being retransmitted, there might be a network outage. A TCP connection can be stalled due to multiple conditions. For example, a TCP connection might be included in both the *smallwindowpct* value and the *writeblockpct* value.

### *duration*

The duration, in seconds, that the global TCP stall condition was in effect.

*action*

The action specified in the policy for the Global TCP Stall attack type. The *action* parameter can be one of the following values:

### **resetconn**

All stalled TCP connections were reset when the global TCP stall condition was detected. If you requested detailed syslogd messages for the Global TCP Stall attack type, message [EZZ8673I](#page-699-0) was generated for each stalled connection that was reset.

### **noresetconn**

Stalled TCP connections were not reset when the global TCP stall condition was detected. If you requested detailed syslogd messages for the Global TCP Stall attack type, message [EZZ8674I](#page-700-0) was generated for each stalled connection.

### *correlator*

The correlator for a global TCP stall condition. Message [EZZ8671I](#page-696-0) was issued, with the same correlator value, when the global TCP stall condition was detected. If you requested detailed syslogd messages for the Global TCP Stall attack type, message EZZ8673I or EZZ8674I was issued, with the same correlator value, for each stalled connection.

*probeid*

The unique identifier of the probe detection point. See the intrusion detection services probeids in z/OS Communications Server: IP and SNA Codes for a description of the IDS probe IDs.

### *sensorhostname*

The fully qualified host name of the IDS sensor.

**System action:** Processing continues.

**Operator response:** No action is needed.

**System programmer response:** No action is needed.

**User response:** Not applicable.

**Problem determination:** See the operator response.

**Source:** z/OS Communications Server TCP/IP: TRMD

# **EZZ8673I**

### **Module:** EZATRMD

### **Routing code:** \*

### **Descriptor code:** \*

**Automation:** This message is written to syslogd. Automation on this message will provide you with an indication of when a global TCP stall attack condition is exited.

### **Example:**

EZZ8672I TRMD Global TCP Stall exited: 06/09/2010 17:11:28.55 totalconn=1000 stalledpct= 25 smallwinpct= 25 writeblkpct= 10 duration= 312 action= resetconn correlator= 151 probeid= 040B0002 sensorhostname= HOST1.COMPANYA.COM

<span id="page-699-0"></span>**EZZ8673I TRMD TCP connection reset because Global TCP Stall attack detected:** *date time* **connid=** *connid* **jobname=** *jobname* **lipaddr=** *lipaddr* **lport=** *lport* **ripaddr=** *ripaddr* **rport=** *rport* **sendqdata=** *sendqdata* **windowsize=** *windowsize* **correlator=** *correlator* **probeid=** *probeid* **sensorhostname=** *sensorhostname*

**Explanation:** A global TCP stall condition was detected and the specified connection was stalled. The connection was reset because Intrusion Detection Services (IDS) policy for the Global TCP Stall attack type specified that stalled connections should be reset.

A global TCP stall condition is detected for a TCP/IP stack when at least 50% of active TCP connections are stalled and at least 1000 TCP connections are active.

A TCP connection is considered stalled if one or more of the following conditions are true:

- The TCP send window size is less than 256 or is less than the smaller of the largest send window that has been seen for the connection and the default MTU. The TCP send window size is set based on values provided by the TCP peer. The default MTU for IPv4 is 576. The default MTU for IPv6 is 1280.
- The TCP send queue is full and data is not being retransmitted.

In the message text:

#### *date*

The date when the connection was reset.

### *time*

The time when the connection was reset.

### *connid*

The ID of the connection that was reset.

### *jobname*

The job name of the connection that was reset.

### *lipaddr*

The local IP address of the connection that was reset.

### *lport*

The local port of the connection that was reset.

### *ripaddr*

The remote IP address of the connection that was reset.

### *rport*

The remote port of the connection that was reset.

### *sendqdata*

The amount of data queued to the TCP send queue.

# *windowsize*

The size of the TCP window. The TCP send window size is set based on values provided by the TCP peer.

### *correlator*

The correlator for a global TCP stall condition. Message [EZZ8671I](#page-696-0) is issued, with the same correlator value, when the global TCP stall condition is detected. Message [EZZ8672I](#page-697-0) is issued, with the same correlator value, when the global TCP stall condition is exited. Additional [EZZ8673I](#page-699-0) messages are issued, with the same correlator value, for other connections that are reset as a result of the global TCP stall condition.

*probeid*

The unique identifier of the probe detection point. See the intrusion detection services probeids in z/OS Communications Server: IP and SNA Codes for a description of the IDS probe IDs.

*sensorhostname*

The fully qualified host name of the IDS sensor.

**System action:** Processing continues.

**Operator response:** The connection was determined to be stalled for one or both of the following reasons:

- v The TCP send queue for the connection was full and data was not being restransmitted. Use the *sendqdata* value in this message to determine the amount of data that was queued to the TCP send queue at the time that the connection was reset.
- v A window advertisement was received from the peer with a window size that is less than 256 or is less than the smaller of the largest send window that has been seen for the connection and the default MTU. Use the *windowsize* value in this message to determine the last window size received from the peer at the time that the connection was reset.

If you are experiencing a network outage, the global TCP stall that caused this message might not be an indication of an attack; otherwise, the global TCP stall might have been caused by an attack or by a problem with a remote application.

Analyze the data in this message and the EZZ8673I messages issued for other connections that contributed to the global TCP stall. If the remote IP address is the same for many of the connections, determine whether there is a problem with the application at that remote IP address or whether that remote IP address is being used to launch an attack.

**System programmer response:** No action is needed.

**User response:** Not applicable.

**Problem determination:** See the operator response.

**Source:** z/OS Communications Server TCP/IP: TRMD

**Module:** EZATRMD

**Routing code:** \*

**Descriptor code:** \*

**Automation:** This message is written to syslogd. Automation on this message will provide you with information about the TCP connections that contribute to the detection of a Global TCP Stall attack.

#### **Example:**

EZZ8673I TRMD TCP connection reset because Global TCP Stall attack detected: 06/09/2010 17:11:28.55 connid= 00000125 jobname= USER15 lipaddr= 4.4.4.4 lport= 1165 ripaddr= 7.7.7.7 rport= 5000 sendqdata= 500 windowsize= 0 correlator= 137 probeid= 040B0001 sensorhostname= HOST1.COMPANYA.COM

<span id="page-700-0"></span>**EZZ8674I TRMD TCP connection would have been reset because Global TCP Stall attack detected:** *date time* **connid=** *connid* **jobname=** *jobname* **lipaddr=** *lipaddr* **lport=** *lport* **ripaddr=** *ripaddr* **rport=** *rport* **sendqdata=** *sendqdata* **windowsize=** *windowsize* **correlator=** *correlator* **probeid=** *probeid* **sensorhostname=** *sensorhostname*

**Explanation:** A global TCP stall condition was detected and the specified connection was stalled. The connection was not reset because Intrusion Detection Services (IDS) policy for the Global TCP Stall attack type specified that stalled connections should not be reset.

A global TCP stall condition is detected for a TCP/IP stack when at least 50% of active TCP connections are stalled and at least 1000 TCP connections are active. At the time the condition was detected, if a policy action of reset connections had been configured, all stalled TCP connections would have been reset.

A TCP connection is considered stalled if one or more of the following conditions are true:

• The TCP send window size is less than 256 or is less than the smaller of the largest send window that has been seen for the connection and the default MTU. The TCP send window size is set based on values provided by the TCP peer. The default MTU for IPv4 is 576. The default MTU for IPv6 is 1280.

# **EZZ8674I**

• The TCP send queue is full and data is not being retransmitted.

In the message text:

### *date*

The date when the condition was detected.

### *time*

The time when the condition was detected.

# *connid* The ID of the connection.

*jobname*

The job name of the connection.

### *lipaddr*

The local IP address of the connection.

### *lport*

The local port of the connection.

### *ripaddr*

The remote IP address of the connection.

### *rport*

The remote port of the connection.

### *sendqdata*

The amount of data queued to the TCP send queue.

#### *windowsize* The size of the TCP window. The TCP send window size is set based on values provided by the TCP peer.

*correlator*

The correlator for a global TCP stall condition. Message [EZZ8671I](#page-696-0) is issued, with the same correlator value, when the global TCP stall condition is detected. Message [EZZ8672I](#page-697-0) is issued, with the same correlator value, when the global TCP stall condition is exited. Additional [EZZ8674I](#page-700-0) messages are issued, with the same correlator value, for other connections that were stalled at the time that the global TCP stall condition was detected.

### *probeid*

The unique identifier of the probe detection point. See the intrusion detection services probeids in z/OS Communications Server: IP and SNA Codes for a description of the IDS probe IDs.

### *sensorhostname*

The fully qualified host name of the IDS sensor.

**System action:** Processing continues.

**Operator response:** The connection was determined to be stalled for one or both of the following reasons:

- v The TCP send queue for the connection was full and data was not being restransmitted. Use the *sendqdata* value in this message to determine the amount of data that was queued to the TCP send queue at the time that the global TCP stall condition was detected.
- v A window advertisement was received from the peer with a window size that is less than 256 or is less than the smaller of the largest send window that has been seen for the connection and the default MTU. Use the *windowsize* value in this message to determine the last window size received from the peer at the time that the global TCP stall condition was detected.

If you are experiencing a network outage, the global TCP stall that caused this message might not be an indication of an attack; otherwise, the global TCP stall might have been caused by an attack or by a problem with a remote application.

Analyze the data in this message and the [EZZ8674I](#page-700-0) messages issued for other connections that contributed to the global TCP stall. If the remote IP address is the same for many of the connections, determine if there is a problem with the application at that remote IP address or if that remote IP address is being used to launch an attack.

**System programmer response:** No action is needed.

**User response:** Not applicable.

**Problem determination:** See the operator response.

**Source:** z/OS Communications Server TCP/IP: TRMD

**Module:** EZATRMD

**Routing code:** \*

**Descriptor code:** \*

**Automation:** This message is written to syslogd. Automation on this message will provide you with information about the TCP connections that contribute to the detection of a Global TCP Stall attack.

#### **Example:**

EZZ8674I TRMD TCP connection would have been reset because Global TCP Stall attack detected: 06/09/2010 17:11:28.55 connid= 00000125 jobname= USER15 lipaddr= 4.4.4.4 lport= 1165 ripaddr= 7.7.7.7 rport= 5000 sendqdata= 500 windowsize= 0 correlator= 137 probeid= 040B0001 sensorhostname= HOST1.COMPANYA.COM

<span id="page-702-0"></span>**EZZ8675I TRMD ATTACK EE XID timeout:** *date time* **dipaddr=** *dipaddr* **dport=** *dport* **sipaddr=** *sipaddr* **sport=** *sport* **correlator=** *correlator* **probeid=** *probeid* **sensorhostname=** *sensorhostname*

**Explanation:** An XID for an EE connection has timed out. This Enterprise Extender endpoint, with the specified destination IP address, received an XID to activate a new connection and responded with an XID reply. The Enterprise Extender endpoint, with the specified source IP address, did not send the next XID to continue activation of the connection. The XID reply was re-sent three times before detecting the timeout.

In the message text:

*date*

The date when the XID timed out.

*time*

The time that the XID timed out.

#### *dipaddr*

The destination VIPA address of the XID packet.

#### *dport*

The destination port for the XID packet.

#### *sipaddr*

The source IP address of the XID packet.

#### *sport*

The source port of the XID packet.

#### *correlator*

The correlator for an EE XID timeout condition.

#### *probeid*

The unique identifier of the probe detection point. See the intrusion detection services probeids in z/OS Communications Server: IP and SNA Codes for a description of the IDS probe IDs.

#### *sensorhostame*

The fully qualified host name of the IDS sensor.

**System action:** Processing continues.

**Operator response:** None.

**System programmer response:** Monitor the console for additional EZZ8675I messages. If no further messages are seen, this event is not an attack. If additional EZZ8675I or EZZ8677I messages are issued to the console, check the source IP address as it can be an EE XID flood attack.

**User response:** Not applicable.

**Problem determination:** None.

**Source:** z/OS Communications Server TCP/IP: TRMD

# **EZZ8676I**

### **Module:** EZATRMD

**Routing code:** 2, 8

**Descriptor code:** 8, 9

**Automation:** Not applicable.

### **Example:**

EZZ8675I TRMD ATTACK EE XID timeout: 10/19/2010 01:43:37.20 dipaddr= 9.42.105.53 dport= 12000 sipaddr= 9.42.105.50 sport= 12000 correlator= 49 probeid= 04130001 sensorhostname= HOST1.COMPANYA.COM

**Procedure name:** WriteLogEntries

### **EZZ8676I TRMD ATTACK EE XID timeout flood statistics:** *date time* **dipaddr=** *dipaddr* **timeoutcnt=** *timeoutcnt* **peakxids=** *peakxids* **floodcount=** *floodcount* **sennsorhostname=** *sensorhostname*

**Explanation:** Intrusion Detection Services (IDS) ATTACK statistics have been gathered for the XID flood policy. All the values, except *peakxids*, represent the number of received XIDs that timed out in the statistics interval. The value for the statistics interval is defined in the action associated with the IDS EE XID attack rule.

In the message text:

### *date*

The date when the statistics were collected.

*time*

The time when the statistics were collected.

*dipaddr*

The destination IP address of the EE connection.

*timeoutcnt*

The total number of XID timeouts during this statistics interval.

### *peakxids*

The highest number of XID timeouts in any one minute interval during this statistics interval.

### *floodcount*

The number of times an EE XID flood started during this statistics interval.

#### *sensorhostname*

The fully qualified host name of the IDS sensor.

**System action:** Processing continues.

**Operator response:** None.

**System programmer response:** None.

**User response:** Not applicable.

**Problem determination:** None.

**Source:** z/OS Communications Server TCP/IP: TRMD

**Module:** EZATRMD

**Routing code:** 2, 8

**Descriptor code:** 8, 9

**Automation:** None.

### **Example:**

EZZ8676I TRMD ATTACK EE XID timeout Flood statistics:10/19/2010 01:53:00.97 dipaddr=9.42.105.53 timeoutcnt= 105 peakxids= 4 floodcount= 1 sensorhostname=HOST1.COMPANYBA.COM

**Procedure name:** WriteLogEntries

**EZZ8677I TRMD ATTACK EE XID timeout flood start:** *date time* **dipaddr=** *dipaddr* **timeoutthreshold=** *timeoutthreshold* **lastsip=** *lastsip* **sipcnt=** *sipcnt* **correlator=** *correlator* **probeid=** *probeid* **sensorhostname=** *sensorhostname*

**Explanation:** An EE XID flood attack was detected by Intrusion Detection Services (IDS). This occurs when the number of EE XID timeouts, documented by message [EZZ8675I,](#page-702-0) received in a one minute interval is equal to the EEXIDtimeout value. The EEXIDtimeout value is set in the action for the EE\_XID\_FLOOD IDS policy. If not set, the value is 100 for an active EE\_XID\_FLOOD IDS policy.

In the message text:

*date*

The date when the EE XID flood attack started.

*time*

The time when the EE XID flood attack started.

*dipaddr*

The destination IP address of the XID that starts the EE XID flood attack.

*timeoutthreshold*

The numbers of XIDs that timed out prior to entering the EE XID flood attack.

*lastsip*

The source IP address of the XID that started the EE XID flood attack.

*sipcnt*

The consecutive number of XIDs that timed out that have the same source IP address as the last timed out XID. If the previously timed out XID packet's source IP address is not the same as the last timed out XID packet's source IP address, the count will be 1.

*correlator*

The correlator for an EE XID timeout flood start condition.

*probeid*

The unique identifier of the probe detection point. See the intrusion detection services probeids in z/OS Communications Server: IP and SNA Codes for a description of the IDs probe IDs.

*sensorhostame*

The fully qualified host name of the IDS sensor.

**System action:** Processing continues.

**Operator response:** None.

**System programmer response:** A possible XID flood attack exists for the specified destination IP address. The *lastsip* and *sipcnt* provide information pertaining to the source of the XIDs. If the last source IP address (*lastsip*) is a valid partner EE endpoint and *sipcnt* is greater than one, check for problems at the source. If the *sipcnt* is one, check the syslogd for [EZZ8675I](#page-702-0) messages that identify previous timeouts to this destination IP address. If the source IP address is valid, test the EE connectivity between the two EE endpoints by issuing the DISPLAY NET,EEDIAG,TEST=YES command. See z/OS Communications Server: SNA Operation for details.

**User response:** Not applicable.

**Problem determination:** None.

**Source:** z/OS Communications Server TCP/IP: TRMD

**Module:** EZATRMD

**Routing code:** 2, 8

**Descriptor code:** 8, 9

**Automation:** Not applicable.

**Example:**

TRMD ATTACK EE XID timeout flood start: 11/04/2010 01:54:12.32 dipaddr= 9.42.105.53 timeoutthreshold= 2 lastsip= 9.42.105.50 sipcnt= 10 correlator= 23 probeid= 04130002 sensorhostname= HOST1.COMPANYA.COM

**Procedure name:** WriteLogEntries

### **EZZ8678I**

**EZZ8678I TRMD ATTACK EE XID timeout flood end:** *date time* **dipaddr=** *dipaddr* **duration=** *duration* **timedoutcnt=** *xidstimedout* **lastsip=** *lastsip* **sipcnt=** *sipcnt* **correlator=** *correlator* **probeid=** *probeid* **sensorhostname=** *sensorhostname*

**Explanation:** The EE XID flood attack has ended. This message is issued when Intrusion Detection Services detects that the host is no longer experiencing an EE XID Flood attack.

In the message text:

#### *date*

The date when the XID flood attack ended.

#### *time*

The time when the XID flood attack ended.

#### *dipaddr*

The destination IP address of the inbound XIDs.

### *duration*

The number of seconds of the EE XID flood attack.

### *timedoutcnt*

The number of XIDs that timed out during the EE XID flood attack.

#### *lastsip*

The source IP address of the last XID that timed out during the EE XID flood attack.

#### *sipcnt*

The consecutive number of XIDs that timed out that have the same source IP address as the last timed out XID. If the previously timed out XID packet's source IP address is not the same as the last timed out XID packet's source IP address, the count will be 1.

### *correlator*

The correlator for an EE XID timeout flood end condition.

#### *probeid*

The unique identifier of the probe detection point. See the intrusion detection services probeids in z/OS Communications Server: IP and SNA Codes for a description of the IDs probe IDs.

### *sensorhostame*

The fully qualified host name of the IDS sensor.

**System action:** Processing continues

**Operator response:** None.

**System programmer response:** None.

**User response:** Not applicable.

**Problem determination:** None.

**Source:** z/OS Communications Server TCP/IP: TRMD

**Module:** EZATRMD

**Routing code:** 2, 8

**Descriptor code:** 8, 9

**Automation:** Not applicable.

#### **Example:**

EZZ8678I TRMD ATTACK EE XID timeout flood end: 10/19/2010 01:53:03.98 dipaddr= 1.1.1.1 duration= 154 timeoutcnt= 211 lastsip= 9.42.105.50 sipcnt= 25 correlator= 57 probeid= 04130003 sensorhostname= HOST1.COMPANYA.COM

**Procedure name:** WriteLogEntries

### **EZZ8730I STACK** *stack\_name*

**Explanation:** This message is issued as part of a message group. See message [EZZ8761I](#page-706-0) for a complete description of the message group.

**System action:** None.

**Operator response:** None.

**System programmer response:** None.

**User response:** Not applicable.

**Problem determination:** None.

**Source:** z/OS Communications Server TCP/IP

**Module:** EZBIDIDM

**Routing code:** 2, 8

**Descriptor code:** 8, 9

**Automation:** Not recommended.

**Example:** Not applicable.

#### <span id="page-706-0"></span>**EZZ8761I IDS EVENT DETECTED**

**Explanation:** This is the first message of a message group. A complete description of the message group follows:

EZZ8761I IDS EVENT DETECTED EZZ8730I STACK stack\_name EZZ8762I IDS EVENT TYPE event\_type EZZ8763I CORRELATOR correlator - PROBEID probe id [EZZ8770I INTERFACE intf\_name] [EZZ8764I SOURCE IP ADDRESS source - PORT port] [EZZ8765I DESTINATION IP ADDRESS dest - PORT port] EZZ8766I IDS RULE rule name EZZ8767I IDS ACTION action name

### **EZZ8761I**

The policy-based intrusion detection system (IDS) detected an event that specified that the console operator was to be alerted. The occurrence of this message can indicate that the TCP/IP stack or a particular application is under stress. The stress might be caused by a peak in workload or might be caused by malicious activity such as packet flooding, port scanning or malformed packets.

### **EZZ8730I**

This message provides the name of the TCP/IP stack that detected the specified event.

*stack\_name* is the name of the TCP/IP stack.

### **EZZ8762I**

This message provides the event type of the IDS event.

*event\_type* can be one of the following:

TCP TOTAL CONNECTION LIMIT REACHED TCP SOURCE IP CONNECTION LIMIT REACHED TCP PORT CONSTRAINED TCP PORT UNCONSTRAINED UDP PORT QUEUE CONSTRAINED UDP PORT QUEUE UNCONSTRAINED

# **EZZ8761I**

FAST SCAN DETECTED SLOW SCAN DETECTED SCAN INTERVAL OVERRUN SCAN STORAGE CONSTRAINED SCAN STORAGE UNCONSTRAINED SUSPICIOUS PACKET RECEIVED SYN FLOOD STARTED SYN FLOOD ENDED INTERFACE FLOOD START INTERFACE FLOOD END INTERFACE FLOOD DETECTION DISABLED ACCEPT QUEUE EXPANDED TCP QUEUE CONSTRAINED TCP QUEUE UNCONSTRAINED TCP CONN RESET - QUEUE CONSTRAINED GLOBAL TCP STALL ENTERED GLOBAL TCP STALL EXITED EE XID FLOOD STARTED EE XID FLOOD ENDED

### **EZZ8763I**

This message provides the IDS trace correlator and probe ID for the IDS event.

*correlator* is the IDS trace correlator associated with the event.

*probe\_id* is the probe ID associated with the event. See the intrusion detection services probeids in z/OS Communications Server: IP and SNA Codes for a description of the probe IDs.

### **EZZ8764I**

This message provides the source IP address and source port from the IP packet associated with the IDS event. This message is issued only when the source IP address is relevant to the event.

*source* is the source IP address of the packet associated with the event.

*port* is the source IP port associated with the packet. The source port is only relevant for TCP or UDP protocols and will be zero for any other protocol. *port* will be zero if the source IP port is not known at the time of the attack. *port* will always be zero if *event\_type* in message EZZ8762I is FAST SCAN DETECTED or SLOW SCAN DETECTED.

### **EZZ8765I**

This message provides the destination IP address and destination port from the IP packet associated with the IDS event. This message is issued only when the destination IP address is relevant to the event.

*dest* is the destination IP address of the packet associated with the event.

*port* is the destination IP port associated wth the packet. The destination port is only relevant for TCP or UDP protocols and will be zero for any other protocol. *port* will be zero if the destination port is not known at the point that an attack event is detected.

#### **EZZ8770I**

This message provides the interface or link name associated with the IDS event. This message is issued only when the interface name is relevant to the event.

*intf\_name* is the interface or link name associated with the event

### **EZZ8766I**

This message provides the IDS policy rule name that is associated with the other messages in the group.

*rule\_name* is the short name of the IDS rule that is associated with the messages in this group.

### **Results**:

- v When the *event\_type* value in message EZZ8762I is TCP PORT UNCONSTRAINED, the *rule\_name* value is N/A if the application is no longer listening on the port.
- v If the *rule\_name* value contains characters that cannot be printed to the MVS console, such as the ~ character, a blank is substituted for the unprintable character.

### **EZZ8767I**

This message provides the IDS policy action name that is associated with the other messages in the group.

*action\_name* is the short name of the IDS action that is associated with the messages in this group.

### **Results**:

- v When the *event\_type* value in message EZZ8762I is TCP PORT UNCONSTRAINED, the *action\_name* value is N/A if the application is no longer listening on the port.
- v If the *action\_name* value contains characters that cannot be printed to the MVS console, such as the ~ character, a blank is substituted for the unprintable character.

#### **System action:** Processing Continues.

**Operator response:** Save the system console log, IDS syslog file, and IDS packet trace for the person responsible for IDS policy definition. IDS policy definition determines if IDS events are written to syslog, the IDS packet trace, both or neither.

**System programmer response:** You can use the **trmdstat OE shell** command to analyze the IDS syslog file. You can use the IPCS trace formatters to format the IDS packet trace if one was collected for this event. If IDS policy is not maintained by the system programmer, then provide the log and trace information to the person responsible for IDS policy. You can use the IDS action name and IDS rule name to locate the IDS policy that is responsible for the messages.

If message EZZ8762I has an *event\_type* of SCAN INTERVAL OVERRUN, scan processing is not able to complete an evaluation of the source ip addresses it is tracking in its normal internal interval (30 or 60 seconds). This might indicate that a large number of source ip addresses are being monitored. If the policy is using High scan sensitivity, consider lowering the scan sensitivity level for high usage ports. If message EZZ8762I has an *event\_type* of SCAN STORAGE CONSTRAINED, determine the cause of the storage shortage. See the z/OS Communications Server: IP Diagnosis Guide for information about storage shortages.

**Problem determination:** See the system programmer response.

**Module:** EZBIDIDM

**Routing code:** 2, 8

**Descriptor code:** 8, 9

#### **Example:**

EZZ8761I IDS EVENT DETECTED 243 EZZ8730I STACK TCPCS3 EZZ8762I EVENT TYPE: UDP PORT QUEUE CONSTRAINED EZZ8763I CORRELATOR 3 - PROBEID 02000001 EZZ8765I DESTINATION IP ADDRESS 3.3.3.3 - PORT 300 EZZ8766I IDS RULE All\_Well-Known\_UDP EZZ8767I IDS ACTION All Well-Known UDP

**Procedure name:** EZBIDLOG

## **EZZ8762I • EZZ8769I**

#### **EZZ8762I IDS EVENT TYPE** *event\_type*

**Explanation:** This message is issued as part of a message group. See message [EZZ8761I](#page-706-0) for a complete description of the message group.

### **EZZ8763I CORRELATOR** *correlator* **- PROBEID** *probe\_id*

**Explanation:** This message is issued as part of a message group. See message [EZZ8761I](#page-706-0) for a complete description of the message group.

#### **EZZ8764I SOURCE IP ADDRESS** *source* **- PORT** *port*

**Explanation:** This message is issued as part of a message group. See message [EZZ8761I](#page-706-0) for a complete description of the message group.

#### **EZZ8765I DESTINATION IP ADDRESS** *dest* **- PORT** *port*

**Explanation:** This message is issued as part of a message group. See message [EZZ8761I](#page-706-0) for a complete description of the message group.

### **EZZ8766I IDS RULE** *rule\_name*

**Explanation:** This message is issued as part of a message group. See message [EZZ8761I](#page-706-0) for a complete description of the message group.

#### **EZZ8767I IDS ACTION** *action\_name*

**Explanation:** This message is issued as part of a message group. See message [EZZ8761I](#page-706-0) for a complete description of the message group.

#### **EZZ8768I IDS SCAN STORAGE EXCEEDED nbrmeg MB, TRACKING nbrsip SOURCE IP ADDRESSES**

**Explanation:** IDS scan-detection can consume large amounts of storage if HIGH was specified as the scan sensitivity for high usage ports or if the port is undergoing a flooding attack. If the storage used to track the source IP addresses exceeds 1 MB of storage, scan processing will inform the installation. This information can be used with message EZZ4364I to determine if scan detection is the cause of a storage constraint.

*nbrmeg* is the number of megabytes of storage exceeded. The message is issued at 1 MB, 2 MB and power of 2 MB increments (for example, 1 MB, 2 MB , 4 MB, 8 MB, and so forth).

*nbrsip* is the number of source IP addresses currently being tracked by scan detection.

**System action:** Processing continues.

**Operator response:** None.

**System programmer response:** If the system is storage constrained and it appears that the scan detection is contributing to this problem, consider changing the scan policy. If the installation set the scan sensitivity to HIGH on high usage ports, consider reducing the sensitivity level or removing the port from scan detection until the storage constraint is resolved.

**Module:** EZBIDSCN

**Procedure name:** EZBIDSCT

### **EZZ8769I ICMP WILL IGNORE REDIRECTS DUE TO INTRUSION DETECTION POLICY**

**Explanation:** Intrusion Detection Services (IDS) policy is active and the ICMP\_REDIRECT attack policy specifies that ICMP redirect packets are to be discarded. All future ICMP Redirects will be ignored.

**System action:** TCPIP continues.

**Operator response:** None.

**System programmer response:** None.

**Module:** EZBIDATK

**Procedure name:** EZBIDAKP

### **EZZ8770I INTERFACE intf\_name**

**Explanation:** This message is issued as part of a message group. See message [EZZ8761I](#page-706-0) for a complete description of the message group.

**Module:** EZBIDIDM

**Procedure name:** write\_messages

#### **EZZ8771I PAGENT CONFIG POLICY PROCESSING COMPLETE FOR** *image* **:** *type*

**Explanation:** The Policy Agent that is acting as a policy server or a policy client completed processing the local configuration files and installing any active policies of the specified type for the specified *image*. This message is displayed when policies of the type specified have been processed for the specified *image* from Policy Agent configuration files during the following conditions:

- The Policy Agent initialization
- v The MODIFY *procname*,REFRESH command or MODIFY *procname*,UPDATE command was issued
- A SIGHUP signal
- Policy changes were found when reading configuration files
- The TCP/IP stack started

This message is also displayed when policies of the type that were requested have been processed for an import requestor. These import policies are processed only one time and can be retrieved by the import requestor.

*image* is the name of the TCP/IP stack for which the policies will be in effect. When the *image* value specifies an import requestor, this message is written only to the Policy Agent log file.

*type* indicates which policy type will be in effect for *image*. *type* can be one of the following:

**IDS** Intrusion Detection Services policies

**IPSEC** IP Filtering, KeyExchange and LocalDynVpn policies

**NONE** No policies were updated or contained errors

**QOS** Quality of Service policies

**ROUTING**

Policy-based routing policies

**TTLS** Application Transparent Transport Layer Security (AT-TLS) policies

**System action:** Processing continues.

**Operator response:** None.

**System programmer response:** None.

**Module:** PLFMMISC

**Procedure name:** plfm\_disciplineMsg

### **EZZ8772I PAGENT LDAP POLICY PROCESSING COMPLETE FOR** *tcpImage***:** *type*

**Explanation:** The Policy Agent completed querying the LDAP server and installing any active *type* policies for *tcpImage*. This message is displayed when *type* policies have been processed for *tcpImage* from LDAP during the following conditions:

- Policy Agent initialization
- MODIFY procname, REFRESH command and MODIFY procname, UPDATE command
- SIGHUP signal

# **EZZ8773I • EZZ8774I**

- Policy changes found during LDAP server refresh interval processing
- TCP/IP stack started

*tcpImage* is the name of the TCP/IP stack for which the *type* policies will be in effect.

*type* indicates which policy type will be in effect for *tcpImage*. *type* can be one of the following:

**QOS** Quality of Service policies

**IDS** Intrusion Detection Services policies

**NONE** No policies were updated or contained errors

**System action:** Processing continues.

**Operator response:** None.

**System programmer response:** None.

**Module:** PLFMMISC

**Procedure name:** plfm\_disciplineMsg

### **EZZ8773I PAGENT POLICIES PURGED FOR** *tcpImage***:** *type*

**Explanation:** The Policy Agent purged all *type* policies for *tcpImage*. This message is displayed if the PURGE option was coded on TcpImage statement or on a specific policy type configuration statement, in the following cases:

- During Policy Agent shutdown
- v If a *tcpImage* statement was deleted from the Policy Agent configuration file for *type* policies

See Policy Agent and policy applications in z/OS Communications Server: IP Configuration Reference for information about the policy agent configuration file and the Tcpimage or PEPInstance statements.

*tcpImage* is the name of the TCP/IP stack for which the *type* policies were purged.

*type* indicates which policy type was purged from *tcpImage*. *type* can be one of the following:

**QOS** Quality of Service policies

- **IDS** Intrusion Detection Services policies
- **TTLS** Application Transparent Transport Layer Security (AT-TLS) policies

**Result:** This message is issued for *type* QOS even if Quality of Service (QOS) policies are not defined for *tcpImage*.

**System action:** None.

**Operator response:** None.

**System programmer response:** None.

**Module:** PLFMMISC

**Procedure name:** plfm\_disciplineMsg

### **EZZ8774I PAGENT POLICIES NOT PURGED FOR** *tcpImage***:** *type*

**Explanation:** The *type* policies for *tcpImage* were not purged when the Policy Agent shut down. This message is displayed if the NOPURGE option was coded on TcpImage statement or on a specific policy type configuration statement in the following cases:

- During Policy Agent shutdown
- v If a TcpImage statement was deleted from the Policy Agent configuration file for *type* policies

See Policy Agent and policy applications in z/OS Communications Server: IP Configuration Reference for information about the policy agent configuration file and the Tcpimage or PEPInstance statements.

*tcpImage* is the name of the TCP/IP stack for which the *type* policies were not purged.

*type* indicates which policy type was not purged from *tcpImage*. *type* can be one of the following:

**IDS** Intrusion Detection Services policies

**QOS** Quality of Service policies

### **ROUTING**

Policy-based routing policies

**TTLS** Application Transparent Transport Layer Security (AT-TLS) policies

**Result:** This message is issued for *type* QOS even if Quality of Service (QOS) policies are not defined for *tcpImage*.

**System action:** None.

**Operator response:** None.

**System programmer response:** None.

**Module:** PLFMMISC

**Procedure name:** plfm\_disciplineMsg

### **EZZ8775I PAGENT ON** *TcpName* **CONNECTION NO LONGER ACTIVE TO** *ipaddress..port*

**Explanation:** The Policy Agent running on the sysplex distributing stack lost its TCP connection with the Policy Agent running on the sysplex target stack.

*TcpName* is the name of the sysplex distributing stack.

*ipaddress* is the IP address of the Policy Agent running on the sysplex target stack.

*port* is the port number used by the Policy Agent running on the sysplex target stack.

**System action:** The Policy Agent will not be able to obtain the QoS fractions using service level granularity from the sysplex target stack. If the sysplex target stack is removed from the sysplex configuration, no further action will be taken. Otherwise, the Policy Agent running on the sysplex distributing stack will continue to attempt to establish a connection with the Policy Agent running on the sysplex target stack.

**Operator response:** If the sysplex target stack was correctly removed from the configuration, no action needs to be taken. Otherwise, contact the system programmer.

**System programmer response:** If the sysplex target stack was removed from the configuration in error, then check the Policy Agent log to determine the problem. If the sysplex target stack is still in the configuration, then re-create the problem with the Policy Agent -d trace option or a LogLevel 511 statement in the Policy Agent configuration file. Take the necessary corrective action based on the information in the Policy Agent log indicating the cause of the TCP connection failure.

### **Module:** PQOSCOLL

**Procedure name:** pqos\_refresh\_target\_cache, pqos\_cleanup\_target\_cache, pqos\_get\_info\_from\_listeners

#### **EZZ8776I PAGENT ON** *TcpName* **CONNECTED TO** *ipaddress..port*

**Explanation:** The Policy Agent running on a sysplex distributing stack established a connection with the Policy Agent running on the sysplex target stack to collect QoS statistics with service level granularity.

*TcpName* is the name of the sysplex distributing stack.

*ipaddress* is the IP address of the Policy Agent running on the sysplex target stack.

*port* is the port number used by the Policy Agent running on the sysplex target stack.

**System action:** Processing continues.

**Operator response:** None.

**System programmer response:** None.

**Module:** PQOSCOLL

# **EZZ8777I • EZZ8779I**

**Procedure name:** pqos\_connect\_to\_listener

### **EZZ8777I PAGENT ON** *TcpName* **DECLINED CONNECTION FROM** *ipaddress..port*

**Explanation:** The Policy Agent running on a sysplex target stack rejected a connection request because the request was not received from a recognized sysplex distributing stack.

*TcpName* is the name of the sysplex target stack.

*ipaddress* is the IP address of the remote system that was declined.

*port* is the port number used by the remote system that was declined.

**System action:** Processing continues.

**Operator response:** Contact the system programmer.

**System programmer response:** If the remote IP address/port is not part of the sysplex, then this might be an attempt to breach security. Investigate why the remote system is trying to connect to the Policy Agent. If it is part of the sysplex, then verify that the migration tasks for the load distribution function have all been completed. If so, then re-create the problem with the Policy Agent -d trace option or a LogLevel 511 statement in the Policy Agent configuration file. Use the information in the Policy Agent log to diagnose the problem.

**Module:** PQOSLISN

**Procedure name:** qosListener

#### **EZZ8778I PAGENT ON** *TcpName* **CANNOT CONTACT** *ipaddress..port*

**Explanation:** The Policy Agent running on the sysplex distributing stack was not able to establish a TCP connection to the Policy Agent running on a sysplex target stack to collect QoS service level statistics. Although the Policy Agent on the sysplex distributing stack will periodically continue to retry connection establishment, this message will not be issued again for this sysplex target unless the policy configuration is refreshed.

*TcpName* is the name of the sysplex distributing stack.

*ipaddress* is the IP address of the Policy Agent running on the sysplex target stack.

*port* is the port number used by the Policy Agent running on the sysplex target stack.

**System action:** Policy Agent running on the sysplex distributing stack will not be able to collect QoS statistics using service level granularity from the sysplex target stack. Aggregate QoS statistics will be used for distribution of work to this sysplex target.

**Operator response:** If QoS statistics with service level granularity is not required from this sysplex target, no action needs to be taken. If QoS statistics with service level granularity is required, contact the system programmer.

**System programmer response:** Re-create the problem with the Policy Agent -d trace option or a LogLevel 511 statement in the Policy Agent configuration file. Take the necessary corrective action based on the information indicating the cause of the TCP connection failure.

**Module:** PQOSCOLL

**Procedure name:** pqos\_connect\_to\_listener

### **EZZ8779I PAGENT TCPIMAGE/PEPINSTANCE STATEMENTS CONTAIN ERRORS**

**Explanation:** A TCPIMAGE or PEPINSTANCE statement in the Policy Agent main configuration file contains errors.

**System action:** No policy entries are installed in the TCP/IP stacks named by the associated TCPIMAGE or PEPINSTANCE statements that contain errors.

**Operator response:** If Policy Agent was run with a LogLevel of at least 127 or started with -d 1 start option at the time of the error, then examine the log file to obtain the policy definition errors. Otherwise, re-create with at least a LogLevel of 127 or start Policy Agent with -d 1 start option to see the policy definition errors.

**System programmer response:** Correct the Policy Agent policy definition errors identified in the log and restart Policy Agent.

**Module:** PINIT

**Procedure name:** pinit\_init\_tcpimages

### **EZZ8780I PAGENT CANNOT CONNECT TO POLICY SERVER FOR** *tcpImage* **:** *serverType* **AT** *host*

**Explanation:** The connection between the Policy Agent that is acting as a policy client and the Policy Agent that is acting as a policy server was not successful because there were connectivity problems, security problems, or other policy server problems.

On the policy client, the ServerConnection statement can be configured with connection and security information for a primary and optional backup policy server. On the policy client for each TCP/IP stack, a PolicyServer statement can be configured with processing and security information for the policy server. On the policy server, the ClientConnection statement contains the listening port for this connection.

In the message text:

#### *tcpImage*

The name of the TCP/IP stack for which the connection to the policy server was not established.

#### *serverType*

The type of policy server for which a connection was not established. Possible values are:

#### **PRIMARY**

Primary policy server

#### **BACKUP**

Backup policy server

*host*

The host name or the IP address for which the connection to the policy server was not established.

**System action:** The policy client continues. The policy client uses the configured connection-wait parameter and connection-retry parameter on the ServerConnection statement to automatically retry the primary and backup connections until a connection is made. Until the connection attempt is successful, the policy client cannot retrieve the configured remote policies.

**Operator response:** Contact the system programmer. If the system programmer indicates that more information is required in the policy server or policy client log file, restart the appropriate Policy Agent with a minimum of LogLevel 127 configured in the configuration file, and with the -d 128 start option.

**System programmer response:** Examine the log files to determine the errors that prevented a connection between the policy client and the policy server. See the information about configuring the policy agent in z/OS Communications Server: IP Configuration Guide for information about setting up the correct configuration. If any configuration errors were corrected, restart the Policy Agent on the system where the changes were made. If you need more information to diagnose the errors, re-create the error with a minimum of LogLevel 127 and start the policy server or policy client with the -d 128 start option.

**User response:** Not applicable.

**Problem determination:** See the system programmer response.

**Source:** z/OS Communications Server TCP/IP: Policy Agent (PAGENT)

**Module:** pclient.c and pinitimg.c

**Routing code:** 10

**Descriptor code:** 12

**Example:** Not applicable.

#### **EZZ8781I PAGENT CONNECTED TO POLICY SERVER FOR** *tcpImage* **:** *serverType* **AT** *host*

**Explanation:** The connection between the Policy Agent that is acting as a policy client and the Policy Agent that is acting as a policy server was successful.

In the message text:

*tcpImage*

The name of the TCP/IP stack for which the connection to the policy server was established.

# **EZZ8782I**

### *serverType*

The type of policy server for which a connection was established. Possible values are:

### **PRIMARY**

Primary policy server

### **BACKUP**

Backup policy server

#### *host*

The host name or the IP address for which the connection to the policy server was established.

**System action:** Processing continues.

**Operator response:** None.

**System programmer response:** None.

**User response:** Not applicable.

**Problem determination:** Not applicable.

**Source:** z/OS Communications Server TCP/IP: Policy Agent (PAGENT)

**Module:** pclient.c

**Routing code:** 10

**Descriptor code:** 12

**Example:** Not applicable.

### **EZZ8782I PAGENT CONNECTION NO LONGER ACTIVE TO POLICY SERVER FOR** *tcpImage* **:** *serverType* **AT** *host*

**Explanation:** The connection between the Policy Agent that is acting as a policy client and the Policy Agent that is acting as a policy server is no longer active. This is expected if a change was made to the configuration that caused the connection to end. For example, the PolicyServer configuration statement on the policy client might have been removed.

On the policy client, the ServerConnection statement can be configured with connection and security information for a primary and optional backup policy server. On the policy client for each TCP/IP stack, a PolicyServer statement can be configured with processing and security information for the policy server. On the policy server, the ClientConnection statement contains the listening port for this connection.

In the message text:

*tcpImage*

The name of the TCP/IP stack that lost the connection to the policy server.

*serverType*

The type of policy server that lost a connection. Possible values are:

### **PRIMARY**

Primary policy server

**BACKUP**

Backup policy server

*host*

The host name or the IP address for which the connection to the policy server was lost.

**System action:** The policy client continues. If a configuration change caused the connection to end, the existing remote policies are removed from the policy client's corresponding TCP/IP stack. But if the connection ended unexpectedly, the existing remote policies remain installed in the policy client's corresponding TCP/IP stack. The policy client uses the configured connection-wait parameter and connection-retry parameter on the ServerConnection statement to automatically retry the primary and backup connections until it connects to a server. Until the connection attempt is successful, the policy client cannot retrieve new remote policies.

**Operator response:** If a configuration change did not cause the connection to end, contact the system programmer. If the system programmer indicates that more information is required in the policy server or policy client log file,

restart the appropriate Policy Agent with a minimum of LogLevel 127 configured in the configuration file, and with the -d 128 start option.

**System programmer response:** Examine the log files to determine the errors that prevented a connection between the policy client and the policy server. See the information about configuring the policy agent in z/OS Communications Server: IP Configuration Guide for information about setting up the correct configuration. If configuration changes were made, restart the Policy Agent on the system where the changes were made. If more information is needed to diagnose the errors, re-create the error with a minimum of LogLevel 127 and start the policy server or policy client with the -d 128 start option.

**User response:** Not applicable.

**Problem determination:** See the system programmer response.

**Source:** z/OS Communications Server TCP/IP: Policy Agent (PAGENT)

**Module:** pclient.c

**Routing code:** 10

**Descriptor code:** 12

**Example:** Not applicable.

### **EZZ8783I PAGENT POLICY SERVER REACHED MAXIMUM NUMBER OF CONNECTED POLICY CLIENTS :** *maxValue*

**Explanation:** The Policy Agent reached its maximum allowed number of connected policy clients and of clients using the ServicesConnection statement.

In the message text:

*maxValue*

The maximum number of connected policy clients.

**System action:** The policy server continues, but no new policy clients are allowed to connect and retrieve policies from the policy server until one or more existing policy clients disconnect from the policy server.

**Operator response:** Contact the system programmer.

**System programmer response:** Evaluate your configuration to ensure that no more than the maximum number of policy clients attempt to connect to the policy server. Examine the Policy Agent log files on the policy server to determine the identity of the clients that are failing to connect. Issue the command to determine the identities of policy clients that are already connected.

**User response:** Not applicable.

**Problem determination:** See the system programmer response.

**Source:** z/OS Communications Server TCP/IP: Policy Agent (PAGENT)

**Module:** paapi.c

**Routing code:** 10

**Descriptor code:** 12

**Example:** Not applicable.

### **EZZ8784I PAGENT CLIENTCONNECTION STATEMENT CONTAINS ERRORS ON POLICY SERVER**

**Explanation:** A ClientConnection statement in the main configuration file contains errors on the Policy Agent that is acting as a policy server.

**System action:** The policy server continues but does not listen for remote client connections using this ClientConnection statement.

**Operator response:** Contact the system programmer. If the system programmer indicates that more information is required in the policy server log file, restart the policy server with a minimum of LogLevel 127 configured in the configuration file, or with the -d 1 start option.

# **EZZ8785I • EZZ8786I**

**System programmer response:** Examine the log file to determine the cause of the problem. Correct the policy server configuration errors identified in the log and restart the policy server. If you need more information to diagnose the errors, re-create the error with a minimum of LogLevel 127 or start the policy server with the -d 1 start option to see the configuration errors.

**User response:** Not applicable.

**Problem determination:** See the system programmer response.

**Source:** z/OS Communications Server TCP/IP: Policy Agent (PAGENT)

**Module:** pinit.c

**Routing code:** 10

**Descriptor code:** 12

**Example:** Not applicable.

### **EZZ8785I PAGENT DYNAMICCONFIGPOLICYLOAD STATEMENTS CONTAIN ERRORS ON POLICY SERVER**

**Explanation:** One or more DynamicConfigPolicyLoad statements in the main configuration file contain errors on the Policy Agent that is acting as a policy server. This statement allows the dynamic load of policies for remote policy clients. When a policy client requests that the policy server dynamically load policies, the set of DynamicConfigPolicyLoad statements is searched to determine the best match to the policy client name. Because one or more DynamicConfigPolicyLoad statements contain errors, it is possible that an unintended statement will be matched for the policy client.

**System action:** The policy server continues but might not install the correct policies for policy clients.

**Operator response:** Contact the system programmer. If the system programmer indicates more information is required in the policy server log file, restart the policy server with a minimum of LogLevel 127 configured in the configuration file, or with the -d 1 start option.

**System programmer response:** Examine the log file to determine the cause of the problem. Correct the policy server configuration errors identified in the log and restart the policy server. If you need more information to diagnose the errors, re-create the error with a minimum of LogLevel 127 or start the policy server with the -d 1 start option to see the configuration errors.

**User response:** Not applicable.

**Problem determination:** See the system programmer response.

**Source:** z/OS Communications Server TCP/IP: Policy Agent (PAGENT)

**Module:** pinit.c

**Routing code:** 10

**Descriptor code:** 12

**Example:** Not applicable.

### **EZZ8786I PAGENT POLICYSERVER STATEMENT CONTAINS ERRORS ON POLICY CLIENT FOR** *tcpImage*

**Explanation:** A PolicyServer statement configured in an image configuration file contains errors. The PolicyServer statement is used by the Policy Agent that is acting as a policy client for each corresponding TCP/IP stack. This statement contains the connection and security information used to connect to the Policy Agent that is acting as a policy server.

In the message text:

*tcpImage*

The name of the TCP/IP stack for which the configuration file contains the PolicyServer statement with errors.

**System action:** The policy client continues but does not try to connect to the policy server to retrieve remote policies for the corresponding TCP/IP stack.

**Operator response:** Contact the system programmer. If the system programmer indicates more information is

required in the policy client log file, restart the policy client with a minimum of LogLevel 127 configured in the configuration file, or with the -d 1 start option.

**System programmer response:** Examine the log file to determine the cause of the problem. Correct the policy client configuration errors identified in the log and restart the policy client. If you need more information to diagnose the errors, re-create the error with a minimum of LogLevel 127 or start the policy client with the -d 1 start option to see the configuration errors.

**User response:** Not applicable.

**Problem determination:** See the system programmer response.

**Source:** z/OS Communications Server TCP/IP: Policy Agent (PAGENT)

**Module:** pinitimg.c

**Routing code:** 10

**Descriptor code:** 12

**Example:** Not applicable.

#### **EZZ8787I PAGENT SERVERCONNECTION STATEMENT CONTAINS ERRORS ON POLICY CLIENT**

**Explanation:** A ServerConnection statement in the Policy Agent main configuration file contains errors. This configuration statement is used when the Policy Agent is acting as a policy client to specify connection parameters to a Policy Agent that is acting as a policy server.

**System action:** The policy client continues but does not try to connect to the policy server for any TCP/IP stack serviced by this Policy Agent.

**Operator response:** Contact the system programmer. If the system programmer indicates that more information is required in the policy client log file, restart the policy client with a minimum of LogLevel 127 configured in the configuration file, or with the -d 1 start option.

**System programmer response:** Examine the log file to determine the cause of the problem. Correct the policy client configuration errors identified in the log and restart the policy client. If you need more information to diagnose the errors, re-create the error with a minimum of LogLevel 127 or start the policy client with the -d 1 start option to see the configuration errors.

**User response:** Not applicable.

**Problem determination:** See the system programmer response.

**Source:** z/OS Communications Server TCP/IP: Policy Agent (PAGENT)

**Module:** pinit.c

**Routing code:** 10

**Descriptor code:** 12

**Example:** Not applicable.

#### **EZZ8788I PAGENT UNABLE TO SERVICE REMOTE CLIENT CONNECTIONS ON POLICY SERVER**

**Explanation:** The Policy Agent that is acting as a policy server is unable to provide services for remote policy clients. This situation has occurred because the information configured on the ClientConnection configuration statement is incorrect, or because of an internal error.

**System action:** The policy server continues but does not respond to new policy client connections or to requests on existing policy client connections.

**Operator response:** Contact the system programmer. If the system programmer indicates more information is required in the policy server log file, restart the policy server with a minimum of LogLevel 127 configured in the configuration file, and with the -d 128 start option.

**System programmer response:** Examine the log file to determine the cause of the problem. If the problem was the result of a socket or bind failure, there might be an incorrect port specified on the ClientConnection configuration statement. Verify that the port is valid and correct the statement if necessary. Otherwise, re-create the error with a

# **EZZ8789I • EZZ8790I**

minimum of LogLevel 127 and start the policy server with the -d 128 start option to see the configuration errors. See the information about gathering diagnostic information in z/OS Communications Server: IP Diagnosis Guide for information about the documentation that should be obtained before contacting IBM Service.

**User response:** Not applicable.

**Problem determination:** See the system programmer response.

**Source:** z/OS Communications Server TCP/IP: Policy Agent (PAGENT)

**Module:** paapi.c pprofile.c

**Routing code:** 10

**Descriptor code:** 12

**Example:** Not applicable.

### **EZZ8789I PAGENT SERVERCONNECTION AND CLIENTCONNECTION STATEMENTS CANNOT BE CONFIGURED TOGETHER**

**Explanation:** Both the ServerConnection statement and the ClientConnection statement are configured in the Policy Agent main configuration file. A Policy Agent can act as a policy server or a policy client, but not both.

**System action:** The Policy Agent continues but ignores both the ServerConnection and the ClientConnection statements.

**Operator response:** Contact the system programmer. Restart the Policy Agent when the system programmer has corrected the configuration error.

**System programmer response:** Determine whether the Policy Agent should be acting in the role of policy server or policy client. Correct the Policy Agent configuration file to remove the statement that is not needed and restart the Policy Agent.

**User response:** Not applicable.

**Problem determination:** See the system programmer response.

**Source:** z/OS Communications Server TCP/IP: Policy Agent (PAGENT)

**Module:** pinit.c

**Routing code:** 10

**Descriptor code:** 12

**Example:** Not applicable.

### **EZZ8790I PAGENT REMOTE POLICY PROCESSING COMPLETE FOR** *image* **:** *type*

**Explanation:** The Policy Agent that is acting as a policy server or a policy client completed processing the remote configuration files that are defined on the Policy Agent that is acting as a policy server. On the policy client, this processing includes installing any active policies of the specified type for the specified TCP/IP stack or remote policy client. This message is displayed when the specified policies have been processed for the specified TCP/IP stack or remote policy client from Policy Agent configuration files during the following conditions, if the specified policies are being retrieved from the policy server:

- Policy Agent initialization
- v A MODIFY *procname*,REFRESH command and MODIFY *procname*,UPDATE command were issued, if any policy changes were made on the policy server
- SIGHUP signal, if any policy changes were made on the policy server
- v Policy changes were found when reading configuration files on the policy server
- A TCP/IP stack started

In the message text:

*image*

The name of the TCP/IP stack or remote policy client for which the type policies will be in effect.
**Result:** When the *image* value is the remote policy client name, then this message is written only to the Policy Agent log file on the policy server.

*type*

Indicates which policy type will be in effect for the image. Possible values are:

- **IDS** Intrusion Detection Services policies
- **IPSEC** IP Filtering, KeyExchange, and LocalDynVpn policies
- **NONE** No policies were updated or contained errors
- **QOS** Quality of Service policies

### **ROUTING**

Policy-based routing policies

**TTLS** Application Transparent Transport Layer Security (AT-TLS) policies

**System action:** Processing continues.

**Operator response:** None.

**System programmer response:** None.

**User response:** Not applicable.

**Problem determination:** Not applicable.

**Source:** z/OS Communications Server TCP/IP: Policy Agent (PAGENT)

**Module:** plfmmisc.c

**Routing code:** 10

**Descriptor code:** 12

**Example:** Not applicable.

# **EZZ8824I cache cleaner could not create iterator:** *description*

**Explanation:** There was not enough memory to initialize the **named** server cache cleaning process. The cache cleaning process will be set to an idle state and will be rescheduled.

*description* describes the error.

**System action:** The **named** server continues. If a problem occurrs with the cache cleaner where another cache cleaner is still running then the **named** server will end with an assertion failure.

**Operator response:** Notify the system programmer.

**System programmer response:** Increase TSO address space or region size and restart the **named** server. If the **named** server does end with an assertion failure then re-create this problem with a SYSTCPIP component trace active specifying the **TC**,**UDP** and **IOCTL** options and set the debug level on the **named** log files to 99. Obtain the following documentation and contact the IBM software support center:

- v The **named** server configuration file.
- The SYSLOG DAEMON logging file.
- All configured **named** logs.
- v Use **rndc dumpdb** to dump the **named** servers cache to a file. See the z/OS Communications Server: IP System Administrator's Commands on the use of the **rndc** utility.
- v Dump the **named** server address space. See the z/OS Communications Server: IP Diagnosis Guide for instructions on dumping an address space.

**Module:** DNSCACHE

Procedure name: begin cleaning

# **EZZ8825I • EZZ8830I**

#### **EZZ8825I master zones do not have an allow-notify field**

**Explanation:** The allow-notify option is present in a master zone in the **named** server configuration file. The option allow-notify is only allowed in secondary zones.

**System action:** The **named** server ends.

**Operator response:** Remove the allow-notify option from any master zones.

**System programmer response:** None.

**Module:** CONFZONE

**Procedure name:** dns\_c\_zone\_set\_allownotify

# **EZZ8826I stub zones do not have an allow-notify field**

**Explanation:** The allow-notify option is present in a stub zone in the **named** server configuration file. The option allow-notify is only allowed in secondary zones.

**System action:** The **named** server ends.

**Operator response:** Remove the allow-notify option from any stub zones.

**System programmer response:** None.

**Module:** CONFZONE

**Procedure name:** dns\_c\_zone\_set\_allownotify

# **EZZ8827I cache cleaner did not finish in one cleaning-interval**

**Explanation:** The cache cleaner did not complete cleaning in the cleaning-interval. A cache cleaner is still active. The cleaning-interval is set in the options section of the **named** server configuration file.

**System action:** The **named** server continues.

**Operator response:** If the cleaning-interval is set to a small value, increase it to allow more time for cache cleaning.

**System programmer response:** None.

**Module:** DNSCACHE

**Procedure name:** cleaning\_timer\_action

#### **EZZ8829I client @***client\_IP***:** *description*

**Explanation:** An error occurred in a request from *client\_IP* with an incorrect peer address.

*client\_IP* is the incorrect IP address of the client in question where the error described by *description* occurred.

*description* describes the error that occurred.

**System action:** The **named** server continues.

**Operator response:** Review the error message being reported for the client IP address. This message can occur for various error conditions from the **named** server client process. Set the debug level to 10 to produce debug messages from client processing.

**System programmer response:** None.

**Module:** CLIENT

**Procedure name:** ns\_client\_logv

# **EZZ8830I Out of memory**

**Explanation:** The **named** server was not able to allocate space for an access control list table.

**System action:** The **named** server ends.

**Operator response:** Contact the system programmer.

**System programmer response:** Increase TSO address space or region size and restart the **named** server.

**Module:** CONFACL

Procedure name: dns\_c\_acltable\_new

# **EZZ8831I Failed to delete ACL element**

**Explanation:** The **named** server is trying to delete access control lists from its internal access control list table and determined that there was an internal error detected while attempting to delete an access control list from its IP match list.

**System action:** The **named** server ends.

**Operator response:** This message should never be issued.

**System programmer response:** None.

**Module:** CONFACL

**Procedure name:** dns\_c\_acltable\_clear

**EZZ8832I Not enough memory**

**Explanation:** The **named** server was not able to allocate space for an access control list table.

**System action:** The **named** server ends.

**Operator response:** Contact the system programmer.

**System programmer response:** Increase TSO address space or region size and restart the **named** server.

**Module:** CONFACL

**Procedure name:** dns\_c\_acl\_new

# **EZZ8833I Not enough memory**

**Explanation:** The **named** server was not able to allocate space for an access control list table.

**System action:** The **named** server ends.

**Operator response:** Contact the system programmer.

**System programmer response:** Increase TSO address space or region size and restart the **named** server.

**Module:** CONFACL

**Procedure name:** dns\_c\_acl\_new

### **EZZ8834I empty control statement**

**Explanation:** The control statement in the **named** server configuration file is empty.

**System action:** The **named** server ends.

**Operator response:** Add valid entries to the control statement.

**System programmer response:** None.

**Module:** CONFCTL

**Procedure name:** dns\_c\_ctrllist\_validate

# **EZZ8835I type unix control channels are not implemented**

**Explanation:** The control statement in the **named** server configuration file has a z/OS UNIX control channel. The z/OS UNIX control channel type from BIND 8 is not implemented in this version of the **named** server.

**System action:** The **named** server continues.

**Operator response:** Remove the z/OS UNIX control channel from the controls statement.

# **EZZ8836I • EZZ8840I**

**System programmer response:** None. **Module:** CONFCTL **Procedure name:** dns\_c\_ctrl\_validate

# **EZZ8836I type inet control channel has no keys clause; control channel will be disabled**

**Explanation:** The control statement in the **named** server configuration file has no keys clause.

**System action:** The **named** server continues with no control channel configured.

**Operator response:** Add a keys clause containing one or more valid keys.

**System programmer response:** None.

**Module:** CONFCTL

**Procedure name:** dns\_c\_ctrl\_validate

# **EZZ8837I type inet control channel has no keys; control channel will be disabled**

**Explanation:** The control statement in the **named** server configuration file has no key in the keys clause.

**System action:** The **named** server continues running with no control channel configured.

**Operator response:** Add valid keys to the keys clause of the control statement in the **named** server configuration file.

**System programmer response:** None.

**Module:** CONFCTL

**Procedure name:** dns\_c\_ctrl\_validate

# **EZZ8838I option named-xfer is obsolete**

**Explanation:** The option named-xfer is specified in the **named** server configuration file but is considered obsolete and is ignored.

**System action:** The **named** server continues.

**Operator response:** Remove this option from the **named** server configuration file.

**System programmer response:** None.

**Module:** CONFCTX

**Procedure name:** dns\_c\_checkconfig

# **EZZ8839I hint zones do not have an allow-notify field**

**Explanation:** The allow-notify option is present in a hint zone in the **named** server configuration file. The option allow-notify is only allowed in secondary zones.

**System action:** The **named** server ends.

**Operator response:** Remove the allow-notify option from any hint zones.

**System programmer response:** None.

**Module:** CONFZONE

**Procedure name:** dns\_c\_zone\_set\_allownotify

# **EZZ8840I forward zones do not have an allow-notify field**

**Explanation:** The allow-notify option is present in a forward zone in the **named** server configuration file. The option allow-notify is only allowed in secondary zones.

**System action:** The **named** server ends.

**Operator response:** Remove the allow-notify option from any forward zones.

**System programmer response:** None.

**Module:** CONFZONE

**Procedure name:** dns\_c\_zone\_set\_allownotify

# **EZZ8841I option memstatistics-file is not implemented**

**Explanation:** The option memstatistics-file is specified in the **named** server configuration file but is not implemented and is ignored.

**System action:** The **named** server will ignore this option. The configuration parser will continue parsing the remainder of the **named** server configuration file.

**Operator response:** Check the **named** server configuration file for the memstatistics-file option and remove it.

**System programmer response:** None.

**Module:** CONFCTX

**Procedure name:** dns\_c\_checkconfig

# **EZZ8842I the default for the auth-nxdomain option is now no**

**Explanation:** The option auth-nxdomain was not found in the **named** server configuration file. The default setting changed from yes to no.

**System action:** The **named** server will interpret option auth-nxdomain as having the value of no. Configuration parser will continue parsing the remainder of the **named** server configuration file.

**Operator response:** If you need to specify auth-nxdomain as yes add it to your **named** server configuration file. See the z/OS Communications Server: IP Configuration Reference for the auth-nxdomain option necessary the meet your installations requirement.

**System programmer response:** None.

**Module:** CONFCTX

**Procedure name:** dns\_c\_checkconfig

# **EZZ8843I option deallocate-on-exit is obsolete**

**Explanation:** The option deallocate-on-exit is obsolete and is ignored by the **named** server. **named** server always performs memory leak checking.

**System action:** The **named** server will ignore this option. The configuration parser continues parsing the remainder of the **named** server configuration file.

**Operator response:** Remove option deallocate-on-exit from the **named** server configuration file.

**System programmer response:** None.

**Module:** CONFCTX

**Procedure name:** dns\_c\_checkconfig

# **EZZ8844I master zones do not have an allow-notify field**

**Explanation:** The allow-notify option is present in a master zone in the **named** server configuration file. The option allow-notify is only allowed in secondary zones.

**System action:** The **named** server ends.

**Operator response:** Remove the allow-notify option from any master zones.

**System programmer response:** None.

**Module:** CONZONE

# **EZZ8845I • EZZ8849I**

**Procedure name:** dns\_c\_zone\_getallownotify

# **EZZ8845I option fake-iquery is obsolete**

**Explanation:** The option fake-iquery is obsolete and is ignored by the **named** server. This option was used in Bind 8 to enable simulating the obsolete DNS query type IQUERY. **named** server does not perform IQUERY simulation.

**System action:** The **named** server will ignore this option. The configuration parser will continue parsing the remainder of the **named** server configuration file.

**Operator response:** Remove option fake-iquery from the **named** server configuration file.

**System programmer response:** None.

**Module:** CONFCTX

**Procedure name:** dns\_c\_checkconfig

**EZZ8846I option fetch-glue is obsolete**

**Explanation:** The option fetch-glue is obsolete and is ignored by the **named** server.

**System action:** The **named** server will ignore this option. The configuration parser will continue parsing the remainder of the **named** server configuration file.

**Operator response:** Remove option fetch-glue from the **named** server configuration file.

**System programmer response:** None.

**Module:** CONFCTX

**Procedure name:** dns\_c\_checkconfig

# **EZZ8847I option has-old-clients is obsolete**

**Explanation:** The option has-old-clients is obsolete and is ignored by the **named** server.

**System action:** The **named** server will ignore this option. The configuration parser will continue parsing the remainder of the **named** server configuration file.

**Operator response:** Remove option has-old-clients from the **named** server configuration file.

**System programmer response:** None.

**Module:** CONFCTX

**Procedure name:** dns\_c\_checkconfig

# **EZZ8848I option host-statistics is not implemented**

**Explanation:** The option host-statistics is not implemented and is ignored by the **named** server.

**System action:** The **named** server will ignore this option. The configuration parser will continue parsing the remainder of the **named** server configuration file.

**Operator response:** Remove option host-statistics from the **named** server configuration file.

**System programmer response:** None.

**Module:** CONFCTX

**Procedure name:** dns\_c\_checkconfig

## **EZZ8849I option multiple-cnames is obsolete**

**Explanation:** The option multiple-cnames is obsolete and is ignored by the **named** server.

**System action:** The **named** server will ignore this option. The configuration parser will continue parsing the remainder of the **named** server configuration file.

**Operator response:** Remove option multiple-cnames from the **named** server configuration file.

**System programmer response:** None.

**Module:** CONFCTX

**Procedure name:** dns\_c\_checkconfig

# **EZZ8850I option rfc2308-type1 is not implemented**

**Explanation:** The option rfc2308-type1 is not implemented and is ignored by the **named** server.

**System action:** The **named** server will ignore this option. The configuration parser will continue parsing the remainder of the **named** server configuration file.

**Operator response:** Remove option rfc2308-type1 from the **named** server configuration file.

**System programmer response:** None.

**Module:** CONFCTX

**Procedure name:** dns\_c\_checkconfig

#### **EZZ8851I option use-id-pool is obsolete**

**Explanation:** The option use-id-pool is obsolete and is ignored by the **named** server. **named** server always allocates query IDs from a pool.

**System action:** The **named** server will ignore this option. The configuration parser will continue parsing the remainder of the **named** server configuration file.

**Operator response:** Remove option use-id-pool from the **named** server configuration file.

**System programmer response:** None.

**Module:** CONFCTX

**Procedure name:** dns\_c\_checkconfig

## **EZZ8852I option treat-cr-as-space is obsolete**

**Explanation:** The option treat-cr-as-space is obsolete and is ignored by the **named** server.

**System action:** The **named** server will ignore this option. The configuration parser will continue parsing the remainder of the **named** server configuration file.

**Operator response:** Remove option treat-cr-as-space from the **named** server configuration file.

**System programmer response:** None.

**Module:** CONFCTX

Procedure name: dns c checkconfig

#### **EZZ8853I option check-names is not implemented**

**Explanation:** The option check-names is not implemented and is ignored by the **named** server.

**System action:** The **named** server will ignore this option. The configuration parser will continue parsing the remainder of the **named** server configuration file.

**Operator response:** Remove option check-names from the **named** server configuration file.

**System programmer response:** None.

**Module:** CONFCTX

**Procedure name:** dns\_c\_checkconfig

# **EZZ8854I • EZZ8858I**

#### **EZZ8854I option use-ixfr is obsolete**

**Explanation:** The option use-ixfr is obsolete and is ignored by the **named** server.

**System action:** The **named** server will ignore this option. The configuration parser will continue parsing the remainder of the **named** server configuration file.

**Operator response:** Remove option use-ixfr from the **named** server configuration file.

**System programmer response:** None.

**Module:** CONFCTX

**Procedure name:** dns\_c\_checkconfig

# **EZZ8855I option max-cache-size is not implemented**

**Explanation:** The option max-cache-size is not implemented and is ignored by the **named** server.

**System action:** The **named** server will ignore this option. The configuration parser will continue parsing the remainder of the **named** server configuration file.

**Operator response:** Remove option max-cache-size from the **named** server configuration file.

**System programmer response:** None.

**Module:** CONFCTX

**Procedure name:** dns\_c\_checkconfig

#### **EZZ8856I option min-roots is obsolete**

**Explanation:** The option min-roots is obsolete and is ignored by the **named** server.

**System action:** The **named** server will ignore this option. The configuration parser will continue parsing the remainder of the **named** server configuration file.

**Operator response:** Remove option min-roots from the **named** server configuration file.

**System programmer response:** None.

**Module:** CONFCTX

**Procedure name:** dns\_c\_checkconfig

#### **EZZ8857I option serial-queries is obsolete**

**Explanation:** The option serial-queries is obsolete and is ignored by the **named** server.

**System action:** The **named** server will ignore this option. The configuration parser will continue parsing the remainder of the **named** server configuration file.

**Operator response:** Remove option serial-queries from the **named** server configuration file.

**System programmer response:** None.

**Module:** CONFCTX

**Procedure name:** dns\_c\_checkconfig

# **EZZ8858I option maintain-ixfr-base is obsolete**

**Explanation:** The option maintain-ixfr-base is obsolete and is ignored by the **named** server. It was used in BIND 8 to determine whether a transaction log was kept for Incremental Zone Transfer. **named** server maintains a transaction log whenever possible. If you need to disable outgoing incremental zone transfers, use provide-ixfr no.

**System action:** The **named** server will ignore this option. The configuration parser will continue parsing the remainder of the **named** server configuration file.

**Operator response:** Remove option maintain-ixfr-base from the **named** server configuration file.

**System programmer response:** None.

**Module:** CONFCTX

**Procedure name:** dns\_c\_checkconfig

# **EZZ8859I option max-ixfr-log-size is obsolete**

**Explanation:** The option max-ixfr-log-size is obsolete and is ignored by the **named** server.

**System action:** The **named** server will ignore this option. The configuration parser will continue parsing the remainder of the **named** server configuration file.

**Operator response:** Remove option max-ixfr-log-size from the **named** server configuration file.

**System programmer response:** None.

**Module:** CONFCTX

**Procedure name:** dns\_c\_checkconfig

### **EZZ8861I host portion of network address** *address* **is not zero**

**Explanation:** The **named** server attempted to create an address match list but it found that the host portion of the network address being added to the address match list was not zero.

*address* is the network address specified.

**System action:** The **named** server ends.

**Operator response:** Verify that the network address being checked is a valid address.

**System programmer response:** None.

**Module:** CONFIP

**Procedure name:** dns\_c\_imatchpattern\_new

# **EZZ8862I view max-cache-size is not implemented**

**Explanation:** The option max-cache-size, specified in the **named** configuration file under a view statment is obsolete and is ignored by the **named** server.

**System action:** The **named** server will ignore this option. The configuration parser will continue parsing the remainder of the **named** server configuration file.

**Operator response:** Remove option max-cache-size from the **named** server configuration file.

**System programmer response:** None.

**Module:** CONFVIEW

**Procedure name:** dns\_c\_viewtable\_checkviews

### **EZZ8863I view check-names is obsolete**

**Explanation:** The option check-names, specified in the **named** configuration file under a view statment is obsolete and is ignored by the **named** server.

**System action:** The **named** server will ignore this option. The configuration parser will continue parsing the remainder of the **named** server configuration file.

**Operator response:** Remove option check-names from the **named** server configuration file.

**System programmer response:** None.

**Module:** CONFVIEW

**Procedure name:** dns\_c\_viewtable\_checkviews

# **EZZ8864I • EZZ8868I**

#### **EZZ8864I stub zones do not have an allow-notify field**

**Explanation:** The allow-notify option is present in a stub zone in the **named** server configuration file. The option allow-notify is only allowed in secondary zones.

**System action:** The **named** server ends.

**Operator response:** Remove the allow-notify option from any stub zones.

**System programmer response:** None.

**Module:** CONFZONE

**Procedure name:** dns\_c\_zone\_getallownotify

# **EZZ8865I option statistics-interval is not implemented**

**Explanation:** The option statistics-interval is not implemented and is ignored by the **named** server.

**System action:** The **named** server will ignore this option. The configuration parser will continue parsing the remainder of the **named** server configuration file.

**Operator response:** Remove option statistics-interval from the **named** server configuration file.

**System programmer response:** None.

**Module:** CONFCTX

**Procedure name:** dns\_c\_checkconfig

#### **EZZ8866I option topology is deprecated**

**Explanation:** The option topology is not implemented and is ignored by the **named** server.

**System action:** The **named** server will ignore this option. The configuration parser will continue parsing the remainder of the **named** server configuration file.

**Operator response:** Remove option topology from the **named** server configuration file.

**System programmer response:** None.

**Module:** CONFCTX

**Procedure name:** dns\_c\_checkconfig

## **EZZ8867I hint zones do not have an allow-notify field**

**Explanation:** The allow-notify option is present in a hint zone in the **named** server configuration file. The option allow-notify is only allowed in secondary zones.

**System action:** The **named** server ends.

**Operator response:** Remove the allow-notify option from any hint zones.

**System programmer response:** None.

**Module:** CONFZONE

**Procedure name:** dns\_c\_zone\_getallownotify

# **EZZ8868I option rrset-order is not implemented**

**Explanation:** The option rrset-order is not implemented and is ignored by the **named** server.

**System action:** The **named** server will ignore this option. The configuration parser will continue parsing the remainder of the **named** server configuration file.

**Operator response:** Remove option rrset-order from the **named** server configuration file.

**System programmer response:** None.

**Module:** CONFCTX

**Procedure name:** dns\_c\_checkconfig

## **EZZ8869I forward zones do not have an allow-notify field**

**Explanation:** The allow-notify option is present in a forward zone in the **named** server configuration file. The option allow-notify is only allowed in secondary zones.

**System action:** The **named** server ends.

**Operator response:** Remove the allow-notify option from any forward zones.

**System programmer response:** None.

**Module:** CONFZONE

**Procedure name:** dns\_c\_zone\_getallownotify

**EZZ8870I bad transport value:** *transport\_type*

**Explanation:** The option check-names is obsolete and is ignored by the **named** server.

*transport\_type* is the check-names setting from the options statement of the **named** server configuration file.

**System action:** The **named** server continues.

**Operator response:** Remove option check-names from the **named** server configuration file.

**System programmer response:** None.

**Module:** CONFCTX

**Procedure name:** dns\_c\_ctx\_setchecknames

**EZZ8871I bad transport value:** *transport\_type*

**Explanation:** The option check-names is obsolete and is ignored by the **named** server.

*transport\_type* is the check-names setting from the options statement of the **named** server configuration file.

**System action:** The **named** server continues.

**Operator response:** Remove option check-names from the **named** server configuration file.

**System programmer response:** None.

**Module:** CONFCTX

**Procedure name:** dns\_c\_ctx\_getchecknames

**EZZ8872I bad transport value:** *transport\_type*

**Explanation:** The option check-names is obsolete and is ignored by the **named** server.

*transport\_type* is the check\_names setting from the options statement of the **named** server configuration file.

**System action:** The **named** server continues.

**Operator response:** Remove option check-names from the **named** server configuration file.

**System programmer response:** None.

**Module:** CONFCTX

**Procedure name:** dns\_c\_ctx\_unsetchecknames

# **EZZ8873I dns\_ipmatch\_none element type**

**Explanation:** The **named** server found no match for an address match list element type of **none** when deleting an element from the address match list table. The valid options for an address match list element are localhost, localnets, pattern, indirect, key, an access control list or any.

**System action:** The **named** server might end.

# **EZZ8874I • EZZ8877I**

**Operator response:** Try again with a valid address match list element.

**System programmer response:** None.

**Module:** CONFIP

**Procedure name:** dns\_c\_ipmatchelement\_delete

# **EZZ8874I ipmatch none element type**

**Explanation:** The **named** server found no match for an element type when copying an element from an address match list. The valid options for an address match list element are localhost, localnets, pattern, indirect, key, an access control list or any.

**System action:** The **named** server will delete the element from its address match list or it will not be appended to its address match list.

**Operator response:** Try again with a valid address match list element.

**System programmer response:** None.

**Module:** CONFIP

**Procedure name:** dns\_c\_ipmatchelement\_copy

### **EZZ8875I dns\_ipmatch\_none element type**

**Explanation:** The **named** server found no match for an element type when printing an element from an address match list. The valid options for an address match list element are localhost, localnets, pattern, indirect, key, an access control list or any.

**System action:** The **named** server will not print the address match list.

**Operator response:** Try again with a valid address match list element.

**System programmer response:** None.

**Module:** CONFIP

**Procedure name:** dns\_c\_ipmatchelement\_print

# **EZZ8876I This type of channel doesn't have a path field**

**Explanation:** The configuration file parser found a definition of a logging channel with an unnecessary file path option. The path option is only allowed for a logging channel definition containing a file option.

**System action:** The **named** server continues parsing the **named** server configuration file.

**Operator response:** Remove the logging channel file path option from the **named** server configuration file.

**System programmer response:** None.

**Module:** CONFLOG

**Procedure name:** dns\_c\_logchan\_setpath

# **EZZ8877I This type of channel doesn't have a version field**

**Explanation:** The configuration file parser found a definition of a logging channel with an unnecessary version option. The versions option is only allowed for a logging channel definition containing a file option.

**System action:** The **named** server continues parsing the **named** server configuration file.

**Operator response:** Remove the logging channel versions option from the **named** server configuration file.

**System programmer response:** None.

**Module:** CONFLOG

**Procedure name:** dns\_c\_logchan\_setversions

# **EZZ8878I This type of channel doesn't have a size field**

**Explanation:** The configuration file parser found a definition of a logging channel with an unnecessary size option specified. The size option is only allowed for a logging channel definition containing a file option.

**System action:** The **named** server continues parsing the **named** server configuration file.

**Operator response:** Remove the logging channel file size option from the **named** server configuration file.

**System programmer response:** None.

**Module:** CONFLOG

**Procedure name:** dns\_c\_logchan\_setsize

# **EZZ8879I This type of channel doesn't have a facility field**

**Explanation:** The configuration file parser found a logging channel definition with an unnecessary facility option specified.

**System action:** The **named** server continues parsing the **named** server configuration file.

**Operator response:** Remove the logging channel facility option from the **named** server configuration file.

**System programmer response:** None.

**Module:** CONFLOG

**Procedure name:** dns\_c\_logchan\_setfacility

# **EZZ8880I Not a legal facility for a syslog channel:** *facility*

**Explanation:** The configuration parser found a logging channel definition with a syslog option that specified an incorrect syslog\_facility. Ensure that the syslog facility specified for the logging channel syslog is a valid syslog facility. If a channel goes to syslog, you can specify the facility to be any of the following:

- kern
- user
- mail
- v daemon
- auth
- syslog
- lpr
- news
- uucp
- cron
- authpriv
- ftp
- local0
- $\cdot$  local1
- local2
- local3
- local4
- local5
- local6
- local7

The default is daemon.

*facility* is the facility specified on the logging channel syslog option.

**System action:** The **named** server continues parsing the **named** server configuration file.

# **EZZ8883I • EZZ8886I**

**Operator response:** Correct the problem by specifying a valid syslog facility.

**System programmer response:** None.

**Module:** CONFLOG

**Procedure name:** dns\_c\_facility2string

# **EZZ8883I dns\_c\_parse\_namedconf: error creating lexer**

**Explanation:** There is not enough storage to startup the **rndc** utility.

**System action: rndc** ends.

**Operator response:** Contact the system programmer.

**System programmer response:** Increase TSO address space or region size and restart **rndc**.

**Module:** CONFNDC

**Procedure name:** parser\_setup

# **EZZ8884I dns\_c\_parse\_namedconf: error opening file** *filename*

**Explanation:** The **rndc** utility is not able to open the **rndc** configuration file and lock it for read only. **named** server might need more memory to allow the **rndc** utility to process the **rndc** configuration file.

*filename* is the **rndc** configuration file that **rndc** is trying to open.

**System action: rndc** ends.

**Operator response:** Ensure that the file being opened is a valid file.

**System programmer response:** Increase TSO address space or region size and restart **rndc**.

**Module:** CONFNDC

**Procedure name:** parser\_setup

#### **EZZ8885I dns\_c\_parse\_namedconf: Error creating symtab**

**Explanation:** There is not enough memory to create the **rndc** internal symbol table.

**System action: rndc** ends.

**Operator response:** Contact the system programmer.

**System programmer response:** Increase TSO address space or region size and restart **rndc**.

**Module:** CONFNDC

**Procedure name:** parser\_setup

### **EZZ8886I dns\_c\_parse\_namedconf: Error installing keyword**

**Explanation:** The keyword might already exist in symbol table or there might not be enough memory to install the keyword in the internal symbol table.

**System action: rndc.** configuration file parsing ends.

**Operator response:** Review the **rndc** configuration file to determine if the keyword is already in use, else contact the system programmer.

**System programmer response:** Increase TSO addres space or region size and restart **rndc**.

**Module:** CONFNDC

**Procedure name:** parser\_setup

**EZZ8887I** *file\_name***:***line\_number error\_text* **near** *token*

**Explanation:** The **rndc** configuation file parser found a problem in the **rndc** configuration file used to start the **rndc** utility.

*file\_name* is the file name of the **rndc** configuration file.

*line\_number* is the line number in the configuration file.

*error\_text* is the error the parsing routine found.

*token* is the last token the parser accepted.

**System action: rndc** configuration file parsing continues.

**Operator response:** Correct **rndc** configuration file.

**System programmer response:** None.

**Module:** CONFNDC

**Procedure name:** parser\_complain

**EZZ8888I** *file\_name***:***line\_number error\_text*

**Explanation:** The **rndc** configuation file parser found a problem in the **rndc** configuration file used to start the **rndc** utility.

*file\_name* is the file name of the **rndc** configuration file.

*line\_number* is the line number in the configuration file.

*error\_text* is the error the parsing routine found.

**System action: rndc** configuration file parsing continues.

**Operator response:** Correct the **rndc** configuration file.

**System programmer response:** None.

**Module:** CONFNDC

**Procedure name:** parser\_complain

**EZZ8889I Out of memory**

**Explanation:** There is not enough memory to process view command in the **named** server configuration file.

**System action:** The **named** server ends.

**Operator response:** Contact the system programmer.

**System programmer response:** Increase TSO address space or region size and try **rndc** again.

**Module:** CONFVIEW

**Procedure name:** dns\_c\_viewtable\_new

**EZZ8890I zone** *zone\_name***: check-names is not implemented**

**Explanation:** The option check-names is obsolete and is ignored by the **named** server.

*zone\_name* is the name of the zone with the check-names option specified in the **named** server configuration file.

**System action:** The **named** server will ignore this option. The configuration parser will continue parsing the remainder of the **named** server configuration file.

**Operator response:** Remove option check-names from the **named** server configuration file.

**System programmer response:** None.

**Module:** CONFZONE

**Procedure name:** dns\_c\_zone\_validate

# **EZZ8891I • EZZ8897I**

#### **EZZ8891I view fetch-glue is obsolete**

**Explanation:** The option fetch-glue, specified in the **named** server configuration file under a view statement, is obsolete and is ignored.

**System action:** The **named** server will ignore this option. The configuration parser will continue parsing the remainder of the **named** server configuration file.

**Operator response:** Remove option fetch-glue from the **named** server configuration file.

**System programmer response:** None.

**Module:** CONFVIEW

**Procedure name:** dns\_c\_viewtable\_checkviews

# **EZZ8894I view rfc2308-type1 is not implemented**

**Explanation:** The option rfc2308-type1, specified in the **named** configuration file under a view statement, is not implemented and is ignored.

**System action:** The **named** server will ignore this option. The configuration parser will continue parsing the remainder of the **named** configuration file.

**Operator response:** Remove option rfc2308-type1 from the **named** server configuration file.

**System programmer response:** None.

**Module:** CONFVIEW

**Procedure name:** dns\_c\_viewtable\_checkviews

### **EZZ8895I zone** *zone\_name***: pubkey is deprecated**

**Explanation:** The option pubkey, specified in the **named** configuration file under a zone statement, is not implemented and is ignored. In BIND 8, this option was intended for specifying a public zone key for verification of signatures in DNSSEC signed zones when they are loaded from disk. **named** does not verify signatures on loading and ignores this option.

*zone\_name* is the name of the zone with the pubkey option specified.

**System action:** The **named** server will ignore this option. The configuration parser will continue parsing the remainder of the **named** server configuration file.

**Operator response:** Remove option pubkey from the **named** server configuration file.

**System programmer response:** None.

**Module:** CONFZONE

**Procedure name:** dns\_c\_zone\_validate

# **EZZ8897I zone** *zone\_name***: maintain-ixfr-base is obsolete**

**Explanation:** The option maintain-ixfr-base, specified in the **named** configuration file under a zone statement, is not implemented and is ignored.

*zone\_name* is the name of the zone with the maintain-ixfr-base option specified.

**System action:** The **named** server will ignore this option. The configuration parser will continue parsing the remainder of the **named** server configuration file.

**Operator response:** Remove option maintain-ixfr-base from the **named** server configuration file.

**System programmer response:** None.

**Module:** CONFZONE

**Procedure name:** dns\_c\_zone\_validate

#### **EZZ8898I zone** *zone\_name***: ixfr-base is obsolete**

**Explanation:** The option ixfr-base, specified in the **named** configuration file under a zone statement, is not implemented and is ignored.

*zone\_name* is the name of the zone with the ixfr-base option specified

**System action:** The **named** server will ignore this option. The configuration parser will continue parsing the remainder of the **named** server configuration file.

**Operator response:** Remove option ixfr-base from the **named** server configuration file.

**System programmer response:** None.

**Module:** CONFZONE

**Procedure name:** dns\_c\_zone\_validate

# **EZZ8898I view min-roots is obsolete**

**Explanation:** The option min-roots, specified in the **named** configuration file under a view statement, is obsolete and is ignored.

**System action:** The **named** server will ignore this option. The configuration parser will continue parsing the remainder of the **named** server configuration file.

**Operator response:** Remove option min-roots from the **named** server configuration file.

**System programmer response:** None.

**Module:** CONFVIEW

**Procedure name:** dns\_c\_viewtable\_checkviews

### **EZZ8899I view rrset-order is not implemented**

**Explanation:** The option rrset-order, specified in the **named** configuration file under a view statement, is not implemented and is ignored.

**System action:** The **named** server will ignore this option. The configuration parser will continue parsing the remainder of the **named** server configuration file.

**Operator response:** Remove option rrset-order from the **named** server configuration file.

**System programmer response:** None.

**Module:** CONFVIEW

**Procedure name:** dns\_c\_viewtable\_checkviews

#### **EZZ8900I Insufficient memory**

**Explanation:** The **named** server ran out of system memory while processing a new view.

**System action:** The **named** server ends.

**Operator response:** Contact the system programmer.

**System programmer response:** Increase TSO address space or region size and restart the **named** server.

**Module:** CONFVIEW

**Procedure name:** dns\_c\_view\_new

# **EZZ8901I bad transport value:** *transport\_type*

**Explanation:** The option check-names is obsolete and is ignored by the **named** server.

*transport\_type* is the check-names setting from the view statement of the **named** server configuration file.

**System action:** The **named** server ends.

# **EZZ8902I • EZZ8905I**

**Operator response:** Remove option check-names from the **named** server configuration file.

**System programmer response:** None.

**Module:** CONFVIEW

**Procedure name:** dns\_c\_view\_setchecknames

# **EZZ8902I bad transport value:** *transport\_type*

**Explanation:** The option check-names is obsolete and is ignored by the **named** server.

*transport\_type* is the check-names setting from the view statement of the **named** server configuration file.

**System action:** The **named** server continues.

**Operator response:** Remove option check-names from the **named** server configuration file.

**System programmer response:** None.

**Module:** CONFVIEW

**Procedure name:** dns\_c\_view\_getchecknames

**EZZ8903I bad transport value:** *transport\_type*

**Explanation:** The option check-names is obsolete and is ignored by the **named** server.

*transport\_type* is the check-names setting from the view statement of the **named** server configuration file.

**System action:** The **named** server continues.

**Operator response:** Remove option check-names from the **named** server configuration file.

**System programmer response:** None.

**Module:** CONFVIEW

**Procedure name:** dns\_c\_view\_unsetchecknames

**EZZ8904I zone** *zone\_name***: is disabled**

**Explanation:** The **named** server configuration zone validation failed.

*zone\_name* is the name of the zone found in error.

**System action:** The **named** server continues.

**Operator response:** Check affected zone definition for incorrect statements.

**System programmer response:** None.

**Module:** CONFZONE

Procedure name: dns c zone validate

# **EZZ8905I zone** *zone\_name***: allow-update is ignored when update-policy is also used**

**Explanation:** The allow-update option and the update-policy option cannot be defined together under a zone statement.

*zone\_name* is the name of the zone found in error.

**System action:** The **named** server continues.

**Operator response:** Review the conflict between the allow-update option and the update-policy option for the affected zone in the **named** server configuration file and choose which one should remain active.

**System programmer response:** None.

**Module:** CONFZONE

**Procedure name:** dns\_c\_zone\_validate

**EZZ8906I zone** *zone\_name***: missing masters entry**

**Explanation:** The masters option is missing under a secondary zone statement in the **named** server configuration file. It is required to enable the secondary zone *zone\_name* to notify master zones for updates.

*zone\_name* is the name of the zone found in error.

**System action:** If the **named** server is initially loading, it ends. If the **named** server is reloading, it stops reloading and continues.

**Operator response:** Add the masters option under the affected secondary zone statement.

**System programmer response:** None.

**Module:** CONFZONE

**Procedure name:** dns\_c\_zone\_validate

# **EZZ8907I zone** *zone\_name***: masters value is empty**

**Explanation:** The masters option under a secondary zone statement in **named** server configuration file has no value.

*zone\_name* is the name of the zone found in error.

**System action:** If the **named** server is initially loading, it ends. If the **named** server is reloading, it stops reloading and continues.

**Operator response:** Specify at least one IP address of a master server on the masters option under the affected secondary zone.

**System programmer response:** None.

**Module:** CONFZONE

**Procedure name:** dns\_c\_zone\_validate

# **EZZ8908I hint zones do not have a pubkey field**

**Explanation:** The option pubkey, specified in the **named** configuration file, is incorrect under a hint zone statement. The pubkey option is only allowed under master, secondary or stub zones. This option is ignored.

**System action:** The **named** server continues.

**Operator response:** Remove the pubkey option from the hint zone statement in the **named** server configuration file.

**System programmer response:** None.

**Module:** CONFZONE

**Procedure name:** dns\_c\_zone\_getpubkeylist

### **EZZ8909I forward zones do not have a pubkey field**

**Explanation:** The option pubkey, specified in the **named** configuration file, is incorrect under a forward zone statement. The pubkey option is only allowed under master, secondary or stub zones. This option is ignored.

**System action:** The **named** server continues.

**Operator response:** Remove the pubkey option from the forward zone statement in the **named** server configuration file.

**System programmer response:** None.

**Module:** CONFZONE

**Procedure name:** dns\_c\_zone\_getpubkeylist

# **EZZ8910I • EZZ8914I**

#### **EZZ8910I forward zones do not have a file field**

**Explanation:** The file option, specified in the **named** configuration file, is incorrect under a forward zone statement. The file option is only allowed under master, secondary, stub or hint zones.

**System action:** The **named** server ends.

**Operator response:** Remove the file option from the forward zone statement in the **named** server configuration file.

**System programmer response:** None.

**Module:** CONFZONE

**Procedure name:** dns\_c\_zone\_setfile

# **EZZ8911I forward zones do not have a file field**

**Explanation:** The file option, specified in the **named** configuration file, is incorrect under a forward zone statement. The file option is only allowed under master, secondary, stub or hint zones. This option is ignored.

**System action:** The **named** server continues.

**Operator response:** Remove the file option from the forward zone statement in the **named** server configuration file.

**System programmer response:** None.

**Module:** CONFZONE

**Procedure name:** dns\_c\_zone\_getfile

### **EZZ8912I hint zones do not have an allow-update-forwarding field**

**Explanation:** The allow-update-forwarding option, specified in the **named** configuration file, is incorrect under a hint zone statement. The allow-update-forwarding option is only allowed under master, secondary, stub or hint zones.

**System action:** The **named** server ends.

**Operator response:** Remove the allow-update-forwarding option from the hint zone statement in the **named** server configuration file.

**System programmer response:** None.

**Module:** CONFZONE

**Procedure name:** dns\_c\_zone\_setallowupdateforwarding

# **EZZ8913I forward zones do not have an allow-update-forwarding field**

**Explanation:** The allow-update-forwarding option, specified in the **named** configuration file, is incorrect under a forward zone statement. The allow-update-forwarding option is only allowed under master, secondary, stub or hint zones.

**System action:** The **named** server ends.

**Operator response:** Remove the allow-update-forwarding option from the forward zone statement in the **named** server configuration file.

**System programmer response:** None.

**Module:** CONFZONE

**Procedure name:** dns\_c\_zone\_setallowupdateforwarding

# **EZZ8914I hint zones do not have an allow-update-forwarding field**

**Explanation:** The allow-update-forwarding option, specified in the **named** configuration file, is incorrect under a hint zone statement. The allow-update-forwarding option is only allowed under master, secondary, stub or hint zones.

**System action:** The **named** server ends.

**Operator response:** Remove the allow-update-forwarding option from the hint zone statement in the **named** server configuration file.

**System programmer response:** None.

**Module:** CONFZONE

**Procedure name:** dns\_c\_zone\_getallowupdateforwarding

### **EZZ8915I forward zones do not have an allow-update-forwarding field**

**Explanation:** The allow-update-forwarding option, specified in the **named** configuration file, is incorrect under a forward zone statement. The allow-update-forwarding option is only allowed under master, secondary, stub or hint zones.

**System action:** The **named** server ends.

**Operator response:** Remove the allow-update-forwarding option from the forward zone statement in the **named** server configuration file.

**System programmer response:** None.

**Module:** CONFZONE

**Procedure name:** dns\_c\_zone\_getallowupdateforwarding

#### **EZZ8916I slave zones do not have an ssuauth field**

**Explanation:** The option ssuauth, specified in the **named** configuration file, is incorrect under a secondary zone statement. The ssauth option is only allowed under master zones. This option is ignored.

**System action:** The **named** server continues.

**Operator response:** Remove the ssuauth option from the secondary zone statement in the **named** server configuration file.

**System programmer response:** None.

**Module:** CONFZONE

**Procedure name:** dns\_c\_zone\_setssuauth

# **EZZ8917I stub zones do not have an ssuauth field**

**Explanation:** The option ssuauth, specified in the **named** configuration file, is incorrect under a stub zone statement. The ssauth option is only allowed under master zones. This option is ignored.

**System action:** The **named** server continues.

**Operator response:** Remove the ssuauth option from the stub zone statement in the **named** server configuration file.

**System programmer response:** None.

**Module:** CONFZONE

**Procedure name:** dns\_c\_zone\_setssuauth

#### **EZZ8918I hint zones do not have an ssuauth field**

**Explanation:** The option ssuauth, specified in the **named** configuration file, is incorrect under a hint zone statement. The ssauth option is only allowed under master zones. This option is ignored.

**System action:** The **named** server continues.

**Operator response:** Remove the ssuauth option from the hint zone statement in the **named** server configuration file.

**System programmer response:** None.

**Module:** CONFZONE

# **EZZ8919I • EZZ8922I**

**Procedure name:** dns\_c\_zone\_setssuauth

### **EZZ8919I forward zones do not have an ssuauth field**

**Explanation:** The option ssuauth, specified in the **named** configuration file, is incorrect under a forward zone statement. The ssauth option is only allowed under master zones. This option is ignored.

**System action:** The **named** server continues.

**Operator response:** Remove the ssuauth option from the forward zone statement in the **named** server configuration file.

**System programmer response:** None.

**Module:** CONFZONE

**Procedure name:** dns\_c\_zone\_setssuauth

## **EZZ8920I slave zones do not have an ssuauth field**

**Explanation:** The option ssuauth, specified in the **named** configuration file, is incorrect under a secondary zone statement. The ssauth option is only allowed under master zones.

**System action:** If the **named** server is initially loading, it ends. If the **named** server is reloading, it stops reloading and continues.

**Operator response:** Remove the ssuauth option from the secondary zone statement in the **named** server configuration file.

**System programmer response:** None.

**Module:** CONFZONE

**Procedure name:** dns\_c\_zone\_getssuauth

# **EZZ8921I stub zones do not have an ssuauth field**

**Explanation:** The option ssuauth, specified in the **named** configuration file, is incorrect under a stub zone statement. The ssauth option is only allowed under master zones.

**System action:** If the **named** server is initially loading, it ends. If the **named** server is reloading, it stops reloading and continues.

**Operator response:** Remove the ssuauth option from the stub zone statement in the **named** server configuration file.

**System programmer response:** None.

**Module:** CONFZONE

**Procedure name:** dns\_c\_zone\_getssuauth

# **EZZ8922I hint zones do not have an ssuauth field**

**Explanation:** The option ssuauth, specified in the **named** configuration file, is incorrect under a hint zone statement. The ssauth option is only allowed under master zones.

**System action:** If the **named** server is initially loading, it ends. If the **named** server is reloading, it stops reloading and continues.

**Operator response:** Remove the ssuauth option from the hint zone statement in the **named** server configuration file.

**System programmer response:** None.

**Module:** CONFZONE

**Procedure name:** dns\_c\_zone\_getssuauth

### **EZZ8923I forward zones do not have an ssuauth field**

**Explanation:** The option ssuauth, specified in the **named** configuration file, is incorrect under a forward zone statement. The ssauth option is only allowed under master zones.

**System action:** If the **named** server is initially loading, it ends. If the **named** server is reloading, it stops reloading and continues.

**Operator response:** Remove the ssuauth option from the forward zone statement in the **named** server configuration file.

**System programmer response:** None.

**Module:** CONFZONE

**Procedure name:** dns\_c\_zone\_getssuauth

# **EZZ8924I hint zones do not have an allow-query field**

**Explanation:** The option allow-query, specified in the **named** configuration file, is incorrect under a hint zone statement. The allow-query option is only allowed under master, secondary, or stub zones.

**System action:** If the **named** server is initially loading, it ends. If the **named** server is reloading, it stops reloading and continues.

**Operator response:** Remove the allow-query option from the hint zone statement in the **named** server configuration file.

**System programmer response:** None.

**Module:** CONFZONE

**Procedure name:** dns\_c\_zone\_setallowquery

# **EZZ8925I forward zones do not have an allow-query field**

**Explanation:** The option allow-query, specified in the **named** configuration file, is incorrect under a forward zone statement. The allow-query option is only allowed under master, secondary, or stub zones.

**System action:** If the **named** server is initially loading, it ends. If the **named** server is reloading, it stops reloading and continues.

**Operator response:** Remove the allow-query option from the forward zone statement in the **named** server configuration file.

**System programmer response:** None.

**Module:** CONFZONE

**Procedure name:** dns\_c\_zone\_setallowquery

# **EZZ8926I hint zones do not have an allow-query field**

**Explanation:** The option allow-query, specified in the **named** configuration file, is incorrect under a hint zone statement. The allow-query option is only allowed under master, secondary, or stub zones.

**System action:** If the **named** server is initially loading, it ends. If the **named** server is reloading, it stops reloading and continues.

**Operator response:** Remove the allow-query option from the hint zone statement in the **named** server configuration file.

**System programmer response:** None.

**Module:** CONFZONE

**Procedure name:** dns\_c\_zone\_getallowquery

# **EZZ8927I • EZZ8930I**

#### **EZZ8927I forward zones do not have an allow-query field**

**Explanation:** The option allow-query, specified in the **named** configuration file, is incorrect under a forward zone statement. The allow-query option is only allowed under master, secondary, or stub zones.

**System action:** If the **named** server is initially loading, it ends. If the **named** server is reloading, it stops reloading and continues.

**Operator response:** Remove the allow-query option from the forward zone statement in the **named** server configuration file.

**System programmer response:** None.

**Module:** CONFZONE

**Procedure name:** dns\_c\_zone\_getallowquery

## **EZZ8928I hint zones do not have an allow-transfer field**

**Explanation:** The option allow-transfer, specified in the **named** configuration file, is incorrect under a hint zone statement. The allow-transfer option is only allowed under master, secondary, or stub zones.

**System action:** The **named** server ends.

**Operator response:** Remove the allow-transfer option from the hint zone statement in the **named** server configuration file.

**System programmer response:** None.

**Module:** CONFZONE

**Procedure name:** dns\_c\_zone\_setallowtransfer

# **EZZ8929I forward zones do not have an allow-transfer field**

**Explanation:** The option allow-transfer, specified in the **named** configuration file, is incorrect under a forward zone statement. The allow-transfer option is only allowed under master, secondary, or stub zones.

**System action:** The **named** server ends.

**Operator response:** Remove the allow-transfer option from the forward zone statement in the **named** server configuration file.

**System programmer response:** None.

**Module:** CONFZONE

**Procedure name:** dns\_c\_zone\_setallowtransfer

### **EZZ8930I hint zones do not have an allow-transfer field**

**Explanation:** The option allow-transfer, specified in the **named** configuration file, is incorrect under a hint zone statement. The allow-transfer option is only allowed under master, secondary, or stub zones.

**System action:** If the **named** server is initially loading, it ends. If the **named** server is reloading, it stops reloading and continues.

**Operator response:** Remove the allow-transfer option from the hint zone statement in the **named** server configuration file.

**System programmer response:** None.

**Module:** CONFZONE

**Procedure name:** dns\_c\_zone\_getallowtransfer

# **EZZ8931I forward zones do not have an allow-transfer field**

**Explanation:** The option allow-transfer, specified in the **named** configuration file, is incorrect under a forward zone statement. The allow-transfer option is only allowed under master, secondary, or stub zones.

**System action:** If the **named** server is initially loading, it ends. If the **named** server is reloading, it stops reloading and continues.

**Operator response:** Remove the allow-transfer option from the forward zone statement in the **named** server configuration file.

**System programmer response:** None.

**Module:** CONFZONE

**Procedure name:** dns\_c\_zone\_getallowtransfer

## **EZZ8932I hint zones do not have a dialup field**

**Explanation:** The option dialup, specified in the **named** configuration file, is incorrect under a hint zone statement. The dialup option is only allowed under master, secondary and stub zones.

**System action:** The **named** server ends.

**Operator response:** Remove the dialup option from the hint zone statement in the **named** server configuration file.

**System programmer response:** None.

**Module:** CONFZONE

**Procedure name:** dns\_c\_zone\_setdialup

### **EZZ8933I forward zones do not have a dialup field**

**Explanation:** The option dialup, specified in the **named** configuration file, is incorrect under a forward zone statement. The dialup option is only allowed under master, secondary and stub zones.

**System action:** The **named** server ends.

**Operator response:** Remove the dialup option from the forward zone statement in the **named** server configuration file.

**System programmer response:** None.

**Module:** CONFZONE

**Procedure name:** dns\_c\_zone\_setdialup

### **EZZ8934I hint zones do not have a dialup field**

**Explanation:** The option dialup, specified in the **named** configuration file, is incorrect under a hint zone statement. The dialup option is only allowed under master, secondary and stub zones. This option is ignored.

**System action:** The **named** server continues.

**Operator response:** Remove the dialup option from the hint zone statement in the **named** server configuration file.

**System programmer response:** None.

**Module:** CONFZONE

**Procedure name:** dns\_c\_zone\_getdialup

## **EZZ8935I forward zones do not have a dialup field**

**Explanation:** The option dialup, specified in the **named** configuration file, is incorrect under a forward zone statement. The dialup option is only allowed under master, secondary and stub zones. This option is ignored.

**System action:** The **named** server continues.

# **EZZ8936I • EZZ8939I**

**Operator response:** Remove the dialup option from the forward zone statement in the **named** server configuration file.

**System programmer response:** None.

**Module:** CONFZONE

**Procedure name:** dns\_c\_zone\_getdialup

# **EZZ8936I stub zones do not have a notify field**

**Explanation:** The option notify, specified in the **named** configuration file, is incorrect under a stub zone statement. The notify option is only allowed under master and secondary zones.

**System action:** The **named** server ends.

**Operator response:** Remove the notify option from the stub zone statement in the **named** server configuration file.

**System programmer response:** None.

**Module:** CONFZONE

**Procedure name:** dns\_c\_zone\_setnotify

### **EZZ8937I hint zones do not have a notify field**

**Explanation:** The option notify, specified in the **named** configuration file, is incorrect under a hint zone statement. The notify option is only allowed under master and secondary zones.

**System action:** The **named** server ends.

**Operator response:** Remove the notify option from the hint zone statement in the **named** server configuration file.

**System programmer response:** None.

**Module:** CONFZONE

**Procedure name:** dns\_c\_zone\_setnotify

# **EZZ8938I forward zones do not have a notify field**

**Explanation:** The option notify, specified in the **named** configuration file, is incorrect under a forward zone statement. The notify option is only allowed under master and secondary zones.

**System action:** The **named** server ends.

**Operator response:** Remove the notify option from the forward zone statement in the **named** server configuration file.

**System programmer response:** None.

**Module:** CONFZONE

**Procedure name:** dns\_c\_zone\_setnotify

#### **EZZ8939I stub zones do not have a notify field**

**Explanation:** The option notify, specified in the **named** configuration file, is incorrect under a stub zone statement. The notify option is only allowed under master and secondary zones.

**System action:** The **named** server continues.

**Operator response:** Remove the notify option from the stub zone statement in the **named** server configuration file.

**System programmer response:** None.

**Module:** CONFZONE

**Procedure name:** dns\_c\_zone\_getnotify

### **EZZ8940I hint zones do not have a notify field**

**Explanation:** The notify option is present in a hint zone in the **named** server configuration file. The notify option is only allowed in master zones or secondary zones. This option is ignored.

**System action:** The **named** server continues.

**Operator response:** Remove the notify option from the hint zone statement in the **named** server configuration file.

**System programmer response:** None.

**Module:** CONFZONE

**Procedure name:** dns\_c\_zone\_getnotify

# **EZZ8941I forward zones do not have a notify field**

**Explanation:** The notify option is present in a forward zone in the **named** server configuration file. The notify option is only allowed in master zones or secondary zones.

**System action:** The **named** server continues. This option is ignored.

**Operator response:** Remove the notify option from the forward zone statement in the **named** server configuration file.

**System programmer response:** None.

**Module:** CONFZONE

**Procedure name:** dns\_c\_zone\_getnotify

# **EZZ8942I stub zones do not have a also\_notify field**

**Explanation:** The also-notify option is present in a stub zone in the **named** server configuration file. The also-notify option is only allowed in master zones or secondary zones.

**System action:** The **named** server ends.

**Operator response:** Remove the also-notify option from the stub zone statement in the **named** server configuration file.

**System programmer response:** None.

**Module:** CONFZONE

**Procedure name:** dns\_c\_zone\_setalsonotify

# **EZZ8943I hint zones do not have a also\_notify field**

**Explanation:** The also-notify option is present in a hint zone in the **named** server configuration file. The also-notify option is only allowed in master zones or secondary zones.

**System action:** The **named** server ends.

**Operator response:** Remove the also-notify option from the hint zone statement in the **named** server configuration file.

**System programmer response:** None.

**Module:** CONFZONE

Procedure name: dns c zone setalsonotify

## **EZZ8944I forward zones do not have a also\_notify field**

**Explanation:** The also-notify option is present in a forward zone in the **named** server configuration file. The also-notify option is only allowed in zones of type master or secondary zones.

**System action:** The **named** server ends.

# **EZZ8945I • EZZ8948I**

**Operator response:** Remove the also-notify option from the forward zone statement in the **named** server configuration file.

**System programmer response:** None.

**Module:** CONFZONE

**Procedure name:** dns\_c\_zone\_setalsonotify

# **EZZ8945I stub zones do not have a also\_notify field**

**Explanation:** The also-notify option is present in a stub zone in the **named** server configuration file. The also-notify option is only allowed in master zones or secondary zones. This option is ignored.

**System action:** The **named** server continues.

**Operator response:** Remove the also-notify option from the stub zone statement in the **named** server configuration file.

**System programmer response:** None.

**Module:** CONFZONE

**Procedure name:** dns\_c\_zone\_getalsonotify

# **EZZ8946I hint zones do not have a also\_notify field**

**Explanation:** The also-notify option is present in a hint zone in the **named** server configuration file. The also-notify option is only allowed in master zones or secondary zones. This option is ignored.

**System action:** The **named** server continues.

**Operator response:** Remove the also-notify option from the hint zone statement in the **named** server configuration file.

**System programmer response:** None.

**Module:** CONFZONE

**Procedure name:** dns\_c\_zone\_getalsonotify

# **EZZ8947I forward zones do not have a also\_notify field**

**Explanation:** The also-notify option is present in a forward zone in the **named** server configuration file. The also-notify option is only allowed in zones of type master or secondary zones. This option is ignored.

**System action:** The **named** server continues.

**Operator response:** Remove the also-notify option from the forward zone statement in the **named** server configuration file.

**System programmer response:** None.

**Module:** CONFZONE

**Procedure name:** dns\_c\_zone\_getalsonotify

# **EZZ8948I stub zones do not have a maintain-ixfr-base field**

**Explanation:** The maintain-ixfr-base option is present in a stub zone in the **named** server configuration file. The maintain-ixfr-base option is only allowed in master zones or secondary zones.

**System action:** The **named** server ends.

**Operator response:** Remove the maintain-ixfr-base option from the stub zone statement in the **named** server configuration file.

**System programmer response:** None.

**Module:** CONFZONE

**Procedure name:** dns\_c\_zone\_setmaintixfrbase

### **EZZ8949I hint zones do not have a maintain-ixfr-base field**

**Explanation:** The maintain-ixfr-base option is present in a hint zone in the **named** server configuration file. The maintain-ixfr-base option is only allowed in master zones or secondary zones.

**System action:** The **named** server ends.

**Operator response:** Remove the maintain-ixfr-base option from the hint zone statement in the **named** server configuration file.

**System programmer response:** None.

**Module:** CONFZONE

**Procedure name:** dns\_c\_zone\_setmaintixfrbase

## **EZZ8950I forward zones do not have a maintain-ixfr-base field**

**Explanation:** The maintain-ixfr-base option is present in a forward zone in the **named** server configuration file. The maintain-ixfr-base option is only allowed in master zones or secondary zones.

**System action:** The **named** server ends.

**Operator response:** Remove the maintain-ixfr-base option from the forward zone statement in the **named** server configuration file.

**System programmer response:** None.

**Module:** CONFZONE

Procedure name: dns\_c\_zone\_setmaintixfrbase

#### **EZZ8951I stub zones do not have a maintain-ixfr-base field**

**Explanation:** The maintain-ixfr-base option is present in a stub zone in the **named** server configuration file. The maintain-ixfr-base option is only allowed in master zones or secondary zones. This option is ignored.

**System action:** The **named** server continues.

**Operator response:** Remove the maintain-ixfr-base option from the stub zone statement in the **named** server configuration file.

**System programmer response:** None.

**Module:** CONFZONE

**Procedure name:** dns\_c\_zone\_getmaintixfrbase

### **EZZ8952I hint zones do not have a maintain-ixfr-base field**

**Explanation:** The maintain-ixfr-base option is present in a hint zone in the **named** server configuration file. The maintain-ixfr-base option is only allowed in master zones or secondary zones. This option is ignored.

**System action:** The **named** server continues.

**Operator response:** Remove the maintain-ixfr-base option from the hint zone statement in the **named** server configuration file.

**System programmer response:** None.

**Module:** CONFZONE

**Procedure name:** dns\_c\_zone\_getmaintixfrbase

# **EZZ8953I • EZZ8957I**

#### **EZZ8953I forward zones do not have a maintain-ixfr-base field**

**Explanation:** The maintain-ixfr-base option is present in a forward zone in the **named** server configuration file. The maintain-ixfr-base option is only allowed in master zones or secondary zones. This option is ignored.

**System action:** The **named** server continues.

**Operator response:** Remove the maintain-ixfr-base option from the forward zone statement in the **named** server configuration file.

**System programmer response:** None.

**Module:** CONFZONE

**Procedure name:** dns\_c\_zone\_getmaintixfrbase

# **EZZ8954I stub zones do not have an ixfr\_base field**

**Explanation:** The ixfr-base option is present in a stub zone in the **named** server configuration file. The option ixfr-base is only allowed in master zones or secondary zones.

**System action:** The **named** server ends.

**Operator response:** Remove the ixfr\_base option from the stub zone statement in the **named** server configuration file.

**System programmer response:** None.

**Module:** CONFZONE

**Procedure name:** dns\_c\_zone\_setixfrbase

### **EZZ8955I hint zones do not have an ixfr\_base field**

**Explanation:** The ixfr-base option is present in a hint zone in the **named** server configuration file. The option ixfr-base is only allowed in master zones or secondary zones.

**System action:** The **named** server ends.

**Operator response:** Remove the ixfr\_base option from the hint zone statement in the **named** server configuration file.

**System programmer response:** None.

**Module:** CONFZONE

**Procedure name:** dns\_c\_zone\_setixfrbase

### **EZZ8956I forward zones do not have an ixfr\_base field**

**Explanation:** The ixfr-base option is present in a forward zone in the **named** server configuration file. The option ixfr-base is only allowed in master zones or secondary zones.

**System action:** The **named** server ends.

**Operator response:** Remove the ixfr\_base option from the forward zone statement in the **named** server configuration file.

**System programmer response:** None.

**Module:** CONFZONE

**Procedure name:** dns\_c\_zone\_setixfrbase

# **EZZ8957I stub zones do not have an ixfr\_base field**

**Explanation:** The ixfr-base option is present in a stub zone in the **named** server configuration file. The option ixfr-base is only allowed in master zones or secondary zones. This option is ignored.

**System action:** The **named** server continues.

**Operator response:** Remove the ixfr\_base option from the stub zone statement in the **named** server configuration file.

**System programmer response:** None.

**Module:** CONFZONE

**Procedure name:** dns\_c\_zone\_getixfrbase

# **EZZ8958I hint zones do not have an ixfr\_base field**

**Explanation:** The ixfr-base option is present in a hint zone in the **named** server configuration file. The option ixfr-base is only allowed in master zones or secondary zones. This option is ignored.

**System action:** The **named** server continues.

**Operator response:** Remove the ixfr\_base option from the hint zone statement in the **named** server configuration file.

**System programmer response:** None.

**Module:** CONFZONE

Procedure name: dns c zone getixfrbase

#### **EZZ8959I forward zones do not have an ixfr\_base field**

**Explanation:** The ixfr base option is specified in a forward zone in the **named** server configuration file. The ixfr\_base option is only allowed in master zones or secondary zones. This option is ignored.

**System action:** The **named** server continues.

**Operator response:** Remove the ixfr\_base option from the forward zone statement in the **named** server configuration file.

**System programmer response:** None.

**Module:** CONFZONE

**Procedure name:** dns\_c\_zone\_getixfrbase

# **EZZ8960I stub zones do not have an ixfr-tmp-file field**

**Explanation:** The option ixfr-tmp-file is specified in a stub zone in the **named** server configuration file. The ixfr-tmp-file option is only allowed in master zones or secondary zones.

**System action:** The **named** server ends.

**Operator response:** Remove the ixfr-tmp-file option from the stub zone statement in the **named** server configuration file.

**System programmer response:** None.

**Module:** CONFZONE

**Procedure name:** dns\_c\_zone\_setixfrtmp

#### **EZZ8961I hint zones do not have an ixfr-tmp-file field**

**Explanation:** The option ixfr-tmp-file is specified in a hint zone in the **named** server configuration file. The ixfr-tmp-file option is only allowed in master zones or secondary zones.

**System action:** The **named** server ends.

**Operator response:** Remove the ixfr-tmp-file option from the hint zone statement in the **named** server configuration file.

**System programmer response:** None.

**Module:** CONFZONE

# **EZZ8962I • EZZ8965I**

**Procedure name:** dns\_c\_zone\_setixfrtmp

### **EZZ8962I forward zones do not have an ixfr-tmp-file field**

**Explanation:** The ixfr-tmp-file option is specified in a forward zone in the **named** server configuration file. The ixfr-tmp-file option is only allowed in master zones or secondary zones.

**System action:** The **named** server ends.

**Operator response:** Remove the ixfr-tmp-file option from the forward zone statement in the **named** server configuration file.

**System programmer response:** None.

**Module:** CONFZONE

**Procedure name:** dns\_c\_zone\_setixfrtmp

## **EZZ8963I stub zones do not have an ixfr-tmp-file field**

**Explanation:** The option ixfr-tmp-file is specified in a stub zone in the **named** server configuration file. The ixfr-tmp-file option is only allowed in master zones or secondary zones. This option is ignored.

**System action:** The **named** server continues.

**Operator response:** Remove the ixfr-tmp-file option from the stub zone statement in the **named** server configuration file.

**System programmer response:** None.

**Module:** CONFZONE

**Procedure name:** dns\_c\_zone\_getixfrtmp

# **EZZ8964I hint zones do not have an ixfr-tmp-file field**

**Explanation:** The option ixfr-tmp-file is specified in a hint zone in the **named** server configuration file. The ixfr-tmp-file option is only allowed in master zones or secondary zones. This option is ignored.

**System action:** The **named** server continues.

**Operator response:** Remove the ixfr-tmp-file option from the hint zone statement in the **named** server configuration file.

**System programmer response:** None.

**Module:** CONFZONE

**Procedure name:** dns\_c\_zone\_getixfrtmp

# **EZZ8965I forward zones do not have an ixfr-tmp-file field**

**Explanation:** The option ixfr-tmp-file is specified in a forward zone in the **named** server configuration file. The ixfr-tmp-file option is only allowed in master zones or secondary zones. This option is ignored.

**System action:** The **named** server continues.

**Operator response:** Remove the ixfr-tmp-file option from the forward zone statement in the **named** server configuration file.

**System programmer response:** None.

**Module:** CONFZONE

**Procedure name:** dns\_c\_zone\_getixfrtmp

### **EZZ8966I hint zones do not have a pubkey field**

**Explanation:** The pubkey option is specified in a hint zone in the **named** server configuration file. The pubkey option is only allowed in master zones,secondary zones, or stub zones.

**System action:** The **named** server ends.

**Operator response:** Remove the pubkey option from the hint zone statement in the **named** server configuration file.

**System programmer response:** None.

**Module:** CONFZONE

**Procedure name:** dns\_c\_zone\_addpubkey

# **EZZ8967I forward zones do not have a pubkey field**

**Explanation:** The pubkey option is specified in a forward zone in the **named** server configuration file. The pubkey option is only allowed in master zones , secondary zones, or stub zones.

**System action:** The **named** server ends.

**Operator response:** Remove the pubkey option from the forward zone statement in the **named** server configuration file.

**System programmer response:** None.

**Module:** CONFZONE

**Procedure name:** dns\_c\_zone\_addpubkey

# **EZZ8968I master zones do not have a masters port field**

**Explanation:** The masters port option is specified in a master zone in the **named** server configuration file. The masters port option is only allowed in secondary zones, or stub zones.

**System action:** The **named** server ends.

**Operator response:** Remove the master port option from the master zone statement in the **named** server configuration file.

**System programmer response:** None.

**Module:** CONFZONE

**Procedure name:** dns\_c\_zone\_setmasterport

# **EZZ8969I hint zones do not have a masters port field**

**Explanation:** The masters port option is specified in a hint zone in the **named** server configuration file. The masters port option is only allowed in secondary zones, or stub zones.

**System action:** The **named** server ends.

**Operator response:** Remove the master port option from the hint zone statement in the **named** server configuration file.

**System programmer response:** None.

**Module:** CONFZONE

**Procedure name:** dns\_c\_zone\_setmasterport

## **EZZ8970I forward zones do not have a masters port field**

**Explanation:** The masters port option is specified in a forward zone in the **named** server configuration file. The masters port option is only allowed in secondary zones, or stub zones.

**System action:** The **named** server ends.

# **EZZ8971I • EZZ8974I**

**Operator response:** Remove the master port option from the forward zone statement in the **named** server configuration file.

**System programmer response:** None.

**Module:** CONFZONE

**Procedure name:** dns\_c\_zone\_setmasterport

# **EZZ8971I master zones do not have a masters port field**

**Explanation:** The masters port option is specified in a forward zone in the **named** server configuration file. The masters port option is only allowed in secondary zones, or stub zones. This option is ignored.

**System action:** The **named** server continues.

**Operator response:** Remove the master port option from the master zone statement in the **named** server configuration file.

**System programmer response:** None.

**Module:** CONFZONE

**Procedure name:** dns\_c\_zone\_getmasterport

#### **EZZ8972I hint zones do not have a masters port field**

**Explanation:** The masters port option is specified in a hint zone in the **named** server configuration file. The masters port option is only allowed in secondary zones, or stub zones. This option is ignored.

**System action:** The **named** server continues.

**Operator response:** Remove the master-port option from the hint zone statement in the **named** server configuration file.

**System programmer response:** None.

**Module:** CONFZONE

**Procedure name:** dns\_c\_zone\_getmasterport

# **EZZ8973I forward zones do not have a masters port field**

**Explanation:** The masters port option is specified in a forward zone in the **named** server configuration file. The masters port option is only allowed in secondary zones, or stub zones. This option is ignored.

**System action:** The **named** server continues.

**Operator response:** Remove the master port option from the forward zone statement in the **named** server configuration file.

**System programmer response:** None.

**Module:** CONFZONE

**Procedure name:** dns\_c\_zone\_getmasterport

# **EZZ8974I master zones do not have a masters IP addresses field**

**Explanation:** The masters IP addresses option is specified in a master zone in the **named** server configuration file. The masters IP addresses option is only allowed in secondary zones, or stub zones.

**System action:** The **named** server ends.

**Operator response:** Remove the masters IP address option from the master zone statement in the **named** server configuration file.

**System programmer response:** None.

**Module:** CONFZONE

**Procedure name:** dns\_c\_zone\_setmasterips

# **EZZ8975I hint zones do not have a masters IP addresses field**

**Explanation:** The masters IP addresses option is specified in a hint zone in the **named** server configuration file. The masters IP addresses option is only allowed in secondary zones, or stub zones.

**System action:** The **named** server ends.

**Operator response:** Remove the masters IP address option from the hint zone statement in the **named** server configuration file.

**System programmer response:** None.

**Module:** CONFZONE

**Procedure name:** dns\_c\_zone\_setmasterips

## **EZZ8976I forward zones do not have a masters IP addresses field**

**Explanation:** The masters IP addresses option is specified in a forward zone in the **named** server configuration file. The masters IP addresses option is only allowed in secondary zones, or stub zones.

**System action:** The **named** server ends.

**Operator response:** Remove the masters IP address option from the forward zone statement in the **named** server configuration file.

**System programmer response:** None.

**Module:** CONFZONE

**Procedure name:** dns\_c\_zone\_setmasterips

# **EZZ8977I master zones do not have a masters IP addresses field**

**Explanation:** The masters IP addresses option is specified in a master zone in the **named** server configuration file. The masters IP addresses option is only allowed in secondary zones, or stub zones.

**System action:** If the **named** server is initially loading, it ends. If the **named** server is reloading, it stops reloading and continues.

**Operator response:** Remove the masters IP address option from the master zone statement in the **named** server configuration file.

**System programmer response:** None.

**Module:** CONFZONE

**Procedure name:** dns\_c\_zone\_getmasterips

# **EZZ8978I hint zones do not have a masters IP addresses field**

**Explanation:** The masters IP addresses option is specified in a hint zone in the **named** server configuration file. The masters IP addresses option is only allowed in secondary zones, or stub zones.

**System action:** If the **named** server is initially loading, it ends. If the **named** server is reloading, it stops reloading and continues.

**Operator response:** Remove the masters IP address option from the hint zone statement in the **named** server configuration file.

**System programmer response:** None.

**Module:** CONFZONE

**Procedure name:** dns\_c\_zone\_getmasterips

# **EZZ8979I • EZZ8982I**

## **EZZ8979I forward zones do not have a masters IP addresses field**

**Explanation:** The masters IP addresses option is specified in a forward zone in the **named** server configuration file. The masters IP addresses option is only allowed in secondary zones, or stub zones.

**System action:** If the **named** server is initially loading, it ends. If the **named** server is reloading, it stops reloading and continues.

**Operator response:** Remove the masters IP address option from the forward zone statement in the **named** server configuration file.

**System programmer response:** None.

**Module:** CONFZONE

**Procedure name:** dns\_c\_zone\_getmasterips

## **EZZ8980I forward zones do not have a zone-statistics field**

**Explanation:** The statistics option is specified in a forward zone in the **named** server configuration file. The zone-statistics option is only allowed in master zones, secondary zones, or stub zones.

**System action:** The **named** server ends.

**Operator response:** Remove the statistics option from the forward zone statement in the **named** server configuration file.

**System programmer response:** None.

**Module:** CONFZONE

**Procedure name:** dns\_c\_zone\_setstatistics

### **EZZ8981I hint zones do not have a transfer-source field**

**Explanation:** The transfer-source option is specified in a hint zone in the **named** server configuration file. The transfer-source option is only allowed in master zones, secondary zones, or stub zones.

**System action:** The **named** server ends.

**Operator response:** Remove the transfer-source option from the hint zone statement in the **named** server configuration file.

**System programmer response:** None.

**Module:** CONFZONE

**Procedure name:** dns\_c\_zone\_settransfersource

### **EZZ8982I forward zones do not have a transfer-source field**

**Explanation:** The transfer-source option is specified in a forward zone in the **named** server configuration file. The transfer-source option is only allowed in master zones, secondary zones, or stub zones.

**System action:** The **named** server ends.

**Operator response:** Remove the transfer-source option from the forward zone statement in the **named** server configuration file.

**System programmer response:** None.

**Module:** CONFZONE

**Procedure name:** dns\_c\_zone\_settransfersource
#### **EZZ8983I hint zones do not have a zone-statistics field**

**Explanation:** The zone-statistics option is specified in a hint zone in the **named** server configuration file. The zone-statistics option is only allowed in master zones, secondary zones, or stub zones.

**System action:** The **named** server ends.

**Operator response:** Remove the statistics option from the hint zone statement in the **named** server configuration file.

**System programmer response:** None.

**Module:** CONFZONE

**Procedure name:** dns\_c\_zone\_setstatistics

# **EZZ8984I hint zones do not have a transfer-source field**

**Explanation:** The transfer-source option is specified in a hint zone in the **named** server configuration file. The transfer-source option is only allowed in master zones, secondary zones, or stub zones. This option is ignored.

**System action:** The **named** server continues.

**Operator response:** Remove the transfer-source option from the hint zone statement in the **named** server configuration file.

**System programmer response:** None.

**Module:** CONFZONE

**Procedure name:** dns\_c\_zone\_gettransfersource

#### **EZZ8985I forward zones do not have a transfer-source field**

**Explanation:** The transfer-source option is specified in a forward zone in the **named** server configuration file. The transfer-source option is only allowed in master zones, secondary zones, or stub zones. This option is ignored.

**System action:** The **named** server continues.

**Operator response:** Remove the transfer-source option from the forward zone statement in the **named** server configuration file.

**System programmer response:** None.

**Module:** CONFZONE

**Procedure name:** dns\_c\_zone\_gettransfersource

#### **EZZ8986I forward zones do not have a zone-statistics field**

**Explanation:** The zone-statistics option is specified in a forward zone in the **named** server configuration file. The zone-statistics option is only allowed in master zones, secondary zones, or stub zones. This option is ignored.

**System action:** The **named** server continues.

**Operator response:** Remove the statistics option from the forward zone statement in the **named** server configuration file.

**System programmer response:** None.

**Module:** CONFZONE

**Procedure name:** dns\_c\_zone\_getstatistics

### **EZZ8987I hint zones do not have a transfer-source-v6 field**

**Explanation:** The transfer-source-v6 option is specified in a hint zone in the **named** server configuration file. The transfer-source-v6 option is only allowed in master zones, secondary zones, or stub zones.

**System action:** The **named** server ends.

# **EZZ8988I • EZZ8991I**

**Operator response:** Remove the transfer-source-v6 option from the hint zone statement in the **named** server configuration file.

**System programmer response:** None.

**Module:** CONFZONE

**Procedure name:** dns\_c\_zone\_settransfersourcev6

# **EZZ8988I forward zones do not have a transfer-source-v6 field**

**Explanation:** The transfer-source-v6 option is specified in a forward zone in the **named** server configuration file. The transfer-source-v6 option is only allowed in master zones, secondary zones, or stub zones.

**System action:** The **named** server ends.

**Operator response:** Remove the transfer-source-v6 option from the forward zone statement in the **named** server configuration file.

**System programmer response:** None.

**Module:** CONFZONE

Procedure name: dns c zone settransfersourcev6

#### **EZZ8989I hint zones do not have a zone-statistics field**

**Explanation:** The zone-statistics option is specified in a hint zone in the **named** server configuration file. The zone-statistics option is only allowed in master zones, secondary zones, or stub zones. This option is ignored.

**System action:** The **named** server continues.

**Operator response:** Remove the statistics option from the hint zone statement in the **named** server configuration file.

**System programmer response:** None.

**Module:** CONFZONE

**Procedure name:** dns\_c\_zone\_getstatistics

# **EZZ8990I hint zones do not have a transfer-source-v6 field**

**Explanation:** The option transfer-source-v6, specified in the **named** configuration file, is incorrect under a hint zone statement. The transfer-source-v6 option is only allowed in master zones, secondary zones, or stub zones. This option is ignored.

**System action:** The **named** server continues.

**Operator response:** Remove the transfer-source-v6 option from the hint zone statement in the **named** server configuration file.

**System programmer response:** None.

**Module:** CONFZONE

**Procedure name:** dns\_c\_zone\_gettransfersourcev6

### **EZZ8991I forward zones do not have a transfer-source-v6 field**

**Explanation:** The option transfer-source-v6, specified in the **named** configuration file, is incorrect under a forward zone statement. The transfer-source-v6 option is only allowed in master zones, secondary zones, or stub zones. This option is ignored.

**System action:** The **named** server continues.

**Operator response:** Remove the transfer-source-v6 option from the forward zone statement in the **named** server configuration file.

**System programmer response:** None.

**Module:** CONFZONE

**Procedure name:** dns\_c\_zone\_gettransfersourcev6

# **EZZ8992I master zones do not have a max-transfer-time-in field**

**Explanation:** The option max-transfer-time-in, specified in the **named** configuration file, is incorrect under a master zone statement. The max-transfer-time-in option is only allowed in secondary zones, or stub zones.

**System action:** The **named** server ends.

**Operator response:** Remove the max-transfer-time-in option from the master zone statement in the **named** server configuration file.

**System programmer response:** None.

**Module:** CONFZONE

**Procedure name:** dns\_c\_zone\_setmaxtranstimein

# **EZZ8993I hint zones do not have a max-transfer-time-in field**

**Explanation:** The option max-transfer-time-in, specified in the **named** configuration file, is incorrect under a hint zone statement. The max-transfer-time-in option is only allowed in secondary zones, or stub zones.

**System action:** The **named** server ends.

**Operator response:** Remove the max-transfer-time-in option from the hint zone statement in the **named** server configuration file.

**System programmer response:** None.

**Module:** CONFZONE

**Procedure name:** dns\_c\_zone\_setmaxtranstimein

#### **EZZ8994I forward zones do not have a max-transfer-time-in field**

**Explanation:** The option max-transfer-time-in, specified in the **named** configuration file, is incorrect under a forward zone statement. The max-transfer-time-in option is only allowed in secondary zones, or stub zones.

**System action:** The **named** server ends.

**Operator response:** Remove the max-transfer-time-in option from the forward zone statement in the **named** server configuration file.

**System programmer response:** None.

**Module:** CONFZONE

**Procedure name:** dns\_c\_zone\_setmaxtranstimein

### **EZZ8995I master zones do not have a max-transfer-time-in field**

**Explanation:** The option max-transfer-time-in, specified in the **named** configuration file, is incorrect under a master zone statement. The max-transfer-time-in option is only allowed in secondary zones, or stub zones. This option is ignored.

**System action:** The **named** server continues.

**Operator response:** Remove the max-transfer-time-in option from the master zone statement in the **named** server configuration file.

**System programmer response:** None.

**Module:** CONFZONE

**Procedure name:** dns\_c\_zone\_getmaxtranstimein

# **EZZ8996I • EZZ8999I**

#### **EZZ8996I hint zones do not have a max-transfer-time-in field**

**Explanation:** The option max-transfer-time-in, specified in the **named** configuration file, is incorrect under a hint zone statement. The max-transfer-time-in option is only allowed in secondary zones, or stub zones. This option is ignored.

**System action:** The **named** server continues.

**Operator response:** Remove the max-transfer-time-in option from the hint zone statement in the **named** server configuration file.

**System programmer response:** None.

**Module:** CONFZONE

**Procedure name:** dns\_c\_zone\_getmaxtranstimein

#### **EZZ8997I forward zones do not have a max-transfer-time-in field**

**Explanation:** The option max-transfer-time-in, specified in the **named** configuration file, is incorrect under a forward zone statement. The max-transfer-time-in option is only allowed in secondary zones, or stub zones. This option is ignored.

**System action:** The **named** server continues.

**Operator response:** Remove the max-transfer-time-in option from the forward zone statement in the **named** server configuration file.

**System programmer response:** None.

**Module:** CONFZONE

**Procedure name:** dns\_c\_zone\_getmaxtranstimein

#### **EZZ8998I stub zones do not have a max-transfer-time-out field**

**Explanation:** The option max-transfer-time-out, specified in the **named** configuration file, is incorrect under a stub zone statement. The max-transfer-time-out option is only allowed in master zones or secondary zones.

**System action:** The **named** server ends.

**Operator response:** Remove the max-transfer-time-out option from the stub zone statement in the **named** server configuration file.

**System programmer response:** None.

**Module:** CONFZONE

**Procedure name:** dns\_c\_zone\_setmaxtranstimeout

# **EZZ8999I hint zones do not have a max-transfer-time-out field**

**Explanation:** The option max-transfer-time-out, specified in the **named** configuration file, is incorrect under a hint zone statement. The max-transfer-time-out option is only allowed in master zones or secondary zones.

**System action:** The **named** server ends.

**Operator response:** Remove the max-transfer-time-out option from the hint zone statement in the **named** server configuration file.

**System programmer response:** None.

**Module:** CONFZONE

**Procedure name:** dns\_c\_zone\_setmaxtranstimeout

# **Chapter 9. EZZ9***xxxx* **messages**

### **EZZ9000I forward zones do not have a max-transfer-time-out field**

**Explanation:** The option max-transfer-time-out, specified in the **named** configuration file, is incorrect under a forward zone statement. The max-transfer-time-out option is only allowed in master zones or secondary zones.

**System action:** The **named** server ends.

**Operator response:** Remove the max-transfer-time-out option from the forward zone statement in the **named** server configuration file.

**System programmer response:** None.

**Module:** CONFZONE

**Procedure name:** dns\_c\_zone\_setmaxtranstimeout

#### **EZZ9001I stub zones do not have a max-transfer-time-out field**

**Explanation:** The option max-transfer-time-out, specified in the **named** configuration file, is incorrect under a stub zone statement. The max-transfer-time-out option is only allowed in master zones or secondary zones. This option is ignored.

**System action:** The **named** server continues.

**Operator response:** Remove the max-transfer-time-out option from the stub zone statement in the **named** server configuration file.

**System programmer response:** None.

**Module:** CONFZONE

**Procedure name:** dns\_c\_zone\_getmaxtranstimeout

# **EZZ9002I hint zones do not have a max-transfer-time-out field**

**Explanation:** The option max-transfer-time-out, specified in the **named** configuration file, is incorrect under a hint zone statement. The max-transfer-time-out option is only allowed in master zones or secondary zones. This option is ignored.

**System action:** The **named** server continues.

**Operator response:** Remove the max-transfer-time-out option from the hint zone statement in the **named** server configuration file.

**System programmer response:** None.

**Module:** CONFZONE

**Procedure name:** dns\_c\_zone\_getmaxtranstimeout

#### **EZZ9003I forward zones do not have a max-transfer-time-out field**

**Explanation:** The option max-transfer-time-out, specified in the **named** configuration file, is incorrect under a forward zone statement. The max-transfer-time-out option is only allowed in master zones or secondary zones. This option is ignored.

**System action:** The **named** server continues.

**Operator response:** Remove the max-transfer-time-out option from the forward zone statement in the **named** server configuration file.

**System programmer response:** None.

**Module:** CONFZONE

# **EZZ9004I • EZZ9007I**

**Procedure name:** dns\_c\_zone\_getmaxtranstimeout

### **EZZ9004I master zones do not have a max-transfer-idle-in field**

**Explanation:** The option max-transfer-idle-in, specified in the **named** configuration file, is incorrect under a master zone statement. The max-transfer-idle-in option is only allowed in secondary zones or stub zones.

**System action:** The **named** server ends.

**Operator response:** Remove the max-transfer-idle-in option from the master zone statement in the **named** server configuration file.

**System programmer response:** None.

**Module:** CONFZONE

**Procedure name:** dns\_c\_zone\_setmaxtransidlein

### **EZZ9005I hint zones do not have a max-transfer-idle-in field**

**Explanation:** The option max-transfer-idle-in, specified in the **named** configuration file, is incorrect under a hint zone statement. The max-transfer-idle-in option is only allowed in secondary zones or stub zones.

**System action:** The **named** server ends.

**Operator response:** Remove the max-transfer-idle-in option from the hint zone statement in the **named** server configuration file.

**System programmer response:** None.

**Module:** CONFZONE

**Procedure name:** dns\_c\_zone\_setmaxtransidlein

# **EZZ9006I forward zones do not have a max-transfer-idle-in field**

**Explanation:** The option max-transfer-idle-in, specified in the **named** configuration file, is incorrect under a forward zone statement. The max-transfer-idle-in option is only allowed in secondary zones or stub zones.

**System action:** The **named** server ends.

**Operator response:** Remove the max-transfer-idle-in option from the forward zone statement in the **named** server configuration file.

**System programmer response:** None.

**Module:** CONFZONE

**Procedure name:** dns\_c\_zone\_setmaxtransidlein

### **EZZ9007I master zones do not have a max-transfer-idle-in field**

**Explanation:** The option max-transfer-idle-in, specified in the **named** configuration file, is incorrect under a master zone statement. The max-transfer-idle-in option is only allowed in secondary zones or stub zones. This option is ignored.

**System action:** The **named** server continues.

**Operator response:** Remove the max-transfer-idle-in option from the master zone statement in the **named** server configuration file.

**System programmer response:** None.

**Module:** CONFZONE

**Procedure name:** dns\_c\_zone\_getmaxtransidlein

#### **EZZ9008I hint zones do not have a max-transfer-idle-in field**

**Explanation:** The option max-transfer-idle-in, specified in the **named** configuration file, is incorrect under a hint zone statement. The max-transfer-idle-in option is only allowed in secondary zones or stub zones. This option is ignored.

**System action:** The **named** server continues.

**Operator response:** Remove the max-transfer-idle-in option from the hint zone statement in the **named** server configuration file.

**System programmer response:** None.

**Module:** CONFZONE

**Procedure name:** dns\_c\_zone\_getmaxtransidlein

#### **EZZ9009I forward zones do not have a max-transfer-idle-in field**

**Explanation:** The option max-transfer-idle-in, specified in the **named** configuration file, is incorrect under a forward zone statement. The max-transfer-idle-in option is only allowed in secondary zones or stub zones. This option is ignored.

**System action:** The **named** server continues.

**Operator response:** Remove the max-transfer-idle-in option from the forward zone statement in the **named** server configuration file.

**System programmer response:** None.

**Module:** CONFZONE

**Procedure name:** dns\_c\_zone\_getmaxtransidlein

#### **EZZ9010I stub zones do not have a max-transfer-idle-out field**

**Explanation:** The option max-transfer-idle-out, specified in the **named** configuration file, is incorrect under a stub zone statement. The max-transfer-idle-out option is only allowed in master zones or secondary zones.

**System action:** The **named** server ends.

**Operator response:** Remove the max-transfer-idle-out option from the stub zone statement in the **named** server configuration file.

**System programmer response:** None.

**Module:** CONFZONE

**Procedure name:** dns\_c\_zone\_setmaxtransidleout

#### **EZZ9011I hint zones do not have a max-transfer-idle-out field**

**Explanation:** The option max-transfer-idle-out, specified in the **named** configuration file, is incorrect under a hint zone statement. The max-transfer-idle-out option is only allowed in master zones or secondary zones.

**System action:** The **named** server ends.

**Operator response:** Remove the max-transfer-idle-out option from the hint zone statement in the **named** server configuration file.

**System programmer response:** None.

**Module:** CONFZONE

**Procedure name:** dns\_c\_zone\_setmaxtransidleout

# **EZZ9012I • EZZ9015I**

#### **EZZ9012I forward zones do not have a max-transfer-idle-out field**

**Explanation:** The option max-transfer-idle-out, specified in the **named** configuration file, is incorrect under a forward zone statement. The max-transfer-idle-out option is only allowed in master zones or secondary zones.

**System action:** The **named** server ends.

**Operator response:** Remove the max-transfer-idle-out option from the forward zone statement in the **named** server configuration file.

**System programmer response:** None.

**Module:** CONFZONE

**Procedure name:** dns\_c\_zone\_setmaxtransidleout

# **EZZ9013I stub zones do not have a max-transfer-idle-out field**

**Explanation:** The option max-transfer-idle-out, specified in the **named** configuration file, is incorrect under a stub zone statement. The max-transfer-idle-out option is only allowed in master zones or secondary zones. This option is ignored.

**System action:** The **named** server continues.

**Operator response:** Remove the max-transfer-idle-out option from the stub zone statement in the **named** server configuration file.

**System programmer response:** None.

**Module:** CONFZONE

**Procedure name:** dns\_c\_zone\_getmaxtransidleout

#### **EZZ9014I hint zones do not have a max-transfer-idle-out field**

**Explanation:** The option max-transfer-idle-out, specified in the **named** configuration file, is incorrect under a hint zone statement. The max-transfer-idle-out option is only allowed in master zones or secondary zones. This option is ignored.

**System action:** The **named** server continues.

**Operator response:** Remove the max-transfer-idle-out option from the hint zone statement in the **named** server configuration file.

**System programmer response:** None.

**Module:** CONFZONE

**Procedure name:** dns\_c\_zone\_getmaxtransidleout

# **EZZ9015I forward zones do not have a max-transfer-idle-out field**

**Explanation:** The option max-transfer-idle-out, specified in the **named** configuration file, is incorrect under a forward zone statement. The max-transfer-idle-out option is only allowed in master zones or secondary zones. This option is ignored.

**System action:** The **named** server continues.

**Operator response:** Remove the max-transfer-idle-out option from the forward zone statement in the **named** server configuration file.

**System programmer response:** None.

**Module:** CONFZONE

**Procedure name:** dns\_c\_zone\_getmaxtransidleout

#### **EZZ9016I slave zones do not have a sig-validity-interval field**

**Explanation:** The option sig-validity-interval, specified in the **named** configuration file, is incorrect under a secondary zone statement. The sig-validity-interval option is only allowed in master zones.

**System action:** The **named** server ends.

**Operator response:** Remove the sig-validity-interval option from the secondary zone statement in the **named** server configuration file.

**System programmer response:** None.

**Module:** CONFZONE

**Procedure name:** dns\_c\_zone\_setsigvalidityinterval

# **EZZ9017I stub zones do not have a sig-validity-interval field**

**Explanation:** The option sig-validity-interval, specified in the **named** configuration file, is incorrect under a stub zone statement. The sig-validity-interval option is only allowed in master zones.

**System action:** The **named** server ends.

**Operator response:** Remove the sig-validity-interval option from the stub zone statement in the **named** server configuration file.

**System programmer response:** None.

**Module:** CONFZONE

**Procedure name:** dns\_c\_zone\_setsigvalidityinterval

#### **EZZ9018I hint zones do not have a sig-validity-interval field**

**Explanation:** The option sig-validity-interval, specified in the **named** configuration file, is incorrect under a hint zone statement. The sig-validity-interval option is only allowed in master zones.

**System action:** The **named** server ends.

**Operator response:** Remove the sig-validity-interval option from the hint zone statement in the **named** server configuration file.

**System programmer response:** None.

**Module:** CONFZONE

**Procedure name:** dns\_c\_zone\_setsigvalidityinterval

### **EZZ9019I forward zones do not have a sig-validity-interval field**

**Explanation:** The option sig-validity-interval, specified in the **named** configuration file, is incorrect under a forward zone statement. The sig-validity-interval option is only allowed in master zones.

**System action:** The **named** server ends.

**Operator response:** Remove the sig-validity-interval option from the forward zone statement in the **named** server configuration file.

**System programmer response:** None.

**Module:** CONFZONE

**Procedure name:** dns\_c\_zone\_setsigvalidityinterval

#### **EZZ9020I slave zones do not have a sig-validity-interval field**

**Explanation:** The option sig-validity-interval, specified in the **named** configuration file, is incorrect under a secondary zone statement. The sig-validity-interval option is only allowed in master zones. This option is ignored.

**System action:** The **named** server continues.

# **EZZ9021I • EZZ9024I**

**Operator response:** Remove the sig-validity-interval option from the secondary zone statement in the **named** server configuration file.

**System programmer response:** None.

**Module:** CONFZONE

**Procedure name:** dns\_c\_zone\_getsigvalidityinterval

# **EZZ9021I stub zones do not have a sig-validity-interval field**

**Explanation:** The option sig-validity-interval, specified in the **named** configuration file, is incorrect under a stub zone statement. The sig-validity-interval option is only allowed in master zones. This option is ignored.

**System action:** The **named** server continues.

**Operator response:** Remove the sig-validity-interval option from the stub zone statement in the **named** server configuration file.

**System programmer response:** None.

**Module:** CONFZONE

**Procedure name:** dns\_c\_zone\_getsigvalidityinterval

#### **EZZ9022I hint zones do not have a sig-validity-interval field**

**Explanation:** The option sig-validity-interval, specified in the **named** configuration file, is incorrect under a hint zone statement. The sig-validity-interval option is only allowed in master zones. This option is ignored.

**System action:** The **named** server continues.

**Operator response:** Remove the sig-validity-interval option from the hint zone statement in the **named** server configuration file.

**System programmer response:** None.

**Module:** CONFZONE

**Procedure name:** dns\_c\_zone\_getsigvalidityinterval

# **EZZ9023I forward zones do not have a sig-validity-interval field**

**Explanation:** The option sig-validity-interval, specified in the **named** configuration file, is incorrect under a forward zone statement. The sig-validity-interval option is only allowed in master zones. This option is ignored.

**System action:** The **named** server continues.

**Operator response:** Remove the sig-validity-interval option from the forward zone statement in the **named** server configuration file.

**System programmer response:** None.

**Module:** CONFZONE

**Procedure name:** dns\_c\_zone\_getsigvalidityinterval

# **EZZ9024I stub zones do not have a max-ixfr-log-size field**

**Explanation:** The option max-ixfr-log-size, specified in the **named** configuration file, is incorrect under a stub zone statement. The max-ixfr-log-size option is only allowed in master zones or secondary zones.

**System action:** The **named** server ends.

**Operator response:** Remove the max-ixfr-log-size option from the stub zone statement in the **named** server configuration file.

**System programmer response:** None.

**Module:** CONFZONE

**Procedure name:** dns\_c\_zone\_setmaxixfrlog

#### **EZZ9025I hint zones do not have a max-ixfr-log-size field**

**Explanation:** The option max-ixfr-log-size, specified in the **named** configuration file, is incorrect under a hint zone statement. The max-ixfr-log-size option is only allowed in master zones or secondary zones.

**System action:** The **named** server ends.

**Operator response:** Remove the max-ixfr-log-size option from the hint zone statement in the **named** server configuration file.

**System programmer response:** None.

**Module:** CONFZONE

**Procedure name:** dns\_c\_zone\_setmaxixfrlog

#### **EZZ9026I forward zones do not have a max-ixfr-log-size field**

**Explanation:** The option max-ixfr-log-size, specified in the **named** configuration file, is incorrect under a forward zone statement. The max-ixfr-log-size option is only allowed in master zones or secondary zones.

**System action:** The **named** server ends.

**Operator response:** Remove the max-ixfr-log-size option from the forward zone statement in the **named** server configuration file.

**System programmer response:** None.

**Module:** CONFZONE

**Procedure name:** dns\_c\_zone\_setmaxixfrlog

#### **EZZ9027I stub zones do not have a max-ixfr-log-size field**

**Explanation:** The option max-ixfr-log-size, specified in the **named** configuration file, is incorrect under a stub zone statement. The max-ixfr-log-size option is only allowed in master zones or secondary zones. This option is ignored.

**System action:** The **named** server continues.

**Operator response:** Remove the max-ixfr-log-size option from the stub zone statement in the **named** server configuration file.

**System programmer response:** None.

**Module:** CONFZONE

**Procedure name:** dns\_c\_zone\_getmaxixfrlog

### **EZZ9028I hint zones do not have a max-ixfr-log-size field**

**Explanation:** The option max-ixfr-log-size, specified in the **named** configuration file, is incorrect under a hint zone statement. The max-ixfr-log-size option is only allowed in master zones or secondary zones. This option is ignored.

**System action:** The **named** server continues.

**Operator response:** Remove the max-ixfr-log-size option from the hint zone statement in the **named** server configuration file.

**System programmer response:** None.

**Module:** CONFZONE

**Procedure name:** dns\_c\_zone\_getmaxixfrlog

# **EZZ9029I • EZZ9033I**

#### **EZZ9029I forward zones do not have a max-ixfr-log-size field**

**Explanation:** The option max-ixfr-log-size, specified in the **named** configuration file, is incorrect under a forward zone statement. The max-ixfr-log-size option is only allowed in master zones or secondary zones. This option is ignored.

**System action:** The **named** server continues.

**Operator response:** Remove the max-ixfr-log-size option from the forward zone statement in the **named** server configuration file.

**System programmer response:** None.

**Module:** CONFZONE

**Procedure name:** dns\_c\_zone\_getmaxixfrlog

#### **EZZ9030I hint zones do not have a forward field**

**Explanation:** The option forward, specified in the **named** configuration file, is incorrect under a hint zone statement. The forward option is only allowed in master, secondary, stub or forward zones.

**System action:** The **named** server ends.

**Operator response:** Remove the forward option from the hint zone statement in the **named** server configuration file.

**System programmer response:** None.

**Module:** CONFZONE

**Procedure name:** dns\_c\_zone\_setforward

#### **EZZ9031I hint zones do not have a forward field**

**Explanation:** The option forward, specified in the **named** configuration file, is incorrect under a hint zone statement. The forward option is only allowed in master, secondary, stub or forward zones. This option is ignored.

**System action:** The **named** server continues.

**Operator response:** Remove the forward option from the hint zone statement in the **named** server configuration file.

**System programmer response:** None.

**Module:** CONFZONE

**Procedure name:** dns\_c\_zone\_getforward

# **EZZ9032I hint zones do not have a forwarders field**

**Explanation:** The option forwarders, specified in the **named** configuration file, is incorrect under a hint zone statement. The forwarders option is only allowed in master, secondary, stub or forward zones.

**System action:** The **named** server ends.

**Operator response:** Remove the forwarders option from the hint zone statement in the **named** server configuration file.

**System programmer response:** None.

**Module:** CONFZONE

Procedure name: dns c zone setforwarders

#### **EZZ9033I hint zones do not have a forwarders field**

**Explanation:** The option forwarders, specified in the **named** configuration file, is incorrect under a hint zone statement. The forwarders option is only allowed in master, secondary, stub or forward zones. This option is ignored.

**System action:** The **named** server continues.

**Operator response:** Remove the forwarders option from the hint zone statement in the **named** server configuration file.

**System programmer response:** None.

**Module:** CONFZONE

**Procedure name:** dns\_c\_zone\_getforwarders

# **EZZ9034I hint zones do not have an allow-update field**

**Explanation:** The option allow-update, specified in the **named** configuration file, is incorrect under a hint zone statement. The allow-update option is only allowed in master, secondary, or stub zones.

**System action:** The **named** server ends.

**Operator response:** Remove the allow-update option from the hint zone statement in the **named** server configuration file.

**System programmer response:** None.

**Module:** CONFZONE

**Procedure name:** dns\_c\_zone\_setallowupd

#### **EZZ9035I forward zones do not have an allow-update field**

**Explanation:** The option allow-update, specified in the **named** configuration file, is incorrect under a forward zone statement. The allow-update option is only allowed in master, secondary, or stub zones.

**System action:** The **named** server ends.

**Operator response:** Remove the allow-update option from the forward zone statement in the **named** server configuration file.

**System programmer response:** None.

**Module:** CONFZONE

**Procedure name:** dns\_c\_zone\_setallowupd

# **EZZ9036I hint zones do not have an allow-update field**

**Explanation:** The option allow-update, specified in the **named** configuration file, is incorrect under a hint zone statement. The allow-update option is only allowed in master, secondary, or stub zones. This option is ignored.

**System action:** The **named** server continues.

**Operator response:** Remove the allow-update option from the hint zone statement in the **named** server configuration file.

**System programmer response:** None.

**Module:** CONFZONE

**Procedure name:** dns\_c\_zone\_getallowupd

# **EZZ9037I forward zones do not have an allow-update field**

**Explanation:** The option allow-update, specified in the **named** configuration file, is incorrect under a forward zone statement. The allow-update option is only allowed in master, secondary, or stub zones. This option is ignored.

**System action:** The **named** server continues.

**Operator response:** Remove the allow-update option from the forward zone statement in the **named** server configuration file.

**System programmer response:** None.

**Module:** CONFZONE

# **EZZ9038I • EZZ9040I**

**Procedure name:** dns\_c\_zone\_getallowupd

#### **EZZ9038I hint zones do not have an allow-update field**

**Explanation:** The option allow-update, specified in the **named** configuration file, is incorrect under a hint zone statement. The allow-update option is only allowed in master, secondary, or stub zones. This option is ignored.

**System action:** The **named** server continues.

**Operator response:** Remove the allow-update option from the hint zone statement in the **named** server configuration file.

**System programmer response:** None.

**Module:** CONFZONE

**Procedure name:** dns\_c\_zone\_unsetallowupd

# **EZZ9039I forward zones do not have an allow-update field**

**Explanation:** The option allow-update, specified in the **named** configuration file, is incorrect under a forward zone statement. The allow-update option is only allowed in master, secondary, or stub zones. This option is ignored.

**System action:** The **named** server continues.

**Operator response:** Remove the allow-update option from the forward zone statement in the **named** server configuration file.

**System programmer response:** None.

**Module:** CONFZONE

**Procedure name:** dns\_c\_zone\_unsetallowupd

# **EZZ9040I dispatch** *thread\_id***:** *error\_text*

**Explanation:** The **named** server detected an error on a code thread being dispatched for execution. The **named** server will report the error and return to determine next action.

*thread\_id* is the hexadecimal address of the thread in error.

*error\_text* describes the error.

**System action:** The **named** server might end.

**Operator response:** Set the debug message level no higher than 92 in the **named** configuration file to determine if there are any other dispatching errors. If you are unable to fix the error then contact the system programmer.

**System programmer response:** Re-create this problem with a SYSTCPIP component trace active specifying the **TC**, **UDP** and **IOCTL** options and set the debug level on the **named** server configuration file to 92. Obtain the following documentation and contact the IBM software support center:

- v The **named** server configuration file.
- The SYSLOG DAEMON logging file.
- All configured **named** logs.
- v Use **rndc dumpdb** to dump the **named** servers cache to a file. See the z/OS Communications Server: IP System Administrator's Commands on the use of the **rndc** utility.
- v The component trace requested. See the z/OS Communications Server: IP Diagnosis Guide for instructions on setting and producing a component trace.
- v Dump the **named** server address space if the server continues running after this message was issued. See the z/OS Communications Server: IP Diagnosis Guide for instructions on dumping address spaces.

**Module:** DISPATCH

**Procedure name:** dispatch\_log

**EZZ9055I dialup option** *dialup\_option* **cannot be used with master zones**

**Explanation:** The valid dialup options for master zones are **no**, **yes** and **notify**.

*dialup\_option* is the dialup option specified in the **named** configuration file under a zone statement.

**System action:** The **named** server ends.

**Operator response:** Remove the dialup option in the master zone or change the option to **no**, **yes** or **notify** as required by your configuration requirements. See the z/OS Communications Server: IP Configuration Reference for information about the Bind 9 DNS dialup option.

**System programmer response:** None.

**Module:** CONFZONE

**Procedure name:** dns\_c\_zone\_setdialup

# **EZZ9056I dialup option** *dialup\_option* **cannot be used with stub zones**

**Explanation:** The valid dialup options for stub zones are **passive** and **notifypassive**.

*dialup\_option* is the dialup option specified in the **named** configuration file under a zone statement.

**System action:** The **named** server ends.

**Operator response:** Remove the dialup option in the stub zone or change the option to **passive** or **notifypassive** as required by your configuration requirements. See the z/OS Communications Server: IP Configuration Reference for information about the Bind 9 DNS dialup option.

**System programmer response:** None.

**Module:** CONFZONE

**Procedure name:** dns\_c\_zone\_setdialup

# **EZZ9057I stub zones do not have a notify-source field**

**Explanation:** The Ensure that there-source option is present in a stub zone in the **named** server configuration file. The option notify-source is only allowed in secondary zones.

**System action:** The **named** server ends.

**Operator response:** Remove the notify-source option from any stub zones.

**System programmer response:** None.

**Module:** CONFZONE

**Procedure name:** dns\_c\_zone\_setnotifysource

#### **EZZ9059I** *file\_name***: seek:** *description*

**Explanation:** The **named** server failed to complete a seek on the journal. The journal file name will match the zone being journaled. The incremental file transfer (IXFR) might fail or an authoritative master file might be incomplete.

*file\_name* is the journal file name.

*description* describes the error.

**System action:** The **named** server continues running without processing the journal file.

**Operator response:** Delete the corrupt journal file and restart the **named** server to create a new journal file.

**System programmer response:** None.

**Module:** JOURNAL

**Procedure name:** journal\_seek

# **EZZ9060I • EZZ9063I**

#### **EZZ9060I** *file\_name***: read:** *description*

**Explanation:** An error other than end-of-file occurred while reading a journal record from the *file\_name* journal. The journal file name will match the zone being journaled. The incremental file transfer (IXFR) might fail or an authoritative master file might be incomplete.

*file\_name* is the journal file name.

*description* describes the error.

**System action:** The **named** server continues running without processing the journal file.

**Operator response:** Delete the corrupt journal file and restart the **named** server to create a new journal file.

**System programmer response:** None.

**Module:** JOURNAL

**Procedure name:** journal\_read

**EZZ9061I** *file\_name***: write:** *description*

**Explanation:** The **named** server failed to write a journal record to the *file\_name* journal. The journal file name will match the zone being journaled. The incremental file transfer (IXFR) might fail or an authoritative master file might be incomplete.

*file\_name* is the journal file name.

*description* describes the error.

**System action:** The **named** server continues running without processing the journal file.

**Operator response:** Delete the corrupt journal file and restart the **named** server to create a new journal file.

**System programmer response:** None.

**Module:** JOURNAL

**Procedure name:** journal\_write

# **EZZ9062I** *file\_name***: flush:** *description*

**Explanation:** The **named** server failed to flush the journal write buffer during journal file syncronization. The journal file name will match the zone being journaled. The incremental file transfer (IXFR) might fail or an authoritative master file might be incomplete.

*file\_name* is the journal file name.

*description* describes the error.

**System action:** The **named** server continues running without processing the journal file.

**Operator response:** Delete the corrupt journal file and restart the **named** server to create a new journal file.

**System programmer response:** None.

**Module:** JOURNAL

**Procedure name:** journal\_fsync

#### **EZZ9063I** *file\_name***: fsync:** *description*

**Explanation:** The **named** server failed to write the journal data from the file buffer to the storage device. The journal file name will match the zone being journaled. The incremental file transfer (IXFR) might fail or an authoritative master file might be incomplete.

*file\_name* is the journal file name.

*description* describes the error.

**System action:** The **named** server continues running without processing the journal file.

**Operator response:** Delete the corrupt journal file and restart the **named** server to create a new journal file.

**System programmer response:** None.

**Module:** JOURNAL

**Procedure name:** journal\_fsync

# **EZZ9064I** *file\_name***: create:** *description*

**Explanation:** The **named** server failed to create the journal file. The error described by *description* will explain the errno from the fopen(). The incremental file transfer (IXFR) might fail or an authoritative master file might be incomplete.

*file\_name* is the journal file name.

*description* describes the error.

**System action:** The **named** server continues running without processing the journal file.

**Operator response:** Delete the corrupt journal file and restart the **named** server to create a new journal file.

**System programmer response:** None.

**Module:** JOURNAL

**Procedure name:** journal\_file\_create

#### **EZZ9065I** *file\_name***: write:** *description*

**Explanation:** The **named** server failed to write to the journal file. The journal file name will match the zone being journaled. The error described by *description* will explain the errno from the fwrite(). The incremental file transfer (IXFR) might fail or an authoritative master file might be incomplete.

*file\_name* is the journal file name.

*description* describes the error.

**System action:** The **named** server continues running without processing the journal file.

**Operator response:** Delete the corrupt journal file and restart the **named** server to create a new journal file.

**System programmer response:** None.

**Module:** JOURNAL

**Procedure name:** journal\_file\_create

#### **EZZ9066I** *file\_name***: close:** *description*

**Explanation:** The **named** server failed to close the journal file. The journal file name will match the zone being journaled. The error described by *description* will explain the errno from the fclose(). The incremental file transfer (IXFR) might fail or an authoritative master file might be incomplete.

*file\_name* is the journal file name.

*description* describes the error.

**System action:** The **named** server continues running without processing the journal file.

**Operator response:** Delete the corrupt journal file and restart the **named** server to create a new journal file.

**System programmer response:** None.

**Module:** JOURNAL

**Procedure name:** journal\_file\_create

# **EZZ9067I • EZZ9070I**

#### **EZZ9067I journal file** *file\_name* **does not exist, creating it**

**Explanation:** The **named** server did not find a journal file associated with a zone for the dynamic update or incremental file transfer, IXFR. When the **named** server does not find a journal file in such a case, it creates one automatically with the file name zone\_file\_name.jnl where zone\_file\_name is the name of the zone being journaled.

*file\_name* is the journal file name.

**System action:** The **named** server creates the journal file.

**Operator response:** None.

**System programmer response:** None.

**Module:** JOURNAL

**Procedure name:** dns\_journal\_open

### **EZZ9068I** *file\_name***: open:** *description*

**Explanation:** The journal file being opened exists but the **named** server could not open it. The journal file name will match the zone being journaled. The incremental file transfer (IXFR) might fail or an authoritative master file might be incomplete.

*file\_name* is the journal file name.

*description* describes the error.

**System action:** The **named** server continues running without processing the journal file.

**Operator response:** Delete the corrupt journal file and restart the **named** server to create a new journal file.

**System programmer response:** None.

**Module:** JOURNAL

**Procedure name:** dns\_journal\_open

### **EZZ9069I** *file\_name***: journal format not recognized**

**Explanation:** The **named** server determined the journal file contains an incorrect header. The journal file name will match the zone being journaled. The incremental file transfer (IXFR) might fail or an authoritative master file might be incomplete.

*file\_name* is the journal file name.

**System action:** The **named** server continues running without processing the journal file.

**Operator response:** Delete the corrupt journal file and restart the **named** server to create a new journal file.

**System programmer response:** None.

**Module:** JOURNAL

**Procedure name:** dns\_journal\_open

#### **EZZ9070I** *file\_name***: journal unexpectedly empty**

**Explanation:** The **named** server is reading a journal file but found it empty. The journal file name will match the zone being journaled. The incremental file transfer (IXFR) might fail or an authoritative master file might be incomplete.

*file\_name* is the journal file name.

**System action:** The **named** server continues running without processing the journal file.

**Operator response:** Delete the corrupt journal file and restart the **named** server to create a new journal file.

**System programmer response:** None.

**Module:** JOURNAL

**Procedure name:** dns\_journal\_open

**EZZ9071I** *file\_name***: journal file corrupt: expected serial** *journal\_serial\_no***, got** *transaction\_serial\_no*

**Explanation:** There was an internal inconsistency between the journal serial number and the transaction serial number. The incremental file transfer (IXFR) might fail or an authoritative master file might be incomplete.

*file\_name* is the journal file name.

*journal\_serial\_no* is the serial number for a valid journal transaction.

*transaction\_serial\_no* is the serial number for the journal transaction header being processed.

**System action:** The **named** server continues running without processing the journal file.

**Operator response:** Delete the corrupt journal file and restart the **named** server to create a new journal file.

**System programmer response:** None.

**Module:** JOURNAL

**Procedure name:** journal\_next

### **EZZ9072I** *file\_name***: offset too large**

**Explanation:** The **named** server failed to process a journal header because it was too large for the space available and would cause a wrap condition. The journal file name will match the zone being journaled. The incremental file transfer (IXFR) might fail or an authoritative master file might be incomplete.

*file\_name* is the journal file name.

**System action:** The **named** server continues running without processing the journal file.

**Operator response:** Delete the corrupt journal file and restart the **named** server to create a new journal file.

**System programmer response:** None.

**Module:** JOURNAL

**Procedure name:** journal\_next

### **EZZ9073I malformed transaction:** *number* **SOAs**

**Explanation:** The basic journal transaction consistancy check failed. There were more than two SOAs (start of authority) resource records involved in the changes being journaled. The incremental file transfer (IXFR) might fail or an authoritative master file might be incomplete.

*number* is the number of SOA resource records found.

**System action:** The **named** server continues running without processing the journal file.

**Operator response:** Ensure that there is only one SOA record defined to the zone being journaled.

**System programmer response:** None.

**Module:** JOURNAL

**Procedure name:** dns\_journal\_commit

# **EZZ9074I malformed transaction: serial number would decrease**

**Explanation:** The **named** server rejected a transaction that did not properly increment the zone serial number. The incremental file transfer (IXFR) might fail or an authoritative master file might be incomplete.

**System action:** The **named** server continues without processing the journal file.

**Operator response:** Delete the corrupt journal file and restart the **named** server to create a new journal file.

**System programmer response:** None.

**Module:** JOURNAL

# **EZZ9075I • EZZ9078I**

**Procedure name:** dns\_journal\_commit

**EZZ9075I malformed transaction:** *file\_name* **last serial** *journal\_serial* **!= transaction first serial** *trans\_serial*

**Explanation:** The **named** server rejected a transaction whose zone serial number was incorrectly incrememented. The journal file name will match the zone being journaled. The incremental file transfer (IXFR) might fail or an authoritative master file might be incomplete.

*file\_name* is the journal file name.

*journal\_serial* is journal header ending serial number.

*trans\_serial* is the transaction serial number.

**System action:** The **named** server continues running without processing the journal file.

**Operator response:** Delete the corrupt journal file and restart the **named** server to create a new journal file.

**System programmer response:** None.

**Module:** JOURNAL

**Procedure name:** dns\_journal\_commit

# **EZZ9076I** *file\_name***: journal file corrupt: missing initial SOA**

**Explanation:** The journal file does not contain an initial start of authority (SOA) resource record. The journal file name will match the zone being journaled. The incremental file transfer (IXFR) might fail or an authoritative master file might be incomplete.

*file\_name* is the journal file name.

**System action:** The **named** server continues running without processing the journal file.

**Operator response:** Delete the corrupt journal file and restart the **named** server to create a new journal file.

**System programmer response:** None.

**Module:** JOURNAL

**Procedure name:** roll\_forward

### **EZZ9077I journal open failure**

**Explanation:** The **named** server failed to open a journal to print its contents possibly because of insufficient memory. The incremental file transfer (IXFR) might fail or an authoritative master file might be incomplete.

**System action:** The **named** server continues running without processing the journal file.

**Operator response:** Ensure that the **named** server has the authority to open the journal.

**System programmer response:** Increase the TSO address space or region size and restart the **named** server.

**Module:** JOURNAL

**Procedure name:** dns\_journal\_print

# **EZZ9078I** *file\_name***: journal file corrupt: missing initial SOA**

**Explanation:** The journal file does not contain an initial start of authority (SOA) resource record. The journal file name will match the zone being journaled. The incremental file transfer (IXFR) might fail or an authoritative master file might be incomplete.

*file\_name*: is the journal file name.

**System action:** The **named** server continues.

**Operator response:** Delete the corrupt journal file and restart the **named** server to create a new journal file.

**System programmer response:** None.

**Module:** JOURNAL

**760** z/OS V2R1.0 Communications Server: IP Messages Volume 4 (EZZ, SNM)

**Procedure name:** dns\_journal\_print

#### **EZZ9079I** *file\_name***: cannot print: journal file corrupt**

**Explanation:** The **named** server failed to print the journal file because it is corrupt. The journal file name will match the zone being journaled.

*file\_name* is the journal file name.

**System action:** Journal is not printed.

**Operator response:** Delete the corrupt journal file and restart the **named** server to create a new journal file.

**System programmer response:** None.

**Module:** JOURNAL

**Procedure name:** dns\_journal\_print

#### **EZZ9080I journal corrupt: empty transaction**

**Explanation:** The journal file had a transaction with an empty header. The journal file might be corrupt.

**System action:** The **named** server continues running without processing the journal file.

**Operator response:** Delete the corrupt journal file and restart the **named** server to create a new journal file.

**System programmer response:** None.

**Module:** JOURNAL

**Procedure name:** read\_one\_rr

#### **EZZ9081I** *file\_name***: journal file corrupt: expected serial** *journal\_serial***, got** *trans\_serial*

**Explanation:** The **named** server is advancing to the next journal entry but found a journal entry that contained a zone start of authority (SOA) serial field is not the same. Whenever a zone is dynamically updated and the update is stored in the zones journal file, the journal entry includes a copy of the zones SOA serial field before and after the update. The journal file name will match the zone being journaled.

*file\_name* is the journal file name.

*journal\_serial* is the current zones SOA serial field.

*trans\_serial* is the zone SOA serial field of the journal transaction read.

**System action:** The **named** server continues running without processing the journal file.

**Operator response:** Delete the corrupt journal file and restart the **named** server to create a new journal file.

**System programmer response:** None.

**Module:** JOURNAL

**Procedure name:** read\_one\_rr

#### **EZZ9082I** *file\_name***: journal corrupt: impossible RR size (***RR\_size* **bytes)**

**Explanation:** The journal had a resource record (RR) size of less than 11 or greater than 65,535 bytes. The journal file might be corrupt. The journal file name will match the zone being journaled. The incremental file transfer (IXFR) might fail or an authoritative master file might be incomplete.

*file\_name* is the journal file name.

*RR\_size* is the size of the incorrect resource record.

**System action:** The **named** server continues running without processing the journal file.

**Operator response:** Delete the corrupt journal file and restart the **named** server to create a new journal file.

**System programmer response:** None.

# **EZZ9086I • EZZ9097I**

**Module:** JOURNAL

**Procedure name:** read\_one\_rr

#### **EZZ9086I file log channel has no file name**

**Explanation:** A file log channel defined in the **named** server configuration file has no file name assigned to it. The log files path might not be correctly assigned to the logging channel because of insufficient memory.

**System action:** The **named** server continues.

**Operator response:** The **named** server should have caught this error when processing the **named** configuration file as this error is caught by the configuration parser. Contact the system programmer to increase memory.

**System programmer response:** Increase the TSO address space or region size and restart the **named** server.

**Module:** LOGCONF

**Procedure name:** channel\_fromconf

#### **EZZ9087I hint zones do not have a notify-source field**

**Explanation:** The notify-source option is present in a hint zone in the **named** server configuration file. The option notify-source is only allowed in secondary zones.

**System action:** The **named** server ends.

**Operator response:** Remove the notify-source option from any hint zones.

**System programmer response:** None.

**Module:** CONFZONE

**Procedure name:** dns\_c\_zone\_setnotifysource

### **EZZ9088I forward zones do not have a notify-source field**

**Explanation:** The notify-source option is present in a forward zone in the **named** server configuration file. The option notify-source is only allowed in secondary zones.

**System action:** The **named** server ends.

**Operator response:** Remove the notify-source option from any forward zones.

**System programmer response:** None.

**Module:** CONFZONE

**Procedure name:** dns\_c\_zone\_setnotifysource

**EZZ9097I dumping master file:** *tempfile\_name***: open:** *description*

**Explanation:** The **named** server failed to create or open a unique file.

*tempfile\_name* is the name of the unique temporary file being created and opened.

*description* describes the error.

**System action:** The **named** server stops the dump procedure and continues.

**Operator response:** Ensure that there is adequate space to create the temporary file.

**System programmer response:** None.

**Module:** MASTERDU

**Procedure name:** dns\_master\_dump

# **EZZ9098I dumping master file:** *tempfile\_name***:** *description*

**Explanation:** There was an error dumping an entire zone database into a temporary master file possibly because of insufficient memory. The **named** server deletes the temporary dump file.

*tempfile\_name* is the name of the unique temporary file being used to contain the entire zone database being dumped.

*description* describes the error.

**System action:** The **named** server continues.

**Operator response:** Contact the system programmer.

**System programmer response:** This problem might be resolved by increasing the TSO address space or region size and restarting the **named** server. Otherwise, re-create this problem with a SYSTCPIP component trace active specifying the **TC**,**UDP** and **IOCTL** options and set the debug level on the **named** log files to 99. Obtain the following documentation and contact the IBM software support center:

- v The **named** server configuration file.
- The SYSLOG DAEMON logging file.
- All configured **named** logs.
- v Use **rndc dumpdb** to dump the **named** servers cache to a file. See the z/OS Communications Server: IP System Administrator's Commands on the use of the **rndc** utility.
- v Dump the **named** server address space. See the z/OS Communications Server: IP Diagnosis Guide for instructions on dumping an address space.

**Module:** MASTERDU

**Procedure name:** dns\_master\_dump

### **EZZ9099I dumping master file:** *tempfile\_name***: close:** *description*

**Explanation:** The **named** server could not close the temporary dump output file.

*tempfile\_name* is the name of the unique temporary file being closed.

*description* describes the error.

**System action:** The **named** server deletes the temporary dump file and continues.

**Operator response:** Ensure that there is adequate space on the output device to contain the entire zone database being dumped.

**System programmer response:** None.

**Module:** MASTERDU

**Procedure name:** dns\_master\_dump

**EZZ9100I dumping node to file:** *file\_name***: open:** *description*

**Explanation:** The **named** server could not open the dump output file.

*file\_name* is the name of the file being opened as output.

*description* describes the error.

**System action:** The **named** server does not complete the dump of a node to a master file.

**Operator response:** Review the file that the **named** server is attempting to open to make sure it exists and that the **named** server has write access to it.

**System programmer response:** None.

**Module:** MASTERDU

Procedure name: dns\_master\_dumpnode

# **EZZ9101I • EZZ9104I**

#### **EZZ9101I dumping master file: rename:** *file\_name***:** *description*

**Explanation:** The **named** server could not rename the temporary dump file to the specified dump *file\_name*. The **named** server does not delete the dump file.

*file\_name* is the name the unique temporary file is being renamed.

*description* describes the error.

**System action:** The **named** server continues.

**Operator response:** Review the error description and fix the problem. Rename the file name manually if required.

**System programmer response:** None.

**Module:** MASTERDU

**Procedure name:** dns\_master\_dump

### **EZZ9102I stub zones do not have a notify-source field**

**Explanation:** The notify-source option is present in a stub zone in the **named** server configuration file. The option notify-source is only allowed in secondary zones. This option is ignored.

**System action:** The **named** server continues.

**Operator response:** Remove the notify-source option from any stub zones.

**System programmer response:** None.

**Module:** CONFZONE

**Procedure name:** dns\_c\_zone\_getnotifysource

# **EZZ9103I hint zones do not have a notify-source field**

**Explanation:** The notify-source option is present in a hint zone in the **named** server configuration file. The option notify-source is only allowed in secondary zones. This option is ignored.

**System action:** The **named** server continues.

**Operator response:** Remove the notify-source option from any hint zones.

**System programmer response:** None.

**Module:** CONFZONE

**Procedure name:** dns\_c\_zone\_getnotifysource

#### **EZZ9104I unimplemented channel command** *omapi\_region*

**Explanation:** The **named** server could not process the **rndc** reload zones or reload configuration because of an unimplemented function. The valid **rndc** commands are as follows:

- reload
- reload zone
- refresh zone
- stats
- querylog
- dumpdb
- stop
- halt

The **named** server informs **rndc** that the channel command is not implemented.

*omapi\_region* is the object manager name.

**System action:** The **named** server continues.

**Operator response:** Contact the user that issued the **rndc** command to inform him of the valid **rndc** commands.

**System programmer response:** None.

**Module:** OMAPI

**Procedure name:** control\_setvalue

# **EZZ9105I unknown channel command** *omapi\_region*

**Explanation:** The **named** server determined that the **rndc** channel command is incorrect. The valid **rndc** commands are as follows:

- reload
- reload zone
- refresh zone
- stats
- querylog
- dumpdb
- stop
- halt

*omapi\_region* is the object manager name.

**System action:** The **named** server continues.

**Operator response:** Contact the user that issued the **rndc** command to inform him of the valid **rndc** commands.

**System programmer response:** None.

**Module:** OMAPI

**Procedure name:** control\_setvalue

# **EZZ9109I couldn't register key** *key\_id* **for use with command channel** *socket\_addr***:** *description*

**Explanation:** There was a problem registering the *key\_id* because of insufficient memory or the key being registered already exists. The control facility will be unavailable for use with the key *key\_id*.

*key\_id* is the name of the key being registered.

*socket\_addr* is the socket IP address for the object manager being configured.

*description* describes the error.

**System action:** The **named** server continues.

**Operator response:** Ensure that the key being registered is unique for the object manager being authorized. Contact the system programmer to increase memory.

**System programmer response:** Increase the TSO address space or region size and restart the **named** server.

**Module:** OMAPCONF

**Procedure name:** register\_keys

# **EZZ9113I no key statements for use by control channels**

**Explanation:** The **named** server found no key list information. The control facility will be unavailable for use on the address *socket\_addr*.

**System action:** The **named** server continues.

**Operator response:** Ensure that the **named** server configuration file contains a controls option with the keys option specified with a valid key list.

**System programmer response:** None.

**Module:** OMAPCONF

# **EZZ9121I • EZZ9154I**

**Procedure name:** ns\_omapi\_configure

# **EZZ9121I forward zones do not have a notify-source field**

**Explanation:** The option notify-source is specified on a forward zone statement in the **named** server configuration file. The option notify-source is only allowed for secondary zones. This option is ignored.

**System action:** The **named** server continues.

**Operator response:** Remove the notify-source option from the forward zone statment in the **named** server configuration file.

**System programmer response:** None.

**Module:** CONFZONE

**Procedure name:** dns\_c\_zone\_getnotifysource

#### **EZZ9124I stub zones do not have a notify-source-v6 field**

**Explanation:** The option notify-source-v6 is specified on a stub zone statement in the **named** server configuration file. The option notify-source-v6 is only allowed for secondary zones.

**System action:** The **named** server ends.

**Operator response:** Remove the notify-source-v6 option from any stub zones.

**System programmer response:** None.

**Module:** CONFZONE

**Procedure name:** dns\_c\_zone\_setnotifysourcev6

#### **EZZ9127I when using view statements, all zones must be in views**

**Explanation:** The **named** server found a zone specified in the **named** server configuration file that was not in the scope of a view.

**System action:** If the **named** server is initially loading, it ends. If the **named** server is reloading, it stops reloading and continues.

**Operator response:** Ensure that all zones belong to views.

**System programmer response:** None.

**Module:** SERVER

**Procedure name:** load\_configuration

**EZZ9154I validating** *dns\_name region\_used***:** *error\_text*

**Explanation:** The validator encountered an error described by *error\_text*.

*dns\_name* is the DNS name.

*region\_used* is the name of the buffer region.

*error\_text* describes the error.

**System action:** The **named** server continues.

**Operator response:** Set the debug level to at least 3 to generate more dispatcher debug messages. Correct the error being reported.

**System programmer response:** None.

**Module:** VALIDATO

**Procedure name:** validator\_logv

**EZZ9155I validator @***validator\_pointer***:** *error\_text*

**Explanation:** The validator encountered an error described by *error\_text*.

*validator\_pointer* is the address of the validator.

*error\_text* describes the error.

**System action:** The **named** server continues.

**Operator response:** Set the debug level to at least 3 to generate more dispatcher debug messages. Correct the error being reported.

**System programmer response:** None.

**Module:** VALIDATO

**Procedure name:** validator\_logv

**EZZ9156I transfer of** *zone\_name* **from** *master\_zone***:** *msg\_text*

**Explanation:** This message is used to log the incoming zone transfer messages during the zone transfer in process.

*zone\_name* is the zone name being transfered.

*master\_zone* is the master zone is being transferred from.

*msg\_text* describes the error.

**System action:** The **named** server continues.

**Operator response:** Contact the system programmer.

**System programmer response:** Correct the error for the zone being transferred. Set the debug level to 3 but no higher than seven to produce zone transfer debug messages.

**Module:** XFRIN

**Procedure name:** xfrin\_logv

#### **EZZ9158I hint zones do not have a notify-source-v6 field**

**Explanation:** The notify-source-v6 option is specified in a hint zone in the **named** server configuration file. The option notify-source-v6 is only allowed in secondary zones.

**System action:** The **named** server ends.

**Operator response:** Remove the notify-source-v6 option from any hint zones.

**System programmer response:** None.

**Module:** CONFZONE

**Procedure name:** dns\_c\_zone\_setnotifysourcev6

**EZZ9159I IBM message catalog** *msgcat\_name* **open failed** *description*

**Explanation:** The **named** server failed to open its message catalog. Default internal English messages will be used.

*msgcat\_name* is the name of the message catalog that failed to open.

*description* describes the error.

**System action:** The **named** server continues.

**Operator response:** Ensure that a valid message catalog file named ns9.cat exists in the path specified by the NLSPATH z/OS UNIX shell environment variable.

**System programmer response:** None.

**Module:** B9MSGCAT

**Procedure name:**

# **EZZ9161I • EZZ9175I**

#### **EZZ9161I IBM message catalog** *msgcat\_name* **closed**

**Explanation:** The **named** server closed its message catalog as part of its shut down process.

*msgcat\_name* is the name of the message catalog.

**System action:** The **named** server continues to shut down.

**Operator response:** None.

**System programmer response:** None.

**Module:** B9MSGCAT

**Procedure name:**

# **EZZ9173I not started with Superuser authority. Exiting named, BIND v9**

**Explanation:** The **named** server must be started by a user with the Superuser privilege.

**System action:** The **named** server ends.

**Operator response:** Obtain Superuser status for the user ID being used to start the **named** server from the RACF administrator. See the z/OS Communications Server: IP Configuration Reference for information about superuser status.

**System programmer response:** None.

**Module:** NDMAIN

**Procedure name:** check\_user\_authorization

**EZZ9174I** *function***: zone** *zone\_name***:** *error\_message*

**Explanation:** The **named** server uses this message to log zone processing errors.

*function* is the name of the function reporting the error.

*zone\_name* is the name of the zone being processed.

*error\_message* describes the error.

**System action:** The **named** server continues.

**Operator response:** Correct the error described in the *error\_message*.

**System programmer response:** None.

**Module:** ZONE

**Procedure name:** zone\_log

### **EZZ9175I** *source\_file***:***line\_number***: file does not end with newline**

**Explanation:** An unexpected end-of-file condition caused the **named** server to end the parsing of the master file.

*source\_file* is the name of the master file being processed.

*line\_number* is the line number in the master file being processed.

**System action:** The **named** server continues.

**Operator response:** Ensure that the master file data being processed is not a partial file.

**System programmer response:** None.

**Module:** MASTER

**Procedure name:** WARNUNEXPECTEDEOF

**EZZ9176I dns\_master\_load:** *source\_file***:***line\_number***: unexpected end of** *type*

**Explanation:** An unexpected end-of-line or end-of-file condition caused the **named** server to end the parsing of the master file.

*source\_file* is the name of the master file being processed.

*line\_number* is the line number in the master file.

*type* is the token type being processed.

**System action:** The **named** server continues.

**Operator response:** Review the master file data being processed for possible unrequired charcters or partial files.

**System programmer response:** None.

**Module:** MASTER

**Procedure name:** gettoken

**EZZ9177I dns\_master\_load:** *source\_file***:***line\_number***: \$TTL** *ttl\_value* **> MAXTTL, setting \$TTL to 0**

**Explanation:** The **named** server is processing a time-to-live (TTL) value and found the value to be greater than 2147483647 seconds. The **named** server will set the TTL value to zero and continue to process the master file.

*source\_file* is the name of the master file being processed.

*line\_number* is the line number in the master file.

*ttl\_value* value found for the TTL being processed.

**System action:** The **named** server continues.

**Operator response:** Review the record being processed in the master file and correct its TTL value.

**System programmer response:** None.

**Module:** MASTER

**Procedure name:** load

### **EZZ9178I dns\_master\_load:** *source\_file***:***line\_number***: \$INCLUDE might not be used with \$DATE**

**Explanation:** The **named** server was loading data from a master file and encountered a \$INCLUDE directive after previously processing a \$DATE directive. \$INCLUDE should not be used after \$DATE is used in the same file. The zone containing the error will not load.

*source\_file* is the name of the master file being processed.

*line\_number* is the line number in the master file.

**System action:** The **named** server continues.

**Operator response:** Remove the \$DATE directive from *source\_file* at line *line\_number*.

**System programmer response:** None.

**Module:** MASTER

**Procedure name:** load

**EZZ9179I dns\_master\_load:** *source\_file***:***line\_number***: unknown \$ directive** *directive*

**Explanation:** The **named** server was processing master file records and found a directive that is in error. Master file processing ends. The valid directives are as follows:

• \$ORIGIN

- \$INCLUDE
- $\cdot$   $STTL$
- **SGENERATE**

# **EZZ9180I • EZZ9182I**

*source\_file* is the name of the master file being processed.

*line\_number* is the line number in the master file.

*directive* is the directive being processed that is in error.

**System action:** The **named** server continues.

**Operator response:** Remove the unknown directive from the master file.

**System programmer response:** None.

**Module:** MASTER

**Procedure name:** load

**EZZ9180I dns\_master\_load:** *source\_file***:***line\_number***: No current owner name**

**Explanation:** The **named** server is processing a master file and found an error condition that indicates that the owner name in this master file is not found. The owner name is usually the domain name where the resource record is found. Master file processing ends.

*source\_file* is the name of the master file being processed.

*line\_number* is the line number in the master file.

**System action:** The **named** server continues.

**Operator response:** Correct the owner name for the directive in error.

**System programmer response:** None.

**Module:** MASTER

**Procedure name:** load

**EZZ9181I dns\_master\_load:** *source\_file***:***line\_number***: TTL** *ttl\_value* **> MAXTTL, setting TTL to 0**

**Explanation:** The **named** server is processing a time-to-live (TTL) value and found the value to be greater than 2147483647 seconds. The **named** server will set this TTL value to zero and continues processing the master file.

*source\_file* is the name of the master file being processed.

*line\_number* is the line number in the master file.

*ttl\_value* value found for the TTL being processed.

**System action:** The **named** server continues.

**Operator response:** Correct the TTL value specified.

**System programmer response:** None.

**Module:** MASTER

**Procedure name:** load

**EZZ9182I dns\_master\_load:** *source\_file***:***line\_number***: no TTL specified**

**Explanation:** The **named** server is processing the master file class record time-to-live (TTL) and determined that the TTL referenced does not exist nor is there a default TTL established. Master file processing ends.

*source\_file* is the name of the master file being processed.

*line\_number* is the line number in the master file.

**System action:** The **named** server continues.

**Operator response:** Specify a TTL value.

**System programmer response:** None.

**Module:** MASTER

**Procedure name:** load

### **EZZ9183I dns\_master\_load:** *source\_file***:***line\_number***: using RFC 1035 TTL semantics**

**Explanation:** The default time-to-live (TTL) value was not specified by a \$TTL directive. The name server will use the last explicitly stated value for the TTL. See [Appendix A, "Related protocol specifications," on page 931](#page-946-0) for directions to get a copy of the RFC.

*source\_file* is the name of the master file being processed.

*line\_number* is the line number in the master file.

**System action:** The **named** server continues.

**Operator response:** None.

**System programmer response:** None.

**Module:** MASTER

**Procedure name:** load

#### **EZZ9184I dns\_master\_load:** *source\_file***:***line\_number***: unknown RR type** *token*

**Explanation:** The **named** server found a master file option that is determined to be not implemented or is incorrect. This could be a typing error. Master file processing ends.

*source\_file* is the name of the master file being processed.

*line\_number* is the line number in the master file.

*token* is token in the master file that is incorrect.

**System action:** The **named** server continues.

**Operator response:** Ensure that the option specified is correct.

**System programmer response:** None.

**Module:** MASTER

**Procedure name:** load

**EZZ9185I dns\_master\_load:** *source\_file***:***line\_number***: class** *class\_specified* **!= zone class** *zone\_class*

**Explanation:** The **named** server determined that the class specified in the master file record does not match the class of the zone.

*source\_file* is the name of the master file being processed.

*line\_number* is the line number in the master file.

*class\_specified* is the class specified.

*zone\_class* is the zone class.

**System action:** The **named** server continues.

**Operator response:** Ensure that the class specified in the master file matches its zones class.

**System programmer response:** None.

**Module:** MASTER

**Procedure name:** load

# **EZZ9186I • EZZ9189I**

**EZZ9186I dns\_master\_load:** *source\_file***:***line\_number***: TTL set to prior TTL (***ttl***)**

**Explanation:** The **named** server is setting the first time-to-live (TTL) resource data value to that which was specified in a prior TTL resource data value.

*source\_file* is the name of the master file being processed.

*line\_number* is the line number in master file.

*ttl* is the TTL whose value used.

**System action:** The **named** server continues.

**Operator response:** None.

**System programmer response:** None.

**Module:** MASTER

**Procedure name:** load

**EZZ9187I dns\_master\_load:** *error\_text*

**Explanation:** The **named** server failed to load the master file being processed because of insufficient memory.

*error\_text* describes the error.

**System action:** The **named** server continues.

**Operator response:** Contact the system programmer.

**System programmer response:** Increase the TSO address space or region size and restart the **named** server.

**Module:** MASTER

**Procedure name:** load

**EZZ9188I dns\_master\_load:** *source\_file***:***line\_number***: ignoring out-of-zone data (***name***)**

**Explanation:** The **named** server found records that belong to another zone. This record is ignored and the master file processing continues.

*source\_file* is the name of the master file being processed.

*line\_number* is the line number in the master file.

*name* is the DNS name of the resource record in error.

**System action:** The **named** server continues.

**Operator response:** Ensure that the record in error is associated with the correct zone.

**System programmer response:** None.

**Module:** MASTER

**Procedure name:** generate

### **EZZ9189I** *source\_file***:***line\_number***: file does not end with newline**

**Explanation:** The **named** server is converting resource data from text into uncompressed wire form and found an end-of-file condition with the resource data being converted. The resource data might be incomplete.

*source\_file* is the name of the master file containing the resource data being processed.

*line\_number* is the line number in the master file.

**System action:** The **named** server continues.

**Operator response:** Ensure that there are not end-of-file characters in the resource data specified.

**System programmer response:** None.

**Module:** RDATA

**Procedure name:** fromtext\_warneof

**EZZ9190I dns\_rdata\_fromtext:** *source\_file***:***line\_number***: near eol:** *error\_text*

**Explanation:** The **named** server is converting resource data from text into uncompressed wire form and found an end-of-line condition with the resource data being converted. The resource data might be incomplete.

*source\_file* is the name of the master file containing the resource data being processed.

*line\_number* is the line number in the master file.

*error\_text* describes the error.

**System action:** The **named** server continues.

**Operator response:** Ensure that there are no end-of-line characters in the resource data specified.

**System programmer response:** None.

**Module:** RDATA

**Procedure name:** fromtext\_error

#### **EZZ9191I dns\_rdata\_fromtext:** *source\_file***:***line\_number***: near eof:** *error\_text*

**Explanation:** The **named** server is converting resource data from text into uncompressed wire form and found an end-of-file condition with the resource data being converted. The resource data might be incomplete.

*source\_file* is the name of the master file containing the resource data being processed.

*line\_number* is the line number in the master file.

*error\_text* describes the error.

**System action:** The **named** server continues.

**Operator response:** Ensure that there are no end-of-file characters in the resource data specified.

**System programmer response:** None.

**Module:** RDATA

**Procedure name:** fromtext\_error

**EZZ9192I dns\_rdata\_fromtext:** *source\_file***:***line\_number***: near** *number***:** *error\_text*

**Explanation:** The **named** server is converting resource data from text into uncompressed wire form and found an error condition where a number is incorrect.

*source\_file* is the name of the master file containing the resource data being processed.

*line\_number* is the line number in the master file.

*number* is the token being processed that appears to be a number.

*error\_text* describes the error.

**System action:** The **named** server continues.

**Operator response:** Ensure that there are no numeric characters in the resource data specified.

**System programmer response:** None.

**Module:** RDATA

**Procedure name:** fromtext\_error

# **EZZ9193I • EZZ9196I**

**EZZ9193I dns\_rdata\_fromtext:** *source\_file***:***line\_number***: near** *string***:** *error\_text*

**Explanation:** The **named** server is converting resource data from text into uncompressed wire form and found an error condition where a string or a quoted string is incorrect.

*source\_file* is the name of the master file containing the resource data being processed.

*line\_number* is the line number in the master file.

*string* is the token being processed that appears to be a string or a quoted string.

*error\_text* describes the error.

**System action:** The **named** server continues.

**Operator response:** Ensure that there are no character strings or quoted character strings in the resource data specified.

**System programmer response:** None.

**Module:** RDATA

**Procedure name:** fromtext\_error

#### **EZZ9194I dns\_rdata\_fromtext:** *source\_file***:***line\_number***:** *error\_text*

**Explanation:** The **named** server failed to convert resource data from text into uncompressed wire form.

*source\_file* is the name of the master file containing the resource data being processed.

*line\_number* is the line number in the master file.

*error\_text* describes the error.

**System action:** The **named** server continues.

**Operator response:** Correct the specified resource data.

**System programmer response:** None.

**Module:** RDATA

**Procedure name:** fromtext\_error

**EZZ9195I dns\_rdata\_fromtext:** *source\_file***:***line\_number***:** *error\_text*

**Explanation:** The **named** server found an unexpected null token while converting resource data from text into uncompressed wire form.

*source\_file* is the name of the master file containing the resource data being processed.

*line\_number* is the line number in the master file.

*error\_text* describes the error.

**System action:** The **named** server continues.

**Operator response:** Correct the specified resource data.

**System programmer response:** None.

**Module:** RDATA

**Procedure name:** fromtext\_error

### **EZZ9196I options configuration failed:** *error\_text*

**Explanation:** The directory name specified by the directory option on the options statement in the **named** server configuration file is incorrect. The **named** server is parsing the **named** server configuration file and is unable to change directory to the directory specified in the directory option.

*error\_text* describes the error.

**System action:** The **named** server ends.

**Operator response:** Ensure that the directory specified by the directory option is correct. See the z/OS Communications Server: IP Configuration Reference for information about the directory option.

**System programmer response:** None.

**Module:** CONFPARS

**Procedure name:** yyparse

# **EZZ9197I Failed to create zone list**

**Explanation:** The **named** server failed to create the zone list being parsed from the **named** server configuration file because of insufficient memory.

**System action:** The **named** server ends.

**Operator response:** Contact the system programmer.

**System programmer response:** Increase the TSO address space or region size and restart the **named** server.

**Module:** CONFPARS

**Procedure name:** yyparse

#### **EZZ9198I error creating new zone**

**Explanation:** The **named** server failed to create the new zone being parsed from the **named** server configuration file because of insufficient memory.

**System action:** The **named** server ends.

**Operator response:** Contact the system programmer.

**System programmer response:** Increase the TSO address space or region size and restart the **named** server.

**Module:** CONFPARS

**Procedure name:** yyparse

### **EZZ9199I error adding new zone to list**

**Explanation:** The **named** server failed to add the newly created zone to the zone list because of insufficient memory while processing the zone element.

**System action:** The **named** server ends.

**Operator response:** Contact the system programmer.

**System programmer response:** Increase the TSO address space or region size and restart the **named** server.

**Module:** CONFPARS

**Procedure name:** yyparse

**EZZ9200I zone configuration for** *zone\_name* **failed:** *error\_text*

**Explanation:** The **named** server completed parsing the **named** server configuration file zone statements but detected an error condition while either configuring or reconfiguring a zone.

*zone\_name* is the name of the zone being configured.

*error\_text* describes the error.

**System action:** If the *error\_text* value is **already exists**, only the first occurence of *zone\_name* will be loaded and the name server continues. For all other possible *error\_text* values, the name server ends.

**Operator response:** Correct the error described by the *error\_text* and any prior error messages written to the SYSLOG DAEMON logging file.

**System programmer response:** None.

# **EZZ9201I • EZZ9205I**

**Module:** CONFPARS

**Procedure name:** yyparse

#### **EZZ9201I Failed to create trusted key list**

**Explanation:** The **named** server failed to process the trusted-keys variable in the **named** server configuration file because of insufficient memory.

**System action:** The **named** server ends.

**Operator response:** Contact the system programmer.

**System programmer response:** Increase the TSO address space or region size and restart the **named** server.

**Module:** CONFPARS

**Procedure name:** yyparse

### **EZZ9202I Failed to set trusted keys**

**Explanation:** The **named** server failed to set the new trusted key in the trusted key list because it would duplicate an existing entry.

**System action:** The **named** server ends.

**Operator response:** Ensure that the trusted keys in the **named** server configuration file are unique.

**System programmer response:** None.

**Module:** CONFPARS

**Procedure name:** yyparse

#### **EZZ9203I No trusted key list defined!**

**Explanation:** The **named** server could not find a trusted key in a trusted key list because the list did not exist in the current configuration or view.

**System action:** The **named** server ends.

**Operator response:** Ensure the trusted-keys statement in the **named** server configuration file is correct.

**System programmer response:** None.

**Module:** CONFPARS

**Procedure name:** yyparse

#### **EZZ9204I Failed to create trusted key**

**Explanation:** The **named** server failed to create a new trusted key because of insufficient storage.

**System action:** The **named** server ends.

**Operator response:** Contact the system programmer.

**System programmer response:** Increase the TSO address space or region size and restart the **named** server.

**Module:** CONFPARS

**Procedure name:** yyparse

### **EZZ9205I Failed to append trusted key**

**Explanation:** The **named** server failed to append a trusted key because of insufficient memory.

**System action:** The **named** server ends.

**Operator response:** Contact the system programmer.

**System programmer response:** Increase the TSO address space or region size and restart the **named** server.
**Module:** CONFPARS

**Procedure name:** yyparse

**EZZ9206I dns\_parse\_namedconf: error creating mem context**

**Explanation:** The **named** server failed to process the **named** server configuration file because of insufficient memory.

**System action:** The **named** server ends.

**Operator response:** Contact the system programmer.

**System programmer response:** Increase the TSO address space or region size and restart the **named** server.

**Module:** CONFPARS

**Procedure name:** dns\_c\_parse\_namedconf

### **EZZ9208I dns\_parse\_namedconf: error creating config context**

**Explanation:** The **named** server was not able to create the configuration context because of insufficient memory.

**System action:** The **named** server ends.

**Operator response:** Contact the system programmer.

**System programmer response:** Increase the TSO address space or region size and restart the **named** server.

**Module:** CONFPARS

**Procedure name:** dns\_c\_parse\_namedconf

### **EZZ9209I dns\_parse\_namedconf: error creating lexer**

**Explanation:** The **named** server was unable to create the lexer process to parse the **named** configuration file because of insufficient memory.

**System action:** The **named** server ends.

**Operator response:** Contact the system programmer.

**System programmer response:** Increase the TSO address space or region size and restart the **named** server.

**Module:** CONFPARS

**Procedure name:** dns\_c\_parse\_namedconf

**EZZ9210I** *file\_name***: open:** *error\_text*

**Explanation:** The **named** server failed to open the **named** server configuration file specified.

*file\_name* is the name of **named** server configuration file.

*error\_text* describes the error.

**System action:** The **named** server ends.

**Operator response:** Ensure that the **named** server file exists. Otherwise, contact system programmer to increase storage.

**System programmer response:** Increase the TSO address space or region size to resolve problems with insufficient memory.

**Module:** CONFPARS

**Procedure name:** dns\_c\_parse\_namedconf

# **EZZ9211I • EZZ9214I**

**EZZ9211I** *file\_name***:***line\_number***:** *message* **near** *token*

**Explanation:** The **named** server found semantic errors while parsing the **named** server configuration file.

*file\_name* is the name of the **named** server configuration file.

*line\_number* is the line number in the **named** server configuration file. It does not include comment lines.

*message* describes the error.

*token* is the token in error.

**System action:** The **named** server might end depending on the severity of the error.

**Operator response:** Correct the **named** configuration file statement in error. See the z/OS Communications Server: IP Configuration Reference for the proper syntax for the statements in the **named** server configuration file.

**System programmer response:** None.

**Module:** CONFPARS

**Procedure name:** parser\_complain

### **EZZ9212I** *file\_name***:***line\_number***:** *message*

**Explanation:** The **named** server found semantic errors while parsing the **named** server configuration file. This message will explain the failure found in the **named** server configuration file.

*file\_name* is the name of the **named** server configuration file.

*line\_number* is the line number in the **named** server configuration file. It does not include comment lines.

*message* describes the error.

**System action:** The **named** server might end depending on the severity of the error.

**Operator response:** Correct the **named** configuration file statement in error. See the z/OS Communications Server: IP Configuration Reference for the proper syntax for the statements in the **named** server configuration file.

**System programmer response:** None.

**Module:** CONFPARS

**Procedure name:** parser\_complain

### **EZZ9213I TCP/IP might not be active. named server, BIND v9 ending**

**Explanation:** The **named** server cannot continue because TCP/IP Services is not active.

**System action:** A Language Environment CEE dump was taken and the **named** server ends.

**Operator response:** Contact the system programmer.

**System programmer response:** Ensure that TCP/IP Services is active and restart the **named** server.

**Module:** RESOLVER

**Procedure name:** dns\_resolver\_create

## **EZZ9214I IBM message catalog problem. Using default messages**

**Explanation:** The **named** server failed to retrieve a message from its message catalog. The message catalog, ns9.cat, might be corrupt. The file might have been transfered in ASCII but must be binary mode. The file is a binary and must be file transfered as BINARY.

**System action:** The **named** server will use its default English messages.

**Operator response:** Ensure that the message catalog, ns9.cat, has the correct file format and is the version distributed with BIND v9 DNS.

**System programmer response:** None.

**Module:** B9MSGCAT

**778** z/OS V2R1.0 Communications Server: IP Messages Volume 4 (EZZ, SNM)

**Procedure name:** ibm\_msgcat\_init

### **EZZ9221I Unable to write to file, logging halted**

**Explanation:** The **named** server failed to write log messages to a configured log because of insufficient disk space.

**System action:** The **named** server continues.

**Operator response:** Ensure that there is enough space for the logging files defined in the **named** configuration file. Either alter the space definition in the **named** configuration file or contact the system programmer for more space. After the space problem is corrected, stop and restart the **named** server or reload the **named** server to resume logging.

**System programmer response:** Ensure that there is no problem with either the DASD or the z/OS UNIX file system the log files reside on. Otherwise, allocate more disk space for the **named** server log files.

**Module:** ISCLOG

**Procedure name:** isc\_log\_doit

## **EZZ9222I forward zones do not have a notify-source-v6 field**

**Explanation:** The option notify-source-v6, specified in the **named** configuration file, is incorrect in a forward zone. The option notify-source-v6 is only allowed in secondary zones.

**System action:** The **named** server ends.

**Operator response:** Remove the notify-source-v6 option from any forward zones in the **named** server configuration file.

**System programmer response:** None.

**Module:** CONFZONE

**Procedure name:** dns\_c\_zone\_setnotifysourcev6

### **EZZ9223I stub zones do not have a notify-source-v6 field**

**Explanation:** The option notify-source-v6, specified in the **named** configuration file, is incorrect in a stub zone. The option notify-source-v6 is only allowed in secondary zones.

**System action:** If the **named** server is initially loading, it ends. If the **named** server is reloading, it stops reloading and continues.

**Operator response:** Remove the notify-source-v6 option from any stub zones in the **named** server configuration file.

**System programmer response:** None.

**Module:** CONFZONE

**Procedure name:** dns\_c\_zone\_getnotifysourcev6

### **EZZ9224I hint zones do not have a notify-source-v6 field**

**Explanation:** The option notify-source-v6, specified in the **named** configuration file, is incorrect in a hint zone. The option notify-source-v6 is only allowed in secondary zones.

**System action:** If the **named** server is initially loading, it ends. If the **named** server is reloading, it stops reloading and continues.

**Operator response:** Remove the notify-source-v6 option from any hint zones in the **named** server configuration file.

**System programmer response:** None.

**Module:** CONFZONE

**Procedure name:** dns\_c\_zone\_getnotifysourcev6

# **EZZ9225I • EZZ9229I**

#### **EZZ9225I forward zones do not have a notify-source-v6 field**

**Explanation:** The option notify-source-v6, specified in the **named** configuration file, is incorrect in a forward zone. The option notify-source-v6 is only allowed in secondary zones.

**System action:** If the **named** server is initially loading, it ends. If the **named** server is reloading, it stops reloading and continues.

**Operator response:** Remove the notify-source-v6 option from any forward zones in the **named** server configuration file.

**System programmer response:** None.

**Module:** CONFZONE

**Procedure name:** dns\_c\_zone\_getnotifysourcev6

### **EZZ9226I hint zones do not have a min-retry-time field**

**Explanation:** The option min-retry-time, specified in the **named** configuration file, is incorrect in a hint zone. The option min-retry-time is only allowed in master, secondary, or stub zones.

**System action:** The **named** server ends.

**Operator response:** Remove the min-retry-time option from any hint zones in the **named** server configuration file.

**System programmer response:** None.

**Module:** CONFZONE

**Procedure name:** dns\_c\_zone\_setminretrytime

### **EZZ9227I forward zones do not have a min-retry-time field**

**Explanation:** The option min-retry-time, specified in the **named** configuration file, is incorrect in a forward zone. The option min-retry-time is only allowed in master, secondary, or stub zones.

**System action:** The **named** server ends.

**Operator response:** Remove the min-retry-time option from any forward zones in the **named** server configuration file.

**System programmer response:** None.

**Module:** CONFZONE

**Procedure name:** dns\_c\_zone\_setminretrytime

### **EZZ9228I hint zones do not have a min-retry-time field**

**Explanation:** The option min-retry-time, specified in the **named** configuration file, is incorrect in a hint zone. The option min-retry-time is only allowed in master, secondary, or stub zones.

**System action:** If the **named** is initially loading, it ends. If the **named** server is reloading, it stops reloading and continues.

**Operator response:** Remove the min-retry-time option from any hint zones in the **named** server configuration file.

**System programmer response:** None.

**Module:** CONFZONE

**Procedure name:** dns\_c\_zone\_getminretrytime

### **EZZ9229I forward zones do not have a min-retry-time field**

**Explanation:** The option min-retry-time, specified in the **named** configuration file, is incorrect in a forward zone. The option min-retry-time is only allowed in master, secondary, or stub zones.

**System action:** If the **named** is initially loading, it ends. If the **named** server is reloading, it stops reloading and continues.

**Operator response:** Remove the min-retry-time option from any forward zones in the **named** server configuration file.

**System programmer response:** None.

**Module:** CONFZONE

**Procedure name:** dns\_c\_zone\_getminretrytime

### **EZZ9230I hint zones do not have a max-retry-time field**

**Explanation:** The option max-retry-time, specified in the **named** configuration file, is incorrect in a hint zone. The option max-retry-time is only allowed in master, secondary, or stub zones.

**System action:** The **named** server ends.

**Operator response:** Remove the max-retry-time option from any hint zones in the **named** server configuration file.

**System programmer response:** None.

**Module:** CONFZONE

**Procedure name:** dns\_c\_zone\_setmaxretrytime

### **EZZ9231I forward zones do not have a max-retry-time field**

**Explanation:** The option max-retry-time, specified in the **named** configuration file, is incorrect in a forward zone. The option max-retry-time is only allowed in master, secondary, or stub zones.

**System action:** The **named** server ends.

**Operator response:** Remove the max-retry-time option from any forward zones in the **named** server configuration file.

**System programmer response:** None.

**Module:** CONFZONE

**Procedure name:** dns\_c\_zone\_setmaxretrytime

## **EZZ9232I hint zones do not have a max-retry-time field**

**Explanation:** The option max-retry-time, specified in the **named** configuration file, is incorrect in a hint zone. The option max-retry-time is only allowed in master, secondary, or stub zones. This option is ignored.

**System action:** If the **named** is initially loading, it ends. If the **named** server is reloading, it stops reloading and continues.

**Operator response:** Remove the max-retry-time option from any hint zones in the **named** server configuration file.

**System programmer response:** None.

**Module:** CONFZONE

**Procedure name:** dns\_c\_zone\_getmaxretrytime

### **EZZ9233I error message would overflow**

**Explanation:** The **named** server failed to generate an error message during the **named** server configuration file processing because the message is too big.

**System action:** A Language Environment CEE dump was taken and the **named** server ends.

**Operator response:** Contact the system programmer.

**System programmer response:** Re-create this problem with a SYSTCPIP component trace active specifying the **TC**, **UDP** and **IOCTL** options and set the debug level on the **named** server configuration file to 99. Obtain the following documentation and contact the IBM software support center:

# **EZZ9235I • EZZ9238I**

- v The **named** server configuration file.
- The SYSLOG DAEMON logging file.
- All configured named logs.
- v The component trace requested. See the z/OS Communications Server: IP Diagnosis Guide for instructions on setting and producing a component trace.
- The Language Environment dump produced when re-creating this error.

**Module:** CONFPARS

**Procedure name:** parser\_complain

### **EZZ9235I isc\_mutex\_init failed in new\_adbfind()**

**Explanation:** An attempt to acquire a mutually exclusive lock failed because of insufficient memory or inadequate security to create a lock.

**System action:** The **named** server continues.

**Operator response:** Contact the system programmer.

**System programmer response:** Ensure that the **named** server user ID has sufficient authority to perform locking. Increase the TSO address space or region size and restart the **named** server. See the z/OS Communications Server: IP Configuration Reference.

**Module:** ADB

**Procedure name:** new\_adbfind

**EZZ9236I handle\_signal()** *signal* **setup:** *description*

**Explanation:** The **named** server received a signal that it could not handle.

*signal* is a z/OS UNIX System Services signal. The valid signals handled by the **named** server are as follows:

- SIGHUP
- v SIGINT
- SIGPIPE
- SIGTERM

*description* describes the error.

**System action:** The **named** server continues.

**Operator response:** Ensure that the correct signal was passed issued to the **named** server.

**System programmer response:** None.

**Module:** APP

**Procedure name:** handle\_signal

### **EZZ9238I isc\_app\_start() sigsetops:** *description*

**Explanation:** The **named** server failed to set up a signal set and mask because an incorrect was specified. The **named** server handles the following signals:

- SIGHUP
- $\cdot$  SIGINT
- SIGTERM

*description* describes the error.

**System action:** A Language Environment CEE dump was taken and the **named** server ends.

**Operator response:** Contact the system programmer.

**System programmer response:** Re-create this problem with a SYSTCPIP component trace active specifying the **TC**,

**UDP** and **IOCTL** options and set the debug level on the **named** server configuration file to 99. Obtain the following documentation and contact the IBM software support center:

- v The **named** server configuration file.
- The SYSLOG DAEMON logging file.
- All configured named logs.
- v The component trace requested. See the z/OS Communications Server: IP Diagnosis Guide for instructions on setting and producing a component trace.
- The Language Environment dump produced when re-creating this error.

## **Module:** APP

**Procedure name:** isc\_app\_start

## **EZZ9239I isc\_app\_start() pthread\_sigmask:** *description*

**Explanation:** The **named** server failed to set the blocked signals for a thread because the signals in the mask are incorrect.

*description* describes the error.

**System action:** The **named** server ends.

**Operator response:** Contact the system programmer.

**System programmer response:** Re-create this problem with a SYSTCPIP component trace active specifying the **TC**, **UDP** and **IOCTL** options and set the debug level on the **named** server configuration file to 99. Obtain the following documentation and contact the IBM software support center:

- The named server configuration file.
- The SYSLOG DAEMON logging file.
- All configured **named** logs.
- v The component trace requested. See the z/OS Communications Server: IP Diagnosis Guide for instructions on setting and producing a component trace.

**Module:** APP

**Procedure name:** isc\_app\_start

## **EZZ9240I isc\_app\_run() sigsetops:** *description*

**Explanation:** The **named** server failed to set up the signal set and masks because of an incorrect signal to block was specified. The **named** server blocks the following signals:

- $\cdot$  SIGHUP
- $\cdot$  SIGINT
- SIGIOERR
- $\cdot$  SIGTERM

*description* describes the error.

**System action:** The **named** server ends.

**Operator response:** Contact the system programmer.

**System programmer response:** Re-create this problem with a SYSTCPIP component trace active specifying the **TC**, **UDP** and **IOCTL** options and set the debug level on the **named** server configuration file to 99. Obtain the following documentation and contact the IBM software support center:

- v The **named** server configuration file.
- The SYSLOG DAEMON logging file.
- All configured **named** logs.
- v The component trace requested. See the z/OS Communications Server: IP Diagnosis Guide for instructions on setting and producing a component trace.

**Module:** APP

# **EZZ9243I • EZZ9246I**

**Procedure name:** isc\_app\_run

### **EZZ9243I isc\_app\_shutdown() kill:** *description*

**Explanation:** The **named** server failed to shutdown because a thread could not be ended.

*description* describes the error.

**System action:** The **named** server does not end and is unuseable.

**Operator response:** Contact the system programmer.

**System programmer response:** Issue the z/OS UNIX kill -9 command to end the **named** server. Re-create this problem with a SYSTCPIP component trace active specifying the **TC**, **UDP** and **IOCTL** options and set the debug level on the **named** server configuration file to 99. Dump the **named** server address space. See the z/OS Communications Server: IP Diagnosis Guide for instructions on dumping an address space. Obtain the following documentation and contact the IBM software support center:

- v The **named** server configuration file.
- The SYSLOG DAEMON logging file.
- v All configured **named** logs.
- v The component trace requested. See the z/OS Communications Server: IP Diagnosis Guide for instructions on setting and producing a component trace.
- v The dump of the **named** address space.

**Module:** APP

**Procedure name:** isc\_app\_shutdown

## **EZZ9245I isc\_app\_reload() kill:** *description*

**Explanation:** The **named** server failed to reload because a thread could not be ended.

*description* describes the error.

### **System action:**

**System action:** A Language Environment CEE dump was taken and the **named** server ends.

**Operator response:** Contact the system programmer.

**System programmer response:** Re-create this problem with a SYSTCPIP component trace active specifying the **TC**, **UDP** and **IOCTL** options and set the debug level on the **named** server configuration file to 99. Dump the **named** server address space. See the z/OS Communications Server: IP Diagnosis Guide for instructions on dumping an address space. Obtain the following documentation and contact the IBM software support center:

- v The **named** server configuration file.
- The SYSLOG DAEMON logging file.
- v All configured **named** logs.
- v The component trace requested. See the z/OS Communications Server: IP Diagnosis Guide for instructions on setting and producing a component trace.
- v The dump of the **named** address space taken when the problem was re-created.

**Module:** APP

**Procedure name:** isc\_app\_reload

#### **EZZ9246I unknown auth algorithm** *algorithm\_returned*

**Explanation:** The **named** object manager returned an unknown algorithm while attempting to make a key. The only algorithm allowed by the object manager is hmac-md5. The object manager will not be able to register this key.

*algorithm\_returned* is the algorithm name returned.

**System action:** The **named** server continues.

**Operator response:** Ensure that the algorithm associated with the security key is specified as **hmac-md5**. See the

z/OS Communications Server: IP Configuration Reference for more information about specifying algorithms for keys.

**System programmer response:** None.

**Module:** AUTH

**Procedure name:** auth\_makekey

## **EZZ9247I isc\_mutex\_init failed**

**Explanation:** An attempt to acquire a mutually exclusive lock failed because of insufficient memory or inadequate security to create a lock.

**System action:** The **named** server continues.

**Operator response:** Contact the system programmer.

**System programmer response:** Ensure that the **named** server user ID has sufficient authority to perform locking. Increase the TSO address space or region size and restart the **named** server. See the z/OS Communications Server: IP Configuration Reference.

**Module:** DISPATCH

**Procedure name:** qid\_allocate

### **EZZ9248I isc\_mutex\_init() failed:** *error\_text*

**Explanation:** An attempt to acquire a mutually exclusive lock failed because of insufficient memory or inadequate security to create a lock.

*error\_text* describes the error.

**System action:** If the **named** server is initially loading, it ends. If the **named** server is reloading, it stops reloading and continues.

**Operator response:** Contact the system programmer.

**System programmer response:** Ensure that the **named** server user ID has sufficient authority to perform locking. Increase the TSO address space or region size and restart the **named** server. See the z/OS Communications Server: IP Configuration Reference.

**Module:** DNSCACHE

**Procedure name:** dns\_cache\_create

#### **EZZ9249I isc\_task\_create() failed:** *error\_text*

**Explanation:** The **named** server failed to create the cache cleaner task because of insufficient memory or the **named** server is shutting down.

*error\_text* describes the error.

**System action:** The **named** server continues.

**Operator response:** If the error is insufficient memory, then contact the system programmer to increase memory.

**System programmer response:** Increase the TSO address space or region size and restart the **named** server.

**Module:** DNSCACHE

**Procedure name:** cache\_cleaner\_init

**EZZ9250I cache cleaner: isc\_task\_onshutdown() failed:** *error\_text*

**Explanation:** The **named** server failed because of insufficient memory.

*error\_text* describes the error.

**System action:** If the **named** server is initially loading, it ends. If the **named** server is reloading, it stops reloading and continues.

# **EZZ9251I • EZZ9254I**

**Operator response:** If the error is insufficient storage, then contact the system programmer to increase memory.

**System programmer response:** Increase the TSO address space or region size and restart the **named** server.

**Module:** DNSCACHE

**Procedure name:** cache\_cleaner\_init

## **EZZ9251I isc\_timer\_create() failed:** *error\_text*

**Explanation:** The **named** server failed to create a cache cleaner task timer because of insufficient memory or the **named** server is not able to obtain the time of day.

*error\_text* describes the error.

**System action:** If the **named** server is initially loading, it ends. If the **named** server is reloading, it stops reloading and continues.

**Operator response:** Ensure that the z/Series host is able to return the correct time. Use the z/OS UNIX **date** command to ensure that the CPUs date is correct. See the z/OS UNIX System Services Command Reference for more information about the **date** command. If the error is insufficient memory, then contact the system programmer.

**System programmer response:** Increase the TSO address space or region size and restart the **named** server.

**Module:** DNSCACHE

**Procedure name:** cache\_cleaner\_init

### **EZZ9252I cache cleaner: dns\_dbiterator\_first() failed:** *error\_text*

**Explanation:** The **named** server cache cleaner failed to clean the cache. The information reflected by the cache will become stale and you will experience erroneous results.

*error\_text* describes the error.

**System action:** The **named** server continues.

**Operator response:** Shut down and restart the **named** server to rebuild the cache.

**System programmer response:** None.

**Module:** DNSCACHE

**Procedure name:** begin\_cleaning

### **EZZ9253I cache cleaner: dns\_dbiterator\_current() failed:** *error\_text*

**Explanation:** The **named** server failed to perform incremental cache cleaning. The **named** server will stop cleaning the cache and set the cache cleaner to an idle state. The information reflected by the cache will become stale and you will experience erroneous results.

*error\_text* describes the error.

**System action:** The **named** server continues.

**Operator response:** Shut down and restart the **named** server to rebuild the cache.

**System programmer response:** None.

**Module:** DNSCACHE

**Procedure name:** incremental\_cleaning\_action

### **EZZ9254I cache cleaner: dns\_db\_expirenode() failed:** *error\_text*

**Explanation:** The **named** server cache cleaner failed to determine which nodes in the cache are expired while performing intermediate cache cleaning. The information reflected by the cache will become stale and you will experience erroneous results. The **named** server cache cleaner continues.

*error\_text* describes the error.

**System action:** The **named** server continues.

**Operator response:** Shut down and restart the **named** server to rebuild the cache.

**System programmer response:** None.

**Module:** DNSCACHE

**Procedure name:** incremental\_cleaning\_action

## **EZZ9255I cache cleaner: dns\_dbiterator\_next() failed:** *error\_text*

**Explanation:** The **named** server cache cleaner failed to determine the next database node to clean while performing intermediate cache cleaning. The information reflected by the cache will become stale and you will experience erroneous results.

*error\_text* describes the error.

**System action:** The **named** server continues.

**Operator response:** Shut down and restart the **named** server to rebuild the cache.

**System programmer response:** None.

**Module:** DNSCACHE

**Procedure name:** incremental\_cleaning\_action

### **EZZ9256I cache cleaner: dns\_dbiterator\_pause() failed:** *error\_text*

**Explanation:** The **named** server failed to perform intermediate cache cleaning. The information reflected by the cache will become stale and you will experience erroneous results.

*error\_text* describes the error.

**System action:** The **named** server continues.

**Operator response:** Shut down and restart the **named** server to rebuild the cache.

**System programmer response:** None.

**Module:** DNSCACHE

**Procedure name:** incremental\_cleaning\_action

## **EZZ9257I cache cleaner: dns\_db\_expirenode() failed:** *error\_text*

**Explanation:** The **named** server failed to perform intermediate cache cleaning. The information reflected by the cache will become stale and you will experience erroneous results. The **named** server cache cleaner continues.

*error\_text* describes the error.

**System action:** The **named** server continues.

**Operator response:** Shut down and restart the **named** server to rebuild the cache.

**System programmer response:** None.

**Module:** DNSCACHE

Procedure name: dns cache clean

#### **EZZ9259I pthread\_cond\_timedwait() returned** *error\_text*

**Explanation:** A **named** server thread failed a time out.

*error\_text* describes the error.

**System action:** The **named** server ends.

**Operator response:** Contact the system programmer.

**System programmer response:** Re-create this problem with a SYSTCPIP component trace active specifying the **TC**,

# **EZZ9260I • EZZ9262I**

**UDP** and **IOCTL** options and set the debug level on the **named** server configuration file to 99. Dump the **named** server address space. See the z/OS Communications Server: IP Diagnosis Guide for instructions on dumping an address space. Obtain the following documentation and contact the IBM software support center:

- The **named** server configuration file.
- The SYSLOG DAEMON logging file.
- v All configured **named** logs.
- v The component trace requested. See the z/OS Communications Server: IP Diagnosis Guide for instructions on setting and producing a component trace.
- v The dump of the **named** address space.

**Module:** CONDITIO

**Procedure name:** isc\_condition\_waituntil

### **EZZ9260I unknown type in omapi\_connection\_putdata:** *data\_type*

**Explanation:** The **named** object manager detected an internal error.

*data\_type* is the data type.

**System action:** The **named** server continues.

**Operator response:** Contact the system programmer.

**System programmer response:** Re-create this problem with a SYSTCPIP component trace active specifying the **TC**, **UDP** and **IOCTL** options and set the debug level on the **named** server configuration file to 99. Dump the **named** server address space. See the z/OS Communications Server: IP Diagnosis Guide for instructions on dumping an address space. Obtain the following documentation and contact the IBM software support center:

- v The **named** server configuration file.
- The SYSLOG DAEMON logging file.
- All configured named logs.
- v Use **rndc dumpdb** to dump the **named** servers cache to a file.
- v The component trace requested. See the z/OS Communications Server: IP Diagnosis Guide for instructions on setting and producing a component trace.
- v The dump of the **named** address space.

**Module:** CONNECTI

**Procedure name:** omapi\_connection\_putdata

## **EZZ9261I Unexpected path to connection\_destroy - the connection object was dereferenced without a previous disconnect**

**Explanation:** The **named** object manager connection being destroyed was not previously disconnected. The **named** object manager will disconnect the connection being destroyed.

**System action:** The **named** server will continue.

**Operator response:** None.

**System programmer response:** None.

**Module:** CONNECTI

**Procedure name:** connection\_destroy

### **EZZ9262I unknown type in omapi\_data\_create:** *data\_type*

**Explanation:** The **named** object manager detected an internl error.

*data\_type* is the data type

**System action:** The **named** server continues.

**Operator response:** Contact the system programmer.

**System programmer response:** Re-create this problem with a SYSTCPIP component trace active specifying the **TC**, **UDP** and **IOCTL** options and set the debug level on the **named** server configuration file to 99. Dump the **named** server address space. See the z/OS Communications Server: IP Diagnosis Guide for instructions on dumping an address space. Obtain the following documentation and contact the IBM software support center:

- v The **named** server configuration file.
- The SYSLOG DAEMON logging file.
- All configured **named** logs.
- v The component trace requested. See the z/OS Communications Server: IP Diagnosis Guide for instructions on setting and producing a component trace.
- v The dump of the **named** address space.

**Module:** OMAPDATA

**Procedure name:** omapi\_data\_create

### **EZZ9263I isc\_mutex\_init() failed:** *error\_text*

**Explanation:** An attempt to acquire a mutually exclusive lock failed because of insufficient memory or inadequate security to create a lock.

*error\_text* describes the error.

**System action:** If the **named** server is initially loading, it ends. If the **named** server is reloading, it stops reloading and continues.`

**Operator response:** Contact the system programmer.

**System programmer response:** Ensure that the **named** server user ID has sufficient authority to perform locking. Increase the TSO address space or region size and restart the **named** server. See the z/OS Communications Server: IP Configuration Reference.

**Module:** MASTER

**Procedure name:** loadctx\_create

### **EZZ9264I isc\_mutex\_init() failed:** *error\_text*

**Explanation:** An attempt to acquire a mutually exclusive lock failed because of insufficient memory or inadequate security to create a lock.

*error\_text* describes the error.

**System action:** The **named** server continues.

**Operator response:** Contact the system programmer.

**System programmer response:** Ensure that the **named** server user ID has sufficient authority to perform locking. Increase the TSO address space or region size and restart the **named** server. See the z/OS Communications Server: IP Configuration Reference.

**Module:** TSIG

**Procedure name:** dns\_tsigkey\_createfromkey

### **EZZ9265I isc\_mutex\_init failed**

**Explanation:** An attempt to acquire a mutually exclusive lock failed because of insufficient memory or inadequate security to create a lock.

**System action:** The **named** server continues.

**Operator response:** Contact the system programmer.

**System programmer response:** Ensure that the **named** server user ID has sufficient authority to perform locking. Increase the TSO address space or region size and restart the **named** server. See the z/OS Communications Server: IP Configuration Reference.

**Module:** DISPATCH

# **EZZ9266I • EZZ9268I**

**Procedure name:** dispatch\_allocate

**EZZ9266I isc\_result\_register() failed:** *error\_code*

**Explanation:** The **named** server failed to build the result table because of insufficient memory.

*error\_code* describes the error and will be a 1 for insufficient memory.

**System action:** The **named** server continues.

**Operator response:** Contact the system programmer.

**System programmer response:** Increase the TSO address space or region size and restart the **named** server.

**Module:** DST\_RESU

**Procedure name:** initialize\_action

**EZZ9267I fcntl(***file\_descriptor***, F\_SETFL,** *flags***):** *description*

**Explanation:** The **named** server detected an internal error.

*file\_descriptor* is the file descriptor for the /dev/random device.

*flags* is the O\_NONBLOCK flag being set for the file descriptor.

*description* describes the error.

**System action:** A Language Environment CEE dump was taken and the **named** server ends when the **named** server fails to create a socket manager. Otherwise, the **named** server continues.

**Operator response:** If the **named** server ends, then contact the system programmer.

**System programmer response:** Re-create this problem with a SYSTCPIP component trace active specifying the **TC**, **UDP** and **IOCTL** options and set the debug level on the **named** server configuration file to 99. Obtain the following documentation and contact the IBM software support center:

v The **named** server configuration file.

- The SYSLOG DAEMON logging file.
- All configured **named** logs.
- v Use **rndc dumpdb** to dump the **named** servers cache to a file.
- v The component trace requested. See the z/OS Communications Server: IP Diagnosis Guide for instructions on setting and producing a component trace.
- The Language Environment dump produced by this error.

**Module:** ENTROPY

**Procedure name:** make\_nonblock

#### **EZZ9268I making interface scan socket:** *description***, errno2=***errnojr*

**Explanation:** The **named** server detected an internal error.

*description* describes the error.

*errnojr* is the hexadecimal reason code. The format of the 4-byte reason code is explained in the introduction to the reason codes (errnojrs) information of the z/OS UNIX System Services Messages and Codes.

**System action:** The **named** server continues.

**Operator response:** Contact the system programmer.

**System programmer response:** Re-create this problem with a SYSTCPIP component trace active specifying the **IOCTL** option and set the debug level on the **named** log files to 99. Obtain the following documentation and contact the IBM software support center:

- v The **named** server configuration file.
- The SYSLOG DAEMON logging file.
- v All configured **named** logs.
- The component trace requested.
- v Dump the **named** address space if the **named** server did not end. See the z/OS Communications Server: IP Diagnosis Guide for instructions on dumping an address space.

**Module:** INTRFCEI

**Procedure name:** isc\_interfaceiter\_create

## **EZZ9269I** *file***:***line***: fatal error:**

**Explanation:** The **named** server uses this message to report its unrecoverable errors.

*file* is the file name.

*line* is the line number in the file.

**System action:** A Language Environment CEE dump was taken and the **named** server ends.

**Operator response:** Review the previous error messages written to the SYSLOG DAEMON logging file or the **named** logging files and fix them. If you are not able to resolve this problem, then contact the system programmer.

**System programmer response:** Re-create this problem with a SYSTCPIP component trace active specifying the **TC**, **UDP** and **IOCTL** options and set the debug level on the **named** log files to 99. Obtain the following documentation and contact the IBM software support center:

- v The **named** server configuration file.
- The SYSLOG DAEMON logging file.
- All configured **named** logs.
- The component trace requested.

**Module:** ISCERROR

**Procedure name:** default\_fatal\_callback

### **EZZ9276I named, BIND v9 ending**

**Explanation:** BIND v9 does not have superuser authority.

**System action:** The **named** server ends.

**Operator response:** Ensure that the **named** server user ID has superuser capabilities.

**System programmer response:** None.

**Module:** NDMAIN

**Procedure name:** check\_user\_authorization

### **EZZ9277I unknown datatype in omapi\_data\_dereference:** *type*

**Explanation:** The **named** server detected an internal error.

*type* is the incorrect data.

**System action:** A Language Environment CEE dump was taken and the **named** server ends.

**Operator response:** Inform the user of the **rndc** client that the **rndc** client being used might not be downward compatible with the **named** server software. Temporarily disable this client through the **controls** address match list in the **named** server configuration file, or completely disable **rndc** by removing the **controls** statement from the **named** server configuration file. Any changes to the **named** server configuration file must be followed by an **rndc reload** or SIGHUP signal to re-read the **named** server configuration file.

**System programmer response:** None.

**Module:** OMAPDATA

**Procedure name:** omapi\_data\_dereference

# **EZZ9278I • EZZ9279I**

### **EZZ9278I Unexpected state** *state*

**Explanation:** The **named** server could not determine the state of the token being processed by lex. This error can occur while parsing the following files:

- v the **named** server configuration file
- the **rndc** configuration file
- a master file
- resource data

The token being processed is not one of the following:

- carriage return / line feed
- string
- number
- v comment
- end-of-line
- end-of-file
- double quote

*state* is the state of the lexer.

**System action:** A Language Environment CEE dump was taken and the **named** server ends.

**Operator response:** Contact the system programmer.

**System programmer response:** Re-create this problem with a SYSTCPIP component trace active specifying the **TC**, **UDP** and **IOCTL** options and set the debug level on the **named** log files to 99. Obtain the following documentation and contact the IBM software support center:

- v The **named** server configuration file.
- The SYSLOG DAEMON logging file.
- All configured named logs.
- The component trace requested.
- v Use **rndc dumpdb** to dump the **named** servers cache to a file.
- The Language Environment dump produced when re-creating this error.

**Module:** LEX

**Procedure name:** isc\_lex\_gettoken

## **EZZ9279I Unexpected state** *state*

**Explanation:** The **named** server failed to convert a DNS name from text format into uncompressed wire format. The DNS name being converted is incorrect.

*state* is the state of the data being converted.

**System action:** A Language Environment CEE dump was taken and the **named** server ends.

**Operator response:** Ensure that all DNS names are valid names and are properly typed in the **named** server configuration file. If you are not able to resolve this problem, then contact the system programmer.

**System programmer response:** Re-create this problem with a SYSTCPIP component trace active specifying the **TC**, **UDP** and **IOCTL** options and set the debug level on the **named** log files to 99. Obtain the following documentation and contact the IBM software support center:

- v The **named** server configuration file.
- The SYSLOG DAEMON logging file.
- All configured **named** logs.
- The component trace requested.
- v Use **rndc dumpdb** to dump the **named** servers cache to a file.
- The Language Environment dump produced when re-creating this error.

**Module:** DNSNAME

**Procedure name:** dns\_name\_fromtext

## **EZZ9280I Unexpected label type** *label\_type*

**Explanation:** The **named** server failed to convert a DNS name from uncompressed wire format to text format. The DNS name in uncompressed wire format has an incorrect label.

*label\_type* is the master file internal record format.

**System action:** A Language Environment CEE dump was taken and the **named** server ends.

**Operator response:** Contact the system programmer.

**System programmer response:** Re-create this problem with a SYSTCPIP component trace active specifying the **TC**, **UDP** and **IOCTL** options and set the debug level on the **named** log files to 99. Obtain the following documentation and contact the IBM software support center:

- v The **named** server configuration file.
- The SYSLOG DAEMON logging file.
- All configured **named** logs.
- The component trace requested.
- v Use **rndc dumpdb** to dump the **named** servers cache to a file.
- The Language Environment dump produced when re-creating this error.

**Module:** DNSNAME

**Procedure name:** dns\_name\_totext

### **EZZ9281I Unexpected label type** *label\_type*

**Explanation:** The **named** server failed to convert a DNS name to lower case characters.

*label\_type* is the master file internal record format.

**System action:** A Language Environment CEE dump was taken and the **named** server ends.

**Operator response:** Contact the system programmer.

**System programmer response:** Re-create this problem with a SYSTCPIP component trace active specifying the **TC**, **UDP** and **IOCTL** options and set the debug level on the **named** log files to 99. Obtain the following documentation and contact the IBM software support center:

- v The **named** server configuration file.
- The SYSLOG DAEMON logging file.
- All configured named logs.
- The component trace requested.
- v Use **rndc dumpdb** to dump the **named** servers cache to a file.
- The Language Environment dump produced when re-creating this error.

**Module:** DNSNAME

Procedure name: dns\_name\_downcase

### **EZZ9282I Unknown state** *state*

**Explanation:** The **named** server failed to convert a DNS name from wire format to text.

*state* is the state of the data in error.

**System action:** A Language Environment CEE dump was taken and the **named** server ends.

**Operator response:** Ensure that all DNS names are valid names and are properly keyed entered in the **named** server configuration file. If you are not able to resolve this problem, then contact the system programmer.

**System programmer response:** Re-create this problem with a SYSTCPIP component trace active specifying the **TC**,

# **EZZ9284I • EZZ9285I**

**UDP** and **IOCTL** options and set the debug level on the **named** log files to 99. Obtain the following documentation and contact the IBM software support center:

- v The **named** server configuration file.
- The SYSLOG DAEMON logging file.
- All configured named logs.
- The component trace requested.
- v Use **rndc dumpdb** to dump the **named** servers cache to a file.
- The Language Environment dump produced when re-creating this error.

**Module:** DNSNAME

**Procedure name:** dns\_name\_fromwire

## **EZZ9284I unknown address family:** *family*

**Explanation:** The **named** server failed to process a socket address because of an unknown protocol family.

*family* is the protocol family in error.

**System action:** A Language Environment CEE dump was taken and the **named** server ends.

**Operator response:** Ensure that all socket addresses defined are of the Internet protocol family. If you are not able to resolve this problem, then contact the system programmer.

**System programmer response:** Re-create this problem with a SYSTCPIP component trace active specifying the **TC**, **UDP** and **IOCTL** options and set the debug level on the **named** log files to 99. Obtain the following documentation and contact the IBM software support center:

- v The **named** server configuration file.
- The SYSLOG DAEMON logging file.
- All configured **named** logs.
- The component trace requested.
- v Use **rndc dumpdb** to dump the **named** servers cache to a file.
- The Language Environment dump produced when re-creating this error.

**Module:** SOCKADDR

**Procedure name:** isc\_sockaddr\_pf

## **EZZ9285I unknown address family:** *family*

**Explanation:** The **named** server failed to set the port for a socket address because of an unknown socket address protocol family.

*family* is the protocol family in error.

**System action:** A Language Environment CEE dump was taken and the **named** server ends.

**Operator response:** Ensure that all socket addresses defined are of the Internet protocol family. If you are not able to resolve this problem, then contact the system programmer.

**System programmer response:** Re-create this problem with a SYSTCPIP component trace active specifying the **TC**, **UDP** and **IOCTL** options and set the debug level on the **named** log files to 99. Obtain the following documentation and contact the IBM software support center:

- v The **named** server configuration file.
- The SYSLOG DAEMON logging file.
- All configured named logs.
- The component trace requested.
- v Use **rndc dumpdb** to dump the **named** servers cache to a file.
- The Language Environment dump produced when re-creating this error.

**Module:** SOCKADDR

**Procedure name:** isc\_sockaddr\_setport

### **EZZ9286I unknown address family:** *family*

**Explanation:** The **named** server failed to get a port for a socket address because of an unknown socket address protocol family.

*family* is the protocol family in error.

**System action:** A Language Environment CEE dump was taken and the **named** server ends.

**Operator response:** Ensure that all socket addresses defined are of the Internet protocol family. If you are not able to resolve this problem, then contact the system programmer.

**System programmer response:** Obtain the following documentation and contact the IBM software support center:

- v The **named** server configuration file.
- The SYSLOG DAEMON logging file.
- All configured named logs.
- v Use **rndc dumpdb** to dump the **named** servers cache to a file.
- v Setup a component trace for the SYSTCPIP component. See the z/OS Communications Server: IP Diagnosis Guide for instructions on setting and producing a component trace.
- v The Language Environment dump produced when re-creating this error.

**Module:** SOCKADDR

**Procedure name:** isc\_sockaddr\_getport

**EZZ9287I write() failed during watcher poke:** *description***, errno2=***errnojr*

**Explanation:** The **named** server failed to process a poke because of a problem writing to a file descriptor.

*description* describes the error.

*errnojr* is the hexadecimal reason code. The format of the 4-byte reason code is explained in the introduction to the reason codes (errnojrs) information of the z/OS UNIX System Services Messages and Codes.

**System action:** A Language Environment CEE dump was taken and the **named** server ends.

**Operator response:** Contact the system programmer.

**System programmer response:** Re-create this problem with a SYSTCPIP component trace active specifying the **TC**, **UDP** and **IOCTL** options and set the debug level on the **named** log files to 99. Obtain the following documentation and contact the IBM software support center:

- v The **named** server configuration file.
- The SYSLOG DAEMON logging file.
- All configured **named** logs.
- The component trace requested.
- v Use **rndc dumpdb** to dump the **named** servers cache to a file.
- The Language Environment dump produced when re-creating this error.

**Module:** ISCSOCKT

**Procedure name:** select\_poke

### **EZZ9288I read() failed during watcher poke:** *description***, errno2=***errnojr*

**Explanation:** The **named** server failed to read an internal file descriptor.

*description* describes the error.

*errnojr* is the hexadecimal reason code. The format of the 4-byte reason code is explained in the introduction to the reason codes (errnojrs) information of the z/OS UNIX System Services Messages and Codes.

**System action:** A Language Environment CEE dump was taken and the **named** server ends.

# **EZZ9289I • EZZ9290I**

**Operator response:** Contact the system programmer.

**System programmer response:** Re-create this problem with a SYSTCPIP component trace active specifying the **TC**, **UDP** and **IOCTL** options and set the debug level on the **named** log files to 99. Obtain the following documentation and contact the IBM software support center:

- v The **named** server configuration file.
- The SYSLOG DAEMON logging file.
- All configured **named** logs.
- The component trace requested.
- v Use **rndc dumpdb** to dump the **named** servers cache to a file.
- The Language Environment dump produced when re-creating this error.

**Module:** ISCSOCKT

**Procedure name:** select\_readmsg

### **EZZ9289I select() failed:** *description***, errno2=***errnojr*

**Explanation:** The **named** server watcher failed. The socket manager failed to use a file descriptor.

*description* describes the error.

*errnojr* is the hexadecimal reason code. The format of the 4-byte reason code is explained in the introduction to the reason codes (errnojrs) information of the z/OS UNIX System Services Messages and Codes.

**System action:** A Language Environment CEE dump was taken and the **named** server ends.

**Operator response:** Contact the system programmer.

**System programmer response:** Re-create this problem with a SYSTCPIP component trace active specifying the **TC**, **UDP** and **IOCTL** options and set the debug level on the **named** log files to 99. Obtain the following documentation and contact the IBM software support center:

- v The **named** server configuration file.
- The SYSLOG DAEMON logging file.
- All configured named logs.
- The component trace requested.
- v Use **rndc dumpdb** to dump the **named** servers cache to a file.
- The Language Environment dump produced when re-creating this error.

**Module:** ISCSOCKT

**Procedure name:** watcher

## **EZZ9290I RUNTIME\_CHECK(***expression***) failed**

**Explanation:** The **named** server failed because of a runtime check condition.

*expression* is the reason **named** server received a runtime check.

**System action:** A Language Environment CEE dump was taken and the **named** server ends.

**Operator response:** Review the failure returned in this message and any prior messages to resolve the problem. If you are not able to resolve the problem then contact the system programmer.

**System programmer response:** Re-create this problem with a SYSTCPIP component trace active specifying the **TC**, **UDP** and **IOCTL** options and set the debug level on the **named** log files to 99. Obtain the following documentation and contact the IBM software support center:

- v The **named** server configuration file.
- The SYSLOG DAEMON logging file.
- All configured **named** logs.
- The component trace requested.
- v Use **rndc dumpdb** to dump the **named** servers cache to a file.

• The Language Environment dump produced when re-creating this error.

## **Module:** ISCERROR

**Procedure name:** isc\_error\_runtimecheck

## **EZZ9291I RESOLVER INITIALIZATION COMPLETE**

**Explanation:** The Resolver address space initialized and is ready to accept **MODIFY** and **STOP** commands, and Resolver services are available to applications.

**System action:** Processing continues.

**Operator response:** None.

**System programmer response:** None.

**Module:** EZBREINI

**Procedure name:** EZBREINI

# **EZZ9292I RESOLVER ENDING**

**Explanation:** A **STOP** command was entered. The Resolver address space is ending normally.

**System action:** Resolver services are no longer available to applications.

**Operator response:** The Resolver address space can be restarted to make Resolver services available to applications.

**System programmer response:** None.

**Module:** EZBREINI

**Procedure name:** EZBREINI

### **EZZ9293I cmdname COMMAND PROCESSED**

**Explanation:** The Resolver address space accepted and processed the **MODIFY RESOLVER,cmdname** command.

*cmdname* will be one of the following:

### **DISPLAY**

Display the current settings for the GLOBALTCPIPDATA file and the DEFAULTTCPIPDATA file.

**FLUSH** Delete the information in the system-wide resolver cache.

### **REFRESH**

Notify the Resolver that changes to the Resolver setup file, to the GLOBALTCPIPDATA file, or to the DEFAULTTCPIPDATA have been made. Subsequent requests for Resolver services from applications will be processed using those changes.

**System action:** The Resolver address space waits for another **MODIFY** or **STOP** command.

**Operator response:** None.

**System programmer response:** None.

**Module:** EZBREINI, EZBRECFG

**Procedure name:** EZBREINI, EZBRECFG

# **EZZ9294I INCORRECT** *type* **SYNTAX**

**Explanation:** The **MODIFY RESOLVER** command entered did not have correct syntax.

*type* will be one of the following:

## **COMMAND**

The syntax of the command is not correct.

# **FILENAME**

The syntax for the filename specified as the setup file is not correct.

# **EZZ9295I • EZZ9296I**

**System action:** The **MODIFY RESOLVER** command is ignored.

**Operator response:** Correct the **MODIFY RESOLVER** command and reenter it. See the z/OS Communications Server: IP System Administrator's Commands for more information about Resolver commands.

**System programmer response:** None.

**Module:** EZBREINI, EZBRECFG

**Procedure name:** EZBREINI, EZBRECFG

## **EZZ9295I INCORRECT STATEMENT SYNTAX ON LINE** *lineno*

**Explanation:** The resolver issues this message when it detected an error while it was processing the resolver setup file. The error was caused by one of the following conditions:

- v A statement in the resolver setup file is valid, but does not use the correct syntax.
- v A statement in the resolver setup file is not a valid resolver setup statement.

In the message text:

*lineno*

The line number in the resolver setup file of the statement that contains the error

**System action:** The incorrect setup file statement is rejected.

- v If this message is generated during the initialization of the resolver address space, the resolver continues processing the resolver setup file.
- v If this message is generated during the processing of a MODIFY RESOLVER,REFRESH,SETUP=*setup\_file* command, the MODIFY command fails.

**Operator response:** Contact the system programmer.

**System programmer response:** If this message is generated during the initialization of the resolver address space, take one of the following actions:

- v If the syntax error did not affect the resolver configuration settings, you can ignore this message. Optionally, you can correct the setup statement on the line number specified by the *lineno* value to avoid future warning messages.
- v If the syntax error did affect the resolver configuration settings, correct the setup file statement. After you correct the statement, instruct the operator to issue a MODIFY RESOLVER,REFRESH,SETUP=*setup\_file* command to correct the resolver configuration.

If this message is generated during the processing of a MODIFY RESOLVER,REFRESH command, correct the setup file statement. After you correct the statement, instruct the operator to issue the MODIFY RESOLVER,REFRESH,SETUP=*setup\_file* command again.

See z/OS Communications Server: IP Configuration Reference for more information about resolver setup file statements.

**Problem determination:** None.

**Source:** z/OS Communications Server TCP/IP: System Resolver

**Module:** EZBRECFG

**Routing code:** 2, 8

**Descriptor code:** 5

**Automation:** This message is displayed at the operator console and is suitable for automation. You can use it to detect resolver initialization problems that impact your system.

## **EZZ9296I UNABLE TO ACCESS FILE** *filename* **- RC** *rc*

**Explanation:** The resolver issues this message when it is unable to access an MVS data set or a z/OS UNIX file during the initialization of the resolver address space or while processing a MODIFY RESOLVER,REFRESH,SETUP command.

In the message text:

# *filename*

The name of the data set or file that the resolver was unable to access.

- v If this message was generated during initialization of the resolver address space, *filename* is the resolver setup file.
- v If this message was generated while processing a MODIFY RESOLVER,REFRESH,SETUP command, *filename* can be either the resolver setup file specified on the SETUP operand, or a data set or file specified on a resolver setup statement.

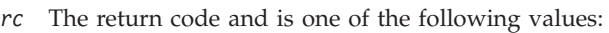

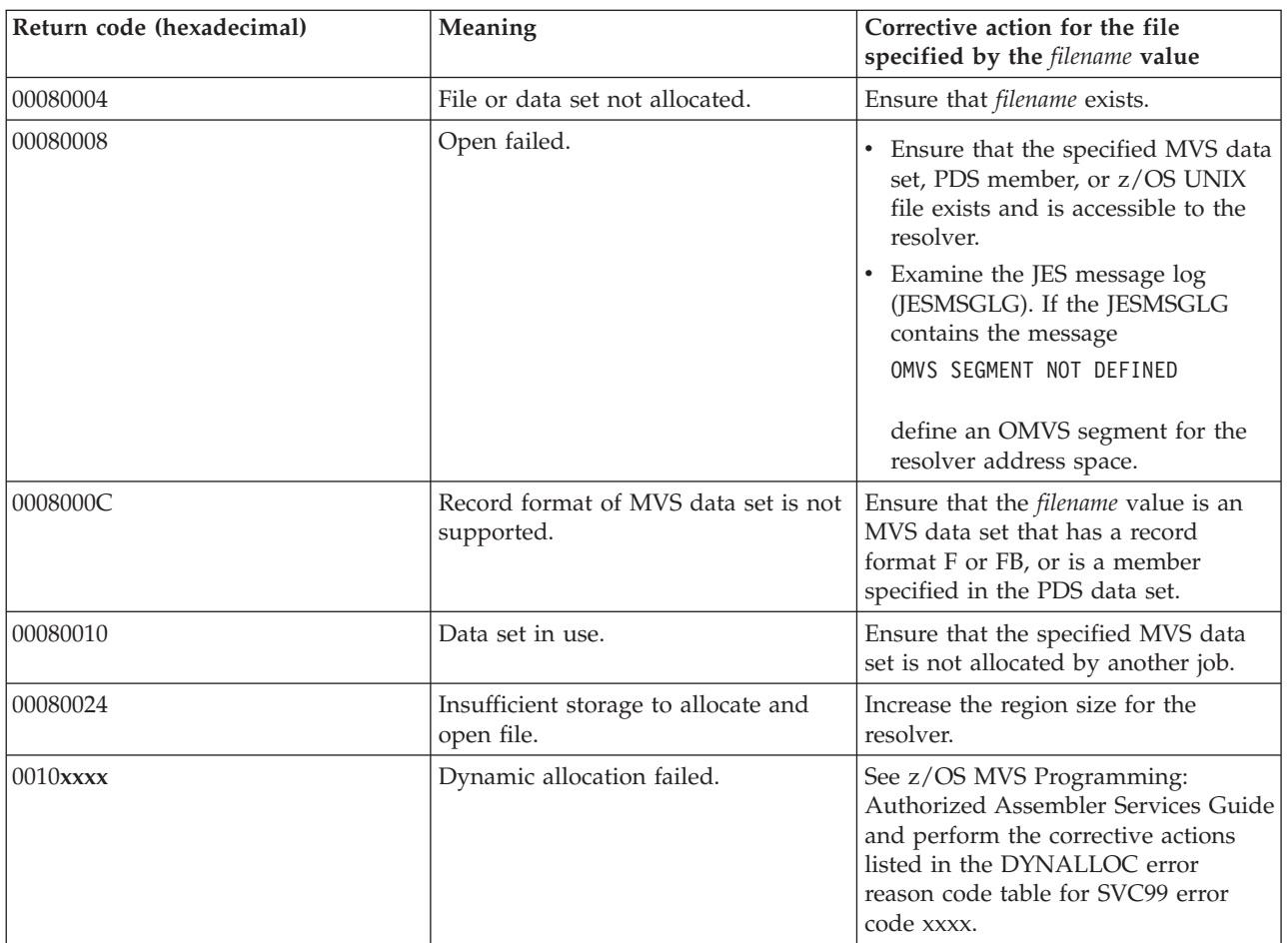

## **System action:**

- v If this message was generated during the initialization of the resolver address space, processing continues. The resolver initializes with the default configuration settings.
- v If this message was generated while a MODIFY RESOLVER,REFRESH,SETUP command was processing, the MODIFY command is ignored.

**Operator response:** Contact the system programmer.

**System programmer response:** See the table in the explanation section for the corrective actions to take.

- v If this message was generated during the initialization of the resolver address space and the resolver setup file has been corrected, instruct the operator to issue a MODIFY RESOLVER,REFRESH,SETUP command to correct the resolver configuration.
- v If this message was generated while a MODIFY RESOLVER,REFRESH,SETUP command was processing and the file specified by the *filename* value has been corrected, instruct the operator to issue the MODIFY command again.

### **Problem determination:** None.

**Source:** z/OS Communications Server TCP/IP: System Resolver

# **EZZ9297E**

**Module:** EZBRECFG

**Routing code:** 2, 8

**Descriptor code:** 5

**Automation:** This message is displayed at the operator console and is suitable for automation. You can use it to detect resolver initialization problems that impact your system.

## **EZZ9297E UNABLE TO ACCESS FILE** *filename* **- RC** *rc*

**Explanation:** The resolver issues this message when it is unable to access an MVS data set or a z/OS UNIX file in the following situations:

- v When it is processing resolver setup file statements during the initialization of the resolver address space.
- When it is processing a resolver API call.

In the message text:

## *filename*

The name of the data set or file that the resolver was unable to access

*rc* The return code and is one of the following values:

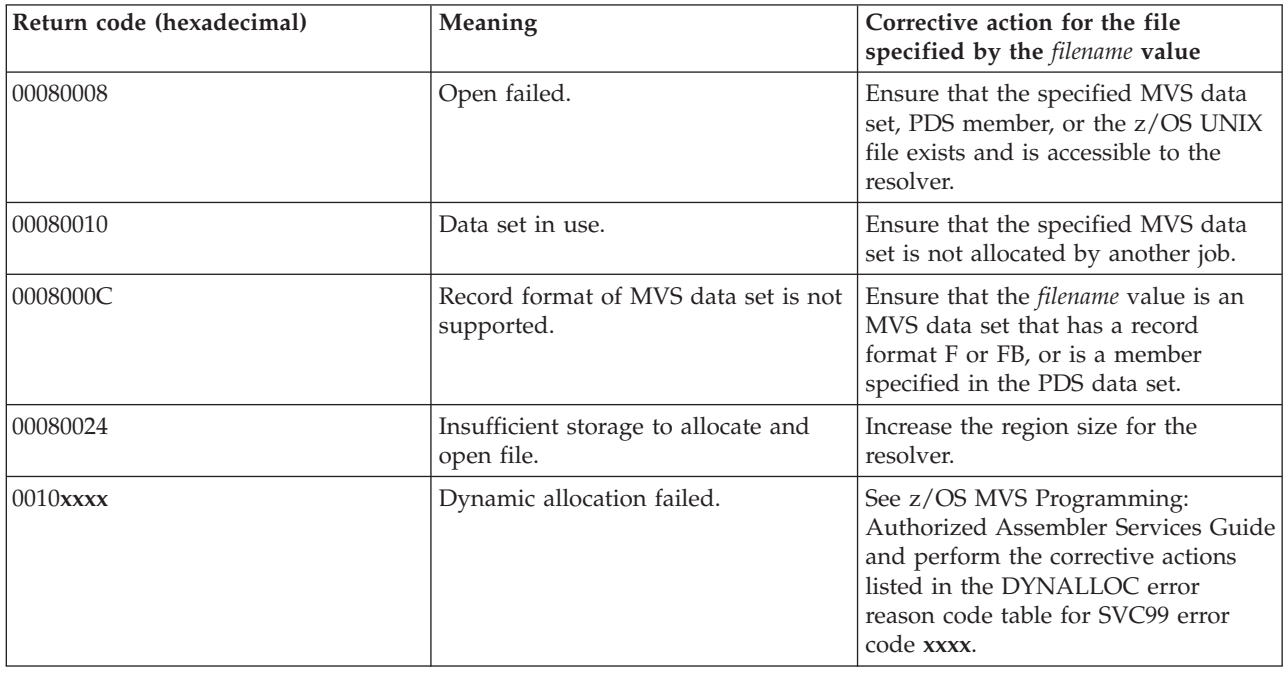

**System action:** If this message was generated during resolver startup, the initialization of the resolver address space continues.

If this message was generated while a resolver API invocation was processing, the resolver continues. If the file specified by the *filename* value represents a TCPIP.DATA file, the resolver assigns default values for all configuration statements that can appear in the file.

**Operator response:** Contact the system programmer.

**System programmer response:** See the table in the explanation section for the corrective actions you take. After the corrective actions are complete, instruct the operator to issue a MODIFY RESOLVER,REFRESH,SETUP=*setup\_file* command.

**Problem determination:** None.

**Source:** z/OS Communications Server TCP/IP: System Resolver

**Module:** EZBRECFG

**Routing code:** 2, 8

**Descriptor code:** 2

**Automation:** This message is displayed at the operator console and is suitable for automation. You can use it to detect resolver initialization problems that impact your system.

### **EZZ9298I** *resolversetupstatement* **-** *setupstatementvalue*

**Explanation:** This message is one of a group of messages issued in response to a MODIFY RESOLVER,DISPLAY command or a MODIFY RESOLVER,REFRESH command.

The *setupstatementvalue* value depends on the *resolversetupstatement* value, as shown in the following table:

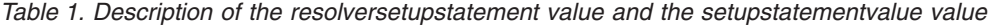

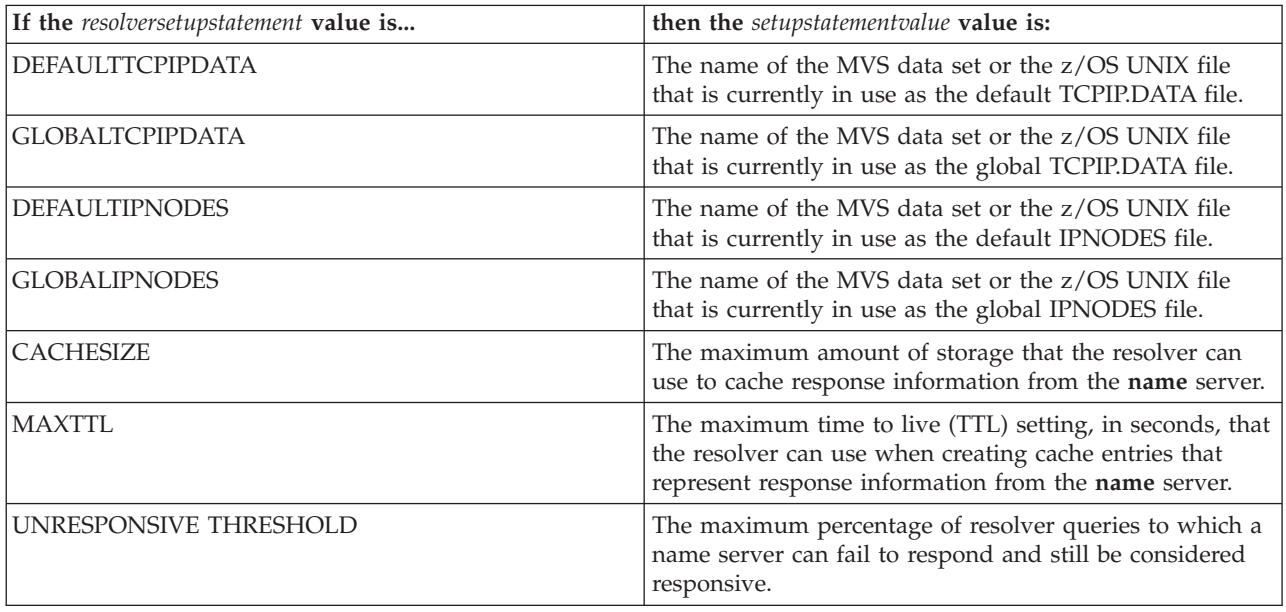

**System action:** Processing continues.

**Operator response:** None.

**System programmer response:** None.

**User response:** Not applicable.

**Problem determination:** Not applicable.

**Source:** z/OS Communications Server TCP/IP: System Resolver

**Module:** EZBREINI, EZBRECFG

**Routing code:** Not applicable.

**Descriptor code:** Not applicable.

**Automation:** Not applicable.

**Example:** In this example, all the default resolver setup values are displayed:

F RESOLVER,DISPLAY EZZ9298I DEFAULTTCPIPDATA - None EZZ9298I GLOBALTCPIPDATA - None EZZ9298I DEFAULTIPNODES - None EZZ9298I GLOBALIPNODES - None EZZ9304I NOCOMMONSEARCH EZZ9304I CACHE

```
EZZ9298I CACHESIZE - 200M
EZZ9298I MAXTTL - 2147483647
EZZ9298I UNRESPONSIVETHRESHOLD - 25
EZZ9293I DISPLAY COMMAND PROCESSED
```
# **EZZ9299E RESOLVER INITIALIZATION FAILED - RC** *rc* **RSN** *rsn*

**Explanation:** The resolver address space was unable to initialize.

In the message text:

*rc* The return code.

*rsn*

The reason code. When the *rc* value is 16, the **xx** value in the reason code is the Authorized Assembler Services return code. See the following table for more information about the return code.

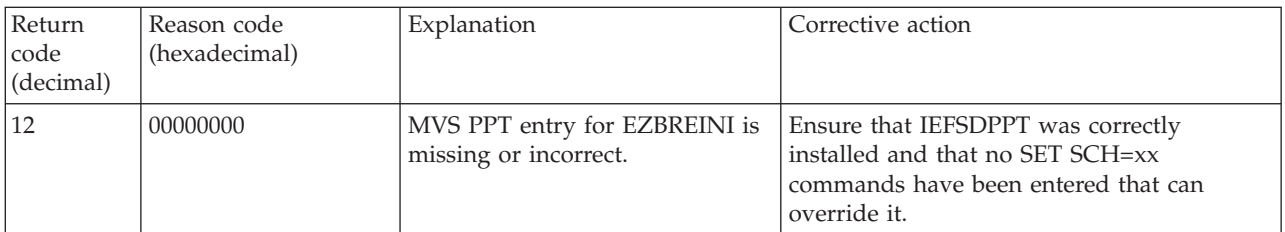

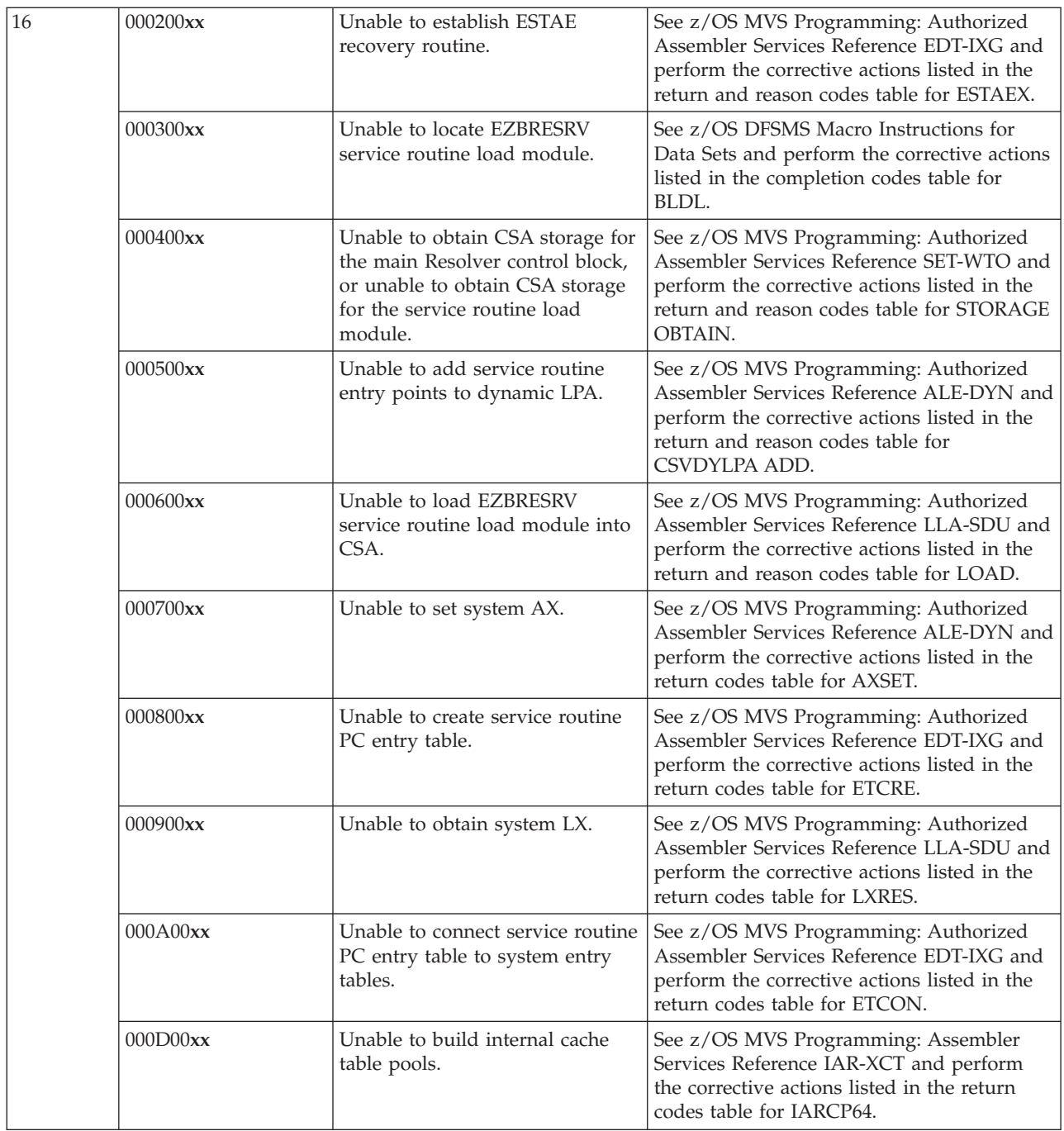

**System action:** The resolver address space ends.

**Operator response:** Contact the system programmer.

**System programmer response:** See the table in the explanation section for the corrective actions you need to take. After the corrective actions are complete, instruct the operator to restart the resolver address space.

**Problem determination:** None.

**Source:** z/OS Communications Server TCP/IP: System Resolver

**Module:** EZBREINI

**Routing code:** 2, 8

**Descriptor code:** 2

# **EZZ9301E • EZZ9303I**

**Automation:** This message is displayed at the operator console and is suitable for automation. You can use it to detect resolver initialization problems that impact your system.

#### **EZZ9301E RESOLVER ENDED ABNORMALLY**

**Explanation:** An unrecoverable error occurred in the Resolver address space.

**System action:** An SVC dump of the Resolver address space is created and the Resolver address space ends.

**Operator response:** Restart the Resolver address space.

**System programmer response:** Save the SVC dump and contact the IBM software support center.

**Module:** EZBREINI

**Procedure name:** EZBREINI

## **EZZ9302I UNABLE TO ACCESS TRACE FILE** *filename* **RC** *rc*

**Explanation:** The resolver trace output file could not be opened for writing.

*filename* is specified by way of the SYSTCPT DD card or the RESOLVER\_TRACE environment variable.

*rc* is the return code and will be one of the following:

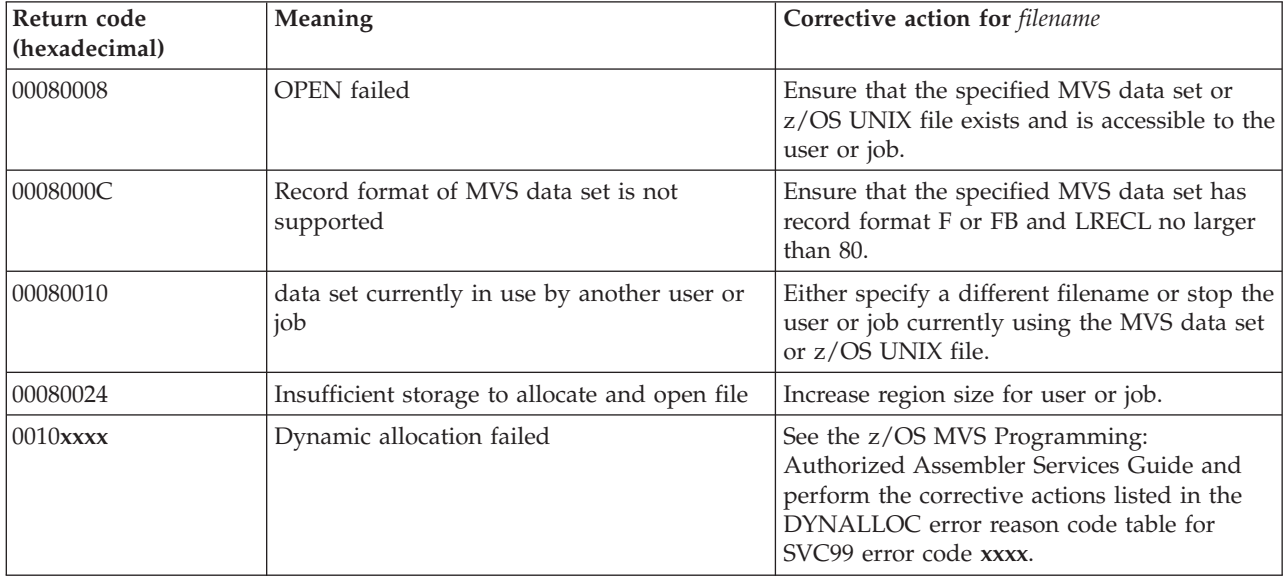

**System action:** The user or job continues. No resolver traces are written.

**Operator response:** See corrective actions listed above.

**System programmer response:** None.

**Module:** EZBRERIN

**Procedure name:** EZBRERIN

## **EZZ9303I RESOLVER INITIALIZATION FAILED - RESOLVER ALREADY ACTIVE**

**Explanation:** The Resolver was already started. Only one resolver address space might be active.

**System action:** This RESOLVER fails to initialize. The currently active resolver continues to operate.

**Operator response:** Either stop the currently active resolver or issue the MODIFY RESOLVER,REFRESH command to specify and activate a different setup file. See the z/OS Communications Server: IP System Administrator's Commands for more information about resolver commands.

**System programmer response:** None.

**Module:** EZBREINI

**Procedure name:** EZBREINI

### **EZZ9304I** *resolversetupstatement*

**Explanation:** This message is one of a group of messages issued in response to a MODIFY RESOLVER,DISPLAY command or a MODIFY RESOLVER,REFRESH command.

*resolversetupstatement* is one of the following:

## **CACHE**

Indicates that system-wide resolver caching is active.

### **COMMONSEARCH**

Indicates that the search order for the local host file will be the same for either an IPv6 or an IPv4 name query.

#### **NOCACHE**

Indicates that system-wide resolver caching is not active.

### **NOCOMMONSEARCH**

Indicates that the search order for the local host file will be different for an IPv6 or an IPv4 name query.

### **AUTOQUIESCE**

Indicates that the resolver stops sending DNS queries resulting from application or TCPIP resolver API calls to a name server while the name server is considered to be unresponsive.

See the z/OS Communications Server: IP Configuration Guide for more information about resolver search order, resolver caching, and resolver handling of unresponsive name servers.

**System action:** Processing continues.

**Operator response:** None.

**System programmer response:** None.

**Module:** EZBREINI, EZBRECFG

**Example:** In this example, all the default resolver setup values are displayed:

F RESOLVER,DISPLAY EZZ9298I DEFAULTTCPIPDATA - None EZZ9298I GLOBALTCPIPDATA - None EZZ9298I DEFAULTIPNODES - None EZZ9298I GLOBALIPNODES - None EZZ9304I NOCOMMONSEARCH EZZ9304I CACHE EZZ9298I CACHESIZE - 200M EZZ9298I MAXTTL - 2147483647 EZZ9298I UNRESPONSIVETHRESHOLD - 25 EZZ9293I DISPLAY COMMAND PROCESSED

In this example, the AUTOQUIESCE operand on the UNRESPONSIVETHRESHOLD resolver setup statement has been coded:

```
F RESOLVER,DISPLAY
EZZ9298I DEFAULTTCPIPDATA - None
EZZ9298I GLOBALTCPIPDATA - /etc/resolv.conf
EZZ9298I DEFAULTIPNODES - None
EZZ9298I GLOBALIPNODES - None
EZZ9304I NOCOMMONSEARCH
EZZ9304I CACHE
EZZ9298I CACHESIZE - 200M
EZZ9298I MAXTTL - 2147483647
EZZ9298I UNRESPONSIVETHRESHOLD - 25
EZZ9304I AUTOQUIESCE
EZD2305I NAME SERVER 10.1.1.1
                      STATUS: ACTIVE FAILURE RATE: 0%
EZD2305I NAME SERVER 10.2.2.2
```
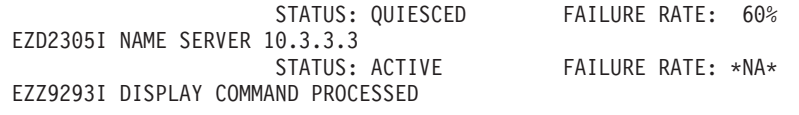

**Procedure name:** EZBREINI, EZBRECFG

## **EZZ9305I** *count* **CACHE ENTRIES DELETED**

**Explanation:** This message is issued in response to a MODIFY RESOLVER,FLUSH command, or in response to a MODIFY RESOLVER,REFRESH,SETUP=*resolver\_setupfile\_filename* command when resolver caching is in effect and the NOCACHE resolver setup statement is specified in the resolver setup file.

In the message text:

*count*

The number of resolver cache entries that were deleted.

**System action:** Processing continues. If this message is issued in response to a MODIFY RESOLVER,FLUSH command, resolver caching remains active. If this message is issued in response to a MODIFY RESOLVER,REFRESH command, resolver caching is no longer active.

**Operator response:** None.

**System programmer response:** None.

**User response:** Not applicable.

**Problem determination:** Not applicable.

**Source:** z/OS Communications Server TCP/IP: System Resolver

**Module:** EZBREINI, EZBRECFG

**Routing code:** Not applicable.

**Descriptor code:** Not applicable.

**Automation:** There is little value in automating on this message because the number of cache entries will always be variable.

### **Example:**

EZZ9305I 200 CACHE ENTRIES DELETED

### **EZZ9306I CACHESIZE VALUE CANNOT BE REDUCED DYNAMICALLY**

**Explanation:** A MODIFY RESOLVER,REFRESH,SETUP=*setup\_filename* command was issued, and the value specified for the CACHESIZE parameter or the default value that is used when the CACHESIZE parameter is not specified in the setup file, is smaller than the current setting. The CACHESIZE setting can only be increased dynamically.

**System action:** The value for the CACHESIZE parameter is left unchanged, and the MODIFY RESOLVER,REFRESH,SETUP command fails.

**Operator response:** Contact the system operator.

**System programmer response:** Use the **NETSTAT RESCache/-q SUMMARY** command or the **MODIFY RESOLVER,DISPLAY** command to determine the value of the **CACHESIZE** parameter for the resolver cache. Specify a value for the **CACHESIZE** parameter in the file specified by the *setup\_filename* value so that the **CACHESIZE** value is equal to or larger than the current value. Re-issue the **MODIFY RESOLVER,REFRESH,SETUP** command.

Alternatively, issue a **MODIFY RESOLVER,REFRESH,SETUP=***setup\_filename* command, where the **NOCACHE** parameter is specified in the setup file. Then, issue a second **MODIFY RESOLVER,REFRESH,SETUP=***setup\_filename* command, where the **CACHE** parameter is specified (or the default value is used) in the setup file, and the **CACHESIZE** parameter with the required value is also specified.

Alternatively, issue the **STOP RESOLVER** command to stop the resolver, and then restart the resolver with the smaller value for the **CACHESIZE** parameter.

**User response:** Not applicable.

**Problem determination:** Not applicable.

**Source:** z/OS Communications Server TCP/IP: System Resolver

**Module:** EZBRECFG

**Routing code:** Not applicable.

**Descriptor code:** Not applicable.

## **Example:**

EZZ9306I CACHESIZE VALUE CANNOT BE REDUCED DYNAMICALLY

# **EZZ9307E RESOLVER CACHE STORAGE IS DEPLETED**

**Explanation:** The resolver is using 98% of the maximum amount of storage that can be used to cache resource record information, as defined by the CACHESIZE resolver setup statement.

**System action:** No additional resource records will be cached until storage use drops below 90% of the maximum amount. Storage use can drop as the result of either the expiration and deletion of resource records or user intervention.

**Operator response:** To increase the resolver cache size, contact the system programmer. Alternatively, issue the **MODIFY RESOLVER,FLUSH,ALL** command to delete all resource records from the cache.

**System programmer response:** Use the **NETSTAT RESCache/-q SUMMARY** command or the **MODIFY RESOLVER,DISPLAY** command to determine the value of the **CACHESIZE** parameter for the resolver cache. Increase the value for CACHESIZE in the file specified by the **setup-filename** parameter. Issue the **MODIFY RESOLVER,REFRESH,SETUP** command.

**User response:** Not applicable.

**Problem determination:** Not applicable.

**Source:** z/OS Communications Server TCP/IP: System Resolver

**Module:** EZBRECSR

**Routing code:** 2,8

**Descriptor code:** 2

**Example:**

EZZ9307E RESOLVER CACHE STORAGE IS DEPLETED

## **EZZ9308E UNRESPONSIVE NAME SERVER DETECTED AT IP ADDRESS** *ipaddress*

**Explanation:** This message is issued when the resolver detects that the specified name server failed to respond to a percentage of resolver queries. The percentage of failed resolver queries is in excess of the threshold that is specified by using the UNRESPONSIVETHRESHOLD resolver setup statement.

In the message text:

*ipaddress*

The IPv4 or IPv6 network address of the name server that is considered unresponsive.

**System action:** Processing continues. The resolver continues to send queries to the name server while the name server is specified in the TCPIP.DATA data sets used by the installation.

The message remains on the operator console until one of the following events occurs:

- v During a future monitor checkpoint, the percentage of resolver queries to which the name server has failed to respond drops below the UNRESPONSIVETHRESHOLD percentage.
- v You change the UNRESPONSIVETHRESHOLD value to zero by using the **MODIFY RESOLVER,REFRESH,SETUP=***setup\_file\_name* command. Changing the value of the **UNRESPONSIVETHRESHOLD** parameter to zero disables the monitoring function, so no additional EZZ9308E messages will be generated until the function is re-enabled.
- The resolver is stopped.

**Operator response:** Contact the system programmer.

# **EZZ9309I**

**System programmer response:** Determine if the name server is unresponsive due to a network condition, a configuration error, or a temporary condition that might resolve itself later.

- v If a network condition is preventing resolver requests or name server responses from reaching the correct destination, correct the network condition. When requests can successfully reach the name server and are being responded to, the resolver will detect the change in responsiveness at the next monitor interval and will clear the message from the operator console.
- If a configuration error is causing the name server to be unresponsive, use resolver diagnostic tools such as MODIFY RESOLVER,DISPLAY or Trace Resolver output to determine which TCPIP.DATA data sets are used in the failing resolver queries and investigate the following possibilities:
	- If the UNRESPONSIVETHRESHOLD value specifies a lower percentage of errors than your network can tolerate during typical operations, increase the threshold percentage in the resolver setup file. For example, if the threshold percentage is 25%, but your network can tolerate 40%, increase the threshold to 40%-45%.
	- If the IP address is no longer valid as a destination name server, remove the IP address from the list of name servers that were coded by using the NSINTERADDR or NAMESERVER configuration statements.
	- If the RESOLVERTIMEOUT value is coded so small that the response is unable to return from the name server within the specified time value, increase the timeout setting to a value that permits a larger percentage of responses to arrive within the timeout window.

When the configuration error is corrected, do one of the following to cause the resolver to use the updated configuration information:

- If you modified the setting of the **UNRESPONSIVETHRESHOLD** parameter, have the operator issue the **MODIFY RESOLVER,REFRESH,SETUP=***setup\_file\_name* command.
- If you modified the **RESOLVERTIMEOUT** parameter, or if you removed an IP address from the list of name servers that were coded with the NSINTERADDR or NAMESERVER statement, have the operator issue the **MODIFY RESOLVER,REFRESH** command.
- v If you eliminated a network condition and a configuration error as the reason for the message, then the resolver might be generating the message for a temporary condition that might resolve itself. For example, the name server might be having maintenance applied, or the name server might have a very high percentage of failures because there were few queries sent to the name server during the monitoring interval, so even a short network interruption would severely impact the calculations. If this situation repeats itself, an overly aggressive UNRESPONSIVETHRESHOLD value might be contributing to the situation. Consider increasing the setting for the **UNRESPONSIVETHRESHOLD** parameter in the resolver setup file, and then have the operator issue the **MODIFY RESOLVER,REFRESH,SETUP=***setup\_file\_name* command to make the resolver less sensitive to name server response failures.

**User response:** Not applicable.

**Problem determination:** Not applicable.

**Source:** z/OS Communications Server TCP/IP: System Resolver

**Module:**

**Routing code:** 2,8

**Descriptor code:** 12

**Automation:** This message is a good candidate for automation. Automation can alert the network operator to the condition, or it can trigger processing to collect diagnostics, or it can monitor future statistics related to the name server.

### **Example:**

EZZ9308E UNRESPONSIVE NAME SERVER DETECTED AT IP ADDRESS 10.45.23.200

## **EZZ9309I NAME SERVER IS NOW RESPONSIVE AT IP ADDRESS** *ipaddress*

**Explanation:** This message is issued when the resolver detects that the name server at the specified IP address, which had previously been identified by the resolver in message EZZ9308E as being unresponsive, is responding to a sufficient percentage of resolver requests and is now considered to be responsive. The UNRESPONSIVETHRESHOLD resolver setup statement is used to specify the maximum percentage of resolver queries to which a name server can fail to respond and still be considered reachable.

In the message text:

### *ipaddress*

The IPv4 or IPv6 network address of the name server that is now considered to be responsive.

**System action:** Processing continues.

**Operator response:** None.

**System programmer response:** None.

**User response:** Not applicable.

**Problem determination:** Not applicable.

**Source:** z/OS Communications Server TCP/IP: System Resolver

**Module:**

**Routing code:** 2,8

**Descriptor code:** 12

**Automation:** This message is a good candidate for automation. Automation can allow you to determine when the name server at the specified IP address becomes responsive.

#### **Example:**

EZZ9309I NAME SERVER IS NOW RESPONSIVE AT IP ADDRESS 10.45.23.200

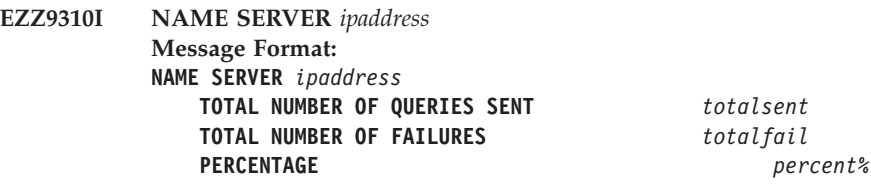

**Explanation:** This is a multi-line message that is issued to report statistical information about an unresponsive name server, or about a name server that was previously unresponsive but is now considered to be responsive. The statistics represent data that is specific to the name server. The data was accumulated by the resolver during the most recent monitoring interval.

In the message text:

#### *ipaddress*

The IPv4 or IPv6 network address of the name server.

### *totalsent*

The count of resolver queries that were directed to the name server during the most recent monitoring interval.

*totalfail*

The count of instances when the name server did not respond to resolver queries that were directed to the name server during the most recent monitoring interval.

*percent*

The percentage of resolver queries to which the name server did not respond during the most recent monitoring interval.

**System action:** Processing continues. The resolver resets the statistics to zero before starting the next monitor interval.

**Operator response:** Contact the system programmer.

**System programmer response:** If the statistics were reported when a name server became responsive again, compare the *percent* value to the unresponsiveness threshold value.

- v If the failure rate is close to the threshold, but your network is operating at a satisfactory level, increase the UNRESPONSIVETHRESHOLD setting to eliminate unnecessary notifications that the name server is unresponsive at this threshold level.
- v If the *totalsent* value is zero, then the name server might be responsive only because no requests were sent to the name server during the most recent monitoring interval. There might still be issues with the name server, so monitor for any new EZZ9308E messages that ndicate that this name server is unresponsive again.

# **EZZ9310I**

If the statistics that were reported are for an unresponsive name server and they are similar to previous interval statistics for this name server, or if they represent an improvement in the responsiveness of the name server, continue monitoring the statistics.

If the statistics that were reported are for an unresponsive name server and they are significantly worse than previous intervals, determine the reason for the change.

- v If the name server is unresponsive due to a network condition that prevents a larger percentage of resolver requests or name server responses from reaching the correct destination, correct the network condition. When requests can successfully reach the name server and are being responded to, the resolver will detect the change in responsiveness at the next monitor interval and will clear the message from the operator console. The resolver will also issue message EZZ9309I to indicate that the server is now responsive.
- v If you eliminated a network condition as the reason for the message, determine if the name server is unresponsive due to a configuration error. Use resolver diagnostic tools such as MODIFY RESOLVER,DISPLAY or Trace Resolver output to determine which TCPIP.DATA data sets are being used in the failing resolver queries. Investigate the following are possibilities:
	- If the UNRESPONSIVETHRESHOLD value specifies a lower percentage of errors than your network can tolerate during typical operations, increase the threshold percentage in the resolver setup file. For example, if the threshold percentage is 25%, but your network can tolerate 40%, increase the threshold to 40%-45%.
	- If the IP address is no longer valid as a destination name server, remove the IP address from the list of name servers that were coded by using the NSINTERADDR or NAMESERVER configuration statements.
	- If the RESOLVERTIMEOUT value is so small that the response is unable to return from the name server within the specified time value, increase the RESOLVERTIMEOUT setting to a value that permits a larger percentage of responses to arrive within the timeout window.

When the configuration error is corrected, have the operator do one of the following to cause the resolver to use the updated configuration information:

- If you modified the setting of UNRESPONSIVETHRESHOLD, the operator should issue the **MODIFY RESOLVER,REFRESH,SETUP=***setup\_file\_name* command.
- If you modified RESOLVERTIMEOUT, or you removed an IP address from the list of name servers that were coded by using NSINTERADDR or NAMESERVER statement, the operator should issue the **MODIFY RESOLVER,REFRESH** command.
- If you eliminated network conditions or configuration errors as the reason for the message, then the resolver might be generating the message for a temporary condition that might resolve itself. For example, the name server might be having maintenance applied, or the name server might have a very high percentage of failures because there were few queries sent to the name server during the monitoring interval, so even a short network interruption would severely impact the calculations. If this situation repeats itself, an UNRESPONSIVETHRESHOLD value that specifies a lower percentage of errors than your network can tolerate during typical operations might be contributing to the situation. Consider increasing the setting for UNRESPONSIVETHRESHOLD in the resolver setup file, and then have the operator issue the **MODIFY RESOLVER,REFRESH,SETUP=***setup\_file\_name* command to make the resolver less sensitive to name server response failures.

**User response:** Not applicable.

**Problem determination:** None.

**Source:** z/OS Communications Server TCP/IP: System Resolver

**Module:**

**Routing code:** 2,8

### **Descriptor code:** 12

**Automation:** This message is a good candidate for automation if you are using automation to monitor message EZZ9308E to collect statistics on name server responsiveness.

**Example:**

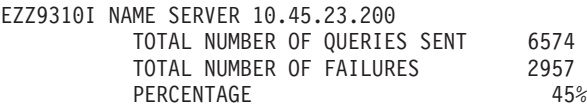

### **EZZ9311E STOPPED USING NAME SERVER AT IP ADDRESS** *ipaddress*

**Explanation:** This message is issued when the resolver stops forwarding domain name server (DNS) queries that were generated by an application to the specified unresponsive name server. A name server is considered to be unresponsive when it fails to respond to resolver queries at a rate that exceeds the unresponsive threshold percentage of the installation. Specify the threshold percentage by using the UNRESPONSIVETHRESHOLD resolver setup statement. The failure rate is compared to the unresponsive threshold percentage at 30-second intervals.

*ipaddress* is the IPv4 or IPv6 network address of the name server that is considered unresponsive.

**System action:** Processing continues. The resolver continues to send DNS queries that were generated by an application to responsive name servers that are specified in the global TCPIP.DATA data set. The resolver polls the unresponsive name server periodically to determine when the name server is again responsive to DNS queries. The message remains on the operator console until one of the following events occurs:

- v During a future monitor checkpoint, the percentage of resolver polling queries to which the name server has failed to respond drops below the UNRESPONSIVETHRESHOLD percentage.
- v Operator intervention disables the resolver's autonomic quiescing of unresponsive name server function.
- The resolver is stopped.

### **Operator response:** Contact the system programmer.

**System programmer response:** Determine whether the name server is unresponsive as a result of a network condition, a configuration error, or a temporary condition that might resolve itself later.

- v If a network condition prevents resolver requests or name server responses from reaching the correct destination, correct the network condition. When the resolver polling queries are successfully responded to, the resolver will clear the message from the operator console.
- v If a configuration error causes the name server to be unresponsive, use resolver diagnostic tools such as MODIFY RESOLVER,DISPLAY or Trace Resolver output to determine which of the following conditions causes the error:
	- If the UNRESPONSIVETHRESHOLD value specifies a lower percentage of errors than what your network can tolerate during typical operations, increase the threshold percentage in the resolver setup file. For example, if the threshold percentage is 25%, but your network can tolerate 40%, increase the threshold to a value in the range of 40% - 45%.
	- If the IP address is no longer valid as a name server, remove the IP address from the list of name servers to be used by the resolver. The list of name servers is defined using the NSINTERADDR or NAMESERVER configuration statements in the global TCPIP.DATA file.
	- If the RESOLVERTIMEOUT value is too low for responses to consistently return from the name server within the specified time value, increase the timeout setting to a value that permits a larger percentage of responses to arrive within the timeout interval.

After you have corrected the configuration error, take one of the following actions to cause the resolver to use the updated configuration information:

- If you modified the setting of the UNRESPONSIVETHRESHOLD parameter, instruct the operator to issue the MODIFY RESOLVER,REFRESH,SETUP=*setup\_file\_name* command.
- If you modified the RESOLVERTIMEOUT parameter, or if you removed an IP address from the list of name servers, instruct the operator to issue the MODIFY RESOLVER,REFRESH command.
- v If you eliminate a network condition and a configuration error as the reason for the message, the resolver might be generating the message for a temporary condition that might resolve itself. For example, the name server might be having maintenance applied, or the name server might have a very high percentage of failures because few queries were sent to the name server during the monitoring interval; even a short network interruption would severely impact the calculations. If this situation repeats itself, an overly aggressive UNRESPONSIVETHRESHOLD value might be contributing to the situation. Consider increasing the setting value for the UNRESPONSIVETHRESHOLD parameter in the resolver setup file and instruct the operator to issue the MODIFY

RESOLVER,REFRESH,SETUP=*setup\_file\_name* command to make the resolver less sensitive to name server response failures.

**User response:** Not applicable.

**Problem determination:** Not applicable.

**Source:** z/OS Communications Server TCP/IP: System Resolver

**Module:** EZBRENSR

# **EZZ9312I • EZZ9313I**

## **Routing code:** 2, 8

**Descriptor code:** 2

**Automation:** Candidate for automation. The automation can alert the network operator of the condition, or it can trigger processing to collect diagnostics related to the name server.

### **Example:**

EZZ9311E STOPPED USING NAME SERVER AT IP ADDRESS 10.45.23.200

### **EZZ9312I RESUMED USING NAME SERVER AT IP ADDRESS** *ipaddress*

**Explanation:** This message is issued when the resolver resumes sending domain name server (DNS) queries that were generated by an application to the name server at the specified IP address. Message EZZ9311E identified the name server as being unresponsive, but it is now responsive.

In the message text:

*ipaddress*

The IPv4 or IPv6 network address of the name server that is now considered to be responsive.

**System action:** Processing continues.

**Operator response:** None.

**System programmer response:** None.

**User response:** Not applicable.

**Problem determination:** Not applicable.

**Source:** z/OS Communications Server TCP/IP: System Resolver

**Routing code:** 2, 8

**Descriptor code:** 12

**Automation:** Candidate for automation if the automation is used for messages EZZ9311E and EZZ9313I. This message indicates that the name server at *ipaddress* is now responsive.

#### **Example:**

EZZ9312I RESUMED USING NAME SERVER AT IP ADDRESS 10.45.23.200

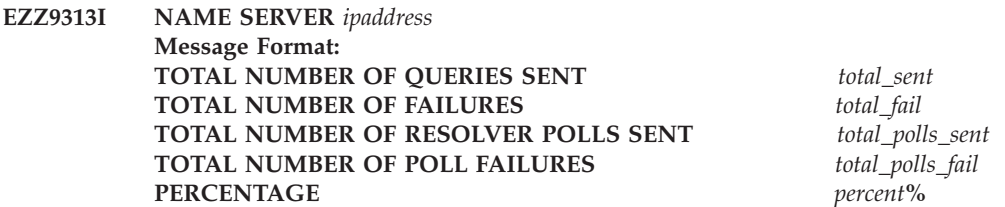

**Explanation:** This is a multi-line message that is issued by the resolver to report statistical information about an unresponsive name server. The statistics are based on data that was accumulated by the resolver during the most recent monitoring interval. The data is specific to the specified name server.

In the message text:

#### *ipaddress*

The IPv4 or IPv6 network address of the name server that is considered to be unresponsive.

*total\_sent*

The number of queries that were directed to the unresponsive name server during the most recent monitoring interval. This value includes domain name server (DNS) queries that were generated by an application and resolver polling queries (*total\_polls\_sent*).

*total\_fail*

The number of queries that were directed to the name server during the most recent monitoring interval for which a response was not received. This value includes failures to respond to DNS queries that were generated by an application and to resolver polling queries (*total\_polls\_fail*).
*total\_polls\_sent*

The number of resolver polling DNS queries that were directed to the unresponsive name server during the most recent monitoring interval.

*total\_polls\_fail*

The number of times that the name server did not respond to resolver polling DNS queries that were directed to that name server during the most recent monitoring interval.

*percent*

The percentage of total DNS queries (*total\_sent*) to which the name server did not respond during the most recent monitoring interval.

**System action:** Processing continues. The resolver resets the statistics to 0 before starting the next monitor interval.

**Operator response:** None.

**System programmer response:** The resolver issues message EZZ9313I at the same time that message EZZ9311E is issued. See message [EZZ9311E](#page-826-0) for the appropriate system programmer response.

**User response:** Not applicable.

**Problem determination:** None.

**Source:** z/OS Communications Server TCP/IP: System Resolver

**Routing code:** 2, 8

**Descriptor code:** 12

**Automation:** Candidate for automation if the automation is used for messages EZZ9311E to collect statistics on name server responsiveness.

### **Example:**

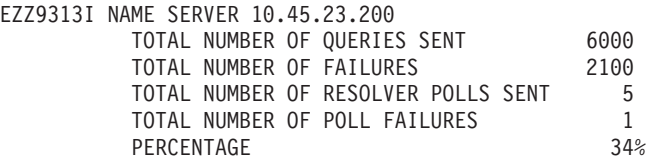

# **EZZ9314E TCP/IP WAITING FOR OMVS TO INITIALIZE**

**Explanation:** OMVS is not initialized. TCP/IP cannot complete its initialization until OMVS initialization is complete.

**System action:** TCP/IP is waiting until OMVS completes initialization.

**Operator response:** If OMVS has been SHUTDOWN (using the **MODIFY OMVS** command), then restart OMVS. If OMVS initialization (during IPL) is not complete, TCP/IP will resume initialization when the OMVS initialization is complete.

**System programmer response:** None.

**Module:** EZBTIINI

**Procedure name:** EZBTIINI

# **EZZ9315E TCP/IP WAITING FOR RESOLVER TO INITIALIZE**

**Explanation:** The Resolver is not initialized. TCP/IP cannot complete its initialization until Resolver initialization is complete.

**System action:** TCP/IP is waiting until Resolver initialization completes.

**Operator response:** Start the Resolver to allow TCP/IP initialization to continue, or issue the **FORCE ARM** command to end TCP/IP.

# **EZZ9316I • EZZ9317I**

#### **System programmer response:** None.

**Module:** EZBTIINI

**Procedure name:** EZBTIINI

#### **EZZ9316I TRMD TCP**

**statistics:***timestamp***,port=***port***,host=***host***,lhost=***lhost***,peak=***peak***,hostpeak=***hostpeak***,requests=***requests***, terminations=***terminations***,current=***current***,suggested\_limit=***suggested\_limit***, suggested\_percentage=***suggested\_percentage***,duration=***duration***,warnings=***warnings***, qos\_exceptions=***qos\_exceptions***,action=***action***,sensorhostname=***sensorhostname*

**Explanation:** Traffic Regulation statistics have been gathered.

*timestamp* is the time the statistics were recorded.

*port* is the port from which these statistics were collected.

*host* is the IP address that requested a connection and held the maximum number of concurrent connections for a single host during the collection interval.

*lhost* is the IP address of the local host that held the maximum number of concurrent connections for a single host during the collection interval.

*peak* is the maximum number of concurrent connections to this port held during the collection interval.

*hostpeak* is the largest number of connections held by host at any time during the collection interval.

*requests* is the number of connections requested during the collection interval.

*terminations* is the number of connections that were disconnected during the collection interval.

*current* is the number of connections currently active on this port.

*suggested\_limit* is a suggested value for TotalConnections based on the traffic during this collection interval. If TypeActions Limit is specified and connections are refused during the interval, the value will be 0.

*suggested\_ percentage* is a suggested value for Percentage based on the traffic during this collection interval. If TypeActions Limit is specified and connections are refused during the interval, the value will be 0.

*duration* is the amount of time spent in a constrained state. A constrained state occurs when the number of available connections dropped to 10% of TotalConnections value. A constrained state ends when the number of available connections increases to 12% of TotalConnections.

*warnings* is the number of connections that would have been refused if TypeActions Limit had been specified.

*qos\_exceptions* is the number of connections that would have been refused by Intrusion Detection Services (IDS) policy, but allowed by QoS policy if TypeActions Limit had been specified.

*action* is the policy TypeAction indicator. LIMIT indicates TypeActions LIMIT was specified in the policy; NOLIMIT indicates TypeActions LIMIT was not specified in the policy.

*sensorhostname* is the fully qualified host name of the IDS sensor.

**System action:** Processing continues.

**Operator response:** None.

**System programmer response:** None.

**Module:** EZATRMD

**Procedure name:** WriteStatEntries

### **EZZ9317I TRMD TCP QoS exception**

**made:***timestamp***,lhost=***lhost***,port=***port***,host=***host***,available=***available***,total=***total***,percent=***percent***, correlator=***correlator***,probeid=***probeid***,host\_current=***host\_current***,qos\_limit=***qos\_limit***, sensorhostname=***sensorhostname*

**Explanation:** The Intrusion Detection Services (IDS) policy for TCP specified TypeActions Limit. A connection that did not meet current IDS policy specification was allowed by QoS policy.

*timestamp* is the date and time at which the QoS exception was made.

*lhost* is the IP address of the local host.

*port* is the port on which the QoS exception occurred.

*host* is the host for which the QoS exception was made.

*available* is the number of connections out of the total pool that were still available.

*total* is the number of connections specified by the TotalConnections policy keyword.

*percent* is the percentage specified by the Percentage policy keyword.

*correlator* is the IDS trace correlator.

*probeid* is the unique identifier of the probe detection point.

*host current* is the number of connections that the host held at the time of the OoS exception.

*qos\_limit* is the number of connections allowed by the excepting QoS policy.

*sensorhostname* is the fully qualified host name of the IDS sensor.

**System action:** Processing continues.

**Operator response:** None.

**System programmer response:** None.

**Module:** EZATRMD

**Procedure name:** WriteLogEntries

### **EZZ9318I TRMD TCP QoS exception**

**logged:***timestamp***,lhost=***lhost***,port=***port***,host=***host***,available=***available***,total=***total***,percent=***percent***, correlator=***correlator***,probeid=***probeid***,host\_current=***host\_current***,qos\_limit=***qos\_limit***, sensorhostname=***sensorhostname*

**Explanation:** The Intrusion Detection Services (IDS) policy for TCP did not specify TypeActions Limit. A connection that would have been outside current IDS policy specification but was allowed by QoS policy was established.

*timestamp* is the date and time at which the QoS exception was logged.

*lhost* is the IP address of the local host.

*port* is the port on which the QoS would have exception occurred.

*host* is the host for which the QoS exception would have been made.

*available* is the number of connections available out of the total pool.

*total* is the number of connections specified by the TotalConnections policy keyword.

*percent* is the percentage specified by the Percentage policy keyword.

*correlator* is the IDS trace correlator.

*probeid* is the unique identifier of the probe detection point.

*host\_current* is the number of connections that the host held at the time of the QoS exception.

*qos\_limit* is the number of connections allowed by the excepting QoS policy.

*sensorhostname* is the fully qualified host name of the IDS sensor.

**System action:** Processing continues.

**Operator response:** None.

**System programmer response:** None.

**Module:** EZATRMD

**Procedure name:** WriteLogEntries

# **EZZ9319I • EZZ9320I**

# **EZZ9319I TRMD TCP connection would have been refused:***timestamp***,lhost=***lhost***,port=***port***,host=***host***,available=***available***,total=***total***,percent=***percent***, correlator=***correlator***,probeid=***probeid***,host\_current=***host\_current***,sensorhostname=***sensorhostname*

**Explanation:** The Intrusion Detection Services (IDS) policy for TCP did not specify TypeActions Limit. A connection was established that would have been outside current IDS policy specificaton.

*timestamp* is the date and time at which the connection would have been refused.

*lhost* is the IP address of the local host.

*port* is the port to which the refused connection was destined.

*host* is the IP address of the host that would have been refused.

*available* is the number of connections out of the total pool.

*total* is the number of connections specified by the TotalConnections policy keyword.

*percent* is the percentage specified by the Percentage policy keyword.

*correlator* is the trace correlator.

*probeid* is the unique identifier of the probe detection point.

*host\_current* is the number of connections that host held when the connection would have been refused.

*sensorhostname* is the fully qualified host name of the IDS sensor.

**System action:** Processing continues.

**Operator response:** None.

**System programmer response:** None.

**Module:** EZATRMD

**Procedure name:** WriteLogEntries

# **EZZ9320I TRMD TCP constrained entry**

**logged:***timestamp***,lhost=***lhost***,port=***port***,host=***host***,available=***available***,total=***total***,percent=***percent***, correlator=***correlator***,probeid=***probeid***,threshold=***threshold***,sensorhostname=***sensorhostname*

**Explanation:** The Intrusion Detection Services (IDS) policy for TCP did not specify TypeActions Limit. The available connections for this port fell to 10% of the value specified in the TotalConnections policy specification.

*timestamp* is the date and time at which the constrained condition was entered.

*lhost* is the IP address of the local host.

*port* is the port that entered constrained state.

*host* is the IP address of the host causing the constraint.

*available* is the number of connections available out of the total pool.

*total* is the number of connections specified by the TotalConnections policy keyword.

*percent* is the percentage specified by the Percentage policy keyword.

*correlator* is the IDS trace correlator.

*probeid* is the unique identifier of the probe detection point.

*threshold* is the constrained state is entered when available is less than or equal to threshold.

*sensorhostname* is the fully qualified host name of the IDS sensor.

**System action:** Processing continues.

**Operator response:** None.

**System programmer response:** None.

**Module:** EZATRMD

**Procedure name:** WriteLogEntries

# **EZZ9321I TRMD TCP constrained**

**entry:***timestamp***,lhost=***lhost***,port=***port***,host=***host***,available=***available***,total=***total***,percent=***percent***, correlator=***correlator***,probeid=***probeid***,threshold=***threshold***,sensorhostname=***sensorhostname*

**Explanation:** The Intrusion Detection Services (IDS) policy for TCP specified TypeActions Limit. The available connections for this port fell to 10% of the value specified in the TotalConnections policy specification.

*timestamp* is the date and time at which the constrained condition was entered.

*lhost* is the IP address of the local host.

*port* is the port that entered constrained state.

*host* is the IP address of the host causing the constraint.

*available* is the number of connections available out of the total pool.

*total* is the number of connections specified by the TotalConnections policy keyword.

*percent* is the percentage specified by the Percentage policy keyword.

*correlator* is the IDS trace correlator.

*probeid* is the unique identifier of the probe detection point.

*threshold* indicates that the constrained state is entered when *available* is less than or equal to *threshold*.

*sensorhostname* is the fully qualified host name of the IDS sensor.

**System action:** Processing continues.

**Operator response:** None.

**System programmer response:** None.

**Module:** EZATRMD

**Procedure name:** WriteLogEntries

### **EZZ9322I TRMD TCP constrained exit**

**logged:***timestamp***,lhost=***lhost***,port=***port***,host=***host***,available=***available***,total=***total***,percent=***percent***, correlator=***correlator***,probeid=***probeid***,threshold=***threshold***,duration=***duration***,sensorhostname=***sensorhostname*

**Explanation:** The Intrusion Detection Services (IDS) policy for TCP did not specify TypeActions Limit. The number of available connections for this port exceeded 12% of the value specified in the TotalConnections policy specification.

*timestamp* is the date and time at which the constrained condition ended.

*lhost* is the IP address of the local host.

*port* is the port that is no longer constrained.

*host* is the IP address of the host causing the constraint.

*available* is the number of connections available out of the total pool.

*total* is the number of connections specified by the TotalConnections policy keyword.

*percent* is the percentage specified by the Percentage policy keyword.

*correlator* is the IDS trace correlator.

*probeid* is the unique identifier of the probe detection point.

*threshold* indicates that the constrained state is exited when *available* is greater than *threshold*.

*duration* is the number of seconds the port was constrained.

*sensorhostname* is the fully qualified host name of the IDS sensor.

**System action:** Processing continues.

**Operator response:** None.

# **EZZ9323I • EZZ9324I**

#### **System programmer response:** None.

**Module:** EZATRMD

**Procedure name:** WriteLogEntries

### **EZZ9323I TRMD TCP constrained**

**exit:***timestamp***,lhost=***lhost***,port=***port***,host=***host***,available=***available***,total=***total***,percent=***percent***, correlator=***correlator***,probeid=***probeid***,threshold=***threshold***,duration=***duration***,sensorhostname=***sensorhostname*

**Explanation:** The Intrusion Detection Services (IDS) policy for TCP specified TypeActions Limit. The number of available connections for this port exceeded 12% of the value specified in the TotalConnections policy specification.

*timestamp* is the date and time at which the constrained condition ended.

*lhost* is the IP address of the local host.

*port* is the port that is no longer constrained.

*host* is the IP address of the host causing the constraint.

*available* is the number of connections available out of the total pool.

*total* is the number of connections specified by the TotalConnections policy keyword.

*percent* is the percentage specified by the Percentage policy keyword.

*correlator* is the IDS trace correlator.

*probeid* is the unique identifier of the probe detection point.

*threshold* indicates that the constrained state is exited when *available* is greater than *threshold*.

*duration* is the number of seconds the port was constrained.

*sensorhostname* is the fully qualified host name of the IDS sensor.

**System action:** Processing continues.

**Operator response:** None.

**System programmer response:** None.

**Module:** EZATRMD

**Procedure name:** WriteLogEntries

#### **EZZ9324I TRMD TCP connection**

**refused:***timestamp***,lhost=***lhost***,port=***port***,host=***host***,available=***available***,total=***total***,percent=***percent***, correlator=***correlator***,probeid=***probeid***,host\_current=***host\_current***,sensorhostname=***sensorhostname*

**Explanation:** The Intrusion Detection Services (IDS) policy for TCP specified TypeActions Limit. A connection that did not meet current Traffic Regulation policy specification was refused.

*timestamp* is the date and time at which the connection was refused.

*lhost* is the IP address of the local host.

*port* is the port to which the refused connection was destined.

*host* is the IP address of the host that was refused.

*available* is the number of connections available out of the total pool.

*total* is the number of connections specified by the TotalConnections policy keyword.

*percent* is the percentage specified by the Percentage policy keyword.

*correlator* is the IDS trace correlator.

*probeid* is the unique identifier of the probe detection point.

*host\_current* is the number of connections that host held when the connection was refused.

*sensorhostname* is the fully qualified host name of the IDS sensor.

**System action:** Processing continues.

**Operator response:** None.

**System programmer response:** None.

**Module:** EZATRMD

**Procedure name:** WriteLogEntries

# **EZZ9325I TRMD Log records**

**missing:***timestamp***,logtype=***logtype***,logmissing=***logmissing***,probeid=***probeid***,sensorhostname=***sensorhostname*

**Explanation:** The Intrusion Detection Service (IDS) event recording capacity was exceeded and log entries for an intrusion type specified in an active policy have been lost.

*timestamp* is the date and time at which the log entries were lost.

*logtype* is the intrusion type for which log entries have been lost. *logtype* will be one of the following:

- $\cdot$  ATTACK
- TCPTR
- UDPTR
- $\cdot$  SCAN
- SCANDT

*logmissing* is the number of log entries missing.

*probeid* is the unique identifier of the probe detection point. See z/OS Communications Server: IP and SNA Codes for a description of the Intrusion Detection Services probe IDs.

*sensorhostname* is the fully qualified host name of the IDS sensor.

**System action:** Processing continues.

**Operator response:** None.

**System programmer response:** Examine relevant syslog messages to determine the source of the log entries and either adjust the active policy to be less restrictive or investigate the logged intrusions.

**Module:** EZATRMD

**Procedure name:** WriteLogEntries

### **EZZ9326I TRMD Statistics records**

**missing:***timestamp***,stattype=***stattype***,statmissing=***statmissing***,probeid=***probeid***,sensorhostname=***sensorhostname*

**Explanation:** The Intrusion Detection Service (IDS) event recording capacity was exceeded and statistics entries for an intrusion type specified in an active policy have been lost.

*timestamp* is the date and time at which the statistics entries were lost.

*stattype* is the intrusion type for which statistics entries have been lost. *stattype* will be one of the following:

- ATTACK
- TCPTR
- UDPTR

*statmissing* is the number of statistics entries missing.

*probeid* is the unique identifier of the probe detection point. See z/OS Communications Server: IP and SNA Codes for a description of the Intrusion Detection Services probe IDs.

*sensorhostname* is the fully qualified host name of the IDS sensor.

**System action:** Processing continues.

# **EZZ9327I**

### **Operator response:** None.

**System programmer response:** Examine relevant syslog messages to determine the source of the statistics entries and either adjust the active policy to be less restrictive or investigate the intrusions resulting in statistics logging.

**Module:** EZATRMD

**Procedure name:** WriteStatEntries

# **EZZ9327I TRMD Attack log records suppressed:***date time***,attack type=***attacktype***,count=***count***,probeid=***probeid***,sensorhostname=***sensorhostname*

**Explanation:** Intrusion Detection Services (IDS) event recording was suppressed for an attack type specified in the active policy. IDS suppresses logging of attack events of a particular attack type after 100 events have been logged in a 5-minute interval. This is done to prevent syslog flooding. Logging resumes after the 5-minute interval ends.

*date* is the date of the beginning of the 5-minute interval in which log records were suppressed.

*time* is the time of the beginning of the 5-minute interval in which log records were suppressed.

*attacktype* is the attack event type. *attacktype* will be one of the following:

### **Malformed**

Malformed packet

### **OutboundRaw**

Outbound RAW restriction

### **IPFragment**

Inbound fragment

### **ICMP**

ICMP redirect

### **IPOPT**

IP option restriction

### **IPPROTO**

IP protocol restriction

### **Flood**

Flood event

## **PerpEcho**

UDP perpetual echo

# **DataHiding**

Data hiding

### **TCPQueueSize** TCP queue size event

# **GlobalTCPStall**

Global TCP stall event

# **OutboundRaw6**

IPv6 outbound RAW restriction

# **IPv6NextHeader**

IPv6 next header restriction

# **IPv6HopOptions**

IPv6 hop-by-hop option restriction

### **IPv6DestOptions**

IPv6 destination option restriction

# **EELDLDCheck**

EE packet received on wrong port

# **EEMalformed**

EE malformed packet

# **EEPortCheck**

EE source port incorrect

# **EEXIDFlood**

EE XID flood detection

These correspond to the AttackType values specified in IDS policy. See the z/OS Communications Server: IP Configuration Guide for a description of attack event types.

*count* is the number of log entries suppressed.

*probeid* is the unique identifier of the probe detection point. See z/OS Communications Server: IP and SNA Codes for a description of the Intrusion Detection Services probe IDs.

*sensorhostname* is the fully qualified host name of the IDS sensor.

**System action:** Processing continues.

**Operator response:** None.

**System programmer response:** Examine relevant syslog messages to determine the source of the log entries and take appropriate action: adjust the active policy to be less restrictive or investigate the logged intrusions.

**Module:** EZATRMD

# **Example:**

EZZ9327I TRMD Attack log records suppressed:07/16/2010 20:19:43.52,attack type=IPFragment,count=57,probeid=0403FFF0,sensorhostname=MVS123.tcp.company.com

**Procedure name:** WriteLogEntries

**EZZ9331I get interface configuration:** *description***, errno2=***errnojr*

**Explanation:** The **named** server failed to get the configuration of a recently created IPv4 interface manager socket.

*description* describes the error.

*errnojr* is the hexadecimal reason code. The format of the 4-byte reason code is explained in the introduction to the reason codes (errnojrs) information of the z/OS UNIX System Services Messages and Codes.

**System action:** The **named** server continues.

**Operator response:** Ensure that the IPv4 interface the **named** is requesting configuration data for is a valid IPv4 interface.

**System programmer response:** None.

**Module:** INTRFCEI

**Procedure name:** isc\_interfaceiter\_create

# **EZZ9332I get interface configuration: maximum buffer size exceeded**

**Explanation:** The **named** server received more IPv4 interface configuration data than it can accommodate. The data received on the IPv4 interface configuration exceeded 1 megabyte in size.

**System action:** The **named** server continues.

**Operator response:** Ensure that the IPv4 interface the **named** is requesting configuration data for is a valid IPv4 interface.

**System programmer response:** None.

**Module:** INTRFCEI

**Procedure name:** isc\_interfaceiter\_create

# **EZZ9333I • EZZ9334I**

### **EZZ9333I** *interface\_iterator\_name***: getting interface flags:** *description***, errno2=***errnojr*

**Explanation:** The **named** server failed to get the network interface flags because of an ioctl error. There is a problem with TCP/IP Services or z/OS. This interface will be ignored.

*interface\_iterator\_name* is the interface iterator name.

*description* describes the error.

*errnojr* is the hexadecimal reason code. The format of the 4-byte reason code is explained in the introduction to the reason codes (errnojrs) information of the z/OS UNIX System Services Messages and Codes.

**System action:** The **named** server continues.

**Operator response:** Contact the system programmer.

**System programmer response:** Re-create this problem with a SYSTCPIP component trace active specifying the **IOCTL** option and set the debug level on the **named** log files to 99. Obtain the following documentation and contact the IBM software support center:

- v The **named** server configuration file.
- The SYSLOG DAEMON logging file.
- All configured named logs.
- The component trace requested.
- v Dump the **named** address space if the **named** server did not end. See the z/OS Communications Server: IP Diagnosis Guide for instructions on dumping an address space.
- v Dump the TCP/IP Stack. See the z/OS Communications Server: IP Diagnosis Guide for instructions on dumping the TCP/IP stack.

**Module:** INTRFCEI

**Procedure name:** internal\_current

### **EZZ9334I** *interface\_iterator\_name***: getting destination address:** *description***, errno2=***errnojr*

**Explanation:** The **named** server failed to get the destination address in a point to point interface because of an ioctl error. There is a problem with TCP/IP Services or z/OS. This interface will be ignored.

*interface\_iterator\_name* is the interface iterator name.

*description* describes the error.

*errnojr* is the hexadecimal reason code. The format of the 4-byte reason code is explained in the introduction to the reason codes (errnojrs) information of the z/OS UNIX System Services Messages and Codes.

**System action:** The **named** server continues.

**Operator response:** Contact the system programmer.

**System programmer response:** Re-create this problem with a SYSTCPIP component trace active specifying the **IOCTL** option and set the debug level on the **named** log files to 99. Obtain the following documentation and contact the IBM software support center:

- v The **named** server configuration file.
- The SYSLOG DAEMON logging file.
- All configured **named** logs.
- The component trace requested.
- v Dump the **named** address space if the **named** server did not end. See the z/OS Communications Server: IP Diagnosis Guide for instructions on dumping an address space.
- v Dump the TCP/IP Stack. See the z/OS Communications Server: IP Diagnosis Guide for instructions on dumping the TCP/IP stack.

**Module:** INTRFCEI

**Procedure name:** internal\_current

**EZZ9335I** *interface\_iterator\_name***: getting netmask:** *description***, errno2=***errnojr*

**Explanation:** The **named** server failed to get the network interface network mask because of an ioctl error. There is a problem with TCP/IP Services or z/OS. This interface will be ignored.

*interface\_iterator\_name* is the interface iterator name.

*description* describes the error.

*errnojr* is the hexadecimal reason code. The format of the 4-byte reason code is explained in the introduction to the reason codes (errnojrs) information of the z/OS UNIX System Services Messages and Codes.

**System action:** The **named** server continues.

**Operator response:** Contact the system programmer.

**System programmer response:** Re-create this problem with a SYSTCPIP component trace active specifying the **IOCTL** option and set the debug level on the **named** log files to 99. Obtain the following documentation and contact the IBM software support center:

- v The **named** server configuration file.
- The SYSLOG DAEMON logging file.
- v All configured **named** logs.
- The component trace requested.
- v Dump the **named** address space if the **named** server did not end. See the z/OS Communications Server: IP Diagnosis Guide for instructions on dumping an address space.
- v Dump the TCP/IP Stack. See the z/OS Communications Server: IP Diagnosis Guide for instructions on dumping the TCP/IP stack.

**Module:** INTRFCEI

**Procedure name:** internal\_current

# **EZZ9342I missing SOA**

**Explanation:** The **named** server dynamic update failed to process a resource record (RR) because it could not find a node in the start of authority (SOA) data. The SOA serial number was not updated. The dynamic update action will fail.

**System action:** The **named** server continues.

**Operator response:** Ensure that the zone being updated contains a valid SOA resource record.

**System programmer response:** None.

**Module:** JOURNAL

**Procedure name:** dns\_db\_createsoatuple

**EZZ9343I isc\_mutex\_init() failed:** *error\_text*

**Explanation:** An attempt to acquire a mutually exclusive lock failed because of insufficient memory or inadequate security to create a lock.

*error\_text* describes the error.

**System action:** The **named** server ends.

**Operator response:** Contact the system programmer.

**System programmer response:** Ensure that the **named** server user ID has sufficient authority to perform locking. Increase the TSO address space or region size and restart the **named** server. See the z/OS Communications Server: IP Configuration Reference.

**Module:** ZONE

**Procedure name:** dns\_zonemgr\_create

# **EZZ9344I • EZZ9352I**

#### **EZZ9344I isc\_mutex\_init() failed:** *error\_text*

**Explanation:** An attempt to acquire a mutually exclusive lock failed because of insufficient memory or inadequate security to create a lock.

*error\_text* describes the error.

**System action:** The **named** server continues.

**Operator response:** Contact the system programmer.

**System programmer response:** Ensure that the **named** server user ID has sufficient authority to perform locking. Increase the TSO address space or region size and restart the **named** server. See the z/OS Communications Server: IP Configuration Reference.

**Module:** DNSSDB

**Procedure name:** createnode

### **EZZ9345I isc\_mutex\_init() failed:** *error\_text*

**Explanation:** An attempt to acquire a mutually exclusive lock failed because of insufficient memory or inadequate security to create a lock.

*error\_text* describes the error.

**System action:** If the **named** server is initially loading, it ends. If the **named** server is reloading, it stops reloading and continues.

**Operator response:** Contact the system programmer.

**System programmer response:** Ensure that the **named** server user ID has sufficient authority to perform locking. Increase the TSO address space or region size and restart the **named** server. See the z/OS Communications Server: IP Configuration Reference.

**Module:** KEYTABLE

**Procedure name:** dns\_keytable\_create

### **EZZ9346I isc\_rwlock\_init() failed:** *error\_text*

**Explanation:** The **named** server failed to place a read/write lock.

*error\_text* describes the error.

**System action:** If the **named** is initially loading, it ends. If the **named** server is reloading, it stops reloading and continues.

**Operator response:** Contact the system programmer.

**System programmer response:** Ensure that the user ID used by the **named** server has sufficient authority to perform locking. Increase the TSO address space or region size and restart the **named** server. See the z/OS Communications Server: IP Configuration Reference.

**Module:** KEYTABLE

**Procedure name:** dns\_keytable\_create

# **EZZ9352I isc\_lex\_gettoken() failed:** *error\_text*

**Explanation:** The **named** server failed to load a master file because the master file resource record token being processed was not one of the following:

- end-of-line
- end-of-file
- multiple line condition
- escape character

The master file being processed will not be loaded.

# **EZZ9353I • EZZ9355I**

*error\_text* describes the error.

**System action:** The **named** server continues.

**Operator response:** Ensure that the master file being loaded contains valid resource records.

**System programmer response:** None.

**Module:** MASTER

**Procedure name:** gettoken

### **EZZ9353I dns\_master\_load:** *source\_file***:***source\_line\_number***: \$DATE outside epoch**

**Explanation:** The date specified on the \$DATE master file record is incorrect. The master file will not be loaded.

*source\_file* is the source being processed by lex.

*source\_line\_number* is the line number in the source file.

**System action:** The **named** server continues.

**Operator response:** Ensure that the date specified on the \$DATE master file resource record is correct.

**System programmer response:** None.

**Module:** MASTER

**Procedure name:** load

### **EZZ9354I dns\_master\_load:** *source\_file***:***source\_line\_number***: \$DATE in future, using current date**

**Explanation:** The date specified on the \$DATE master file record is incorrect. The current date will be used instead. The master file will be loaded.

*source\_file* is the source being processed by lex.

*source\_line\_number* is the line number in the source file.

**System action:** The **named** server continues.

**Operator response:** Ensure that the date specified on the \$DATE master file resource record is correct.

**System programmer response:** None.

**Module:** MASTER

**Procedure name:** load

**EZZ9355I** *source\_file***:***source\_line\_number***: isc\_lex\_gettoken() returned unexpeced token type (***token\_type***)**

**Explanation:** The **named** server failed to process the master file being loaded because it found tokens other than the following:

- end-of-file
- end-of-line
- strings

The master file will not be loaded.

*source\_file* is the source being processed by lex.

*source\_line\_number* is the line number lex is processing.

*token\_type* is the token type found in error.

**System action:** The **named** server continues.

**Operator response:** Correct the resource record in error.

**System programmer response:** None.

# **EZZ9356I • EZZ9359I**

### **Module:** MASTER

**Procedure name:** load

### **EZZ9356I isc\_lex\_gettoken() returned unexpected token type**

**Explanation:** The **named** server failed to process a time-to-live (TTL) resource record in the master file being loaded. The TTL value was not a string. The master file is not loaded.

**System action:** The **named** server continues.

**Operator response:** Ensure that the TTL specified is correct. See the z/OS Communications Server: IP Configuration Reference for more information about specifying a TTL value.

**System programmer response:** None.

**Module:** MASTER

**Procedure name:** load

### **EZZ9357I isc\_lex\_gettoken() returned unexpected token type**

**Explanation:** The **named** server failed to process a time-to-live (TTL) resource record in the master file being loaded. The TTL value was not a string. The master file is not loaded.

**System action:** The **named** server continues.

**Operator response:** Ensure that the TTL specified is correct. See the z/OS Communications Server: IP Configuration Reference for more information about specifying a TTL value.

**System programmer response:** None.

**Module:** MASTER

**Procedure name:** load

### **EZZ9358I isc\_mutex\_init() failed:** *error\_text*

**Explanation:** An attempt to acquire a mutually exclusive lock failed because of insufficient memory or inadequate security to create a lock.

*error\_text* describes the error.

**System action:** The **named** server continues.

**Operator response:** Contact the system programmer.

**System programmer response:** Ensure that the **named** server user ID has sufficient authority to perform locking. Increase the TSO address space or region size and restart the **named** server. See the z/OS Communications Server: IP Configuration Reference.

**Module:** DNSSDB

**Procedure name:** dns\_sdb\_create

**EZZ9359I isc\_rwlock\_init() failed:** *error\_text*

**Explanation:** The **named** server failed to create a forward table because of a problem creating a read/write lock.

*error\_text* describes the error.

**System action:** If the **named** server is initially loading, it ends. If the **named** server is reloading, it stops reloading and continues.

**Operator response:** Contact the system programmer.

**System programmer response:** Ensure that the user ID used by the **named** server has sufficient authority to perform locking. Increase the TSO address space or region size and restart the **named** server. See the z/OS Communications Server: IP Configuration Reference.

**Module:** FORWARD

**Procedure name:** dns\_fwdtable\_create

# **EZZ9360I could not set master file style**

**Explanation:** The **named** server failed to convert the resource data set or question section because of a problem with the master file style. The data being processed might be too long or there might be insufficient buffer space to convert the data from column format.

**System action:** The **named** server continues.

**Operator response:** Ensure that the master file data being processed is correct. If you are unable to resolve this problem then, contact the system programmer.

**System programmer response:** Re-create this problem with a SYSTCPIP component trace active specifying the **TC**, **UDP** and **IOCTL** options and set the debug level on the **named** log files to 99. Obtain the following documentation and contact the IBM software support center:

- v The **named** server configuration file
- The SYSLOG DAEMON logging file
- v All configured **named** logs
- The component trace requested

**Module:** MASTERDU

Procedure name: dns rdataset totext

**EZZ9361I master file write failed:** *error\_text*

**Explanation:** The **named** server failed to write the domain resource data to a master file.

*error\_text* describes the error.

**System action:** The **named** server continues.

**Operator response:** Ensure that the **named** server has the authority to write to a master file. Use the error response to determine why the **named** server could not write the buffer to the master file.

**System programmer response:**

**Module:** MASTERDU

**Procedure name:** dump\_rdataset

### **EZZ9362I could not set master file style**

**Explanation:** The **named** server failed to convert the resource data set or question section because of a problem with the master file style. The data being processed might be too long or there might be insufficient buffer space to convert the data from column format.

**System action:** The **named** server continues.

**Operator response:** Ensure that the master file data being processed is correct. If you are unable to resolve this problem, then contact the system programmer.

**System programmer response:** Re-create this problem with a SYSTCPIP component trace active specifying the **TC**, **UDP** and **IOCTL** options and set the debug level on the **named** log files to 99. Obtain the following documentation and contact the IBM software support center:

- v The **named** server configuration file
- The SYSLOG DAEMON logging file
- v All configured **named** logs
- The component trace requested

**Module:** MASTERDU

**Procedure name:** dns\_master\_dumptostream

# **EZZ9363I • EZZ9365I**

### **EZZ9363I isc\_mutex\_init() failed**

**Explanation:** An attempt to acquire a mutually exclusive lock failed because of insufficient memory or inadequate security to create a lock.

**System action:** If the **named** server is initially loading, it ends. If the **named** server is reloading, it stops reloading and continues.

**Operator response:** Contact the system programmer.

**System programmer response:** Ensure that the **named** server user ID has sufficient authority to perform locking. Increase the TSO address space or region size and restart the **named** server. See the z/OS Communications Server: IP Configuration Reference.

**Module:** ISCMEM

**Procedure name:** isc\_mem\_createx

### **EZZ9364I socket() failed:** *errno\_text***, errno2=***errnojr*

**Explanation:** The **named** server failed to create a socket.

*errno\_text* describes the error.

*errnojr* is the hexadecimal reason code. The format of the 4-byte reason code is explained in the introduction to the reason codes (errnojrs) information of the z/OS UNIX System Services Messages and Codes.

**System action:** The **named** server continues.

**Operator response:** Use the error response to determine why the **named** server could not create a socket. If you are not able to resolve the problem, then contact the system programmer.

**System programmer response:** Re-create this problem with a SYSTCPIP component trace active specifying the **TC**, **UDP** and **IOCTL** options and set the debug level on the **named** log files to 99. Obtain the following documentation and contact the IBM software support center:

v The **named** server configuration file

- The SYSLOG DAEMON logging file
- v All configured **named** logs
- The component trace requested

**Module:** NET

**Procedure name:** try\_proto

### **EZZ9365I unknown state in omapi\_protocol\_signal\_handler:** *protocol\_state*

**Explanation:** The **named** server object manager failed to process a protocol signal because of an incorrect protocol state. The **named** object manager wakes up after a number of bytes were processed to check for signals.

*protocol\_state* is the state of the signal handler. Valid protocol states are as follows:

- intro wait
- header wait
- name length wait
- name wait
- value length wait
- value wait
- signature wait

**System action:** The **named** server continues.

**Operator response:** Contact the system programmer.

**System programmer response:** Re-create this problem with a SYSTCPIP component trace active specifying the **TC**, **UDP** and **IOCTL** options and set the debug level on the **named** log files to 99. Obtain the following documentation and contact the IBM software support center:

- v The **named** server configuration file
- The SYSLOG DAEMON logging file
- v All configured **named** logs
- The component trace requested

**Module:** OMAPPROT

**Procedure name:** dispatch\_messages

# **EZZ9366I isc\_mutex\_init() failed:** *error\_text*

**Explanation:** An attempt to acquire a mutually exclusive lock failed because of insufficient memory or inadequate security to create a lock.

*error\_text* describes the error.

**System action:** If the **named** server is initially loading, it ends. If the **named** server is reloading, it stops reloading and continues.

**Operator response:** Contact the system programmer.

**System programmer response:** Ensure that the **named** server user ID has sufficient authority to perform locking. Increase the TSO address space or region size and restart the **named** server. See the z/OS Communications Server: IP Configuration Reference.

**Module:** RBTDBJJM

**Procedure name:** dns\_rbtdb\_create

# **EZZ9367I isc\_rwlock\_init() failed:** *error\_text*

**Explanation:** The **named** server failed to create the DNS Red Black Tree (RBT) database read/write lock because of insufficient memory.

*error\_text* describes the error.

**System action:** If the **named** server is initially loading, it ends. If the **named** server is reloading, it stops reloading and continues.

**Operator response:** Contact the system programmer.

**System programmer response:** Ensure that the user ID used by the **named** server has sufficient authority to perform locking. Increase the TSO address space or region size and restart the **named** server. See the z/OS Communications Server: IP Configuration Reference.

**Module:** RBTDBJJM

**Procedure name:** dns\_rbtdb\_create

### **EZZ9368I isc\_mutex\_init() failed:** *error\_text*

**Explanation:** An attempt to acquire a mutually exclusive lock failed because of insufficient memory or inadequate security to create a lock.

*error\_text* describes the error.

**System action:** If the **named** server is initially loading, it ends. If the **named** server is reloading, it stops reloading and continues.

**Operator response:** Contact the system programmer.

**System programmer response:** Ensure that the **named** server user ID has sufficient authority to perform locking. Increase the TSO address space or region size and restart the **named** server. See the z/OS Communications Server: IP Configuration Reference.

**Module:** RBTDBJJM

**Procedure name:** dns\_rbtdb\_create

# **EZZ9369I • EZZ9372I**

#### **EZZ9369I isc\_lex\_gettoken() failed:** *error\_text*

**Explanation:** The **named** server failed to convert resource data from text format. Processing the next resource data token failed because the last token processed returned an error condition other than insufficient buffer space or insufficient memory.

*error\_text* describes the error.

**System action:** If the **named** server is initially loading, it ends. If the **named** server is reloading, it stops reloading and continues.

**Operator response:** None.

**System programmer response:** Increase the TSO address space or region size and restart the **named** server.

**Module:** RDATA

**Procedure name:** dns\_rdata\_fromtext

### **EZZ9370I unexpected non-minimal diff**

**Explanation:** The **named** server is determining if there is a difference in resource records while performing a dynamic update through an add, delete or assert of an resource record. A minimal compare is made to check for duplicate owner names, time-to-live, and resource data.

**System action:** The **named** server continues.

**Operator response:** None.

**System programmer response:** None.

**Module:** DNSDIFF

**Procedure name:** dn\_diff\_appendminimal

### **EZZ9371I isc\_timer\_reset():** *error\_text*

**Explanation:** The **named** server failed to get the time of day while resetting the resolver timer to an inactive state. The time returned might not be accurate.

*error\_text* describes the error.

**System action:** The **named** server continues.

**Operator response:** Use the z/OS UNIX **date** command to ensure that the CPUs date is correct. See the z/OS UNIX System Services Command Reference for more information about the **date** command.

**System programmer response:** None.

**Module:** RESOLVER

**Procedure name:** fctx\_stoptimer

**EZZ9372I isc\_time\_nowplusinterval:** *error\_text*

**Explanation:** The **named** server failed to compute the resolver fetch expiration time.

*error\_text* describes the error.

**System action:** The **named** server continues.

**Operator response:** Use the z/OS UNIX **date** command to ensure that the CPU time is correct. See the z/OS UNIX System Services Command Reference for more information about the **date** command.

**System programmer response:** None.

**Module:** RESOLVER

**Procedure name:** fctx\_create

**EZZ9373I isc\_timer\_create:** *error\_text*

**Explanation:** The **named** server failed to create the resolver fetch inactivity timer.

*error\_text* describes the error.

**System action:** The **named** server continues.

**Operator response:** Use the z/OS UNIX **date** command to ensure that the CPUs date is correct. See the z/OS UNIX System Services Command Reference for more information about the **date** command.

**System programmer response:** None.

**Module:** RESOLVER

**Procedure name:** fctx create

**EZZ9374I isc\_result\_register() failed:** *error\_code*

**Explanation:** The **named** server failed to register an internal results table used to report function results in textual format because of insufficient memory.

*error\_code* describes the error and will be a 1 for insufficient memory.

**System action:** The **named** server continues.

**Operator response:** Contact the system programmer.

**System programmer response:** Increase the TSO address space or region size and restart the **named** server.

**Module:** DNSRESUL

**Procedure name:** initialize\_action

### **EZZ9375I register\_table() failed:** *error\_code*

**Explanation:** The **named** server failed to register an internal results table used to report function results in textual format because of insufficient memory.

*error\_code* describes the error and will be a 1 for insufficient memory.

**System action:** The **named** server continues.

**Operator response:** Contact the system programmer.

**System programmer response:** Increase the TSO address space or region size and restart the **named** server.

**Module:** ISCRESUL

**Procedure name:** initialize\_action

### **EZZ9377I isc\_mutex\_init() failed:** *error\_text*

**Explanation:** An attempt to acquire a mutually exclusive lock failed because of insufficient memory or inadequate security to create a lock.

*error\_text* describes the error.

**System action:** The **named** server might end depending on the severity of the problem.

**Operator response:** Contact the system programmer.

**System programmer response:** Ensure that the **named** server user ID has sufficient authority to perform locking. Increase the TSO address space or region size and restart the **named** server. See the z/OS Communications Server: IP Configuration Reference.

**Module:** RWLOCK

**Procedure name:** print\_lock

# **EZZ9378I • EZZ9381I**

#### **EZZ9378I isc\_condition\_init(readable) failed:** *error\_text*

**Explanation:** The **named** server failed to initialize the thread condition variable because of insufficient memory. The read/write lock conditional variable is not set.

*error\_text* describes the error.

**System action:** The **named** server might end depending on the severity of the problem.

**Operator response:** Contact the system programmer.

**System programmer response:** Increase the TSO address space or region size and restart the **named** server.

**Module:** RWLOCK

**Procedure name:** print\_lock

**EZZ9379I isc\_condition\_init(writeable) failed:** *error\_text*

**Explanation:** The **named** server failed to initialize the thread condition variable because of insufficient memory. The read/write lock conditional variable is not set.

*error\_text* describes the error.

**System action:** The **named** server might end depending on the severity of the problem.

**Operator response:** Contact the system programmer.

**System programmer response:** Increase the TSO address space or region size and restart the **named** server.

**Module:** RWLOCK

**Procedure name:** print\_lock

### **EZZ9380I unknown address family:** *socket\_address\_family*

**Explanation:** The **named** found an incorrect socket address family for the socket address being hashed. The valid socket address families are AF\_INET or AF\_INET6 addresses. The hash value will not be provided for the socket address.

*socket\_address\_family* is the socket address family found in error.

**System action:** The **named** server continues.

**Operator response:** Ensure that all socket addresses are AF\_INET or AF\_INET6 addresses.

**System programmer response:** None.

**Module:** SOCKADDR

**Procedure name:** isc\_sockaddr\_hash

**EZZ9381I fcntl(***file\_descriptor***, F\_SETFL,** *flag\_set***):** *error\_text***, errno2=***errnojr*

**Explanation:** The **named** server failed to change a socket to a non-blocking status.

*file\_descriptor* is the file\_descriptor the fcntl() is using.

*flag\_set* is the set of flags that fcntl() is using.

*error\_text* describes the error.

*errnojr* is the hexadecimal reason code. The format of the 4-byte reason code is explained in the introduction to the reason codes (errnojrs) information of the z/OS UNIX System Services Messages and Codes.

**System action:** If the **named** server was creating a socket manager, it ends. Otherwise, it continues.

**Operator response:** Contact the system programmer.

**System programmer response:** Re-create this problem with a SYSTCPIP component trace active specifying the **TC**, **UDP** and **IOCTL** options and set the debug level on the **named** log files to 99. Obtain the following documentation and contact the IBM software support center:

- v The **named** server configuration file
- The SYSLOG DAEMON logging file
- v All configured **named** logs
- The component trace requested

**Module:** ISCSOCKT

**Procedure name:** make\_nonblock

# **EZZ9382I internal\_send:** *address***:** *error\_text*

**Explanation:** The **named** server failed to send a message to a socket.

*address* is the ip address that is failing an internal send.

*error\_text* describes the error.

**System action:** The **named** server continues

**Operator response:** Contact the system programmer.

**System programmer response:** Re-create this problem with a SYSTCPIP component trace active specifying the **TC**, **UDP** and **IOCTL** options and set the debug level on the **named** log files to 99. Obtain the following documentation and contact the IBM software support center:

- v The **named** server configuration file
- The SYSLOG DAEMON logging file
- v All configured **named** logs
- The component trace requested

**Module:** ISCSOCKT

**Procedure name:** doio\_send

### **EZZ9383I internal\_send: send() returned 0**

**Explanation:** The **named** server sent zero bytes of data to the client. This is not an error.

**System action:** The **named** server continues.

**Operator response:** None.

**System programmer response:** None.

**Module:** ISCSOCKT

**Procedure name:** doio\_send

### **EZZ9384I isc\_mutex\_init() failed**

**Explanation:** An attempt to acquire a mutually exclusive lock failed because of insufficient memory or inadequate security to create a lock.

**System action:** The **named** server continues.

**Operator response:** Contact the system programmer.

**System programmer response:** Ensure that the **named** server user ID has sufficient authority to perform locking. Increase the TSO address space or region size and restart the **named** server. See the z/OS Communications Server: IP Configuration Reference.

**Module:** ISCSOCKT

**Procedure name:** allocate\_socket

# **EZZ9385I • EZZ9392I**

### **EZZ9385I socket() failed:** *error\_text***, errno2=***errnojr*

**Explanation:** The **named** server failed to create a socket.

*error\_text* describes the error.

*errnojr* is the hexadecimal reason code. The format of the 4-byte reason code is explained in the introduction to the reason codes (errnojrs) information of the z/OS UNIX System Services Messages and Codes.

**System action:** The **named** server continues

**Operator response:** Contact the system programmer.

**System programmer response:** Re-create this problem with a SYSTCPIP component trace active specifying the **TC**, **UDP** and **IOCTL** options and set the debug level on the **named** log files to 99. Obtain the following documentation and contact the IBM software support center:

- v The **named** server configuration file
- The SYSLOG DAEMON logging file
- v All configured **named** logs
- The component trace requested

**Module:** ISCSOCKT

**Procedure name:** isc\_socket\_create

**EZZ9390I internal\_accept: accept() failed:** *error\_text***, errno2=***errnojr*

**Explanation:** The **named** server accept() failed.

*error\_text* describes the error.

*errnojr* is the hexadecimal reason code. The format of the 4-byte reason code is explained in the introduction to the reason codes (errnojrs) information of the z/OS UNIX System Services Messages and Codes.

**System action:** The **named** server continues.

**Operator response:** If a TCP/IP stack was started while the name server was running, or if a TCP/IP stack ended while the name server was running, this message is expected. Otherwise, contact the system programmer.

**System programmer response:** Re-create this problem with a SYSTCPIP component trace active specifying the **TC**, **UDP** and **IOCTL** options and set the debug level on the **named** log files to 99. Obtain the following documentation and contact the IBM software support center:

- v The **named** server configuration file
- The SYSLOG DAEMON logging file
- All configured **named** logs
- The component trace requested

**Module:** ISCSOCKT

**Procedure name:** internal\_accept

### **EZZ9392I isc\_mutex\_init() failed**

**Explanation:** An attempt to acquire a mutually exclusive lock failed because of insufficient memory or inadequate security to create a lock.

**System action:** The **named** server ends.

**Operator response:** Contact the system programmer.

**System programmer response:** Ensure that the **named** server user ID has sufficient authority to perform locking. Increase the TSO address space or region size and restart the **named** server. See the z/OS Communications Server: IP Configuration Reference.

**Module:** ISCSOCKT

**Procedure name:** isc\_socketmgr\_create

### **EZZ9393I isc\_condition\_init() failed**

**Explanation:** An error condition occurred while setting the shutdown\_ok condition for the socket manager being created because of insufficient memory. The socket manager is not created.

**System action:** The **named** server ends.

**Operator response:** Contact the system programmer.

**System programmer response:** Increase the TSO address space or region size and restart the **named** server.

**Module:** ISCSOCKT

**Procedure name:** isc\_socketmgr\_create

**EZZ9394I pipe() failed:** *error\_text***, errno2=***errnojr*

**Explanation:** The **named** server failed to create a pipe.

*error\_text* describes the error.

*errnojr* is the hexadecimal reason code. The format of the 4-byte reason code is explained in the introduction to the reason codes (errnojrs) information of the z/OS UNIX System Services Messages and Codes.

**System action:** The **named** server ends.

**Operator response:** Contact the system programmer.

**System programmer response:** Re-create this problem with a SYSTCPIP component trace active specifying the **TC**, **UDP** and **IOCTL** options and set the debug level on the **named** log files to 99. Obtain the following documentation and contact the IBM software support center:

- v The **named** server configuration file
- The SYSLOG DAEMON logging file
- v All configured **named** logs
- The component trace requested

**Module:** ISCSOCKT

**Procedure name:** isc\_socketmgr\_create

### **EZZ9395I isc\_thread\_create() failed**

**Explanation:** The **named** server failed to start the select/pool thread because of insufficient memory or the system cannot support another thread.

**System action:** The **named** server ends.

**Operator response:** Contact the system programmer.

**System programmer response:** Increase the TSO address space or region size and restart the **named** server. Ensure that the user ID used by the **named** server has the correct security privileges. See the z/OS Communications Server: IP Configuration Reference.

**Module:** ISCSOCKT

**Procedure name:** isc\_socketmgr\_create

### **EZZ9396I isc\_thread\_join() failed**

**Explanation:** The **named** server failed to destroy the socket manager because the thread will not end. The thread might be incorrect, undetached, or in a deadlock condition. Thread clean up continues.

**System action:** The **named** server continues.

**Operator response:** Contact the system programmer.

**System programmer response:** Re-create this problem with a SYSTCPIP component trace active specifying the **TC**, **UDP** and **IOCTL** options and set the debug level on the **named** log files to 99. Obtain the following documentation and contact the IBM software support center:

# **EZZ9397I • EZZ9398I**

- v The **named** server configuration file
- The SYSLOG DAEMON logging file
- v All configured **named** logs
- The component trace requested

**Module:** ISCSOCKT

**Procedure name:** isc\_socketmgr\_destroy

# **EZZ9397I setsockopt(***socket\_file\_descriptor***) failed**

**Explanation:** An attempt to set socket option SO\_REUSEADDR in isc\_socket\_bind() or SO\_EioIfNewTP in isc\_socket\_create() failed. Socket bind continues.

*socket\_file\_descriptor*

**System action:** The **named** server continues.

**Operator response:** Contact the system programmer.

**System programmer response:** Re-create this problem with a SYSTCPIP component trace active specifying the **TC**, **UDP** and **IOCTL** options and set the debug level on the **named** log files to 99. Obtain the following documentation and contact the IBM software support center:

- v The **named** server configuration file
- The SYSLOG DAEMON logging file
- v All configured **named** logs
- The component trace requested

**Module:** ISCSOCKT

**Procedure name:** isc\_socket\_bind/isc\_socket\_create

### **EZZ9398I bind:** *error\_text***, errno=***errno***, errno2=***errnojr*

**Explanation:** The **named** server bind() failed.

*error\_text* describes the error.

*errno* is the z/OS UNIX System Services return code. These return codes are listed and described in the return codes (errnos) information in z/OS UNIX System Services Messages and Codes.

*errnojr* is the hexadecimal reason code. The format of the 4-byte reason code is explained in the introduction to the reason codes (errnojrs) information of the z/OS UNIX System Services Messages and Codes.

**System action:** The **named** server continues.

**Operator response:** Contact the system programmer.

**System programmer response:** Re-create this problem with a SYSTCPIP component trace active specifying the **TC**, **UDP** and **IOCTL** options and set the debug level on the **named** log files to 99. Obtain the following documentation and contact the IBM software support center:

- v The **named** server configuration file
- The SYSLOG DAEMON logging file
- v All configured **named** logs
- The component trace requested

**Module:** ISCSOCKT

**Procedure name:** isc\_socket\_bind

**EZZ9399I listen:** *description***, errno2=***errnojr*

**Explanation:** The **named** server listen() failed.

*description* describes the error.

*errnojr* is the hexadecimal reason code. The format of the 4-byte reason code is explained in the introduction to the reason codes (errnojrs) information of the z/OS UNIX System Services Messages and Codes.

**System action:** The **named** server continues.

**Operator response:** Contact the system programmer.

**System programmer response:** Re-create this problem with a SYSTCPIP component trace active specifying the **TC**, **UDP** and **IOCTL** options and set the debug level on the **named** log files to 99. Obtain the following documentation and contact the IBM software support center:

- v The **named** server configuration file
- The SYSLOG DAEMON logging file
- v All configured **named** logs
- The component trace requested

**Module:** ISCSOCKT

**Procedure name:** isc\_socket\_listen

**EZZ9400I** *description***/***errno***, errno2=***errnojr*

**Explanation:** The **named** server failed to connect a socket.

*description* describes the error.

*errno* is the decimal z/OS UNIX System Services return code. These return codes are listed and described in the return codes (errnos) information in z/OS UNIX System Services Messages and Codes.

*errnojr* is the hexadecimal reason code. The format of the 4-byte reason code is explained in the introduction to the reason codes (errnojrs) information of the z/OS UNIX System Services Messages and Codes.

**System action:** The **named** server continues.

**Operator response:** Contact the system programmer.

**System programmer response:** Re-create this problem with a SYSTCPIP component trace active specifying the **TC**, **UDP** and **IOCTL** options and set the debug level on the **named** log files to 99. Obtain the following documentation and contact the IBM software support center:

- v The **named** server configuration file
- The SYSLOG DAEMON logging file
- v All configured **named** logs
- The component trace requested

**Module:** ISCSOCKT

**Procedure name:** isc\_socket\_connect

**EZZ9401I internal\_connect: connect()** *description***, errno2=***errnojr*

**Explanation:** The **named** server encountered a socket error while processing a pending socket connection.

*description* describes the error.

*errnojr* is the hexadecimal reason code. The format of the 4-byte reason code is explained in the introduction to the reason codes (errnojrs) information of the z/OS UNIX System Services Messages and Codes.

**System action:** The **named** server continues.

**Operator response:** Contact the system programmer.

**System programmer response:** Re-create this problem with a SYSTCPIP component trace active specifying the **TC**,

# **EZZ9402I • EZZ9404I**

**UDP** and **IOCTL** options and set the debug level on the **named** log files to 99. Obtain the following documentation and contact the IBM software support center:

- v The **named** server configuration file
- The SYSLOG DAEMON logging file
- v All configured **named** logs
- The component trace requested

**Module:** ISCSOCKT

**Procedure name:** internal\_connect

**EZZ9402I getsockname:** *description***, errno2=***errnojr*

**Explanation:** The **named** server failed to get a socket name for a connection. The connection ends.

*description* describes the error.

*errnojr* is the hexadecimal reason code. The format of the 4-byte reason code is explained in the introduction to the reason codes (errnojrs) information of the z/OS UNIX System Services Messages and Codes.

**System action:** The **named** server continues.

**Operator response:** Contact the system programmer.

**System programmer response:** Re-create this problem with a SYSTCPIP component trace active specifying the **TC**, **UDP** and **IOCTL** options and set the debug level on the **named** log files to 99. Obtain the following documentation and contact the IBM software support center:

- v The **named** server configuration file
- The SYSLOG DAEMON logging file
- v All configured **named** logs
- The component trace requested

**Module:** ISCSOCKT

**Procedure name:** isc\_socket\_getsockname

### **EZZ9403I isc\_mutex\_init() failed**

**Explanation:** An attempt to acquire a mutually exclusive lock failed because of insufficient memory or inadequate security to create a lock.

**System action:** The **named** server ends.

**Operator response:** Contact the system programmer.

**System programmer response:** Ensure that the **named** server user ID has sufficient authority to perform locking. Increase the TSO address space or region size and restart the **named** server. See the z/OS Communications Server: IP Configuration Reference.

**Module:** TASK

**Procedure name:** isc\_task\_create

### **EZZ9404I isc\_mutex\_init() failed**

**Explanation:** An attempt to acquire a mutually exclusive lock failed because of insufficient memory or inadequate security to create a lock.

**System action:** The **named** server ends.

**Operator response:** Contact the system programmer.

**System programmer response:** Ensure that the **named** server user ID has sufficient authority to perform locking. Increase the TSO address space or region size and restart the **named** server. See the z/OS Communications Server: IP Configuration Reference.

**Module:** TASK

**Procedure name:** isc\_taskmgr\_create

**EZZ9405I isc\_condition\_init() failed**

**Explanation:** The **named** server failed to initialize a conditional variable because of insufficient memory.

**System action:** The **named** server ends.

**Operator response:** Contact the system programmer.

**System programmer response:** Increase the TSO address space or region size and restart the **named** server.

**Module:** TASK

**Procedure name:** isc\_taskmgr\_create

**EZZ9406I** *description***, errno2=***errnojr*

**Explanation:** The **named** server failed to obtain the time of day. Messages will not have the correct time values.

*description* describes the error.

*errnojr* is the hexadecimal reason code. The format of the 4-byte reason code is explained in the introduction to the reason codes (errnojrs) information of the z/OS UNIX System Services Messages and Codes.

**System action:** The **named** server continues.

**Operator response:** Use the z/OS UNIX **date** command to ensure that the CPU time is correct. See the z/OS UNIX System Services Command Reference for more information about the **date** command.

**System programmer response:** None.

**Module:** ISCTIME

**Procedure name:** isc\_time\_now

**EZZ9407I** *description***, errno2=***errnojr*

**Explanation:** The **named** server failed to obtain the time of day. Messages will not have the correct time values.

*description* describes the error.

*errnojr* is the hexadecimal reason code. The format of the 4-byte reason code is explained in the introduction to the reason codes (errnojrs) information of the z/OS UNIX System Services Messages and Codes.

**System action:** The **named** server continues.

**Operator response:** Use the z/OS UNIX **date** command to ensure that the CPU time is correct. See the z/OS UNIX System Services Command Reference for more information about the **date** command.

**System programmer response:** None.

**Module:** ISCTIME

**Procedure name:** isc\_time\_nowplusinterval

**EZZ9408I isc\_time\_now() failed:** *error\_text*

**Explanation:** The **named** server failed to create a timer while obtaining the time of day. An internal manager will not have a timer.

*error\_text* describes the error.

**System action:** If the **named** server was processing server functions it ends. If the **named** server is initially loading, it ends. If the **named** server is reloading, it stops reloading and continues.

**Operator response:** Use the z/OS UNIX **date** command to ensure that the CPU time is correct. See the z/OS UNIX System Services Command Reference for more information about the **date** command.

**System programmer response:** None.

**Module:** TIMER

# **EZZ9409I • EZZ9412I**

**Procedure name:** isc\_timer\_create

### **EZZ9409I isc\_mutex\_init() failed**

**Explanation:** An attempt to acquire a mutually exclusive lock failed because of insufficient memory or inadequate security to create a lock.

**System action:** The **named** server ends.

**Operator response:** Contact the system programmer.

**System programmer response:** Ensure that the **named** server user ID has sufficient authority to perform locking. Increase the TSO address space or region size and restart the **named** server. See the z/OS Communications Server: IP Configuration Reference.

**Module:** TIMER

**Procedure name:** isc\_timer\_create

**EZZ9410I isc\_time\_now() failed:** *error\_text*

**Explanation:** The **named** server failed to obtain the time of day. The timers type, expire, and interval value will not be changed. the current time.

*error\_text* describes the error.

**System action:** The **named** server continues.

**Operator response:** Use the z/OS UNIX **date** command to ensure that the CPU time is correct. See the z/OS UNIX System Services Command Reference for more information about the **date** command.

**System programmer response:** None.

**Module:** TIMER

**Procedure name:** isc\_timer\_reset

# **EZZ9411I isc\_time\_now() failed:** *error\_text*

**Explanation:** The **named** server failed to obtain the time of day. The timer will not have the currect time.

*error\_text* describes the error.

**System action:** The **named** server continues.

**Operator response:** Use the z/OS UNIX **date** command to ensure that the CPU time is correct. See the z/OS UNIX System Services Command Reference for more information about the **date** command.

**System programmer response:** None.

**Module:** TIMER

**Procedure name:** isc\_timer\_touch

#### **EZZ9412I couldn't allocate event**

**Explanation:** The **named** server timer dispatcher failed to post an event because of insufficient memory. A thread will not be dispatched.

**System action:** The **named** server continues.

**Operator response:** Contact the system programmer.

**System programmer response:** Increase the TSO address space or region size and restart the **named** server.

**Module:** TIMER

**Procedure name:** dispatch

### **EZZ9413I couldn't schedule timer:** *result*

**Explanation:** The **named** server failed to schedule a thread timer because of insufficient memory or the time of day is incorrect. A thread will not be dispatched. The event is not scheduled.

*result* is the result returned from the schedule function.

**System action:** The **named** server continues.

**Operator response:** Contact the system programmer.

**System programmer response:** Use the z/OS UNIX **date** command to ensure that the CPU time is correct. See the z/OS UNIX System Services Command Reference for more information about the **date** command. Otherwise, increase the TSO address space or region size and restart the **named** server.

**Module:** TIMER

**Procedure name:** dispatch

### **EZZ9414I isc\_mutex\_init() failed**

**Explanation:** An attempt to acquire a mutually exclusive lock failed because of insufficient memory or inadequate security to create a lock.

**System action:** The **named** server ends.

**Operator response:** Contact the system programmer.

**System programmer response:** Ensure that the **named** server user ID has sufficient authority to perform locking. Increase the TSO address space or region size and restart the **named** server. See the z/OS Communications Server: IP Configuration Reference.

**Module:** TIMER

**Procedure name:** isc\_timermgr\_create

#### **EZZ9415I isc\_condition\_init() failed**

**Explanation:** The **named** server failed to create a condition variable for a thread because of insufficient memory.

**System action:** The **named** server ends.

**Operator response:** Contact the system programmer.

**System programmer response:** Increase the TSO address space or region size and restart the **named** server.

**Module:** TIMER

**Procedure name:** isc\_timermgr\_create

#### **EZZ9416I isc\_thread\_create() failed**

**Explanation:** The **named** server failed to create a thread because of one of the following reasons:

- The system could not create another thread.
- The thread is not valid.
- There is not enough memory to create the thread.

**System action:** The **named** server ends.

**Operator response:** Contact the system programmer.

**System programmer response:** Ensure that adequate resources are available for the thread or increase the TSO address space or region size and restart the **named** server. Otherwise, re-create this problem with a SYSTCPIP component trace active specifying the **TC**, **UDP** and **IOCTL** options and set the debug level on the **named** log files to 99. Obtain the following documentation and contact the IBM software support center:

- The named server configuration file.
- The SYSLOG DAEMON logging file.
- v All configured **named** logs.

# **EZZ9417I • EZZ9422I**

- The component trace requested.
- v A dump of the **named** server address space. See the z/OS Communications Server: IP Diagnosis Guide for information about dumping an address space.

**Module:** TIMER

**Procedure name:** isc\_timermgr\_create

## **EZZ9417I isc\_thread\_join() failed**

**Explanation:** The **named** server failed waiting for a thread to end. The **named** server is shutting down and continues with the clean up process.

**System action:** The **named** server ends.

**Operator response:** None.

**System programmer response:** None.

**Module:** TIMER

**Procedure name:** isc\_timermgr\_destroy

### **EZZ9419I isc\_rwlock\_init() failed:** *error\_text*

**Explanation:** The **named** server failed to create a transaction signature lock because of insufficient memory.

*error\_text* describes the error.

**System action:** The **named** server continues.

**Operator response:** Contact the system programmer.

**System programmer response:** Ensure that the user ID used by the **named** server has sufficient authority to perform locking. Increase the TSO address space or region size and restart the **named** server. See the z/OS Communications Server: IP Configuration Reference.

**Module:** TSIG

**Procedure name:** dns\_tsigkeyring\_create

### **EZZ9421I isc\_mutex\_init() failed:** *error\_text*

**Explanation:** An attempt to acquire a mutually exclusive lock failed because of insufficient memory or inadequate security to create a lock.

*error\_text* describes the error.

**System action:** The **named** server continues.

**Operator response:** Contact the system programmer.

**System programmer response:** Ensure that the **named** server user ID has sufficient authority to perform locking. Increase the TSO address space or region size and restart the **named** server. See the z/OS Communications Server: IP Configuration Reference.

**Module:** VIEW

**Procedure name:** dns\_view\_create

# **EZZ9422I isc\_rwlock\_init() failed:** *error\_text*

**Explanation:** The **named** server failed to create a view lock because of insufficient memory.

*error\_text* describes the error.

**System action:** The **named** server continues.

**Operator response:** Contact the system programmer.

**System programmer response:** Ensure that the user ID used by the **named** server has sufficient authority to

perform locking. Increase the TSO address space or region size and restart the **named** server. See the z/OS Communications Server: IP Configuration Reference.

**Module:** VIEW

**Procedure name:** dns\_view\_create

### **EZZ9423I dns\_zt\_create() failed:** *error\_text*

**Explanation:** The **named** server failed because of insufficient memory.

*error\_text* describes the error.

**System action:** The **named** server continues.

**Operator response:** Contact the system programmer.

**System programmer response:** Increase the TSO address space or region size and restart the **named** server. Ensure that the user ID used by the **named** server has the correct security privileges. See the z/OS Communications Server: IP Configuration Reference.

**Module:** VIEW

**Procedure name:** dns view create

**EZZ9424I dns\_keytable\_create() failed:** *error\_text*

**Explanation:** The **named** server failed to create a key table for secured roots because of insufficient memory.

*error\_text* describes the error.

**System action:** The **named** server continues.

**Operator response:** Contact the system programmer.

**System programmer response:** Increase the TSO address space or region size and restart the **named** server. Ensure that the user ID used by the **named** server has the correct security privileges. See the z/OS Communications Server: IP Configuration Reference.

**Module:** VIEW

**Procedure name:** dns\_view\_create

**EZZ9425I dns\_keytable\_create() failed:** *error\_text*

**Explanation:** The **named** server failed to create a key table for trusted keys because of insufficient memory.

*error\_text* describes the error.

**System action:** The **named** server continues.

**Operator response:** Contact the system programmer.

**System programmer response:** Increase the TSO address space or region size and restart the **named** server. Ensure that the user ID used by the **named** server has the correct security privileges. See the z/OS Communications Server: IP Configuration Reference.

**Module:** VIEW

**Procedure name:** dns\_view\_create

**EZZ9426I isc\_mutex\_init() failed:** *error\_text*

**Explanation:** An attempt to acquire a mutually exclusive lock failed because of insufficient memory or inadequate security to create a lock.

*error\_text* describes the error.

**System action:** The **named** server continues.

**Operator response:** Contact the system programmer.

# **EZZ9427I • EZZ9430I**

**System programmer response:** Ensure that the **named** server user ID has sufficient authority to perform locking. Increase the TSO address space or region size and restart the **named** server. See the z/OS Communications Server: IP Configuration Reference.

**Module:** ZONE

**Procedure name:** dns\_zone\_create

# **EZZ9427I unexpected zone type** *zone\_type*

**Explanation:** The **named** server found a zone with a type other than master, secondary, or stub. The zone will not be loaded or reloaded.

*zone\_type* is the zone type of the zone being processed.

**System action:** The **named** server continues.

**Operator response:** Ensure that the zone type being processed is master, secondary, or stub.

**System programmer response:** None.

**Module:** ZONE

Procedure name: dns zone load

**EZZ9428I isc\_rwlock\_init() failed:** *error\_text*

**Explanation:** The **named** server failed to create a zone manager lock because of insufficient memory.

*error\_text* describes the error.

**System action:** The **named** server ends.

**Operator response:** Contact the system programmer.

**System programmer response:** Ensure that the user ID used by the **named** server has sufficient authority to perform locking. Increase the TSO address space or region size and restart the **named** server. See the z/OS Communications Server: IP Configuration Reference.

**Module:** ZONE

**Procedure name:** dns\_zonemgr\_create

### **EZZ9429I isc\_rwlock\_init() failed:** *error\_text*

**Explanation:** The **named** server failed to create a zone manager configuration data read/write lock because of insufficient memory.

*error\_text* describes the error.

**System action:** The **named** server continues.

**Operator response:** Contact the system programmer.

**System programmer response:** Ensure that the user ID used by the **named** server has sufficient authority to perform locking. Increase the TSO address space or region size and restart the **named** server. See the z/OS Communications Server: IP Configuration Reference.

**Module:** ZONE

**Procedure name:** dns\_zonemgr\_create

### **EZZ9430I isc\_rwlock\_init() failed:** *error\_text*

**Explanation:** The **named** server failed to create a zone table read/write lock because of insufficient memory. The **named** server is creating a view or a bind view, or searching for a view.

*error\_text* describes the error.

**System action:** The **named** server continues.

**Operator response:** Contact the system programmer.

**System programmer response:** Ensure that the user ID used by the **named** server has sufficient authority to perform locking. Increase the TSO address space or region size and restart the **named** server. See the z/OS Communications Server: IP Configuration Reference.

**Module:** ZT

**Procedure name:** dns\_zt\_create

### **EZZ9500I forward zones do not have a max-retry-time field**

**Explanation:** The max-retry-time option is specified in a forward zone in the **named** server configuration file. The option max-retry-time is only allowed in master, secondary, or stub zones. This option is ignored.

**System action:** If the **named** server is initially loading, it ends. If the **named** server is reloading, it stops reloading and continues.

**Operator response:** Remove the max-retry-time option from all forward zones or hint zones.

**System programmer response:** None.

**Module:** CONFZONE

**Procedure name:** dns\_c\_zone\_getmaxretrytime

### **EZZ9501I hint zones do not have a min-refresh-time field**

**Explanation:** The min-refresh-time option is specified in a hint zone in the **named** server configuration file. The option min-refresh-time is only allowed in master, secondary, or stub zones.

**System action:** The **named** server ends.

**Operator response:** Remove the min-refresh-time option from all forward zones or hint zones.

**System programmer response:** None.

**Module:** CONFZONE

**Procedure name:** dns\_c\_zone\_setminrefreshtime

# **EZZ9502I forward zones do not have a min-refresh-time field**

**Explanation:** The min-refresh-time option is specified in a forward zone in the **named** server configuration file. The option min-refresh-time is only allowed in master, secondary, or stub zones.

**System action:** The **named** server ends.

**Operator response:** Remove the min-refresh-time option from all forward zones.

**System programmer response:** None.

**Module:** CONFZONE

**Procedure name:** dns\_c\_zone\_setminrefreshtime

### **EZZ9503I hint zones do not have a min-refresh-time field**

**Explanation:** The min-refresh-time option is specified in a hint zone in the **named** server configuration file. The option min-refresh-time is only allowed in master, secondary, or stub zones.

**System action:** If the **named** server is initially loading, it ends. If the **named** server is reloading, it stops reloading and continues.

**Operator response:** Remove the min-refresh-time option from all hint zones.

**System programmer response:** None.

**Module:** CONFZONE

**Procedure name:** dns\_c\_zone\_getminrefreshtime

# **EZZ9504I • EZZ9508I**

### **EZZ9504I forward zones do not have a min-refresh-time field**

**Explanation:** The min-refresh-time option is specified in a forward zone in the **named** server configuration file. The option min-refresh-time is only allowed in master, secondary, or stub zones.

**System action:** If the **named** server is initially loading, it ends. If the **named** server is reloading, it stops reloading and continues.

**Operator response:** Remove the min-refresh-time option from all forward zones.

**System programmer response:** None.

**Module:** CONFZONE

**Procedure name:** dns\_c\_zone\_getminrefreshtime

# **EZZ9505I hint zones do not have a max-refresh-time field**

**Explanation:** The max-refresh-time option is specified in a hint zone in the **named** server configuration file. The option max-refresh-time is only allowed in master, secondary, or stub zones.

**System action:** The **named** server ends.

**Operator response:** Remove the max-refresh-time option from all hint zones.

**System programmer response:** None.

**Module:** CONFZONE

**Procedure name:** dns\_c\_zone\_setmaxrefreshtime

### **EZZ9506I forward zones do not have a max-refresh-time field**

**Explanation:** The max-refresh-time option is specified in a forward zone in the **named** server configuration file. The option max-refresh-time is only allowed in master, secondary, or stub zones.

**System action:** The **named** server ends.

**Operator response:** Remove the max-refresh-time option from all forward zones.

**System programmer response:** None.

**Module:** CONFZONE

**Procedure name:** dns\_c\_zone\_setmaxrefreshtime

### **EZZ9507I hint zones do not have a max-refresh-time field**

**Explanation:** The max-refresh-time option is specified in a hint zone in the **named** server configuration file. The option max-refresh-time is only allowed in master, secondary, or stub zones.

**System action:** If the **named** server is initially loading, it ends. If the **named** server is reloading, it stops reloading and continues.

**Operator response:** Remove the max-refresh-time option from all hint zones.

**System programmer response:** None.

**Module:** CONFZONE

**Procedure name:** dns\_c\_zone\_getmaxrefreshtime

### **EZZ9508I forward zones do not have a max-refresh-time field**

**Explanation:** The max-refresh-time option is specified in a forward zone in the **named** server configuration file. The option max-refresh-time is only allowed in master, secondary, or stub zones.

**System action:** If the **named** server is initially loading, it ends. If the **named** server is reloading, it stops reloading and continues.

**Operator response:** Remove the max-refresh-time option from all forward zones.

**System programmer response:** None.

**Module:** CONFZONE

**Procedure name:** dns\_c\_zone\_getmaxrefreshtime

**EZZ9509I unsupported database type** *database\_type*

**Explanation:** The **named** server failed to build a database because the database requested is not supported.

*database\_type* is the type of database.

**System action:** If the **named** server is initially loading, it ends. If the **named** server is reloading, it stops reloading and continues.

**Operator response:** Contact the system Programmer

**System programmer response:** Re-create this problem with a SYSTCPIP component trace active specifying the **TC**, **UDP** and **IOCTL** options and set the debug level on the **named** log files to 99. Dump the **named** address space. See the z/OS Communications Server: IP Diagnosis Guide for instructions on dumping an address space. Obtain the following documentation and contact the IBM software support center:

- v The **named** server configuration file.
- The SYSLOG DAEMON logging file.
- v All configured **named** logs.
- v Use the **rndc dumpdb** utility to dump the **named** servers cache to a file.
- The component trace requested.
- v The dump of the **named** address space.

**Module:** DB

**Procedure name:** dns\_db\_create

**EZZ9510I dumping master file:** *file\_name***: close:** *error\_text*

**Explanation:** The **named** server failed to close the dump file.

*file\_name* is the dump file name.

*error\_text* describes the error.

**System action:** The **named** server continues.

**Operator response:** Ensure that there is enough disk space to hold the master file being dumped.

**System programmer response:** None.

**Module:** MSTERDU

Procedure name: dns\_master\_dumpnode

### **EZZ9511I \$GENERATE:** *source\_name***:***source\_line***: invalid range** *range*

**Explanation:** The **named** server does not load the zone data. An invalid range is specified as a parameter to the zone file directive \$GENERATE. See the z/OS Communications Server: IP Configuration Reference for details on the correct syntax of the \$GENERATE directive.

*source\_name* is the file name of a zone file that contains a \$GENERATE error.

*source\_line* is the zone file line number that contains a \$GENERATE error.

*range* is the range parameter of the \$GENERATE directive.

**System action:** The **named** server continues.

**Operator response:** Specify a valid range to the \$GENERATE directive and restart the **named** server.

**System programmer response:** None.

**Module:** MASTER

# **EZZ9512I • EZZ9515I**

**Procedure name:** generate

### **EZZ9512I \$GENERATE:** *source\_name***:***source\_line***: unknown RR type** *gtype*

**Explanation:** The **named** server does not load the zone data. An unknown resource record type is specified as a parameter to the zone file directive \$GENERATE. See the z/OS Communications Server: IP Configuration Reference for details on the correct syntax of the \$GENERATE directive.

*source\_name* is the file name of a zone file that contains a \$GENERATE error.

*source\_line* is the zone file line number that contains a \$GENERATE error.

*gtype* is the resource record type that is not supported by the \$GENERATE directive.

**System action:** The **named** server continues.

**Operator response:** Specify a valid RR type to the \$GENERATE directive and restart the **named** server.

**System programmer response:** None.

**Module:** MASTER

**Procedure name:** generate

# **EZZ9513I \$GENERATE:** *source\_name***:***source\_line***: unsupported type** *gtype*

**Explanation:** The **named** server does not load the zone data. An unsupported resource record type is specified as a parameter to the zone file directive \$GENERATE. The supported resource record (RR) types for the \$GENERATE directive are name server (NS), pointer (PTR), conical name (CNAME), address (A) and IPv6 address (AAAA). See the z/OS Communications Server: IP Configuration Reference for details on the correct syntax of the \$GENERATE directive.

*source\_name* is the file name of a zone file that contains a \$GENERATE error.

*source\_line* is the zone file line number that contains a \$GENERATE error.

*gtype* is the resource record type that is not supported by the \$GENERATE directive.

**System action:** The **named** server continues.

**Operator response:** Specify a valid RR type to the \$GENERATE directive and restart the **named** server.

**System programmer response:** None.

**Module:** MASTER

**Procedure name:** generate

### **EZZ9514I \$GENERATE:** *error\_text*

**Explanation:** An out of memory error was encountered while processing a \$GENERATE zone file directive. The **named** server does not load the zone data.

*error\_text* describes the error.

**System action:** The **named** server continues.

**Operator response:** Contact the system programmer.

**System programmer response:** Increase the TSO address space or region size and restart the **named** server.

**Module:** MASTER

**Procedure name:** generate

### **EZZ9515I \$GENERATE:** *source\_name***:***source\_line***:** *error\_text*

**Explanation:** An error other an insufficient memory occured while processing a \$GENERATE direcive. The **named** server does not load the zone data.

*source\_name* is a file name of a zone file that contains a \$GENERATE error.
*source\_line* is the zone file line number that contains the \$GENERATE error.

*error\_text* is the error describing the problem with the \$GENERATE directive.

**System action:** The **named** server continues.

**System programmer response:** Re-create this problem with a SYSTCPIP component trace active specifying the **TC**, **UDP** and **IOCTL** options and set the debug level on the **named** log files to 99. Obtain the following documentation and contact the IBM software support center:

- The **named** server configuration file.
- The SYSLOG DAEMON logging file.
- All configured **named** logs.
- v Use the **rndc dumpdb** utility to dump the **named** servers cache to a file.
- The component trace requested.

**Module:** MASTER

**Procedure name:** generate

### **EZZ9516I dns\_master\_load:** *source\_name***:***source\_line***: no TTL specified**

**Explanation:** No \$TTL directive was specified in the *source\_name* zone file and no start of authority (SOA) resource record (RR) time-to-live (TTL) is specified to act as a default TTL value. In this case, the \$TTL directive is required to provide a default value. Consult RFC 1035 and RFC 2308 for more details on zone file TTL values. The **named** server does not load the zone data. See [Appendix A, "Related protocol specifications," on page 931](#page-946-0) for directions to get a copy of the RFC.

*source\_name* is the file name of the zone file that lacks a \$TTL directive.

*source\_line* is the line number of the first resource record that does not have an explicit TTL specified.

**System action:** The **named** server continues.

**Operator response:** Specify a \$TTL value or specify an SOA record TTL value to act as the default TTL.

**System programmer response:** None.

**Module:** MASTER

**Procedure name:** load

### **EZZ9517I dns\_master\_load:** *source\_name***:***source\_line***:** *error\_text*

**Explanation:** An error other than insufficient memory occurred while processing a zone file. The **named** server does not load the zone data.

*source\_name* is the zone file name.

*source\_line* is the zone file line number that caused the error.

*error\_text* describes the error.

**System action:** The **named** server might end depending on the severity of the problem.

**Operator response:** Correct the problem described by this message. Otherwise, contact the system programmer.

**System programmer response:** Re-create this problem with a SYSTCPIP component trace active specifying the **TC**, **UDP** and **IOCTL** options and set the debug level on the **named** log files to 99. Obtain the following documentation and contact the IBM software support center:

- v The **named** server configuration file.
- The SYSLOG DAEMON logging file.
- v All configured **named** logs.
- v Use the **rndc dumpdb** utility to dump the **named** servers cache to a file.
- The component trace requested.

**Module:** MASTER

# **EZZ9518I • EZZ9521I**

**Procedure name:** load

#### **EZZ9518I lame server on** *name* **(in** *domain***?):** *address*

**Explanation:** The **named** server found a server that is registered as authoritative for some zone but is not itself configured as authoritative for that zone. Lame servers are misconfigurations in remote servers, discovered by BIND 9 when trying to query those servers during resolution.

*name* is the name of lame server.

*domain* is the domain found to be associated with the host.

*address* is the address of the host.

**System action:** The **named** server continues.

**Operator response:** None.

**System programmer response:** None.

**Module:** RESOLVER

**Procedure name:** log\_lame

#### **EZZ9519I the TSIG key for** *name* **is too short to be secure**

**Explanation:** The **named** configuration file defines a transaction signature (TSIG) key that is fewer than 64 bits in length. Keys smaller than 64 bits are insecure and should not be used.

*name* is the name of the TSIG key.

**System action:** The **named** server continues.

**Operator response:** Ensure that the keys used is at least 64 bits in length.

**System programmer response:** None.

**Module:** TSIG

**Procedure name:** dns\_tsigkey\_createfromkey

**EZZ9520I TTL differs in rdataset, adjusting** *TTL\_data* **->** *rdatalist\_TTL*

**Explanation:** The **named** server set the resource record being added time-to-live (TTL) value to that specified by a previous resource record.

*TTL\_data* is the TTL for the resource record being added.

*rdatalist\_TTL* is the TTL value that is being used for the new resource record.

**System action:** The **named** server continues.

**Operator response:** None.

**System programmer response:** None.

**Module:** DNSDIFF

**Procedure name:** dns\_diff\_apply

### **EZZ9521I update with no effect**

**Explanation:** The **named** server encountered an update that did not produce any changes to the zone data files. This is not an error.

**System action:** The **named** server continues.

**Operator response:** None.

**System programmer response:** None.

**Module:** DNSDIFF

**Procedure name:** dns\_diff\_apply

#### **EZZ9522I update with no effect**

**Explanation:** The **named** server encountered an update that did not produce any changes to the zone data files. This is not an error.

**System action:** The **named** server continues.

**Operator response:** None.

**System programmer response:** None.

**Module:** DNSDIFF

**Procedure name:** dns\_diff\_load

**EZZ9523I dns\_fwdtable\_create() failed:** *error\_text*

**Explanation:** The **named** server failed to create a forwarding table because of insufficient memory.

*error\_text* describes the error.

**System action:** If the **named** server is initially loading, and it ends. If the **named** server is reloading, it stops reloading and continues.

**Operator response:** Contact the system programmer.

**System programmer response:** Increase the TSO address space or region size and restart the **named** server.

**Module:** VIEW

**Procedure name:** dns\_view\_create

**EZZ9543I notify failed:** *failing\_reason error\_text*

**Explanation:** The **named** server failed to process a notify request.

*failing\_reason* describes the error.

*error\_text* is the error code in text from the zone change notification process.

**System action:** The **named** server ignores the notify message and continues.

**Operator response:** Set the debug level to 3 in the **named** logging files to determine the source of the notify requested.

**System programmer response:** None.

**Module:** NOTIFY

**Procedure name:** FAILC

#### **EZZ9548I named BIND 9 is using default messages**

**Explanation:** The **named** server will use the English only version of its messages.

**System action:** The **named** server continues.

**Operator response:** Ensure that a valid message catalog file named ns9.cat exists in the path specified by the NLSPATH z/OS UNIX shell environment variable.

**System programmer response:** None.

**Module:** B9MSGCAT

**Procedure name:** ibm\_msgcat\_init

# **EZZ9549I • EZZ9567I**

#### **EZZ9549I named BIND 9 is using message catalog** *msgcat\_name*

**Explanation:** The **named** server will be retrieving its messages from the *msgcat\_name* message catalog.

*msgcat\_name* is the name of the message catalog where message are extracted.

**System action:** The **named** server continues.

**Operator response:** None.

**System programmer response:** None.

**Module:** B9MSGCAT

**Procedure name:** ibm\_msgcat\_init

#### **EZZ9557I error:** *error\_text* **- during zone transfer of the following RR:** *resource\_record*

**Explanation:** An error was detected when receiving a zone transfer. A resource record (RR) was being processed at the time the error was detected.

*error\_text* explains the error.

*resource record* is the resource record that was being processed at the time the error was detected. The DNS name in the resource record is fully qualified, thus showing the zone name affected by the error.

**System action:** The zone in which the error was detected is not loaded by this name server. The name server continues.

**Operator response:** Contact the system programmer.

**System programmer response:** Contact the DNS administrator of the name server the zone was being transferred from and inform them of this error. The zone name is contained in the DNS name of *resource\_record*. Usually this error is caused by a back-level name server that allows illegal resource records or combinations of resource records. The errors should be corrected on the primary name server of the zone in error.

**Module:** DNSDIFF

**Procedure name:** dns\_diff\_load

### **EZZ9558I stopping command channel on** *socket\_address*

**Explanation:** The **named** server socket on *socket\_address* is being closed and will no longer be used to process commands from an rndc client. rndc will no longer communicate with this **named** server on the socket, *socket\_address*.

*socket\_address* is the IP address on which rndc is no longer listening.

**System action:** The **named** server continues. The control channel was most likely stopped by a server shutdown or control channel reconfiguration. rndc client commands will no longer be processed by this **named** server until a new control channel is opened.

**Operator response:** If the command channel was not closed intentionally, check the logs for previous messages describing why the channel was closed.

**System programmer response:** None.

**Module:** CNTLCONF

**Procedure name:** shutdown\_listener

# **EZZ9567I no more recursive clients:** *error\_text*

**Explanation:** The **named** server is temporarily unable to allocate the necessary resources to accept new queries because of a large amount of outstanding recursive queries. When the answers to the outstanding queries are returned to this **named** server, the resource shortage will be relieved.

**System action:** The **named** server continues. New queries to the **named** server might temporarily be refused.

**Operator response:** None.

**System programmer response:** None.

**Module:** QUERY

**Procedure name:** query\_recurse

#### **EZZ9583I isc\_mutex\_init() failed:** *error\_text*

**Explanation:** An attempt to acquire a mutually exclusive lock failed because of insufficient memory or inadequate security to create a lock.

*error\_text* describes the error.

**System action:** If the **named** server is initially loading, it ends. If the **named** server is reloading, it stops reloading and continues.

**Operator response:** Contact the system programmer.

**System programmer response:** Ensure that the **named** server user ID has sufficient authority to perform locking. Increase the region size and restart the **named** server. See the z/OS Communications Server: IP Configuration Reference.

**Module:** DNSCACHE

**Procedure name:** dns\_cache\_create

#### **EZZ9585I** *source\_file***: file does not end with newline**

**Explanation:** An unexpected end-of-file condition caused the **named** server to end the parsing of the master file.

*source\_file* is the name of the master file being processed.

**System action:** The **named** server continues.

**Operator response:** Ensure that the master file data being processed is not a partial file.

**System programmer response:** None.

**Module:** MASTER

**Procedure name:** WARNUNEXPECTEDEOF

**EZZ9586I dns\_master\_load:** *file\_name***:***line\_number***: isc\_lex\_gettoken() failed:** *error\_text*

**Explanation:** The **named** server failed to load a master file because the master file resource record token being processed was not one of the following:

- end-of-line
- end-of-file
- multiple line condition
- escape character

The master file being processed will not be loaded.

*file\_name* is the name of the master file where the error was encountered.

*line\_number* is the line number in the master file where the error was encountered.

*error\_text* describes the error.

**System action:** The **named** server continues.

**Operator response:** Ensure that the master file being loaded contains valid resource records.

**System programmer response:** None.

**Module:** MASTER

**Procedure name:** gettoken

# **EZZ9590I • EZZ9593I**

**EZZ9590I dns\_master\_load:** *source\_file***:***line\_number***: ignoring out-of-zone data (***name***)**

**Explanation:** The **named** server found records that belong to another zone. This record is ignored and the master file processing continues.

*source\_file* is the name of the master file being processed.

*line\_number* is the line number in the master file.

*name* is the domain name of the resource record in error.

**System action:** The **named** server continues.

**Operator response:** Ensure that the record in error is associated with the correct zone. After correcting the error, reload the **named** server.

**System programmer response:** None.

**Module:** MASTER

**Procedure name:** load

#### **EZZ9591I** *source\_file***:***line\_number***: no TTL specified; using SOA MINTTL instead**

**Explanation:** The **named** server accepts (with a warning) master files beginning with an SOA record without an explicit TTL field and lacking a \$TTL directive, by using the SOA MINTTL as a default TTL. This is for backwards compatibility with old versions of BIND 8, which accepted such files without warning although they are illegal according to RFC 1035. See [Appendix A, "Related protocol specifications," on page 931](#page-946-0) for information about accessing RFCs.

*source* file is the master file where the error was encountered.

*line\_number* is the line number in the master file where the error was encountered.

**System action:** Processing continues.

**Operator response:** Define an explicit TTL field on the affected SOA record or add a \$TTL directive to the zone master file.

**System programmer response:** None.

**Module:** MASTER

**Procedure name:** load

### **EZZ9592I** *source\_file***:***line\_number***: no TTL specified; zone rejected**

**Explanation:** Zone loading is rejected because a resource record, which is not an SOA, has no defined TTL, and there is no \$TTL directive to specify a default TTL for the zone records.

*source\_file* is the master zone file where the error was encountered.

*line\_number* is the line number in the master zone file where the error was encountered.

**System action:** Processing continues without loading the affected zone.

**Operator response:** Update zone file with \$TTL directive or specify TTL value on every resource record where such value is not specified.

**System programmer response:** None.

**Module:** MASTER

**Procedure name:** load

### **EZZ9593I retrieving the address of an IPv6 socket from the kernel failed.**

**Explanation:** The **named** server attempted an AF\_INET6 getsockname() C Runtime call, but the call failed, indicating that IPv6 is not enabled on the TCP/IP stack on which the **named** server is running.

**System action:** The **named** server continues. All communication over IPv6 in the **named** server is disabled.

**Operator response:** Contact the system programmer.

**System programmer response:** The **named** server is unable to successfully issue the getsockname() C Runtime call. This call is issued to test whether IPv6 support is enabled on the system. Check to make sure that an IPv6 enabled TCP/IP stack is running on this system. After an IPv6 enabled TCP/IP stack has been started, restart the **named** server.

**Module:** NET

**Procedure name:** try\_proto

## **EZZ9594I IPv6 support is disabled.**

**Explanation:** The **named** server will no longer use IPv6 for any communications.

**System action:** The **named** server continues. IPv4 communications will still be enabled unless specifically disabled by the listen-on option in named.conf.

**Operator response:** Notify the system programmer.

**System programmer response:** This message is issued with EZZ9593I indicating that IPv6 is not enabled on this system. Ensure that an IPv6 enabled TCP/IP stack is running on this system. After an IPv6 enabled TCP/IP stack has been started, the **named** server will automatically detect and use its IPv6 interfaces.

**Module:** NET

**Procedure name:** try\_proto

### **EZZ9595I could not set master file style**

**Explanation:** The **named** server failed to convert the resource data set or question section because of a problem with the master file style. The data being processed might be too long or there might be insufficient buffer space to convert the data from column format.

**System action:** The **named** server continues.

**Operator response:** Ensure that the master file data being processed is correct. If you are unable to resolve this problem, then contact the system programmer.

**System programmer response:** Re-create this problem with a SYSTCPIP component trace active specifying the **TC**, **UDP** and **IOCTL** options and set the debug level on the **named** log files to 99. Obtain the following documentation and contact the IBM software support center:

- v The **named** server configuration file
- The SYSLOG DAEMON logging file
- v All configured **named** logs
- The component trace requested

**Module:** MASTERDU

**Procedure name:** dns\_master\_dumpnodetostream

**EZZ9596I internal\_accept(): accept() returned peer address family** *peer\_family* **(expected** *expected\_peer\_family***)**

**Explanation:** The **named** server failed to accept a client connection because of an incorrect socket address family.

*peer\_family* is the family of the peer address.

*expected\_peer\_family* is the expected socket peer family.

**System action:** The **named** server continues.

**Operator response:** Contact the system programmer.

**System programmer response:** Re-create this problem with a SYSTCPIP component trace active specifying the **TC**, **UDP** and **IOCTL** options and set the debug level on the **named** log files to 99. Obtain the following documentation and contact the IBM software support center:

v The **named** server configuration file

# **EZZ9599I • EZZ9601I**

- The SYSLOG DAEMON logging file
- v All configured **named** logs
- The component trace requested

**Module:** ISCSOCKT

**Procedure name:** internal\_accept

# **EZZ9599I setsockopt(***socket\_descriptor***, IPV6\_V6ONLY) failed:** *errno***, errno2=***errnojr*

**Explanation:** A setsockopt call with the IPv6\_V6ONLY option failed.

*socket\_descripitor* is the socket descriptor of the socket affected by the failing call.

*errno* is the hexadecimal z/OS UNIX System Services return code. These return codes are listed and described in the return codes (errnos) information in z/OS UNIX System Services Messages and Codes.

*errnojr* is the hexadecimal z/OS UNIX System Services reason code. The format of the 4-byte reason code is explained in the introduction to the reason codes (errnojrs) information of the z/OS UNIX System Services Messages and Codes, where the reason codes are listed.

**System action:** The **named** server continues. IPv4 data sent to the **named** server might be received on an IPv6 socket as an IPv4-mapped IPv6 address. Consequently, any named.conf options that see the pure IPv4 address form (in an address match list, for example) will not take effect on the intended data because the **named** server is using an IPv4-mapped IPv6 address instead of the pure IPv4 address.

**Operator response:** Notify the system programmer.

**System programmer response:** Ensure that the TCP/IP stack is IPv6 enabled in the BPXPRMxx SYS1.PARMLIB member.

**Module:** ISCSOCKT

**Procedure name:** isc\_socket\_create

### **EZZ9600I SNTP server ready**

**Explanation:** The Simple Network Time Protocol (SNTP) server started successfully.

**System action:** The SNTP server is waiting for requests from SNTP clients.

**Operator response:** None.

**System programmer response:** None.

**Module:** sntpd.c

**Procedure name:** main()

### **EZZ9601I SNTP server ended**

**Explanation:** The Simple Network Time Protocol (SNTP) server ended. This might be caused by a kill command from the z/OS UNIX shell, a stop command from the MVS console, or an internal error.

**System action:** SNTP ends

**Operator response:** Restart the SNTP server.

**System programmer response:** None.

**Module:** sntpd.c

**Procedure name:** main()

#### **EZZ9602I SNTP server initializing**

**Explanation:** The Simple Network Time Protocol (SNTP) server is initializing.

**System action:** SNTP server continues.

**Operator response:** None.

**System programmer response:** None.

**Module:** sntpd.c

**Procedure name:** main()

#### **EZZ9650I VIPADISTRIBUTE WITH SYSPLEXPORTS REJECTED FOR DVIPA** *ip\_addr*

**Explanation:** A SYSPLEXPORTS keyword was found on a VIPADISTRIBUTE statement for a Dynamic VIPA (DVIPA) that already had a VIPADISTRIBUTE statement specified without the SYSPLEXPORTS keyword. The SYSPLEXPORTS keyword must be specified on the first VIPADISTRIBUTE statement specified for a specific DVIPA.

*ip\_addr* is the IP address specified on the VIPADISTRIBUTE statement containing the rejected SYSPLEXPORTS keyword.

**System action:** Processing continues. The VIPADISTRIBUTE statement is rejected.

**Operator response:** Contact the system programmer.

**System programmer response:** To enable SYSPLEXPORTS, delete all previous VIPADISTRIBUTE statements for this DVIPA, then reissue the VIPADISTRIBUTE with SYSPLEXPORTS specified.

**Module:** EZBXFDYN

**Procedure name:** ValidateVDIST

### **EZZ9651I TCPSTACKSOURCEVIPA IP ADDRESS** *ip\_addr* **WAS NOT USED BY** *tcp\_jobname*

**Explanation:** An outbound connection request was processed but the IP address configured with TCPSTACKSOURCEVIPA could not be used as the source address because the address was not in the stack Home List, and did not fall in a configured VIPARANGE so a Dynamic VIPA could not be created.

*ip\_addr* is the IP address specified on the TCPSTACKSOURCEVIPA parameter on the IPCONFIG statement. To avoid flooding the system console, this informational message will not be issued again for at least five minutes.

*tcp\_jobname* is the name of the job associated with the procedure that was used to start TCP/IP.

**System action:** TCP/IP continues. The local address of the socket will be the address of the physical interface, unless there is a static VIPA in the HOME list above the physical link. If so, the static VIPA will be used.

**Operator response:** Contact the system programmer.

**System programmer response:** Change the TCPSTACKSOURCEVIPA address to an IP address in the stack's HOME list, or an IP address that falls in a configured VIPADYNAMIC VIPARANGE.

**Module:** EZBXFUT2

**Procedure name:** EZBXFSSV

# **EZZ9652I INTERFACE** *dvipaintfname* **ALREADY EXISTS AS A** *type*

**Explanation:** A specified interface name on a VIPADEFINE or VIPABACKUP statement, or the interface for a target DVIPA, has already been defined on this stack by an interface, link, or device statement.

*dvipaintfname* is the interface name associated with the dynamic VIPA.

*type* is either INTERFACE, LINK or DEVICE, indicating how this interface name was previously created.

**System action:** TCP/IP continues. The dynamic VIPA creation will be rejected. This message will be followed by another message indicating which statement or DVIPA activation failed.

**Operator response:** Contact the system programmer.

# **EZZ9653I • EZZ9655I**

**System programmer response:** Change the dynamic VIPA statement to specify an interface name that is unique on this stack.

**Module:** EZBX6DVI

**Procedure name:** ValidateInterface

### **EZZ9653I VIPABACKUP** *dvipaintfname* **WAS REJECTED**

**Explanation:** A VIPABACKUP statement was in error. A previous message with this interface name indicates the reason for the rejection.

*dvipaintfname* is the name of the interface specified on the VIPABACKUP statement.

**System action:** TCP/IP continues. The VIPABACKUP statement is rejected. This message will be preceded by another message indicating why the statement was rejected.

**Operator response:** Contact the system programmer.

**System programmer response:** Change the VIPABACKUP statement to correct the error.

**Module:** EZBX6DVI

**Procedure name:** PreValidateVBKUP6

#### **EZZ9654I VIPADEFINE** *dvipaintfname* **WAS REJECTED**

**Explanation:** A VIPADEFINE statement was in error. A previous message with this interface name indicates the reason for the rejection.

*dvipaintfname* is the name of the interface specified on the VIPADEFINE statement.

**System action:** TCP/IP continues and the VIPADEFINE statement is rejected. This message will be preceded by another message indicating why the statement was rejected.

**Operator response:** Contact the system programmer.

**System programmer response:** Change the VIPADEFINE statement to correct the error.

**Module:** EZBX6DVI

**Procedure name:** PreValidateVdef6

**EZZ9655I DVIPA INTERFACE** *dvipaintfname* **CANNOT BE CHANGED WITH** *vipadynamic*

**Explanation:** The Dynamic VIPA Interface is already defined and active on the current stack, and cannot be changed by a VIPADEFINE or VIPABACKUP directly.

*dvipaintfname* is the name of the interface specified on the VIPADEFINE or VIPABACKUP statement.

*vipadynamic* is either VIPADEFINE or VIPABACKUP.

**System action:** TCP/IP continues.

**Operator response:** Contact the system programmer.

**System programmer response:** If the Interface was incorrectly specified, correct the error and try the command or activation again.

If the Interface is correct and you want to change how the dynamic VIPA is defined, delete the dynamic VIPA with a VIPADELETE statement before the VIPADEFINE/VIPABACKUP.

**ATTENTION:** VIPADELETE will break any connections that might exist.

**Module:** EZBX6DVI

**Procedure name:** ValidateVDEF6

## **EZZ9656I DVIPA INTERFACE** *dvipaintfname* **IS NOT CONFIGURED AS A DYNAMIC VIPA**

**Explanation:** A VIPADELETE statement was in error. The interface name specified does not exist as an active or backup DVIPA interface on this stack.

*dvipaintfname* is the name of the interface specified on the VIPADELETE statement.

**System action:** TCP/IP continues. The VIPADELETE statement is rejected.

**Operator response:** Contact the system programmer.

**System programmer response:** Change the VIPADELETE statement to specify a valid dynamic VIPA interface name.

**Module:** EZBX6DVI

**Procedure name:** Validate\_VDelIntf

### **EZZ9657I VIPADELETE** *dvipaintfname* **WAS REJECTED**

**Explanation:** A VIPADELETE was in error. A previous message explains the error.

*dvipaintfname* is the name of the interface specified on the VIPADELETE statement.

**System action:** TCP/IP continues and the VIPADELETE statement is rejected. This message will be preceded by another message indicating why the statement was rejected.

**Operator response:** Contact the system programmer.

**System programmer response:** Correct the VIPADELETE statement.

**Module:** EZBX6DVI

**Procedure name:** Validate\_VDelIntf

## **EZZ9658I** *dvipa* **IS ALREADY DEFINED ON INTERFACE** *intfname*

**Explanation:** A DVIPA being defined already exists on a different interface.

*dvipa* is the IPv6 dynamic VIPA address specified in the DVIPA define request.

*intfname* is the name of the interface for which this IPv6 address is already defined.

**System action:** TCP/IP continues. The VIPADYNAMIC statement is rejected.

**Operator response:** Contact the system programmer.

**System programmer response:** Correct the VIPADYNAMIC statement to specify a unique interface name and dynamic VIPA.

**Module:** EZBX6DVI

**Procedure name:** ValidateVDEF6

# **EZZ9659I VIPADISTRIBUTE REJECTED - DYNAMIC XCF IS NOT ENABLED FOR IPV6**

**Explanation:** An IPv6 VIPADISTRIBUTE statement appears in a profile data set, but Dynamic XCF is not enabled for IPv6 on this stack.

**System action:** TCP/IP continues. The VIPADISTRIBUTE statement is ignored.

**Operator response:** Contact the system programmer.

**System programmer response:** Enable Dynamic XCF for IPv6 with the IPCONFIG6 DYNAMICXCF configuration statement. Either correct the original profile or submit a profile.

**Module:** EZBX6DVI

**Procedure name:** ValidateVDIST6

# **EZZ9660I • EZZ9663I**

## **EZZ9660I VIPADISTRIBUTE REJECTED -** *dvipaintfname* **IS NOT CONFIGURED AS A DYNAMIC VIPA**

**Explanation:** A VIPADISTRIBUTE was in error. The IPv6 DVIPA interface name is not configured on this stack by a VIPADEFINE or a VIPABACKUP statement.

*dvipaintfname* is the name of the interface specified on the VIPADISTRIBUTE statement.

**System action:** TCP/IP continues. The VIPADISTRIBUTE statement is rejected.

**Operator response:** Contact the system programmer.

**System programmer response:** Correct the VIPADISTRIBUTE statement.

**Module:** EZBX6DVI

**Procedure name:** PreValidateVDIST6

## **EZZ9661I VIPADISTRIBUTE WITH SYSPLEXPORTS REJECTED FOR** *dvipaintfname*

**Explanation:** A SYSPLEXPORTS keyword was found on an IPv6 VIPADISTRIBUTE statement for an interface that already had a VIPADISTRIBUTE statement specified without the SYSPLEXPORTS keyword. The SYSPLEXPORTS keyword must be specified on the first VIPADISTRIBUTE statement specified for a specific interface.

*dvipaintfname* is the name of the interface specified on the VIPADISTRIBUTE statement.

**System action:** TCP/IP continues. The VIPADISTRIBUTE statement is rejected.

**Operator response:** Contact the system programmer.

**System programmer response:** To enable SYSPLEXPORTS, delete all previous VIPADISTRIBUTE statements for this interface, then reissue the VIPADISTRIBUTE with SYSPLEXPORTS specified.

**Module:** EZBX6DVI

**Procedure name:** ValidateVDIST6

# **EZZ9662I VIPADISTRIBUTE** *dvipaintfname port\_num destip* **REJECTED - CURRENTLY DISTRIBUTED TO ALL STACKS**

**Explanation:** The specified interface and port in a VIPADISTRIBUTE DEFINE statement with a specific DESTIP address is rejected because this DVIPA and port are already distributed to all target stacks.

*dvipaintfname* is the name of the interface specified on the VIPADISTRIBUTE statement.

*port\_num* is the port number specified on the VIPADISTRIBUTE statement.

*destip* is the dynamic XCF address specified on the DESTIP parameter of the VIPADISTRIBUTE statement.

**System action:** TCP/IP continues. Distribution continues unchanged.

**Operator response:** Contact the system programmer.

**System programmer response:** To change distribution to go to specific targets, issue VIPADISTRIBUTE DELETE for the existing distribution, then issue VIPADISTRIBUTE to specific targets.

**Module:** EZBX6DVI

**Procedure name:** ValVDISTdefHash6

# **EZZ9663I VIPADISTRIBUTE DELETE** *dvipaintfname port\_num destip* **REJECTED - CURRENTLY DISTRIBUTED TO ALL STACKS**

**Explanation:** The specified interface and port in a VIPADISTRIBUTE DELETE statement with a specific DESTIP address is rejected because this interface and port are already distributed to all target stacks.

*dvipaintfname* is the name of the interface specified on the VIPADISTRIBUTE statement.

*port\_num* is the port number specified on the VIPADISTRIBUTE statement.

*destip* is the dynamic XCF address specified on the DESTIP parameter of the VIPADISTRIBUTE statement.

**System action:** TCP/IP continues. Distribution continues unchanged.

**Operator response:** Contact the system programmer.

**System programmer response:** To change distribution to remove a specific target, issue VIPADISTRIBUTE DELETE for the existing distribution, then issue VIPADISTRIBUTE for the specific targets you need.

**Module:** EZBX6DVI

**Procedure name:** ValVDISTdeleteHash6

### **EZZ9665I CANNOT ACTIVATE** *type* **DVIPA INTERFACE** *dvipaintfname*

**Explanation:** An attempt was made to activate an IPv6 DVIPA interface on this stack, but the activation failed and the DVIPA interface was not created. Message EZZ9652I will precede this message, indicating the reason for the failure.

*type* is either BACKUP or TARGET, indicating the type of DVIPA interface that was not created.

*dvipaintfname* is the DVIPA interface that was not created.

**System action:** TCP/IP continues. The DVIPA is not created.

**Operator response:** Contact the system programmer.

**System programmer response:** Correct the error indicated by message EZZ9652I.

**Module:** EZBX6DVI

**Procedure name:** Create\_DV\_Intface

#### **EZZ9666I DVIPA INTERFACE** *dvipaintfname* **CANNOT BE DELETED**

**Explanation:** An attempt was made to delete a dynamic VIPA interface on this stack, but the interface cannot be deleted. A subsequent message will be issued to indicate the reason for the failure.

*dvipaintfname* is the name of the DVIPA interface that cannot be deleted.

**System action:** TCP/IP continues. The profile statement is rejected.

**Operator response:** Contact the system programmer.

**System programmer response:** Correct the profile statement in error based on the reason indicated in the subsequent message.

**Module:** EZBX6DVI

**Procedure name:** ValidateVDEL6

#### **EZZ9668I UNABLE TO CREATE** *ipver devtype1* **XCF DEVICE** *devname* **-** *devtype2* **DEVICE IS ALREADY DEFINED**

**Explanation:** An attempt was made to create a dynamic or static XCF device when a static or dynamic XCF device already existed for the same host. You cannot mix static and dynamic XCF devices to the same host regardless of the address type (IPv4 or IPv6).

*ipver* is the address type, IPv4 or IPv6, of the address for which the create was attempted.

*devtype1* is the type of device you are trying to create and is either DYNAMIC or STATIC.

*devname* is the name of the device for which the create was attempted.

*devtype2* is the type of device that already exists and is either DYNAMIC or STATIC.

**System action:** The XCF link is not created. Processing continues with the next profile statement.

**Operator response:** Contact the system programmer.

**System programmer response:** Either delete the static XCF definitions or remove DYNAMICXCF from your IPCONFIG statement.

**Module:** EZBXFDYN

**Procedure name:** CheckForExistingDefinitions

# **EZZ9669I • EZZ9671E**

## **EZZ9669I ERRORS WERE DETECTED WHILE PROCESSING VIPADYNAMIC STATEMENTS - SEE SYSTEM LOG FOR DETAILED MESSAGES**

**Explanation:** Errors were detected processing statements in a VIPADYNAMIC block. Detailed error messages were sent to the system log.

**System action:** TCPIP continues.

**Operator response:** None.

**System programmer response:** Check the system log for the detailed error messages and follow the system programmer response for each message.

**Module:** EZBXFDYN

**Procedure name:** None.

### **EZZ9670E** *tcpstackname* **SYSPLEX PROCESSING ENCOUNTERED A NONRECOVERABLE ERROR -** *abendcode*  *abendreasoncode*

**Explanation:** An unrecoverable error was encountered during TCP/IP sysplex processing.

*tcpstackname* is the name of the TCP/IP stack.

*abendcode* is the abend code.

*abendreasoncode* is the abend reason code.

### **System action:** TCP/IP continues.

- v If the GLOBALCONFIG SYSPLEXMONITOR RECOVERY option is active and this stack is not the only member of its TCP/IP sysplex group, the following RECOVERY actions will occur:
	- This stack will leave the TCP/IP sysplex group.
	- This stack will no longer participate in sysplex distribution (as a distributor or target) or act as an owner or a backup for DVIPAs. All DVIPAs defined on this stack will be deactivated; however, the DVIPA definitions will be saved.
	- When the stack leaves the TCP/IP sysplex group, this operator message will be deleted.
- If the GLOBALCONFIG SYSPLEXMONITOR NORECOVERY option is active, no action will be taken.

See Sysplex problem detection and recovery in z/OS Communications Server: IP Configuration Guide for more information.

See GLOBALCONFIG statement in z/OS Communications Server: IP Configuration Reference for the definition of the SYSPLEXMONITOR parameters.

**Operator response:** Save the documentation taken when the problem occurred.

If NORECOVERY is active, no further actions are needed.

If RECOVERY is active, then even if the GLOBALCONFIG SYSPLEXMONITOR AUTOREJOIN option is active, the stack will *not* automatically rejoin the TCP/IP sysplex group, due to the severity of the problem encountered. Message EZZ9676E will be displayed if the TCP/IP stack successfully deactivates all DVIPAs and leaves the TCP/IP sysplex group. After EZZ9676E is displayed, issue the VARY TCPIP,,SYSPLEX,JOINGROUP command to cause the DVIPA definitions to be processed, and the stack to rejoin the TCP/IP sysplex group.

**System programmer response:** Contact your IBM support center with the TCP/IP profile, system log, and dump.

**Module:** EZBXFPDC

**Procedure name:** EZBXFPDC

## **EZZ9671E** *tcpstackname* **DETERMINED THAT VTAM WAS INACTIVE FOR AT LEAST** *timevalue* **SECONDS**

**Explanation:** Sysplex problem detection determined that VTAM was not available.

*tcpstackname* is the name of the TCP/IP stack.

*timevalue* is the number of seconds that VTAM was not available.

# **System action:** TCP/IP continues.

- v If the GLOBALCONFIG SYSPLEXMONITOR RECOVERY option is active and this stack is not the only member of its TCP/IP sysplex group, the following RECOVERY actions will occur:
	- This stack will leave the TCP/IP sysplex group.
	- This stack will no longer participate in sysplex distribution (as a distributor or target) or act as an owner or a backup for DVIPAs. All DVIPAs defined on this stack will be deleted; however, the DVIPA definitions will be saved.
	- If the problem is corrected, this operator message will be deleted; if the GLOBALCONFIG SYSPLEXMONITOR AUTOREJOIN option is active, the stack will process the saved DVIPA definitions and rejoin the TCP/IP sysplex group.
- v If the GLOBALCONFIG SYSPLEXMONITOR NORECOVERY option is active, no action will be taken. If the problem is corrected, this operator message will be deleted.

See Sysplex problem detection and recovery in z/OS Communications Server: IP Configuration Guide for more information.

See GLOBALCONFIG statement in z/OS Communications Server: IP Configuration Reference for the definition of the SYSPLEXMONITOR parameters.

## **Operator response:** Start VTAM.

If VTAM successfully starts, this operator message will be deleted.

- v If RECOVERY and NOAUTOREJOIN are active, then issue the VARY TCPIP,,SYSPLEX,JOINGROUP command to cause the DVIPA definitions to be processed, and the stack to rejoin the TCP/IP sysplex group.
- If RECOVERY and AUTOREJOIN are active, no futher actions are needed. The stack will process the DVIPA definitions and rejoin the TCP/IP sysplex group.
- If NORECOVERY is active, no further actions are needed.

**System programmer response:** If VTAM cannot be started, contact your IBM support center with the system log.

### **Module:** EZBXFPDM

**Procedure name:** EZBXFPDM

# **EZZ9672E** *tcpstackname* **DETERMINED THAT OMPROUTE WAS NOT RESPONSIVE FOR AT LEAST** *timevalue* **SECONDS**

**Explanation:** OMPROUTE is unresponsive. If the GLOBALCONFIG SYSPLEXMONITOR RECOVERY option is active and OMPROUTE continues to be unresponsive, Sysplex Problem Detection and recovery will issue message EZZ9678E and take appropriate action at that time. See the z/OS Communications Server: IP Configuration Guide and the z/OS Communications Server: IP Configuration Reference for more information about the GLOBALCONFIG SYSPLEXMONITOR RECOVERY option.

*tcpstackname* is the name of the TCP/IP stack.

*timevalue* is the number of seconds OMPROUTE was not responsive. This value is determined by the GLOBALCONFIG SYSPLEXMONITOR *timersecs* parameter in the TCP/IP profile. See the z/OS Communications Server: IP Configuration Guide and the z/OS Communications Server: IP Configuration Reference for more information about the *timersecs* parameter and how it is used to detect OMPROUTE unresponsiveness.

### **System action:** TCP/IP continues.

**Operator response:** If OMPROUTE is not active and if OSPF is not being used (only RIP), start the OMPROUTE procedure for this stack. If OSPF is being used, then the OMPROUTE procedure should be started after a suitable delay. See the z/OS Communications Server: IP Configuration Guide for more information about when to restart OMPROUTE if OSPF is being used.

**System programmer response:** If OMPROUTE is not currently active, then the operator should start the OMPROUTE procedure for this stack.

If OMPROUTE is active, then it might not be getting enough CPU cycles to complete the task; OMPROUTE should run under the WLM service class SYSSTC (the default service class for started tasks). It might be necessary to run OMPROUTE as non-swappable. For more information about improving OMPROUTE performance see the z/OS Communications Server: IP Configuration Guide in the section about Configuring OSPF and RIP, subsection Network

# **EZZ9673E • EZZ9674E**

Design Considerations with z/OS CS. If you are getting this message excessively but not experiencing problems, consider increasing the value of the GLOBALCONFIG SYSPLEXMONITOR timersecs value. See the z/OS Communications Server: IP Configuration Guide and the z/OS Communications Server: IP Configuration Reference for more information about the *timersecs* parameter and how it is used to cause this message. Further messages will be issued if this problem continues.

**Module:** EZBXFPDM

**Procedure name:** EZBXFPDM

# **EZZ9673E** *tcpstackname* **DETERMINED THAT DYNAMIC XCF CONNECTIVITY TO ALL PARTNERS WAS NOT AVAILABLE FOR AT LEAST** *timevalue* **SECONDS**

**Explanation:** Sysplex problem detection has determined that dynamic XCF connectivity is not available.

*tcpstackname* is the name of the TCP/IP stack.

*timevalue* is the number of seconds that connectivity was not available.

## **System action:** TCP/IP continues.

- v If the GLOBALCONFIG SYSPLEXMONITOR RECOVERY option is active and this stack is not the only member of its TCP/IP sysplex group, the following RECOVERY actions will occur:
	- This stack will leave the TCP/IP sysplex group.
	- This stack will no longer participate in sysplex distribution (as a distributor or target) or act as an owner or a backup for DVIPAs. All DVIPAs defined on this stack will be deactivated; however, the DVIPA definitions will be saved.
	- If the problem is corrected, this operator message will be deleted; if the GLOBALCONFIG SYSPLEXMONITOR AUTOREJOIN option is active, the stack will process the DVIPA definitions and rejoin the TCP/IP sysplex group.
- v If the GLOBALCONFIG SYSPLEXMONITOR NORECOVERY option is active, no action will be taken. If the problem is corrected, this operator message will be deleted.

See Sysplex problem detection and recovery in z/OS Communications Server: IP Configuration Guide for more information.

See GLOBALCONFIG statement in z/OS Communications Server: IP Configuration Reference for the definition of RECOVERY and NORECOVERY.

**Operator response:** Contact your system administrator.

**System programmer response:** Issuing the Netstat DEVLINKS/-d command will show which underlying XCF interfaces used by the XCF routes are active; check the system log for any messages related to the status of the XCF interfaces. If you cannot determine why the XCF routes or interfaces were lost, contact your IBM support center with the system log and TCPIP profile.

If this problem can be corrected, this operator message will be deleted.

- If RECOVERY and NOAUTOREJOIN are active, then issue the VARY TCPIP,,SYSPLEX,JOINGROUP command to cause the DVIPA definitions to be processed, and the stack to rejoin the TCP/IP sysplex group.
- If RECOVERY and AUTOREJOIN are active, no futher actions are needed. As mentioned above, the stack will process the DVIPA definitions and rejoin the TCP/IP sysplex group.
- If NORECOVERY is active, no further actions are needed.

**Module:** EZBXFPDM

**Procedure name:** EZBXFPDM

### **EZZ9674E** *tcpstackname* **SYSPLEX PROCESSING WAS NOT RESPONSIVE FOR AT LEAST** *timevalue* **SECONDS**

**Explanation:** Sysplex problem detection has determined that sysplex processing was not responsive.

*tcpstackname* is the name of the TCP/IP stack.

*timevalue* is the number of seconds that sysplex processing was not responsive.

# **System action:** TCP/IP continues.

- v If the GLOBALCONFIG SYSPLEXMONITOR RECOVERY option is active and this stack is not the only member of its TCP/IP sysplex group, the following RECOVERY actions will occur:
	- This stack will leave the TCP/IP sysplex group.
	- This stack will no longer participate in sysplex distribution (as a distributor or target) or act as an owner or a backup for DVIPAs. All DVIPAs defined on this stack will be deactivated; however, the DVIPA definitions will be saved. As the stack leaves the TCP/IP sysplex group, this operator message will be deleted.
	- TCP/IP sysplex problem detection will issue an ABEND with system code 4C5, reason code TcpSysplexUnresponsive ('0405'x) and capture an SVC dump.
- v If the GLOBALCONFIG SYSPLEXMONITOR NORECOVERY option is active, no action will be taken.

See Sysplex problem detection and recovery in z/OS Communications Server: IP Configuration Guide for more information.

See GLOBALCONFIG statement in z/OS Communications Server: IP Configuration Reference for the definition of the SYSPLEXMONITOR parameters.

**Operator response:** If RECOVERY is active, save the documentation taken when the problem occurred.

If NORECOVERY is active, and the problem is not corrected, then take a dump of the TCP/IP address space and dataspaces.

If RECOVERY is active, then even if the GLOBALCONFIG SYSPLEXMONITOR AUTOREJOIN option is active, the stack will *not* automatically rejoin the TCP/IP sysplex group, due to the severity of the problem encountered. Message EZZ9676E will be displayed if the TCP/IP stack successfully deactivates all DVIPAs and leaves the TCP/IP sysplex group. If the problem can be corrected, then after EZZ967E is displayed, issue the VARY TCPIP,,SYSPLEX,JOINGROUP command to cause the DVIPA definitions to be processed, and the stack to rejoin the TCP/IP sysplex group.

**System programmer response:** Contact your IBM support center with the ABEND documentation. If the problem cannot be corrected, the stack will need to be restarted to be able to rejoin the TCP/IP sysplex group.

**Module:** EZBXFPDX

**Procedure name:** EZBXFPDX

# **EZZ9675E SYSPLEX PROBLEM DETECTION CLEANUP HAS FAILED FOR** *tcpstackname*

**Explanation:** Sysplex problem detection has caused the stack to leave the sysplex group. All DVIPA resources could not be cleaned up. The stack must be restarted before it will be able to rejoin the sysplex group.

*tcpstackname* is the name of the TCP/IP stack

**System action:** As part of the cleanup, the dynamic routing daemon should stop advertising DVIPAs that are owned by this TCP/IP stack. If the cleanup fails, the stack is terminated. This stack then leaves the sysplex group. Only some of the DVIPAs that are defined on this stack could be deleted. This stack will no longer participate in sysplex distribution (as a distributor, target, or backup for DVIPAs). See the information about connectivity in a sysplex and sysplex problem detection and recovery in z/OS Communications Server: IP Configuration Guide for more information.

**Operator response:** Save the TCP/IP profile and system log. If a dump was not created, then take a dump of the TCP/IP address space and dataspaces.

**System programmer response:** Contact your IBM support center. The stack will need to be restarted to rejoin the sysplex group.

**Module:** EZBXFPDC

**Procedure name:** EZBXFPDC

# **EZZ9676E • EZZ9678E**

### **EZZ9676E SYSPLEX PROBLEM DETECTION CLEANUP HAS SUCCEEDED FOR** *tcpstackname*

**Explanation:** Sysplex problem detection caused the stack to leave the sysplex group and cleaned up all DVIPAs. Prior messages explain why this action occurred.

*tcpstackname* is the name of the TCP/IP stack

**System action:** TCP/IP continues. This stack has left the TCP/IP sysplex group. This stack will no longer participate in sysplex distribution (as a distributor or target) or act as an owner or a backup for DVIPAs. All DVIPAs defined on this stack are now deactivated; however, the DVIPA definitions were saved. Prior messages explain why this action occurred.

If the GLOBALCONFIG SYSPLEXMONITOR AUTOREJOIN option is active and the problem that caused the stack to leave the TCP/IP sysplex group is corrected, depending on the severity of the problem, the stack might be able to reprocess the DVIPA definitions and rejoin the TCP/IP sysplex group. See the explanation of the previously issued eventual action problem message to determine how to proceed.

See Sysplex problem detection and recovery in z/OS Communications Server: IP Configuration Guide for more information.

See GLOBALCONFIG statement in z/OS Communications Server: IP Configuration Reference for the definition of the SYSPLEXMONITOR parameters.

**Operator response:** See the explanation of the previously issued message to determine how to proceed.

**System programmer response:** See the explanation of the previously issued message to determine how to proceed.

**Module:** EZBXFPDC

**Procedure name:** EZBXFPDC

## **EZZ9677I THE SYSPLEX PROFILE DEFINITION CANNOT BE APPLIED TO** *tcpstackname* **BECAUSE SYSPLEX PROBLEM DETECTION CLEANUP COULD NOT COMPLETE SUCCESSFULLY**

**Explanation:** Sysplex problem detection caused the stack to leave the sysplex group. Because it was not able to clean up all DVIPA resources, no sysplex profile changes can be applied. The stack must be restarted to rejoin the sysplex group. See message EZZ9675E issued earlier for more information.

*tcpstackname* is the name of the TCP/IP stack

**System action:** TCP/IP continues. This stack has left the sysplex group. All DVIPA resources could not be deleted. This stack will no longer participate in sysplex distribution (as a distributor, target, or backup for DVIPAs). See the z/OS Communications Server: IP Configuration Guide, in the chapter about TCP/IP in a sysplex, in the section about Connectivity in a sysplex and the section about Sysplex Problem Detection and Recovery for more information.

**Operator response:** Before restarting the stack, save the TCP/IP profile and system log. If a dump was not created, then take a dump of the TCP/IP address space and dataspaces.

**System programmer response:** Contact the IBM system support center with the documentation collected when the problem occurred.

**Module:** EZBXFDYN

**Procedure name:** EZBXFDYN

## **EZZ9678E** *tcpstackname* **DETERMINED THAT OMPROUTE WAS NOT RESPONSIVE FOR AT LEAST** *timevalue* **SECONDS**

**Explanation:** Sysplex problem detection has determined that OMPROUTE was not responsive.

*tcpstackname* is the name of the TCP/IP stack.

*timevalue* is the number of seconds OMPROUTE was not responsive. This value is determined by the GLOBALCONFIG SYSPLEXMONITOR *timersecs* parameter in the TCP/IP profile. See the z/OS Communications Server: IP Configuration Guide and the z/OS Communications Server: IP Configuration Reference for more information about the *timersecs* parameter and how it is used to detect OMPROUTE unresponsiveness.

**System action:** TCP/IP continues.

- v If the GLOBALCONFIG SYSPLEXMONITOR RECOVERY option is active and this stack is not the only member of its TCP/IP sysplex group, the following RECOVERY actions will occur:
	- This stack will leave the TCP/IP sysplex group.
	- This stack will no longer participate in sysplex distribution (as a distributor or target) or act as an owner or a backup for DVIPAs. All DVIPAs defined on this stack will be deactivated; however, the DVIPA definitions will be saved.
	- If the problem is corrected, this operator message will be deleted; if the GLOBALCONFIG SYSPLEXMONITOR AUTOREJOIN option is active, the stack will process the DVIPA definitions and rejoin the TCP/IP sysplex group.
- v If the GLOBALCONFIG SYSPLEXMONITOR NORECOVERY option is active, no action will be taken. If the problem is corrected, this operator message will be deleted.
- v If the operator did not stop OMPROUTE, TCP/IP sysplex problem detection will assume there is a problem with OMPROUTE and will issue an ABEND with system code 4C5, reason code TcpLostOMPROUTE ('0404'x) and capture an SVC dump of both the TCP/IP and the OMPROUTE address spaces.

See Sysplex problem detection and recovery in z/OS Communications Server: IP Configuration Guide for more information.

See GLOBALCONFIG statement in z/OS Communications Server: IP Configuration Reference for the definition of the SYSPLEXMONITOR parameters.

**Operator response:** If RECOVERY is active, and no 4C5 abend occurred, start the OMPROUTE procedure for this stack.

If OMPROUTE successfully starts, this operator message will be deleted.

- v If RECOVERY and NOAUTOREJOIN are active, then issue theVARY TCPIP,,SYSPLEX,JOINGROUP command to cause the DVIPA definitions to be processed, and the stack to rejoin the TCP/IP sysplex group.
- v If RECOVERY and AUTOREJOIN are active, no further actions are needed. The stack will process the DVIPA definitions and rejoin the TCP/IP sysplex group.
- If NORECOVERY is active, no further actions are needed.

If an abend occurred, save this documentation and contact the system programmer.

**System programmer response:** If this message is displayed, but OMPROUTE is active, then it might not be getting enough CPU cycles to complete the task; OMPROUTE should run under the WLM service class SYSSTC (the default service class for started tasks). It might be necessary to run OMPROUTE as non-swappable. See the network design considerations with z/OS Communications Server information in z/OS Communications Server: IP Configuration Guide for more information about improving OMPROUTE performance. If the OMPROUTE performance problem cannot be determined, contact the IBM support center with any supporting ABEND documentation.

**Module:** EZBXFPDM

**Procedure name:** EZBXFPDM

## **EZZ9679E** *tcpstackname* **DETERMINED THAT CSM WAS CRITICAL FOR AT LEAST** *timevalue* **SECONDS**

**Explanation:** Sysplex problem detection determined that there is a critical shortage of storage managed by the communications storage manager (CSM).

*tcpstackname* is the name of the TCP/IP stack.

*timevalue* is the number of seconds that sysplex problem detection has determined that CSM has been at a critical level.

# **System action:** TCP/IP continues.

- v If the GLOBALCONFIG SYSPLEXMONITOR RECOVERY option is active and this stack is not the only member of its TCP/IP sysplex group, the following RECOVERY actions will occur:
	- This stack will leave the TCP/IP sysplex group.
	- This stack will no longer participate in sysplex distribution (as a distributor or target) or act as an owner or a backup for DVIPAs. All DVIPAs defined on this stack will be deactivated; however, the DVIPA definitions will be saved.

# **EZZ9680I • EZZ9681I**

- If the problem is corrected, this operator message will be deleted; if the GLOBALCONFIG SYSPLEXMONITOR AUTOREJOIN option is active, the stack will process the DVIPA definitions and rejoin the TCP/IP sysplex group.
- v If the GLOBALCONFIG SYSPLEXMONITOR NORECOVERY option is active, no action will be taken. If the problem is corrected, this operator message will be deleted.

See Sysplex problem detection and recovery in z/OS Communications Server: IP Configuration Guide for more information.

See GLOBALCONFIG statement in z/OS Communications Server: IP Configuration Reference for the definition of RECOVERY and NORECOVERY.

**Operator response:** Save the TCP/IP profile and system log. If a dump was not created, then take a dump of the TCP/IP address space and its dataspaces, and the CSM dataspace.

**System programmer response:** Messages were issued before this message to report that CSM storage is at a critical level. Those messages identify the type of CSM storage that is at a critical level. See the documentation for those messages for the actions that you must take to resolve the storage problem.

Issue the Display CSM command for more details about current CSM allocation and limits. CSM limits can be increased by using the Modify CSM command (no re-ipl is necessary). See the z/OS Communications Server: CSM Guide for more information.

If the CSM storage problem cannot be corrected, contact your IBM support center with the documentation taken when the problem occurred.

If the CSM storage problem can be corrected:

- v If RECOVERY is being used, enable the stack to rejoin the sysplex group. Message EZZ9676E is issued after the process of leaving the sysplex group has successfully completed. After this message is issued, reapply the sysplex profile definitions by issuing VARY OBEY. This will cause the stack to rejoin the sysplex group.
- If NORECOVERY is being used, no further actions are needed.

**Module:** EZBXFPDM

**Procedure name:** EZBXFPDM

### **EZZ9680I IPv6 structures in kernel and user space do not match**

**Explanation:** The compile-time and run-time sizes of the sockaddr\_in6 C program structure differ.

**System action:** The **named** server continues. All IPv6 support in the **named** server is disabled.

**Operator response:** Contact the system programmer.

**System programmer response:** Verify that you are running the IBM Communications Server for  $z/OS$  on the same version of z/OS with which it was shipped. If you believe this is the case, contact the IBM software support center with this message description.

**Module:** NET

**Procedure name:** try\_proto

#### **EZZ9681I internal\_accept(): accept() failed to return remote address**

**Explanation:** An accept() C Runtime call completed successfully but the remote (peer) address that is normally returned by the call was not present.

**System action:** The **named** server continues. The **named** server is unable to verify that the connected socket is with the expected client.

**Operator response:** Contact the system programmer.

**System programmer response:** Re-create this problem with a SYSTCPIP component trace active specifying the TC option and set the debug level on the **named** log files to 99. Obtain the following documentation and contact the IBM software support center:

v The **named** server configuration file

- The SYSLOG DAEMON logging file
- v All configured **named** logs
- The component trace requested

**Module:** ISCSOCKT

**Procedure name:** internal\_accept

# **EZZ9682I dns\_master\_load:** *file\_name***:***line\_number***: \$INCLUDE not allowed**

**Explanation:** A \$INCLUDE directive was found but is not allowed in this file.

*file\_name* is the name of the file where the \$INCLUDE was found.

*line\_number* is the line number in the file where the \$INCLUDE was found.

**System action:** The **named** server will end.

**Operator response:** Place the data from the \$INCLUDE file directly into the file where the \$INCLUDE directive appeared and remove the \$INCLUDE directive. Restart the **named** server.

**System programmer response:** None.

**Module:** MASTER

**Procedure name:** load

### **EZZ9683I dns\_master\_load:** *error\_text*

**Explanation:** The **named** server failed to successfully parse and load a zone from a zone data file because of insufficient memory.

*error\_text* gives more information about the error.

**System action:** The **named** server ends.

**Operator response:** Notify the system programmer.

**System programmer response:** Increase the region size and restart the **named** server.

**Module:** MASTER

**Procedure name:** load

**EZZ9684I dns\_master\_load:** *file\_name***:***line\_number***:** *dns\_name***:** *error\_text*

**Explanation:** The **named** server failed to successfully parse and load a zone because of a problem with a resource record or set of resource records.

*file name* is the name of the master zone file being processed at the time of the error.

*line\_number* is the line number of the master zone file where the error was encountered.

*dns\_name* is the owner name of the resource record in error.

*error\_text* gives more information about the error.

If *error\_text* is **CNAME and other data**, then the master zone file contains a CNAME and at least one other resource record with the same owner name as the CNAME resource record, which is not allowed.

**System action:** The **named** server continues.

**Operator response:** Correct the error in the master zone file and reload or stop and restart the **named** server.

**System programmer response:** None.

**Module:** MASTER

**Procedure name:** commit

# **EZZ9685I • EZZ9687I**

#### **EZZ9685I no\_references: dns\_rbt\_deletenode:** *error\_text*

**Explanation:** The call to the procedure, **dns\_rbt\_deletenote** to delete a node from the procedure, **no\_references** failed because of an internal error. The failing call was to remove a node from the **named** server's internal Red-Black Tree Database.

*error\_text* gives more information about the error.

**System action:** The **named** server continues.

**Operator response:** This is an internal error. Provide a storage dump of the **named** server address space and contact the IBM software support center.

**System programmer response:** None.

**Module:** RBTDB

**Procedure name:** no\_references

#### **EZZ9686I lame server resolving '***dns\_name***' (in '***domain\_name***'?):** *ip\_address*

**Explanation:** The **named** server received a response from a **named** server at *ip\_address* while attempting to resolve the name, *dns\_name* in the domain, *domain\_name*. The parent **named** server of the *domain\_name* **named** server incorrectly delegated the *domain\_name* domain to the **named** server at *ip\_address*, and the **named** server at *ip\_address* is not authoritative for the domain, *domain\_name*. That server is termed a 'lame server' because of the misconfiguration.

*dns\_name* is the name that was being resolved by the **named** server.

*domain name* is the domain name that was incorrectly delegated.

*ip\_address* is the address of the **named** server that is not actually authoritative for *domain\_name*, but is believed to be authoritative by the **named** server that is authoritative for *domain\_name*'s parent domain.

**System action:** The **named** server continues. The name, *dns\_name* will not be resolved.

**Operator response:** Notify the DNS administrator of the **named** server authoritative for the parent domain of *domain\_name* that it incorrectly delegated the *domain\_name* domain to the wrong **named** server.

**System programmer response:** None.

**Module:** RESOLVER

**Procedure name:** log\_lame

**EZZ9687I transfer of '***zone\_name***/***class***' from** *ip\_address***:** *message\_text*

**Explanation:** This message is issued during an incoming zone transfer for multiple situations, which are described by *message\_text*. This message might be issued as an error, warning, or informational message.

*zone\_name* is the zone that is being transferred to this **named** server.

*class* is the class of the zone that is usually **IN**.

*ip\_address* is the TCP/IP address this **named** server is receiving the zone transfer from.

*message\_text* describes why this message was issued

**System action:** In all cases, the **named** server continues. If the severity of the message is **error**, the zone transfer failed. If the severity of the message is **warning** the zone transfer might have partially succeeded. If the severity is **info** the zone transfer might or might not have succeeded.

**Operator response:** If the zone transfer failed, contact the DNS administrator of the master server for *zone\_name* to correct the problem indicated by *message\_text*.

**System programmer response:** None.

**Module:** XFRIN

**Procedure name:** xfrin\_logv

**EZZ9688I zone** *zone\_name***:** *message\_text*

**Explanation:** The **named** server uses this message to log zone processing errors. If the severity of the message is not **informational**, this message should be preceded by another message with more information about the error.

*zone\_name* is the name of the zone being processed.

*message\_text* describes the error or informational message.

**System action:** The **named** server continues.

**Operator response:** If the message severity is not informational, correct the error described in the *message\_text* and any previous error messages. Reload or stop and restart the **named** server.

**System programmer response:** None.

**Module:** ZONE

**Procedure name:** dns\_zone\_log

**EZZ9689I zone** *zone\_name***:** *message\_text*

**Explanation:** The **named** server uses this message to log information related to the NOTIFY process between master and secondary **named** servers of a particular zone.

*zone\_name* is the name of the zone being processed.

*message\_text* describes the informational message.

**System action:** The **named** server continues. The NOTIFY process proceeds normally.

**Operator response:** None.

**System programmer response:** None.

**Module:** ZONE

**Procedure name:** notify\_log

#### **EZZ9690I isc\_condition\_init() failed**

**Explanation:** The **named** server failed to initialize a conditional variable (using pthread\_cond\_init()) because of insufficient memory.

**System action:** The **named** server ends.

**Operator response:** Contact the system programmer.

**System programmer response:** Increase the region size and restart the **named** server.

**Module:** TASK

**Procedure name:** isc\_taskmgr\_create

**EZZ9701I key '***key\_name***': already exists**

**Explanation:** The key was already defined.

*key\_name* is the name of the key in error.

**System action:** The **named** server ends.

**Operator response:** Remove or rename the duplicate key and restart the **named** server.

**System programmer response:** None.

**Module:** CHECK

**Procedure name:** check\_viewconf

# **EZZ9704I • EZZ9714I**

**EZZ9704I dns\_master\_load:** *source\_file***:***line\_number***: SOA record not at top of zone (***zone\_name***)**

**Explanation:** The zone name of the SOA record did not match the zone name of the **zone** statement in the named.conf file.

*source\_file* is the file where the error was detected.

*line\_number* is the line number in the file where the error was detected.

*zone\_name* is the **zone** statement in the named.conf file.

**System action:** The **named** server continues. The zone data in *source\_file* might be ignored.

**Operator response:** Either change *zone\_name* on the **zone** statement in named.conf or change the **zone** name of the SOA record in *source\_file* so that they match. Reload the **named** server.

**System programmer response:** None.

**Module:** MASTER

**Procedure name:** load

**EZZ9706I dns\_master\_load:** *file\_name***:***line\_number***:** *include\_file\_name***:** *error\_text*

**Explanation:** An error occurred processing the \$INCLUDE directive.

*file\_name* is the name of the file that includes *include\_file\_name*.

*line\_number* is the line number in *file\_name* where *include\_file\_name* is included.

*include\_file\_name* is the name of the file on the \$INCLUDE directive.

*error\_text* gives more information about the error.

**System action:** The **named** server continues. Data in the **included** file will not become a part of the zone data.

**Operator response:** Use the *error\_text* information to correct any errors in the name server zone data file or the **included** file. Ensure that the file to be included exists, is not corrupted, and the permission bits allow the file to be read. If there are too many open files, try to reduce the number of nested \$INCLUDE statements or the number of zone files.

**System programmer response:** None.

**Module:** MASTER

**Procedure name:** load

## **EZZ9709I Unexpected label type** *label\_type*

**Explanation:** The program failed to create a file name from a DNS name because the DNS name contained a label that was longer than 63 characters and was not a bitstring label.

*label\_type* is the non-bitstring label type contained in the DNS name

**System action:** The program does not complete successfully.

**Operator response:** In most cases, the label is a domain name. If so, shorten the domain name and try the program again.

**System programmer response:** None.

**Module:** DNSNAME

**Procedure name:** dns\_name\_tofilenametext

### **EZZ9714I dns\_master\_load:** *source\_file***:***line\_number***: signature has expired**

**Explanation:** A SIG (signature) resource record expired according to the system clock. When signatures are created, they have an expiration time associated with them. When that time has elapsed, the signature is considered to be expired.

*source\_file* is the file containing the signature that expired.

*line\_number* is the line number in the file where the expired signature was found.

**System action:** The **named** server continues. The resource record data associated with the expired signature might not be usable.

**Operator response:** The zone file containing the expired signature should be re-signed using the dnssec-signzone tool. After re-signing the zone file, reload the name server and allow sufficient time for secondary servers to synchronize the data with the master server.

**System programmer response:** None.

**Module:** MASTER

**Procedure name:** load

**EZZ9715I** *source\_file***:***source\_line***: warning "***ip\_address***" is not a decimal dotted quad**

**Explanation:** The IP address is not a valid IPv4 address.

*source\_file* is the file where the error was found.

*source\_line* is the line number in the file where the error was found.

*ip\_address* is the IP address that is not valid.

**System action:** The **named** server continues. The resource record containing the error will not be usable.

**Operator response:** Use *source\_file* and *source\_line* information to find and change the IP address to be a valid IPv4 address. Reload the **named** server.

**System programmer response:** None.

**Module:** RDATA

**Procedure name:** getquad

#### **EZZ9716I the key '***key\_name***' is too short to be secure**

**Explanation:** The **named** server configuration file defines a key that is fewer than 64 bits in length. Keys smaller than 64 bits are insecure and should not be used.

**System action:** The **named** server continues. The key remains usable.

**Operator response:** In order to provide adequate security, ensure that the key used is at least 64 bits in length.

**System programmer response:** None.

**Module:** TSIG

**Procedure name:** dns\_tsigkey\_createfromkey

**EZZ9717I dumping master file:** *tempfile\_name***: fsync:** *description*

**Explanation:** The **named** server could not write to the temporary dump output file.

*tempfile\_name* is the unique temporary file being closed.

*description* describes the error.

**System action:** The **named** server deletes the temporary dump file and continues.

**Operator response:** Ensure that there is adequate space on the output device to contain the entire zone database being dumped.

**System programmer response:** None.

**Module:** MASTERDU

**Procedure name:** dns\_master\_dump

# **EZZ9718I • EZZ9780I**

#### **EZZ9718I extra data in root hints '***file\_name***'**

**Explanation:** The root hints file might not contain the necessary information to locate the root zone **named** servers, or it might contain extraneous data. The root hints file should contain only NS resource records for the root zone and A resource records corresponding to those root **named** servers.

*file\_name* is the name of the root hints file where the error was discovered.

**System action:** The **named** server continues. The extra data will be ignored.

**Operator response:** Examine the root hints file, *file\_name* and remove all resource records except the NS and A records needed to find the root **named** servers. Reload the **named** server.

**System programmer response:** None.

**Module:** ROOTNS

**Procedure name:** dns\_root\_create

**EZZ9719I** *file\_name***:***line\_number***:***error\_text*

**Explanation:** A syntax error was encountered.

*file\_name* is the file where the error was found.

*line\_number* is the line number in the file where the error was found.

*error\_text* gives specific information about the error.

**System action:** Messages with a severity level of WARNING will allow the **named** server to continue. Messages with a severity level of ERROR will cause the **named** server to end. The severity of the message can be displayed in the **named** server logging file with the message if the **print-severity** option is enabled in the **channel** phrase of the **logging** statement in named.conf.

**Operator response:** Use the *error\_text* information to correct the error in *file\_name* at or near the line, *line\_number*. Restart or reload the **named** server.

**System programmer response:** None.

**Module:** PARSER

**Procedure name:** parser\_complain

## **EZZ9724I isc\_mutex\_init() failed:** *error\_text*

**Explanation:** An attempt to acquire a mutually exclusive lock failed because of insufficient memory or inadequate security to create a lock.

*error\_text* describes the error

**System action:** If the **named** server is initially loading, it ends. If the **named** server is reloading, it stops reloading and continues.

**Operator response:** Contact the system programmer.

**System programmer response:** Ensure that the **named** server user ID has sufficient authority to perform locking. Increase the region size and restart the **named** server. See the z/OS Communications Server: IP Configuration Reference.

**Module:** DNSCACHE

**Procedure name:** cache\_cleaner\_init

## **EZZ9780I DUPLICATE ADDRESS DETECTED FOR** *type* **CONFIGURED HOME ADDRESS** *addr* **ON INTERFACE** *interface*

**Explanation:** During the verification of the home address for this node, another node on the link indicated that it was already using the address. The home address cannot be used.

*type* specifies how the home address was configured, and is one of the following:

## **MANUAL**

Iindicates that the home address was manually configured in the TCP/IP profile.

**AUTO** Indicates that the address is either a link-local automatically generated address or an automatically configured address.

*addr* specifies the address that is a duplicate.

*interface* is the interface name.

**System action:** TCP/IP continues.

**Operator response:** None.

**System programmer response:** Another node is already using the address. TCP/IP cannot use this address if the other node is using the same address. If this is a manually configured address, you can update the TCP/IP profile to specify a different address and issue a VARY TCPIP,,OBEYFILE command to activate the new profile. If this is an automatically configured address, duplicate interface identifiers might be assigned to multiple interfaces. Ensure that each interface has a unique interface identifier.

**Module:** EZB6PDAD, EZB6PNBR

**Procedure name:** DAX\_otherLifs, EZB6PAHA, EZB6PANA

### **EZZ9781I AUTOCONFIGURED ADDRESS** *addr* **EXPIRED ON INTERFACE** *interface*

**Explanation:** The valid lifetime for the autoconfigured address expired and can no longer be used.

*addr* specifies the address that is no longer valid.

*interface* is the interface name.

**System action:** TCP/IP continues.

**Operator response:** None.

**System programmer response:** No action is required if the address was expected to expire. Otherwise, configure the router to indicate the valid lifetime for this address.

**Module:** EZB6PNBR

**Procedure name:** EZB6PRHA

# **EZZ9782I ALTERNATE LINK LOCAL ADDRESS** *addr* **ON INTERFACE** *interface* **FAILED**

**Explanation:** A full, manually configured address was configured for the specified interface. The link-local address generated by using the hardware-provided interface ID failed the duplicate-address detection process. A randomly generated interface ID was tried and also failed the duplicate-address detection process. If this is the first randomly generated interface ID, a second randomly generated interface ID will be tried. No more than two randomly generated interface IDs will be tried.

*addr* is the alternate address generated using a random interface ID.

*interface* is the interface name.

**System action:** TCP/IP continues.

**Operator response:** None.

**System programmer response:** Message EZZ9780I indicates the original link-local address that failed duplicate-address detection. Check the OSA setup to determine why its interface ID is not unique. If both attempts with alternate interface IDs failed, restarting the interface again might generate a unique ID successfully. If subsequent attempts fail with the same error, consider bypassing duplicate-address detection (by specifying DUPADDRDET 0 on the INTERFACE statement) until the source of the problem can be resolved.

**Module:** EZB6PDAD, EZB6PNBR

**Procedure name:** Fail\_DAD, AHA\_tryrandomifcid

# **EZZ9783I • EZZ9785I**

#### **EZZ9783I ACTIVATION OF ADDRESS** *addr* **ON** *interface* **STOPPED -** *reason*

**Explanation:** During the activation of a device, an error occurred that prevented the completion of the activation process.

*addr* is the address that was not activated.

*interface* is the interface name.

*reason* indicates the source of the problem and is one of the following:

### **STORAGE NOT AVAILABLE**

Indicates that storage could not be obtained to create the required control blocks.

#### **SOLICITED NODE JOIN FAILED**

Indicates that the multicast solicited node join failed.

# **ALL NODES JOIN FAILED**

Indicates that the multicast all nodes join failed.

## **LINK LOCAL ALREADY EXISTS**

Indicates that a link-local address had been requested but an active or activating link-local address already exists.

**System action:** The address was not activated. TCP/IP continues.

**Operator response:** None.

**System programmer response:** If STORAGE COULD NOT BE OBTAINED is the reason, resolve storage constraints before restarting the interface. For other reasons, stopping and restarting the interface might resolve the problem.

**Module:** EZB6PDAD, EZB6PNBR

**Procedure name:** EZB6PDAX, EZB6PANA

# **EZZ9784I ALTERNATE LINK LOCAL ADDRESS** *addr* **ON INTERFACE** *interface* **SUCCESSFUL**

**Explanation:** A full, manually configured address was configured for the specified interface. The link-local address generated by using the hardware-provided interface ID failed the duplicate-address detection process. A randomly generated interface ID was tried and successfully completed the duplicate-address detection process.

*addr* is the alternate address generated by using a random interface ID.

*interface* is the interface name.

**System action:** TCP/IP continues.

**Operator response:** None.

**System programmer response:** Message EZZ9780I indicates that the original link-local address failed duplicate-address detection. Check the OSA setup to determine why its interface ID is not unique.

**Module:** EZB6PDAD

**Procedure name:** EZB6PDAX

# **EZZ9785I PURGECACHE FAILED FOR** *name* **-** *reason*

**Explanation:** The PURGECACHE request could not be processed for one of the reasons listed below.

*name* is the name specified on the vary command.

*reason* is one of the following:

### **LINK OR INTERFACE DOES NOT EXIST**

The link or interface name does not exist.

## **CACHE NOT SUPPORTED**

The link or interface does not support an ARP or neighbor cache.

### **OSA FLUSH SUPPORT NOT AVAILABLE**

The installed level of OSA does not support the ARP Assist Flush subcommand. The cache was not purged. This error applies to OSA outboard ARP cache entries only. The minimum IPv4 OSA-Express microcode level required for this support is GA3.

### **STORAGE NOT AVAILABLE**

CSM storage required to complete the PURGECACHE request could not be obtained.

**System action:** TCPIP continues.

**Operator response:** If the error reason is **LINK OR INTERFACE DOES NOT EXIST** or **CACHE NOT SUPPORTED**, verify that the correct link or interface name was specified.

**System programmer response:** If the error reason is **OSA FLUSH SUPPORT NOT AVAILABLE**, a new level of the OSA microcode might be needed if purging of outboard ARP cache is required.

If the error reason is **STORAGE NOT AVAILABLE**, issue the D NET,CSM command and determine if sufficient CSM storage has been defined.

**Module:** EZB6PNBC

**Procedure name:** EZB6PPRG

### **EZZ9786I PURGECACHE PROCESSED FOR** *type name*

**Explanation:** The PURGECACHE request was processed. If the cache is maintained by OSA (for example, IPv4 QDIO), the request to purge the ARP cache has been sent to OSA to perform. Otherwise, the local cache for the requested link or interface has been purged.

*type* indicates whether the name matches a link or interface. *type* can be either LINK or INTERFACE.

*name* is the link name or interface name of the cache that was purged.

**System action:** TCPIP continues.

**Operator response:** None.

**System programmer response:** None.

**Module:** EZB6PNBC

**Procedure name:** EZB6PPRG

**EZZ9787I ERROR** *error\_code* **REGISTERING MULTICAST ADDRESS** *mcast\_address* **FOR DEVICE** *device\_name*

**Explanation:** The adapter reported an error while attempting to register a multicast address with the device.

*error\_code* is the error code reported by the adapter.

*mcast\_address* is the multicast address.

*device\_name* is the name of the device.

**System action:** TCPIP continues, but is unable to receive any packets destined for this multicast address over this device.

**Operator response:** Inform the system programmer about the error.

**System programmer response:** See OSA Reject Codes and Internal Errors in zEnterprise System and System z10 OSA-Express Customer's Guide and Reference for information about the OSA Reject Codes and a description of the error.

**Module:** TCPIP

**Procedure name:** EZBIFIND

# **EZZ9788I • EZZ9790I**

### **EZZ9788I ERROR** *error\_code* **REGISTERING MULTICAST ADDRESS** *mcast\_address* **FOR INTERFACE** *interface\_name*

**Explanation:** The adapter reported an error while attempting to register a multicast address with the interface.

*error\_code* is the error code reported by the adapter.

*mcast\_address* is the multicast address.

*interface\_name* is the name of the interface.

**System action:** TCPIP continues, but is unable to receive any packets destined for this multicast address over this interface.

**Operator response:** Inform the system programmer about the error.

**System programmer response:** See OSA Reject Codes and Internal Errors in zEnterprise System and System z10 OSA-Express Customer's Guide and Reference for information about the OSA Reject Codes and a description of the error.

**Module:** TCPIP

**Procedure name:** EZBIFIND

### **EZZ9789I ALTERNATE INTERFACE ID** *newid* **ASSIGNED TO INTERFACE** *interface\_name*

**Explanation:** The Interface ID generated from the OSA-provided data is mapped to a reserved value and is replaced with an alternate value. The alternate interface ID will not be preserved across an interface restart. If an interface is stopped and restarted, autoconfigured addresses on the interface will change.

*newid* is the alternate Interface ID.

*interface\_name* is the name of the interface.

**System action:** TCPIP continues.

**Operator response:** None.

**System programmer response:** None.

**Module:** EZB6PNBR

**Procedure name:** EZB6PAHA

## **EZZ9790I MBDATACONN incorrect syntax. Specify MBDATACONN=(***file\_system\_cp***,***network\_transfer\_cp***). MBDATACONN ignored.**

**Explanation:** A LOCSITE subcommand was entered with an MBDATACONN parameter that has incorrect syntax. The MBDATACONN parameter must be a pair of codepage names.

*file\_system\_cp* is the name of the file system codepage.

*network\_transfer\_cp* is the name of the network transfer codepage.

**System action:** FTP continues.

**Operator response:** Reissue the LOCSITE subcommand with a valid value for the MBDATACONN parameter. See the z/OS Communications Server: IP User's Guide and Commands for information about the parameters of the LOCSITE subcommand.

**System programmer response:** None.

**Module:** EZAFTPCK

**Procedure name:** locsite

### **EZZ9791I MBDATACONN parameter is too long. Maximum length for code page name is** *length***. MBDATACONN ignored.**

**Explanation:** A LOCSITE subcommand was entered with an MBDATACONN parameter specifying a code page name that is too long. The MBDATACONN parameter is ignored.

*length* is the maximum name length allowed.

**System action:** FTP continues.

**Operator response:** See the z/OS XL C/C++ Programming Guide for information about supported code set converters and valid code set names. Resubmit the corrected LOCSITE subcommand.

**System programmer response:** None.

**Module:** EZAFTPCK

**Procedure name:** locsite

### **EZZ9792I No conversion available to** *cp\_name1* **from** *cp\_name2***. MBDATACONN ignored.**

**Explanation:** A LOCSITE subcommand was entered with the MBDATACONN parameter, but there is no supported code set converter for the code sets that are specified. The MBDATACONN parameter is ignored.

*cp\_name1* is the codepage name **to** which the code is converted.

*cp\_name2* is the codepage name **from** which the code is converted.

**System action:** FTP continues.

**Operator response:** See the z/OS XL C/C++ Programming Guide for information about supported code set converters and valid code set names. Resubmit the corrected LOCSITE subcommand.

**System programmer response:** None.

**Module:** EZAFTPCK

**Procedure name:** locsite

### **EZZ9793I Multi-byte encoding requested but codepages are not defined.**

**Explanation:** A file transfer subcommand was issued and the client program determined that a multi-byte data transfer was needed because the data type was ASCII and ENCODING=MBCS was coded in FTP.DATA or was specified on a LOCSITE subcommand. However, no MBDATACONN value was specified.

**System action:** The requested transfer subcommand failed.

**Operator response:** Specify the MBDATACONN parameter on a LOCSITE subcommand or specify the MBDATACONN statement in the FTP.DATA file. See the z/OS XL C/C++ Programming Guide for information about supported code set converters and valid code set names. Resubmit the data transfer subcommand.

**System programmer response:** None.

**Module:** EZAFTPCG EZAFTPCP

**Procedure name:** checkMB

## **EZZ9794I Multi-byte encoding requires a structure of FILE**

**Explanation:** A file transfer subcommand was issued and the current structure is not FILE.

**System action:** The requested transfer subcommand failed.

**Operator response:** Specify the FILE subcommand and resubmit the data transfer subcommand.

**System programmer response:** None.

**Module:** EZAFTPCG EZAFTPCP

**Procedure name:** checkMB

# **EZZ9795I • EZZ9798I**

#### **EZZ9795I Multi-byte encoding requires a mode of STREAM**

**Explanation:** A file transfer subcommand was issued and the current transfer mode is not STREAM.

**System action:** The requested transfer subcommand failed.

**Operator response:** Specify the STREAM subcommand and resubmit the data transfer subcommand.

**System programmer response:** None.

**Module:** EZAFTPCG EZAFTPCP

**Procedure name:** checkMB

#### **EZZ9796I Multi-byte encoding requires FILETYPE=SEQ**

**Explanation:** A file transfer subcommand was issued and the current filetype is not SEQ.

**System action:** The requested transfer subcommand failed.

**Operator response:** Specify the FILETYPE=SEQ parameter on a LOCSITE subcommand or specify the FILETYPE SEQ statement in the FTP.DATA file

**System programmer response:** None.

**Module:** EZAFTPCP

**Procedure name:** checkMB

## **EZZ9797I Multi-byte encoding not supported for RECFM=***recfm*

**Explanation:** A file transfer subcommand was issued and the file that is sent from or received into is an MVS data set.

*recfm* is the record format (RECFM) of the data set. The only record formats that are allowed for multi-byte encoded data transfers are V, VB, and U.

**System action:** The requested transfer subcommand fails

**Operator response:** If the subcommand is a get, and the local data set is new, use the LOCSITE subcommand with either RECFM=V, RECFM=VB, or RECFM=U to cause FTP to create a data set with the correct format. Multi-byte encoding is not supported if the existing data set is not record format V, VB, or U.

**System programmer response:** None.

**Module:** EZAFTPCG EZAFTPCP

**Procedure name:** mvs\_rcvFile setFileAccessStructF

# **EZZ9798I Multi-byte encoding not supported for the SRESTART subcommand**

**Explanation:** An SRESTART subcommand was entered and multi-byte encoding processing is also requested. A stream mode restart requires that FTP count the bytes that were successfully transferred. FTP cannot correctly count bytes transferred when multi-byte conversions are occurring.

**System action:** The SRESTART subcommand failed.

**Operator response:** Restart the data transfer without the SRESTART subcommand.

**System programmer response:** None.

**Module:** EZAFTPCB

**Procedure name:** srestart

#### **EZZ9799I Multi-byte encoding not supported when transferring RDWs**

**Explanation:** A data transfer subcommand was entered for a variable format data set while the option to send record descriptor words (RDWs) was also in effect. The FTP client cannot send RDWs and also do multi-byte encoding.

**System action:** The requested subcommand failed.

**Operator response:** Issue a LOCSITE NORDW subcommand and resubmit the data transfer subcommand.

**System programmer response:** None.

**Module:** EZAFTPCP

**Procedure name:** setFileAccessStructF

## **EZZ9808I File transfer failed during multi-byte data conversion**

**Explanation:** The data cannot be translated using the iconv() code conversion library function. This error is reported when the iconv\_open() fails, or when one or more codepoints in the data cannot be converted, or when data corruption such as a missing line terminator is detected.

**System action:** FTP continues.

**Operator response:** Enter the DEBUG FSC subcommand and the DUMP 42 subcommand to gather information about the conversion failure. Reissue the file transfer subcommand that failed. The DEBUG subcommand will display the reason the conversion failed. For some types of conversion errors, the DUMP subcommand will display the actual data that could not be converted.

**System programmer response:** None.

**Module:** EZAFTPCG, EZAFTPCP

**Procedure name:** hfs\_rcvFile, mvs\_rcvFile, sndFile

**EZZ9809I Multi-byte encoding does not support** *codepage* **as a file system codepage. MBDATACONN ignored.**

**Explanation:** The format of the MBDATACONN parameter is the following: MBDATACONN=(file system cp,network transfer cp)

The multi-byte encoding support for the FTP client allows codepages IBM-1388 and UTF-8 to be specified as the file system codepage.

*codepage* is the codepage name that was entered as the file system codepage.

**System action:** FTP continues.

**Operator response:** Resubmit the subcommand with one of the supported file system codepages.

**System programmer response:** None.

**Module:** EZAFTPCK

**Procedure name:** locsite

# **EZZ9810I Multi-byte encoding does not support** *codepage* **as a network transfer codepage. MBDATACONN ignored.**

**Explanation:** The format of the MBDATACONN parameter is the following:

MBDATACONN=(file system cp,network transfer cp)

The multi-byte encoding support for the FTP client allows codepage IBM-5488 to be specified as the network transfer codepage.

*codepage* is the codepage name that was entered as the network transfer codepage.

**System action:** FTP continues.

# **EZZ9811I • EZZ9816I**

**Operator response:** Resubmit the subcommand with the supported network transfer codepage.

**System programmer response:** None.

**Module:** EZAFTPCK

**Procedure name:** locsite

### **EZZ9811I ENcoding parameter** *parm* **is not valid. Encoding ignored.**

**Explanation:** The LOCSITE subcommand was issued with the ENcoding parameter, but the value *parm* specified for the parameter is not valid. The value specified for ENcoding should be SBCS or MBCS.

**System action:** The ENcoding parameter is ignored. FTP continues.

**Operator response:** Reissue the LOCSITE subcommand with a valid value for the ENcoding parameter. See the z/OS Communications Server: IP User's Guide and Commands for information about the parameters of the LOCSITE subcommand.

**System programmer response:** None.

**Module:** EZAFTPCK

**Procedure name:** locsite

### **EZZ9813I FTPKEEPALIVE is** *number\_of\_seconds*

**Explanation:** FTPKEEPALIVE is the number of seconds between keepalive packets the stack sends on the FTP control connection when it would be otherwise idle.

*number\_of\_seconds* is the current setting of FTPKEEPALIVE as coded on the FTPKEEPALIVE statement in the client FTP.DATA file. See the z/OS Communications Server: IP Configuration Reference for information about the FTPKEEPALIVE statement.

**System action:** Processing continues.

**Operator response:** None.

**System programmer response:** None.

**Module:** ezaftpcl

**Procedure name:** locstat

# **EZZ9815I local site variables have changed**

**Explanation:** You entered a subcommand that requires the FTP client to change the local site variables to finish. The FTP client modified the local site variables for the current session.

**System action:** Processing continues.

**Operator response:** Use the **locstat** subcommand to display local site variables, and the **locsite** subcommand to set local site variables. See the z/OS Communications Server: IP User's Guide and Commands for information about the **locstat** and **locsite** subcomands.

If you do not want the FTP client to change the site variables, avoid using the subcommand that generated this message.

**System programmer response:** None.

**Module:** ezaftpcd

**Procedure name:** lmkdir()

### **EZZ9816I cannot determine characteristics of** *pathname*

**Explanation:** The FTP client could not obtain the information about *pathname* that it needs to complete the subcommand.

*pathname* is the parameter for which no information could be obtained.

**System action:** The FTP client rejects the subcommand. Processing continues.

**Operator response:** If *pathname* is a local data set or file, look for messages preceding this one that provide more specific information about why the information could not be obtained. If you cannot correct the error yourself, report the error to the system programmer.

If *pathname* is a remote data set or file, look for server replies indicating why the information could not be obtained. If you cannot correct the error yourself, report the error to the system programmer.

**System programmer response:** If *pathname* is a local data set or file, use the debug subcommand to activate the FSC(2) trace option prior to issuing the subcommand again to get details of why the request failed. Correct the error, and instruct the user to reissue the subcommand.

If *pathname* is a remote data set or file, look for server replies preceding this message that indicate why the information could not be obtained. If the server is a z/OS server, have the FTP server administrator activate FSC(3) tracing, repeat the subcommand, and inspect the FTP trace for information about the failure to obtain data. Correct the error, and instruct the user to reissue the subcommand.

**Module:** ezaftpcd, ezaftpcr

**Procedure name:** lmkdir(), mkdir()

## **EZZ9817I cannot create** *new\_remote\_directory* **like** *existing\_local\_directory*

**Explanation:** The client is processing a mkdir subcommand with the like option. The client could not configure the remote host to allocate a directory like the directory on the local host, probably because the server does not implement z/OS parameters of the SITE command.

*new\_remote\_directory* is the directory the client is trying to create.

*existing\_local\_directory* is the directory the client is trying to mimic.

**System action:** The client stops processing the current subcommand. The FTP client prompts for the next subcommand.

**Operator response:** Save the client session log for problem determination.

**System programmer response:** If the server software is z/OS, ensure that the server is at level V1R5 or later.

**Module:** ezaftpcr

**Procedure name:** mkd()

**EZZ9818I** *ftp\_data* **file, line** *line\_number***: statement** *ftp\_statement* **accepted but will be obsolete in a future release**

**Explanation:** While processing the FTP.DATA file *ftp\_data*, the server or client processed the statement *ftp\_statement*. The statement was accepted, but will be obsolete in a future release.

In the message text:

*ftp\_data*

The name of the file being used as the FTP.DATA file.

*line\_number*

The number of the line in the FTP.DATA file that contains the statement.

*ftp\_statement*

The FTP configuration statement that will be obsolete.

**System action:** The statement is accepted. FTP.DATA file processing continues with the next line of the file.

**Operator response:** Contact the system programmer.

**System programmer response:** See the description of the FTP configuration statement, specified by the *ftp\_statement* value, in the information about FTP configuration statements in FTP.DATA in z/OS Communications Server: IP Configuration Reference to determine a replacement for the statement.

**User response:** Not applicable.

**Problem determination:** Not applicable.

# **EZZ9819I**

**Source:** z/OS Communications Server TCP/IP: FTP

**Module:** Not applicable.

**Routing code:** 10

**Descriptor code:** 12

### **Example:**

EZZ9818I SYS1.TCPPARMS(FTPDATA) file, line 100: statement KEYRING accepted but will be obsolete in a future release.

**EZZ9819I FTP unable to obtain** *type* **use of** *ds\_name* **which is held by:** *as\_id jobname access\_mode* **on** *q\_name*

**Explanation:** A client issued an FTP subcommand that required access to a local MVS data set name. The local MVS data set name is being held by one or more jobs.

This message might be issued as a sequence of EZZ9819I messages that identify some of the jobs that are holding the MVS data set.

If FTP is unable to identify the job that is holding the data set, the *as\_id*, *jobname*, *access\_mode*, and *q\_name* values are UNKNOWN. The following conditions that can cause FTP to be unable to identify the job.

- The data set is being held by a job that is running on another processor.
- v The device on which the data set resides prohibits access to the MVS data set.

See the IPSF or ISPF/PDF information in z/OS MVS Planning: Global Resource Serialization for information about how MVS serializes the use of resources.

In the message text:

#### *type*

The type of access that FTP was attempting to obtain. Possible values are:

### **EXCLUSIVE**

FTP requires exclusive use of the MVS data set.

#### **SHARED**

FTP requires shared use of the MVS data set.

#### *ds\_name*

The name of the local MVS data set that is being held by another job.

#### *as\_id*

The address space identifier of the job that is holding the local MVS data set. If FTP is unable to identify the job that is holding the data set, the *as\_id* value is UNKNOWN.

#### *jobname*

The job that is holding the local MVS data set. If FTP is unable to identify the job that is holding the data set, the *jobname* value is UNKNOWN.

### *access\_mode*

The way the MVS data set is being held. Possible values are:

### **EXCLUSIVE**

A job is accessing the data set exclusively.

### **SHARED**

A job is accessing the data in shared mode.

### **UNKNOWN**

FTP is unable to identify the job that is holding the data set.

# *q\_name*

The name of the queue used by z/OS to control access to MVS data set. If FTP is unable to identify the job that is holding the data set, the *q\_name* value is UNKNOWN. The following are the most likely queue names.

#### **SPFEDIT**

The queue is used by FTP when access to a member of an MVS partitioned data set is required.
#### **SYSDSN**

The queue is used by z/OS when access to an MVS data set is required.

**System action:** The FTP client continues to try to access the local MVS data set.

**Operator response:** Not applicable.

**System programmer response:** Perform the following steps:

- 1. Use the information in the EZA9819I and EZA9820I messages to determine which job or jobs are holding the MVS data set and resolve the contention.
- 2. Purge or cancel the job that is causing the MVS data set contention, if appropriate.

**User response:** If you need immediate access to the MVS data set, contact the system programmer and provide the sequence of EZA9819I and EZA9820I messages.

**Problem determination:** None.

**Source:** z/OS Communications Server TCP/IP: FTP

**Module:** EZAFTPMK

**Routing code:** \*

**Descriptor code:** \*

**Automation:** Not applicable for automation.

#### **Example:**

EZA1459I NAME (9.42.104.19:USER1): user1 EZA1701I >>> USER user1 331 Send password please. EZA1789I PASSWORD: EZA1701I >>> PASS 230 USER1 is logged on. Working directory is "USER1.". EZA1460I Command: get 'user.example' 'user1.testfile' EZA9819I FTP unable to obtain SHARED use of USER1.TESTFILE which is held by: 005C MYJOB EXCLUSIVE ON SYSDSN EZA9820I Data set access will be retried in 1 minute intervals - 1 attempts remaining EZA9819I FTP unable to obtain SHARED use of USER1.TESTFILE which is held by: 005C MYJOB EXCLUSIVE ON SYSDSN EZA2562W Allocation of USER1.TESTFILE failed (error code 0210 info code 0000 S99ER SN 00000000) EZA2799W The data set is allocated to another job and is unavailable. EZA1460I Command:

## **EZZ9820I Data set access will be retried in 1 minute intervals -** *number* **attempts remaining**

**Explanation:** The FTP client issued one of the following subcommands: GET, PUT, MGET, or MPUT. The local MVS data set specified by the subcommand is being held by one or more jobs. This message is issued as part of a sequence of EZZ9819I and EZZ9820I messages. Message EZZ9819I describes the jobs that are holding the local MVS data set, and Message EZZ9820I ends this sequence of messages. The FTP client pauses for approximately 1 minute until the next attempt is made to access the local MVS data set.

In the message text:

*number*

The number of times the FTP client will attempt to access the MVS data set.

**System action:** The FTP client continues to try to access the local MVS data set.

**Operator response:** Not applicable

**System programmer response:** Perform the following steps:

- 1. Use the information in the EZA9819I and EZA9820I messages to determine which job or jobs are holding the MVS data set and resolve the contention.
- 2. Purge or cancel the job that is causing the MVS data set contention, if appropriate.

# **EZZ9821I**

**User response:** If you need immediate access to the MVS data set, contact the system programmer and provide the sequence of EZA9819I and EZA9820I messages

**Problem determination:** None.

**Source:** z/OS Communications Server TCP/IP: FTP

**Module:** EZAFTPMK

**Routing code:** \*

**Descriptor code:** \*

**Automation:** Not applicable for automation.

**Example:** EZA1459I NAME (9.42.104.19:USER1): user1 EZA1701I >>> USER user1 331 Send password please. EZA1789I PASSWORD: EZA1701I >>> PASS 230 USER1 is logged on. Working directory is "USER1.". EZA1460I Command: put 'user1.testfile' test EZA9819I FTP unable to obtain SHARED use of USER1.TESTFILE which is held by: 005C MYJOB EXCLUSIVE ON SYSDSN EZA9820I Data set access will be retried in 1 minute intervals - 1 attempts remaining EZA9819I FTP unable to obtain SHARED use of USER1.TESTFILE which is held by: 005C MYJOB EXCLUSIVE ON SYSDSN EZA2562W Allocation of USER1.TESTFILE failed (error code 0210 info code 0000 S99ERSN 00000000) EZA2799W The data set is allocated to another job and is unavailable. EZA1460I Command:

# **EZZ9821I DATAKEEPALIVE value** *value* **out of range - value must be 0 or in the range 60 - 86400 - value is ignored**

**Explanation:** While processing either the FTP.DATA file or the LOCSITE subcommand, a DATAKEEPALIVE value was encountered that was not 0 or that was not in the acceptable range.

In the message text:

*value*

The number of seconds of inactivity before a keepalive packet is sent out on the FTP data connection. Valid values are 0 or in the range of 60 - 86 400.

**System action:** Processing continues.

**Operator response:** If the FTP.DATA file was in error, contact the system programmer and provide the error message.

**System programmer response:** Correct the DATAKEEPALIVE value in the FTP.DATA file. See the summary of FTP client and server configuration statements in z/OS Communications Server: IP Configuration Reference for information about the parameters in the FTP.DATA file.

**User response:** If the LOCSITE subcommand failed, specify a valid value for the DATAKEEPALIVE parameter. See the LOCSITE subcommand information in z/OS Communications Server: IP User's Guide and Commands for more information.

**Problem determination:** None.

**Source:** z/OS Communications Server TCP/IP: FTP

**Module:** EZAFTPEP, EZAFTPMK

**Routing code:** \*

**Descriptor code:** \*

**Automation:** None.

# **Example:**

EZZ9821I DATAKEEPALIVE value 89000 out of range - value must be 0 or in the range 60 and 86400 - parameter is ignored

**EZZ9830I** *asname* **FTP failed - Cmd =** *cmd\_code***(***cmd\_name***) Reply =** *reply\_code exit\_used rc\_ type* **RC =** *computed\_rc*

**Explanation:** This message reports a failure in the FTP client. If the FTP client is running interactively, the message is displayed to the end user interface. Otherwise, the message is written to the system log and the batch job log.

In the message text:

## *asname*

The name of the address space of the FTP client.

# *cmd\_code*

The 2-digit subcommand code of the failing subcommand; *cmd\_name* is the name of the failing subcommand. For example:

 $Cmd = 16(get)$ 

See z/OS Communications Server: IP User's Guide and Commands for information about subcommand codes.

*reply\_code*

The last reply code received from the FTP server. If a subcommand failed before a reply was received from the server, *reply\_code* is n/a.

# *exit\_used*

Indicates whether the client exited as a result of this error. Values are:

- **EX** The FTP client was configured to exit on error, and the client exited because of this error.
- **NX** The FTP client was not configured to exit on error, and the client did not exit because of this error.

**Tip:** The FTP client is configured to exit on error if you code the CLIENTEXIT TRUE statement in the FTP.DATA file, or if you specify the EXIT or EXIT=*nn* parameter on the FTP command when you start the FTP client.

#### *rc\_type*

The type of return code displayed in *computed\_rc*. It is one of the following:

- **STD** standard return code
- **FIX** fixed return code
- **CEC** client error code
- **CEE** client error code extended

## *computed\_rc*

The computed value used to determine the return code. In cases where no EXIT parameter was specified when starting the FTP client and the CLIENTEXIT FALSE statement was specified or defaulted to in the FTP.DATA file, this value might not match the return code observed in the FTP client. This is because the FTP client might not end when the error is reported. Also, the *computed\_rc* reflects the return code value prior to any conversion to a value modulo 4096 in a batch job.

The *computed\_rc* value depends on the FTP command parameters and configuration options as follows:

- v If EXIT=*nn* was specified as a start option on the FTP command, *computed\_rc* is the fixed return code *nn*.
- Otherwise, *computed\_rc* is one of the following:
	- A client error code, if CLIENTERRCODES TRUE was coded in FTP.DATA. See z/OS Communications Server: IP User's Guide and Commands for a list of the client error codes.
	- A client error code concatenated with the subcommand code, if CLIENTERRCODES EXTENDED was coded in FTP.DATA.
	- A standard return code (formed by concatenating *cmd\_code* with *reply\_code*), if CLIENTERRCODES FALSE is specified or defaulted in FTP.DATA. In batch, this value will be converted modulo 4096 to produce the return code observed in the batch job step and recorded in the SMF TYPE 30 record.

**System action:** If the FTP client is configured to exit on error, the client ends. Otherwise, the client continues. The

# **EZZ9891I • EZZ9893I**

FTP client is configured to exit on error if you code the CLIENTEXIT TRUE statement in the FTP.DATA file, or if you specify the EXIT or EXIT=*nn* parameter on the FTP command when you start the FTP client.

**Operator response:** The message indicates that the FTP client program experienced an error and reports the subcommand, the error reply, and the return code related to the error. See z/OS Communications Server: IP User's Guide and Commands for information about FTP subcommands and error return codes. If you cannot correct the error, contact the system programmer.

**System programmer response:** See z/OS Communications Server: IP User's Guide and Commands for information about the FTP subcommand that failed. If you cannot resolve the problem, contact the IBM software support center.

**Module:** EZAFTPCX

**Procedure name:** main

**EZZ9891I orderq:** *directory\_name* **too long,** *max\_length* **max characters**

**Explanation:** The name used for the queue directory is too long. It must be no more than *max\_length* characters.

*directory\_name* is the queue directory that temporarily holds messages.

*max\_length* is the maximum length of the queue directory name.

**System action:** Processing continues.

**Operator response:** Contact the system programmer.

**System programmer response:** Change the queue name in the configuration file to be no more than *max\_length* characters.

**Module:** queue

**Procedure name:** gatherq

**EZZ9892I unable to setreuid from** *real\_uid* **to** *effective\_uid*

**Explanation:** sendmail was unable to change from *real\_uid* to *effective\_uid*.

*real\_uid* is the real user ID.

*effective\_uid* is the effective user ID.

**System action:** sendmail ends.

**Operator response:** Contact the system programmer

**System programmer response:** Change the RunAsUserid keyword in the configuration file to a valid user ID or give sendmail permission to change to the effective user ID.

**Module:** sndmmain

**Procedure name:** main

**EZZ9893I setgroups(1,** *empty\_group\_id* **) failed while trying to drop privileges (***returncode reasoncode***) :** *description*

**Explanation:** The setgroups() API failed to drop the privileges of sendmail tasks. sendmail does not have permission to change to the new group ID. For example, a return code of 157 and a reason code of 0BD602A4 indicate EMVSERR (157) and JRMultiproc (02A4). This means that the specified function does not support running multiple processes. In this case, ensure that the environment variable \_BPX\_SHAREAS is set to NO (export \_BPX\_SHAREAS=NO).

*empty\_group\_id* is the group ID to which sendmail is to be set.

*returncode* is the z/OS UNIX System Services return code returned from the setgroups() API. These return codes are listed and described in z/OS UNIX System Services Messages and Codes.

*reasoncode* is the hexadecimal z/OS UNIX System Services reason code returned from the setgroups() API. The format of the 4-byte reason code is explained in the introduction to the Reason Code section of z/OS UNIX System Services Messages and Codes, where these reason codes are listed.

*description* is a description of the error.

**System action:** Processing continues.

**Operator response:** Contact the system programmer.

**System programmer response:** Update the configuration file to set RunAsUser to a user ID that sendmail has permission to change. Use *returncode* and *reasoncode* to determine the cause of the error. See z/OS XL C/C++ Runtime Library Reference for more information about the setgroups() API.

**Module:** sndmmain

**Procedure name:** drop\_privileges

**EZZ9894I setgid(***group\_id***) failed (***returncode reasoncode***) :** *description*

**Explanation:** The setgid() API failed with the return and reason code specified.

*group\_id* is the group ID specified in the configuration file as RunAsGid.

*returncode* is the z/OS UNIX System Services return code returned from the setgid() API. These return codes are listed and described in z/OS UNIX System Services Messages and Codes.

*reasoncode* is the hexadecimal z/OS UNIX System Services reason code returned from the setgid() API. The format of the 4-byte reason code is explained in the introduction to the Reason Code section of z/OS UNIX System Services Messages and Codes, where these reason codes are listed.

*description* is a description of the error.

**System action:** sendmail ends.

**Operator response:** Contact the system programmer.

**System programmer response:** Use *returncode* and *reasoncode* to determine the cause of the error. See z/OS XL C/C++ Runtime Library Reference for more information about the setgid() API.

**Module:** sndmmain

**Procedure name:** drop\_privileges

**EZZ9895I setuid for** *user\_id* **failed with return code** *returncode* **reason code** *reasoncode description*

**Explanation:** The setuid() API failed with the return and reason code specified.

*user\_id* is the user ID specified in the configuration file as RunAsUser.

*returncode* is the z/OS UNIX System Services return code returned from the setuid() API. These return codes are listed and described in the z/OS UNIX System Services Messages and Codes.

*reasoncode* is the hexadecimal z/OS UNIX System Services reason code returned from the setuid() API. The format of the 4-byte reason code is explained in the introduction to the Reason Code section of z/OS UNIX System Services Messages and Codes, where these reason codes are listed.

*description* is a description of the error.

**System action:** sendmail ends.

**Operator response:** Contact the system programmer.

**System programmer response:** Use returncode and reasoncode to determine the cause of the error. See z/OS XL  $C/C++$  Runtime Library Reference for more information about the setuid() API. For installations running in a Program Control environment, where BPX.DAEMON is defined to RACF or another security server, ensure that /bin/sendmail is owned by the uid:gid specified in the /etc/mail/submit.cf RunAsUser parameter and that the Set UID and Set GID bits are set.

**Module:** sndmmain

**Procedure name:** drop\_privileges

# **EZZ9897I • EZZ9902I**

#### **EZZ9897I cannot open** *task file*

**Explanation:** open of *file* failed (*returncode reasoncode*) : *description*

The open() API failed with the return and reason code specified.

*returncode* is the z/OS UNIX System Services return code returned from the open() API. These return codes are listed and described in z/OS UNIX System Services Messages and Codes.

*reasoncode* is the hexadecimal z/OS UNIX System Services reason code returned from the open() API. The format of the 4-byte reason code is explained in the introduction to the Reason Code section of z/OS UNIX System Services Messages and Codes, where these reason codes are listed.

*description* is a description of the error.

**System action:** sendmail continues.

**Operator response:** Contact the system programmer.

**System programmer response:** Use *returncode* and *reasoncode* to determine the cause of the error. See z/OS XL C/C++ Runtime Library Reference for more information about the open() API.

**Module:** sndmmain

**Procedure name:** fill\_fd

#### **EZZ9900I mailer** *mailer\_name* **has a null root directory**

**Explanation:** The mailer definition contains an empty root directory definition.

*mailer\_name* is the name of the invalid mailer.

**System action:** sendmail ends after completing configuration processing.

**Operator response:** Contact the system programmer.

**System programmer response:** Change configuration file to include a non-NULL root directory for the mailer.

**Module:** readcf

**Procedure name:** makemailer

#### **EZZ9901I mailer** *mailer-name* **has a null queue**

**Explanation:** *mailer-name* contains an empty queue.

*mailer-name* is the name of the invalid mailer.

**System action:** sendmail ends after completing configuration processing.

**Operator response:** Contact the system programmer.

**System programmer response:** Change the configuration file to complete the Q= option for the mailer.

**Module:** readcf

**Procedure name:** makemailer

## **EZZ9902I mailer** *mailer\_name* **has an unknown queue** *queue\_name*

**Explanation:** The mailer queue name is unknown.

*mailer\_name* is the name of the invalid mailer.

*queue\_name* is the name of the queue.

**System action:** sendmail ends after completing configuration processing.

**Operator response:** Contact the system programmer.

**System programmer response:** Change the configuration file to include a known queue for the mailer.

**Module:** readcf

**Procedure name:** makemailer

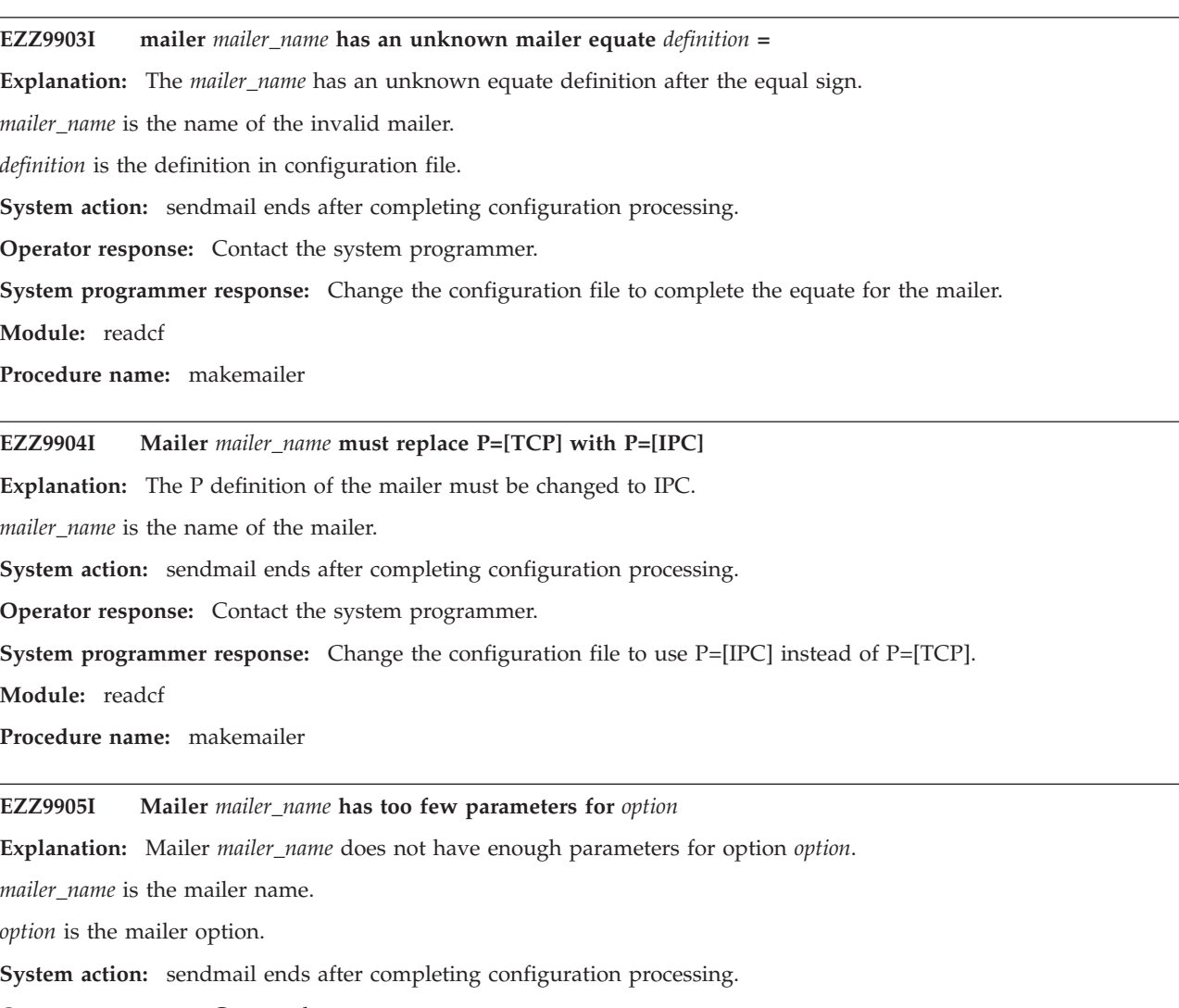

**Operator response:** Contact the system programmer.

**System programmer response:** Change the configuration file to include an option for the mailer program.

**Module:** readcf

**Procedure name:** makemailer

# **EZZ9906I The first argument to** *mailer\_name* **must be FILE**

**Explanation:** The first argument to the mailer must be the constant FILE.

*mailer\_name* is the name of the invalid mailer.

**System action:** sendmail ends after completing configuration processing.

**Operator response:** Contact the system programmer.

**System programmer response:** Change the configuration file for the mailer to use the option FILE.

**Module:** readcf

**Procedure name:** makemailer

# **EZZ9907I • EZZ9911I**

**EZZ9907I missing valid ruleset for** *rulesetname*

**Explanation:** The sendmail configuration file is missing a ruleset for *rulesetname*.

*rulesetname* is the expanded macro in the configuration file.

**System action:** sendmail ends after completing configuration processing.

**Operator response:** Contact the system programmer.

**System programmer response:** Change the configuration file to include the missing ruleset.

**Module:** readcf

**Procedure name:** readcf

## **EZZ9908I more than** *max* **daemons defined**

**Explanation:** The daemon count exceeded the maximum allowed.

*max* is the maximum number of daemons allowed.

**System action:** sendmail ends after completing configuration processing.

**Operator response:** Contact the system programmer.

**System programmer response:** Change the configuration file to use less than or equal to the maximum daemons allowed.

**Module:** readcf

**Procedure name:** setoption

#### **EZZ9909I fileclass is missing the file name**

**Explanation:** The file name is missing.

**System action:** sendmail ends after completing configuration processing.

**Operator response:** Verify that the file and directory exist and have the correct permissions.

**System programmer response:** Change the configuration file to include the file with the file class. Use debug option 37.2 and 36.5 to see how the F class command gets processed into the symbol table.

**Module:** readcf

**Procedure name:** fileclass

# **EZZ9910I fileclass** *file\_name* **default LDAP string is too long**

**Explanation:** The fileclass LDAP string violates LDAP naming rule.

*file\_name* is the specified file name that will use LDAP.

**System action:** sendmail ends after completing configuration processing.

**Operator response:** Contact the system programmer.

**System programmer response:** Change the configuration file to use the valid LDAP string for the fileclass.

**Module:** readcf

**Procedure name:** fileclass

#### **EZZ9911I fileclass** *file\_name* **missing map class**

**Explanation:** The configuration file contains a map class that is not in the proper syntax. It should be F{*file\_name*}:.

*file\_name* is the name of specified file.

**System action:** sendmail ends after completing configuration processing.

**Operator response:** Contact the system programmer.

**System programmer response:** Change the configuration file to ensure that the file name exists and that sendmail has permission to the file and directory. Use debug option 37.2 and 36.5 to see how the F class command gets processed into the symbol table.

**Module:** readcf

**Procedure name:** fileclass

**EZZ9912I fileclass** *file\_name* **class** *class\_name* **is not available**

**Explanation:** The fileclass class is not defined in the configuration file.

*file\_name* is the name of specified file.

*class\_name* is a defined class associated with the specified file.

**System action:** sendmail ends after completing configuration processing.

**Operator response:** Contact the system programmer.

**System programmer response:** Change the configuration file to define the class for the file name. Use debug option 37.2, -d37.2 to see how the F command gets processed into the symbol table.

**Module:** readcf

**Procedure name:** fileclass

**EZZ9913I fileclass** *file\_name* **map open failed**

**Explanation:** The map defined in the specified file could not be opened.

*file\_name* is the name of specified file.

**System action:** sendmail ends after completing configuration processing.

**Operator response:** Contact the system programmer.

**System programmer response:** Change the configuration file to ensure that the map file for the fileclass allows sendmail permission to the map file and directory.

**Module:** readcf

**Procedure name:** fileclass

**EZZ9914I fileclass** *file\_name* **map lookup failed**

**Explanation:** The map lookup for *file\_name* failed.

*file\_name* is the name of specified file.

**System action:** sendmail ends after completing configuration processing.

**Operator response:** Contact the system programmer.

**System programmer response:** Change the configuration file to use a valid file name and ensure that sendmail has permission to the file and directory. Use debug option 37.2, -d37.2, to see how the F command gets processed into the symbol table.

**Module:** readcf

**Procedure name:** fileclass

## **EZZ9915I readcf: DontBlameSendmail option:** *value* **unrecognized**

**Explanation:** The configuration file specified a DontBlameSendmail option specifying an unknown value.

*value* is the unknown value.

**System action:** sendmail ends after completing configuration processing.

**Operator response:** Contact the system programmer.

# **EZZ9916I • EZZ9919I**

**System programmer response:** Change the configuration file to use a correct DontBlameSendmail option.

**Module:** readcf

**Procedure name:** setoption

## **EZZ9916I readcf: option ConnectOnlyTo: invalid IP address** *address*

**Explanation:** The configuration file specified a ConnectOnlyTo option specifying an unknown address.

*address* is the unknown address.

**System action:** sendmail ends after completing configuration processing.

**Operator response:** Contact the system programmer.

**System programmer response:** Change the configuration file to use a correct ConnectOnlyTo address.

**Module:** readcf

**Procedure name:** setoption

#### **EZZ9917I readcf: option TrustedUser: unknown user** *user\_name*

**Explanation:** A TrustedUser option specifying an unknown user name was encountered.

*user\_name* is the unknown user name.

**System action:** sendmail ends after completing configuration processing.

**Operator response:** Contact the system programmer.

**System programmer response:** Change the configuration file to use a correct TrustedUser value.

**Module:** readcf

**Procedure name:** setoption

#### **EZZ9918I illegal filename** *filename*

**Explanation:** An illegal filename is used in configuration file.

*filename* is the illegal filename found.

**System action:** sendmail ends after completing configuration processing.

**Operator response:** Contact the system programmer.

**System programmer response:** Change the file name in the configuration file to a valid file name.

**Module:** readcf

**Procedure name:** readcf

**EZZ9919I queueup : cannot commit data file** *filename***, uid=***uid*

**Explanation:** sendmail failed to create a file in the mail queue.

*filename* is the name of the file that could not be committed.

*uid* is the effective uid of the process.

**System action:** sendmail ends.

**Operator response:** Contact the system programmer.

**System programmer response:** Use the messages preceding EZZ9920I to determine the reason why the queue file could not be created.

**Module:** queue

**Procedure name:** queueup

**EZZ9920I queueup: cannot save data temp file** *filename***, uid=***uid*

**Explanation:** sendmail failed to save a data temporary queue file and failed.

*filename* is the name of the file that could not be saved.

*uid* is the effective uid of the process.

**System action:** sendmail ends.

**Operator response:** Contact the system programmer.

**System programmer response:** Use the messages preceding EZZ9920I to determine the reason why the queue file could not be saved.

**Module:** queue

**Procedure name:** queueup

**EZZ9921I User** *user\_name* **cannot rebuild aliases in mail submission program**

**Explanation:** The user tried to rebuild the alias file using the mail submission program.

*user\_name* is the user rebuilding the aliases.

**System action:** sendmail ends.

**Operator response:** Contact the system programmer.

**System programmer response:** Rebuild the aliases using newaliases.

**Module:** sndmmain

**Procedure name:** main

**EZZ9922I Can not use -q with -b** *flag*

**Explanation:** sendmail cannot be invoked using both -q and *flag* options.

*flag* is the single character option flag that followed -q on the command line.

**System action:** sendmail ends after processing command line options.

**Operator response:** Contact the system programmer.

**System programmer response:** Invoke sendmail without *flag* specified.

**Module:** sndmmain

**Procedure name:** main

**EZZ9923I The -q and the -G options are mutually exclusive.**

**Explanation:** sendmail was invoked with both -q and -G.

**System action:** sendmail ends after processing command line options.

**Operator response:** Contact the system programmer.

**System programmer response:** Invoke sendmail with either -q or -g options but not both.

**Module:** sndmmain

**Procedure name:** main

# **EZZ9924I Can't initialize mailbox database** *database* **:** *status*

**Explanation:** sendmail encountered an error while initializing a mailbox database.

*database* is the specified database to use.

*status* is the exit status when initializing database.

# **EZZ9925I • EZZ9928I**

**System action:** sendmail ends after processing command line options.

**Operator response:** Contact the system programmer.

**System programmer response:** Update the configuration file to specify database files that were created by z/OS Communications Server sendmail.

**Module:** sndmmain

**Procedure name:** main

# **EZZ9925I Mail submission program cannot be used as daemon**

**Explanation:** sendmail was invoked with an invalid mode specified.

**System action:** sendmail ends after processing command line options.

**Operator response:** Invoke the mail submission program as an end user and not as a daemon.

**System programmer response:** None.

**Module:** sndmmain

**Procedure name:** main

# **EZZ9926I The mail submission program (MSP) must have RunAsUser set to nonroot user**

**Explanation:** Sendmail was invoked with an invalid RunAsUser setting to nonroot user.

**System action:** sendmail ends after processing command line options.

**Operator response:** Contact the system programmer.

**System programmer response:** Change the configuration file to have RunAsUser set to a valid value.

**Module:** sndmmain

**Procedure name:** main

# **EZZ9927I Permission denied (real uid not trusted)**

**Explanation:** sendmail was run by a user who does not have access permissions to the mail queues or configuration files.

**System action:** Program ends after processing command line options.

**Operator response:** Contact the system programmer.

**System programmer response:** If the user is allowed to run sendmail, give the user access to the RunAsUserid in the configuration file.

**Module:** sndmmain

**Procedure name:** main

## **EZZ9928I Queue group** *group\_name* **unknown**

**Explanation:** The group is unknown when selecting a particular queue group to run.

*group\_name* is the queue group that is to be processed.

**System action:** Program ends after completing configuration processing.

**Operator response:** Contact the system programmer.

**System programmer response:** Change the configuration file to point to a valid queue.

**Module:** sndmmain

**Procedure name:** main

## **EZZ9929I opendaemonsocket: daemon** *daemon\_name* **: can't create server SMTP socket (***returncode reasoncode***)** *description*

**Explanation:** sendmail failed when creating an optional daemon socket.

*daemon\_name* is the optional daemon name in configuration file.

*returncode* is the z/OS UNIX System Services return code returned from the socket() API. These return codes are listed and described in the z/OS UNIX System Services Messages and Codes.

*reasoncode* is the hexadecimal z/OS UNIX System Services reason code returned from the socket() API. The format of the 4-byte reason code is explained in the introduction to the Reason Code section of the z/OS UNIX System Services Messages and Codes, where the reason codes are listed.

*description* is a description of the error.

**System action:** sendmail ends after completing configuration processing.

**Operator response:** Contact the system programmer.

**System programmer response:** Change the DaemonPortOption in the configuration file to a valid daemon name.

**Module:** daemon

**Procedure name:** opendaemonsocket

**EZZ9930I opendaemonsocket: daemon** *daemon-name* **: problem creating SMTP socket (***returncode reasoncode***)** *description*

**Explanation:** sendmail failed to create an optional daemon.

*daemon-name* is the optional daemon in configuration file.

*returncode* is the z/OS UNIX System Services return code returned from the socket() API. These return codes are listed and described in the z/OS UNIX System Services Messages and Codes.

*reasoncode* is the hexadecimal z/OS UNIX System Services reason code returned from the socket() API. The format of the 4-byte reason code is explained in the introduction to the Reason Code section of the z/OS UNIX System Services Messages and Codes, where the reason codes are listed.

*description* is a description of the error.

**System action:** sendmail ends after completing configuration processing.

**Operator response:** Contact the system programmer.

**System programmer response:** Change the DaemonPortOption option in the configuration file to a valid daemon.

**Module:** daemon

**Procedure name:** opendaemonsocket

**EZZ9932I ASCII to EBCDIC conversion failed (***returncode reasoncode***)** *description*

**Explanation:** The conversion from ASCII to EBCDIC failed. The *returncode*, *reasoncode*, and *description* for \_\_atoe\_l are shown.

*returncode* is the z/OS UNIX System Services return code returned from the \_\_atoe\_l() API. These return codes are listed and described in z/OS UNIX System Services Messages and Codes.

*reasoncode* is the hexadecimal z/OS UNIX System Services reason code returned from the \_\_atoe\_l() API. The format of the 4-byte reason code is explained in the introduction to the Reason Code section of z/OS UNIX System Services Messages and Codes, where the reason codes are listed.

*description* is a description of the error.

**System action:** The z/OS Communications Server sendmail program ends the mail item delivery.

**Operator response:** Verify the response for the \_atoe\_l() API in the z/OS XL C/C++ Runtime Library Reference using the return and reason code listed.

**System programmer response:** None.

# **EZZ9933I • EZZ9942I**

**Module:** ls\_cconv.c

**Procedure name:** atoe

**EZZ9933I EBCDIC to ASCII conversion failed (***returncode reasoncode***)** *description*

**Explanation:** The conversion from EBCDIC to ASCII failed. The *returncode*, *reasoncode*, and *description* for \_\_etoa\_l are shown.

*returncode* is the z/OS UNIX System Services return code returned from the \_\_etoa\_l() API. These return codes are listed and described in z/OS UNIX System Services Messages and Codes.

*reasoncode* is the hexadecimal z/OS UNIX System Services reason code returned from the \_\_etoa\_l() API. The format of the 4-byte reason code is explained in the introduction to the Reason Code section of z/OS UNIX System Services Messages and Codes, where the reason codes are listed.

*description* is a description of the error.

**System action:** The z/OS Communications Server sendmail program ends the mail item delivery.

**Operator response:** Verify the response for the \_etoa\_l() API in the z/OS XL C/C++ Runtime Library Reference using the return and reason code listed.

**System programmer response:** None.

**Module:** ls\_cconv.c

**Procedure name:** etoa

**EZZ9941I** *filtername***: smfi\_register: version mismatch application:** *filterversion* **!= milter:** *SMFI\_VERSION*

**Explanation:** The version of the filter program is greater than the SMFI\_VERSION of z/OS Communications Server sendmail.

*filtername* is the name of the filter registered by the filter program in the xxfi\_name of the smfiDesc variable used on the smfi\_register() API.

*filterversion* is the version of the filter registered by the filter program in the xxfi\_version of the smfiDesc variable used on smfi\_register() API.

*SMFI\_VERSION* is the version of the filter used by z/OS Communications Server sendmail.

**System action:** The filter program ends and returns MI\_FAILURE.

**Operator response:** Contact the system programmer.

**System programmer response:** Change the xxfi\_version is in the filter program to the constant SMFI\_VERSION and then recompile the filter program.

**Module:** lf\_main

**Procedure name:** smfi\_register

**EZZ9942I** *filtername***: missing connection information**

**Explanation:** Connection information is empty or missing.

*filtername* is the name of the filter registered by the filter program in the xxfi\_name of the smfiDesc variable used on the smfi\_register() API.

**System action:** The mail filter program ends and returns MI\_FAILURE to the filter program.

**Operator response:** Contact the system programmer.

**System programmer response:** Check that smfi\_setconn() was called in the filter program before invoking smfi\_main and that smfi\_setconn() returned MI\_SUCCESS.

**Module:** lf\_main

**Procedure name:** smfi\_main

**EZZ9943I** *filtername***: sigwait returned error: (***returncode reasoncode***)** *description*

**Explanation:** The filter program cannot wait for an asynchronous signal.

*filtername* is the name of the filter registered by the filter program in the xxfi\_name of the smfiDesc variable used on the smfi\_register() API.

*returncode* is the z/OS UNIX System Services return code returned from the sigwait() API. These return codes are listed and described in z/OS UNIX System Services Messages and Codes.

*reasoncode* is the hexadecimal z/OS UNIX System Services reason code returned from the sigwait() API. The format of the 4-byte reason code is explained in the introduction to the Reason Code section of z/OS UNIX System Services Messages and Codes, where the reason codes are listed.

*description* is a description of the error.

**System action:** Processing continues.

**Operator response:** Contact the system programmer.

**System programmer response:** Use *returncode* and *reasoncode* to determine the cause of the error. See the z/OS XL C/C++ Runtime Library Reference for more information about the sigwait() API.

**Module:** lf\_sgnl

**Procedure name:** mi\_signal\_thread

#### **EZZ9944I** *filtername***: sigwait returned unmasked signal:** *sig*

**Explanation:** The sigwait API returned an unmasked signal *sig*.

*filtername* is the name of filter registered by the filter program in the xxfi\_name of the smfiDesc variable used on the smfi\_register() API.

*sig* is the signal number returned by sigwait().

**System action:** Processing continues.

**Operator response:** Contact the system programmer.

**System programmer response:** EZZ9944I is preceded by EZZ9943I. Use the information from EZZ9943I to determine the response.

**Module:** lf\_sgnl

**Procedure name:** mi\_signal\_thread

**EZZ9945I** *filtername* **: mask of HUP and KILL signals failed (***returncode reasoncode***) :** *errdescription*

**Explanation:** The program cannot mask the HUP and KILL signals using the sigprocmask() API.

*filtername* is the name of filter registered by the filter program in the xxfi\_name of the smfiDesc variable used on the smfi\_register() API.

*returncode* is the z/OS UNIX System Services return code returned from the sigprocmask() API. These return codes are listed and described in z/OS UNIX System Services Messages and Codes.

*reasoncode* is the hexadecimal z/OS UNIX System Services reason code returned from the sigprocmask() API. The format of the 4-byte reason code is explained in the introduction to the Reason Code section of z/OS UNIX System Services Messages and Codes, where the reason codes are listed.

*errdescription* is the description of the error.

**System action:** The program ends and returns MI\_FAILURE.

**Operator response:** Contact the system programmer.

**System programmer response:** Use *returncode* and *reasoncode* to determine the cause of the error. See the z/OS XL C/C++ Runtime Library Reference for more information about the sigprocmask() API.

**Module:** lf\_sgnl

# **EZZ9946I • EZZ9948I**

**Procedure name:** mi\_spawn\_signal\_thread

**EZZ9946I** *filtername* **: Could not set connection information** *information*

**Explanation:** Either filter API smfi\_setbacklog or smfi\_setconn was invoked with an invalid parameter (*information*).

*filtername* is the name of filter registered by filter program in the xxfi\_name of the smfiDesc variable used on the smfi\_register() API.

*information* is the parameter passed to the API.

**System action:** The filter program ends and returns MI\_FAILURE.

**Operator response:** Contact the system programmer.

**System programmer response:** Change the parameter to smfi\_setbacklog or smfi\_setconn to use a valid parameter and then recompile the filter program.

**Module:** lf\_main

**Procedure name:** smfi\_setconn smfi\_setbacklog

**EZZ9947I** *filtername* **: pthread\_mutex\_init for control pipe failed (***returncode reasoncode***),** *errdescription*

**Explanation:** The program cannot initialize control pipe mutex using the pthread\_mutex\_init() API.

*filtername* is the name of the filter registered by filter programmer in the xxfi\_name of the smfiDesc variable used on the smfi\_register() API.

*returncode* is the z/OS UNIX System Services return code returned from the pthread\_mutex\_init() API. These return codes are listed and described in z/OS UNIX System Services Messages and Codes.

*reasoncode* is the hexadecimal z/OS UNIX System Services reason code returned from the pthread\_mutex\_init() API. The format of the 4-byte reason code is explained in the introduction to the Reason Code section of z/OS UNIX System Services Messages and Codes, where the reason codes are listed.

*errdescription* is the description of the error.

**System action:** The filter program ends and returns MI\_FAILURE.

**Operator response:** Contact the system programmer.

**System programmer response:** Use *returncode* and *reasoncode* to determine the cause of the error. See the z/OS XL C/C++ Runtime Library Reference for more information about the pthread\_mutex\_init() API.

**Module:** lf\_sgnl

**Procedure name:** mi\_control\_startup

**EZZ9948I** *filtername* **: Could not spawn signal thread**

**Explanation:** The filter program cannot spawn the signal thread when masking or creating.

*filtername* is the name of filter registered by the filter program in the xxfi\_name of the smfiDesc variable used on the smfi\_register() API.

**System action:** The filter program ends and returns MI\_FAILURE.

**Operator response:** None.

**System programmer response:** EZZ9948I is preceded by other messages. Use the response to the preceding messages to determine the response.

**Module:** lf\_sgnl

**Procedure name:** mi\_control\_startup

#### **EZZ9949I** *filtername* **: empty or missing socket information**

**Explanation:** The connection information is empty or missing when called from in smfi\_main().

*filtername* is the name of filter registered by filter program in the xxfi\_name of the smfiDesc variable used on the smfi\_register() API.

**System action:** The filter program ends and returns MI\_FAILURE.

**Operator response:** Contact the system programmer.

**System programmer response:** Change the filter program so the smfi\_register() is called before smfi\_main() is called and rerun the filter program.

**Module:** lf\_lstnr

**Procedure name:** mi\_milteropen

#### **EZZ9950I** *filtername* **: no valid socket protocols available**

**Explanation:** The mail filter program cannot find the socket protocol.

*filtername* is the name of filter registered by filter program in the xxfi\_name of the smfiDesc variable used on the smfi\_register() API.

**System action:** The filter program ends and returns MI\_FAILURE.

**Operator response:** Contact the system programmer.

**System programmer response:** Change the socket protocol. For example, if an inet6 protocol is specified in the filter invocation, then ensure that the stack supports inet6.

**Module:** lf\_lstnr

**Procedure name:** mi\_milteropen

#### **EZZ9951I** *filtername* **: unknown socket type** *protocol*

**Explanation:** The socket family is unknown.

*filtername* is the name of the filter registered by the filter programmer in the xxfi\_name of the smfiDesc variable used on the smfi\_register() API.

*protocol* is the unknown socket protocol. It should be unix, local, inet, or inet6 and should not include an S= as is used in the sendmail.cf file.

**System action:** The filter program ends and returns MI\_FAILURE.

**Operator response:** Contact the system programmer.

**System programmer response:** Change the configuration file to specify a valid socket type and rerun the filter program.

**Module:** lf\_lstnr

**Procedure name:** mi\_milteropen

**EZZ9952I** *filtername* **: z/OS UNIX socket name** *socketname* **is longer than** *maxsocketlen*

**Explanation:** The z/OS UNIX socket path name is too long.

*filtername* is the name of the filter registered by the filter program in the xxfi\_name of the smfiDesc variable used on the smfi\_register() API.

*socketname* is the name of the z/OS UNIX socket.

*maxsocketlen* is the maximum length of the socket name.

**System action:** The filter program ends and returns MI\_FAILURE.

**Operator response:** Change the socket name to be less than or equal to the maximum socket name length and rerun the filter program.

# **EZZ9955I • EZZ9958I**

**System programmer response:** None.

**Module:** lf\_lstnr

**Procedure name:** mi\_milteropen

**EZZ9955I** *filtername* **: unknown port name** *port*

**Explanation:** The mail filter program cannot get a port number by getservbyname().

*filtername* is the name of the filter registered by the filter program in the xxfi\_name of the smfiDesc variable used on the smfi\_register() API.

*port* is the port number.

**System action:** The filter program ends and returns MI\_FAILURE.

**Operator response:** Contact the system programmer.

**System programmer response:** Change the port number defined in the services file. See the z/OS Communications Server: IP Configuration Reference for information about configuring the services file.

**Module:** lf\_lstnr

**Procedure name:** mi\_milteropen

**EZZ9956I** *filtername* **: Invalid numeric domain spec** *domainname*

**Explanation:** Cannot interpret character strings representing host addresses into a suitable Internet Network Byte Order.

*filtername* is the name of the filter registered by the filter program in the xxfi\_name of the smfiDesc variable used on the smfi\_register() API.

*domainname* is the character string representing the host addresses.

**System action:** The filter program ends and returns MI\_FAILURE.

**Operator response:** None.

**System programmer response:** Change the configuration file so the filter uses a valid domain name.

**Module:** lf\_lstnr

**Procedure name:** mi\_milteropen

**EZZ9957I** *filtername* **: Unknown host name** *hostname*

**Explanation:** The mail filter program used the gethostbyname that returned NULL for the *hostname*.

*filtername* is the name of the filter registered by the filter program in the xxfi\_name of the smfiDesc variable used on the smfi\_register() API.

*hostname* is the character string representing the host addresses.

**System action:** The filter program ends and returns MI\_FAILURE.

**Operator response:** None.

**System programmer response:** Change the configuration file so the filter uses a valid host name.

**Module:** lf\_lstnr

**Procedure name:** mi\_milteropen

# **EZZ9958I** *filtername* **: Unknown protocol for** *hostname addrtype*

**Explanation:** The *addrtype* returned from the gethostbyname() for the *hostname* is not AF\_INET nor AF\_INET6.

**System action:** The filter program ends and returns MI\_FAILURE.

**Operator response:** Contact the system programmer.

**System programmer response:** Change the host name in the configuration file by making sure that it is correct and that the address family type for the host name is either AF\_INET or AF\_INET6.

**Module:** lf\_lstnr

**Procedure name:** mi\_milteropen

**EZZ9959I** *filtername* **: Unable to create new socket (***returncode reasoncode***)** *description*

**Explanation:** The program cannot create a new socket using the socket() API.

*filtername* is the name of the filter registered by the filter program in the xxfi\_name of the smfiDesc variable used on the smfi\_register() API.

*returncode* is the z/OS UNIX System Services return code returned from the socket() API. These return codes are listed and described in the z/OS UNIX System Services Messages and Codes.

*reasoncode* is the hexadecimal z/OS UNIX System Services reason code returned from the socket() API. The format of the 4-byte reason code is explained in the introduction to the Reason Code section of the z/OS UNIX System Services Messages and Codes, where the reason codes are listed.

*description* is a description of the error.

**System action:** The filter program ends and returns MI\_FAILURE.

**Operator response:** Contact the system programmer.

**System programmer response:** Use *returncode* and *reasoncode* to determine the cause of the error. See the z/OS XL C/C++ Runtime Library Reference for more information about the socket() API.

**Module:** lf\_lstnr

**Procedure name:** mi\_milteropen

**EZZ9960I** *filtername* **: Unable to setsockop (***returncode reasoncode***)** *description*

Explanation: The program cannot set the socket option SO\_REUSEADDR using the setsockopt() API.

*filtername* is the name of the filter registered by the filter program in the xxfi\_name of the smfiDesc variable used on the smfi\_register() API.

*returncode* is the z/OS UNIX System Services return code returned from the setsockopt() API. These return codes are listed and described in the z/OS UNIX System Services Messages and Codes.

*reasoncode* is the hexadecimal z/OS UNIX System Services reason code returned from the setsockopt() API. The format of the 4-byte reason code is explained in the introduction to the Reason Code section of the z/OS UNIX System Services Messages and Codes, where the reason codes are listed.

*description* is a description of the error.

**System action:** The filter program ends and returns MI\_FAILURE.

**Operator response:** Contact the system programmer.

**System programmer response:** Use *returncode* and *reasoncode* to determine the cause of the error. See the z/OS XL C/C++ Runtime Library Reference for more information about the setsockopt() API.

**Module:** lf\_lstnr

**Procedure name:** mi\_milteropen

**EZZ9961I** *filtername* **: Unable to bind (***returncode reasoncode***) to port port :** *description*

**Explanation:** The program cannot bind a socket using the bind() API.

*filtername* is the name of the filter registered by the filter program in the xxfi\_name of the smfiDesc variable used on the smfi\_register() API.

*returncode* is the z/OS UNIX System Services return code returned from the bind() API. These return codes are listed and described in the z/OS UNIX System Services Messages and Codes.

# **EZZ9962I • EZZ9963I**

*reasoncode* is the hexadecimal z/OS UNIX System Services reason code returned from the bind() API. The format of the 4-byte reason code is explained in the introduction to the Reason Code section of the z/OS UNIX System Services Messages and Codes, where the reason codes are listed. port is the port to be bound to.

*description* is a description of the error.

**System action:** The filter program ends and returns MI\_FAILURE.

**Operator response:** Contact the system programmer.

**System programmer response:** Use *returncode* and *reasoncode* to determine the cause of the error. See the z/OS XL C/C++ Runtime Library Reference for more information about the bind() API.

**Module:** lf\_lstnr

**Procedure name:** mi\_milteropen

**EZZ9962I** *filtername* **: listen call failed (***returncode reasoncode***)** *description*

**Explanation:** The mail filter program cannot listen to a socket using the listen() API.

*filtername* is the name of the filter registered by the filter program in the xxfi\_name of the smfiDesc variable used on the smfi\_register() API.

*returncode* is the z/OS UNIX System Services return code returned from the listen() API. These return codes are listed and described in the z/OS UNIX System Services Messages and Codes.

*reasoncode* is the hexadecimal z/OS UNIX System Services reason code returned from the listen() API. The format of the 4-byte reason code is explained in the introduction to the Reason Code section of the z/OS UNIX System Services Messages and Codes, where the reason codes are listed.

*description* is a description of the error.

**System action:** The filter program ends and returns MI\_FAILURE.

**Operator response:** Contact the system programmer.

**System programmer response:** Use *returncode* and *reasoncode* to determine the cause of the error. See the z/OS XL C/C++ Runtime Library Reference for more information about the listen() API.

**Module:** lf\_lstnr

**Procedure name:** mi\_milteropen

**EZZ9963I** *filtername* **: malloc of** *length* **bytes failed** *sockpath* **(***returncode reasoncode***):** *description*

**Explanation:** Cannot allocate memory using the malloc() API.

*filtername* is the name of the filter registered by the filter program in the xxfi\_name of the smfiDesc variable used on the smfi\_register() API.

*length* is the size of memory allocated.

*sockpath* is the smfiDesc structure's xxfi\_name.

*returncode* is the z/OS UNIX System Services return code returned from the malloc() API. These return codes are listed and described in the z/OS UNIX System Services Messages and Codes.

*reasoncode* is the hexadecimal z/OS UNIX System Services reason code returned from the malloc() API. The format of the 4-byte reason code is explained in the introduction to the Reason Code section of the z/OS UNIX System Services Messages and Codes, where the reason codes are listed.

*description* is a description of the error.

**System action:** The filter program ends and returns MI\_FAILURE.

**Operator response:** Contact the system programmer.

**System programmer response:** Use *returncode* and *reasoncode* to determine the cause of the error. See the z/OS XL C/C++ Runtime Library Reference for more information about the malloc() API.

**Module:** lf\_lstnr

**Procedure name:** mi\_milteropen

**EZZ9964I select() returned** *result* **(***returncode reasoncode* **)** *description*

**Explanation:** The select() API failed with the result, return code and reason code specified.

*result* is the returned value of select() API.

*returncode* is the z/OS UNIX System Services return code returned from the select() API. These return codes are listed and described in the z/OS UNIX System Services Messages and Codes.

*reasoncode* is the hexadecimal z/OS UNIX System Services reason code returned from the select() API. The format of the 4-byte reason code is explained in the introduction to the Reason Code section of the z/OS UNIX System Services Messages and Codes, where the reason codes are listed.

*description* is the error description.

**System action:** Processing continues to retry up to 16 times. The filter program ends and returns MI\_FAILURE after the last retry failed.

**Operator response:** Contact the system programmer.

**System programmer response:** Use *result*, *returncode*, and *reasoncode* to determine the cause of the error. See the  $z/OS$  XL  $C/C++$  Runtime Library Reference for more information about the select() API.

**Module:** lf\_lstnr

**Procedure name:** mi\_milteropen

**EZZ9965I** *filtername* **: Unable to create listening socket on conn** *connection*

**Explanation:** An error occurred when creating the filter socket using the socket(), bind(), or listen() API.

*filtername* is the name of the filter registered by the filter program in the xxfi\_name of the smfiDesc variable used on the smfi\_register() API.

*connection* is the connection description, such as protocol:filename or protocol:port@host.

**System action:** The filter program ends and returns MI\_FAILURE.

**Operator response:** None.

**System programmer response:** EZZ9965I is preceded by other messages. Follow the response from the preceding message and rerun the filter.

**Module:** lf\_lstnr

**Procedure name:** mi\_listener

**EZZ9966I** *filtername* **: fd** *listenfd* **is larger than FD\_SETSIZE** *size*

**Explanation:** The socket descriptor is larger than FD\_SETSIZE. FD\_SETSIZE, 2048, is the default file descriptor maximum size.

*filtername* is the name of the filter registered by the filter program in the xxfi\_name of the smfiDesc variable used on the smfi\_register() API.

*listenfd* is the listening socket descriptor.

*size* is the value of FD\_SETSIZE.

**System action:** The filter program ends and returns MI\_FAILURE.

**Operator response:** None.

**System programmer response:** Restart the filter program after verifying that the socket descriptor ctx\_sd used in the filter program is correct.

**Module:** lf\_lstnr

**Procedure name:** mi\_listener

# **EZZ9967I • EZZ9969I**

**EZZ9967I** *filtername* **: select() failed (***returncode reasoncode description***),** *action*

**Explanation:** The program cannot monitor this socket using the select() API.

*filtername* is the name of the filter registered by the filter program in the xxfi\_name of the smfiDesc variable used on the smfi\_register() API.

*returncode* is the z/OS UNIX System Services return code returned from the select() API. These return codes are listed and described in the z/OS UNIX System Services Messages and Codes.

*reasoncode* is the hexadecimal z/OS UNIX System Services reason code returned from the select() API. The format of the 4-byte reason code is explained in the introduction to the Reason Code section of the z/OS UNIX System Services Messages and Codes, where the reason codes are listed.

*description* is a description of the error.

*action* is the resulting action to be taken by sendmail. *action* will be either "abort" or "retry".

**System action:** Processing continues to retry up to 16 times. The filter program ends and returns MI\_FAILURE after the last retry failed.

**Operator response:** Contact the system programmer.

**System programmer response:** Use *returncode* and *reasoncode* to determine the cause of the error. See the z/OS XL C/C++ Runtime Library Reference for more information about the select() API.

**Module:** lf\_lstnr

**Procedure name:** mi\_listener

## **EZZ9968I** *filtername* **: select() returned exception for socket, abort**

**Explanation:** The select() API returned an exception. There is a mismatch between the listen socket descriptor and the read set returned by the select() API.

*filtername* is the name of the filter registered by the filter program in the xxfi\_name of the smfiDesc variable used on the smfi\_register() API.

**System action:** The filter program ends and returns MI\_FAILURE.

**Operator response:** Contact the system programmer.

**System programmer response:** Use the response from earlier error messages.

**Module:** lf\_lstnr

**Procedure name:** mi\_listener

**EZZ9969I** *filtername* **: accept() failed (***returncode reasoncode description***),** *action*

**Explanation:** The program cannot accept a socket using the accept() API.

*filtername* is the name of the filter registered by the filter program in the xxfi\_name of the smfiDesc variable used on the smfi\_register() API.

*returncode* is the z/OS UNIX System Services return code returned from the accept() API. These return codes are listed and described in the z/OS UNIX System Services Messages and Codes.

*reasoncode* is the hexadecimal z/OS UNIX System Services reason code returned from the accept() API. The format of the 4-byte reason code is explained in the introduction to the Reason Code section of the z/OS UNIX System Services Messages and Codes, where the reason codes are listed.

*description* is a description of the error.

*action* is the resulting action to be taken by sendmail. *action* will be either "abort" or "try again".

**System action:** Processing continues to retry up to 16 times. The filter program ends and returns MI\_FAILURE after the last retry fails.

**Operator response:** Contact the system programmer.

**System programmer response:** Use *returncode* and *reasoncode* to determine the cause of the error. See the z/OS XL

**906** z/OS V2R1.0 Communications Server: IP Messages Volume 4 (EZZ, SNM)

C/C++ Runtime Library Reference for more information about the accept() API.

**Module:** lf\_lstnr

**Procedure name:** mi\_listener

## **EZZ9970I transient .forward open error: message queued**

**Explanation:** There was no successful .forward open and at least one transient open.

**System action:** This mail address will be deferred for later delivery.

**Operator response:** Contact the system programmer.

**System programmer response:** Change the .forward file to correctly set the address forwarding.

**Module:** alias

**Procedure name:** forward

# **EZZ9971I** *filtername* **: pthread\_create() failed (***returncode reasoncode***)** *description*

**Explanation:** The filter program cannot create a thread using the pthread\_create() API.

*filtername* is the name of the filter registered by the filter program in the xxfi\_name of the smfiDesc variable used on the smfi\_register() API.

*returncode* is the z/OS UNIX System Services return code returned from the pthread\_create() API. These return codes are listed and described in the z/OS UNIX System Services Messages and Codes.

*reasoncode* is the hexadecimal z/OS UNIX System Services reason code returned from the pthread\_create() API. The format of the 4-byte reason code is explained in the introduction to the Reason Code section of the z/OS UNIX System Services Messages and Codes, where the reason codes are listed.

*description* is a description of the error.

**System action:** Processing continues to retry up to 16 times. The filter program ends and returns MI\_FAILURE after the last retry failed.

**Operator response:** Contact the system programmer.

**System programmer response:** Use *returncode* and *reasoncode* to determine the cause of the error. See the z/OS XL C/C++ Runtime Library Reference for more information about the pthread\_create() API.

**Module:** lf\_lstnr

**Procedure name:** mi\_listener

**EZZ9972I** *filtername* **: st\_optionneg** *connectionid* **length** *length* **shorter than** *minlength*

**Explanation:** The argument length is shorter than the minimum length *minlength*.

*filtername* is the name of the filter registered by the filter program in the xxfi\_name of the smfiDesc variable used on the smfi\_register() API.

*connectionid* is the thread ID for this filter.

*length* is the length of the argument buffer.

*minlength* is the minimum length in bytes of the option.

**System action:** The filter program ends and returns MI\_FAILURE.

**Operator response:** Contact the system programmer.

**System programmer response:** Correct the argument length of the filter. It must be greater than the minimum length.

**Module:** lf\_engn

**Procedure name:** st\_optionneg

# **EZZ9973I • EZZ9975I**

**EZZ9973I** *filtername* **: st\_optionneg** *connectionid* **version** *cversion* **less than milter version** *mversion*

**Explanation:** The mail filter version is earlier than SMFI\_VERSION.

*filtername* is the name of the filter registered by the filter program in the xxfi\_name of the smfiDesc variable used on the smfi\_register() API.

*connectionid* is the thread ID for this filter.

*cversion* is the version of this filter.

*mversion* is the version of the mail filter program.

**System action:** The program ends and returns MI\_FAILURE.

**Operator response:** Contact the system programmer.

**System programmer response:** Change the xxfi\_version that is in the filter program to the constant SMFI\_VERSION and then recompile the filter program.

**Module:** lf\_engn

**Procedure name:** st\_optionneg

**EZZ9974I** *filtername* **: st\_optionneg** *connectionid cflag* **does not fulfill action requirements** *fflag*

**Explanation:** The st\_optionneg connection *connectionid* with *cflag* flag cannot fulfill action requirement *fflag*.

*filtername* is the name of the filter registered by the filter program in the xxfi\_name of the smfiDesc variable used on the smfi\_register() API.

*connectionid* is the thread ID for this filter.

*cflag* is the flag of this command thread.

*fflag* is the flag of this filter.

**System action:** The filter program ends and returns MI\_FAILURE.

**Operator response:** Contact the system programmer.

**System programmer response:** Change the mail filter flag on the smfi\_register() API to a valid action.

**Module:** lf\_engn

**Procedure name:** st\_optionneg

**EZZ9975I** *filtername* **: st\_optionneg** *connectionid cflag* **does not fulfill protocol requirements** *fflag*

**Explanation:** The st\_optionneg connection *connectionid* with *cflag* flag cannot fulfill protocol requirement *fflag*.

*filtername* is the name of the filter registered by the filter program in the xxfi\_name of the smfiDesc variable used on the smfi\_register() API.

*connectionid* is the thread ID for this filter.

*cflag* is the flag of this command thread.

*fflag* is the flag of this filter.

**System action:** The filter program ends and returns MI\_FAILURE.

**Operator response:** Contact the system programmer

**System programmer response:** Change the mail filter flag on the smfi\_register() API to a valid option.

**Module:** lf\_engn

**Procedure name:** st\_optionneg

**EZZ9976I** *filtername* **:** *portlength* **is greater than or equal to** *bufferlength* **for connection** *connectionid*

**Explanation:** The length of the port in Host Byte Order is larger than the generic argument buffer.

*filtername* is the name of the filter registered by the filter program in the xxfi\_name of the smfiDesc variable used on the smfi\_register() API.

*connectionid* is the thread ID for this filter.

*portlength* is the length in bytes of port number.

*bufferlength* is the length of argument buffer.

**System action:** The program ends and returns MI\_FAILURE.

**Operator response:** Contact the system programmer.

**System programmer response:** Correct the length of the generic argument buffer and restart the filter program.

**Module:** lf\_engn

**Procedure name:** st\_connectinfo

**EZZ9977I** *filtername* **: inet\_addr() failed for connection** *connectionid*

**Explanation:** Cannot interpret character strings representing host addresses expressed in standard dotted-decimal notation to host addresses suitable for use as an Internet address.

*filtername* is the name of the filter registered by the filter program in the xxfi name of the smfiDesc variable used on the smfi\_register() API.

*connectionid* is the thread ID for this filter.

**System action:** The program ends and returns MI\_FAILURE.

**Operator response:** Contact the system programmer

**System programmer response:** Correct the filter IPv4 address and rerun the filter program.

**Module:** lf\_engn

**Procedure name:** st\_connectinfo

**EZZ9978I** *filtername* **: mi\_inet\_pton() failed for connection** *connectionid*

**Explanation:** The filter program cannot convert an address in its standard text presentation form into its numeric binary form.

*filtername* is the name of the filter registered by the filter program in the xxfi\_name of the smfiDesc variable used on the smfi\_register() API.

*connectionid* is the thread ID for this filter.

**System action:** The filter program ends and returns MI\_FAILURE.

**Operator response:** None.

**System programmer response:** Correct the filter IPv6 address and rerun the filter program.

**Module:** lf\_engn

**Procedure name:** st\_connectinfo

**EZZ9979I** *filtername* **: the path for connect** *ctxid* **is too long**

**Explanation:** The z/OS UNIX socket path is greater than 252 characters.

*filtername* is the name of the filter registered by the filter program in the xxfi\_name of the smfiDesc variable used on the smfi\_register() API.

*ctxid* is the thread ID for this filter.

**System action:** The filter program ends and returns MI\_FAILURE.

# **EZZ9980I • EZZ9982I**

**Operator response:** None.

**System programmer response:** Specify a shorter z/OS UNIX socket path name.

**Module:** lf\_engn

**Procedure name:** st\_connectinfo

**EZZ9980I** *filtername* **: unknown family** *familyname* **for connection** *connectionid*

Explanation: The socket family *familyname* is not known by sendmail. Valid socket family names are inet6, inet, local, or unix.

*filtername* is the name of the filter registered by the filter program in the xxfi\_name of the smfiDesc variable used on the smfi\_register() API.

*connectionid* is the thread ID for this filter.

*familyname* is the family that is unknown.

**System action:** The filter program ends and returns MI\_FAILURE.

**Operator response:** Contact the system programmer.

**System programmer response:** Change to socket family to a valid socket family name.

**Module:** lf\_engn

**Procedure name:** st\_connectinfo

**EZZ9981I** *filtername* **: mi\_rd\_cmd: read returned** *result* **(***returncode reasoncode***):** *description*

**Explanation:** The filter program cannot read data from a socket.

*filtername* is the name of the filter registered by the filter program in the xxfi\_name of the smfiDesc variable used on the smfi\_register() API.

*result* is the value returned from the read() API.

*returncode* is the z/OS UNIX System Services return code returned from the read() API. These return codes are listed and described in the z/OS UNIX System Services Messages and Codes.

*reasoncode* is the hexadecimal z/OS UNIX System Services reason code returned from the read() API. The format of the 4-byte reason code is explained in the introduction to the Reason Code section of the z/OS UNIX System Services Messages and Codes, where the reason codes are listed.

*description* is a description of the error.

**System action:** The filter program ends and returns MI\_FAILURE.

**Operator response:** Contact the system programmer.

**System programmer response:** Use *returncode* and *reasoncode* to determine the cause of the error. See the z/OS XL C/C++ Runtime Library Reference for more information about the read() API.

**Module:** lf\_comm

**Procedure name:** mi\_rd\_cmd

**EZZ9982I** *filtername* **: mi\_rd\_cmd: select returned** *result* **(***returncode reasoncode***):** *description*

**Explanation:** The filter program cannot monitor this socket using select().

*filtername* is the name of the filter registered by the filter program in the xxfi\_name of the smfiDesc variable used on the smfi\_register() API.

*result* is the value returned from the select() API.

*returncode* is the z/OS UNIX System Services return code returned from the select() API. These return codes are listed and described in the z/OS UNIX System Services Messages and Codes.

*reasoncode* is the hexadecimal z/OS UNIX System Services reason code returned from the select() API. The format of

the 4-byte reason code is explained in the introduction to the Reason Code section of the z/OS UNIX System Services Messages and Codes, where the reason codes are listed.

*description* is a description of the error.

**System action:** The filter program ends and returns MI\_FAILURE.

**Operator response:** Contact the system programmer.

**System programmer response:** Use *returncode* and *reasoncode* to determine the cause of the error. See the z/OS XL C/C++ Runtime Library Reference for more information about the select() API.

**Module:** lf\_comm

**Procedure name:** mi\_rd\_cmd

## **EZZ9983I mailstats:**

**Explanation:** This is a message header output from the mailstats command.

**System action:** None.

**Operator response:** None.

**System programmer response:** None.

**Module:** mailstat.c

**Procedure name:** main

**EZZ9984I mailstats: incorrect magic number in** *stfile*

**Explanation:** An error occurred in the status file specified using the -f parameter of mailstats.

*stfile* is the status file name.

**System action:** mailstats returns EX\_OSERR

**Operator response:** Determine that the status file specified on the -f parameter is a valid status file.

**System programmer response:** None.

**Module:** mailstats

**Procedure name:** main

**EZZ9985I mailstats version** *STAT\_VERSION* **incompatible with** *filename* **version** *mailstatsversion*

**Explanation:** The version of mailstats is incompatible with the statistics file.

*STAT\_VERSION* is the version of mailstats.

*filename* is the name of the statistics file.

*mailstatsversion* is the version read from the statistics file.

**System action:** sendmail ends.

**Operator response:** Contact the system programmer.

**System programmer response:** Start mailstats without a statistics file or start it with a statistics file created by z/OS Communications Server sendmail.

**Module:** mailstats

**Procedure name:** main

# **EZZ9986I • EZZ9989I**

#### **EZZ9986I STARTTLS option** *option* **can be specified only in the zOS.cf file**

**Explanation:** *option* specified in the sendmail.cf file might be specified only in the zOS.cf file. The z/OS Communications Server sendmail requires that all TLS options be specified in the zOS.cf file.

*option* is the option specified in the sendmail.cf file.

**System action:** The option is ignored.

**Operator response:** Contact the system programmer.

**System programmer response:** Move the TLS option from the sendmail.cf file to the zOS.cf file.

**Module:** readcf

**Procedure name:** setoption

**EZZ9987I STARTTLS option** *option* **is not supported.**

**Explanation:** The specified option is not supported in z/OS Communications Server sendmail.

*option* is the option specified in the zOS.cf or sendmail.cf file.

**System action:** The option is ignored.

**Operator response:** None.

**System programmer response:** Remove the option from the sendmail.cf or zOS.cf file.

**Module:** readcf

**Procedure name:** setoption

**EZZ9988I** *map\_file***:** *count* **aliases, longest** *length* **bytes,** *total\_bytes* **bytes total**

**Explanation:** This message describes the rebuilt alias database.

*map\_file* is the alias map file.

*count* is the number of aliases in the alias map file.

*length* is the length of the longest alias in the alias map file.

*total\_bytes* is the total number of bytes in the alias map file.

**System action:** None.

**Operator response:** None.

**System programmer response:** None.

**Module:** alias

**Procedure name:** readaliases

#### **EZZ9989I Alias file** *alias* **is locked**

**Explanation:** The specified alias file is locked and cannot be read. It might be being rebuilt.

*alias* is the alias file name.

**System action:** None.

**Operator response:** Unlock the alias file and try the command again.

**System programmer response:** None.

**Module:** alias

**Procedure name:** readaliases

**EZZ9990I fstat of** *file* **failed (***returncode reasoncode***):** *description*

**Explanation:** The fstat() API failed with the return and reason code specified.

*file* is the name of the alias file.

*returncode* is the z/OS UNIX System Services return code returned from the fstat() API. These return codes are listed and described in the z/OS UNIX System Services Messages and Codes.

*reasoncode* is the hexadecimal z/OS UNIX System Services reason code returned from the fstat() API. The format of the 4-byte reason code is explained in the introduction to the Reason Code section of the z/OS UNIX System Services Messages and Codes, where these reason codes are listed.

*description* is a description of the error.

**System action:** The alias file is not rebuilt.

**Operator response:** Contact the system programmer.

**System programmer response:** Use *returncode* and *reasoncode* to determine the cause of the error. See the z/OS XL C/C++ Runtime Library Reference for more information about the fstat() API.

**Module:** alias

**Procedure name:** rebuildaliases

**EZZ9991I Aliased to** *alias*

**Explanation:** The alias name is shown.

*alias* is the alias name.

**System action:** None.

**Operator response:** None.

**System programmer response:** None.

**Module:** alias

**Procedure name:** alias

## **EZZ9992I alias database** *alias* **is out of date**

**Explanation:** The alias database is out of date and should be rebuilt.

*alias* is the alias database file.

**System action:** sendmail continues.

**Operator response:** None.

**System programmer response:** Rebuild the alias file with the command newaliases or sendmail -bi.

**Module:** alias

**Procedure name:** alias

**EZZ9993I newaliases : cannot open** *file* **(***returncode reasoncode***):** *description*

**Explanation:** The new aliases file specified cannot be opened.

*file* is the alias file.

*returncode* is the z/OS UNIX System Services return code returned from the open() API. These return codes are listed and described in the z/OS UNIX System Services Messages and Codes.

*reasoncode* is the hexadecimal z/OS UNIX System Services reason code returned from the open() API. The format of the 4-byte reason code is explained in the introduction to the Reason Code section of the z/OS UNIX System Services Messages and Codes, where these reason codes are listed.

*description* is a description of the error.

**System action:** The alias file is not rebuilt. sendmail continues using the existing alias file.

**Operator response:** Contact the system programmer.

**System programmer response:** Use *returncode* and *reasoncode* to determine the cause of the error. See the z/OS XL C/C++ Runtime Library Reference for more information about the open() API.

**Module:** alias

**Procedure name:** rebuildalias

# **Chapter 10. SNM***xxxxx* **messages**

## **SNM000W MSG** *number* **does not exist in SNMPMSGS message table DSISNMnn**

**Explanation:** SNMP attempted to display the indicated message but could not find this message number in the DSIMSG data set.

**System action:** The missing message is not displayed. Processing continues.

**Operator response:** Tell the system programmer about the error.

**System programmer response:** Check that the data set containing SNMP messages (members DSISNMxx) is properly specified on the DSIMSG DD statement of the NetView® start procedure.

**Module:** SNMPMSGS

**Procedure name:** snmpmsgs

## **SNM010E** *command* **Invalid netmask or desired network specified**

**Explanation:** SNMP encountered an error converting an IP address specified in a command. This message indicates that the netmask or network specified is incorrect.

**System action:** The command is ignored.

**Operator response:** If the command was issued at the NetView command line, reenter the command with the correct network and netmask specified. If the command was issued from a NetView CLIST, ask the system programmer to correct the CLIST.

**System programmer response:** If the command was issued from a NetView CLIST, correct the NetView CLIST to specify the correct network and netmask.

**Module:** SNMPSNMP

**Procedure name:** snmp

**SNM011E** *command* **Invalid function:** *function*

**Explanation:** An SNMP command specified an incorrect function.

**System action:** The command is ignored.

**Operator response:** If the command was issued at the NetView command line, reenter the command with the correct function. If the command was issued from a NetView CLIST, ask the system programmer to correct the CLIST.

**System programmer response:** If the command was issued from a NetView CLIST, correct the NetView CLIST to specify the correct function.

**Module:** SNMPSNMP

**Procedure name:** snmp

**SNM012E** *command* **Function** *function* **needs at least** *count* **parameter(s)**

**Explanation:** An SNMP command omitted the required function parameters.

**System action:** The command is abnormally ended.

**Operator response:** If the command was issued at the NetView command line, reenter the command with the correct parameters. If the command was issued from a NetView CLIST, ask the system programmer to correct the CLIST.

**System programmer response:** If the command was issued from a NetView CLIST, correct the NetView CLIST to specify the correct parameters.

# **SNM013E • SNM016E**

**Module:** SNMPSNMP

**Procedure name:** snmp

**SNM013E** *command* **Missing function**

**Explanation:** An SNMP command omitted the required function specification.

**System action:** The command is ignored.

**Operator response:** If the command was issued at the NetView command line, reenter the command with the correct function specified. If the command was issued from a NetView CLIST, ask the system programmer to correct the CLIST.

**System programmer response:** If the command was issued from a NetView CLIST, correct the NetView CLIST to specify the correct function.

**Module:** SNMPSNMP

**Procedure name:** snmp

**SNM014E** *command* **Missing variable name**

**Explanation:** An SNMP command omitted a variable name.

**System action:** The command is abnormally ended.

**Operator response:** If the command was issued at the NetView command line, reenter the command with the correct variable name specified. If the command was issued from a NetView CLIST, ask the system programmer to correct the CLIST.

**System programmer response:** If the command was issued from a NetView CLIST, correct the NetView CLIST to specify the correct variable name.

**Module:** SNMPSNMP

**Procedure name:** snmp

**SNM015E** *command* **Missing set value for variable**

**Explanation:** SNMP found a SET function with no value specified.

**System action:** The command is abnormally ended.

**Operator response:** If the command was issued at the NetView command line, reenter the command with the correct value for the set variable. If the command was issued from a NetView CLIST, ask the system programmer to correct the CLIST.

**System programmer response:** If the command was issued from a NetView CLIST, correct the NetView CLIST to specify the correct value for the set variable.

**Module:** SNMPSNMP

**Procedure name:** snmp

**SNM016E** *command* **Missing or invalid destination host identification**

**Explanation:** An SNMP command omitted a required host ID specification.

**System action:** The command is abnormally ended.

**Operator response:** If the command was issued at the NetView command line, reenter the command with the correct host ID specified. If the command was issued from a NetView CLIST, ask the system programmer to correct the CLIST.

**System programmer response:** If the command was issued from a NetView CLIST, correct the NetView CLIST to specify the correct host ID.

**Module:** SNMPSNMP

**Procedure name:** snmp

**SNM017E** *command* **Missing community name**

**Explanation:** An SNMP command omitted a required community name specification.

**System action:** The command is ignored.

**Operator response:** If the command was issued at the NetView command line, reenter the command with the correct community name specified. If the command was issued from a NetView CLIST, ask the system programmer to correct the CLIST.

**System programmer response:** If the command was issued from a NetView CLIST, correct the NetView CLIST to specify the correct community name.

**Module:** SNMPSNMP

**Procedure name:** snmp

**SNM018E** *command* **Request rejected,** *task* **task not active**

**Explanation:** An SNMP request was rejected because the referenced SNMP IUCV task was not active.

**System action:** SNMP requests are rejected until the SNMPIUCV task is activated.

**Operator response:** Start the SNMPIUCV task first, wait for the connection with the SNMP Query Engine, and reissue the SNMP request.

**System programmer response:** None.

**Module:** SNMPSNMP

**Procedure name:** snmp

**SNM019E** *command* **Request rejected,** *task* **task not (yet) connected**

**Explanation:** An SNMP request was rejected because the indicated task had not yet established an IUCV connection with the SNMP Query Engine.

**System action:** The connection is still pending. The system continues operation.

**Operator response:** Wait for the connection to complete, and reissue the SNMP request.

**System programmer response:** None.

**Module:** SNMPSNMP

**Procedure name:** snmp

**SNM020E** *command* **Error** *error* **on DSIGET**

**Explanation:** SNMP encountered an error allocating memory for a packet.

**System action:** The command ends abnormally. The system tries to continue operation.

**Operator response:** Try the command again. If the error persists, contact the system programmer.

**System programmer response:** Use the indicated error value to determine the reason for the error. The cause of this error is probably insufficient storage. See *NetView Customization: Using Assembler* for DSIGET error codes.

**Module:** SNMPSNMP

**Procedure name:** snmp

#### **SNM021E** *command* **Error** *error* **on DSIMQS**

**Explanation:** SNMP encountered an error queuing a packet to the SNMP IUCV task.

**System action:** The command ends abnormally. The system tries to continue operation.

**Operator response:** Try the command again. If the error persists, tell the system programmer about the error.

# **SNM022E • SNM031I**

**System programmer response:** Use the indicated error value to determine the reason for the error. See *NetView Customization: Using Assembler* for DSIMQS error codes.

**Module:** SNMPSNMP

**Procedure name:** snmp

**SNM022E** *command* **Missing or invalid trap filter id**

**Explanation:** An SNMP command failed to specify or specified an incorrect trap filter ID.

**System action:** The command ends abnormally.

**Operator response:** If the command was issued at the NetView command line, reenter the command with the correct trap filter ID specified. If the command was issued from a NetView CLIST, ask the system programmer to correct the CLIST.

**System programmer response:** If the command was issued from a NetView CLIST, correct the NetView CLIST to specify the correct trap filter ID.

**Module:** SNMPSNMP

**Procedure name:** snmp

#### **SNM023W Error** *code* **on DSIDKS** *service***, DDname is** *ddname* **- using internal defaults**

**Explanation:** The indicated NetView disk service received the indicated return code while accessing a data set specified on the indicated DD statement in the NetView start procedure. This error occurs when SNMPIUCV cannot access the SNMPARMS member of the DSIPARM data set.

**System action:** The SNMPARMS member is not read. Internal default values are used for the parameters contained in SNMPARMS.

**Operator response:** Tell the system programmer about the error.

**System programmer response:** Check that the data set containing the SNMPARMS member is properly specified on the DSIPARM DD statement in the NetView start procedure. See *NetView V1R3 Customization: Using Assembler* for information about DSIDKS services and return codes.

**Module:** SNMPTASK

**Procedure name:** snmpiucv

# **SNM030I SNMP request** *filter\_id* **received the following trap:**

**Explanation:** The indicated SNMP trap filter received a trap. This message is the first of a series of messages (SNM030I–SNM039I) that contain the detailed trap information. The indicated filter ID is associated with the SNMP TRAPSON request that set the trap filter.

**System action:** Processing continues.

**Operator response:** None.

**System programmer response:** None.

**Module:** SNMPTASK

**Procedure name:** snmpiucv

**SNM031I Agent Address:** *ip\_address*

**Explanation:** The indicated ip address is the address of the SNMP agent that issued the trap. This message is part of the trap message series beginning with SNM030I.

**System action:** Processing continues.

**Operator response:** None.

**System programmer response:** None.

**Module:** SNMPTASK

**Procedure name:** snmpiucv

# **SNM032I Generic trap type:** *type*

**Explanation:** The indicated trap type is the generic trap type of the received trap. See z/OS Communications Server: IP User's Guide and Commands for a list of generic trap types and their meanings. This message is part of the trap message series beginning with SNM030I.

**System action:** Processing continues.

**Operator response:** None.

**System programmer response:** None.

**Module:** SNMPTASK

**Procedure name:** snmpiucv

# **SNM033I Specific trap type:** *type*

**Explanation:** The indicated trap type is the specific trap type of the received trap. This value is 0 unless the generic trap type was 6 (enterprise-specific trap). In the case of an enterpriseSpecific trap, see the documentation for the host system of the agent issuing the trap for information about enterprise-specific trap types. This message is part of the trap message series beginning with SNM030I.

**System action:** Processing continues.

**Operator response:** None.

**System programmer response:** None.

**Module:** SNMPTASK

**Procedure name:** snmpiucv

#### **SNM034I Time stamp:** *time*

**Explanation:** The indicated time is the time at which the SNMP agent generated the trap. The time is expressed in hundredths of a second and gives the elapsed time since the SNMP agent was started (the sysUptime value). This message is part of the trap message series beginning with SNM030I.

**System action:** Processing continues.

**Operator response:** None.

**System programmer response:** None.

**Module:** SNMPTASK

**Procedure name:** snmpiucv

## **SNM035I Enterprise Object ID:** *object\_id*

**Explanation:** The indicated object ID is the object ID of the agent that issued the trap. This message is part of the trap message series beginning with SNM030I.

**System action:** Processing continues.

**Operator response:** None.

**System programmer response:** None.

**Module:** SNMPTASK

**Procedure name:** snmpiucv

# **SNM036I • SNM038I**

#### **SNM036I Variable name:** *name*

**Explanation:** The indicated name is the asn.1 name of a variable that was included with the trap to provide additional information for the trap. This message is part of the trap message series beginning with SNM030I.

**System action:** Processing continues.

**Operator response:** None.

**System programmer response:** None.

**Module:** SNMPTASK

**Procedure name:** snmpiucv

# **SNM037I Variable value type:** *type*

**Explanation:** The indicated type is the syntax for the variable in SNM036I. The type is one of the following values:

**Value Meaning**

- **0** Text representation
- **1** Number (integer, signed)
- **2** Binary data string
- **3** Object identifier
- **4** Empty (no value)
- **5** Internet address
- **6** Counter (unsigned)
- **7** Gauge (unsigned)
- **8** Timeticks (1/100ths of a second)
- **9** Display string

This message is part of the trap message series beginning with SNM030I.

**System action:** Processing continues.

**Operator response:** None.

**System programmer response:** None.

**Module:** SNMPTASK

**Procedure name:** snmpiucv

# **SNM038I Variable value:** *value*

**Explanation:** The indicated value gives the value of the variable in SNM036I. This message is part of the trap message series beginning with SNM030I.

**System action:** Processing continues.

**Operator response:** None.

**System programmer response:** None.

**Module:** SNMPTASK

**Procedure name:** snmpiucv
#### **SNM039I SNMP Request** *filter\_id* **End of trap data**

**Explanation:** This message indicates the end of the trap message series beginning with SNM030I.

**System action:** Processing continues.

**Operator response:** None.

**System programmer response:** None.

**Module:** SNMPTASK

**Procedure name:** snmpiucv

#### **SNM040I Request** *request* **from** *operator* **Returned the following response:**

**Explanation:** A response was received for the indicated request, which was issued by the indicated NetView operator ID. The request number matches the request number displayed by message SNM050I when the request was issued. Message SNM040I is the first of a series of messages (SNM040I–SNM049I) that contain information from the response.

**System action:** Processing continues.

**Operator response:** None.

**System programmer response:** None.

**Module:** SNMPTASK

**Procedure name:** snmpiucv

#### **SNM042I Variable name:** *name*

**Explanation:** The indicated name is the asn.1 name of the variable for which information is returned. This message is part of the response message series beginning with SNM040I.

**System action:** Processing continues.

**Operator response:** None.

**System programmer response:** None.

**Module:** SNMPTASK

**Procedure name:** snmpiucv

#### **SNM043I Variable value type:** *type*

**Explanation:** The indicated type is the syntax for the variable for which information is being returned. The type is one of the following values:

#### **Value Meaning**

- **0** Text representation
- **1** Number (integer, signed)
- **2** Binary data string
- **3** Object identifier
- **4** Empty (no value)
- **5** Internet address
- **6** Counter (unsigned)
- **7** Gauge (unsigned)
- **8** Timeticks (1/100ths of a second)
- **9** Display string

## **SNM044I • SNM046I**

This message is part of the response message series beginning with SNM040I.

**System action:** Processing continues.

**Operator response:** None.

**System programmer response:** None.

**Module:** SNMPTASK

**Procedure name:** snmpiucv

#### **SNM044I Variable value:** *value*

**Explanation:** The indicated value gives the value of the variable for which information is being returned. This message is part of the response message series beginning with SNM040I.

**System action:** Processing continues.

**Operator response:** None.

**System programmer response:** None.

**Module:** SNMPTASK

**Procedure name:** snmpiucv

#### **SNM045I Major Error code:** *code*

**Explanation:** The indicated code is the major error code contained in the response. The major error code is one of the following:

#### **Code Meaning**

- **0** No error was detected
- **1** The SNMP agent reported the error
- **2** The error was detected internally

This message is part of the response message series beginning with SNM040I.

**System action:** Processing continues.

**Operator response:** See SNM048I for information about the various major and minor error codes.

**System programmer response:** None.

**Module:** SNMPTASK

**Procedure name:** snmpiucv

### **SNM046I Minor Error code:** *code*

**Explanation:** The indicated code is the minor error code contained in the response. The meaning of the minor error code is dependent on the value of the major error code. The minor error code can have the following values:

• Agent detected (major error code 1)

### **Code Meaning**

- **0** No error was detected
- **1** Too big
- **2** No such name
- **3** Bad value
- **4** Read only
- **5** General error
- Internally detected (major error code 2)

#### **Code Meaning**

- **0** No error was detected
- **1** Protocol error
- **2** Out of memory
- **3** No response all retries failed
- **4** Some I/O error occurred
- **5** Illegal request
- **6** Unknown host specified
- **7** Unknown MIB variable
- **8** No such filter
- **9** Too many variables specified

This message is part of the response message series beginning with SNM040I.

**System action:** Processing continues.

**Operator response:** See SNM048I for information about the various major and minor error codes.

**System programmer response:** None.

**Module:** SNMPTASK

**Procedure name:** snmpiucv

## **SNM047I Error Index:** *index*

**Explanation:** If the SNMP agent detected an error, SNM047I indicates the position of the first variable in error. For example, if a GET request is issued with a list of four variables, and the major or minor error code indicates an agent detected error, the error index shows which of the four variables (1, 2, 3, or 4) is in error. This message is part of the response message series beginning with SNM040I.

**System action:** Processing continues.

**Operator response:** See SNM048I for information about the various major and minor error codes.

**System programmer response:** None.

**Module:** SNMPTASK

**Procedure name:** snmpiucv

#### **SNM048I Error Text:** *error*

**Explanation:** This message gives a textual description of the error code in message SNM045I and SNM046I. The following is a list of errors and actions:

#### **Bad value:**

A Set request was issued for a variable, but the value specified to set the variable was out of range or had incorrect syntax.

#### **General error:**

The agent detected an error other than one of the indicated errors. If this message was received in response to a Get request for one of the enterprise-specific 3172 variables at a VM or MVS SNMP agent, the TCP/IP virtual machine console (on VM) or address space output file (on MVS) should have additional error messages.

#### **I/O error:**

An Input/Output error occurred. If this message appeared in response to a PING request, check that the name of the SNMP query engine address space is authorized to use RAW sockets.

#### **Illegal request:**

An incorrect request was received. Contact the IBM software support center.

## **SNM049I**

#### **No error:**

The request was completed successfully with no detected errors.

#### **No response:**

The SNMP query engine sent a request to an SNMP agent, but no response was received. Check that the route to the specified host is available and that the SNMP agent was started.

#### **No such filter:**

An SNMP TRAPSOFF command was issued for a trap filter ID, but the specified trap filter ID does not exist.

### **No such name:**

The SNMP request sent to the agent contained a request for a variable that the SNMP agent does not support.

## **Out of memory:**

The SNMP query engine address space ran out of memory. Restart SQESERV with a larger region size. If the error persists, contact the IBM software support center.

#### **Protocol error:**

A protocol error occurred. Contact the IBM software support center.

#### **Read only:**

A Set request was issued for a variable, but the SNMP agent did not allow write access to the variable.

#### **Too big:**

When the SNMP agent was generating the SNMP response PDU, the total length of all the requested variables and their values was too large for the response PDU. This happens when multiple variables, each with a large value, are requested on the same SNMP request PDU. To recover from this error, break the SNMP request into many smaller requests, and reissue the SNMP commands.

#### **Too many elements:**

An SNMP command was issued with more than 10 MIB variables requested. A maximum of 10 variable names and values can be specified in one SNMP command. Issue the variable names using multiple SNMP commands instead of one.

#### **Unknown host:**

The SNMP command specified a host name that could not be resolved into an IP address. Check that the host name was entered correctly. Check that the SNMP query engine can reach the domain name server or has access to the HOSTS.INFO data set (whichever is used for name resolution). Check that the host name is specified correctly at the domain name server or in the HOSTS.LOCAL data set.

#### **Unknown variable:**

An SNMP command was entered with a MIB variable that was specified in textual form. The variable could not be found in the *hlq*.MIB@DESC.DATA data set. Check that the variable name was entered correctly. Add the variable to the *hlq*.MIB@DESC.DATA data set, if necessary.

This message is part of the response message series beginning with SNM040I.

**System action:** Processing continues.

**Operator response:** See the previous description.

**System programmer response:** None.

**Module:** SNMPTASK

**Procedure name:** snmpiucv

#### **SNM049I SNMP Request** *request* **End of response**

**Explanation:** This message indicates the end of the response message series beginning with SNM040I.

**System action:** Processing continues.

**Operator response:** None.

**System programmer response:** None.

**Module:** SNMPTASK

**Procedure name:** snmpiucv

#### **SNM050I SNMP Request** *request* **from** *operator* **accepted, sent to Query Engine**

**Explanation:** The SNMP command that the indicated operator just entered was accepted by the SNMP command processor and passed to the SNMP query engine. This request was assigned the indicated request number. The same request number is displayed in SNM040I when the response is received and is used to correlate incoming responses with outstanding requests.

**System action:** Processing continues.

**Operator response:** None.

**System programmer response:** None.

**Module:** SNMPTASK

**Procedure name:** snmpiucv

#### **SNM051E SNMP Request** *request* **from** *origin* **discarded, MsgComplete IPAUDIT=X***value*

**Explanation:** SNMP received an IUCV Message Complete notification, indicating the message was discarded rather than received. Execution continues. The indicated origin identifies the operator that issued the request, and the indicated request identifies the request that this operator issued.

**System action:** The system tries to continue operation but discards the request that failed.

**Operator response:** Check that the SNMP Query Engine is operating correctly, and reissue your SNMP request. If the error persists, tell the system programmer about the error.

**System programmer response:** Determine why the IUCV Message was not received by the Query Engine. The IPAUDIT code can be used to determine the cause. See *VM CP Programming Services* for more information about the IPAUDIT value. Correct the situation, and reissue the SNMP request.

**Module:** SNMPTASK

**Procedure name:** snmpiucv

#### **SNM052E SNMP Request** *request* **from** *originator* **discarded, IUCV SEND error (R15)=***error*

**Explanation:** SNMP encountered the indicated error while attempting an IUCV SEND. Consequently, the indicated request from the indicated user could not be processed and was discarded.

**System action:** The system continues to operate.

**Operator response:** Check that the SNMP Query Engine is operating correctly. Check that the SNMPIUCV task is connected to the SNMP Query Engine. Reissue your SNMP request. If the error persists, tell the system programmer about the error.

**System programmer response:** Determine the cause of the error by analyzing the error code. See *VM CP Programming Services* for more information about the error code on the IUCV SEND. Correct the situation, and reissue the SNMP request.

**Module:** SNMPTASK

**Procedure name:** snmpiucv

**SNM053E SNMP Request** *request* **from** *originator* **discarded, IUCV Connection Severed**

**Explanation:** The indicated SNMP request from the indicated operator was discarded because the SNMP IUCV connection was severed.

**System action:** Because the connection was severed, no new SNMP requests are accepted until the connection with the SNMP Query Engine is reestablished.

**Operator response:** Reestablish the IUCV connection with the SNMP Query Engine and reissue your SNMP request.

**System programmer response:** None.

## **SNM100I • SNM103E**

**Module:** SNMPTASK

**Procedure name:** snmpiucv

#### **SNM100I SNMP task** *task* **connecting to Query Engine** *name* **path=***path*

**Explanation:** The SNMP task running under NetView is trying to connect to the SNMP query engine. The indicated name is the name of the query engine address space. The indicated path is the IUCV path ID that the connection is using.

**System action:** Processing continues.

**Operator response:** None.

**System programmer response:** None.

**Module:** SNMPTASK

**Procedure name:** snmpiucv

#### **SNM101W SNMP task** *task* **found Query Engine** *name* **not ready**

**Explanation:** SNMP attempted to connect to the Query Engine but found the Query Engine was not ready. The indicated name identifies the started task of the Query Engine.

**System action:** Depending on the reason that the engine is not ready, SNMP can end this attempt abnormally to contact the engine or continue execution. The SNMP task *task* retries the connection to the Query Engine *name* based on the retry value specified in the SNMP initialization parameters.

**Operator response:** Start the SNMP query engine. If the Query Engine cannot be started, or if the error persists, tell the system programmer about the error.

**System programmer response:** Check the SNMP Query Engine log for error messages. Check that the value of the SNMPQE parameter in the SNMPARMS parameter list corresponds to the name of the SNMP Query Engine address space.

**Module:** SNMPTASK

**Procedure name:** snmpiucv

#### **SNM102I SNMP task** *task* **connected to Query Engine** *name***, path=***path***, msglim=***msglim*

**Explanation:** The indicated SNMP task running under NetView successfully connected to the SNMP query engine. The indicated name is the name of the SNMP query engine address space. The indicated path ID is the IUCV path ID being used. The indicated msglim is the IUCV MSGLIM.

**System action:** Processing continues.

**Operator response:** None.

**System programmer response:** None.

**Module:** SNMPTASK

**Procedure name:** snmpiucv

**SNM103E SNMP task** *task* **got error** *error* **on** *function sub-function*

**Explanation:** SNMP encountered the indicated error from the indicated IUCV function.

**System action:** The request is abnormally ended. If possible, the system continues operation.

**Operator response:** Tell the system programmer about the error.

**System programmer response:** Use the indicated error code, function, and subfunction values to determine the cause of the error. See *VM CP Programming Services* for more information about IUCV error codes. Correct the situation, and reissue the command.

**Module:** SNMPTASK

**Procedure name:** snmpiucv

#### **SNM104E SNMP task** *task* **has** *count* **IUCV interrupts pending, path severed**

**Explanation:** SNMP received more IUCV interrupts than it can handle with its current preallocated queue. The indicated number of IUCV interrupts are pending. The IUCV path was severed.

**System action:** The system tries to reestablish the connection with the SNMP Query Engine and restart.

**Operator response:** Tell the system programmer about the error. You can reissue your SNMP requests after the connection with the SNMP Query Engine has been reestablished.

**System programmer response:** Check that you do not have a CLIST that issues SNMP requests in a endless loop. If the error persists, contact the IBM software support center.

**Module:** SNMPTASK

**Procedure name:** snmpiucv

#### **SNM105E SNMP task** *task* **ignored IUCV interrupt, unexpected IPTYPE** *type*

**Explanation:** SNMP received an IUCV interrupt with an unexpected IPTYPE field.

**System action:** The interrupt is ignored. The system continues operation.

**Operator response:** Tell the system programmer about the error.

**System programmer response:** Check that the version and level of SNMP Query Engine are in sync with the version of the SNMPIUCV task.

**Module:** SNMPTASK

**Procedure name:** snmpiucv

**SNM106E SNMP task** *task* **connection to Query Engine** *id* **now severed**

**Explanation:** The IUCV connection between SNMP and the indicated query engine was severed. The connection can be reopened.

**System action:** If any requests are still outstanding, the system discards them. Execution continues.

**Operator response:** Reestablish the connection with the SNMP Query Engine if SNMP requests need to be issued.

**System programmer response:** None.

**Module:** SNMPTASK

**Procedure name:** snmpiucv

#### **SNM107E SNMP task** *task* **received sever for path=***path*

**Explanation:** SNMP received notification of a severed IUCV connection for the indicated path. SNMP did not have this connection open before this notification.

**System action:** The system continues operation.

**Operator response:** If the error persists, contact the system programmer.

**System programmer response:** Contact the IBM software support center.

**Module:** SNMPTASK

**Procedure name:** snmpiucv

### **SNM108E SNMP task** *task* **cannot find IUCV PC numbers in CVT.**

**Explanation:** SNMP could not locate the IUCV Program Call numbers.

**System action:** Initialization is terminated. The SNMPIUCV task cannot operate in this situation.

**Operator response:** Tell the system programmer about the error.

## **SNM109I • SNM122W**

**System programmer response:** Check that TCP/IP was installed correctly on your MVS system.

**Module:** SNMPTASK

**Procedure name:** snmpiucv

#### **SNM109I SNMP task** *task* **awaiting Connection Complete from Query Engine** *name*

**Explanation:** The SNMP task running under NetView sent a request for a connection to the SNMP query engine, but the query engine has not yet responded. The indicated name is the name of the query engine address space.

**System action:** The indicated SNMP task waits for the connection complete message from the query engine.

**Operator response:** None.

**System programmer response:** None.

**Module:** SNMPTASK

**Procedure name:** snmpiucv

#### **SNM120W SNMP task** *task* **got error** *error* **on DSIGET**

**Explanation:** SNMPIUCV encountered an error allocating memory with a DSIGET call.

**System action:** During initialization, this error can prevent the startup of the SNMPIUCV task. During normal operation, this error can cause one or more SNMP requests to fail, or never receive a response.

**Operator response:** If the error persists, tell the system programmer about the error.

**System programmer response:** Use the indicated error value to determine the reason for the error. The probable cause of the error is not enough storage. See *NetView Customization: Using Assembler* for DSIGET error codes. If the error indicates not enough storage, start NetView with a larger region size.

**Module:** SNMPTASK

**Procedure name:** snmpiucv

### **SNM121W SNMP task** *task* **incoming packet has invalid packet length** *length*

**Explanation:** SNMP received a packet with an incorrect length.

**System action:** Incorrect packets are ignored.

**Operator response:** If the error persists, tell the system programmer about the error.

**System programmer response:** Check that you have a correct level of the SNMP Query Engine that is in sync with the SNMPIUCV task on NetView side.

**Module:** SNMPTASK

**Procedure name:** snmpiucv

**SNM122W SNMP task** *task* **incoming packet has invalid character set** *value*

**Explanation:** SNMP received a packet specifying an incorrect character set.

**System action:** The packet is ignored. The system continues operation.

**Operator response:** Tell the system programmer about the error.

**System programmer response:** Check that the version and level of SNMP Query Engine are in sync with the version of the SNMPIUCV task.

**Module:** SNMPTASK

**Procedure name:** snmpiucv

#### **SNM123W SNMP task** *task* **incoming packet has invalid packet type** *value*

**Explanation:** SNMP received a packet with an incorrect packet type.

**System action:** The packet is ignored. The system continues operation.

**Operator response:** Tell the system programmer about the error.

**System programmer response:** Check that the version and level of SNMP Query Engine are in sync with the version of the SNMPIUCV task.

**Module:** SNMPTASK

**Procedure name:** snmpiucv

#### **SNM124I SNMP task** *subtask* **received: Connection** *condition*

**Explanation:** The state of the IUCV connection between the indicated NetView subtask and the SNMP query engine changed to either Quiesced or Resumed. If the NetView subtask is sending more requests than the query engine can handle, the query engine halts the connection. The requests are queued at the NetView subtask. When the query engine is ready for more requests, it resumes the connection, and the NetView subtask sends the requests again.

**System action:** When the connection is quiesced, the NetView subtask accepts requests from the operator but queues the request rather than forward the requests to the query engine. When the connection resumes, the NetView subtask begins forwarding queued and new requests to the query engine again.

**Operator response:** None.

**System programmer response:** None.

**Module:** SNMPTASK

**Procedure name:** snmpiucv

**SNM128W SNMP task** *task* **found missing value or invalid value for** *parameter*

**Explanation:** SNMP found an initialization parameter with a missing or incorrect value.

**System action:** The missing or incorrect value is ignored, and the default value is used. Initialization continues.

**Operator response:** Tell the system programmer about the error.

**System programmer response:** Correct the missing or incorrect value in SNMPARMS.

**Module:** SNMPTASK

**Procedure name:** snmpiucv

**SNM129W SNMP task** *task* **found invalid initialization parameter** *value*

**Explanation:** SNMP found an incorrect initialization parameter.

**System action:** The incorrect initialization parameter is ignored. Initialization continues and assumes the default value for the incorrect parameter.

**Operator response:** Tell the system programmer about the error.

**System programmer response:** Correct the incorrect initialization parameter in SNMPARMS.

**Module:** SNMPTASK

**Procedure name:** snmpiucv

# **Appendix A. Related protocol specifications**

This appendix lists the related protocol specifications (RFCs) for TCP/IP. The Internet Protocol suite is still evolving through requests for comments (RFC). New protocols are being designed and implemented by researchers and are brought to the attention of the Internet community in the form of RFCs. Some of these protocols are so useful that they become recommended protocols. That is, all future implementations for TCP/IP are recommended to implement these particular functions or protocols. These become the *de facto* standards, on which the TCP/IP protocol suite is built.

You can request RFCs through electronic mail, from the automated Network Information Center (NIC) mail server, by sending a message to service@nic.ddn.mil with a subject line of RFC *nnnn* for text versions or a subject line of RFC *nnnn*.PS for PostScript versions. To request a copy of the RFC index, send a message with a subject line of RFC INDEX.

For more information, contact nic@nic.ddn.mil or at:

Government Systems, Inc. Attn: Network Information Center 14200 Park Meadow Drive Suite 200 Chantilly, VA 22021

Hard copies of all RFCs are available from the NIC, either individually or by subscription. Online copies are available at the following Web address: [http://www.rfc-editor.org/rfc.html.](http://www.rfc-editor.org/rfc.html)

Draft RFCs that have been implemented in this and previous Communications Server releases are listed at the end of this topic.

Many features of TCP/IP Services are based on the following RFCs:

## **RFC Title and Author**

## **RFC 652**

*Telnet output carriage-return disposition option* D. Crocker

## **RFC 653**

*Telnet output horizontal tabstops option* D. Crocker

#### **RFC 654**

*Telnet output horizontal tab disposition option* D. Crocker

## **RFC 655**

*Telnet output formfeed disposition option* D. Crocker

## **RFC 657**

*Telnet output vertical tab disposition option* D. Crocker

## **RFC 658**

*Telnet output linefeed disposition* D. Crocker

#### **RFC 698**

*Telnet extended ASCII option* T. Mock

**RFC 726** *Remote Controlled Transmission and Echoing Telnet option* J. Postel, D. Crocker **RFC 727** *Telnet logout option* M.R. Crispin **RFC 732** *Telnet Data Entry Terminal option* J.D. Day **RFC 733** *Standard for the format of ARPA network text messages* D. Crocker, J. Vittal, K.T. Pogran, D.A. Henderson **RFC 734** *SUPDUP Protocol* M.R. Crispin **RFC 735** *Revised Telnet byte macro option* D. Crocker, R.H. Gumpertz **RFC 736** *Telnet SUPDUP option* M.R. Crispin **RFC 749** *Telnet SUPDUP—Output option* B. Greenberg **RFC 765** *File Transfer Protocol specification* J. Postel **RFC 768** *User Datagram Protocol* J. Postel **RFC 779** *Telnet send-location option* E. Killian **RFC 783** *TFTP Protocol (revision 2)* K.R. Sollins **RFC 791** *Internet Protocol* J. Postel **RFC 792** *Internet Control Message Protocol* J. Postel **RFC 793** *Transmission Control Protocol* J. Postel **RFC 820** *Assigned numbers* J. Postel **RFC 821** *Simple Mail Transfer Protocol* J. Postel **RFC 822** *Standard for the format of ARPA Internet text messages* D. Crocker **RFC 823** *DARPA Internet gateway* R. Hinden, A. Sheltzer **RFC 826** *Ethernet Address Resolution Protocol: Or converting network protocol addresses to 48.bit Ethernet address for transmission on Ethernet hardware* D. Plummer **RFC 854**

*Telnet Protocol Specification* J. Postel, J. Reynolds

**RFC 855** *Telnet Option Specification* J. Postel, J. Reynolds **RFC 856** *Telnet Binary Transmission* J. Postel, J. Reynolds **RFC 857** *Telnet Echo Option* J. Postel, J. Reynolds **RFC 858** *Telnet Suppress Go Ahead Option* J. Postel, J. Reynolds **RFC 859** *Telnet Status Option* J. Postel, J. Reynolds **RFC 860** *Telnet Timing Mark Option* J. Postel, J. Reynolds **RFC 861** *Telnet Extended Options: List Option* J. Postel, J. Reynolds **RFC 862** *Echo Protocol* J. Postel **RFC 863** *Discard Protocol* J. Postel **RFC 864** *Character Generator Protocol* J. Postel **RFC 865** *Quote of the Day Protocol* J. Postel **RFC 868** *Time Protocol* J. Postel, K. Harrenstien **RFC 877** *Standard for the transmission of IP datagrams over public data networks* J.T. Korb **RFC 883** *Domain names: Implementation specification* P.V. Mockapetris **RFC 884** *Telnet terminal type option* M. Solomon, E. Wimmers **RFC 885** *Telnet end of record option* J. Postel **RFC 894** *Standard for the transmission of IP datagrams over Ethernet networks* C. Hornig **RFC 896**

*Congestion control in IP/TCP internetworks* J. Nagle

#### **RFC 903**

*Reverse Address Resolution Protocol* R. Finlayson, T. Mann, J. Mogul, M. Theimer

## **RFC 904**

*Exterior Gateway Protocol formal specification* D. Mills

## **RFC 919**

*Broadcasting Internet Datagrams* J. Mogul

*Broadcasting Internet datagrams in the presence of subnets* J. Mogul

## **RFC 927**

*TACACS user identification Telnet option* B.A. Anderson

## **RFC 933**

*Output marking Telnet option* S. Silverman

#### **RFC 946**

*Telnet terminal location number option* R. Nedved

## **RFC 950**

*Internet Standard Subnetting Procedure* J. Mogul, J. Postel

#### **RFC 952**

*DoD Internet host table specification* K. Harrenstien, M. Stahl, E. Feinler

### **RFC 959**

*File Transfer Protocol* J. Postel, J.K. Reynolds

#### **RFC 961**

*Official ARPA-Internet protocols* J.K. Reynolds, J. Postel

## **RFC 974**

*Mail routing and the domain system* C. Partridge

## **RFC 1001**

*Protocol standard for a NetBIOS service on a TCP/UDP transport: Concepts and methods* NetBios Working Group in the Defense Advanced Research Projects Agency, Internet Activities Board, End-to-End Services Task Force

#### **RFC 1002**

*Protocol Standard for a NetBIOS service on a TCP/UDP transport: Detailed specifications* NetBios Working Group in the Defense Advanced Research Projects Agency, Internet Activities Board, End-to-End Services Task Force

## **RFC 1006**

*ISO transport services on top of the TCP: Version 3* M.T. Rose, D.E. Cass

#### **RFC 1009**

*Requirements for Internet gateways* R. Braden, J. Postel

### **RFC 1011**

*Official Internet protocols* J. Reynolds, J. Postel

## **RFC 1013**

*X Window System Protocol, version 11: Alpha update April 1987* R. Scheifler

## **RFC 1014**

*XDR: External Data Representation standard* Sun Microsystems

### **RFC 1027**

*Using ARP to implement transparent subnet gateways* S. Carl-Mitchell, J. Quarterman

## **RFC 1032**

*Domain administrators guide* M. Stahl

### **RFC 1033**

*Domain administrators operations guide* M. Lottor

## **RFC 1034**

*Domain names—concepts and facilities* P.V. Mockapetris

*Domain names—implementation and specification* P.V. Mockapetris

## **RFC 1038**

*Draft revised IP security option* M. St. Johns

## **RFC 1041**

*Telnet 3270 regime option* Y. Rekhter

## **RFC 1042**

*Standard for the transmission of IP datagrams over IEEE 802 networks* J. Postel, J. Reynolds

#### **RFC 1043**

*Telnet Data Entry Terminal option: DODIIS implementation* A. Yasuda, T. Thompson

## **RFC 1044**

*Internet Protocol on Network System's HYPERchannel: Protocol specification* K. Hardwick, J. Lekashman

### **RFC 1053**

*Telnet X.3 PAD option* S. Levy, T. Jacobson

## **RFC 1055**

*Nonstandard for transmission of IP datagrams over serial lines: SLIP* J. Romkey

## **RFC 1057**

*RPC: Remote Procedure Call Protocol Specification: Version 2* Sun Microsystems

## **RFC 1058**

*Routing Information Protocol* C. Hedrick

## **RFC 1060**

*Assigned numbers* J. Reynolds, J. Postel

#### **RFC 1067**

*Simple Network Management Protocol* J.D. Case, M. Fedor, M.L. Schoffstall, J. Davin

### **RFC 1071**

*Computing the Internet checksum* R.T. Braden, D.A. Borman, C. Partridge

### **RFC 1072**

*TCP extensions for long-delay paths* V. Jacobson, R.T. Braden

## **RFC 1073**

*Telnet window size option* D. Waitzman

## **RFC 1079**

*Telnet terminal speed option* C. Hedrick

## **RFC 1085**

*ISO presentation services on top of TCP/IP based internets* M.T. Rose

## **RFC 1091**

*Telnet terminal-type option* J. VanBokkelen

#### **RFC 1094**

*NFS: Network File System Protocol specification* Sun Microsystems

#### **RFC 1096**

*Telnet X display location option* G. Marcy

#### **RFC 1101**

*DNS encoding of network names and other types* P. Mockapetris

*Host extensions for IP multicasting* S.E. Deering

## **RFC 1113**

*Privacy enhancement for Internet electronic mail: Part I — message encipherment and authentication procedures* J. Linn

#### **RFC 1118**

*Hitchhikers Guide to the Internet* E. Krol

## **RFC 1122**

*Requirements for Internet Hosts—Communication Layers* R. Braden, Ed.

#### **RFC 1123**

*Requirements for Internet Hosts—Application and Support* R. Braden, Ed.

## **RFC 1146**

*TCP alternate checksum options* J. Zweig, C. Partridge

#### **RFC 1155**

*Structure and identification of management information for TCP/IP-based internets* M. Rose, K. McCloghrie

## **RFC 1156**

*Management Information Base for network management of TCP/IP-based internets* K. McCloghrie, M. Rose

#### **RFC 1157**

*Simple Network Management Protocol (SNMP)* J. Case, M. Fedor, M. Schoffstall, J. Davin

## **RFC 1158**

*Management Information Base for network management of TCP/IP-based internets: MIB-II* M. Rose

## **RFC 1166**

*Internet numbers* S. Kirkpatrick, M.K. Stahl, M. Recker

#### **RFC 1179**

*Line printer daemon protocol* L. McLaughlin

## **RFC 1180**

*TCP/IP tutorial* T. Socolofsky, C. Kale

## **RFC 1183**

*New DNS RR Definitions* C.F. Everhart, L.A. Mamakos, R. Ullmann, P.V. Mockapetris

## **RFC 1184**

*Telnet Linemode Option* D. Borman

### **RFC 1186**

*MD4 Message Digest Algorithm* R.L. Rivest

#### **RFC 1187**

*Bulk Table Retrieval with the SNMP* M. Rose, K. McCloghrie, J. Davin

## **RFC 1188**

*Proposed Standard for the Transmission of IP Datagrams over FDDI Networks* D. Katz

## **RFC 1190**

*Experimental Internet Stream Protocol: Version 2 (ST-II)* C. Topolcic

*Path MTU discovery* J. Mogul, S. Deering

## **RFC 1198**

*FYI on the X window system* R. Scheifler

## **RFC 1207**

*FYI on Questions and Answers: Answers to commonly asked "experienced Internet user" questions* G. Malkin, A. Marine, J. Reynolds

#### **RFC 1208**

*Glossary of networking terms* O. Jacobsen, D. Lynch

#### **RFC 1213**

*Management Information Base for Network Management of TCP/IP-based internets: MIB-II* K. McCloghrie, M.T. Rose

### **RFC 1215**

*Convention for defining traps for use with the SNMP* M. Rose

#### **RFC 1227**

*SNMP MUX protocol and MIB* M.T. Rose

### **RFC 1228**

*SNMP-DPI: Simple Network Management Protocol Distributed Program Interface* G. Carpenter, B. Wijnen

## **RFC 1229**

*Extensions to the generic-interface MIB* K. McCloghrie

### **RFC 1230**

*IEEE 802.4 Token Bus MIB* K. McCloghrie, R. Fox

### **RFC 1231**

*IEEE 802.5 Token Ring MIB* K. McCloghrie, R. Fox, E. Decker

#### **RFC 1236**

*IP to X.121 address mapping for DDN* L. Morales, P. Hasse

#### **RFC 1256**

*ICMP Router Discovery Messages* S. Deering, Ed.

## **RFC 1267**

*Border Gateway Protocol 3 (BGP-3)* K. Lougheed, Y. Rekhter

## **RFC 1268**

*Application of the Border Gateway Protocol in the Internet* Y. Rekhter, P. Gross

#### **RFC 1269**

*Definitions of Managed Objects for the Border Gateway Protocol: Version 3* S. Willis, J. Burruss

## **RFC 1270**

*SNMP Communications Services* F. Kastenholz, ed.

## **RFC 1285**

*FDDI Management Information Base* J. Case

## **RFC 1315**

*Management Information Base for Frame Relay DTEs* C. Brown, F. Baker, C. Carvalho

## **RFC 1321**

*The MD5 Message-Digest Algorithm* R. Rivest

*TCP Extensions for High Performance* V. Jacobson, R. Braden, D. Borman

### **RFC 1325**

*FYI on Questions and Answers: Answers to Commonly Asked "New Internet User" Questions* G. Malkin, A. Marine

#### **RFC 1327**

*Mapping between X.400 (1988)/ISO 10021 and RFC 822* S. Hardcastle-Kille

## **RFC 1340**

*Assigned Numbers* J. Reynolds, J. Postel

#### **RFC 1344**

*Implications of MIME for Internet Mail Gateways* N. Bornstein

## **RFC 1349**

*Type of Service in the Internet Protocol Suite* P. Almquist

#### **RFC 1350**

*The TFTP Protocol (Revision 2)* K.R. Sollins

## **RFC 1351**

*SNMP Administrative Model* J. Davin, J. Galvin, K. McCloghrie

#### **RFC 1352**

*SNMP Security Protocols* J. Galvin, K. McCloghrie, J. Davin

#### **RFC 1353**

*Definitions of Managed Objects for Administration of SNMP Parties* K. McCloghrie, J. Davin, J. Galvin

### **RFC 1354**

*IP Forwarding Table MIB* F. Baker

### **RFC 1356**

*Multiprotocol Interconnect on X.25 and ISDN in the Packet Mode* A. Malis, D. Robinson, R. Ullmann

## **RFC 1358**

*Charter of the Internet Architecture Board (IAB)* L. Chapin

### **RFC 1363**

*A Proposed Flow Specification* C. Partridge

#### **RFC 1368**

*Definition of Managed Objects for IEEE 802.3 Repeater Devices* D. McMaster, K. McCloghrie

### **RFC 1372**

*Telnet Remote Flow Control Option* C. L. Hedrick, D. Borman

#### **RFC 1374**

*IP and ARP on HIPPI* J. Renwick, A. Nicholson

## **RFC 1381**

*SNMP MIB Extension for X.25 LAPB* D. Throop, F. Baker

#### **RFC 1382**

*SNMP MIB Extension for the X.25 Packet Layer* D. Throop

#### **RFC 1387**

*RIP Version 2 Protocol Analysis* G. Malkin

#### **RFC 1388**

*RIP Version 2 Carrying Additional Information* G. Malkin

*RIP Version 2 MIB Extensions* G. Malkin, F. Baker

## **RFC 1390**

*Transmission of IP and ARP over FDDI Networks* D. Katz

## **RFC 1393**

*Traceroute Using an IP Option* G. Malkin

## **RFC 1398**

*Definitions of Managed Objects for the Ethernet-Like Interface Types* F. Kastenholz

## **RFC 1408**

*Telnet Environment Option* D. Borman, Ed.

## **RFC 1413**

*Identification Protocol* M. St. Johns

#### **RFC 1416**

*Telnet Authentication Option* D. Borman, ed.

## **RFC 1420**

*SNMP over IPX* S. Bostock

## **RFC 1428**

*Transition of Internet Mail from Just-Send-8 to 8bit-SMTP/MIME* G. Vaudreuil

### **RFC 1442**

*Structure of Management Information for version 2 of the Simple Network Management Protocol (SNMPv2)* J. Case, K. McCloghrie, M. Rose, S. Waldbusser

## **RFC 1443**

*Textual Conventions for version 2 of the Simple Network Management Protocol (SNMPv2)* J. Case, K. McCloghrie, M. Rose, S. Waldbusser

## **RFC 1445**

*Administrative Model for version 2 of the Simple Network Management Protocol (SNMPv2)* J. Galvin, K. McCloghrie

## **RFC 1447**

*Party MIB for version 2 of the Simple Network Management Protocol (SNMPv2)* K. McCloghrie, J. Galvin

### **RFC 1448**

*Protocol Operations for version 2 of the Simple Network Management Protocol (SNMPv2)* J. Case, K. McCloghrie, M. Rose, S. Waldbusser

## **RFC 1464**

*Using the Domain Name System to Store Arbitrary String Attributes* R. Rosenbaum

### **RFC 1469**

*IP Multicast over Token-Ring Local Area Networks* T. Pusateri

## **RFC 1483**

*Multiprotocol Encapsulation over ATM Adaptation Layer 5* Juha Heinanen

#### **RFC 1514**

*Host Resources MIB* P. Grillo, S. Waldbusser

### **RFC 1516**

*Definitions of Managed Objects for IEEE 802.3 Repeater Devices* D. McMaster, K. McCloghrie

*MIME (Multipurpose Internet Mail Extensions) Part One: Mechanisms for Specifying and Describing the Format of Internet Message Bodies* N. Borenstein, N. Freed

#### **RFC 1535**

*A Security Problem and Proposed Correction With Widely Deployed DNS Software* E. Gavron

#### **RFC 1536**

*Common DNS Implementation Errors and Suggested Fixes* A. Kumar, J. Postel, C. Neuman, P. Danzig, S. Miller

#### **RFC 1537**

*Common DNS Data File Configuration Errors* P. Beertema

### **RFC 1540**

*Internet Official Protocol Standards* J. Postel

## **RFC 1571**

*Telnet Environment Option Interoperability Issues* D. Borman

## **RFC 1572**

*Telnet Environment Option* S. Alexander

#### **RFC 1573**

*Evolution® of the Interfaces Group of MIB-II* K. McCloghrie, F. Kastenholz

## **RFC 1577**

*Classical IP and ARP over ATM* M. Laubach

## **RFC 1583**

*OSPF Version 2* J. Moy

### **RFC 1591**

*Domain Name System Structure and Delegation* J. Postel

## **RFC 1592**

*Simple Network Management Protocol Distributed Protocol Interface Version 2.0* B. Wijnen, G. Carpenter, K. Curran, A. Sehgal, G. Waters

## **RFC 1594**

*FYI on Questions and Answers— Answers to Commonly Asked "New Internet User" Questions* A. Marine, J. Reynolds, G. Malkin

## **RFC 1644**

*T/TCP — TCP Extensions for Transactions Functional Specification* R. Braden

## **RFC 1646**

*TN3270 Extensions for LUname and Printer Selection* C. Graves, T. Butts, M. Angel

#### **RFC 1647**

*TN3270 Enhancements* B. Kelly

#### **RFC 1652**

*SMTP Service Extension for 8bit-MIMEtransport* J. Klensin, N. Freed, M. Rose, E. Stefferud, D. Crocker

#### **RFC 1664**

*Using the Internet DNS to Distribute RFC1327 Mail Address Mapping Tables* C. Allochio, A. Bonito, B. Cole, S. Giordano, R. Hagens

#### **RFC 1693**

*An Extension to TCP: Partial Order Service* T. Connolly, P. Amer, P. Conrad

*Definitions of Managed Objects for ATM Management Version 8.0 using SMIv2* M. Ahmed, K. Tesink

#### **RFC 1701**

*Generic Routing Encapsulation (GRE)* S. Hanks, T. Li, D. Farinacci, P. Traina

#### **RFC 1702**

*Generic Routing Encapsulation over IPv4 networks* S. Hanks, T. Li, D. Farinacci, P. Traina

## **RFC 1706**

*DNS NSAP Resource Records* B. Manning, R. Colella

#### **RFC 1712**

*DNS Encoding of Geographical Location* C. Farrell, M. Schulze, S. Pleitner D. Baldoni

#### **RFC 1713**

*Tools for DNS debugging* A. Romao

### **RFC 1723**

*RIP Version 2—Carrying Additional Information* G. Malkin

## **RFC 1752**

*The Recommendation for the IP Next Generation Protocol* S. Bradner, A. Mankin

### **RFC 1766**

*Tags for the Identification of Languages* H. Alvestrand

## **RFC 1771**

*A Border Gateway Protocol 4 (BGP-4)* Y. Rekhter, T. Li

### **RFC 1794**

*DNS Support for Load Balancing* T. Brisco

## **RFC 1819**

*Internet Stream Protocol Version 2 (ST2) Protocol Specification—Version ST2+* L. Delgrossi, L. Berger Eds.

### **RFC 1826**

*IP Authentication Header* R. Atkinson

#### **RFC 1828**

*IP Authentication using Keyed MD5* P. Metzger, W. Simpson

#### **RFC 1829**

*The ESP DES-CBC Transform* P. Karn, P. Metzger, W. Simpson

#### **RFC 1830**

*SMTP Service Extensions for Transmission of Large and Binary MIME Messages* G. Vaudreuil

#### **RFC 1831**

*RPC: Remote Procedure Call Protocol Specification Version 2* R. Srinivasan

## **RFC 1832**

*XDR: External Data Representation Standard* R. Srinivasan

#### **RFC 1833**

*Binding Protocols for ONC RPC Version 2* R. Srinivasan

## **RFC 1850**

*OSPF Version 2 Management Information Base* F. Baker, R. Coltun

*SMTP Service Extension for Command Pipelining* N. Freed

### **RFC 1869**

*SMTP Service Extensions* J. Klensin, N. Freed, M. Rose, E. Stefferud, D. Crocker

#### **RFC 1870**

*SMTP Service Extension for Message Size Declaration* J. Klensin, N. Freed, K. Moore

## **RFC 1876**

*A Means for Expressing Location Information in the Domain Name System* C. Davis, P. Vixie, T. Goodwin, I. Dickinson

## **RFC 1883**

*Internet Protocol, Version 6 (IPv6) Specification* S. Deering, R. Hinden

## **RFC 1884**

*IP Version 6 Addressing Architecture* R. Hinden, S. Deering, Eds.

## **RFC 1886**

*DNS Extensions to support IP version 6* S. Thomson, C. Huitema

#### **RFC 1888**

*OSI NSAPs and IPv6* J. Bound, B. Carpenter, D. Harrington, J. Houldsworth, A. Lloyd

## **RFC 1891**

*SMTP Service Extension for Delivery Status Notifications* K. Moore

## **RFC 1892**

*The Multipart/Report Content Type for the Reporting of Mail System Administrative Messages* G. Vaudreuil

## **RFC 1894**

*An Extensible Message Format for Delivery Status Notifications*K. Moore, G. Vaudreuil

## **RFC 1901**

*Introduction to Community-based SNMPv2* J. Case, K. McCloghrie, M. Rose, S. Waldbusser

## **RFC 1902**

*Structure of Management Information for Version 2 of the Simple Network Management Protocol (SNMPv2)* J. Case, K. McCloghrie, M. Rose, S. Waldbusser

## **RFC 1903**

*Textual Conventions for Version 2 of the Simple Network Management Protocol (SNMPv2)* J. Case, K. McCloghrie, M. Rose, S. Waldbusser

#### **RFC 1904**

*Conformance Statements for Version 2 of the Simple Network Management Protocol (SNMPv2)* J. Case, K. McCloghrie, M. Rose, S. Waldbusser

## **RFC 1905**

*Protocol Operations for Version 2 of the Simple Network Management Protocol (SNMPv2)* J. Case, K. McCloghrie, M. Rose, S. Waldbusser

## **RFC 1906**

*Transport Mappings for Version 2 of the Simple Network Management Protocol (SNMPv2)* J. Case, K. McCloghrie, M. Rose, S. Waldbusser

*Management Information Base for Version 2 of the Simple Network Management Protocol (SNMPv2)* J. Case, K. McCloghrie, M. Rose, S. Waldbusser

#### **RFC 1908**

*Coexistence between Version 1 and Version 2 of the Internet-standard Network Management Framework* J. Case, K. McCloghrie, M. Rose, S. Waldbusser

### **RFC 1912**

*Common DNS Operational and Configuration Errors* D. Barr

#### **RFC 1918**

*Address Allocation for Private Internets* Y. Rekhter, B. Moskowitz, D. Karrenberg, G.J. de Groot, E. Lear

#### **RFC 1928**

*SOCKS Protocol Version 5* M. Leech, M. Ganis, Y. Lee, R. Kuris, D. Koblas, L. Jones

### **RFC 1930**

*Guidelines for creation, selection, and registration of an Autonomous System (AS)* J. Hawkinson, T. Bates

### **RFC 1939**

*Post Office Protocol-Version 3* J. Myers, M. Rose

## **RFC 1981**

*Path MTU Discovery for IP version 6* J. McCann, S. Deering, J. Mogul

## **RFC 1982**

*Serial Number Arithmetic* R. Elz, R. Bush

#### **RFC 1985**

*SMTP Service Extension for Remote Message Queue Starting* J. De Winter

## **RFC 1995**

*Incremental Zone Transfer in DNS* M. Ohta

#### **RFC 1996**

*A Mechanism for Prompt Notification of Zone Changes (DNS NOTIFY)* P. Vixie

## **RFC 2010**

*Operational Criteria for Root Name Servers* B. Manning, P. Vixie

### **RFC 2011**

*SNMPv2 Management Information Base for the Internet Protocol using SMIv2* K. McCloghrie, Ed.

## **RFC 2012**

*SNMPv2 Management Information Base for the Transmission Control Protocol using SMIv2* K. McCloghrie, Ed.

### **RFC 2013**

*SNMPv2 Management Information Base for the User Datagram Protocol using SMIv2* K. McCloghrie, Ed.

### **RFC 2018**

*TCP Selective Acknowledgement Options* M. Mathis, J. Mahdavi, S. Floyd, A. Romanow

#### **RFC 2026**

*The Internet Standards Process — Revision 3* S. Bradner

*Simple Network Time Protocol (SNTP) Version 4 for IPv4, IPv6 and OSI* D. Mills

#### **RFC 2033**

*Local Mail Transfer Protocol* J. Myers

#### **RFC 2034**

*SMTP Service Extension for Returning Enhanced Error Codes*N. Freed

### **RFC 2040**

*The RC5, RC5–CBC, RC-5–CBC-Pad, and RC5–CTS Algorithms*R. Baldwin, R. Rivest

#### **RFC 2045**

*Multipurpose Internet Mail Extensions (MIME) Part One: Format of Internet Message Bodies* N. Freed, N. Borenstein

## **RFC 2052**

*A DNS RR for specifying the location of services (DNS SRV)* A. Gulbrandsen, P. Vixie

## **RFC 2065**

*Domain Name System Security Extensions* D. Eastlake 3rd, C. Kaufman

#### **RFC 2066**

*TELNET CHARSET Option* R. Gellens

## **RFC 2080**

*RIPng for IPv6* G. Malkin, R. Minnear

## **RFC 2096**

*IP Forwarding Table MIB* F. Baker

### **RFC 2104**

*HMAC: Keyed-Hashing for Message Authentication* H. Krawczyk, M. Bellare, R. Canetti

#### **RFC 2119**

*Keywords for use in RFCs to Indicate Requirement Levels* S. Bradner

## **RFC 2133**

*Basic Socket Interface Extensions for IPv6* R. Gilligan, S. Thomson, J. Bound, W. Stevens

### **RFC 2136**

*Dynamic Updates in the Domain Name System (DNS UPDATE)* P. Vixie, Ed., S. Thomson, Y. Rekhter, J. Bound

## **RFC 2137**

*Secure Domain Name System Dynamic Update* D. Eastlake 3rd

#### **RFC 2163**

*Using the Internet DNS to Distribute MIXER Conformant Global Address Mapping (MCGAM)* C. Allocchio

### **RFC 2168**

*Resolution of Uniform Resource Identifiers using the Domain Name System* R. Daniel, M. Mealling

#### **RFC 2178**

*OSPF Version 2* J. Moy

#### **RFC 2181**

*Clarifications to the DNS Specification* R. Elz, R. Bush

*Resource ReSerVation Protocol (RSVP)—Version 1 Functional Specification* R. Braden, Ed., L. Zhang, S. Berson, S. Herzog, S. Jamin

#### **RFC 2210**

*The Use of RSVP with IETF Integrated Services* J. Wroclawski

#### **RFC 2211**

*Specification of the Controlled-Load Network Element Service* J. Wroclawski

## **RFC 2212**

*Specification of Guaranteed Quality of Service* S. Shenker, C. Partridge, R. Guerin

## **RFC 2215**

*General Characterization Parameters for Integrated Service Network Elements* S. Shenker, J. Wroclawski

## **RFC 2217**

*Telnet Com Port Control Option* G. Clarke

### **RFC 2219**

*Use of DNS Aliases for Network Services* M. Hamilton, R. Wright

## **RFC 2228**

*FTP Security Extensions* M. Horowitz, S. Lunt

#### **RFC 2230**

*Key Exchange Delegation Record for the DNS* R. Atkinson

## **RFC 2233**

*The Interfaces Group MIB using SMIv2* K. McCloghrie, F. Kastenholz

### **RFC 2240**

*A Legal Basis for Domain Name Allocation* O. Vaughn

## **RFC 2246**

*The TLS Protocol Version 1.0* T. Dierks, C. Allen

#### **RFC 2251**

*Lightweight Directory Access Protocol (v3)* M. Wahl, T. Howes, S. Kille

## **RFC 2253**

*Lightweight Directory Access Protocol (v3): UTF-8 String Representation of Distinguished Names* M. Wahl, S. Kille, T. Howes

## **RFC 2254**

*The String Representation of LDAP Search Filters* T. Howes

### **RFC 2261**

*An Architecture for Describing SNMP Management Frameworks* D. Harrington, R. Presuhn, B. Wijnen

#### **RFC 2262**

*Message Processing and Dispatching for the Simple Network Management Protocol (SNMP)* J. Case, D. Harrington, R. Presuhn, B. Wijnen

## **RFC 2271**

*An Architecture for Describing SNMP Management Frameworks* D. Harrington, R. Presuhn, B. Wijnen

## **RFC 2273**

*SNMPv3 Applications* D. Levi, P. Meyer, B. Stewartz

```
User-based Security Model (USM) for version 3 of the Simple Network
Management Protocol (SNMPv3) U. Blumenthal, B. Wijnen
```
#### **RFC 2275**

*View-based Access Control Model (VACM) for the Simple Network Management Protocol (SNMP)* B. Wijnen, R. Presuhn, K. McCloghrie

## **RFC 2279**

*UTF-8, a transformation format of ISO 10646* F. Yergeau

## **RFC 2292**

*Advanced Sockets API for IPv6* W. Stevens, M. Thomas

#### **RFC 2308**

*Negative Caching of DNS Queries (DNS NCACHE)* M. Andrews

#### **RFC 2317**

*Classless IN-ADDR.ARPA delegation* H. Eidnes, G. de Groot, P. Vixie

#### **RFC 2320**

*Definitions of Managed Objects for Classical IP and ARP Over ATM Using SMIv2 (IPOA-MIB)* M. Greene, J. Luciani, K. White, T. Kuo

## **RFC 2328**

*OSPF Version 2* J. Moy

## **RFC 2345**

*Domain Names and Company Name Retrieval* J. Klensin, T. Wolf, G. Oglesby

## **RFC 2352**

*A Convention for Using Legal Names as Domain Names* O. Vaughn

### **RFC 2355**

*TN3270 Enhancements* B. Kelly

## **RFC 2358**

*Definitions of Managed Objects for the Ethernet-like Interface Types* J. Flick, J. Johnson

### **RFC 2373**

*IP Version 6 Addressing Architecture* R. Hinden, S. Deering

#### **RFC 2374**

*An IPv6 Aggregatable Global Unicast Address Format* R. Hinden, M. O'Dell, S. Deering

#### **RFC 2375**

*IPv6 Multicast Address Assignments* R. Hinden, S. Deering

### **RFC 2385**

*Protection of BGP Sessions via the TCP MD5 Signature Option* A. Hefferman

#### **RFC 2389**

*Feature negotiation mechanism for the File Transfer Protocol* P. Hethmon, R. Elz

### **RFC 2401**

*Security Architecture for Internet Protocol* S. Kent, R. Atkinson

### **RFC 2402**

*IP Authentication Header* S. Kent, R. Atkinson

#### **RFC 2403**

*The Use of HMAC-MD5–96 within ESP and AH* C. Madson, R. Glenn

*The Use of HMAC-SHA–1–96 within ESP and AH* C. Madson, R. Glenn

#### **RFC 2405**

*The ESP DES-CBC Cipher Algorithm With Explicit IV* C. Madson, N. Doraswamy

#### **RFC 2406**

*IP Encapsulating Security Payload (ESP)* S. Kent, R. Atkinson

#### **RFC 2407**

*The Internet IP Security Domain of Interpretation for ISAKMP*D. Piper

#### **RFC 2408**

*Internet Security Association and Key Management Protocol (ISAKMP)* D. Maughan, M. Schertler, M. Schneider, J. Turner

### **RFC 2409**

*The Internet Key Exchange (IKE)* D. Harkins, D. Carrel

#### **RFC 2410**

*The NULL Encryption Algorithm and Its Use With IPsec* R. Glenn, S. Kent,

#### **RFC 2428**

*FTP Extensions for IPv6 and NATs* M. Allman, S. Ostermann, C. Metz

### **RFC 2445**

*Internet Calendaring and Scheduling Core Object Specification (iCalendar)* F. Dawson, D. Stenerson

#### **RFC 2459**

*Internet X.509 Public Key Infrastructure Certificate and CRL Profile* R. Housley, W. Ford, W. Polk, D. Solo

### **RFC 2460**

*Internet Protocol, Version 6 (IPv6) Specification* S. Deering, R. Hinden

#### **RFC 2461**

*Neighbor Discovery for IP Version 6 (IPv6)* T. Narten, E. Nordmark, W. Simpson

## **RFC 2462**

*IPv6 Stateless Address Autoconfiguration* S. Thomson, T. Narten

### **RFC 2463**

*Internet Control Message Protocol (ICMPv6) for the Internet Protocol Version 6 (IPv6) Specification* A. Conta, S. Deering

## **RFC 2464**

*Transmission of IPv6 Packets over Ethernet Networks* M. Crawford

#### **RFC 2466**

*Management Information Base for IP Version 6: ICMPv6 Group* D. Haskin, S. Onishi

## **RFC 2476**

*Message Submission* R. Gellens, J. Klensin

### **RFC 2487**

*SMTP Service Extension for Secure SMTP over TLS* P. Hoffman

## **RFC 2505**

*Anti-Spam Recommendations for SMTP MTAs* G. Lindberg

*Photuris: Extended Schemes and Attributes* P. Karn, W. Simpson

## **RFC 2535**

*Domain Name System Security Extensions* D. Eastlake 3rd

#### **RFC 2538**

*Storing Certificates in the Domain Name System (DNS)* D. Eastlake 3rd, O. Gudmundsson

## **RFC 2539**

*Storage of Diffie-Hellman Keys in the Domain Name System (DNS)* D. Eastlake 3rd

#### **RFC 2540**

*Detached Domain Name System (DNS) Information* D. Eastlake 3rd

### **RFC 2554**

*SMTP Service Extension for Authentication* J. Myers

#### **RFC 2570**

*Introduction to Version 3 of the Internet-standard Network Management Framework* J. Case, R. Mundy, D. Partain, B. Stewart

#### **RFC 2571**

*An Architecture for Describing SNMP Management Frameworks* B. Wijnen, D. Harrington, R. Presuhn

#### **RFC 2572**

*Message Processing and Dispatching for the Simple Network Management Protocol (SNMP)* J. Case, D. Harrington, R. Presuhn, B. Wijnen

## **RFC 2573**

*SNMP Applications* D. Levi, P. Meyer, B. Stewart

## **RFC 2574**

*User-based Security Model (USM) for version 3 of the Simple Network Management Protocol (SNMPv3)* U. Blumenthal, B. Wijnen

### **RFC 2575**

*View-based Access Control Model (VACM) for the Simple Network Management Protocol (SNMP)* B. Wijnen, R. Presuhn, K. McCloghrie

## **RFC 2576**

*Co-Existence between Version 1, Version 2, and Version 3 of the Internet-standard Network Management Framework* R. Frye, D. Levi, S. Routhier, B. Wijnen

#### **RFC 2578**

*Structure of Management Information Version 2 (SMIv2)* K. McCloghrie, D. Perkins, J. Schoenwaelder

## **RFC 2579**

*Textual Conventions for SMIv2* K. McCloghrie, D. Perkins, J. Schoenwaelder

## **RFC 2580**

*Conformance Statements for SMIv2* K. McCloghrie, D. Perkins, J. Schoenwaelder

#### **RFC 2581**

*TCP Congestion Control* M. Allman, V. Paxson, W. Stevens

## **RFC 2583**

*Guidelines for Next Hop Client (NHC) Developers* R. Carlson, L. Winkler

*Definitions of Managed Objects for Scheduling Management Operations* D. Levi, J. Schoenwaelder

#### **RFC 2625**

*IP and ARP over Fibre Channel* M. Rajagopal, R. Bhagwat, W. Rickard

#### **RFC 2635**

*Don't SPEW A Set of Guidelines for Mass Unsolicited Mailings and Postings (spam\*)* S. Hambridge, A. Lunde

#### **RFC 2637**

*Point-to-Point Tunneling Protocol* K. Hamzeh, G. Pall, W. Verthein, J. Taarud, W. Little, G. Zorn

## **RFC 2640**

*Internationalization of the File Transfer Protocol* B. Curtin

### **RFC 2665**

*Definitions of Managed Objects for the Ethernet-like Interface Types* J. Flick, J. Johnson

## **RFC 2671**

*Extension Mechanisms for DNS (EDNS0)* P. Vixie

## **RFC 2672**

*Non-Terminal DNS Name Redirection* M. Crawford

## **RFC 2675**

*IPv6 Jumbograms* D. Borman, S. Deering, R. Hinden

## **RFC 2710**

*Multicast Listener Discovery (MLD) for IPv6* S. Deering, W. Fenner, B. Haberman

## **RFC 2711**

*IPv6 Router Alert Option* C. Partridge, A. Jackson

#### **RFC 2740**

*OSPF for IPv6* R. Coltun, D. Ferguson, J. Moy

#### **RFC 2753**

*A Framework for Policy-based Admission Control* R. Yavatkar, D. Pendarakis, R. Guerin

### **RFC 2782**

*A DNS RR for specifying the location of services (DNS SRV)* A. Gubrandsen, P. Vixix, L. Esibov

## **RFC 2821**

*Simple Mail Transfer Protocol* J. Klensin, Ed.

### **RFC 2822**

*Internet Message Format* P. Resnick, Ed.

## **RFC 2840**

*TELNET KERMIT OPTION* J. Altman, F. da Cruz

## **RFC 2845**

*Secret Key Transaction Authentication for DNS (TSIG)* P. Vixie, O. Gudmundsson, D. Eastlake 3rd, B. Wellington

### **RFC 2851**

*Textual Conventions for Internet Network Addresses* M. Daniele, B. Haberman, S. Routhier, J. Schoenwaelder

*Deliver By SMTP Service Extension* D. Newman

## **RFC 2874**

*DNS Extensions to Support IPv6 Address Aggregation and Renumbering* M. Crawford, C. Huitema

#### **RFC 2915**

*The Naming Authority Pointer (NAPTR) DNS Resource Record* M. Mealling, R. Daniel

## **RFC 2920**

*SMTP Service Extension for Command Pipelining* N. Freed

#### **RFC 2930**

*Secret Key Establishment for DNS (TKEY RR)* D. Eastlake, 3rd

#### **RFC 2941**

*Telnet Authentication Option* T. Ts'o, ed., J. Altman

#### **RFC 2942**

*Telnet Authentication: Kerberos Version 5* T. Ts'o

## **RFC 2946**

*Telnet Data Encryption Option* T. Ts'o

### **RFC 2952**

*Telnet Encryption: DES 64 bit Cipher Feedback* T. Ts'o

## **RFC 2953**

*Telnet Encryption: DES 64 bit Output Feedback* T. Ts'o

#### **RFC 2992**

*Analysis of an Equal-Cost Multi-Path Algorithm* C. Hopps

### **RFC 3019**

*IP Version 6 Management Information Base for The Multicast Listener Discovery Protocol* B. Haberman, R. Worzella

### **RFC 3060**

*Policy Core Information Model—Version 1 Specification* B. Moore, E. Ellesson, J. Strassner, A. Westerinen

## **RFC 3152**

*Delegation of IP6.ARPA* R. Bush

## **RFC 3164**

*The BSD Syslog Protocol* C. Lonvick

### **RFC 3207**

*SMTP Service Extension for Secure SMTP over Transport Layer Security* P. Hoffman

#### **RFC 3226**

*DNSSEC and IPv6 A6 aware server/resolver message size requirements* O. Gudmundsson

## **RFC 3291**

*Textual Conventions for Internet Network Addresses* M. Daniele, B. Haberman, S. Routhier, J. Schoenwaelder

#### **RFC 3363**

*Representing Internet Protocol version 6 (IPv6) Addresses in the Domain Name System* R. Bush, A. Durand, B. Fink, O. Gudmundsson, T. Hain

*Internet Group Management Protocol, Version 3* B. Cain, S. Deering, I. Kouvelas, B. Fenner, A. Thyagarajan

#### **RFC 3390**

*Increasing TCP's Initial Window* M. Allman, S. Floyd, C. Partridge

#### **RFC 3410**

*Introduction and Applicability Statements for Internet-Standard Management Framework* J. Case, R. Mundy, D. Partain, B. Stewart

## **RFC 3411**

*An Architecture for Describing Simple Network Management Protocol (SNMP) Management Frameworks* D. Harrington, R. Presuhn, B. Wijnen

#### **RFC 3412**

*Message Processing and Dispatching for the Simple Network Management Protocol (SNMP)* J. Case, D. Harrington, R. Presuhn, B. Wijnen

## **RFC 3413**

*Simple Network Management Protocol (SNMP) Applications* D. Levi, P. Meyer, B. Stewart

## **RFC 3414**

*User-based Security Model (USM) for version 3 of the Simple Network Management Protocol (SNMPv3)* U. Blumenthal, B. Wijnen

## **RFC 3415**

*View-based Access Control Model (VACM) for the Simple Network Management Protocol (SNMP)* B. Wijnen, R. Presuhn, K. McCloghrie

## **RFC 3416**

*Version 2 of the Protocol Operations for the Simple Network Management Protocol (SNMP)* R. Presuhn, J. Case, K. McCloghrie, M. Rose, S. Waldbusser

## **RFC 3417**

*Transport Mappings for the Simple Network Management Protocol (SNMP)* R. Presuhn, J. Case, K. McCloghrie, M. Rose, S. Waldbusser

#### **RFC 3418**

*Management Information Base (MIB) for the Simple Network Management Protocol (SNMP)* R. Presuhn, J. Case, K. McCloghrie, M. Rose, S. Waldbusser

### **RFC 3419**

*Textual Conventions for Transport Addresses* M. Daniele, J. Schoenwaelder

#### **RFC 3484**

*Default Address Selection for Internet Protocol version 6 (IPv6)* R. Draves

#### **RFC 3493**

*Basic Socket Interface Extensions for IPv6* R. Gilligan, S. Thomson, J. Bound, J. McCann, W. Stevens

### **RFC 3513**

*Internet Protocol Version 6 (IPv6) Addressing Architecture* R. Hinden, S. Deering

#### **RFC 3526**

*More Modular Exponential (MODP) Diffie-Hellman groups for Internet Key Exchange (IKE)* T. Kivinen, M. Kojo

*Advanced Sockets Application Programming Interface (API) for IPv6* W. Richard Stevens, M. Thomas, E. Nordmark, T. Jinmei

#### **RFC 3566**

*The AES-XCBC-MAC-96 Algorithm and Its Use With IPsec* S. Frankel, H. Herbert

#### **RFC 3569**

*An Overview of Source-Specific Multicast (SSM)* S. Bhattacharyya, Ed.

## **RFC 3584**

*Coexistence between Version 1, Version 2, and Version 3 of the Internet-standard Network Management Framework* R. Frye, D. Levi, S. Routhier, B. Wijnen

#### **RFC 3602**

*The AES-CBC Cipher Algorithm and Its Use with IPsec* S. Frankel, R. Glenn, S. Kelly

## **RFC 3629**

*UTF-8, a transformation format of ISO 10646* R. Kermode, C. Vicisano

## **RFC 3658**

*Delegation Signer (DS) Resource Record (RR)* O. Gudmundsson

#### **RFC 3678**

*Socket Interface Extensions for Multicast Source Filters* D. Thaler, B. Fenner, B. Quinn

## **RFC 3715**

*IPsec-Network Address Translation (NAT) Compatibility Requirements* B. Aboba, W. Dixon

## **RFC 3810**

*Multicast Listener Discovery Version 2 (MLDv2) for IPv6* R. Vida, Ed., L. Costa, Ed.

### **RFC 3826**

| | |

*The Advanced Encryption Standard (AES) Cipher Algorithm in the SNMP User-based Security Model* U. Blumenthal, F. Maino, K McCloghrie.

## **RFC 3947**

*Negotiation of NAT-Traversal in the IKE* T. Kivinen, B. Swander, A. Huttunen, V. Volpe

## **RFC 3948**

*UDP Encapsulation of IPsec ESP Packets* A. Huttunen, B. Swander, V. Volpe, L. DiBurro, M. Stenberg

## **RFC 4001**

*Textual Conventions for Internet Network Addresses* M. Daniele, B. Haberman, S. Routhier, J. Schoenwaelder

#### **RFC 4007**

*IPv6 Scoped Address Architecture* S. Deering, B. Haberman, T. Jinmei, E. Nordmark, B. Zill

## **RFC 4022**

*Management Information Base for the Transmission Control Protocol (TCP)* R. Raghunarayan

#### **RFC 4106**

*The Use of Galois/Counter Mode (GCM) in IPsec Encapsulating Security Payload (ESP)* J. Viega, D. McGrew

*Algorithms for Internet Key Exchange version 1 (IKEv1)* P. Hoffman

## **RFC 4113**

*Management Information Base for the User Datagram Protocol (UDP)* B. Fenner, J. Flick

#### **RFC 4191**

*Default Router Preferences and More-Specific Routes* R. Draves, D. Thaler

## **RFC 4217**

*Securing FTP with TLS* P. Ford-Hutchinson

#### **RFC 4292**

*IP Forwarding Table MIB* B. Haberman

## **RFC 4293**

*Management Information Base for the Internet Protocol (IP)* S. Routhier

#### **RFC 4301**

*Security Architecture for the Internet Protocol* S. Kent, K. Seo

### **RFC 4302**

*IP Authentication Header* S. Kent

#### **RFC 4303**

*IP Encapsulating Security Payload (ESP)* S. Kent

#### **RFC 4304**

*Extended Sequence Number (ESN) Addendum to IPsec Domain of Interpretation (DOI) for Internet Security Association and Key Management Protocol (ISAKMP)* S. Kent

## **RFC 4307**

*Cryptographic Algorithms for Use in the Internet Key Exchange Version 2 (IKEv2)* J. Schiller

## **RFC 4308**

*Cryptographic Suites for IPsec* P. Hoffman

#### **RFC 4434**

*The AES-XCBC-PRF-128 Algorithm for the Internet Key Exchange Protocol* P. Hoffman

## **RFC 4443**

*Internet Control Message Protocol (ICMPv6) for the Internet Protocol Version 6 (IPv6) Specification* A. Conta, S. Deering

## **RFC 4552**

*Authentication/Confidentiality for OSPFv3* M. Gupta, N. Melam

## **RFC 4678**

*Server/Application State Protocol v1* A. Bivens

#### **RFC 4753**

*ECP Groups for IKE and IKEv2* D. Fu, J. Solinas

## **RFC 4754**

*IKE and IKEv2 Authentication Using the Elliptic Curve Digital Signature Algorithm (ECDSA)* D. Fu, J. Solinas

## **RFC 4809**

*Requirements for an IPsec Certificate Management Profile* C. Bonatti, Ed., S. Turner, Ed., G. Lebovitz, Ed.

*Cryptographic Algorithm Implementation Requirements for Encapsulating Security Payload (ESP) and Authentication Header (AH)* V. Manral

#### **RFC 4862**

*IPv6 Stateless Address Autoconfiguration* S. Thomson, T. Narten, T. Jinmei

#### **RFC 4868**

*Using HMAC-SHA-256, HMAC-SHA-384, and HMAC-SHA-512 with IPsec* S. Kelly, S. Frankel

## **RFC 4869**

*Suite B Cryptographic Suites for IPsec* L. Law, J. Solinas

### **RFC 4941**

*Privacy Extensions for Stateless Address Autoconfiguration in IPv6* T. Narten, R. Draves, S. Krishnan

## **RFC 4945**

*The Internet IP Security PKI Profile of IKEv1/ISAKMP, IKEv2, and PKIX* B. Korver

## **RFC 5014**

*IPv6 Socket API for Source Address Selection* E. Nordmark, S. Chakrabarti, J. Laganier

#### **RFC 5095**

*Deprecation of Type 0 Routing Headers in IPv6* J. Abley, P. Savola, G. Neville-Neil

## **RFC 5175**

*IPv6 Router Advertisement Flags Option* B. Haberman, Ed., R. Hinden

## **RFC 5282**

*Using Authenticated Encryption Algorithms with the Encrypted Payload of the Internet Key Exchange version 2 (IKEv2) Protocol* D. Black, D. McGrew

### **RFC 5996**

*Internet Key Exchange Protocol Version 2 (IKEv2)* C. Kaufman, P. Hoffman, Y. Nir, P. Eronen

## **Internet drafts**

Internet drafts are working documents of the Internet Engineering Task Force (IETF), its areas, and its working groups. Other groups can also distribute working documents as Internet drafts. You can see Internet drafts at [http://www.ietf.org/](http://www.ietf.org/ID.html) [ID.html.](http://www.ietf.org/ID.html)

# **Appendix B. Accessibility**

Publications for this product are offered in Adobe Portable Document Format (PDF) and should be compliant with accessibility standards. If you experience difficulties when using PDF files, you can view the information through the z/OS Internet Library website or the z/OS Information Center. If you continue to experience problems, send an email to mhvrcfs@us.ibm.com or write to:

IBM Corporation Attention: MHVRCFS Reader Comments Department H6MA, Building 707 2455 South Road Poughkeepsie, NY 12601-5400 USA

Accessibility features help a user who has a physical disability, such as restricted mobility or limited vision, to use software products successfully. The major accessibility features in z/OS enable users to:

- v Use assistive technologies such as screen readers and screen magnifier software
- Operate specific or equivalent features using only the keyboard
- Customize display attributes such as color, contrast, and font size

## **Using assistive technologies**

Assistive technology products, such as screen readers, function with the user interfaces found in z/OS. Consult the assistive technology documentation for specific information when using such products to access  $z/OS$  interfaces.

## **Keyboard navigation of the user interface**

Users can access z/OS user interfaces using TSO/E or ISPF. See z/OS TSO/E Primer, z/OS TSO/E User's Guide, and z/OS ISPF User's Guide Vol I for information about accessing TSO/E and ISPF interfaces. These guides describe how to use TSO/E and ISPF, including the use of keyboard shortcuts or function keys (PF keys). Each guide includes the default settings for the PF keys and explains how to modify their functions.

## **z/OS information**

z/OS information is accessible using screen readers with the BookServer or Library Server versions of z/OS books in the Internet library at [www.ibm.com/systems/z/](http://www.ibm.com/systems/z/os/zos/bkserv/) [os/zos/bkserv/.](http://www.ibm.com/systems/z/os/zos/bkserv/)
## **Notices**

This information was developed for products and services offered in the USA.

IBM may not offer all of the products, services, or features discussed in this document in other countries. Consult your local IBM representative for information on the products and services currently available in your area. Any reference to an IBM product, program, or service is not intended to state or imply that only that IBM product, program, or service may be used. Any functionally equivalent product, program, or service that does not infringe any IBM intellectual property right may be used instead. However, it is the user's responsibility to evaluate and verify the operation of any non-IBM product, program, or service.

IBM may have patents or pending patent applications covering subject matter described in this document. The furnishing of this document does not give you any license to these patents. You can send license inquiries, in writing, to:

IBM Director of Licensing IBM Corporation North Castle Drive Armonk, NY 10504-1785 U.S.A.

For license inquiries regarding double-byte (DBCS) information, contact the IBM Intellectual Property Department in your country or send inquiries, in writing, to:

Intellectual Property Licensing Legal and Intellectual Property Law IBM Japan, Ltd. 19-21, Nihonbashi-Hakozakicho, Chuo-ku Tokyo 103-8510, Japan

The following paragraph does not apply to the United Kingdom or any other country where such provisions are inconsistent with local law: INTERNATIONAL BUSINESS MACHINES CORPORATION PROVIDES THIS PUBLICATION "AS IS" WITHOUT WARRANTY OF ANY KIND, EITHER EXPRESS OR IMPLIED, INCLUDING, BUT NOT LIMITED TO, THE IMPLIED WARRANTIES OF NON-INFRINGEMENT, MERCHANTABILITY OR FITNESS FOR A PARTICULAR PURPOSE. Some states do not allow disclaimer of express or implied warranties in certain transactions, therefore, this statement may not apply to you.

This information could include technical inaccuracies or typographical errors. Changes are periodically made to the information herein; these changes will be incorporated in new editions of the publication. IBM may make improvements and/or changes in the product(s) and/or the program(s) described in this publication at any time without notice.

Any references in this information to non-IBM websites are provided for convenience only and do not in any manner serve as an endorsement of those websites. The materials at those websites are not part of the materials for this IBM product and use of those websites is at your own risk.

IBM may use or distribute any of the information you supply in any way it believes appropriate without incurring any obligation to you.

Licensees of this program who want to have information about it for the purpose of enabling: (i) the exchange of information between independently created programs and other programs (including this one) and (ii) the mutual use of the information which has been exchanged, should contact:

Site Counsel IBM Corporation P.O. Box 12195 3039 Cornwallis Road Research Triangle Park, North Carolina 27709-2195 U.S.A

Such information may be available, subject to appropriate terms and conditions, including in some cases, payment of a fee.

The licensed program described in this information and all licensed material available for it are provided by IBM under terms of the IBM Customer Agreement, IBM International Program License Agreement, or any equivalent agreement between us.

Any performance data contained herein was determined in a controlled environment. Therefore, the results obtained in other operating environments may vary significantly. Some measurements may have been made on development-level systems and there is no guarantee that these measurements will be the same on generally available systems. Furthermore, some measurement may have been estimated through extrapolation. Actual results may vary. Users of this document should verify the applicable data for their specific environment.

Information concerning non-IBM products was obtained from the suppliers of those products, their published announcements or other publicly available sources. IBM has not tested those products and cannot confirm the accuracy of performance, compatibility or any other claims related to non-IBM products. Questions on the capabilities of non-IBM products should be addressed to the suppliers of those products.

All statements regarding IBM's future direction or intent are subject to change or withdrawal without notice, and represent goals and objectives only.

This information contains examples of data and reports used in daily business operations. To illustrate them as completely as possible, the examples include the names of individuals, companies, brands, and products. All of these names are fictitious and any similarity to the names and addresses used by an actual business enterprise is entirely coincidental.

If you are viewing this information softcopy, the photographs and color illustrations might not appear.

#### COPYRIGHT LICENSE:

This information might contain sample application programs in source language, which illustrates programming techniques on various operating platforms. You may copy, modify, and distribute these sample programs in any form without payment to IBM, for the purposes of developing, using, marketing or distributing application programs conforming to the application programming interface for the operating platform for which the sample programs are written. These examples have not been thoroughly tested under all conditions. IBM, therefore, cannot guarantee or imply reliability, serviceability, or function of these programs. The sample programs are provided "AS IS", without warranty of any kind. IBM shall not be liable for any damages arising out of your use of the sample programs.

Each copy or any portion of these sample programs or any derivative work must include a copyright notice as follows:

© (your company name) (year). Portions of this code are derived from IBM Corp. Sample Programs. © Copyright IBM Corp. \_enter the year or years\_.

IBM is required to include the following statements in order to distribute portions of this document and the software described herein to which contributions have been made by The University of California. Portions herein © Copyright 1979, 1980, 1983, 1986, Regents of the University of California. Reproduced by permission. Portions herein were developed at the Electrical Engineering and Computer Sciences Department at the Berkeley campus of the University of California under the auspices of the Regents of the University of California.

Portions of this publication relating to RPC are Copyright © Sun Microsystems, Inc., 1988, 1989.

Some portions of this publication relating to X Window System\*\* are Copyright © 1987, 1988 by Digital Equipment Corporation, Maynard, Massachusetts, and the Massachusetts Institute Of Technology, Cambridge, Massachusetts.

Some portions of this publication relating to X Window System are Copyright © 1986, 1987, 1988 by Hewlett-Packard Corporation.

Permission to use, copy, modify, and distribute the M.I.T., Digital Equipment Corporation, and Hewlett-Packard Corporation portions of this software and its documentation for any purpose without fee is hereby granted, provided that the above copyright notice appears in all copies and that both that copyright notice and this permission notice appear in supporting documentation, and that the names of M.I.T., Digital, and Hewlett-Packard not be used in advertising or publicity pertaining to distribution of the software without specific, written prior permission. M.I.T., Digital, and Hewlett-Packard make no representation about the suitability of this software for any purpose. It is provided "as is" without express or implied warranty.

Copyright © 1983, 1995-1997 Eric P. Allman

Copyright © 1988, 1993 The Regents of the University of California.

Redistribution and use in source and binary forms, with or without modification, are permitted provided that the following conditions are met:

- 1. Redistributions of source code must retain the above copyright notice, this list of conditions and the following disclaimer.
- 2. Redistributions in binary form must reproduce the above copyright notice, this list of conditions and the following disclaimer in the documentation and/or other materials provided with the distribution.
- 3. All advertising materials mentioning features or use of this software must display the following acknowledgment:

This product includes software developed by the University of California, Berkeley and its contributors.

4. Neither the name of the University nor the names of its contributors may be used to endorse or promote products derived from this software without specific prior written permission.

THIS SOFTWARE IS PROVIDED BY THE REGENTS AND CONTRIBUTORS ``AS IS'' AND ANY EXPRESS OR IMPLIED WARRANTIES, INCLUDING, BUT NOT LIMITED TO, THE IMPLIED WARRANTIES OF MERCHANTABILITY AND FITNESS FOR A PARTICULAR PURPOSE ARE DISCLAIMED. IN NO EVENT SHALL THE REGENTS OR CONTRIBUTORS BE LIABLE FOR ANY DIRECT, INDIRECT, INCIDENTAL, SPECIAL, EXEMPLARY, OR CONSEQUENTIAL DAMAGES (INCLUDING, BUT NOT LIMITED TO, PROCUREMENT OF SUBSTITUTE GOODS OR SERVICES; LOSS OF USE, DATA, OR PROFITS; OR BUSINESS INTERRUPTION) HOWEVER CAUSED AND ON ANY THEORY OF LIABILITY, WHETHER IN CONTRACT, STRICT LIABILITY, OR TORT (INCLUDING NEGLIGENCE OR OTHERWISE) ARISING IN ANY WAY OUT OF THE USE OF THIS SOFTWARE, EVEN IF ADVISED OF THE POSSIBILITY OF SUCH DAMAGE.

This software program contains code, and/or derivatives or modifications of code originating from the software program "Popper." Popper is Copyright ©1989-1991 The Regents of the University of California. Popper was created by Austin Shelton, Information Systems and Technology, University of California, Berkeley.

Permission from the Regents of the University of California to use, copy, modify, and distribute the "Popper" software contained herein for any purpose, without fee, and without a written agreement is hereby granted, provided that the above copyright notice and this paragraph and the following two paragraphs appear in all copies. HOWEVER, ADDITIONAL PERMISSIONS MAY BE NECESSARY FROM OTHER PERSONS OR ENTITIES, TO USE DERIVATIVES OR MODIFICATIONS OF POPPER.

IN NO EVENT SHALL THE UNIVERSITY OF CALIFORNIA BE LIABLE TO ANY PARTY FOR DIRECT, INDIRECT, SPECIAL, INCIDENTAL, OR CONSEQUENTIAL DAMAGES, INCLUDING LOST PROFITS, ARISING OUT OF THE USE OF THE POPPER SOFTWARE, OR ITS DERIVATIVES OR MODIFICATIONS, AND ITS DOCUMENTATION, EVEN IF THE UNIVERSITY OF CALIFORNIA HAS BEEN ADVISED OF THE POSSIBILITY OF SUCH DAMAGE.

THE UNIVERSITY OF CALIFORNIA SPECIFICALLY DISCLAIMS ANY WARRANTIES, INCLUDING, BUT NOT LIMITED TO, THE IMPLIED WARRANTIES OF MERCHANTABILITY AND FITNESS FOR A PARTICULAR PURPOSE. THE POPPER SOFTWARE PROVIDED HEREUNDER IS ON AN "AS IS" BASIS, AND THE UNIVERSITY OF CALIFORNIA HAS NO OBLIGATIONS TO PROVIDE MAINTENANCE, SUPPORT, UPDATES, ENHANCEMENTS, OR MODIFICATIONS.

Copyright © 1983 The Regents of the University of California.

Redistribution and use in source and binary forms are permitted provided that the above copyright notice and this paragraph are duplicated in all such forms and that any documentation, advertising materials, and other materials related to such distribution and use acknowledge that the software was developed by the University of California, Berkeley. The name of the University may not be used to endorse or promote products derived from this software without specific prior

written permission. THIS SOFTWARE IS PROVIDED ``AS IS'' AND WITHOUT ANY EXPRESS OR IMPLIED WARRANTIES, INCLUDING, WITHOUT LIMITATION, THE IMPLIED WARRANTIES OF MERCHANTABILITY AND FITNESS FOR A PARTICULAR PURPOSE.

Copyright © 1991, 1993 The Regents of the University of California.

Redistribution and use in source and binary forms, with or without modification, are permitted provided that the following conditions are met:

- 1. Redistributions of source code must retain the above copyright notice, this list of conditions and the following disclaimer.
- 2. Redistributions in binary form must reproduce the above copyright notice, this list of conditions and the following disclaimer in the documentation and/or other materials provided with the distribution.
- 3. All advertising materials mentioning features or use of this software must display the following acknowledgment:

This product includes software developed by the University of California, Berkeley and its contributors.

4. Neither the name of the University nor the names of its contributors may be used to endorse or promote products derived from this software without specific prior written permission.

THIS SOFTWARE IS PROVIDED BY THE REGENTS AND CONTRIBUTORS ``AS IS'' AND ANY EXPRESS OR IMPLIED WARRANTIES, INCLUDING, BUT NOT LIMITED TO, THE IMPLIED WARRANTIES OF MERCHANTABILITY AND FITNESS FOR A PARTICULAR PURPOSE ARE DISCLAIMED. IN NO EVENT SHALL THE REGENTS OR CONTRIBUTORS BE LIABLE FOR ANY DIRECT, INDIRECT, INCIDENTAL, SPECIAL, EXEMPLARY, OR CONSEQUENTIAL DAMAGES (INCLUDING, BUT NOT LIMITED TO, PROCUREMENT OF SUBSTITUTE GOODS OR SERVICES; LOSS OF USE, DATA, OR PROFITS; OR BUSINESS INTERRUPTION) HOWEVER CAUSED AND ON ANY THEORY OF LIABILITY, WHETHER IN CONTRACT, STRICT LIABILITY, OR TORT (INCLUDING NEGLIGENCE OR OTHERWISE) ARISING IN ANY WAY OUT OF THE USE OF THIS SOFTWARE, EVEN IF ADVISED OF THE POSSIBILITY OF SUCH DAMAGE.

Copyright © 1990 by the Massachusetts Institute of Technology

Export of this software from the United States of America may require a specific license from the United States Government. It is the responsibility of any person or organization contemplating export to obtain such a license before exporting.

WITHIN THAT CONSTRAINT, permission to use, copy, modify, and distribute this software and its documentation for any purpose and without fee is hereby granted, provided that the above copyright notice appear in all copies and that both that copyright notice and this permission notice appear in supporting documentation, and that the name of M.I.T. not be used in advertising or publicity pertaining to distribution of the software without specific, written prior permission. Furthermore if you modify this software you must label your software as modified software and not distribute it in such a fashion that it might be confused with the original M.I.T. software. M.I.T. makes no representations about the suitability of this software for any purpose. It is provided "as is" without express or implied warranty.

Copyright © 1998 by the FundsXpress, INC.

Export of this software from the United States of America may require a specific license from the United States Government. It is the responsibility of any person or organization contemplating export to obtain such a license before exporting.

WITHIN THAT CONSTRAINT, permission to use, copy, modify, and distribute this software and its documentation for any purpose and without fee is hereby granted, provided that the above copyright notice appear in all copies and that both that copyright notice and this permission notice appear in supporting documentation, and that the name of FundsXpress not be used in advertising or publicity pertaining to distribution of the software without specific, written prior permission. FundsXpress makes no representations about the suitability of this software for any purpose. It is provided "as is" without express or implied warranty.

THIS SOFTWARE IS PROVIDED "AS IS" AND WITHOUT ANY EXPRESS OR IMPLIED WARRANTIES, INCLUDING, WITHOUT LIMITATION, THE IMPLIED WARRANTIES OF MERCHANTABILITY AND FITNESS FOR A PARTICULAR PURPOSE.

Copyright © 1999, 2000 Internet Software Consortium.

Permission to use, copy, modify, and distribute this software for any purpose with or without fee is hereby granted, provided that the above copyright notice and this permission notice appear in all copies.

THE SOFTWARE IS PROVIDED "AS IS" AND INTERNET SOFTWARE CONSORTIUM DISCLAIMS ALL WARRANTIES WITH REGARD TO THIS SOFTWARE INCLUDING ALL IMPLIED WARRANTIES OF MERCHANTABILITY AND FITNESS. IN NO EVENT SHALL INTERNET SOFTWARE CONSORTIUM BE LIABLE FOR ANY SPECIAL, DIRECT, INDIRECT, OR CONSEQUENTIAL DAMAGES OR ANY DAMAGES WHATSOEVER RESULTING FROM LOSS OF USE, DATA OR PROFITS, WHETHER IN AN ACTION OF CONTRACT, NEGLIGENCE OR OTHER TORTIOUS ACTION, ARISING OUT OF OR IN CONNECTION WITH THE USE OR PERFORMANCE OF THIS SOFTWARE.

Copyright © 1995-1998 Eric Young (eay@cryptsoft.com)

This package is an SSL implementation written by Eric Young (eay@cryptsoft.com). The implementation was written so as to conform with Netscape's SSL.

This library is free for commercial and non-commercial use as long as the following conditions are adhered to. The following conditions apply to all code found in this distribution, be it the RC4, RSA, lhash, DES, etc., code; not just the SSL code. The SSL documentation included with this distribution is covered by the same copyright terms except that the holder is Tim Hudson (tjh@cryptsoft.com).

Copyright remains Eric Young's, and as such any Copyright notices in the code are not to be removed. If this package is used in a product, Eric Young should be given attribution as the author of the parts of the library used. This can be in the form of a textual message at program startup or in documentation (online or textual) provided with the package.

Redistribution and use in source and binary forms, with or without modification, are permitted provided that the following conditions are met:

1. Redistributions of source code must retain the copyright notice, this list of conditions and the following disclaimer.

- 2. Redistributions in binary form must reproduce the above copyright notice, this list of conditions and the following disclaimer in the documentation and/or other materials provided with the distribution.
- 3. All advertising materials mentioning features or use of this software must display the following acknowledgment: "This product includes cryptographic software written by Eric Young (eay@cryptsoft.com)". The word 'cryptographic' can be left out if the routines from the library being used are not cryptographic related.
- 4. If you include any Windows specific code (or a derivative thereof) from the apps directory (application code) you must include acknowledgment: "This product includes software written by Tim Hudson (tjh@cryptsoft.com)"

THIS SOFTWARE IS PROVIDED BY ERIC YOUNG ``AS IS'' AND ANY EXPRESS OR IMPLIED WARRANTIES, INCLUDING, BUT NOT LIMITED TO, THE IMPLIED WARRANTIES OF MERCHANTABILITY AND FITNESS FOR A PARTICULAR PURPOSE ARE DISCLAIMED. IN NO EVENT SHALL THE AUTHOR OR CONTRIBUTORS BE LIABLE FOR ANY DIRECT, INDIRECT, INCIDENTAL, SPECIAL, EXEMPLARY, OR CONSEQUENTIAL DAMAGES (INCLUDING, BUT NOT LIMITED TO, PROCUREMENT OF SUBSTITUTE GOODS OR SERVICES; LOSS OF USE, DATA, OR PROFITS; OR BUSINESS INTERRUPTION) HOWEVER CAUSED AND ON ANY THEORY OF LIABILITY, WHETHER IN CONTRACT, STRICT LIABILITY, OR TORT (INCLUDING NEGLIGENCE OR OTHERWISE) ARISING IN ANY WAY OUT OF THE USE OF THIS SOFTWARE, EVEN IF ADVISED OF THE POSSIBILITY OF SUCH DAMAGE.

The license and distribution terms for any publicly available version or derivative of this code cannot be changed. i.e. this code cannot simply be copied and put under another distribution license [including the GNU Public License.]

This product includes cryptographic software written by Eric Young.

Copyright © 1999, 2000 Internet Software Consortium.

Permission to use, copy, modify, and distribute this software for any purpose with or without fee is hereby granted, provided that the above copyright notice and this permission notice appear in all copies.

THE SOFTWARE IS PROVIDED "AS IS" AND INTERNET SOFTWARE CONSORTIUM DISCLAIMS ALL WARRANTIES WITH REGARD TO THIS SOFTWARE INCLUDING ALL IMPLIED WARRANTIES OF MERCHANTABILITY AND FITNESS. IN NO EVENT SHALL INTERNET SOFTWARE CONSORTIUM BE LIABLE FOR ANY SPECIAL, DIRECT, INDIRECT, OR CONSEQUENTIAL DAMAGES OR ANY DAMAGES WHATSOEVER RESULTING FROM LOSS OF USE, DATA OR PROFITS, WHETHER IN AN ACTION OF CONTRACT, NEGLIGENCE OR OTHER TORTIOUS ACTION, ARISING OUT OF OR IN CONNECTION WITH THE USE OR PERFORMANCE OF THIS SOFTWARE.

Copyright © 2004 IBM Corporation and its licensors, including Sendmail, Inc., and the Regents of the University of California.

Copyright © 1999,2000,2001 Compaq Computer Corporation

Copyright © 1999,2000,2001 Hewlett-Packard Company

Copyright © 1999,2000,2001 IBM Corporation

Copyright © 1999,2000,2001 Hummingbird Communications Ltd.

Copyright © 1999,2000,2001 Silicon Graphics, Inc.

Copyright © 1999,2000,2001 Sun Microsystems, Inc.

Copyright © 1999,2000,2001 The Open Group

Permission is hereby granted, free of charge, to any person obtaining a copy of this software and associated documentation files (the "Software"), to deal in the Software without restriction, including without limitation the rights to use, copy, modify, merge, publish, distribute, and/or sell copies of the Software, and to permit persons to whom the Software is furnished to do so, provided that the above copyright notice(s) and this permission notice appear in all copies of the Software and that both the above copyright notice(s) and this permission notice appear in supporting documentation.

THE SOFTWARE IS PROVIDED "AS IS", WITHOUT WARRANTY OF ANY KIND, EXPRESS OR IMPLIED, INCLUDING BUT NOT LIMITED TO THE WARRANTIES OF MERCHANTABILITY, FITNESS FOR A PARTICULAR PURPOSE AND NONINFRINGEMENT OF THIRD PARTY RIGHTS. IN NO EVENT SHALL THE COPYRIGHT HOLDER OR HOLDERS INCLUDED IN THIS NOTICE BE LIABLE FOR ANY CLAIM, OR ANY SPECIAL INDIRECT OR CONSEQUENTIAL DAMAGES, OR ANY DAMAGES WHATSOEVER RESULTING FROM LOSS OF USE, DATA OR PROFITS, WHETHER IN AN ACTION OF CONTRACT, NEGLIGENCE OR OTHER TORTIOUS ACTION, ARISING OUT OF OR IN CONNECTION WITH THE USE OR PERFORMANCE OF THIS SOFTWARE.

Except as contained in this notice, the name of a copyright holder shall not be used in advertising or otherwise to promote the sale, use or other dealings in this Software without prior written authorization of the copyright holder.

X Window System is a trademark of The Open Group.

If you are viewing this information softcopy, the photographs and color illustrations may not appear.

You can obtain softcopy from the z/OS Collection (SK3T-4269), which contains BookManager and PDF formats.

#### **Minimum supported hardware**

The minimum supported hardware for z/OS releases identified in z/OS announcements can subsequently change when service for particular servers or devices is withdrawn. Likewise, the levels of other software products supported on a particular release of z/OS are subject to the service support lifecycle of those products. Therefore, z/OS and its product publications (for example, panels, samples, messages, and product documentation) can include references to hardware and software that is no longer supported.

- v For information about software support lifecycle, see: [http://www-01.ibm.com/](http://www-01.ibm.com/software/support/systemsz/lifecycle/) [software/support/systemsz/lifecycle/](http://www-01.ibm.com/software/support/systemsz/lifecycle/)
- For information about currently-supported IBM hardware, contact your IBM representative.

### **Policy for unsupported hardware**

Various z/OS elements, such as DFSMS, HCD, JES2, JES3, and MVS, contain code that supports specific hardware servers or devices. In some cases, this device-related element support remains in the product even after the hardware devices pass their announced End of Service date. z/OS may continue to service element code; however, it will not provide service related to unsupported hardware devices. Software problems related to these devices will not be accepted for service, and current service activity will cease if a problem is determined to be associated with out-of-support devices. In such cases, fixes will not be issued.

### **Trademarks**

IBM, the IBM logo, and ibm.com® are trademarks or registered trademarks of International Business Machines Corp., registered in many jurisdictions worldwide. Other product and service names might be trademarks of IBM or other companies. A current list of IBM trademarks is available on the web at [Copyright and](http://www.ibm.com/legal/copytrade.shtml) [trademark information](http://www.ibm.com/legal/copytrade.shtml) at www.ibm.com/legal/copytrade.shtml.

Intel is a registered trademark of Intel Corporation or its subsidiaries in the United States and other countries.

Java<sup>™</sup> and all Java-based trademarks are trademarks or registered trademarks of Oracle and/or its affiliates.

Linux is a registered trademark of Linus Torvalds in the United States, other countries, or both.

Microsoft, Windows, and Windows NT are trademarks of Microsoft Corporation in the United States, other countries, or both.

Adobe and PostScript are either registered trademarks or trademarks of Adobe Systems Incorporated in the United States, and/or other countries.

UNIX is a registered trademark of The Open Group in the United States and other countries.

Other product and service names might be trademarks of IBM or other companies.

# **Bibliography**

This bibliography contains descriptions of the documents in the z/OS Communications Server library.

z/OS Communications Server documentation is available in the following forms:

- Online at the z/OS Internet Library web page at [www.ibm.com/systems/z/os/](http://www.ibm.com/systems/z/os/zos/bkserv/) [zos/bkserv/](http://www.ibm.com/systems/z/os/zos/bkserv/)
- In softcopy on CD-ROM collections. See ["Softcopy information" on page x.](#page-9-0)

### **z/OS Communications Server library updates**

An index to z/OS Communications Server book updates is at [http://](http://www.ibm.com/support/docview.wss?uid=swg21178966) [www.ibm.com/support/docview.wss?uid=swg21178966.](http://www.ibm.com/support/docview.wss?uid=swg21178966) Updates to documents are also available on RETAIN® and in information APARs (info APARs). Go to <http://www.ibm.com/software/network/commserver/zos/support> to view information APARs.

### **z/OS Communications Server information**

z/OS Communications Server product information is grouped by task in the following tables.

### **Planning**

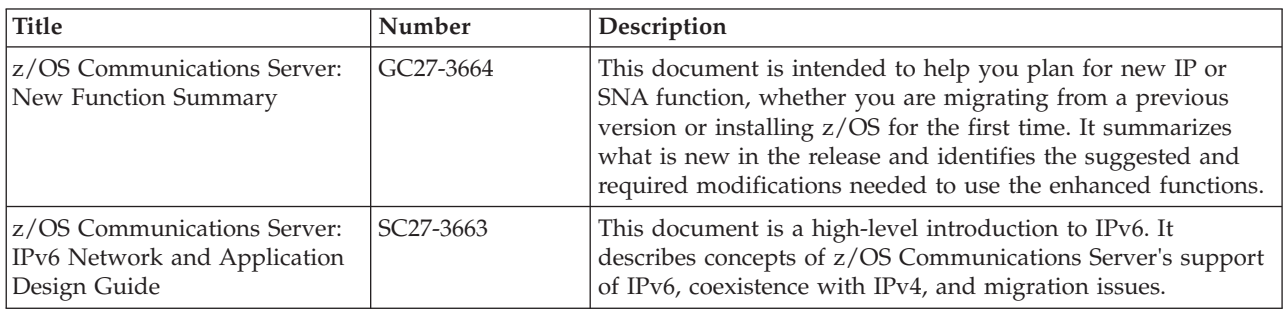

#### **Resource definition, configuration, and tuning**

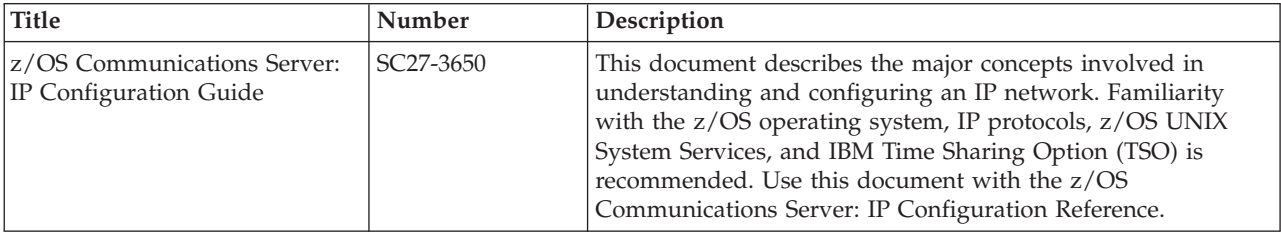

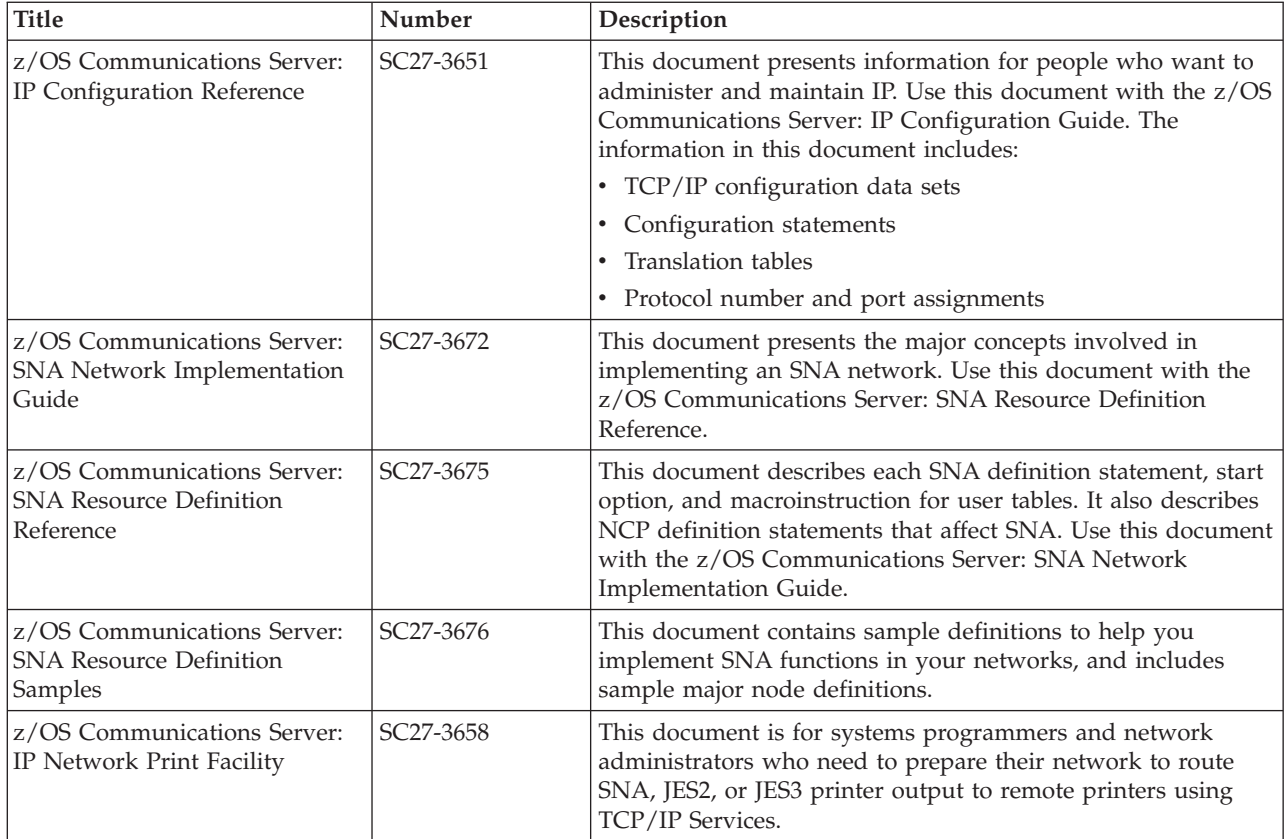

# **Operation**

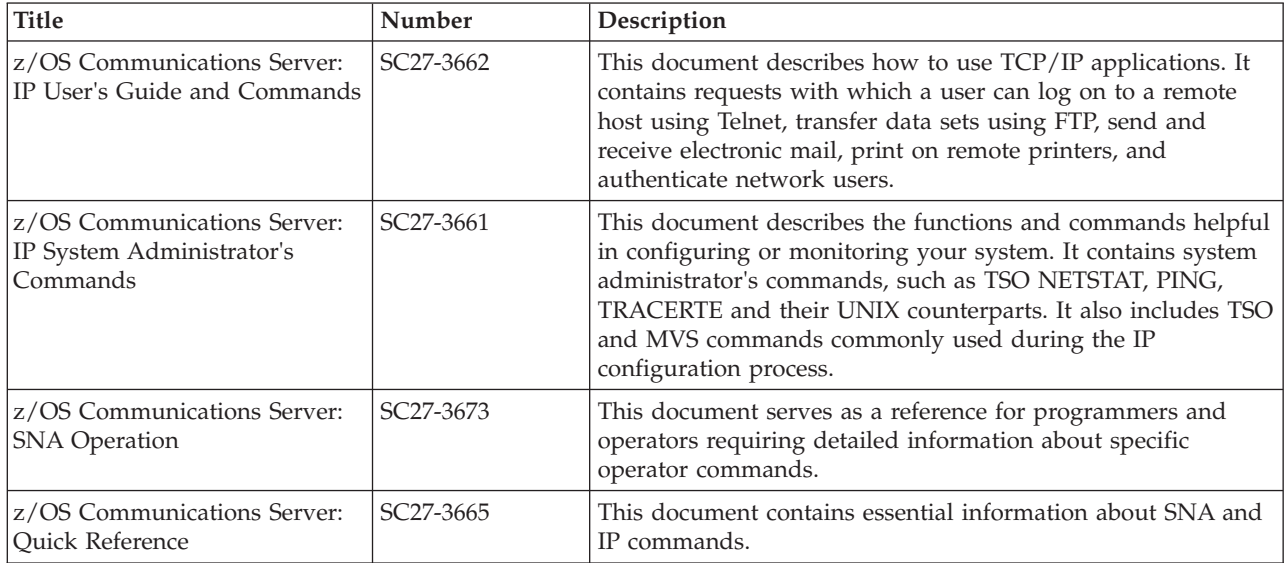

# **Customization**

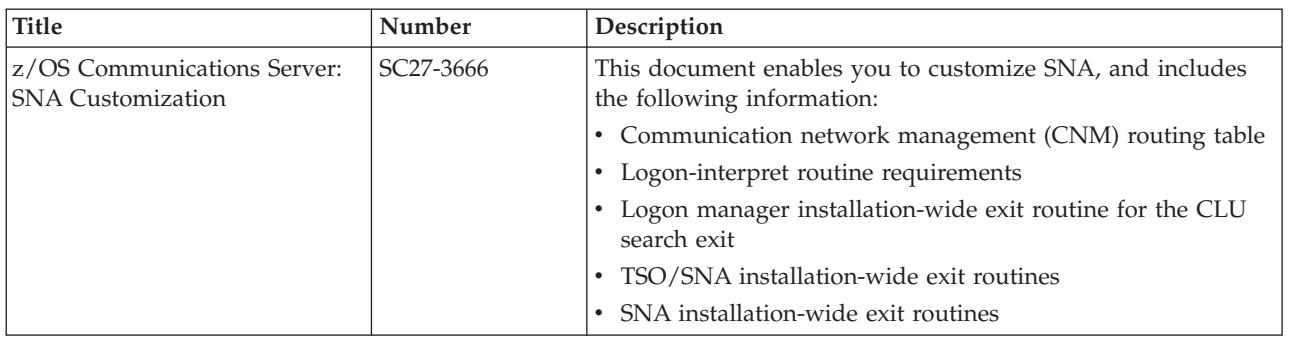

# **Writing application programs**

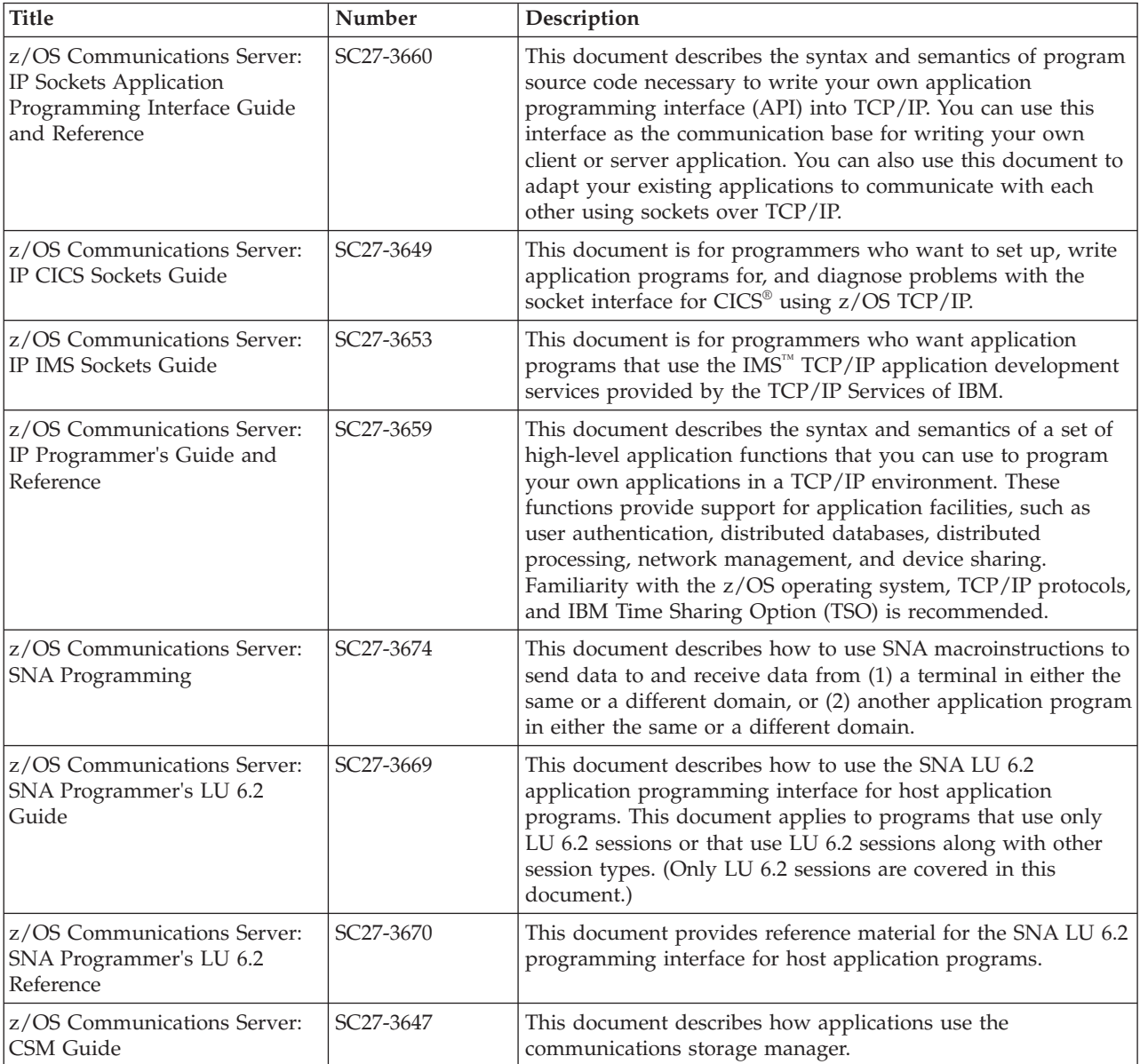

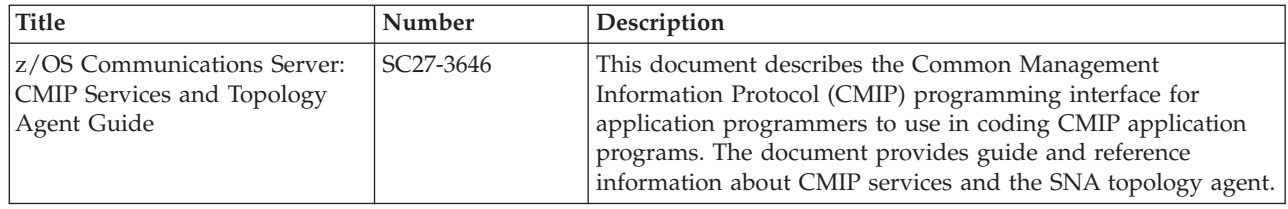

# **Diagnosis**

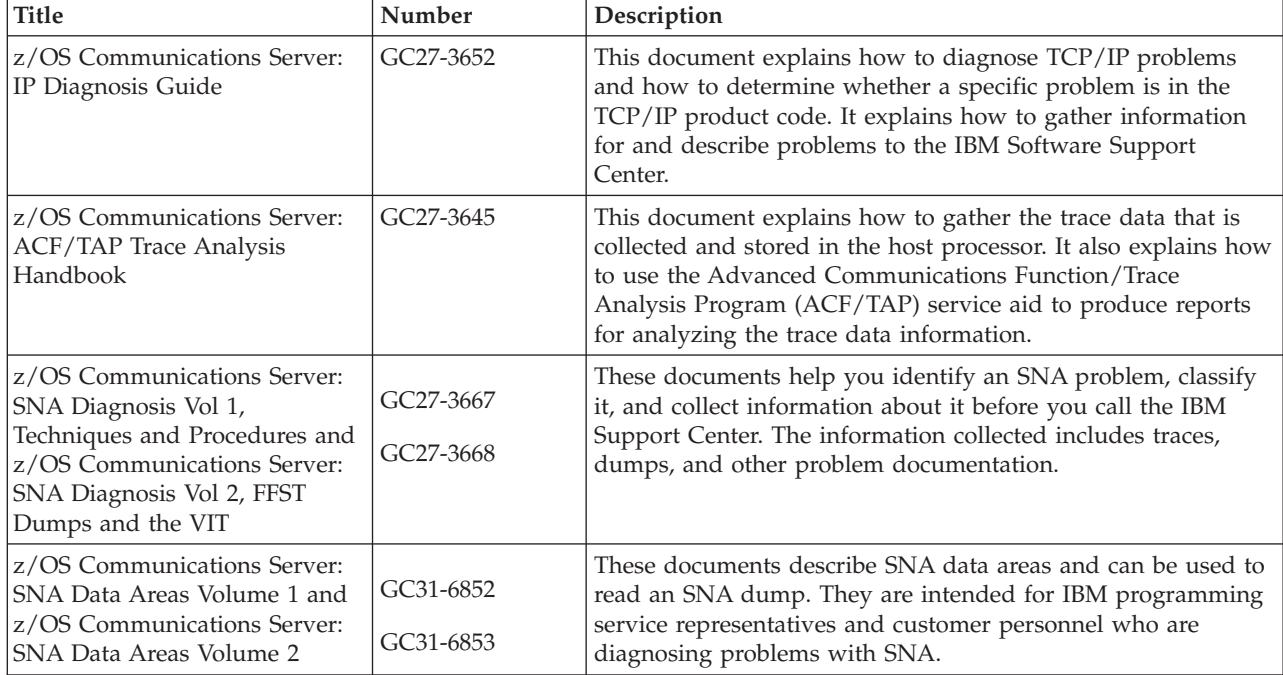

### **Messages and codes**

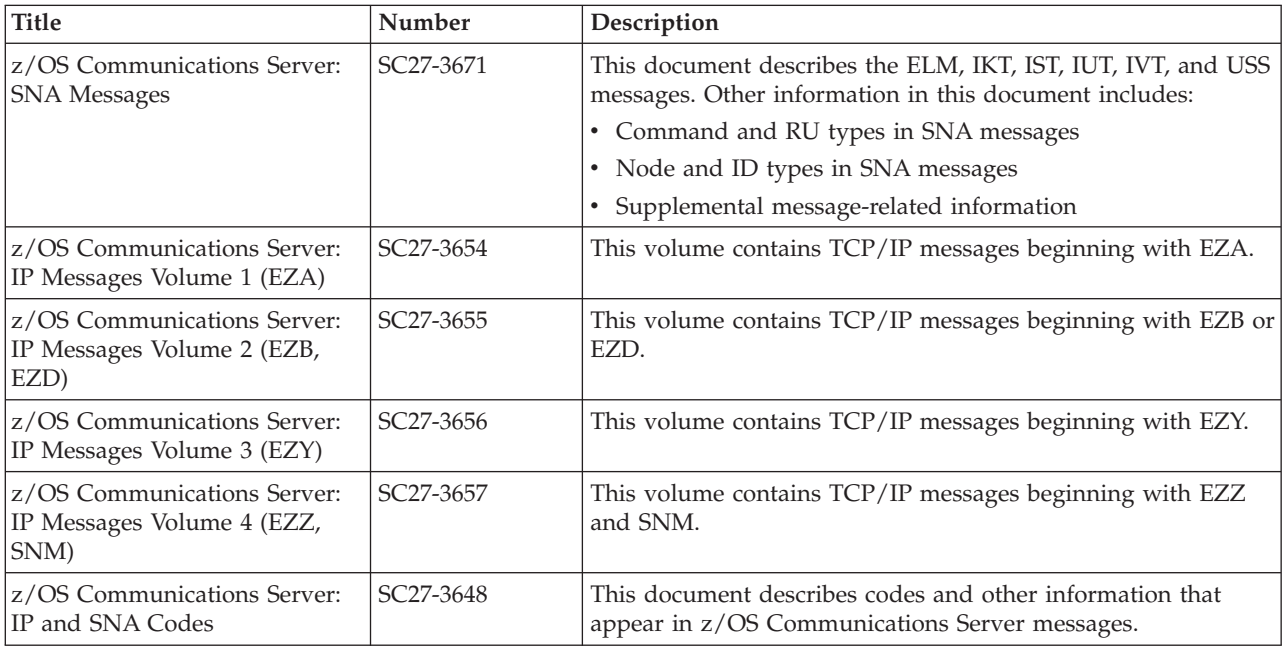

# **Communicating your comments to IBM**

If you especially like or dislike anything about this document, you can send us comments electronically by using one of the following methods:

#### **Internet email:**

comsvrcf@us.ibm.com

#### **World Wide Web:**

<http://www.ibm.com/systems/z/os/zos/webqs.html>

If you would like a reply, be sure to include your name, address, and telephone number. Make sure to include the following information in your comment or note:

- v Title and order number of this document
- Page number or topic related to your comment

Feel free to comment on specific errors or omissions, accuracy, organization, subject matter, or completeness of this document. However, the comments you send should pertain to only the information in this manual and the way in which the information is presented. To request additional publications, or to ask questions or make comments about the functions of IBM products or systems, you should talk to your IBM representative or to your IBM authorized remarketer.

When you send comments to IBM, you grant IBM a nonexclusive right to use or distribute your comments in any way it believes appropriate without incurring any obligation to you.

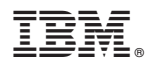

Product Number: 5650-ZOS

Printed in USA

SC27-3657-01

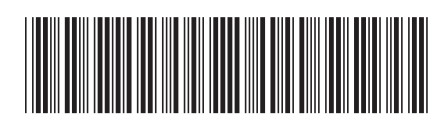